**UNIVERSITÀ DEGLI STUDI DI PADOVA** 

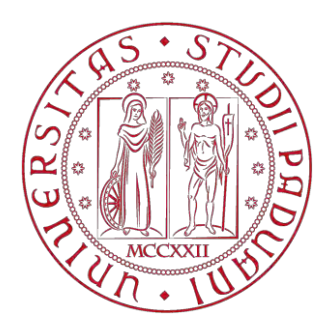

## **Dipartimento di Ingegneria Civile, Edile ed Ambientale**

CORSO DI LAUREA MAGISTRALE A CICLO UNICO IN INGEGNERIA EDILE ARCHITETTURA

Tesi di Laurea

# **VALUTAZIONE DELLA VULNERABILITÀ SISMICA DEL COMPLESSO DI FARMACOLOGIA "E. MENEGHETTI"**

Ch.ma Prof.ssa MARIA ROSA VALLUZZI VOLPE FRANCESCO

Relatore: Laureando:

Correlatori:

Ch.mo Prof. CLAUDIO MODENA

Dott. Ing. MARCO MUNARI

Ing. MICHELE FAVA

ANNO ACCADEMICO 2014/2015

# **INDICE**

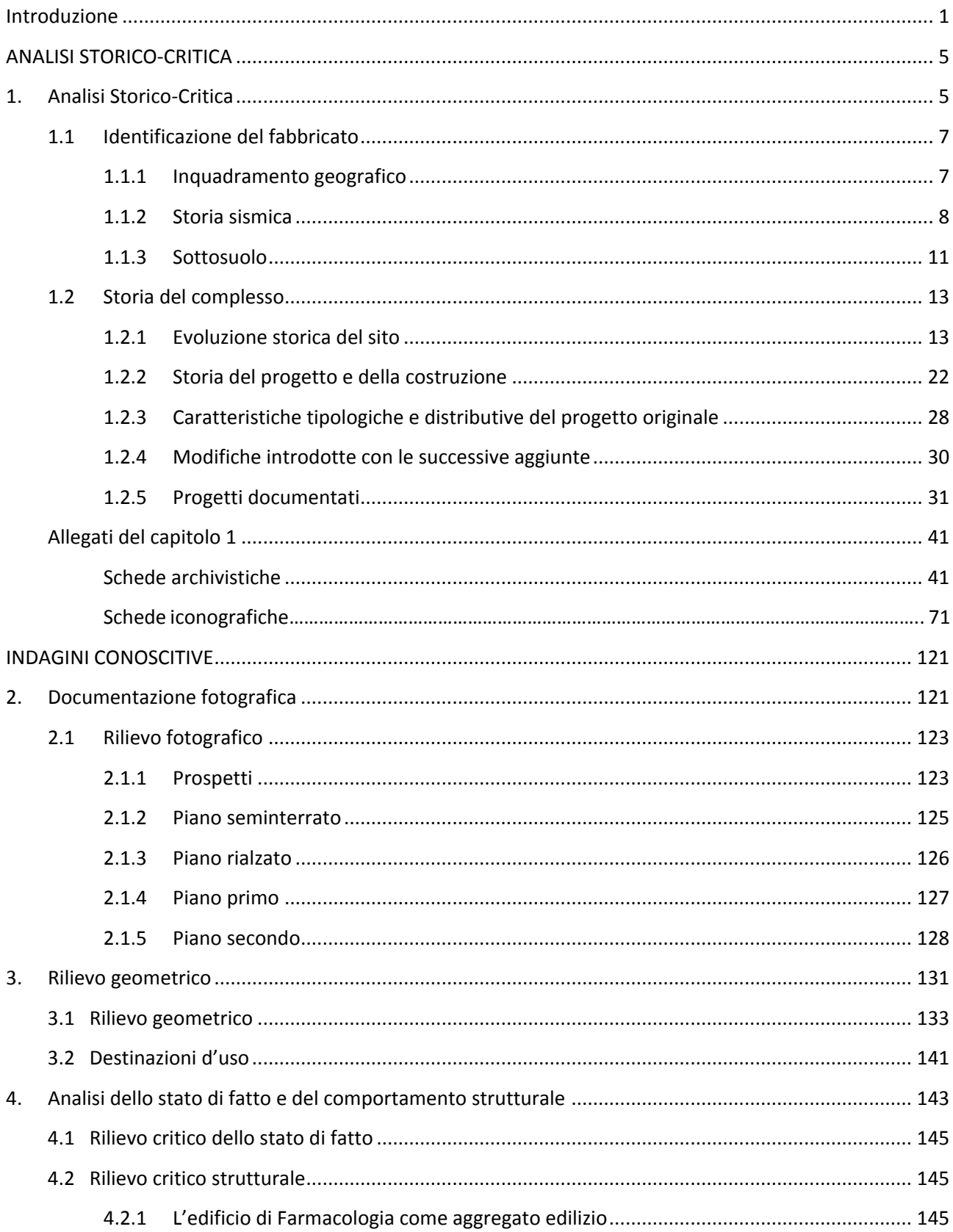

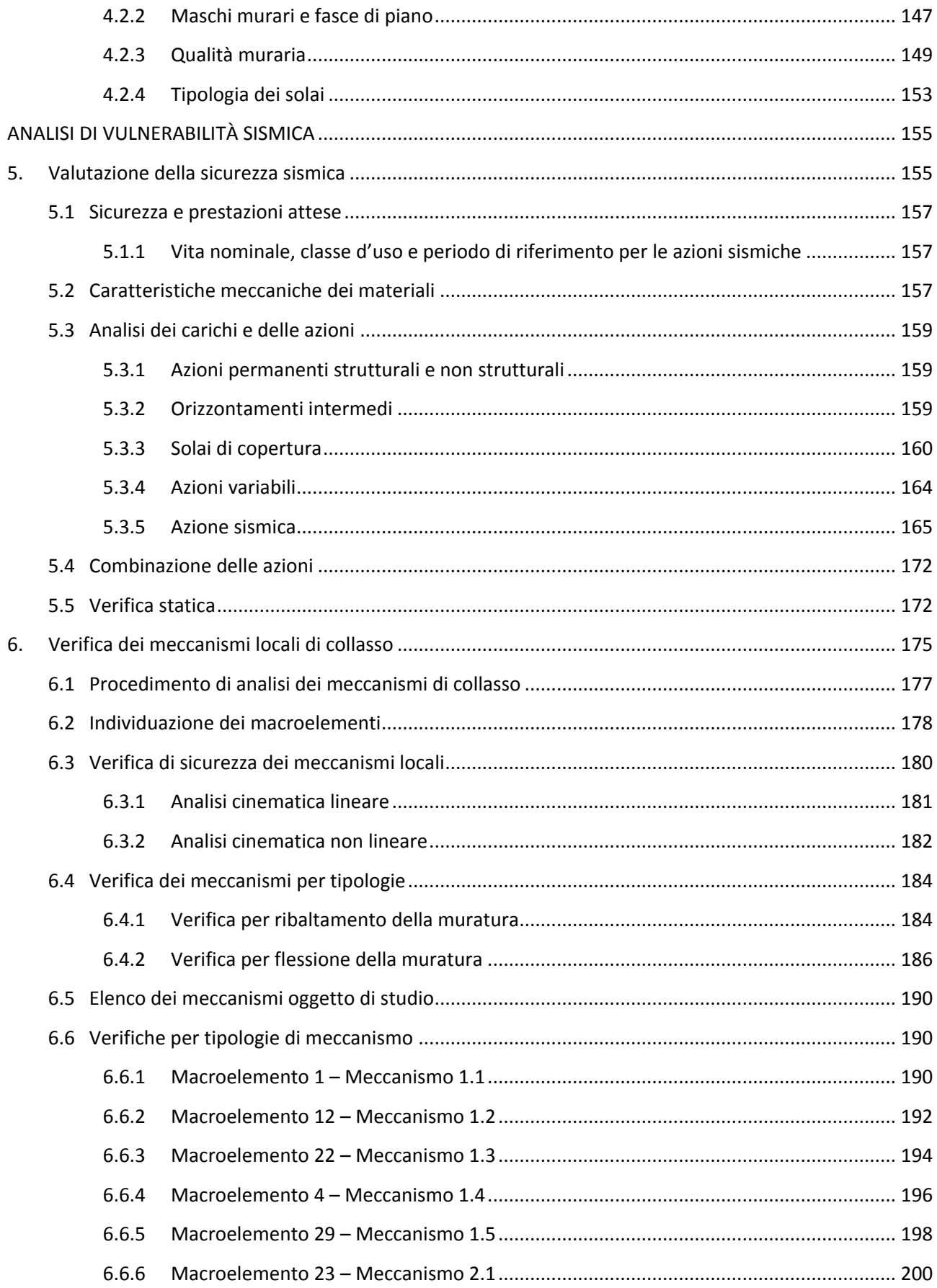

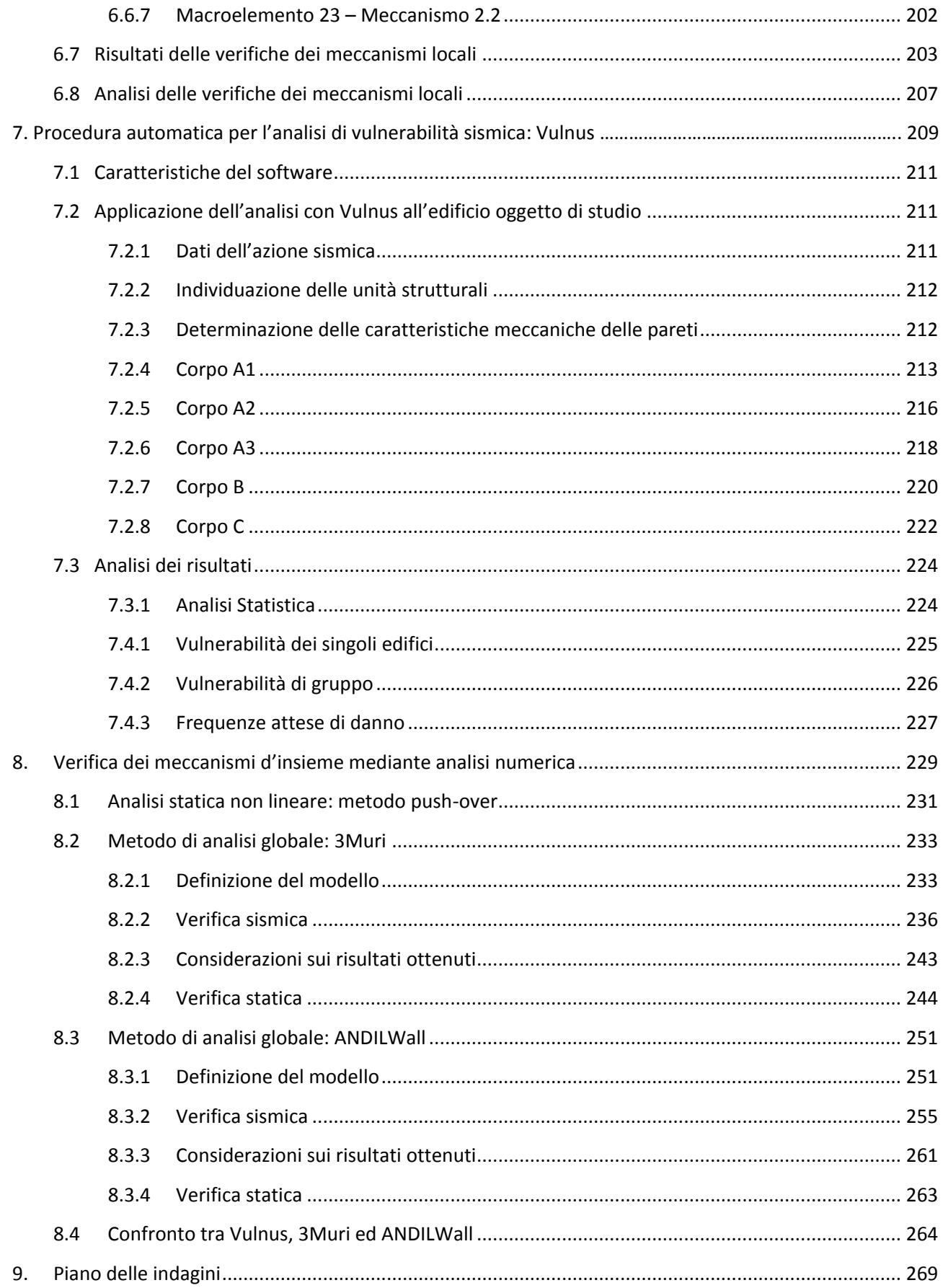

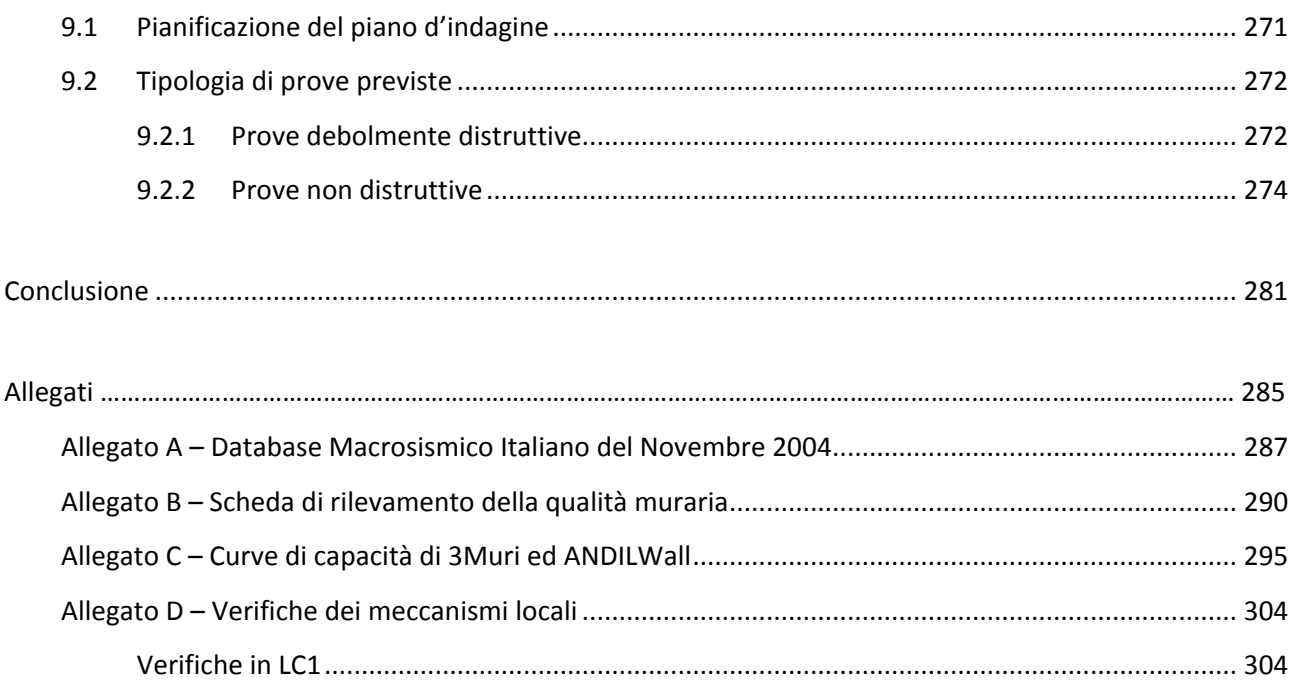

## **Indice delle tavole**

#### **Inquadramento territoriale**

1.01 Contesto 1.02 Urbanistica 1.03 Cartografia

#### **Inquadramento storico**

2.01 Evoluzione dei corpi di fabbrica

#### **Rilievo geometrico**

3.01 Planivolumetrico 3.02 Pianta piano seminterrato 3.03 Pianta piano rialzato 3.04 Pianta piano primo 3.05 Pianta piano secondo 3.06 Pianta piano seminterrato - Corpo 1.A 3.07 Pianta piano seminterrato - Corpo 1.B 3.08 Pianta piano seminterrato - Corpo 2 3.09 Pianta piano seminterrato - Corpo 3 3.10 Pianta piano rialzato - Corpo 1.A 3.11 Pianta piano rialzato - Corpo 1.B 3.12 Pianta piano rialzato - Corpo 2 3.13Pianta piano rialzato - Corpo 3 3.14 Pianta piano primo - Corpo 1.A 3.15 Pianta piano primo - Corpo 1.B 3.16 Pianta piano primo - Corpo 2 3.17 Pianta piano primo - Corpo 3 3.18 Pianta piano secondo - Ex casa del custode 3.19 Pianta piano primo - Stabulario 3.20 Prospetto Nord 3.21 Prospetto Est 3.22 Prospetto Sud 3.23 Prospetto Ovest 3.24 Indicazione sezioni - Piano seminterrato 3.25 Indicazione sezioni - Piano rialzato 3.26 Indicazione sezioni - Piano primo 3.27 Indicazione sezioni - Piano secondo 3.28 Sezione B-B 3.29 Sezione B-B 3.30 Sezione C-C 3.31 Destinazioni d'uso

- 3.32 Carichi accidentali
- 3.33 Unità strutturali omogenee
- 3.34 Unità minime d'intervento

### **Rilievo fotografico**

4.01 Pianta piano seminterrato 4.02 Pianta piano seminterrato - Corpo 1.A 4.03 Pianta piano seminterrato - Corpo 1.B 4.04 Pianta piano seminterrato - Corpo 2 4.05 Pianta piano seminterrato - Corpo 3 4.06 Pianta piano rialzato 4.07 Pianta piano rialzato - Corpo 1.A 4.08 Pianta piano rialzato - Corpo 1.B 4.09 Pianta piano rialzato - Corpo 2 4.10 Pianta piano rialzato - Corpo 3 4.11 Pianta piano primo 4.12 Pianta piano primo - Corpo 1.A 4.13 Pianta piano primo - Corpo 1.B 4.14 Pianta piano primo - Corpo 2 4.15 Pianta piano primo - Corpo 3 4.16 Pianta piano secondo 4.17 Pianta piano secondo - Ex casa del custode

4.18 Pianta piano secondo - Stabulario

### **Rilievo storico-artistico**

5.01 Caratteristiche formali

### **Rilievo strutturale**

6.01 Unità strutturali 6.02 Pianta piano seminterrato 6.03 Pianta piano seminterrato - Corpo 1.A 6.04 Pianta piano seminterrato - Corpo 1.B 6.05 Pianta piano seminterrato - Corpo 2 6.06 Pianta piano seminterrato - Corpo 3 6.07 Pianta piano rialzato 6.08 Pianta piano rialzato - Corpo 1.A 6.09 Pianta piano rialzato - Corpo 1.B 6.10 Pianta piano rialzato - Corpo 2 6.11 Pianta piano rialzato - Corpo 3 6.12 Pianta piano primo 6.13 Pianta piano primo - Corpo 1.A

6.14 Pianta piano primo - Corpo 1.B 6.15 Pianta piano primo - Corpo 2 6.16 Pianta piano primo - Corpo 3 6.17 Pianta piano secondo 6.18 Pianta piano secondo - Ex casa del custode 6.19 Pianta piano secondo - Stabulario 6.20 Pianta piano coperture 6.21 Pianta piano coperture - Corpo 1.A 6.22 Pianta piano coperture - Corpo 1.B 6.23 Pianta piano coperture - Corpo 2 6.24 Pianta piano coperture - Corpo 3

#### **Rilievo critico e vulnerabilità**

7.01 Prospetto nord 7.02 Prospetto nord 7.03 Prospetto sud 7.04 Prospetto ovest 7.05Pianta piano interrato 7.06 Pianta piano interrato - Corpo 2 7.07 Pianta piano rialzato 7.08 Pianta piano rialzato - Corpo 1A 7.09 Pianta piano rialzato - Corpo 1B 7.10 Pianta piano rialzato - Corpo 3 7.11 Pianta piano primo 7.12 Pianta piano primo - Corpo 1A 7.13 Pianta piano primo - Corpo 1B 7.14 Pianta piano primo - Corpo 3 7.15 Prospetti 7.16 Prospetto Nord 7.17 Prospetto Est

7.18 Prospetto Sud 719 Prospetto Ovest 7.20 Pianta piano interrato 7.21 Pianta piano rialzato 7.22 Pianta piano primo 7.23 Pianta piano secondo 7.24 Allineamento aperture 7.25 Prospetti 7.26 Prospetto Nord 7.27 Prospetto Est 7.28 Prospetto Sud 7.29 Prospetto Ovest

# **Piano delle indagini**

8.01 Piano seminterrato 8.02 Piano rialzato 8.03 Piano primo 8.04 Piano secondo 8.05 Piano delle coperture

## Introduzione

Il presente lavoro di tesi ha come oggetto di studio la vulnerabilità sismica dell'edificio di Farmacologia intitolato ad Egidio Meneghetti. Tale edificio era sede del dipartimento di Farmacologia ed Anestesiologia, oggi confluito insieme al Dipartimento di Scienze Farmaceutiche nel nuovo Dipartimento di Scienze del Farmaco.

Questo studio si colloca all'interno di un più ampio progetto avviato dall'Università di Padova volto a valutare la vulnerabilità sismica del proprio patrimonio immobiliare. Tale progetto è iniziato nel corso del 2012 a seguito degli eventi sismici che, nel maggio di quello stesso anno, si sono manifestati in Emilia, ma che, nonostante la distanza, hanno prodotto effetti sulle costruzioni anche nella città di Padova. A tale scopo è stato istituito un gruppo di lavoro la cui ricerca porti all'individuazione del rischio strutturale e alla definizione delle priorità con cui intervenire. L'edificio di Farmacologia Egidio Meneghetti è uno degli edifici a cui questo gruppo ha dedicato uno studio specifico.

Lo studio è stato diviso in più fasi: innanzitutto si sono ricercati tutti i documenti storici che hanno permesso di migliorare la conoscenza del manufatto. La ricerca si è svolta attraverso il reperimento di informazioni pubblicate all'interno di opere bibliografiche ed anche attraverso documenti contenuti negli archivi storici tra cui l'Archivio Generale dell'Università di Padova e l'Archivio Generale del comune di Padova. Dalle informazioni raccolte, in particolare dai documenti delle opere di ampliamento e dalle tavole di progetto, si è potuto comprendere l'evoluzione dell'edificio e procedere con maggior consapevolezza nella successiva fase di rilevamento.

I rilievi geometrici e fotografici sono stati realizzati durante i sopralluoghi in loco e, sulla base dei rilievi geometrici forniti dall'Ufficio Tecnico dell'Università, si è attestato lo stato attuale dell'edificio. Per motivazioni di sicurezza legate alle attività poste in essere all'interno di diversi laboratori all'interno dell'istituto non è stato possibile accedere ad alcune porzioni del complesso, motivo per cui tali aree sono state indagate basandosi su ricostruzioni attraverso manuali ed analogia con edifici coevi. Per la maggior parte del complesso si è potuto comunque rilevare lo stato di conservazione che, insieme alle analisi condotte sulla tipologia edilizia e alla modalità di esecuzione, ha fornito la base per un piano di indagini dettagliato, volto a determinare nel modo più preciso possibile i dettagli costruttivi degli elementi più significativi. Nonostante non sia stata effettuata alcuna indagine strumentale si sono comunque rilevati con sufficiente precisione lo schema strutturale dell'edificio e le caratteristiche meccaniche dei suoi componenti, così come le vulnerabilità e lo stato di degrado. Sulla base delle normative vigenti (le Norme Tecniche per le costruzioni e le Linee Guida per i Beni Culturali) e delle conoscenze ottenute si sono condotte le analisi sia a livello locale che globale col livello di conoscenza LC1.

Le analisi sono state condotte inizialmente attraverso l'individuazione dei cinematismi di collasso fuori dal piano più probabili, studiati in maniera diffusa su tutto l'edificio. Sulla base dello studio di tali meccanismi di ribaltamento e delle schematizzazioni del manuale del software *C-Sisma* è stato implementato un foglio di calcolo *Excel* in grado di svolgere le analisi lineari e non lineari evidenziando l'esito della verifica, restituendo come risultato il moltiplicatore critico delle masse sismiche e gli spostamenti ultimi dovuti alla capacità di spostamento del meccanismo studiato.

Le analisi globali sono state condotte preliminarmente attraverso il software *Vulnus*, un software messo a punto dall'Università di Padova in grado di valutare la vulnerabilità globale degli edifici in muratura

che presentano le caratteristiche di regolarità ed altezza limitata. Il software consente di ottenere dei giudizi qualitativi sulla vulnerabilità e consente di determinare delle curve di fragilità per livello di danno.

Per una modellazione più complessa della struttura si sono utilizzati due differenti software di calcolo, *3Muri* ed *ANDILWall*. Entrambi i programmi schematizzano la struttura come un telaio equivalente e consentono di effettuare delle analisi statiche non lineari (o pushover) seguite dalle verifiche statiche da normativa. Nonostante il complesso sia il frutto di una evoluzione che ha visto interventi di ampliamento susseguirsi per oltre 50 anni dalla costruzione del nucleo più antico, in fase di modellazione si è preferito schematizzare la struttura come una entità unica considerando non solo che gli ampliamenti sono molto integrati con la struttura originaria, ma anche che per ragioni computazionali la modellazione di edifici in adiacenza con vincoli fissi o cedevoli elasticamente non avrebbe dato dei risultati maggiormente attendibili.

Le analisi condotte con i fogli Excel ed i programmi Vulnus, 3Muri ed ANDILWall si sono rilevate metodologie utili per indagare in modo esaustivo le capacità di resistenza di un edificio in muratura: partendo dalle analisi speditive di Vulnus attraverso i giudizi sulla vulnerabilità si ha la possibilità di approntare un piano di indagini più mirato a scoprire le caratteristiche delle zone più vulnerabili. Una volta analizzato l'edificio e determinate le criticità ed i punti deboli nel dettaglio si può procedere con l'analisi sui macroelementi che, in parallelo con lo studio globale sull'edificio attraverso i software di calcolo, permettono di verificare il comportamento dell'edificio in caso di evento sismico nel modo più completo possibile.

#### **Percorso della tesi**

In accordo con le *Linee guida* la tesi concentra nei primi capitoli lo studio e la ricerca delle informazioni sul manufatto attraverso un inquadramento e l'analisi storica (cap. 1), il rilievo fotografico (cap. 2), geometrico (cap. 3) e critico (cap. 4). Conclusa la fase conoscitiva è iniziata l'analisi sulla sicurezza sismica che ha seguito le seguenti fasi: determinazione dei carichi e delle azioni agenti sulla costruzione (cap. 5), valutazione della vulnerabilità sismica attraverso analisi semplificate (cap. 6), analisi locali (cap. 7) analisi globali (cap. 8). Infine è stato proposto un piano di indagini (cap. 9) che permetta di indagare le zone che le analisi locali e globali hanno indicato come le più vulnerabili.

# ANALISI STORICO-CRITICA

# <span id="page-12-1"></span><span id="page-12-0"></span>1. Analisi Storico-Critica

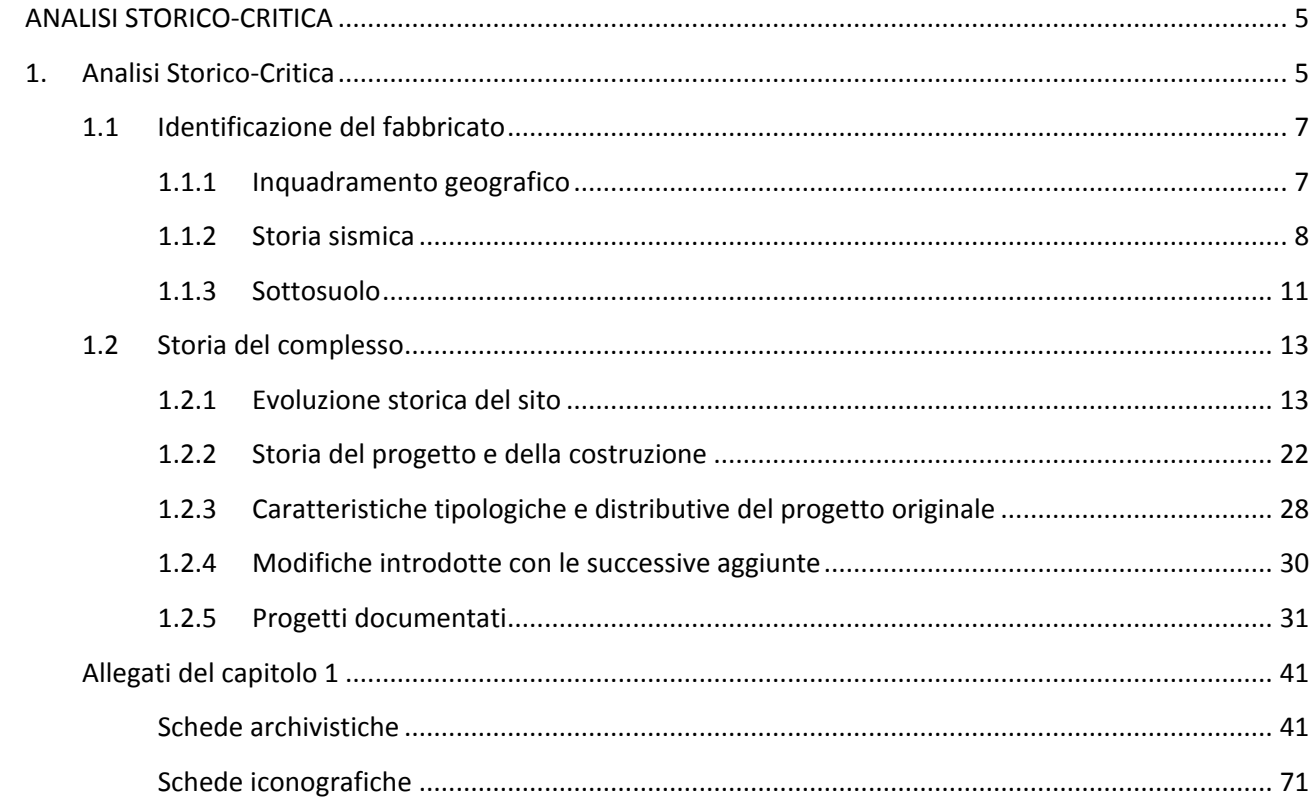

## <span id="page-14-0"></span>**1.1 Identificazione del fabbricato**

### **1.1.1 Inquadramento geografico**

<span id="page-14-1"></span>L'ex Istituto di Farmacologia "Egidio Meneghetti" si trova al limitare del centro storico di Padova, presso le mura rinascimentali. L'edificio si inserisce nel campus universitario novecentesco compreso fra le vie Leonardo Loredan e Francesco Marzolo, di fronte all'ex macello comunale opera di Giuseppe Jappelli (oggi Liceo Artistico "Pietro Selvatico"), presso una curva della via Loredan, dove incomincia il piazzale ugualmente intitolato a Egidio Meneghetti. Il sito evidenzia, oltre alla vicinanza con gli altri dipartimenti dell'area chimicofarmaceutica, una certa vicinanza con alcune istituzioni culturali di rilievo della città patavina. L'edificio, situato in Largo Meneghetti 2, 35131, Padova (PD), Veneto, Italia, si trova alle seguenti coordinate geografi $che<sup>1</sup>$ :

**Latitudine:** 45°24'37.8"N **Longitudine:** 11°53'02.0"E **Estremi catastali del fabbricato:**  Foglio NCTR: 0910 Mappale NCTR: 458 Superficie: 943.2569 m<sup>2</sup>

**Estremi catastali della particella:**  Foglio NCTR: 0910 Mappale NCTR: 458 Superficie: 13430.4072 m<sup>2</sup>

**Altitudine:** 16 metri s.l.m.

Dall'esame degli elaborati di piano, non si evincono singolarità di rilievo ai fini del presente studio. La zona è classificata come centro storico e pertanto risulta qualificata in modo generico come "area di interesse storico, ambientale e artistico". Nonostante ciò, non ci sono elementi di notevole interesse pubblico, eccettuata la presenza delle infrastrutture universitarie contermini. I percorsi di interesse sovracomunale esistenti, ovvero il costituendo parco delle mura, sono ben raggiungibili grazie alla presenza di un parcheggio di rilievo metropolitano (sulla vicina via Trieste). Si trova a poca distanza dal canale Piovego, pertanto in un'area geologicamente idonea, con permeabilità media, che costituisce un corridoio ecologico secondario.

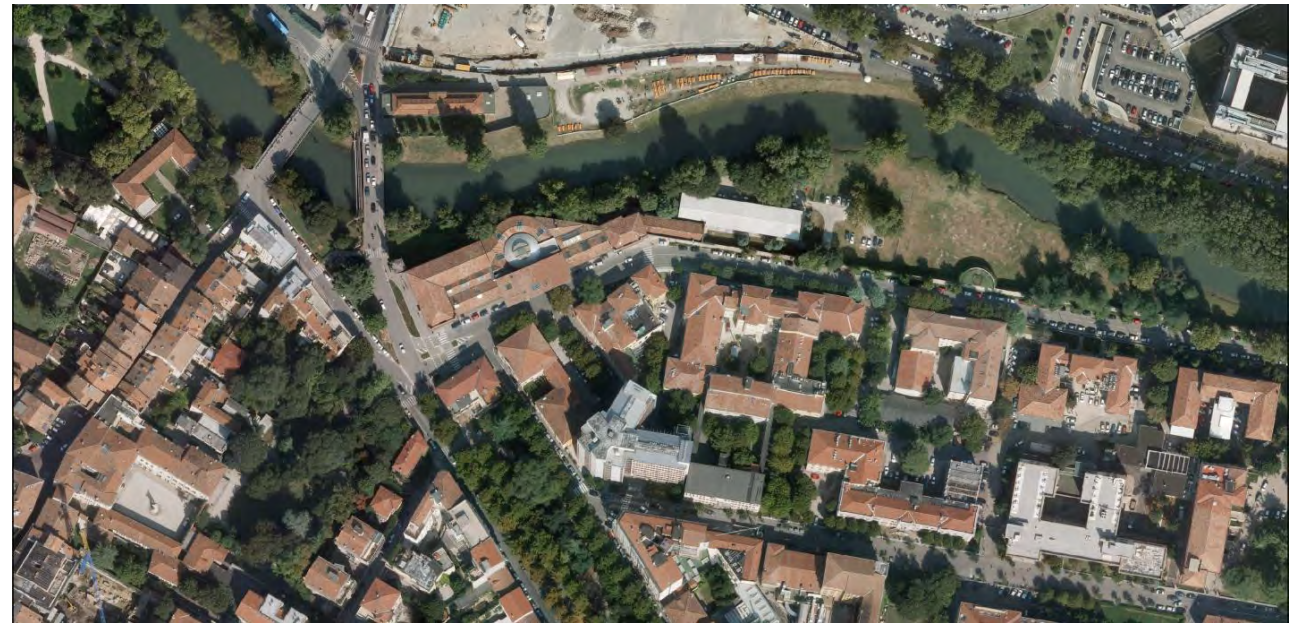

*Figura 1.1: Il contesto urbano sul quale insiste l'Istituto. Ortofoto (2007) consultabile presso il portale cartografico online del Comune di Padova: http://groupware.comune.padova.it/casperwebprg/index.html* 

l

<sup>1</sup> Secondo il sistema di riferimento WGS84 (World Global System).

#### Capitolo 1

Analisi Storico-Critica

La zona è classificata come centro storico e pertanto risulta qualificata in modo generico come "area di interesse storico, ambientale e artistico". Nonostante ciò, non ci sono elementi di notevole interesse pubblico, fatta eccezione la presenza delle infrastrutture universitarie contermini.

Le prescrizioni individuate per l'edificio dal foglio B1 del P.R.G. in termini di modalità di intervento, classificano l'edificio come di categoria C, nella quale rientrano gli edifici anteriori al 1811 o gli edifici costruiti nel periodo 1811-1936 aventi valore documentale. L'articolo 42 delle Norme Tecniche di Attuazione del P.R.G. afferma che per tale categoria di edifici, «gli interventi devono essere attuati con la tecnica del restauro ed esclusivamente mediante una o più delle seguenti modalità di intervento:

- a. Restauro o ripristino delle parti esterne; sono consentiti interventi di ricomposizione dei prospetti anche mediante limitate modifiche alle dimensioni delle aperture esistenti con possibilità per i prospetti interni di realizzare nuove aperture nel rispetto dei caratteri architettonici dell'edificio;
- b. Restauro o ripristino degli ambienti interni qualora vi siano elementi di documentata importanza;
- c. Adeguamento delle altezze minime dei locali a quelle stabilite dai regolamenti vigenti senza modifica della quota delle finestre, della linea di gronda e di colmo;
- d. Sopraelevazione del piano di calpestio al piano terreno degli edifici secondo quanto stabilito dai regolamenti vigenti;
- e. Inserimento di impianti tecnologici ed igienico-sanitari essenziali alla funzionalità dell'edificio nel rispetto dei caratteri architettonici, decorativi e costruttivi dell'immobile;
- f. Consolidamento e rinnovo delle strutture esteso a larghe parti dell'edificio;
- g. Restauro o ripristino degli spazi scoperti;
- h. Ripristino tipologico mediante:
- Ripristino dei collegamenti verticali e orizzontali di uso collettivo (androni, blocchi scale, portici, ecc.);
- Ripristino della forma, delle dimensioni e dei rapporti fra le unità edilizie preesistenti e le aree scoperte (corti, chiostri, ecc.);
- Ripristino di tutti gli elementi costitutivi del tipo edilizio (partitura delle finestre, ubicazione di elementi principali ed elementi particolari)».

E se si ritiene, con le modalità più restrittive previste per gli edifici di categoria A o B.

## <span id="page-15-0"></span>**1.1.2 Storia sismica**

 $\overline{a}$ 

Per quanto riguarda gli eventi sismici la ricerca storica condotta attraverso il Database Macrosismico Italiano del 2011 (DBMI11) sviluppato dall'Istituto Nazionale di Geofisica e Vulcanologia ha evidenziato una notevole attività nell'area veneta. La città di Padova in particolare nell'arco di 900 anni<sup>2</sup> ha subito un numero di eventi sismici almeno pari a 146 di intensità differente e con epicentri distribuiti in tutto il centro e nord Italia. Dall'anno 1915 in particolare (anno di costruzione dell'edificio) gli eventi registrati sono stati 42 ma non sono disponibili notizie riguardo un possibile danneggiamento che ha coinvolto l'edificio. Non si può tuttavia escludere con certezza che non vi siano stati lavori di sistemazione dell'edificio non documentati per riparare eventuali danneggiamenti.

<sup>2</sup> Il primo evento di cui si ha notizia attraverso le ricostruzioni storiche è del gennaio 1117, l'ultimo nel database riguarda l'evento del novembre 2004. L'elenco aggiornato a tale data è stato consultato nel novembre del 2014 all'indirizzo internet: [http://emidius.mi.ingv.it/.](http://emidius.mi.ingv.it/) La scheda completa costituisce l'allegato A.

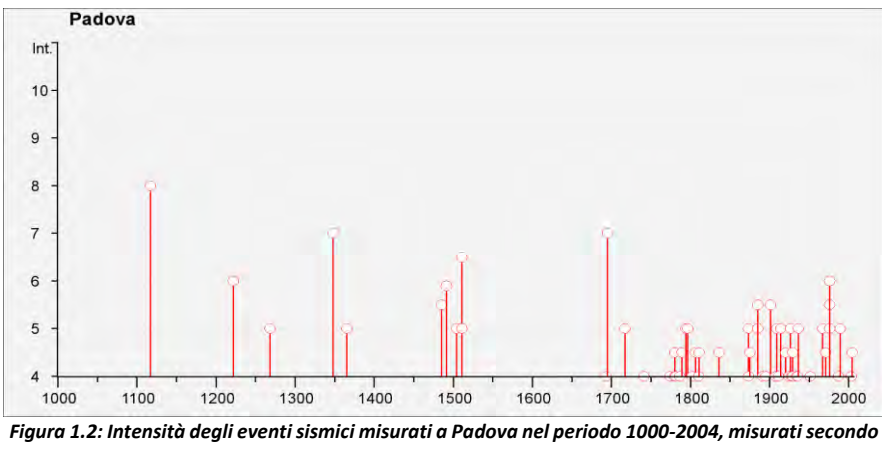

*la scala MCS. Istituto Nazionale di Geofisica e Vulcanologia, 2004.* 

In base alla classificazione del territorio nazionale effettuata dalla O.P.C.M. 3519/2006 (la cui mappa è riportata in Figura 1.3), che suddivide il territorio nazionale in 4 zone basandosi su valori di accelerazione massima al suolo ag con probabilità di superamento del 10% in 50 anni (riferita a suoli rigidi) riferita al 50 esimo percentile, il territorio della città di Padova risulta essere in zona 4, definita come sismicità molto bassa e valori di accelerazione al suolo inferiori a 0,05 g.

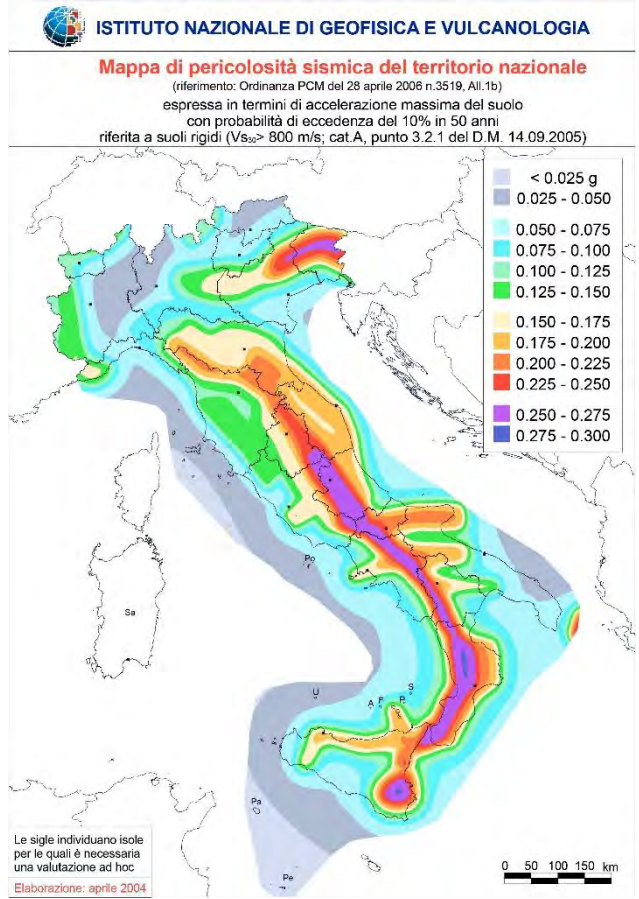

*Figura 1.3: Valori di pericolosità sismica del territorio nazionale (OPCM 3519/2006) 50-esimo percentile. Istituto Nazionale di Geofisica e Vulcanologia, 2010.* 

## Capitolo 1

Analisi Storico-Critica

La mappa di pericolosità sismica della regione Veneto ottenuta grazie alla micro zonazione sismica realizzata attraverso la rete di sismografi rende molto evidente lo studio dei valori di PGA<sup>3</sup> per provincia (riportata in Figura 1.4). Si è inserita inoltre la Figura 1.5 che mette in luce la suddivisione per comune e per zona sismica.

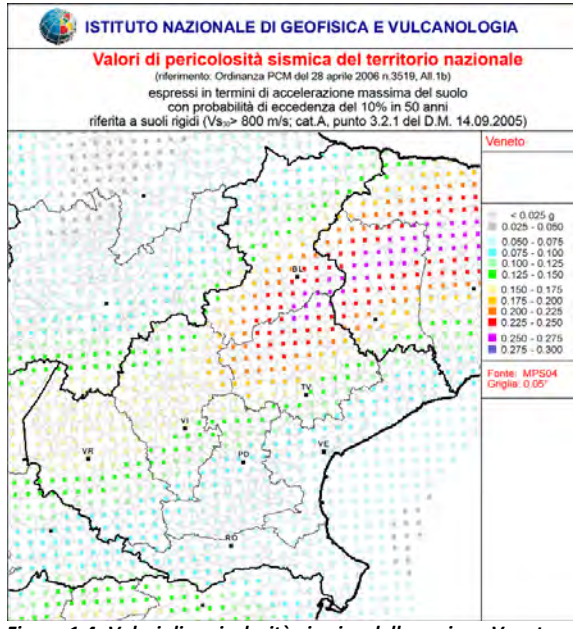

*Figura 1.4: Valori di pericolosità sismica della regione Veneto (OPCM 3519/2006) 50-esimo percentile. Istituto Nazionale di Geofisica e Vulcanologia, 2010.*

 $\overline{a}$ 

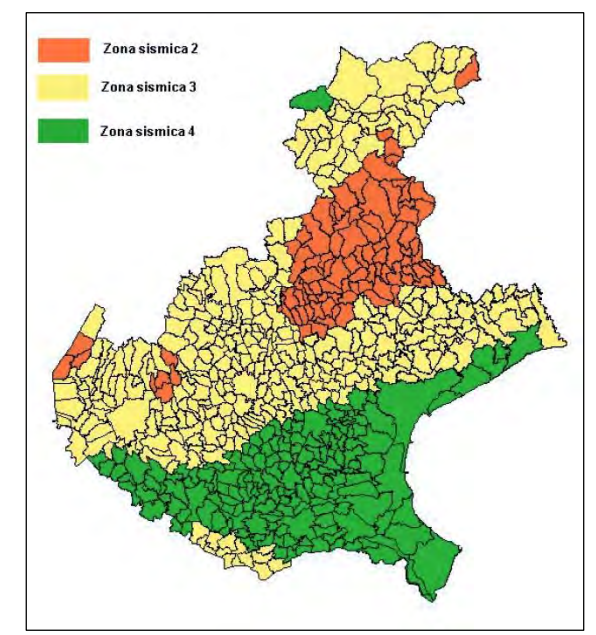

*Figura 1.5: Zonazione sismica della regione Veneto divisa per comune (OPCM 3519/2006) 50-esimo percentile.* 

<sup>&</sup>lt;sup>3</sup> Il Peak Ground Acceleration (PGA) è la misura della massim[a accelerazione d](http://it.wikipedia.org/wiki/Accelerazione)el suolo indotta de[l terremoto e](http://it.wikipedia.org/wiki/Terremoto) registrata dagli accelerometri. Diversamente dalla [scala Richter,](http://it.wikipedia.org/wiki/Scala_Richter) che misura l'ampiezza globale di un terremoto, il PGA misura l'intensità di un terremoto in una singola area geografica.

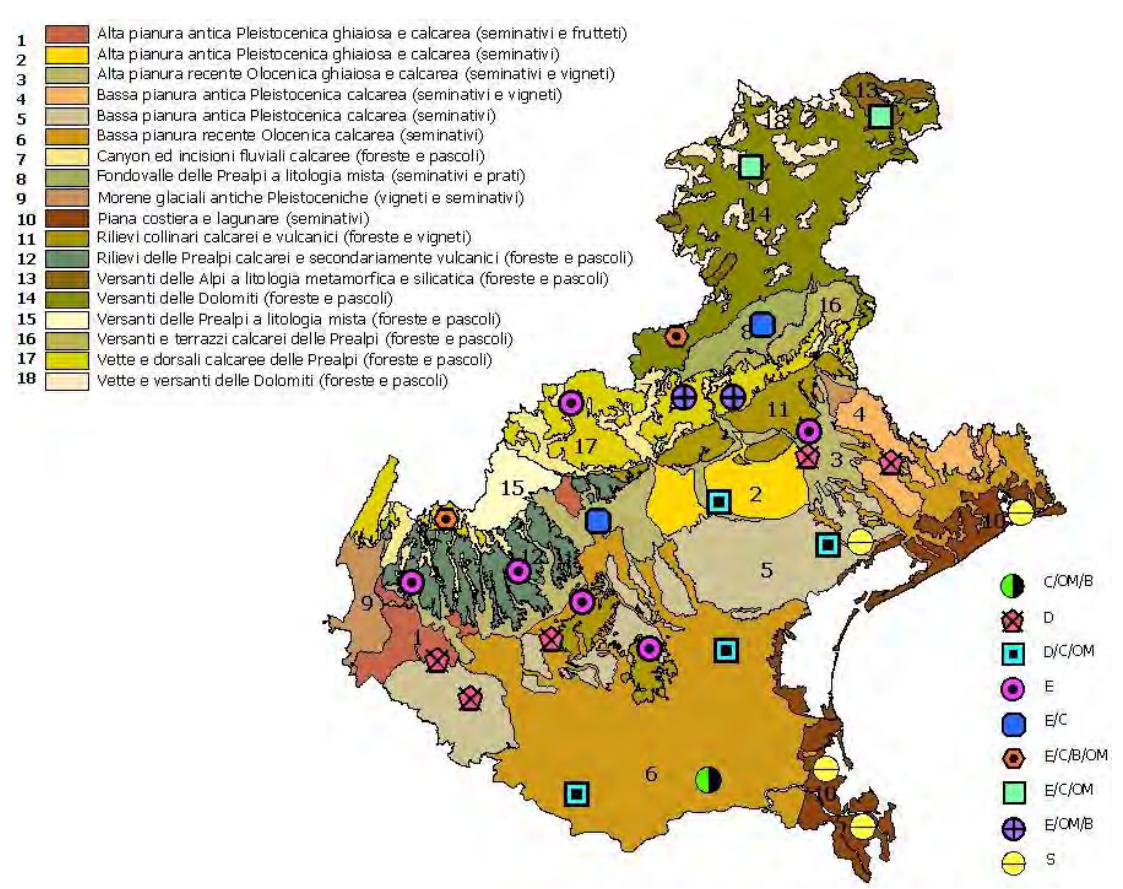

*Figura 1.6: Carta pedologica del Veneto; la zona di Padova fa parte della vasta area classificata come bassa pianura recente olocenica calcarea, zona 6.* 

### <span id="page-18-0"></span>**1.1.3 Sottosuolo**

 $\overline{a}$ 

Il sottosuolo padovano è frutto del deposito iniziale di sedimenti marini e successivamente di detriti alluvionali scaricati dai corsi d'acqua provenienti dalle Alpi. La selezione dimensionale che i sedimenti hanno subito nel corso del deposito fa sì che man mano che ci si sposta verso l'Adriatico (da ovest a est) la sequenza granulometrica si sposti da una prevalenza di grossi ciottoli a quella dei limi finissimi; questa distribuzione non è tuttavia omogenea a causa della variazione della capacità di trasporto dei fiumi in conseguenza dell'alternarsi di periodi di piena e periodi di magra.

Nella zona della città di Padova prevalgono i materiali fini (limi e argille), mentre gli strati di ghiaia sono più rari e irregolari a causa delle deviazioni cui sono stati frequentemente sottoposti i fiumi nel corso del Quaternario e negli ultimi millenni: Padova era infatti attraversata dal Brenta fino a pochi secoli fa.

La carta pedologica della regione Veneto (Figura 1.6) restituisce un sottosuolo caratterizzato da depositi imo-argillosi, definibile come «bassa pianura calcarea, a valle della linea delle risorgive, con modello deposizionale a dossi sabbiosi e piane e depressioni a depositi fini»<sup>4</sup>

In un recente studio<sup>5</sup> è stato mostrato come l'insediamento antico della città di Padova, che coincide con il nucleo medievale e l'espansione rinascimentale collocata immediatamente ad est e originariamente

<sup>4</sup> Pierandrea Vorlicek, Davide Tognon, Alessia Viero, *Relazione geologica, geomorfologica ed idrogeologica del territorio intercomunale*, allegato B.2.4 al P.A.T.I., 2012, p. 9.

<sup>5</sup> *Padova underground: a geoarchaeological investigation of the roots of the city*, progetto di eccellenza finanziato dalla Fondazione Cassa di Risparmio di Padova e Rovigo (2007-2008), responsabile scientifico prof. P. Mozzi.

#### Capitolo 1

 $\overline{\phantom{a}}$ 

Analisi Storico-Critica

limitata dal canale di Santa Sofia, si trovasse originariamente su una zona di accumulo di terreno di riporto, pertanto rialzata rispetto alla pianura circostante. L'Istituto di Farmacologia si troverebbe probabilmente al margine di questo leggero rialzo.

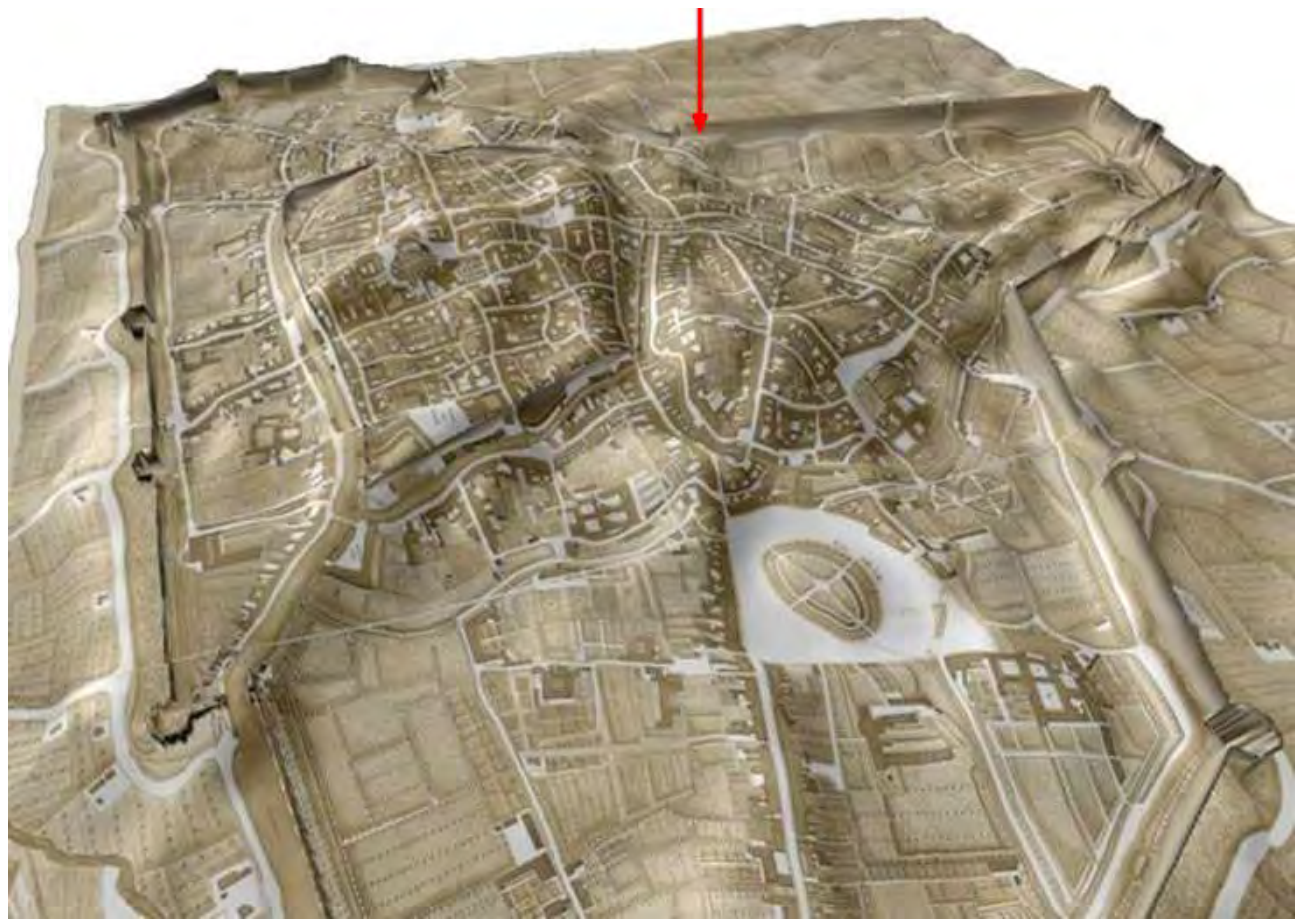

*Figura 1.7: Indagine geoarcheologica georeferenziata sulla mappa di Giovanni Valle; la carta mostra il microrilievo della città di Padova e la freccia indica l'area dove ora si trova l'Istituto di Farmacologia. È evidente l'intervento umano per rialzare le piattaforme (città antica e medievale, espansione rinascimentale) già esistenti fra le anse del Bacchiglione; anche la zona degli Istituti presenta qualche rilievo di minore entità. Padova underground: a geoarchaeological investigation of the roots of the city, Padova, 2014.*

Numerosi sono gli ambienti sotterranei presenti nella zona che potrebbero presentare qualche interazione col sottosuolo immediatamente circostante: è nota ad esempio la presenza di un acquedotto romano passante a breve distanza, in via Marzolo, che probabilmente si raccordava con quello rinvenuto nei pressi dei Giardini dell'Arena<sup>6</sup>. Non va trascurata neanche la presenza dei grandi ambienti voltati realizzati nelle profondità del vicino Bastione Piccolo; si tratta di spazi ispezionabili connessi mediante cunicoli, che sono stati oggetto di numerose campagne di speleologia nel corso degli ultimi anni<sup>7</sup>. Nelle immediate adiacenze, sono inoltre state recentemente scoperti alcuni ambienti voltati e affrescati sotto l'edificio che oggi ospita il  $CUGAS<sup>8</sup>$ .

<sup>6</sup> Paola Zanovello, *Aqua atestina, aqua patavina. Sorgenti e acquedotti romani nel territorio dei Colli Euganei*, Padova, Zielo Edizioni, 1997, p. 109.

<sup>&</sup>lt;sup>7</sup> Si rimanda al sito del Comitato Mura di Padova (http://www.muradipadova.it) per maggiori informazioni. Di grande utilità per una conoscenza generale è la relazione sul Sistema Bastionato a cura di Vittorio Dal Piaz, Aldo De Poli, Gabriella Ivanoff, Adriano Verdi, consultabile online.

<sup>&</sup>lt;sup>8</sup> Centro Universitario per le Grandi Apparecchiature Scientifiche; testimonianza orale (i rilievi sono in corso).

La *Relazione geologica, geomorfologica ed idrogeologica* del P.A.T.I. per ciò che riguarda la Comunità Metropolitana di Padova<sup>9</sup> riporta, a proposito del pozzo piezometrico collocato nella vicina via Ospedale, la falda a -8 m, con acqua a 12 °C, conducibilità di 1329 ms, mentre la prova infiltrometrica, effettuata in zona Stanga, restituisce una permeabilità k di 0,0035. Questi dati sono i dati ufficiali relativi ai siti più vicini a quello in esame, ma sono comunque parecchio distanti, pertanto da considerare solo se confrontati con prove in aree più prossime all'edificio in esame.

Non è nota tuttavia alcuna stratigrafia, approssimativa o ricavata da precise prove penetrometriche statiche (CPT), carotaggi o trivellazioni, nel sito o nelle immediate adiacenze, escluse quelle effettuate nell'ambito della sede della Scuola di Ingegneria<sup>10</sup>. Poiché anche le informazioni a disposizione sulle fondazioni dell'edificio sono limitate (vedi oltre), è difficile fare qualunque ipotesi sulla loro capacità portante, né tantomeno dare indicazioni su cedimenti, dissesti e variazioni dell'assetto geotecnico avvenuti in tempi recenti. In generale, non è possibile affermare a priori che l'edificio abbia subito danneggiamenti tali da comprometterne le capacità di resistenza strutturale nel periodo indicato.

## <span id="page-20-0"></span>**1.2 Storia del complesso**

 $\overline{a}$ 

### <span id="page-20-1"></span>**1.2.1 Evoluzione storica del sito**

L'edificio dell'ex Istituto di Farmacologia sorge in un'area oggi facente parte del centro storico, area che in epoca medievale si collocava alla periferia del nucleo della città, vicino alla via che connetteva l'abitato padovano al porticciolo fluviale di Porta Venezia (oggi Portello) e a sud del canale Piovego. Il sobborgo era interessato, fin dal Medioevo, dalla presenza di numerose istituzioni religiose, come il convento dei gesuiti, poi gestito dai Padri Paolotti; fra questi, il convento di S. Maria in Porcilia, che nel 1223 ottenne una concessione per scavare un canale che dall'Arena proseguiva lungo l'attuale via Morgagni fino a Pontecorvo.

<sup>9</sup> Pierandrea Vorlicek, Davide Tognon, Alessia Viero, *Relazione geologica, geomorfologica ed idrogeologica del territorio intercomunale*, allegato B.2.4 al P.A.T.I., 2012.

<sup>10</sup> Cfr. Mattiello Elena, *Analisi di vulnerabilità sismica di palazzo Donghi dell'università di Padova: studio globale e verifica locale dei macroelementi*, tesi di laurea presso il DICEA, 2013, pp. 10-11.

 $\overline{a}$ 

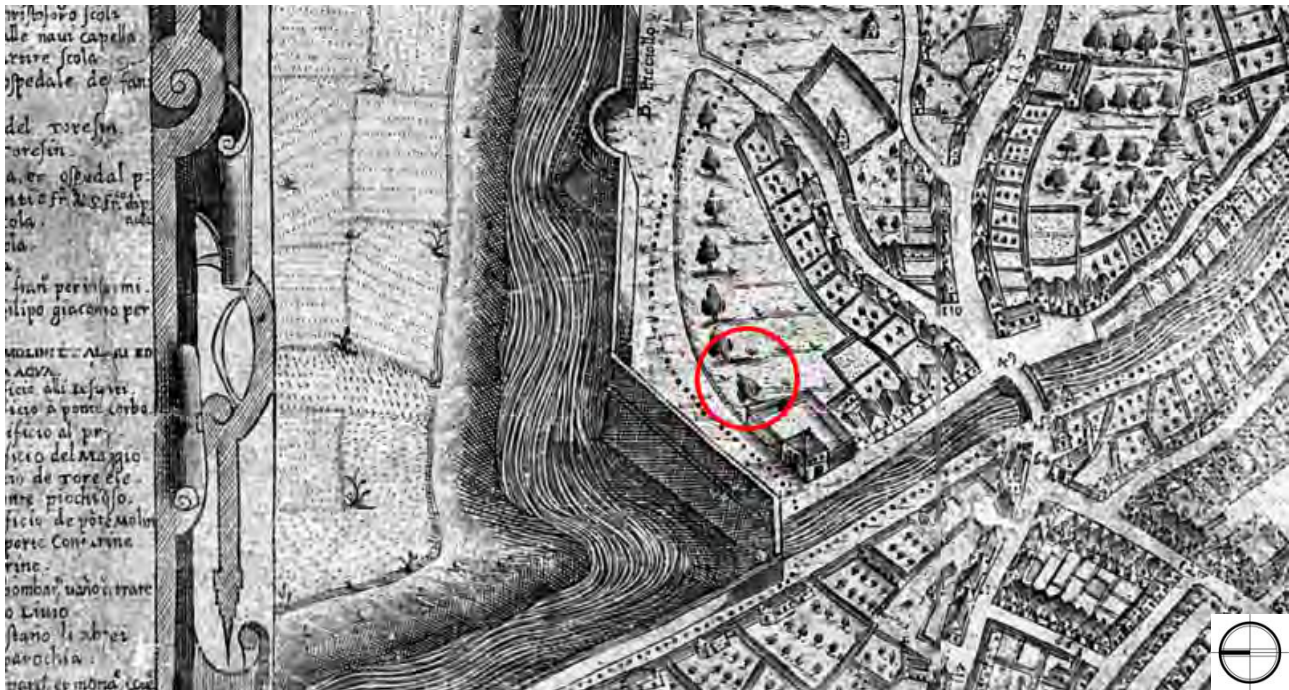

*Figura 1.8: Gioseffe Viola Zanini, Mappa di Padova, dettaglio, 1653. Il canale di S. Sofia è attraversato dal ponte omonimo, oggi non più esistente. Si notano anche il Bastione Piccolo e la attuale via Paolotti. Lo scrigno delle mappe antiche di Padova.* 

Il canale segnava il limite fra il nucleo fortificato originario e l'ampliamento veneziano della città realizzato dopo la conquista quattrocentesca, che culminava nella testa di ponte del Castelnuovo, mai completato. All'imbocco, la portata d'acqua era regolata da una paratoia collocata sul ponte, oggi non più esistente; la località era infatti denominata "Gratelle di Porciglia". Il canale era delimitato a ovest dalle mura medievali e a ovest da un argine alberato con alcuni approdi privati. Le mappe storiche testimoniano la natura popolare del quartiere, organizzato in piccole abitazioni disposte parallelamente al canale; questo è confermato dalla presenza di un terreno prativo denominato *chiovare*, ovvero spazio erboso per stendere i panni, presente già nella mappa di Giovanni Valle.

Nonostante ciò, sono presenti alcuni palazzetti patrizi di un certo rilievo: Casa Soranzo e Casa Breda, collocate presso il ponte di S. Sofia<sup>11</sup>, il Palazzo Giovanelli, lungo la Stradella dei Paolotti, e infine il Palazzo Duodo, oggi CUGAS; quest'ultimo era rivolto di fronte all'attuale Liceo Artistico "Pietro Selvatico", originariamente adibito a macello e realizzato da Giuseppe Jappelli nel 1818.

<sup>&</sup>lt;sup>11</sup> Si tratta del ponte che collegava le attuali via Altinate e via Belzoni presso la Chiesa di Santa Sofia. Un angolo della sponda del ponte e tracce della cinta muraria medievale sono ancora visibili nelle cantine di Casa Breda, il palazzetto tuttora esistente presso l'incrocio con via San Massimo. Si rimanda ancora a http://www.muradipadova.it.

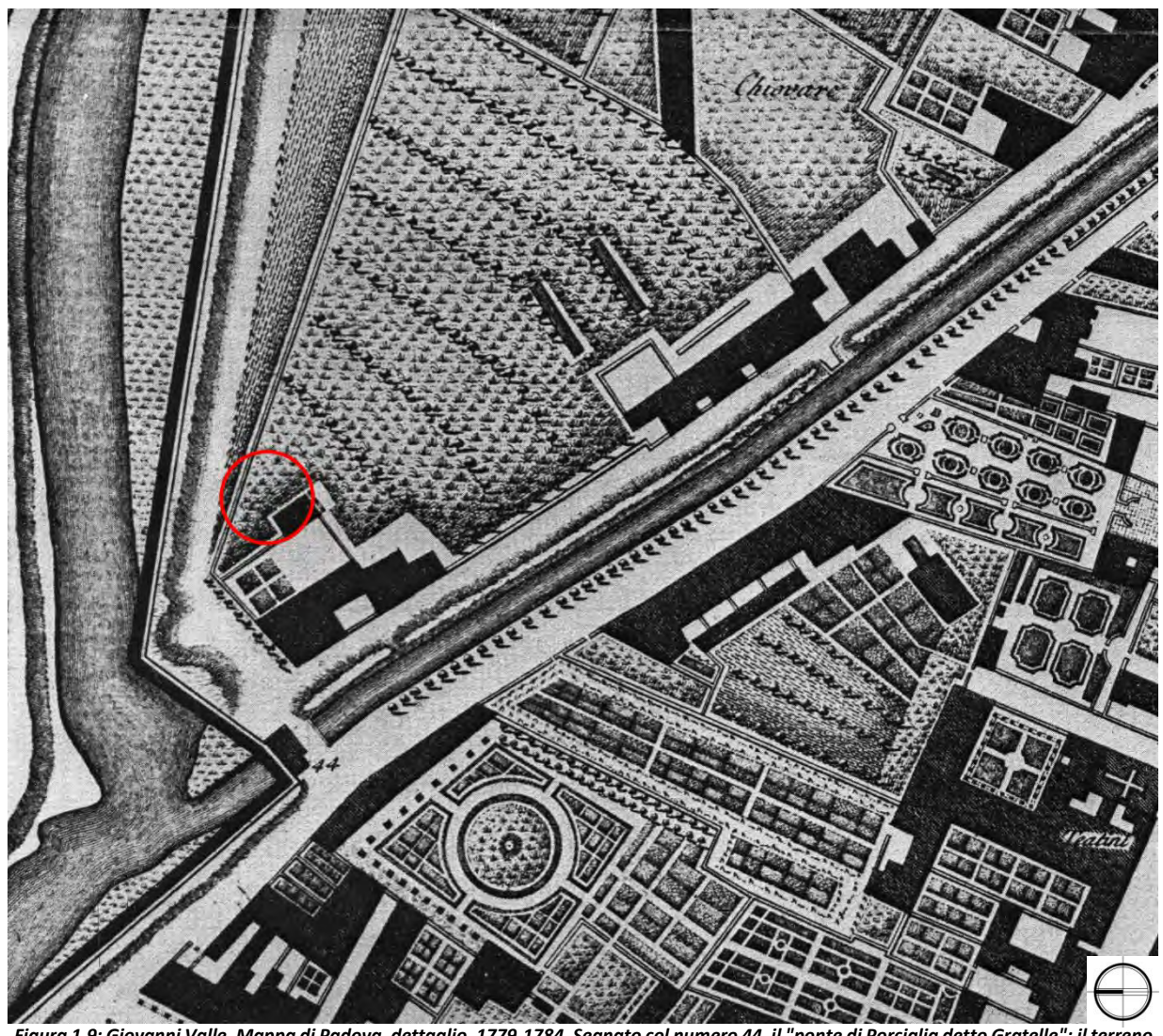

*Figura 1.9: Giovanni Valle, Mappa di Padova, dettaglio, 1779-1784. Segnato col numero 44, il "ponte di Porciglia detto Gratelle"; il terreno denominato Chiovare dà il nome alla riviera est del canale. Lo scrigno delle mappe antiche di Padova.* 

Lo studio dei catasti storici evidenzia come il palazzetto, esistente almeno dal 1650, fosse circondato da un giardino privato e avesse anche del terreno agricolo a disposizione, vista la presenza di una *casa da gastaldo*. Fra questi possedimenti rientrava il vasto fondo alberato collocato immediatamente a est, separato da una scolina da una stretta striscia di terreno prativo che bordava la strada lungo l'argine.

La situazione rimane pressoché inalterata per circa un secolo, poiché anche nel Catasto Napoleonico (1815), nel Catasto Austriaco (1846) e in quello Austro-italiano (1852 e seguenti) non sono presenti significative modifiche né alla configurazione geomorfologica del sito, né alla proprietà e alla gestione dei fondi.

## Capitolo 1 Analisi Storico-Critica

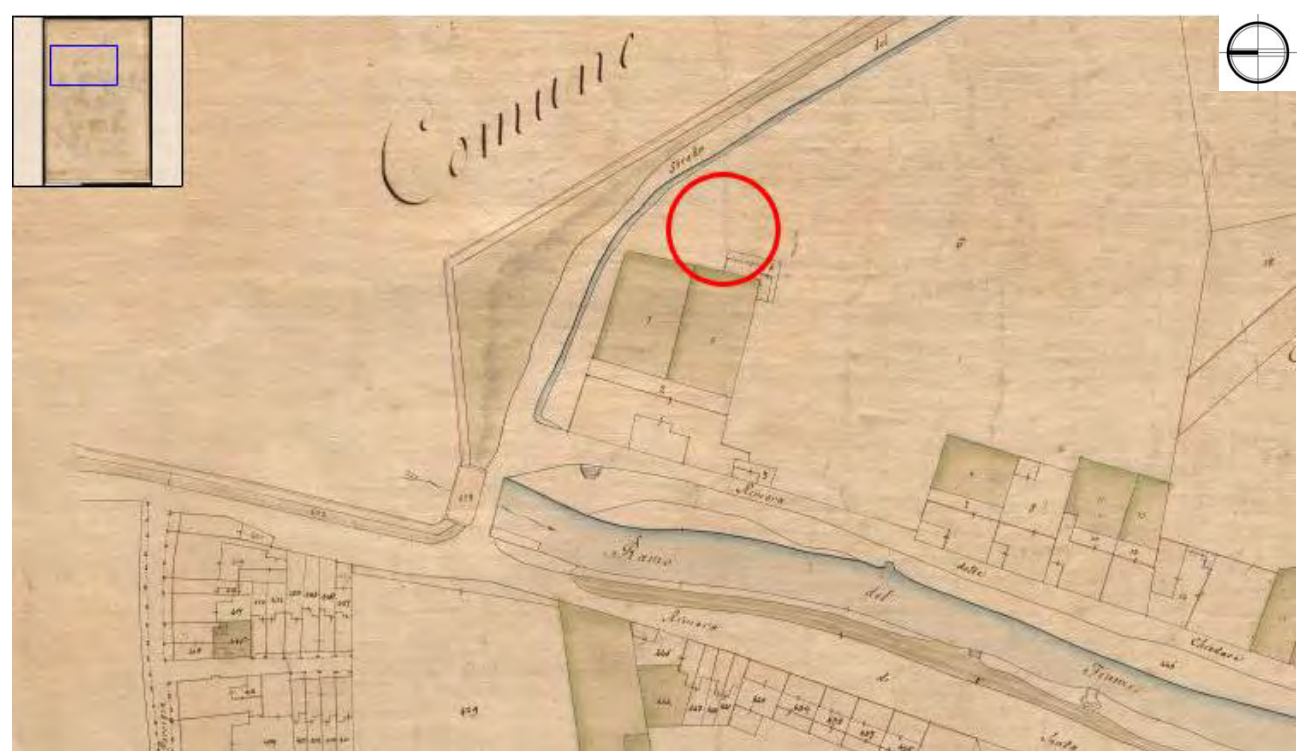

*Figura 1.10: Catasto napoleonico, Sommarione della sezione 7 di S. Gaetano, 1815. Si nota il Palazzetto Duodo, con approdo fluviale, orti e casa da gastaldo, e il grande latifondo di pertinenza. Catasto storico di Padova e Rovigo.* 

|                                                       | diladora Segion y della Dipartimento del Brenta |                                         |                                                                               |                           |
|-------------------------------------------------------|-------------------------------------------------|-----------------------------------------|-------------------------------------------------------------------------------|---------------------------|
| <b>NUMERI</b><br>della<br>Jacket.<br>terut.<br>Mappa. | <b>POSSESSORL</b>                               | <b>SITUAZIONE</b><br>del.<br>FammicATO. | <b>QUALITA ED USO</b><br>NUMIR <sub>O</sub><br>$-d$<br>civico.<br>FABBAICATO. | HUPERFICH<br>Seriete Croy |
|                                                       | Carner Dusk Terefy ye Grage Ramer Lille         | wille                                   | Geralias<br>Bertingwin all                                                    |                           |
|                                                       | Laddella                                        | $\rangle$ , $\beta_{\alpha}^{\mu}$      | Cara Godelle                                                                  |                           |
|                                                       | Ildella                                         | Silla.                                  | Orlo<br>Caledynymerin                                                         |                           |
|                                                       | Notes                                           | Andella dei<br>Paulelle 11              | Pul.                                                                          | 10 31                     |

*Figura 1.11: Catasto napoleonico, Sezione VII – San Gaetano (dettaglio), 1815; i beni evidenziati sono di appartenenza della famiglia di nobili veneziani Duodo. Catasto storico di Padova e Rovigo.* 

Dalla metà dell'Ottocento, il volto di Padova muta in modo significativo, in quanto viene attuato un consistente programma edilizio di adeguamento della città ai nuovi standard tecnologici propri dell'età industriale<sup>12</sup>. Nell'area di interesse viene interrato il canale (1876), sul sedime del quale viene posata la rotaia di una nuova ferrovia: la Padova – Piove di Sacco, che faceva capolinea alla stazione di Santa Sofia (1886).

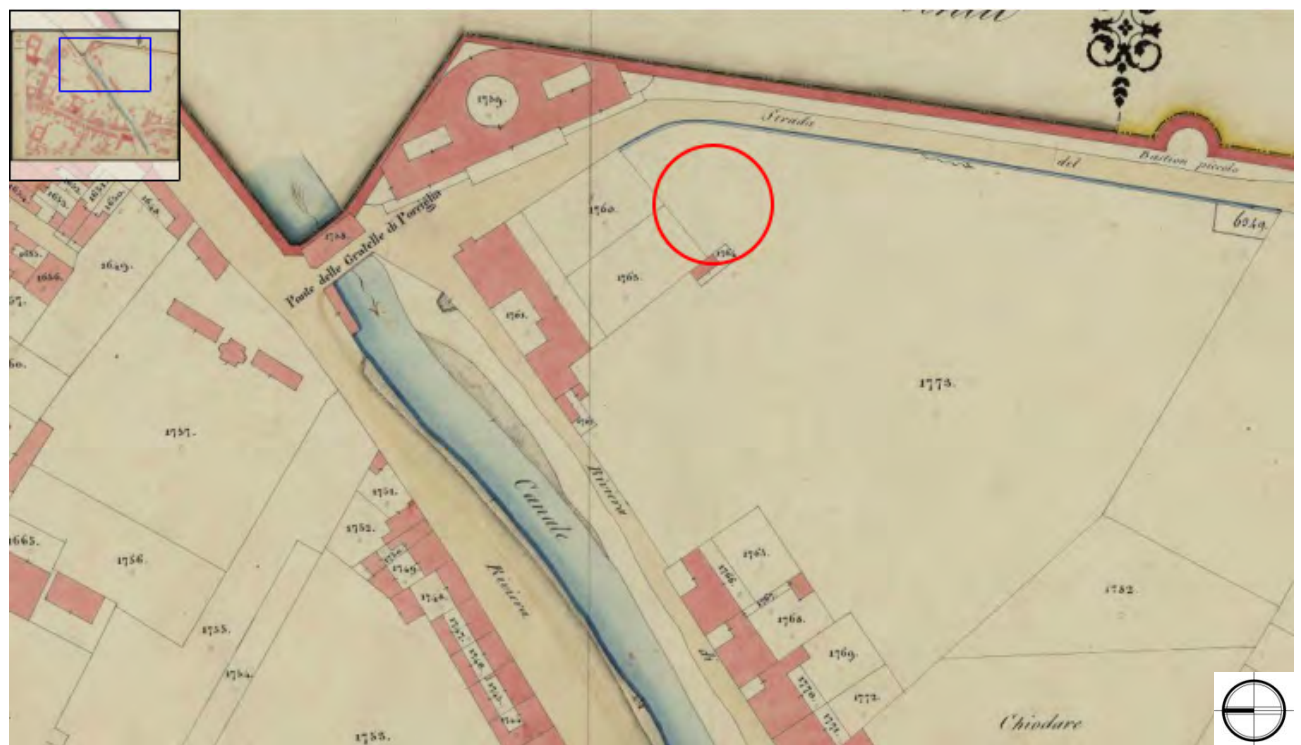

*Figura 1.12: Catasto Austriaco, Foglio VIII, dettaglio, 1846. Il macello progettato da Giuseppe Jappelli (1819-1821) occupa il punto di giunzione fra le mura medievali (a ovest) e quelle rinascimentali (a est). Catasto storico di Padova e Rovigo.* 

| 呉            | $U(z) = B z_0$ erte             |                                                       | Saime |  |  | 4.32.  |        | 43.28    |  |
|--------------|---------------------------------|-------------------------------------------------------|-------|--|--|--------|--------|----------|--|
| 冬            | $H/I$ $H$ $H$ $\rightarrow$ $H$ |                                                       |       |  |  | 1/2    |        | 2016     |  |
| $\mathbf{C}$ |                                 | 1759 1 C. 204 Fallvierte per uso di pubblice monthe e |       |  |  |        |        |          |  |
|              |                                 | peteries di cardin di sego.                           |       |  |  | 201    | 442 25 |          |  |
|              | $1760 - 8.90$ corden            |                                                       | Homes |  |  |        |        | 第56      |  |
|              | $1761 + 8.90$ 1041              |                                                       |       |  |  | 111    | 05220  |          |  |
| 鸿            | $1762 + 3.90$ Case              |                                                       |       |  |  | $-10$  |        | 1766     |  |
|              | $1740 - 5.90$ Urli              |                                                       | Prime |  |  | $-116$ |        | $y z_0 $ |  |
| 킈            | $1765 + 8.90$ singe irrene      |                                                       |       |  |  | $-06$  |        | 500      |  |

*Figura 1.13: Catasto Austro-italiano, Registro dei mappali, 1852; la consistenza delle proprietà è pressoché immutata, ma il bene risulta di proprietà della famiglia Sceriman (altra famiglia di nobili veneziani). Catasto storico di Padova e Rovigo.* 

Nel 1909 tutta la zona del Portello viene disciplinata da un Piano Regolatore di ispirazione "igienista" che la regolarizza con un reticolato parallelo all'argine sud del Piovego (l'attuale via Loredan); in quest'ottica, i numerosi fondi esistenti vengono frazionati opportunamente per aprire le nuove vie Marzolo e Vesalio, con i tipici "slarghi" trapezoidali agli incroci su via Jappelli. Il piano verrà attuato solo parzialmente, come testimonia la presenza a tutt'oggi di un *cul de sac* in via Luzzatti.

l

<sup>12</sup> Donatella Torresini, *Padova 1509-1969 – gli effetti della prassi urbanistica borghese*, Marsilio, Venezia, 1975.

 $\overline{\phantom{a}}$ 

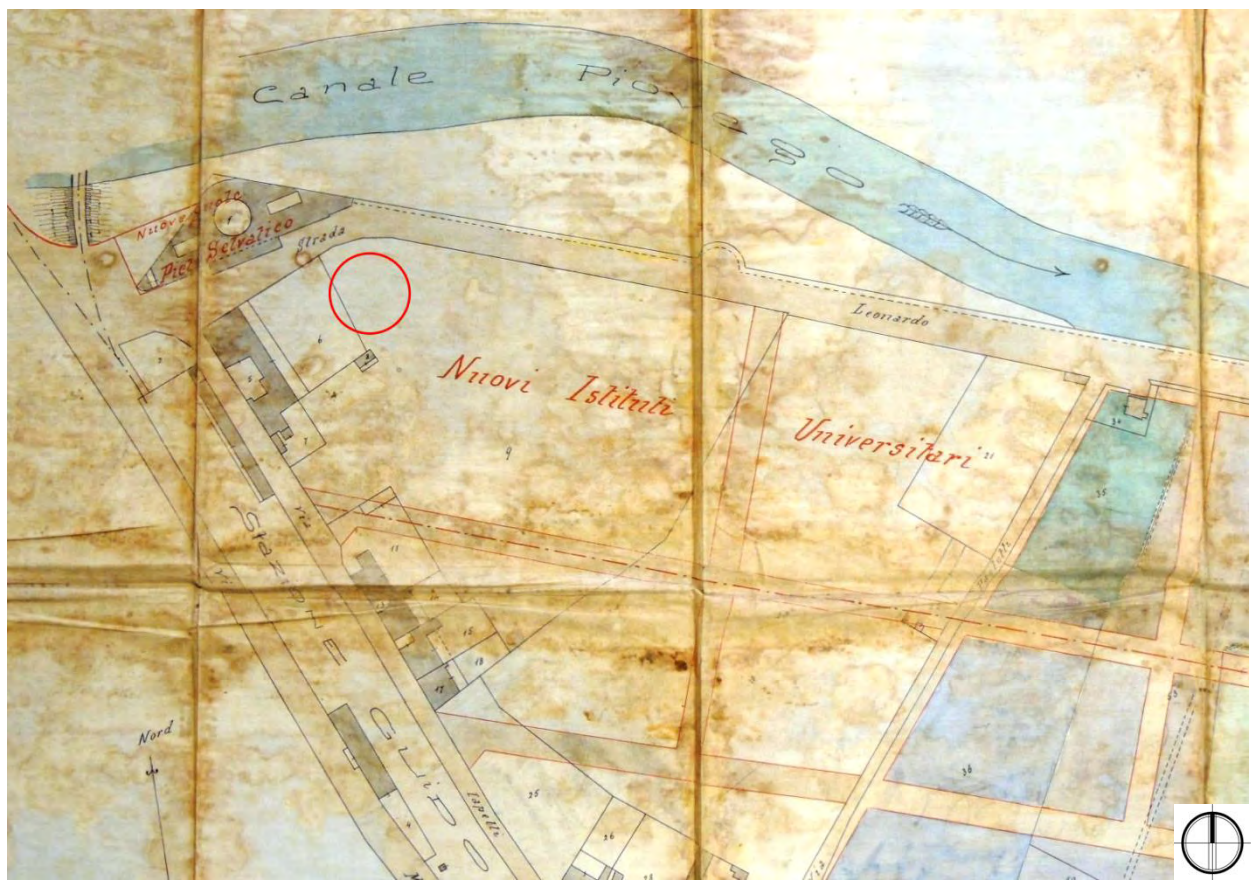

*Figura 1.14: Ufficio Civico dei LL.PP., Progetto di Piano Regolatore fra le vie Belzoni, Portello e Jappelli e strada di Circumvallazione Leonardo Loredan, aprile 1909. Si notano l'ampliamento dell'Istituto "Selvatico" e la stazione delle Guidovie Venete. Archivio Generale del Comune di Padova, AAC, b.X, fascicolo 559 segnato Piano regolatore della località presso il Portello.* 

Nell'ambito di un complicato sistema di permute ed espropri<sup>13</sup>, il vasto fondo presente fra le vie Loredan, Paolotti, Marzolo e Jappelli viene destinato all'espansione dell'Università di Padova, inizialmente limitata a pochi istituti; l'idea di realizzare un campus universitario organico, caldeggiata da Daniele Donghi<sup>14</sup>, tuttavia, non viene sufficientemente sostenuta nelle scelte, poiché nei primi anni Dieci all'interno del quartiere vengono realizzate numerose costruzioni private.

In questo modo sorgono, a partire dal 1913, gli Istituti di Chimica Generale, di Zoologia e Anatomia Comparata, l'Istituto di Patologia Generale, l'Istituto di Igiene, gli Istituti di Chimica Biologica e Fisiologia e la Scuola di Applicazione per Ingegneri<sup>15</sup>. Fra questi vi è anche l'Istituto di Farmacologia, oggetto del presente

<sup>13</sup> Si rimanda a Archivio Generale del Comune di Padova, AAC, b.X, fascicolo 559 segnato *Piano regolatore della località presso il Portello* e a *Padova 1509-1969* (op. cit.).

<sup>14</sup> Cfr. Massimiliano Savorra, *Scuole Politecniche e città degli Studi: Daniele Donghi e il caso di Padova*, in «L'Università e la città. Il ruolo di Padova e degli altri atenei italiani nello sviluppo urbano – Atti del convegno di studi (4-6 dicembre 2003)», a cura di Giuliana Mazzi, Edizioni CLUEB, Padova, 2003, pp. 175-189.

<sup>15</sup> Fra gli istituti costruiti nell'ambito del secondo consorzio occorre ricordare anche gli Istituti Anatomici e la Clinica Dermosifilopatica, nella zona del complesso di San Mattia. Giulio Brunetta, *Gli interventi dell'Università di Padova nel riutilizzo di antichi edifici*, Istituto di Architettura dell'Università di Padova, Padova, 1966, pp. 9-37.

studio e fino ad ora alloggiato, nelle forme di Laboratorio, in alcune stanze dell'ex convento di S. Mattia, adattato a quartiere universitario (1872-1890) $^{16}$ .

Successivamente, il procedere dell'espansione edilizia si tradurrà, lungo via Marzolo, nella realizzazione degli edifici degli Istituti di Chimica Biologica e Fisiologia, Chimica Farmaceutica, Fisica Tecnica, Fisica e della Casa dello Studente "Principe di Piemonte"<sup>17</sup>.

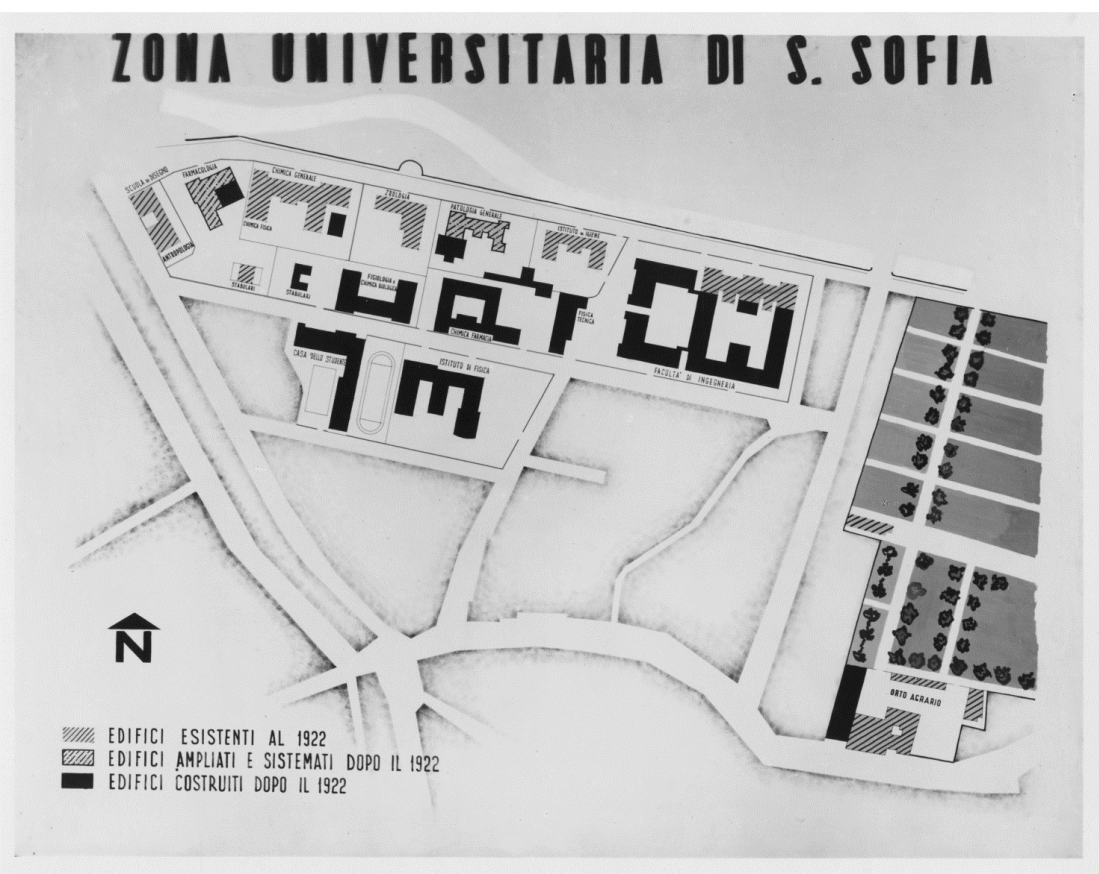

*Figura 1.15: Le realizzazioni del III e IV Consorzio; è evidenziata anche la nuova aula di Farmacologia.* **Archivio Generale di Ateneo dell'Università di Padova, Fototeca dei Consorzi Edilizi.**

Il rettore Carlo Anti<sup>18</sup> cerca di promuovere l'apertura di un ulteriore consorzio con il quale finanziare, oltre alla realizzazione di alcuni nuovi istituti, la costruzione di un adeguato accesso al *campus*. Questo programma non verrà mai realizzato a causa del sopraggiungere del conflitto mondiale, al termine del quale

l

<sup>&</sup>lt;sup>16</sup> L'Istituto di Farmacologia diverrà tale con il trasloco nel nuovo edificio (vedi oltre); prima, l'Istituto di Materia Medica comprendeva due ambiti disciplinari (Farmacologia e Patologia Generale) ed era dotato di un proprio laboratorio, ampliato nel tempo grazie all'iniziativa dei professori Chirone e Marfori. Cfr. Giulio Brunetta, *Gli interventi dell'Università di Padova*, op. cit.

<sup>&</sup>lt;sup>17</sup> Di grande utilità e efficace sintesi per la comprensione del rinnovamento urbano nel periodo fra le due guerre è il portale *Padova: un caso studio*, a cura di Adriana Tiso, realizzato nel 2010 con il contributo della Regione Veneto, nell'ambito del Protocollo d'Intesa fra Regione del Veneto, Università Ca' Foscari di Venezia e Università IUAV di Venezia, reperibile presso http://circe.iuav.it/Venetotra2guerre/index.html.

<sup>&</sup>lt;sup>18</sup> Carlo Anti (Villafranca di Verona, 1889 – Padova, 1961) fu docente di Archeologia a Padova dal 1922, uomo di fiducia del rettore Giannino Ferrari dalle Spade (1928-1932), preside della Facoltà di Lettere (1929-1932) e rettore per più di un decennio (1932-1943). Cfr. Carlo Anti. Giornate di studio nel centenario della nascita. Verona-Padova-Venezia, 6-8 marzo 1990, Edizioni Lint, Trieste, 1992.

 $\overline{\phantom{a}}$ 

Analisi Storico-Critica

l'Università dovrà piuttosto procedere alla sistemazione dei danni di guerra agli edifici e successivamente fronteggiare il problema dell'incremento esponenziale del numero di studenti.

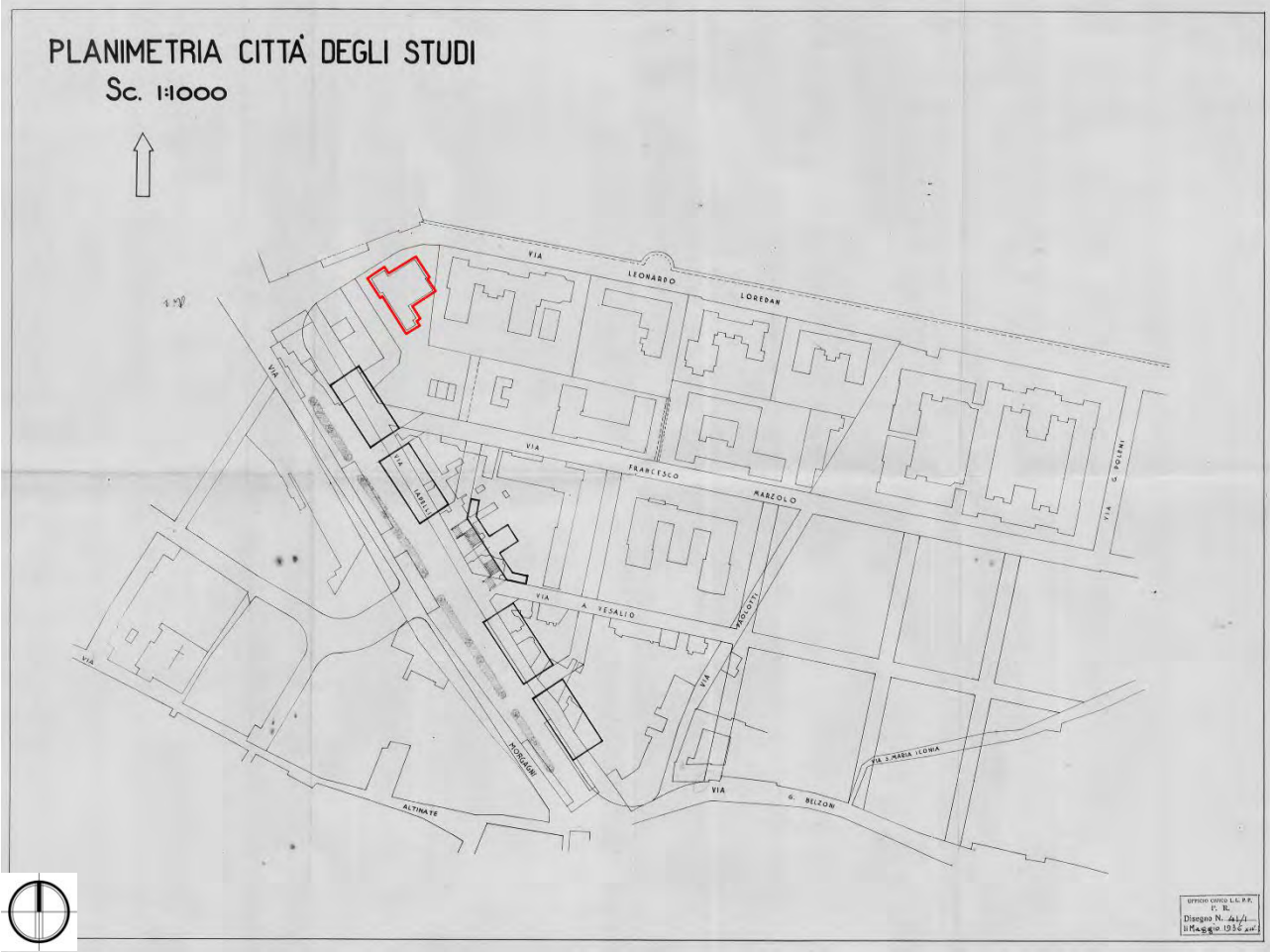

*Figura 1.16: Ufficio Civico dei LL.PP., Planimetria Città degli Studi [progetto], maggio 1936. È evidente il nuovo accesso monumentale previsto per il quartiere universitario. Archivio Generale di Ateneo dell'Università di Padova, Archivio del Novecento, Atti del Rettorato, b.320.* 

Con la ripresa economica degli anni Cinquanta e Sessanta, la zona sarà soggetta a numerosi cambiamenti, consistenti principalmente nella rimozione della ferrovia (soppressa nel 1954<sup>19</sup> e sostituita da una filotramvia) e nella realizzazione di un ampliamento degli Istituti Chimici; verrà infatti costruito un grande complesso multipiano in più corpi di fabbrica, realizzato dall'ingegnere Giulio Brunetta<sup>20</sup>, agganciato all'edificio esistente mediante passerelle. In tempi recenti, la zona ha subito numerose modifiche, tra le quali la realizzazione di giardini pubblici sul sedime della vecchia ferrovia, la costruzione di numerosi fabbricati multipiano su via Jappelli (che causano un cambiamento di scala nell'edificato della zona<sup>21</sup>), e la chiusura al traffico del primo ramo di via Marzolo.

<sup>&</sup>lt;sup>19</sup> La Società Veneta (1872-1986) gestiva una non indifferente rete di ferrovie e tranvie secondarie, tra le quali le tranvie a scartamento ordinario Padova-Malcontenta-Fusina (1884-1955) e Padova-Piove di Sacco (1890-1955), che facevano capolinea in nella piccola Stazione di Santa Sofia. Cfr. la voce *Società Veneta* di Wikipedia.

<sup>20</sup> *Università degli Studi di Padova – Annuario per l'Anno Accademico 1973-74,* Tipografia Antoniana, Padova, 1974.

<sup>21</sup> Giacomo Orlandini, Marco Tarulli, *La Casa dello Studente di Padova*, in «Galileo – rivista di informazione, attualità e cultura degli ingegneri di Padova», n°212, IX (2013), pp. 16-20.

Capitolo 1

#### Analisi Storico-Critica

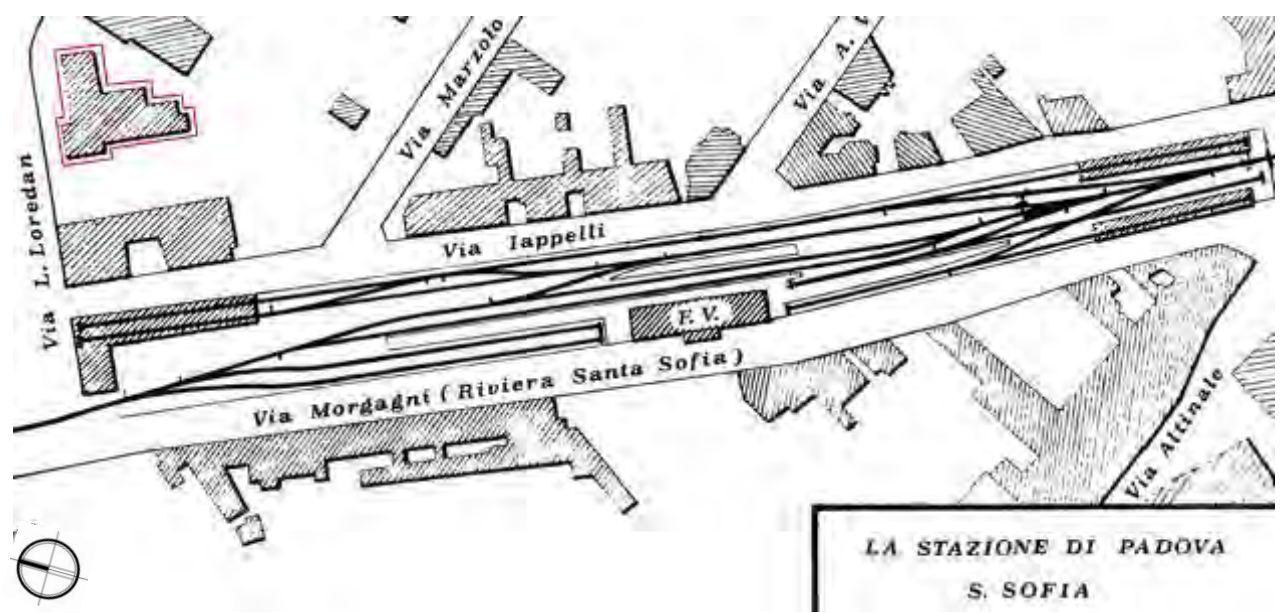

*Figura 1.17: La stazione di Padova – S. Sofia, lungo la ferrovia Padova – Piove di Sacco (1890-1954). Di essa rimane unicamente il fabbricato merci, collocato a sinistra nell'immagine. Filobus di Padova [forum online]. In rosso l'edificio di Farmacologia.*

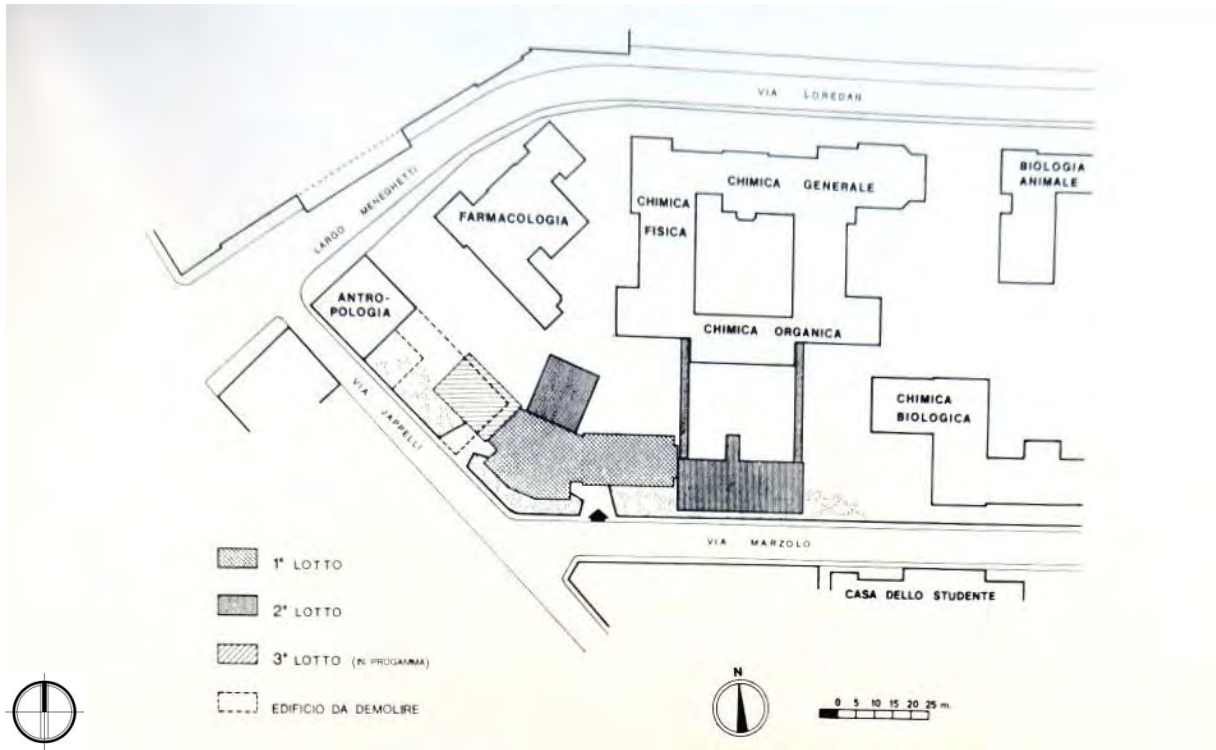

*Figura 1.18: L'ampliamento degli Istituti di Chimica in via Marzolo, in Annuario per l'A.A. 1973-74, pag. 620. Notare come la prevista demolizione di parte del CUGAS (qui ancora Istituto di Antropologia) non verrà mai attuata, lasciando così incompleto l'edificio dell'Interchimico, che avrebbe dovuto realizzare una saldatura armoniosa fra le vie Marzolo e Jappelli. Annuario per l'Anno Accademico 1973-74, Università di Padova.* 

 $\overline{\phantom{a}}$ 

### **1.2.2 Storia del progetto e della costruzione**

<span id="page-29-0"></span>Dall'annessione del Veneto al Regno d'Italia (1866), la crescita dell'Università di Padova per importanza a livello nazionale e internazionale, grazie all'opera di riorganizzazione amministrativa del rettore Ferraris (il primo rettore-*manager* italiano, nel periodo 1891-1896)<sup>22</sup> fa sì che l'Ateneo inizi a necessitare di spazi più adeguati alla didattica. In una congiuntura politica favorevole, si iniziano ad allacciare relazioni col governo centrale per dare avvio a un vasto programma di espansione edilizia che prende avvio con il rettorato di Raffaele Nasini<sup>23</sup> e che si attua mediante l'istituto del consorzio universitario.

 Si tratta di una convenzione, stipulata fra l'Università, lo Stato e gli enti locali, per il finanziamento dell'acquisto e realizzazione di aree, fabbricati e attrezzature per un migliore svolgimento della didattica; nel periodo 1904-1963 vengono promossi quattro Consorzi, l'ultimo dei quali non è mai stato chiuso<sup>24</sup>. L'esperienza dei Consorzi Universitari, entro la quale si inquadra la vicenda dell'Istituto, ha inizio già con il rettorato del chimico Raffaello Nasini, che riesce nel 1904 a siglare un programma di riqualificazione edilizia dell'ateneo, per un terzo a carico degli enti locali<sup>25</sup>.

Il I Consorzio promuove principalmente la sistemazione e l'ampliamento degli edifici universitari esistenti, come il Palazzo del Bo' e il Palazzo Cavalli, oltre alla costruzione della Biblioteca Universitaria<sup>26</sup>. E' però soprattutto con il II Consorzio, stipulato al principio del 1913, cioè alla fine del rettorato Rossi, che si tenta di dare una sistemazione più agevole ai numerosi istituti scientifici, affollatisi presso la Scuola di Medicina, quella di Applicazione per Ingegneri e la sede centrale, trasferendo gran parte dei laboratori nell'area compresa tra il Piovego e via Belzoni, espropriata dal Comune a favore dell'Università<sup>27</sup>. Il processo di costruzione dell'Istituto di Farmacologia ricade principalmente nel rettorato di Ferdinando Lori (1913-1919), docente di Elettrotecnica presso la Regia Scuola di Ingegneria.

Dopo la stesura di un primo progetto di massima da parte dei docenti Marfori e Salvioli<sup>28</sup>, una generosa cessione di fondi da parte di altri Istituti permette la realizzazione di due edifici separati. Il progetto viene

<sup>&</sup>lt;sup>22</sup> Carlo Francesco Ferraris (1850-1924), promotore della scienza dell'amministrazione in Italia, costituisce il primo esempio di "rettore-*manager*" in senso moderno. Ferraris fu il primo rettore dell'Università di Padova a premere per la realizzazione di un *consorzio edilizio* (vedi oltre), in un'epoca (gli anni Novanta dell'Ottocento) in cui quasi tutte le altre università italiane se ne erano dotate. Piero Del Negro, «Dal 1866 al 1900», in *L'Università di Padova – Otto secoli di storia*, a cura di Piero Del Negro, Padova, Signum, 2002, pp. 91-135.

<sup>23</sup> Piero Del Negro, *Dal 1866 al 1900*, in *L'Università di Padova – Otto secoli di storia*, op. cit., pp. 101-102.

<sup>24</sup> Giulio Brunetta, *Gli interventi dell'Università di Padova nel riutilizzo di antichi edifici*, Istituto di Architettura dell'Università di Padova, Padova, 1966, pp. 9-37. L'espansione edilizia dell'Università di Padova è ovviamente proseguita, ma è stata espletata mediante altri strumenti legislativi.

<sup>25</sup> Precedentemente, aspre critiche erano state rivolte contro il Comune di Padova, che contribuiva al finanziamento dell'Università di Padova in misura irrisoria se confrontata con le altre grandi università italiane. Piero Del Negro, *Dal 1866 al 1900*, in *L'Università di Padova – Otto secoli di storia*, op. cit., p. 100.

<sup>&</sup>lt;sup>26</sup> Per una ricognizione sulla Biblioteca Universitaria di Padova, cfr. Ministero per i Beni e le Attività Culturali (a cura di), *Archivi di biblioteche. Per la storia delle biblioteche pubbliche statali*, Roma, Edizioni si Storia e Letteratura, 2002, pp. 139-153. Si tratta della prima biblioteca italiana ad essere progettata appositamente per questo uso, ed è vincolata come pregevole manufatto storico-artistico secondo la legge 1089/39. Cfr. fig. 21.

<sup>27</sup> Archivio Generale del Comune di Padova, AAC, b. X, fascicolo 559 segnato *Piano regolatore della località presso il Portello*, verbale della seduta del consiglio comunale di Padova segnato *Approvazione del piano regolatore della località esistente fra le vie Jappelli, Loredan, Portello e vicolo S. Maria Iconia*.

<sup>28</sup> Luigi Sabbatani, *L'Istituto di Farmacologia della Università di Padova*, in «Memorie e documenti per la storia dell'Università di Padova», Padova, Soc. Coop. Ed. Studentesca «La Garangola», 1922, pp. 397-425. L'iniziativa naufragò poiché le somme stanziate (lire 105 000) dovevano servire per la realizzazione di un unico edificio ad uso dell'Istituto di Farmacologia e pure di quello di Patologia, ma erano insufficienti alla soddisfazione delle esigenze dei singoli Istituti (p.415). Della bozza del progetto non è rimasta traccia.

redatto sul finire del 1911 dall'ingegnere mestrino Giordano Tomasatti, ordinario di Ponti e Costruzioni Stradali presso l'Università, nonché Direttore dei lavori del I Consorzio Edilizio<sup>29</sup>. Per l'edificio viene assegnata un'area situata di fronte all'Istituto "Selvatico"<sup>30</sup>, diversa da quella iniziale.

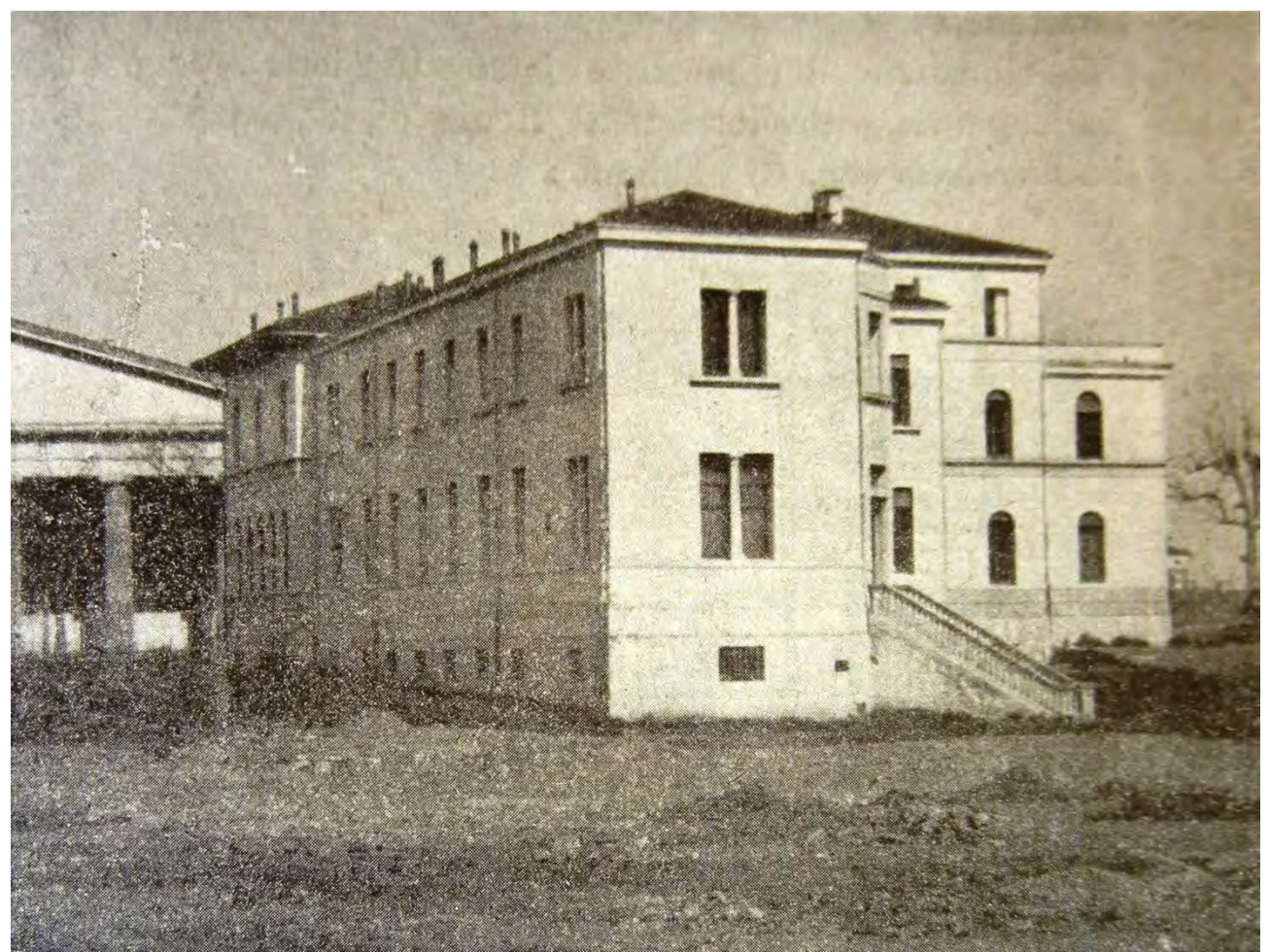

*Figura 1.19: L'edificio appena costruito, visto da sud. Si nota la bella scalinata in pietra che si protendeva verso lo stabulario. In Luigi Sabbatani, L'Istituto di Farmacologia dell'Università di Padova, 1922. Sullo sfondo si nota l'Istituto d'arte Pietro Selvatico.*

 $\overline{\phantom{a}}$ 

<sup>&</sup>lt;sup>29</sup> Giordano Tomasatti (Mestre, 1863 – Padova, 1942) fu professore ordinario di Ponti, strade ordinarie, strade ferrate e gallerie presso l'Università di Padova. Durante il I Consorzio universitario è il direttore dei lavori incaricato dalla commissione. Dirige anche i lavori per la costruzione dell'Istituto di Idraulica e Elettrotecnica, embrione della futura Scuola di Ingegneria patavina. Giuliana Mazzi, *Da 'compartimento' per l'idraulica e l'elettrotecnica a Scuola di ingegneria e architettura: un progetto e un cantiere con molte vicissitudini*, in *80 anni della Facoltà e della Biblioteca di ingegneria nell'edificio di Daniele Donghi – Atti del Convegno*, Padova, 16 dicembre 2005. Cfr. anche Giuliana Mazzi, *L'insegnamento dell'Architettura tecnica nella Scuola di Padova*, in *Daniele Donghi. I molti aspetti di un ingegnere totale*, a cura di Giuliana Mazzi e Guido Zucconi, Venezia, Marsilio, 2006, p. 218.

<sup>30</sup> Luigi Sabbatani, *L'Istituto di Farmacologia della Università di Padova*, op. cit., p.416.

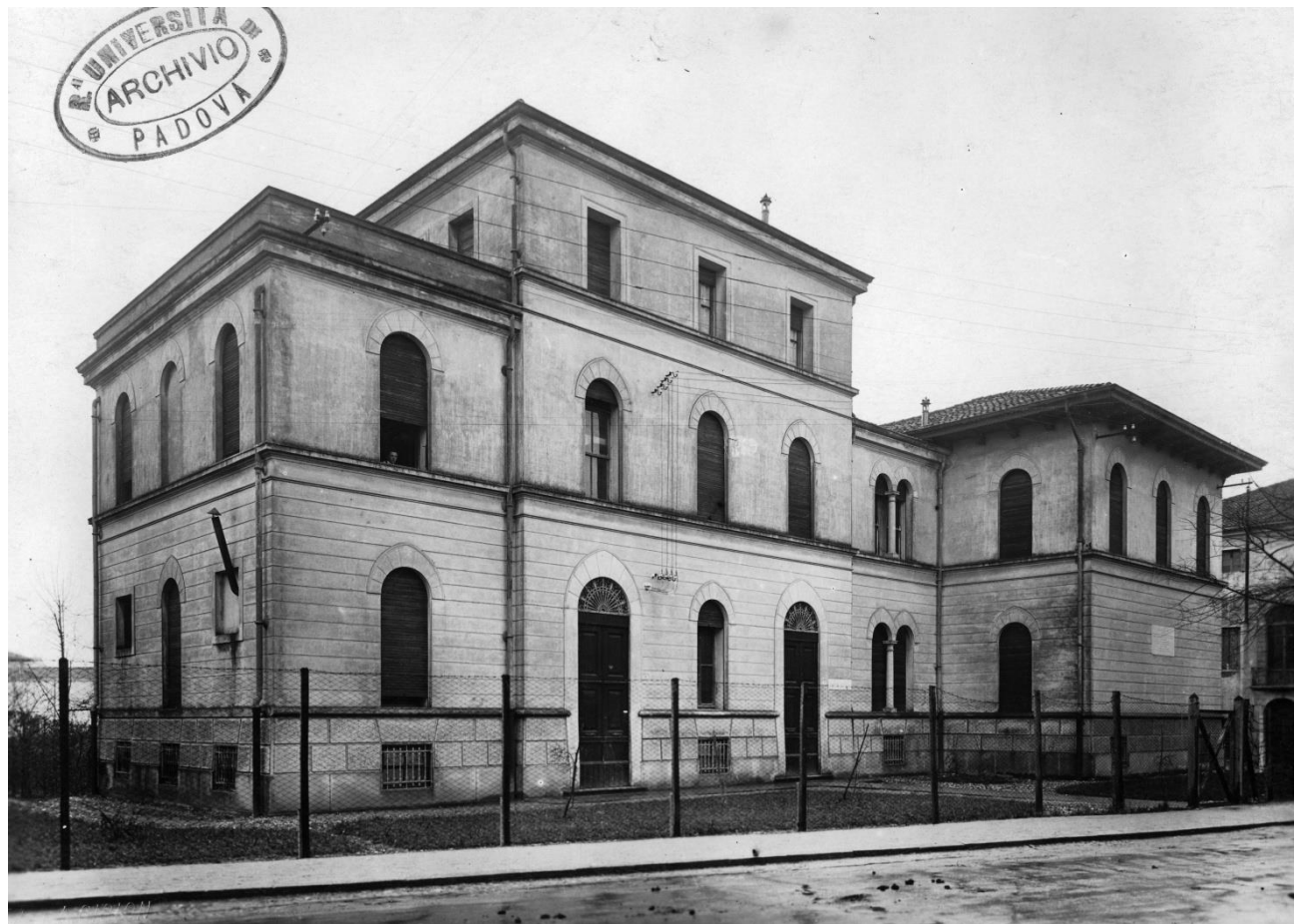

*Figura 1.20: L'edificio di Farmacologia negli anni Venti, prima dell'ampliamento. Da notare l'iscrizione di intitolazione a Bonafede, sulla destra, e lo sfiato dell'impianto di termosifone a sinistra servente gli alloggi dei medici in formazione a Padova per il conflitto mondiale.* **Archivio Generale di Ateneo dell'Università di Padova, Fototeca dei Consorzi Edilizi.** 

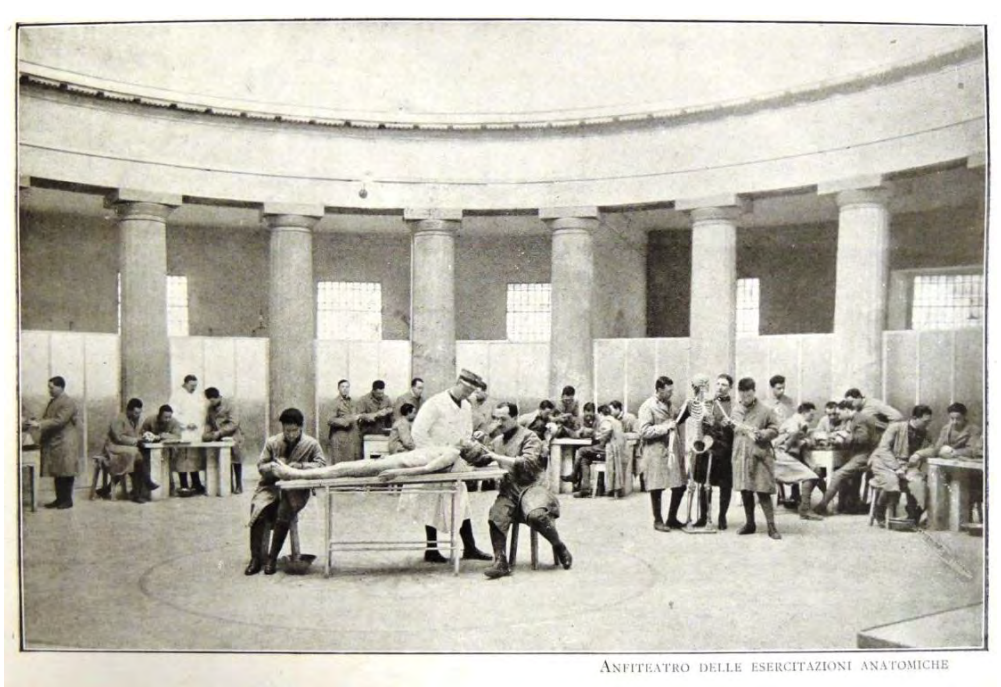

*Figura 1.21: Il grande atrio del Liceo Artistico "Selvatico", utilizzato durante la Grande Guerra per le esercitazioni di anatomia. [Annuario per l'] Anno Accademico 1916-17, Corsi di medicina per studenti militari, Università di Padova.* 

Il progetto viene realizzato fra il 1913 e il 1914, ma lo scoppio della guerra lascia interrotti i lavori di arredamento. L'edificio viene requisito e trasformato inizialmente in ospedale militare<sup>31</sup>. Poi, sul finire del 1916, viene decretato il trasferimento a Padova degli studenti di medicina degli ultimi quattro anni di corso, mobilitati per servizio militare; si forma così il Battaglione Universitario, che viene alloggiato in edifici universitari del *campus* del Portello<sup>32</sup>. In particolare, gli allievi ufficiali vengono alloggiati nell'edificio di Farmacologia, presso il quale il Genio fa costruire un "impianto di termosifone", sempre su progetto dell'ing. Tomasatti<sup>33</sup>.

L'edificio viene rilasciato all'Università all'inizio del 1919; riprende la realizzazione dell'arredo, ma l'Istituto di Farmacologia trasloca nei nuovi locali già dal luglio 1919. Su iniziativa del Direttore Luigi Sabbatani, sulla parete nord viene apposta una lapide commemorativa intitolata a Francesco Buonafede, primo titolare della cattedra di Materia Medica<sup>34</sup>, cui viene intitolato l'Istituto; il progetto è sempre a cura dell'ingegner Tomasatti.

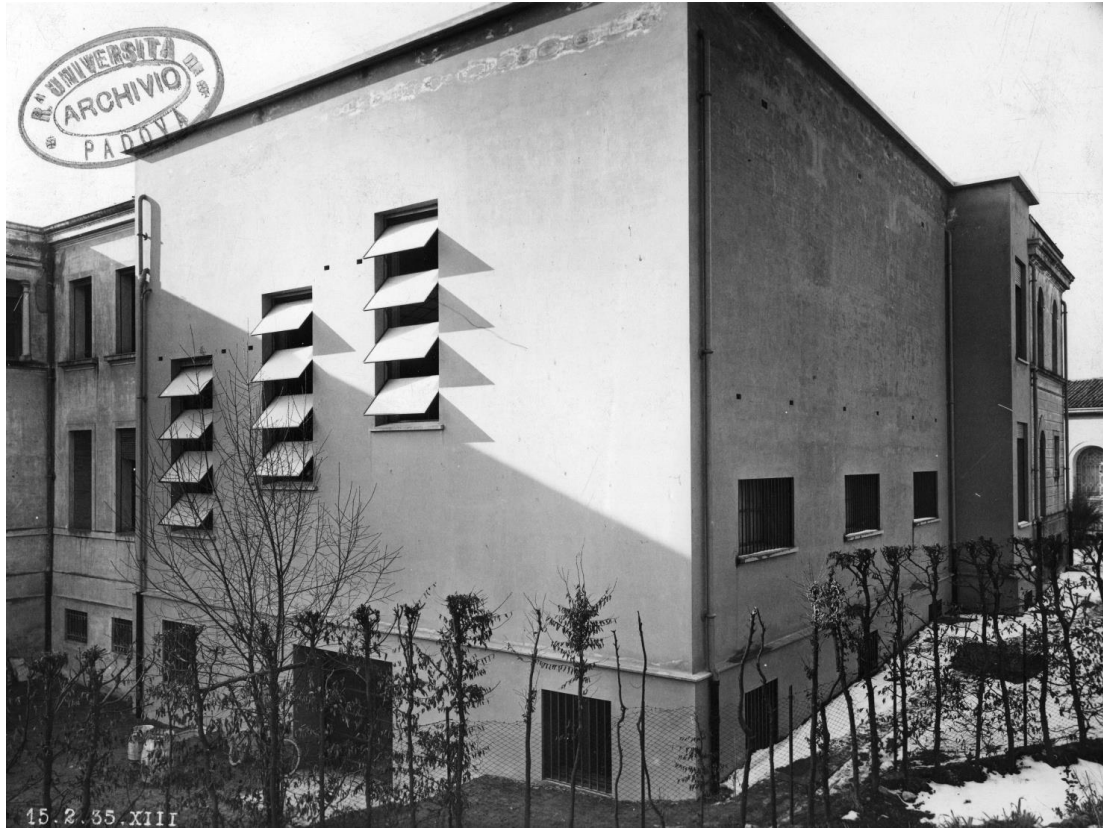

*Figura 1.22: La nuova aula di lezione, realizzata tra il 1933 e il 1935; si noti il leggero salto del terreno presso l'accesso carrabile al basamento. Notare il degrado già in corso alla base del muretto posto in sommità dell'aula. Archivio Generale di Ateneo dell'Università di Padova, Fototeca dei Consorzi Edilizi.* 

l

<sup>31</sup> Si tratta dell'unico cambio di destinazione d'uso dell'edificio nella sua storia secolare. Luigi Sabbatani, *L'Istituto di Farmacologia della Università di Padova*, op. cit., pp.416-417.

<sup>32</sup> [Università di Padova, Annuario per l'] *Anno Accademico 1916-17. Corsi di medicina per studenti militari*,. Padova, Tipografia Giovanni Battista Randi, 1917, pp. 3-63.

<sup>33</sup> Luigi Sabbatani, *L'Istituto di Farmacologia della Università di Padova*, op. cit., p.417.

<sup>34</sup> La disciplina della Materia Medica, evolutasi dalla *Lectura simplicium*, costituiva inizialmente una cattedra speciale, di supporto ai corsi di Medicina ma dotata di un suo Orto indipendente (l'Orto Botanico, fondato nel 1545). Francesco Bonafede (1474-1558) fu il primo titolare della cattedra (1533).

## Capitolo 1

 $\overline{\phantom{a}}$ 

Analisi Storico-Critica

Una svolta nella storia dell'Istituto è data dalla nomina di Egidio Meneghetti<sup>35</sup> a Direttore; è in questo periodo che l'edificio viene dotato di un aula per la didattica nell'ambito del IV consorzio (stipulato nel 1932), che prevedeva una somma di 1 700 000 lire per completare l'Istituto di Chimica Biologica e Fisiologia e ampliare quelli di Farmacologia, Patologia Generale e Igiene<sup>36</sup>. Nel luglio 1933 viene redatto il progetto dall'ingegnere Ettore Munaron37 e il Ministero dei Lavori Pubblici stanzia una somma di 216 000 lire per la costruzione, che viene appaltata alla ditta Callisto Pontello di Firenze mediante licitazione privata<sup>38</sup>; i lavori iniziano alla fine del 1933, terminano nel 1935 e vengono collaudati nel 1936.

Il secondo conflitto bellico lascia l'edificio indenne, mentre tocca il vicino Istituto d'Arte "Selvatico" e gli Istituti Chimici adiacenti: nella mattinata del 16 dicembre 1943, infatti, il primo bombardamento (dei dodici che colpirono Padova nel periodo 1943-1945) danneggiò pesantemente il primo e sfiorò i secondi<sup>39</sup>.

Negli anni Cinquanta l'edificio viene ampliato una seconda volta, con la costruzione di un nuovo corpo di fabbrica caratterizzato da un linguaggio formale del tutto analogo all'edificio principale (l'aggiunta è pressoché indistinguibile); tuttavia, quasi nulla si sa della storia progettuale del nuovo blocco (non è noto nemmeno il progettista)<sup>40</sup>.

La direzione dell'Istituto passa, con la morte di Meneghetti nel 1961, a Renato Santi, che tra il 1964 e il 1965 tratta con l'ing. Brunetta, direttore dell'Ufficio Tecnico dell'Università, la costruzione dei nuovi stabulari, dopo la demolizione dell'edificio apposito, necessaria per l'ampliamento dei vicini Istituti Chimici. Gli stabulari vengono realizzati nei primi mesi del 1966 mediante sopraelevazione dell'edificio di Farmacologia nella zona del blocco ovest e dotati di un apposito montacarichi<sup>41</sup>.

Più recentemente, l'edificio ha subito qualche intervento per l'adeguamento alle esigenze della normativa antincendio e per trasformare il piano seminterrato e la casa del custode all'ultimo piano in spazi con funzioni laboratoriali.

<sup>35</sup> Egidio Meneghetti (Verona, 1892 – Padova, 1961) fu docente di Farmacologia alle Università di Camerino e Palermo (1927), quindi di Padova dove venne chiamato come direttore dell'Istituto di Farmacologia nel 1932; divenne poi rettore dal 1945 al 1947. Medaglia d'argento nella prima guerra mondiale a cui partecipò come medico in prima linea, durante il ventennio fascista Meneghetti fece parte dei gruppi clandestini di Giustizia e Libertà. Dopo l'8 settembre 1943 fu tra i fondatori del primo CLN Veneto e membro dell'esecutivo militare regionale. Nel 1944 organizzò la brigata partigiana "Silvio Trentin" e nel gennaio del 1945 venne arrestato e condotto nel campo di concentramento di Bolzano dove rimase prigioniero fino alla liberazione. Nel 1949 fu tra i fondatori dell'Istituto veneto della Resistenza e dell'età contemporanea, che presiedette fino alla morte.

<sup>&</sup>lt;sup>36</sup> Consorzio per la sistemazione edilizia della Regia Università di Padova – Relazione sui lavori al 30 giugno 1942 (XX), Padova, Tipografia Salmin, 1942, p.6.

<sup>37</sup> Ettore Munaron (189?-1965) fu un personaggio di spicco dello scenario edilizio padovano degli anni Trenta e Quaranta, nonché autore della Casa-Torre in Piazza Insurrezione (1948), il primo grattacielo cittadino.

<sup>38</sup> Archivio Generale di Ateneo dell'Università di Padova, Archivio dei Consorzi Edilizi, busta 251, foglio segnato *Nuova aula di Farmacologia – Contratto in corso di stipulazione*.

<sup>39</sup> *Bombardamenti aerei sulla città di Padova e provincia*, a cura di Sergio Nave, *Assessorato alle Politiche Scolastiche e alle Politiche Giovanili del Comune di Padova*, Padova, 2000 (?), p.4.

<sup>40</sup> Non è stata reperita alcuna informazione, né grafica né documentaria, sul nuovo corpo di fabbrica; il periodo di costruzione è stato desunto dal confronto di rilievi successivi.

<sup>41</sup> Si era inizialmente ventilata la possibilità, assai più razionale, di realizzare un ampliamento (già previsto) dell'Istituto in cui alloggiare gli stabulari. Archivio Generale di Ateneo dell'Università di Padova, Archivio dei Consorzi Edilizi, busta 173, *Istituto di Farmacologia – Nuova aula*, lettera del 17 aprile 1964.

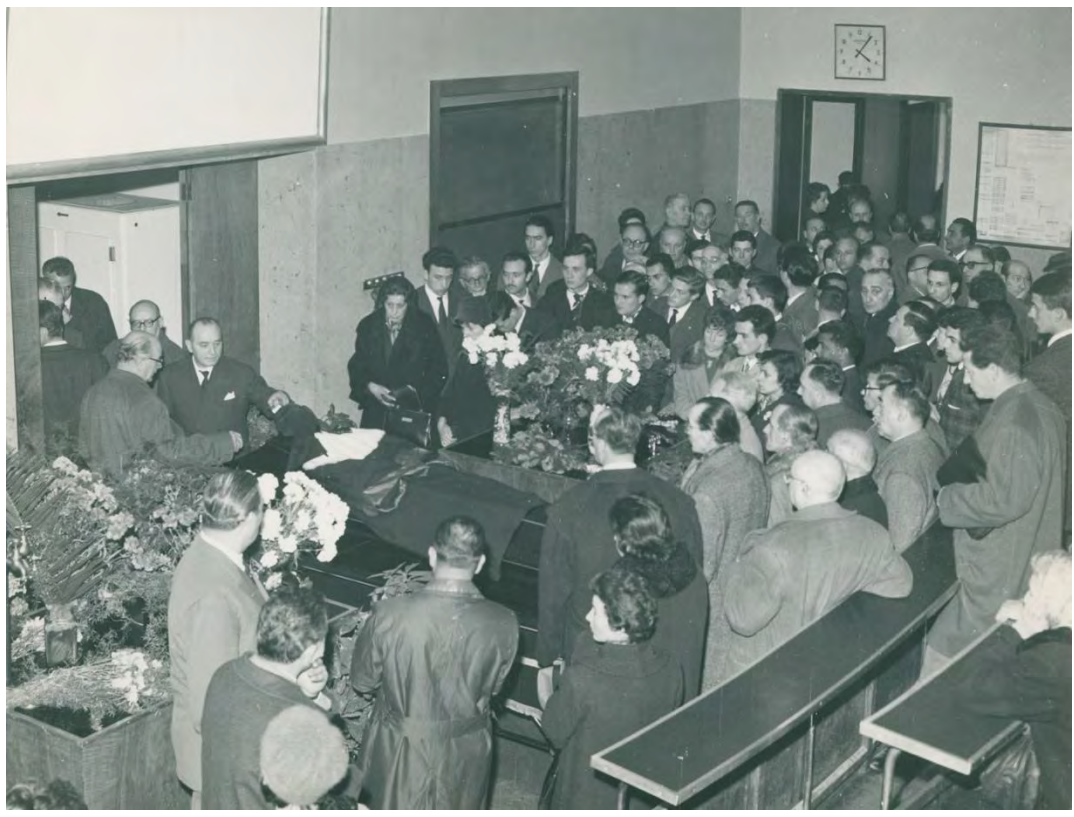

*Figura 1.23: I funerali di Egidio Meneghetti, con allestimento della camera ardente all'interno dell'Istituto di Farmacologia. Archivio dell'Istituto Veneto per la storia della Resistenza e dell'età contemporanea.* 

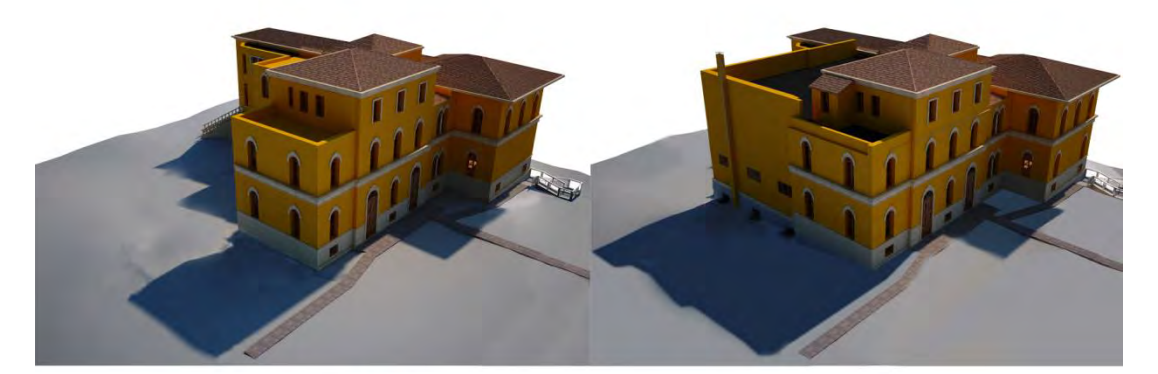

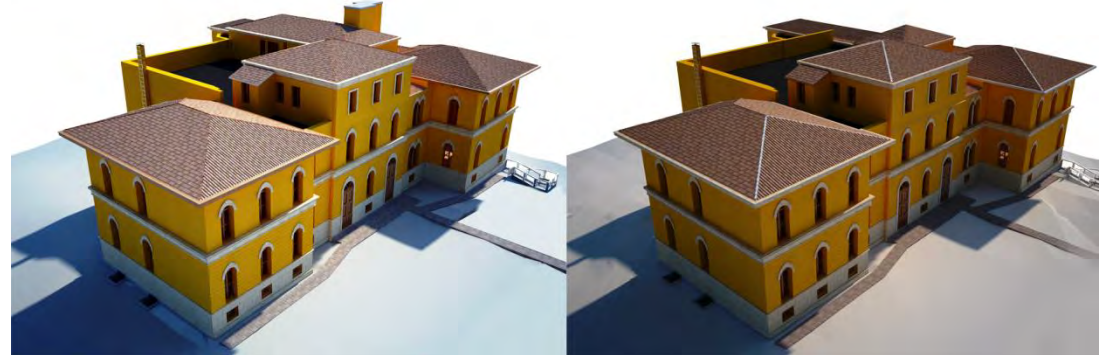

*Figura 1.24: L'evoluzione dell'edificio nel tempo: in senso orario, la costruzione originale (1915), la nuova aula (1934-35), l'ampliamento (anni Cinquanta), la sopraelevazione ad uso stabulari (1966).* 

### **1.2.3 Caratteristiche tipologiche e distributive del progetto originale**

<span id="page-35-0"></span>Il primo progettista, già autore della Biblioteca Universitaria e degli Istituti adiacenti a Farmacologia<sup>42</sup>, fa riferimento con buona probabilità alla manualistica dell'epoca, e in particolare all'opera di Daniele Donghi, ordinario di Architettura Tecnica presso l'Università dal 1910 al 1935<sup>43</sup>. È stato del resto accertato che Donghi avrebbe avuto una certa influenza sui progetti di Tomasatti, che come si è detto era specializzato in costruzioni civili<sup>44</sup>.

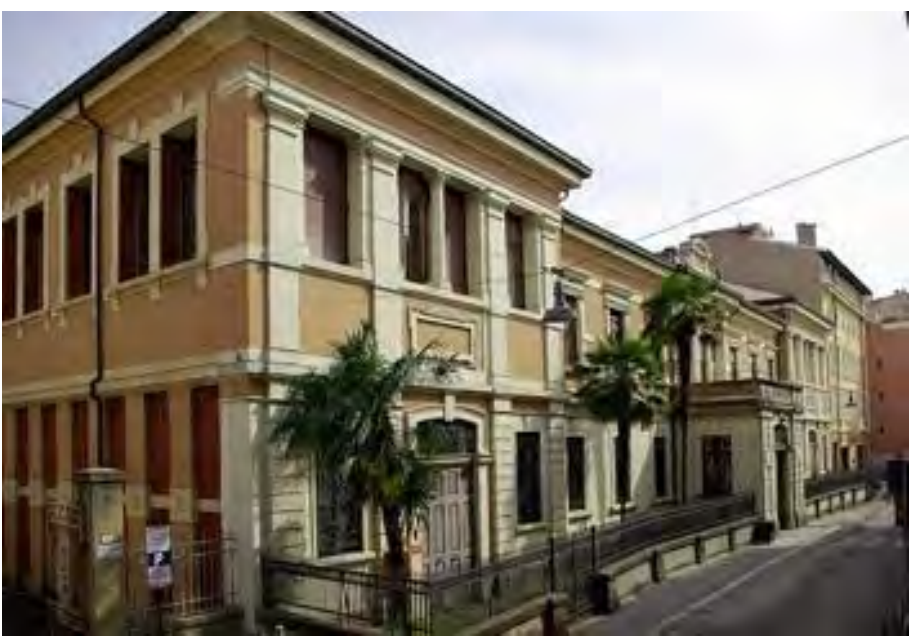

*Figura 1.25: La Biblioteca Universitaria di via San Biagio, progettata e costruita dal Prof. Giordano Tomasatti nel periodo 1906-1912.* 

Tuttavia, il fabbricato introduce una significativa variante nella forma rispetto alla tipologia dell'istituto universitario codificata nel *Manuale dell'Architetto*: l'edificio è infatti in forma di L, fatto abbastanza inusuale per un edificio dedicato all'istruzione, generalmente concepito in forma di E o di H per ragioni distributive. La causa è da ricercarsi nella forma pressoché triangolare del lotto a disposizione, che si colloca presso una curva della via Loredan.

Gli ambienti sono comunque organizzati intorno a un unico corridoio centrale, cui si accede dall'ingresso principale (lato nord) e da una scalinata collocata all'estremità meridionale; un accesso secondario al seminterrato era garantito da una porta collocata in prossimità della scala.

La distribuzione verticale è risolta ponendo il vano scale nell'angolo della "L", e permette di illuminare anche il corridoio grazie a delle grandi bucature ad arco; l'illuminazione del vano scale avviene da una finestra rivolta a est e da un lucernario. Una seconda scala, posta all'estremità est, mette in comunicazione l'alloggio del custode, situato al secondo e ultimo piano, con i vari piani dell'edificio.

 $\overline{a}$ 

<sup>42</sup> Massimiliano Savorra, *Scuole politecniche e città degli Studi: Daniele Donghi e il caso di Padova*, in *L'università e la città. Il ruolo di Padova e degli altri Atenei italiani nello sviluppo urbano*, Atti del convegno (Padova, 4-6 dicembre 2003), Bologna, CLUEB, 2006, pp.175-189.

<sup>&</sup>lt;sup>43</sup> Daniele Donghi (Milano, 1861 – Padova, 1936) ha permeato la storia della Scuola di Ingegneria in modo tale da non poter essere sintetizzato in una nota. Si rimanda all'esaustivo *Daniele Donghi. I molti aspetti di un ingegnere totale*, a cura di Giuliana Mazzi e Guido Zucconi, Venezia, Marsilio, 2006

<sup>44</sup> Vedi nota 24.
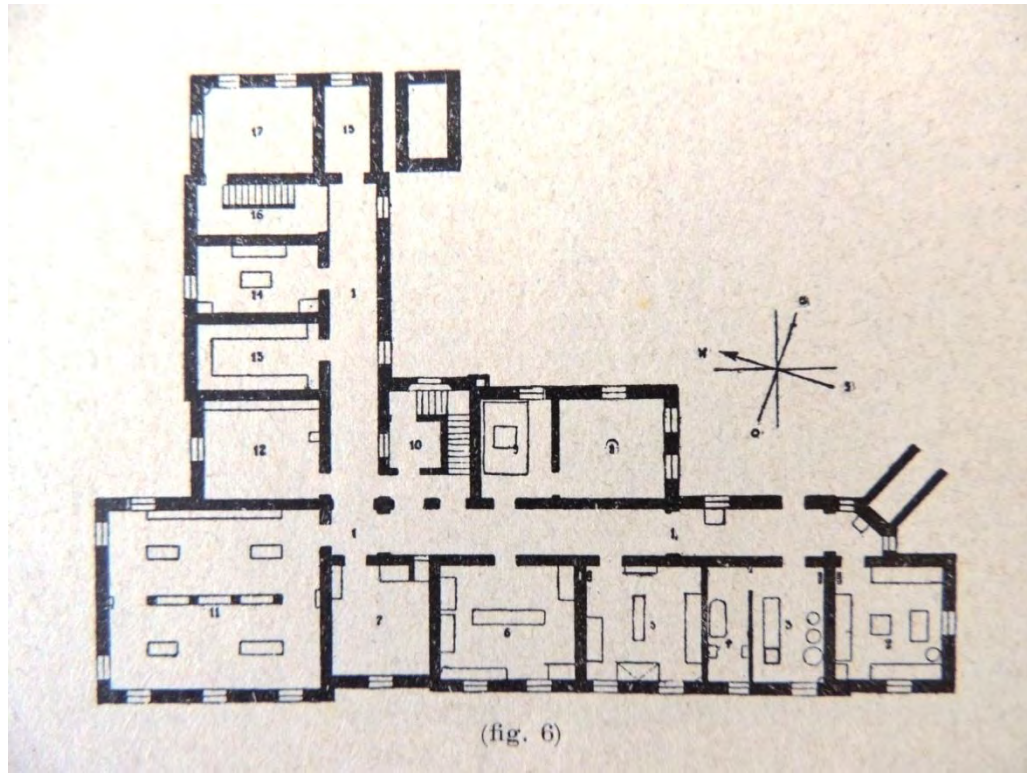

*Figura 1.26: Pianta del seminterrato nel progetto originale. In Luigi Sabbatani,* **L'Istituto di Farmacologia dell'Università di Padova***, 1922.* 

Il piano seminterrato ospitava in origine vari spazi di servizio ai laboratori, come il deposito vetri, la stanza per il lavaggio e quella per la sterilizzazione dei vetri, la stanza per l'analisi dei gas, e varie stanze per gli impianti, come quella per i contatori, quella per il carbone, quella per la caldaia.

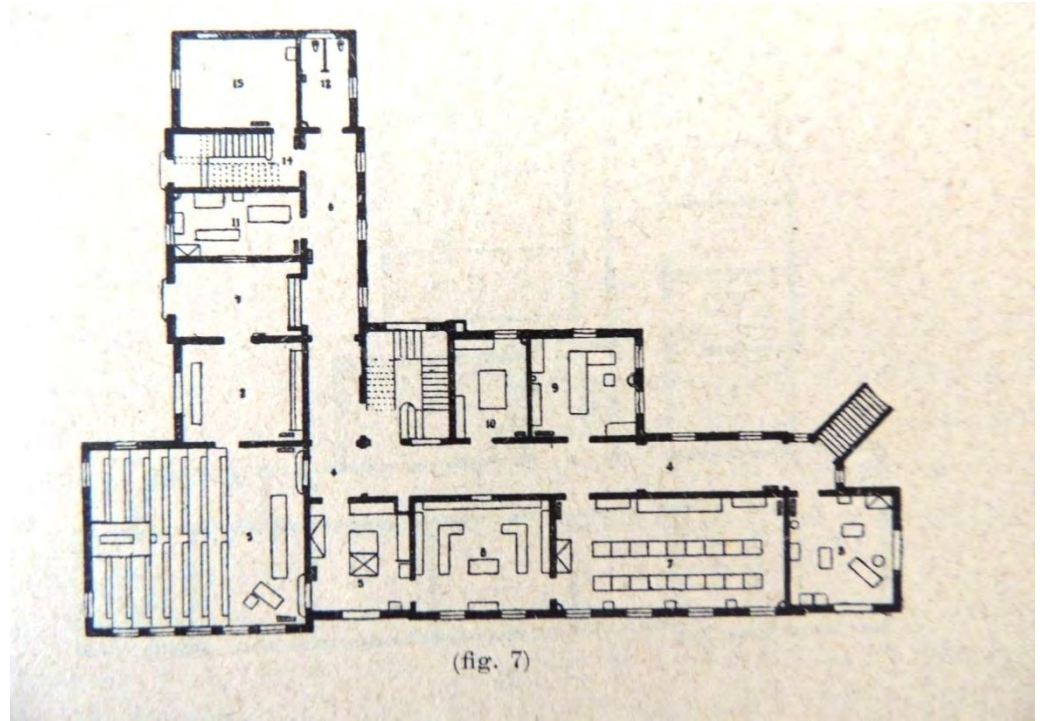

Figura 1.27: Pianta del piano rialzato nel progetto originale. In Luigi Sabbatani, L'Istituto di Farmacologia dell'Uni**versità di Padova***, 1922.* 

Analisi Storico-Critica

 Il piano rialzato accoglieva invece i laboratori per la vivisezione, la spettroscopia, gli apparecchi grafici, oltre a locali secondari come il deposito delle droghe e dei prodotti chimici, un'officina, uno spazio per la preparazione dei composti e una stanza ad uso dell'aiuto del professore. Soprattutto, ospitava la grande aula gradonata per la didattica, probabilmente in legno.

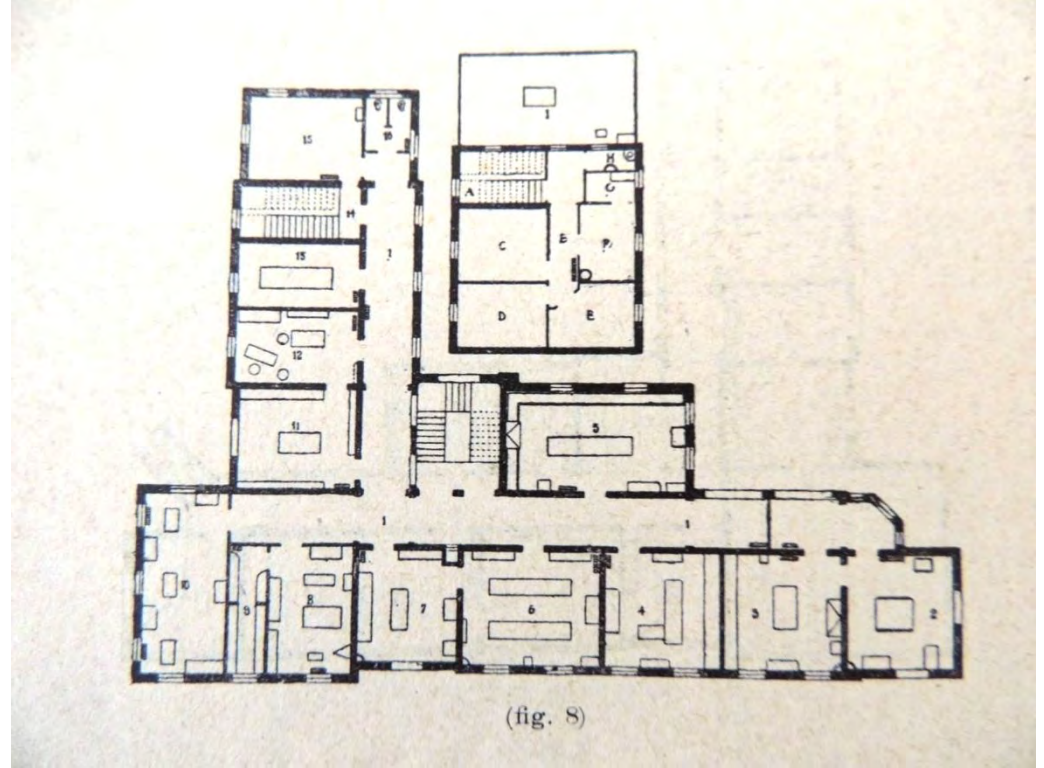

*Figura 1.28: Pianta dei piani primo e secondo nel progetto originale. In Luigi Sabbatani,* **L'Istituto di Farmacologia dell'Università di Padova***, 1922.* 

Al primo piano erano situati i laboratori di microscopia, ultramicroscopia e fotografia, di chimica e chimica fisica, la biblioteca, gli studi del professore, degli allievi interni, dell'aiuto e gli spazi di lavoro a loro disposizione; l'ultimo piano ospitava solamente l'alloggio del custode, composto di tre stanze, bagno e cucina.

# **1.2.4 Modifiche introdotte con le successive aggiunte**

L'aula a gradoni, realizzata vent'anni dopo l'edificio principale, è concepita con grande modernità e ricalca la tipologia di aula didattica realizzata nell'istituto di Fisiologia dell'Università di Padova da Daniele Donghi; la prima è riportata nel *Manuale dell'Architetto<sup>45</sup>* come esempio di risoluzione ottimale del problema acustico. L'ambiente in questione si discosta dai modelli nella scelta di realizzare, al posto della complicata soffittatura costruita da Donghi (pensata per riflettere meglio le onde sonore), un controsoffitto curvilineo appeso alla copertura piana, fornito di un apposito lucernario oscurabile elettricamente; si tratta di una tecnologia avanzata per l'epoca.

L'aula realizzata ospita, nella parte sottostante la gradonata, degli spazi a uso deposito e camera oscura e un bagno; l'ampio spazio all'interrato viene utilizzato per autorimessa, magazzino, caldaie e carbonile. L'intercapedine fra il tetto e il soffitto dell'aula è ispezionabile da un accesso al piano superiore. L'intervento

l

<sup>45</sup> Daniele Donghi, *Manuale dell'Architetto*, UTET, Torino, 1906-1920.

implica lo smantellamento dello spazio precedentemente usato per la didattica, che viene ridotto a sala per le esercitazioni degli allievi e attrezzato mediante impianti per acqua e gas; nella parete nord vengono anche aperte due finestre, previste nel progetto originale, che non erano state realizzate a causa della presenza della gradonata.

La nuova aula viene addossata a sud-est dell'edificio esistente, tamponando le finestre dei corridoi al primo piano e al piano terra e quelle delle scale principali; allo stesso tempo, anche i due ambienti adiacenti alle scale perdono gran parte dell'illuminazione, e pertanto vengono unificati in un unico ambiente a tutti i piani. Al primo piano e al piano terra vengono così ricavati due nuovi laboratori chimici, mentre al seminterrato si ottiene uno spazio per i chimografi. Il collegamento con l'edificio principale è realizzato in tre punti: due accessi (all'aula e ai magazzini) dal corridoio, uno dal laboratorio retrostante.

Con l'intervento viene anche demolita la vecchia fossa settica esistente a sud, che viene spostata dove ora sorge l'ampliamento realizzato all'estremità est del corpo principale; esso, nelle intenzioni del progettista, probabilmente era pensato per ospitare ulteriori spazi ad uso laboratorio e magazzino. Come si è già detto, nulla si sa delle ragioni della costruzione e della sua conformazione originale, ma si ipotizza che non fosse organizzato molto diversamente dall'attuale, e cioè: laboratori al piano seminterrato, uffici e magazzini al piano rialzato, uffici e un laboratorio al piano primo.

Gli stabulari vengono realizzati sopraelevando l'edificio e inserendo contestualmente un ascensore; i nuovi spazi comprendono sei stalli per grossi animali, un locale per gatti e conigli, uno per cavie e topolini, e infine un grande laboratorio per la vivisezione e un ambiente per il deposito dei cibi. Vengono rimossi contestualmente parte del solaio ligneo all'ultimo piano, parte della copertura e il lucernario di illuminazione delle scale. L'intervento comprende una nuova rampa di scale in calcestruzzo armato incastrate a sbalzo nella muratura esistente mediante scassi, la demolizione del vecchio montacarichi fino alle fondazioni, la realizzazione della cabina di un nuovo ascensore.

In tempi recenti, la copertura dell'aula a gradoni è stata resa accessibile con l'inserimento di una rampa inclinata disposta sopra la tromba delle scale principali; l'esigenza era quella di garantire una comunicazione diretta fra i nuovi laboratori ricavati nella casa del custode e gli stabulari, oltre a fornire accesso alla copertura dell'aula a gradoni, dove sono stati installati gli organi meccanici dell'impianto di trattamento aria.

Fra gli ultimi interventi, va ricordata l'aggiunta di rampe di scale a sud, allo scopo di facilitare l'evacuazione dall'aula principale, e a nord, per garantire una via di uscita dai laboratori nel seminterrato, oltre alla realizzazione di diverse bocche di lupo, oltre alla chiusura di parte della scala est (fra il seminterrato e il piano terra) e al tamponamento delle arcate fra le scale e il corridoio interno, che permettevano l'illuminazione del punto di snodo dei percorsi interni e alla sostituzione del montacarichi con un ascensore. La casa del custode, situata al secondo piano del corpo principale, è stata inoltre adattata da poco a laboratorio e ha subito un piccolo ampliamento del locale bagno.

# **1.2.5 Progetti documentati**

Le uniche fonti che ci permettono di ricostruire la storia progettuale e la costruzione dell'edificio di Farmacologia riguardano l'ampliamento del 1934 che ha portato alla realizzazione dell'aula gradonata e alla sopraelevazione degli stabulari del 1966.

Per quanto riguarda il corpo principale dell'edificio si dispone solamente delle piante arredate (vedi figg. 1.26-28) da cui possiamo ricostruire l'originale posizione delle aperture con lo scopo di valutare le differenze con lo stato attuale. Anche alcune fotografie (vedi fig. 1.20 e 1.29) documentano la variazione di aperture che sul prospetto nord al pian terreno sono state aperte solo successivamente ai lavori edilizi terminati

Analisi Storico-Critica

nel 1915 (si presuppone durante i lavori di sistemazione del 1934-1935 a seguito dei lavori di costruzione delle nuova aula gradonata). Le poche informazioni sfortunatamente non riguardano le fotografie dello stato di avanzamento dei lavori né sono presenti documenti che testimonino le note di contratto o quelle dell'ingegnere capo, il giornale dei lavori o i collaudi.

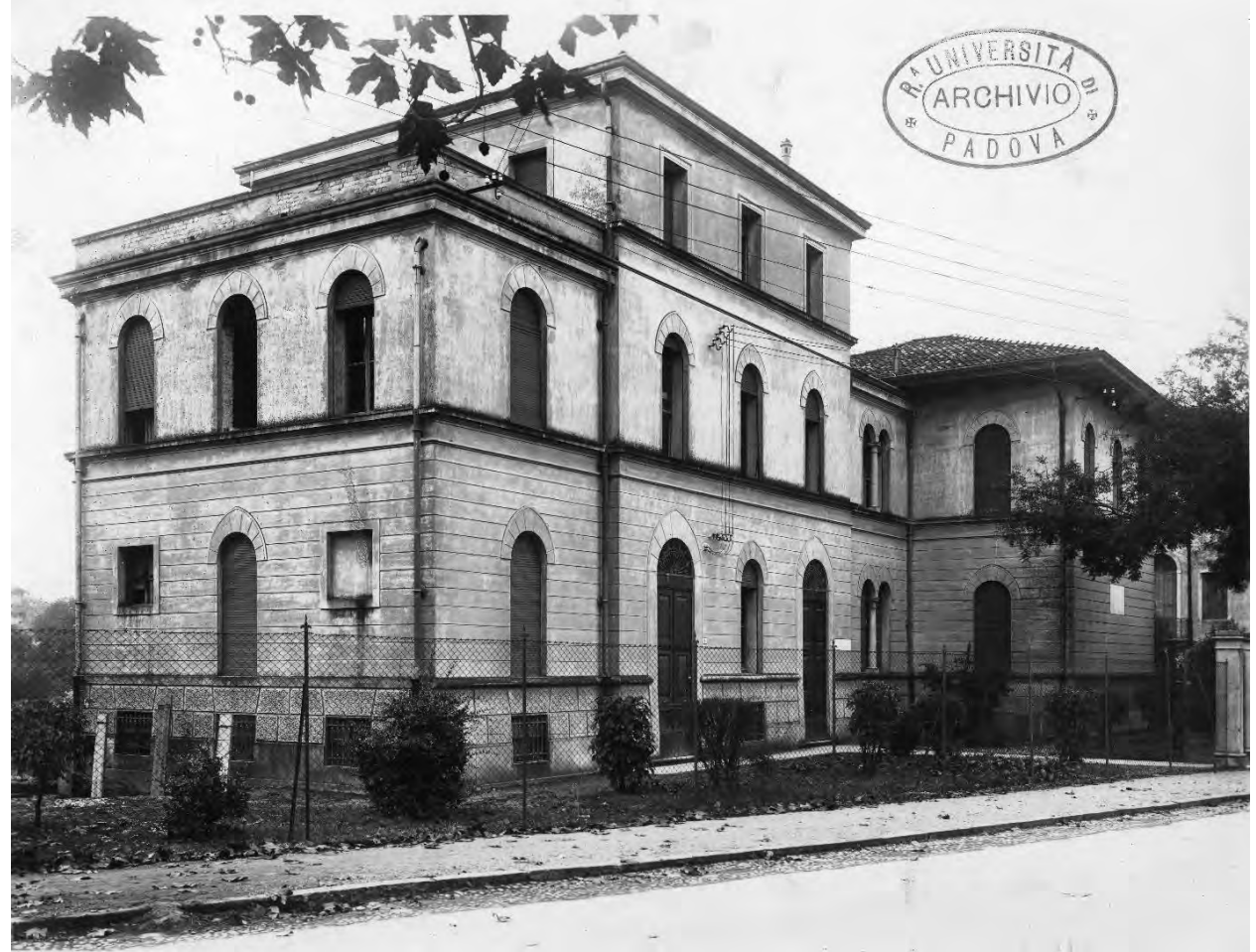

*Figura 1.29: L'edificio di Farmacologia negli anni Venti, prima dell'ampliamento. Da notare l'assenza di aperture al pian terreno del corpo di fabbrica nell'angolo nord-ovest dovuto, secondo la ricostruzione, alla precedente sistemazione dell'aula come aula gradonata nonostante fossero previste nel progetto. Archivio Generale di Ateneo dell'Università di Padova, Fototeca dei Consorzi Edilizi.* 

La documentazione riguardante la nuova aula gradonata è molto precisa. Disponiamo di tutte le piante di progetto e di qualche sezione (datate tutte tra l'ottobre del 1933 e l'aprile del 1934) dalle fondazioni fino alla copertura. Tali tavole di progetto sono state verificate ampiamente sotto l'aspetto del rilievo geometricostrutturale nei sopralluoghi effettuati eccezione fatta per le fondazioni.

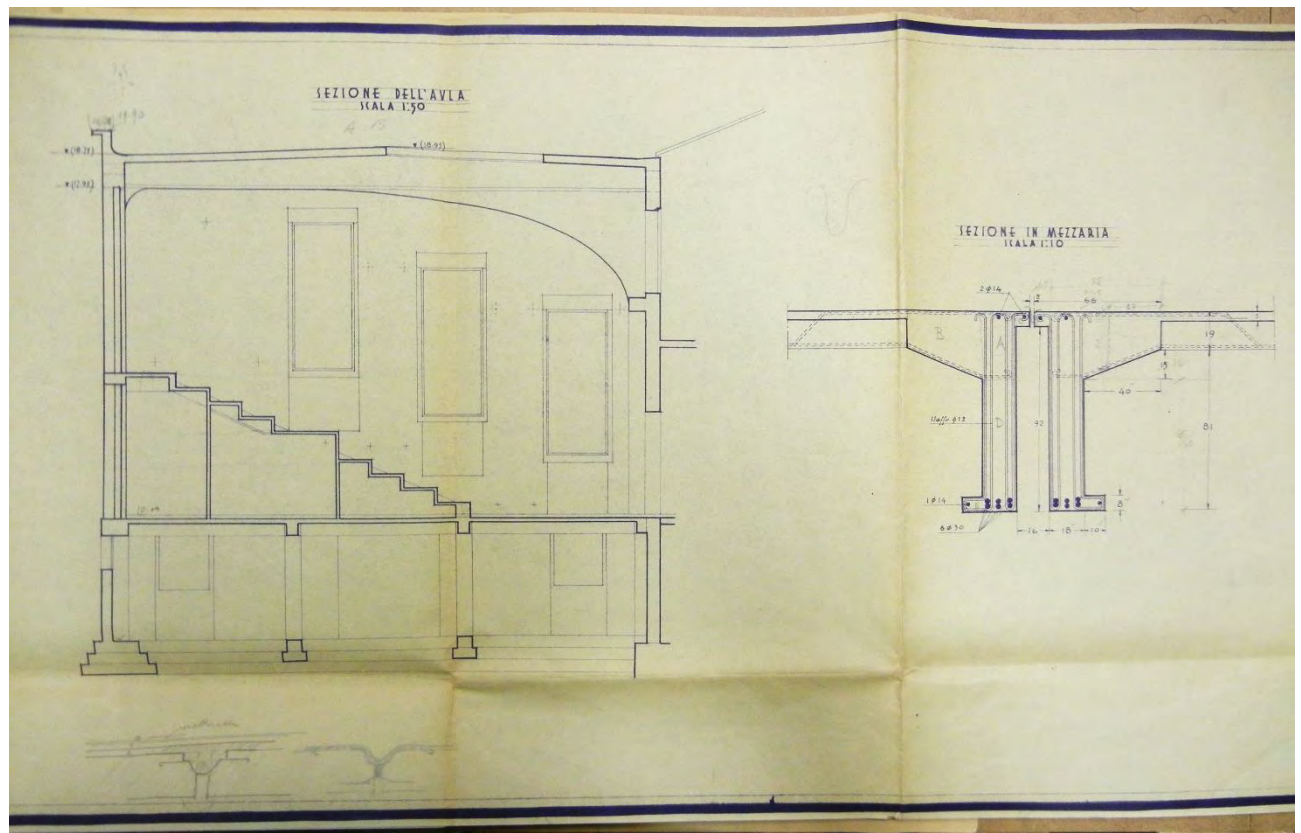

*Figura 1.30: Sezione dell'aula in cui si studia la gradinata in C.A. e la forma del controsoffitto per ragioni acustiche. Si individua anche l'apertura del lucernario e la sezione delle travi binate che sorreggono la copertura. 24-02-1934.* **Archivio Generale di Ateneo dell'Università di Padova.**

Le ricerche hanno anche permesso di individuare alcune foto delle fasi costruttive che testimoniano l'effettiva realizzazione in calcestruzzo armato della struttura portante della gradonata avvalorando e conferendo autorevolezza alle tavole progettuali.

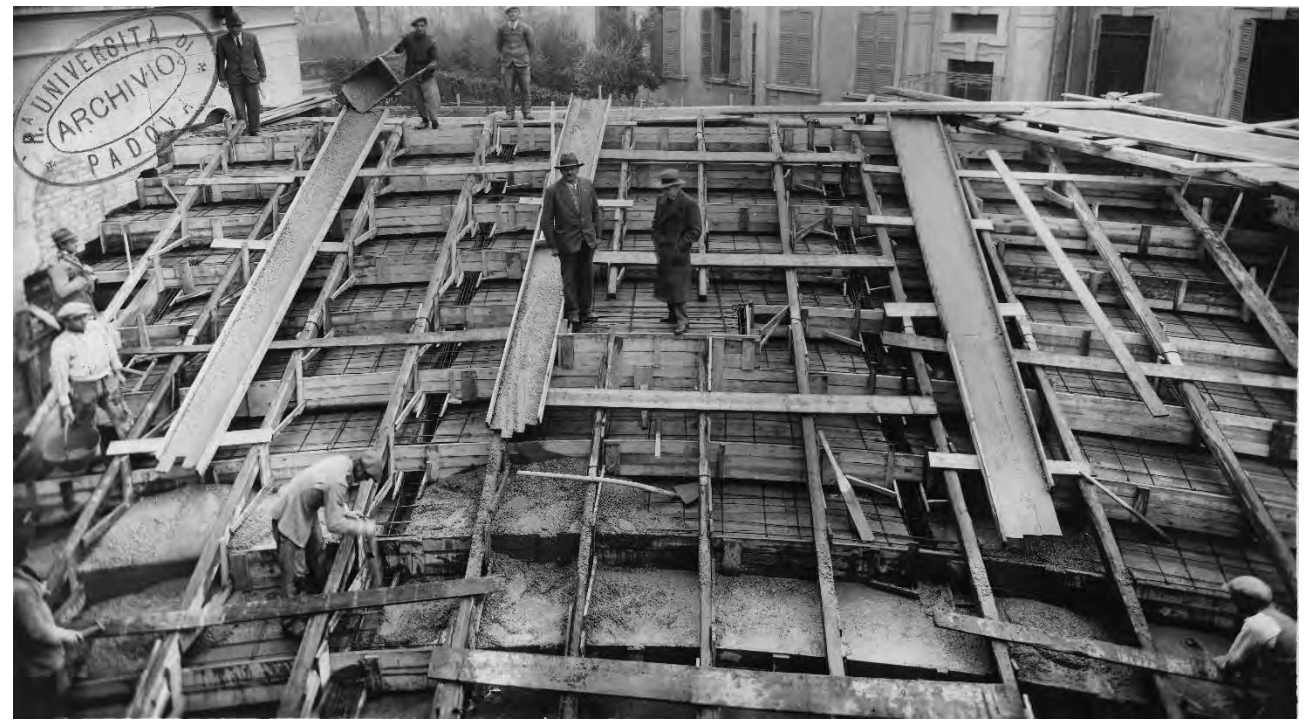

*Figura 1.31: Aula gradonata con operai al lavoro in fase di getto con banchinaggio completato. Archivio Generale di Ateneo dell'Università di Padova, Fototeca dei Consorzi Edilizi.* 

Analisi Storico-Critica

Al termine dei lavori di muratura si presentava come possiamo vedere in figura 1.32: l'apparecchiatura muraria presenta una buona disposizione, gli architravi e i solai (compreso quello della gradinata) sono stati realizzati per tutto lo spessore della muratura e anche al di sotto delle travi sono stati realizzati dei dormienti in calcestruzzo armato per distribuire meglio il peso concentrato scaricato sui mattoni sottostanti. Notiamo inoltre non solo la presenza delle buche pontaie, ancora necessarie all'epoca per costruire in elevazione gli edifici, ma anche dei fori più piccoli che vennero lasciati come sfiato per gli impianti e come sfogo per l'umidità (i più visibili ma non gli unici, sono osservabili tra le finestre del prospetto sud vicino agli architravi).

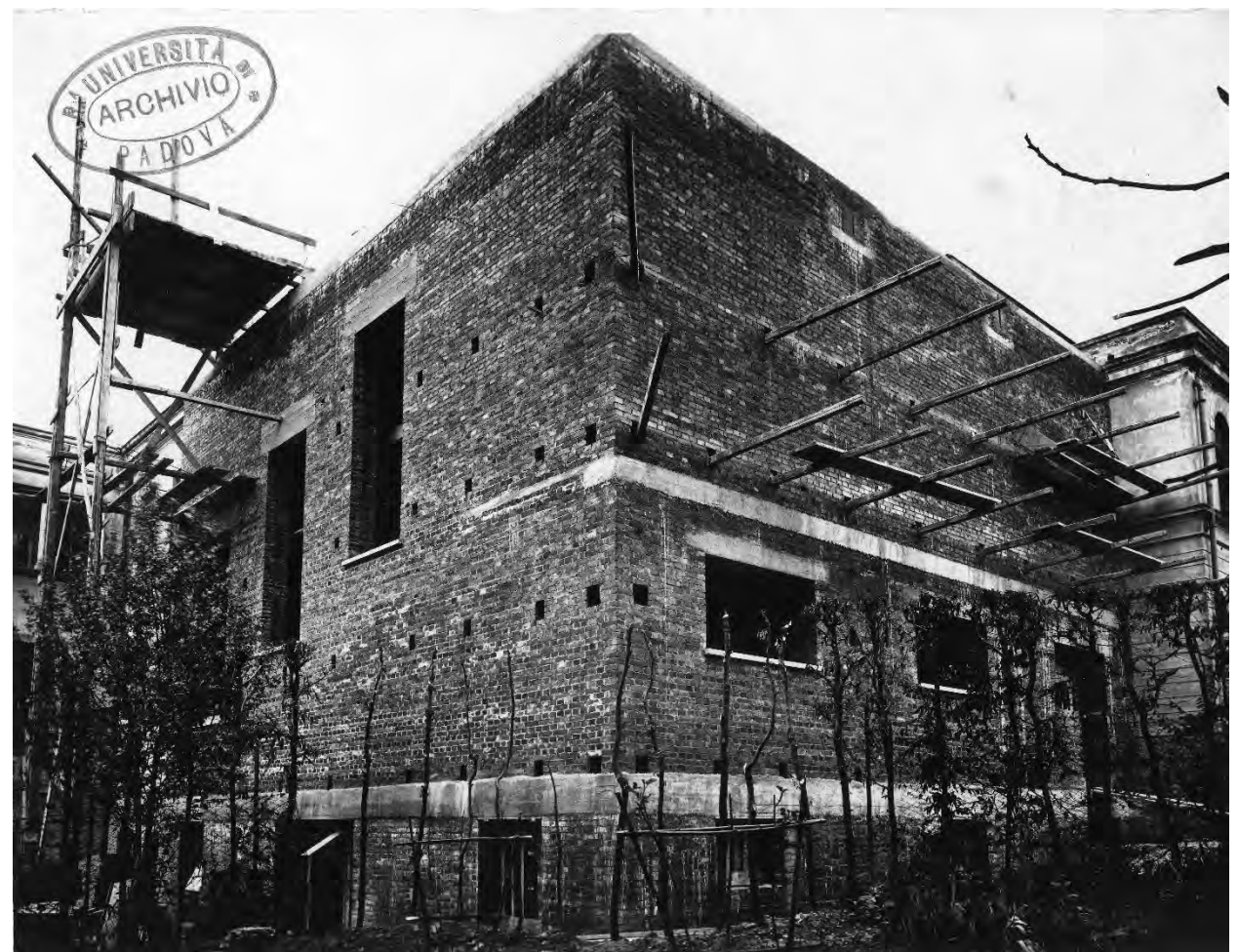

Figura 1.32*: Aula gradonata in esecuzione prima dell'intonacatura. Archivio Generale di Ateneo dell'Università di Padova, Fototeca dei Consorzi Edilizi.* 

Questi sfiati avevano ragione d'essere considerando l'effettiva realizzazione delle murature come certificata in una nota dell'ingegnere collaudatore: "Nella visita di collaudo dell'edificio sopraindicato [Farmacologia] eseguito nei giorni 7 e 8 corrente mese, ebbi modo di constatare come la costruzione dei muri esterni del fabbricato non corrispondesse alle notazioni contabili in quanto che si trattava di muri a doppia parete con intercapedine mentre nella relativa partita dei lavori (libretto di misure N°1 pag. 13) si è contabilizzato il muro come se fosse pieno a tutto spessore". Considerando che questa anomalia è stata segnalata in fase di collaudo della struttura come una criticità e che non vi sono altre anomalie segnalate si ritiene di dare maggior veridicità alle piante progettuali e considerare che le informazioni ivi contenute siano attendibili.

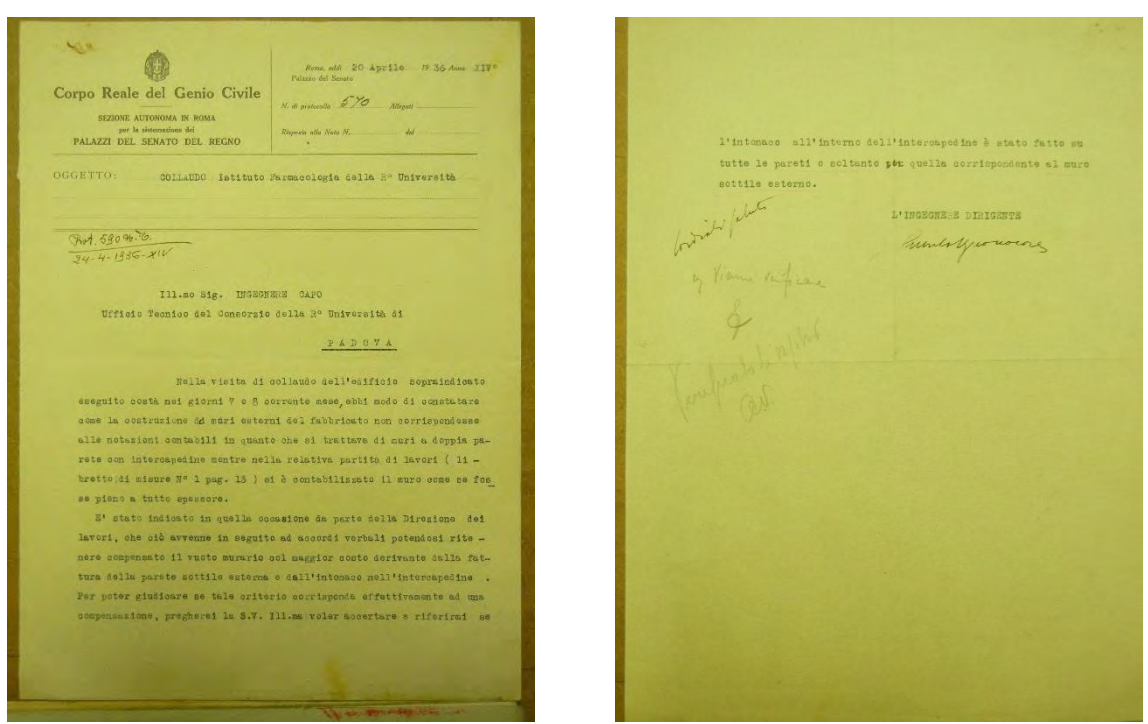

*Figura 1.33: Relazione del collaudo dell'Istituto di Farmacologia della Regia Università di Padova in data 20-04-1936. Archivio Generale di Ateneo dell'Università di Padova.* 

Per quanto riguarda la controsoffittatura sembra siano stati persino fatti degli studi sulla composizione chimica del materiale impiegato come coibentante, il "Populit" (una versione più economica del più noto Eraclit). Tali studi affidati all'Istituto di Chimica Industriale hanno dimostrato che l'insorgenza di problemi legati all'utilizzo di tale materiale siano dovuti principalmente alla presenza di umidità che porterebbe alla corrosione dei metalli a contatto con il Populit.

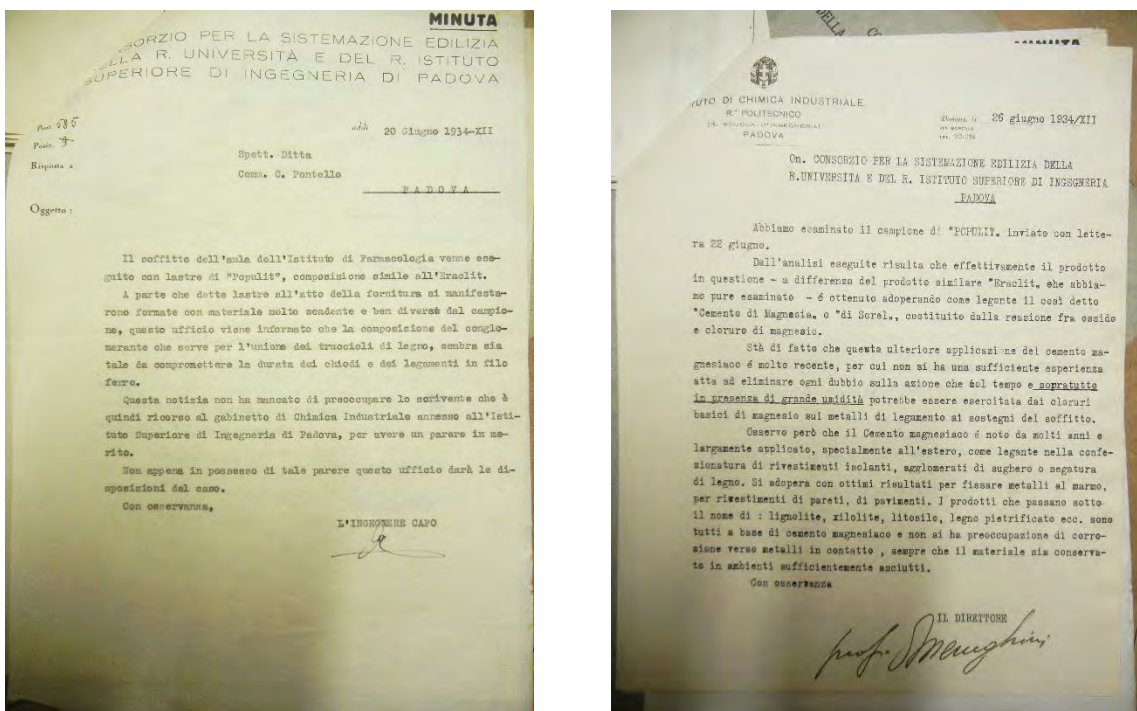

*Figura 1.34: Comunicazione alla ditta esecutrice dei lavori C. Pontello della richiesta di un parere all'Istituto di Chimica Industriale in merito alla fornitura delle lastre di Populit in data 20-06-1934 e risposta da parte dell'Istituto in data 26-06-1934. Archivio Generale di Ateneo dell'Università di Padova.* 

Analisi Storico-Critica

Riguardo la costruzione del corpo di fabbrica più orientale non sono giunte fino a noi alcun genere di informazioni sia dal punto di vista progettuale che dal punto di vista di contratti o capitolati d'appalto. La costruzione sembra sia stata costruita negli anni '50 ma non si hanno notizie più precise. L'unica informazione sicura è che tale corpo di fabbrica era già costruito nel 1966, anno in cui vennero eseguiti i lavori di sistemazione degli stabulari. La motivazione di questa sopraelevazione è contenuta nella relazione per i Lavori di sopralzo dell'Istituto di Farmacologia a cura dell'Ing. Brunetta: "Considerando l'imminente inizio del primo lotto dei lavori relativi alla costruzione dei nuovi laboratori didattici degli Istituti chimici, che insisteranno sull'area dove attualmente esiste un vecchio piccolo fabbricato adibito a stabulario dell'Istituto di Farmacologia, che dovrà essere demolito, è stata progettata, d'accordo con il Direttore dell'Istituto, la costruzione di un nuovo stabulario in sopralzo di una parte centrale dell'Istituto di Farmacologia soluzione definitiva e pienamente razionale e completa".

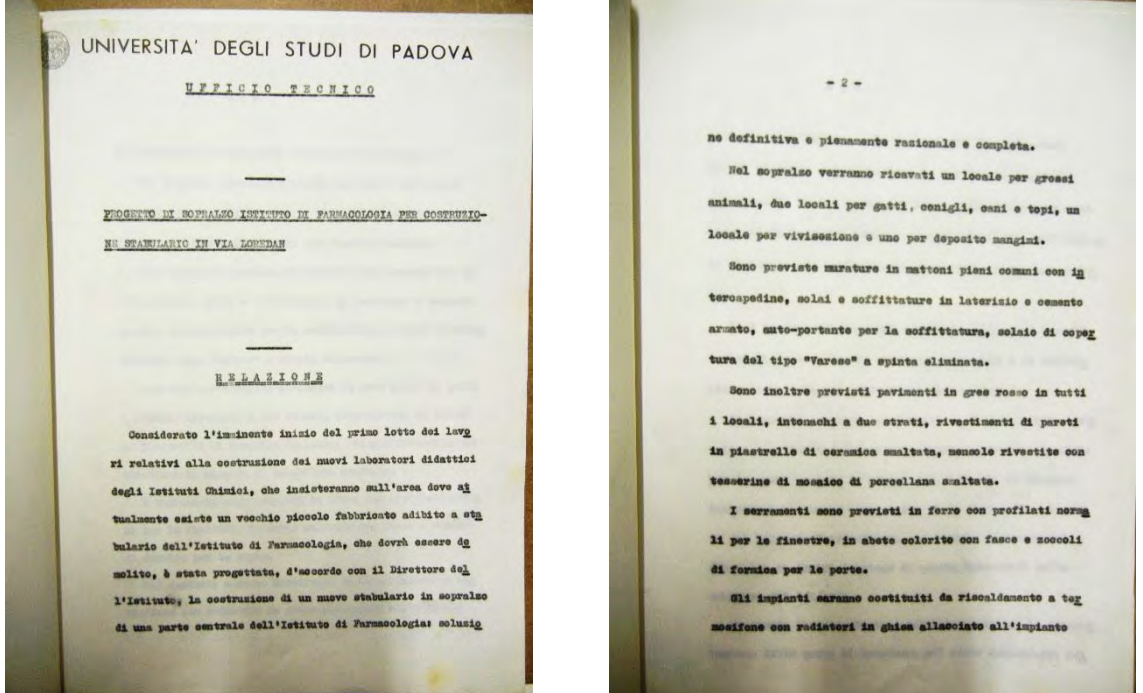

*Figura 1.35: Relazione del Progetto di sopralzo dell'Istituto di Farmacologia per costruzione dello stabulario in via Loredan redatto dall'Ing. Brunetta in data 06-09-1965. Archivio Generale di Ateneo dell'Università di Padova.* 

La sopraelevazione è stata pensata come un ambiente suddiviso in più stanze ben separate tra loro in modo da ridurre al minimo le contaminazioni. A tal proposito lo spazio di distribuzione è ridotto al minimo ed è costituito di fatto dal pianerottolo su cui sbarcano scale ed ascensore mentre l'accesso agli altri ambienti è limitato al solo personale qualificato.

Un progetto molto interessante riguarda gli impianti presenti negli stabulari: questi sono costituiti da un impianto di aspirazione dell'aria da ogni ambiente per consentire una salubrità dell'aria adeguata trattandosi di un sistema di allevamento al chiuso dovuto alle necessità scientifiche. Inoltre si evidenziano i termosifoni situati in ogni ambiente e ripetuti per le stanze più grandi, così come gli scarichi di dimensioni considerevoli.

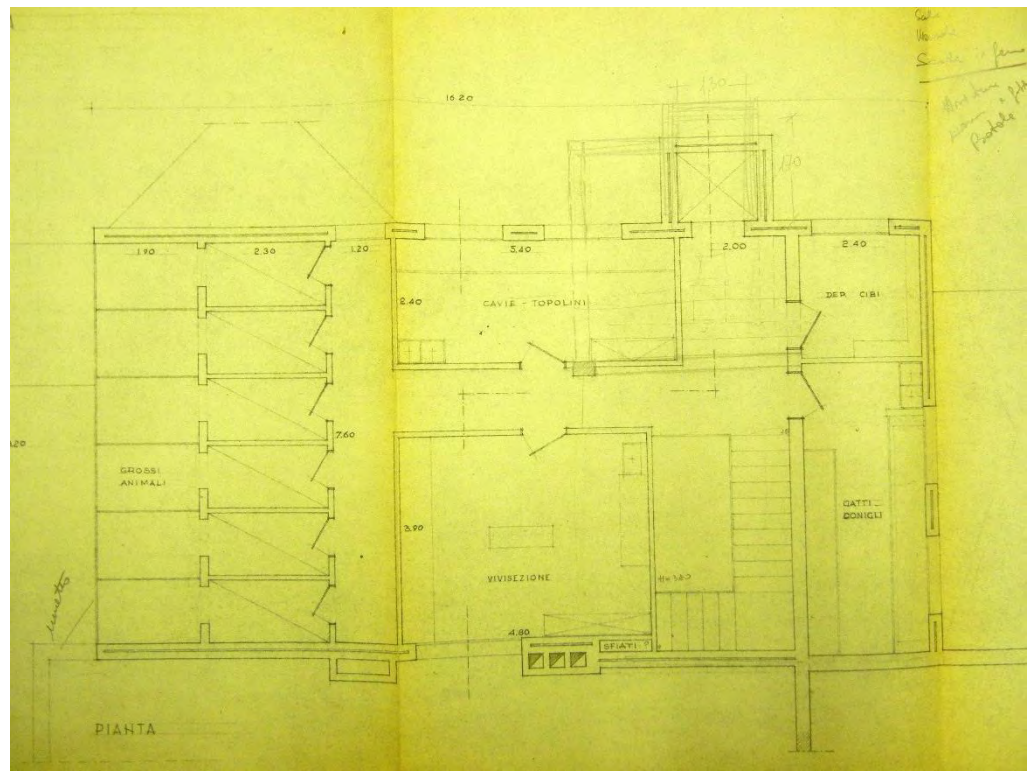

*Figura 1.36: Pianta di progetto degli stabulari da cui si nota la sistemazione degli ambienti, la loro destinazione d'uso e l'indicazione della sezione di studio, nella figura 1.38. Progetto datato 19-06-1965. Archivio Generale di Ateneo dell'Università di Padova.* 

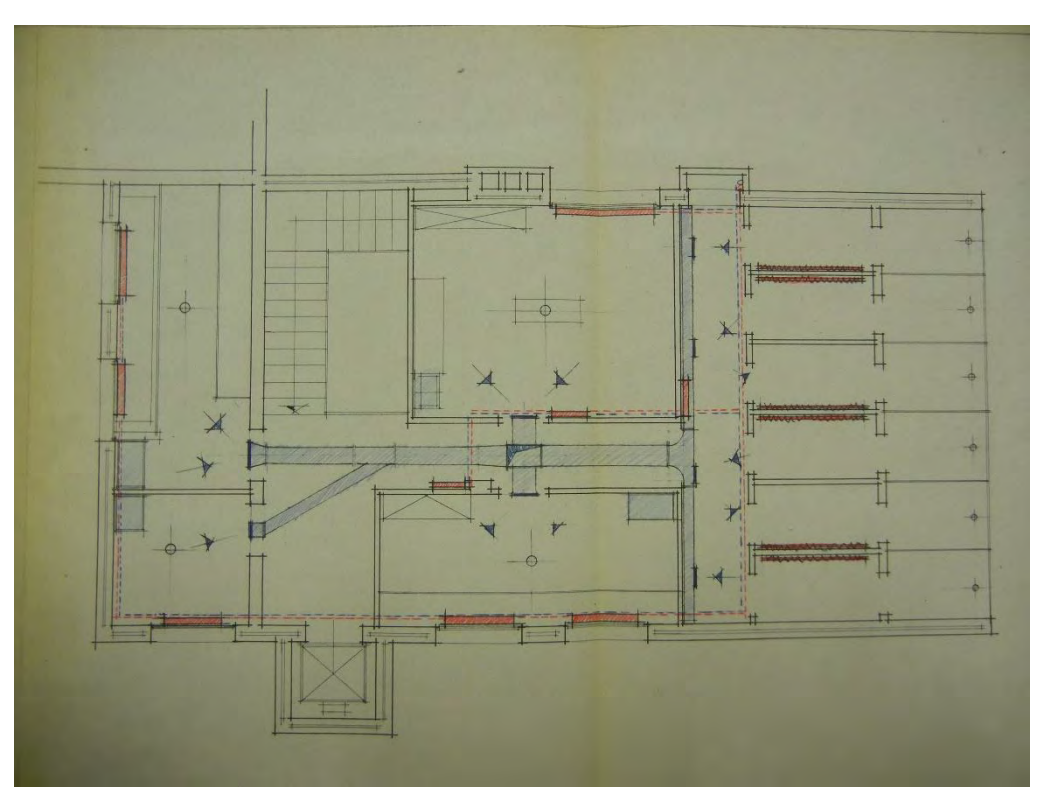

*Figura 1.37: Pianta di progetto degli impianti per gli stabulari. Progetto del febbraio 1966. Archivio Generale di Ateneo dell'Università di Padova.* 

Analisi Storico-Critica

La sopraelevazione è stata anche l'occasione per sostituire il vecchio montacarichi con un ascensore di dimensioni e portata di carico maggiore che permettesse non solo la fruizione dell'edificio al personale ma che garantisse una maggior comodità nel trasporto degli animali agli stabulari. I progetti della sopraelevazione hanno previsto una soletta piena in C.A. in corrispondenza dello sbarco dell'ascensore e anche l'extracorsa dello stesso per ragioni manutentive, accessibile attraverso una botola del soffitto.

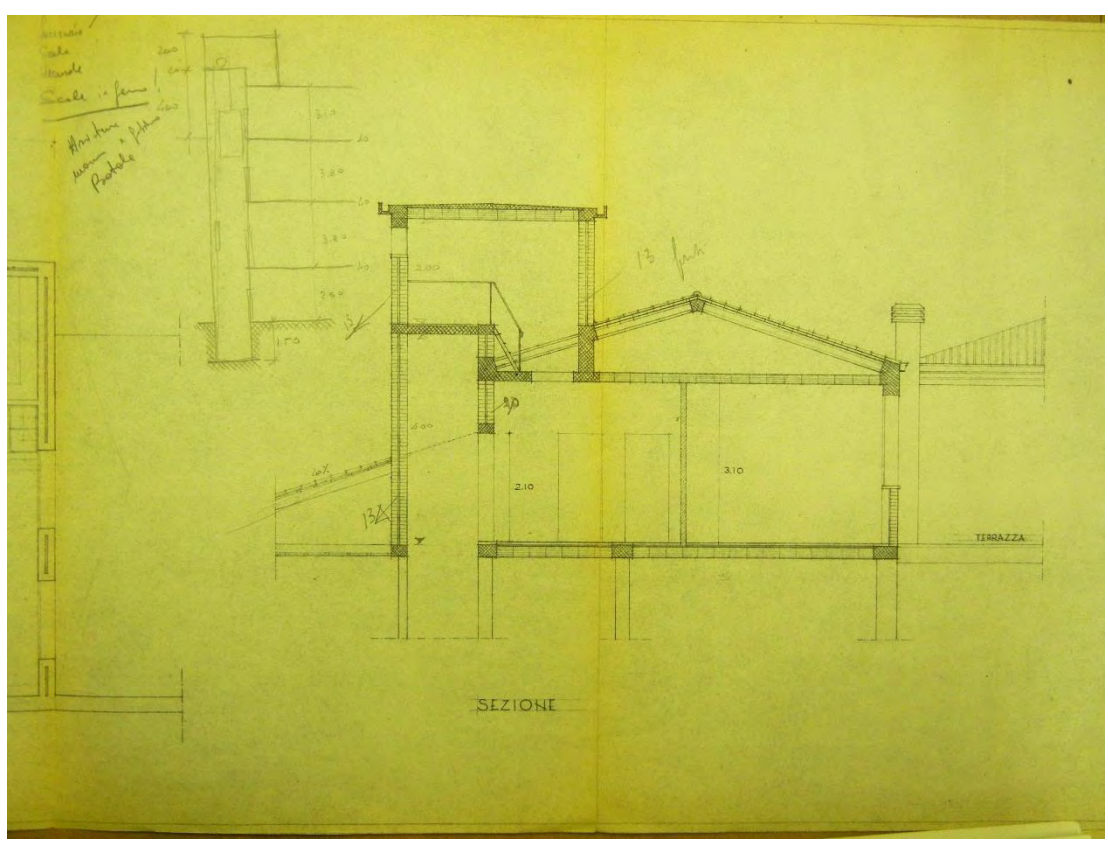

*Figura 1.38: Sezione di progetto degli stabulari da cui si nota la botola di accesso al locale di manutenzione del nuovo ascensore. Si osserva inoltre che il cordolo e la trave sommitale della copertura stanno già prendendo la forma che poi verrà definita in modo compiuto nei progetti dedicati alla copertura. Progetto datato 19-06-1965. Archivio Generale di Ateneo dell'Università di Padova.* 

La copertura infine è stata progettata con una struttura in C.A. a spinta eliminata in modo da non gravare sulle murature sottostanti con spinte laterali aumentando le fragilità della struttura. Il progetto prevede un cordolo che poggia sulle murature perimetrali e una trave lungo il prospetto sud. Vi è poi una trave di colmo che raccorda in sommità le travi d'angolo e anche le travi inclinate che formano con la trave in sommità una capriata con monaco. L'acciaio di ancoraggio tra travi inclinate e trave di colmo, così come il monaco, è realizzato attraverso delle piastre di acciaio che hanno lo scopo di eliminare la spinta laterale della struttura. Alla trave con funzione di tirante viene assegnato il compito di portare il peso del controsoffitto, necessario considerando che gli ambienti sottostanti devono essere isolati dal sottotetto per ragioni igienicosanitarie.

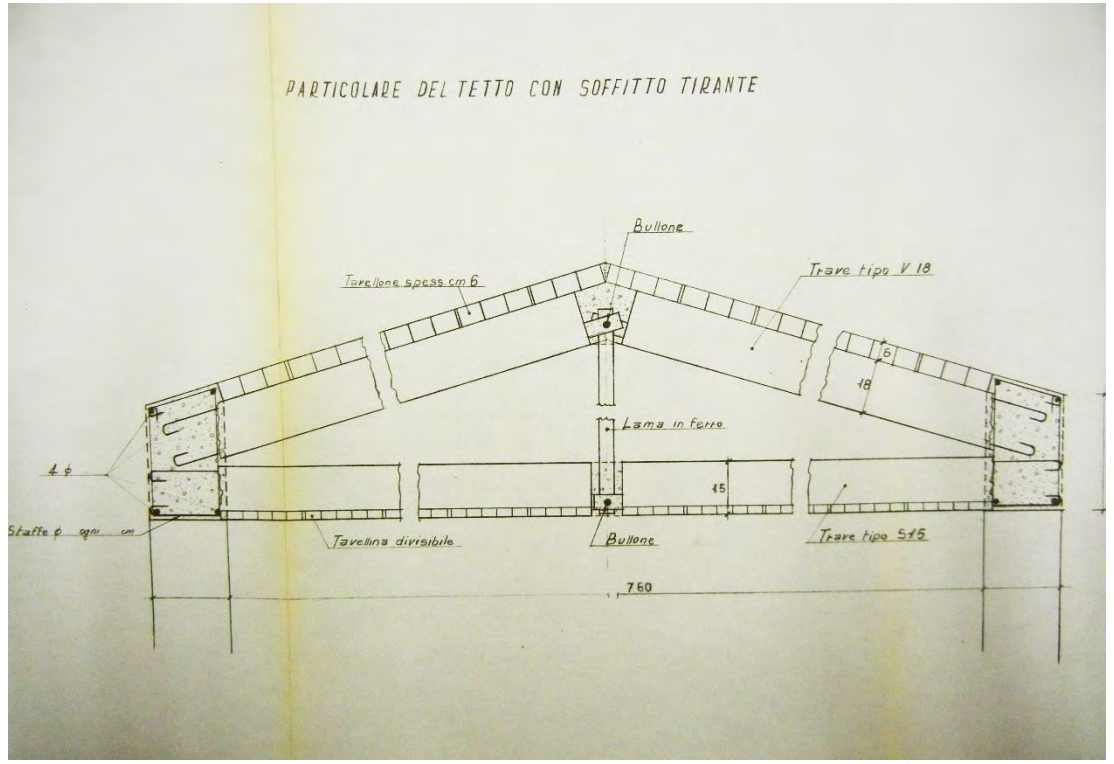

*Figura 1.38: Sezione di progetto degli stabulari da cui si nota la botola di accesso al locale di manutenzione del nuovo ascensore. Si osserva inoltre che il cordolo e la trave sommitale della copertura stanno già prendendo la forma che poi verrà definita in modo compiuto nei progetti dedicati alla copertura. Progetto datato 19-06-1965. Archivio Generale di Ateneo dell'Università di Padova.* 

**Allegati del capitolo 1 Schede archivistiche** 

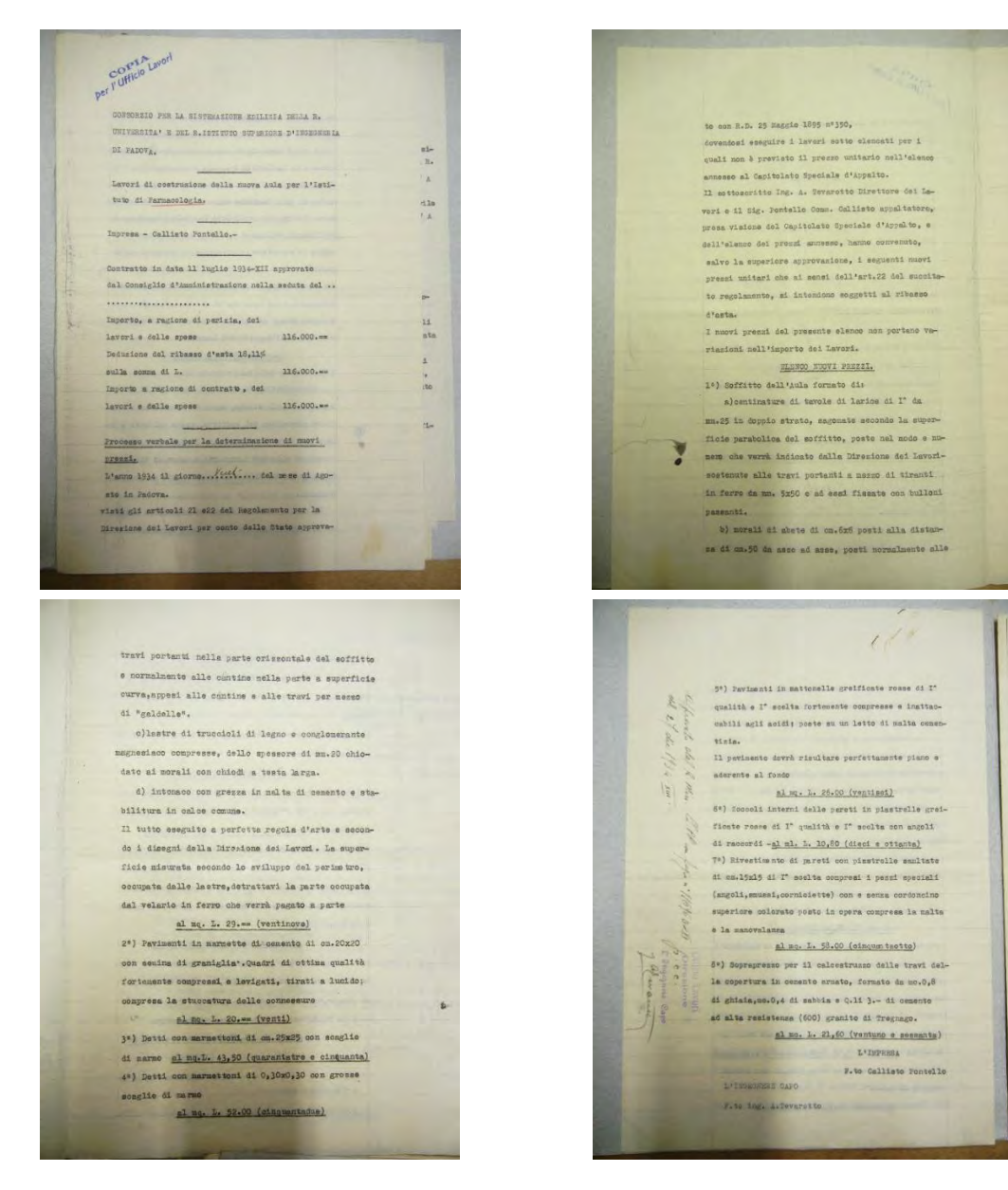

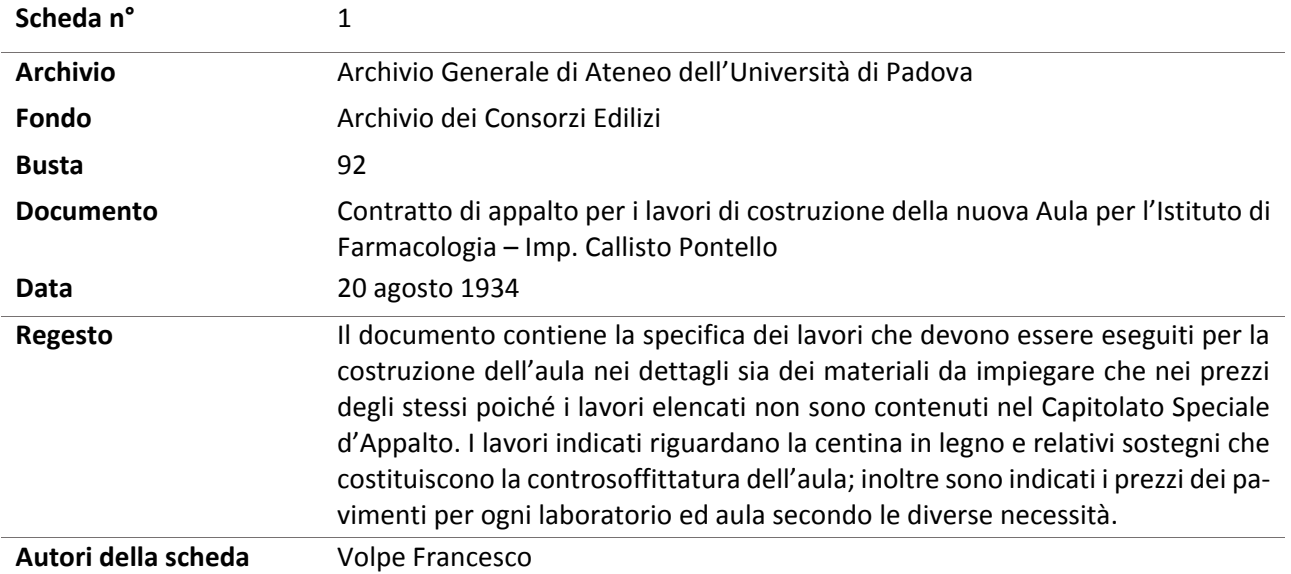

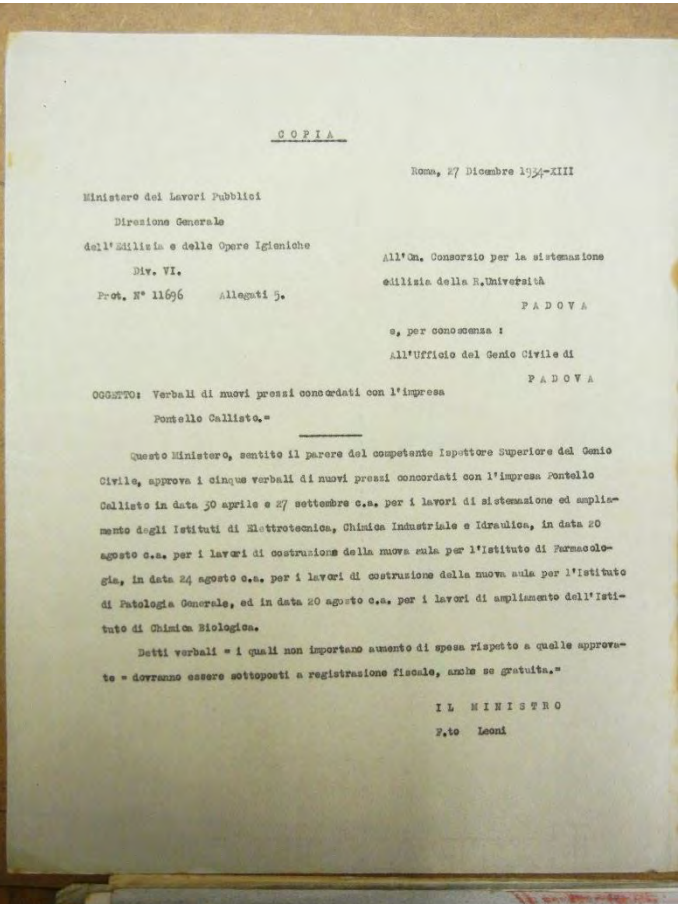

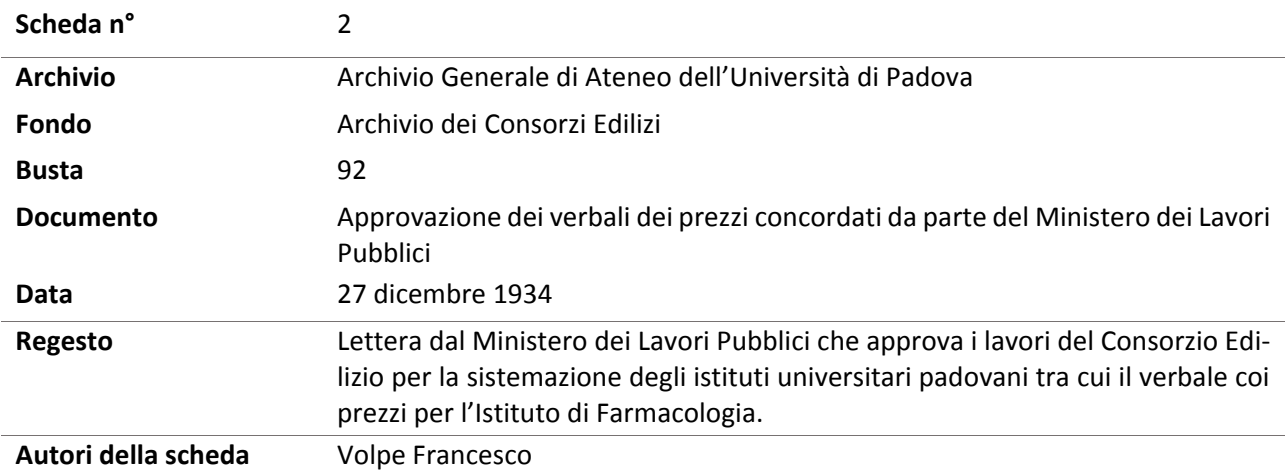

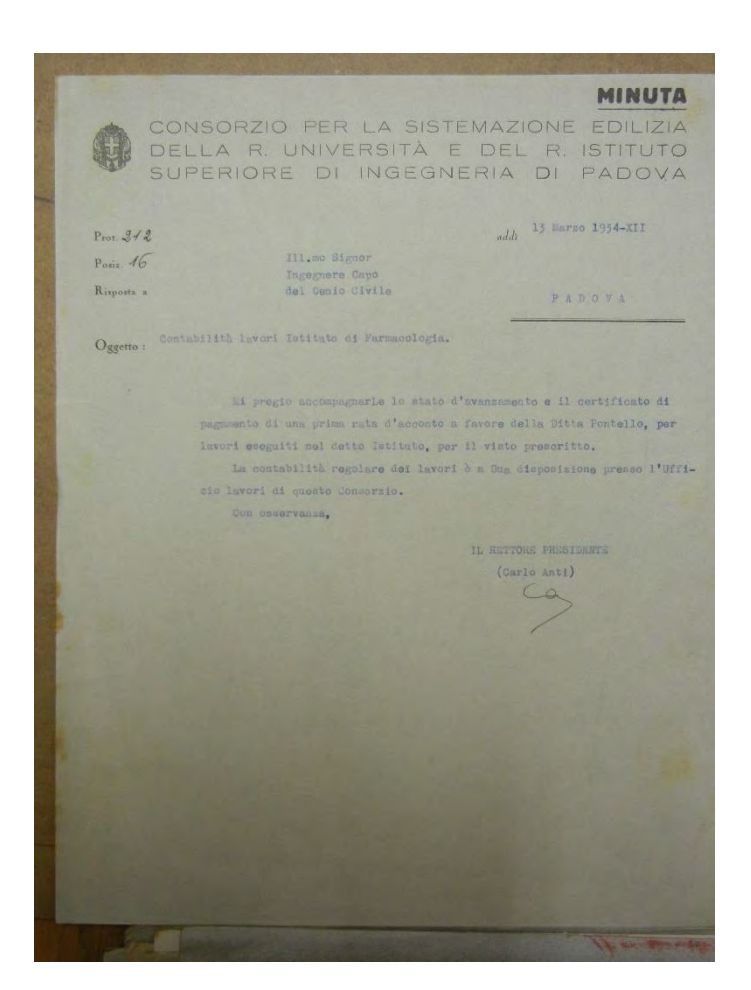

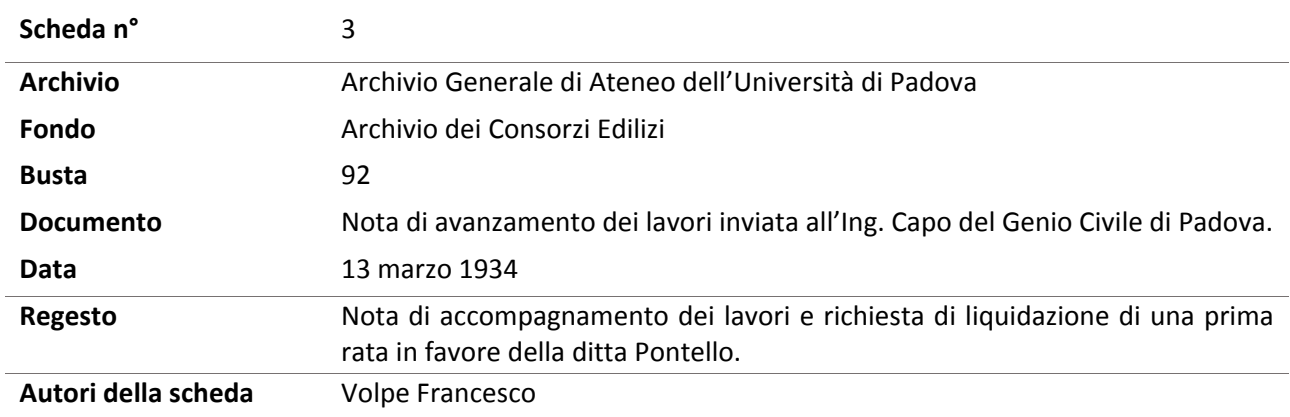

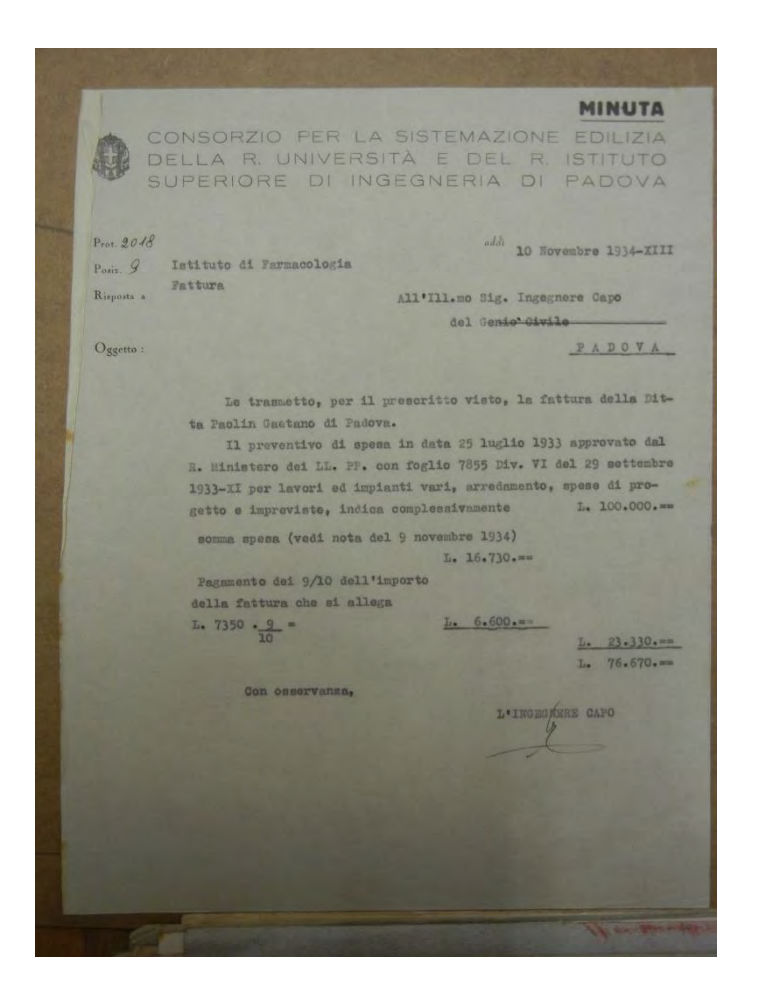

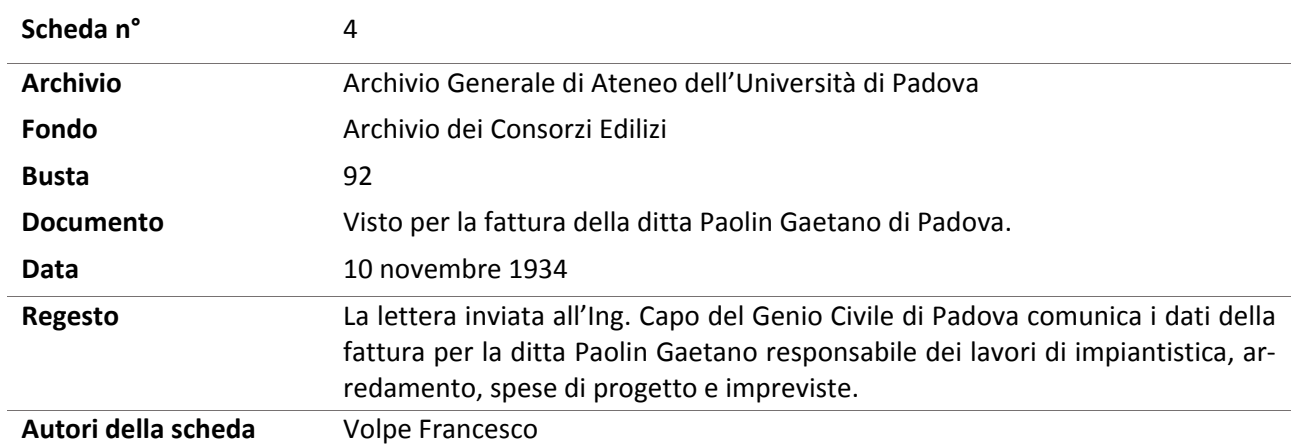

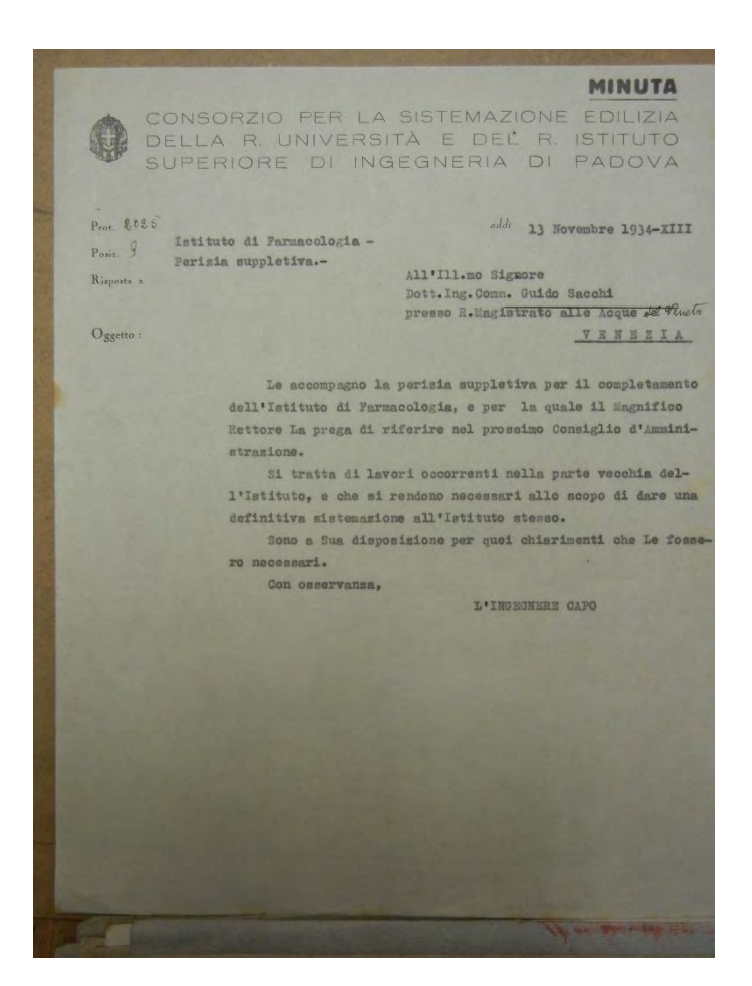

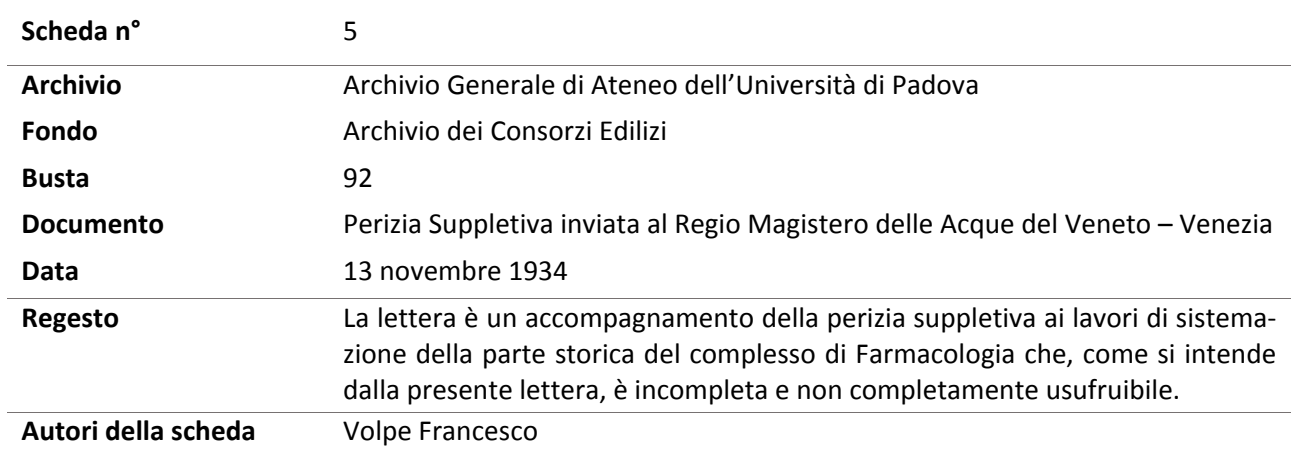

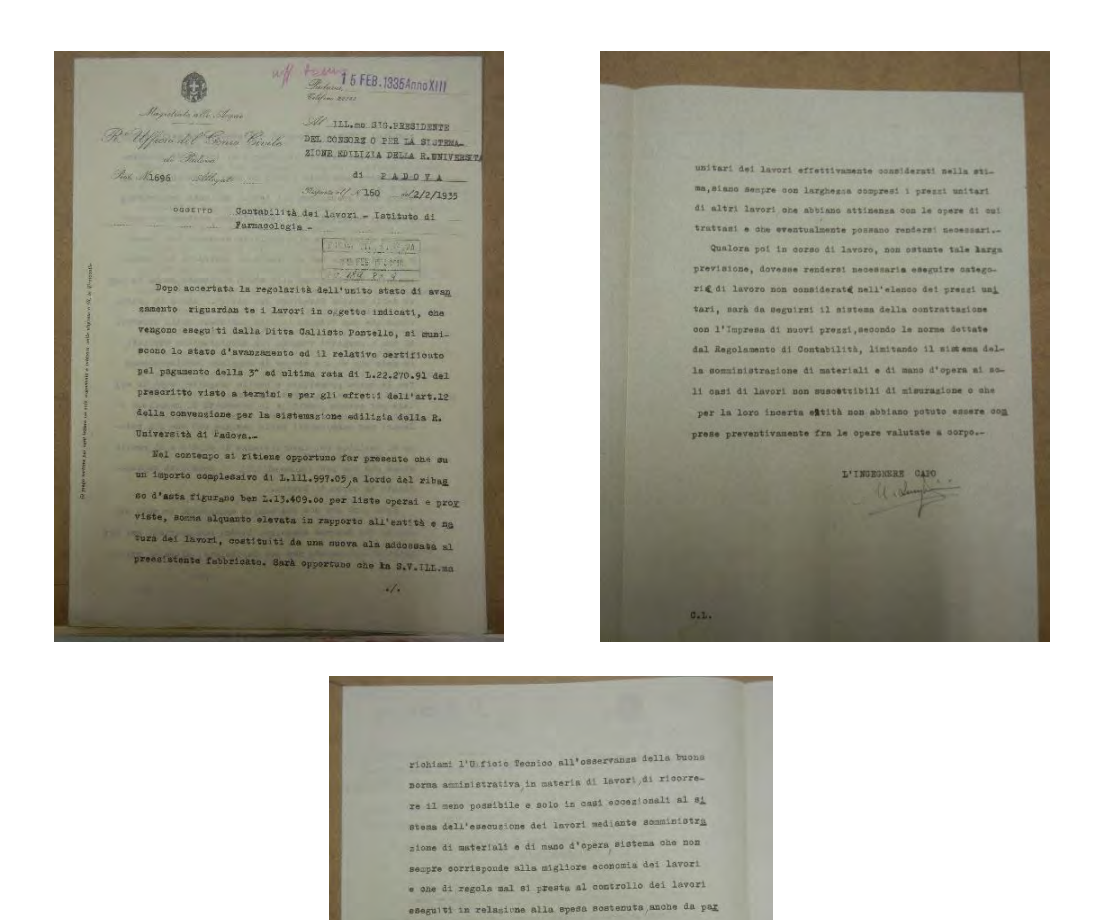

te dells stessa Direzione dei lavori. Anche in questa codasione non ritengo instile instatere sulla necessith one i progetti vengano più accuratamente studiati in mode one vi sia sempre la maggiora corrispondenza Ira le opere progettate e quelle eseguite, così da evi tare per quanto possibile la necessità di ricorrere a lavori non considerati nelle perisie, ciò che più spesso si verifica per insufricienza di studio e di previsione che non per imprevedibili e necessità soprag-<br>giunte in corno di lavoro.-Dato purò che son puè sempre escludersi in modo ausoluto one debbano eseguirsi lavori non previsti nei pri setti si raccomanda che mei Capitolati, oltre al pressi

 $\cdot$ /.

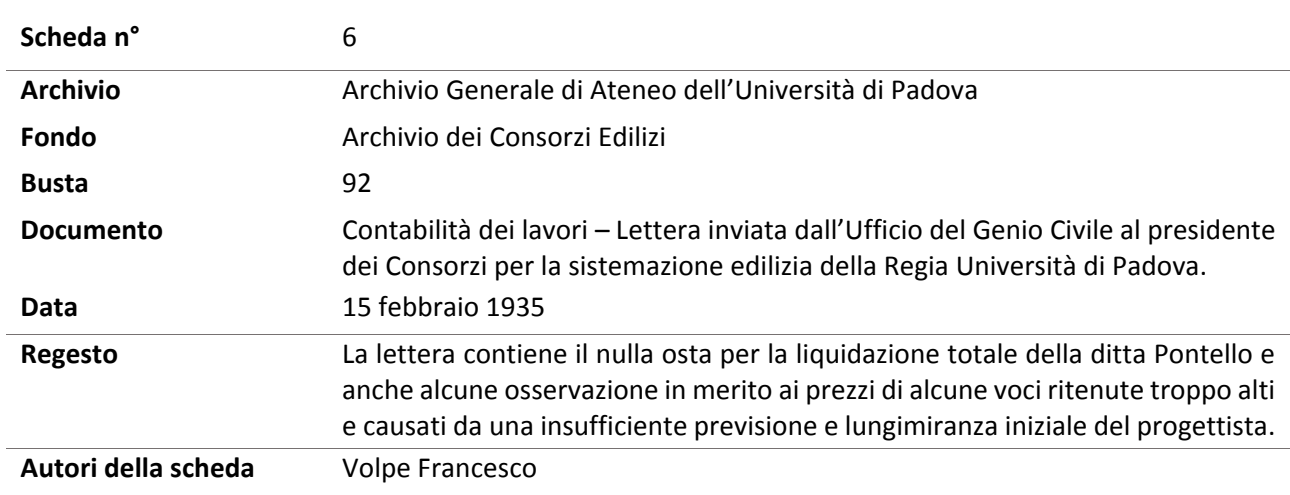

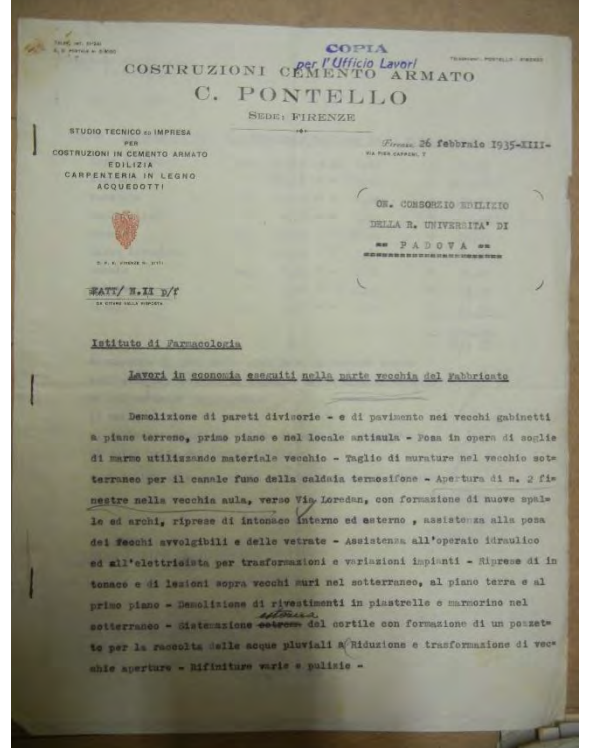

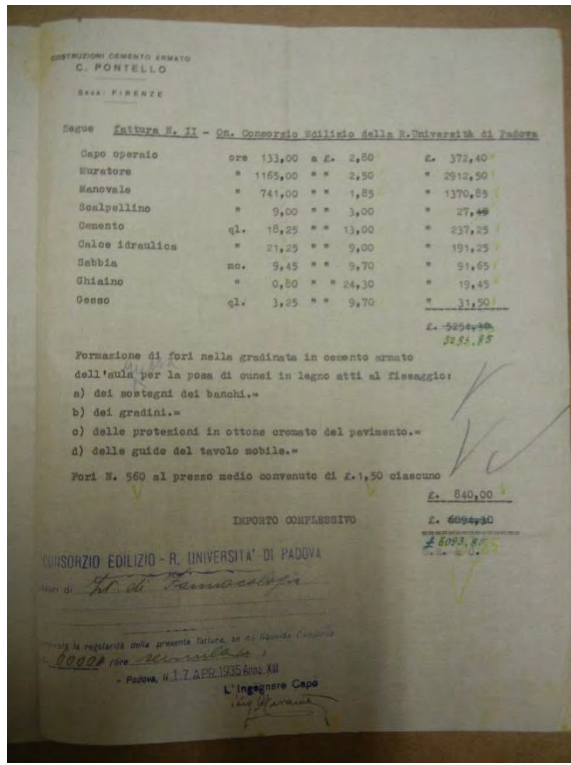

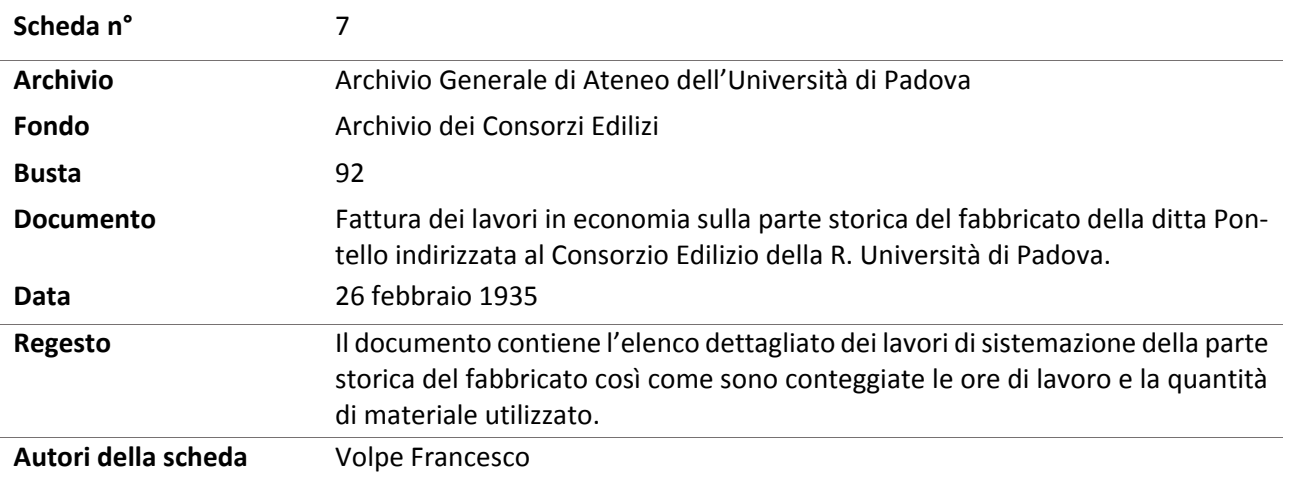

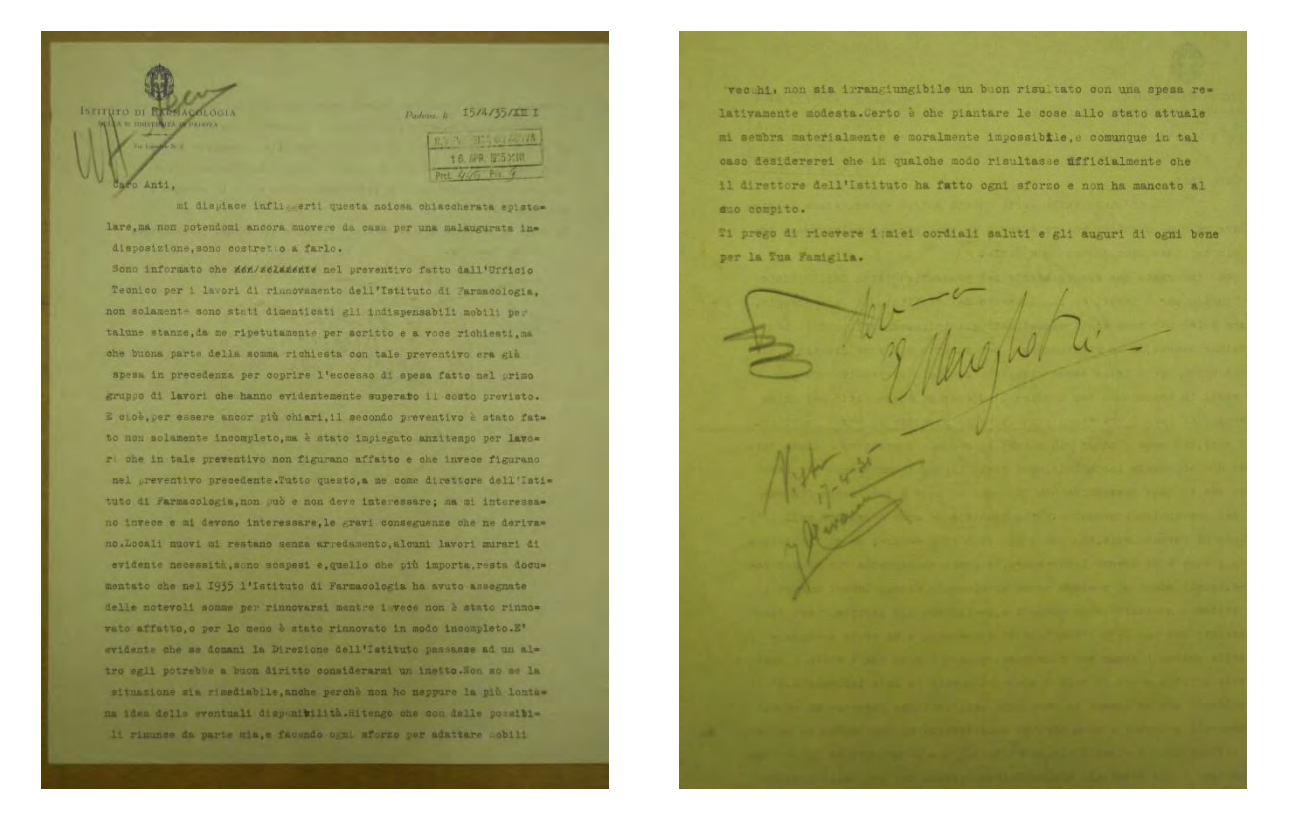

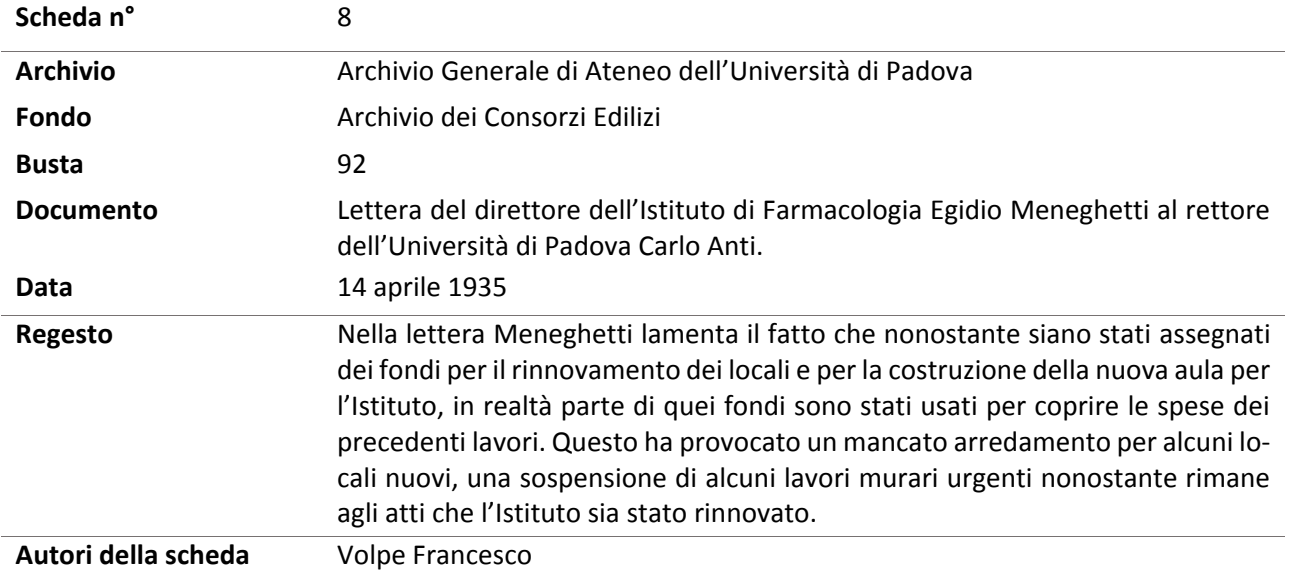

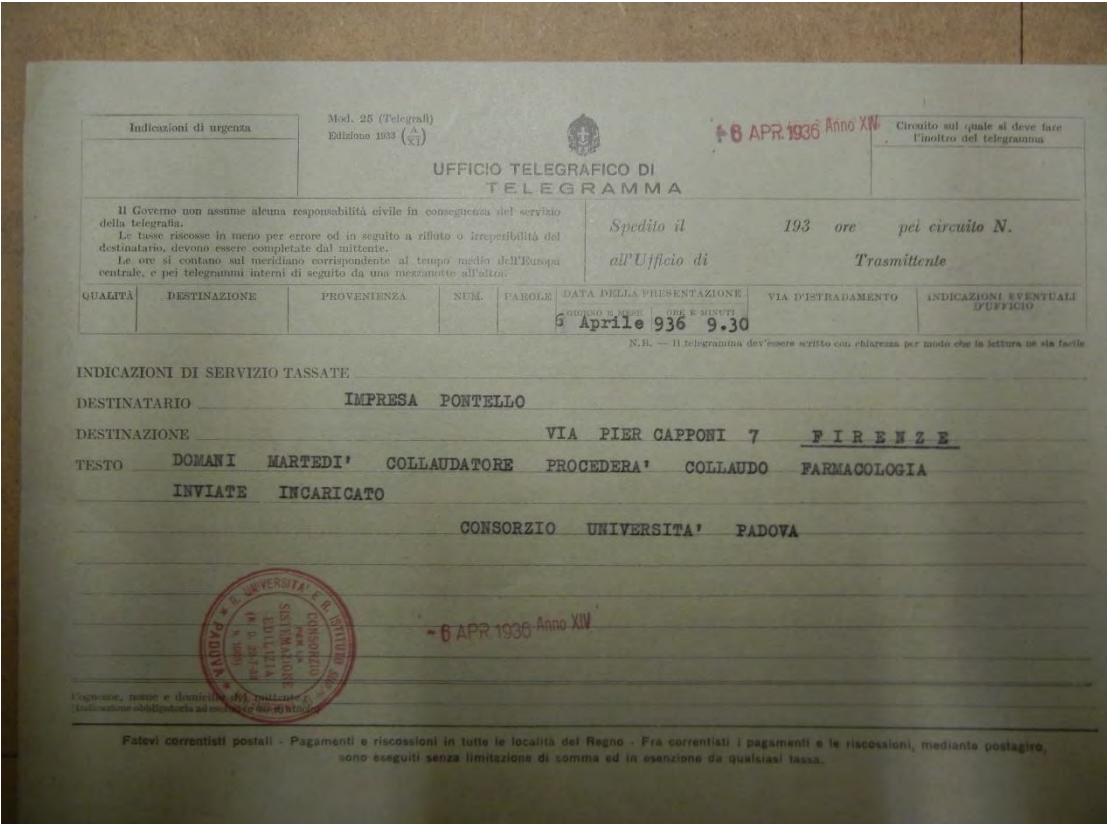

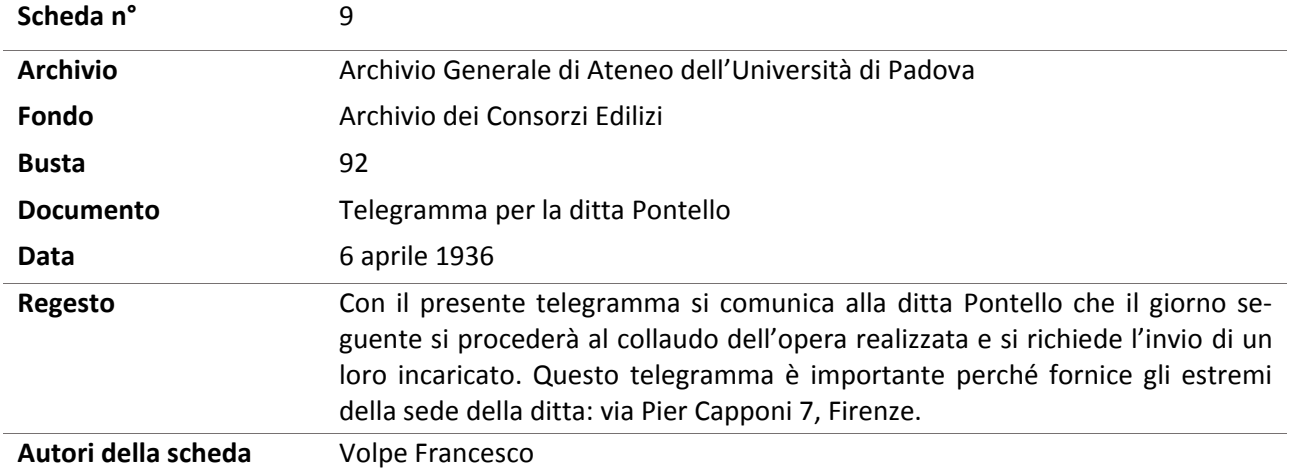

 $\overline{\mathscr{C}}$  $\label{eq:1} \begin{array}{lll} & & \\ & & \\ & & \\ \hline \end{array} \begin{minipage}{.75\textwidth} \begin{minipage}{.45\textwidth} \begin{itemize} \color{blue}{old} \color{black} & \color{blue}{old} \color{black} \end{itemize} \end{minipage} \begin{minipage}{.45\textwidth} \begin{itemize} \color{blue}{old} \color{black} & \color{blue}{old} \color{black} \end{itemize} \end{minipage} \begin{minipage}{.45\textwidth} \begin{itemize} \color{blue}{new} \color{black} & \color{blue}{old} \color{black} \end{itemize} \end{minipage}$ 0 Experience de la Genio Civile (Registration de Secretaire de la Vietne de Secretaire de la Vietne de la Vietne de la Vietne de la Vietne de la Vietne de la Vietne de la Vietne de la Vietne de la Vietne de la Vietne de la V  ${\small \begin{tabular}{ll} \bf \textcolor{red}{SCIONE} & \bf \color{red}{SECONE} & \bf \color{red}{AUTONOMA} & \bf \color{red}{IN} & \bf \color{red}{ROMA} \\ & \bf \color{red}{DFL} & \bf \color{red}{SEMATO} & \bf \color{red}{DEL} & \bf \color{red}{REGNO} \\ \bf \color{red}{PALAZZI} & \bf \color{red}{DEL} & \bf \color{red}{SENATO} & \bf \color{red}{DEL} & \bf \color{red}{REGNO} \\ \end{tabular}}$ l'intenace all'interne dell'intercapedine è state fatto su tutte le pareti o soltanto pou quella corrispondente al muro OGGETTO: collaUDO Istituto Parmacologia della R<sup>e</sup> Università sottile esterno. formate factor  $\frac{844.5309656.}{34.4-1336-x11}$ of Vienne reframe  $111.50 34g. \ \, {\rm ING3GHE} \quad 3.20 \quad \,$ Ufficio Teonico del Consorsio della R° Università di  $\varphi$ P plick PADOVA Nella visita di collando dell'edificio sopraindicato essential de la contrata del conservació de la constatute<br>come la contratació de mari esterni del fabbricato non corrispondesse alle notazioni contabili in quanto che si trattava di muri a doppia parete con intercapedine mentre nella relativa partita di lavori ( 11 bretto;di misure Nº 1 pag. 13 ) si è contabilizzato il muro come se fos bretto (i misure <sup>yo</sup> 1 pec. 13 ) at é contabilizate il muro some se for<br>se pison a tutto spessore.<br>T' stats imilate in qualla cocasione da parte della Diresione del<br>lavori, che siò avvenne in seguito ad assordi verbali po tura della parete sottile esterna e dall'intenace nell'intercapedine .<br>Per poter giudioare se tale oriterio sorrisponda effettivamente ad una compensations, pregherei la S.V. Ill.mm voler accertare e riferirmi se

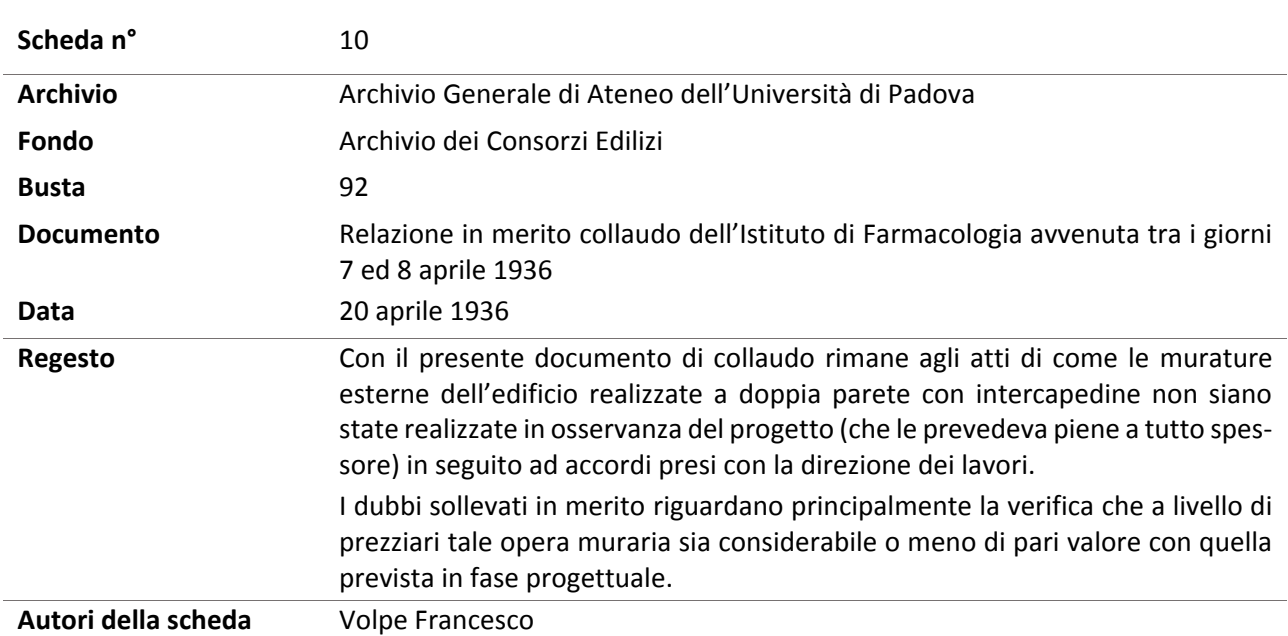

L'INGEGNERE DIRIGENTE

Sundayconoras

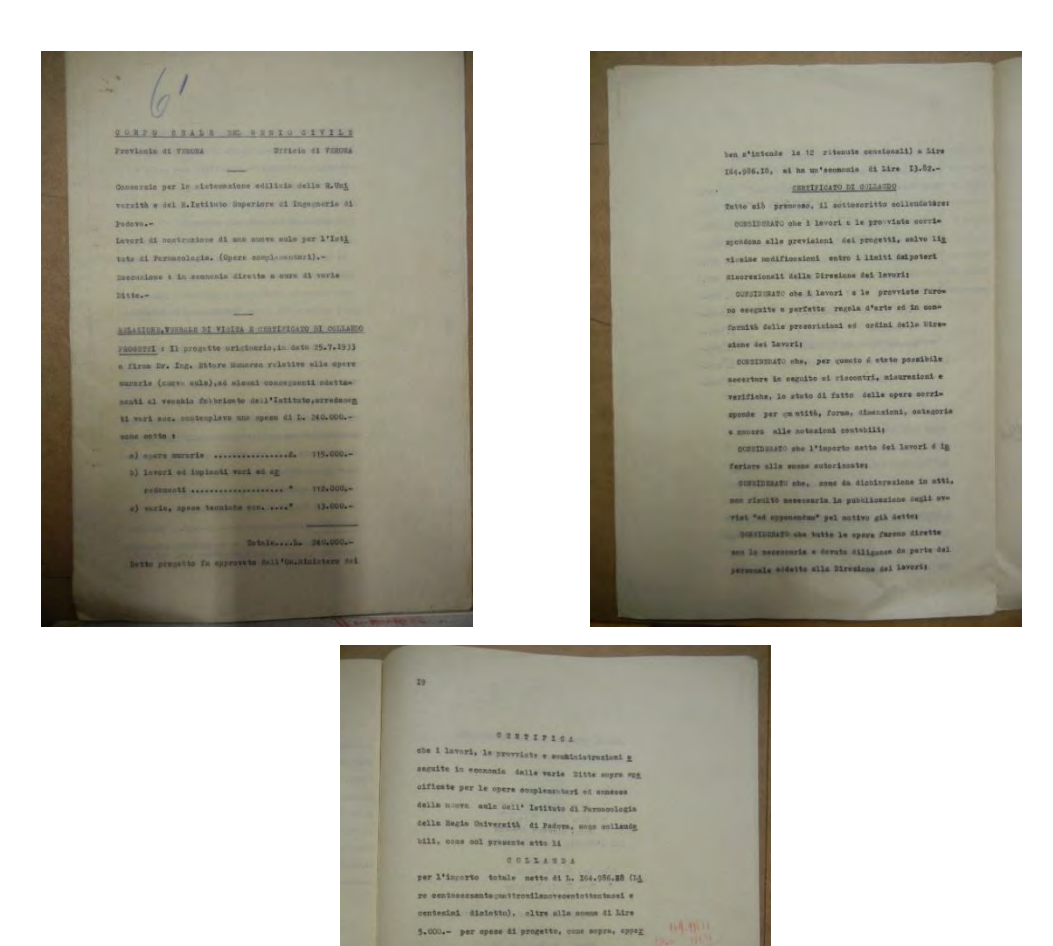

tanto.

..........

 $\begin{minipage}{0.5\textwidth} \begin{tabular}{l} \hline \textbf{0.14} & \textbf{0.14} & \textbf{0$ 

 $\equiv$ 

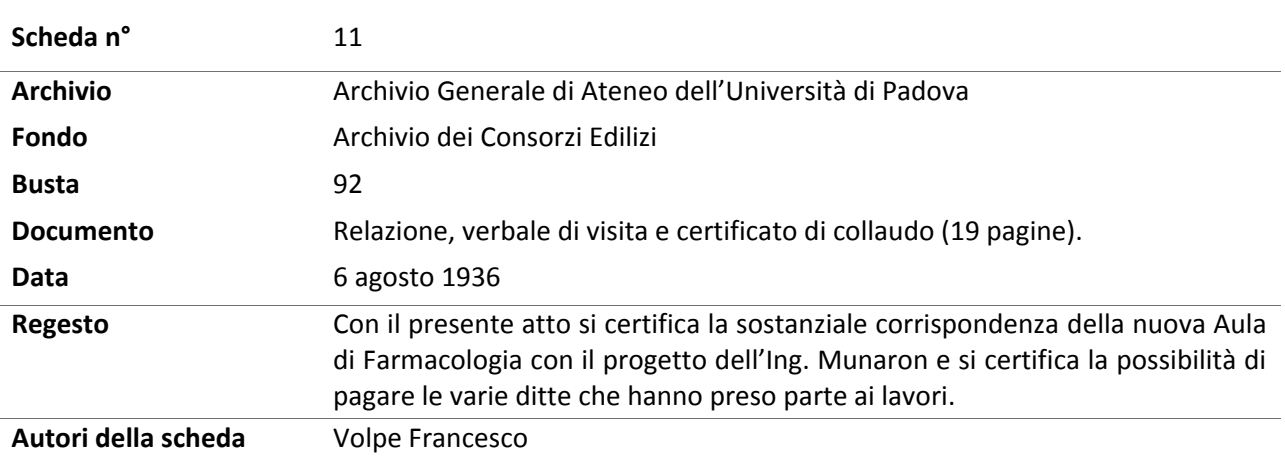

0 amlo Spett. dei Laveri Pablika CONSORZIO SISTEMAZIONE EDILIZIA Magistrato alle Acque  $\Delta$ REGIA UNIVERSITA' R. Ulhiiodd Genio Civile (Ufficio Lavori)  $\frac{P-A}{V1a}$  8 Febbraio di Verona Prisparta at for del-Fire N. 6533 Allegati 1  $\mathcal{N}$ R.Università - Nuova aula Istituto di Farmacologia - Opere complementari.-Per la firma dei Sigg. intervenuti alla visita di collaudo : Cav.Uff. Ing. LUIGI AVVENTI e Cav.Giusenpe FLORIS del Genio Civile di Padova; Ing. Capo GINO CIAMPI; Ing.ANGELO ZEVAROTTO, Ing. ANGELO VIENNA e Geom. GIOVANNI CROSARA dell'Uffi 12cio Lavori del Consprzio, pregioni rimettere l'originale certificato di collaudo, relativo alle opere in oggetto.-Prego compiacersi ritornare l'atto stesso con la maggior cortese sollecitudine firmato da tutti gli intervenuti per este so e nel margine di ogni foglio.-Thy Radio Damegrale

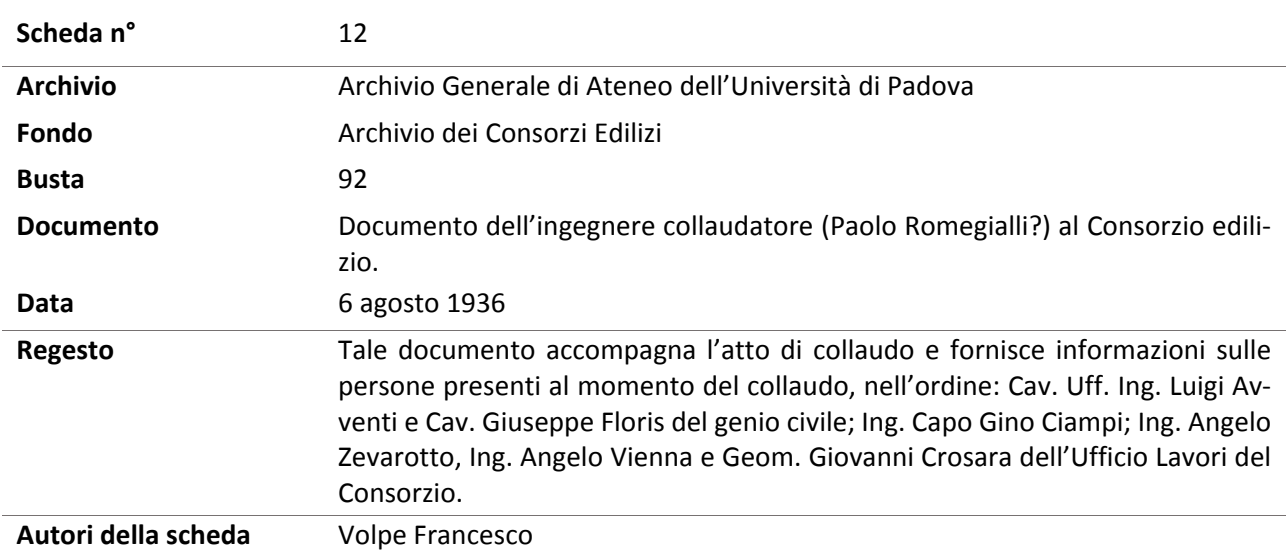

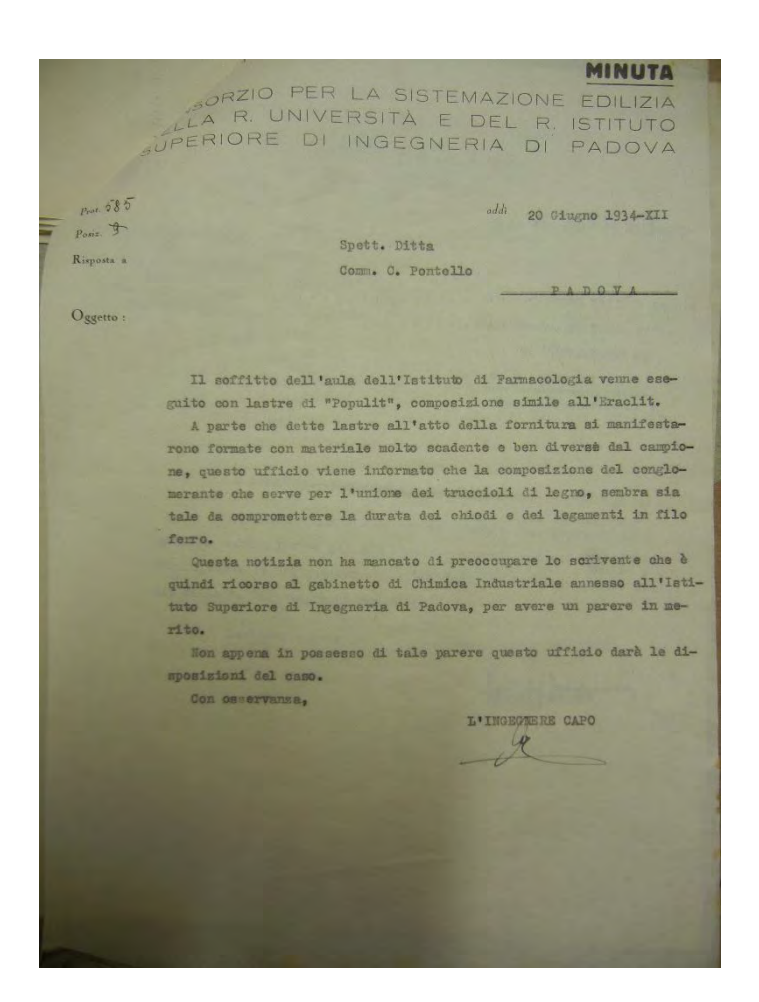

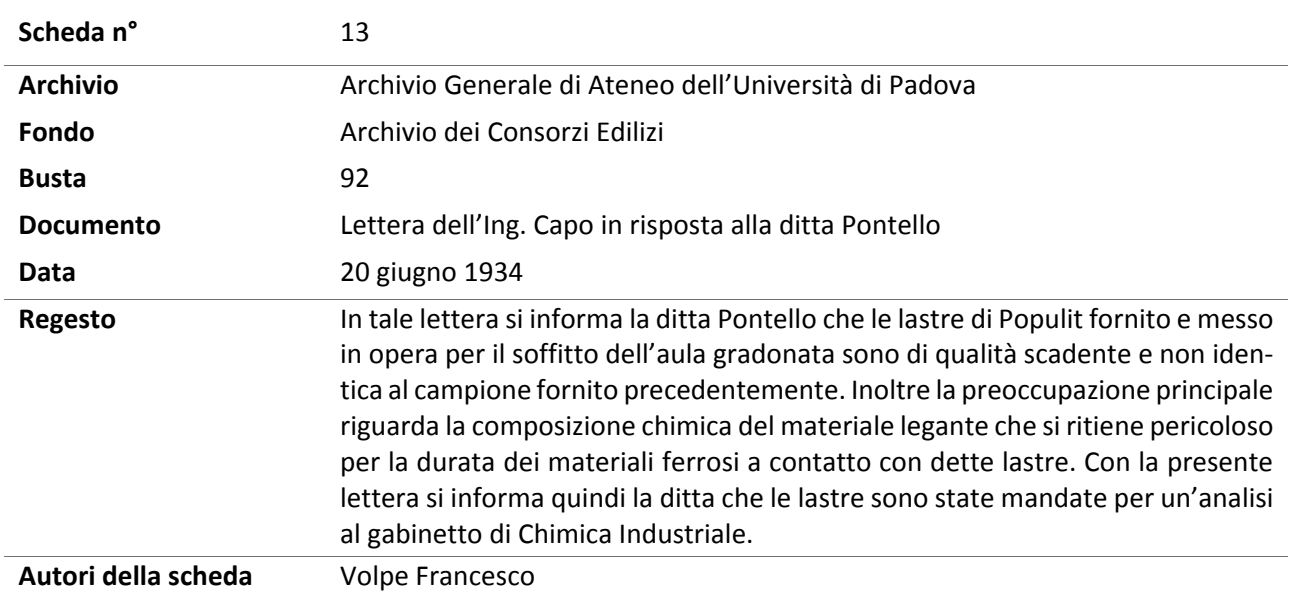

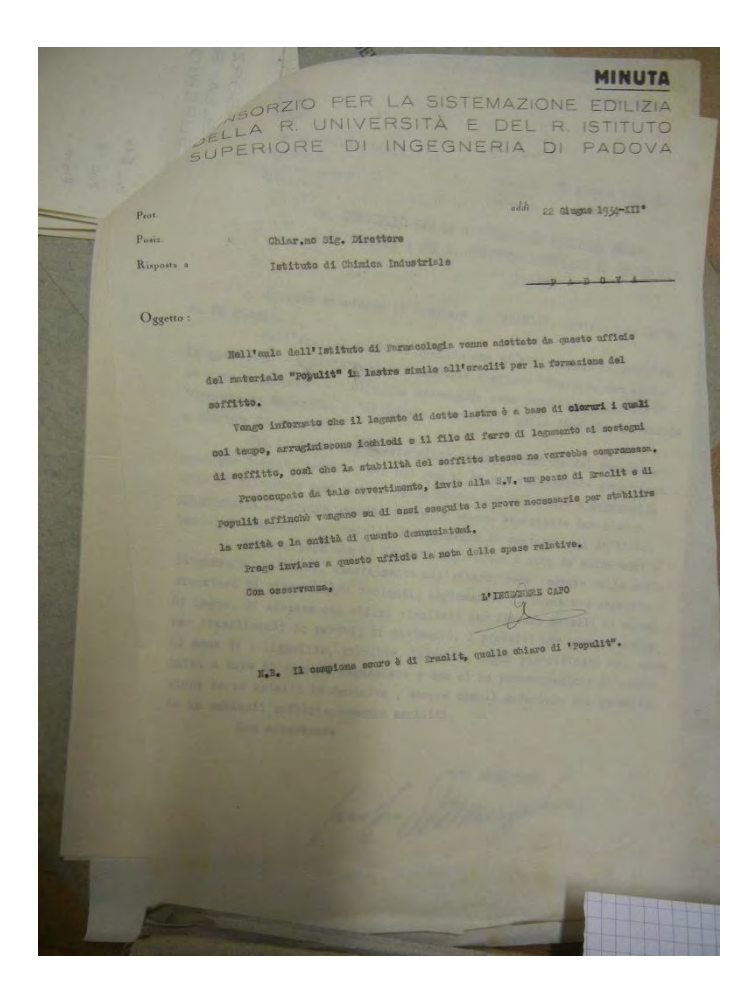

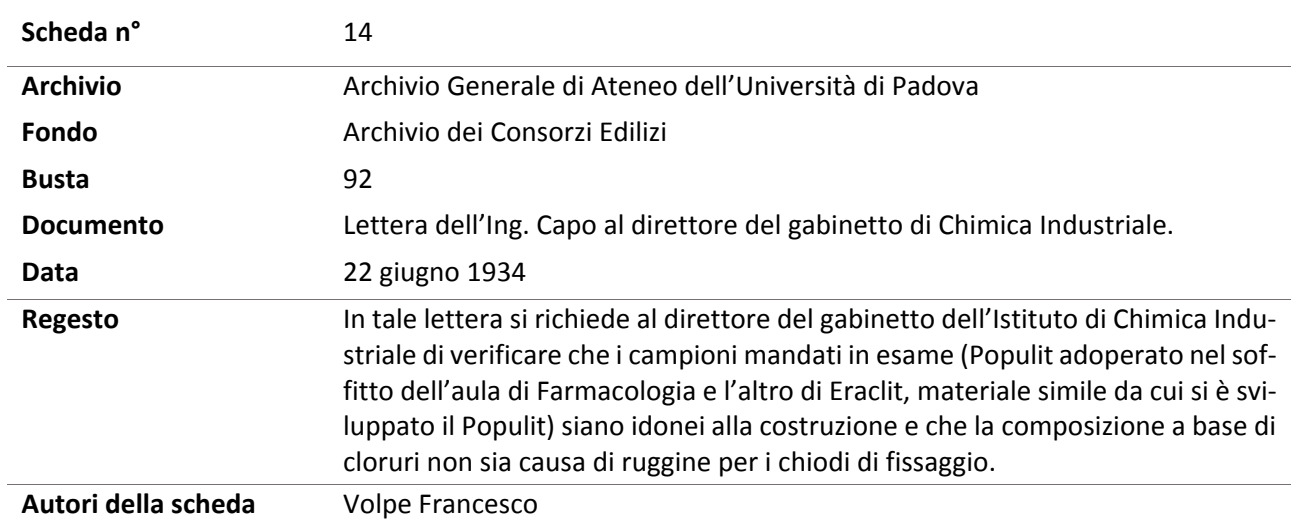

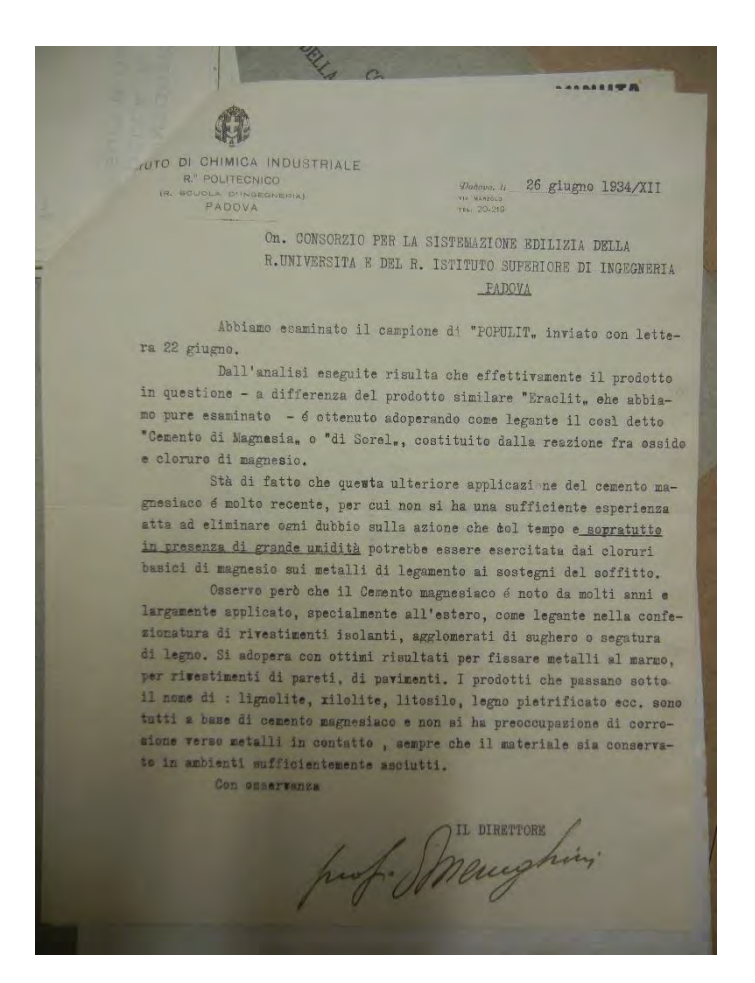

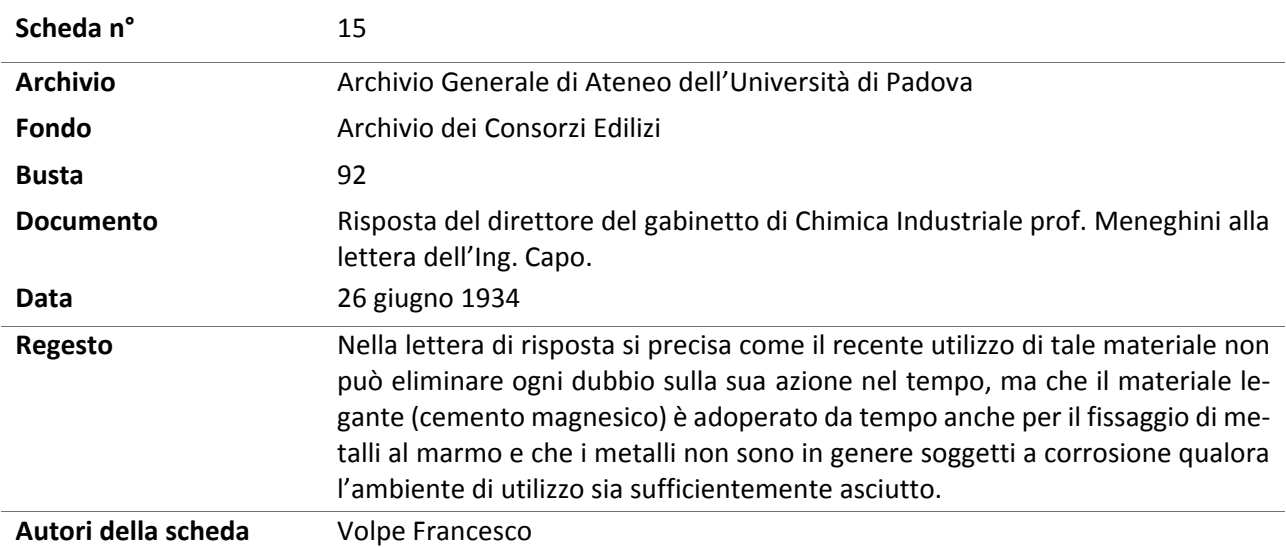

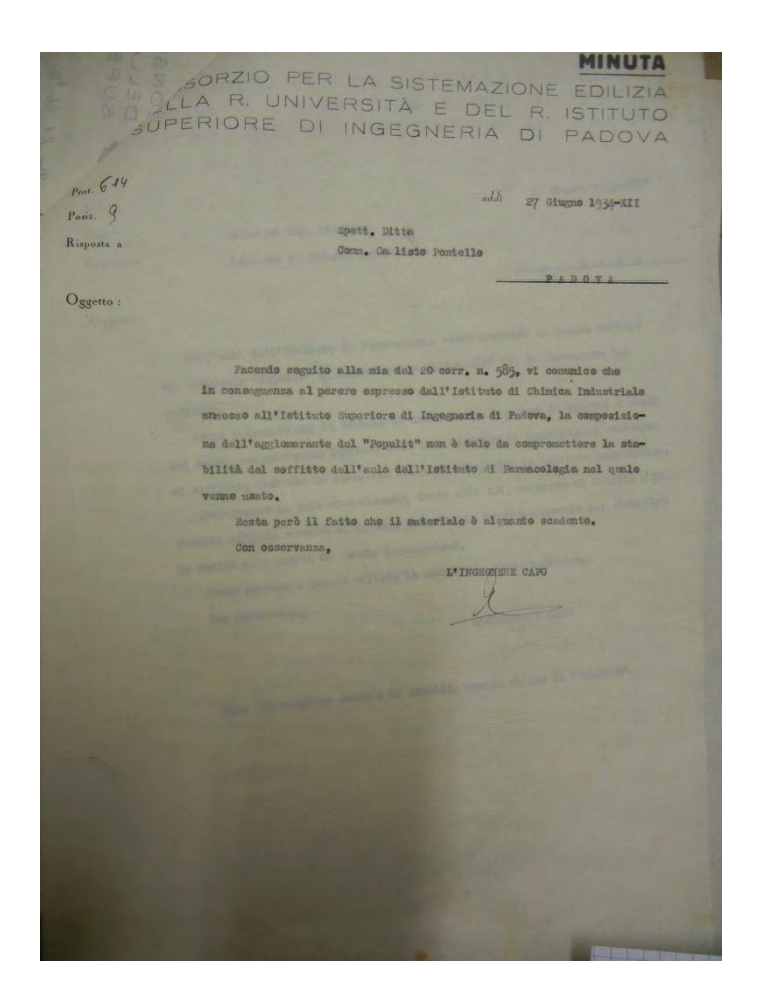

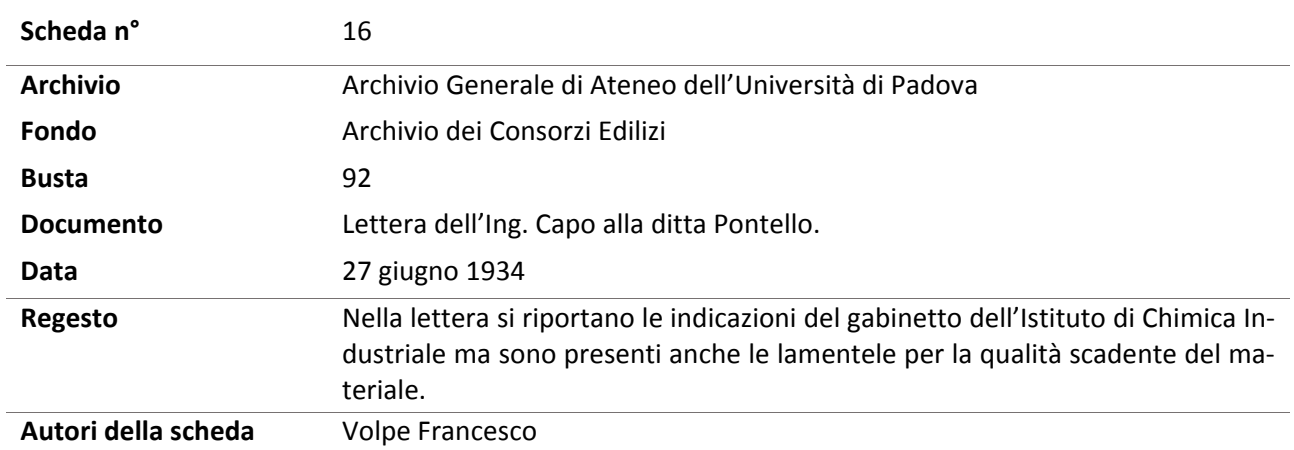

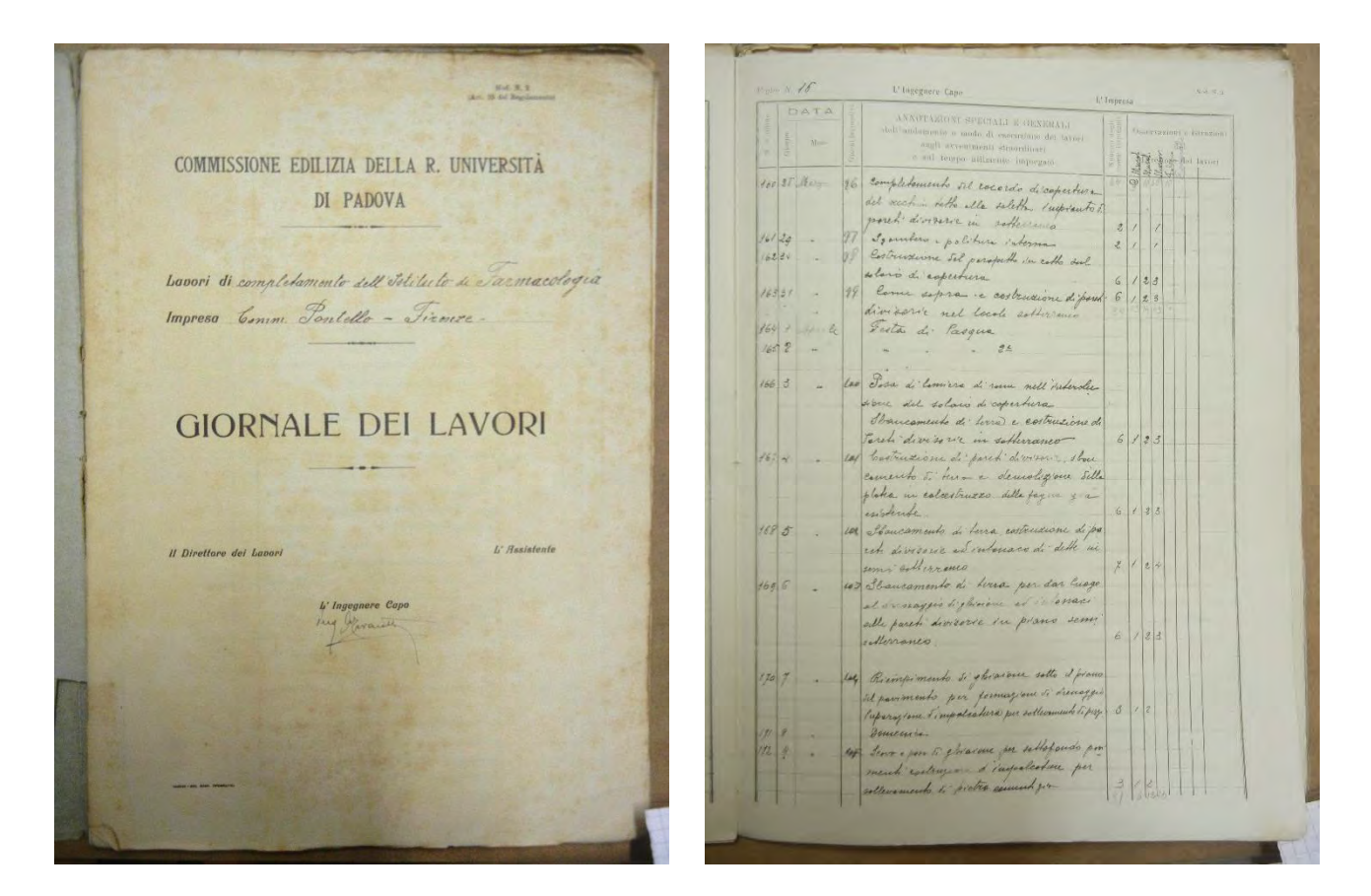

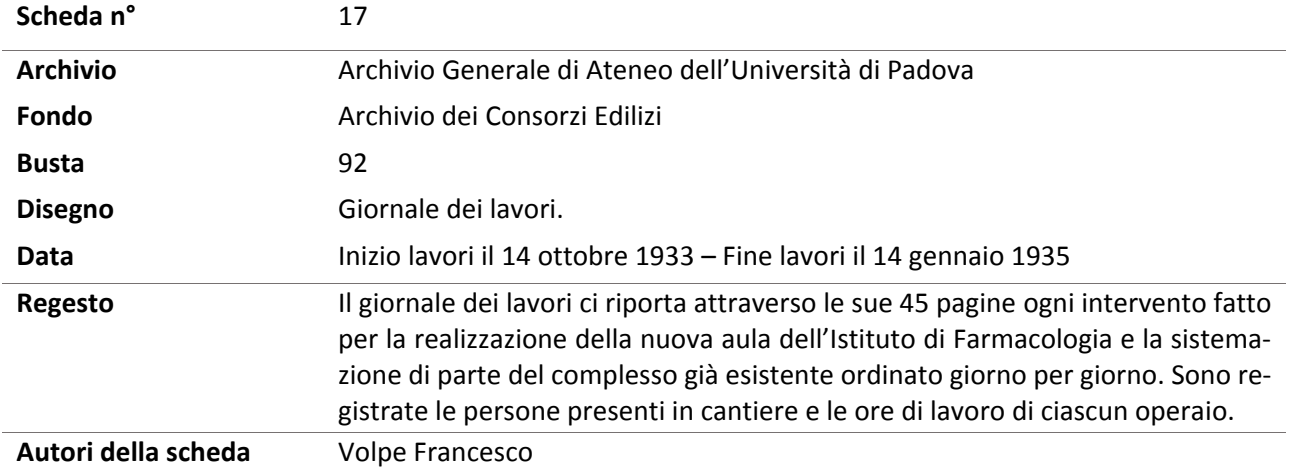

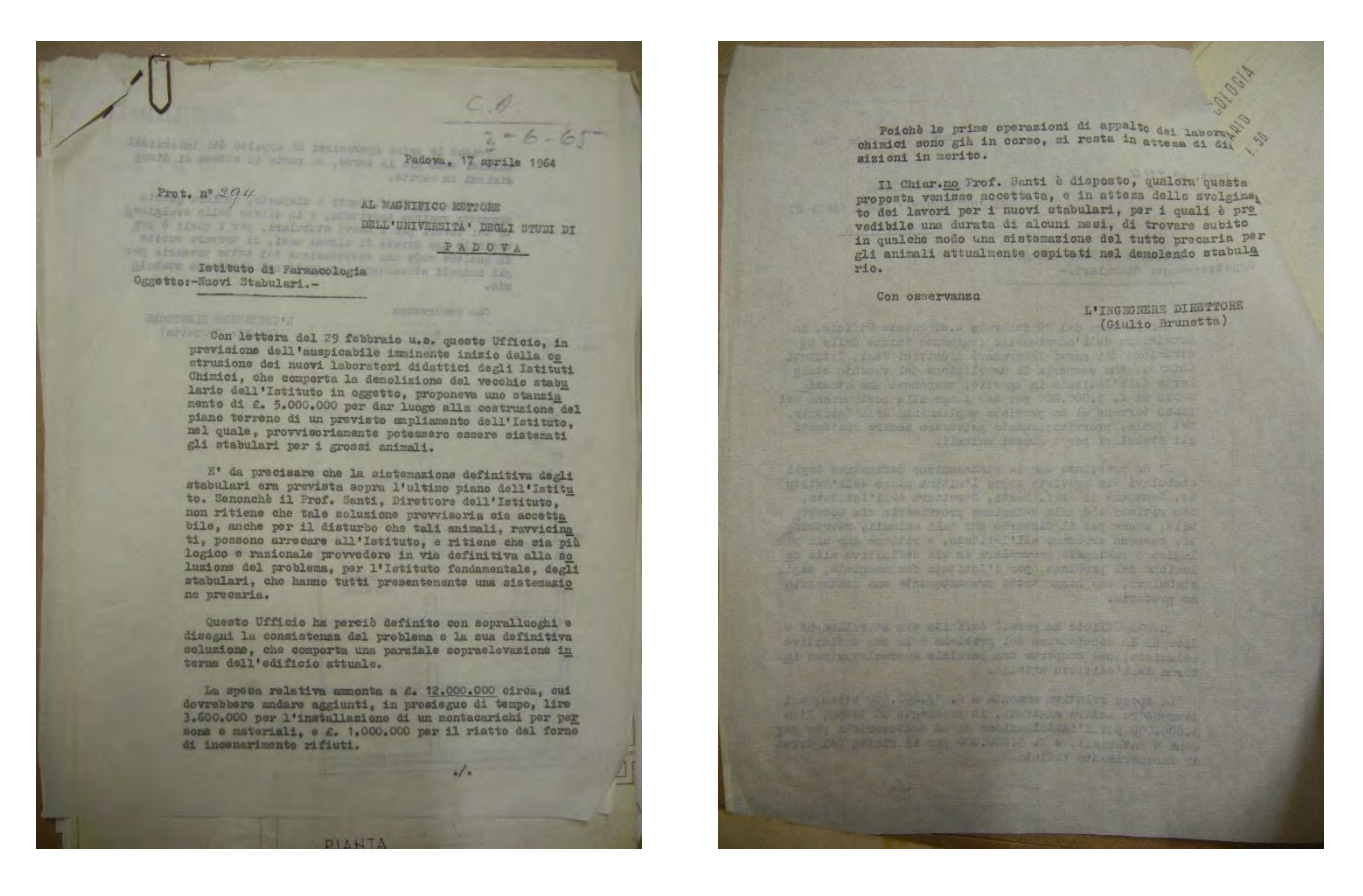

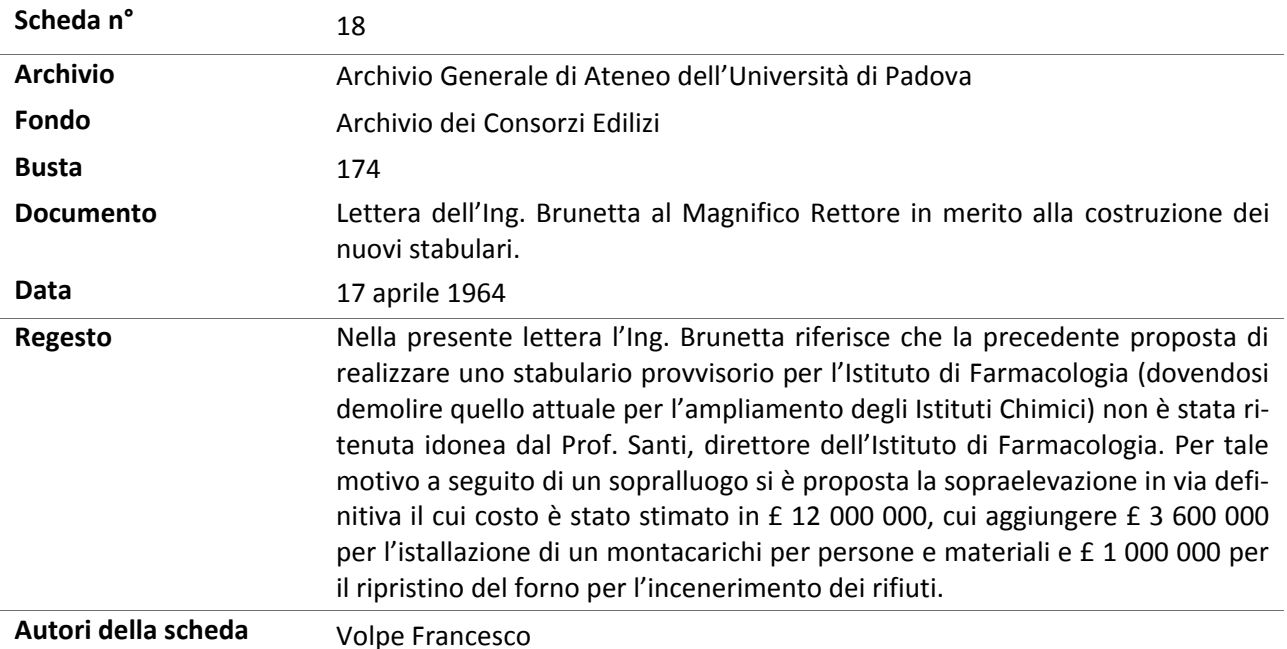

60

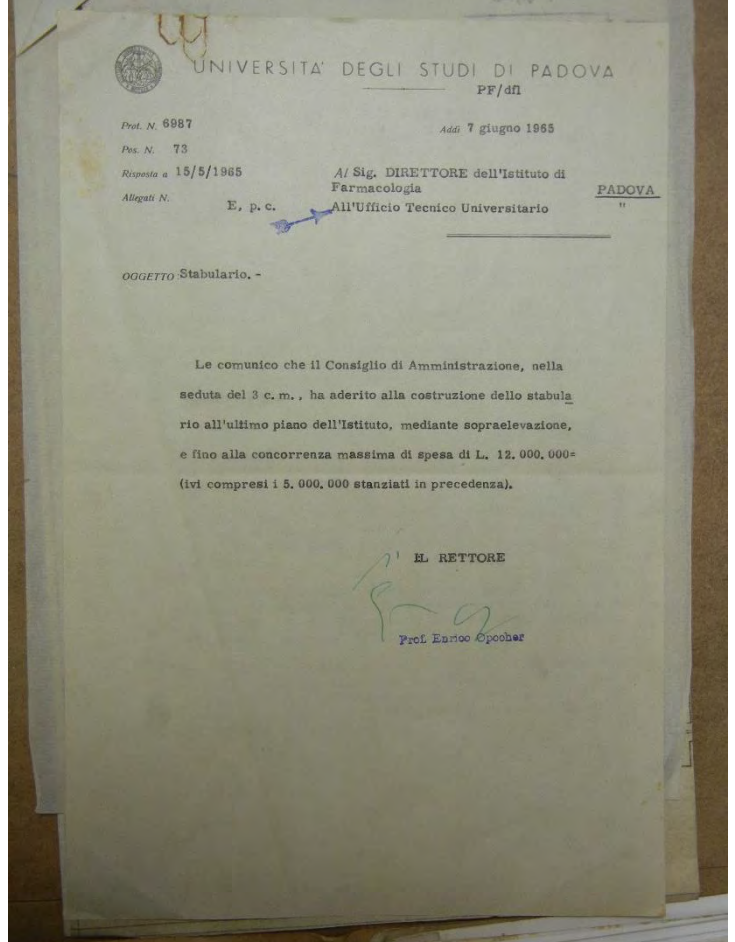

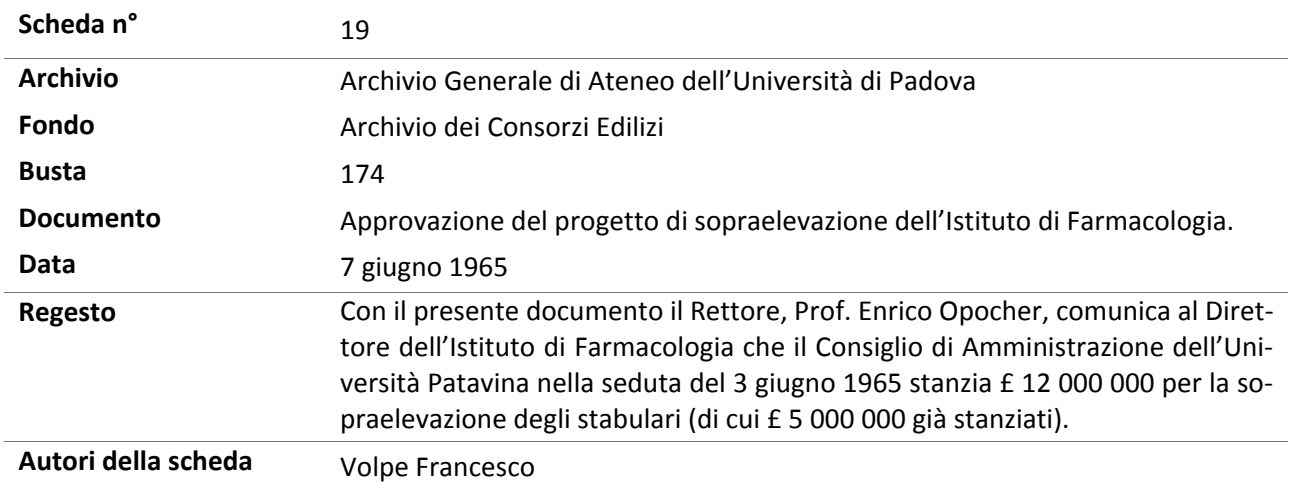

#### Allegati - Capitolo 1

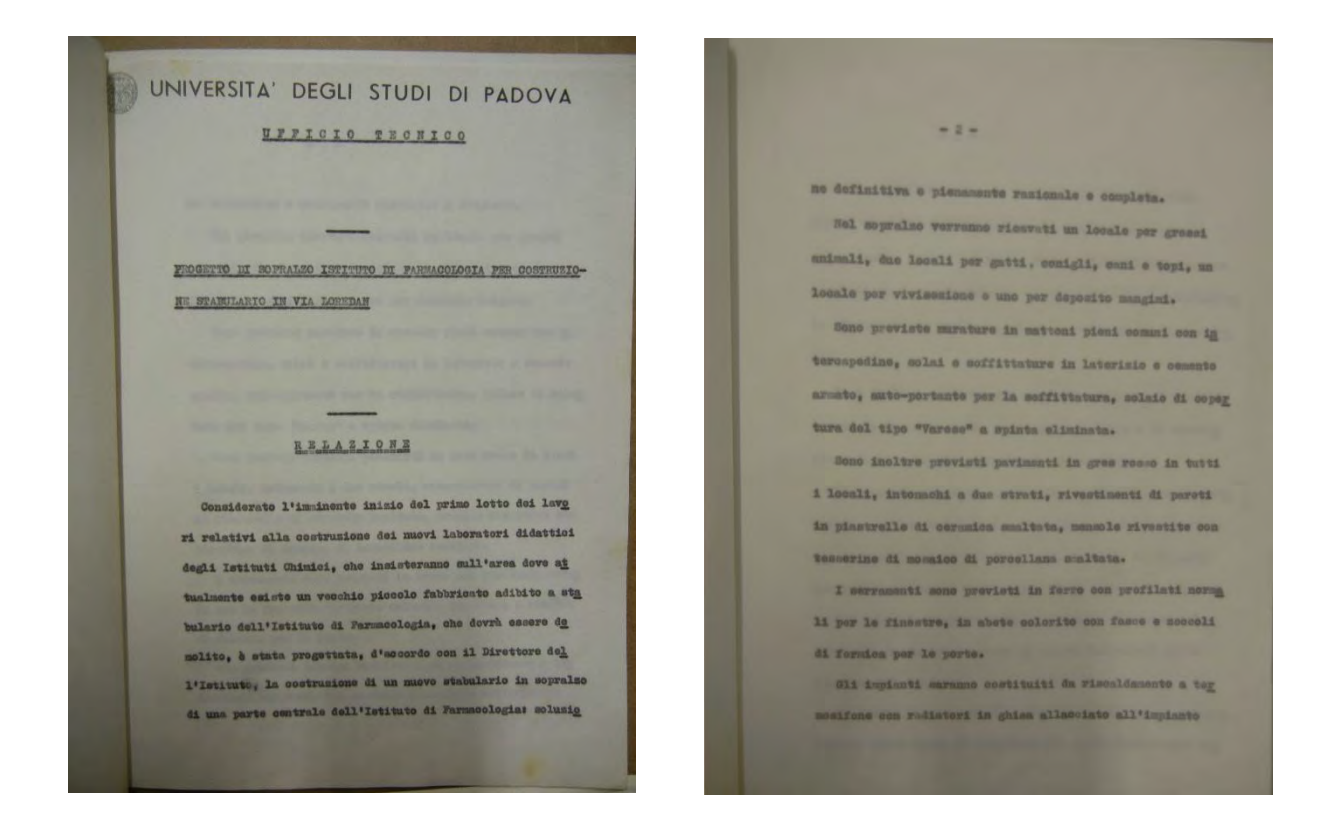

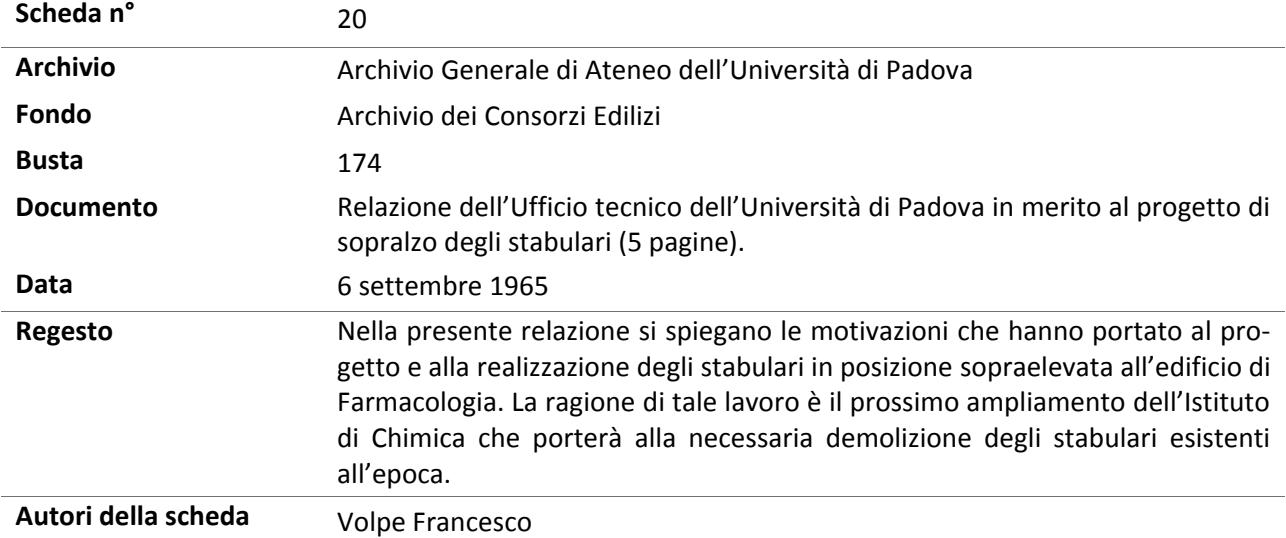

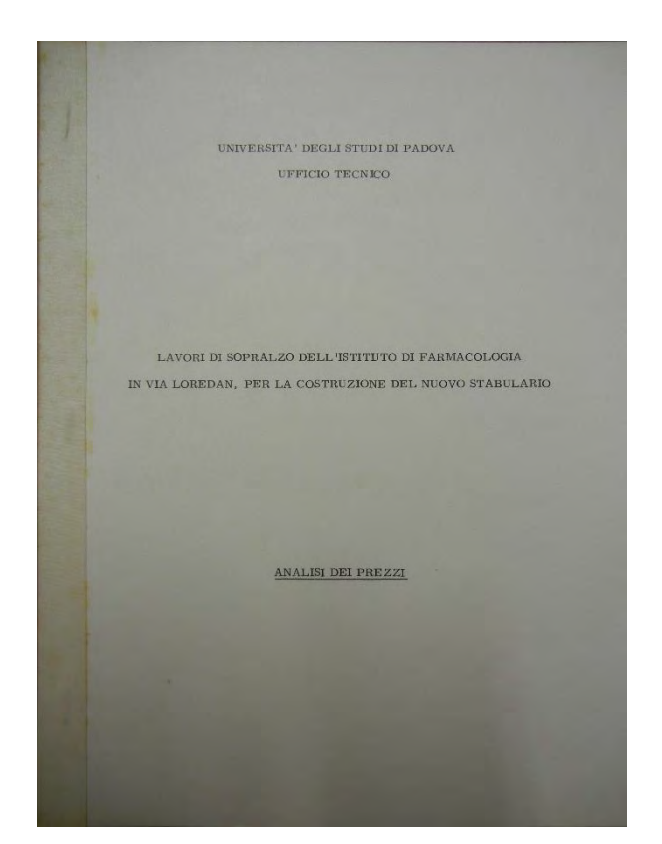

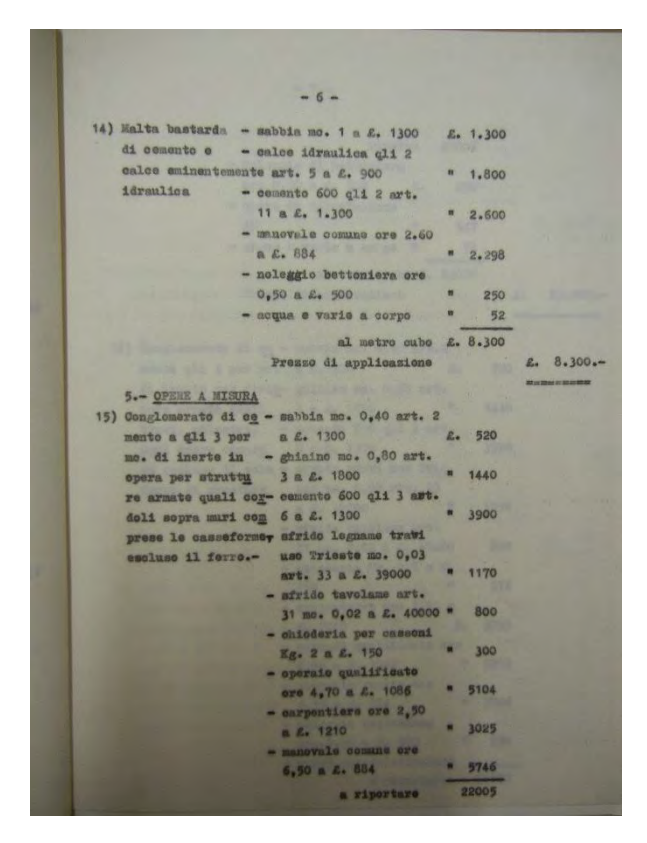

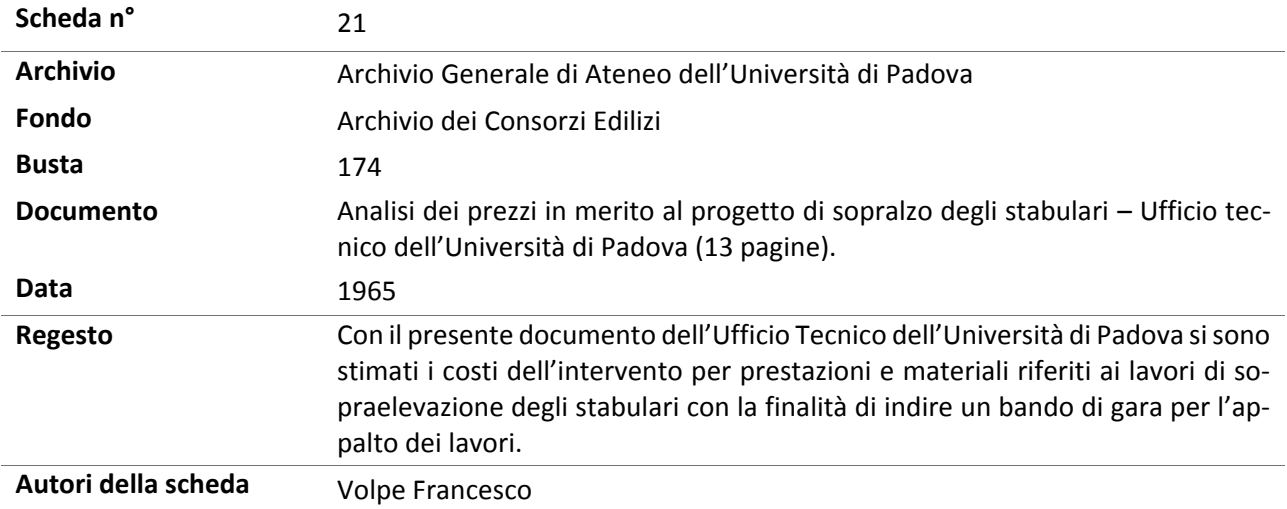

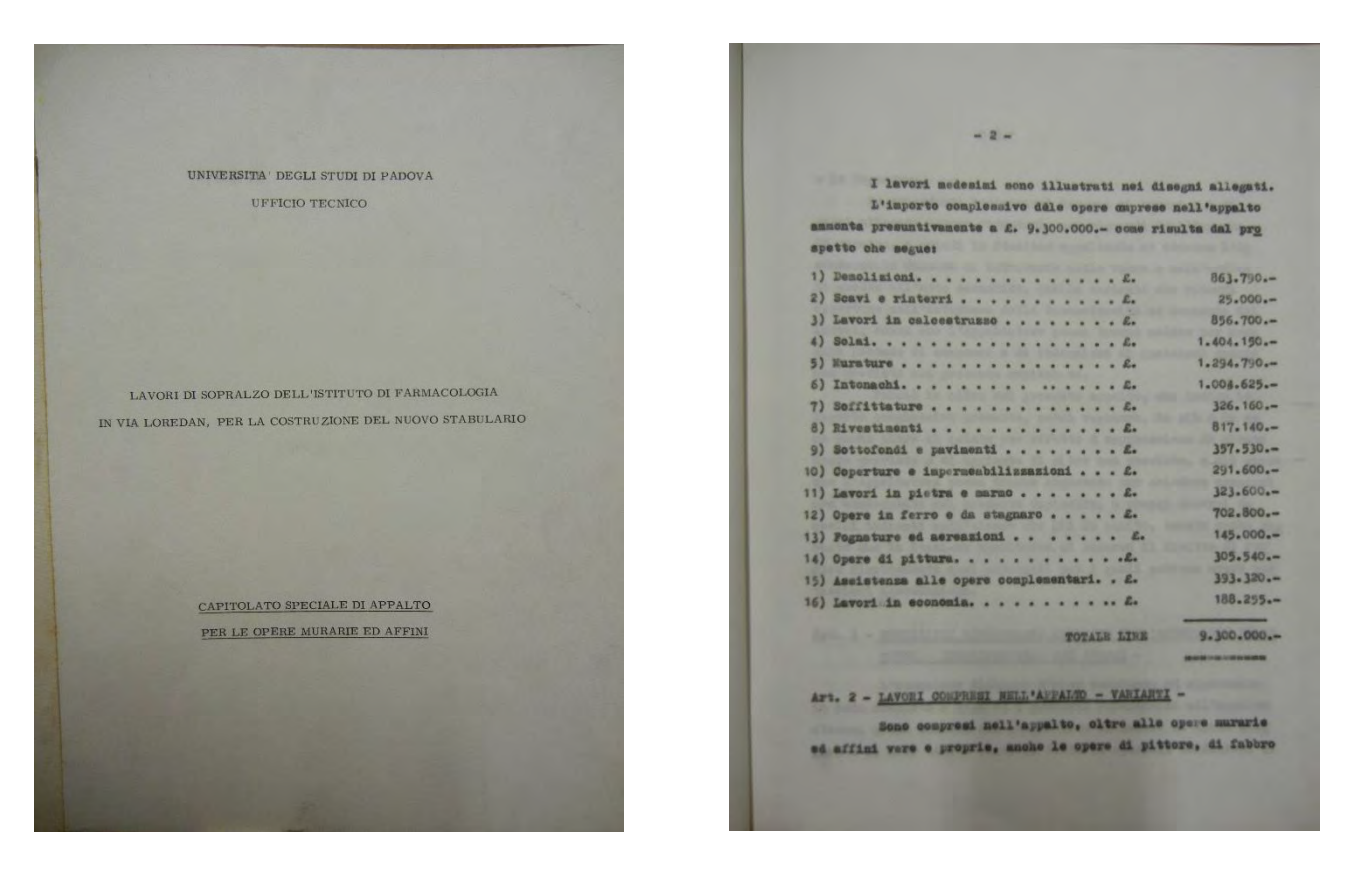

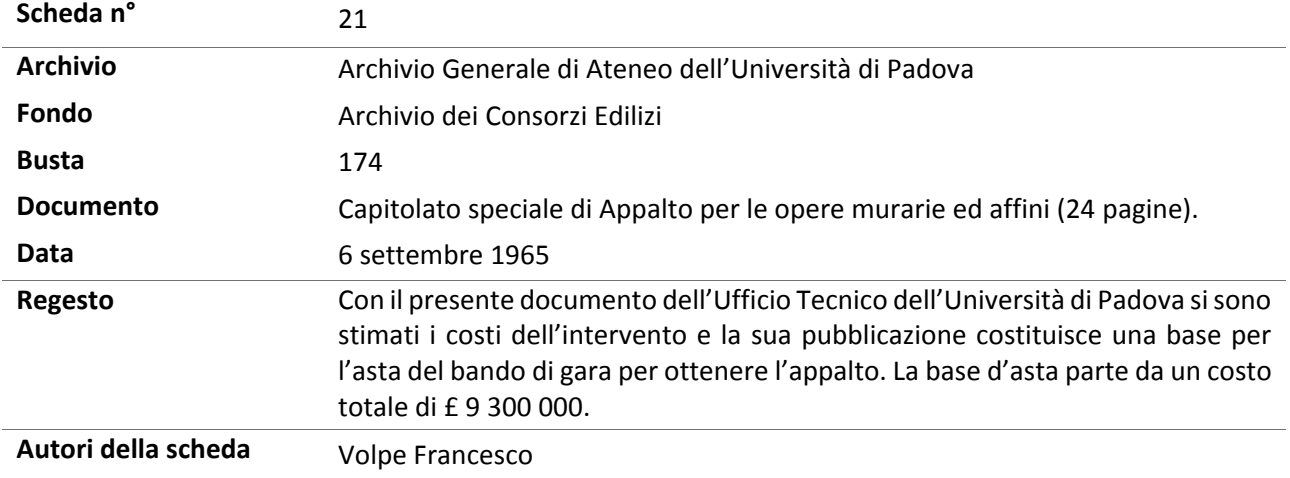
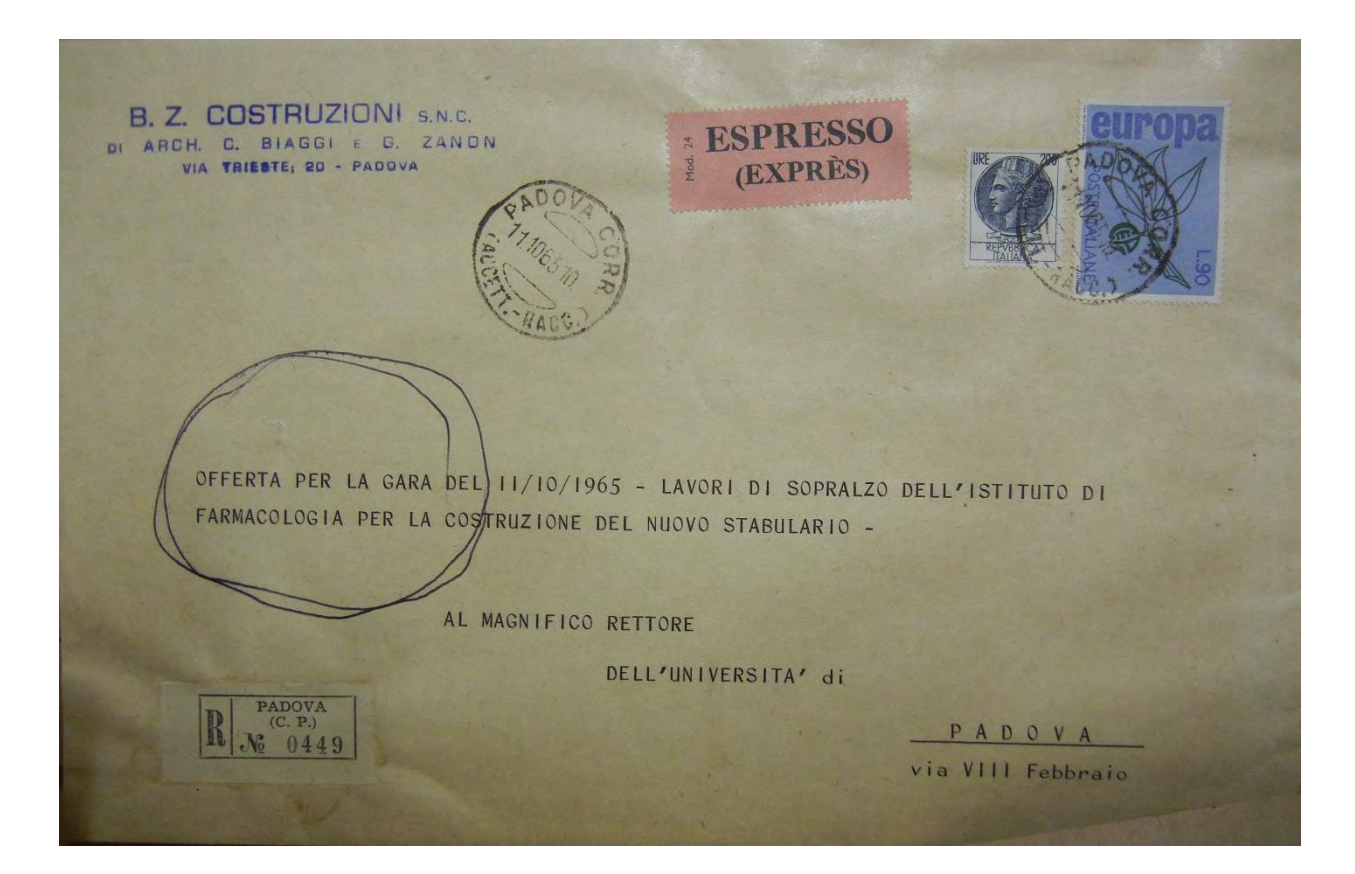

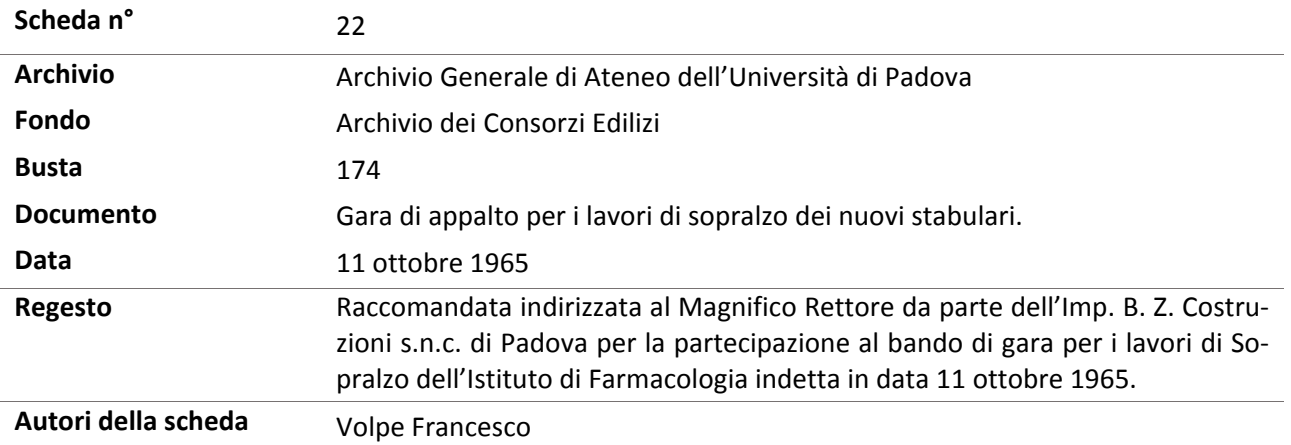

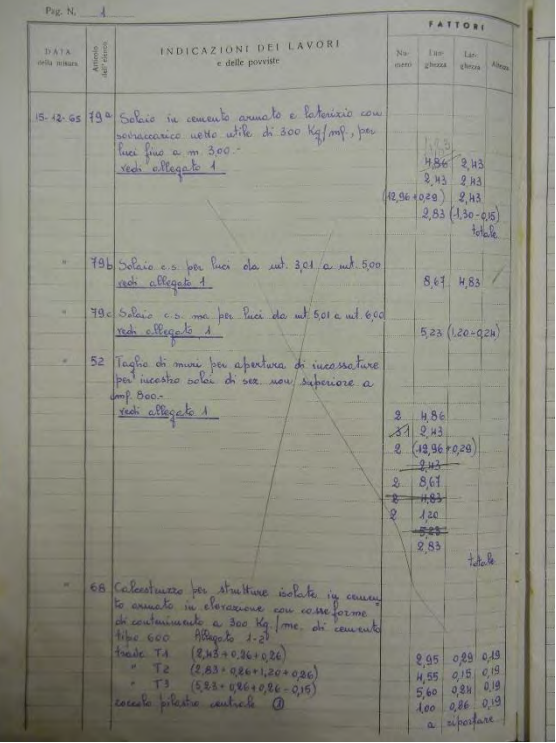

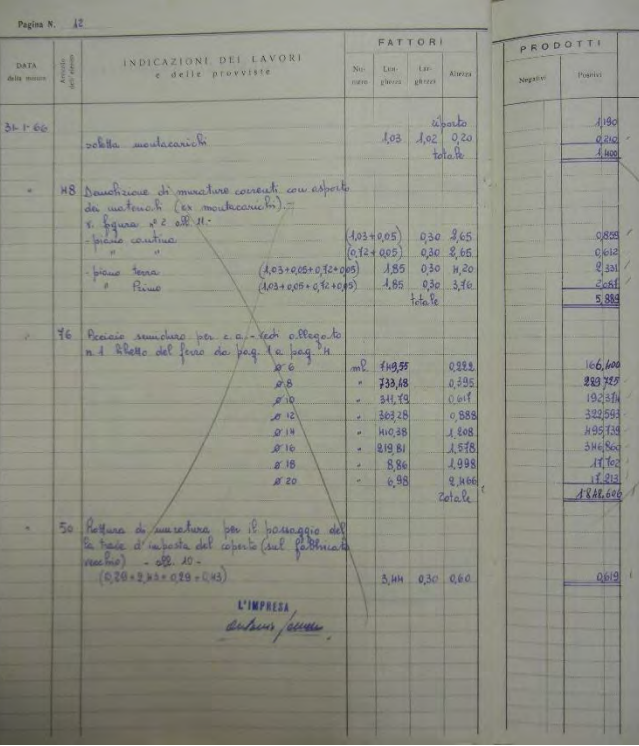

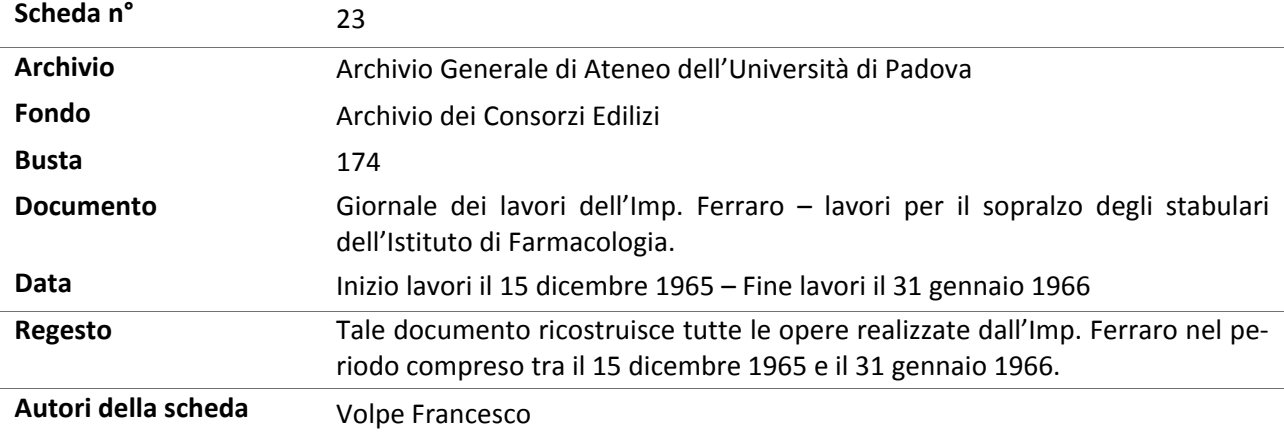

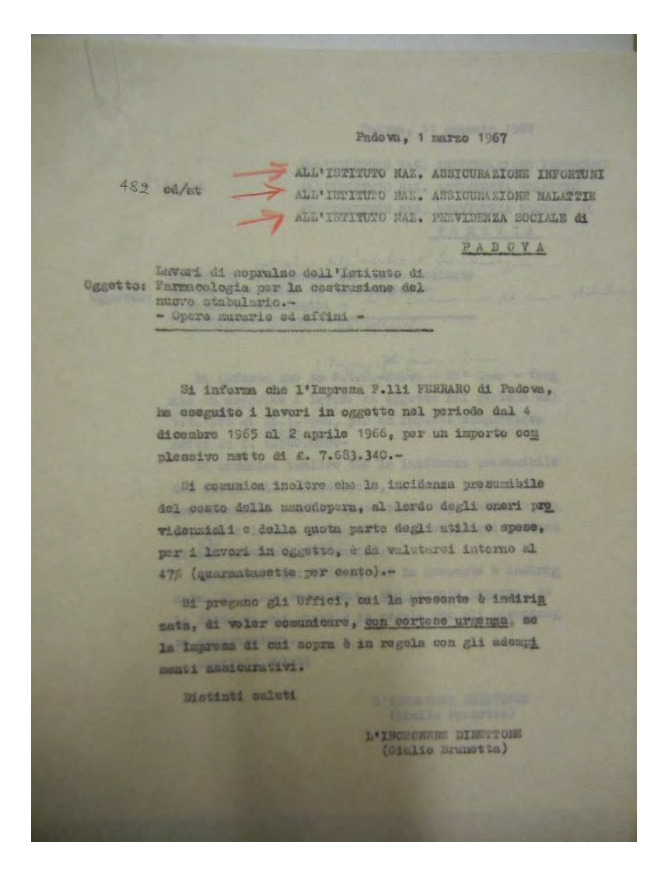

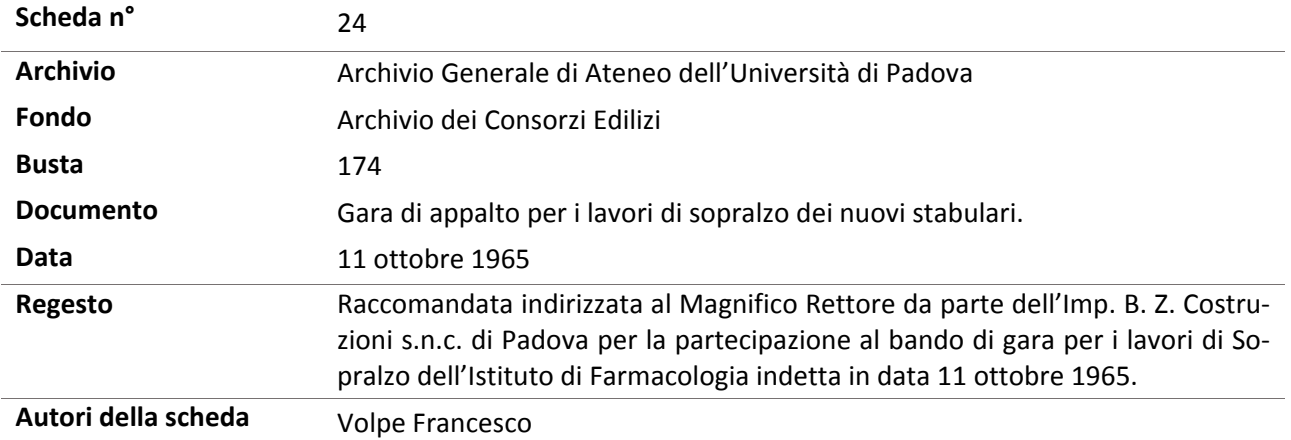

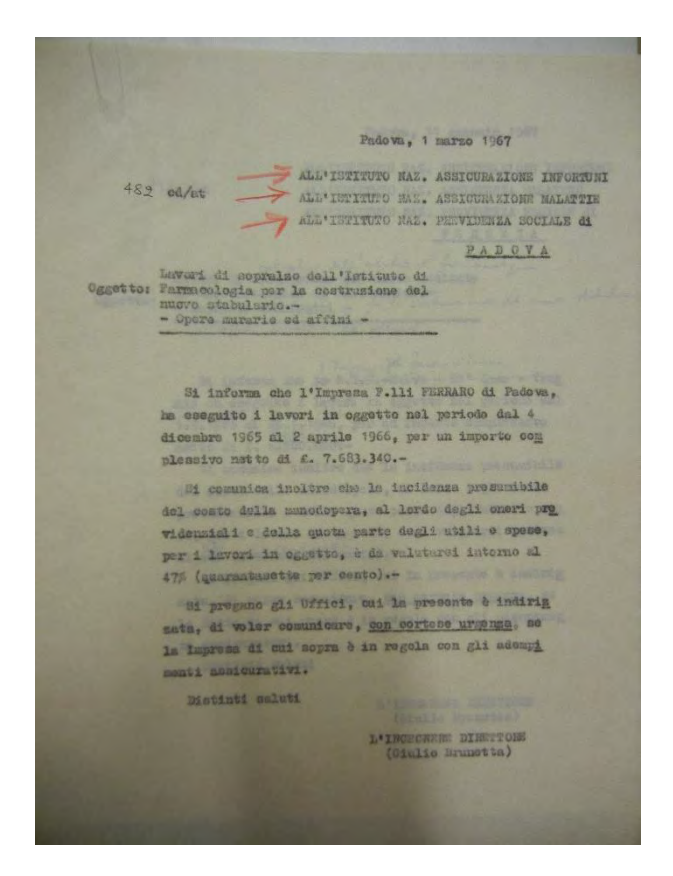

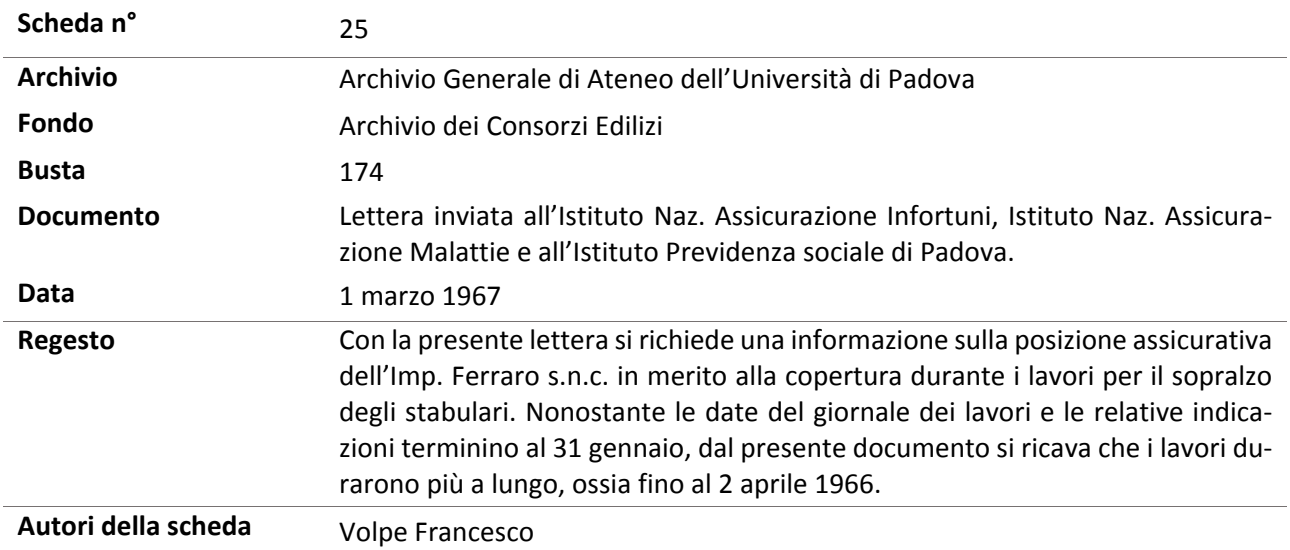

Med: Vig. 13 (5.4) m 482 482 0 \$  $20 - 3 - 6$ Istituto Vazionale per Otssiavazione centro le Malattie ISTITUTO NAZIONALE DELLA PREVIDENZA SOCIALE 1 S HOR 1967 NOE DE PADOVA 15 FER 1967<br>- ALAMANISAN REAL GREACY GRANDISKY<br>- ALAMINIZANSITA 1 DI PARTA Chain Date in the case<br>perf. in  $\frac{320}{723}$ <br>hier, a note ca.  $\frac{1}{28367}$ pos. 2247/10/TL/se  $\frac{\widehat{f}_{\text{inif}}}{\widehat{f}_{\text{inif}} + \widehat{f}_{\text{outif}}}} \frac{10/3/67}{\widehat{f}_{\text{inif}} + \widehat{f}_{\text{inif}} + 100}$ UITIcia Tecnico E L'ORIVERSITA' 41  $\frac{0.000}{482/\text{ed}/\text{at}}$ Impress appeltatrice:<br>F.LLI FERRARO-Padova-**ALGREENE ORTHFEROXAIS SERVALENE** ----<br>ALL'ISPETTORATO DEL LAVORO PADOVA OGGETTO: Impress appalatrice F. LLI PERSARO da PADOVA - Via E. Rosa, 21  $\begin{tabular}{lcccc} \hline \rule{0pt}{2mm} \hline \rule{0pt}{2mm} \hline \rule{0pt}{2mm} \hline \rule{0pt}{2mm} \hline \rule{0pt}{2mm} \hline \rule{0pt}{2mm} \hline \rule{0pt}{2mm} \hline \rule{0pt}{2mm} \hline \rule{0pt}{2mm} \hline \rule{0pt}{2mm} \hline \rule{0pt}{2mm} \end{tabular} \hspace{1.5cm} \begin{tabular}{ll} \hline \rule{0pt}{2mm} \hline \rule{0pt}{2mm} \hline \rule{0pt}{2mm} \hline \rule{0pt}{2mm} \rule{0pt}{2mm$ encompare il costo Jana dei lavori il n relazione alla nota richievino in margine  $\frac{[{\tt{layer1}}\;\;{\tt{d1}}\;\;{\tt{noprallowo}}\;\;{\tt{dull}^{\dagger}{\tt{Fett into}}\;\;{\tt{d1}}\;\;{\tt{Harraoologla}}\;\;{\tt{pr1a}}}{\tt{coartruation}}\;\;{\tt{d1}}\;\;{\tt{novor}}\;\;{\tt{ntbulurio}}\;-\;\;\frac{\tt{Openvar1}}{\tt{Dpera}}\;\;{\tt{Hurate}}\;\;{\tt{d1}}\;\;{\tt{a1}}\;\;{\tt{f1}}\;\;{\tt{d2}}$ .<br>2011: Marene Appelheiroe Indicate in oggeta, geesto telluta nablon come segoe le pr<br>2008: Marene de transition de la marene de l'impiese stesse. In focalità ernaar (\* 1871)<br>1922 - Alexandre Stevenson, skriuwer fan de oarel (\* 1880)<br>1944 - Charles Stevenson, skriuwer fan de keart spielend (\* 1880)<br>1940 - Alexandre Stevenson, skriuwer fan de keart skriuwer (\* 1880)<br>1940 - Alexan r mente agli adempionem ambuscho dell'repeats suama<br>- L'appassa riviesta in opperto <mark>social</mark>a la rappia cui gli adempionem regioni alle astere<br>spassi adelegatore geatra da quasta bando par i dipordenti compati noi levoti s Le uregoissité in cui l'Impiese è concret e fattera in allo combinato le  $\frac{1}{\sqrt{2}}$  $\odot$  $482$ 0  $12$  AJ-4.64 Pedove. 12 APR 1967 che per l'Assicurazione All'UNIVERSITA' di PADOVA - UFF. TECNICO sul Javor Fuberto

SEDE DI PADOVA

UMele DATORI LAVORO N 532 Risposta alla lettera del 1.3.67 Bendie II<br>Umrle II

N. 482 cd/at **OGGETTO**<br>Dichiarazione

Ditta: FERRARO F.LLI ALLEGATI

-141

PADOVA

 $\frac{1}{2} \left( \frac{1}{2} \right)^{2} \left( \frac{1}{2} \right)^{2} \left( \frac{1}{2} \right)^{2} \left( \frac{1}{2} \right)^{2} \left( \frac{1}{2} \right)^{2} \left( \frac{1}{2} \right)^{2} \left( \frac{1}{2} \right)^{2} \left( \frac{1}{2} \right)^{2} \left( \frac{1}{2} \right)^{2} \left( \frac{1}{2} \right)^{2} \left( \frac{1}{2} \right)^{2} \left( \frac{1}{2} \right)^{2} \left( \frac{1}{2} \right)^{2} \left( \frac$ 

A richiesta e per gli usi consentiti dalla<br>
A richiesta e per gli usi consentiti dalla<br>
legge, al dichiara che la Ditta indicata in oggetto,<br>
e assicurata presso questo Istituto con posizione ag<br>
re; ed ha denunciato anche

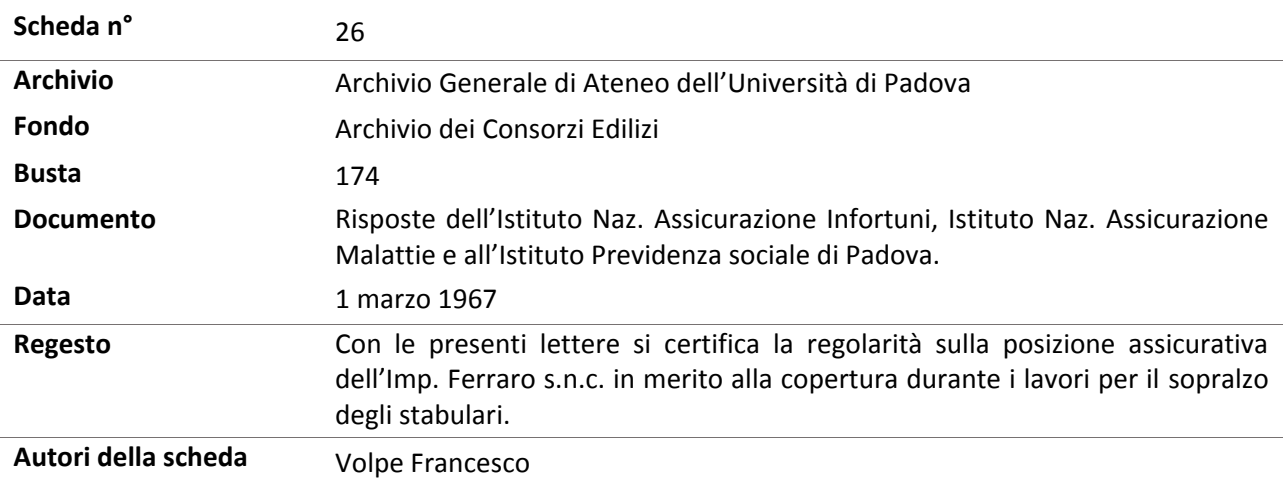

**Schede iconografiche**

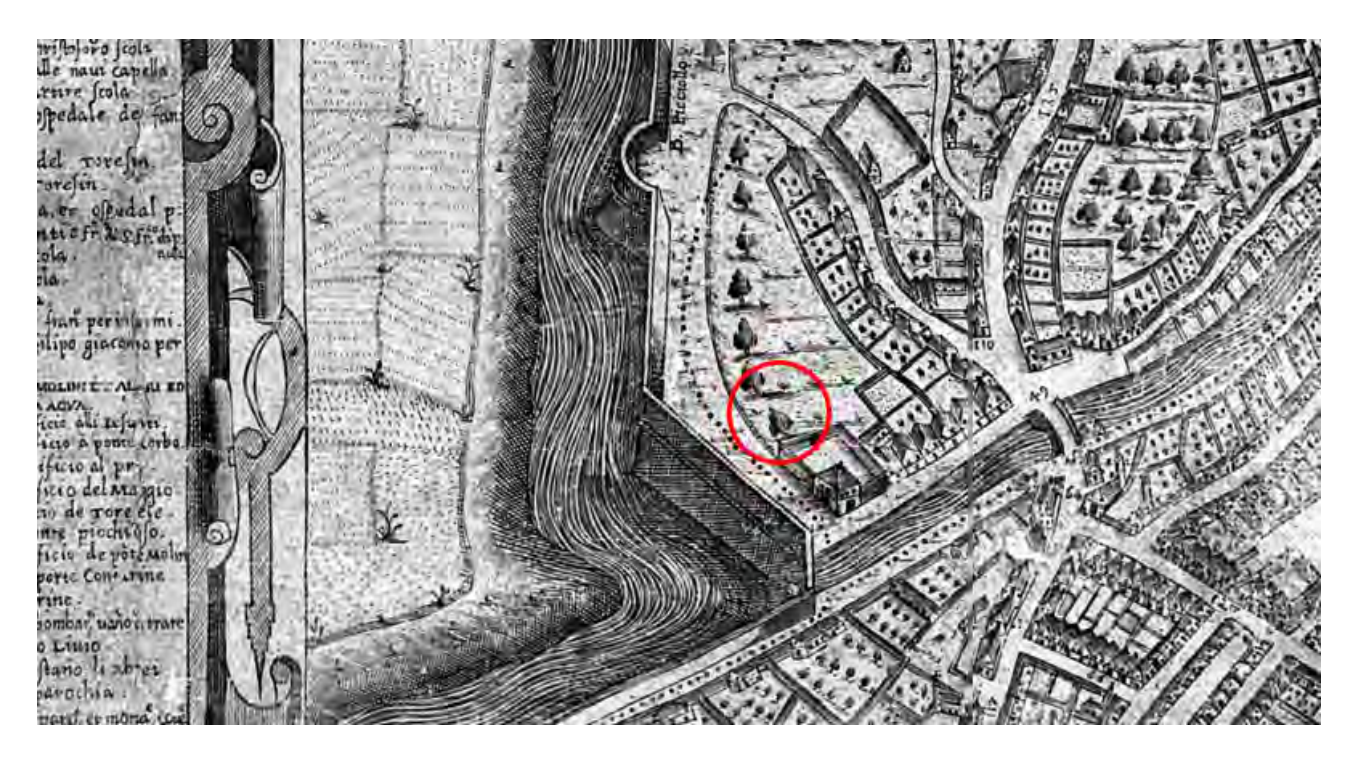

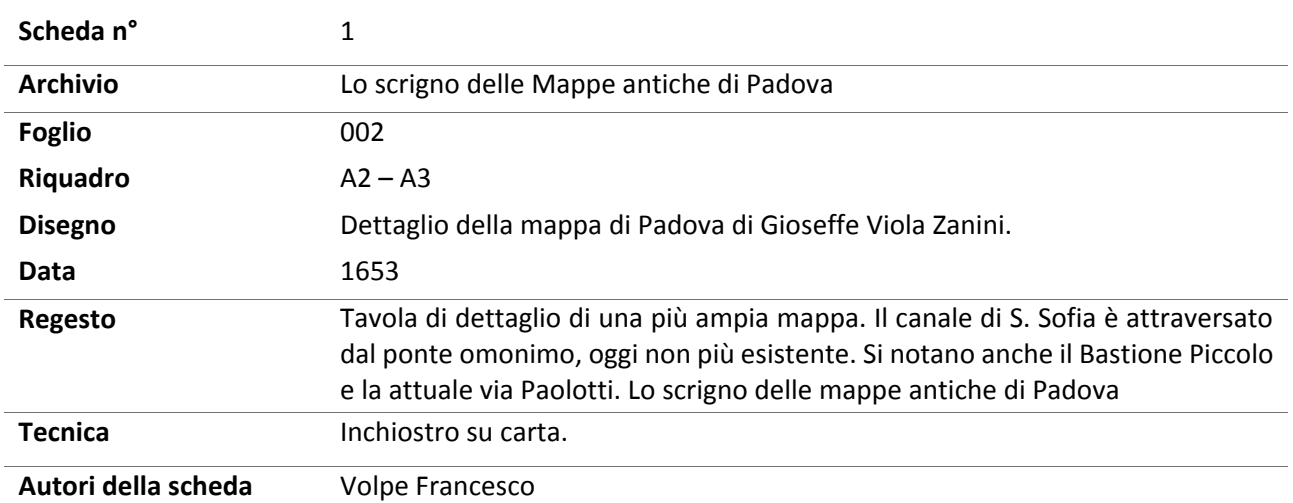

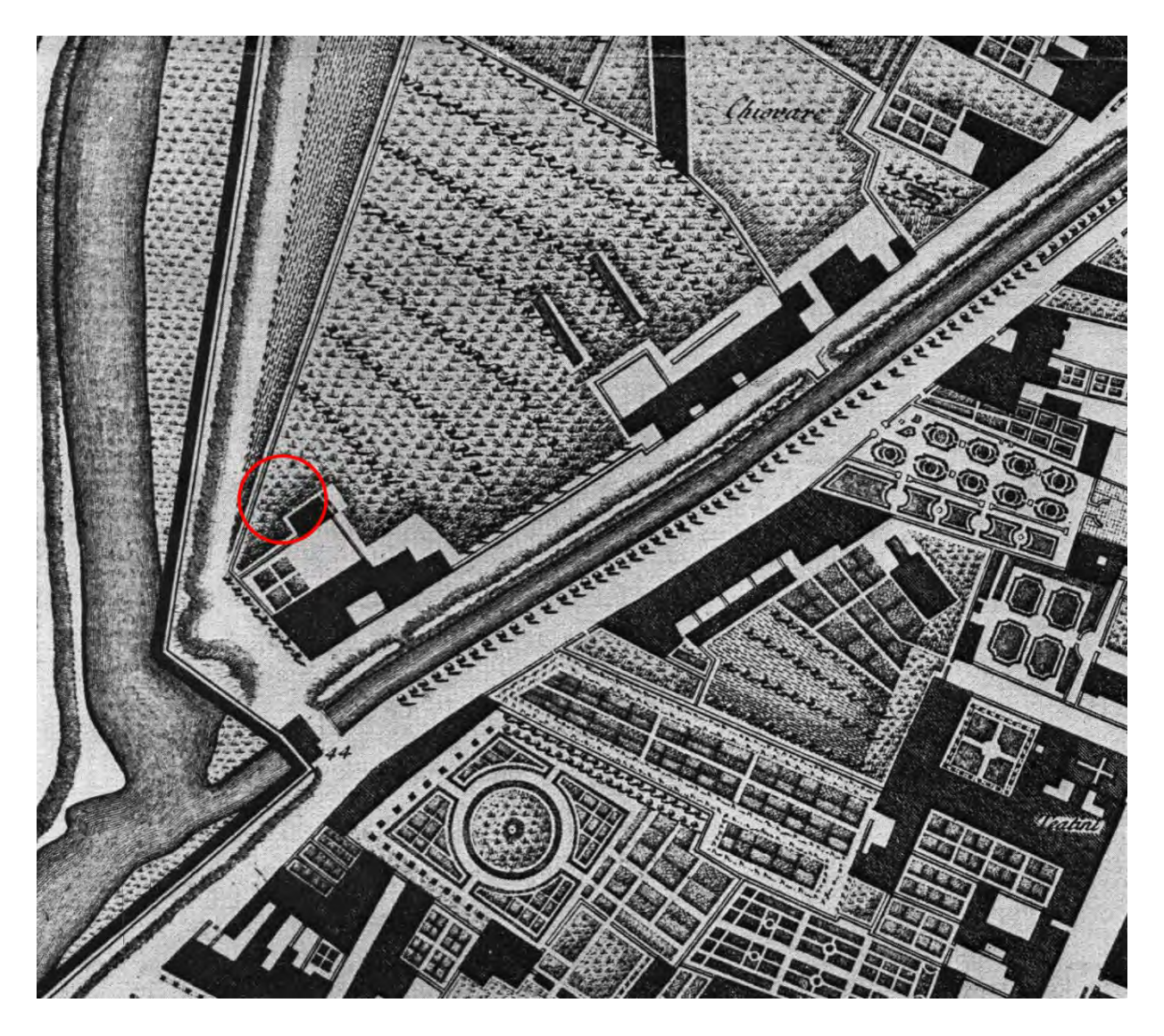

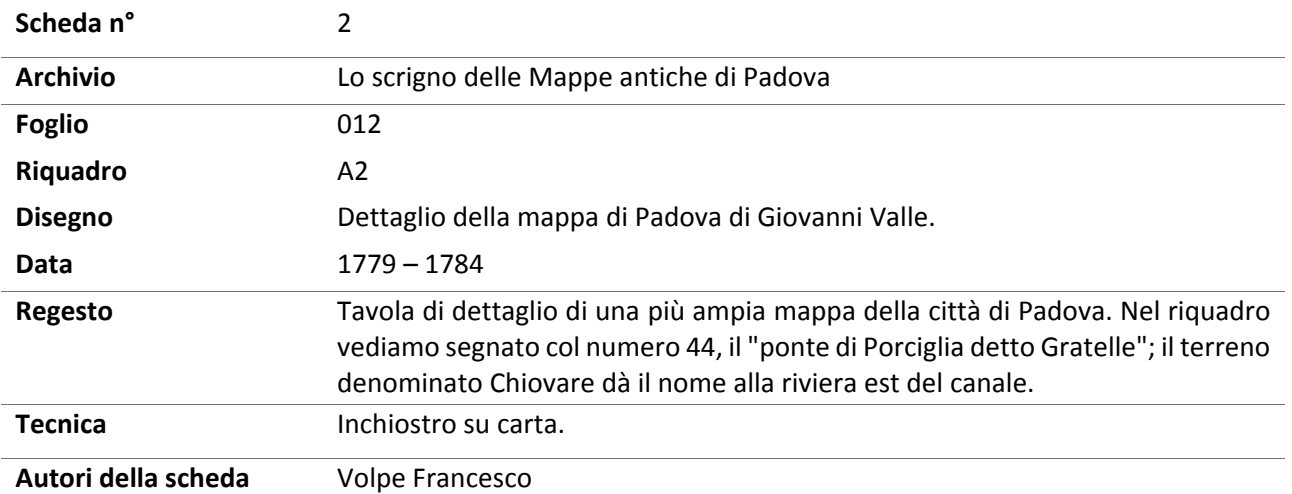

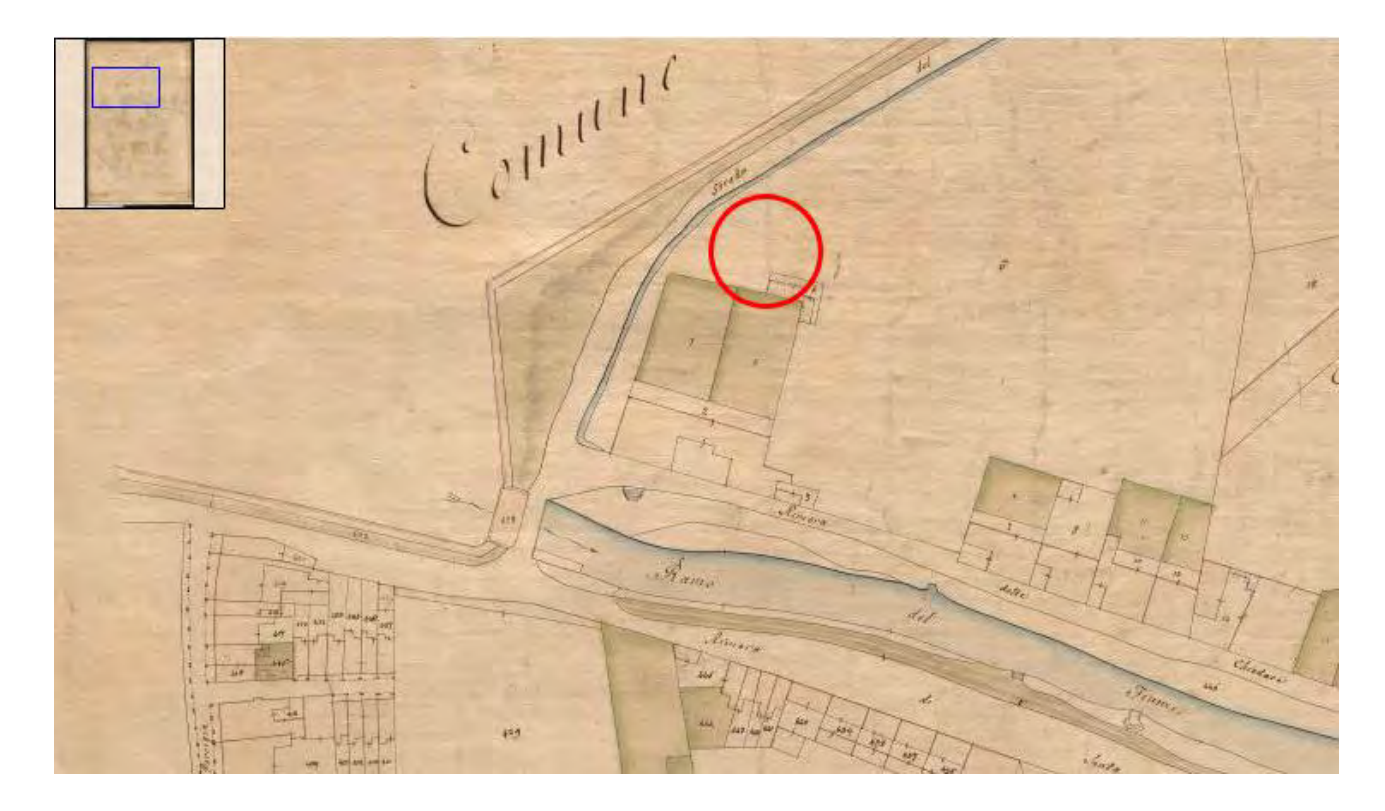

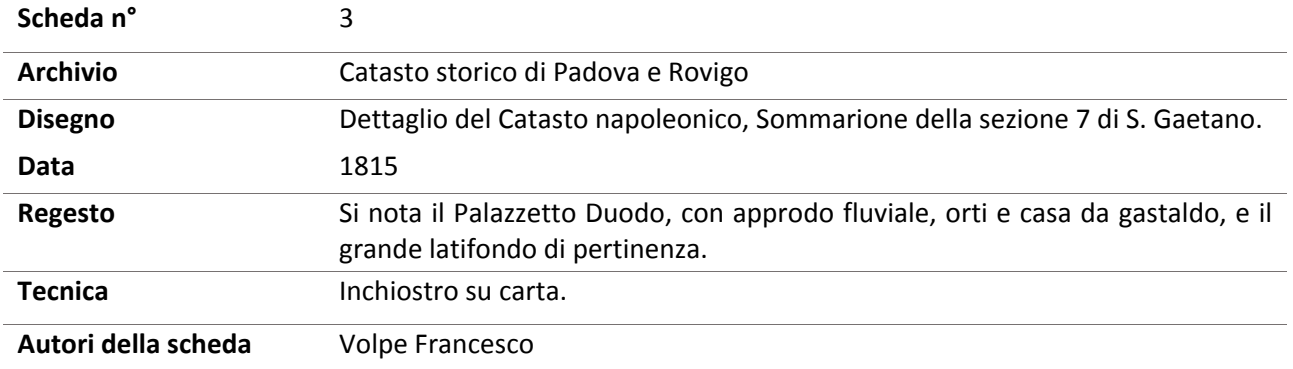

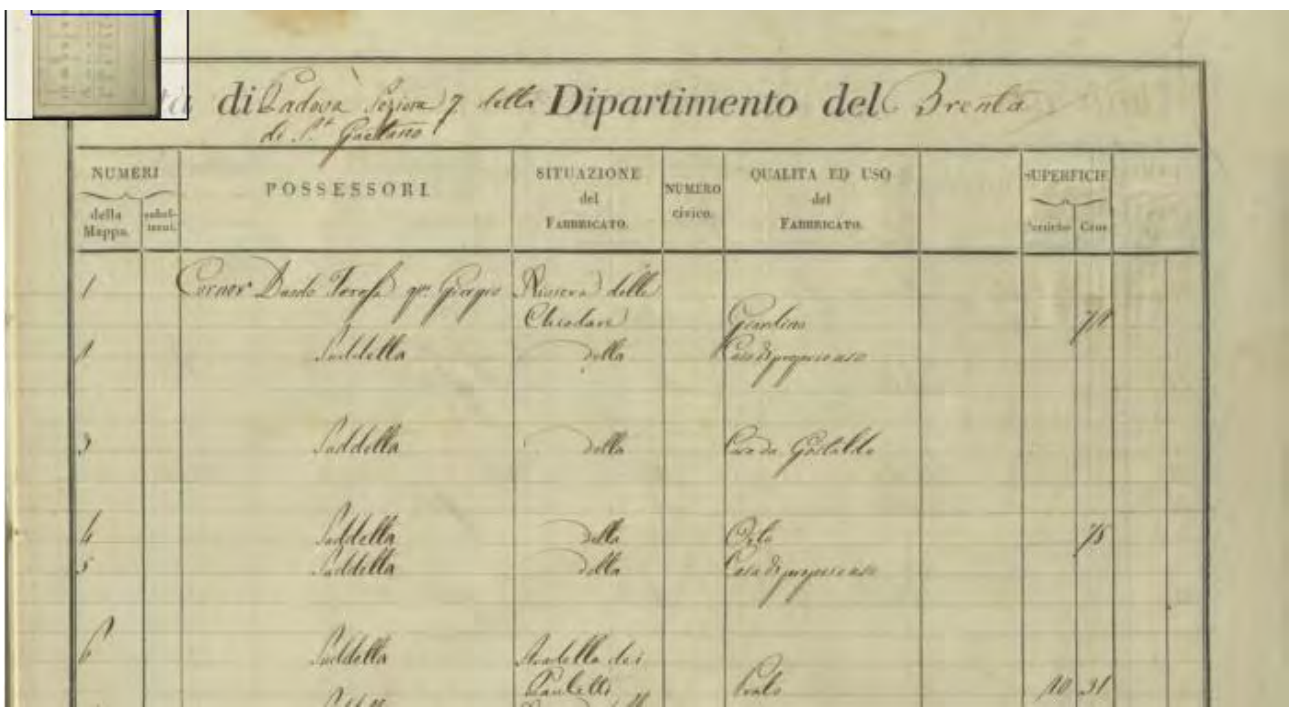

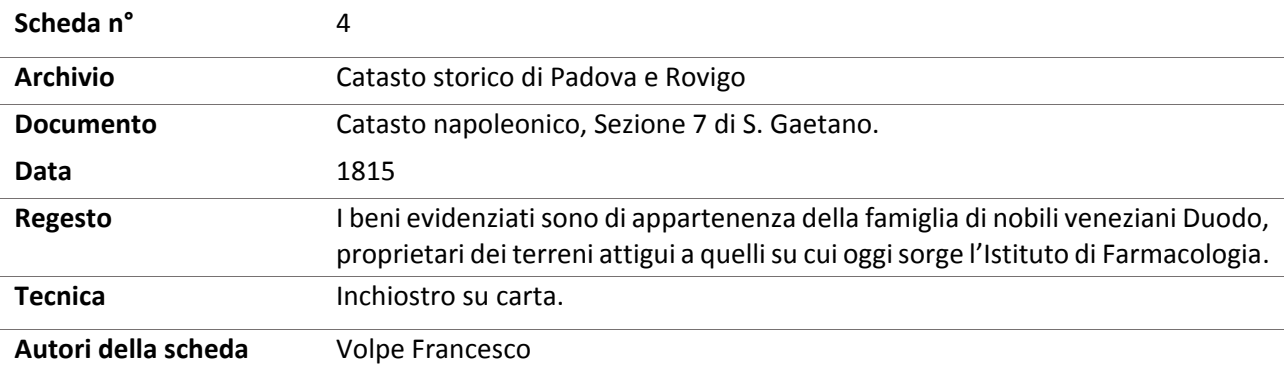

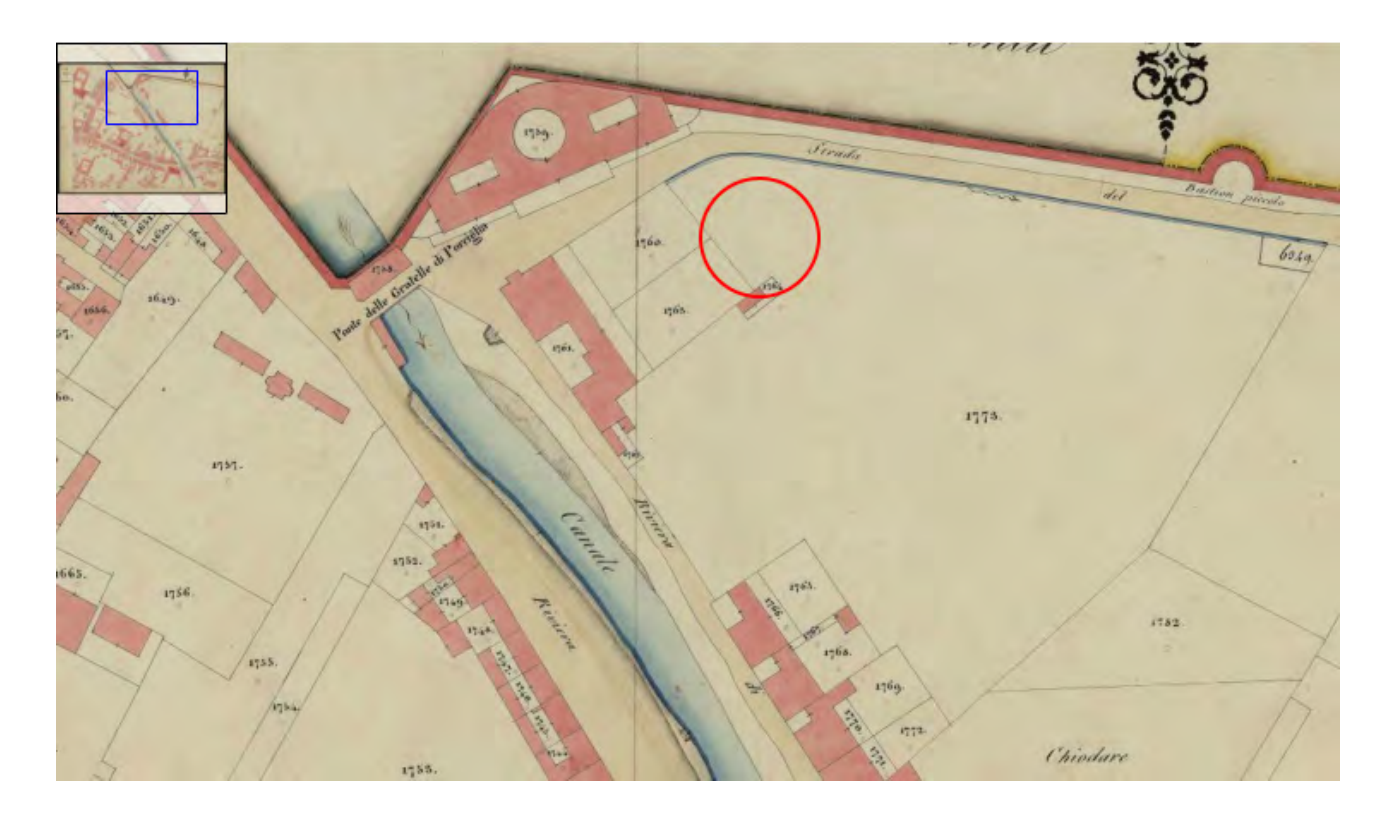

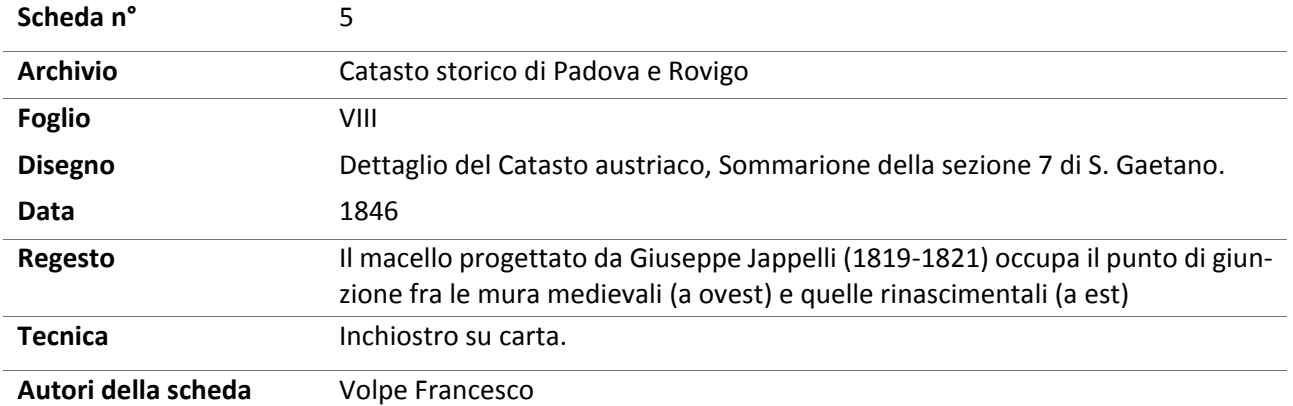

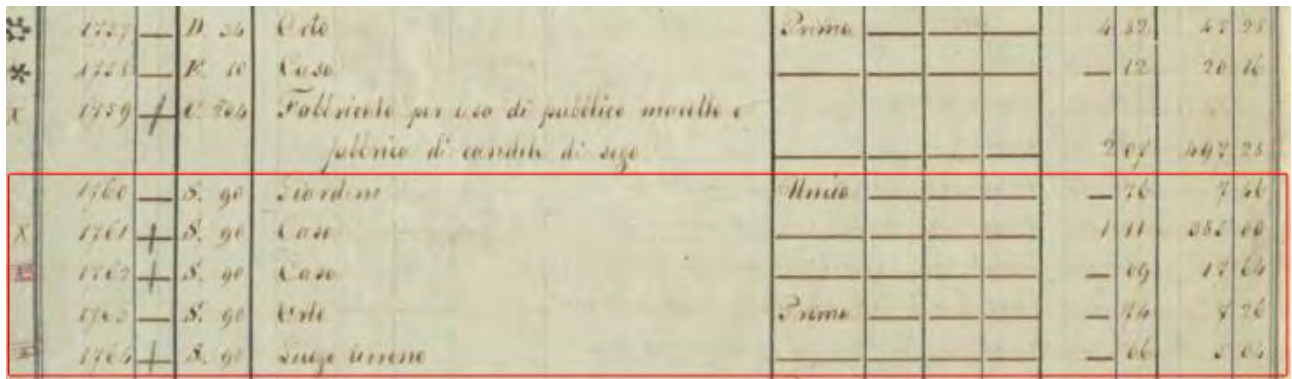

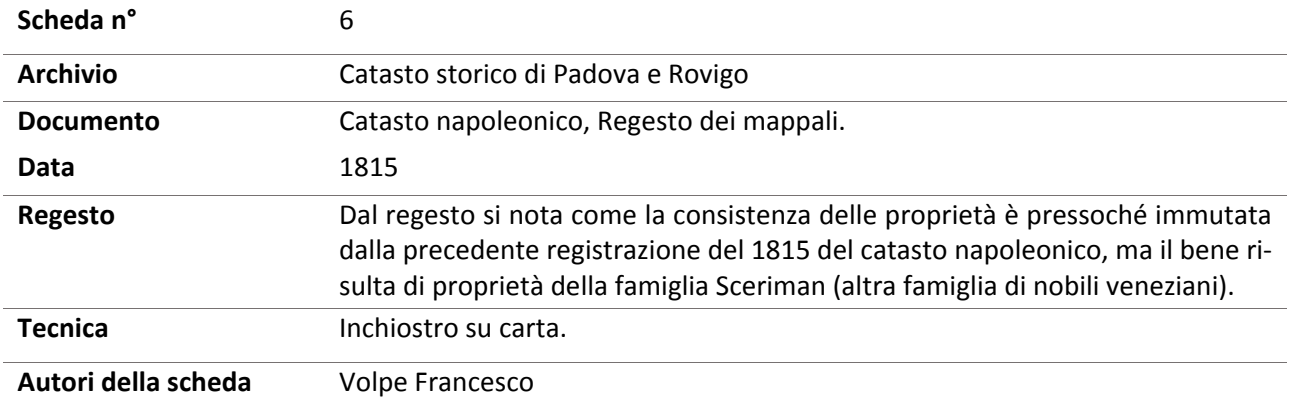

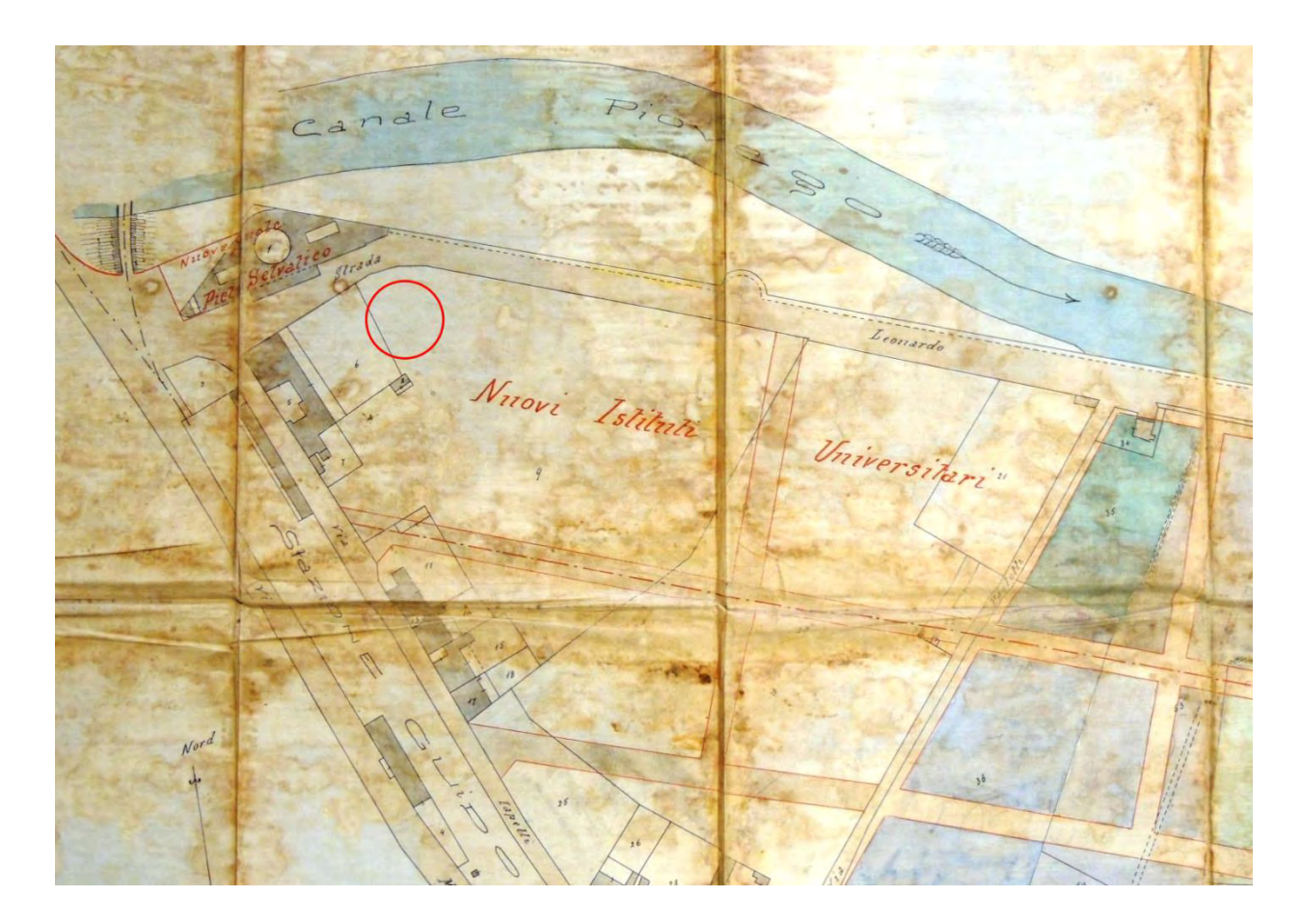

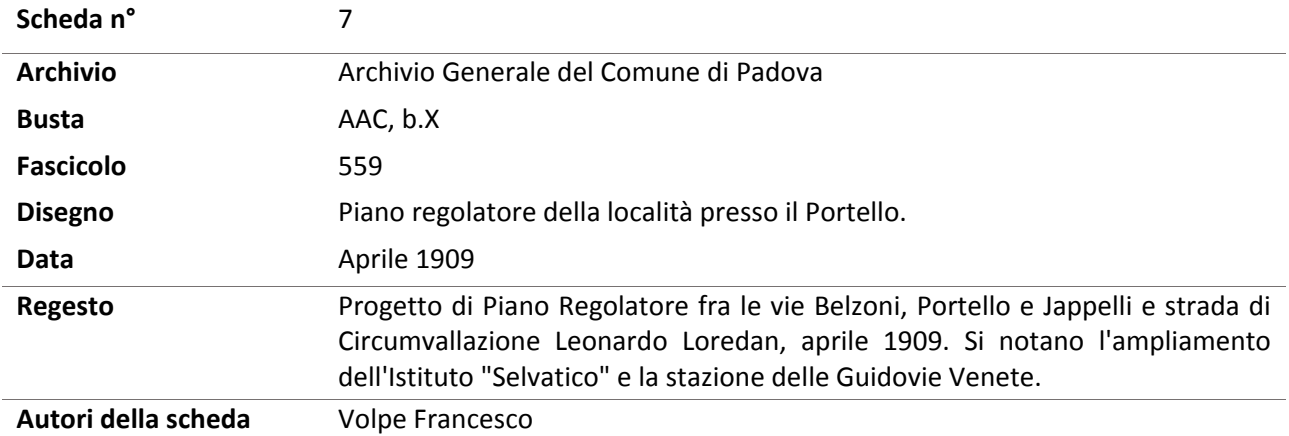

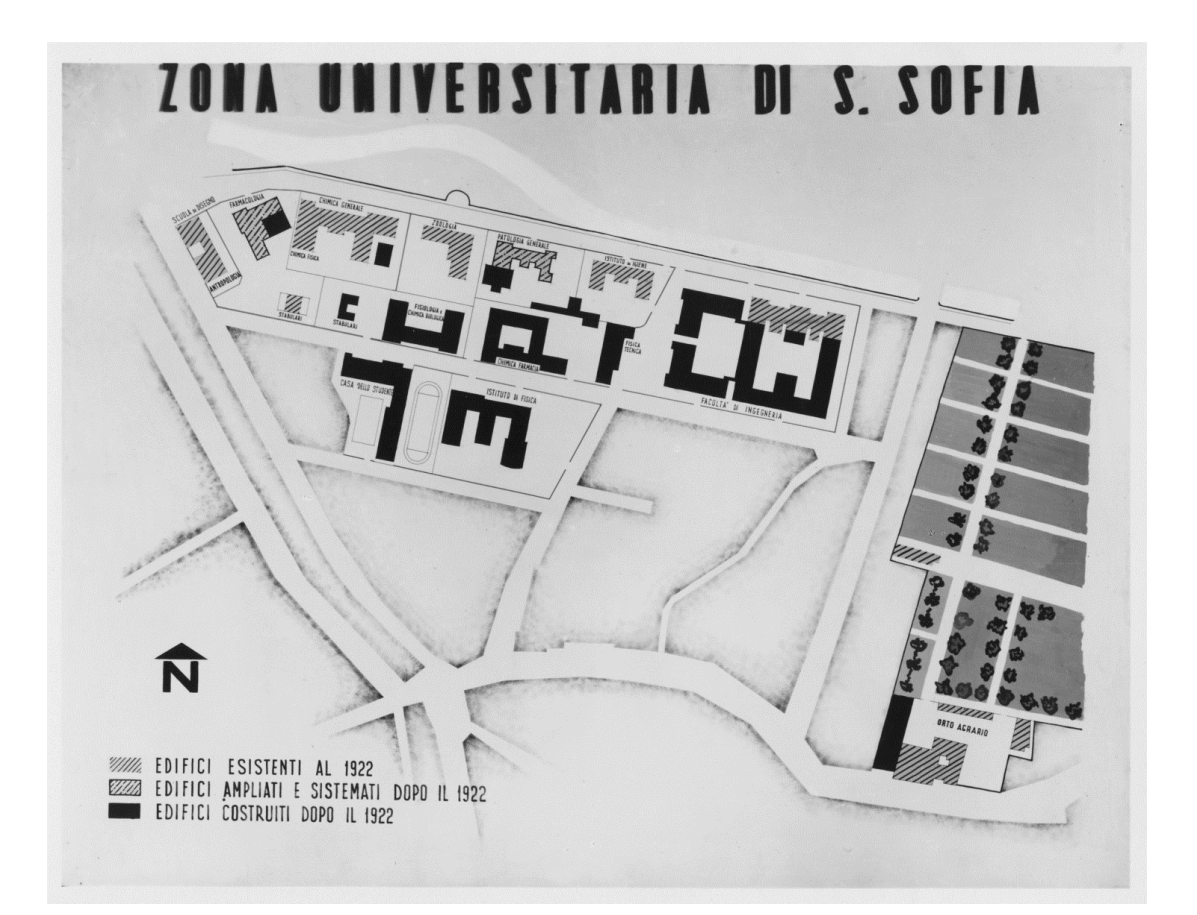

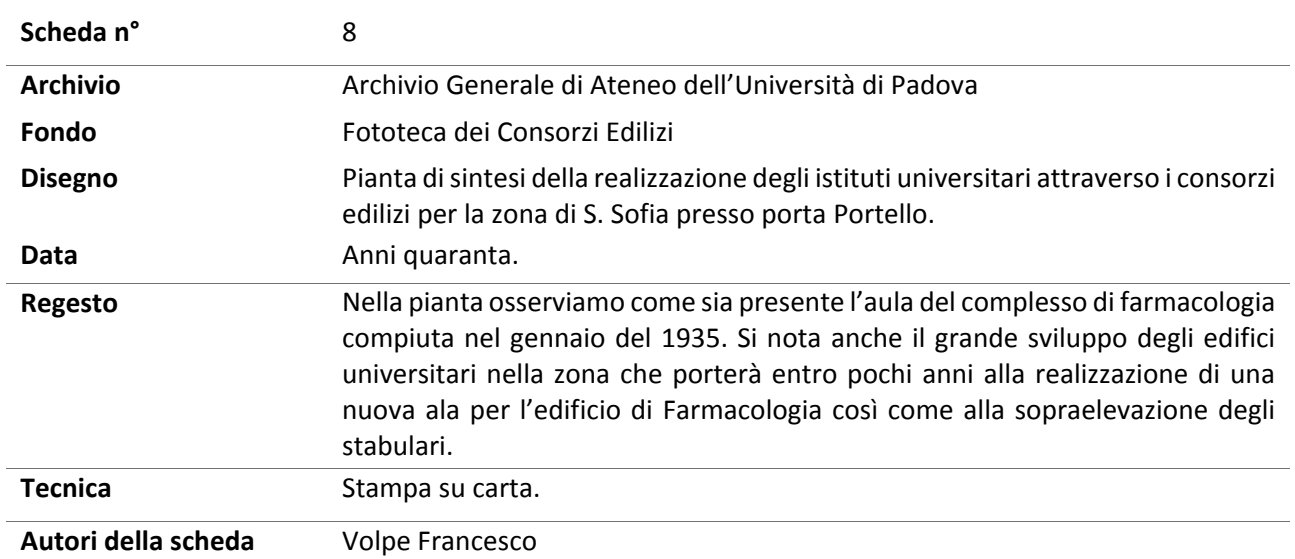

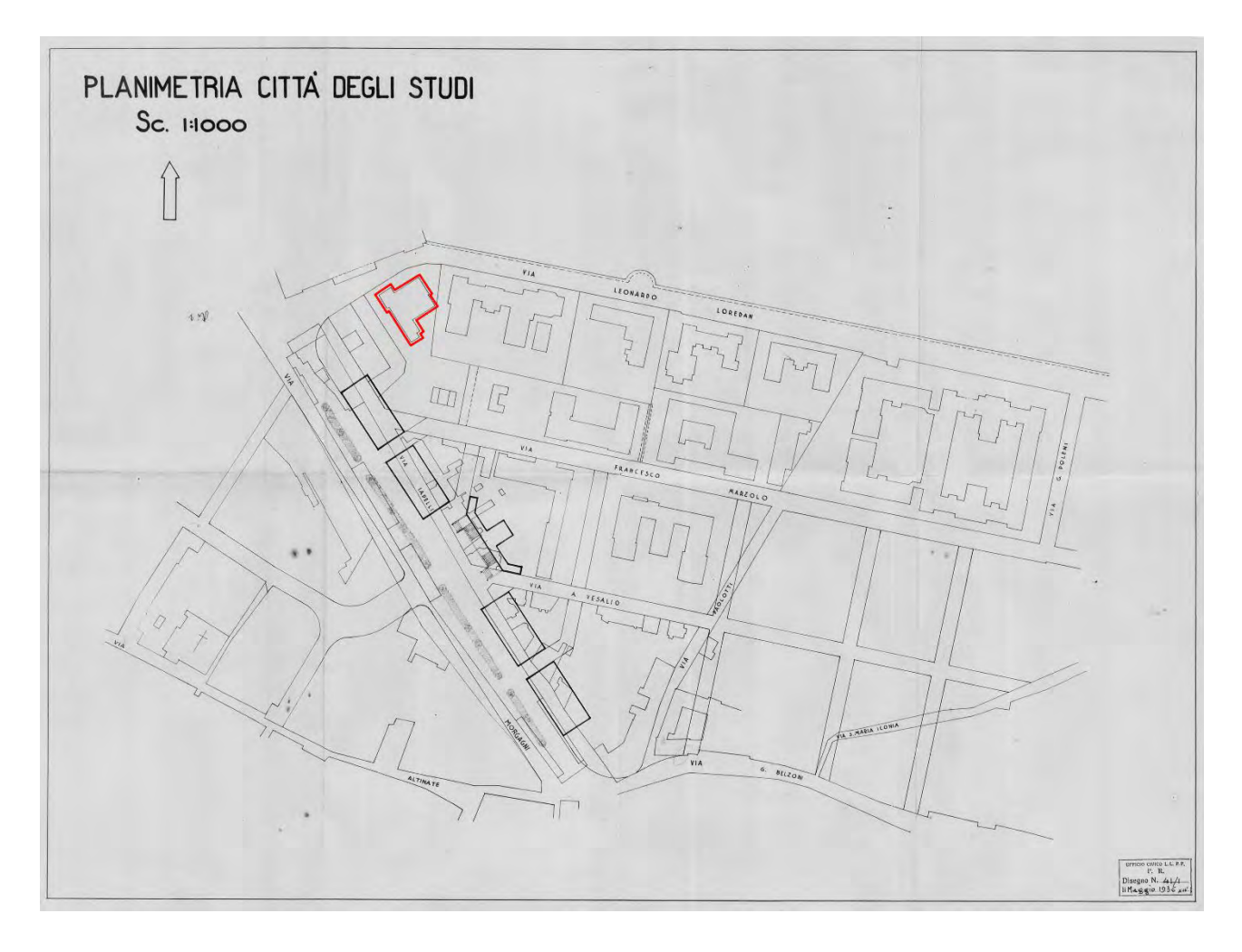

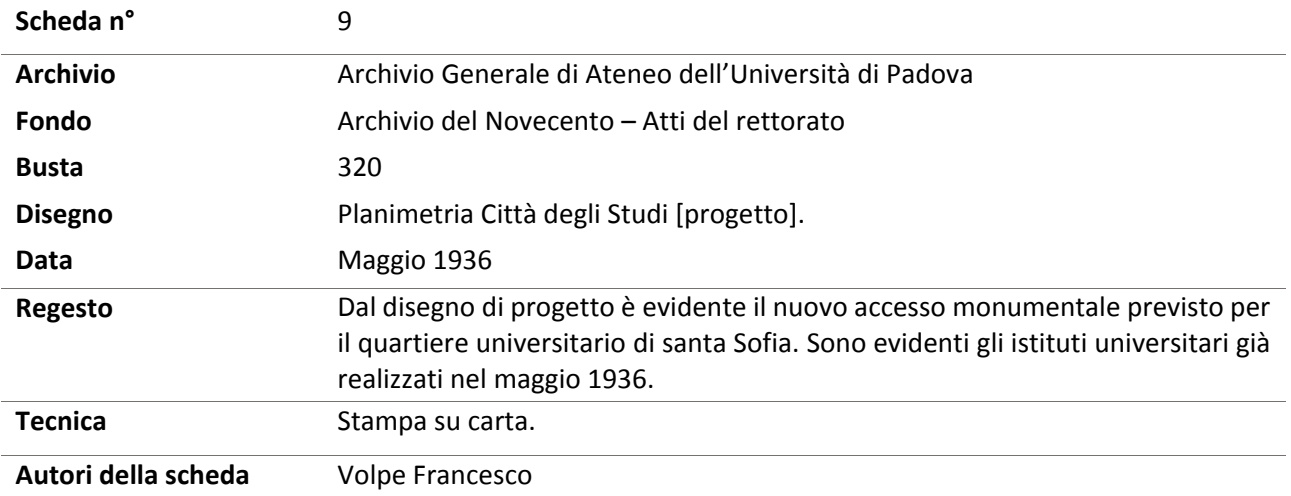

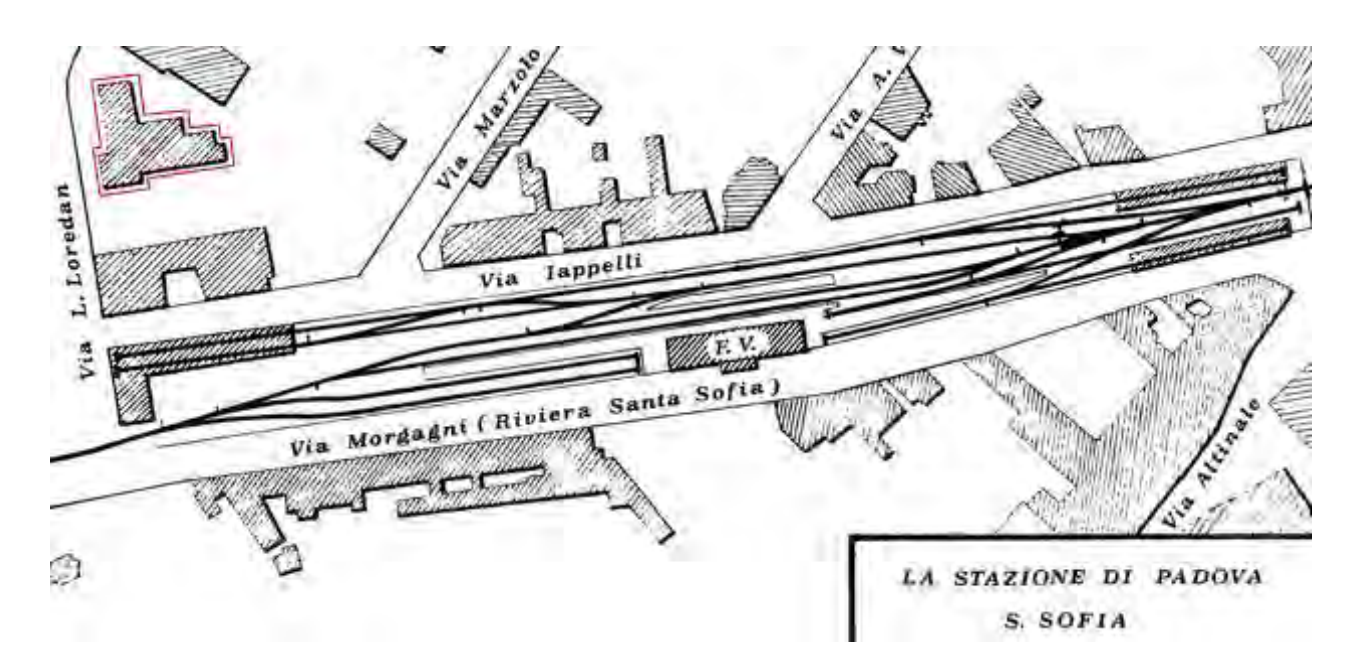

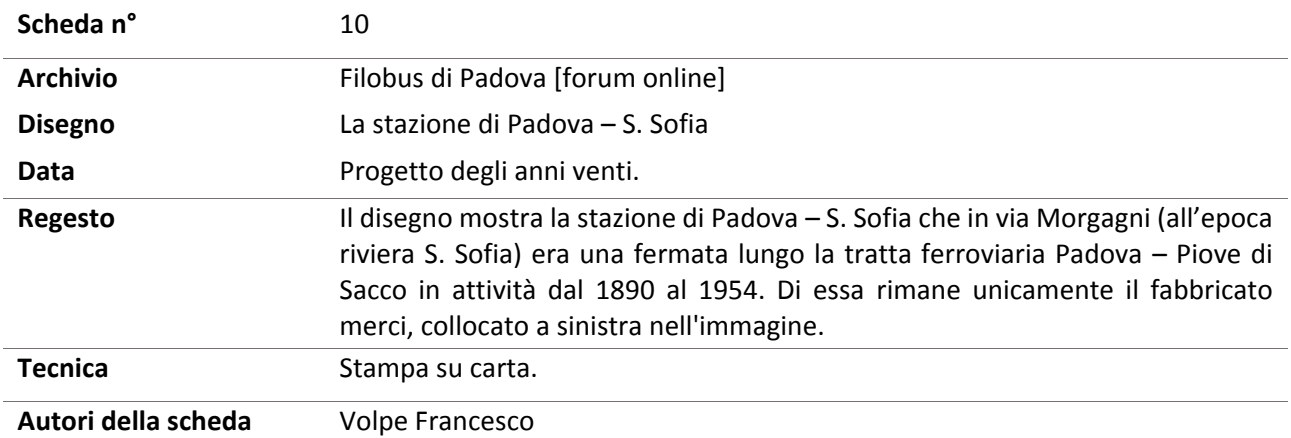

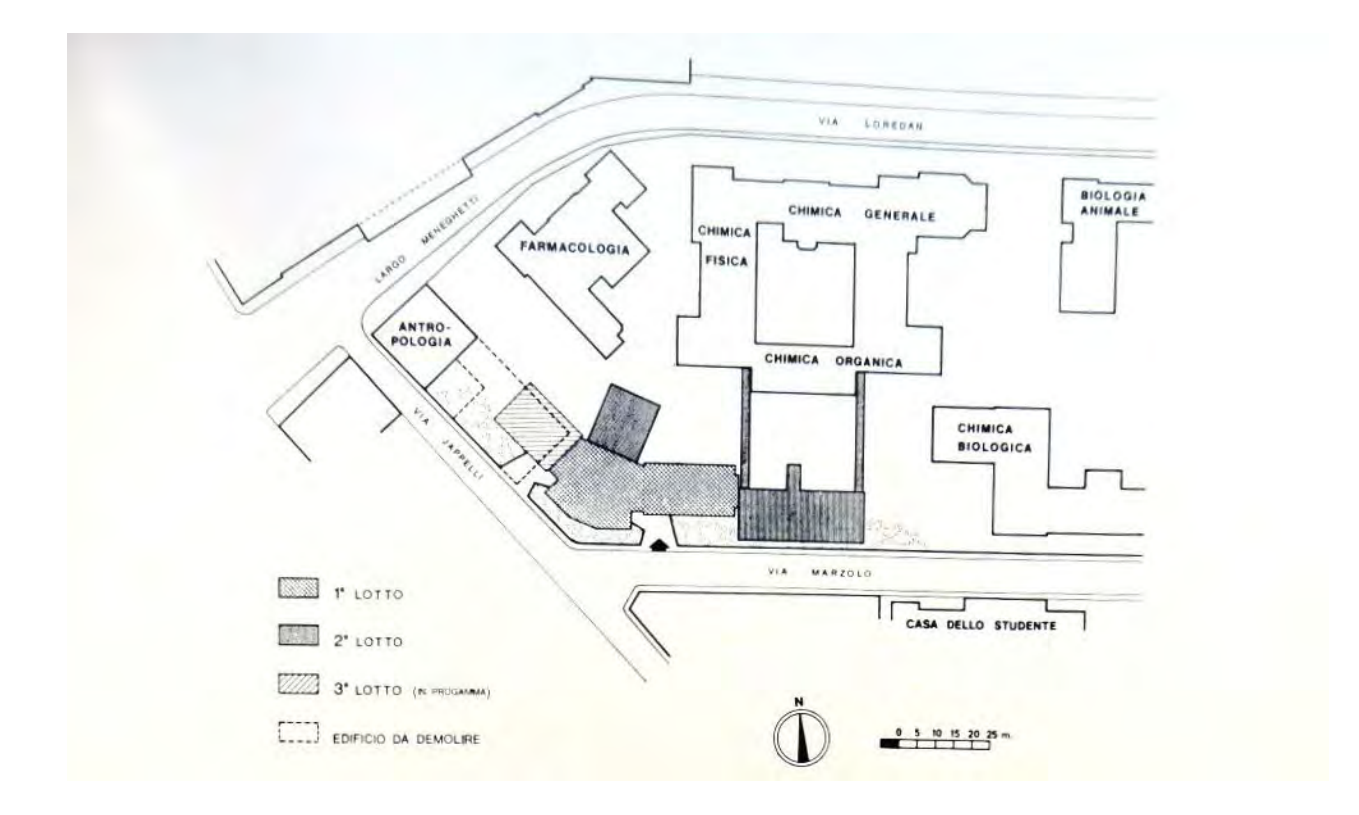

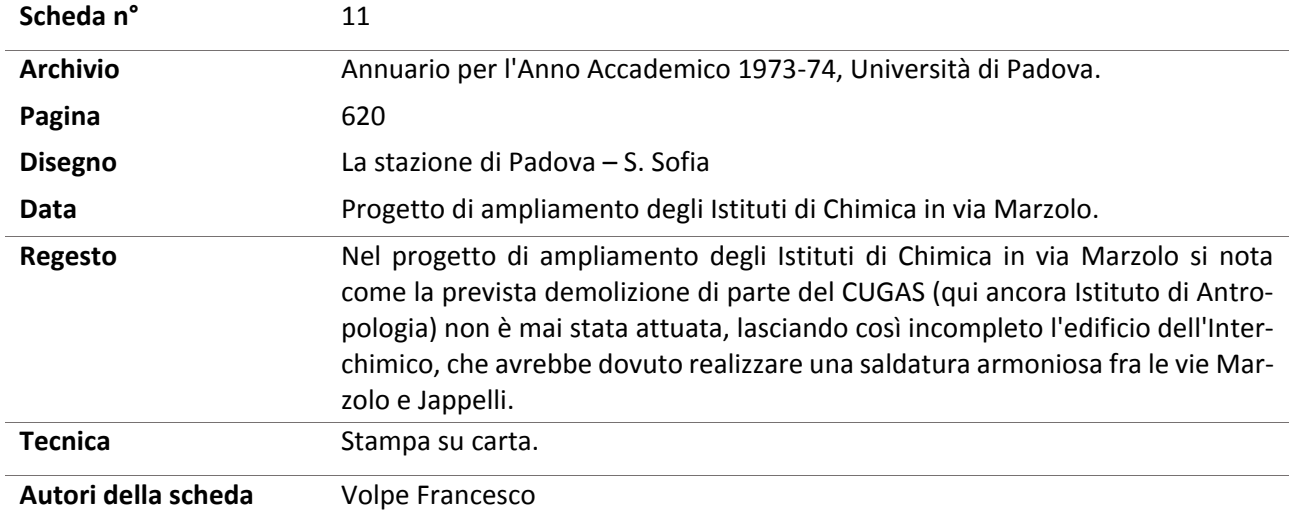

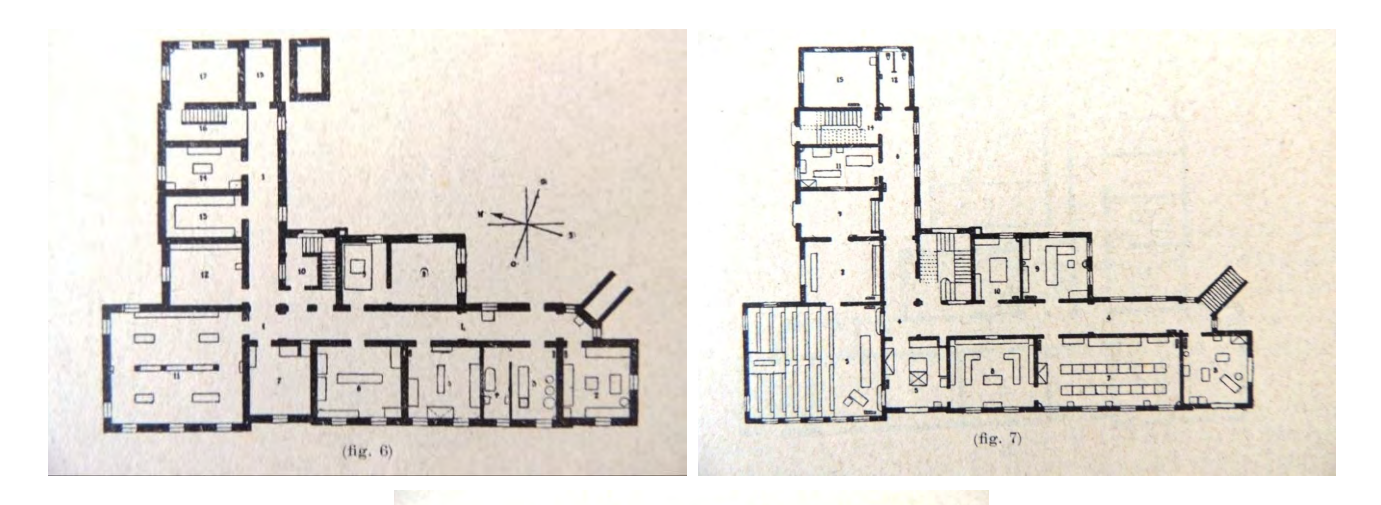

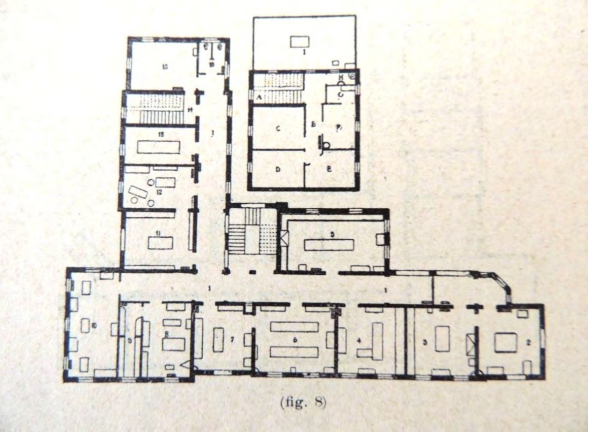

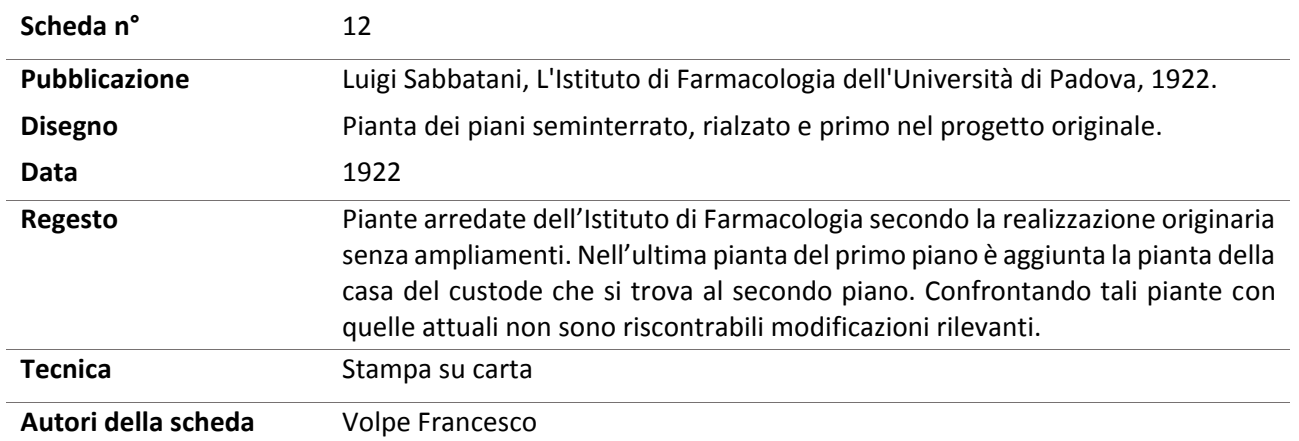

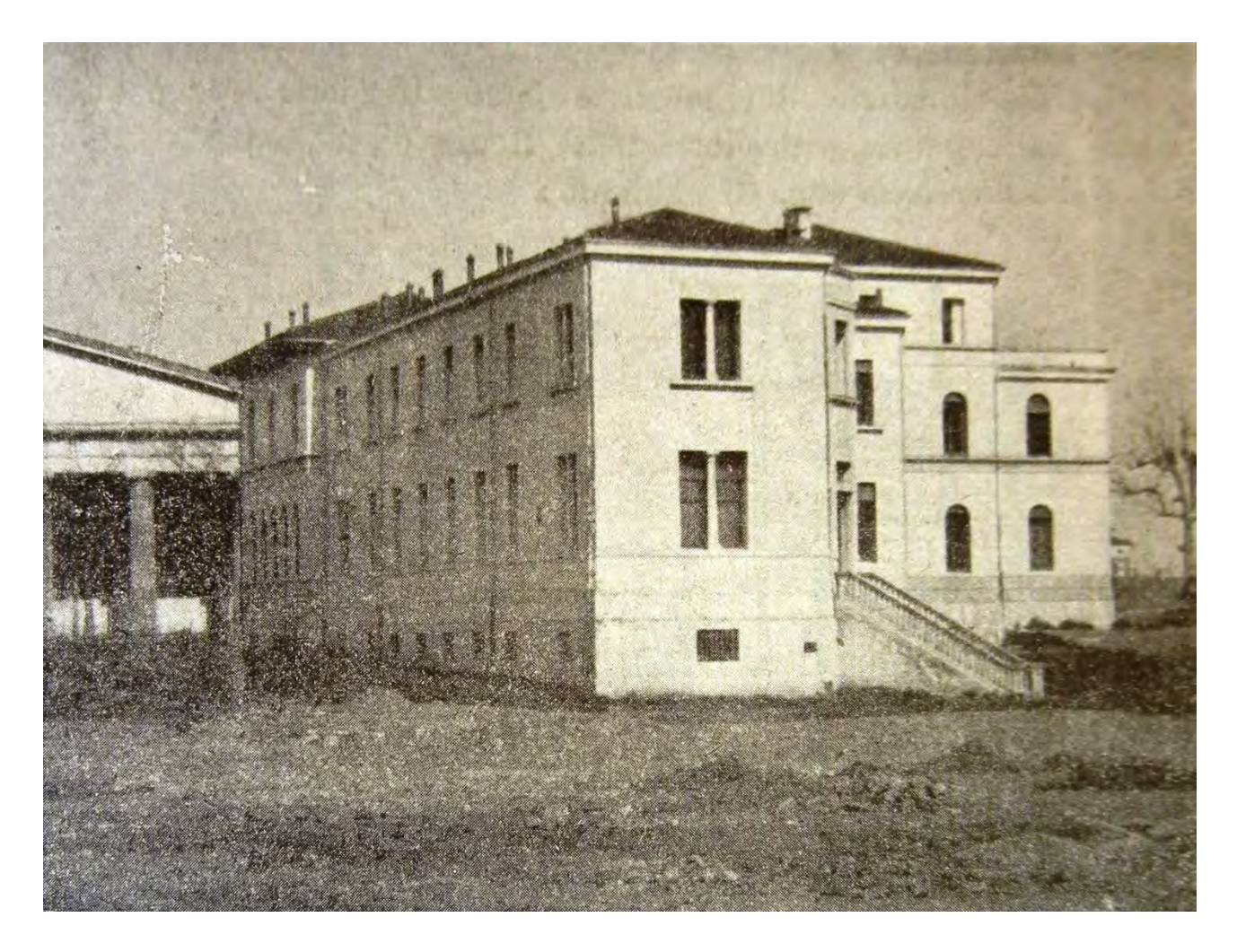

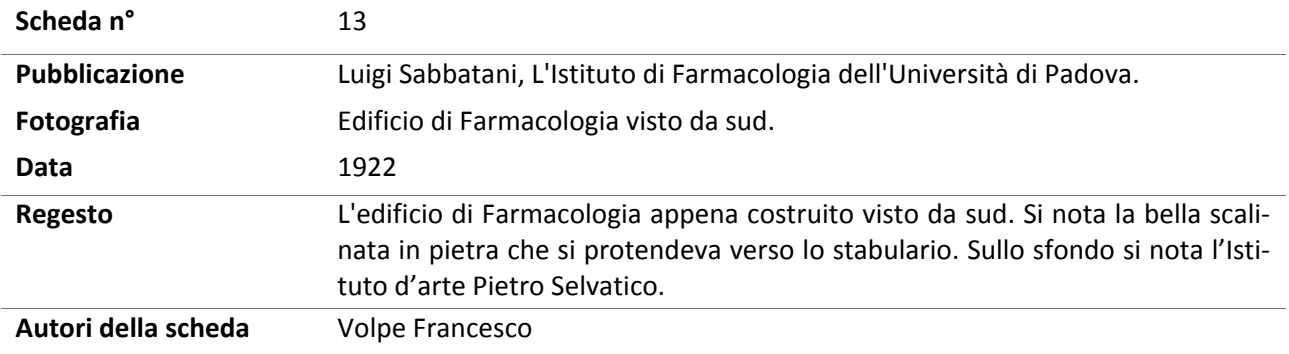

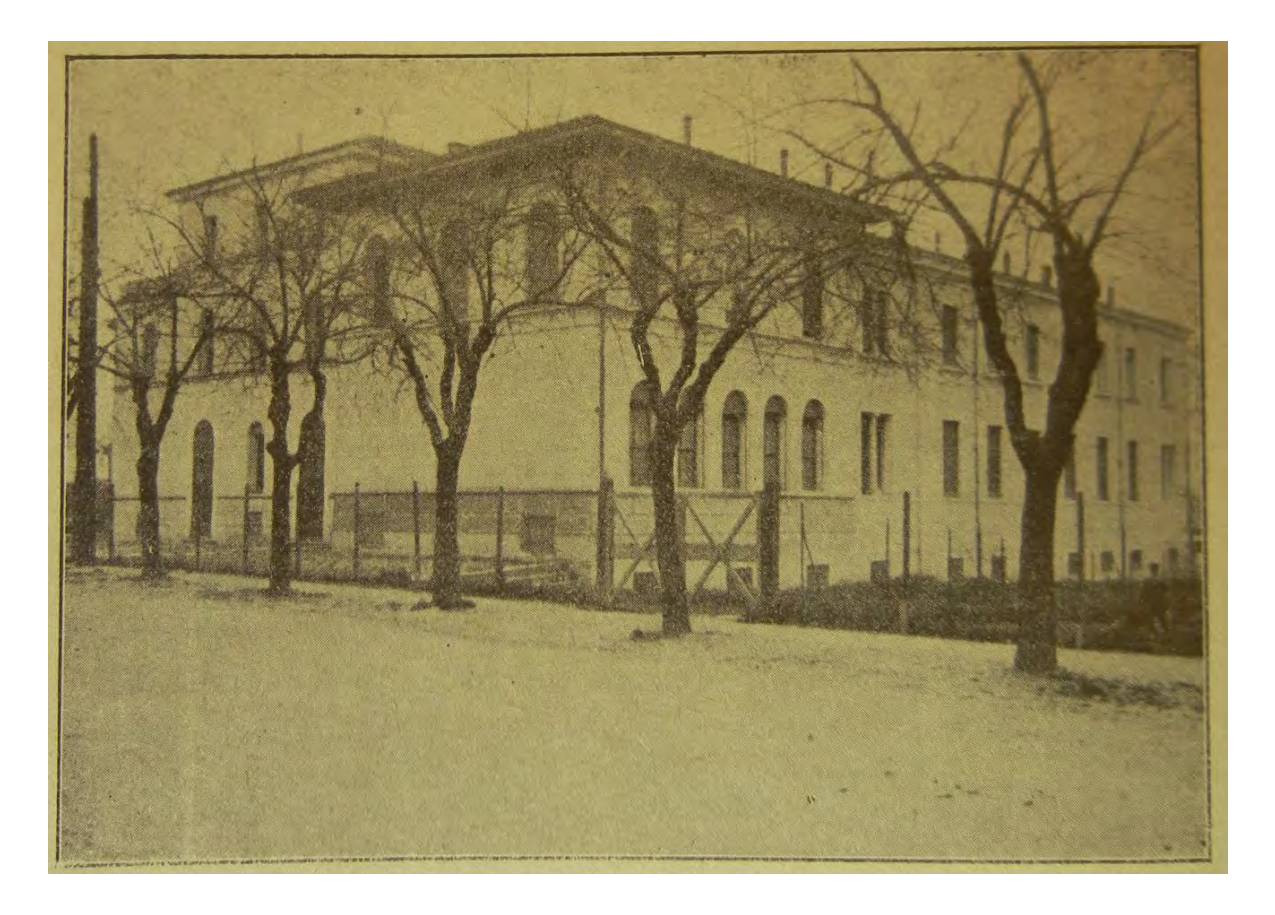

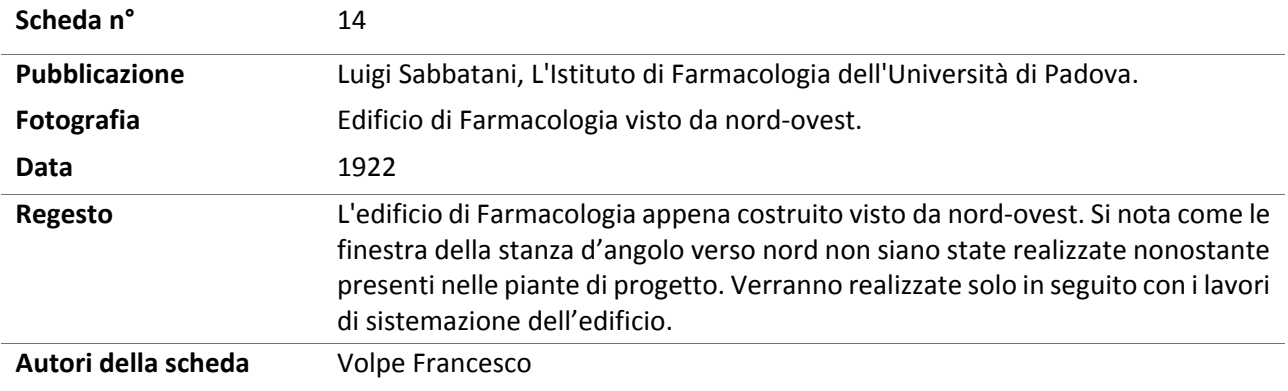

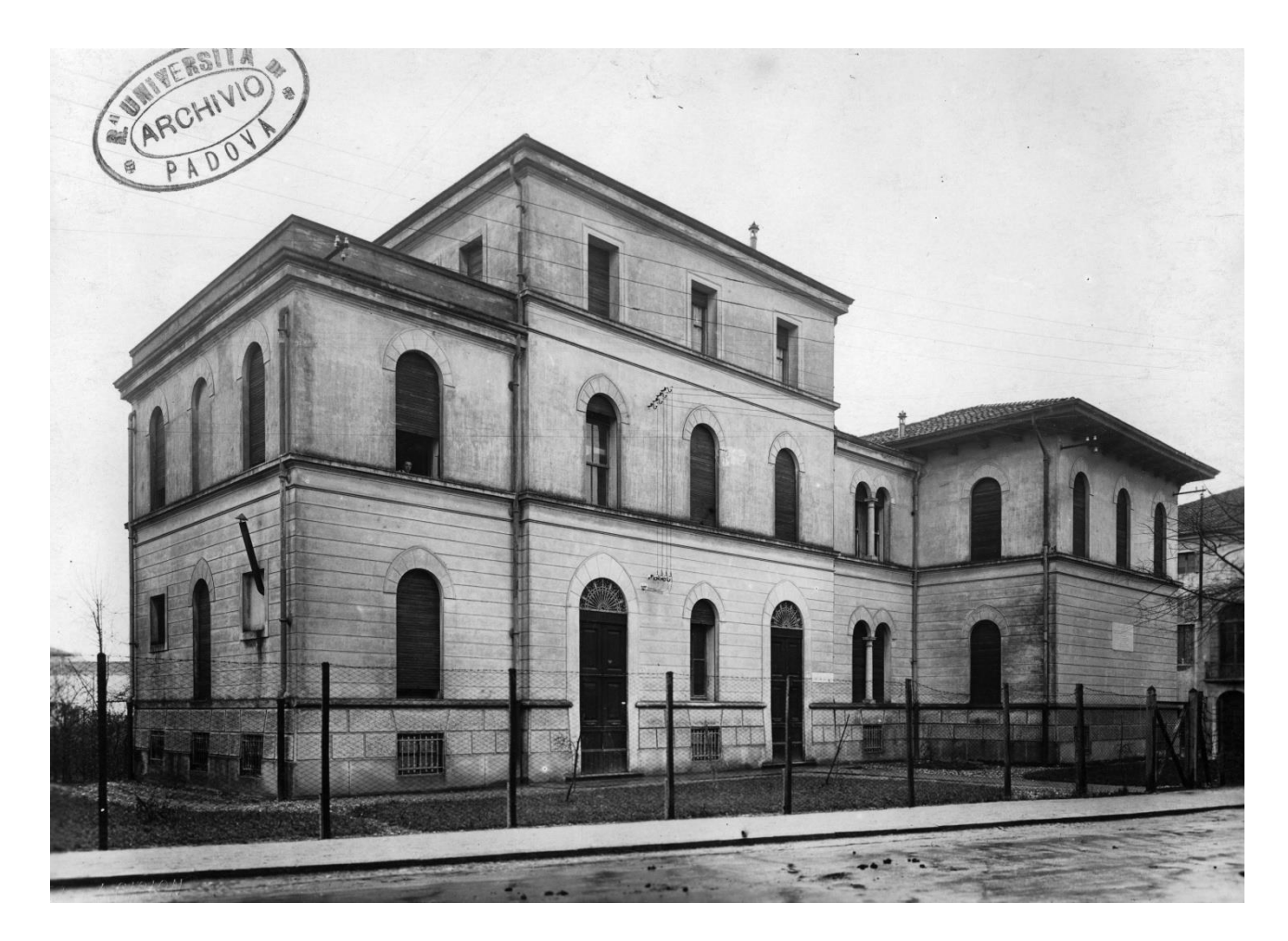

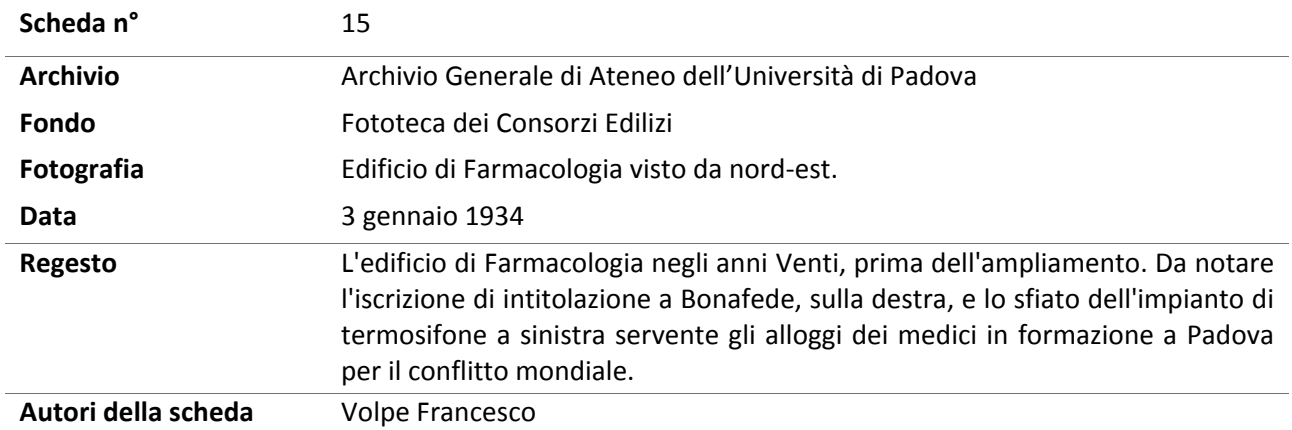

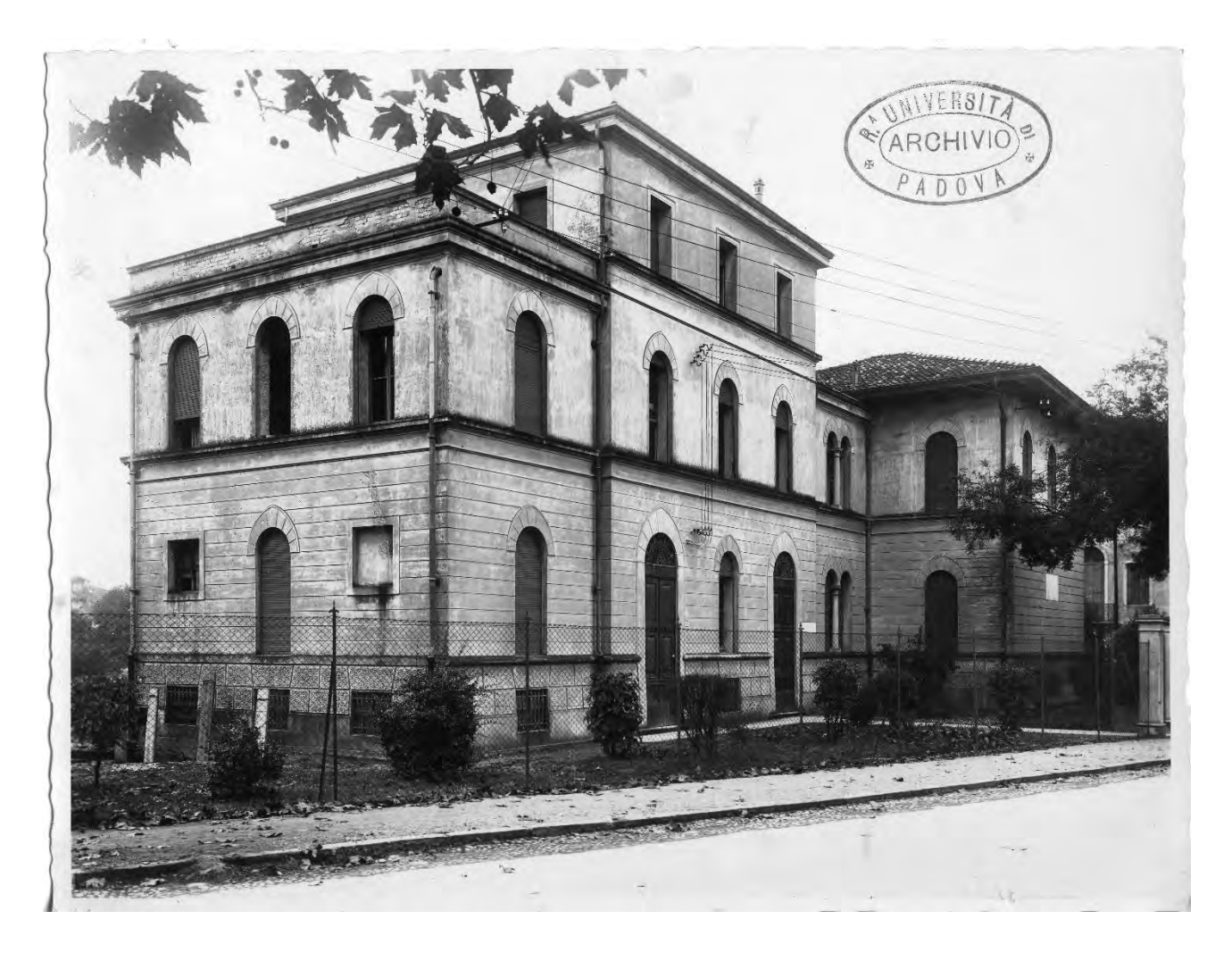

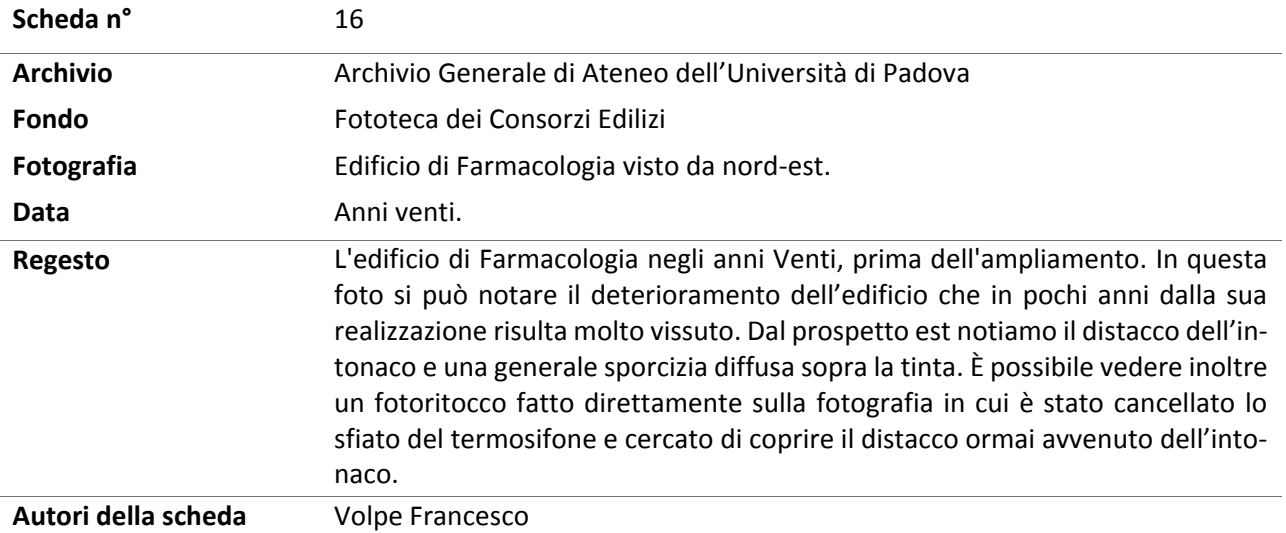

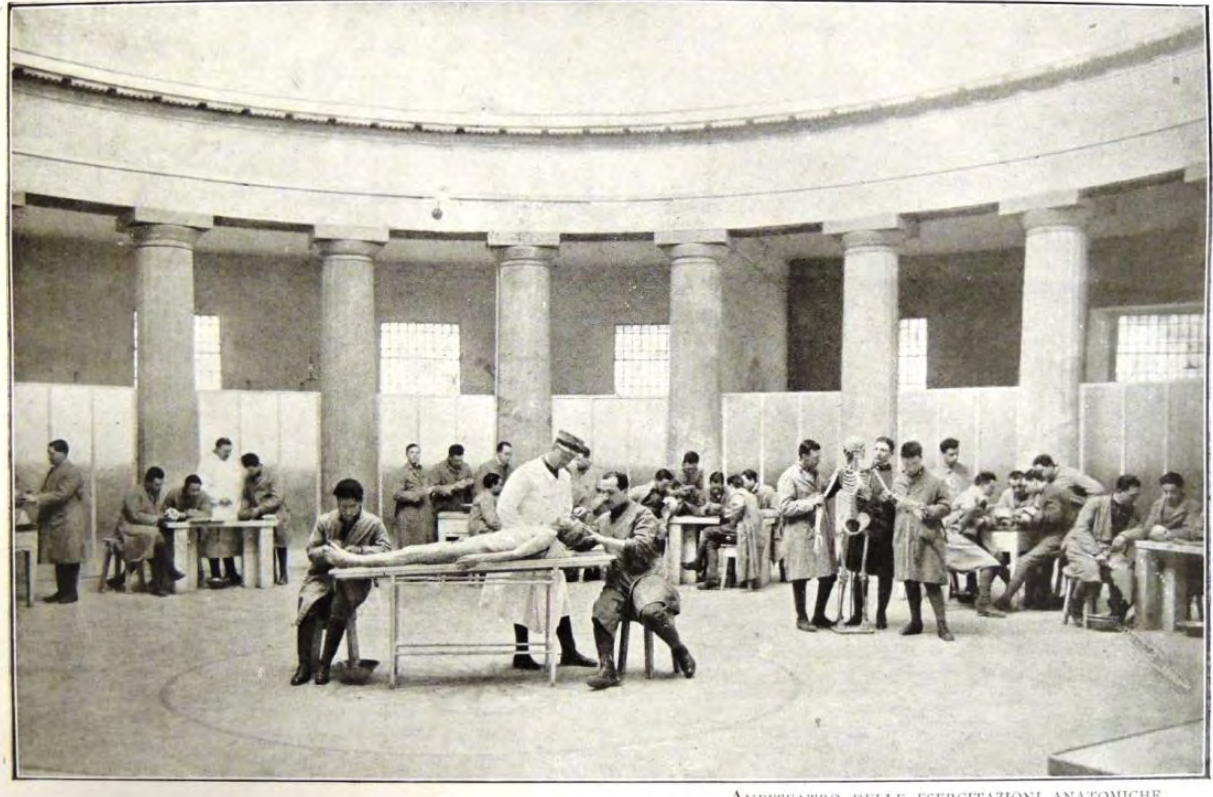

ANFITEATRO DELLE ESERCITAZIONI ANATOMICHE

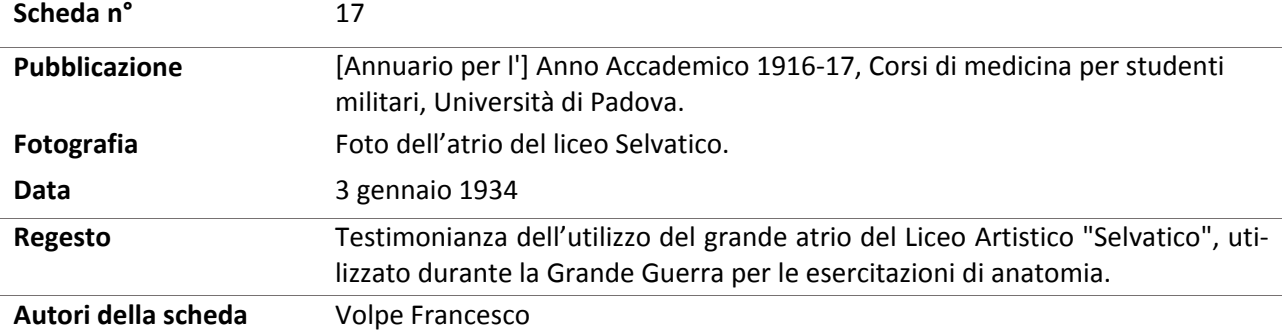

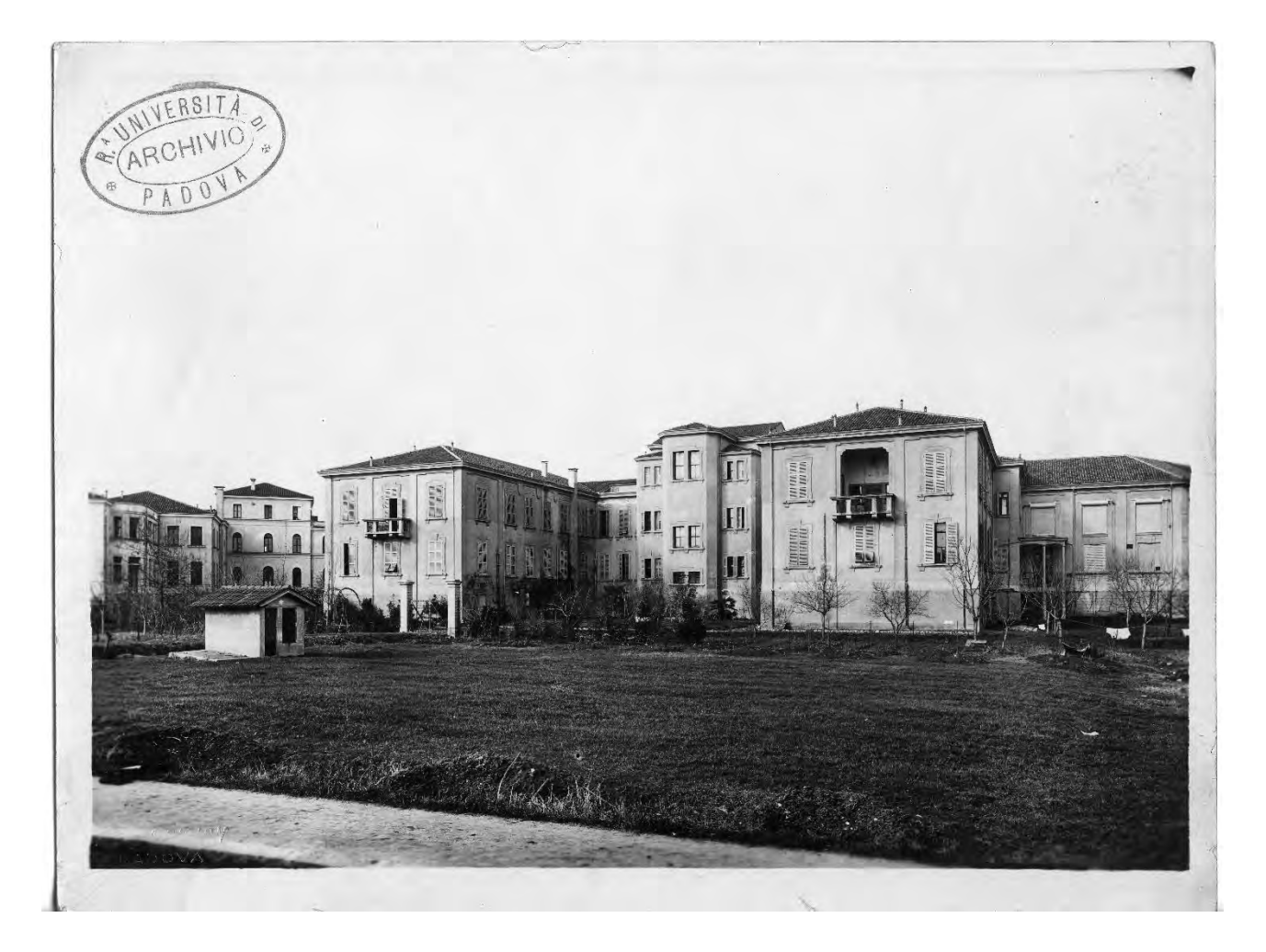

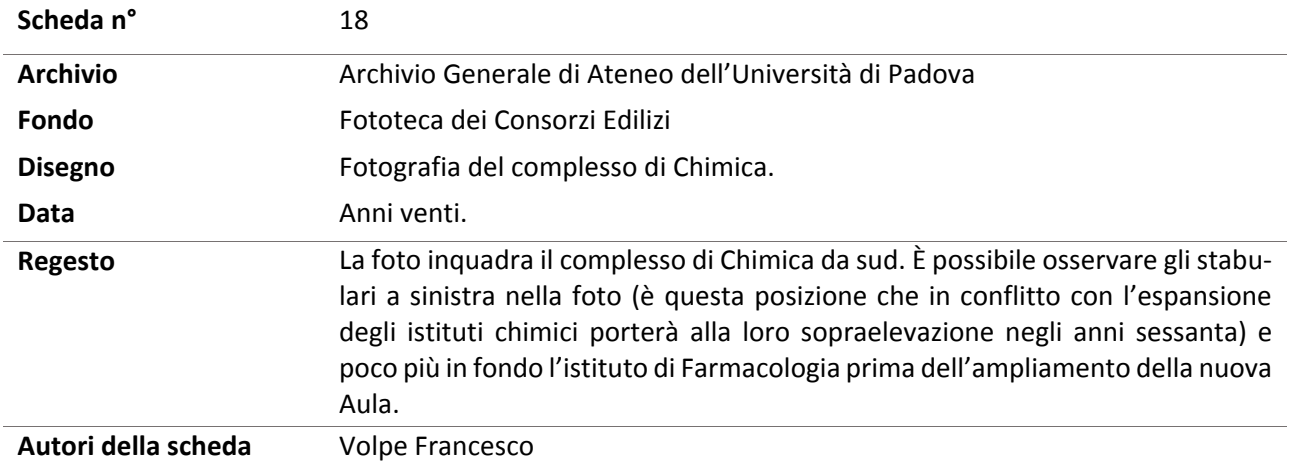

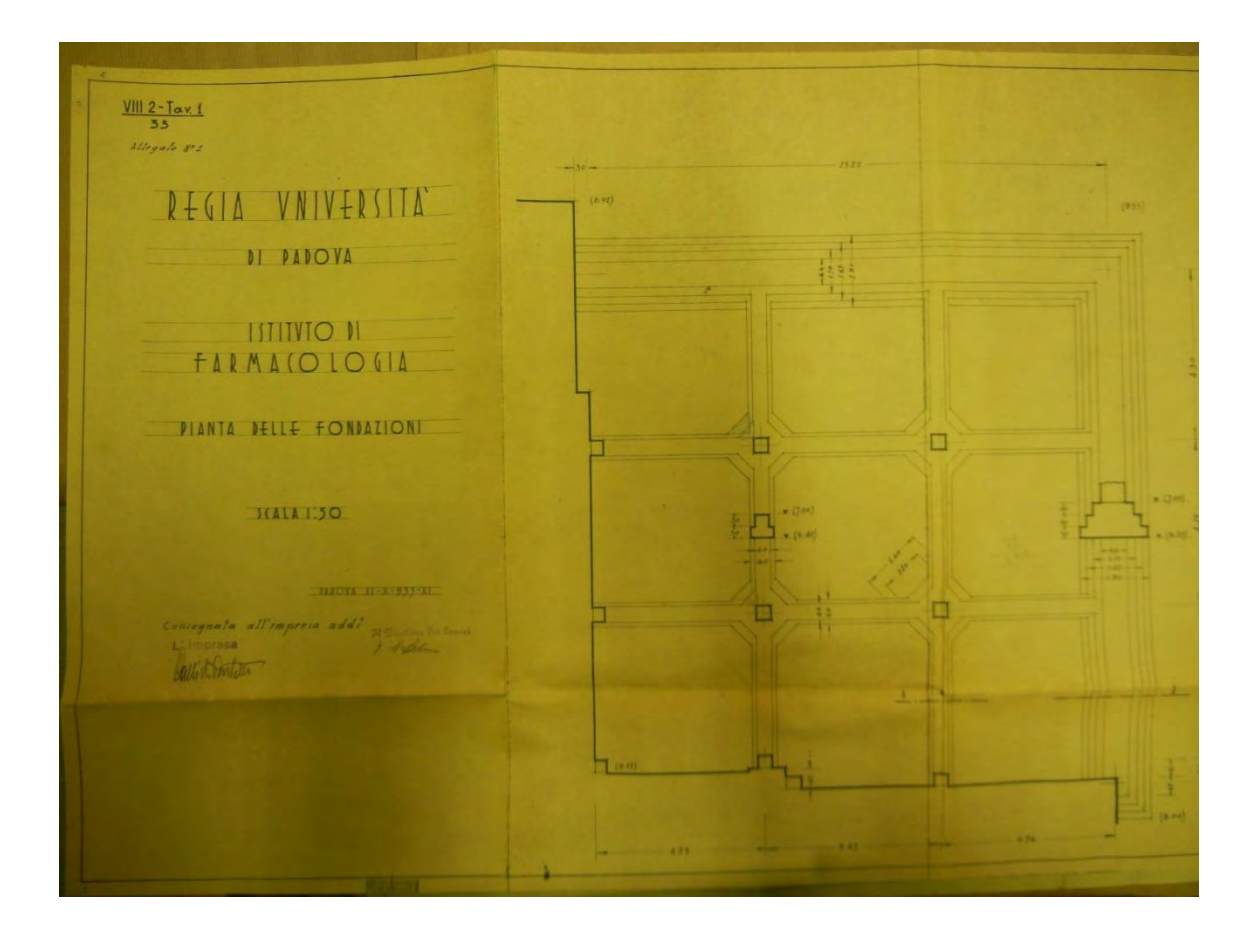

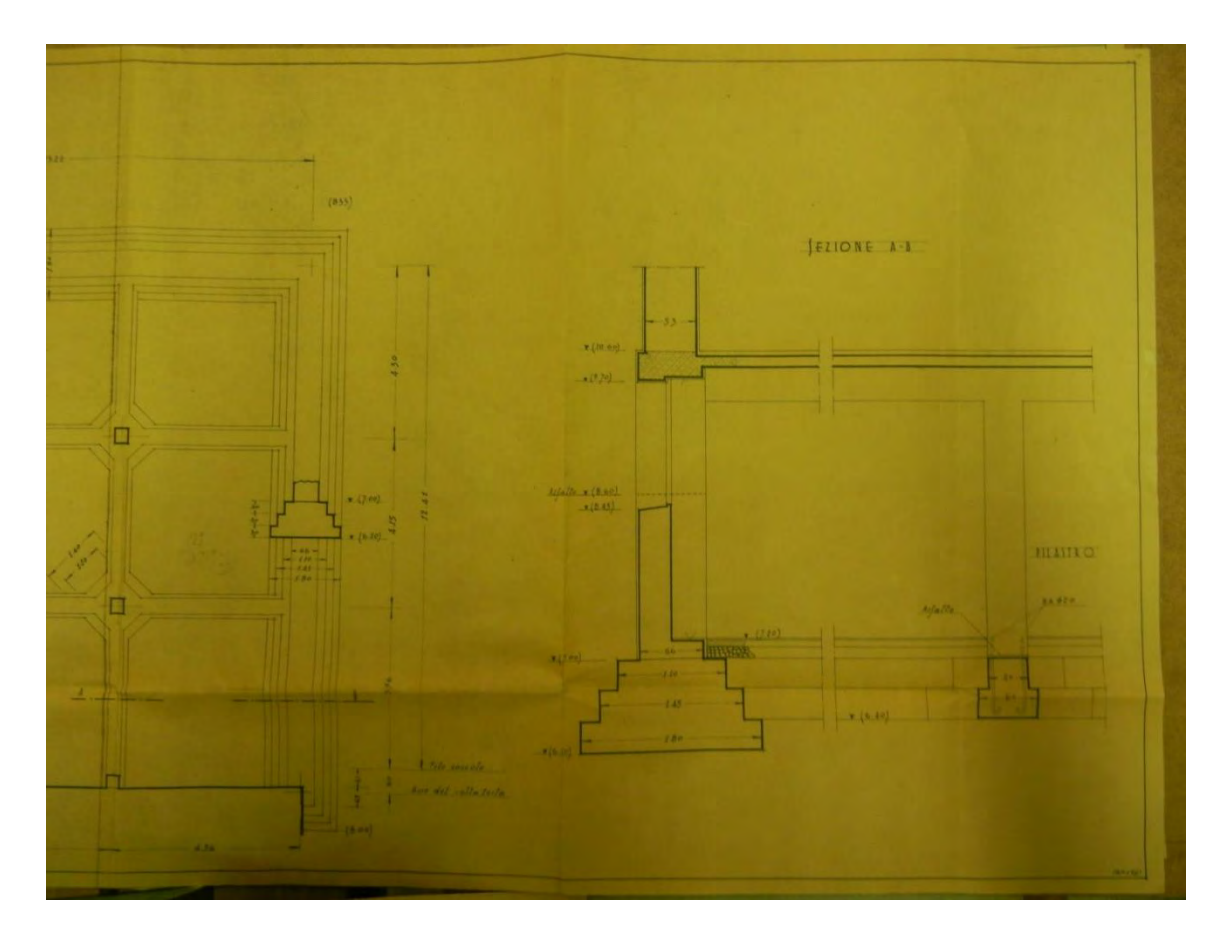

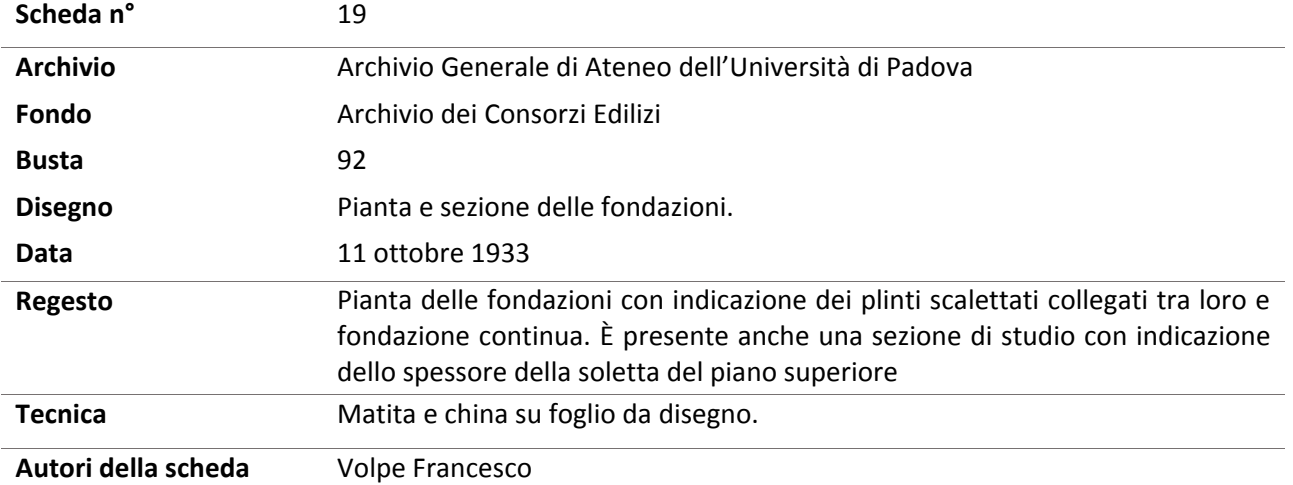

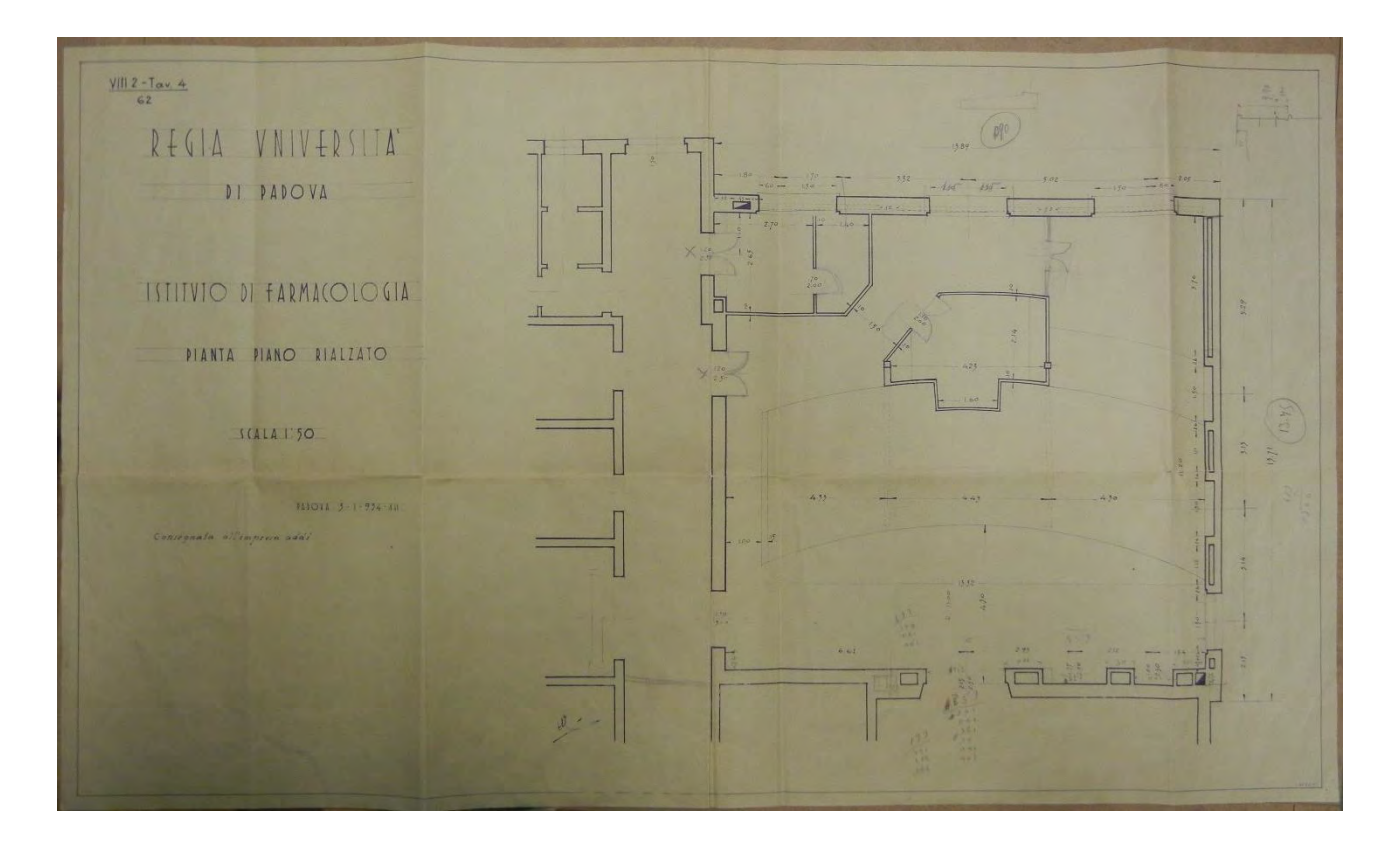

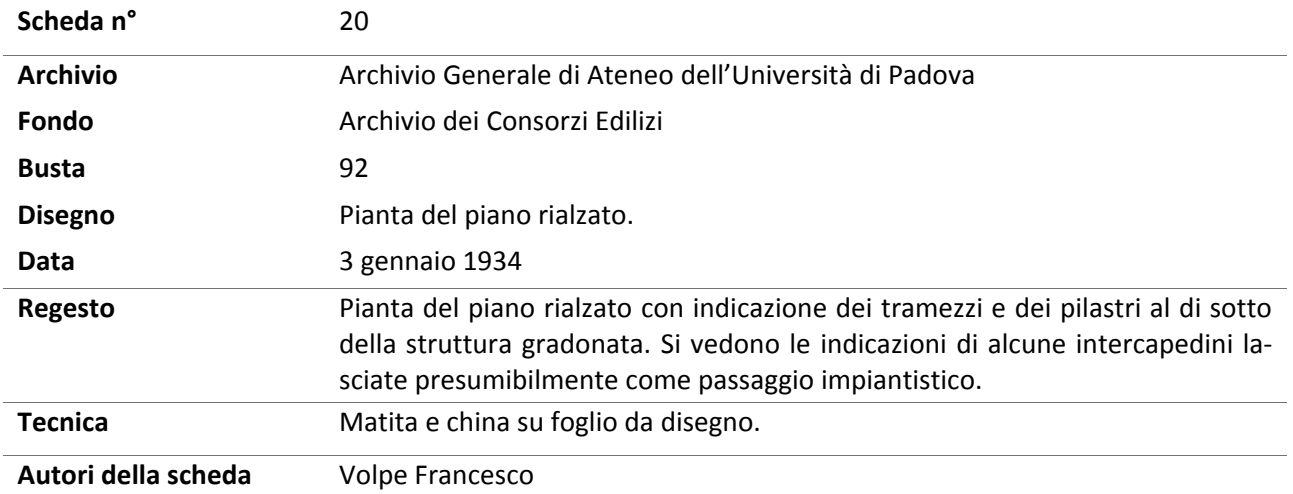

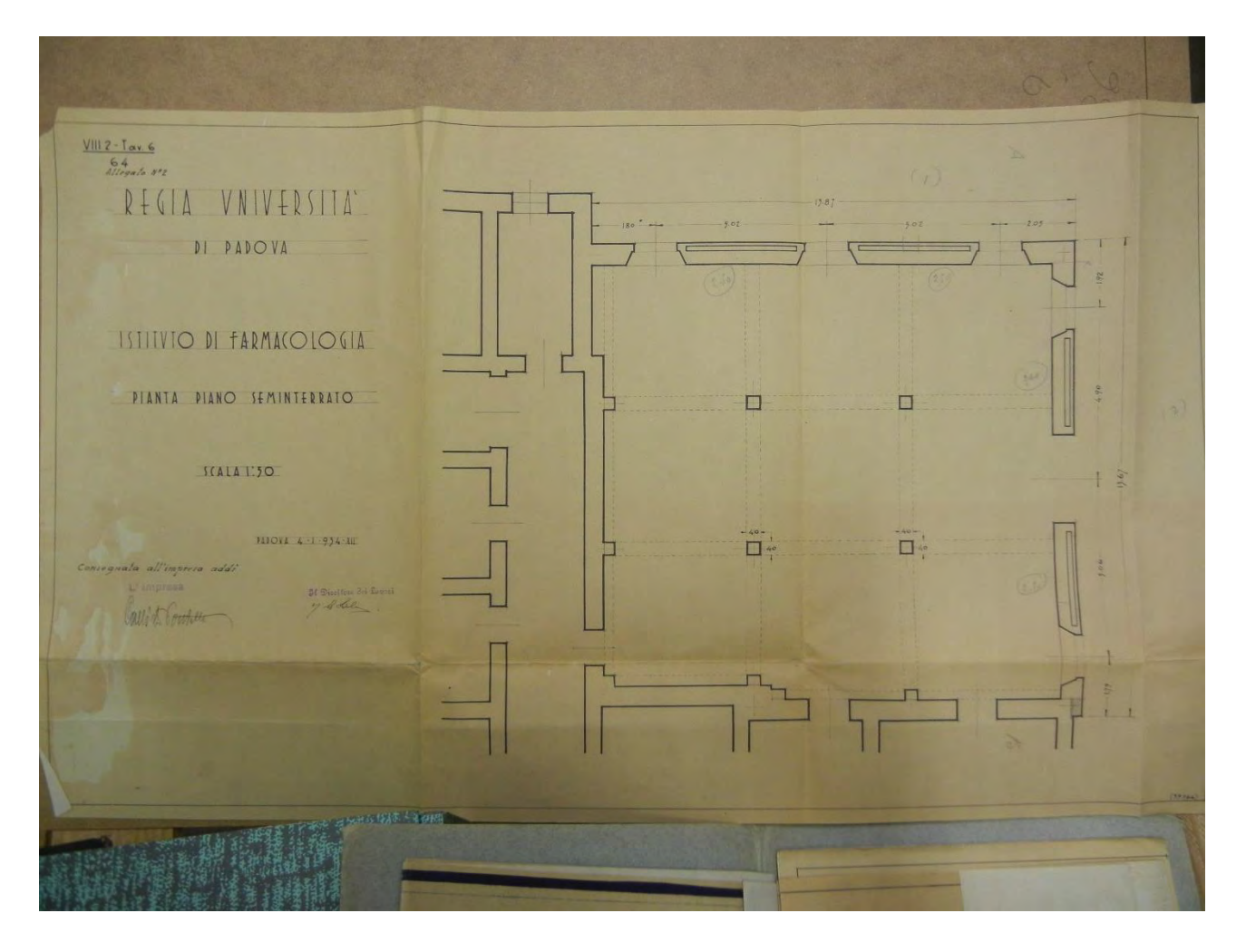

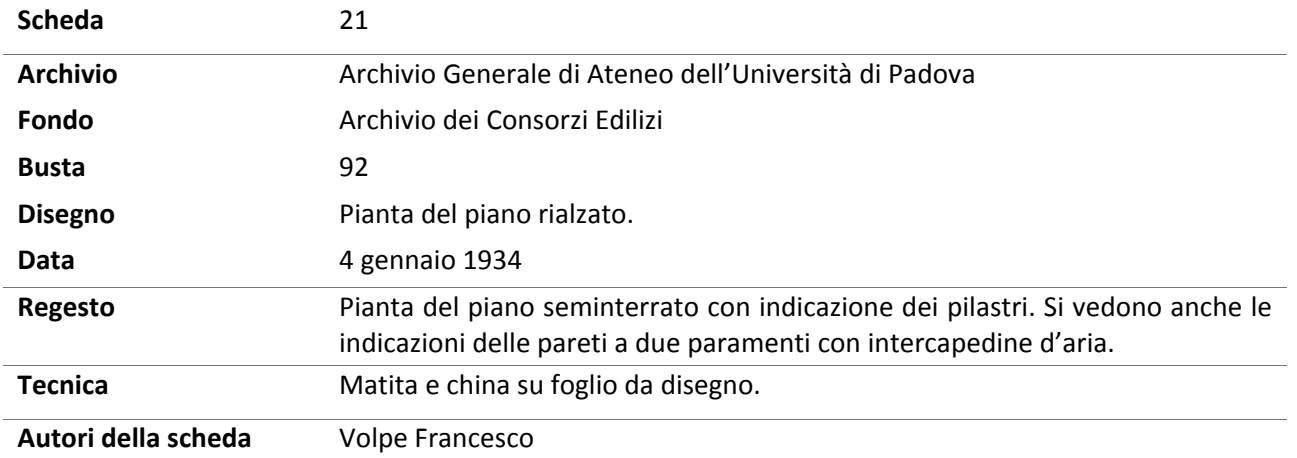

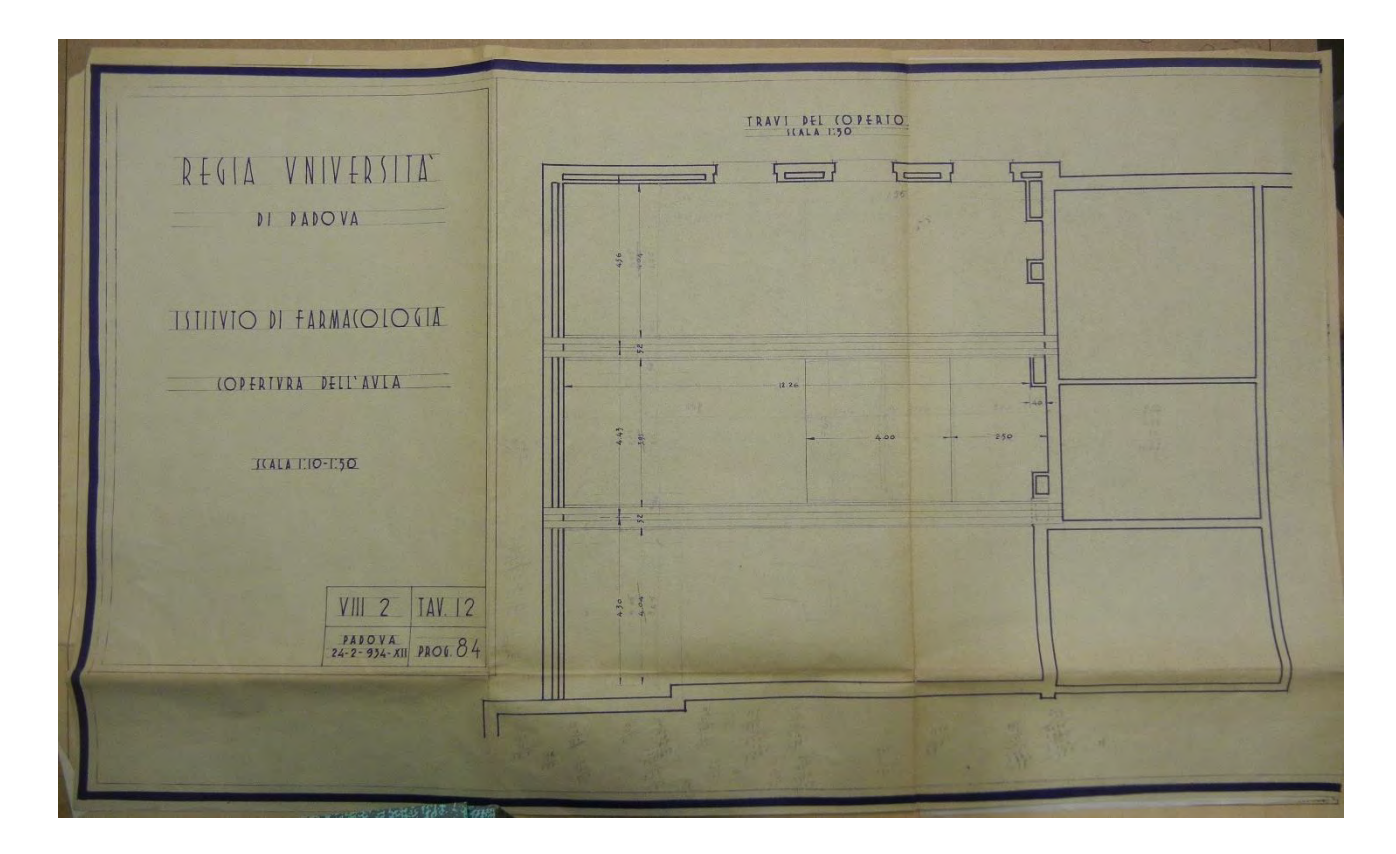

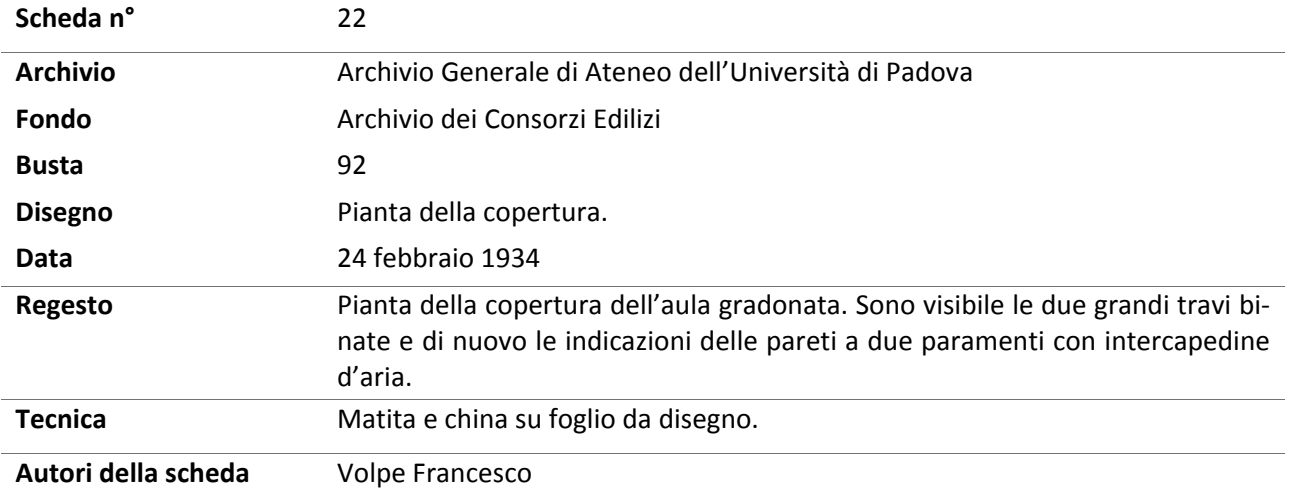

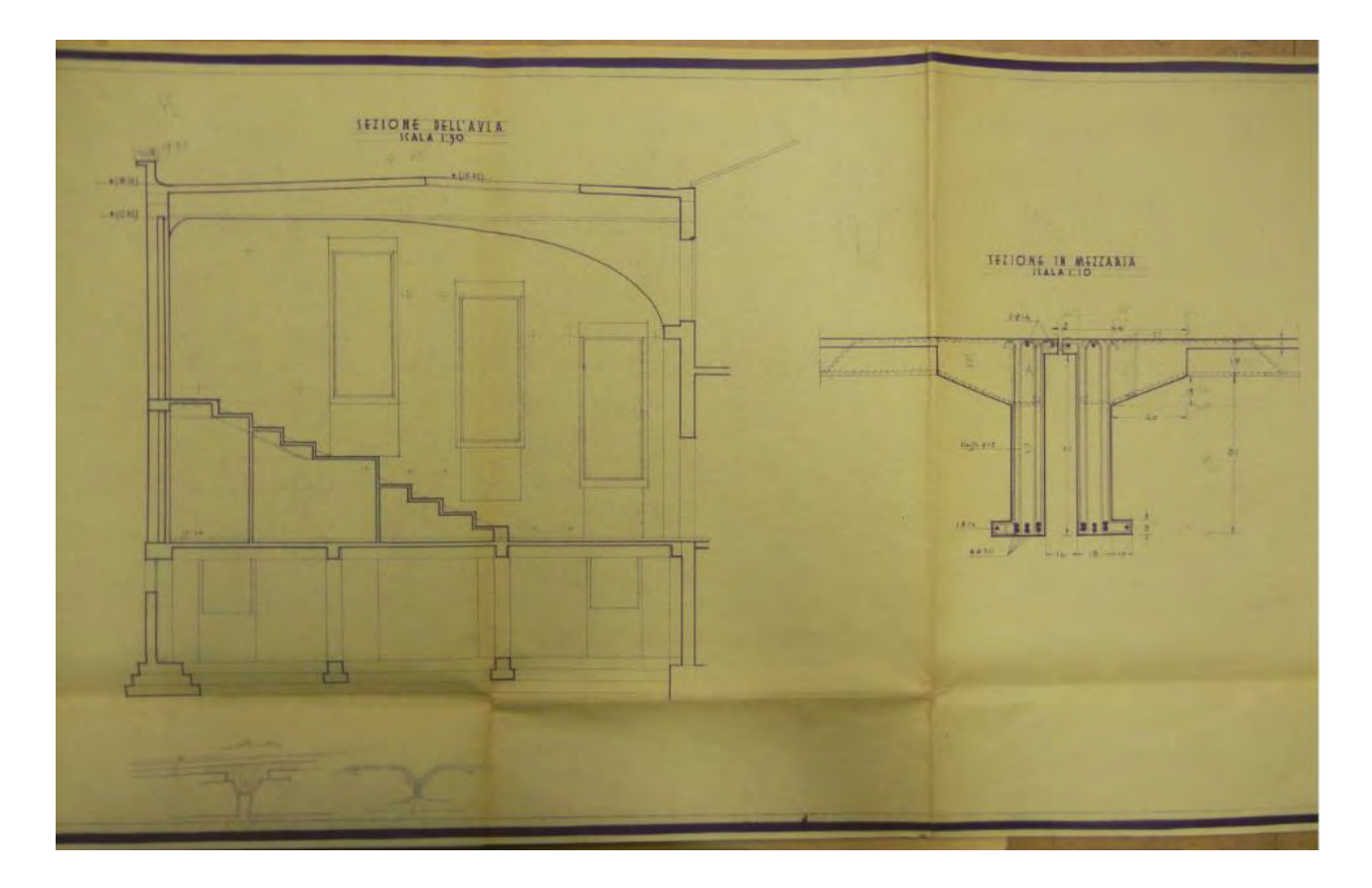

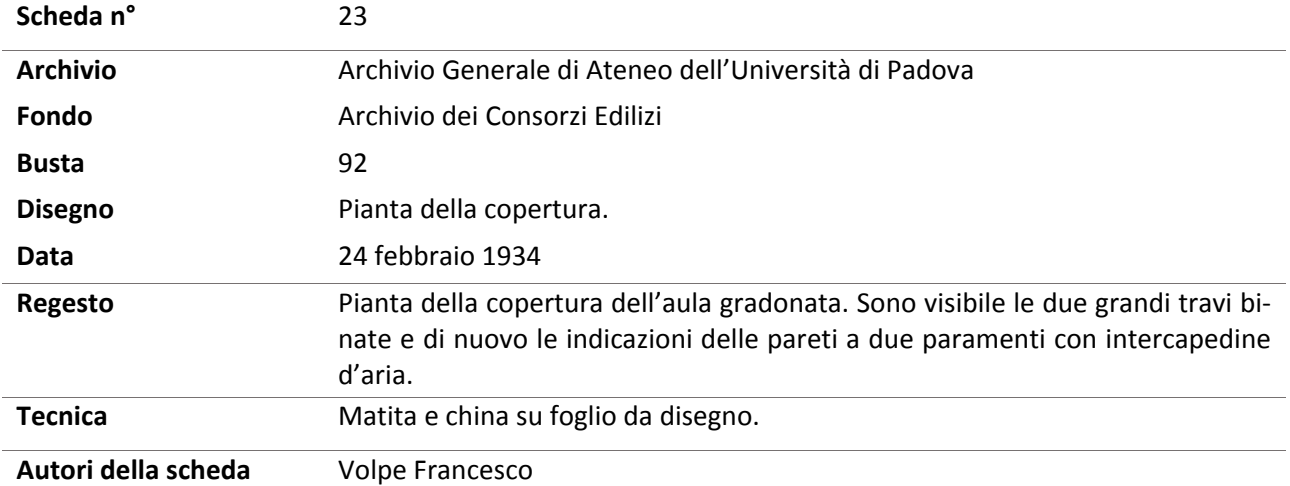

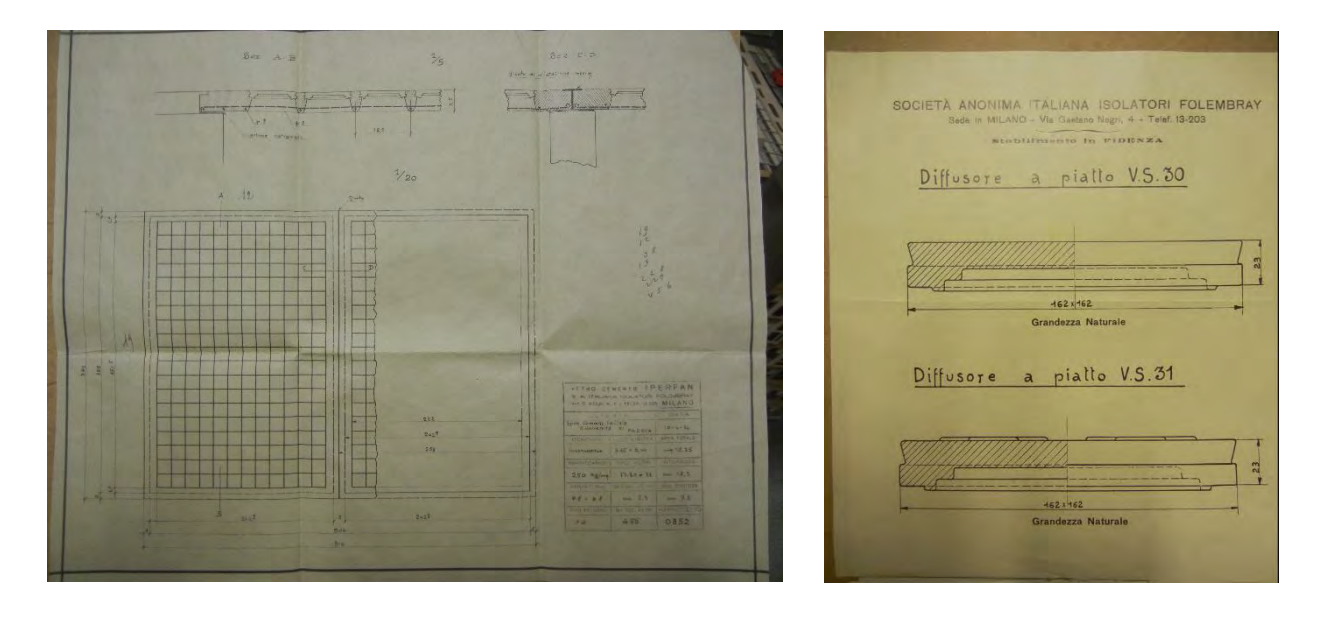

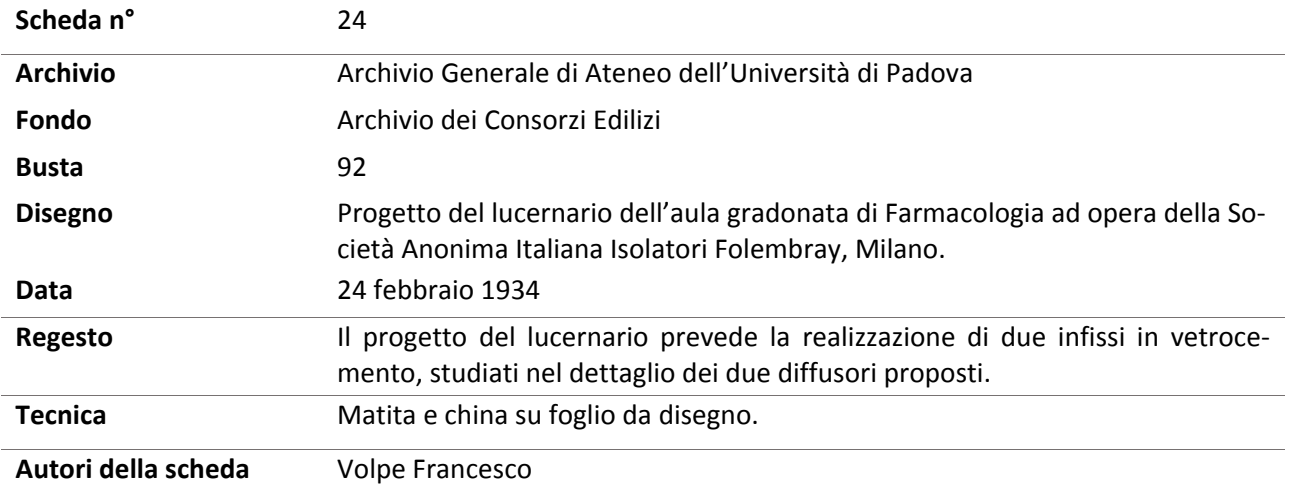

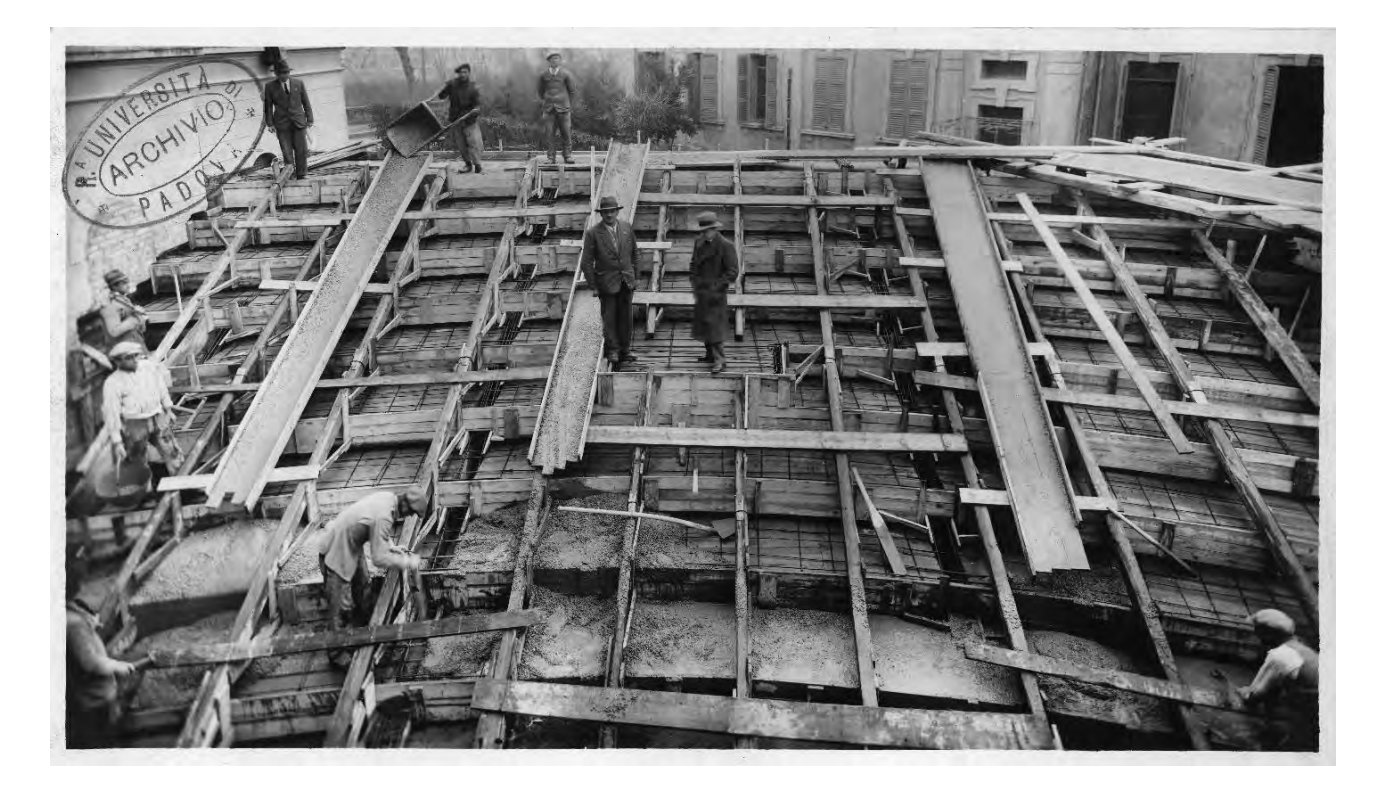

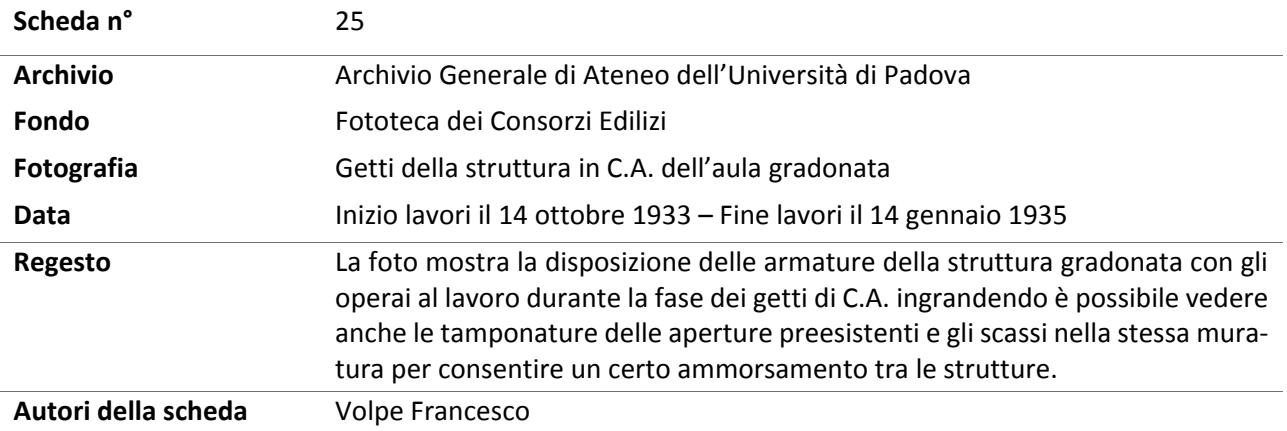

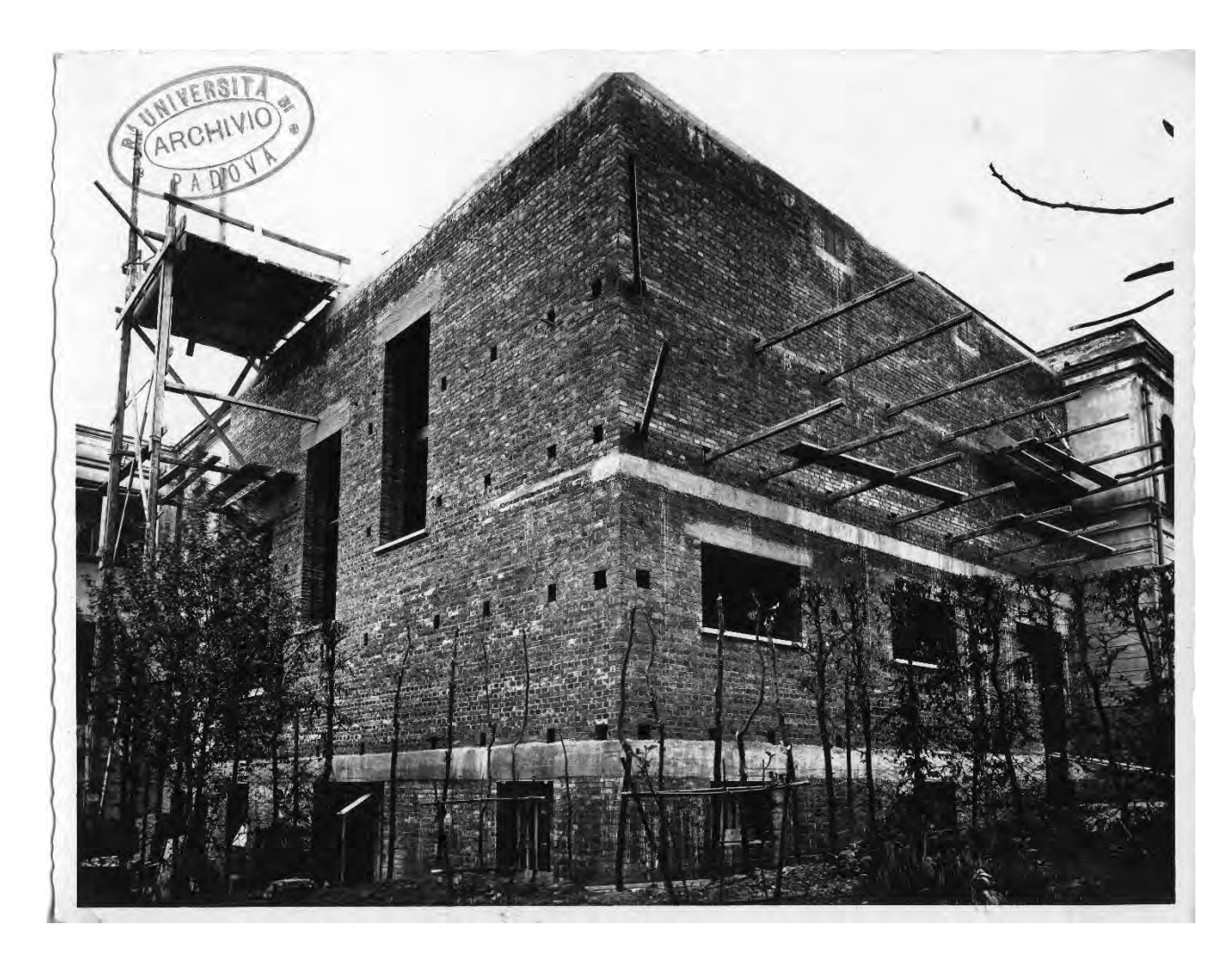

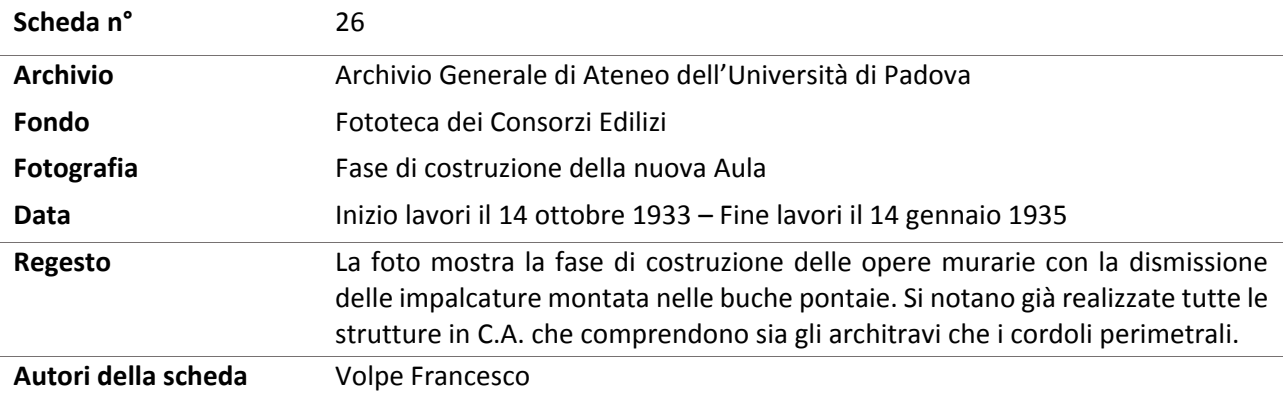

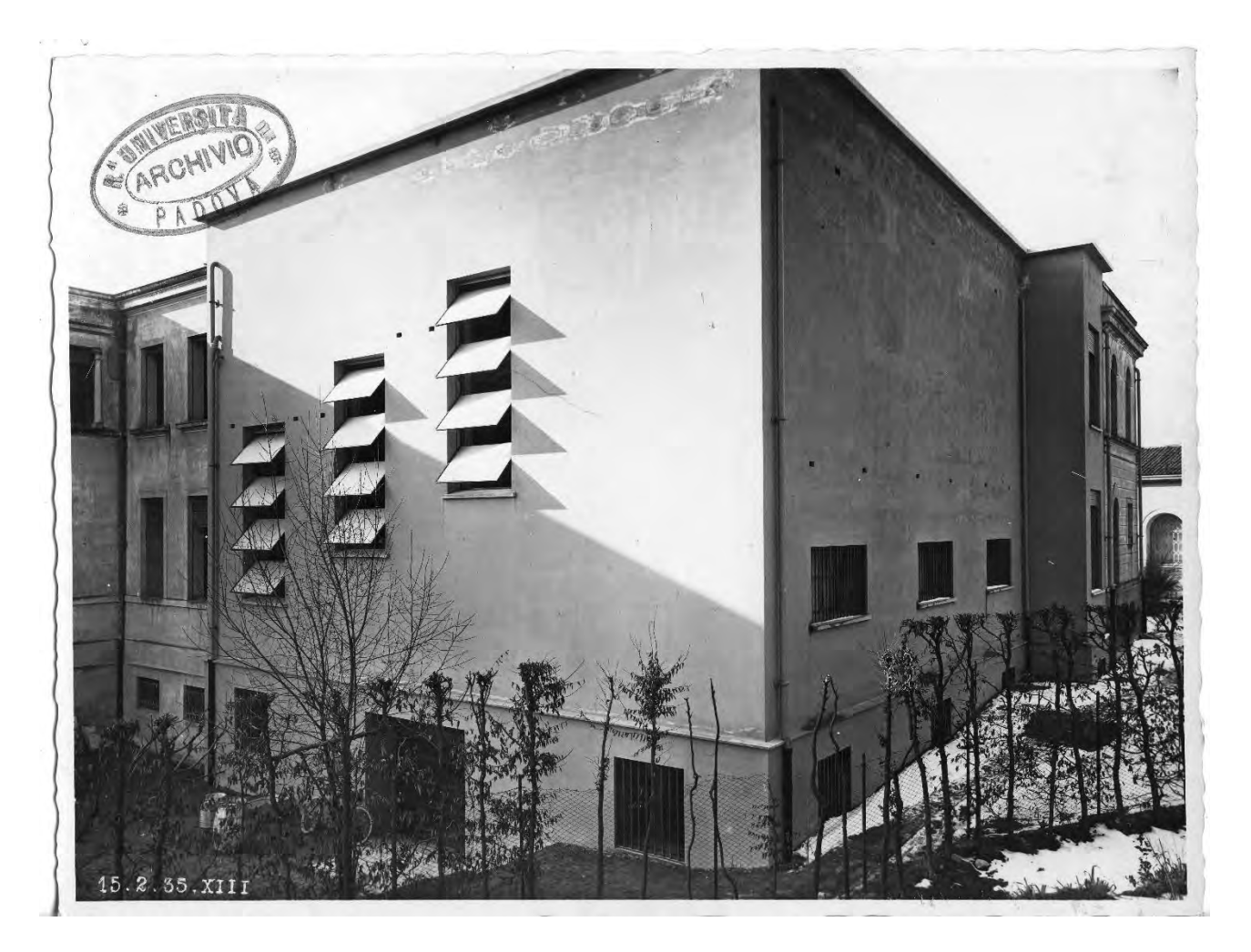

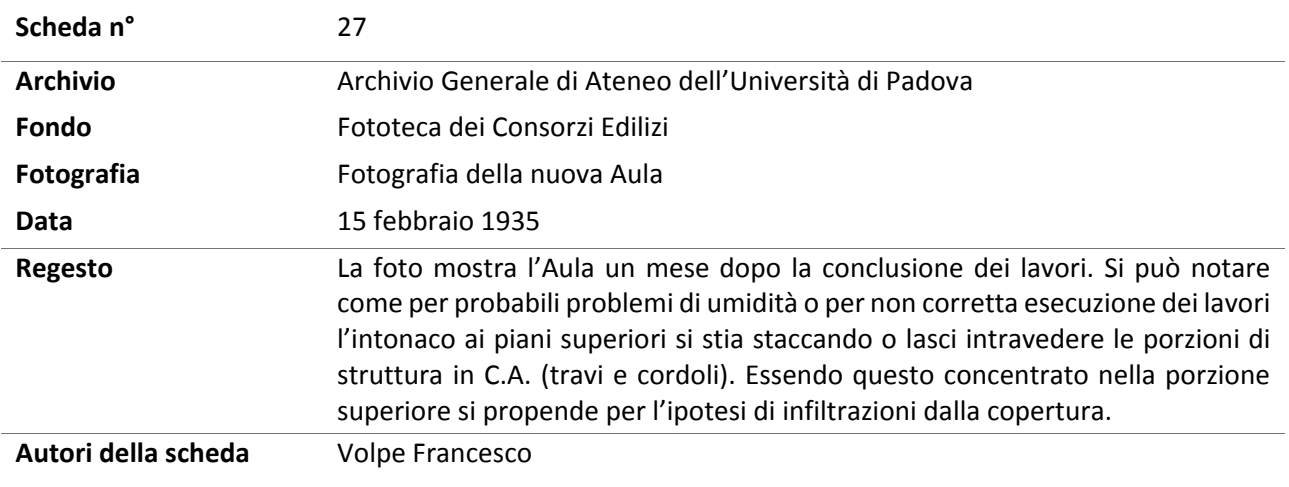
# Allegati - Capitolo 1 Analisi Storico-Critica

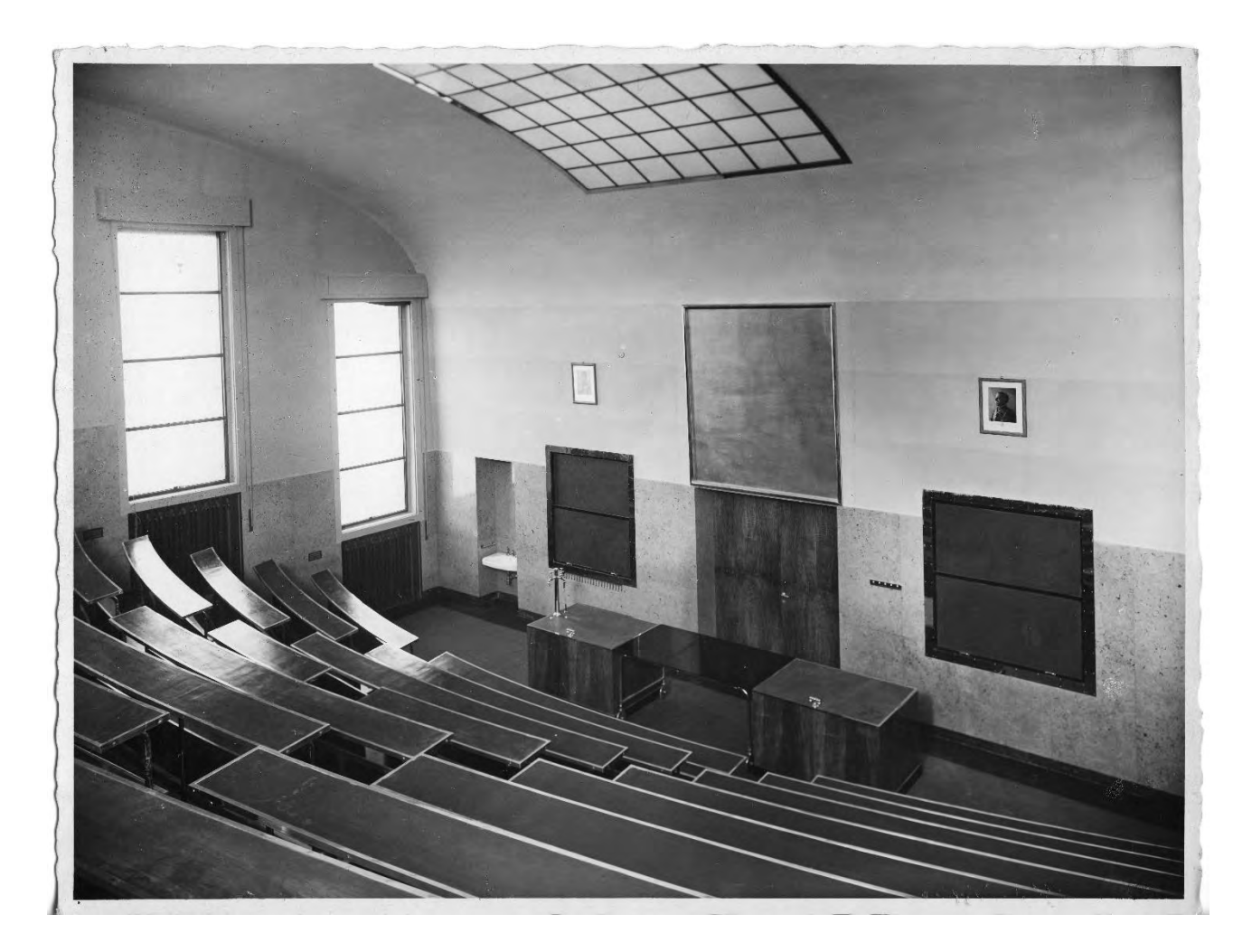

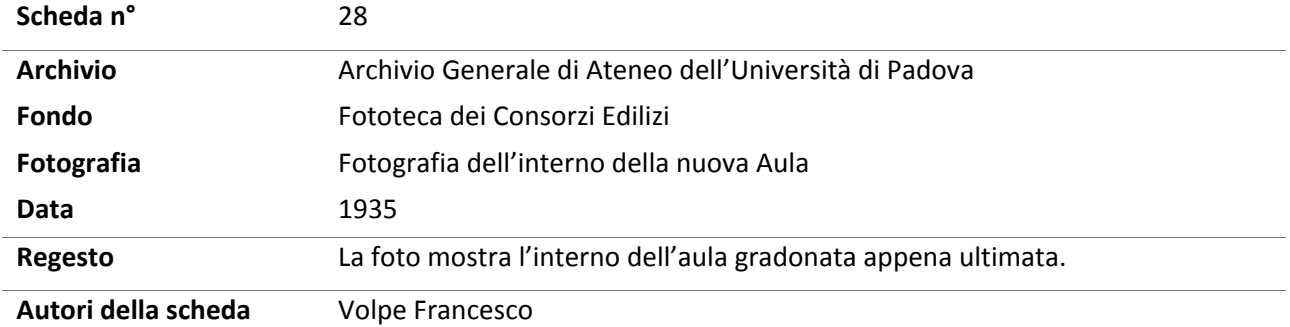

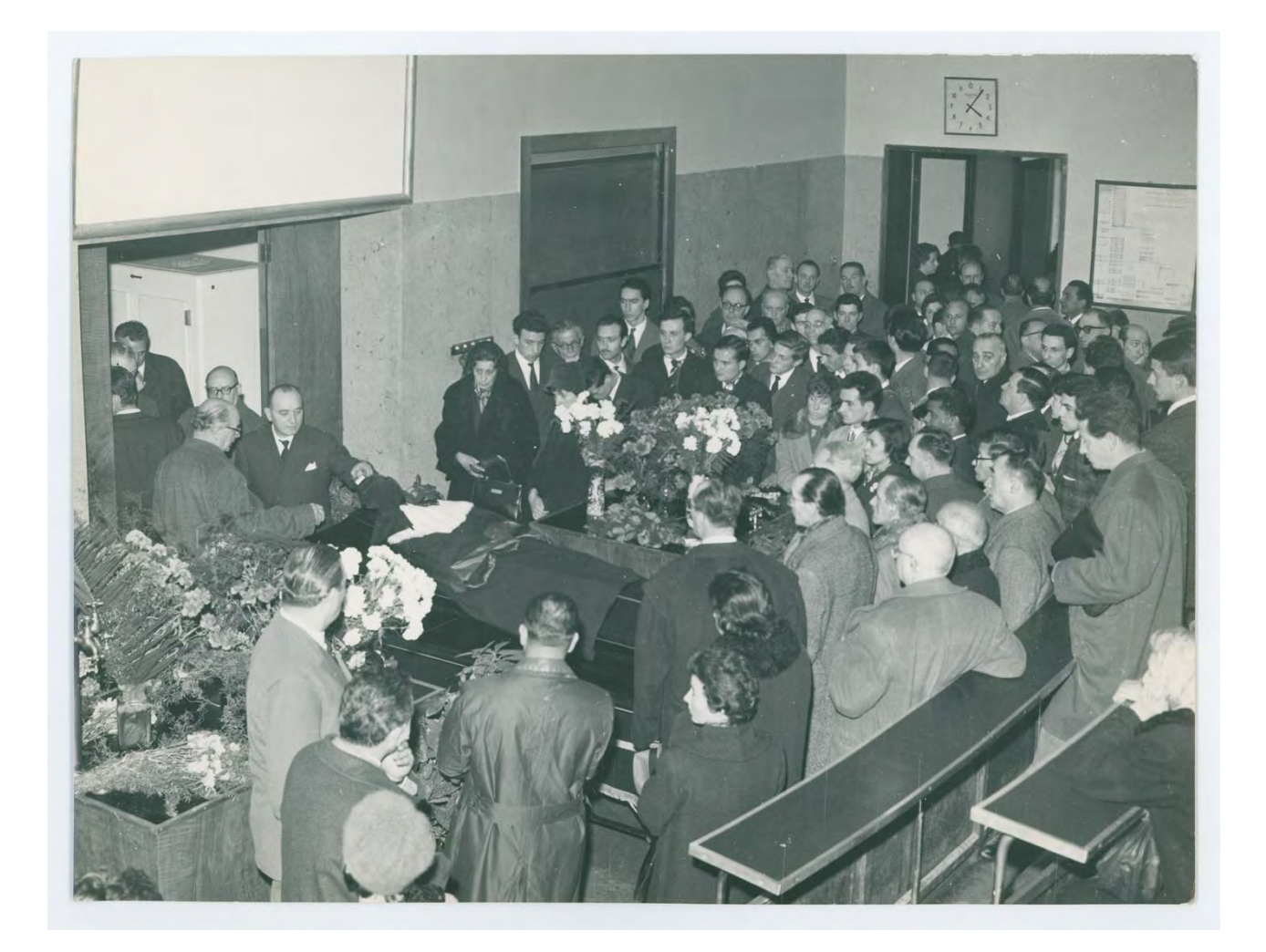

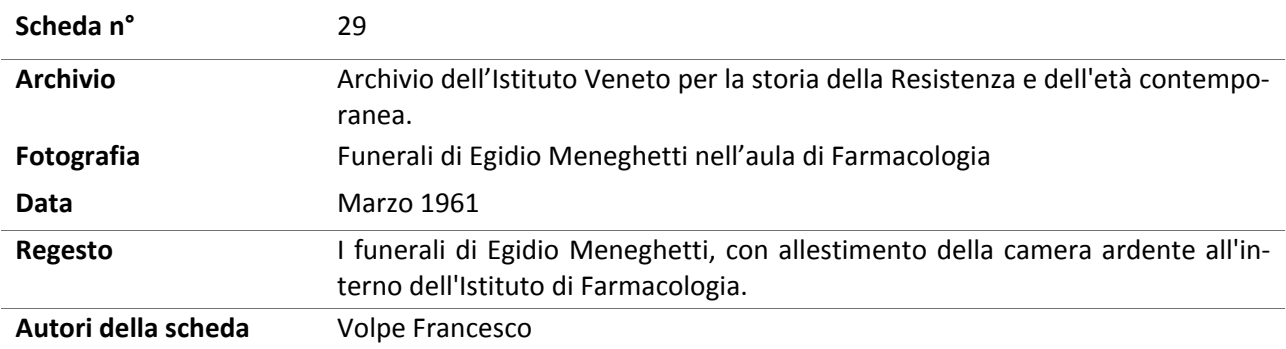

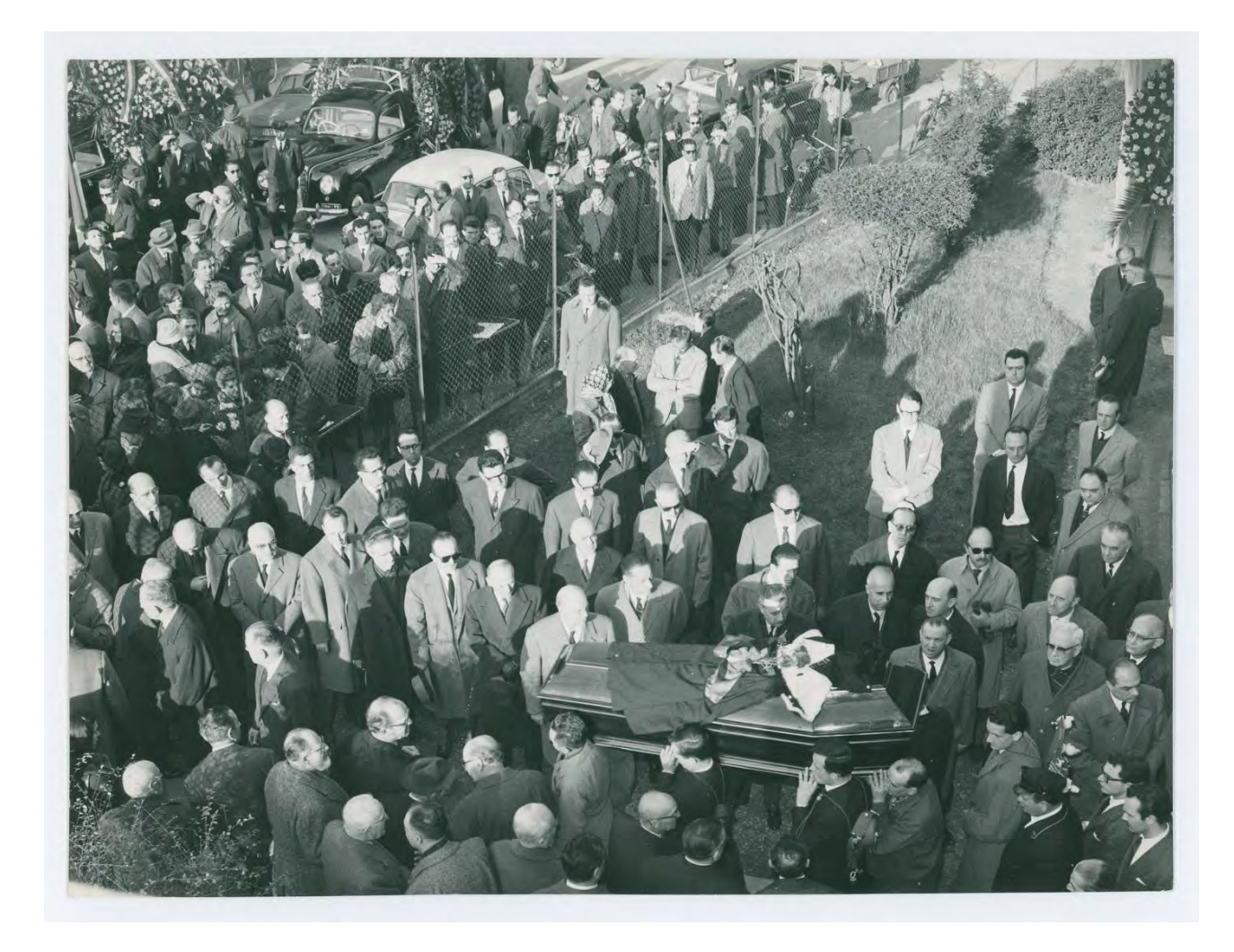

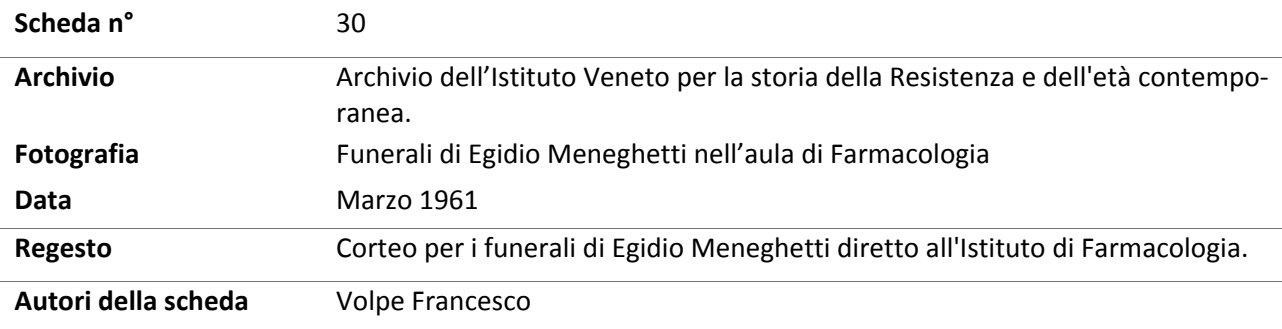

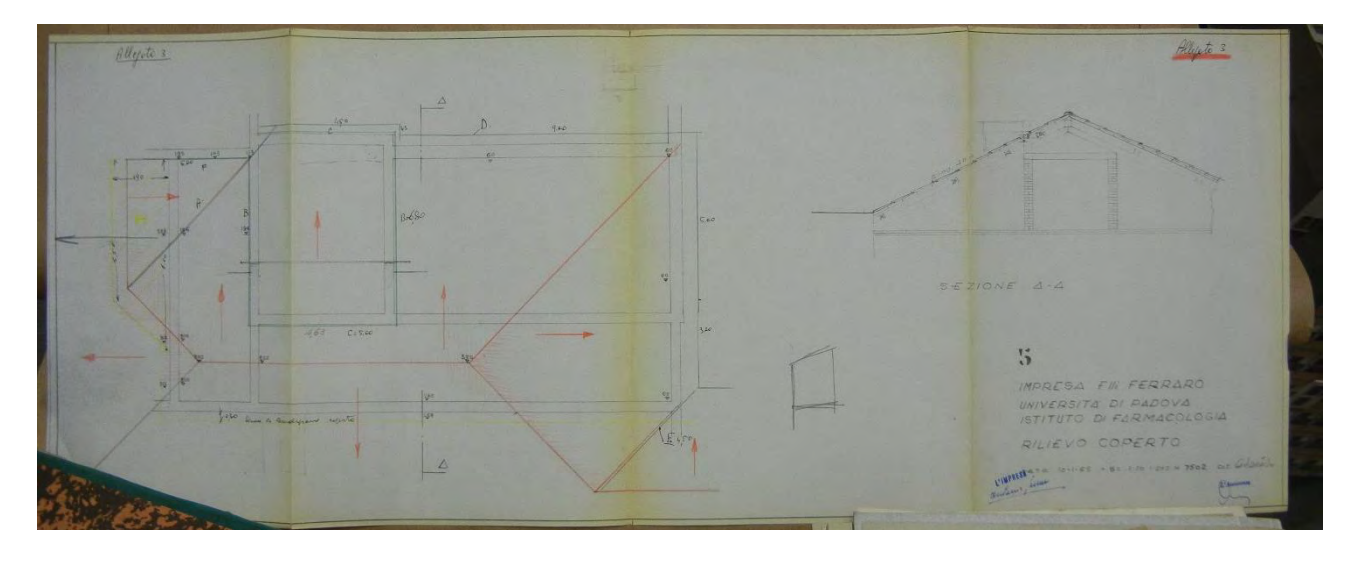

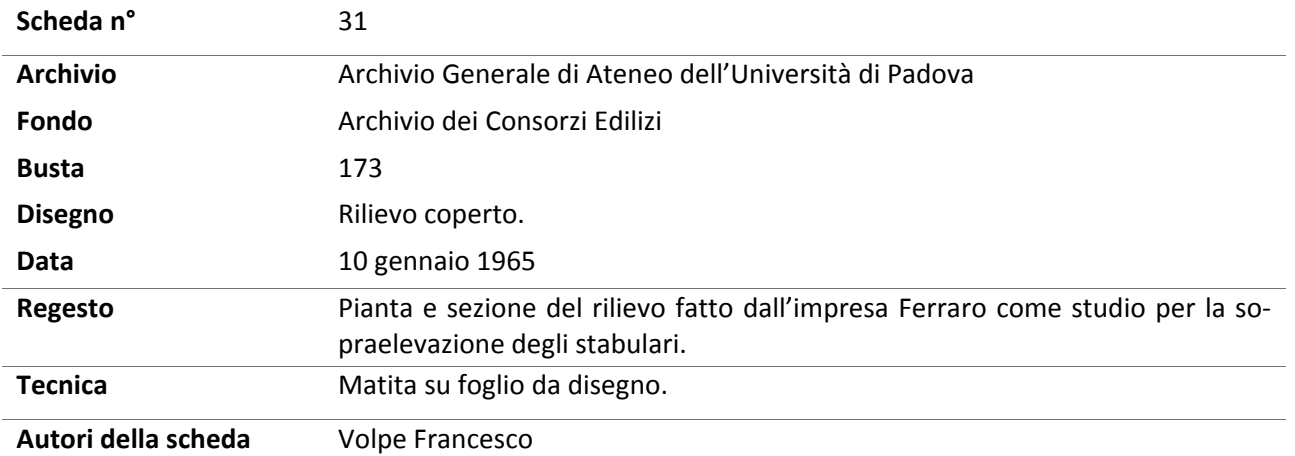

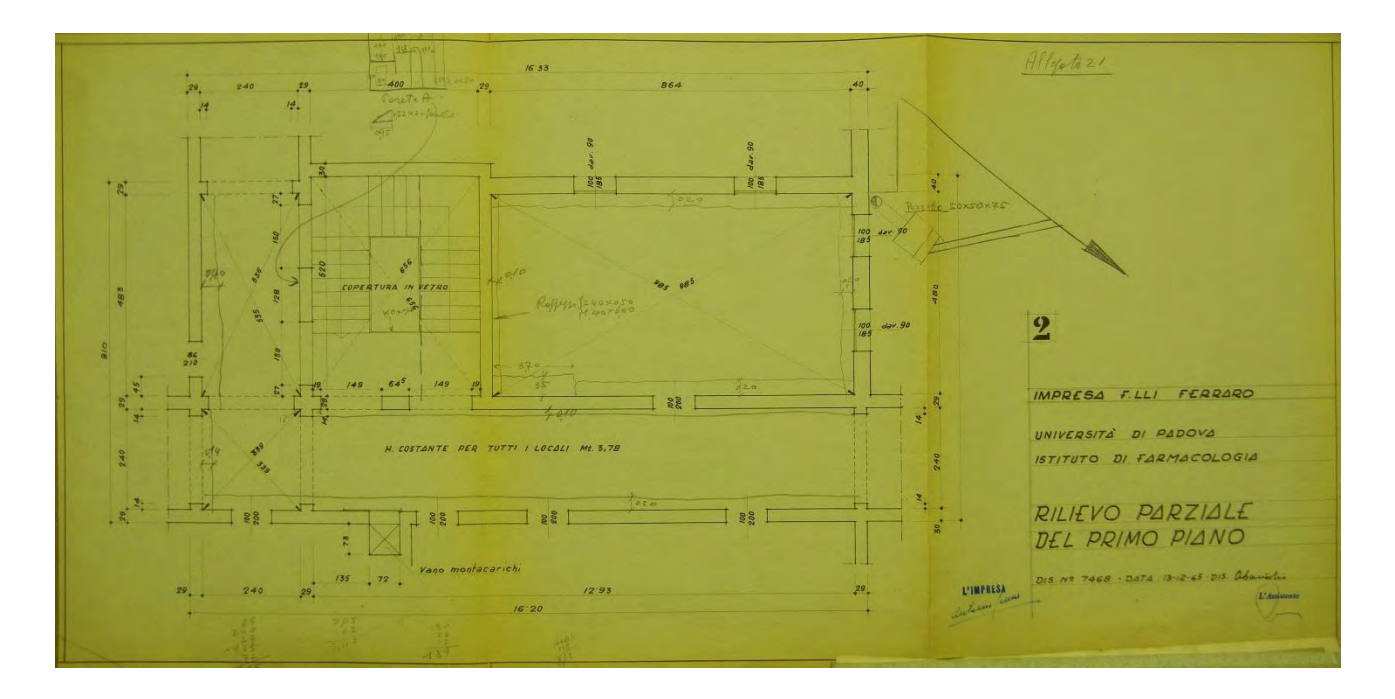

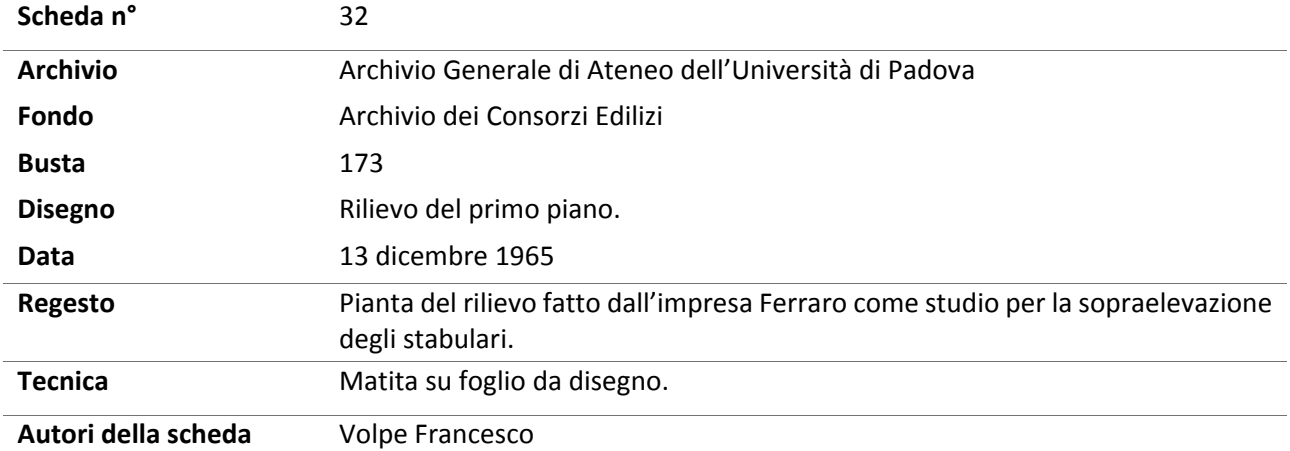

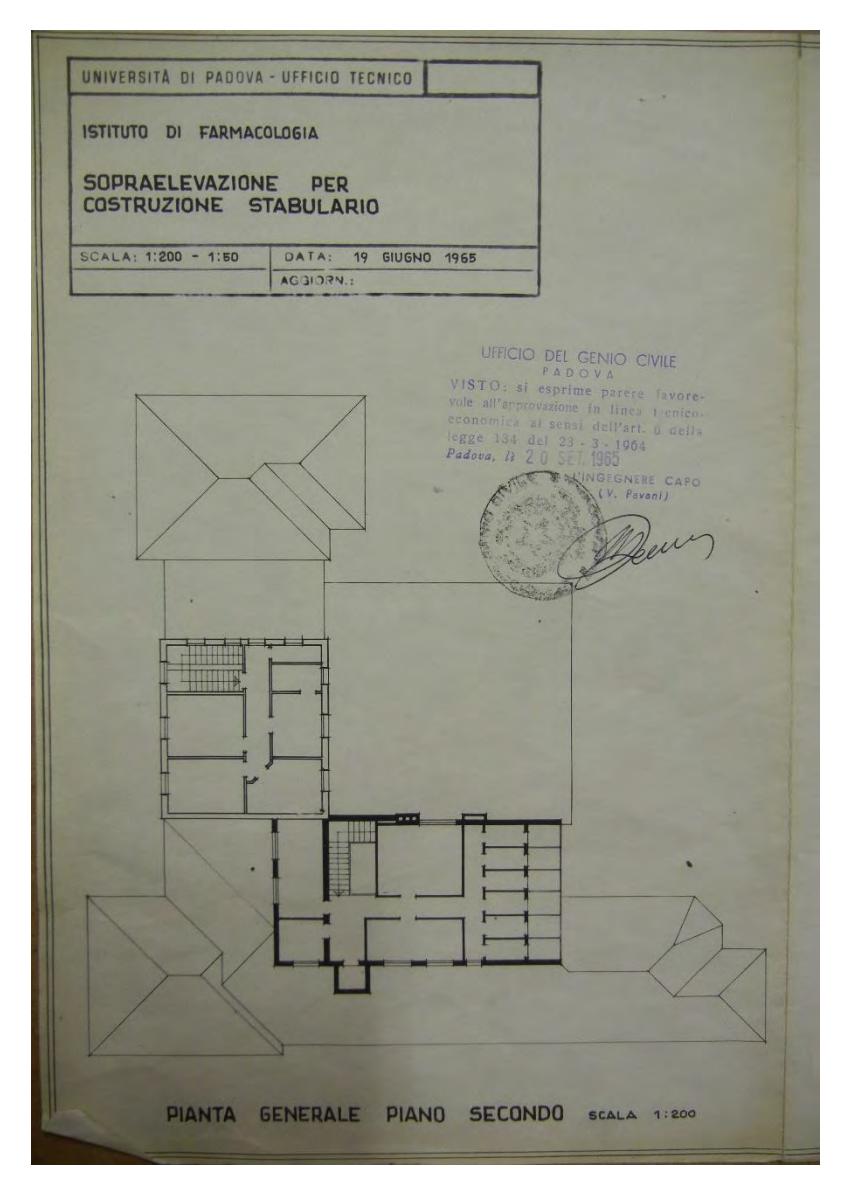

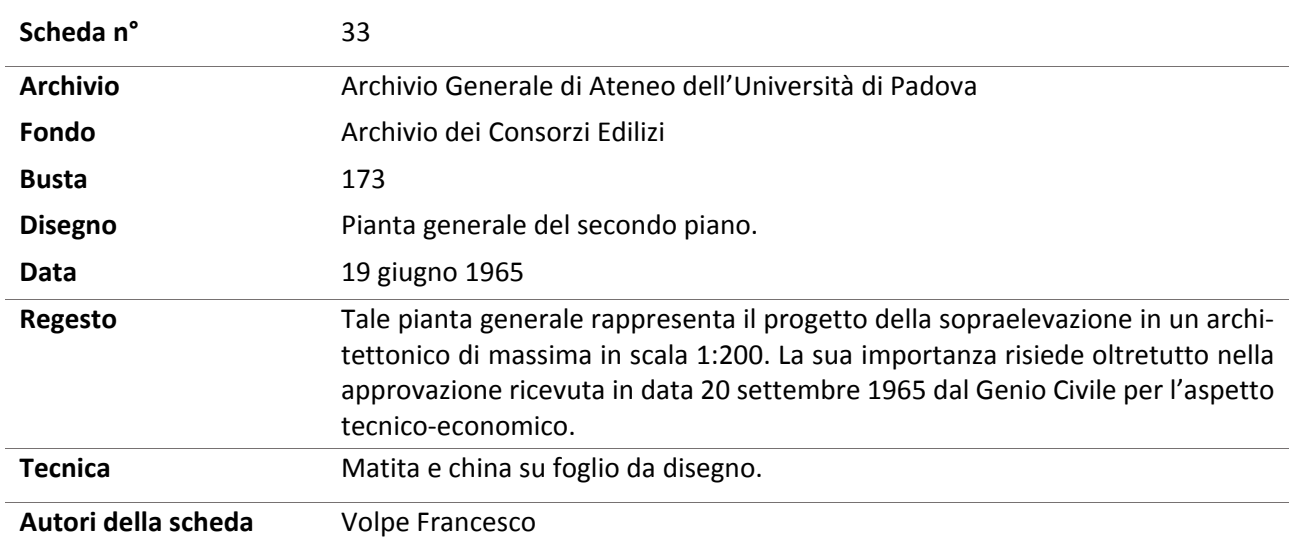

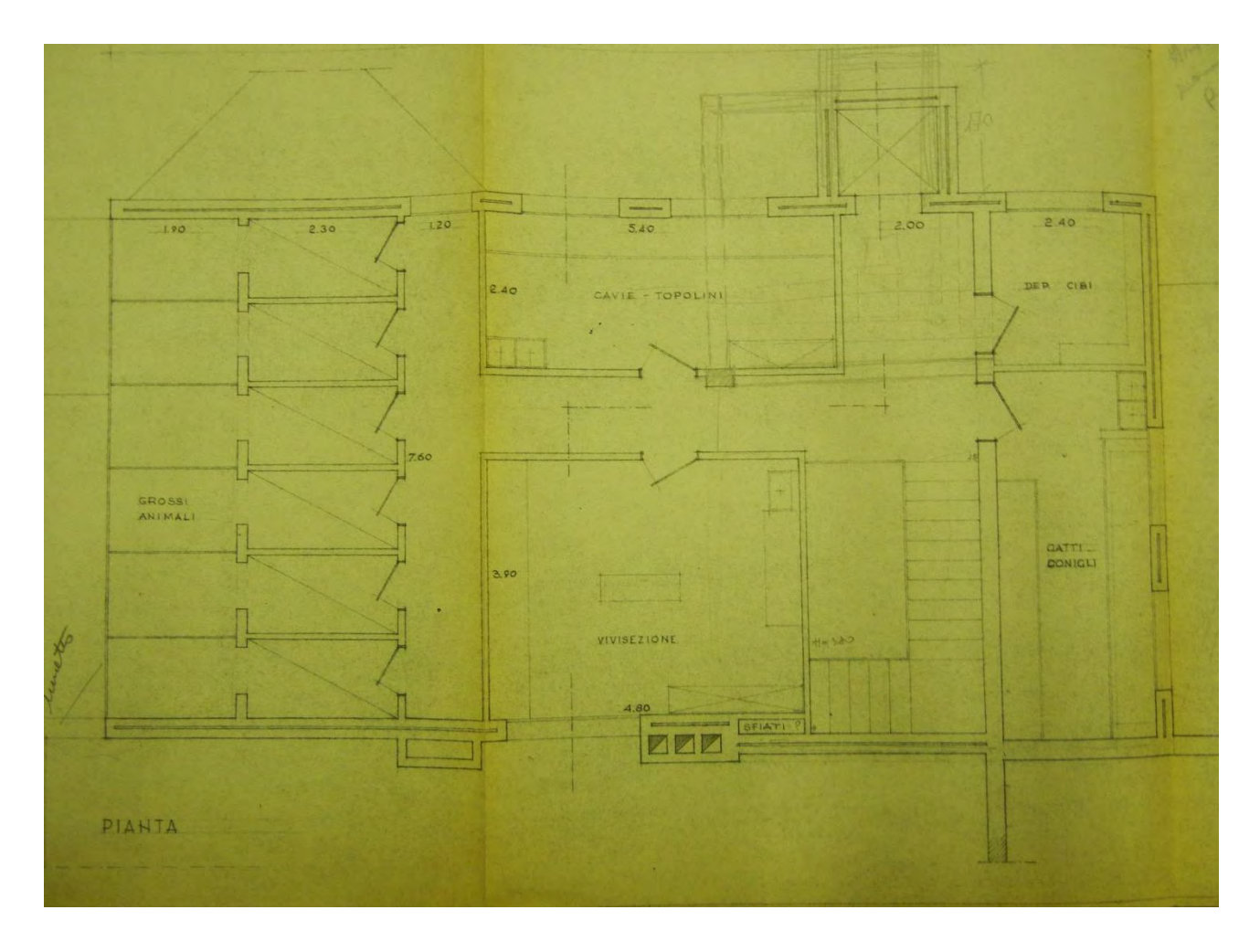

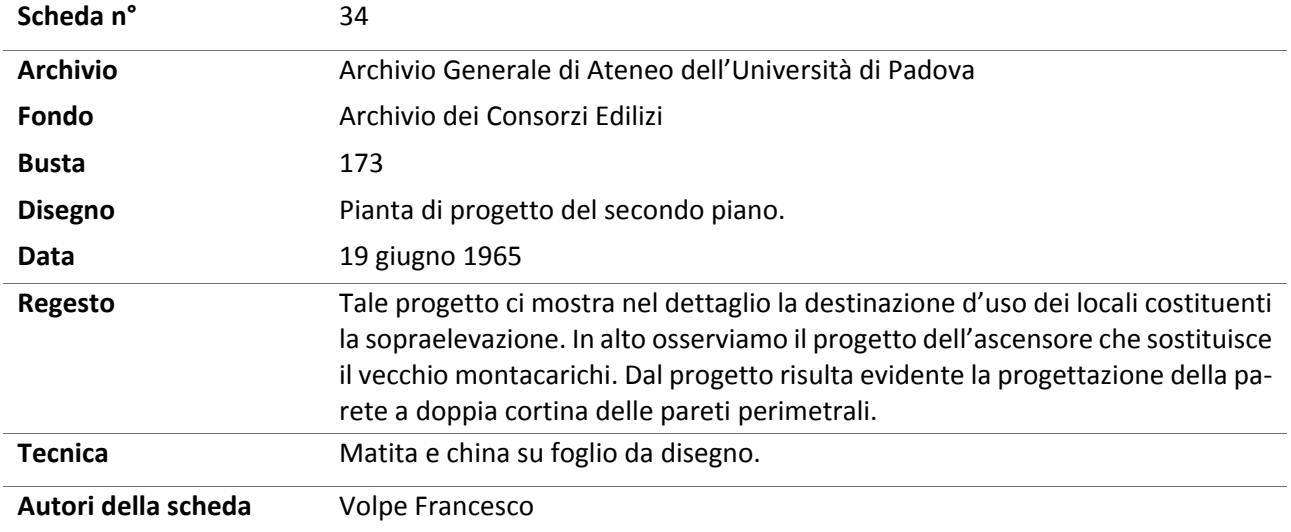

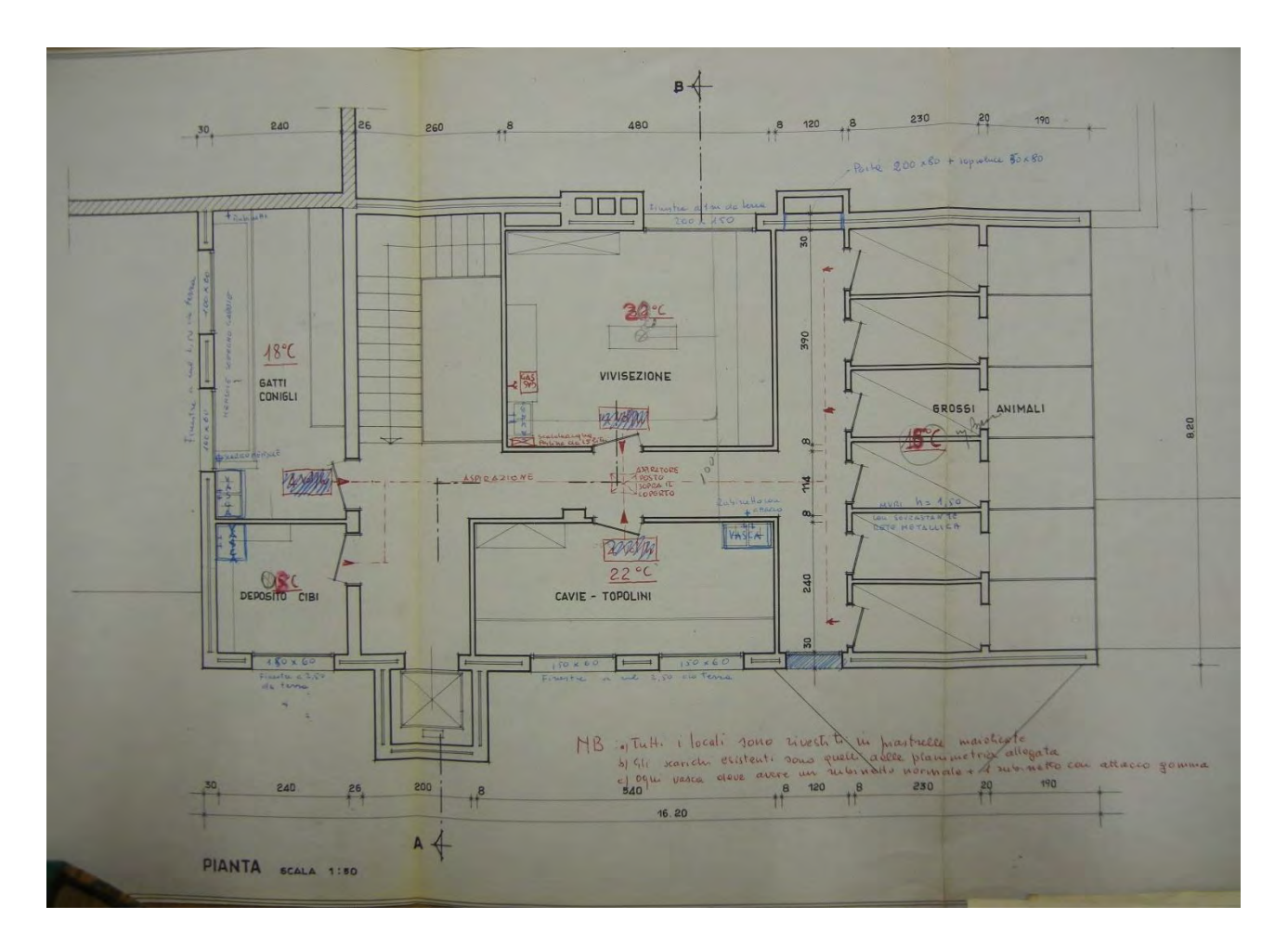

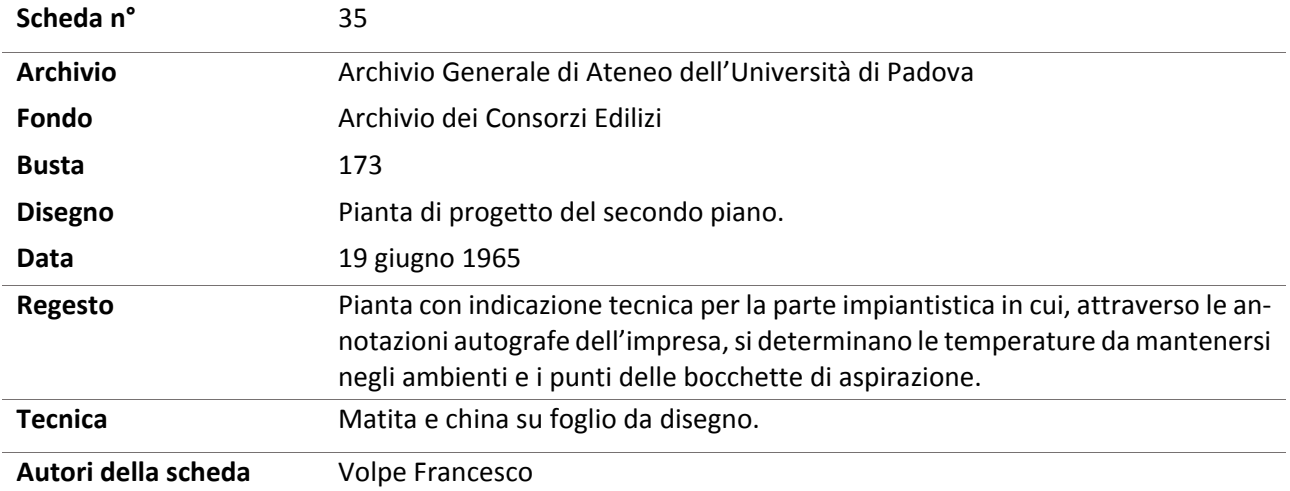

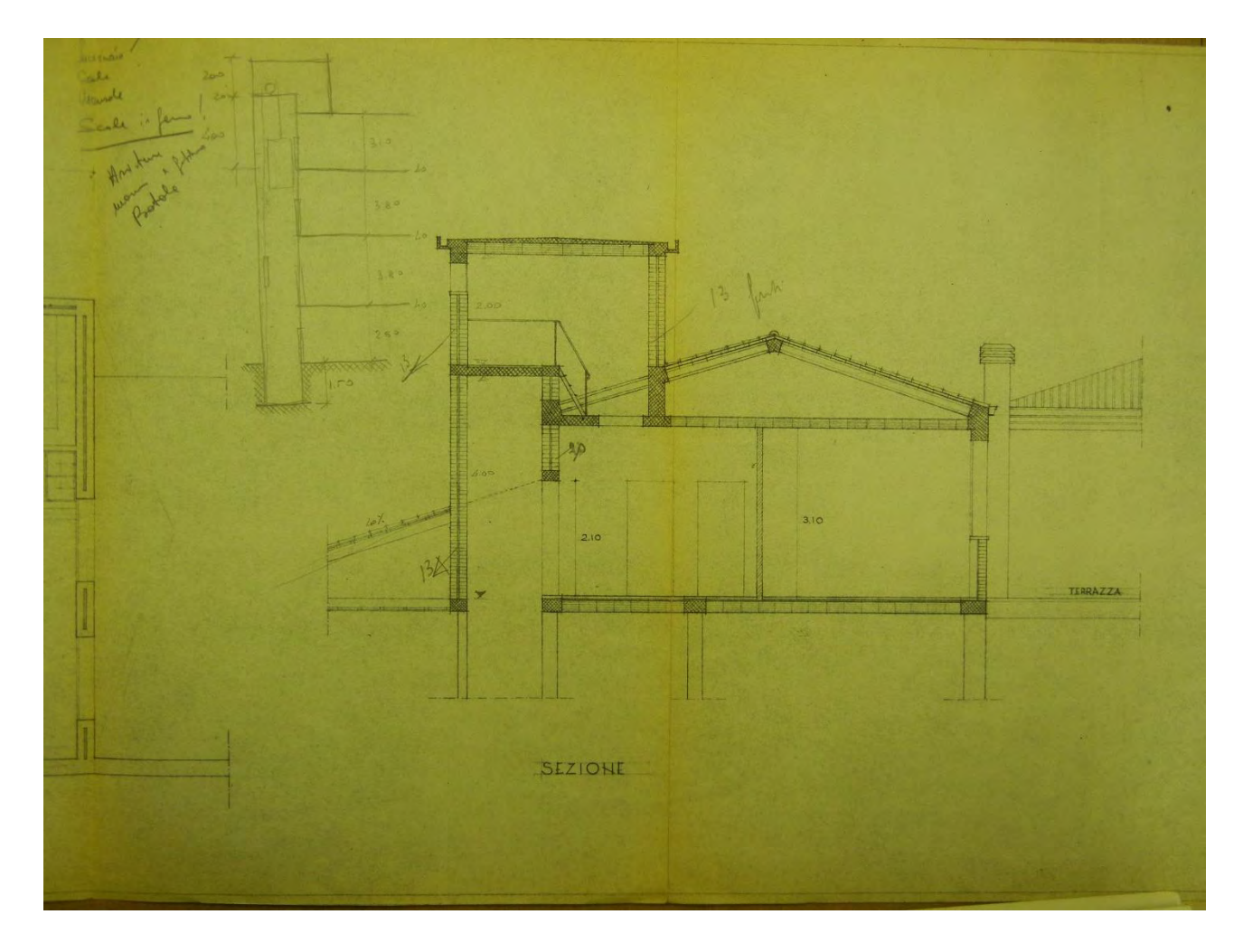

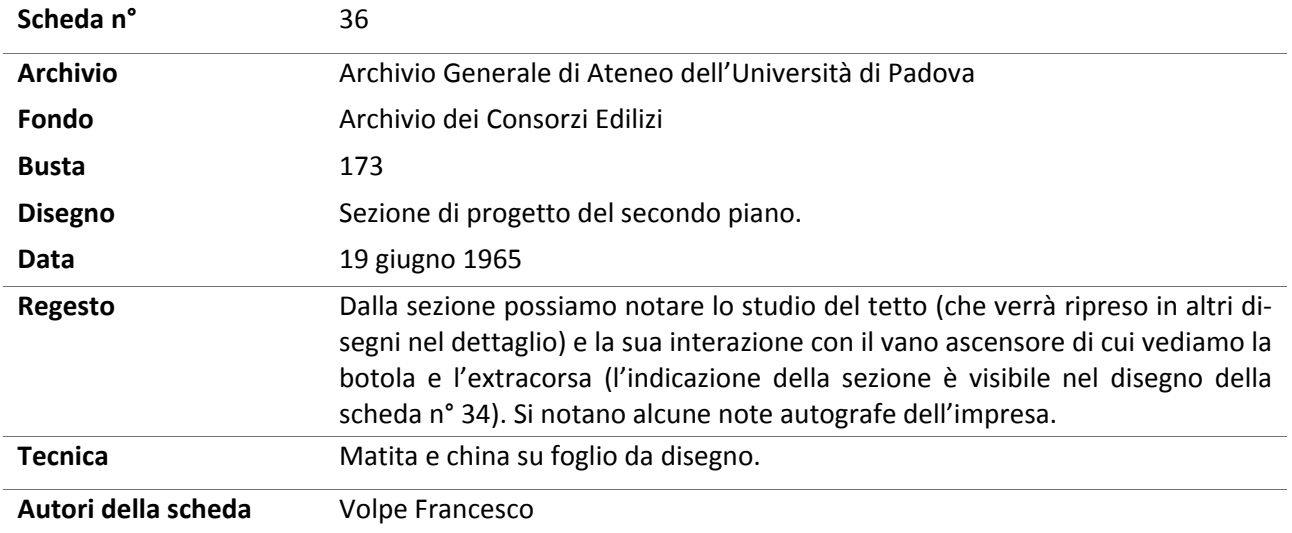

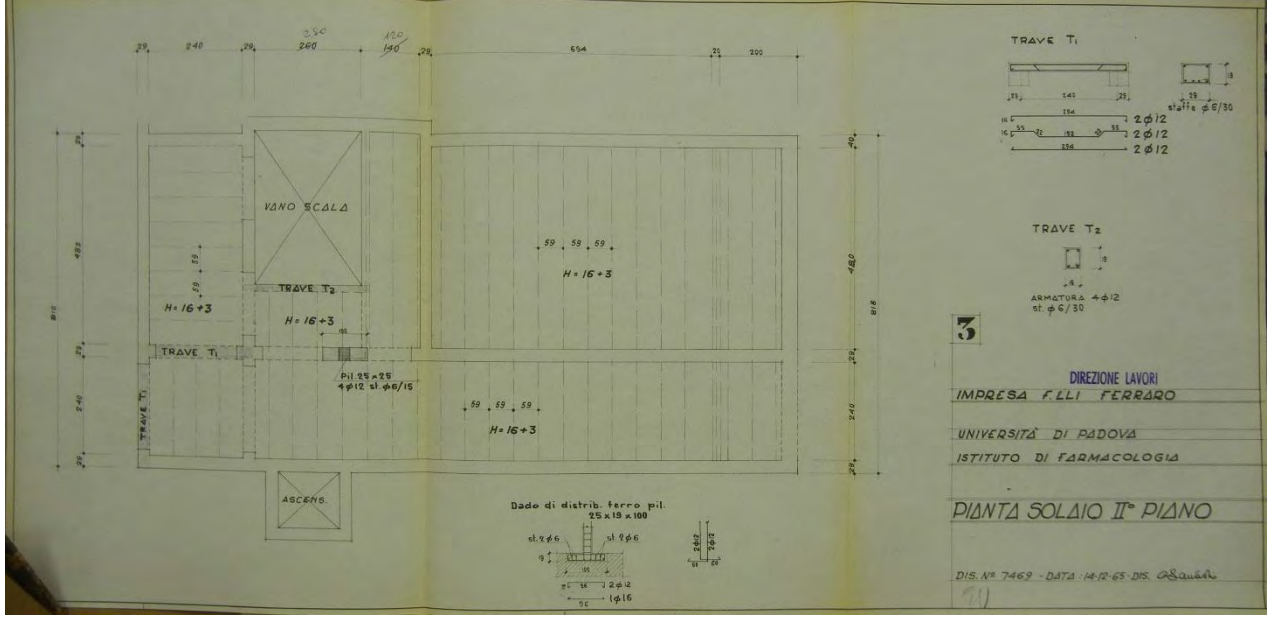

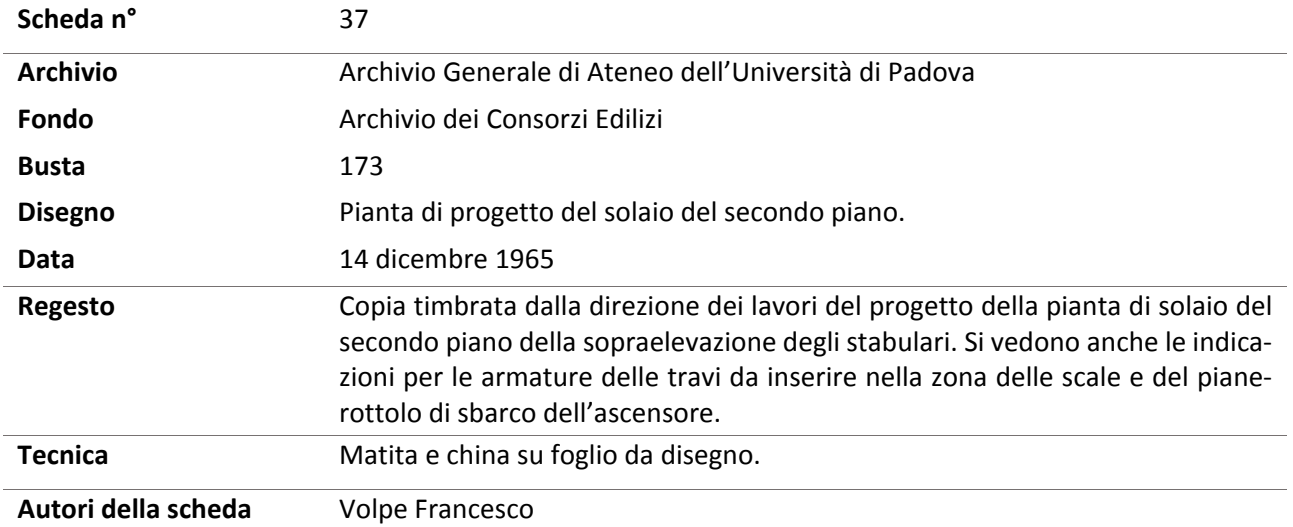

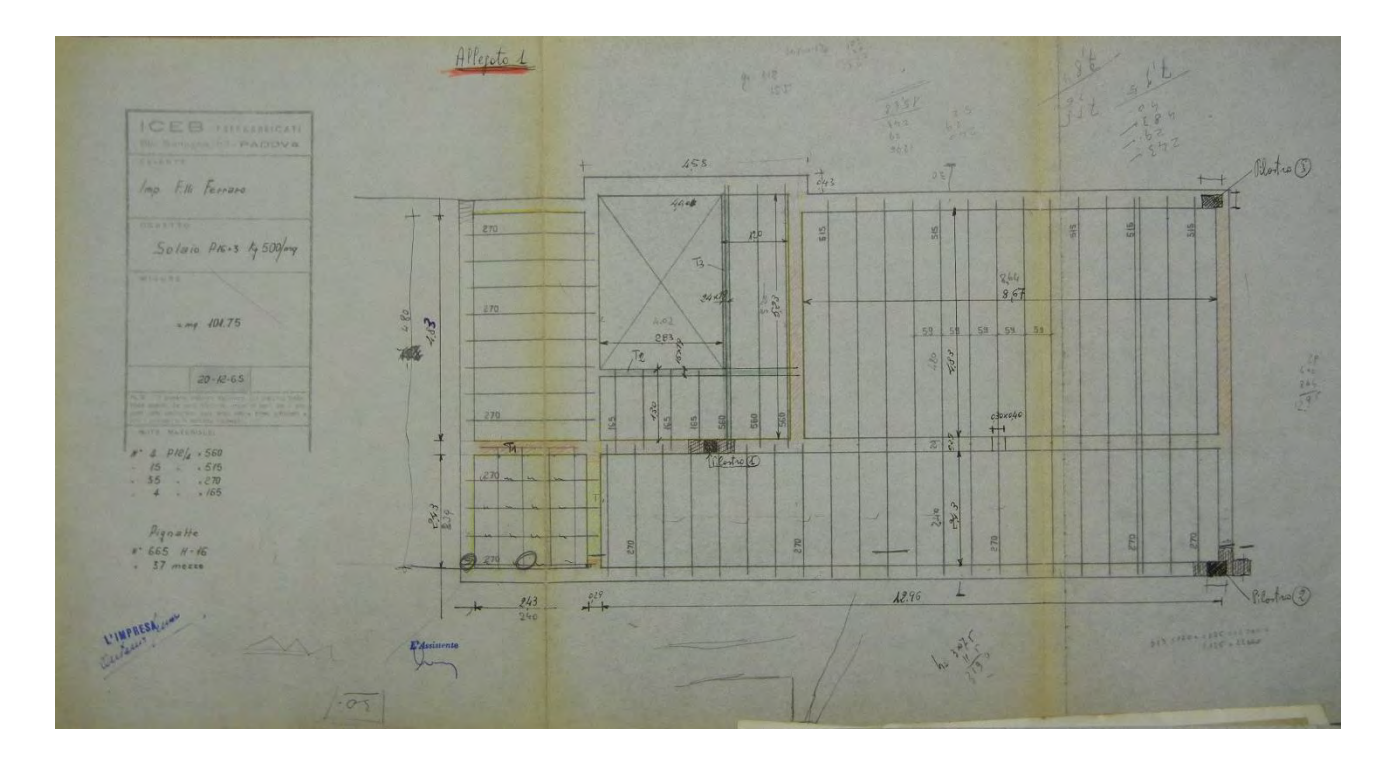

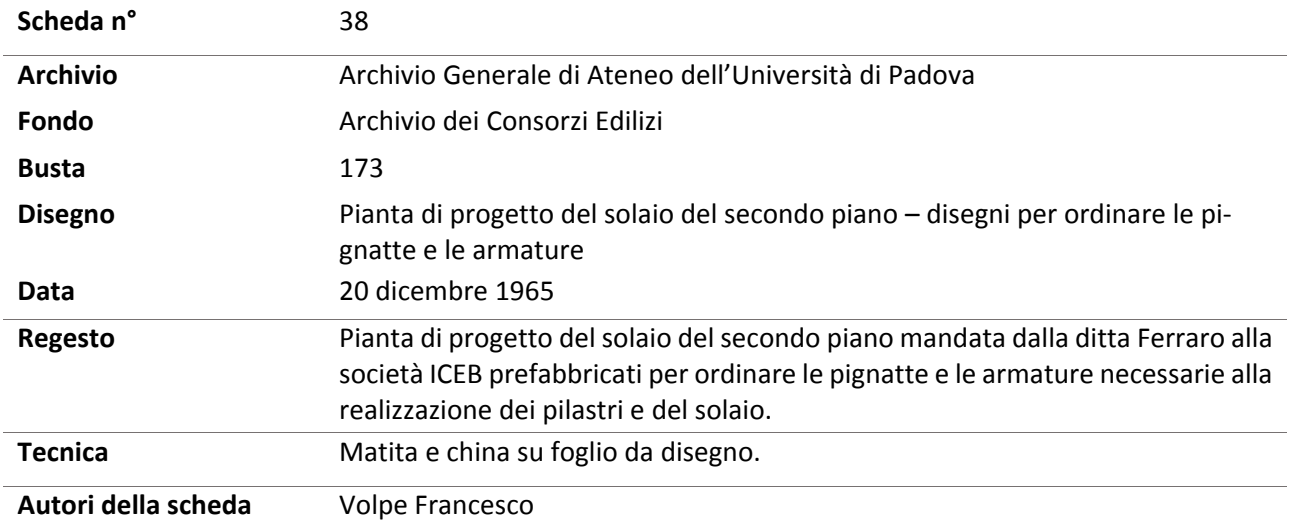

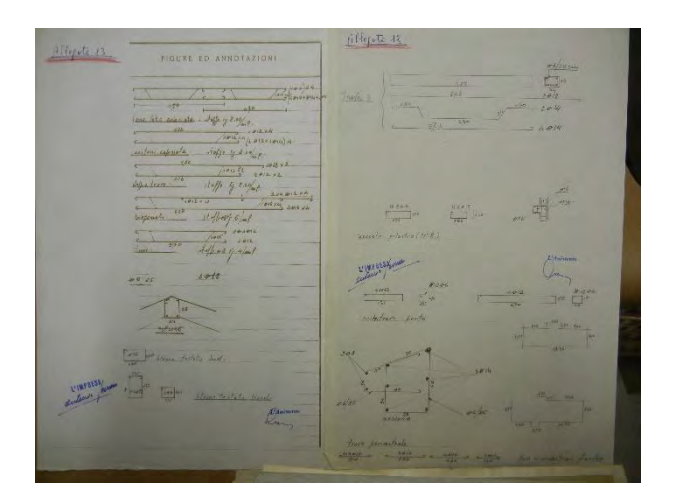

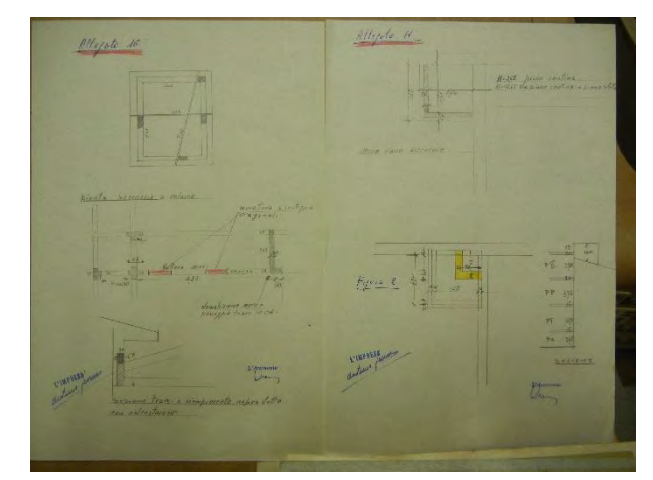

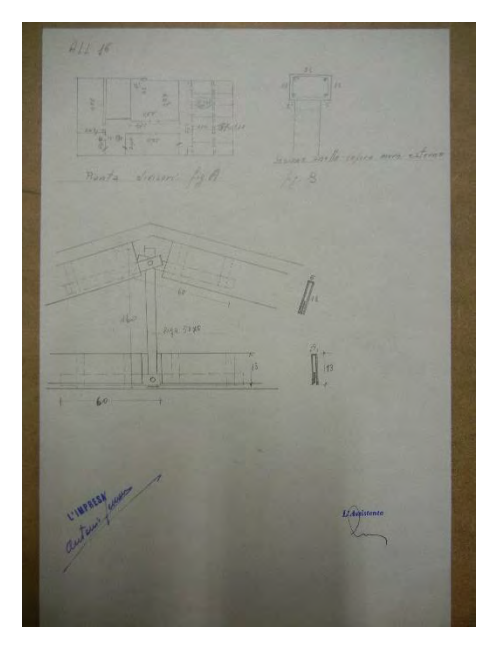

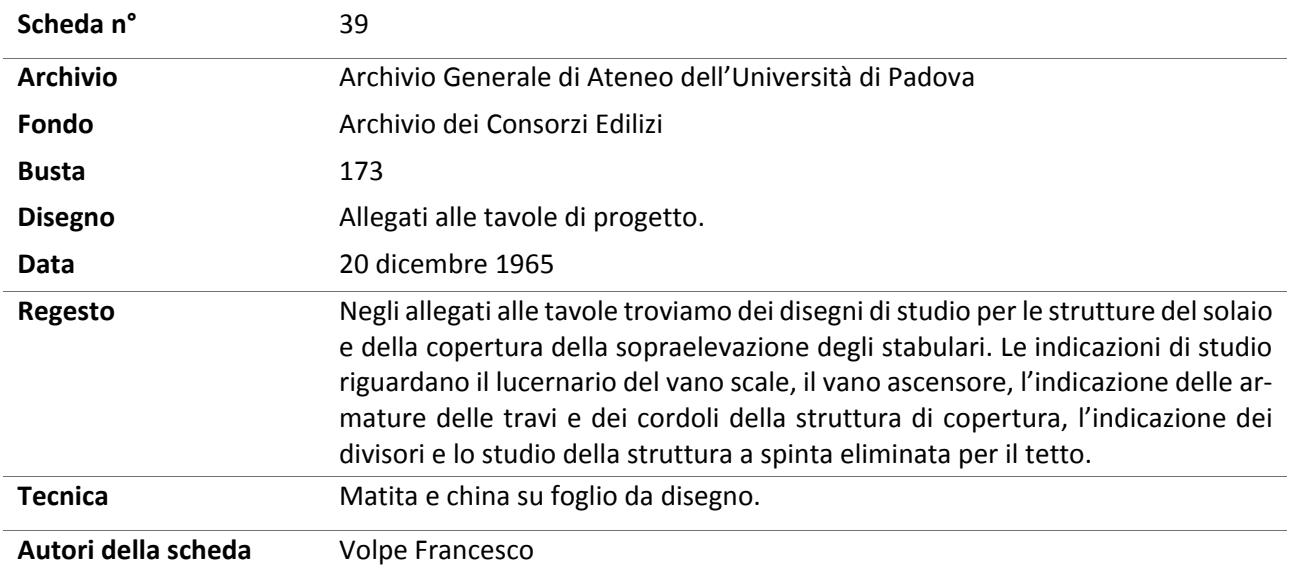

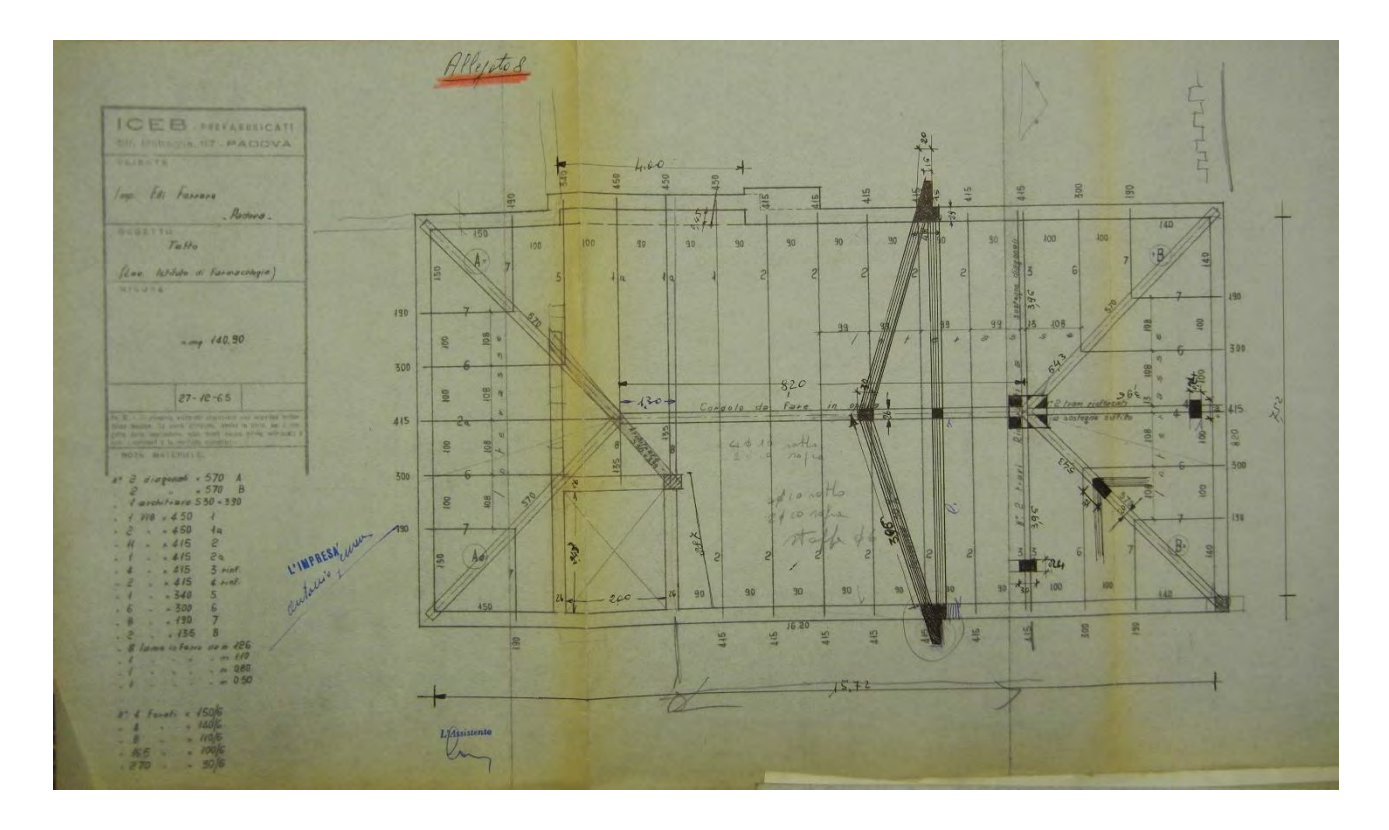

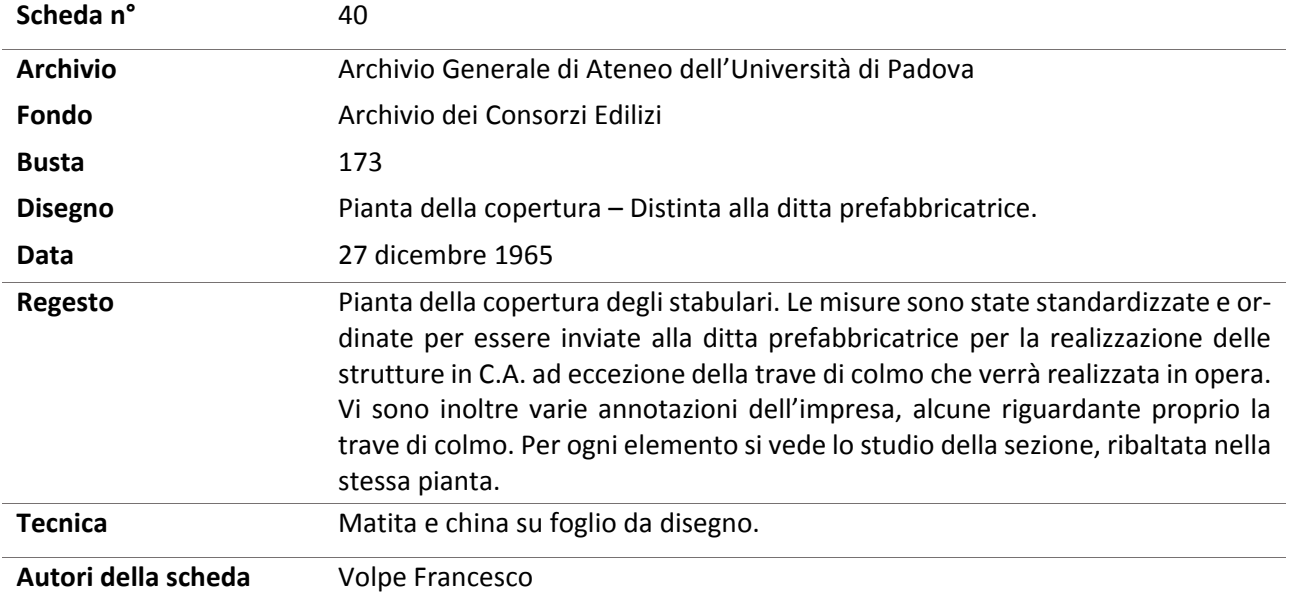

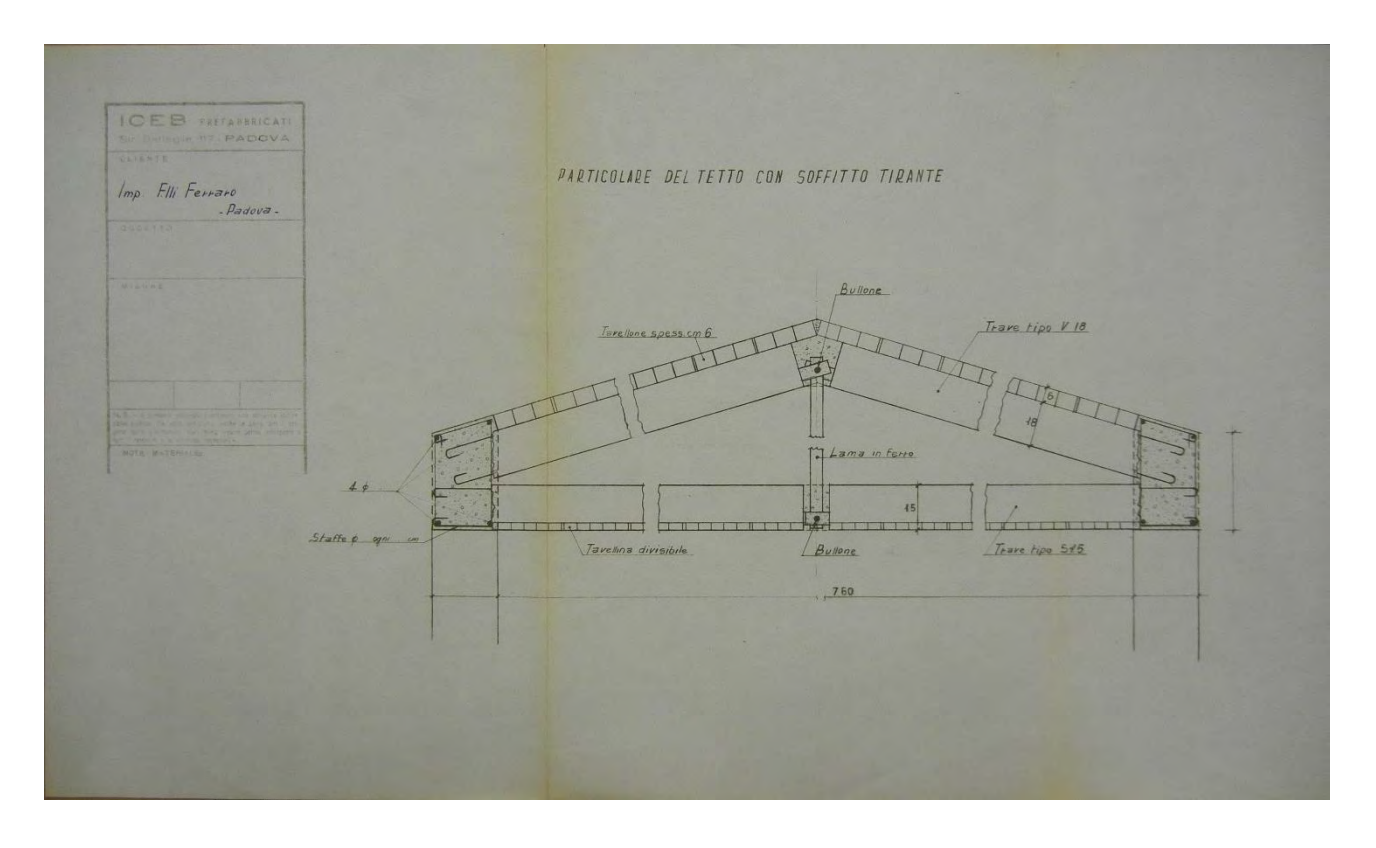

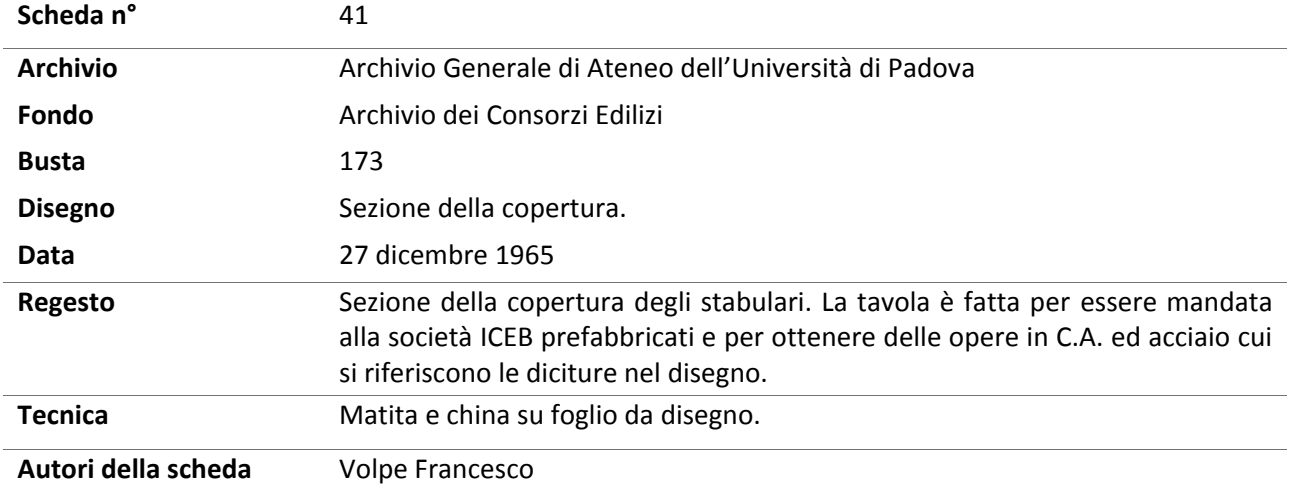

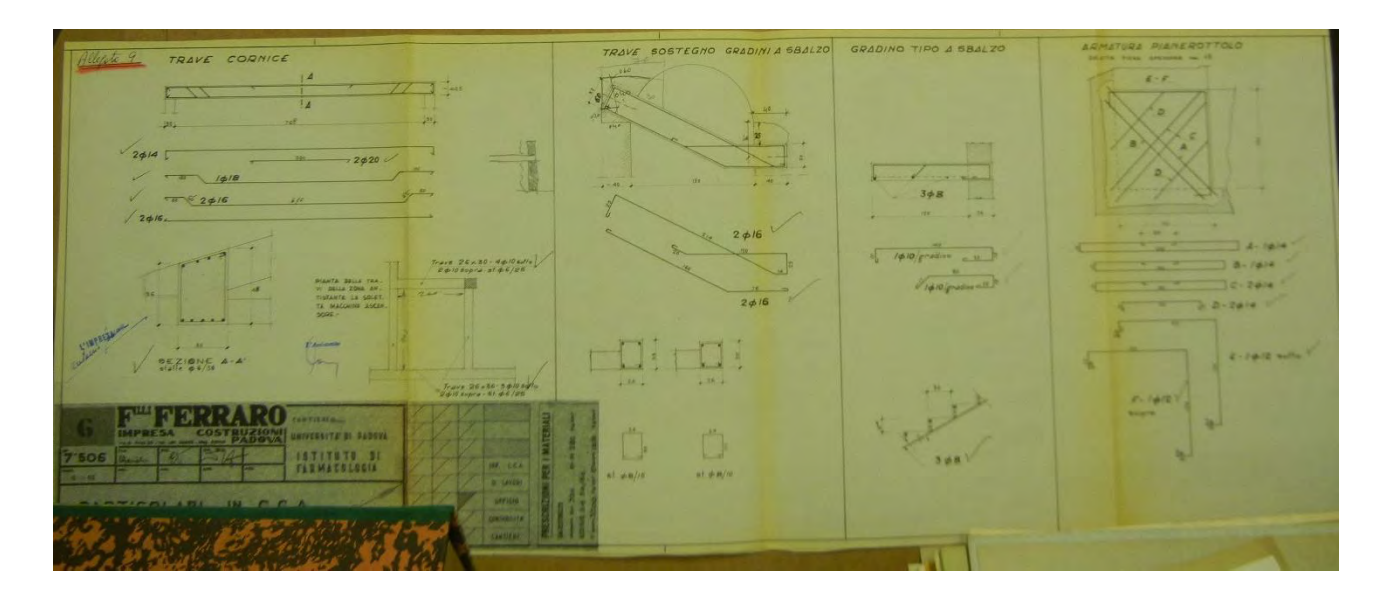

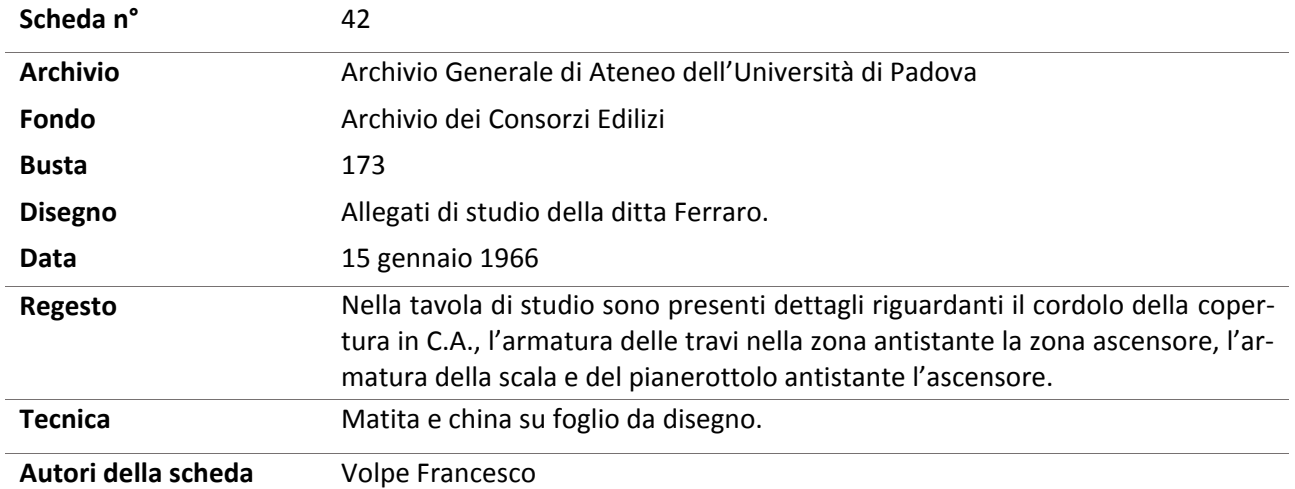

### Analisi Storico-Critica

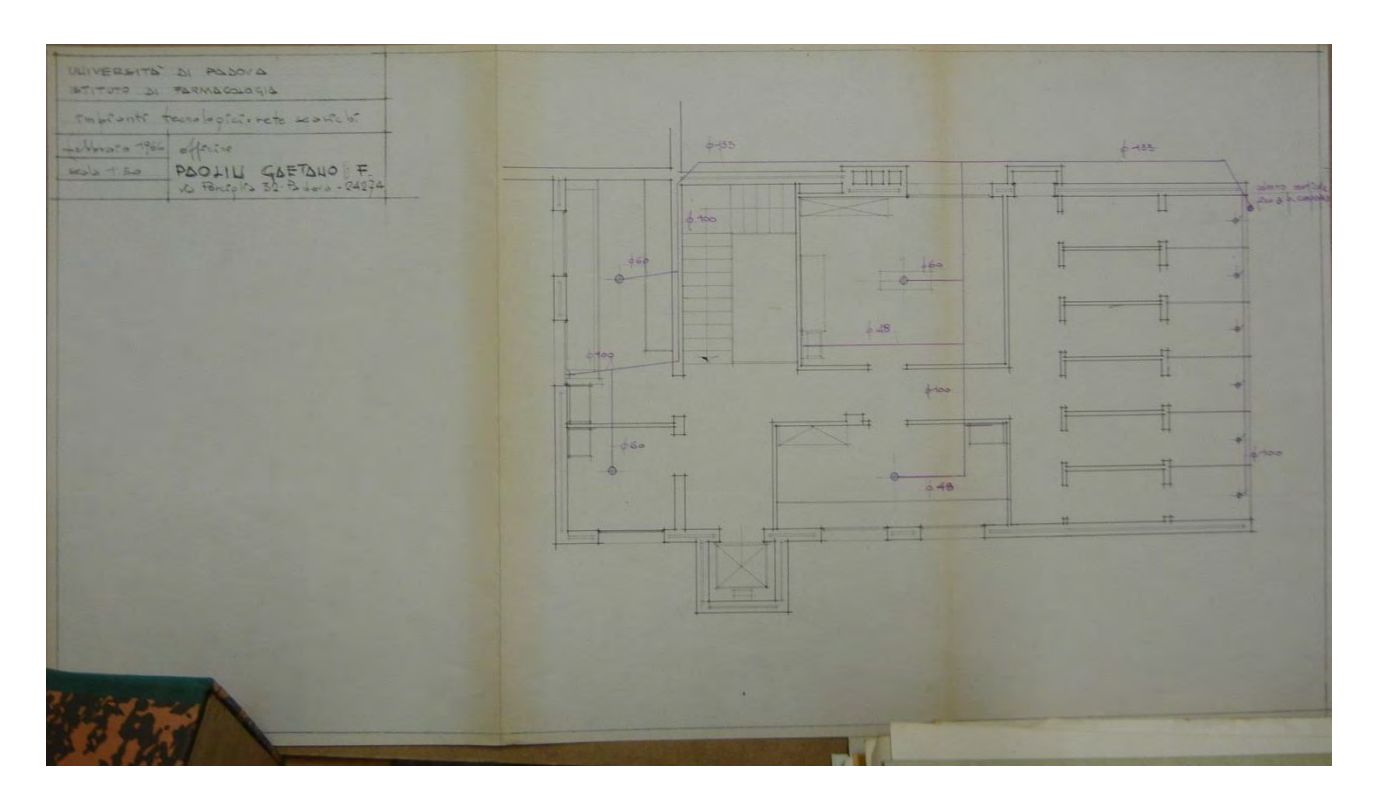

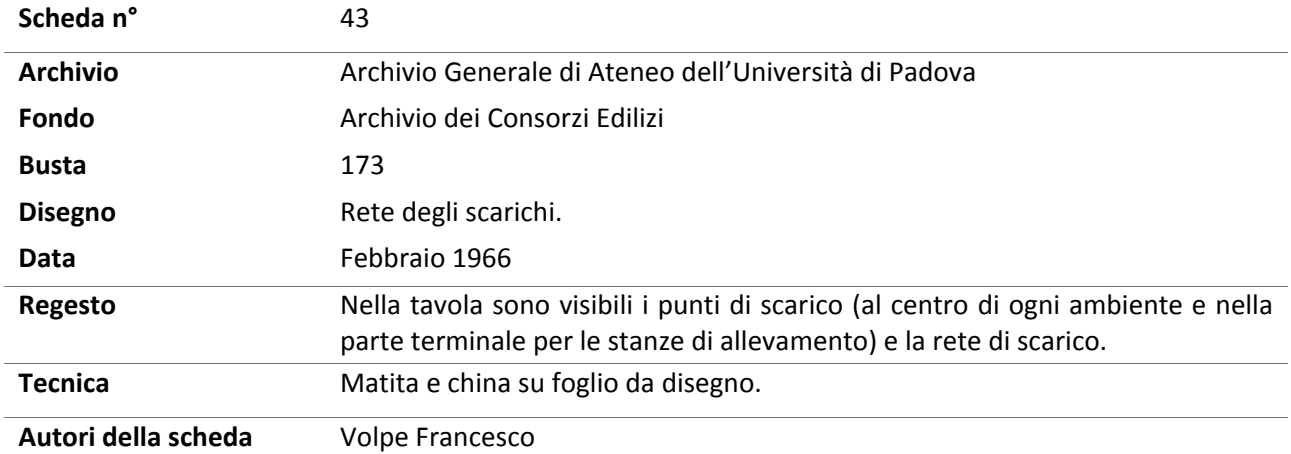

116

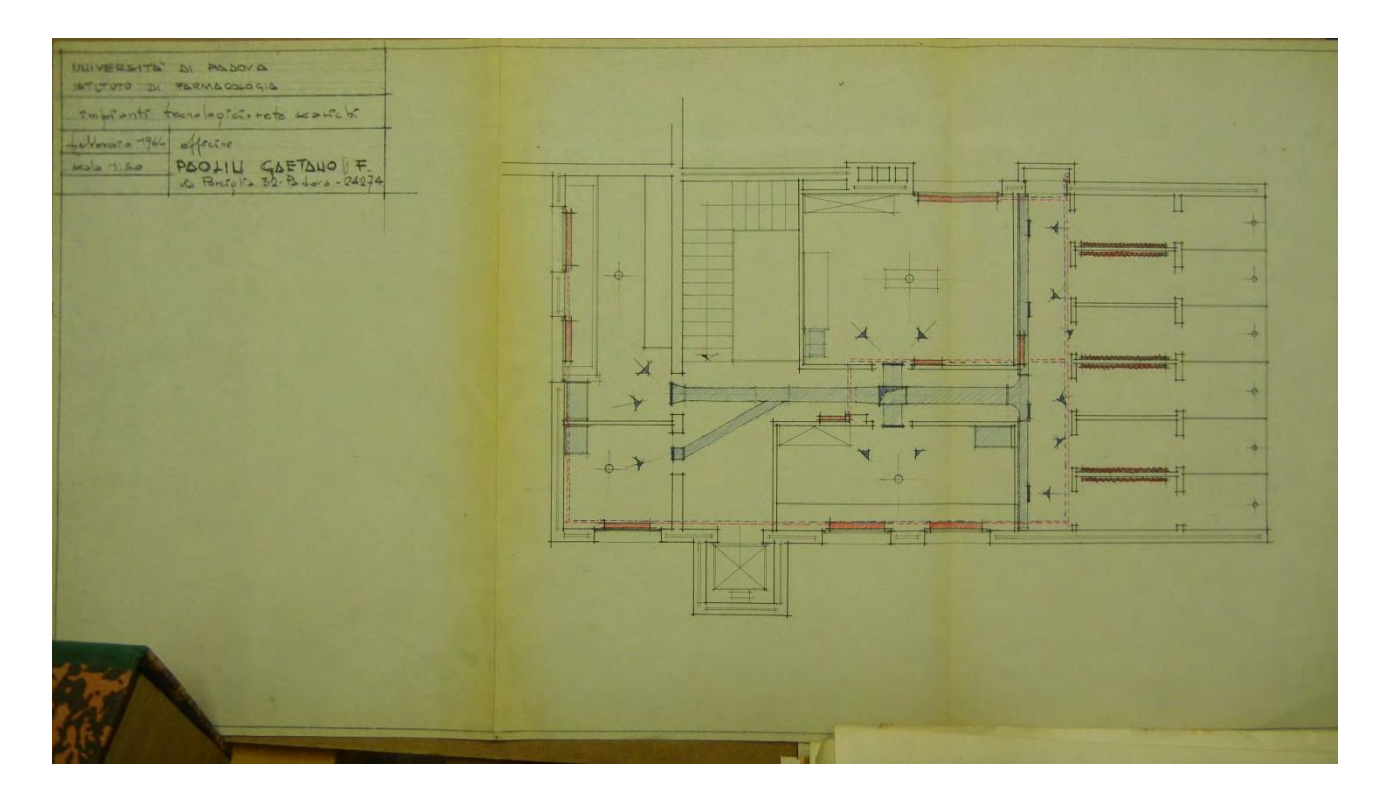

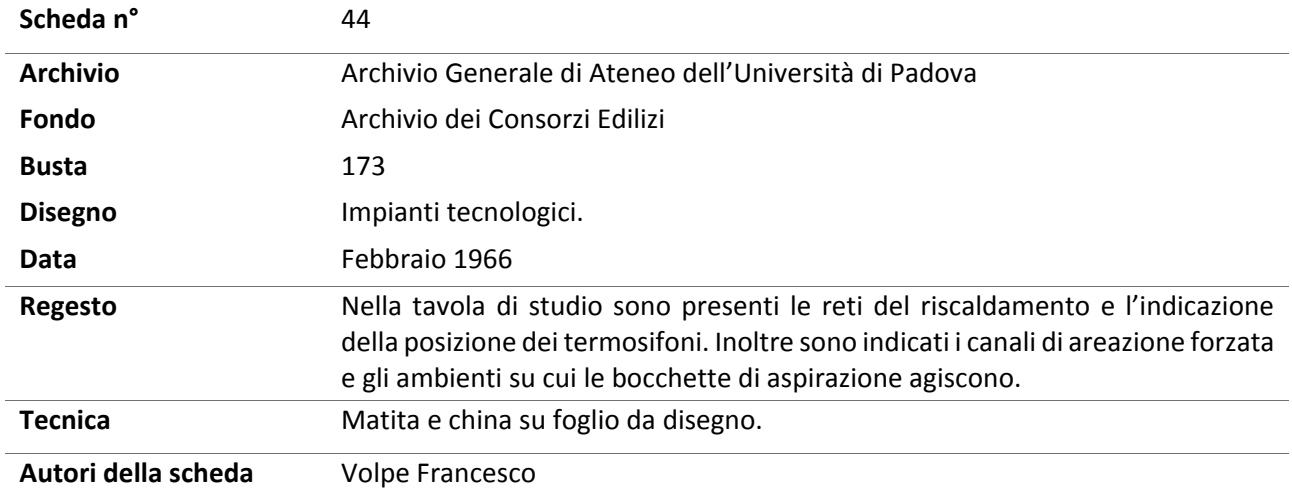

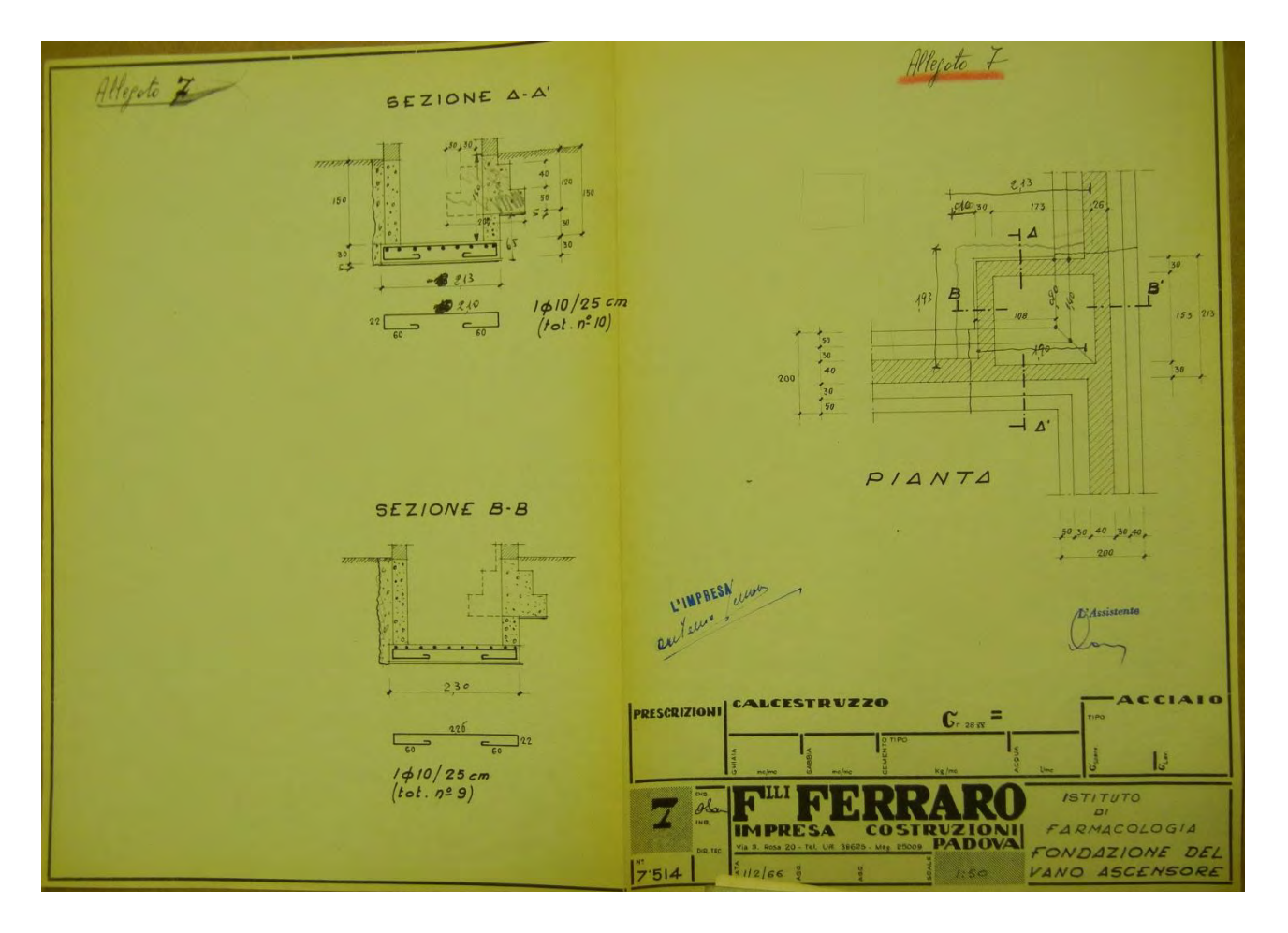

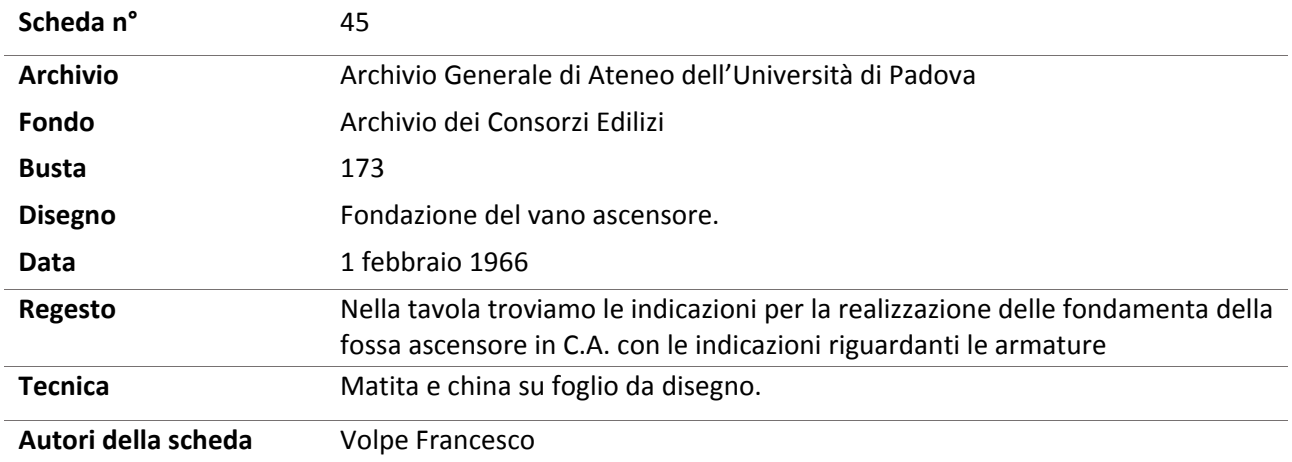

# **INDAGINI CONOSCITIVE**

# <span id="page-128-1"></span><span id="page-128-0"></span>2. Documentazione fotografica

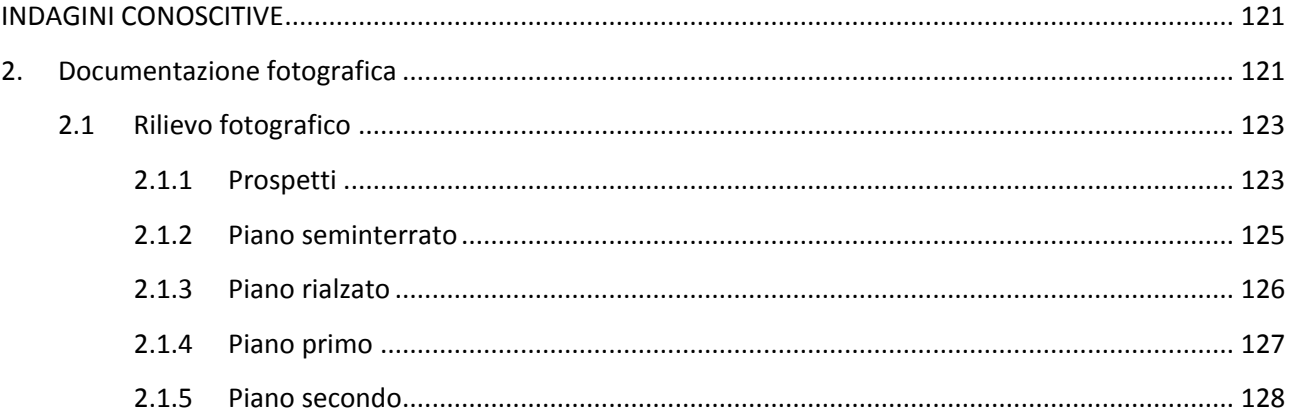

# <span id="page-130-0"></span>**2.1 Rilievo fotografico**

## **2.1.1 Prospetti**

<span id="page-130-1"></span>A seguito dell'analisi storica che ha permesso di comprendere le origini e lo sviluppo che l'edificio di Farmacologia ha avuto negli anni è stato necessario approfondire la conoscenza di quello che ad oggi è il risultato di tale processo di evoluzione. Il primo passo per approfondire il livello di conoscenza è stato quello di fare un sopralluogo attraverso il quale documentare a mezzo di fotografie accurate lo stato di fatto in cui si presenta l'edificio al fine di testimoniare non solo il tipo di utilizzo che ne viene fatto ma anche lo stato di conservazione e la presenza di eventuali segni di degrado.

 Il rilievo di studio è presentato nel dettaglio nelle tavole in allegato (Tavole 4.01-18) dove a mezzo di coni visuali si sono riportate in ogni pianta il riferimento del punto focale dal quale sono state scattate le fotografie. Un ulteriore studio più specifico riguardante lo stato di conservazione del complesso sarà illustrato nel capitolo 5.2 riguardante il rilievo critico.

Nelle seguenti pagine sono riportate le immagini riguardanti i prospetti dell'edificio di Farmacologia. I prospetti in accordo con le tavole del rilievo geometrico sono stati indicati in riferimento al punto cardinale cui sono rivolti. Il prospetto principale è il prospetto nord: esso si affaccia su largo Meneghetti e l'antistante Istituto d'arte Pietro Selvatico e costituisce l'ingresso principale all'intero edificio. Gli altri prospetti si affacciano sul cortile interno ai complessi universitari e non sul suolo pubblico.

Il prospetto nord ha uno stile unitario per quello che riguarda la decorazione architettonica, tuttavia come ricostruito dalla ricerca storica la porzione di edificio ad est è stata costruita solo nel 1965. La realizzazione di tale corpo di fabbrica risulta realizzata in completa continuità con la parte storica dell'edificio.

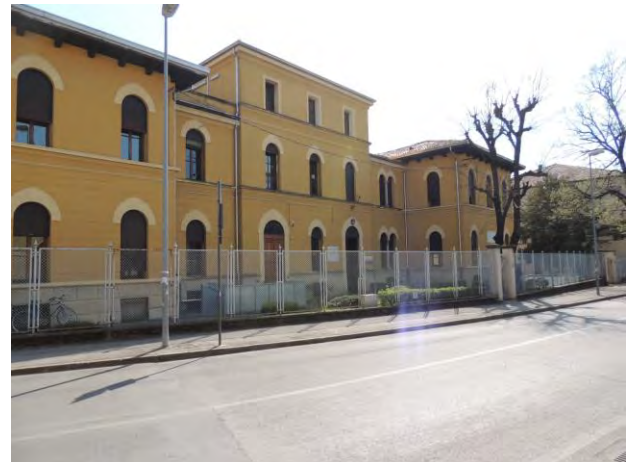

*Figura 2.1: Prospetto nord, fronte principale dell'edificio.*

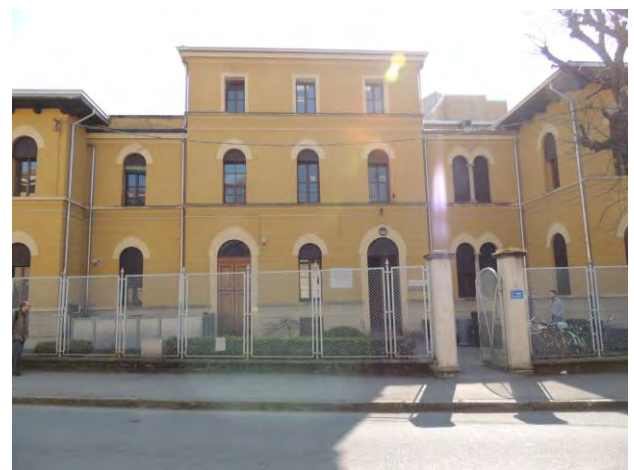

*Figura 2.2: Prospetto nord, ingresso principale dell'edificio.*

Il prospetto est è un prospetto complesso: il fronte non è lineare appartiene a tre porzioni di edificio diverse arretrate una rispetto all'altra. Il prospetto prospiciente appartiene all'ultima porzione realizzata nell'edificio, il corpo 3. Da questo fronte abbiamo un arretramento fino al corpo 2 il quale ospita l'aula gradonata. Da questo prospetto è inoltre ben visibile la sopraelevazione degli stabulari (Figura 2.4).

#### Capitolo 2

#### Documentazione fotografica

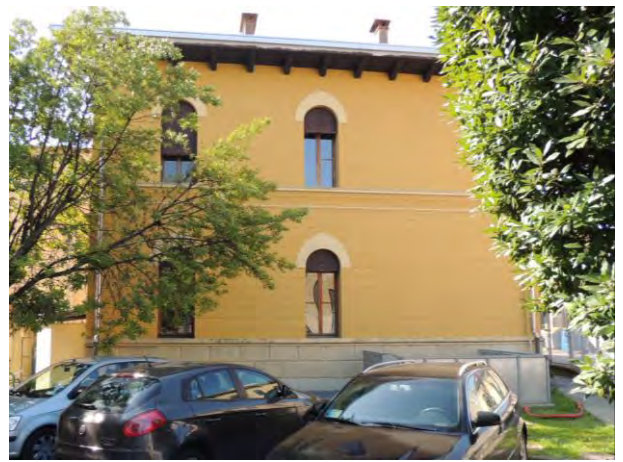

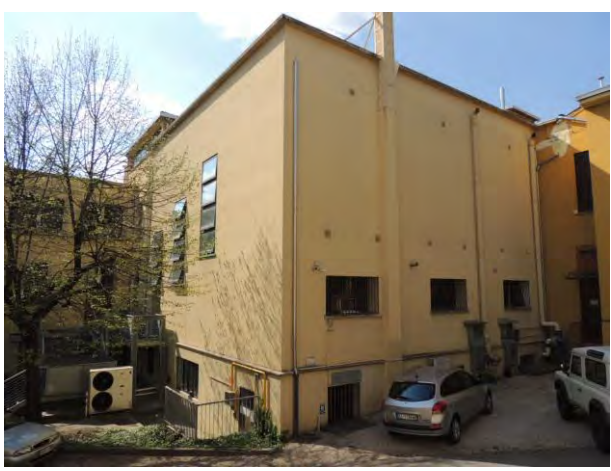

 *Figura 2.3: Prospetto est, fronte del corpo 3. Figura 2.4: Prospetto est, fronte del corpo 2.*

Infine l'ultimo fronte, quello più arretrato, fa parte della porzione più antica dell'edificio ed appartiene al corpo 1. Dalla Figura 2.5 si può notare l'intervento di inserimento delle scale antincendio risalente al 2000 e la rimozione della scala di ingresso secondaria presente nei progetti e nelle foto storiche che era posta al di sotto dell'attuale finestra al termine del corridoio del corpo 1.

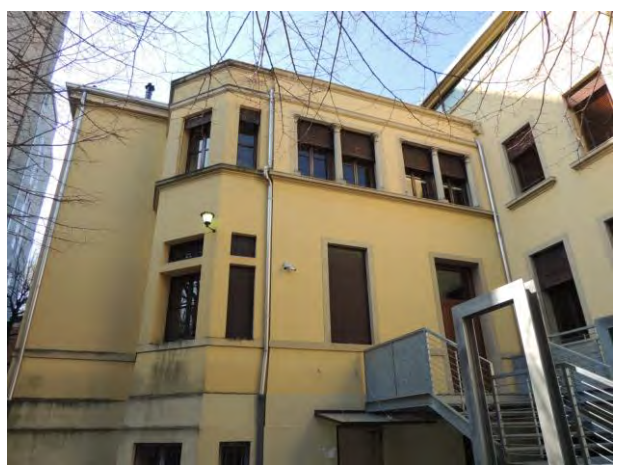

 *Figura 2.5: Prospetto est, fronte del corpo 1.* 

Il prospetto sud presenta gli stessi arretramenti del prospetto est con la differenza che ora il fronte prospiciente è quello del corpo 1. L'arretramento dei fronti dei corpi 2 e 3 permettono di evidenziare, così come la ricerca storica ha documentato, la differente epoca di costruzione dei corpi di fabbrica dell'edificio.

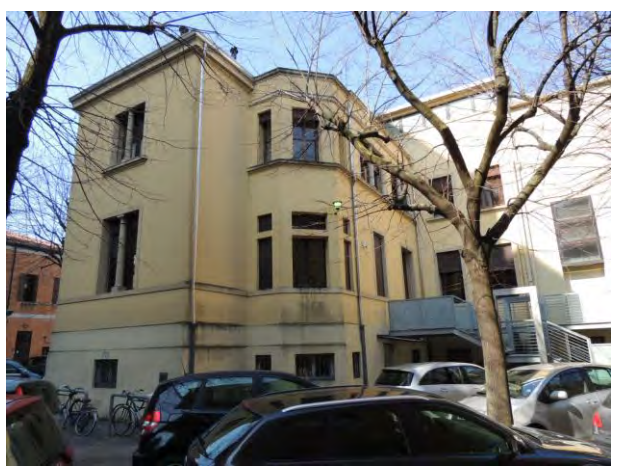

*Figura 2.6: Prospetto sud, fronte del corpo 1. Figura 2.7: Prospetto sud, fronte del corpo 3.* 

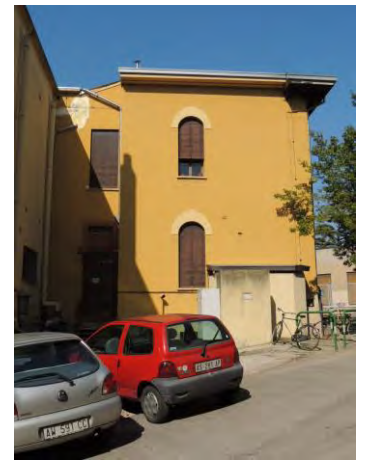

# Capitolo 2 Documentazione fotografica

Il prospetto ovest infine ha un fronte lineare e tutto appartenente al corpo di costruzione più antica, il corpo 1. L'osservazione diretta permette di cogliere una differenza sia a livello cromatico che di stile architettonico tra la parte sinistra e destra del prospetto: mentre la prima conserva uno stile con decorazioni più eleganti (finestre ad arco e decorazione della porzione di architrave) la seconda ha uno stile più lineare. Tale differenza si riscontra in virtù del fatto che la prima si pone in continuità con la facciata principale a nord e che si è cercata una soluzione più economica per la porzione retrostante dell'edificio, e non a causa di una costruzione in epoche successive.

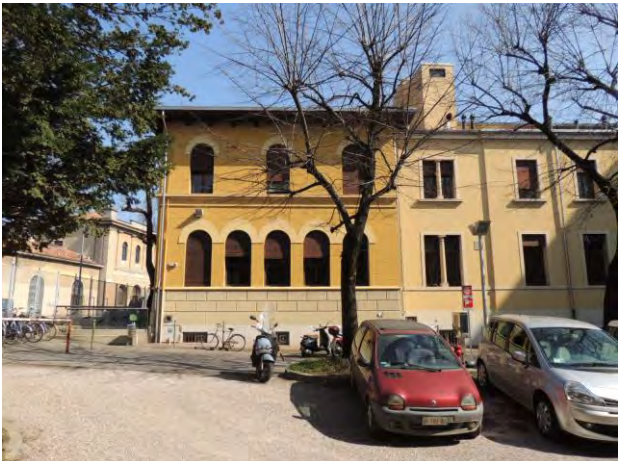

*Figura 2.8: Prospetto ovest, fronte del corpo 1. Figura 2.9: Prospetto ovest, fronte del corpo 1.*

Lo studio degli ambienti interni dell'edificio è stato suddiviso in base alla funzione principale che si riscontra all'interno di ogni piano e non per corpi di fabbrica. Questa scelta deriva dal fatto che i collegamenti tra i vari corpi di fabbrica sono tali da considerare l'edificio, almeno a livello funzionale, unitario nel suo complesso.

Gli ambienti interni dell'edificio così come evidenziato nelle tavole di analisi (si veda Tavola 3.31) sono organizzati secondo il seguente schema:

- Piano seminterrato: laboratori
- Piano rialzato: aule didattiche e laboratori
- Piano primo: uffici e laboratori
- Piano secondo: laboratori

## **2.1.2 Piano seminterrato**

<span id="page-132-0"></span>Al piano seminterrato vi sono laboratori di varia natura, alcuni dei quali non accessibili al personale non autorizzato in quanto i campioni su cui si svolgono gli esperimenti sarebbero esposti ad un alto rischio di contaminazione. Si sottolinea inoltre come il terreno su cui sorge l'edificio di Farmacologia sia in pendenza e i locali al piano seminterrato risultano, a seconda del corpo di fabbrica cui appartengono, totalmente interrati o quasi completamente fuori terra.

## Documentazione fotografica

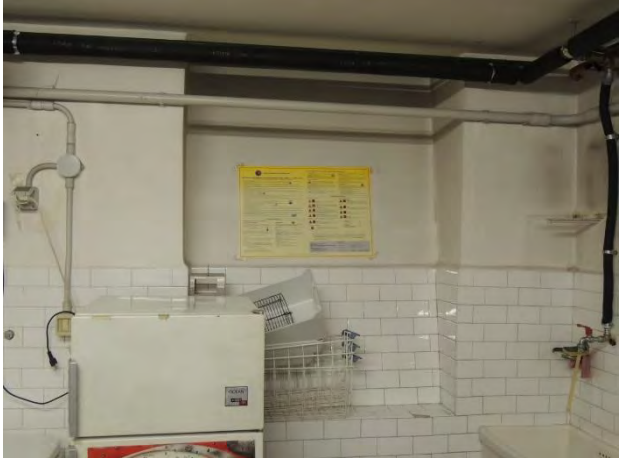

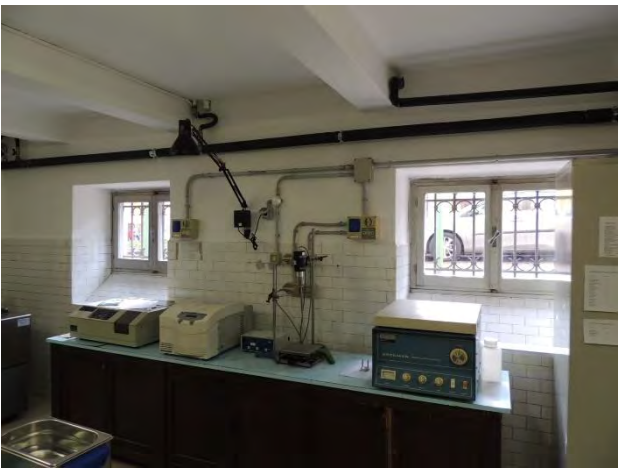

*Figura 2.10: Laboratorio del corpo 1, angolo a nord-ovest. Figura 2.11: Laboratorio del corpo 1, parete ovest.*

L'aggiunta dei corpi 2 e 3 è stata fatta in continuità a livello funzionale e così si sono introdotti dei nuovi laboratori. Si osserva in figura 2.13 l'uscita di sicurezza del laboratorio del corpo 3 avvenuto con l'intervento di sistemazione del 2000.

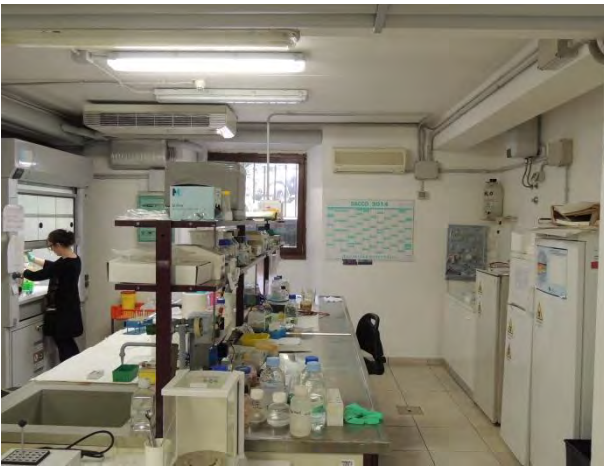

*Figura 2.12: Laboratorio del corpo 2, angolo a nord-ovest. Figura 2.13: Laboratorio del corpo 3, parete nord.* 

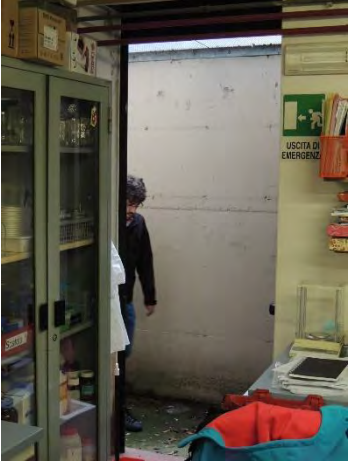

## **2.1.3 Piano rialzato**

<span id="page-133-0"></span>Il piano rialzato è un piano misto in cui troviamo tre aule didattiche: le due più piccole appartengono al corpo 1, mentre la più grande, l'aula gradonata, occupa interamente il corpo 2. Le restanti aule sono destinate a funzione di laboratori meno specialistici e delicati, scelta dovuta probabilmente al fatto che l'accesso a questo piano è più libero e meno controllabile rispetto agli altri piani.

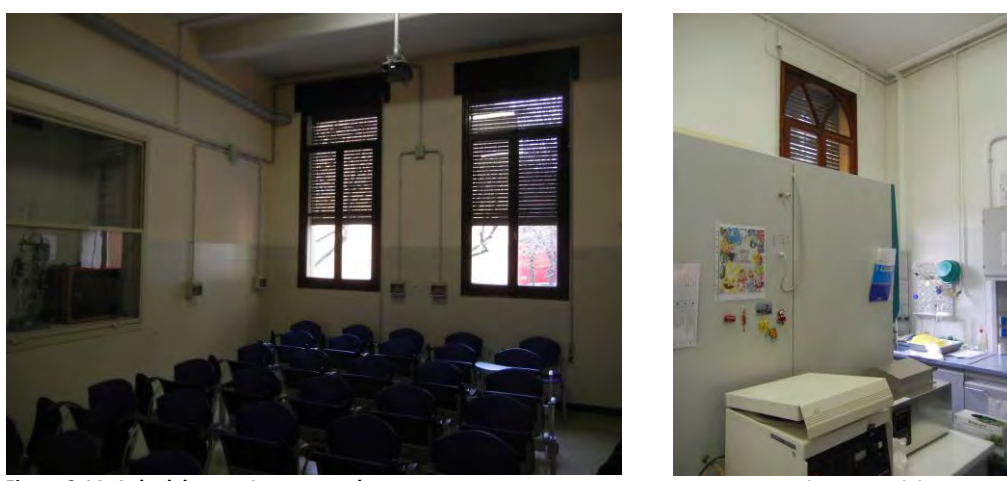

*Figura 2.14: Aula del corpo 1, parete sud. Figura 2.15: Laboratorio del corpo 3.*

L'aula gradonata e l'ispezione del locale sottostante (Figura 2.16) ci ha permesso di capire la struttura di sostegno del piano di calpestio, realizzato attraverso una trave a ginocchio in calcestruzzo armato.

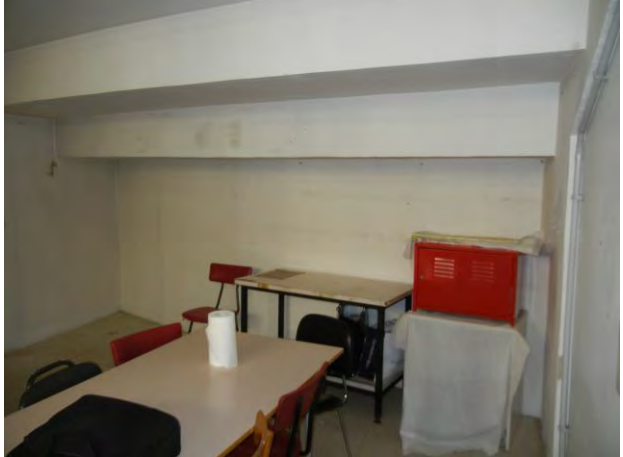

*Figura 2.16: Stanza magazzino sotto la struttura gradonata, corpo 2. Figura 2.17: Aula gradonata, corpo 2.*

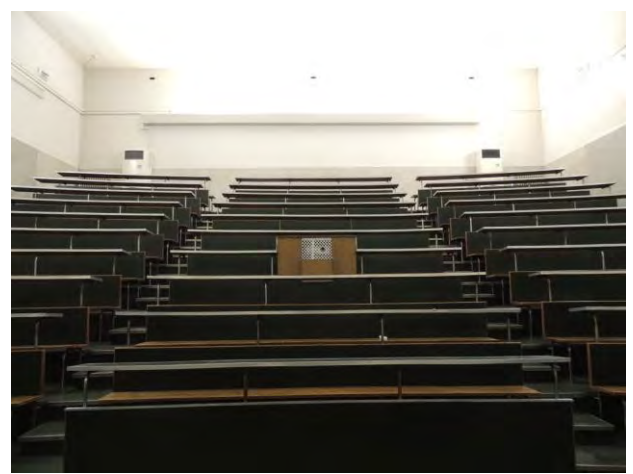

#### **2.1.4 Piano primo**

<span id="page-134-0"></span>Al piano primo troviamo laboratori di varia natura, in alcuni dei quali non è possibile accedere se non per il personale qualificato. I laboratori sono concentrati nel corpo 3 e nel corpo 1, in particolare nell'angolo nord-est e nella zona centrale del complesso a ridosso delle scale.

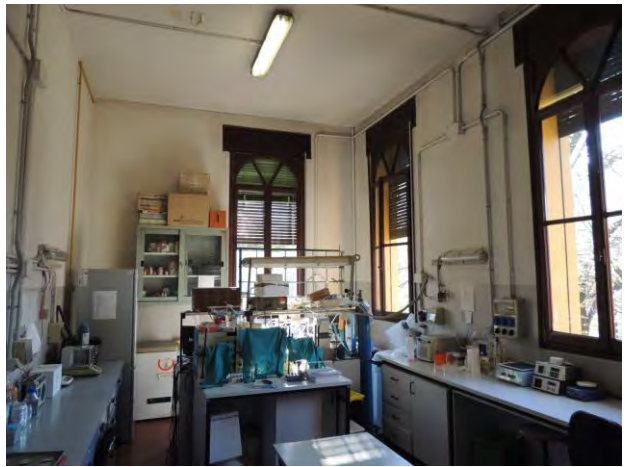

 *Figura 2.18: Laboratorio, corpo 1 angolo nord-est. Figura 2.19: Laboratorio, corpo 3.*

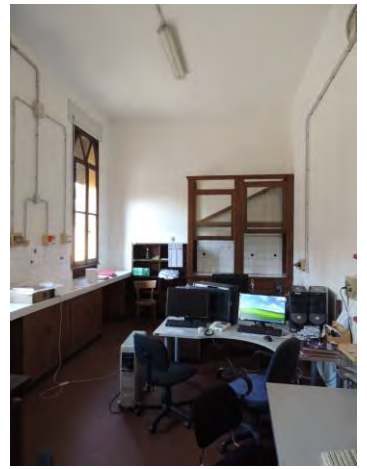

#### Capitolo 2

#### Documentazione fotografica

Proprio da quest'ultimo laboratorio (Figura 2.19) si accede al sottotetto del corpo 2 da cui attraverso un'ispezione è stato possibile vedere lo stato di manutenzione del controsoffitto e del lucernario ed accertare lo schema costruttivo del solaio di copertura rinvenuto nei documenti storici.

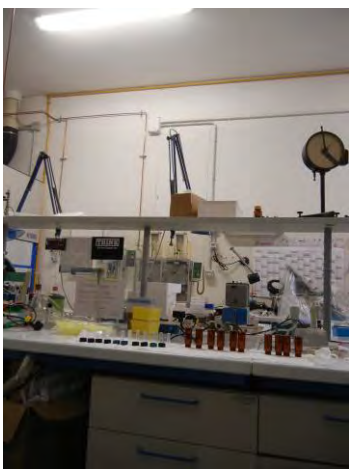

*Figura 2.20: Laboratorio, corpo 1. Figura 2.21: Accesso al sottotetto.* 

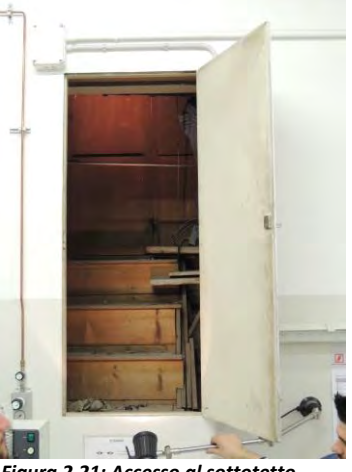

Si tiene in considerazione soltanto una piccola biblioteca nel corpo 1. Questa sala ospita un tavolo da 12 persone e delle scaffalature alle pareti (Figura 2.22).

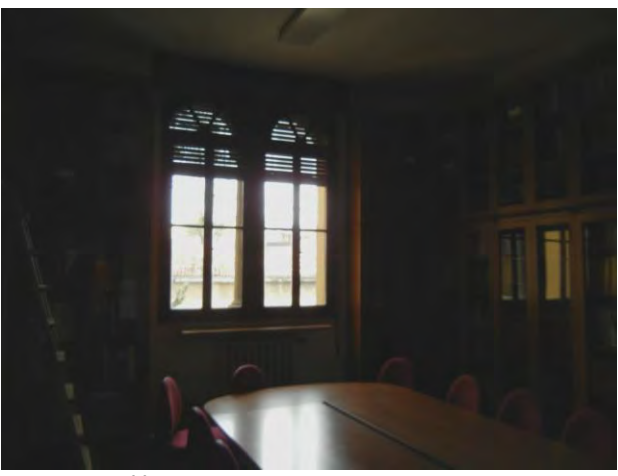

 *Figura 2.22: Biblioteca, corpo 1.* 

#### **2.1.5 Piano secondo**

<span id="page-135-0"></span>Il secondo piano dell'edificio costituisce una sopraelevazione rispetto alle strutture originarie. Tali porzioni di edificio interessano solamente il corpo 1 nella zona nord ed est. Nella zona nord abbiamo in epoca storica la costruzione dell'appartamento del custode, oggi riconvertito in laboratorio. Dal corridoio della porzione nord è stato possibile fotografare il solaio di copertura in seguito alla rimozione di una porzione di controsoffitto (Figura 2.24-25).

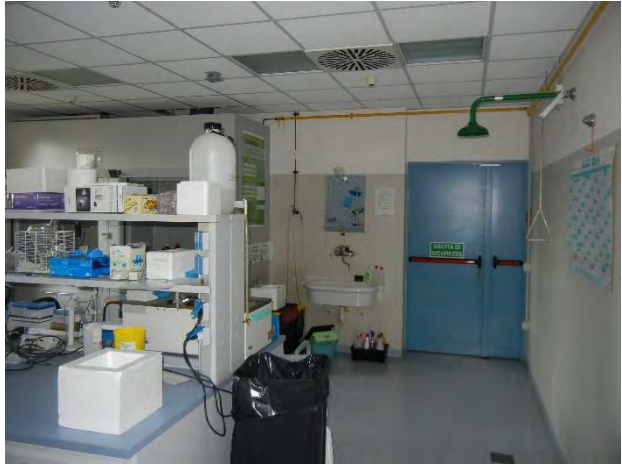

*Figura 2.23: Laboratorio, corpo 1. Figura 2.24: Laboratorio, corpo 1.*

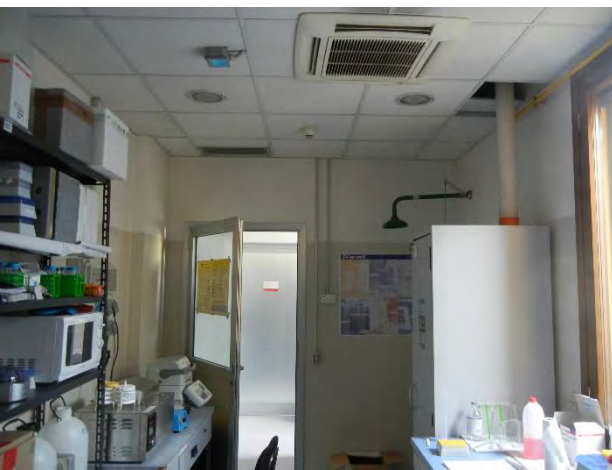

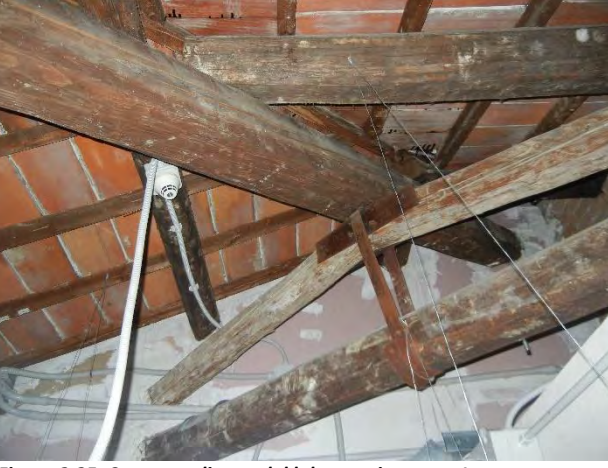

 *Figura 2.25: Copertura lignea del laboratorio, corpo 1.* 

La zona est progettata ed ancora usata come stabulario è ad accesso strettamente limitato al personale qualificato ed addetto all'allevamento delle cavie per evitare una possibile contaminazione delle stesse. All'esterno sopra l'aula gradonata, corpo 2, vi è un tetto piano su cui sono state collocate le unità di trattamento aria. Dall'esterno inoltre è possibile scorgere l'extra corsa dell'ascensore inserito al posto del vecchio montacarichi a seguito dei lavori per la sopraelevazione dell'edificio.

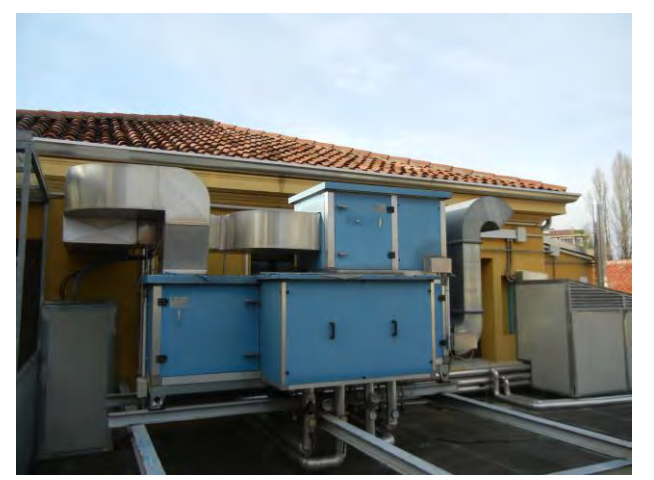

*Figura 2.26: Copertura lignea del laboratorio, corpo 1. Figura 2.27: Copertura lignea del laboratorio, corpo 1*

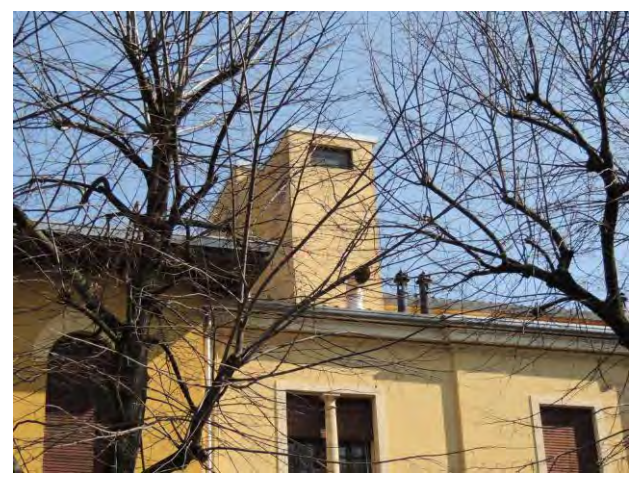

#### <span id="page-138-0"></span>Rilievo geometrico  $3.$

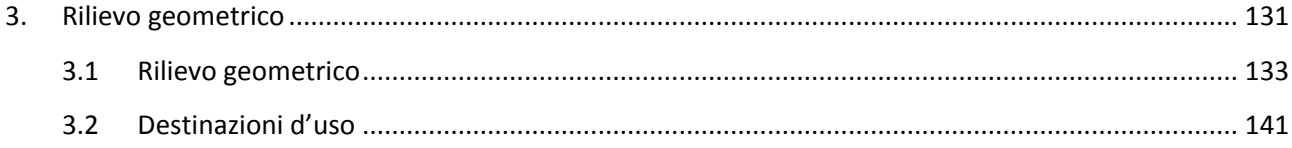

Il rilievo geometrico è stato realizzato attraverso i sopralluoghi che sono stati fatti sia all'interno che all'esterno dell'edificio. La base fornita in sede preliminare era composta da rilievi riportati in ambiente CAD ed era aggiornata all'anno 2000. Il lavoro svolto è consistito nel verificare e correggere le misure che per approssimazione insufficiente o erronea era stata riportata nei disegni, modificando interamente solo quei locali che sono stati interessati da modifiche successive al 2000. Gli strumenti adottati sono stati i distanziometri laser e i metri. Il rilievo geometrico è riportato in modo esaustivo nelle tavole allegate (Tavole 3.01-31) a mezzo di piante, prospetti e sezioni in scala 1:100 o con opportuni riferimenti ove necessaria una diversa scala di rappresentazione. Si illustrano in seguito invece una serie di rilievi ritenuti significativi per una adeguata comprensione dell'edificio.

# **3.1 Rilievo geometrico**

<span id="page-140-0"></span>L'edificio di Farmacologia, nonostante sia il risultato di una evoluzione e non sia stato costruito a partire da un unico progetto, risulta un complesso unitario. I materiali con cui è stato realizzato sono in ogni porzione di edificio il laterizio per le murature, il calcestruzzo per i solai e il legno per la struttura della copertura. La regolarità altimetrica raggiunta per voler rendere il complesso unitario e fruibile tuttavia non è stata raggiunta a livello planimetrico a causa della scarsa disponibilità di suolo rimanente in seguito all'edificazione degli altri complessi universitari<sup>1</sup>.

Il rilievo delle piante del manufatto è stato realizzato per tutti i piani dell'edificio ed è riportato in seguito in scala ridotta. Sono stati rilevati tutti gli ambienti ad eccezione dei sottotetti, dei laboratori e dello stabulario nei quali non è consentito l'accesso indicandoli come zone non rilevate. Tuttavia considerando gli ambienti di ridotte dimensioni che questi locali occupano e considerando che l'utilizzo di tali locali non ha alterato la struttura dell'edificio sono stati considerati attendibili per gli studi successivi i rilievi precedentemente realizzati. Lo studio delle piante svolto nel dettaglio è riportato nelle tavole allegate (Tavole 3.01-19).

l

<sup>1</sup> Si veda § 1.2 e la figura 1.15

Capitolo 3

Rilievo geometrico

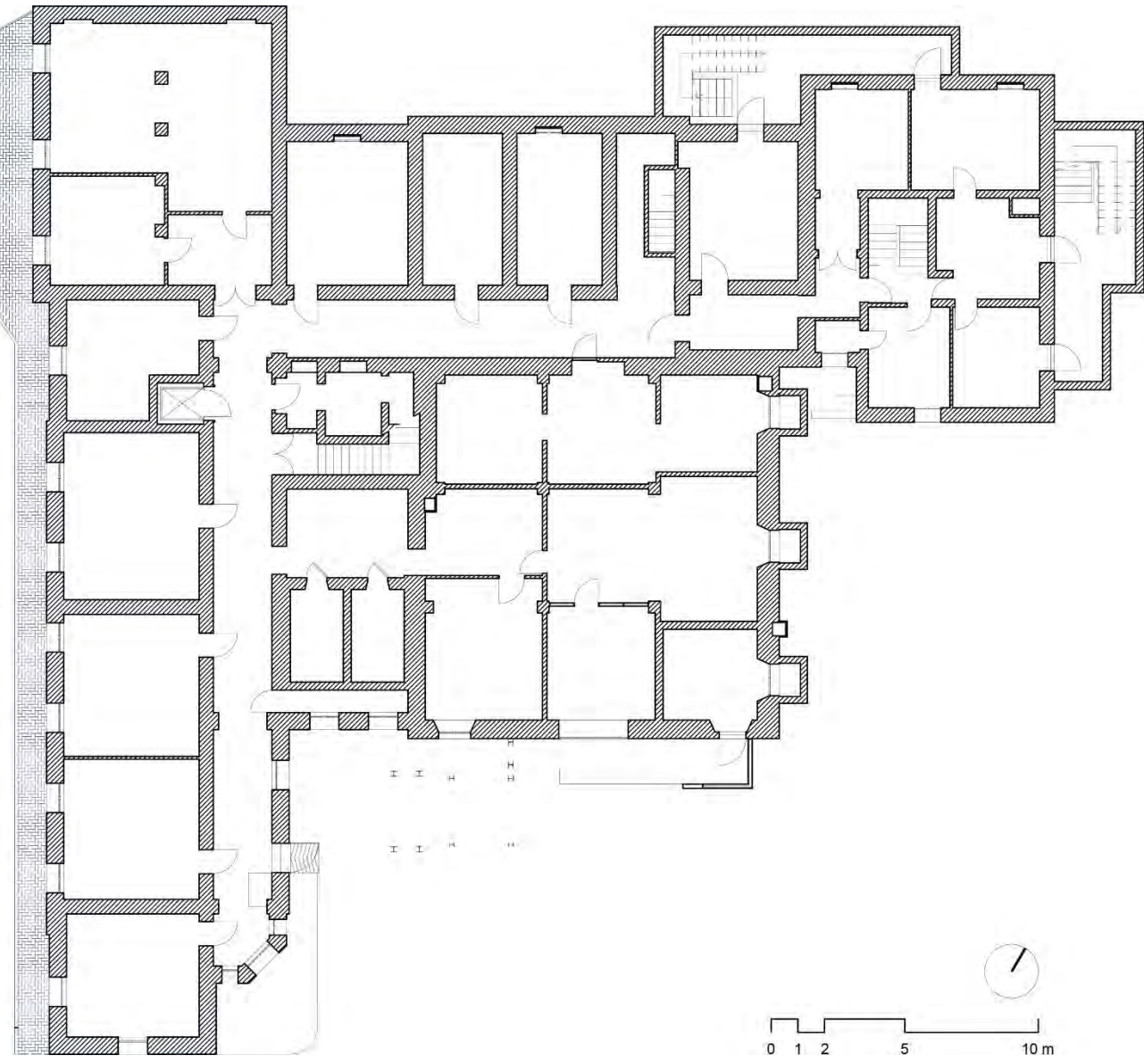

 *Figura 3.1: Pianta del piano seminterrato* 

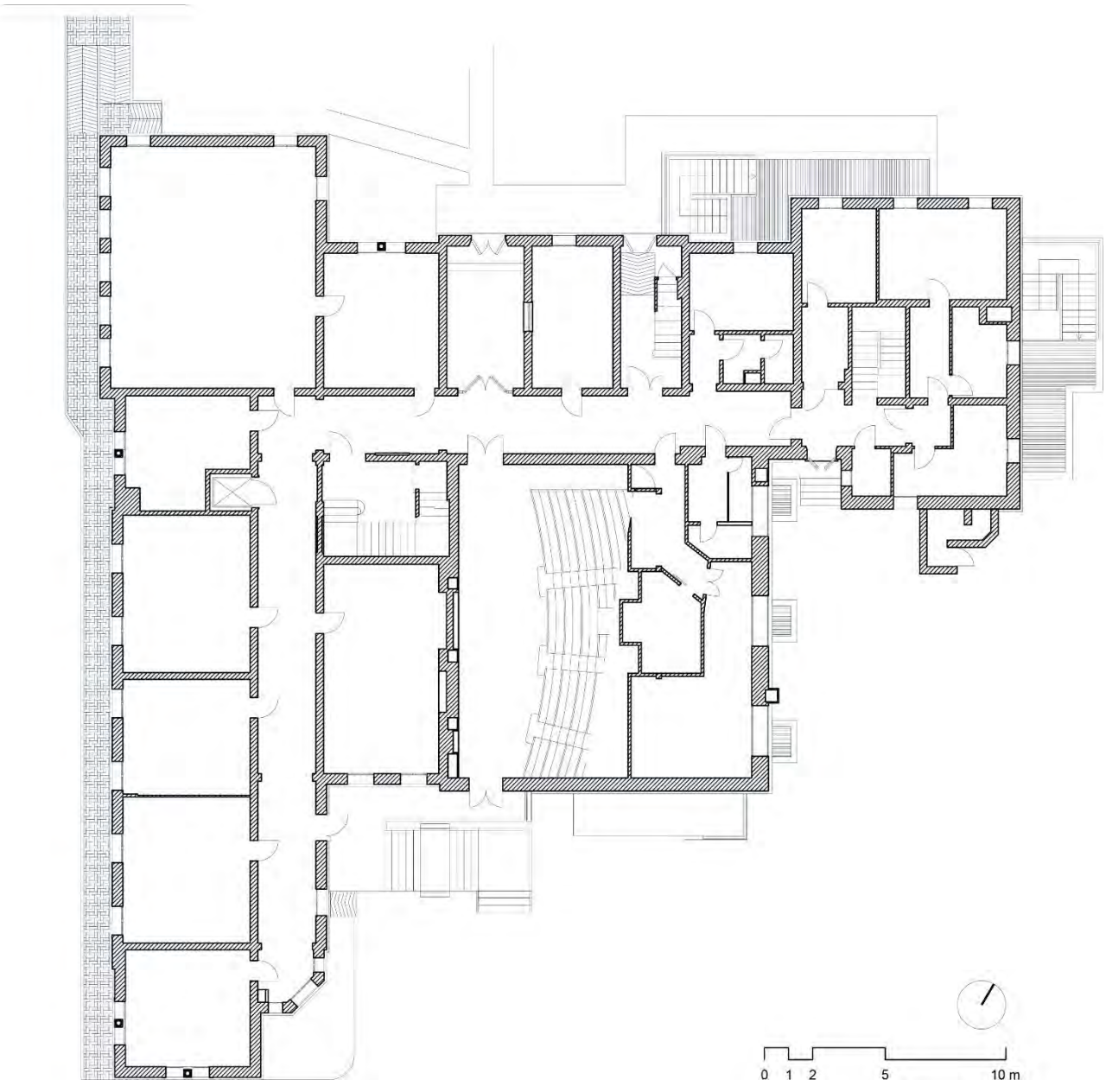

 *Figura 3.2: Pianta del piano rialzato* 

Capitolo 3 Rilievo geometrico

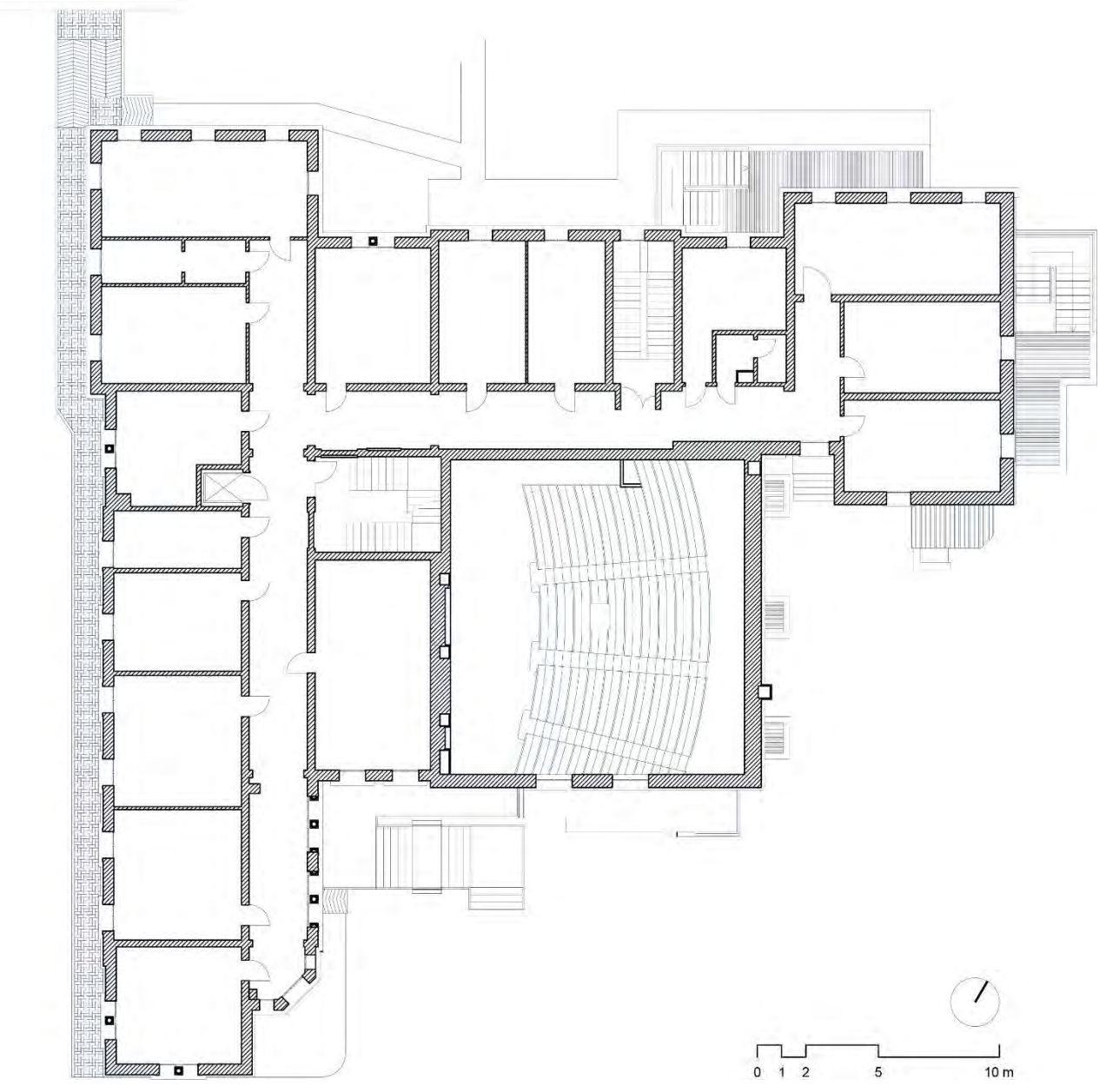

 *Figura 3.3: Pianta del piano primo*
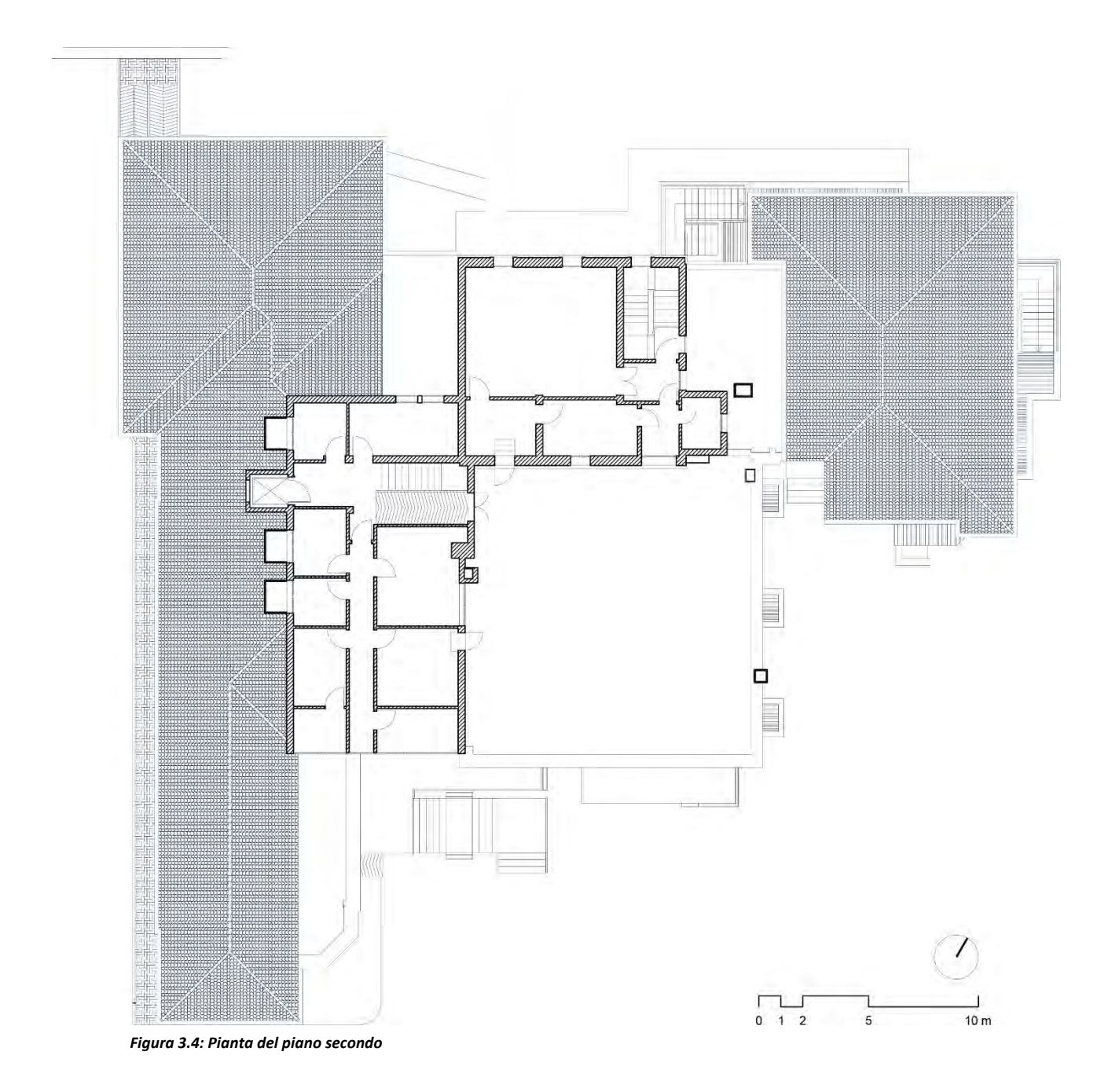

Rilievo geometrico

Il rilievo dei prospetti svolto nel dettaglio è riportato nelle tavole allegate (Tavole 3.20-23). Di seguito sono riportati i prospetti in scala ridotta e scalimetro per facilità di lettura.

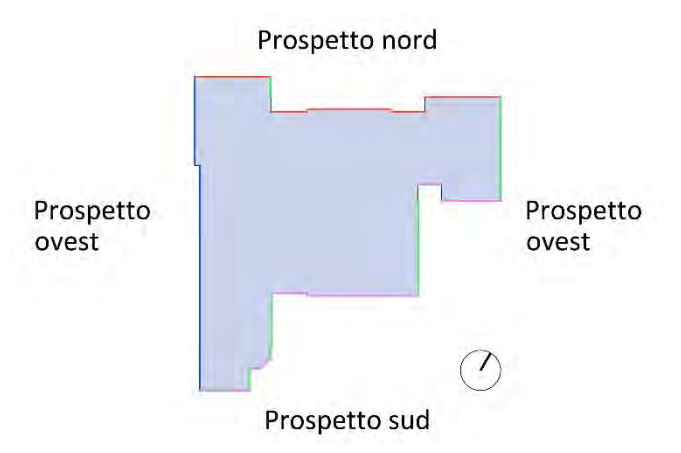

*Figura 3.5: Schema planimetrico ed indicazione dei prospetti* 

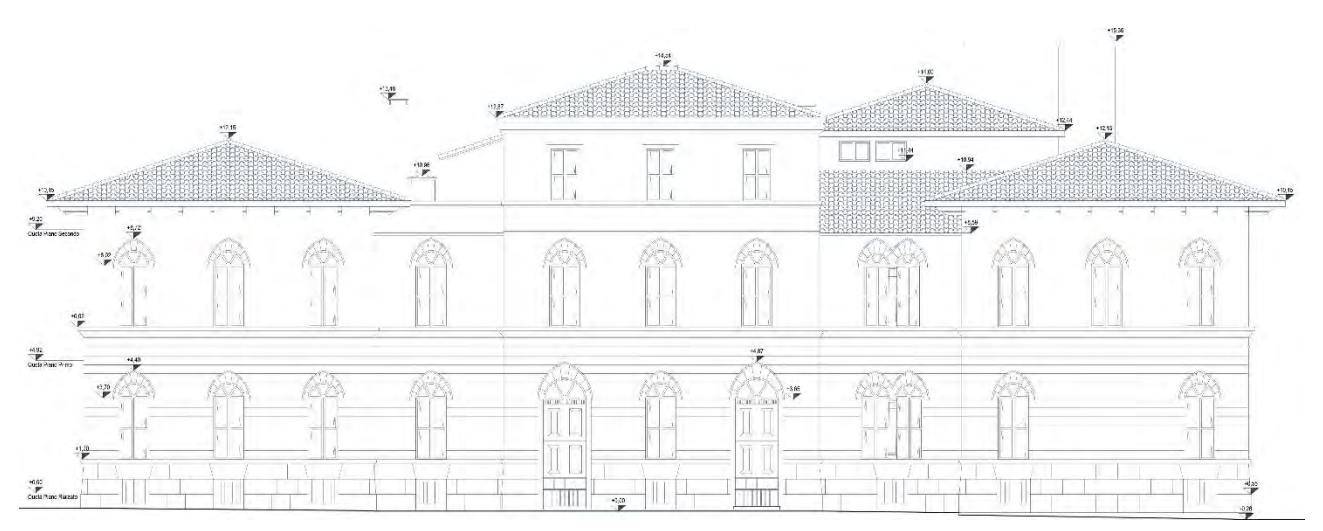

*Figura 3.6: Prospetto nord* 

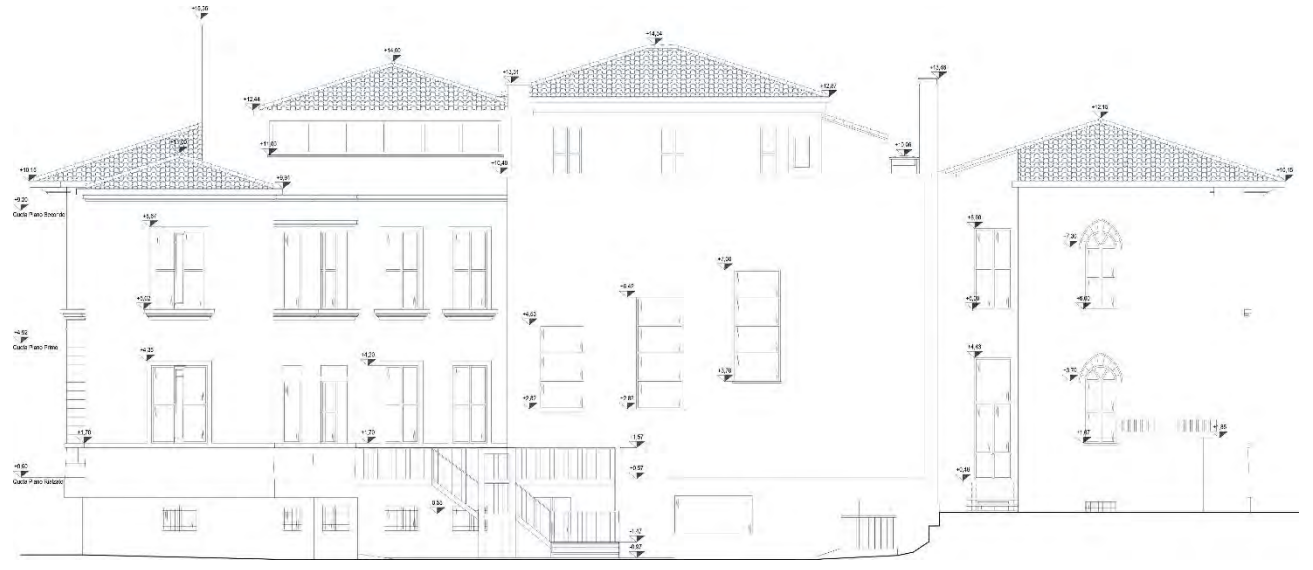

*Figura 3.7: Prospetto sud* 

# Capitolo 3 Rilievo geometrico

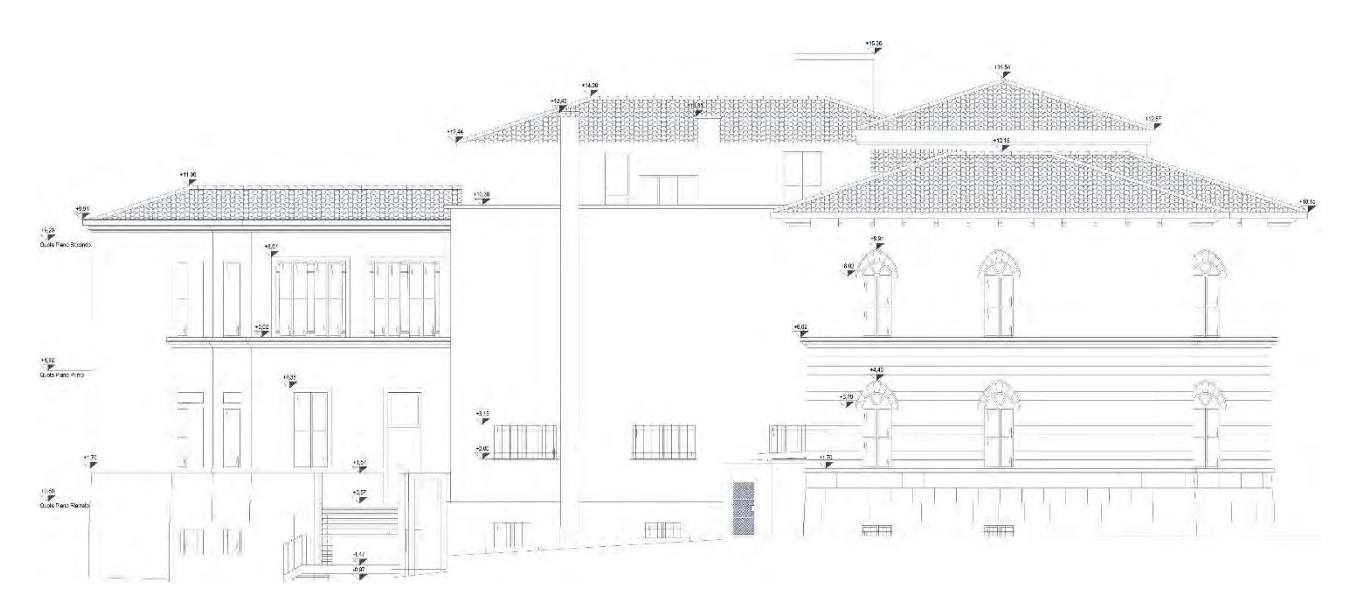

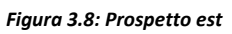

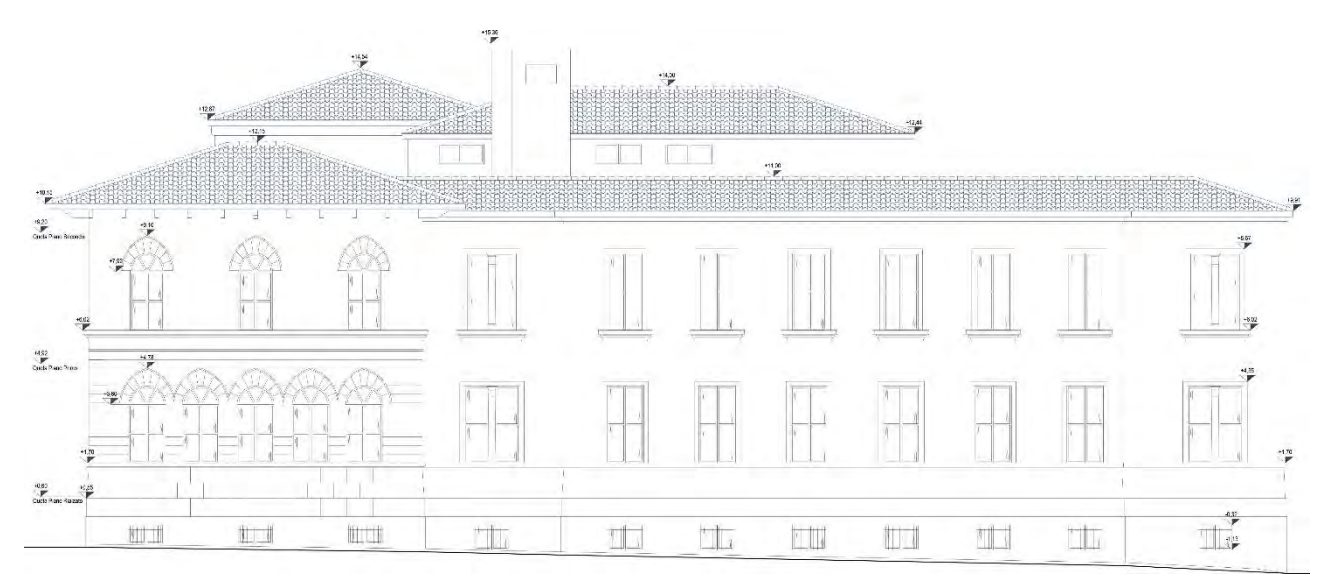

*Figura 3.9: Prospetto ovest* 

Rilievo geometrico

Il rilievo delle sezioni principali svolto nel dettaglio è riportato nelle tavole allegate (Tavole 3.24-30). Di seguito sono riportate le sezioni in scala ridotta con una pianta del complesso e l'indicazione delle sezioni per facilitarne la comprensione.

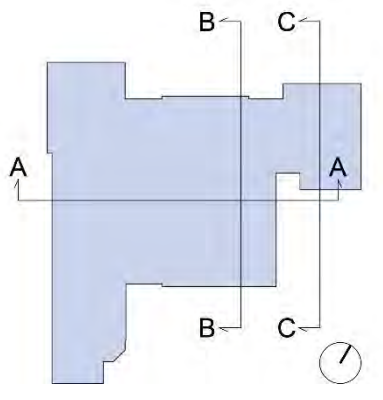

 *Figura 3.10: Schema delle sezioni* 

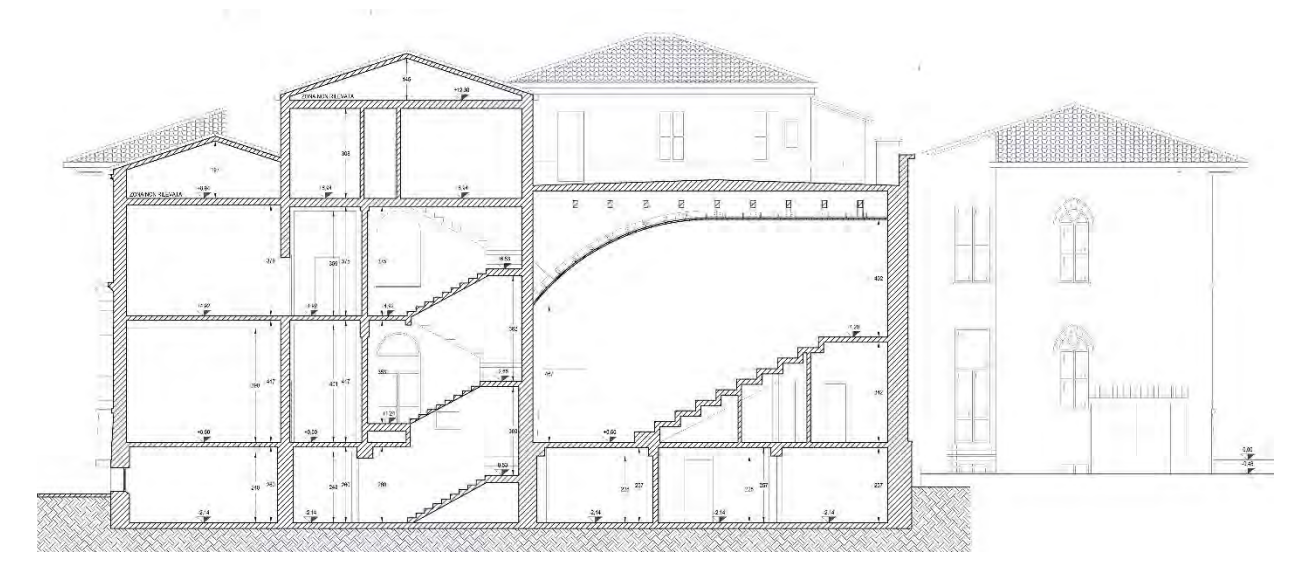

*Figura 3.11: Sezione AA* 

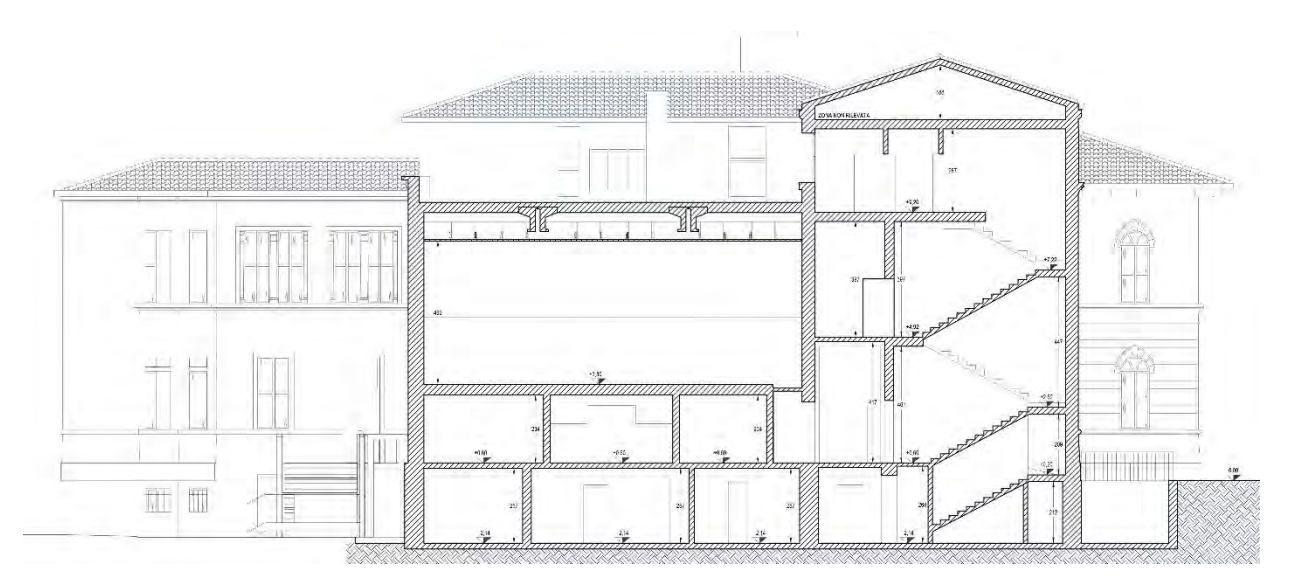

*Figura 3.12: Sezione BB* 

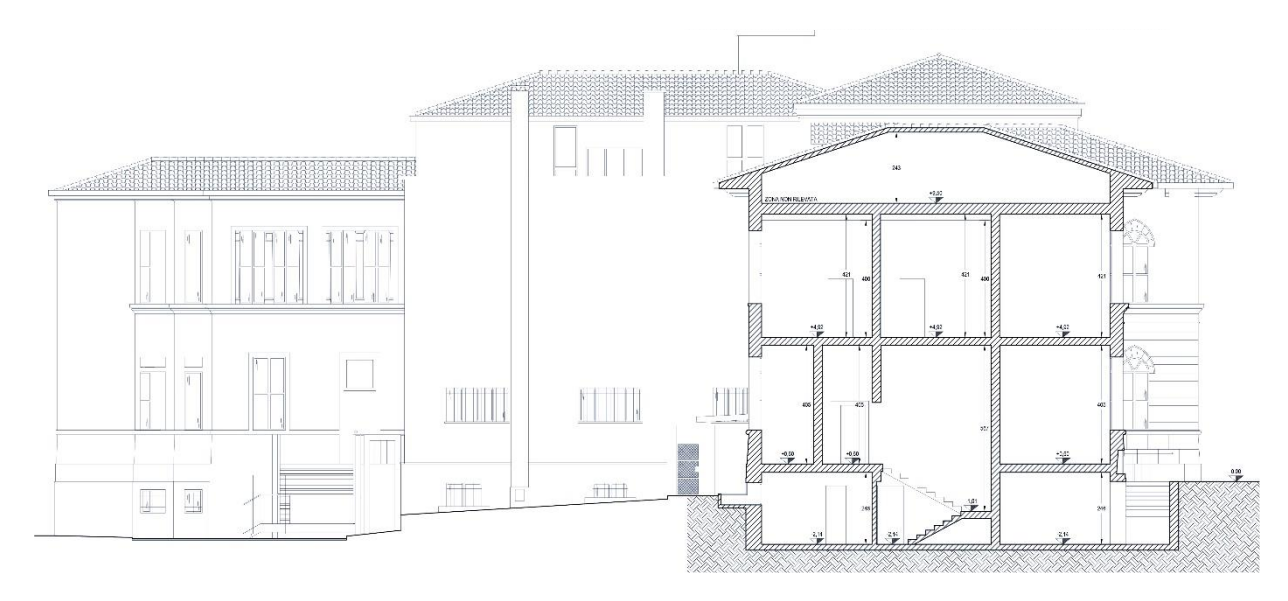

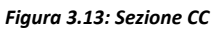

# **3.2 Destinazioni d'uso**

L'edificio di Farmacologia ospita al suo interno differenti funzioni divise in modo piuttosto netto tra i vari piani dell'edificio. Come già descritto al capitolo 2 ed evidenziato nelle tavole di analisi (si veda Tavola 3.31) l'organizzazione prevede il seguente schema:

- Piano seminterrato: laboratori
- Piano rialzato: aule didattiche e laboratori
- Piano primo: uffici e laboratori
- Piano secondo: laboratori

L'edificio è ad oggi perfettamente funzionante e non sono previsti interventi di riorganizzazione o sistemazione. Si riporta in scala ridotta l'analisi fatta nelle tavole di studio con la legenda di riferimento.

Capitolo 3 Rilievo geometrico

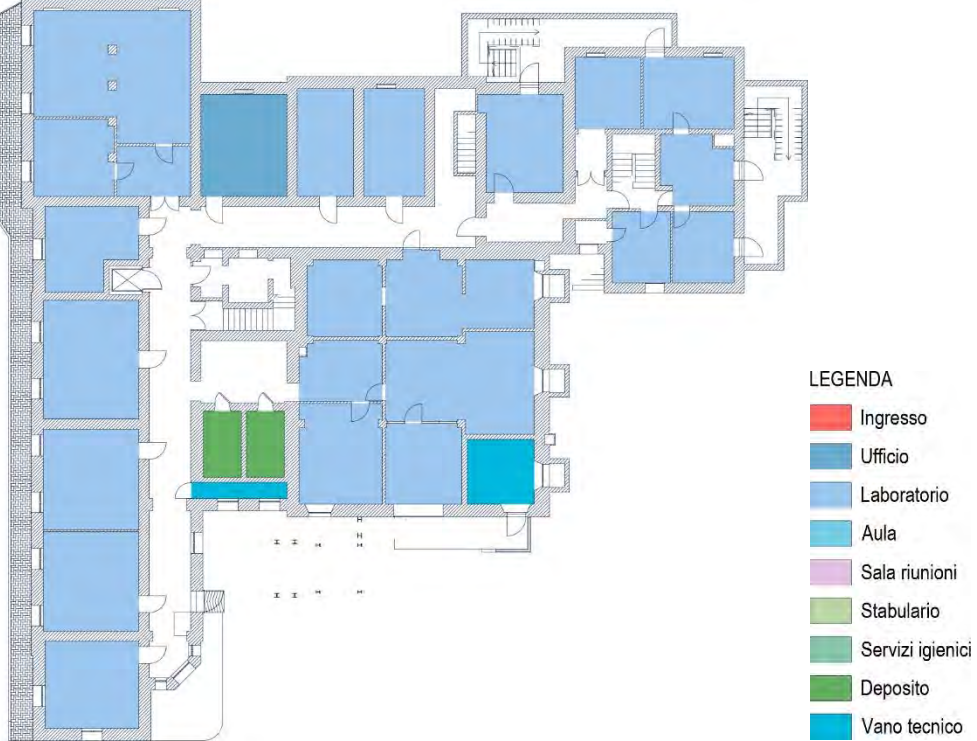

*Figura 3.14: Destinazioni d'uso – Piano seminterrato* 

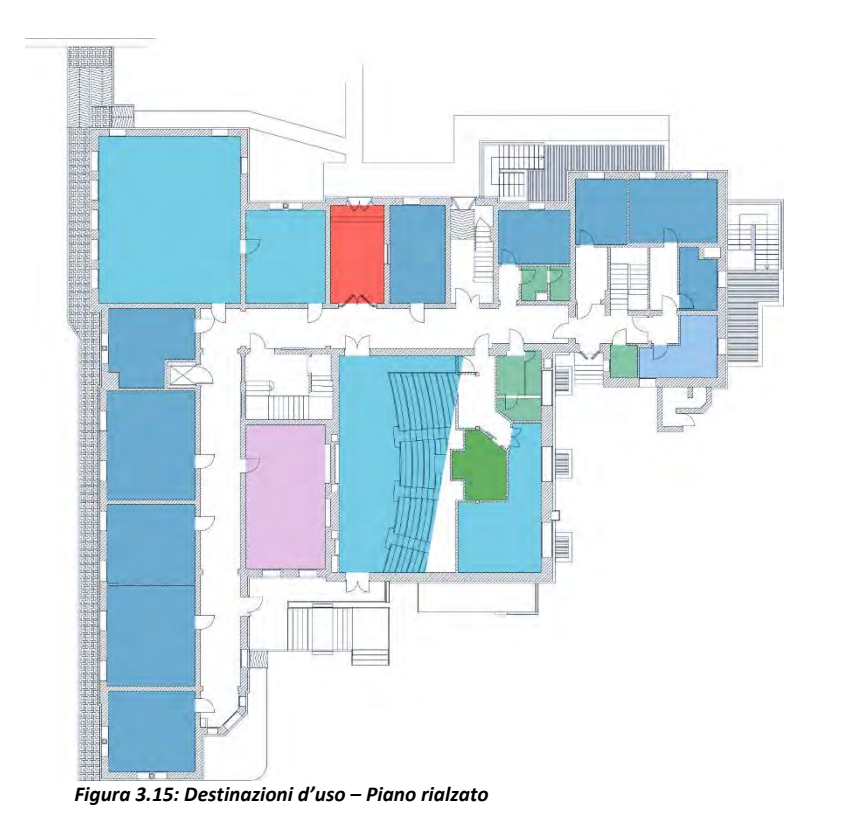

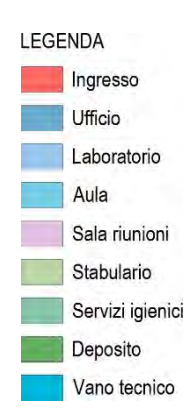

Ingresso

Laboratorio Aula Sala riunioni Stabulario Servizi igienici Deposito Vano tecnico

Ufficio

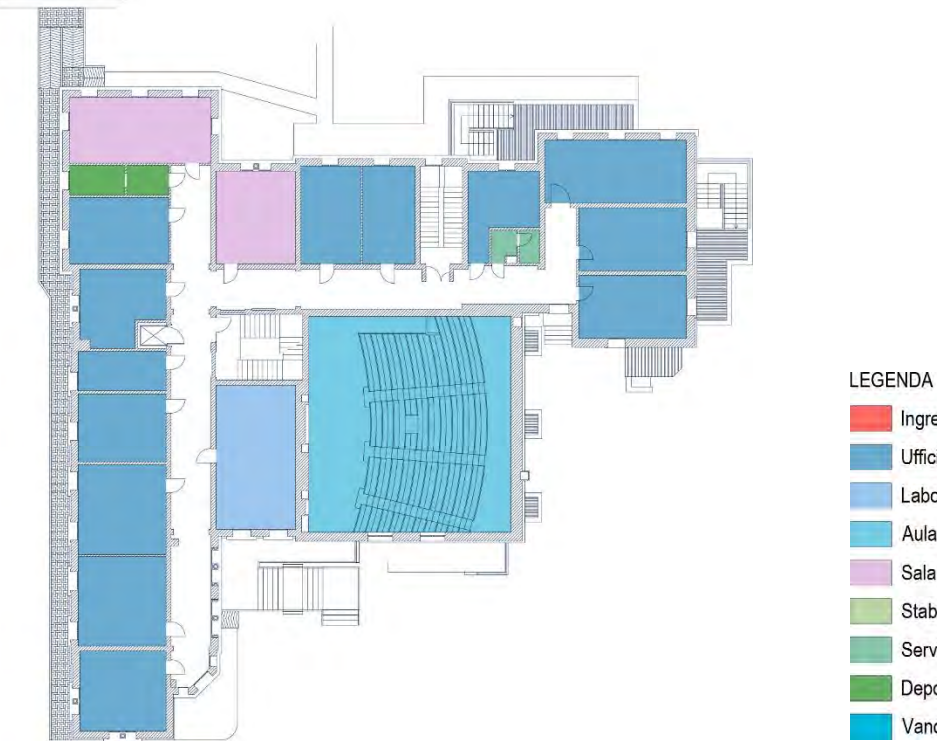

*Figura 3.16: Destinazioni d'uso – Piano primo* 

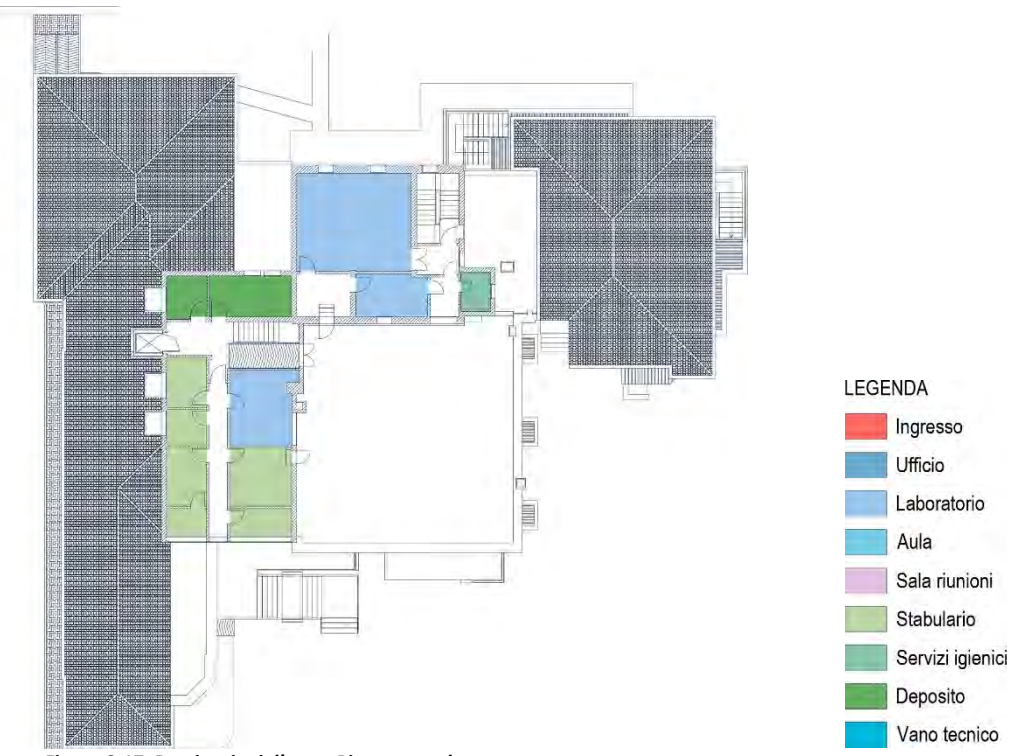

*Figura 3.17: Destinazioni d'uso – Piano secondo* 

# <span id="page-152-0"></span>4. Analisi dello stato di fatto e del comportamento strutturale

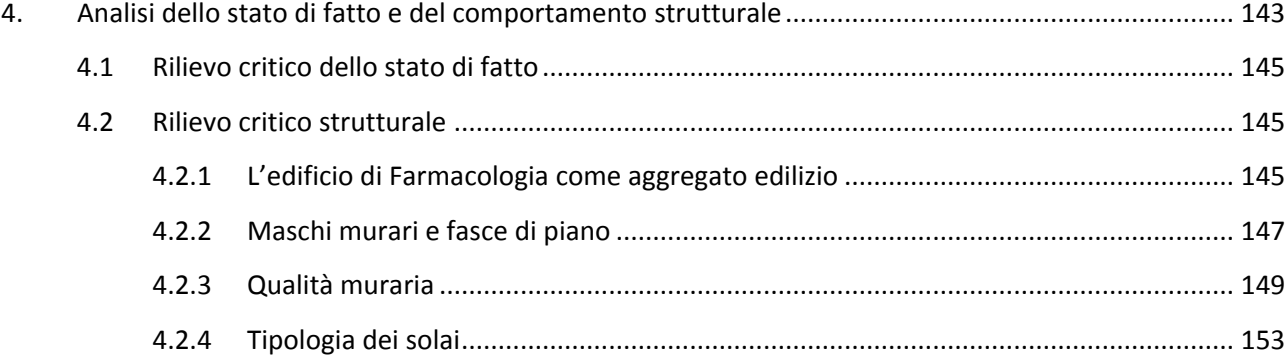

# <span id="page-154-0"></span>**4.1 Rilievo critico dello stato di fatto**

Cacca

# <span id="page-154-1"></span>**4.2 Rilievo critico strutturale**

Grazie allo studio dello sviluppo storico è stato possibile conoscere le varie epoche di costruzione dell'edificio, comprendere le scelte che hanno portato allo sviluppo del complesso per come si presenta ai giorni nostri e ipotizzare le scelte costruttive che sono state fatte in conseguenza delle tecnologie a disposizione all'epoca e a scelte fatte su edifici simili. Con il rilievo geometrico ottenuto dai sopralluoghi effettuati si sono aggiunte delle informazioni fondamentali che insieme ai dati storici hanno permesso di indagare e formulare delle ipotesi precise sull'edificio (come la composizione della tessitura muraria o la tipologia di solaio utilizzata).

Il rilievo critico strutturale unificando le informazioni fin qui ottenute ha lo scopo di indagare in modo approfondito le strutture portanti del complesso valutando la qualità muraria, le tipologie di solaio e l'allineamento delle aperture, tutti elementi chiave da individuare per definire un buon intervento di conservazione. Dalle considerazioni che verranno fatte attraverso il rilievo critico sarà possibile determinare quali siano le indagini più opportune cui sottoporre l'edificio e quali potranno essere gli interventi di risanamento conservativo.

## **4.2.1 L'edificio di Farmacologia come aggregato edilizio**

<span id="page-154-2"></span>Dallo studio dell'evoluzione storica la prima informazione chiave che si deduce è che il complesso di Farmacologia è stato costruito in periodi differenti e attraverso l'accostamento di più corpi di fabbrica al corpo principale. La volumetria è aumentata nel tempo e sono state riscontrate differenti modifiche alle porzioni già edificate sia per adattare l'edificio alle necessità cui i tempi andavano incontro, sia per rendere compatibili le porzioni storiche con i nuovi interventi. Questo processo di integrazione e modifica non essendo frutto di una visione unitaria porta come risultato ad un edificio eterogeneo sotto differenti aspetti: formale, dimensionale, tecnologico. Le vulnerabilità che derivano dall'accostamento di porzioni di edificio costruite in tempi e modi differenti devono essere indagate e valutate accuratamente.

Nonostante l'edificio di Farmacologia non si possa definire a tutti gli effetti un aggregato edilizio considerando non soltanto che è un edificio isolato non facente parte di un centro storico ma anche che la sua evoluzione non è frutto di un processo di accrescimento spontaneo<sup>1</sup> ma anzi, piuttosto rapido e volto ad ingrandire un'unica unità immobiliare, tuttavia presenta molte caratteristiche comuni a tali tipologie di edifici tra cui la struttura portante prevalentemente basata sulla muratura, la coesistenza di differenti tecniche costruttive, la presenza di sopraelevazioni costituite da elementi di differente rigidezza, una forma in pianta piuttosto irregolare. Tali similitudini ritenute significative hanno portato alla scelta di una metodologia di analisi propria degli edifici in aggregato proposta nelle seguenti norme:

§ C8A.3 della Circolare n° 617/2009

<sup>1</sup> *Linee guida per il rilievo, l'analisi ed il progetto di interventi di riparazione e consolidamento sismico di edifici in muratura in aggregato*, Dipartimento della Protezione Civile, ReLUIS, Bozza – ottobre 2010, (versione 3), p. 7

 $\overline{\phantom{a}}$ 

Analisi dello stato di fatto e del comportamento strutturale

 Linee guida per il rilievo, l'analisi ed il progetto di interventi di riparazione e consolidamento sismico di edifici in muratura in aggregato, Dipartimento della Protezione Civile, ReLUIS, Bozza – ottobre 2010, (versione 3).

La metodologia adottata per tale studio è suddivisa in differenti passi, primo tra tutti l'individuazione all'interno dell'aggregato edilizio delle Unità Strutturali Omogenee (USO) e degli elementi che determinano una interazione tra loro. "*L'Unità Strutturale Omogenea deve comunque avere continuità da cielo a terra, così da contenere al suo interno il flusso delle tensioni dovute ai carichi verticali, e, di norma, sarà delimitata o da spazi aperti, o da giunti strutturali, o da edifici contigui costruiti con tipologie costruttive e strutturali diverse. Ai fini della sua identificazione dovrà inoltre essere tenuta in considerazione l'unitarietà del comportamento strutturale nei confronti delle azioni dinamiche, oltre che di quelle statiche*" 2 .

Nel caso oggetto di studio sono state individuate quattro unità strutturali omogenee non solo attraverso considerazioni sull'evoluzione storica e geometrica del complesso ma anche attraverso la documentazione storica d'archivio che testimonia una tipologia costruttiva differente per le diverse porzioni del complesso.

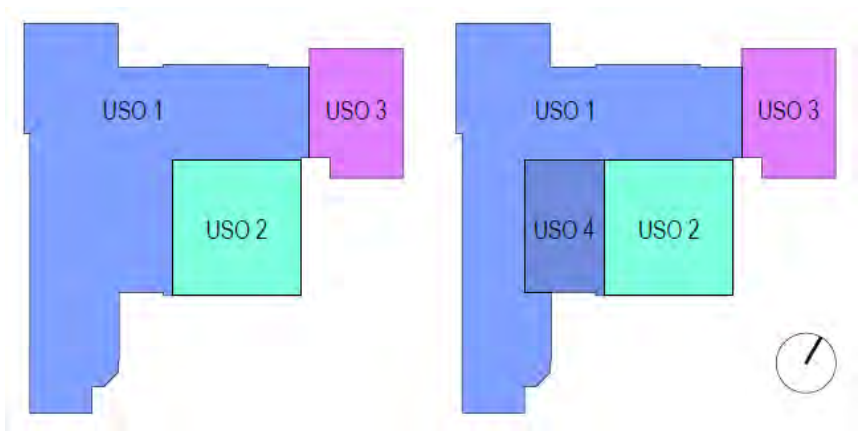

*Figura 4.01: Suddivisione dell'edificio in Unità Strutturali Omogenee. A sinistra la pianta tipo dei primi 3 livelli, a destra è indicata la sopraelevazione degli stabulari.* 

In seguito si devono individuare le Unità Minime di Intervento (UMI) che si configurano come "*una porzione di aggregato, costituita da una o più USO (edifici), che sarà oggetto di intervento unitario, nel rispetto di una corretta modellazione degli aspetti di interazione strutturale tra la parte stralciata e quella posta in adiacenza, esterna alla UMI. La scelta ottimale delle UMI sarà tale da minimizzare le reciproche interazioni sotto l'effetto dell'azione sismica*" 3 .

Nell'edificio di Farmacologia si possono unire in una sola UMI solamente le USO 1 e 3 poiché l'allineamento dei solai e il collegamento tra le due le rende molto legate. Le altre USO invece vanno studiate separatamente a causa della differente natura delle scelte tipologiche e costruttive adottate.

<sup>&</sup>lt;sup>2</sup> Linee guida per il rilievo, l'analisi ed il progetto di interventi di riparazione e consolidamento sismico di edifici in mura*tura in aggregato*, Dipartimento della Protezione Civile, ReLUIS, Bozza – ottobre 2010, (versione 3), p. 8 3 *Ibidem*.

#### Analisi dello stato di fatto e del comportamento strutturale

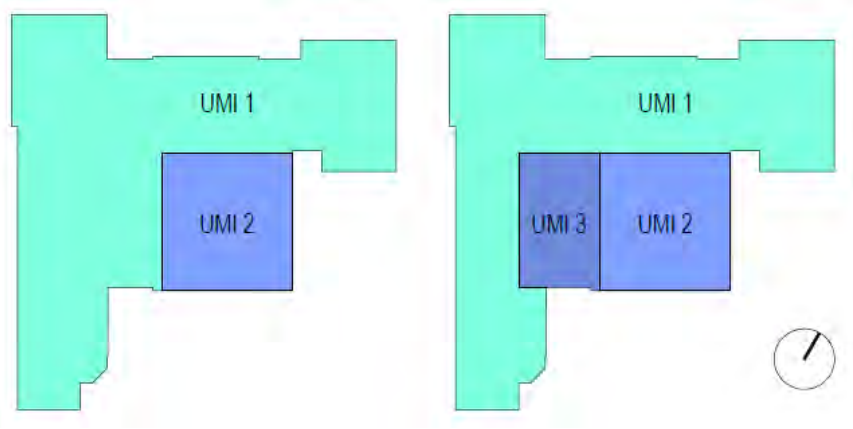

*Figura 4.02: Suddivisione dell'edificio in Unità Minime di Intervento. A sinistra la pianta tipo dei primi 3 livelli, a destra è indicata la sopraelevazione degli stabulari.* 

Viene inoltre definita la Unità Minima di Analisi (UMA) "*quella porzione di aggregato, generalmente più ampia della UMI in oggetto (comprendente solitamente alcune Unità Strutturali adiacenti alla UMI), da includere quindi nella fase conoscitiva e di diagnosi del danno sismico e della vulnerabilità, in modo da poter valutare eventuali effetti di interazione, come ad esempio la spinta di sistemi voltati, la presenza di carichi (verticali o orizzontali) provenienti da solai o da pareti di Unità strutturali adiacenti alla UMI*".<sup>4</sup> Secondo tale definizione per l'edificio di Farmacologia si prevede un'unica UMA poiché nonostante vi siano differenti UMI la loro interazione reciproca deve essere valutata in modo complessivo.

## **4.2.2 Maschi murari e fasce di piano**

<span id="page-156-0"></span>L'edificio di Farmacologia nelle sue parti presenta differenze marcate sia per epoca che per tecnologia costruttiva. Per quanto riguarda la tipologia strutturale possiamo affermare che ogni edificio è realizzato in muratura portante anche se la grande varietà di spessori murari fanno ipotizzare differenti soluzioni costruttive (muratura piena a tre teste, muratura a doppio paramento con ogni paramento a due teste con intercapedine vuota) come ricostruito attraverso alcune foto d'archivio o attraverso i sopralluoghi. Indipendentemente dal tipo di apparecchiatura muraria si può procedere ad un'analisi dei maschi murai e delle fasce di piano capace di evidenziare alcune criticità del complesso (vedi Tav. 7.15-23).

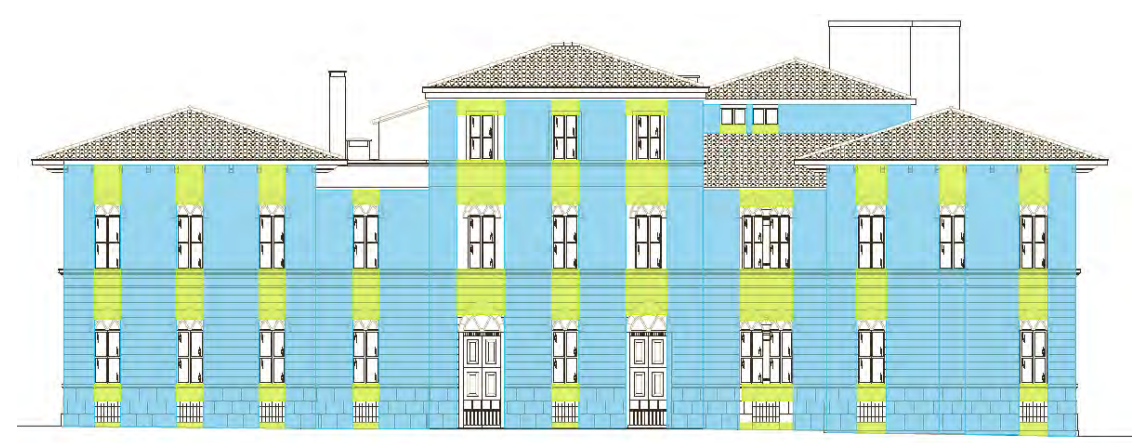

*Figura 4.03: Individuazione dei maschi murari e delle fasce di piano nel prospetto sud.* 

l

<sup>4</sup> *Ibidem*.

### Capitolo 4

### Analisi dello stato di fatto e del comportamento strutturale

I maschi murari sono quelle porzioni di muratura che comprese tra due finestre hanno lo scopo di trasferire in fondazione i carichi verticali (azione statica) ed orizzontali (azione di controventamento). Come riportato nelle tavole grafiche l'analisi evidenzia come la dimensione dei maschi murari sia generalmente uniforme in tutto il complesso ad eccezione della USO 2 per la quale dal prospetto sud si riscontra una fascia indebolita dalla forometria che non risulta allineata (vedi fig.4.04).

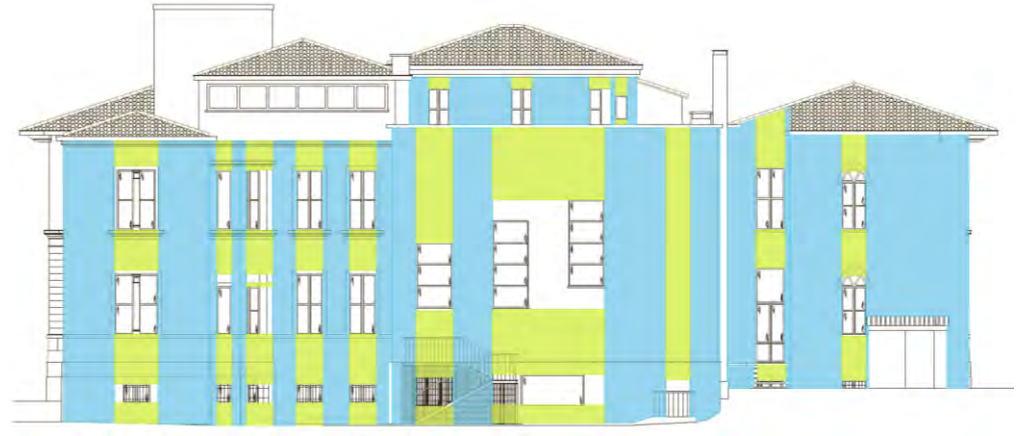

*Figura 4.04: Individuazione dei maschi murari e delle fasce di piano nel prospetto sud.* 

La fascia di piano è quella fascia di muratura collocata tra due fasce orizzontali di aperture disposta ortogonalmente rispetto ai maschi murari. Lo scopo principale delle fasce di piano è quello, durante l'azione sismica, di lesionarsi al posto dei maschi murari permettendo a questi ultimi di mantenere la loro efficienza per lo scarico dei carichi verticali. Il danneggiamento ideale delle fasce di piano è quello di lesioni diagonali (a croce di S. Andrea o ad unica diagonale a seconda che l'evento scatenante sia rispettivamente un sisma o un cedimento differenziale). Da una analisi delle fasce di piano (vedi tav. 7.15-19) è possibile notare come siano complessivamente omogenee per ogni prospetto. Analizzando la distribuzione delle forometrie si rileva anche una loro ottima distribuzione in direzione verticale, condizione che garantisce il minimo indebolimento dei maschi murari i quali scaricano al meglio i carichi verticali in fondazione senza trovare eccessivi ostacoli e quindi ridurre le concentrazioni di tensioni.

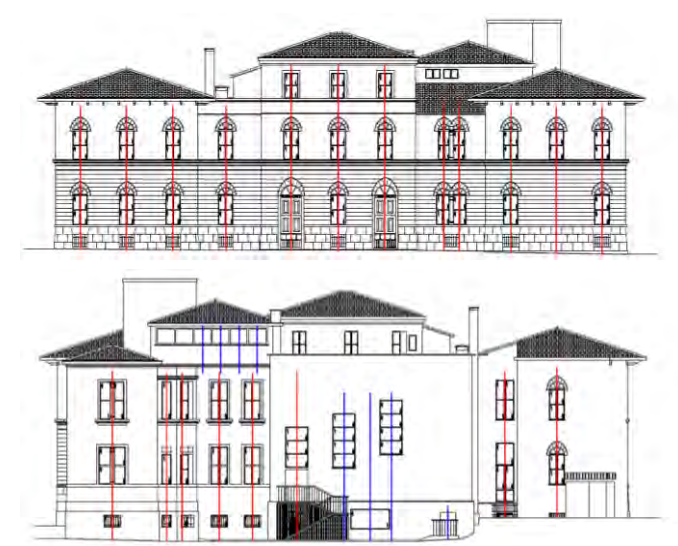

*Figura 4.05: Studio dell'allineamento delle aperture nei prospetti nord e sud, con gli allineamenti corretti in rosso.*

La dimensione di porte e finestre è varia in tutto il complesso ma le aperture risultano omogenee per quanto riguarda l'allineamento sia verticale che orizzontale per singole unità strutturali, condizione ottenuta

grazie alla pianificazione degli interventi di ampliamento che ha considerato il più possibile una unificazione stilistico-formale del complesso. Le maggiori differenze sono riscontrabili:

- Nella USO 2 che è di fatto un elemento a se stante non solo a livello strutturale ma anche formale, in cui le aperture hanno dimensioni notevolmente diverse e non rispettano in modo rigoroso un allineamento verticale (scelta dettata dalla disposizione dell'arredo interno realizzato come aula gradonata);
- Nella USO 4 in cui è presente una finestra a nastro che non risulta coerente rispetto alla distribuzione delle aperture dei piani inferiori.

# **4.2.3 Qualità muraria**

 $\overline{\phantom{a}}$ 

<span id="page-158-0"></span>La valutazione dell'Indice della Qualità Muraria (IQM) è un processo utile a verificare, attraverso un esame visivo e di rilievo geometrico, la capacità che ha una muratura di resistere alle tre possibili sollecitazioni agenti: carichi verticali, azioni orizzontali che sollecitano il pannello murario nel piano ed azioni orizzontali che sollecitano il pannello murario in senso ortogonale al piano medio. Per determinare la qualità realizzativa della muratura rispetto ad ognuna delle azioni specifiche sono stati individuati sette parametri caratteristici della "regola dell'arte"<sup>5</sup>. Ogni parametro viene valutato separatamente e ad esso viene fornito un giudizio: parametro rispettato (R), parametro parzialmente rispettato (PR) e parametro non rispettato (NR). Sulla base dei giudizi dei singoli parametri viene valutato un punteggio per ogni tipologia di azione in funzione dell'importanza che il parametro assume per ciascuna risposta strutturale. I punteggi sono compresi tra 0 e 10 e costituiscono l'indice IQM. In funzione dei punteggi ottenuti si può valutare in modo qualitativo la muratura attraverso tre categorie che vanno dalla A (la migliore) alla C (la peggiore). I parametri valutati sono elencati in seguito, seguiti dalla sigla con cui verranno individuati nella scheda della qualità muraria.

**Resistenza degli elementi resistenti (R.EL.).** Tale parametro permette di valutare tre situazioni considerate negative: elementi intrinsecamente deboli (per processi di cottura dei laterizi inadeguati o assenti); laterizi fortemente forati; elementi degradati. In caso questo parametro non sia rispettato la muratura è considerata di bassa qualità per ogni tipologia di azione.

**Presenza di filari orizzontali (OR.).** Tale parametro garantisce un comportamento ottimale sotto l'aspetto della ridistribuzione dei carichi verticali anche quando concentrati. Anche sotto l'effetto di azioni fuori piano tale caratteristica permette la formazione di una cerniera cilindrica alla base del muro evitando il danneggiamento del paramento.

**Sfalsamento dei giunti verticali (S.G.).** Tale parametro afferisce alla capacità della muratura di distribuire meglio i carichi facendo lavorare il paramento come un piano omogeneo. Un buono sfalsamento dei giunti porta a due effetti: "l'effetto catena" dovuto anche alla forma squadrata degli elementi resistenti fornisce una sorta di resistenza a trazione della muratura; "l'effetto incastro" è legato all'ingranamento nel piano della muratura fra gli elementi resistenti.

**Regolarità degli elementi resistenti (F.EL.).** Tale caratteristica si riferisce alla forma piana degli elementi resistenti. Gli elementi che presentano almeno le facce orizzontali piane permettono l'instaurarsi di meccanismi di tipo attritivo, responsabili in modo predominante della risposta a tutte le azioni orizzontali.

<sup>5</sup> Con regola dell'arte si intende l'insieme di quegli accorgimenti nei dettagli costruttivi che permettono alle murature ed alle strutture in genere di comportarsi al meglio sotto l'effetto di ogni tipo di azione agente garantendo solidità e compattezza all'edificio nel suo complesso. Essa deriva dalla pratica costruttiva e dall'osservazione diretta del comportamento strutturale delle mutature per le azioni sia statiche che dinamiche.

Analisi dello stato di fatto e del comportamento strutturale

**Dimensione degli elementi resistenti (D.EL.).** Tale caratteristica degli elementi resistenti riguarda la loro dimensione in relazione allo spessore della muratura; maggiori sono le dimensioni degli elementi resistenti e maggiore sarà il grado di monoliticità del muro. Spesso inoltre proprio le dimensioni rilevanti permettono un buon grado di ingranamento.

**Ingranamento trasversale – presenza di diatoni (P.D.).** Questo requisito è molto rilevante in relazione a quelle murature realizzate per accostamento di più paramenti costruiti uno a ridosso dell'altro. In tali murature è fondamentale verificare che nello spessore murario vi siano alcuni elementi detti diatoni che attraversando l'intera parete interrompano i giunti verticali. Questo permette inoltre di ripartire anche sui paramenti esterni i carichi che spesso gravano solo sui paramenti interni (ad es. un solaio appoggiato solo sull'interno). In caso di pareti con tre o più paramenti bisogna verificare la presenza di semidiatoni che nonostante non attraversino tutti i paramenti permettono comunque di collegare gran parte dello spessore della parete. **Malta di buona qualità – efficace contatto tra gli elementi – presenza di zeppe (R.EL.).** Tale caratteristica si riferisce alla funzione di ripartizione delle forze trasmesse da un filare all'altro. Tale trasmissione di forze può avvenire in diversi modi: contatto diretto tra gli elementi squadrati; attraverso la malta che regolarizza il contatto tra gli elementi resistenti (maggioranza dei casi); attraverso la presenza di zeppe (qualora la malta sia eccessiva e le irregolarità degli elementi richiedano l'inserimento di piccoli rinforzi). La malta non deve essere troppa per evitare che gli effetti del "ritiro" tendano ad aggiungere tensioni all'interno della muratura. Se di buona qualità in quanto elemento legante assicura una certa resistenza di natura coesiva alla muratura.

Per fare una valutazione secondo l'indice IQM è necessario osservare perlomeno l'apparecchiatura muraria esterna ed interna ma è consigliabile eseguire degli scassi localizzati per tutto lo spessore del muro per valutare a pieno caratteristiche come l'ingranamento degli elementi resistenti o la presenza di diatoni. Tali operazioni comportando degli interventi di scarifica, demolizione e ricostruzione risultano non solo costose ma anche parzialmente distruttive per cui per lo studio in esame sono state effettuate delle indagini solo in quei punti ove fosse possibile non arrecare danni all'edificio. L'unica porzione di muratura libera dall'intonaco che si sia potuto individuare risulta il paramento interno della USO 2, lungo la parete sud. Da un esame visivo e dallo studio di una fotografia storica di cantiere che rileva il paramento esterno si è potuto procedere all'esame della qualità muraria. Nella tabella 4.1 si possono vedere i dati riassunti in una tabella che indica l'analisi svolta e il punteggio IQM, l'allegato B contiene invece la scheda di 1° livello per il rilievo della tipologia e della qualità muraria fornita da ReLUIS.

#### *Tabella 4.1 – Scheda per la valutazione della qualità muraria (sintesi della scheda di 1° livello ReLUIS)*

### **Scheda per la valutazione della qualità muraria**

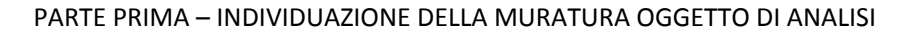

**Denominazione dell'edificio:** Istituto di Farmacologia Egidio Meneghetti **Ubicazione:** Largo Meneghetti, 2

**Descrizione dell'edificio:** La muratura rilevata appartiene alla USO 2, costruita durante i lavori degli anni 1933-1935. All'interno della struttura è ospitata l'aula gradonata, ambiente destinato all'insegnamento. La porzione di muratura esaminata è posta tra il controsoffitto di questo locale ed il solaio di copertura ma non presenta segni di degrado o deterioramento.

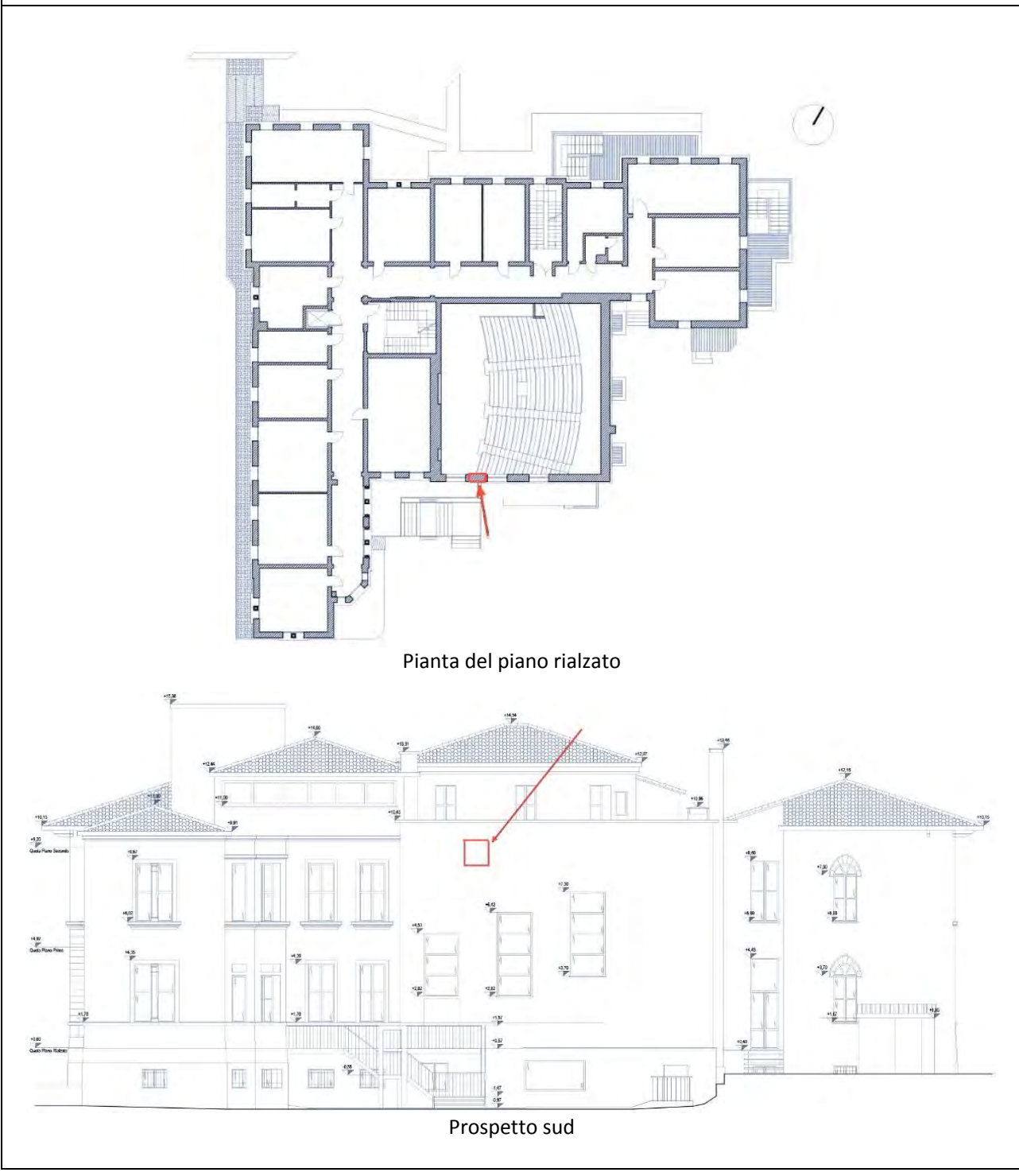

# Analisi dello stato di fatto e del comportamento strutturale

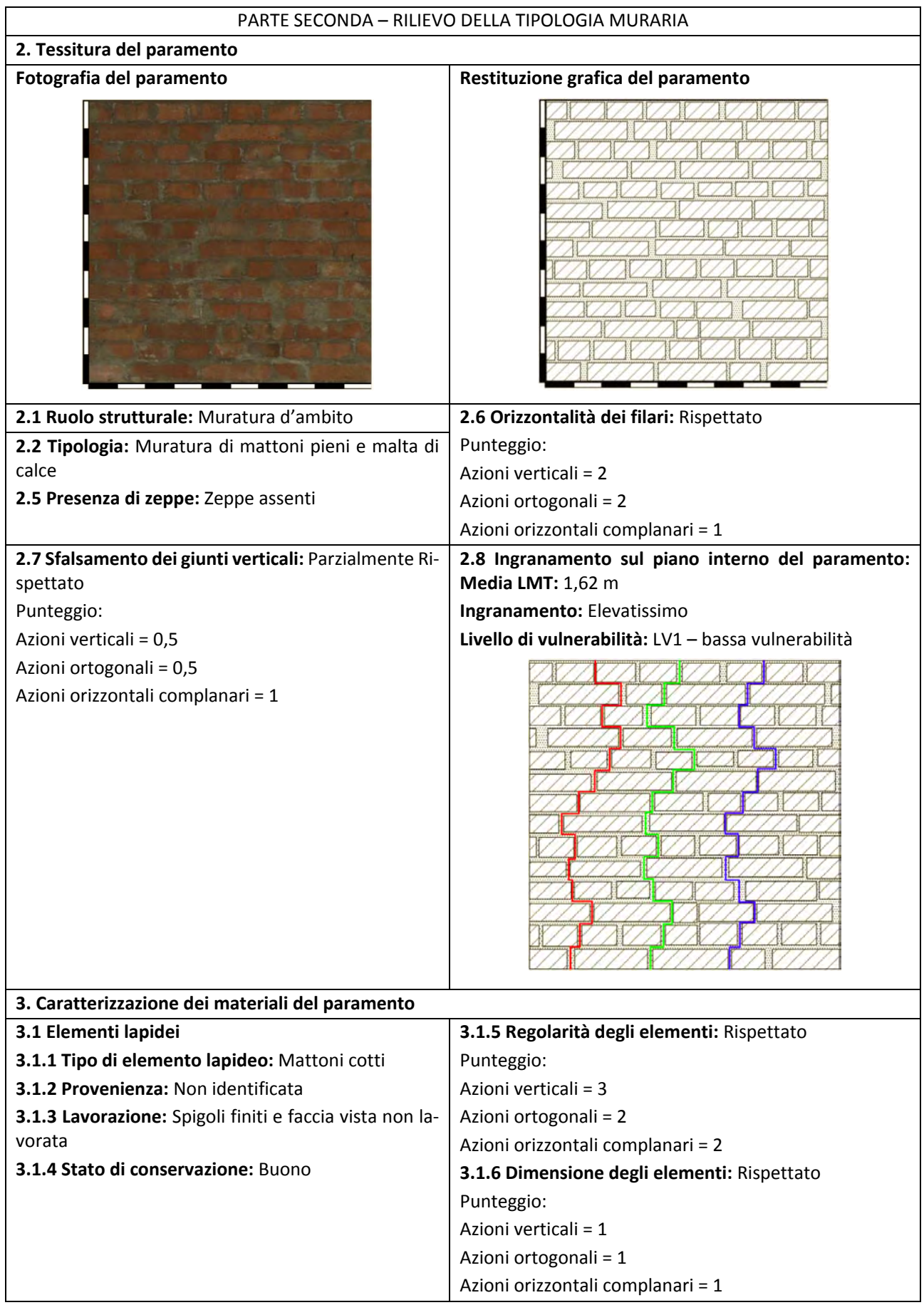

## Analisi dello stato di fatto e del comportamento strutturale

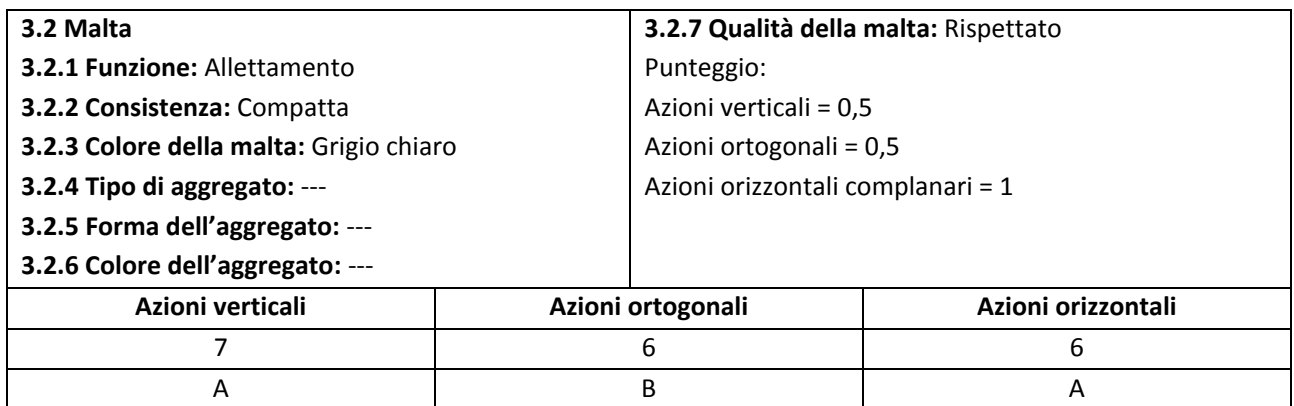

Per quanto riguarda il resto dell'edificio considerando sia l'uso quasi totale di mattoni per le costruzioni delle zone padane, sia gli elevati spessori murari in tutto il complesso sia la costruzione molto ravvicinata in senso temporale delle differenti porzioni del complesso si può ragionevolmente estendere la valutazione della qualità muraria effettuata all'intero complesso, in particolar modo per la valutazione della tipologia muraria impiegata. Dal rilievo e dal suo confronto con le immagini proposte dalla scheda di 1° livello ReLUIS, per la quale si rimanda all'Allegato B, si valuta tale apparecchiatura muraria appartenente alla tipologia "Muratura in mattoni pieni e malta di calce"<sup>6</sup> e da tale tipologia verranno desunte le caratteristiche meccaniche fondamentali.

# **4.2.4 Tipologia dei solai**

<span id="page-162-0"></span>Nonostante sia stato impossibile procedere ad un esame approfondito per determinarne i dettagli costruttivi attraverso scassi localizzati o indagini pacometriche il ridotto spessore dei solai in tutto l'edificio ha permesso comunque l'avanzamento di ipotesi attendibili. La maggior parte dell'edificio presenta caratteristiche molto simili e gli orizzontamenti risulterebbero composti da soletta piena in C.A. dello spessore stimato di 12 cm, su cui poggia una pavimentazione in graniglia di spessore desunto pari a 2,5 cm. A questa tipologia fanno eccezione i solai di copertura realizzati quasi esclusivamente a falde. Per le USO 1, 2 e 3 la struttura della copertura è realizzata secondo uno schema alla toscana in cui sono presenti delle capriate lignee ciascuna delle quali composta da catena, puntoni, monaco e saette (ipotesi avvalorata grazie ad alcune fotografie della USO 2 realizzate durante in un sopralluogo). Secondo le tavole di progetto storiche della sopraelevazione degli stabulari la USO 3 presenterebbe una copertura differente realizzata in C.A. studiata per essere a spinta eliminata e non gravare sulle murature con azioni fuori piano. Si vedano nell'immagine 4.5 le tipologie di orizzontamento ipotizzate.

 $\overline{a}$ 

<sup>6</sup> Vedi Tabella C8B.1 della Circolare n° 617/2009.

# ANALISI DI VULNERABILITÀ SISMICA

# <span id="page-164-1"></span><span id="page-164-0"></span>5. Valutazione della sicurezza sismica

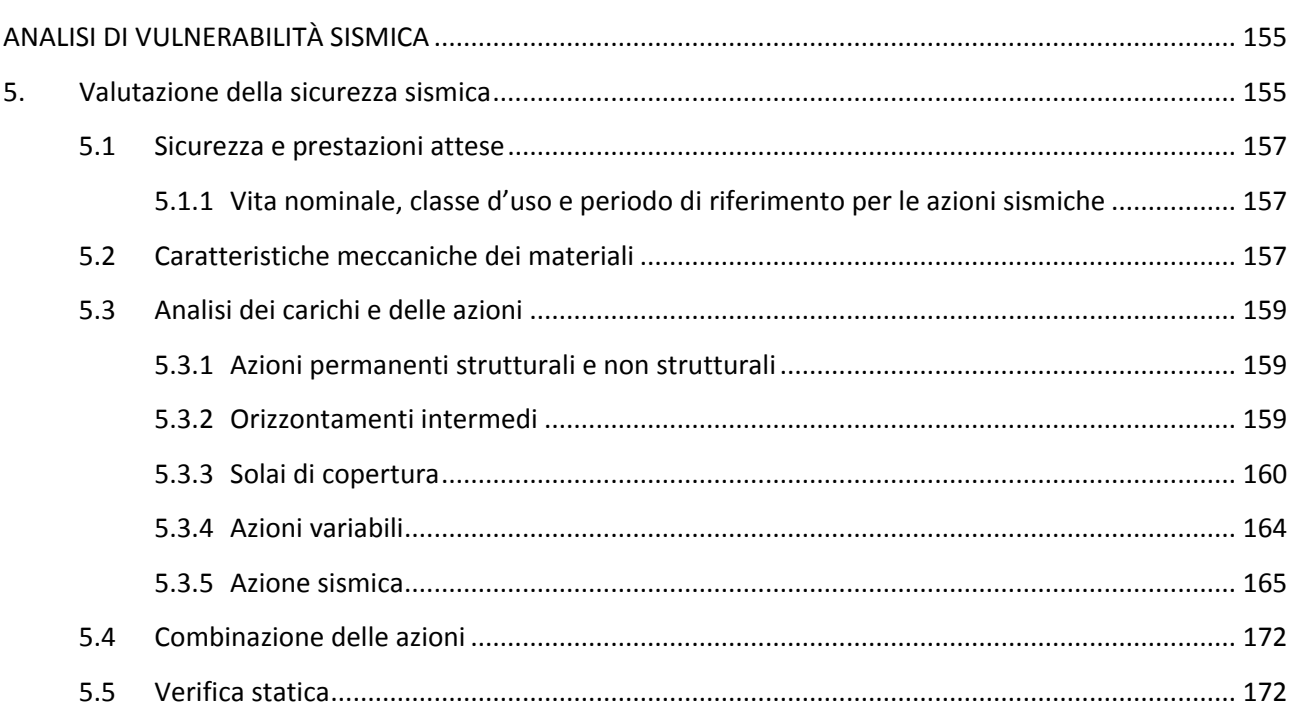

# <span id="page-166-0"></span>**5.1 Sicurezza e prestazioni attese**

Le NTC 2008 utilizzando un metodo semiprobabilistico agli stati limite con carattere prestazionale. La sicurezza e le prestazioni attese per ogni opera vengono pertanto definite in funzione dei livelli raggiunti, definiti "stati limite". Per definire un edificio sicuro ed in grado di soddisfare le esigenze attese questi stati limite definiti in funzione degli obiettivi prefissati non devono essere superati. Gli stati limite cui fa riferimento la normativa sono definiti come<sup>1</sup>:

- Stati Limite Ultimi (SLU): definiscono in condizioni di eventi eccezionali il raggiungimento della massima capacità della struttura di resistere o deformarsi anche danneggiandosi
- Stati Limite di Esercizio (SLE): definiscono in condizioni ordinarie di utilizzo i limiti di deformazione e danneggiamento della struttura che ne pregiudicano il normale uso

Le verifiche vengono condotte confrontando le resistenze degli elementi strutturali e le deformazioni della struttura e le sollecitazioni di progetto. Sia le resistenze che le sollecitazioni vengono corrette con opportuni coefficienti che incrementano le azioni e riducono le resistenze considerando molti aspetti (difetti di costruzione, eccentricità, …) per aumentare i livelli di sicurezza.

# **5.1.1 Vita nominale, classe d'uso e periodo di riferimento per le azioni sismiche**

<span id="page-166-1"></span>L'edificio di Farmacologia è classificabile secondo la normativa vigente come un edificio ordinario la cui vita nominale V<sub>n</sub> si può considerare pari a 50 anni<sup>2</sup>. Considerando inoltre l'utilizzo dell'edificio con finalità didattiche e di laboratorio si prevedono significativi affollamenti e pertanto lo si classifica come edificio di classe III e C<sub>U</sub> pari ad 1,5<sup>3</sup>. Per le azioni sismiche infine si ricava il periodo di riferimento V<sub>R</sub> ottenuto dalla relazione<sup>4</sup>:

$$
V_R = V_N \cdot C_U = 50 \cdot 1.5 = 75 \text{ anni}
$$
 (5.1)

# <span id="page-166-2"></span>**5.2 Caratteristiche meccaniche dei materiali**

Le analisi condotte sull'edificio e le ricostruzioni ottenuti dai documenti d'archivio hanno portato ad individuare due tipologie murarie differenti, la prima riguarda la costruzione dei corpi 1 e 3 mentre l'altra riguarda il corpo 2. Secondo la tabella 6.1 tratta dalla Circolare n° 617/2009 possiamo ricostruire le caratteristiche della muratura:

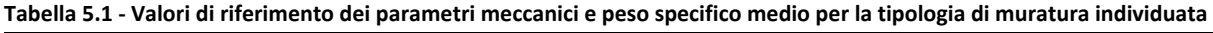

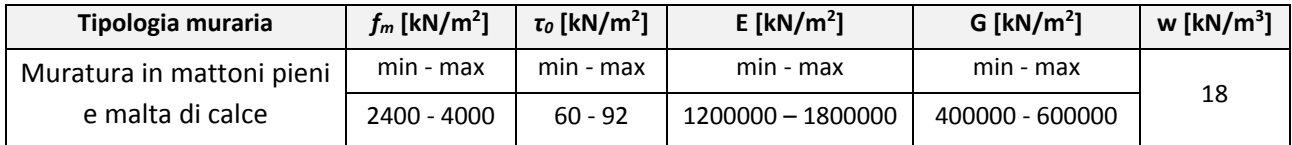

La tabella fa riferimento a "*condizioni di muratura con malta di scadenti caratteristiche, giunti non particolarmente sottili ed in assenza di ricorsi o listature che, con passo costante, regolarizzino la tessitura ed* 

<sup>1</sup> Vedi § 2.2.1 e § 2.2.2 delle NTC 2008.

<sup>&</sup>lt;sup>2</sup> Vedi Tabella 2.4.I delle NTC 2008.

 $3$  Vedi § 2.4.2 e Tabella 2.4.II delle NTC 2008 e § C2.4.2 della Circolare n° 617/2009.

<sup>4</sup> Relazione 2.4.1 delle NTC 2008

#### Valutazione della sicurezza sismica

in particolare l'orizzontalità dei corsi"<sup>5</sup>. La normativa consente però di correggere i valori sopra riportati tenendo conto sia del livello di conoscenza raggiunto a seguito delle indagini sia della realizzazione dell'opera considerando la regola dell'arte.

Le indagini eseguite e riportate nei precedenti capitoli portano ad una conoscenza limitata dell'edificio poiché pur essendo note tutte le caratteristiche geometriche grazie a dei rilievi accurati e considerando le informazioni storiche attendibili, non sono state eseguite delle prove in-situ che abbiano potuto dare informazioni precise né in merito ai dettagli costruttivi né in merito alle proprietà dei materiali. Il livello di conoscenza raggiunto pertanto è LC1 ed il relativo fattore di confidenza FC è pari ad 1, 35<sup>6</sup>.

Rispetto ai valori della tabella C8A.2.1 per il livello di conoscenza LC1 la normativa prevede di considerare per i valori delle resistenza il valore minore mentre per i moduli elastici il valore medio tra quelli previsti<sup>7</sup>. Considerando le prescrizioni normative ed i livelli di conoscenza, per le successive verifiche si considerano i seguenti parametri:

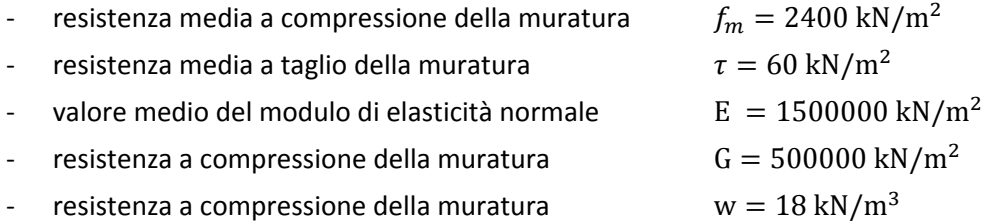

Per quanto riguarda il rispetto dei parametri della regola dell'arte si ritiene opportuno non applicare alcun coefficiente correttivo poiché non sono state effettuate prove in grado di determinare una migliore caratteristica rispetto alla categoria "Muratura in mattoni pieni e malta di calce". Per tale tipologia costruttiva si ritiene di non applicare nemmeno il coefficiente correttivo relativo alla presenza di elementi di collegamento trasversale tra i paramenti ritenendo tale che caratteristica sia già considerata nei valori della Tabella C8A.2.1<sup>8</sup>. Si considera quindi un coefficiente correttivo pari a  $\alpha_c$  = 1,00.

Infine si considera un coefficiente parziale di sicurezza per cui si dividono i valori della resistenza a compressione e a taglio, da cui otteniamo i valori finali di progetto per le verifiche sismiche secondo le relazioni:

$$
f_c = \frac{f_m \alpha_c}{F C \gamma_M} = \frac{2400}{1,35 \cdot 2} = 888.9 \frac{\text{kN}}{\text{m}^2}
$$
 (5.2)

$$
f_v = \frac{f_{vk} \alpha_c}{FC \gamma_M} = \frac{60}{1,35 \cdot 2} = 22.2 \frac{kN}{m^2}
$$
 (5.3)

$$
f_t = \frac{f_{\nu k} \cdot 1.5}{FC \gamma_M} = \frac{60 \cdot 1.5}{1.35 \cdot 2} = 33.3 \frac{kN}{m^2}
$$
 (5.4)

<sup>5</sup> Vedi § C8A.2 della Circolare n° 617/2009 in riferimento alla Tabella C8A.2.1.

<sup>6</sup> Vedi Tabella C8A.1.2 della Circolare n° 617/2009.

 $7$  Vedi § C8A.1.A.4 della Circolare n° 617/2009.

<sup>8</sup> Vedi § C8A.2 della Circolare n° 617/2009.

# <span id="page-168-0"></span>**5.3 Analisi dei carichi e delle azioni**

La normativa definisce ogni azione agente sull'edificio come appartenente ad una diversa categoria. Le verifiche seguenti considerano ogni carico applicato in modo statico o statico-equivalente. In funzione della variazione delle azioni nel tempo è possibile inoltre stabilire una classificazione ulteriore di queste azioni.

# **5.3.1 Azioni permanenti strutturali e non strutturali**

<span id="page-168-1"></span>Sono considerati permanenti tutti quei carichi che nel corso della vita dell'edificio non vengono rimossi. Tuttavia si distinguono in permanenti strutturali e non strutturali rispettivamente i pesi degli elementi che hanno funzione strutturale e che non possono essere rimossi (come pilastri, murature portanti, solai) e i pesi degli elementi portati che sono essenziali per utilizzo dell'edificio ma che possono essere rimossi per particolari interventi o necessità (come intonaci, controsoffitti, massetti e pavimentazioni)<sup>9</sup>. Secondo la normativa si riporta il peso per unità di volume dei comuni materiali da costruzione impiegati all'interno dell'edificio nella Tabella 6.2:

| <b>Materiale</b>    | Peso per unità di volume [kN/m <sup>3</sup> ] |
|---------------------|-----------------------------------------------|
| Calcestruzzo armato | 25,0                                          |
| Malta cementizia    | 21,0                                          |
| Laterizio (pieno)   | 18,0                                          |
| Legno               | 6,0                                           |
| Pietra              | 25,0                                          |

**Tabella 5.2 - Pesi dell'unità di volume dei materiali strutturali<sup>10</sup>** 

Per quanto riguarda le murature si considerano tutte costituite da mattoni pieni a due o tre teste, con l'unica differenza per quanto riguarda le murature esterne del corpo 2 poiché dalle analisi condotte in archivio grazie alle informazioni desunte dai giornali di cantiere e dalle lettere del direttore dei lavori si è ipotizzata la presenza di un'intercapedine e quindi una sezione portante ridotta.

# **5.3.2 Orizzontamenti intermedi**

<span id="page-168-2"></span>Tutti gli orizzontamenti intermedi di vari corpi dell'edificio, nonostante realizzati in momenti diversi, sono stati realizzati in continuità per quanto riguarda l'aspetto geometrico: hanno tutti infatti uno spessore di 15 cm permettendo così di fruire dell'edificio senza limitazioni ad ogni piano.

Tuttavia non si è potuto esaminare il solaio attraverso degli scassi localizzati o con delle indagini pacometriche e pertanto si è ipotizzato che la tipologia di orizzontamento utilizzata sia costituita da una soletta piena in CA ordita in entrambe le direzioni e da una pavimentazione di finitura in mattonelle di graniglia. Le travi che sorreggono il solaio sono realizzate in CA ed hanno sezione costante in tutto l'edificio, pari a 20 x 20 cm.

<sup>9</sup> Vedi § 3.1.2 e § 3.1.3 delle NTC 2008.

<sup>10</sup> Tabella tratta dalla Tabella 3.1.I delle NTC 2008.

#### Valutazione della sicurezza sismica

| Elemento                                       | Spessore/Sezione | Peso proprio strutturale |
|------------------------------------------------|------------------|--------------------------|
| Soletta strutturale in CA                      | 12 cm            | 3,00 kN/ $m2$            |
| Totale carico $G_1$                            |                  | 3,00 kN/ $m2$            |
| Pavimentazione in matto-<br>nelle di graniglia | $3,0 \text{ cm}$ | $0.63$ kN/m <sup>2</sup> |
| Intonaco                                       | $1,5 \text{ cm}$ | $0,27$ kN/m <sup>2</sup> |
| Totale carico G <sub>2</sub>                   |                  | 0,90 kN/ $m2$            |

 **Tabella 5.3: Pesi propri strutturali e non strutturali per unità di superficie** 

Gli orizzontamenti al piano primo presentano una controsoffittatura che si è ipotizzata essere realizzata in cannicciato. Tale soluzione di controsoffittatura si stima di peso pari a 0,20 kN/m<sup>2</sup>. <sup>11</sup>

L'orizzontamento al piano secondo del corpo A2 (e si ipotizza anche del corpo A3 essendo stato oggetto di interventi negli anni recenti, nonostante non sia ispezionabile) presenta una controsoffittatura in lastre di cartongesso il cui peso<sup>12</sup> è stimato tra i 20-30 kg/m<sup>2</sup>, e fissato per questo studio pari a 0,30 kN/m<sup>2</sup>.

Per lo studio delle coperture si prevede la ricostruzione dello schema strutturale di ciascun corpo del complesso (realizzato nel dettaglio nelle tavole allegate 6.20-6.24) secondo la regola e dell'arte e le ricostruzioni attraverso alcune foto che documentano lo stato attuale di una porzione della copertura della sopraelevazione al corpo A2.

## <span id="page-169-0"></span>**5.3.3 Solai di copertura**

# **5.3.3.1 Corpo A1**

La copertura non è stata ispezionata nei sopralluoghi di studio e di rilievo tuttavia, da analisi fatte su edifici universitari coevi e di caratteristiche simili nonché grazie ad alcune foto del corpo A2, sembra presentare uno schema alla toscana in cui sono presenti delle capriate lignee ciascuna delle quali composta da catena, puntoni, monaco e saette. Le capriate sosterrebbero sia i cantonali che le terzere; su questi ultimi troviamo dei correnti che sostengono delle tavelle in laterizio. Si ipotizza che gli elementi lignei sporgenti dalla copertura, visibili anche dall'esterno dell'edificio<sup>13</sup>, abbiano funzione decorativa e non vi sia una corrispondenza tra tali elementi e le capriate. Essendo inoltre un edificio composto da più falde le capriate si raccordano al colmo del tetto con travi lignee (o cantonali) di sostegno che determinano il passaggio da una falda all'altra. Queste travi sono state comunque considerati di sezione uguale a quella dei puntoni della capriata svolgendo di fatto lo stesso compito strutturale. Considerando l'inclinazione delle falde a 18° e la larghezza dell'edificio in ogni sua parte è stato possibile stimare la dimensione di ogni elemento della capriata nella tabella seguente, determinando il peso complessivo della struttura portante. Nella porzione più a nord dell'edificio si ipotizza la presenza di due capriate di luce pari a 11,80 m. Nella porzione più a sud invece si ipotizza la presenza di quattro capriate di luce pari a 6,50 m.

 $\overline{a}$ 

<sup>11</sup> Peso determinato grazie alle tabelle ricavate dal testo *Lezioni sul c.a.*, ANGELO SPIZUOCO.

<sup>12</sup> Peso determinato grazie alle tabelle del produttore *Knauf.*

 $13$  Si veda nella sezione degli elaborati grafici le tavola di studio dei prospetti n° 3.20-23.

|              | <b>Elemento</b>          | Larghezza [m]            | Altezza [m]                                     | Lunghezza [m] | Peso [kN]                |
|--------------|--------------------------|--------------------------|-------------------------------------------------|---------------|--------------------------|
|              | Catena                   | 0,20                     | 0,20                                            | 11,80         | 2,83                     |
|              | Puntone (2x)             | 0,20                     | 0,20                                            | 6,20          | 2,98                     |
| Nord<br>(2x) | Monaco                   | 0,20                     | 0,20                                            | 1,40          | 0,34                     |
|              | Saetta (2x)              | 0,20                     | 0,20                                            | 2,07          | 0,99                     |
|              | Totale                   |                          |                                                 |               | 14,28                    |
|              | Catena                   | 0,20                     | 0,20                                            | 6,46          | 1,55                     |
|              | Puntone (2x)             | 0,20                     | 0,20                                            | 3,40          | 1,63                     |
| Sud<br>(4x)  | Monaco                   | 0,20                     | 0,20                                            | 0,76          | 0,18                     |
|              | Saetta (2x)              | 0,20                     | 0,20                                            | 1,13          | 0,54                     |
|              | Totale                   | $\overline{\phantom{a}}$ |                                                 |               | 15,60                    |
|              | <b>Terzere</b>           | 0,20                     | 0,20                                            | 428,00        | 102,72                   |
|              | Cantonali                | 0,20                     | 0,20                                            | 57,42         | 13,78                    |
|              | Totale                   |                          |                                                 |               | 146,38                   |
|              | Totale G <sub>1,A1</sub> |                          | L'area di copertura è pari a 328 m <sup>2</sup> |               | $0,45$ kN/m <sup>2</sup> |

**Tabella 5.4: Determinazione dei carichi permanenti strutturali della copertura.** 

Per quanto riguarda il completamento del pacchetto di copertura si sono ipotizzati dei correnti in legno ad interasse pari a 25 cm e delle tavelle in cotto. Lo strato esterno è coperto infine da uno strato di coppi. La tabella è stata realizzata considerando il peso per metro quadrato e conteggiando nel totale l'inclinazione di 18°.

| Elemento                 | Larghezza [m]            | Altezza [m] | Lunghezza [m]            | Peso [ $kN/m2$ ] |
|--------------------------|--------------------------|-------------|--------------------------|------------------|
| Correnti (4x)            | 0.04                     | 0,04        | 1,00                     | 0,04             |
| Tavelle in cotto         | 0,25                     | 0,12        | 0,02                     | 0,36             |
| Malta cementizia         | 1,00                     | 0,02        | 1,00                     | 0,42             |
| Coppi                    | $\overline{\phantom{0}}$ |             | $\overline{\phantom{0}}$ | 0,60             |
| Totale G <sub>2.A1</sub> | -                        |             |                          | 1,49             |

 **Tabella 5.5: Determinazione dei carichi permanenti non strutturali della copertura.** 

#### **5.3.3.2 Corpo A2**

 $\overline{a}$ 

Grazie alla rimozione di un elemento del controsoffitto in cartongesso e alla fotografia della struttura lignea di copertura sembra che tale copertura presenti uno schema alla toscana in cui sono presenti delle capriate lignee composte da catena, puntoni, monaco e saette. Le capriate sostengono sia i cantonali che le terzere; su questi ultimi troviamo dei correnti che sostengono delle tavelle in laterizio. Si riscontra che gli elementi lignei sporgenti dalla copertura, visibili anche dall'esterno dell'edificio<sup>14</sup>, abbiano funzione decorativa in quanto in questo corpo non vi è corrispondenza tra tali elementi e le capriate. Valgono le considerazioni fatte per la struttura del corpo A1. Qui si ipotizza la presenza di due sole capriate di luce pari a 10,50 m.

<sup>14</sup> Si veda nella sezione degli elaborati grafici le tavola di studio dei prospetti n° 3.20-23.

### Capitolo 5

#### Valutazione della sicurezza sismica

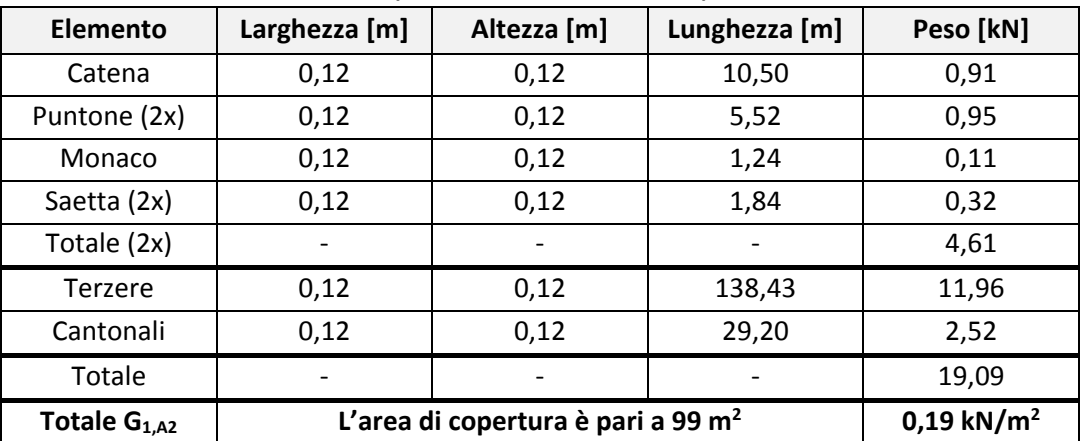

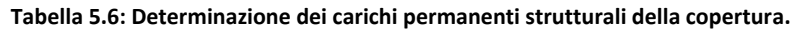

Per quanto riguarda il completamento del pacchetto di copertura si sono osservati dei correnti in legno ad interasse pari a 25 cm e delle tavelle in cotto, esternamente coperte da uno strato di coppi. La tabella è stata realizzata considerando il peso per metro quadro e conteggiando nel totale l'inclinazione di 18°.

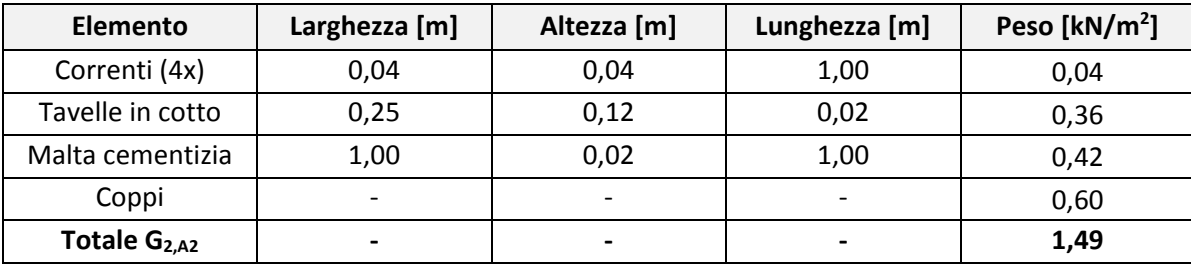

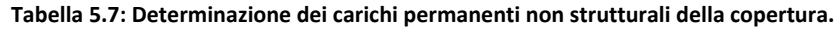

## **5.3.3.3 Corpo A3**

A causa della presenza degli stabulari la copertura non è stata ispezionata nei sopralluoghi di studio e di rilievo tuttavia, da indagini fatte in archivio su tavole di progetto sembra che la copertura sia stata realizzata interamente in CA con uno schema a spinta contrastata simile a capriate semplici con monaco (realizzato esclusivamente con una lamina in acciaio di peso trascurabile) di luce pari a 7,55 m. Considerando l'inclinazione delle falde a 18° e la larghezza dell'edificio in ogni sua parte sulla base dei progetti è stato possibile stimare la presenza di nove capriate e delle travi cantonali.

 **Tabella 5.8: Determinazione dei carichi permanenti strutturali della copertura.** 

| <b>Elemento</b>          | Larghezza [m] | Altezza [m]                                     | Lunghezza [m] | Peso [kN]     |
|--------------------------|---------------|-------------------------------------------------|---------------|---------------|
| Catena                   | 0,09          | 0,15                                            | 7,55          | 2,83          |
| Puntone (2x)             | 0,09          | 0,18                                            | 7,93          | 2,98          |
| Totale (9x)              | -             |                                                 |               | 51,83         |
| Cantonali (4x)           | 0,20          | 0,25                                            | 5,48          | 28,07         |
| Trave di colmo           | 0,18          | 0,25                                            | 8,17          | 9,19          |
| Correnti                 | 0,09          | 0,15                                            | 33,65         | 11,36         |
| Cordolo                  | 0,25          | 0,18                                            | 47,52         | 53,46         |
| Soletta                  |               | 0,05                                            |               | 163,51        |
| Totale                   |               |                                                 |               | 317,42        |
| Totale G <sub>1,A3</sub> |               | L'area di copertura è pari a 133 m <sup>2</sup> |               | 2,39 kN/ $m2$ |

Per quanto riguarda il completamento del pacchetto di copertura si prevede che il sostegno dei coppi sia stato realizzato direttamente con i getti di CA trascurando il peso della guaina. La tabella è stata realizzata considerando il peso per metro quadrato e conteggiando nel totale l'inclinazione di 18°.

| Elemento       | Larghezza [m] | Altezza [m] | Lunghezza [m]            | Peso [ $kN/m2$ ] |
|----------------|---------------|-------------|--------------------------|------------------|
| Coppi          |               |             |                          | 0,60             |
| Totale $G2.A3$ | -             |             | $\overline{\phantom{0}}$ | 0,60             |

 **Tabella 5.9: Determinazione dei carichi permanenti non strutturali della copertura.** 

## **5.3.3.4 Corpo B**

Questa copertura risulta diversa da tutte le altre tipologie presenti nel complesso per ragioni differenti: è una copertura piana, poggia su porzioni di edificio costruite in epoche differenti e utilizza un sistema di travi principali e secondarie complesso. L'ispezione di tale copertura è stata possibile seppure limitatamente a un unico punto di osservazione a causa della mancanza di condizioni di sicurezza per procedere ulteriormente, tuttavia è stato possibile ricostruire pienamente lo schema statico adottato per tale edificio. La copertura è sostenuta da una coppia di travi binate di luce pari a 13,30 m. Queste reggono innanzitutto la soletta di CA che costituisce il solaio di calpestio della copertura, ed in secondo luogo una serie di travi lignee di circa 4 m che hanno il compito a loro volta di sostenere il controsoffitto dell'aula che ha una forma concava per finalità acustiche. Queste travi lignee esternamente poggiano anche sulla muratura perimetrale.

| <b>Elemento</b>   | Larghezza [m]                                   | Altezza [m]                         | Lunghezza [m] | Peso [kN] |
|-------------------|-------------------------------------------------|-------------------------------------|---------------|-----------|
| Travi in CA (2x)  |                                                 | Sezione di area 0,60 m <sup>2</sup> | 13,30         | 400,00    |
| Soletta in CA     | 13,60                                           | 0,05                                | 13,80         | 234,60    |
| Travi lignee (9x) | 0,12                                            | 0,12                                | 12,40         | 9.64      |
| Totale            | $\overline{\phantom{0}}$                        |                                     |               | 644,24    |
| Totale $G_{1,B}$  | L'area di copertura è pari a 188 m <sup>2</sup> |                                     | 3,43 $kN/m2$  |           |

**Tabella 5.10: Determinazione dei carichi permanenti strutturali della copertura.** 

Per quanto riguarda il completamento del pacchetto di controsoffittatura si sono ipotizzate le dimensioni dei listelli in legno ad interasse pari a 50 cm e degli assi di legno che sostengono il Populit coibentante simili ad una centinatura.

| Elemento         | Larghezza [m]                       | Altezza [m]              | Lunghezza [m]            | Peso [ $kN/m2$ ] |
|------------------|-------------------------------------|--------------------------|--------------------------|------------------|
| Listelli (26x)   | 0,05                                | 0,05                     | 12.40                    | 0,024            |
| Centinatura (8x) | 0,20                                | 0,02                     | 13,00                    | 0,013            |
| Populit          | Sezione di area 0,65 m <sup>2</sup> |                          | 13,00                    | 0,154            |
| Totale $G_{2,B}$ | $\overline{\phantom{0}}$            | $\overline{\phantom{0}}$ | $\overline{\phantom{0}}$ | 0,19             |

 **Tabella 5.11: Determinazione dei carichi permanenti non strutturali della copertura.** 

## **5.3.3.5 Corpo C**

Anche per questo corpo non è stato possibile fare un'ispezione nei sopralluoghi di studio e di rilievo tuttavia, come per i corpi A1 ed A2, sembra presentare uno schema alla toscana in cui sono presenti delle capriate lignee ciascuna delle quali composta da catena, puntoni, monaco e saette. Questo edificio è composto da quattro falde per cui le capriate si raccordano al colmo del tetto con travi lignee (o cantonali) di sostegno che determinano il passaggio da una falda all'altra. Queste travi sono state comunque considerati di

### Capitolo 5

# Valutazione della sicurezza sismica

sezione uguale a quella dei puntoni della capriata svolgendo di fatto lo stesso compito strutturale. Considerando l'inclinazione delle falde a 18° e la larghezza dell'edificio in ogni sua parte è stato possibile stimare la dimensione di ogni elemento della capriata nella tabella seguente, determinando il peso complessivo della struttura portante. Le due capriate di cui si ipotizza la presenza hanno luce pari a 11,90 m.

| Elemento                | Larghezza [m] | Altezza [m]                                     | Lunghezza [m] | Peso [kN]                |
|-------------------------|---------------|-------------------------------------------------|---------------|--------------------------|
| Catena                  | 0,12          | 0,12                                            | 11,90         | 1,03                     |
| Puntone (2x)            | 0,12          | 0,12                                            | 6,27          | 1,08                     |
| Monaco                  | 0,12          | 0,12                                            | 1,41          | 0,12                     |
| Saetta (2x)             | 0,12          | 0,12                                            | 2,09          | 0,36                     |
| Totale (2x)             |               |                                                 |               | 5,18                     |
| Terzere                 | 0,12          | 0,12                                            | 171,04        | 14,78                    |
| Cantonali               | 0,12          | 0,12                                            | 29,01         | 2,51                     |
| Totale                  | -             |                                                 |               | 22,47                    |
| Totale G <sub>1,C</sub> |               | L'area di copertura è pari a 153 m <sup>2</sup> |               | $0,15$ kN/m <sup>2</sup> |

 **Tabella 5.12: Determinazione dei carichi permanenti strutturali della copertura.** 

Per quanto riguarda il completamento del pacchetto di copertura si sono ipotizzati dei correnti in legno ad interasse pari a 25 cm e delle tavelle in cotto. Lo strato esterno è coperto infine da uno strato di coppi. La tabella è stata realizzata considerando il peso per metro quadrato e conteggiando nel totale l'inclinazione di 18°.

| <b>Elemento</b>         | Larghezza [m] | Altezza [m] | Lunghezza [m] | Peso [ $kN/m2$ ] |
|-------------------------|---------------|-------------|---------------|------------------|
| Correnti (4x)           | 0,04          | 0,04        | 1,00          | 0,04             |
| Tavelle in cotto        | 0,25          | 0,12        | 0,02          | 0,36             |
| Malta cementizia        | 1,00          | 0,02        | 1,00          | 0.42             |
| Coppi                   |               |             |               | 0,60             |
| Totale G <sub>2,C</sub> | -             |             |               | 1,49             |

 **Tabella 5.13: Determinazione dei carichi permanenti non strutturali della copertura.** 

## **5.3.4 Azioni variabili**

<span id="page-173-0"></span>I carichi variabili sono legati alla destinazione d'uso dell'opera. Tali azioni sono divise in tre modelli differenti: carichi verticali uniformemente distribuiti [kN/m<sup>2</sup>], carichi verticali concentrati [kN], carichi orizzontali lineari [kN/m]. La seguente tabella fornisce i carichi da considerare agenti sulla costruzione:

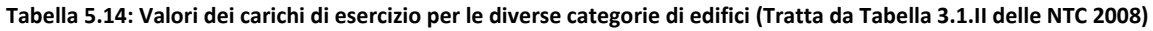

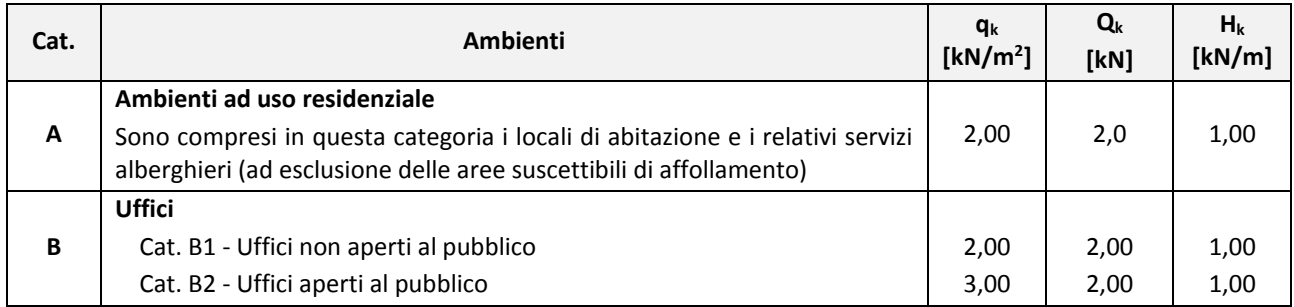

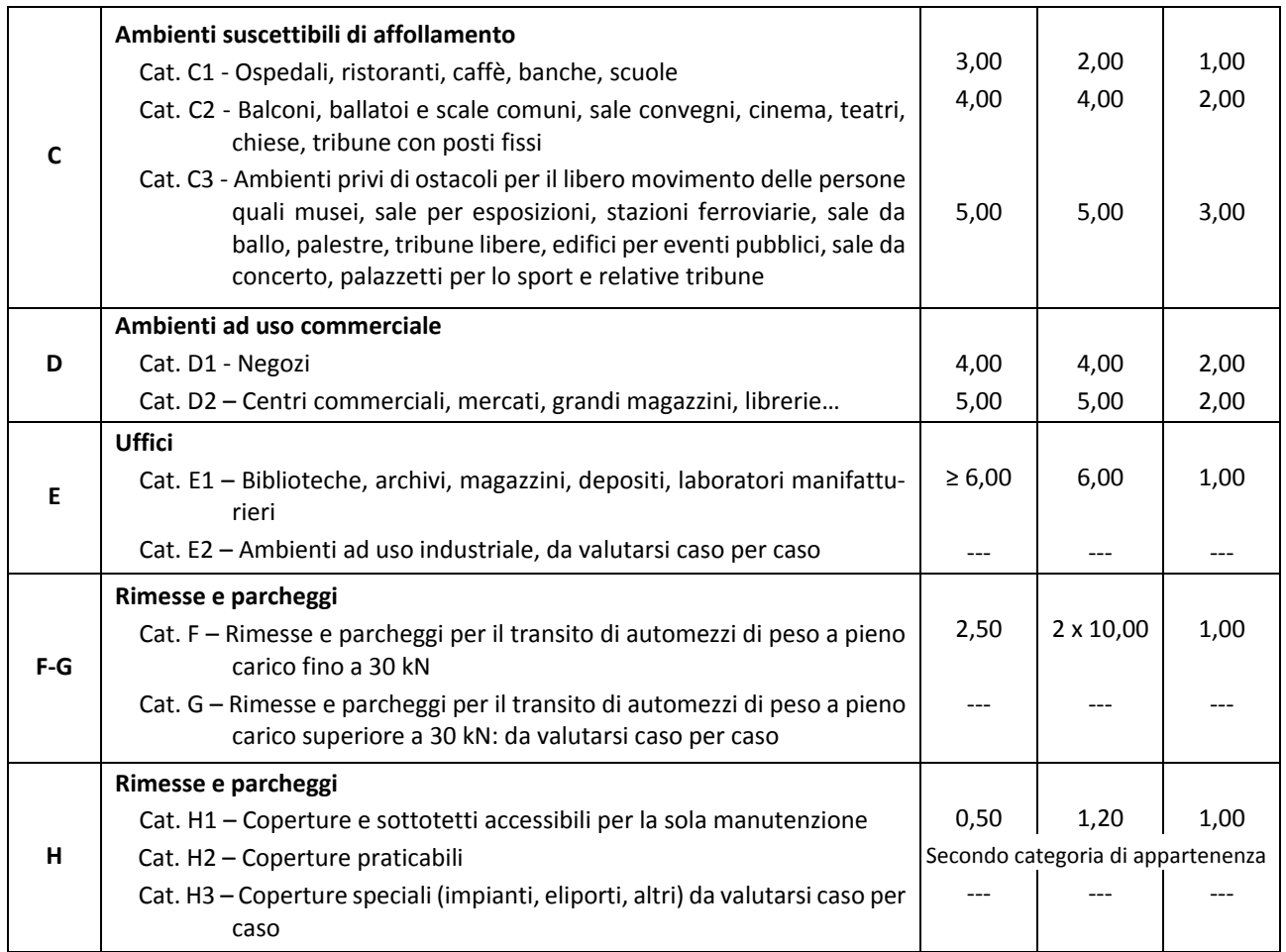

In base alla destinazione d'uso attuale e considerando una distinzione nelle attività svolte all'interno dell'edificio molto precisa si sono considerati i seguenti carichi accidentali:

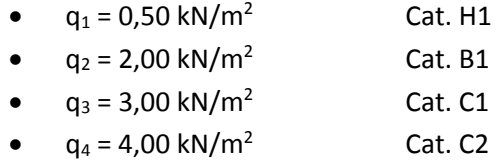

 $q_5 = 6,00 \text{ kN/m}^2$ Cat. E1

## **5.3.5 Azione sismica**

<span id="page-174-0"></span>Le azioni sismiche di progetto si definiscono a partire dalla "pericolosità sismica di base". Essa è definita in termini di accelerazione orizzontale massima attesa  $a_{\varepsilon}$  in campo libero e su sito di riferimento rigido con superficie topografica orizzontale (ossia suolo di categoria A e superficie topografica T1 come definito dalle successive tabelle) così come alle ordinate dello spettro di risposta elastico in accelerazione ad essa corrispondente S<sub>e</sub>(T) in riferimento alle probabilità di eccedenza P<sub>VR</sub> in funzione del periodo di riferimento V<sub>R</sub>. Le forme spettrali sono definite a partire dai valori dei seguenti parametri su sito di riferimento orizzontale:

- $a_{g}$  accelerazione orizzontale massima al sito
- F0 valore massimo del fattore di amplificazione dello spettro in accelerazione orizzontale
- T \* <sup>C</sup> periodo di inizio del tratto a velocità costante dello spettro in accelerazione orizzontale

 $\overline{\phantom{a}}$ 

## Valutazione della sicurezza sismica

Per l'azione sismica esistono quattro stati limite distinti che differiscono per la probabilità di superamento dell'intensità del sisma nel periodo di riferimento considerato.

| <b>Stato limite</b>       | Probabilità di superamento P <sub>VR</sub> |      |
|---------------------------|--------------------------------------------|------|
| Stato limite di esercizio | SLO - Limite di operatività                | 81 % |
|                           | SLD - Limite di danno                      | 63 % |
| Stato limite ultimo       | SLV - Limite di salvaguardia della vita    | 10 % |
|                           | SLC - Limite di collasso                   | 5 %  |

Tabella 5.15: Probabilità di superamento P<sub>VR</sub> al variare dello stato limite considerato (Tratta da Tabella 3.2.I delle NTC 2008)

Per definire compiutamente l'azione del sisma nei confronti dell'edificio occorre conoscere il suo posizionamento all'interno del territorio comunale di Padova, le caratteristiche del sottosuolo e la superficie topografica.

# **5.3.5.1 Coordinate geografiche**

Per l'individuazione delle coordinate si è utilizzato il sistema GPS da cui abbiamo ottenuto i seguenti valori in coordinate WGS84 (World Global System):

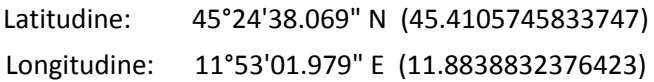

Poiché il sistema cartografico italiano su cui si basa la griglia sismica si basa su un differente sistema di coordinate, l'ED 50 (European Datum 50) è stato necessario convertire le coordinate. Il portale attraverso cui si è operata tale trasformazione è quello messo a punto dall'azienda Geoin s.r.l.<sup>15</sup> che garantisce una approssimazione di 10 metri nella conversione, approssimazione ritenuta sufficiente. Le coordinate sono divenute quindi:

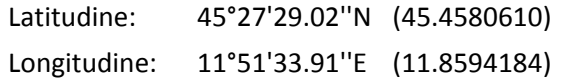

Dalle coordinate si sono ottenuti i valori dei parametri fondamentali di sito in funzione di ognuno dei quattro stati limite. Per ogni stato limite inoltre viene indicato il periodo di ritorno del sisma che corrisponde al tempo dopo il quale si prevede che vi sia una probabilità corrispondente a quella dello stato limite di riferimento che il fenomeno si manifesti. Questo periodo è calcolato secondo la relazione  $T_R = -\frac{V_R}{\ln(1-F_R)}$  $\frac{V_{R}}{\ln(1-P_{V_{R}})}$ 

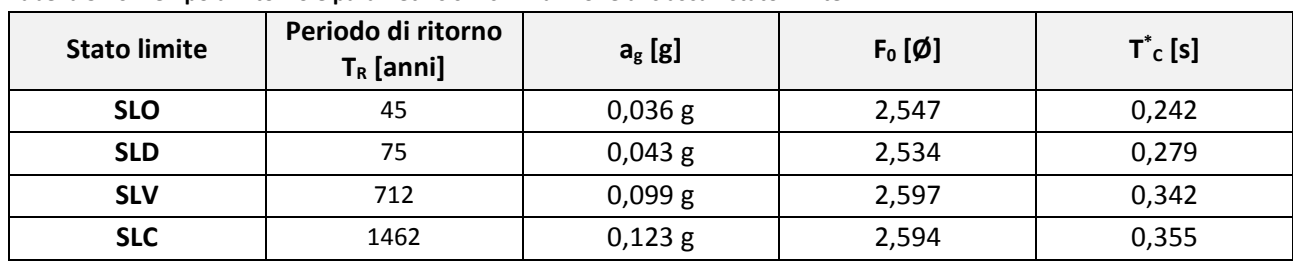

**Tabella 5.16: Tempo di ritorno e parametri sismici in funzione di ciascun stato limite** 

<sup>&</sup>lt;sup>15</sup> L'azienda fornisce diversi servizi tra cui il monitoraggio territoriale e il sistema di conversione delle coordinate GPS in coordinate DM 50 per poter dialogare col foglio di calcolo Microsoft Office Excel "Spettri-NTCvers.1.0.3" messo a punto dal Ministero dei Lavori Pubblici per tracciare gli spettri di risposta. I servizi di conversione sono forniti all'indirizzo internet *http://www.geoin.it/coordinate\_converter/.* 

## **5.3.5.2 Caratteristiche del sottosuolo**

Per la definizione della categoria di sottosuolo si è fatto riferimento alla tabella fornita dalla normativa che definisce le categorie in funzione della rigidezza del suolo:

**Tabella 5.17: Categorie di sottosuolo (Tratta dalla Tabella 3.2.II delle NTC 2008)** 

| Categoria | <b>Descrizione</b>                                                                                            |
|-----------|----------------------------------------------------------------------------------------------------|
| A         | Ammassi rocciosi affioranti o terreni molto rigidi                                                            |
| B         | Rocce tenere e depositi di terreni a grana grossa molto addensati o terreni a grana fine molto<br>consistenti |
| C         | Depositi di terreni a grana grossa mediamente addensati o terreni a grana fine mediamente con-<br>sistenti    |
| D         | Depositi di terreni a grana grossa scarsamente addensati o di terreni a grana fina scarsamente<br>consistenti |
| E.        | Terreni dei sottosuoli di tipo C o D per spessore non superiore a 20 m                                        |

Per l'Istituto di Farmacologia situato nei pressi del canale Piovego di origine alluvionale si è determinato un sottosuolo di categoria C.

Le formule per il calcolo dello spettro sismico sono funzione inoltre dei due coefficienti S<sub>s</sub> e C<sub>c</sub> (dipendenti entrambi dalla categoria di sottosuolo e dalle coordinate del sito da cui otteniamo a<sub>g</sub> e T<sup>\*</sup>c) calcolati secondo la tabella seguente:

| Categoria | $S_{S}$                                                       | C <sub>C</sub>               |
|-----------|---------------------------------------------------------------|------------------------------|
| A         | 1,00                                                          | 1,00                         |
| B         | $1,00 \le 1,40 - 0,40 \cdot F_0 \cdot \frac{a_g}{g} \le 1,20$ | $1,10 \cdot (T_C^*)^{-0,20}$ |
|           | $1,00 \le 1,70 - 0,60 \cdot F_0 \cdot \frac{a_g}{g} \le 1,50$ | $1,05 \cdot (T_C^*)^{-0,33}$ |
| D         | $0.90 \le 2.40 - 1.50 \cdot F_0 \cdot \frac{a_g}{g} \le 1.80$ | $1,25 \cdot (T_C^*)^{-0,50}$ |
| Е         | $1,00 \le 2,00 - 1,10 \cdot F_0 \cdot \frac{a_g}{g} \le 1,60$ | $1,15 \cdot (T_C^*)^{-0,40}$ |

Tabella 5.18: Espressioni di S<sub>S</sub> e C<sub>C</sub> (Tratta da Tabella 3.2.V delle NTC 2008)

Dal coefficiente C<sub>c</sub> inoltre si determina la fine del tratto ad accelerazione costante dello spettro di risposta elastico nel punto di ascissa  $T_C = C_C \cdot T_C^*$ .

## **5.3.5.3 Superficie topografica**

La superficie topografica è stata determinata attraverso la normativa che fornisce la tabella seguente:

**Tabella 5.19: Valori massimi del coefficiente di amplificazione stratigrafica per caratteristica della superficie topografica del sito di costruzione (Tratto dalla Tabella 3.2.IV e dalla Tabella 3.2.VI dalle NTC 2008)** 

| Categoria      | Caratteristiche della superficie topografica                                                                      |     |
|----------------|----------------------------------------------------------------------------------------------------|-----|
| T1             | Superficie pianeggiante, pendii e rilievi isolati con inclinazione media i ≤ 15°                                  | 1,0 |
| T <sub>2</sub> | Pendii con inclinazione media i > 15°                                                                             | 1,2 |
| T <sub>3</sub> | Rilievi con larghezza in cresta molto minore che alla base e inclinazione media $15^{\circ} \le i \le 30^{\circ}$ | 1,2 |
| T4             | Rilievi con larghezza in cresta molto minore che alla base e inclinazione media i > 30°                           | 1,4 |

Valutazione della sicurezza sismica

La superficie topografica su cui sorge l'edificio è principalmente pianeggiante e pertanto ricade pertanto nella categoria T1 ed il relativo coefficiente di amplificazione topografica  $S_T = 1,0$ .

Il coefficiente che tiene conto della categoria del sottosuolo e delle condizioni topografiche S è direttamente proporzionale all'amplificazione dello spettro elastico di risposta e si determina dalla relazione

$$
S = S_S \cdot S_T = 1.5 \cdot 1.0 = 1.5 \tag{5.5}
$$

Consideriamo infine il parametro η che corrisponde ai valori di smorzamento che la struttura garantisce nei confronti delle azioni applicate. Esso è definito dalla relazione η  $=\sqrt{\frac{10}{5+\xi}}$  dove ξ è espresso in percentuale. I valori convenzionali di smorzamento per strutture ordinarie sono pari al 5% per cui per l'edificio oggetto di studio il coefficiente di smorzamento η = 1,0.

#### **5.3.5.4 Spettri di risposta elastici**

Le equazioni attraverso cui definiamo la curva dello spettro di risposta elastico sono:

$$
S_e(T) = a_g \cdot S \cdot \eta \cdot F_0 \cdot \left[\frac{T}{T_B} + \frac{1}{\eta \cdot F_0} \left(1 - \frac{T}{T_B}\right)\right] \qquad 0 \le T < T_B \tag{5.6}
$$

$$
S_e(T) = a_g \cdot S \cdot \eta \cdot F_0 \qquad T_B \le T < T_C \tag{5.7}
$$
\n
$$
S_e(T) = a_g \cdot S \cdot \eta \cdot F_0 \cdot \left(\frac{T_C}{T}\right) \qquad T_C \le T < T_D \tag{5.8}
$$

$$
S_e(T) = a_g \cdot S \cdot \eta \cdot F_0 \cdot \left(\frac{T_c \cdot T_D}{T^2}\right) \qquad T_D \le T \qquad (5.9)
$$

**Grafico 6.1: Tracciamento dello spettro di risposta per lo SLV nelle componenti orizzontali e verticali calcolato col programma "Spettri-NTCver.1.0.3"**

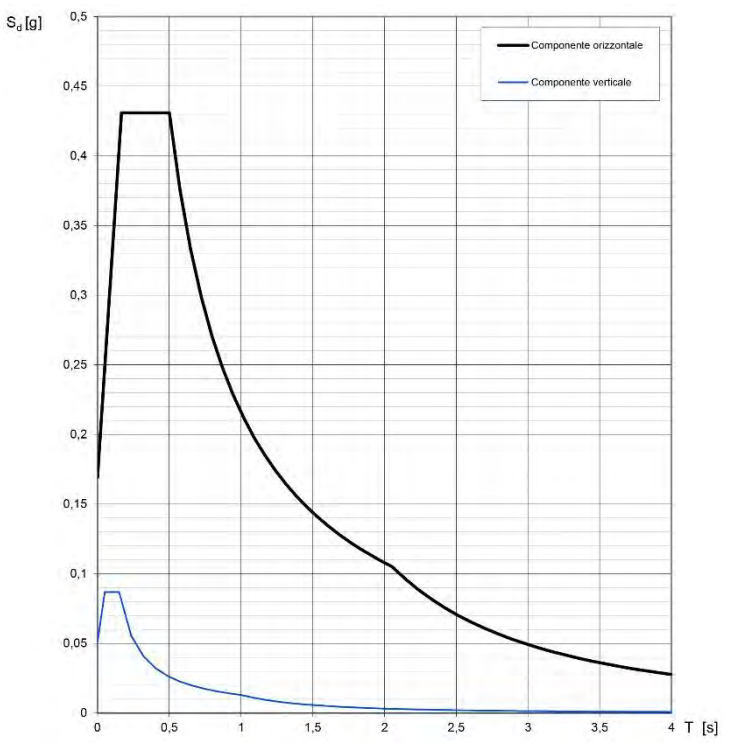

Dalle equazioni dello spettro di risposta è possibile, per le analisi lineari, ottenere lo spettro inelastico sostituendo al coefficiente di smorzamento η il fattore di struttura  $1/q^{16}$  in cui il termine q = 2.<sup>17</sup> Per un periodo di vibrazione della struttura  $T_B \leq T < T_C$  possiamo calcolare i valori di accelerazione dello spettro inelastico per lo stato limite SLV in funzione delle caratteristiche geologiche e sismiche del territorio attraverso l'equazione 6.7:

$$
S_e(T) = \frac{a_g \cdot S \cdot F_0}{q} = \frac{0.099g \cdot 1.5 \cdot 2.597}{2} = 0.1928 g \tag{5.10}
$$

## **5.3.5.5 Spettri-NTCvers1.0.3**

I parametri degli spettri di risposta sono stati calcolati attraverso il programma fornito dal Ministero dei Lavori Pubblici. Il procedimento seguito è stato riportato nelle figure 6.01-03 cui seguono i parametri riassuntivi. Inizialmente sono state inserite le coordinate cartografiche trovate precedentemente di latitudine e longitudine ed in seguito si è selezionata l'opzione di interpolazione basata sulla superficie rigata: tale metodo (che consiste in un'interpolazione bilineare) permette di ridurre al minimo le discontinuità in corrispondenza dei lati delle maglie del reticolo sismico a differenza dell'opzione di calcolo della media pesata che porta a salti di valori nel calcolo di punti vicini al cambio di maglia. Da tale schermata si possono esportare dei file che identificano gli spettri di risposta, la variabilità dei parametri e la tabella dei parametri.

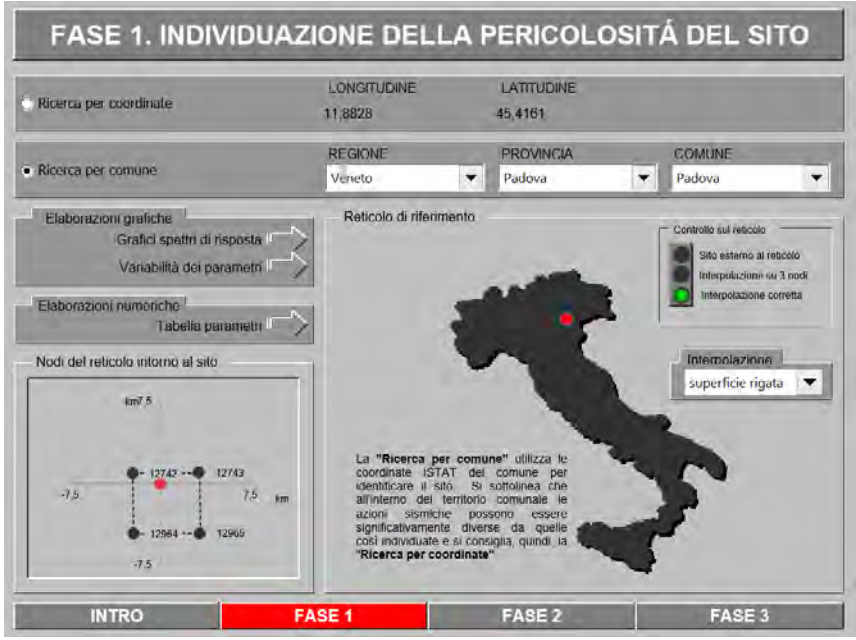

*Figura 5.01: Schermata di inserimento delle coordinate nel programma "Spettri-NTCvers1.0.3.xls".*

In seguito si possono inserire i valori relativi all'edificio e in particolare il valore assegnato alla vita nominale *V<sup>N</sup>* e il coefficiente delle classe d'uso *CU*. In automatico il programma calcola i parametri relativi agli stati limite e permette di esportare i grafici dei parametri d'azione e gli spettri di risposta insieme ai parametri d'azione.

 $\overline{a}$ 

<sup>16</sup> Vedi § 3.2.3.5 delle NTC 2008 in relazioni alle formule 3.2.4.

<sup>&</sup>lt;sup>17</sup> Il fattore di struttura q dipende dalla tipologia strutturale, dal suo grado di iperstaticità e dai criteri di progettazione adottati e tiene in conto le non linearità del materiale. Per la sua determinazione si veda il § C8A.4.2.3 della Circolare n° 617/2009.

#### Valutazione della sicurezza sismica

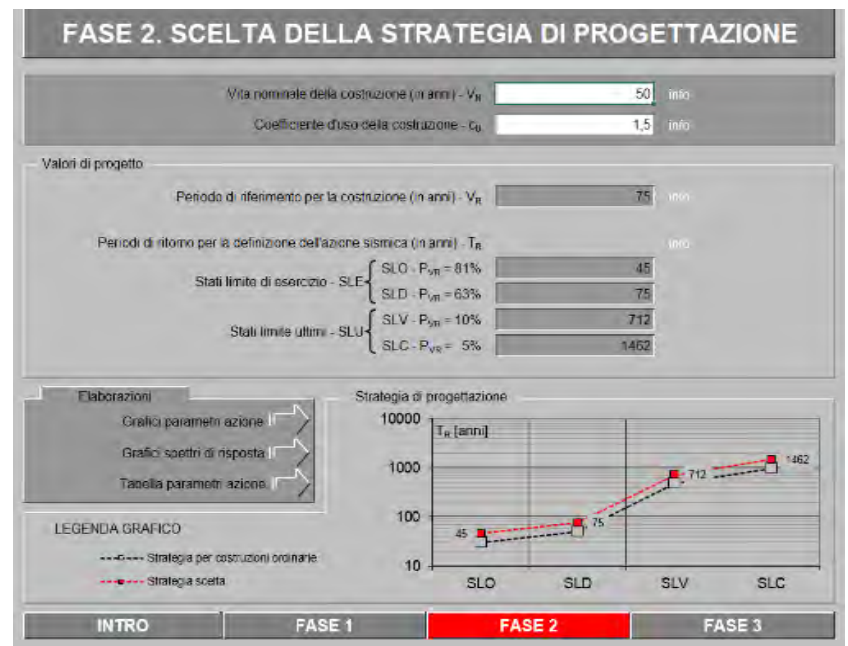

*Figura 5.02: Schermata di inserimento dei parametri VN e C<sup>U</sup> in "Spettri-NTCvers1.0.3.xls".*

Infine nella schermata di input della Fase 3 si può selezionare lo stato limite di riferimento su cui condurre le verifiche, le modifiche allo spettro di risposta definite dalla categoria di sottosuolo e dalla categoria topografica, i parametri per la determinazione delle componenti orizzontali quali smorzamento, fattore di struttura e regolarità in altezza, e il fattore *q* per la componente verticale. Si possono in seguito esportare sia i grafici degli spettri di risposta che i parametri e i punti della curva che permettono quindi di ridisegnarla per punti attraverso l'utilizzo di programmi grafici quali Microsoft Excel.

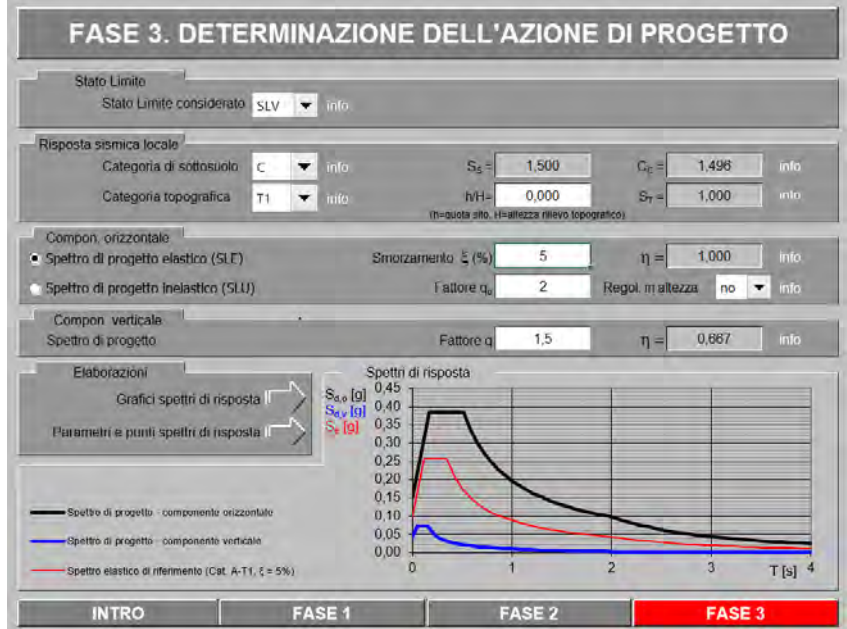

*Figura 5.03: Schermata di inserimento dei parametri del sito e del fabbricato con la possibilità di modificare lo stato limite di riferimento nel programma "Spettri-NTCvers1.0.3.xls".*

La figura 5.04 alla pagina seguente riporta i parametri e i punti degli spettri di risposta come vengono visualizzati una volta esportati dal programma in pdf al fine di avere un riassunto dei dati fondamentali utilizzati nel calcolo della risposta sismica.
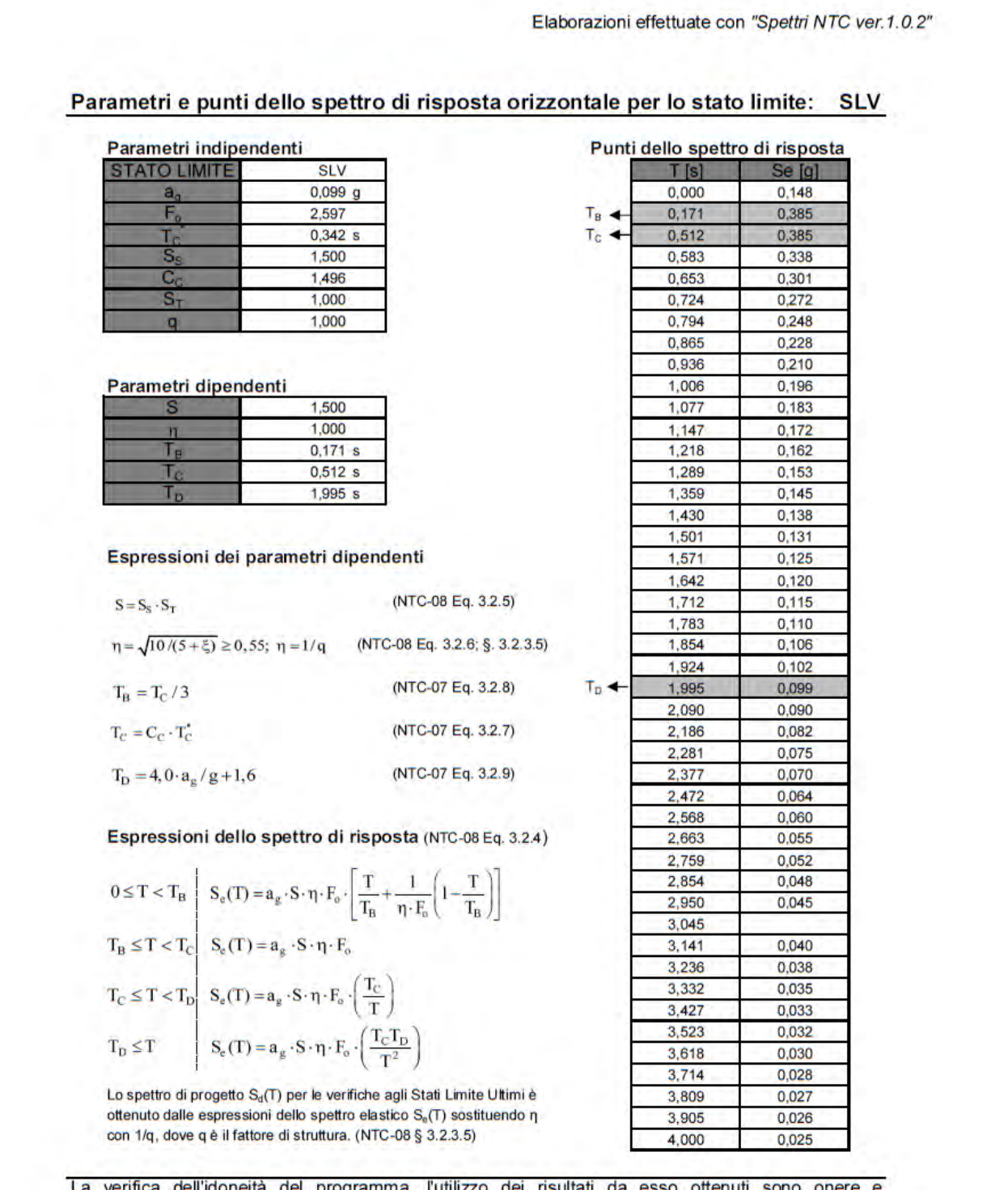

La verifica dell'idoneità del programma, l'utilizzo dei risultati da esso ottenuti sono onere e<br>responsabilità esclusiva dell'utente. Il Consiglio Superiore dei Lavori Pubblici non potrà essere ritenuto responsabile dei danni risultanti dall'utilizzo dell

*Figura 5.04: Riassunto dei parametri fondamentali e delle equazioni degli spettri di risposta con riassunto dei punti calcolati dal programma "Spettri-NTCvers1.0.3.xls".*

Valutazione della sicurezza sismica

#### **5.4 Combinazione delle azioni**

Al fine di verificare la capacità dell'edificio a resistere alle azioni sismiche calcolate sia agli stati limite ultimi che agli stati limite di esercizio si definisce la seguente combinazione:

$$
G_1 + G_2 + E + \sum_{j=1}^{n} (\psi_{2j} \cdot Q_{kj})
$$
\n(5.11)

G1 sono i carichi permanenti strutturali.

G2 sono i carichi permanenti non strutturali.

E sono le sollecitazioni dovute al sisma.

Qkj sono i carichi accidentali.

ψ2j sono i coefficienti di combinazione dei carichi cariabili.

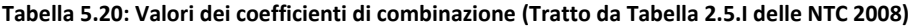

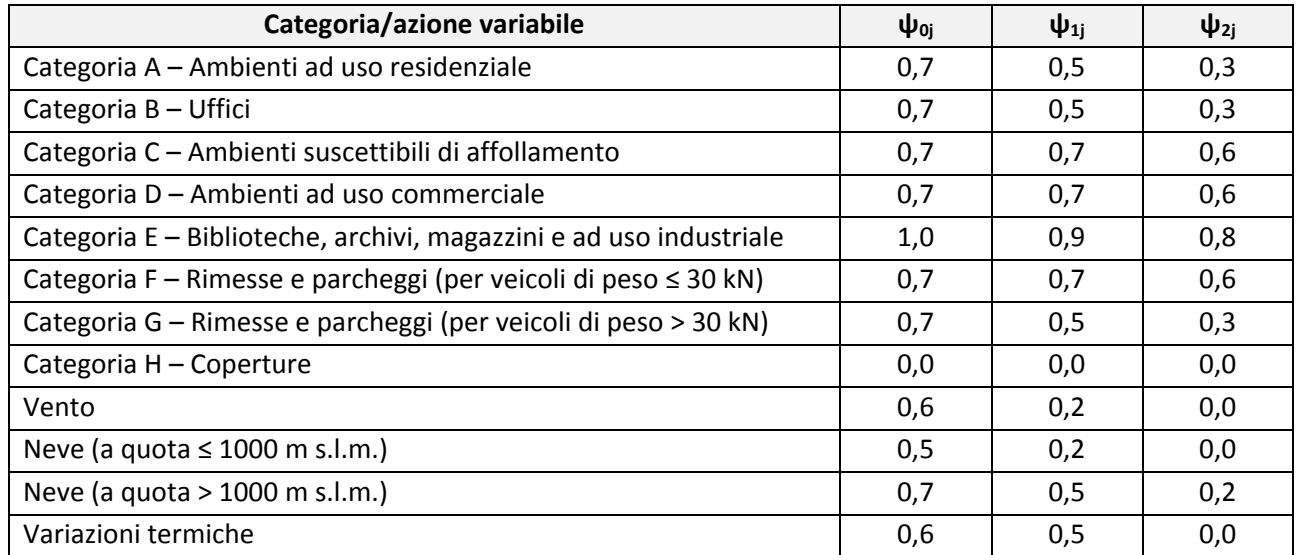

Si fa presente che per le combinazioni sismiche i coefficienti di combinazione per le azioni del vento e della neve per le zone a quote inferiori a 1000 m s.l.m. hanno valore pari a zero per cui considerando le finalità del presente studio tali azioni non sono state calcolate.

#### **5.5 Verifica statica**

La verifica statica della normativa NTC 2008 è rivolta agli edifici di nuova costruzione che vengono realizzati le prescrizioni della stessa. Gli edifici esistenti che fanno parte del costruito storico risultano spesso non verificati nonostante la loro realizzazione rispecchi la regola dell'arte, questo poiché nel corso degli anni le tecniche costruttive sono cambiate. Lo studio attraverso tale verifica ha tuttavia lo scopo di individuare le zone più vulnerabili della struttura al fine di mirare le indagini in modo più approfondito. La combinazione allo stato limite SLV adottata come da normativa e riportata nel § 6.4 è:

$$
\gamma_{Gk} \cdot G + \gamma_{Gk,agg} \cdot G_{k,agg} + \gamma_{Qk} \cdot \psi_0 \cdot Q_k \tag{5.12}
$$

Dove: *γ* corrisponde al coefficiente parziale di sicurezza;

*G, Q* sono i pesi propri e i pesi accidentali;

*ψ0* è il coefficiente di combinazione dei carichi accidentali.

Si considerano le ipotesi della conservazione delle sezioni piane e trascurando la resistenza a trazione per flessione della muratura. Le verifiche statiche condotte sono la snellezza della muratura, l'eccentricità dei carichi e la verifica ai carichi verticali.

La verifica di snellezza in accordo con il § 4.5.4 delle NTC 2008 è rispettata se risulta verificata la seguente relazione:

$$
\lambda = \frac{h_0}{t} < 20\tag{5.13}
$$

Dove: *h0* è la lunghezza libera di inflessione del muro, pari a *ρ∙h*;

*t* è lo spessore del muro

Dalla tabella 4.5.IV delle NTC 2008 è possibile ricavare il fattore *ρ* in funzione del rapporto tra l'altezza e la posizione delle aperture.

L'eccentricità dei carichi verticali in relazione all'asse mediano della muratura tengono conto delle eccentricità dovute all'applicazione dei carichi verticali, alle tolleranze dovute alle imprecisioni della fase di esecuzione ed alle azioni orizzontali. La verifica risulta soddisfatta qualora risultino soddisfatte le seguenti disequazioni:

$$
\frac{e_1}{t} = |e_s| + e_a < 0.33\tag{5.14}
$$

$$
\frac{e_2}{t} = \frac{e_1}{2} + |e_v| < 0.33\tag{5.15}
$$

Dove: *e<sup>s</sup>* è la somma dell'eccentricità della risultante dei carichi trasmessi dai muri superiori rispetto all'asse del muro e delle reazioni di appoggio dei solai sovrastanti, tutto rispetto alla sezione da verificare; *e<sup>a</sup>* è l'eccentricità dovuta alle tolleranze di esecuzione degli edifici i muratura, pari almeno a h/200; *e<sup>v</sup>* è l'eccentricità dovuta al vento, pari ad Mv/N, rispettivamente il massimo momento flettente dovuto alle azioni orizzontali e lo sforzo normale nella relativa sezione di verifica.

La verifica per i carichi verticali viene eseguita in accordo con il § 4.5.6.2 della normativa e risulta soddisfatta qualora:

$$
N_d \le N_r \tag{5.16}
$$

Dove: *Nd* è il carico verticale agente;

*N<sub>r</sub>* = F ⋅ f<sub>d</sub> ⋅ A è il carico verticale resistente con F il coefficiente di riduzione della resistenza del muro,  $f_d$  la resistenza di calcolo della muratura ed A la sezione orizzontale del muro al netto delle aperture.

# <span id="page-184-0"></span>6. Verifica dei meccanismi locali di collasso

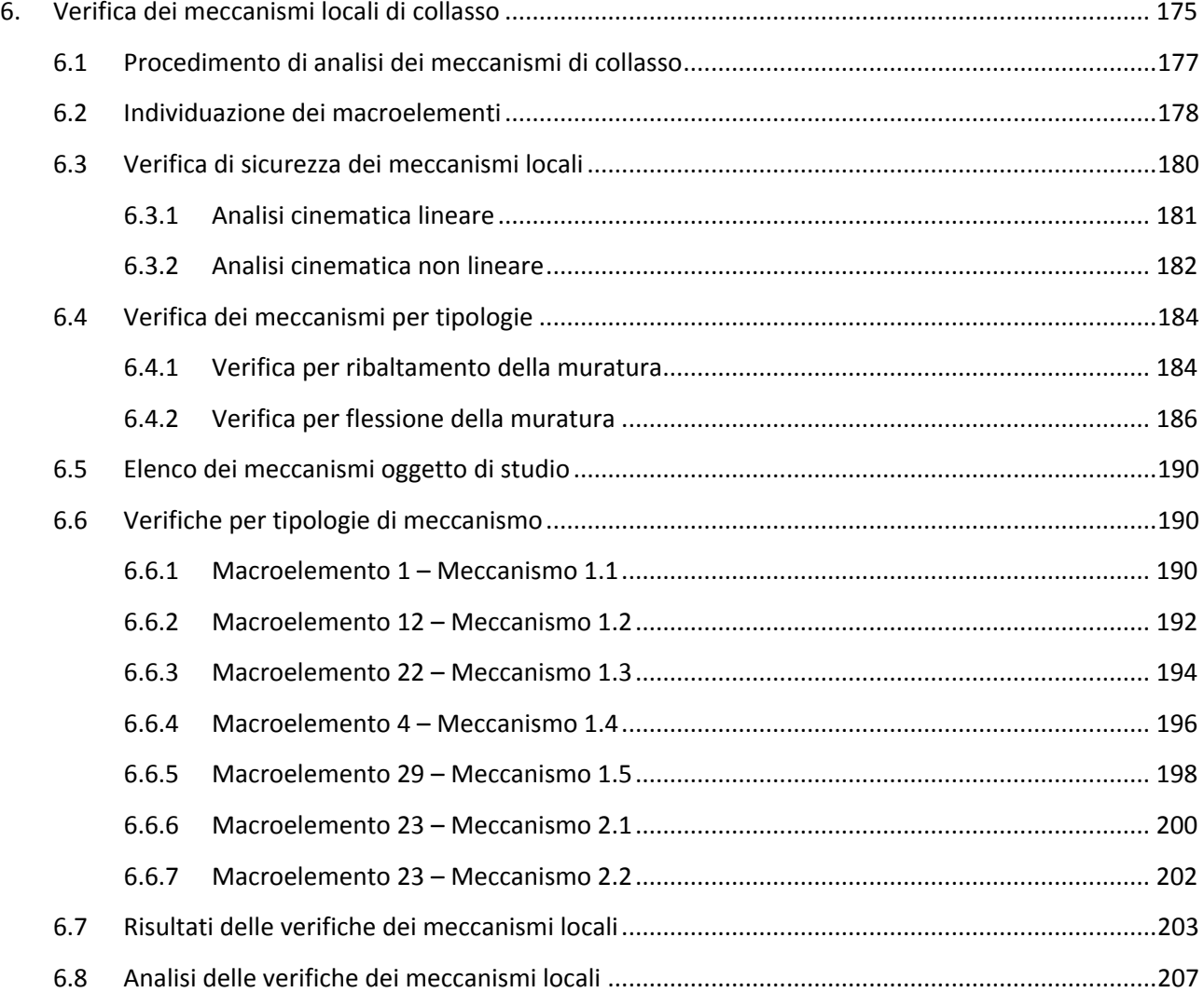

## <span id="page-186-0"></span>**6.1 Procedimento di analisi dei meccanismi di collasso**

Per la valutazione della sicurezza degli edifici esistenti oltre all'analisi sismica globale si considera anche l'analisi per meccanismi locali. Tale prescrizione è conseguenza delle tecniche costruttive storiche: spesso infatti un aggregato o una costruzione storica "*non manifesta un chiaro comportamento d'insieme, ma piuttosto tende a reagire al sisma come un insieme di sottosistemi […]. Particolarmente frequente è il caso delle grandi chiese o di edifici estesi e di geometria complessa non dotati di solai rigidi e resistenti nel piano, né di efficaci e diffusi sistemi di catene o tiranti"* 1 .

A seguito di un evento sismico si possono verificare due tipologie di meccanismi di danno:

- 1. Meccanismi fuori piano (o di primo modo) che interessano le pareti che vengono accelerate dal sisma secondo una direzione prevalentemente ortogonale al loro piano. La tipologia di meccanismo dipende dalla capacità della struttura di trattenere il pannello murario: in assenza di un contenimento sufficiente si giungerebbe al ribaltamento del pannello murario e i fattori determinanti sarebbero unicamente di natura geometrica; altrimenti si verificherebbero delle flessioni con conseguenti rotture del pannello murario e i parametri determinanti sarebbero relativi anche alle caratteristiche del materiale.
- 2. Meccanismi nel piano (o di secondo modo) che interessano le pareti che vengono accelerate dal sisma secondo una direzione prevalentemente parallela al loro piano. Tali meccanismi tendono alla rottura del materiale in seguito a sollecitazioni taglianti che portano al danneggiamento con lesioni inclinate in entrambe le direzioni caratteristiche (lesioni ad X). Sono meno gravi dei precedenti specialmente quando interessano le sole fasce di piano ed i parametri determinanti sono le caratteristiche del materiale.

I meccanismi più gravosi sono quelli fuori piano, detti di primo modo poiché sono i primi che si verificano in caso di un comportamento non scatolare dell'edificio<sup>2</sup>. Sono caratterizzati da coefficienti di attivazione minori poiché le rotture che interessano il paramento murario sono minime e relative in massima parte a caratteristiche geometriche. Pertanto sono questi meccanismi quelli che si sono indagati nel presente capitolo. Il calcolo e le verifiche sono state eseguite sulla base delle indicazioni delle *Schede illustrative dei principali meccanismi di collasso locali negli edifici esistenti in muratura e dei relativi modelli cinematici di analisi<sup>3</sup>* e dal *Manuale d'uso del Programma c-Sisma 3.0 PRO*<sup>4</sup> .

Poiché non è stato possibile effettuare delle indagini approfondite sull'edificio ma ci si è limitati ad un rilievo geometrico e critico dello stato di fatto, si sono dovute introdurre delle semplificazioni cautelative a favore di sicurezza. Non potendo valutare l'effettivo ammorsamento né tra le pareti ortogonali né tra le pareti e il solaio per quanto riguarda i meccanismi più gravosi si sono adottate delle ipotesi a favore di sicurezza in cui non si manifesta alcun meccanismo di contenimento e con una resistenza a trazione della muratura nulla. Si sono in seguito studiati dei meccanismi con ipotesi di contenimento dei solai o delle pareti ortogonali

 $\overline{a}$ 

<sup>1</sup> Vedi § C87.1.1 della Circolare n° 617/2009.

<sup>2</sup> Il comportamento scatolare si verifica in presenza delle seguenti condizioni: ammorsamento adeguato tra i paramenti murari, ammorsamento adeguato tra i paramenti murari ed i solai, solai sufficientemente rigidi nel proprio piano per ripartire le azioni orizzontali e trasferire le sollecitazioni dalle pareti ortogonali a quelle parallele alla direzione del sisma.

<sup>3</sup> L. Milano, A. Mannella, C. Morisi, A. Martinelli (a cura di), *Allegato alle Linee Guida per la Riparazione e il afforzamento di elementi strutturali, Tamponature e Partizioni - Schede illustrative dei principali meccanismi di collasso locali negli edifici esistenti in muratura e dei relativi modelli cinematici di analisi.*

<sup>4</sup> C. Modena, M.R. Valluzzi, M. Zenere (programma di), Manuale d'uso del programma c-Sisma 3.0 PRO - *Procedura automatica per il calcolo e la verifica di meccanismi di pareti in muratura, novembre 2009.* 

#### Capitolo 6

#### Verifica dei meccanismi d'insieme mediante analisi numerica

per verificare dei meccanismi ritenuti significativi e che potrebbero essere validati da uno studio e delle indagini più approfondite. In ogni caso per una simulazione più realistica dello sviluppo di ogni meccanismo si è adottata l'ipotesi di resistenza a compressione della muratura limitata con conseguente arretramento della cerniera attorno cui si sviluppa il meccanismo di ribaltamento.

Nei paragrafi successivi verranno illustrati i meccanismi locali oggetto di studio con una descrizione ed una schematizzazione grafica che consente di individuarli e comprenderli. A completamento della parte grafica verranno individuate le equazioni dalle quali si ricavano i coefficienti di attivazione e gli altri parametri attraverso cui vengono svolte le verifiche. Si riportano di seguito i simboli che verranno utilizzati per la formulazione delle equazioni:

- *α0* moltiplicatore orizzontale dei carichi agenti sui macroelementi;
- *n* numero dei piani interessati dal cinematismo;
- *Pi* è il peso proprio della parete i-esima;
- *Ni* è il peso portato del solaio o della copertura agente sulla parete al piano i-esimo;
- *bi* è lo spessore medio della parete al piano i-esimo;
- *h<sup>i</sup>* è l'altezza della parete al piano i-esimo;
- *hbar,i* è l'altezza del baricentro della parete al piano i-esimo;
- *d<sup>i</sup>* è il braccio orizzontale del carico portato del solaio o della copertura trasmesso al piano i-esimo;
- H è l'altezza totale della parete;
- L è la lunghezza del macroelemento;
- z è la distanza dal piano di campagna ai piedi del piano che ribalta;
- ti misura l'arretramento del polo di rotazione dovuto alla resistenza a compressione non infinita della muratura
- $T_1$  è il primo periodo di vibrazione della struttura
- $T<sub>S</sub>$  è il periodo secante nello spettro di spostamento
- $\delta_{x,i}$  è lo spostamento virtuale orizzontale del punto di applicazione dell'i-esimo peso Pi

## **6.2 Individuazione dei macroelementi**

<span id="page-187-0"></span>L'individuazione dei macroelementi per l'edificio di Farmacologia si basa sulle considerazioni derivanti dallo studio dell'evoluzione storica del sito e sull'analisi che seguono il rilievo critico. Dall'evoluzione storica e dalla documentazione progettuale si evince come alcuni corpi in particolare siano il risultato di una costruzione in adiacenza di blocchi che potrebbero quindi avere un comportamento strutturale differente dovuto anche ai differenti spessori murari e alla tipologia di pannello murario realizzato.

Il rilievo critico non ha evidenziato dei macroelementi rilevanti poiché il quadro fessurativo tende ad evidenziare le fessurazioni dell'intonaco (poco significative per i macroelementi) e le fessurazioni concentrate negli angoli che congiungono due corpi di fabbrica realizzati in epoche differenti. Queste seconde criticità sono dovute al fatto che porzioni di edificio non coeve poiché prive di un adeguato giunto sismico risentano di piccoli effetti di martellamento.

Sono stati individuati 32 macroelementi che coincidono con le pareti perimetrali dell'edificio per avere un quadro il più possibile completo dei cinematismi significativi.

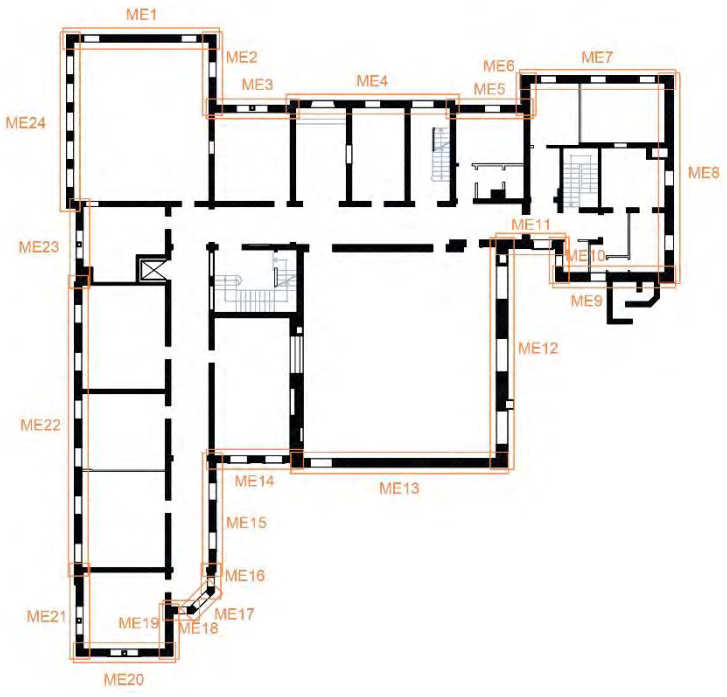

*Figura 6.1: Pianta con individuazione dei primi 24macroelementi* 

Nonostante tutti gli orizzontamenti siano realizzati con una soletta piena di CA si è presa in considerazione per la verifica dei meccanismi locali di ribaltamento la sola ipotesi in cui le pareti non avessero un sufficiente ammorsamento con il solaio: non sono state considerate quindi le forze di attrito esercitate dai solai sulle murature al fine di incrementare il contenimento delle pareti per ottenere delle verifiche più restrittive. Si sono poi considerati dei meccanismi di flessione che partono invece dall'ipotesi in cui i solai abbiano la capacità di trattenere le pareti nei punti di contatto e che quindi si potessero instaurare dei meccanismi di flessione.

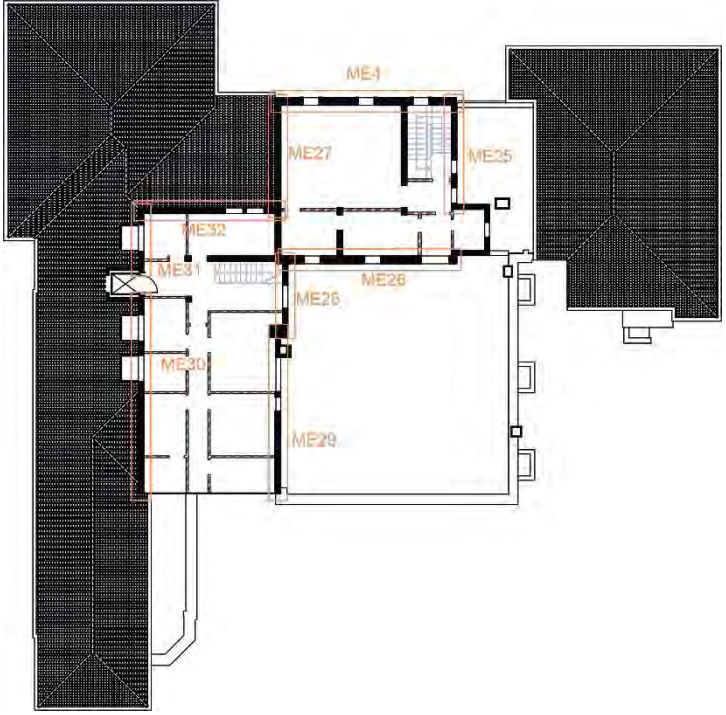

*Figura 6.2: Pianta con individuazione dei macroelementi dal 25 al 32* 

## **6.3 Verifica di sicurezza dei meccanismi locali**

<span id="page-189-0"></span>Le verifiche dei meccanismi locali dei macroelementi possono essere svolte mediante l'approccio cinematico, un metodo "*che si basa sulla scelta del meccanismo di collasso e la valutazione dell'azione orizzontale che attiva tale meccanismo. […] L'approccio cinematico permette inoltre di determinare l'andamento dell'azione orizzontale che la struttura è progressivamente in grado di sopportare all'evolversi del meccanismo*." 5 . Il procedimento di verifica – condotto sia attraverso l'analisi limite all'equilibrio sia attraverso il Principio dei Lavori Virtuali (PLV) – valuta l'azione sismica come forza statica equivalente data dal prodotto tra le masse e l'accelerazione sismica e procede nel seguente modo:

- Scelta del meccanismo elementare di collasso ritenuto significativo;
- Trasformazione di una parte della costruzione in un sistema labile attraverso l'individuazione di corpi rigidi in grado di ruotare o scorrere tra loro;
- Determinazione del coefficiente di attivazione α che attiva il meccanismo;
- Valutazione dell'evoluzione del moltiplicatore orizzontale dei carichi al crescere dello spostamento *d<sup>k</sup>* di un punto di controllo della catena cinematica fino all'annullamento della forza sismica orizzontale;
- Trasformazione della curva così ottenuta in curva di capacità, ovvero in accelerazione *a\** e spostamento *d\**spettrali, con valutazione dello spostamento ultimo per collasso del meccanismo;
- Verifiche di sicurezza, attraverso le resistenze richieste alla struttura e il controllo della compatibilità degli spostamenti.

Per la determinazione di accelerazione e spostamento spettrale bisogna partire dal calcolo della massa partecipante al cinematismo, valutata in funzione degli spostamenti virtuali orizzontali dei punti di applicazione dei diversi pesi. La massa partecipante M\* si calcola dalla relazione:

$$
M^* = \frac{\left(\sum_{i=1}^{n+m} P_i \cdot \delta_{x,i}\right)^2}{g \cdot \sum_{i=1}^{n+m} P_i \cdot \delta_{x,i}^2}
$$
(6.1)

Da cui si può calcolare frazione di massa partecipante:

$$
e^* = \frac{g \cdot M^*}{\sum_{i=1}^{n+m} P_i}
$$
 (6.2)

Dove *n+m* è il numero delle forze peso *P<sup>i</sup>* applicate le cui masse, per effetto dell'azione sismica, generano forze orizzontali sugli elementi della catena cinematica;

*δx,i* è lo spostamento virtuale orizzontale del punto di applicazione dell'i-esimo peso *Pi*.

L'accelerazione spettrale, da confrontare con le accelerazioni della verifica lineare, si ottiene dalle precedenti relazioni secondo l'equazione:

$$
a_0^* = \frac{\alpha_0 \cdot g}{e^* \cdot FC} \tag{6.3}
$$

Lo spostamento spettrale d\* dell'oscillatore equivalente può essere ottenuto come spostamento medio dei diversi punti nei quali sono applicati i pesi *Pi*, pesato sugli stessi. In via approssimata, noto lo spostamento del punto di controllo *dk*è possibile definire lo spostamento spettrale equivalente con riferimento agli spostamenti virtuali valutati sulla configurazione iniziale:

l

<sup>5</sup> Vedi § C8A.4 della Circolare n° 617/2009.

$$
d^* = d_k \cdot \frac{\sum_{i=1}^{n+m} P_i \cdot \delta_{x,i}^2}{\delta_{x,k} \cdot \sum_{i=1}^{n+m} P_i \cdot \delta_{x,i}}
$$
(6.4)

Dove  $\delta_{x,k}$ è lo spostamento virtuale orizzontale del punto k preso come riferimento per la determinazione dello spostamento *dk*. Nelle verifiche è utilizzato come controllo il baricentro del meccanismo per cui *δx,k = hbar/H.*

Una volta ottenuti questi parametri per ogni meccanismo si può procedere con le verifiche di sicurezza. Sono possibili due differenti tipologie di verifica: l'analisi cinematica lineare e l'analisi cinematica non lineare. Per ognuna di esse nei § 7.3.1 e § 7.3.2 verrà esposto il procedimento di verifica e le equazioni utilizzate.

Si precisa inoltre che nello studio dei meccanismi locali "*lo stato limite Stato limite di danno corrisponde all'insorgere di fessurazioni che non interessano l'intera struttura ma solo una sua parte; pertanto nel caso di edifici esistenti in muratura, anche in considerazione delle giustificate esigenze di conservazione, pur essendo*  auspicabile il soddisfacimento di questo stato limite, la sua verifica non è richiesta<sup>n6</sup>: pertanto le verifiche si intendono riferite allo Stato Limite SLV in condizioni fessurate e si abbatteranno i valori di resistenza del fattore di struttura *q=2*. 7

#### **6.3.1 Analisi cinematica lineare**

<span id="page-190-0"></span>L'analisi cinematica lineare è una verifica semplificata "in forza" che considera quindi le caratteristiche di resistenza del materiale: viene valutata l'accelerazione spettrale per cui il meccanismo si attiva e confrontata con il valore atteso dell'accelerazione sismica. Il moltiplicatore orizzontale dei carichi *α<sup>0</sup>* che porta all'attivazione del meccanismo si valuta attraverso il PLV o in caso di unico polo di rotazione attraverso l'equilibrio alla rotazione. Le forze orizzontali innescate dal sisma vengono moltiplicate per il coefficiente *α0*.

L'accelerazione spettrale dev'essere confrontata con due valori differenti di accelerazione che hanno significato fisico differente: il primo è tarato per quei meccanismi riguardanti porzioni della costruzione sostanzialmente poggiati a terra, il secondo invece considera gli effetti di amplificazione che generalmente sono propri di quei meccanismi posti ad una quota superiore al suolo. La verifica si ritiene soddisfatta quando l'accelerazione spettrale è superiore ad entrambe le accelerazioni proposte dalla verifica, poiché la struttura dimostra la capacità di sopportare una sollecitazione maggiore di quella prevista. L'accelerazione al suolo è data dalla seguente relazione:

$$
a_1 = \frac{a_g (P_{V_R}) \cdot S}{q} \tag{6.5}
$$

Mentre l'accelerazione in quota è data dalla relazione:

$$
a_2 = \frac{S_e(T_1) \cdot \psi(Z) \cdot \gamma}{q} \tag{6.6}
$$

Dove S<sub>e</sub>(T<sub>1</sub>) è lo spettro elastico in accelerazione orizzontale<sup>8</sup>, funzione della probabilità di superamento dello stato limite scelto e del periodo di riferimento *VR*, calcolato per il periodo *T1*;

*ag* è funzione della probabilità di superamento dello stato limite scelto e della vita di riferimento;

 $\overline{\phantom{a}}$ 

<sup>6</sup> Vedi § C8A.4.2.3 della Circolare n° 617/2009.

<sup>7</sup> Ibidem.

<sup>8</sup> Vedi § 3.2.3.2.1 delle NTC 2008.

*T<sup>1</sup>* è il primo periodo di vibrazione dell'intera struttura nella direzione considerata, stimabile come *T1=C1∙H 3/4* con *C1* smorzamento per strutture ordinarie pari a *0,05*;

*ψ(Z)* è il primo modo di vibrazione nella direzione considerata, normalizzato ad uno in sommità all'edificio; in assenza di valutazioni più accurate può essere assunto *ψ(Z) = Z/H*

La verifica si ritiene soddisfatta quando:

$$
a_0^* \ge \max\{a_1; a_2\} = \max\left\{\frac{a_g(p_{V_R}) \cdot S}{q}; \frac{S_e(T_1) \cdot \psi(Z) \cdot \gamma}{q}\right\} \tag{6.7}
$$

#### **6.3.2 Analisi cinematica non lineare**

<span id="page-191-0"></span>L'analisi cinematica non lineare è una verifica semplificata "in spostamento" che considera le capacità di spostamento della struttura: viene valutato lo spostamento ultimo *du\** del meccanismo locale e confrontata con la domanda di spostamento della struttura in funzione di *T<sup>1</sup>* e *Ts*. Lo spostamento ultimo è generalmente pari a *0,4∙d0\** ma può essere ridotto in conseguenza della configurazione strutturale presa in esame: qualora infatti le condizioni al contorno fossero più restrittive dando luogo a situazioni non compatibili dal punto di vista dell'equilibrio (come lo sfilamento delle travi ecc.) si dovrebbe ridurre opportunamente il valore dello spostamento ultimo.

Prima di procedere con la verifica bisogna innanzitutto conoscere la capacità di spostamento che la struttura ha fino al raggiungere il collasso. Attraverso il meccanismo considerato si valuta il moltiplicatore orizzontale *α* dei carichi: ciò può essere fatto non solo sulla configurazione iniziale, ma anche su configurazioni variate della catena cinematica, rappresentative dell'evoluzione del meccanismo e descritte dallo spostamento *d<sup>k</sup>* di un punto di controllo del sistema. L'analisi deve essere condotta fino al raggiungimento della configurazione cui corrisponde l'annullamento del moltiplicatore *α*, in corrispondenza dello spostamento *dk,0*.

L'analisi può essere svolta per via grafica, individuando la geometria del sistema nelle diverse configurazioni fino al collasso, o per via analitico-numerica, considerando una successione di rotazioni virtuali finite ed aggiornando progressivamente la geometria del sistema. Se le azioni si considerano costanti durante l'evolversi del meccanismo si può considerare in via semplificata la curva linearizzata e risulta necessario la sola valutazione dello spostamento *dk,0* per cui si ha l'annullamento del moltiplicatore. La curva assume la seguente espressione:

$$
\alpha = \alpha_0 \left( 1 - \frac{d_k}{d_{k,0}} \right) \tag{6.8}
$$

Tale configurazione può essere ottenuta esprimendo la geometria in una generica configurazione variata, funzione della rotazione finita θ*k,0* applicando il PLV:

$$
M_S = \sum_{i=1}^n P_i \cdot r_i \cdot \cos(\beta_i + \theta_{k,0}) = 0 \tag{6.9}
$$

Una volta noto l'andamento del moltiplicatore orizzontale dei carichi *α* in funzione di *dk* si definisce la curva di capacità dell'oscillatore equivalente, come relazione tra l'accelerazione spettrale *a\** e lo spostamento spettrale *d\**.

L'accelerazione spettrale *a\** si ottiene dalla relazione:

$$
a_0^* = \frac{\alpha_0 \cdot \sum_{i=1}^{n+m} P_i}{M^* \cdot FC}
$$
 (6.10)

Dove *M\** rappresenta la massa partecipante al meccanismo e si ottiene da:

$$
M^* = \frac{\left(\sum_{i=1}^{n+m} P_i \cdot \delta_{x,i}\right)^2}{g \cdot \sum_{i=1}^{n+m} P_i \cdot \delta_{x,i}^2}
$$
(6.11)

Lo spostamento spettrale *d\** dell'oscillatore equivalente può essere ottenuto come spostamento medio dei diversi punti nei quali sono applicati i pesi *Pi*, pesato sugli stessi, definito quindi baricentro. Lo spostamento di tale punto di controllo è dato poi dalla relazione:

$$
d_{k,0} = h_{bar} \cdot sen(\theta_{k,0})
$$
\n(6.12)

In via approssimata, noto lo spostamento del punto di controllo  $d_k$ è possibile definire lo spostamento spettrale equivalente con riferimento agli spostamenti virtuali valutati sulla configurazione iniziale:

$$
d^* = d_{k,0} \cdot \frac{\sum_{i=1}^{n+m} P_i \cdot \delta_{x,i}^2}{\frac{h_{bar}}{H} \sum_{i=1}^{n+m} P_i \cdot \delta_{x,i}} \tag{6.13}
$$

Individuati i parametri spettrali di accelerazione e spostamento si può procedere con la verifica attraverso la definizione del periodo secante T<sub>s</sub>:

$$
T_s = 2\pi \sqrt{\frac{a_s^*}{a_s^*}}\tag{6.14}
$$

Dove  $d_s^*$  è lo spostamento secante definito come  $d_s^*$  = 0,4⋅ $d_u^*$  (o inferiore secondo la compatibilità strutturale);  $a_s$ \* è l'accelerazione corrispondente allo spostamento d<sub>s</sub>\* e definita dalla relazione<sup>9</sup>:

$$
a_s^* = a_0^* \left( 1 - \frac{d^*}{d_0^*} \right) \tag{6.15}
$$

Come per la verifica lineare anche quella non lineare presenta due differenti valori di verifica corrispondenti allo domanda di spostamento per meccanismi poggianti al suolo e per meccanismi in quota. Lo spostamento al suolo è dato dallo spettro di spostamento in funzione di  $T_s^{10}$ :

$$
d_1 = S_{De}(T_S) \tag{6.16}
$$

Mentre l'accelerazione in quota è data dalla relazione:

$$
d_2 = S_{De}(T_1) \cdot \psi(Z) \cdot \gamma \cdot \frac{\left(\frac{T_S}{T_1}\right)^2}{\sqrt{\left(1 - \frac{T_S}{T_1}\right)^2 + 0.02 \cdot \frac{T_S}{T_1}}}
$$
(6.17)

La verifica si ritiene soddisfatta quando:

$$
d_u^* \ge \max\{d_1; d_2\} = \max\left\{S_{De}(T_S); S_{De}(T_1) \cdot \psi(Z) \cdot \gamma \cdot \frac{\left(\frac{T_S}{T_1}\right)^2}{\sqrt{\left(1 - \frac{T_S}{T_1}\right)^2 + 0.02 \cdot \frac{T_S}{T_1}}}\right\}
$$
(6.18)

 $\overline{\phantom{a}}$ 

<sup>9</sup> Vedi § C8A.4.2.2 della Circolare n° 617/2009, eq. C8A.4.6.

<sup>10</sup> Vedi § 3.2.3.2.2 delle NTC 2008.

## <span id="page-193-0"></span>**6.4 Verifica dei meccanismi per tipologie**

#### <span id="page-193-1"></span>**6.4.1 Verifica per ribaltamento della muratura**

#### **6.4.1.1Ribaltamento semplice di parete monolitica ad uno o più piani**

Tale meccanismo "*si manifesta attraverso la rotazione rigida di intere facciate o porzioni di pareti rispetto ad assi in prevalenza orizzontali alla base di esse e che percorrono la struttura muraria sollecitata da*  azioni fuori dal piano."<sup>11</sup> La parete soggetta a tale meccanismo oltre a comportarsi come un corpo rigido non deve presentare un ammorsamento significativo con le murature ortogonali né essere soggetta a forze orizzontali di contenimento sviluppate da orizzontamenti, cordoli o tiranti.

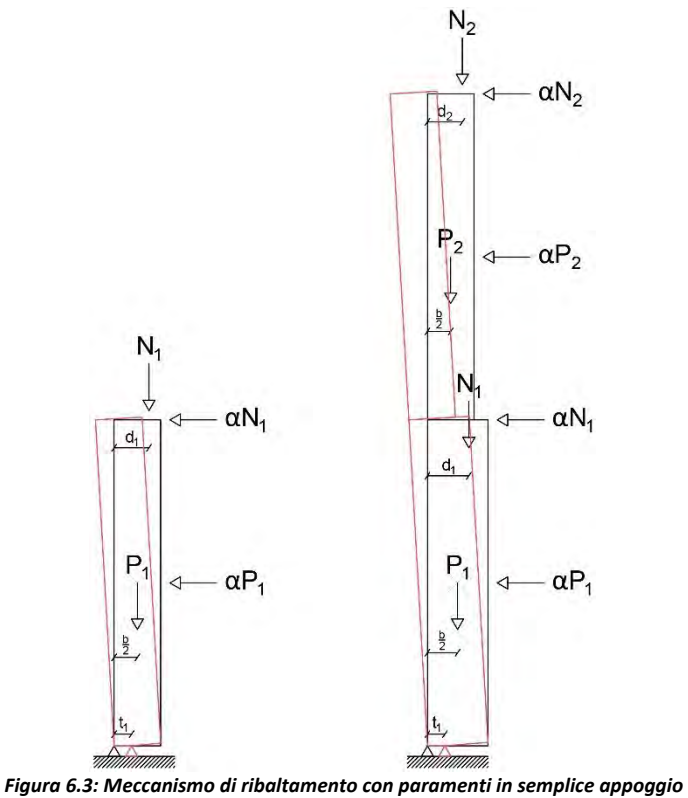

*ad un livello (Meccanismo 1.1) e due livelli (Meccanismo 1.2).* 

Considerando che in tale meccanismo locale abbiamo un solo polo di rotazione si può determinare il moltiplicatore delle masse sismiche per cui abbiamo l'attivazione del meccanismo imponendo l'uguaglianza tra il momento stabilizzante e il momento ribaltante, rispettivamente il prodotto delle forze peso agenti per il braccio orizzontale ed il prodotto delle forze peso agenti per il braccio verticale. Dato il polo di rotazione "A" si ottiene il momento stabilizzante:

$$
M_{S_A} = \sum_{i=1}^{n} \left( P_i \cdot \frac{b_i}{2} + N_i \cdot d_i + T_i \cdot h_i \right)
$$
 (6.19)

Il momento ribaltante dovuto all'azione sismica:

 $\overline{a}$ 

$$
M_{R_A} = \alpha \cdot \sum_{i=1}^{n} \left( P_i \cdot h_{bar,i} + N_i \cdot h_i \right) \tag{6.20}
$$

<sup>11</sup> L. Milano, A. Mannella, C. Morisi, A. Martinelli (a cura di), *Allegato alle Linee Guida per la Riparazione e il afforzamento di elementi strutturali, Tamponature e Partizioni - Schede illustrative dei principali meccanismi di collasso locali negli edifici esistenti in muratura e dei relativi modelli cinematici di analisi,* pag. 4.

Il coefficiente di attivazione del meccanismo α dall'uguaglianza dei momenti:

$$
\alpha = \frac{\sum_{i=1}^{n} \left( P_i \cdot \frac{b_i}{2} + N_i \cdot d_i + T_i \cdot h_i \right)}{\sum_{i=1}^{n} \left( P_i \cdot h_{bar,i} + N_i \cdot h_i \right)}
$$
(6.21)

Lo studio fin qui esposto tuttavia non è considerato idoneo per lo studio del presente meccanismo e per quelli successivi poiché considerando la resistenza a compressione della muratura infinita si perdono quelle informazioni relative all'arretramento del polo di rotazione alla base della parete che ribalta. L'incremento di tensione che l'intera parete provoca alla base del muro a seguito del ribaltamento causa infatti uno schiacciamento della muratura e una rotazione attorno ad una cerniera cilindrica non lineare ma su di una superficie. I nuovi bracci orizzontali di momento stabilizzante si determinano attraverso la riduzione del braccio della forza della quantità t<sub>i</sub> da cui otteniamo:

$$
\alpha = \frac{\sum_{i=1}^{n} [P_i \cdot \left(\frac{b_i}{2} - t_i\right) + N_i \cdot (d_i - t_i) + T_i \cdot h_i]}{\sum_{i=1}^{n} (P_i \cdot h_{bar,i} + N_i \cdot h_i)}
$$
(6.22)

La determinazione del valore di *t<sup>i</sup>* avviene considerando l'ipotesi di attivazione del meccanismo nel momento in cui la tensione massima al lembo compresso raggiunge il valore di resistenza a compressione del muro. Per determinare la tensione media di resistenza della muratura a compressione si impone l'uguaglianza tra il valore determinato attraverso la Circolare e il rapporto tra i carichi agenti e la superficie attorno cui ruota il paramento murario nel baricentro delle tensioni (ossia ad un terzo nella distribuzione triangolare) da cui otteniamo

$$
\sigma_{med} = \frac{\sum_{i=1}^{n} (P_i + N_i)}{3t \cdot l} \tag{6.23}
$$

Attraverso l'ipotesi cautelativa di muratura non reagente a trazione e di distribuzione lineare delle tensioni di compressione nel contatto possiamo calcolare il valore della tensione massima. Facendo coincidere la tensione al lembo compresso con la tensione massima:

$$
\sigma_{max} = f_d = 2\sigma_{med} = 2\frac{\sum_{i=1}^{n} (P_i + N_i)}{3t \cdot l}
$$
\n(6.24)

Da cui è possibile invertire l'equazione e determinare il valore di t:

$$
t = \frac{2}{3} \cdot \frac{\sum_{i=1}^{n} (P_i + N_i)}{f_m \cdot l}
$$
 (6.25)

La formulazione di *ti* calcolata con questo procedimento è analoga a quella che verrà utilizzata nei successivi meccanismi locali.

#### **6.4.1.2Ribaltamento di parete a doppia cortina**

Tale meccanismo "*si manifesta attraverso la rotazione rigida della cortina esterna di pareti a paramenti scollegati, o anche a sacco, rispetto ad assi in prevalenza orizzontali alla base di esse […]. In tali casi i due paramenti possono arrivare ad avere comportamenti pressoché indipendenti […] ed in fase sismica è possibile che il paramento interno trasferisca parte della propria inerzia su quello esterno*" <sup>12</sup>. Si considera, lavorando

l

 $12$  Ibidem, pag. 5.

nell'ipotesi di blocco rigido, che i paramenti siano scollegati e che l'interazione sia limitata all'estremità superiore dei paramenti murari.

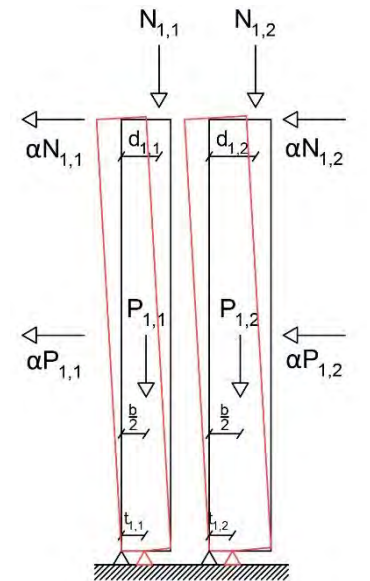

*Figura 6.4: Meccanismo di ribaltamento di parete a doppio paramento in semplice appoggio ad un livello (Meccanismo 1.5)* 

Degli studi approfonditi permetterebbero di valutare il peso del solaio scaricato sul paramento esterno: specie nelle murature storiche il paramento esterno è spesso scarico o comunque poco caricato riducendo l'effetto stabilizzante del carico in sommità. Tale condizione può essere studiata come il ribaltamento di un paramento semplice (come esposto nel § 7.3.1.1) e prendendo lo spessore murario pari al solo paramento esterno. Nel presente studio tuttavia si sono considerati i ribaltamenti di parete a doppio paramento prendendo in esame entrambi i paramenti per il calcolo del momento instabilizzante per essere a favore di sicurezza. Si è considerata una resistenza a compressione della muratura finita ed un doppio polo di rotazione, ciascuno alla base di un paramento, arretrato di una quantità *ti*. Il momento stabilizzante risulta:

$$
M_{S_A} = P_1 \cdot \left(\frac{b_1}{2} - t_1\right) + N_1 \cdot \left(d_1 - t_1\right) + T_i \cdot h_i \tag{6.26}
$$

Il momento ribaltante dovuto all'azione sismica:

$$
M_{R_A} = \alpha \cdot [P_1 \cdot h_{bar,1} + P_2 \cdot h_{bar,2} + (N_1 + N_2) \cdot h] \tag{6.27}
$$

Il coefficiente di attivazione del meccanismo α dall'uguaglianza dei momenti:

$$
\alpha = \frac{P_1 \cdot \left(\frac{b_1}{2} - t_1\right) + N_1 \cdot (d_1 - t_1) + T_i \cdot h_i}{P_1 \cdot h_{bar,1} + P_2 \cdot h_{bar,2} + (N_1 + N_2) \cdot h}
$$
(6.28)

A parità di spessore murario una parete a doppia cortina rispetto ad una parete monolitica ad cortina singola risulta più penalizzante perché non vi è l'effetto stabilizzante del secondo paramento nonostante l'effetto instabilizzante dovuto alla spinta sismica rimane invariato.

#### <span id="page-195-0"></span>**6.4.2 Verifica per flessione della muratura**

#### **6.4.2.1Rottura a flessione della muratura per contenimento del cordolo**

Tale meccanismo si manifesta "con formazione di una cerniera cilindrica orizzontale che divide la parete in due blocchi ed è descritto dalla rotazione reciproca degli stessi attorno a tale asse per azioni fuori dal

piano".13 Le condizioni per le quali si può manifestare tale meccanismo sono quelle tipiche di ogni ribaltamento e l'assenza di un adeguato collegamento alle pareti di controventamento, cui si aggiungono però alcune peculiarità quali una forza sufficiente a trattenere la sommità del paramento murario superiore, una snellezza eccessiva delle pareti, un cattivo collegamento tra i paramenti, spinte orizzontali dovuti ad archi o volte oppure ad orizzontamenti mal collegati che eccitati dal sisma possono spingere la parete in modo localizzato. La flessione verticale può interessare un solo piano oppure coinvolgere diversi livelli fino alla parete per tutta la sua altezza ed innescarsi in presenza di discontinuità nella costruzione del muro in presenza per esempio di restringimenti della sezione muraria o di un orizzontamento intermedio. Nel caso particolare di paramenti mal collegati o completamente separati può interessare anche il solo paramento esterno.

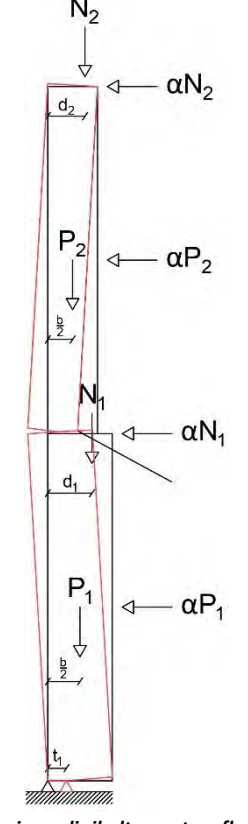

*Figura 6.5: Meccanismo di ribaltamento a flessione di parete su due libelli trattenuta dal solaio (Meccanismo 2.1)*

Il calcolo del coefficiente di attivazione di questo meccanismo risulta più complesso rispetto al ribaltamento poiché vi sono due poli di rotazione distinti, per cui risulta necessario utilizzare il PLV. Come per gli altri meccanismi si considera un arretramento della cerniera per entrambi i poli di rotazione. Assegnata una rotazione infinitesima virtuale al corpo 1 (inferiore) è possibile determinare la rotazione infinitesima del corpo 2 considerando che lo spostamento orizzontale in sommità del paramento murario sarà nullo. Secondo il PLV adottando la convenzione che il verso delle forze orizzontali sia orientato secondo la direzione degli spostamenti quelle che compiono lavoro virtuale negativo e che quindi si oppongono al meccanismo sono:

$$
L_V^- = P_1 \cdot \delta_{P_{1,y}} + N_1 \cdot \delta_{N_{1,y}} + P_2 \cdot \delta_{P_{2,y}} + N_2 \cdot \delta_{N_{2,y}}
$$
(6.29)

 $\overline{a}$ 

<sup>13</sup> L. Milano, A. Mannella, C. Morisi, A. Martinelli (a cura di), *Allegato alle Linee Guida per la Riparazione e il afforzamento di elementi strutturali, Tamponature e Partizioni - Schede illustrative dei principali meccanismi di collasso locali negli edifici esistenti in muratura e dei relativi modelli cinematici di analisi,* pag. 9.

Il momento ribaltante dovuto all'azione sismica:

$$
L_V^+ = \alpha \cdot (P_1 \cdot \delta_{P_{1,x}} + N_1 \cdot \delta_{N_{1,x}} + P_2 \cdot \delta_{P_{2,x}})
$$
(6.30)

Il coefficiente di attivazione del meccanismo α dall'uguaglianza dei momenti:

$$
\alpha = \frac{P_1 \cdot \delta_{P_{1,y}} + N_1 \cdot \delta_{N_{1,y}} + P_2 \cdot \delta_{P_{2,y}} + N_2 \cdot \delta_{N_{2,y}}}{P_1 \cdot \delta_{P_{1,x}} + N_1 \cdot \delta_{N_{1,x}} + P_2 \cdot \delta_{P_{2,x}}}
$$
(6.31)

Gli spostamenti virtuali dei punti di applicazione delle forze possono essere ricavati da semplici considerazioni geometriche ed in funzione di una rotazione *θ* infinitesima impressa al corpo 1 da cui consegue una rotazione *φ* infinitesima del corpo 2. Sapendo che la sommità del corpo 2 non si muove orizzontalmente si può scrivere la rotazione *φ* in funzione di *θ:*

$$
h_1 \cdot \vartheta = h_2 \cdot \varphi \to \varphi = \frac{h_1}{h_2} \vartheta \tag{6.32}
$$

Da cui possiamo scrivere gli spostamenti:

$$
P_1: \t\t \delta_{P_{1,x}} = \frac{h_1}{2} \vartheta \t\t \delta_{P_{1,y}} = \frac{b_1 - t_1}{2} \vartheta \t\t (6.33)
$$

$$
N_1: \t\t \delta_{N_{1,x}} = h_1 \vartheta \t\t \delta_{N_{1,y}} = \frac{d_1 - t_1}{2} \vartheta \t\t (6.34)
$$

$$
P_2: \qquad \delta_{P_{2,x}} = \frac{h_2}{2}\varphi = \frac{h_1}{2}\vartheta \qquad \qquad \delta_{P_{2,y}} = \delta_{C_y} + \left(\frac{b_2}{2} - t_2\right)\varphi = \left[b_1 - t_1 + \left(\frac{b_2}{2} - t_2\right)\frac{h_1}{h_2}\right]\vartheta \qquad (6.35)
$$

$$
\delta_{N_{2,y}} = \delta_{C_y} + (b_2 - d_2 - t_2)\varphi =
$$
\n
$$
= \left[b_1 - t_1 + (b_2 - d_2 - t_2)\frac{h_1}{h_2}\right]\vartheta
$$
\n(6.36)

Nel caso in cui la rottura si manifesti tra due solai i pesi agenti risultano proporzionali alla quota di muratura presente sopra o sotto la frattura, si può trascurare il contributo di N<sub>1</sub> e infine si può individuare l'altezza h1 della parete al di sotto della frattura dalla relazione<sup>14</sup>:

$$
h_1 = \frac{H\sqrt{2\frac{P_1 + N_1}{N_1}}}{1 + \sqrt{2\frac{P_1 + N_1}{N_1}}} \tag{6.37}
$$

Dove H è pari all'altezza totale della parete.

 $\overline{\phantom{a}}$ 

<sup>14</sup> C. Modena, M.R. Valluzzi, M. Zenere (programma di), *Manuale d'uso del programma c-Sisma 3.0 PRO - Procedura automatica per il calcolo e la verifica di meccanismi di pareti in muratura,* novembre 2009, pag. 39.

#### **6.4.2.2Rottura a flessione della muratura per raggiungimento della resistenza a trazione**

Tale meccanismo è simile al precedente ma si prende ora in considerazione la resistenza a trazione della muratura. Nello schema di calcolo, che presuppone la capacità dei solai di esercitare una forza di contenimento elevata sulla parete, "*la forza sismica agisce come un carico distribuito sulla parete considerata di profondità unitaria (fascia di 1m) che aderisce ad uno schema statico di trave appoggiata. Il momento flettente massimo a cui la parete è soggetta è pertanto quello in mezzeria*".<sup>15</sup> Il meccanismo viene applicato al piano più alto poiché esso risulta maggiormente esposto all'azione sismica; ciò nonostante si potrebbe applicare anche alle pareti intermedie a patto di incrementare le forze di attrito esercitate dagli impalcati dovute ai carichi agenti ai livelli superiori.

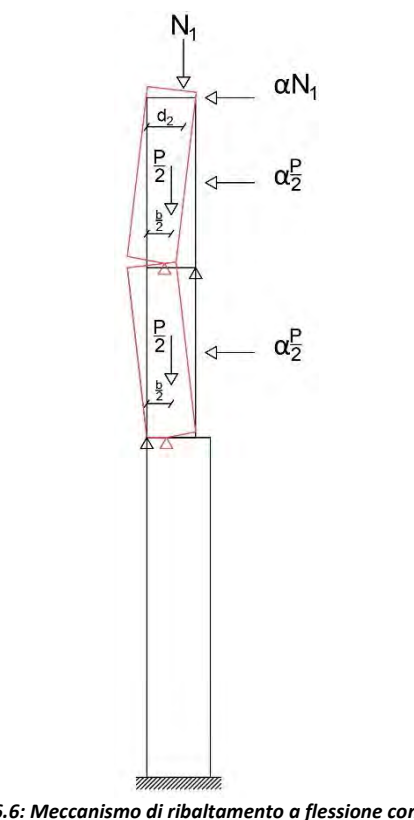

*Figura 6.6: Meccanismo di ribaltamento a flessione con rottura a trazione del paramento all'ultimo piano (Meccanismo 2.2)* 

Il coefficiente di attivazione del meccanismo α è pari a<sup>16</sup>:

$$
\alpha = \frac{4}{3} \frac{\sigma_t \cdot b_n^2}{W_{tot} \cdot h_n} + \frac{2}{3} \frac{b_n}{h_n}
$$
\n(6.38)

Dove *Wtot* è la somma dei carichi totali agenti *Wtot = Pn∙Nn*;

*W<sup>1</sup>* e *W2* sono i pesi propri della parete rispettivamente sotto e sopra la frattura e *W1 = W2 = P3/2 n* è l'ultimo piano e quindi quello su cui si verifica il meccanismo.

<sup>15</sup> Ibidem, pag. 45.

 $\overline{\phantom{a}}$ 

 $16$  Ibidem, pag. 45.

## <span id="page-199-0"></span>**6.5 Elenco dei meccanismi oggetto di studio**

- Meccanismo 1.1: Ribaltamento di parete ad un piano in semplice appoggio
- Meccanismo 1.2: Ribaltamento di parete a due piani in semplice appoggio
- Meccanismo 1.3: Ribaltamento di parete a tre piani in semplice appoggio
- Meccanismo 1.4: Ribaltamento di parete a quattro piani in semplice appoggio
- Meccanismo 1.5: Ribaltamento di parete a doppio paramento di un piano in semplice appoggio
- Meccanismo 2.1: Rottura per flessione della muratura tra due piani al livello del solaio
- Meccanismo 2.2: Rottura per flessione della muratura dovuta al raggiungimento della resistenza a trazione del materiale

## <span id="page-199-1"></span>**6.6 Verifiche per tipologie di meccanismo**

## **6.6.1 Macroelemento 1 – Meccanismo 1.1**

<span id="page-199-2"></span>Il meccanismo interessa il ribaltamento del terzo livello del macroelemento 1 per formazione di una cerniera plastica al livello del secondo orizzontamento. Sul macroelemento agiscono i carichi della copertura lignea e del peso proprio della parete.

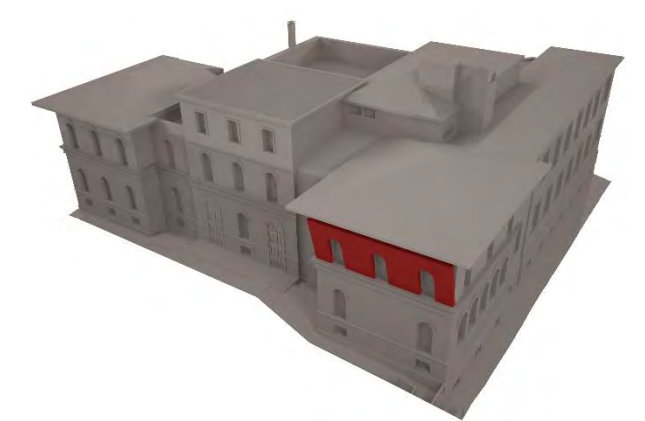

*Figura 6.7: Assonometria dell'Edificio di Farmacologia da nord-ovest con il ME 1 in evidenza.* 

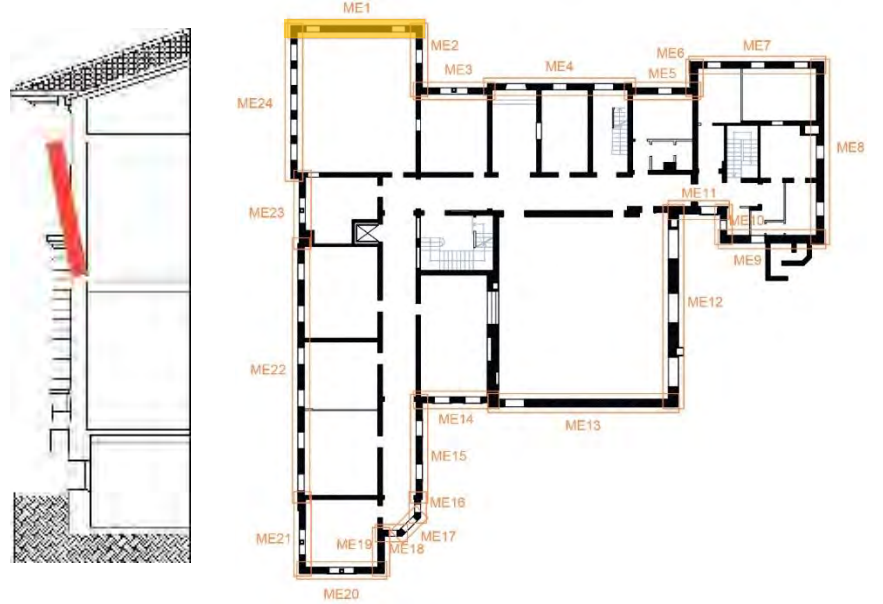

*Figura 6.8: Pianta e sezione del complesso di Farmacologia con il ME 1 in evidenza.* 

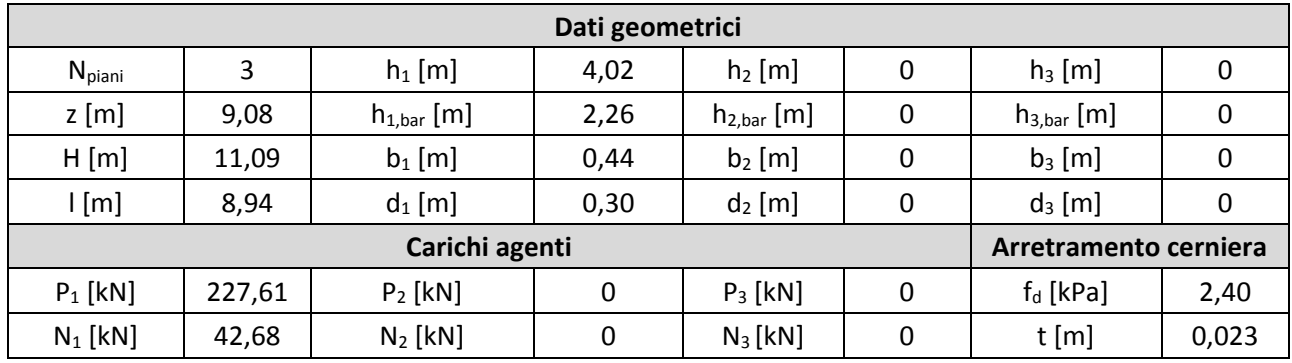

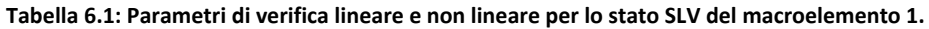

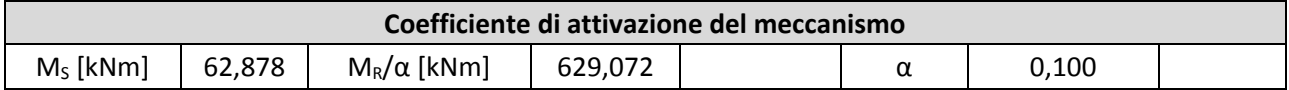

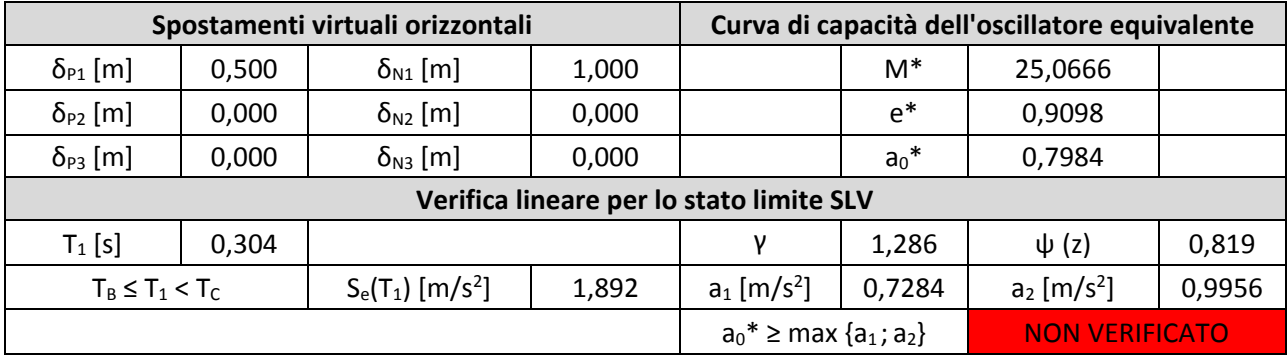

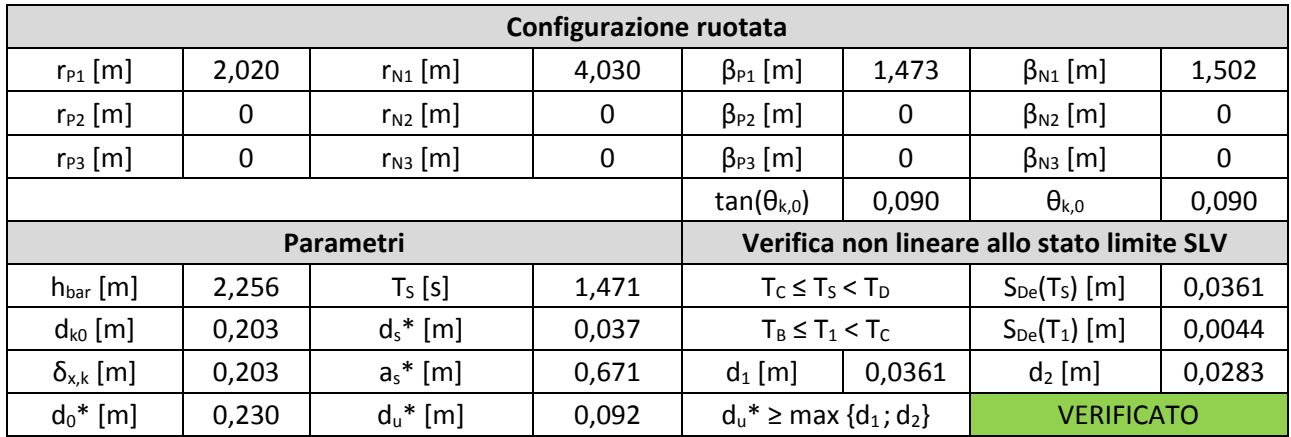

## **6.6.2 Macroelemento 12 – Meccanismo 1.2**

<span id="page-201-0"></span>Il meccanismo interessa il ribaltamento del terzo livello del macroelemento 1 per formazione di una cerniera plastica al livello del secondo orizzontamento. Sul macroelemento agiscono i carichi della copertura lignea e del peso proprio della parete.

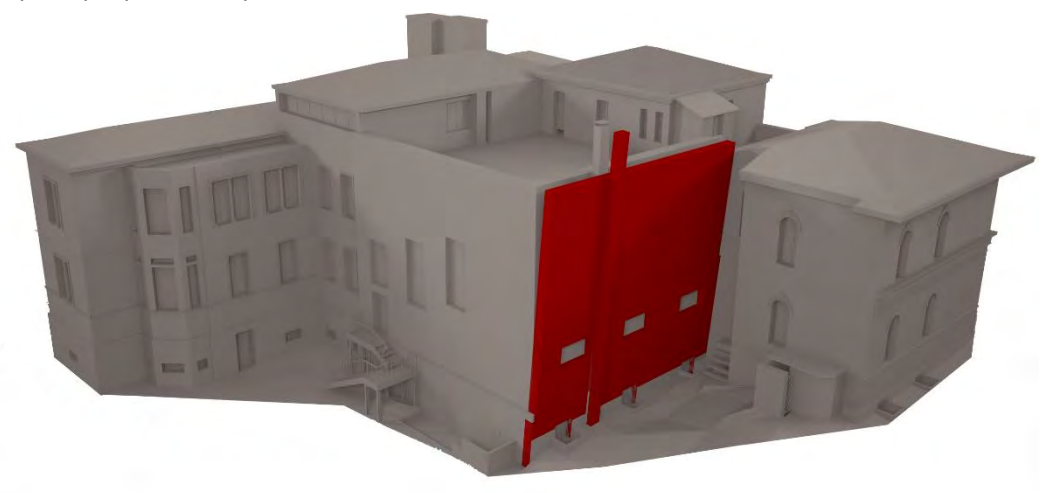

*Figura 6.9: Assonometria dell'Edificio di Farmacologia da sud-est con il ME 12 in evidenza* 

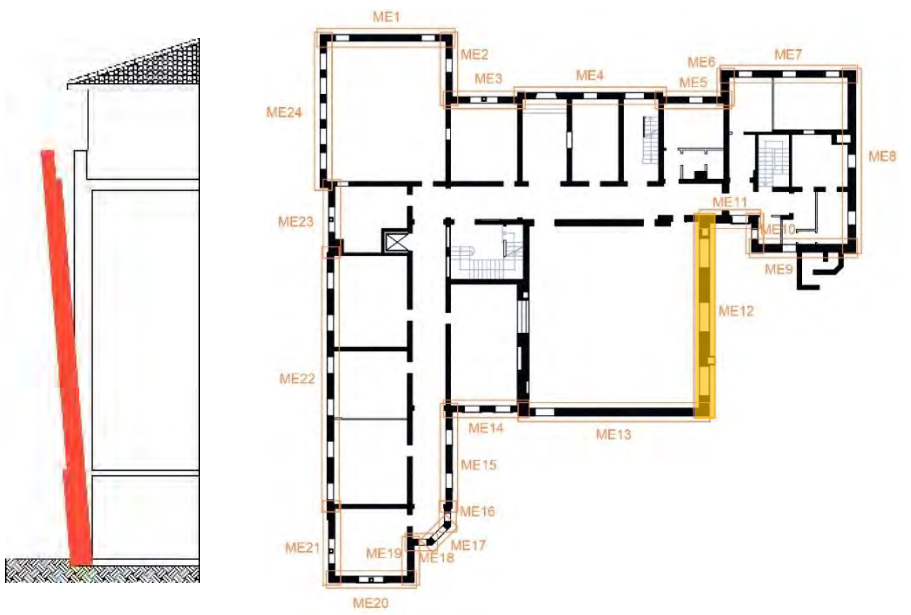

*Figura 6.10: Pianta e sezione del complesso di Farmacologia con il ME 12 in evidenza.* 

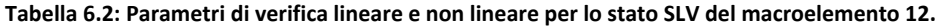

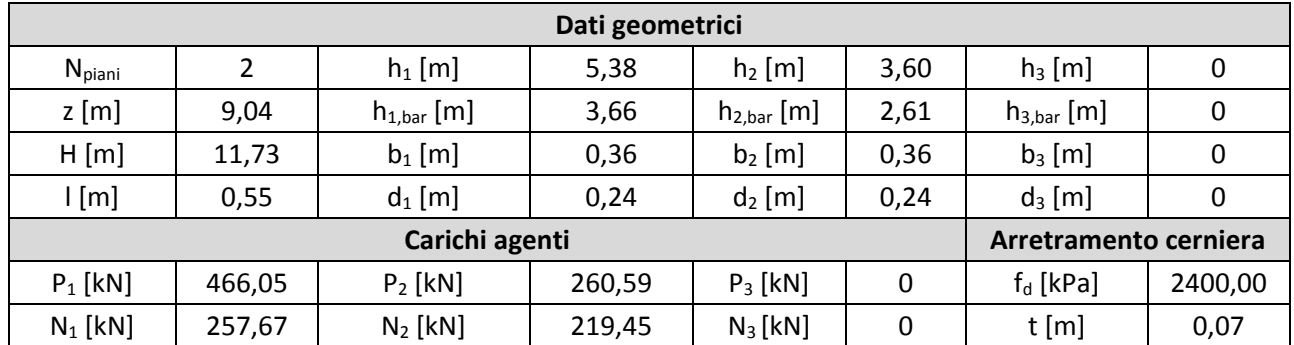

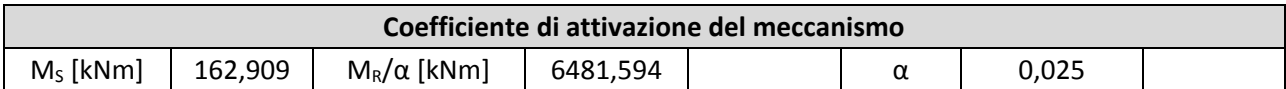

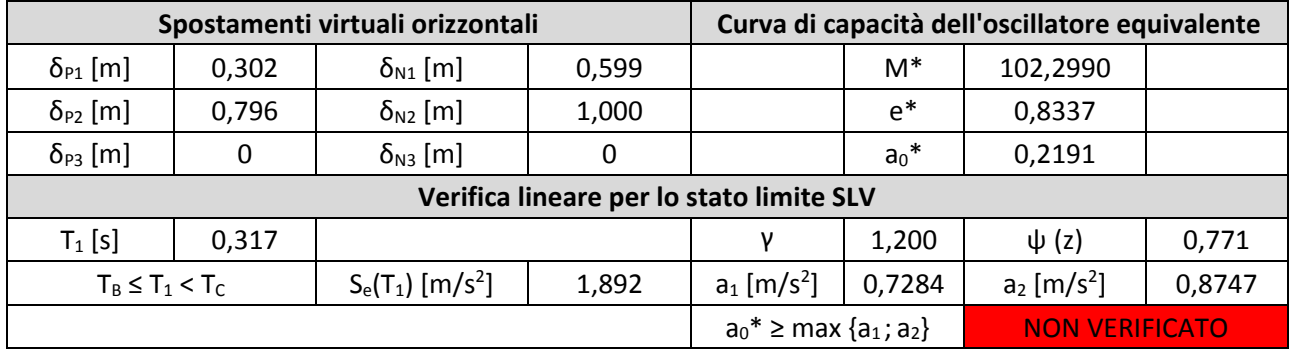

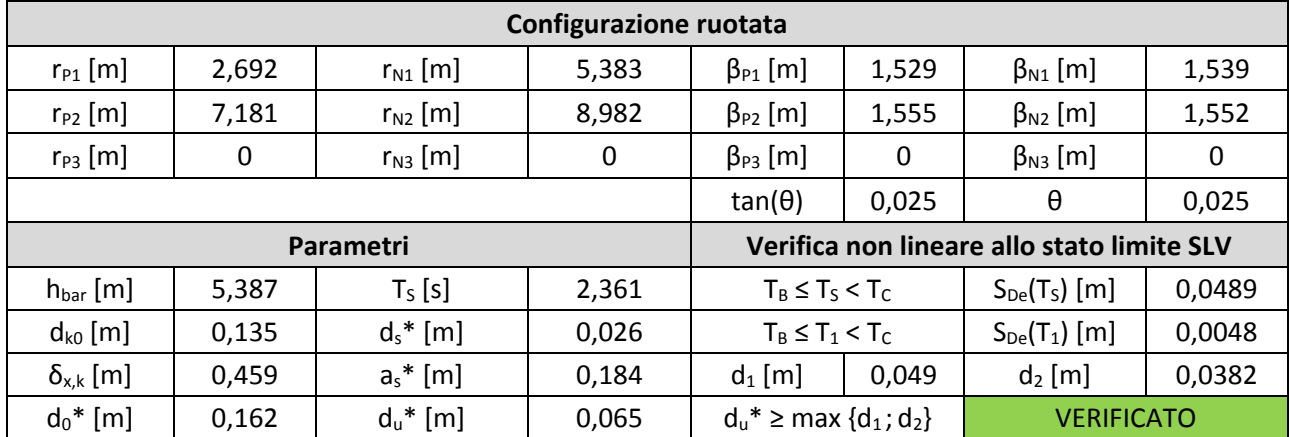

## **6.6.3 Macroelemento 22 – Meccanismo 1.3**

<span id="page-203-0"></span>Il meccanismo interessa il ribaltamento del terzo livello del macroelemento 1 per formazione di una cerniera plastica al livello del secondo orizzontamento. Sul macroelemento agiscono i carichi della copertura lignea e del peso proprio della parete.

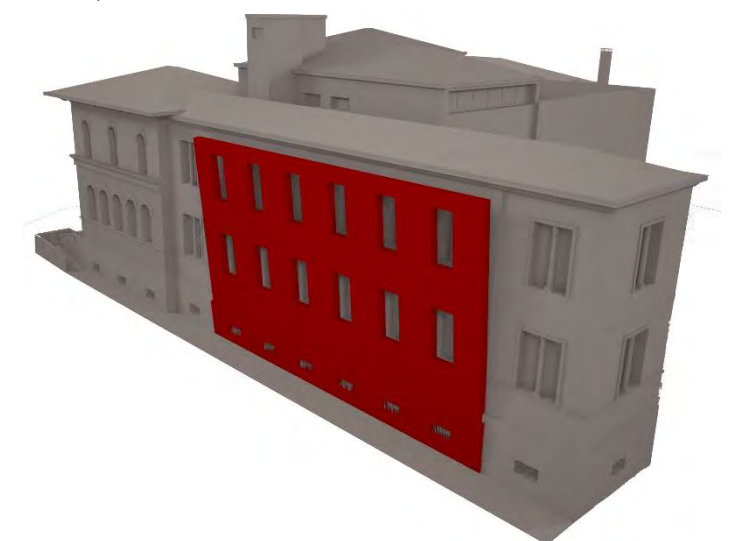

*Figura 6.11: Assonometria dell'Edificio di Farmacologia da sud-ovest con il ME 22 in evidenza.* 

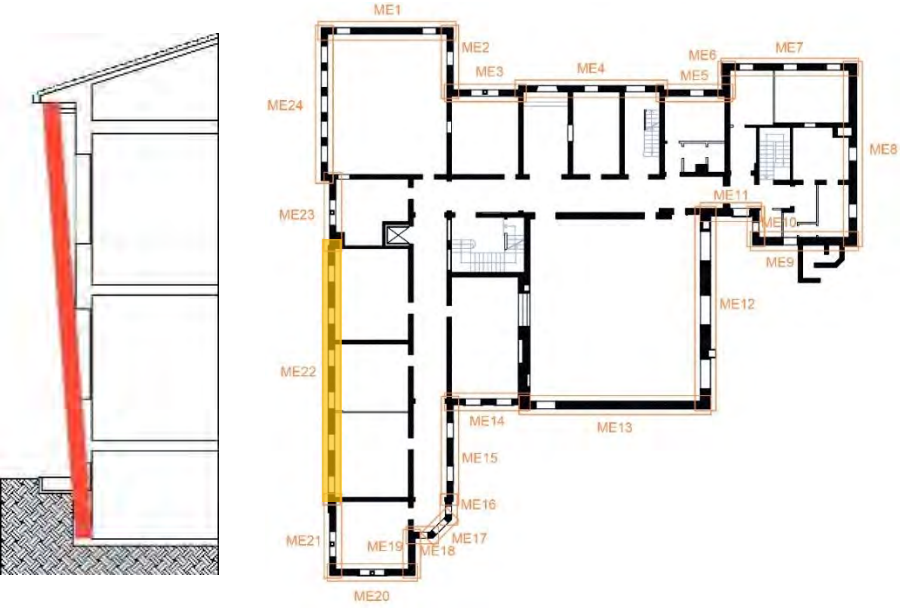

*Figura 6.12: Pianta e sezione del complesso di Farmacologia con il ME 22 in evidenza.* 

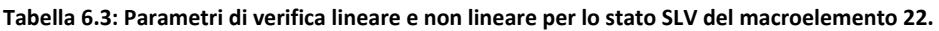

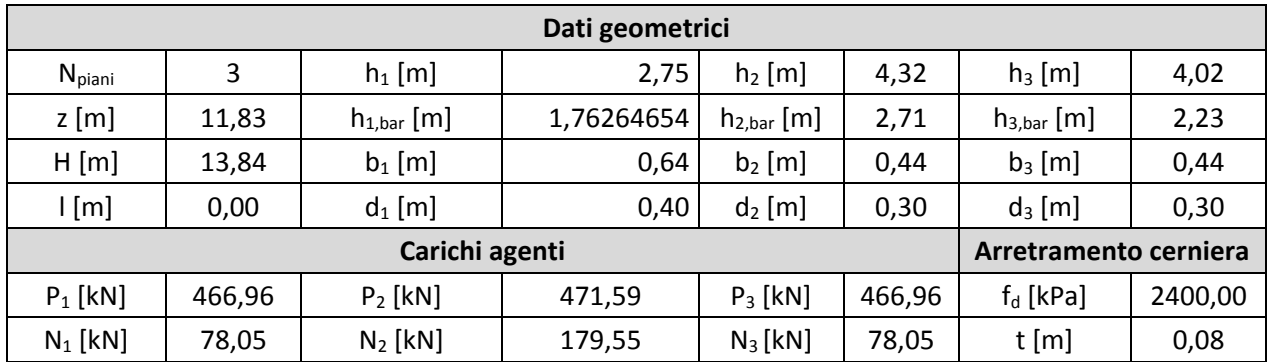

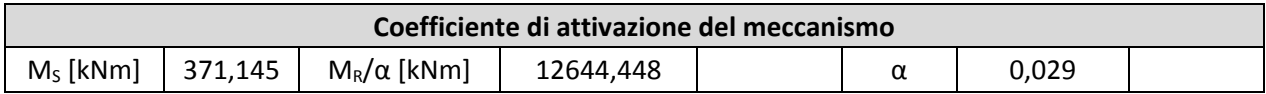

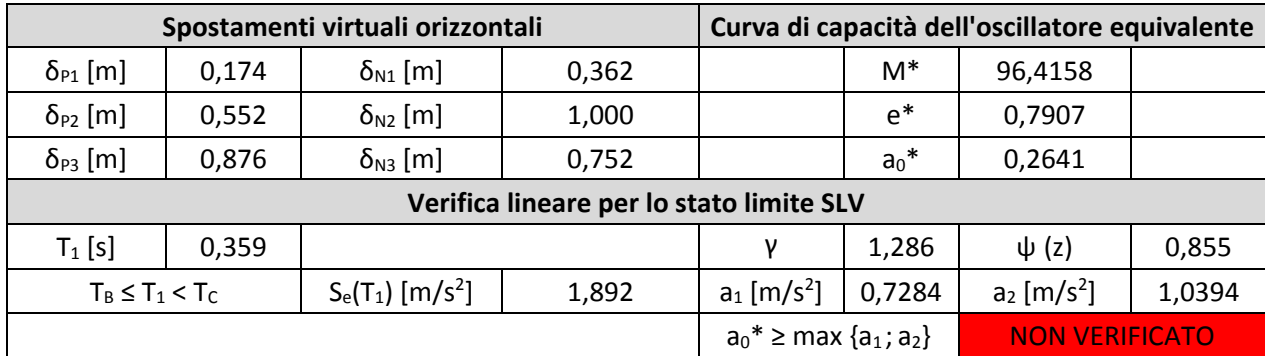

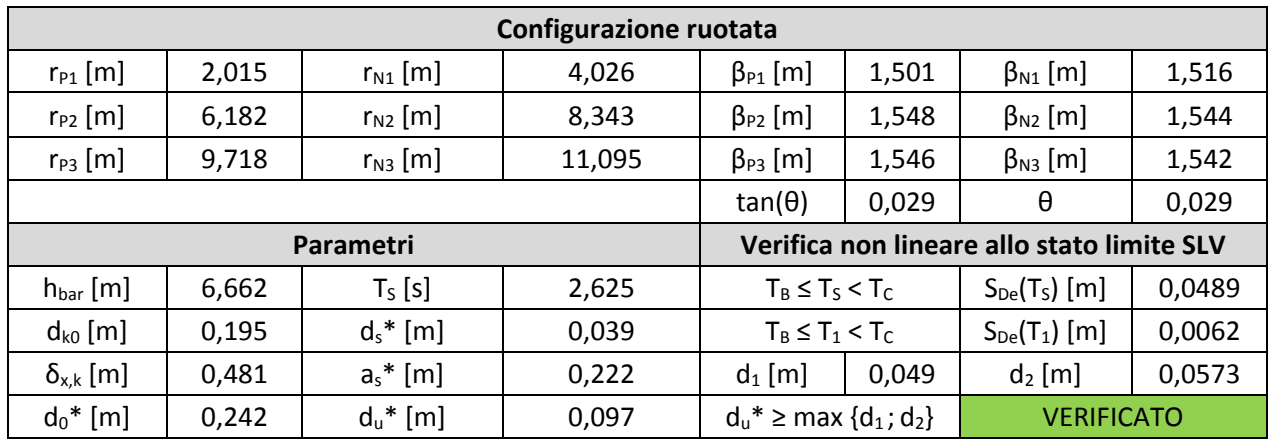

## **6.6.4 Macroelemento 4 – Meccanismo 1.4**

<span id="page-205-0"></span>Il meccanismo interessa il ribaltamento del terzo livello del macroelemento 1 per formazione di una cerniera plastica al livello del secondo orizzontamento. Sul macroelemento agiscono i carichi della copertura lignea e del peso proprio della parete.

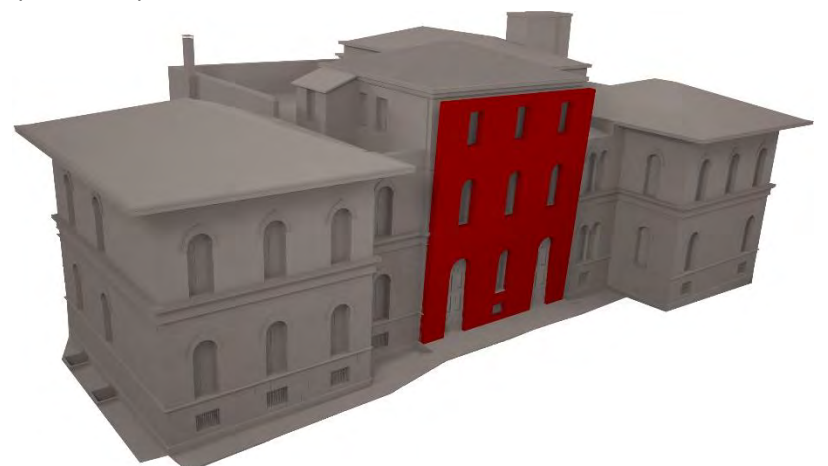

*Figura 6.13: Assonometria dell'Edificio di Farmacologia da nord-est con il ME 4 in evidenza.* 

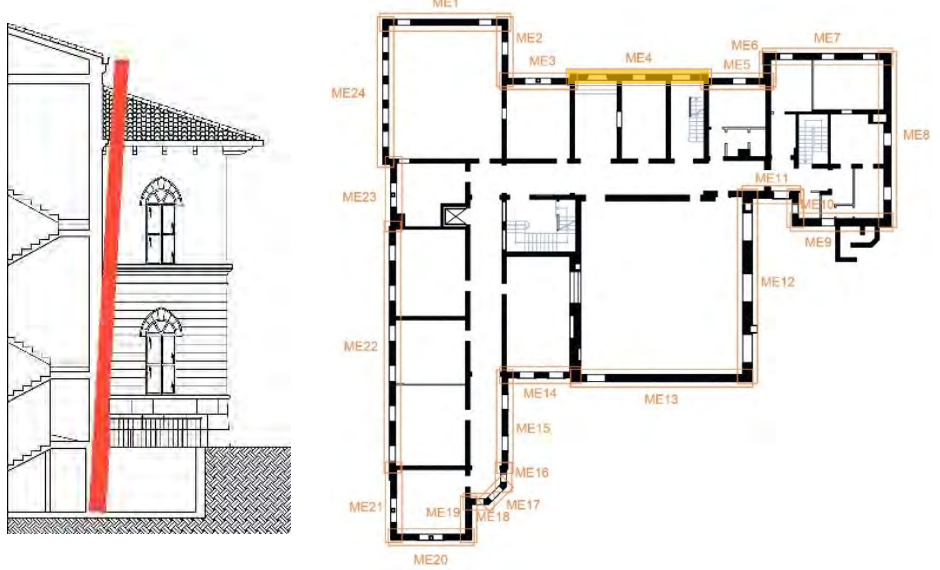

*Figura 6.14: Pianta e sezione del complesso di Farmacologia con il ME 4 in evidenza.* 

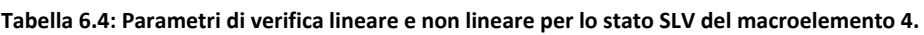

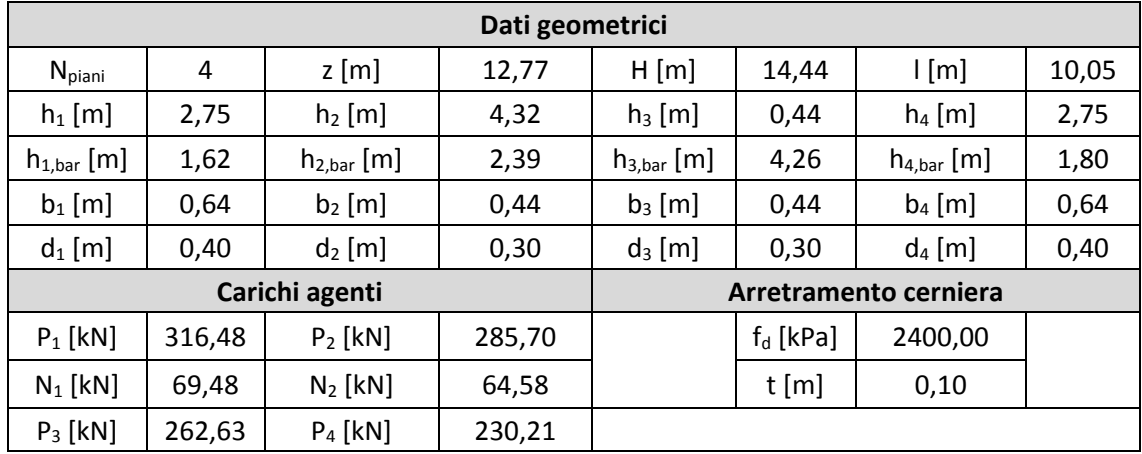

## Capitolo 6

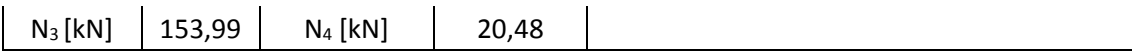

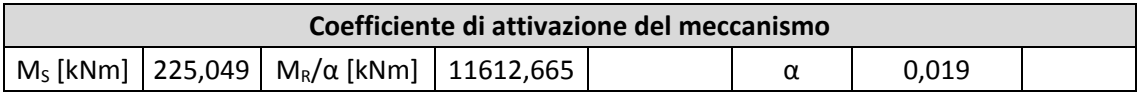

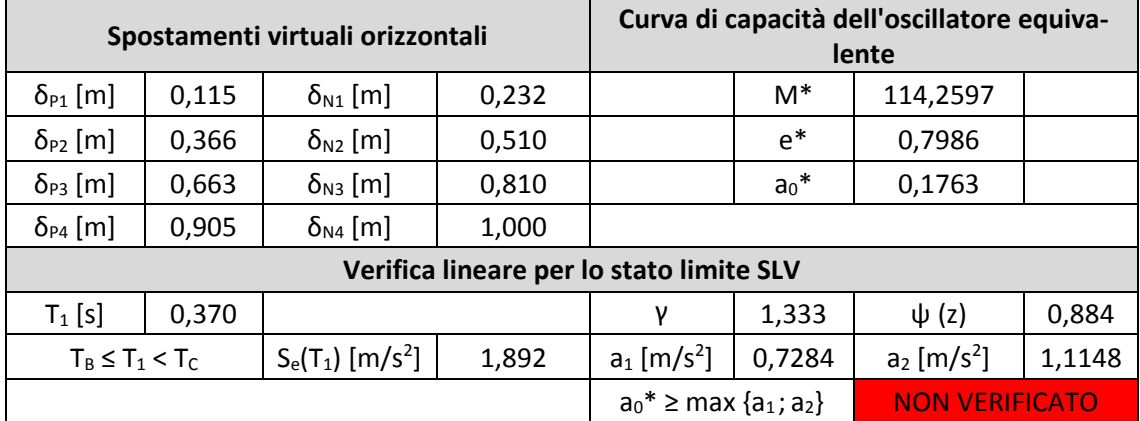

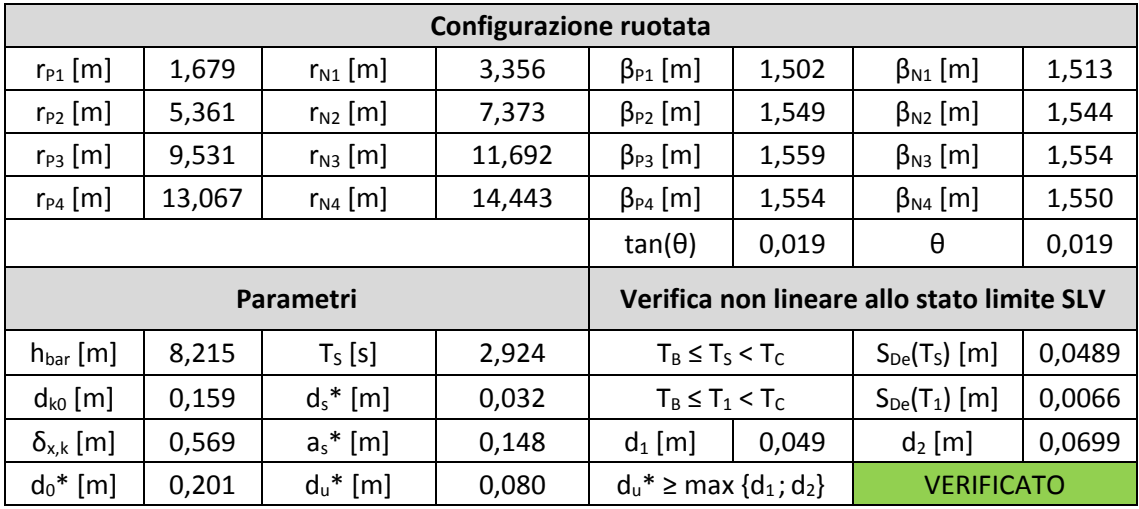

## **6.6.5 Macroelemento 29 – Meccanismo 1.5**

<span id="page-207-0"></span>Il meccanismo interessa il ribaltamento del terzo livello del macroelemento 1 per formazione di una cerniera plastica al livello del secondo orizzontamento. Sul macroelemento agiscono i carichi della copertura lignea e del peso proprio della parete.

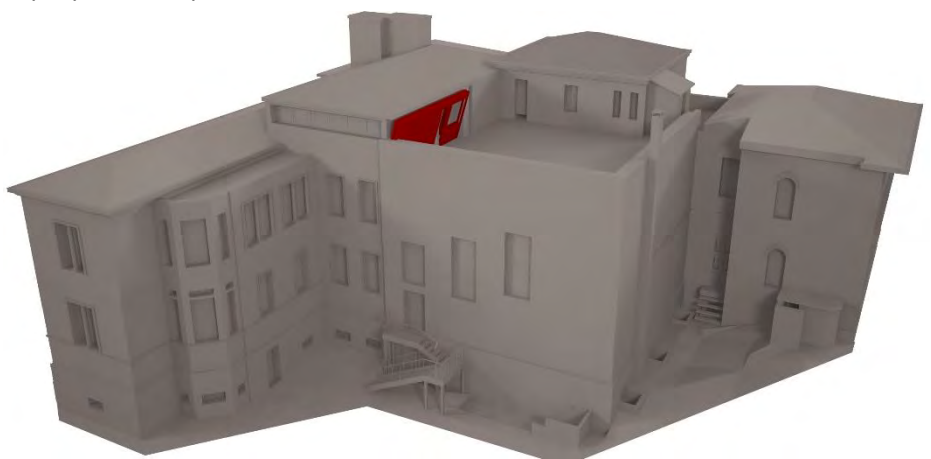

*Figura 6.15: Assonometria dell'Edificio di Farmacologia da nord-est con il ME 29 in evidenza.* 

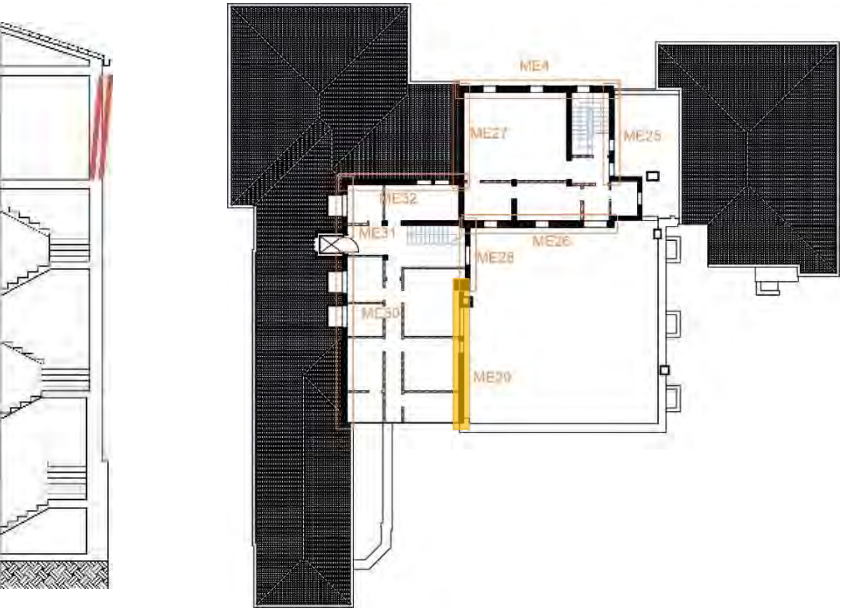

*Figura 6.16: Pianta e sezione del complesso di Farmacologia con il ME 29 in evidenza.* 

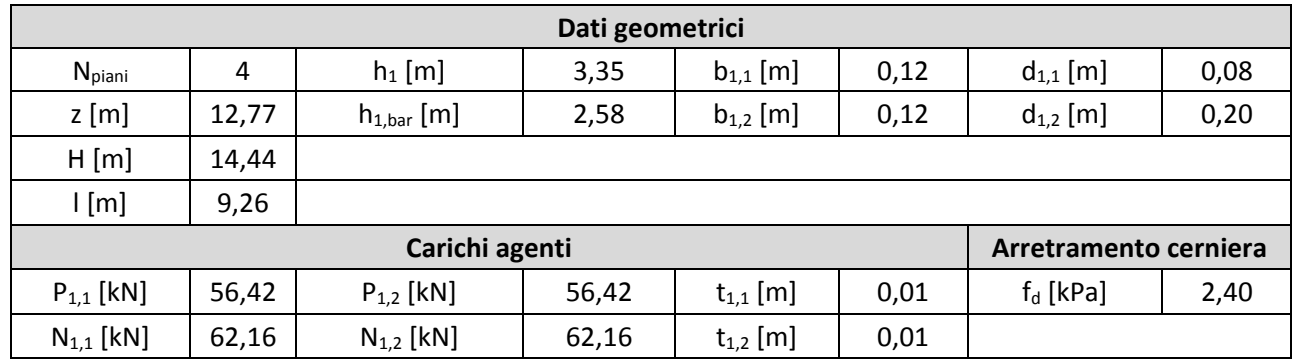

**Tabella 6.5: Parametri di verifica lineare e non lineare per lo stato SLV del macroelemento 29.** 

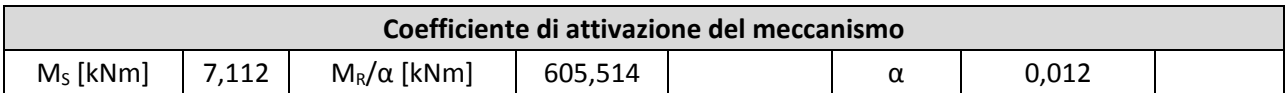

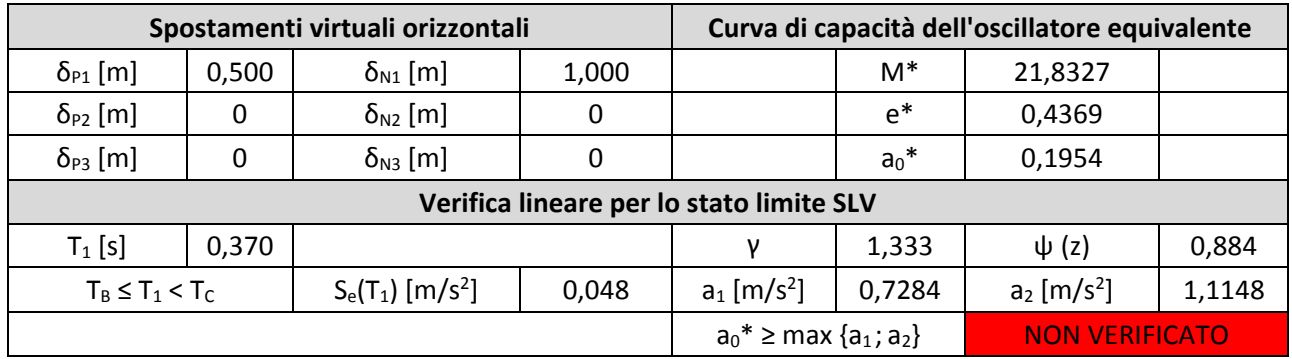

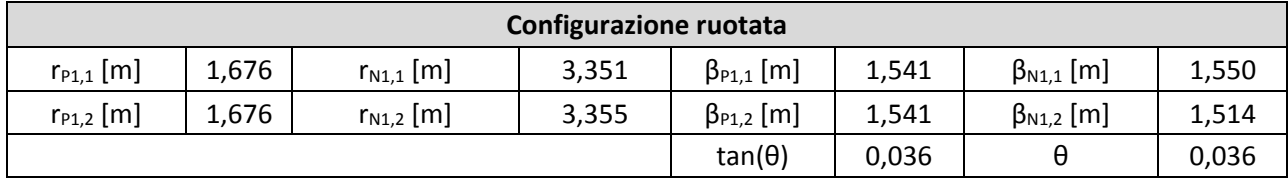

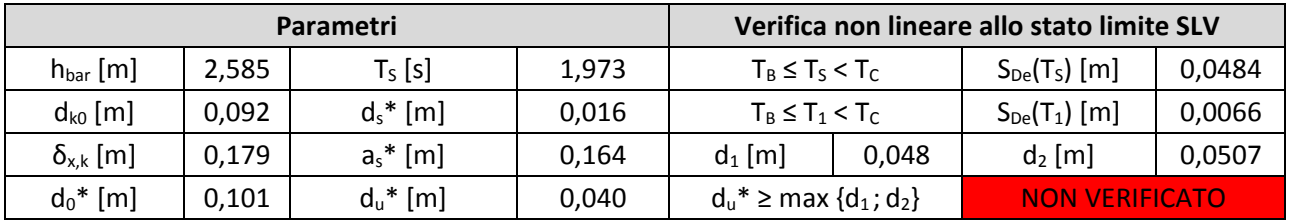

## **6.6.6 Macroelemento 23 – Meccanismo 2.1**

<span id="page-209-0"></span>Il meccanismo interessa il ribaltamento del terzo livello del macroelemento 1 per formazione di una cerniera plastica al livello del secondo orizzontamento. Sul macroelemento agiscono i carichi della copertura lignea e del peso proprio della parete.

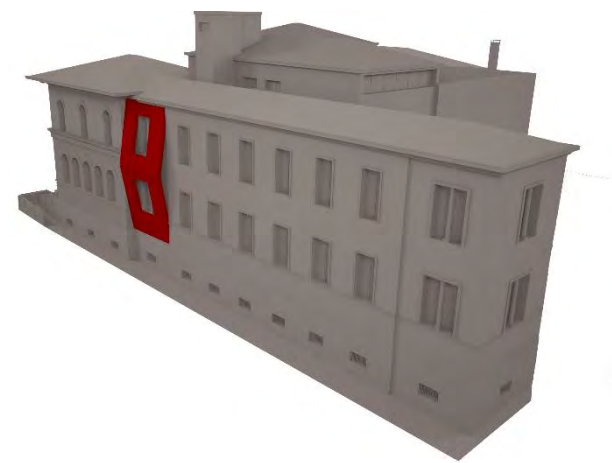

*Figura 6.17: Assonometria dell'Edificio di Farmacologia da nord-est con il ME 23 in evidenza.* 

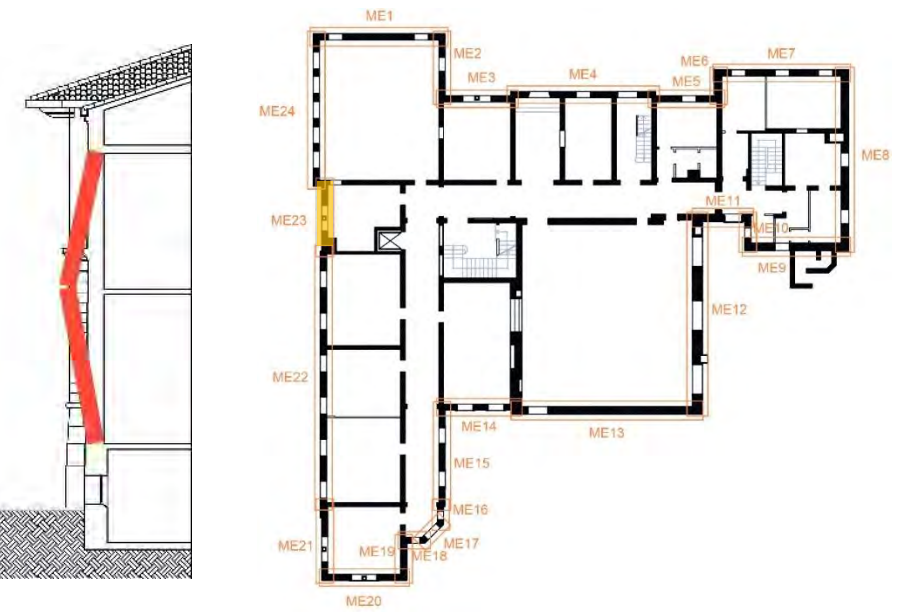

*Figura 6.18: Pianta e sezione del complesso di Farmacologia con il ME 23 in evidenza.* 

| Dati geometrici |                       |                 |        |                 |      |                 |         |  |  |
|-----------------|-----------------------|-----------------|--------|-----------------|------|-----------------|---------|--|--|
| $N_{piani}$     | 3                     | $h_1$ [m]       | 4,32   | $h_2$ [m]       | 4,02 | $h_3$ [m]       | 0       |  |  |
| $z$ [m]         | 9,08                  | $h_{1,bar}$ [m] | 2,59   | $h_{2,bar}$ [m] | 2,21 | $h_{3,bar}$ [m] | 0       |  |  |
| H[m]            | 11,09                 | $b_1$ [m]       | 0,44   | $b_2$ [m]       | 0,44 | $b_3$ [m]       | 0       |  |  |
| $\lfloor$ [m]   | 4,95                  | $d_1$ [m]       | 0,30   | $d_2$ [m]       | 0,30 | $d_3$ [m]       | 0       |  |  |
|                 | Arretramento cerniera |                 |        |                 |      |                 |         |  |  |
| $P_1$ [kN]      | 133,72                | $P_2$ [kN]      | 132,26 | $P_3$ [kN]      | 0    | $f_d$ [kPa]     | 2400,00 |  |  |
| $N_1$ [kN]      | 33,17                 | $N_2$ [kN]      | 14,36  | $N_3$ [kN]      | 0    | $t$ [m]         | 0,05    |  |  |

**Tabella 6.6: Parametri di verifica lineare e non lineare per lo stato SLV del macroelemento 23.** 

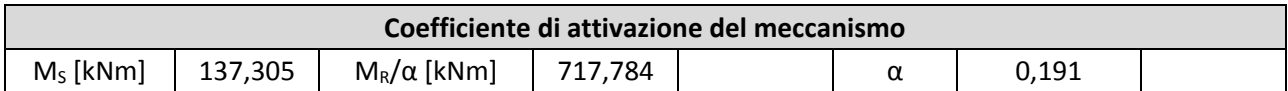

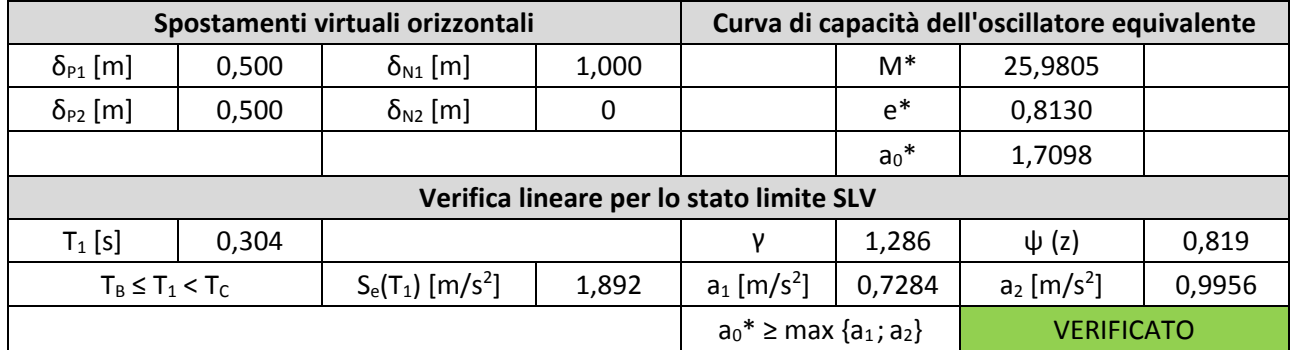

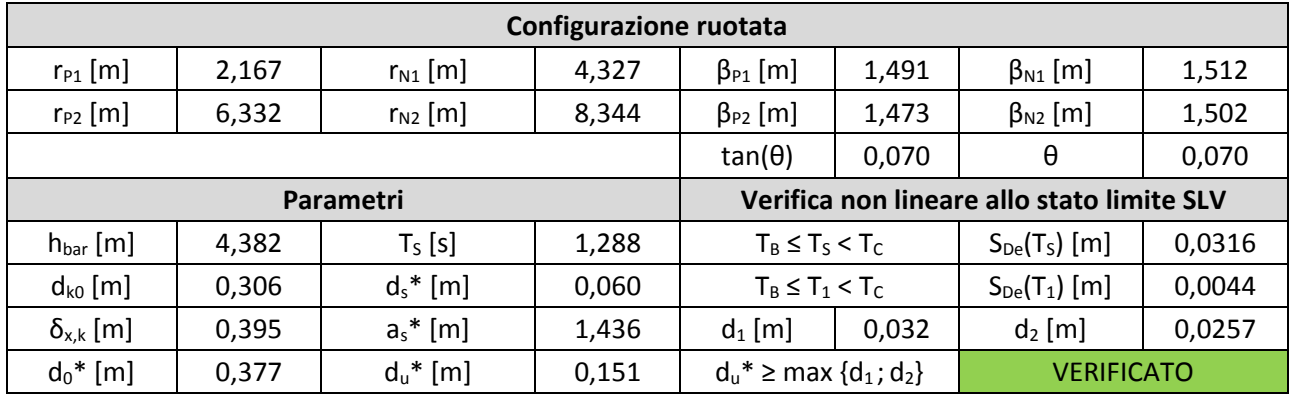

## **6.6.7 Macroelemento 23 – Meccanismo 2.2**

<span id="page-211-0"></span>Il meccanismo interessa il ribaltamento del terzo livello del macroelemento 1 per formazione di una cerniera plastica al livello del secondo orizzontamento. Sul macroelemento agiscono i carichi della copertura lignea e del peso proprio della parete.

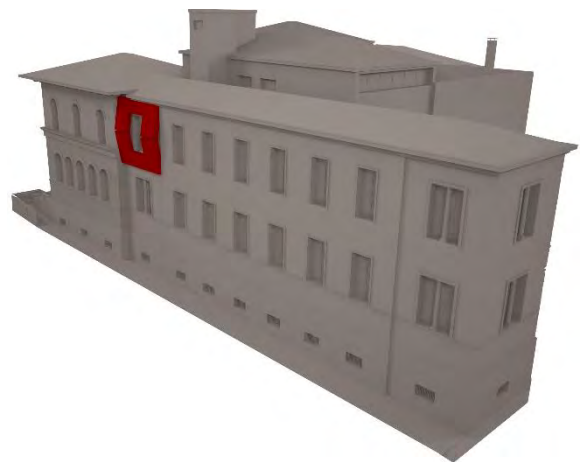

*Figura 6.19: Pianta del complesso di Farmacologia con il ME 23 in evidenza* 

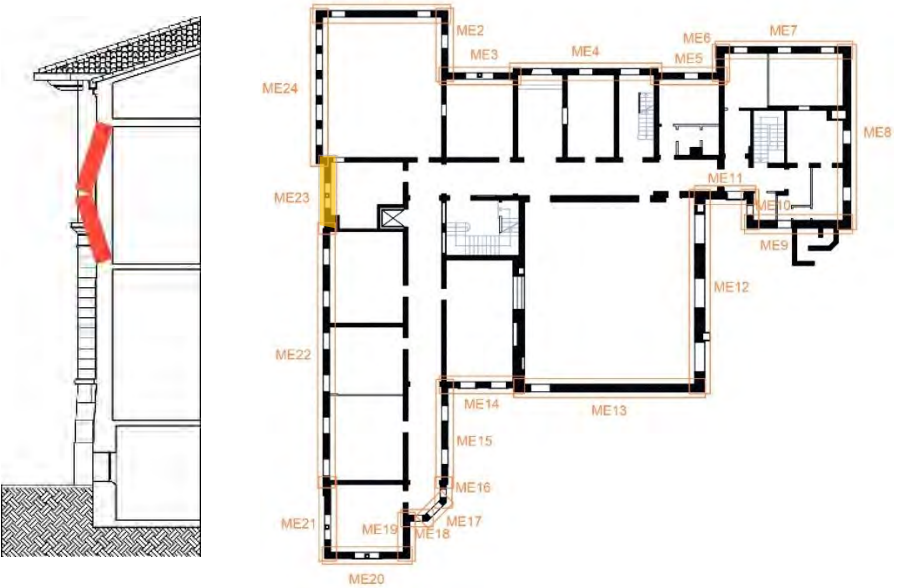

*Figura 6.20: Prospetto ovest dell'Edificio di Farmacologia con il ME 23 in evidenza. In sezione è evidenziato il ribaltamento del meccanismo 2.1* 

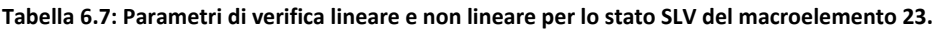

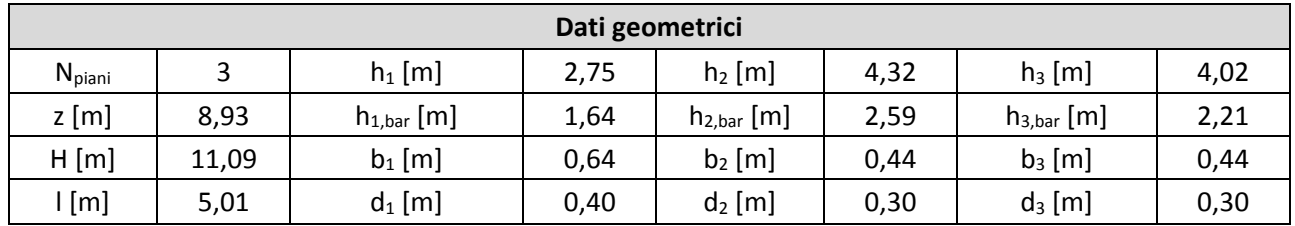

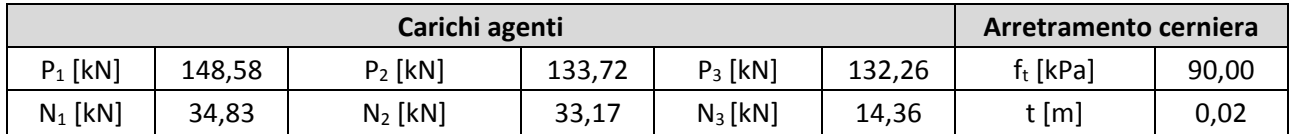

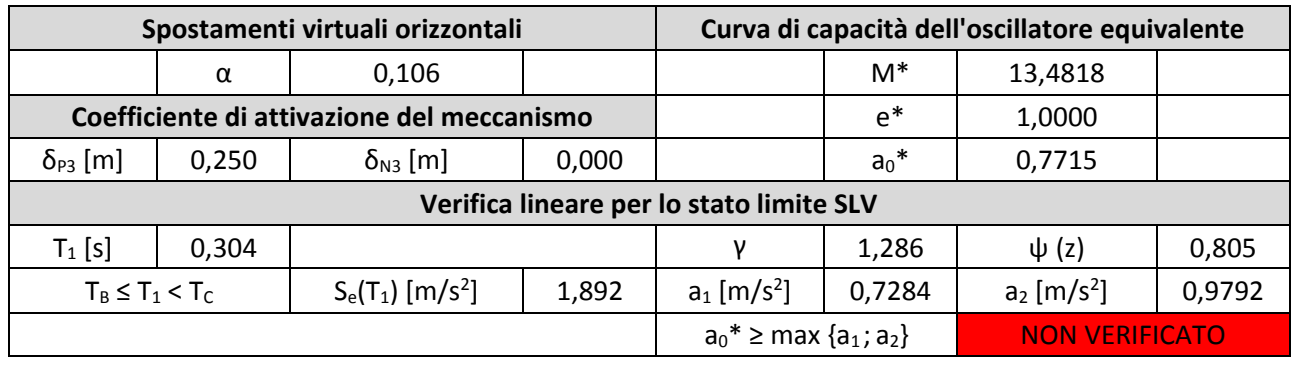

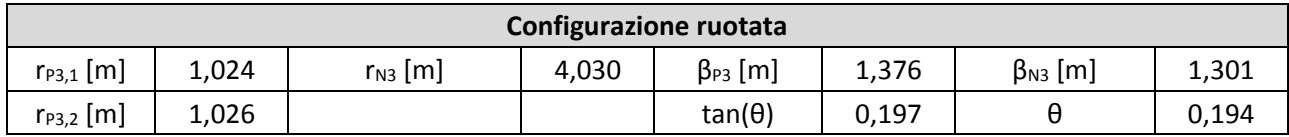

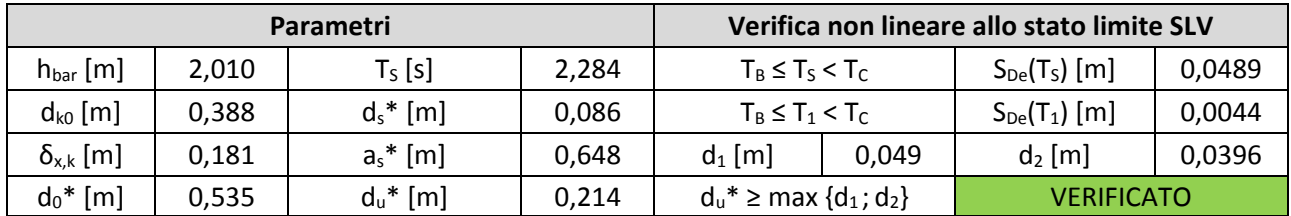

# <span id="page-212-0"></span>**6.7 Risultati delle verifiche dei meccanismi locali**

I risultati riportati nella tabella 7. 1 sono una sintesi dei principali parametri di verifica dei meccanismi locali. Le verifiche riportate per intero nell'allegato C sono esaustive e riportano tutti i parametri di verifica di ogni macroelemento e dei meccanismi analizzati.

| <b>ME</b>      | <b>Meccanismo</b> | $\alpha$ | <b>Analisi lineare SLV</b> | Analisi non lineare SLV |  |
|----------------|-------------------|----------|----------------------------|-------------------------|--|
| 1              | 1.1               | 0,100    | Non verificata             | Verificata              |  |
|                | 1.2               | 0,042    | Non verificata             | Verificata              |  |
|                | 1.3               | 0,035    | Non verificata             | Verificata              |  |
|                | 2.1               | 0,165    | Verificata                 | Verificata              |  |
|                | 2.2               | 0,106    | Non verificata             | Verificata              |  |
| $\overline{2}$ | 1.1               | 0,102    | Non verificata             | Verificata              |  |
|                | 1.2               | 0,042    | Non verificata             | Verificata              |  |
|                | 1.3               | 0,037    | Non verificata             | Verificata              |  |
|                | 2.1               | 0,177    | Verificata                 | Verificata              |  |
|                | 2.2               | 0,106    | Non verificata             | Verificata              |  |
| 3              | 1.1               | 0,103    | Non verificata             | Verificata              |  |
|                | 1.2               | 0,042    | Non verificata             | Verificata              |  |
|                | 1.3               | 0,039    | Non verificata             | Verificata              |  |
|                | 2.1               | 0,180    | Verificata                 | Verificata              |  |
|                | 2.2               | 0,106    | Non verificata             | Verificata              |  |
| 4              | 1.1               | 0,125    | Non verificata             | Verificata              |  |

**Tabella 6.8 - Valori di riferimento dei parametri meccanici e peso specifico medio per la tipologia di muratura individuata** 

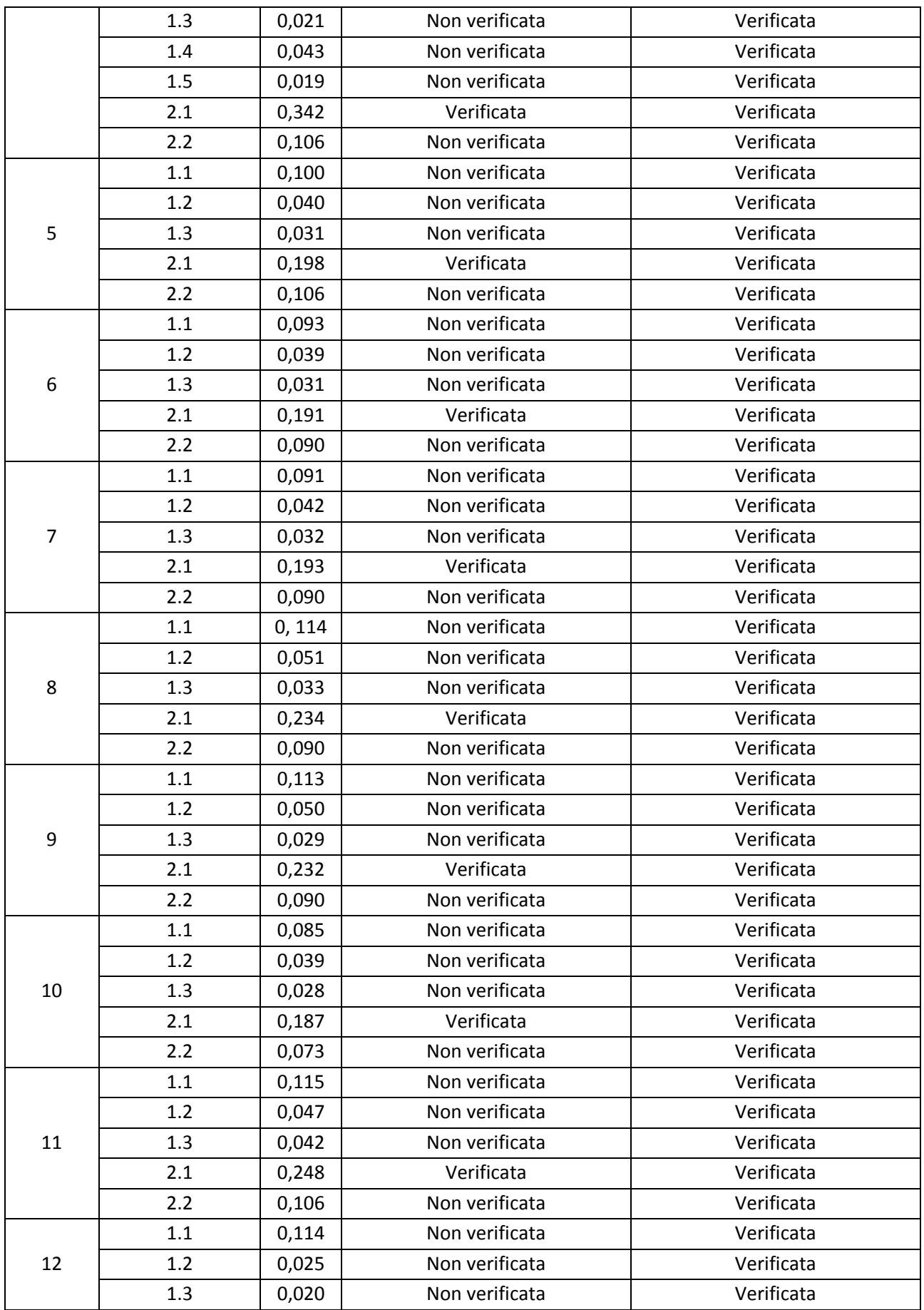

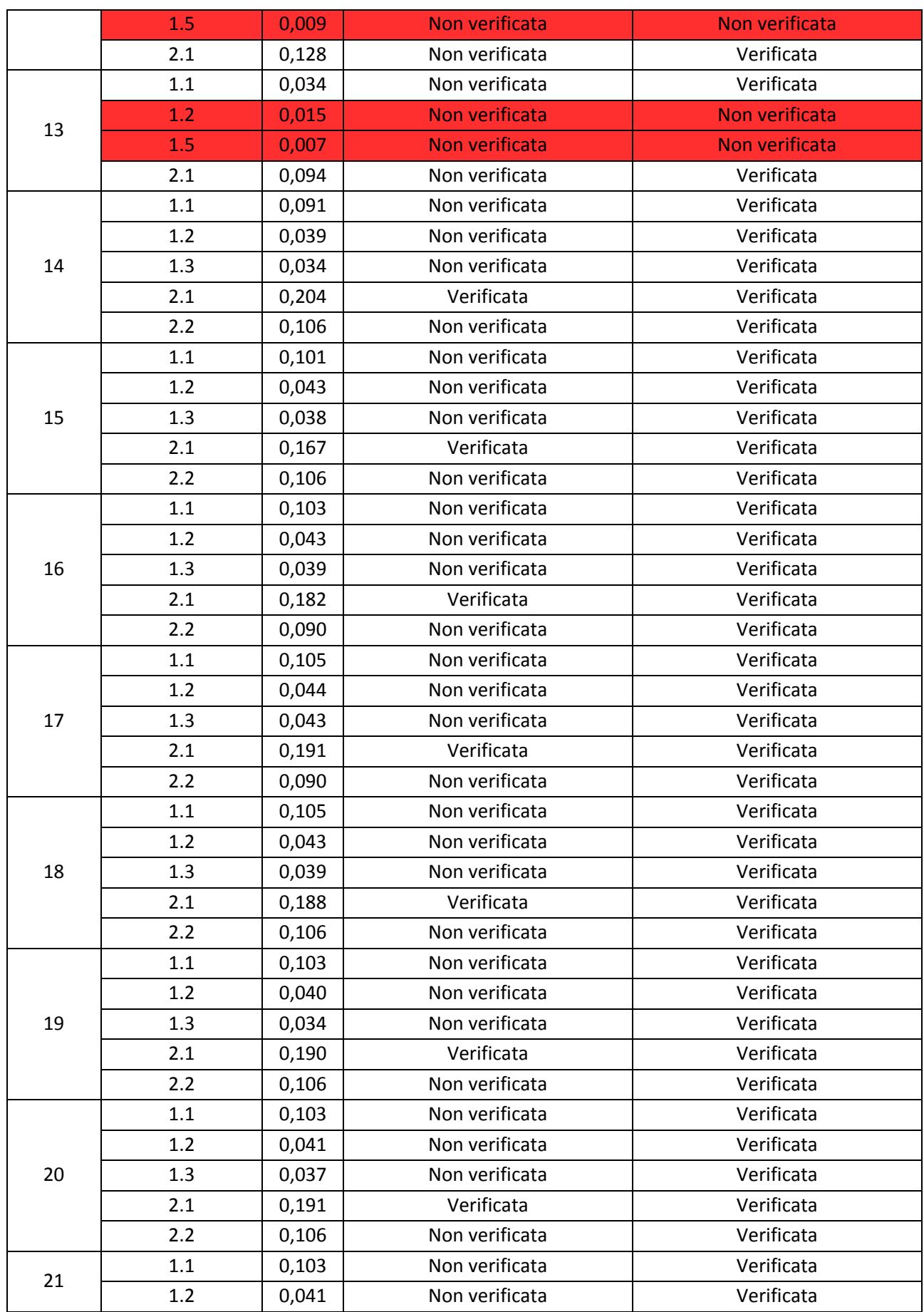

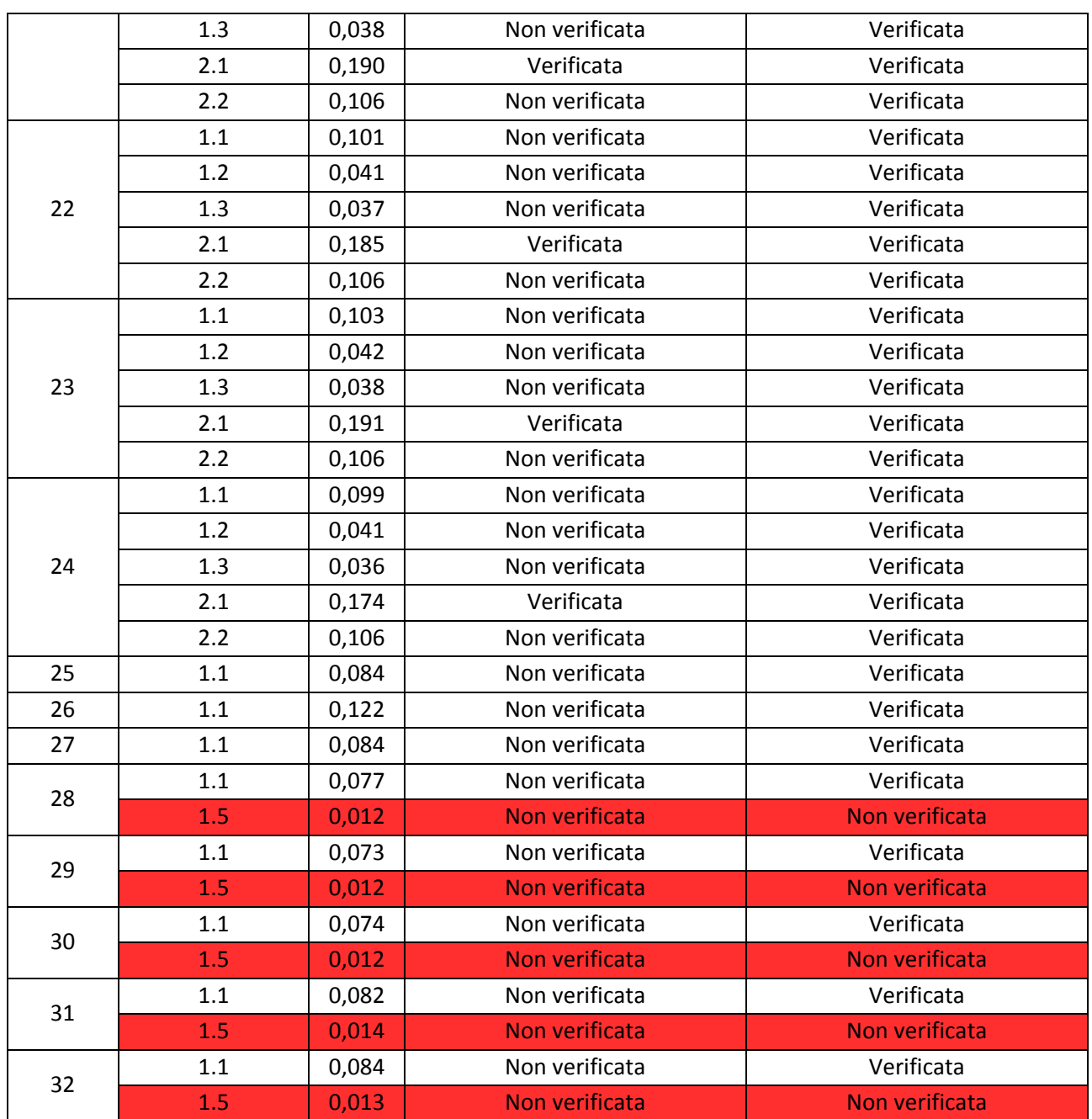
# **6.8 Analisi delle verifiche dei meccanismi locali**

Dalle analisi sui cinematismi locali si evince come la maggior parte dei meccanismi locali risulti verificata, ad eccezione dei pannelli murari realizzati a doppia cortina. Nella totalità dei casi studiati si verifica un collasso per quanto riguarda le pareti costruite a doppio paramento con interposta intercapedine (meccanismo 1.5). Inoltre per quanto riguarda la parete 12 si verifica un collasso anche per la verifica a ribaltamento di parete a due livelli in semplice appoggio (meccanismo 1.2).

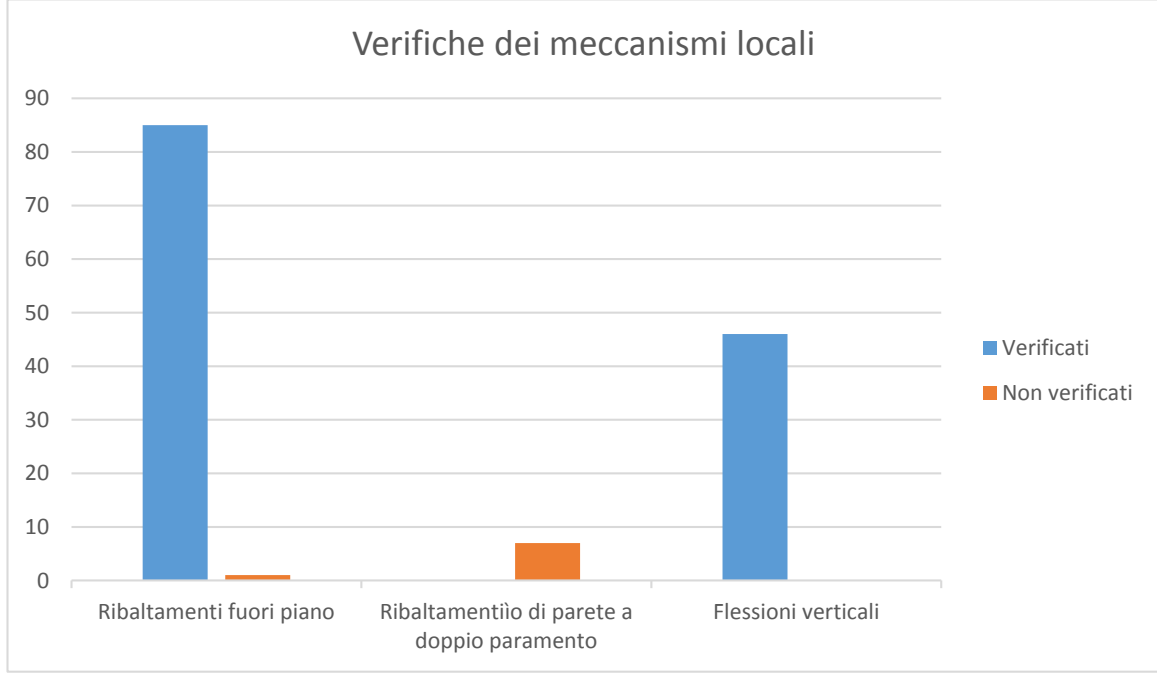

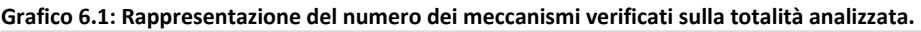

Ciò è dovuto a fattori differenti a seconda delle pareti esaminate:

- Per le pareti 12 e 13 che definiscono il perimetro esterno dell'aula gradonata (US4) il collasso è dovuto sicuramente alla costituzione del paramento murario realizzato a doppio paramento ma in misura rilevante anche a causa dell'elevata altezza della parete in esame e ai carichi agenti che sono particolarmente rilevanti;
- Per le pareti della sopraelevazione degli stabulari (US3 dalla parete 28 alla parete 32) la causa è invece da ricercarsi nello spessore ridotto dei due paramenti che non hanno lo spessore sufficiente per opporsi al meccanismo.

Per intervenire e modificare lo stato della sicurezza del manufatto in seguito ai risultati delle analisi si ipotizza l'inserimento di placcaggi tra i paramenti sia per l'US3 ce per l'US4 in modo da permettere ai due paramenti di lavorare insieme tra loro.

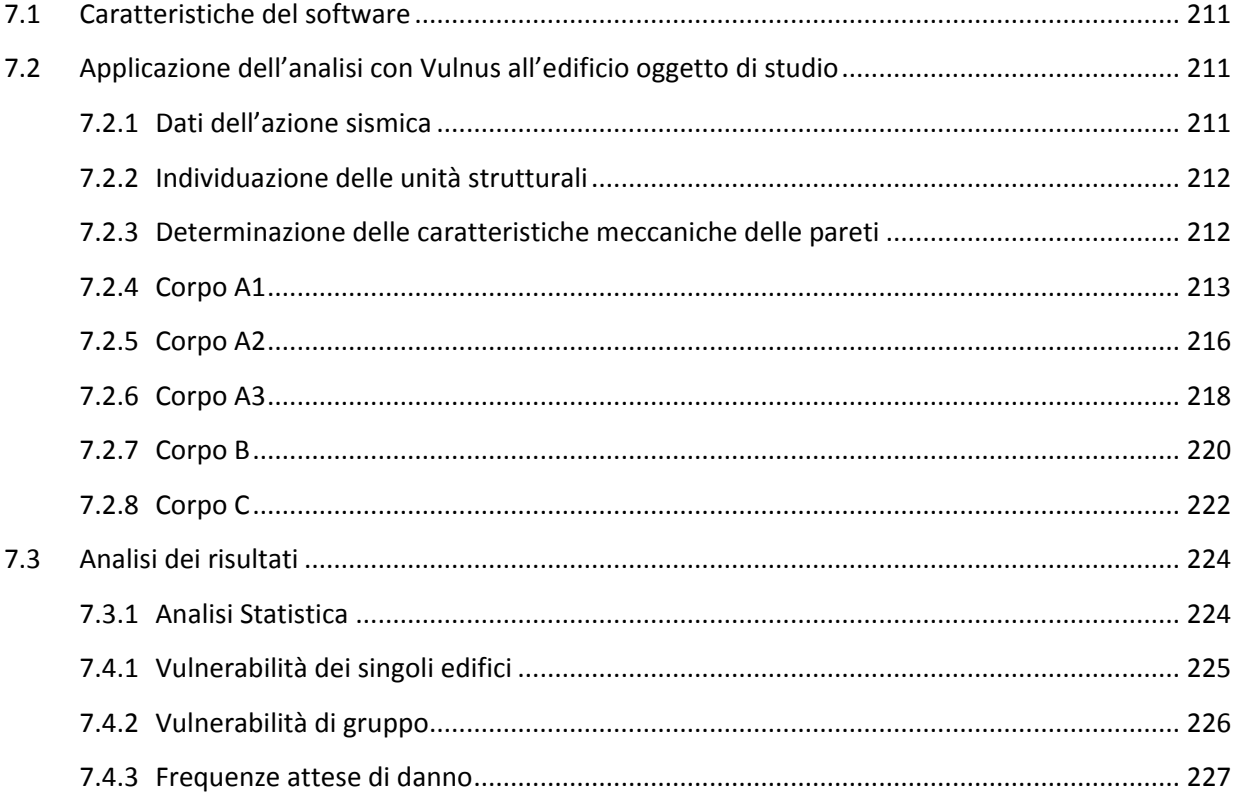

# <span id="page-220-0"></span>**7.1 Caratteristiche del software**

Vulnus consente di fare un'analisi di vulnerabilità globale di edifici in muratura valutando il comportamento dell'edificio o di un aggregato di edifici per sollecitazioni nel piano o fuori dal piano della muratura. Le prime sollecitazioni, in caso di muratura di buona qualità, buon grado di ammorsamento tra le pareti e solai sufficientemente rigido per la ripartizione delle forze sismiche nel piano, portano a rotture per meccanismi a taglio i quali sono generalmente localizzati al piano inferiore o nei piani indeboliti da una presenza di aperture maggiore rispetto agli altri livelli; le seconde sollecitazioni, per edifici in cui vi sia una muratura scadente e scarsamente confinata, portano a collasso di una parete per tutta la sua altezza o per una sua porzione nelle pareti perimetrali dove non vi sono dispositivi di ritegno adeguati.

Nel considerare inoltre l'edificio di Farmacologia come l'evoluzione finale di un processo di costruzione avvenuto in fasi distinte nell'analisi si è tenuto conto dell'interazione reciproca tra le varie parti del complesso.

Nell'elaborazione di queste condizioni il programma utilizza tre differenti indici dal quale ricaviamo la vulnerabilità del complesso:

- I1 parametro adimensionale che stima la resistenza a taglio dell'edificio valutando per entrambe le direzioni principali il rapporto tra la somma delle resistenze a taglio nel piano medio delle pareti tra loro parallele ed il peso totale dell'edificio stesso cui si aggiungono opportune correzioni dovute ad eventuali irregolarità in pianta o in altezza capaci di portare ad una risposta irregolari della struttura. Tale parametro assume il significato fisico di rapporto critico tra l'accelerazione media delle masse *a* e l'accelerazione di gravità *g*.
- I2 parametro adimensionale che stima la resistenza limite dei pannelli murari al manifestarsi dei cinematismi tenendo conto anche dei contributi esterni dati dal contenimento di solai o cordoli o da presidi antisismici quali catene. Tale parametro assume il significato fisico di rapporto critico tra l'accelerazione media di attivazione dei meccanismi *a* e l'accelerazione di gravità *g*.
- I3 parametro empirico che tiene conto dei fattori di calcolo qualitativi non considerati nei due indici precedenti. I fattori parziali di vulnerabilità considerati nella scheda GNDT di II livello vengono presi in esame considerando la qualità dell'informazione ottenuta e a seguito di una media pesata sulla bontà dell'informazione si ottiene un risultato che viene normalizzato tra 0 ed 1 (dove 0 corrisponde ad un edificio costruito secondo la regola dell'arte o le normative antisismiche).

Dopo aver elaborato i tre indici di vulnerabilità e confrontati con l'accelerazione sismica attesa per il sito in esame il programma fornisce un giudizio di vulnerabilità sismica sia per i singoli edifici che per l'intero aggregato. Si possono valutare infine i livelli di danno attesi per diversi tipi di eventi sismici e costruire delle curve di fragilità per il complesso che devono poi essere rapportate alla scala macrosismica EMS98

# <span id="page-220-1"></span>**7.2 Applicazione dell'analisi con Vulnus all'edificio oggetto di studio**

# <span id="page-220-2"></span>**7.2.1 Dati dell'azione sismica**

L'azione sismica calcolata attraverso le NTC 2008<sup>1</sup> e riportato nel capitolo § 6.3.5.4 con l'equazione 6.7, il valore dell'accelerazione sismica orizzontale calcolato è pari a 0,1928 a/g.

l

<sup>1</sup> Vedi l'equazione 3.2.4 del § 3.2.3.2.1 delle NTC 2008

 $\overline{a}$ 

Procedura automatica per l'analisi di vulnerabilità sismica: Vulnus

Le analisi di terremoti storici e delle informazioni raccolte nel Database Macrosismico Italiano e ricostruiti attraverso una legge empirica<sup>2</sup> hanno permesso di trovare alcuni valori dell'accelerazione sismica orizzontale avvenuti a Padova con i quali è possibile confrontare le capacità di resistenza del complesso:

| Epicentro | Data       | Intensità macrosismica<br>rilevata a Padova | Valore corrispondente dell'accele-<br>razione orizzontale [a/g] |
|-----------|------------|---------------------------------------------|-----------------------------------------------------------------|
| Veronese  | 03-01-1117 |                                             | 0.1047                                                          |
| Carinzia  | 25-01-1348 |                                             | 0,0573                                                          |
| Asolano   | 5-02-1695  |                                             | 0,0573                                                          |

**Tabella 7.1: Intensità macrosismica e corrispondente valore dell'accelerazione orizzontale per gli eventi sismici storici**

#### **7.2.2 Individuazione delle unità strutturali**

<span id="page-221-0"></span>Sulla base dell'evoluzione storica del complesso sono state individuate preliminarmente tre grandi unità strutturali. Considerando però le sopraelevazioni successive e le peculiarità del software di analisi si è optato per suddividere il primo corpo in tre sotto unità strutturali, tenendo in considerazione tuttavia la loro unità sia a livello di unico corpo di fabbrica che di intero complesso. Ciascun elemento ora si presenta con una forma più regolare rendendo lo studio più pratico senza perdere tuttavia quelle informazioni derivanti dalle interazioni di ogni porzione del complesso nella risposta strutturale.

#### **7.2.3 Determinazione delle caratteristiche meccaniche delle pareti**

<span id="page-221-1"></span>Poiché Vulnus è un programma di calcolo che effettua un'analisi di vulnerabilità e non una verifica sismica secondo la normativa si ritiene opportuno considerare delle caratteristiche di resistenza differenti rispetto a quelle proposte dalla normativa. In particolare si è valutato opportuno ridurre i valori proposti dalla normativa e riportati nel § 6.2 del presente lavoro per il fattore di confidenza FC = 1,35 ma di non ridurli ulteriormente con il coefficiente parziale di sicurezza del materiale  $\gamma_M = 2$ . I valori utilizzati nell'analisi attraverso Vulnus sono pertanto:

$$
f_c = \frac{f_m}{\text{FC}} = \frac{2400}{1.35} = 1777.8 \frac{\text{kN}}{\text{m}^2}
$$
 (7.1)

$$
f_t = \frac{f_{\nu k \cdot 1,5}}{FC} = \frac{60 \cdot 1,5}{1,35} = 66.7 \frac{kN}{m^2}
$$
 (7.2)

<sup>2</sup> In letteratura vi è una relazione tra l'accelerazione orizzontale e l'intensità macrosismica ottenuta attraverso l'equazione:  $\ln\left(\frac{a}{a}\right)$  $\binom{a}{g} = 0,602 \cdot I_S - 7,073$  (Guagenti, Petrini 1989)

# <span id="page-222-0"></span>**7.2.4 Corpo A1**

Nel programma sono stati immessi i seguenti dati dell'edificio:

**Tabella 7.2: Caratteristiche meccaniche e geometriche del corpo A1** 

| Corpo A1                                             |                              |  |  |
|------------------------------------------------------|------------------------------|--|--|
| Materiale delle pareti                               | Laterizio pieno              |  |  |
| Stato di conservazione                               | Buono                        |  |  |
| N° di piani dell'edificio                            | 3                            |  |  |
| Tipologia dei solai                                  | Media $(6,0 \text{ kN/m}^2)$ |  |  |
| Regolarità dell'edificio in pianta                   | Irregolare                   |  |  |
| Altezza dell'edificio [cm]                           | 1015                         |  |  |
| Superficie in pianta dell'edificio [m <sup>2</sup> ] | 328                          |  |  |
| Orditura dei solai                                   | Orditura doppia              |  |  |
| Regolarità degli impalcati                           | Sovraccarico                 |  |  |
| Piano con irregolarità                               | Piano rialzato               |  |  |
| $N^{\circ}$ incatenamenti nel prospetto // asse X    | $\Omega$                     |  |  |
| Lunghezza prospetto asse X [cm]                      | 1420                         |  |  |
| N° incatenamenti nel prospetto // asse Y             | $\Omega$                     |  |  |
| Lunghezza prospetto asse Y [cm]                      | 3899                         |  |  |
| Coeff. d'attrito solaio-pareti in direzione X [kN/m] | 0,4                          |  |  |
| Coeff. d'attrito solaio-pareti in direzione Y [kN/m] | 0,4                          |  |  |
| N° cordoli perimetrali                               | $\Omega$                     |  |  |
| Coeff. di compenetrazione dei cordoli                | 0                            |  |  |

Per le pareti sono stati inseriti i seguenti dati:

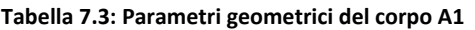

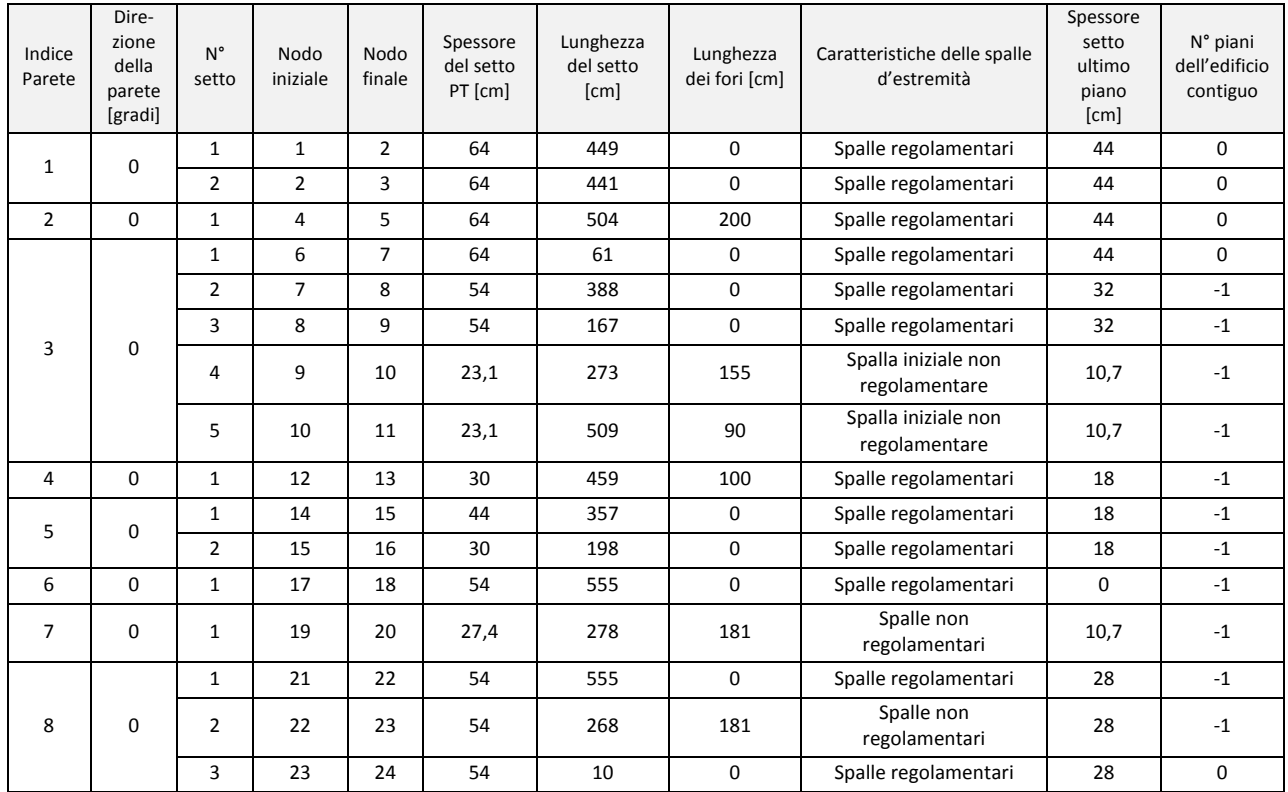

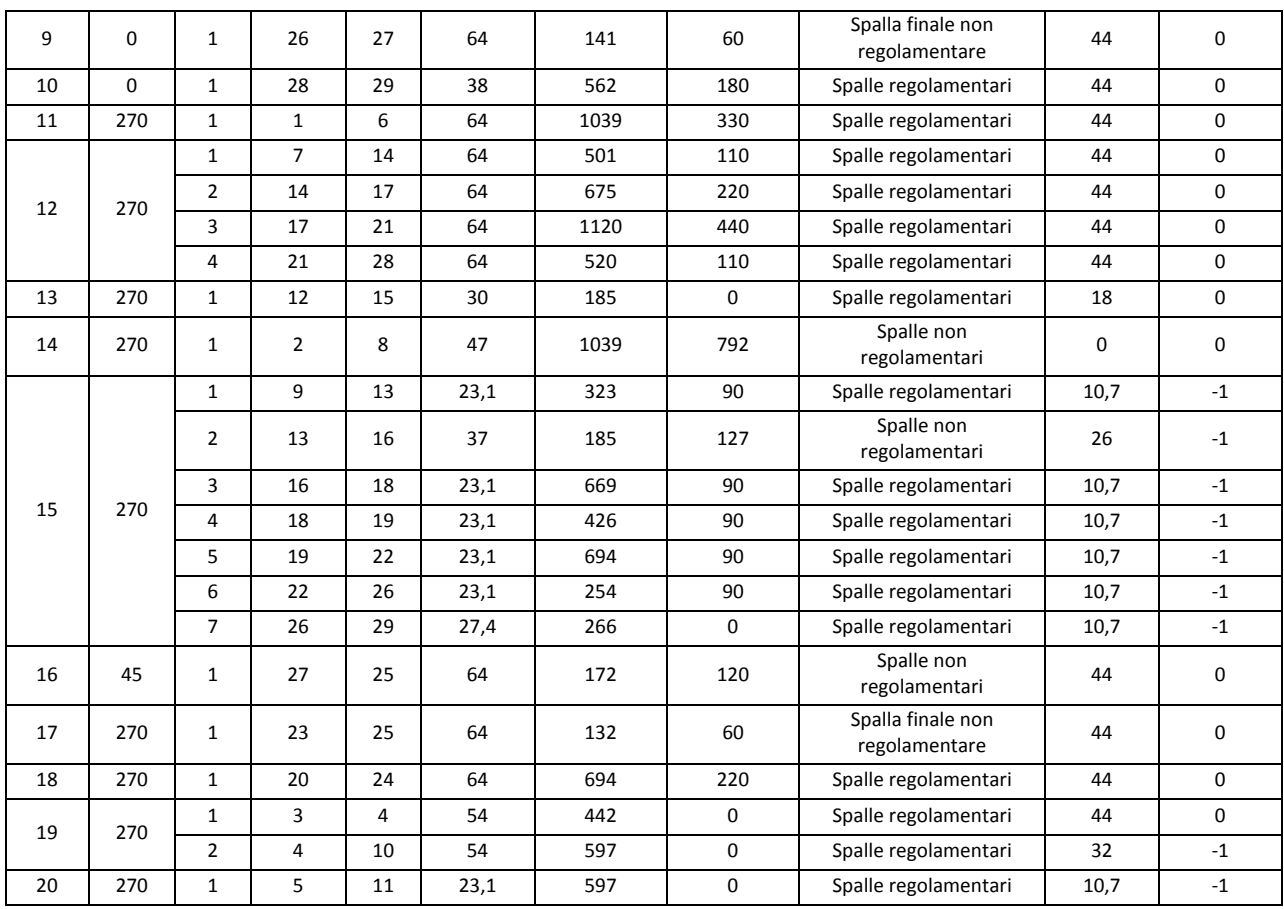

## **Calcolo degli indici**

Il calcolo degli indici fornisce i seguenti risultati:

- $\bullet$  I1 direzione X = 0,194
- $\bullet$  I1 direzione Y = 0,275

Da tale indice otteniamo l'indicatore di rischio sismico  $\alpha_u^3$ :

- $\alpha_{\text{u}}$  direzione X = 1,006
- $\alpha_{\text{u}}$  direzione Y = 1,426

La direzione X è quella con minore resistenza a taglio.

#### **Tabella 7.4: Calcolo degli indici I2 massimi e minimi per il corpo A1**

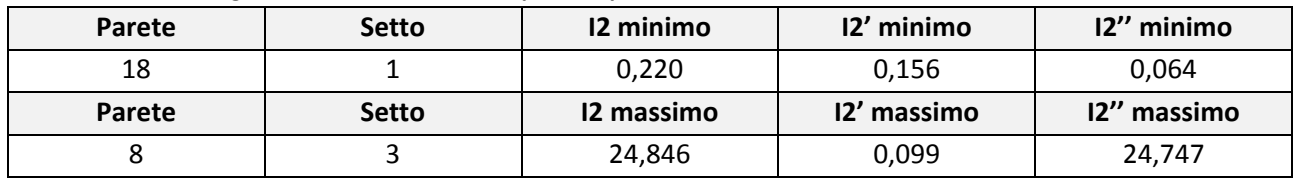

Il valore medio dell'indice I2 per il corpo A1 è 1,978.

<sup>3</sup> Il parametro  $\alpha_{\rm u} = \frac{q \cdot \rm{I1}}{q \cdot \rm{F} \cdot q}$ <sup>411</sup><sub>ag</sub>⋅F<sub>0</sub>⋅S</sub>, dato dal rapporto tra l'accelerazione stimata di danno severo e l'accelerazione attesa con una probabilità di superamento del 10% in 50 anni (Stato limite di salvaguardia della vita SLV), è considerato un indicatore del rischio di collasso: valori prossimi o superiori all'unità caratterizzano casi in cui il livello di rischio è prossimo a quello richiesto dalle norme; valori bassi, prossimi a zero, caratterizzano casi ad elevato rischio. (Da OPCM 3364 del

2004, articolo 3, comma 1, lettera b).

 $\overline{\phantom{a}}$ 

L'indice I3 è stato calcolato sulla base della compilazione di tutti gli undici parametri della scheda GNDT di II livello:

#### **Tabella 7.5: Parametri della scheda GNDT di II livello per il corpo A1**

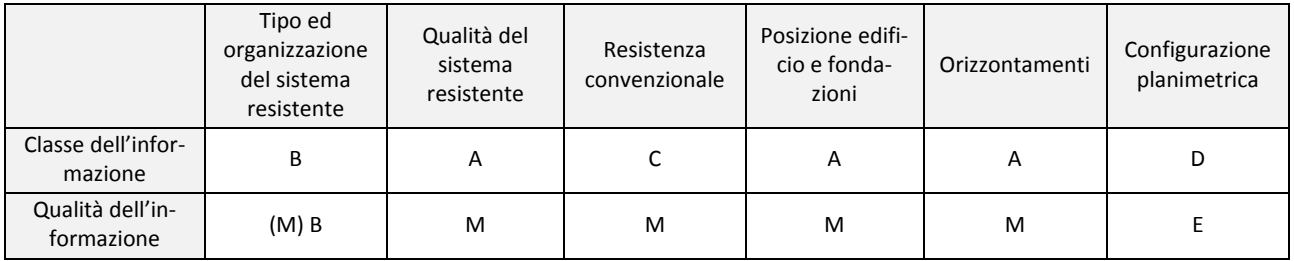

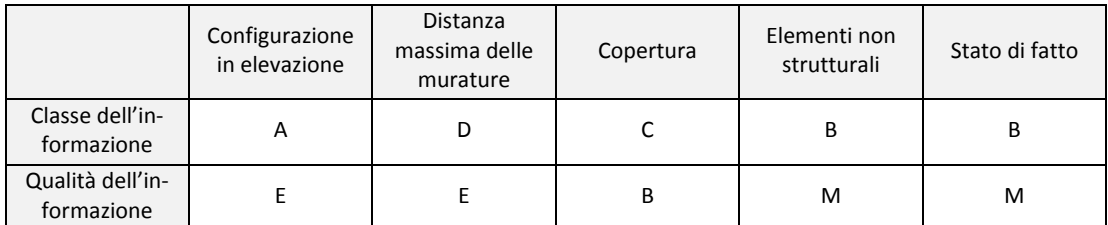

Sulla base del rilievo della scheda i valori degli indici ottenuti dall'analisi sono:

#### **Tabella 7.6: Calcolo dell'indice I3 e degli indici GNDT**

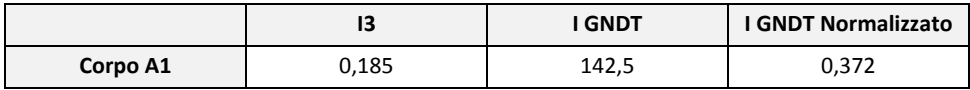

# <span id="page-225-0"></span>**7.2.5 Corpo A2**

Nel programma sono stati immessi i seguenti dati dell'edificio:

**Tabella 7.7: Caratteristiche meccaniche e geometriche del corpo A2** 

| Corpo A2                                             |                              |
|------------------------------------------------------|------------------------------|
| Materiale delle pareti                               | Laterizio pieno              |
| Stato di conservazione                               | Buono                        |
| N° di piani dell'edificio                            | 4                            |
| Tipologia dei solai                                  | Media $(4.5 \text{ kN/m}^2)$ |
| Regolarità dell'edificio in pianta                   | Irregolare                   |
| Altezza dell'edificio [cm]                           | 1287                         |
| Superficie in pianta dell'edificio $[m^2]$           | 99                           |
| Orditura dei solai                                   | Orditura doppia              |
| Regolarità degli impalcati                           | Sovraccarico                 |
| Piano con irregolarità                               | Piano rialzato               |
| $N^{\circ}$ incatenamenti nel prospetto // asse X    | $\Omega$                     |
| Lunghezza prospetto asse X [cm]                      | 1205                         |
| N° incatenamenti nel prospetto // asse Y             | $\Omega$                     |
| Lunghezza prospetto asse Y [cm]                      | 948                          |
| Coeff. d'attrito solaio-pareti in direzione X [kN/m] | 0,4                          |
| Coeff. d'attrito solaio-pareti in direzione Y [kN/m] | 0,4                          |
| N° cordoli perimetrali                               | $\Omega$                     |
| Coeff. di compenetrazione dei cordoli                | 0                            |

Per le pareti sono stati inseriti i seguenti dati:

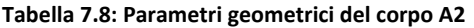

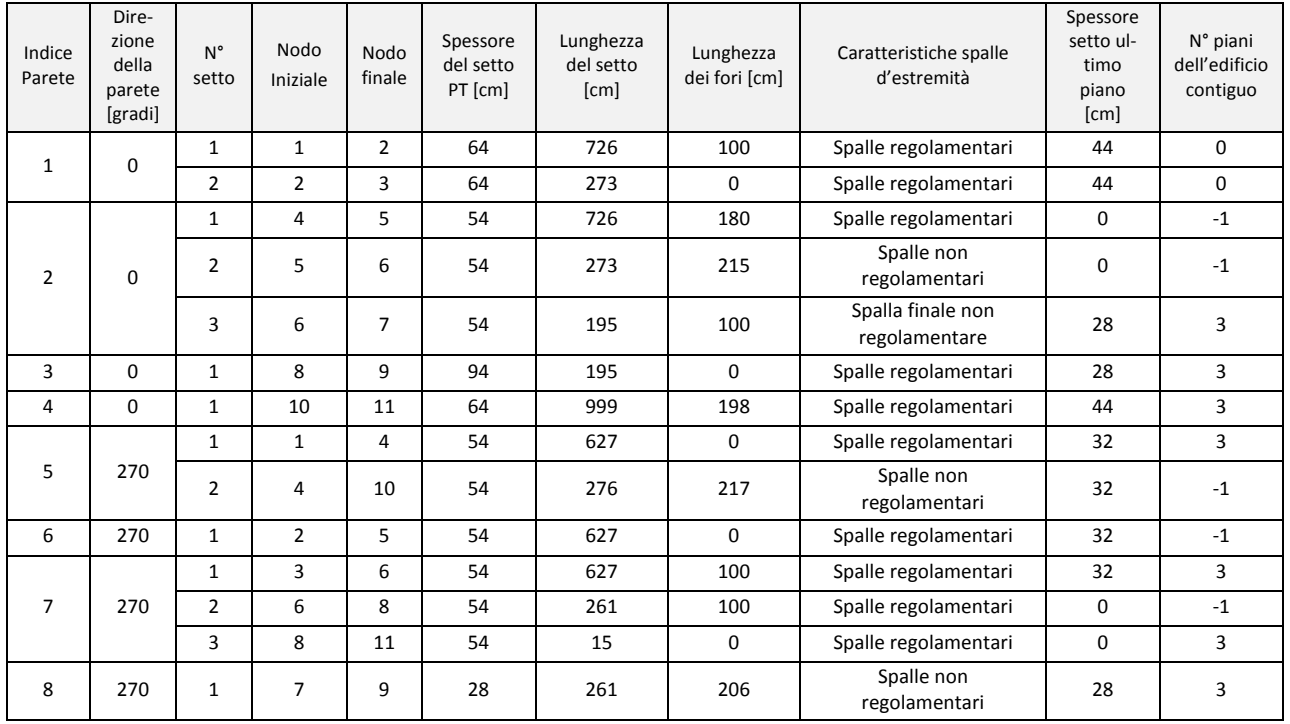

# **Calcolo degli indici**

Il calcolo degli indici fornisce i seguenti risultati:

- $\bullet$  I1 direzione X = 0,246
- $\bullet$  I1 direzione Y = 0,153

Da tale indice otteniamo l'indicatore di rischio sismico  $α<sub>u</sub>$ :

- $\alpha_{u}$  direzione X = 1,276
- $\alpha_u$  direzione Y = 0,793

La direzione Y è quella con minore resistenza a taglio.

#### **Tabella 7.9: Calcolo degli indici I2 massimi e minimi per il corpo A2**

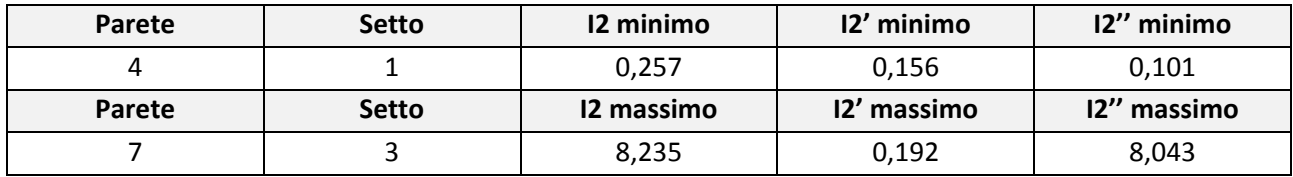

Il valore medio dell'indice I2 per il corpo A2 è 1,399.

L'indice I3 è stato calcolato sulla base della compilazione di tutti gli undici parametri della scheda GNDT di II livello:

**Tabella 7.10: Parametri della scheda GNDT di II livello per il corpo A2** 

|                                | Tipo ed<br>organizzazione<br>del sistema<br>resistente | Qualità del<br>sistema<br>resistente | Resistenza<br>convenzionale | Posizione edifi-<br>cio e fondazioni | Orizzontamenti | Configurazione<br>planimetrica |
|--------------------------------|--------------------------------------------------------|--------------------------------------|-----------------------------|--------------------------------------|----------------|--------------------------------|
| Classe dell'in-<br>formazione  | В                                                      | A                                    |                             | А                                    | А              | B                              |
| Qualità dell'in-<br>formazione | $(M)$ B                                                | M                                    | м                           | м                                    | м              |                                |

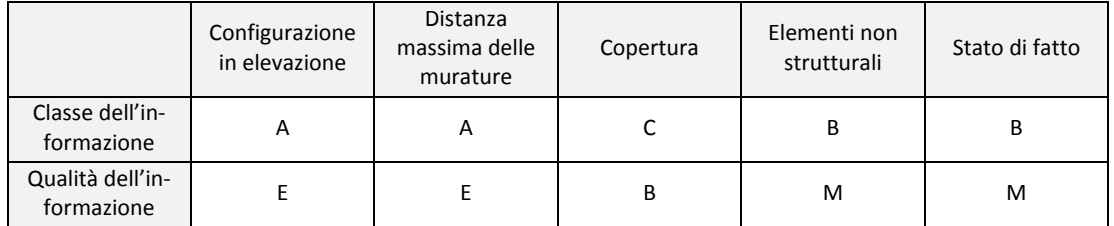

Sulla base del rilievo della scheda i valori degli indici ottenuti dall'analisi sono:

#### **Tabella 7.11: Calcolo dell'indice I3 e degli indici GNDT**

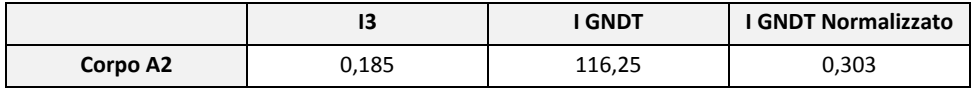

# <span id="page-227-0"></span>**7.2.6 Corpo A3**

Nel programma sono stati immessi i seguenti dati dell'edificio:

**Tabella 7.12: Caratteristiche meccaniche e geometriche del corpo A3** 

| Corpo A3                                             |                              |
|------------------------------------------------------|------------------------------|
| Materiale delle pareti                               | Laterizio pieno              |
| Stato di conservazione                               | <b>Buono</b>                 |
| N° di piani dell'edificio                            | 4                            |
| Tipologia dei solai                                  | Media $(4.5 \text{ kN/m}^2)$ |
| Regolarità dell'edificio in pianta                   | Irregolare                   |
| Altezza dell'edificio [cm]                           | 1245                         |
| Superficie in pianta dell'edificio $[m^2]$           | 133                          |
| Orditura dei solai                                   | Orditura doppia              |
| Regolarità degli impalcati                           | Sovraccarico                 |
| Piano con irregolarità                               | Piano rialzato               |
| N° incatenamenti nel prospetto // asse X             | 0                            |
| Lunghezza prospetto asse X [cm]                      | 1040                         |
| N° incatenamenti nel prospetto // asse Y             | $\Omega$                     |
| Lunghezza prospetto asse Y [cm]                      | 1631                         |
| Coeff. d'attrito solaio-pareti in direzione X [kN/m] | 0,4                          |
| Coeff. d'attrito solaio-pareti in direzione Y [kN/m] | 0,4                          |
| N° cordoli perimetrali                               | $\Omega$                     |
| Coeff. di compenetrazione dei cordoli                | 0                            |

Per le pareti sono stati inseriti i seguenti dati:

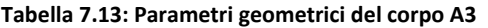

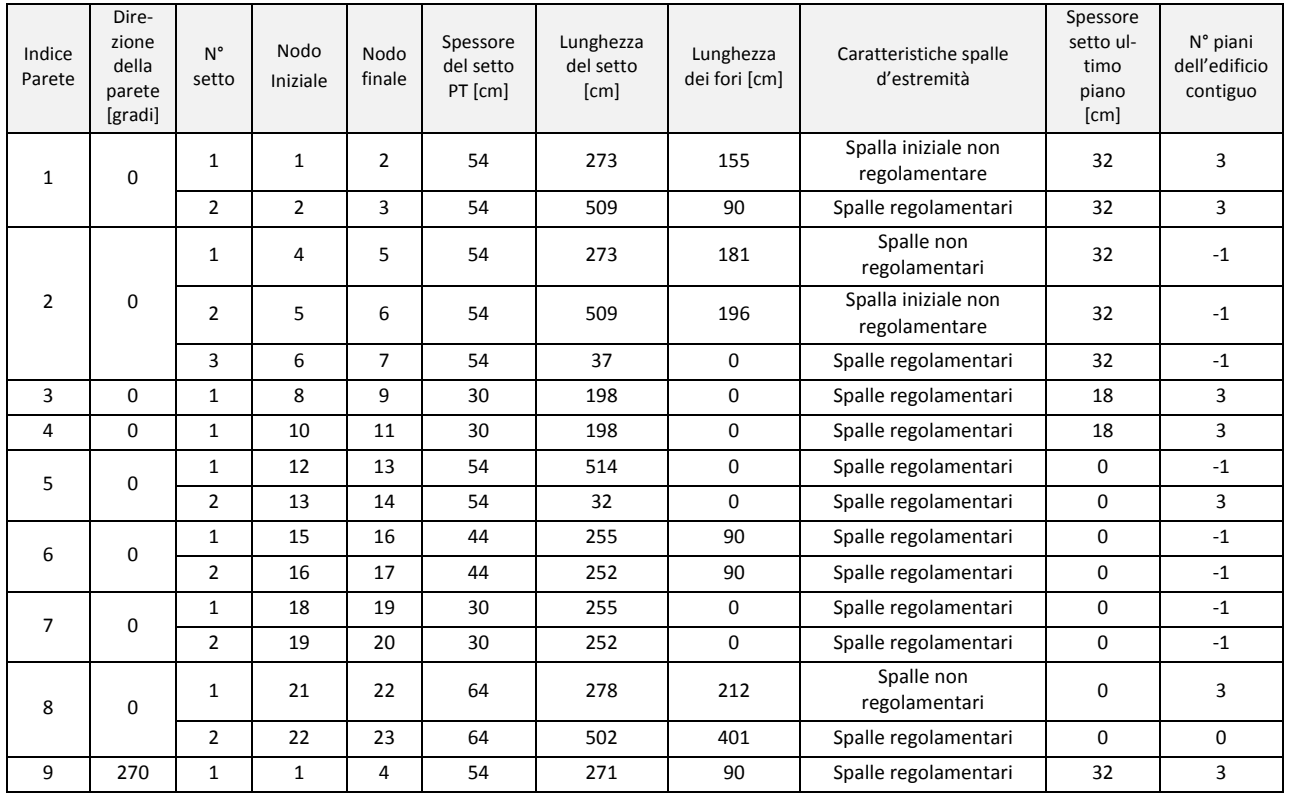

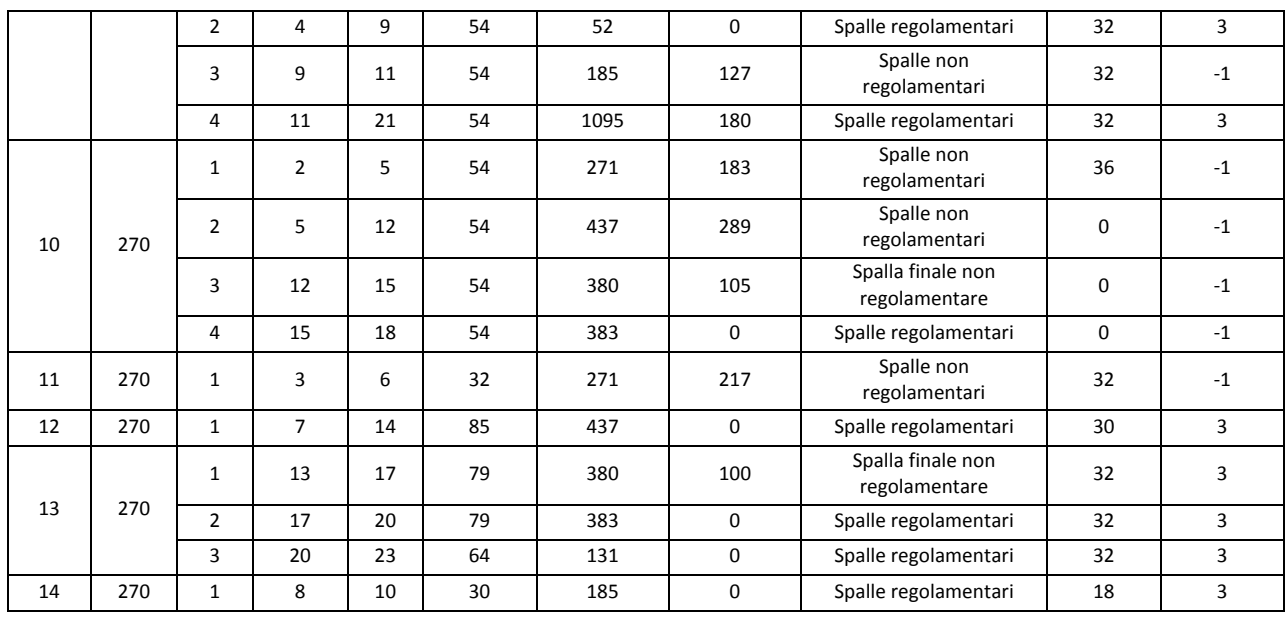

## **Calcolo degli indici**

Il calcolo degli indici fornisce i seguenti risultati:

- $\bullet$  I1 direzione X = 0,172
- $\bullet$  I1 direzione Y = 0,222

Da tale indice otteniamo l'indicatore di rischio sismico  $α<sub>u</sub>$ :

- $\alpha_{u}$  direzione X = 0,892
- $\alpha_u$  direzione Y = 1,151

La direzione X è quella con minore resistenza a taglio.

#### **Tabella 7.14: Calcolo degli indici I2 massimi e minimi per il corpo A3**

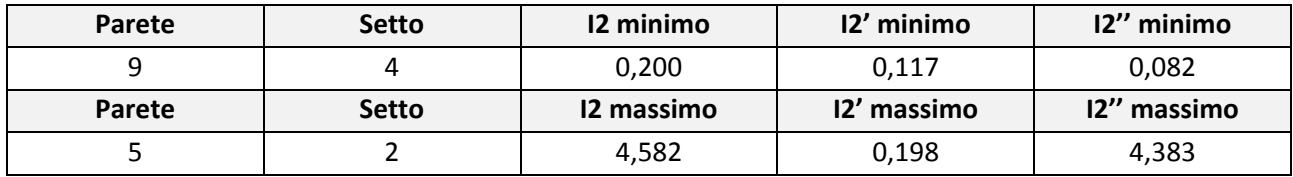

Il valore medio dell'indice I2 per il corpo A3 è 1,162.

L'indice I3 è stato calcolato sulla base della compilazione di tutti gli undici parametri della scheda GNDT di II livello:

**Tabella 7.15: Parametri della scheda GNDT di II livello per il corpo A3** 

|                                | Tipo ed<br>organizzazione<br>del sistema<br>resistente | Qualità del<br>sistema<br>resistente | Resistenza<br>convenzionale | Posizione edifi-<br>cio e fondazioni | Orizzontamenti | Configurazione<br>planimetrica |
|--------------------------------|--------------------------------------------------------|--------------------------------------|-----------------------------|--------------------------------------|----------------|--------------------------------|
| Classe dell'in-<br>formazione  | В                                                      | A                                    | D                           | A                                    | A              |                                |
| Qualità dell'in-<br>formazione | (M) B                                                  | M                                    | м                           | м                                    | M              |                                |

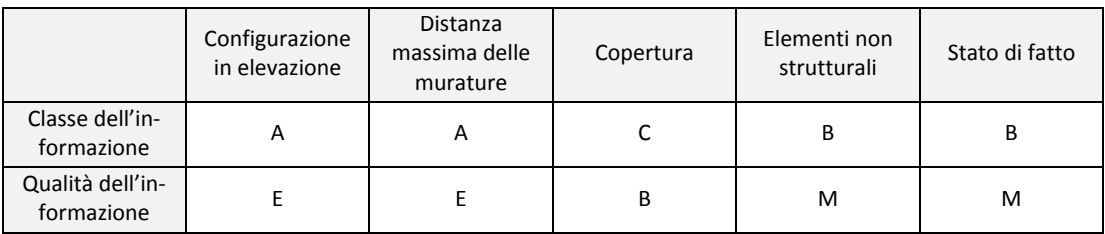

Sulla base del rilievo della scheda i valori degli indici ottenuti dall'analisi sono:

#### **Tabella 7.16: Calcolo dell'indice I3 e degli indici GNDT**

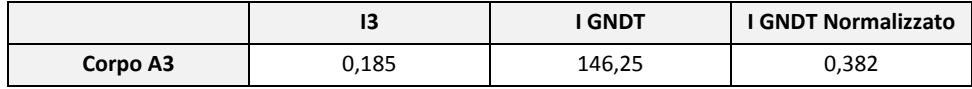

## <span id="page-229-0"></span>**7.2.7 Corpo B**

Nel programma sono stati immessi i seguenti dati dell'edificio:

#### **Tabella 7.17: Caratteristiche meccaniche e geometriche del corpo B**

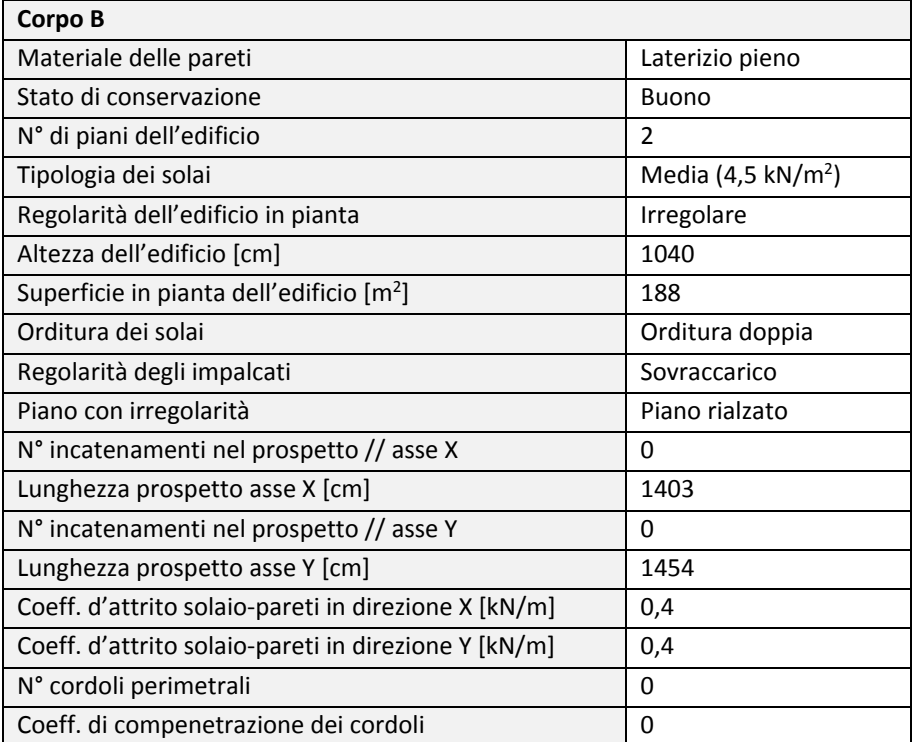

Per le pareti sono stati inseriti i seguenti dati:

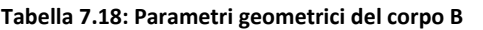

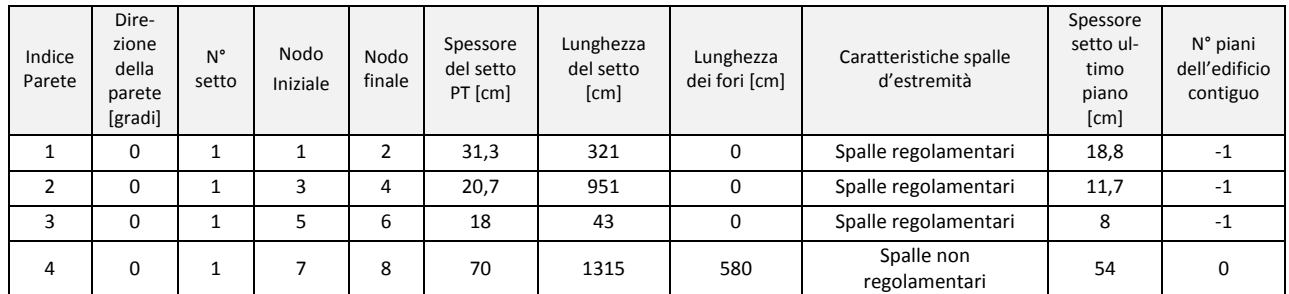

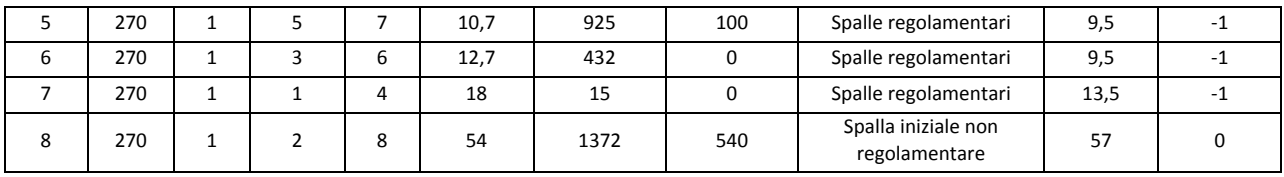

# **Calcolo degli indici**

Il calcolo degli indici fornisce i seguenti risultati:

- $\bullet$  11 direzione X = 0,221
- $\bullet$  I1 direzione Y = 0,161

Da tale indice otteniamo l'indicatore di rischio sismico αu:

- $\alpha_u$  direzione X = 1,146
- $\alpha_u$  direzione Y = 0,835

La direzione Y è quella con minore resistenza a taglio.

#### **Tabella 7.19: Calcolo degli indici I2 massimi e minimi per il corpo B**

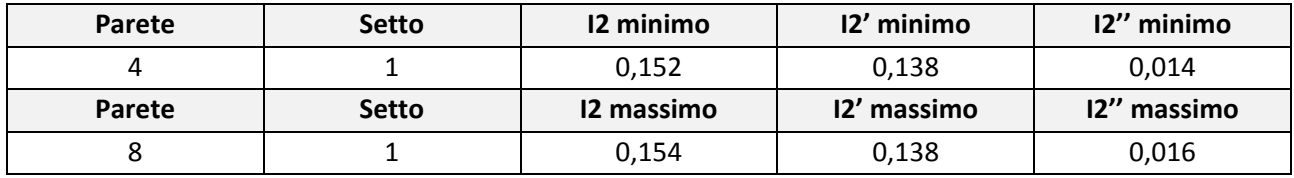

Il valore medio dell'indice I2 per il corpo B è 0,153.

L'indice I3 è stato calcolato sulla base della compilazione di tutti gli undici parametri della scheda GNDT di II livello:

**Tabella 7.20: Parametri della scheda GNDT di II livello per il corpo B** 

|                                | Tipo ed<br>organizzazione<br>del sistema<br>resistente | Qualità del<br>sistema<br>resistente | Resistenza<br>convenzionale | Posizione edifi-<br>cio e fondazioni | Orizzontamenti | Configurazione<br>planimetrica |
|--------------------------------|--------------------------------------------------------|--------------------------------------|-----------------------------|--------------------------------------|----------------|--------------------------------|
| Classe dell'in-<br>formazione  | В                                                      | B                                    |                             | Α                                    | А              | A                              |
| Qualità dell'in-<br>formazione | (M) B                                                  | M                                    | M                           | M                                    | M              |                                |

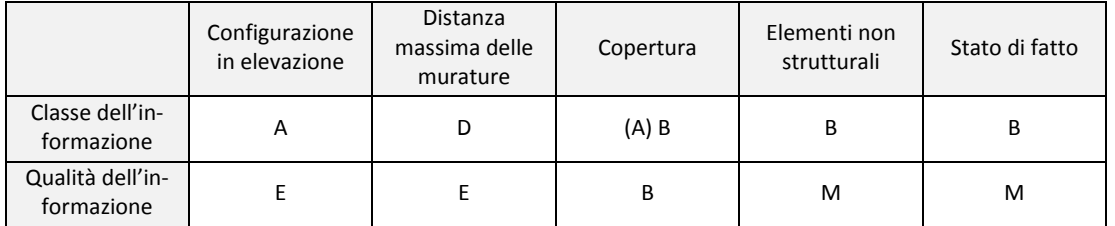

Sulla base del rilievo della scheda i valori degli indici ottenuti dall'analisi sono:

 **Tabella 8.21: Calcolo dell'indice I3 e degli indici GNDT** 

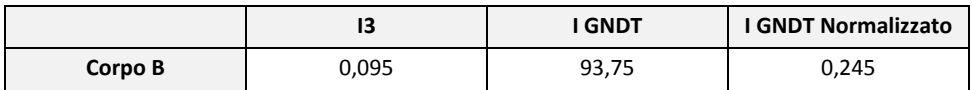

# <span id="page-231-0"></span>**7.2.8 Corpo C**

Nel programma sono stati immessi i seguenti dati dell'edificio:

**Tabella 7.22: Caratteristiche meccaniche e geometriche del corpo C** 

| Corpo C                                              |                              |  |  |
|------------------------------------------------------|------------------------------|--|--|
| Materiale delle pareti                               | Laterizio pieno              |  |  |
| Stato di conservazione                               | Buono                        |  |  |
| N° di piani dell'edificio                            | 3                            |  |  |
| Tipologia dei solai                                  | Media $(4.5 \text{ kN/m}^2)$ |  |  |
| Regolarità dell'edificio in pianta                   | Irregolare                   |  |  |
| Altezza dell'edificio [cm]                           | 1015                         |  |  |
| Superficie in pianta dell'edificio $[m^2]$           | 153                          |  |  |
| Orditura dei solai                                   | Orditura doppia              |  |  |
| Regolarità degli impalcati                           | Sovraccarico                 |  |  |
| Piano con irregolarità                               | Piano rialzato               |  |  |
| $N^{\circ}$ incatenamenti nel prospetto // asse X    | 0                            |  |  |
| Lunghezza prospetto asse X [cm]                      | 1386                         |  |  |
| N° incatenamenti nel prospetto // asse Y             | $\Omega$                     |  |  |
| Lunghezza prospetto asse Y [cm]                      | 1299                         |  |  |
| Coeff. d'attrito solaio-pareti in direzione X [kN/m] | 0,4                          |  |  |
| Coeff. d'attrito solaio-pareti in direzione Y [kN/m] | 0,4                          |  |  |
| N° cordoli perimetrali                               | 0                            |  |  |
| Coeff. di compenetrazione dei cordoli                | 0                            |  |  |

Per le pareti sono stati inseriti i seguenti dati:

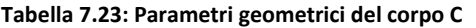

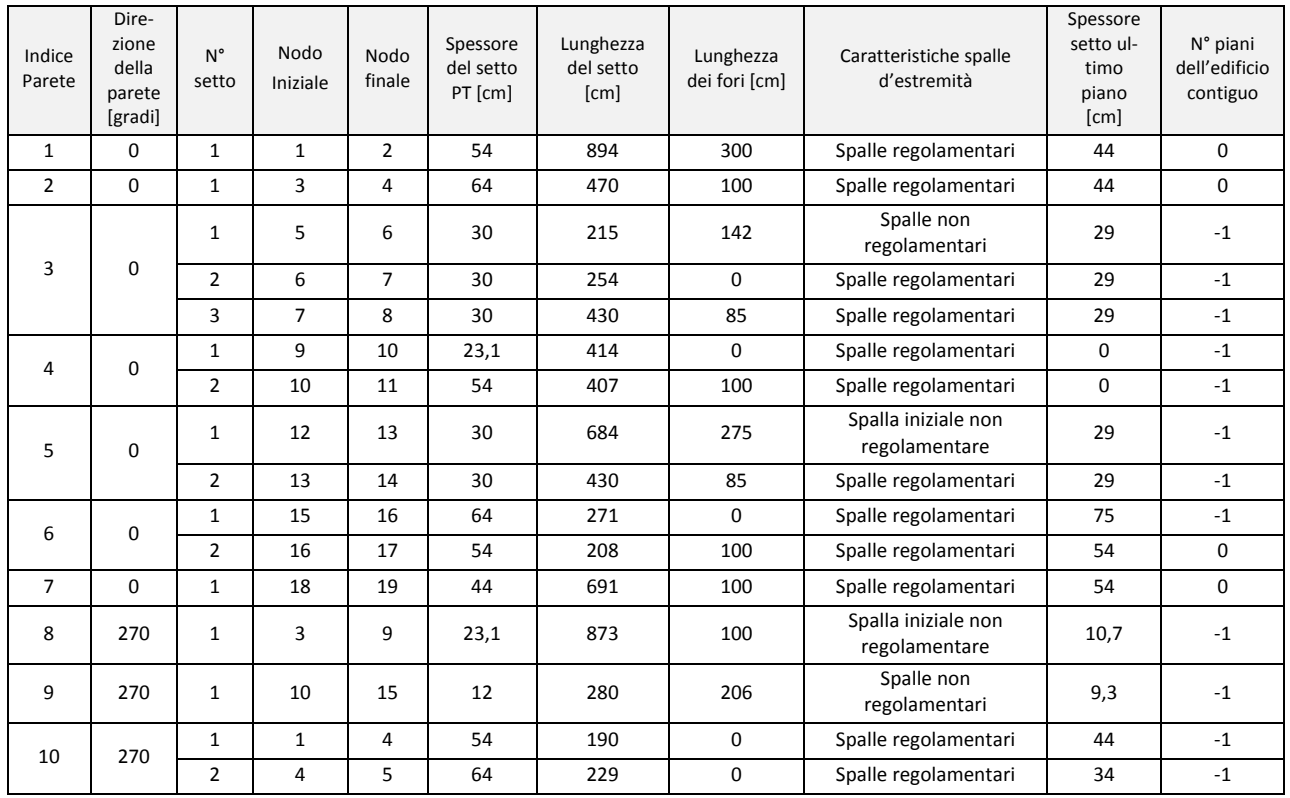

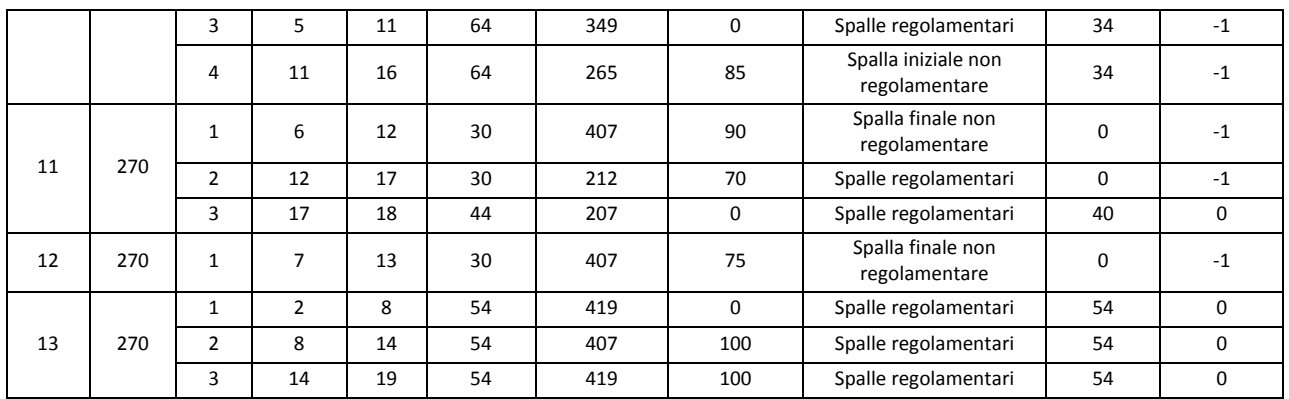

## **Calcolo degli indici**

Il calcolo degli indici fornisce i seguenti risultati:

- $\bullet$  I1 direzione X = 0,240
- $\bullet$  I1 direzione Y = 0,230

Da tale indice otteniamo l'indicatore di rischio sismico  $α<sub>u</sub>$ :

- $\alpha_u$  direzione X = 1,245
- $\alpha_u$  direzione Y = 1,193

La direzione Y è quella con minore resistenza a taglio.

#### **Tabella 7.24: Calcolo degli indici I2 massimi e minimi per il corpo C**

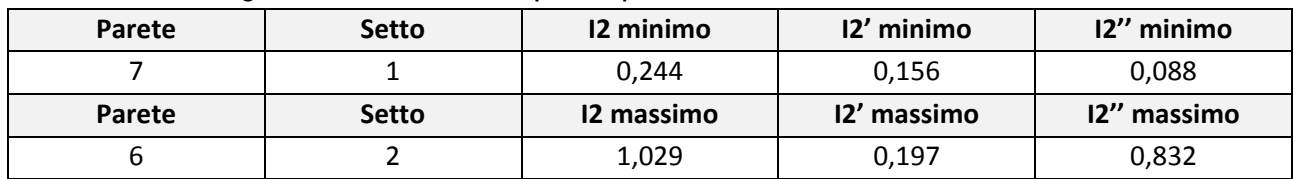

Il valore medio dell'indice I2 per il corpo C è 0,436.

L'indice I3 è stato calcolato sulla base della compilazione di tutti gli undici parametri della scheda GNDT di II livello:

#### **Tabella 7.25: Parametri della scheda GNDT di II livello per il corpo C**

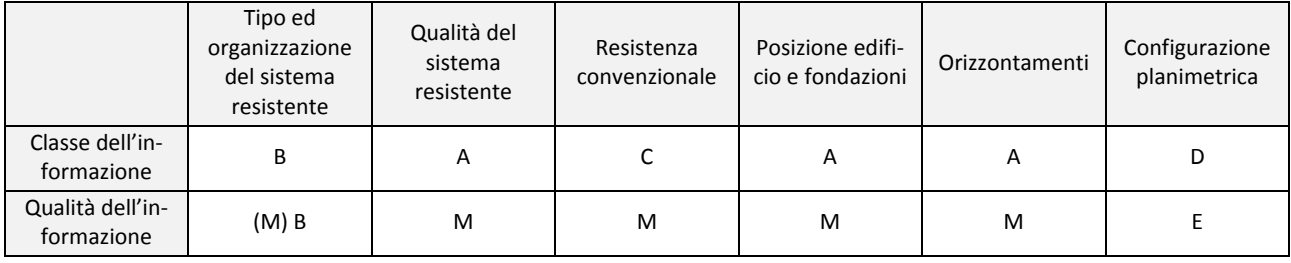

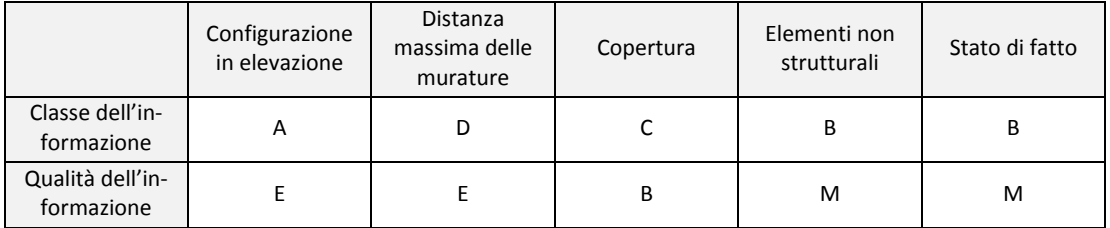

Sulla base del rilievo della scheda i valori degli indici ottenuti dall'analisi sono:

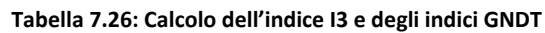

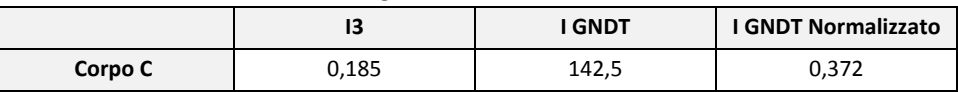

# <span id="page-233-0"></span>**7.3 Analisi dei risultati**

## <span id="page-233-1"></span>**7.3.1 Analisi Statistica**

Dopo aver calcolato gli indici di ciascun edificio è opportuno confrontare tra loro i risultati ottenuti:

 **Tabella 7.27: Analisi statistica riferita al campione di edifici** 

| <b>Edificio</b> | 11 <sub>min</sub> | $\alpha_{\rm u}$ | 12    | 11/12 | Densità<br>specifica<br>EQ<br>[kg/mc] | <b>Volume</b> | Peso [t] |
|-----------------|-------------------|------------------|-------|-------|---------------------------------------|---------------|----------|
| Corpo A1        | 0,194             | 1,006            | 0,220 | 0,882 | 2481                                  | 3329          | 1864     |
| Corpo A2        | 0,153             | 0,793            | 0,257 | 0,595 | 2369                                  | 1274          | 923      |
| Corpo A3        | 0,172             | 0,892            | 0,200 | 0,860 | 2434                                  | 1656          | 1163     |
| Corpo B         | 0,161             | 0,835            | 0,152 | 1,059 | 3013                                  | 1955          | 527      |
| Corpo C         | 0,230             | 1,193            | 0,244 | 0,943 | 2333                                  | 1553          | 1121     |

L'analisi di tutti gli edifici permette di valutare non solo i valori massimi ed i minimi ma anche lo scarto quadratico medio ed il coefficiente di variazione.

|                                   | 11               | 12               |
|-----------------------------------|------------------|------------------|
| Valore massimo                    | 0,230 (Corpo C)  | 0,257 (Corpo A2) |
| Valore minimo                     | 0,153 (Corpo A2) | 0,152 (Corpo B)  |
| Valore medio                      | 0,182            | 0,215            |
| Valore medio pesato (rif. volume) | 0,184            | 0,212            |
| Scarto quadratico medio (s.q.m)   | 0,028            | 0,037            |
| Coeff. di variazione [%]          | 15,263           | 17,174           |

 **Tabella 7.28: Analisi statistica riferita agli indici I1 ed I2 dell'intero edificio**

Analizzando le medie ed il grafico (Tabella 8.28 ed il Grafico 8.1 rispettivamente) si evince che per tutti i corpi di fabbrica ad eccezione del corpo B l'indice I1 è minore dell'indice I2. Questo dato permette di affermare come il complesso di Farmacologia sia più vulnerabile alle azioni nel piano. Considerando che:

- Le murature in laterizio abbiano una buona apparecchiatura muraria e sono di buona qualità;
- Le connessioni tra murature e solai risultano buone essendo i solai quelli originali e non modificati successivamente con scassi ed indebolimento della muratura;
- I solai sono stati realizzati con la soletta di calcestruzzo e consentono di ripartire le azioni tra le pareti;

L'insieme di queste caratteristiche garantisce un buon comportamento scatolare dell'edifico. È coerente che i meccanismi di ribaltamento fuori piano, cui corrisponde l'indice I2, siano contrastati e che la crisi della struttura avvenga per resistenza al sisma delle pareti di controvento.

Per quanto riguarda il corpo B sicuramente il fatto che le pareti siano notevolmente spesse e che l'altezza interpiano sia elevata determina una vulnerabilità significativa anche per le azioni fuori piano.

**Grafico 7.1: Valori degli indici I1 ed I2 per i diversi corpi** 

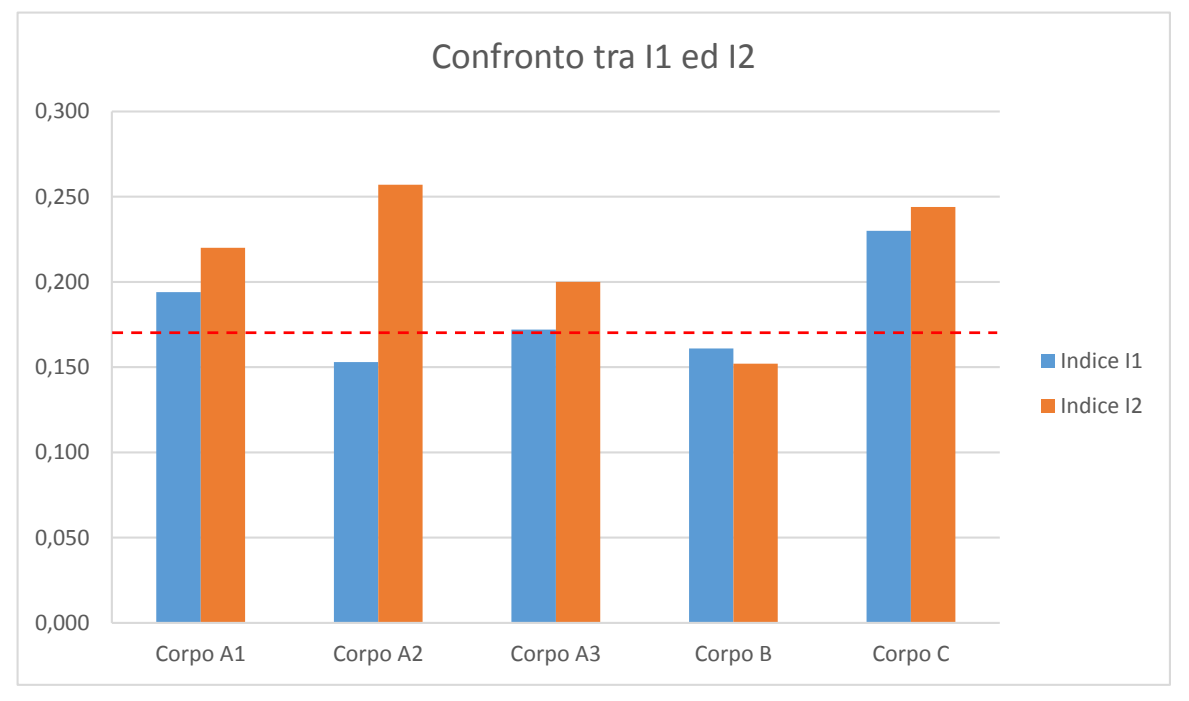

 Inoltre in questa fase è possibile grazie a Vulnus effettuare un'analisi probabilistica sul crollo degli edifici in relazione ad alcuni valori di accelerazione sismica presi in considerazione che portano al superamento di almeno uno degli indici I1 o I2.

 Per il sisma atteso da normativa è previsto il crollo di una porzione significativa del complesso ed un danneggiamento diffuso essendo gli indici della sola unità strutturale C superiore ai valori attesi. Allo stesso modo si può fare una previsione per i valori ricostruiti dei sismi storici: a differenza del sisma previsto da normativa tuttavia sia per i valori del sisma del 1117, il più gravoso, che per quelli più lievi del 1348 e del 1695 si prevedono danneggiamenti modesti con sopravvivenza stimata dell'intero complesso.

| Valore dell'acce-<br>lerazione | Sopravvivenza<br>$12 > a/g$ ; $12 > a/g$ | Crollo per I1<br>$11 < a/g$ ; $12 > a/g$ | Crollo per I2<br>$12 > a/g$ ; $12 < a/g$ | Crollo per I1/I2<br>$11 < a/g$ ; $12 < a/g$ |
|--------------------------------|------------------------------------------|------------------------------------------|------------------------------------------|---------------------------------------------|
| 0,1928a/g                      | 20%                                      | 40 %                                     | 0%                                       | 40 %                                        |
| 0,1047a/g                      | 100 %                                    | $0\%$                                    | 0%                                       | $0\%$                                       |
| 0,0573 a/g                     | 100 %                                    | 0 %                                      | $0\%$                                    | $0\%$                                       |

 **Tabella 7.29: calcolo delle probabilità di sopravvivenza a seguito di un sisma in funzione dell'accelerazione attesa**

#### <span id="page-234-0"></span>**7.4.1 Vulnerabilità dei singoli edifici**

 $\overline{\phantom{a}}$ 

 Sulla base degli indici I3 precedentemente calcolati per ogni edificio e per dati valori di accelerazione attesi il programma esegue le analisi per ogni unità strutturale dell'edificio. Si ottengono così dei giudizi di vulnerabilità del danno atteso su una scala di cinque valori<sup>4</sup>.

<sup>4</sup> I giudizi formulati su una scala di crescente severità sono: *molto piccola* (lesioni irrilevanti), *piccola* (lesioni isolate), *media* (lesioni diffuse), *grande* (attivazione dei meccanismi fuori piano), *molto grande (crolli).* 

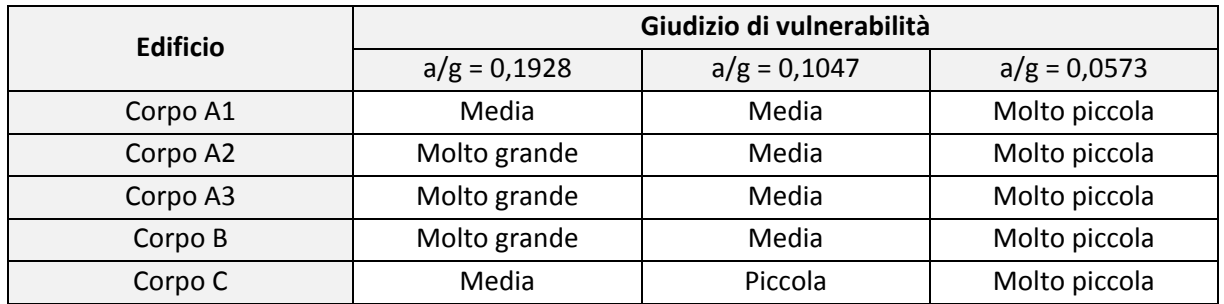

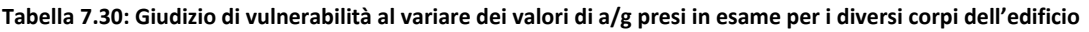

 Il comportamento dei corpi del complesso per le accelerazioni previste per lo Stato Limite di Salvaguardia delle Vita è critico poiché per tali valori si prevedono crolli per la maggior parte delle unità strutturali. Anche per accelerazioni pari a quelle del sisma storico ricostruito del 1117 si prevedono danneggiamenti diffusi in tutto il complesso. Solamente per sismi di bassa intensità abbiamo un livello di danneggiamento diffuso per cui le lesioni non dovrebbero trasformarsi né in cinematismi né tantomeno in crolli.

## **7.4.2 Vulnerabilità di gruppo**

<span id="page-235-0"></span>Vulnus consente anche una valutazione dell'intero gruppo di unità strutturali considerando una interazione tra i vari corpi del complesso. La vulnerabilità è espressa dalla funzione di appartenenza V<sub>g</sub> su una scala centesimale con passo dieci: tale scala misura le probabilità che ha l'intero aggregato di appartenere al dato valore della scala di vulnerabilità. L'analisi può essere svolta sia in relazione agli edifici che ai volumi: questa possibilità è stata inserita poiché la geometria delle singole unità strutturali può essere molto diversa all'interno del complesso e determinare differenze di risposta.

| Grado di appartenenza alla vulnerabilità riferita agli edifici |    |    |    |       |       |       |       |       |    |        |     |               |
|----------------------------------------------------------------|----|----|----|-------|-------|-------|-------|-------|----|--------|-----|---------------|
| a/g                                                            | Vg |    |    |       |       |       |       |       |    | Classe |     |               |
|                                                                |    | 10 | 20 | 30    | 40    | 50    | 60    | 70    | 80 | 90     | 100 |               |
| 0,1928                                                         | 0  |    | 0  | 0     | 0     |       | 0     |       | 0  | 0      |     | Molto grande  |
| 0,1047                                                         | 0  |    |    | 0.777 | 0,555 | 0,555 | 0,555 | 0,555 | 0  |        | 0   | Media         |
| 0,0573                                                         |    |    | 0  | 0     | 0     |       | 0     |       | 0  |        | 0   | Molto piccola |

**Tabella 7.31: Grado di appartenenza alla vulnerabilità riferita agli edifici al variare dei valori di a/g fissati** 

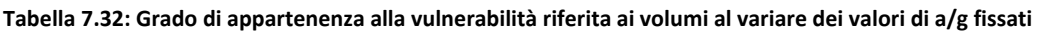

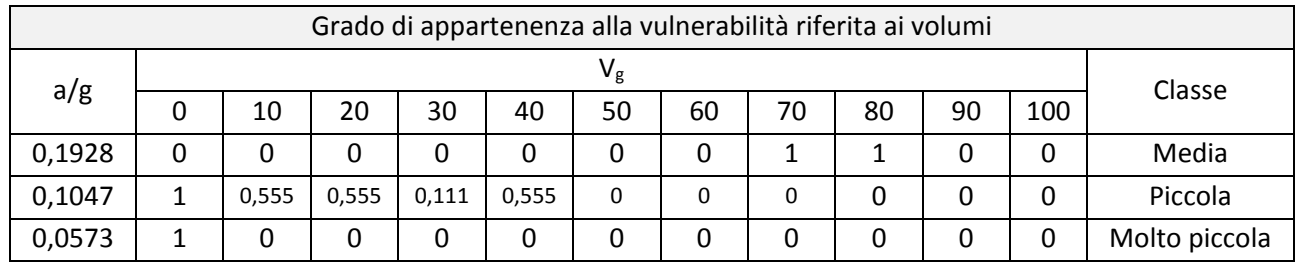

Nel caso in esame si tiene conto del fatto che la USO 1 risulta molto allungato rispetto agli altri corpi e che la USO 2 abbia una struttura muraria esclusivamente sul perimetro e che quindi possa risultare più vulnerabile e ridurre la resistenza dell'intero complesso. Tuttavia le due differenti analisi (condotte in riferimento agli edifici ed ai volumi) portano agli stessi giudizi di vulnerabilità. Si sottolinea che mentre per le sollecitazioni

più elevate come l'accelerazione prevista dallo SLV e quella ricostruita del sisma del 1117 il grado di vulnerabilità dell'intero complesso sia in linea con quella di ogni singolo edificio, per sollecitazioni più basse l'intero complesso risulta più solido ed lo stato di danno atteso è inferiore.

# **7.4.3 Frequenze attese di danno**

<span id="page-236-0"></span>Vulnus permette inoltre di calcolare, in funzione dell'accelerazione attesa, le probabilità di danno grave che può subire il complesso. L'accelerazione è espressa come rapporto tra l'accelerazione di picco al suolo (PGA) e l'accelerazione di gravità. Il calcolo stima un limite superiore ed un limite inferiore e ne restituisce un valore aggiunto pari alla media tra i due limiti. Per valori molto vicini tra i due limiti possiamo stimare un errore molto basso di incertezza sulla previsione effettuata, al contrario quando i valori tra i due limiti sono elevati il programma approssima con minor precisione il calcolo della probabilità di danno.

Nel grafico 6.11 sono riportate le tre curve corrispondenti all'andamento della probabilità di danno in funzione dell'accelerazione al suolo. Si riportano inoltre i valori dei sismi significativi fin qui presi in esame per comparare i risultati delle precedenti analisi con questi risultati.

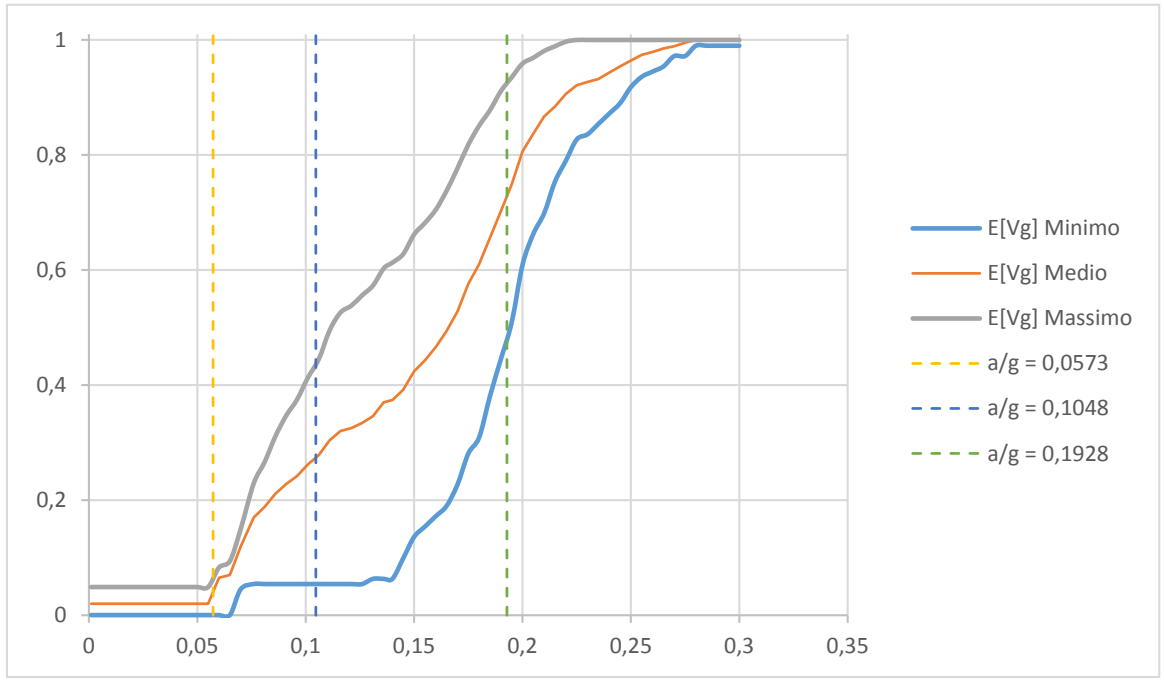

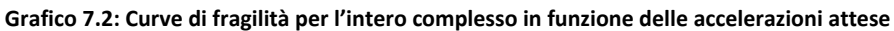

Dal una prima analisi del grafico possiamo dividere il grafico in tre macro zone:

- 1. Per valori del rapporto PGA/g inferiori a 0,04 abbiamo una stima accurata della vulnerabilità che per ogni curva è molto bassa;
- 2. Per valori del rapporto PGA/g compresi tra 0,04 e 0,16 abbiamo una vulnerabilità crescente ma con una incertezza maggiore in quanto i due valori limite massimo e minimo sono molto distanti tra loro. Il limite inferiore cresce notevolmente solo per valori superiori a 0,16;
- 3. Per valori del rapporto PGA/g superiori a 0,16 la vulnerabilità è molto elevata ma l'incertezza è molto bassa. Si prevede un collasso della maggior parte del complesso.

<span id="page-238-0"></span>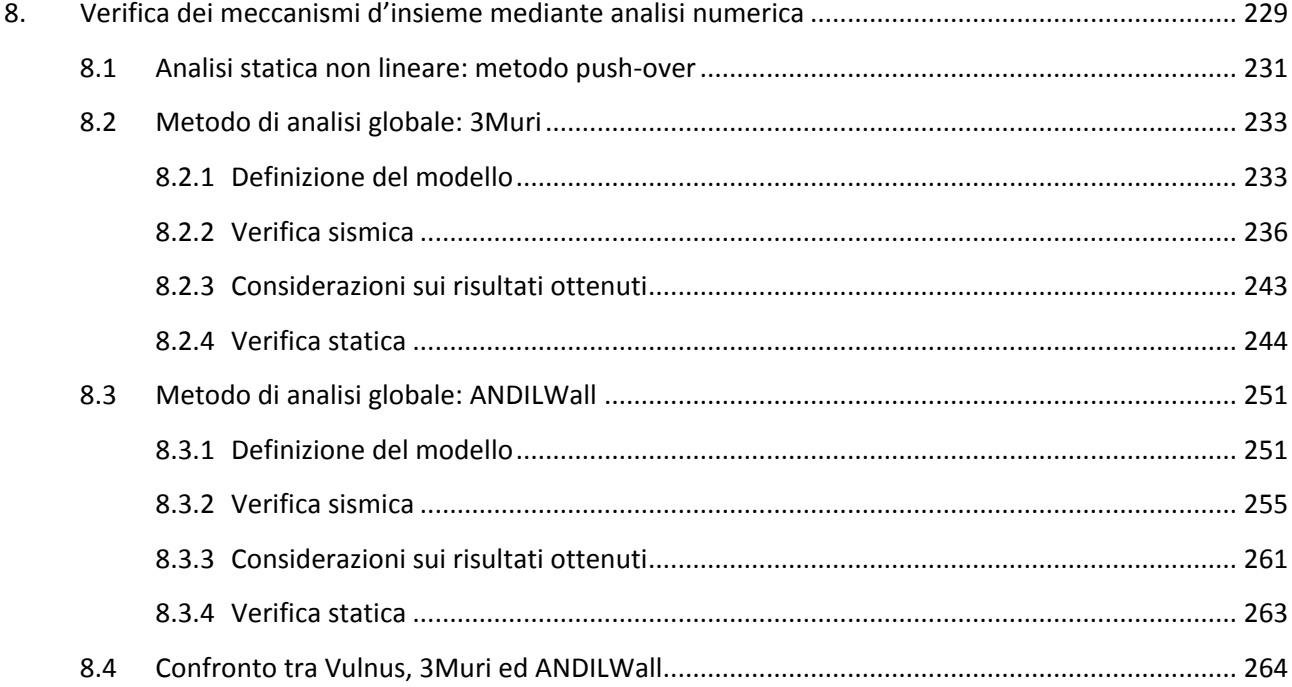

# <span id="page-240-0"></span>**8.1 Analisi statica non lineare: metodo push-over**

La normativa italiana consente di valutare la sicurezza delle costruzioni esistenti realizzate in muratura e soggette alle azioni sismiche sia attraverso un'analisi esaustiva dei meccanismi locali, analizzando quindi per i meccanismi fuori dal piano il comportamento di ogni macroelemento ed i cinematismi che possono innescarsi secondo dei piani di rottura preferenziali individuabili da una attenta analisi dello stato di conservazione e del danno dell'edificio, sia attraverso lo studio dei meccanismi globali di collasso che interessano la costruzione nel suo complesso analizzando principalmente la resistenza dei pannelli murari per le risposte nel piano.

La modellazione della struttura attraverso dei software di calcolo tiene conto degli aspetti reali della costruzione con particolare attenzione ai parametri della resistenza meccanica degli elementi resistenti quali:

- Rigidezza e resistenza dei solai;
- Efficacia dei collegamenti degli elementi strutturali;
- Allineamento dei maschi murari;
- Vincoli di fondazione rigidi o cedevoli elasticamente;
- Interazione possibile con porzioni di edifici posti in continuità all'interno di un aggregato.

Il metodo di analisi sismica che si propone introduce delle semplificazioni notevoli che pur garantendo un onere computazionale ridotto consentono tuttavia di giungere a risultati molto attendibili. Il problema semplificato stima la massima risposta attesa della struttura ad un determinato evento sismico precedentemente determinato, riconducendo il modello ad *n* gradi di libertà allo studio di un sistema non lineare ad un grado di libertà.

L'analisi statica non lineare impiegata in questo sistema è così definita in conseguenza al suo modo di analizzare il sistema: è detta statica poiché le forze e gli spostamenti vengono applicati ed incrementati in modo statico sulla struttura senza considerare gli effetti dinamici (propri delle analisi modali e dinamiche non lineari), e non lineare per il comportamento elasto-plastico che gli elementi resistenti assumono nell'analisi.

L'analisi di push-over (o analisi di spinta) in particolare consiste nell'imprimere uno spostamento ad un punto di controllo qualunque della struttura fino a che quest'ultima collassa o un parametro di controllo di deformazione non raggiunge un valore limite prefissato. La "spinta" si ottiene applicando in modo incrementale monotono un profilo di forze o di spostamenti prestabilito. Per i sistemi ad n gradi di libertà si applicano due profili di forze nei baricentri della masse a ciascun livello dell'edificio: la prima è proporzionale alle masse e si configura come un carico distribuito uniformemente lungo tutta l'altezza dell'edificio, la seconda invece è proporzionale al prodotto delle masse per la deformata di primo modo e si configura come una distribuzione triangolare del carico crescente in modo lineare con l'altezza.

Il punto di forza della metodologia di analisi consente di definire, attraverso un legame scalare forzaspostamento, un diagramma caratteristico del sistema studiato detto curva di capacità.<sup>1</sup> Ad ogni punto di tale curva si può determinare lo stato di danno della struttura e dalle forze impresse si possono ricavare gli spostamenti. L'andamento della curva dipende dalla capacità dei suoi singoli elementi di deformarsi e in caso di rottura, misura la capacità redistributiva delle forze tra gli elementi. La curva così costruita permette di studiare ogni sistema ad *n* gradi di libertà come fosse un sistema semplice ad un solo grado di libertà. Infine la curva di capacità può essere bilinearizzata per interpolazione al fine di renderne più pratico lo studio dei risultati. Si precisa però che per lo studio di un sistema ad *n* gradi di libertà è necessario fissare il parametro

l

<sup>&</sup>lt;sup>1</sup> Analisi statica non lineare (pushover), T. Albanesi, C. Nuti, Università di Roma Tre, 2007.

di spostamento e di forza per determinare la curva di capacità, e solitamente si sceglie la coppia di parametri spostamento – taglio alla base.

Uno studio di questo tipo parte dalla capacità deformativa della struttura e non tiene conto, almeno inizialmente, delle richieste sismiche del sito su cui sorge la costruzione e di fatto si costituisce come uno studio volto solo a determinare la resistenza del complesso. Per contestualizzare ogni analisi in funzione del sito su cui sorge la costruzione, in accordo con il carattere prestazionale della vigente normativa, vengono calcolate le sollecitazioni cui si prevede potrebbe essere sottoposta la struttura e si confrontano gli spostamenti richiesti con quelli che la struttura è in grado di raggiungere. La verifica si intende soddisfatta nei casi in cui gli spostamenti richiesti risultino inferiori a quelli che la struttura può sopportare complessivamente, tollerando anche eventuali danneggiamenti.

I programmi di calcolo scelti per effettuare le analisi di sicurezza sismica sono:

- 3Muri della S.T.A. DATA
- ANDILWall della CR SOFT s.r.l. (in collaborazione con l'Università di Pavia)

Entrambi i software utilizzano un modello a telaio equivalente tridimensionale che permette una schematizzazione della struttura attraverso elementi piani. Tale schema di calcolo trasforma ogni elemento piano in una componente del telaio: le pareti vengono trasformate in un'asta a due nodi con 3 gradi di libertà ad ogni nodo e 2 gradi di libertà interni in aggiunta. Tale schematizzazione (che conserva tuttavia tutte le informazioni sulla parete da cui viene generata l'asta del telaio come estensione, peso ecc.) è coerente con le osservazioni sugli edifici danneggiati da terremoti precedenti in cui si sono osservati danneggiamenti a taglio al centro dei pannelli e danneggiamenti a presso-flessione alle estremità laterali. Inoltre le pareti vengono ulteriormente suddivise: maschi murari, fasce di piano ed elementi rigidi.

I *maschi murari* sono gli elementi resistenti del pannello murario e sono posti a fianco delle aperture. Gli elementi *fascia di piano* sono posizionati sopra e sotto le aperture e sono gli elementi nei quali si concentrano le deformazioni sismiche. Gli *elementi rigidi* costituiscono il resto della parete muraria e vengono così definiti poiché non si danneggiano e rimangono rigidi rispetto agli altri elementi della muratura.

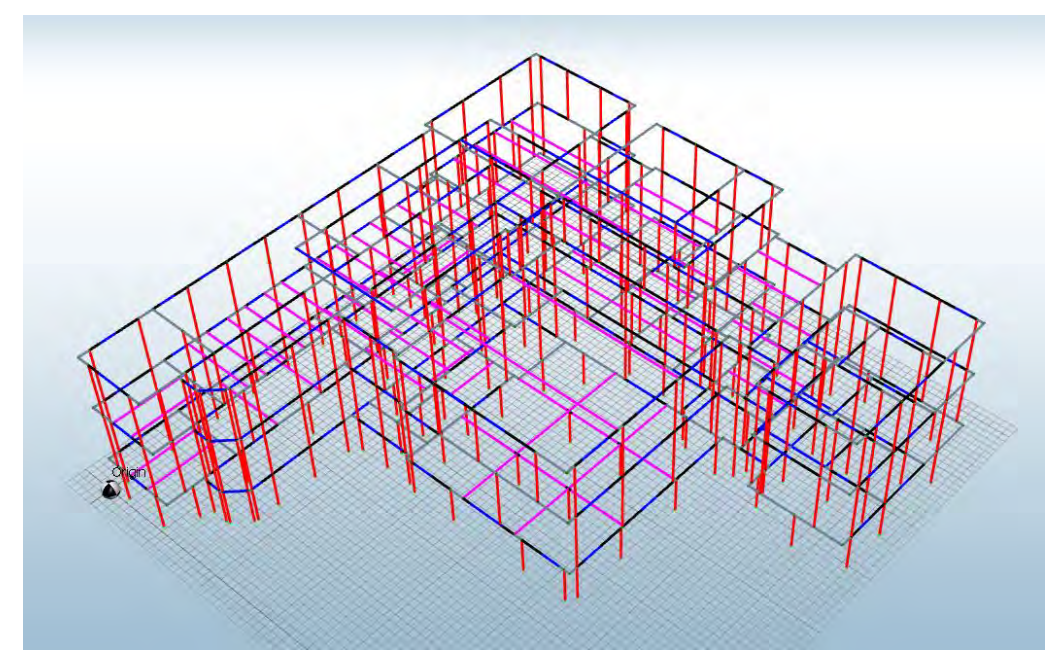

*Figura 8.01: Esempio di come la struttura può essere rappresentata mediante il telaio equivalente (da ANDILWall).* 

La schematizzazione a telaio equivalente rappresenta bene il comportamento delle strutture in muratura considerando che in genere le deformazioni si concentrano nelle fasce di piano e quindi alle estremità delle aste.

Definito inizialmente il telaio il software procede con le verifiche derivanti dalle differenti condizioni di carico che variano in funzione della direzione e del verso della forza sismica, delle eccentricità accidentali e della distribuzione delle forze sismiche in proporzione al modo fondamentale di vibrare della struttura o alle masse. La curva di capacità procede secondo le possibilità della struttura e viene interrotta nel momento in cui il valore del taglio della struttura subisce una diminuzione del 20% del valore massimo del taglio alla base. Dato il valore finale dell'analisi si può ricavare per estrapolazione una curva bilineare e calcolare il periodo del sistema equivalente ad un singolo grado di libertà secondo gli spettri della normativa.

# <span id="page-242-0"></span>**8.2 Metodo di analisi globale: 3Muri**

## <span id="page-242-1"></span>**8.2.1 Definizione del modello**

La realizzazione del modello segue tre fasi principali:

1. Inizialmente vengono definite le altezze dei vari livelli che compongono la struttura e per ciascuno di essi viene definita la geometria di ogni elemento presente.

| Gestione livelli                  |                               |                                              |                                               |                                                    |                   |  |  |
|-----------------------------------|-------------------------------|----------------------------------------------|-----------------------------------------------|----------------------------------------------------|-------------------|--|--|
| $295$ [cm]<br>Altezza di default  | Quota                         | 275 [cm]<br>Q vento                          | $0$ [daN/m2]                                  |                                                    | <b>Nuovo</b>      |  |  |
| <b>D</b> Livelli<br>√ Livello 1   | <b>Visibile</b><br>Livello    | <b>Descrizione</b>                           | Q vento<br>Quota<br>$[d$ aN/m2 $]$<br>[cm]    | <b>Tetto</b>                                       | Elimina           |  |  |
| · Civello 2<br><b>X</b> Livello 3 | ⊡<br>٠<br>☑<br>$\overline{2}$ | Livello <sub>1</sub><br>Livello <sub>2</sub> | 275<br>$\mathbf 0$<br>707<br>$\Omega$         | □<br>□                                             | Duplica           |  |  |
| $\mathcal{R}$ Livello 4           | ☑<br>3<br>☑<br>4              | Livello 3<br>Livello 4                       | 1.109<br>$\mathbf 0$<br>1.427<br>$\mathbf{0}$ | $\overline{\mathbf{v}}$<br>$\overline{\mathbf{v}}$ | Attiva livello    |  |  |
|                                   |                               |                                              |                                               |                                                    | Elimina tetto     |  |  |
|                                   |                               |                                              |                                               |                                                    | - Tipo tetto -    |  |  |
|                                   |                               |                                              |                                               |                                                    | C Non strutturale |  |  |
|                                   |                               |                                              |                                               |                                                    | $C$ Strutturale   |  |  |
|                                   |                               |                                              |                                               |                                                    | OK                |  |  |
|                                   |                               |                                              |                                               |                                                    | $\bullet$         |  |  |

*Figura 8.02: Finestra di gestione dei livelli da cui si possono assegnare le singole quote ed i carichi del vento per ciascun livello.* 

I dati geometrici possono essere inseriti dal menu pareti attraverso gli input cartesiani e polari oppure attraverso l'importazione di un file in formato dxf interpretato dal programma come un insieme di linee di base sulle quali possono venire disegnate le aste che comporranno la struttura finale. Tali aste in questa prima fase risultano indifferenziate e sono denominate pareti.

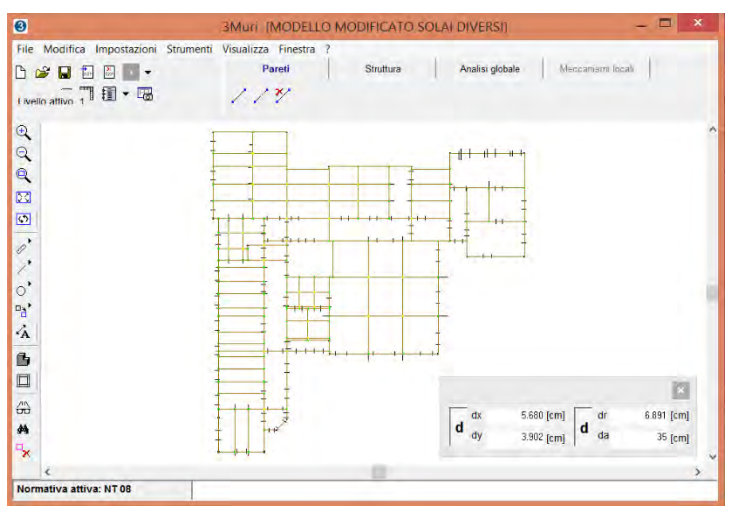

*Figura 8.03: Schermata in cui è stato importato il file dxf: le linee nere sono linee di costruzione e quelle marroni sono le pareti ancora indifferenziate tracciate grazie al supporto del file dxf.* 

2. Successivamente attraverso i comandi del menu *struttura* è possibile assegnare le caratteristiche meccaniche alle aste selezionate. È possibile definire la loro geometria ed anche la differente quota a cui si trova un dato elemento rispetto alla quota massima definita dal singolo piano (fig. 9.04). È da questo menu che si definiscono anche i parametri di forometria delle pareti, fondamentali per la definizione della mesh e nella risoluzione del modello.

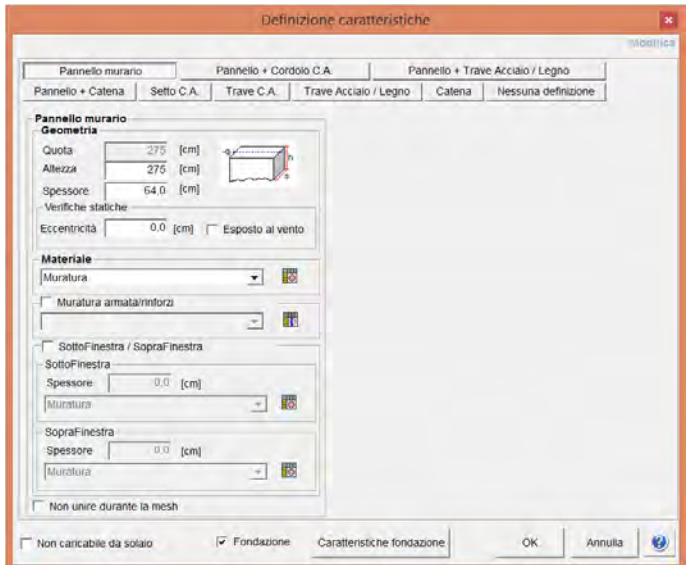

*Figura 8.04: Finestra di dialogo da cui si possono inserire le caratteristiche della parete indifferenziata per trasformarla in un paramento murario, una trave, una catena o altro.* 

3. Una volta definite tutte le proprietà di pareti, falde, travi e solai attraverso il menu di *analisi* si definisce il telaio equivalente che calcola le mesh del modello in funzione delle proprietà strutturali inserite precedentemente.

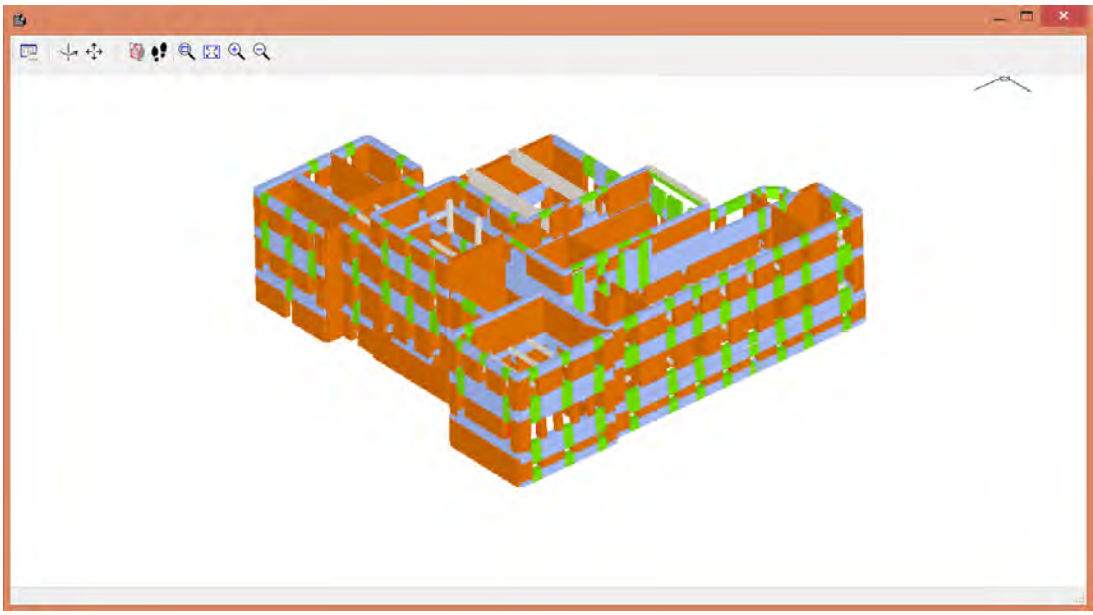

*Figura 8.05: Mesh tridimensionale modellata sulla base delle caratteristiche geometriche e tipologiche della struttura.* 

Nonostante la complessità del modello e la precedente trattazione attraverso il software Vulnus 4.0 in cui la struttura era stata divisa in unità strutturali più piccole per l'analisi globale si è scelto di analizzare tutta la struttura in un unico modello permettendo di far interagire tutte le unità strutturali insieme come nella realtà. L'edificio presenta inoltre uniformità costruttiva in tutte le sue parti in relazione ai materiali impiegati e alle tecniche costruttive. Per la definizione dei materiali del modello si sono scelte le prescrizioni contenute nella Normativa e nella Circolare per il livello di conoscenza LC1 come per le analisi locali, senza inserire parametri di correzione.

| <b>Materiale</b>       | $[N/mm^2]$ | G<br>$[N/mm^2]$ | Peso<br>specifico<br>$[N/mm^3]$ | $f_m$<br>[N/cm <sup>2</sup> ] | Resistenza<br>a taglio<br>[N/cm <sup>2</sup> ] |  |
|------------------------|------------|-----------------|---------------------------------|-------------------------------|------------------------------------------------|--|
| Muratura               | 1 500,00   | 500,00          | 18,0                            | 177,78                        | 4,44                                           |  |
| Calcestruzzo C20/25    | 29 962,00  | 12 484,00       | 25,0                            | 8,40                          | 20,00                                          |  |
| Acciaio armatura B450C | 206 000,00 | 79 231,00       | 79,0                            | 289,90                        | 450,00                                         |  |

**Tabella 8.01: Caratteristiche meccaniche in LC1 per la modellazione del complesso di Farmacologia** 

Gli orizzontamenti sono stati realizzati tutti per mezzo di una soletta piena in calcestruzzo armato per cui nel programma di calcolo sono stati individuati dalla caratteristica di impalcato rigido nel proprio piano cui sono stati aggiunti i carichi di esercizio ed i carichi accidentali. Gli elementi trave realizzati a sostegno di alcune solette sono state modellate considerando gli aspetti tecnologici di edifici analoghi e coevi da cui si sono ricostruite, in funzione delle sezioni, la quantità e la dimensione delle armature longitudinali, la dimensione ed il passo delle armature trasversali, la misura del copriferro. Le scale sono state modellate come un solaio monodirezionale o bidirezionale a seconda della tipologia e considerandone i carichi di affollamento. Le coperture sono realizzate attraverso una struttura portante è lignea. Per queste strutture sono state calcolate e modellate le travi per mezzo delle pendenze e delle quote di imposta dei punti delle coperture.

## **8.2.2 Verifica sismica**

<span id="page-245-0"></span>I parametri dell'azione sismica sono stati ricavati automaticamente dal software attraverso l'individuazione geografica del sito su cui sorge la costruzione, la vita nominale, la classe d'uso, la tipologia di suolo ed il coefficiente stratigrafico.

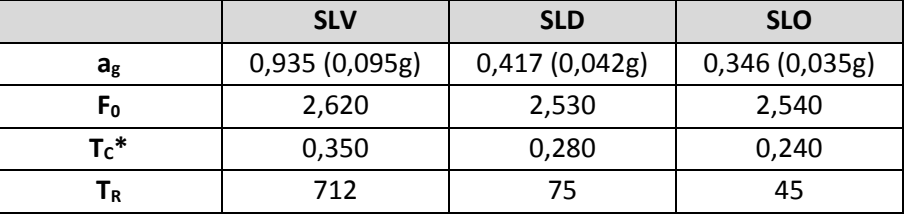

#### **Tabella 8.02: Parametri sismici per il complesso di Farmacologia calcolati dal software 3Muri**

Si è proceduto infine al calcolo delle verifiche sismiche. Per determinare l'analisi più gravosa devono essere eseguite tutte le 24 analisi possibili. Le verifiche per i tre stati limite devono rispettare le seguenti condizioni:

• Stato limite ultimo SLV

 $D_{\text{max}} \le D_{\text{u}}$ 

*Dmax*: Spostamento massimo richiesto dalla normativa individuato dallo spettro elastico.

*Du*: Spostamento massimo offerto dalla struttura corrispondente ad un grado di libertà determinata dalla curva di capacità fino al punto in cui vi è un decadimento della forza pari al 20% del massimo valore raggiunto. Inoltre si pone la condizione aggiuntiva che q\*< 3, dove q\* è il rapporto tra la forza di risposta elastica e la forza di snervamento del sistema equivalente.

Stato limite di danno SLD

# $D_{\text{max}}^{\text{SLD}}$   $\leq D_{\text{d}}$

*Dmax SLD*: Spostamento massimo richiesto dalla normativa individuato dallo spettro sismico per lo stato limite di danno.

*Dd*: Spostamento massimo corrispondente al massimo valore imposto come drift di piano pari al 3‰ (0,003).

Stato limite di operatività SLO

$$
D_{\max}^{\text{SLO}}\! \leq\! D_{\text{o}}
$$

*Dmax SLO* : Spostamento massimo richiesto dalla normativa individuato dallo spettro sismico per lo stato limite di operatività.

*Dd*: Spostamento massimo corrispondente al massimo valore imposto come drift di piano pari al 2‰ (0,002).

In seguito il programma è in grado di calcolare dalle relazioni 9.1 e 9.2 anche gli indicatori del rischio sismico  $\alpha_u$  ed  $\alpha_e$  (rispettivamente l'indicatore del rischio sismico di collasso ed il rischio sismico di inagibilità dell'opera) così come definite dall'OPCM n°3362/2004:

$$
\alpha_u = \frac{PGA_{DS}}{PGA_{10\%}}\tag{8.1}
$$

$$
\alpha_e = \frac{PGA_{DL}}{PGA_{50\%}}\tag{8.2}
$$

Dove:

*PGADS*: accelerazione stimata di danno severo;

*PGADL*: accelerazione stimata di danno lieve;

*PGA10%*: accelerazione al suolo attesa con la probabilità di superamento del 10% in 50 anni;

*PGA50%*: accelerazione al suolo attesa con la probabilità di superamento del 50% in 50 anni.

Il modello analizzato presenta dei vincoli di fondazione che simulano l'ancoraggio al suolo e lo rendono solidale alla base con gli spostamenti del terreno. Per tutte le analisi è stato scelto come punto di controllo in nodo sommitale N350, il più prossimo al baricentro delle masse delle due costruzioni del quarto piano. Tutte le analisi risultano soddisfatte per ogni stato limite.

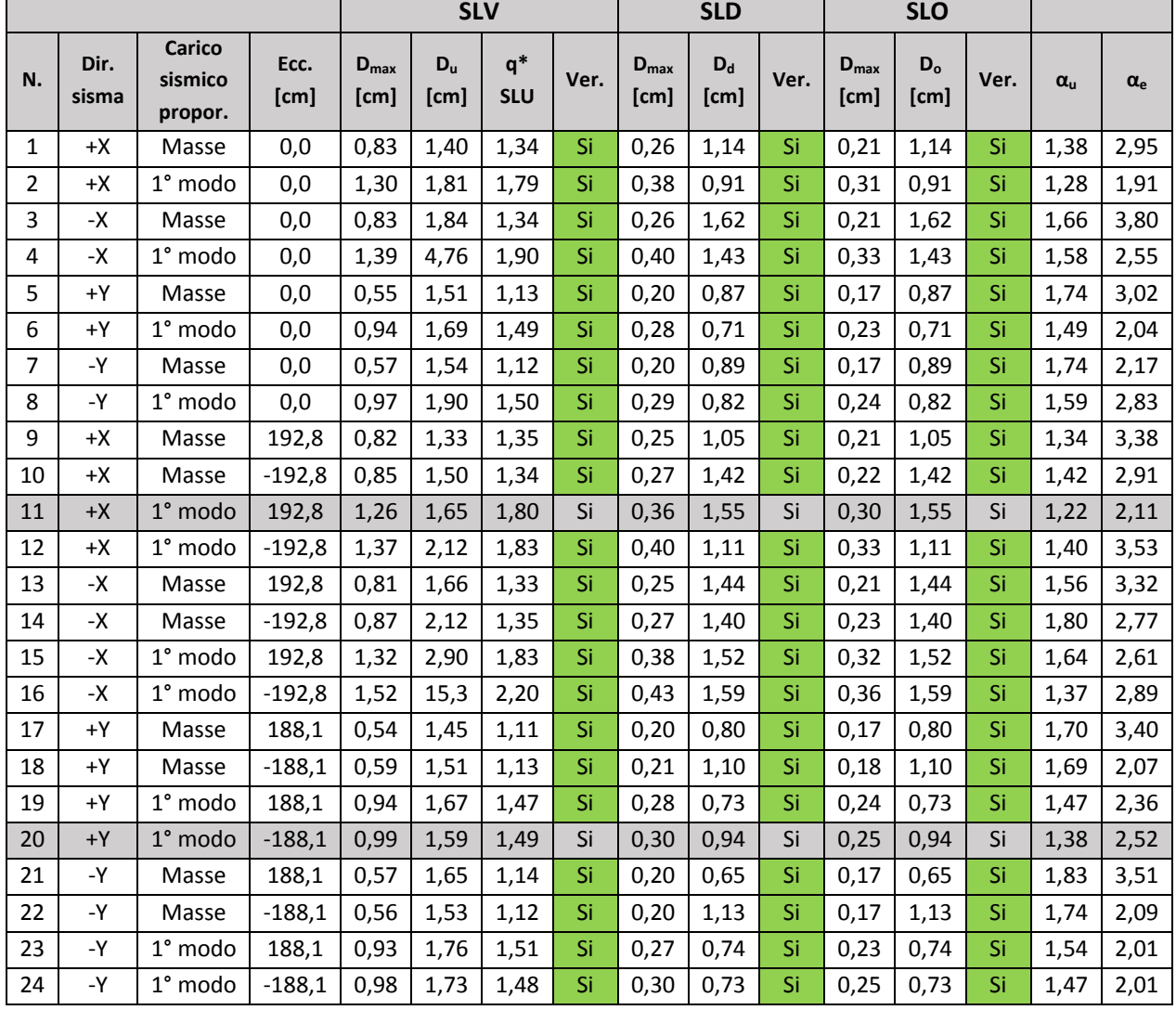

 **Tabella 8.03: Dettagli delle analisi sismiche eseguite con le analisi più gravose in evidenza.** 

L'analisi in direzione X più gravosa, ossia con il coefficiente di attivazione *αu* più basso è la numero 11, dove i parametri di calcolo corrispondono ad una accelerazione nella direzione positiva +X, con una distribuzione delle forze proporzionale al 1° modo di vibrazione della struttura e con una eccentricità pari a 192,8 cm. Il coefficiente di attivazione vale 1,22, la struttura sarebbe in grado di sopportare quindi una sollecitazione pari al 122% rispetto all'accelerazione attesa.

 $\overline{\phantom{a}}$ 

#### Verifica dei meccanismi d'insieme mediante analisi numerica

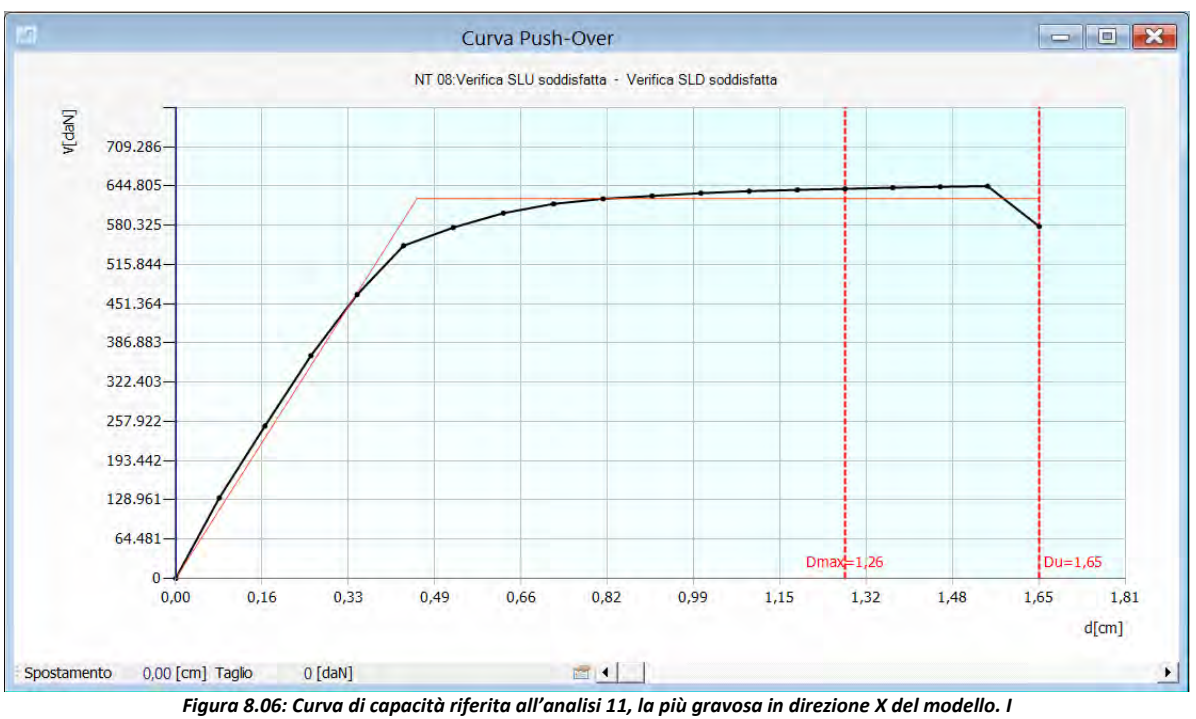

valori del taglio alla base e spostamento sono espressi rispettivamente in daN - cm.

I valori nel dettaglio per l'analisi 11 sono:

| rabella 6.04. Dettagil deli alialisi sisimta 11, ia piu gravosa ili uliezione X. |            |            |                      |                                     |                                                           |            |                              |                            |                                         |                         |
|----------------------------------------------------------------------------------|------------|------------|----------------------|-------------------------------------|-----------------------------------------------------------|------------|------------------------------|----------------------------|-----------------------------------------|-------------------------|
|                                                                                  |            |            |                      | <b>T<sub>Rc</sub></b>               |                                                           |            |                              | $T_R = cost$               |                                         |                         |
|                                                                                  | <b>TRc</b> | <b>TRD</b> | $\alpha_{\text{TR}}$ | $PGA_D(T_R)$<br>[m/s <sup>2</sup> ] | PGA <sub>C</sub> (T <sub>R</sub> )<br>[m/s <sup>2</sup> ] | $F_0(T_R)$ | $T_c$ <sup>*</sup> ( $T_R$ ) | $\alpha_{\text{PGA}}(T_R)$ | PGA <sub>c</sub><br>[m/s <sup>2</sup> ] | $\alpha_{\texttt{PGA}}$ |
| <b>SLV</b>                                                                       | 1402       | 712        | 1,969                | 0,94                                | 1,12                                                      | 2,64       | 0.36                         | 1,196                      | 1.14                                    | 1,217                   |
| <b>SLD</b>                                                                       | 1211       | 75         | 16,147               | 0,42                                | 1,06                                                      | 2,65       | 0,36                         | 2,550                      | 1,22                                    | 2,918                   |

**Tabella 8.04: Dettagli dell'analisi sismica 11, la più gravosa in direzione x.** 

Per il calcolo dell'indicatore del rischio sismico di collasso si è scelto di prendere in considerazione il primo metodo di calcolo, quello per cui facciamo *"variare il valore di ag fino al raggiungimento della condizione dello stato limite corrispondente, mantenendo F0 e T\* <sup>c</sup> costanti definiti sulla base del valore di TR definito*  dallo spettro sismico".<sup>2</sup> Si considera pertanto la colonna con T<sub>R</sub> = cost in cui α<sub>PGA</sub> corrisponde ad α<sub>U</sub> della Tab. 9.03.

**SLO** | 1211 | 45 |26,911 | 0,35 | 1,06 | 2,65 | 0,36 | 3,073 | 1,30 | 3,747

La parete con il maggior grado di danneggiamento, pari al 16,64%, è la parete 1 che appartiene al prospetto nord. La rottura avviene per danneggiamento a taglio del pannello murario. Le figure 8.2 e 8.3 riassumono le evoluzioni del danneggiamento e della rottura in quattro passaggi: stato imperturbato, inizio della fase plastica della struttura, livello di spostamento fissato dalla normativa e livello di spostamento massimo della struttura.

<sup>2</sup> Dalla guida in linea del software 3Muri, alla pagina Analisi > Analisi Sismica – Pushover > Visualizza i risultati > Dettagli di verifica.

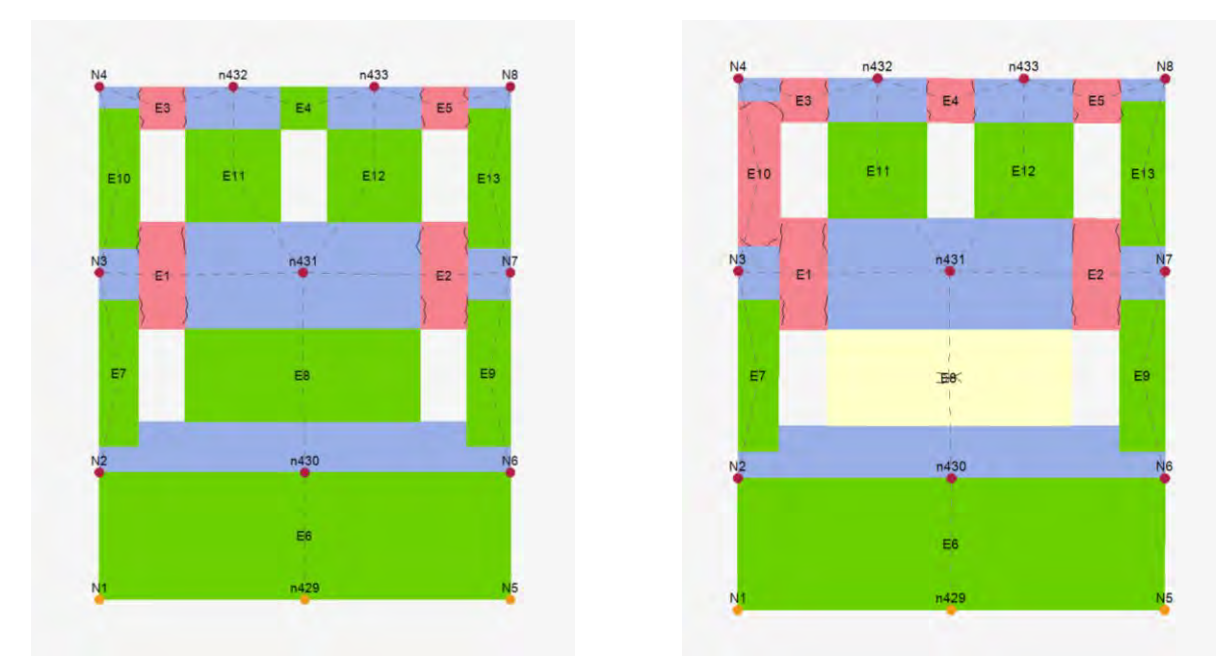

**Figura 8.07: Danneggiamento della parete 1 in fase imperturbata ed all'inizio del ramo plastico.**

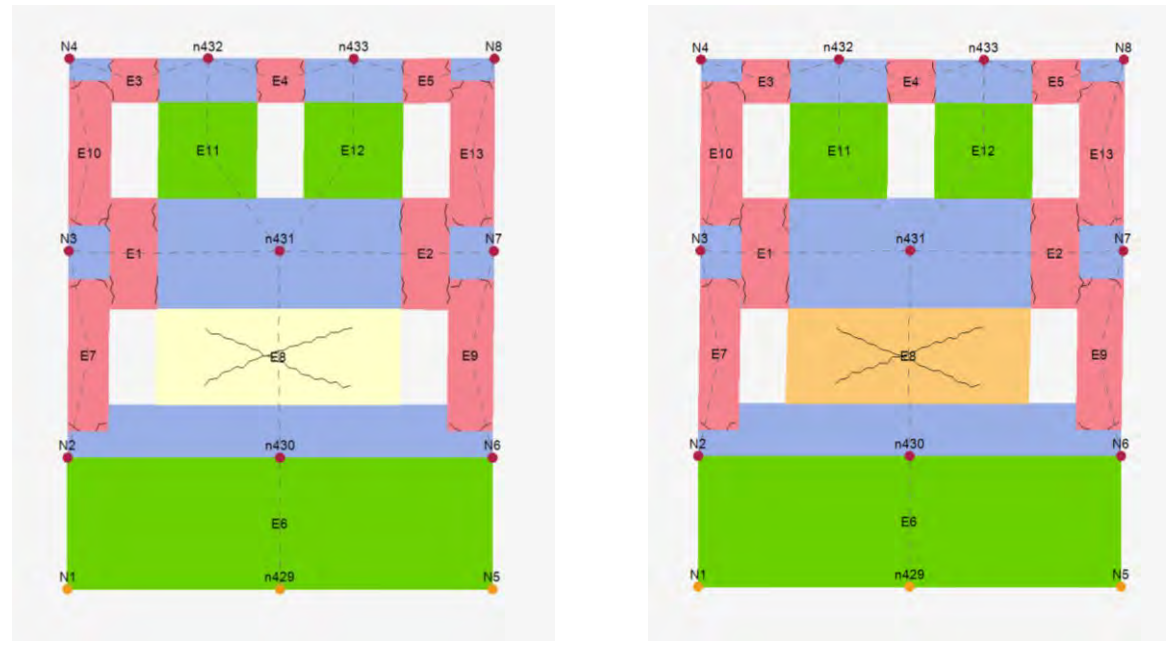

**Figura 8.08: Danneggiamento della parete 1 per raggiunto limite di spostamento secondo i valori di verifica da normativa e secondo le capacità dell'edificio.**

L'analisi in direzione Y più gravosa, ossia con il coefficiente di attivazione *αu* più basso è la numero 20, dove i parametri di calcolo corrispondono ad una accelerazione nella direzione positiva +Y, con una distribuzione delle forze proporzionale al 1° modo di vibrazione della struttura e con una eccentricità pari a -188,1 cm. Il coefficiente di attivazione vale 1,38, la struttura sarebbe in grado di sopportare quindi una sollecitazione pari al 138% rispetto all'accelerazione attesa.

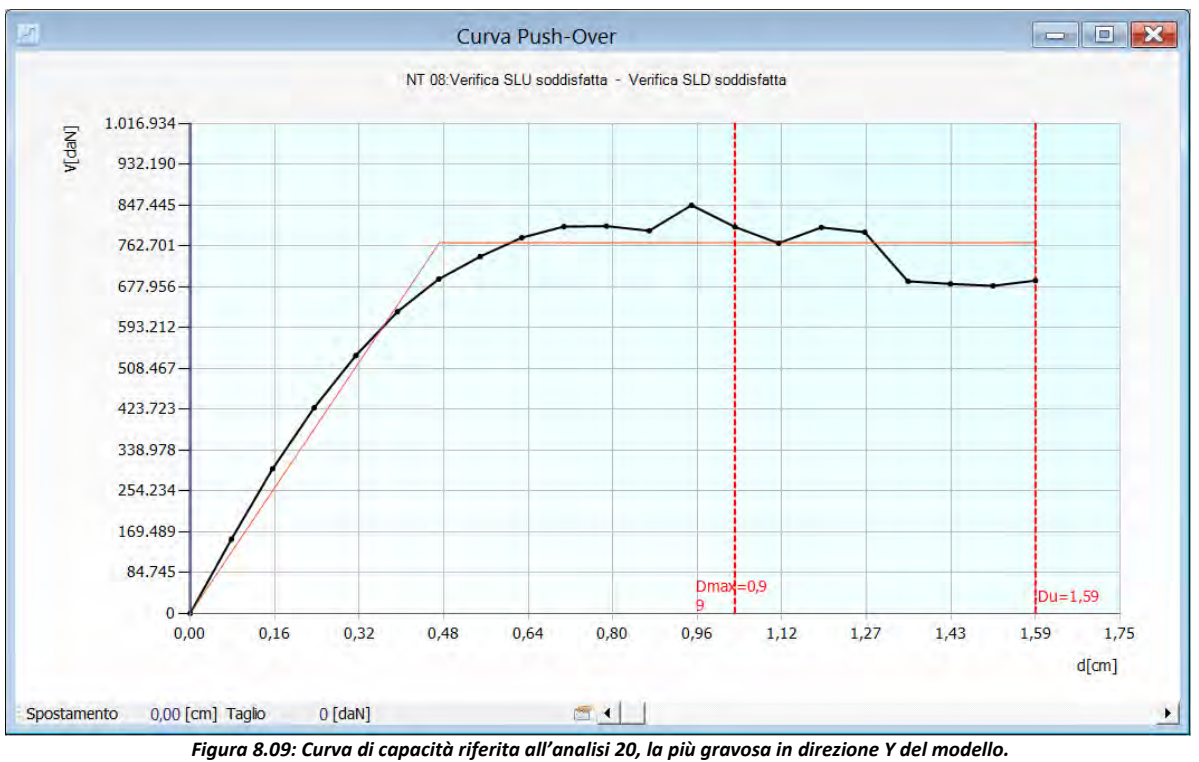

*I* valori del taglio alla base e spostamento sono espressi rispettivamente in daN – cm.

I valori nel dettaglio per l'analisi 20 sono:

|            |                       |            |                      |                                     | $T_{Rc}$                                                  |            |                              |                            | $T_R = cost$                            |                |  |
|------------|-----------------------|------------|----------------------|-------------------------------------|-----------------------------------------------------------|------------|------------------------------|----------------------------|-----------------------------------------|----------------|--|
|            | <b>T<sub>Rc</sub></b> | <b>TRD</b> | $\alpha_{\text{TR}}$ | $PGA_D(T_R)$<br>[m/s <sup>2</sup> ] | PGA <sub>c</sub> (T <sub>R</sub> )<br>[m/s <sup>2</sup> ] | $F_0(T_R)$ | $T_c$ <sup>*</sup> ( $T_R$ ) | $\alpha_{\text{PGA}}(T_R)$ | PGA <sub>c</sub><br>[m/s <sup>2</sup> ] | $\alpha_{PGA}$ |  |
| <b>SLV</b> | 2037                  | 712        | 2,861                | 0,94                                | 1,27                                                      | 2,62       | 0,37                         | 1,358                      | 1,29                                    | 1,379          |  |
| <b>SLD</b> | 729                   | 75         | 9,720                | 0,42                                | 0,89                                                      | 2,66       | 0,35                         | 2,145                      | 0,99                                    | 2,365          |  |
| <b>SLO</b> | 729                   | 45         | 16,200               | 0,35                                | 0,89                                                      | 2,66       | 0,35                         | 2,586                      | 1,02                                    | 2,959          |  |

**Tabella 8.05: Dettagli dell'analisi sismica 20, la più gravosa in direzione y.** 

Le pareti 27 e 29 presentano un alto grado di danneggiamento, pari rispettivamente al 22,65% ed al 17,63%. Esse sono le pareti del prospetto ovest e la sua parallela interna che delimita il corridoio. La rottura in entrambi i paramenti murari avviene per danneggiamento a taglio del pannello murario. Le figure da 8.10 a 8.13 riassumono le evoluzioni del danneggiamento e della rottura in quattro passaggi: stato imperturbato, inizio della fase plastica della struttura, livello di spostamento fissato dalla normativa e livello di spostamento massimo della struttura.

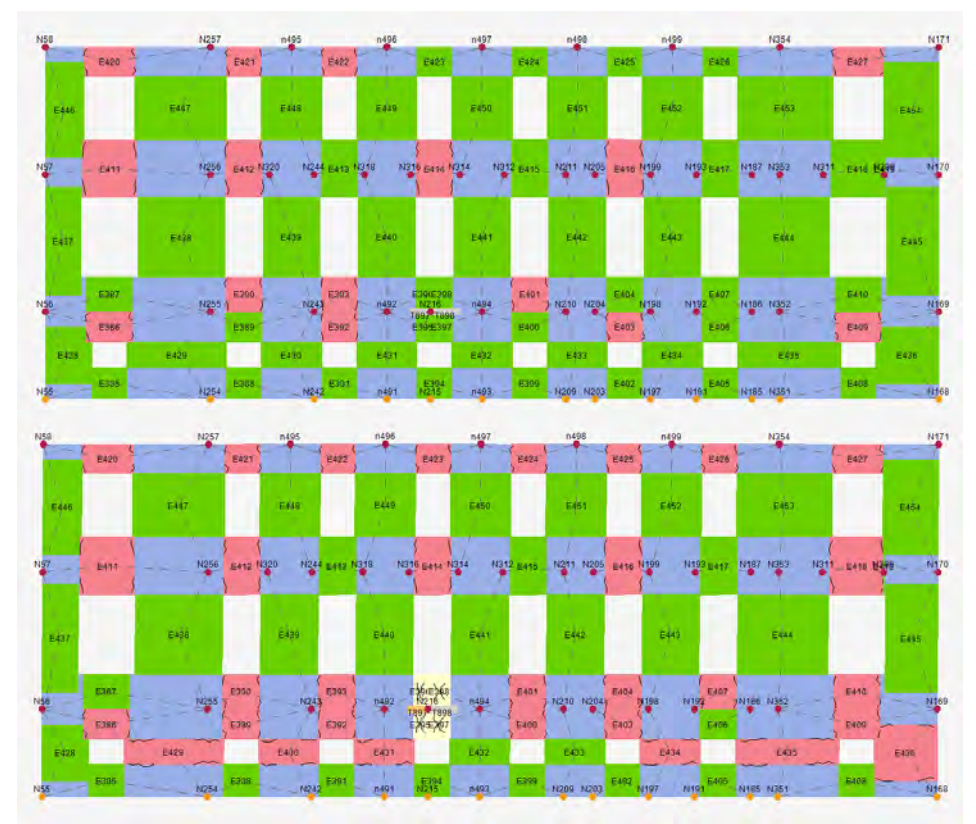

*Figura 8.10: Danneggiamento della parete 27 in fase imperturbata ed all'inizio del ramo plastico.*

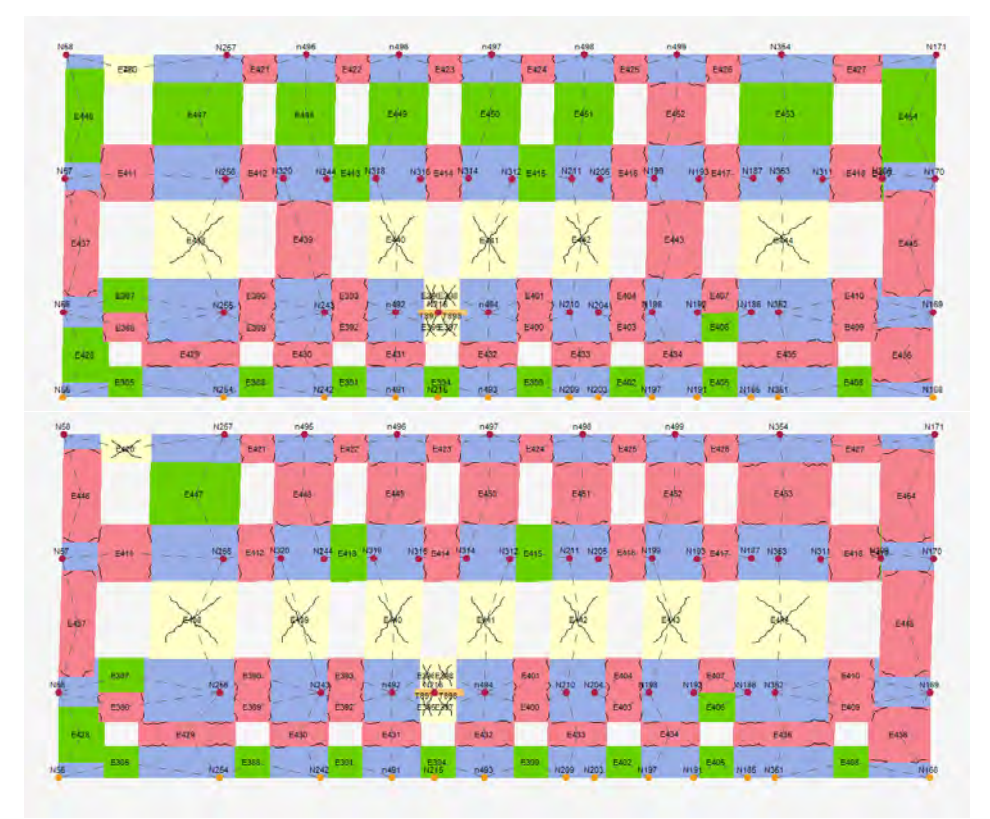

*Figura 8.11: Danneggiamento della parete 27 per raggiunto limite di spostamento secondo i valori di verifica da normativa e secondo le capacità dell'edificio.*

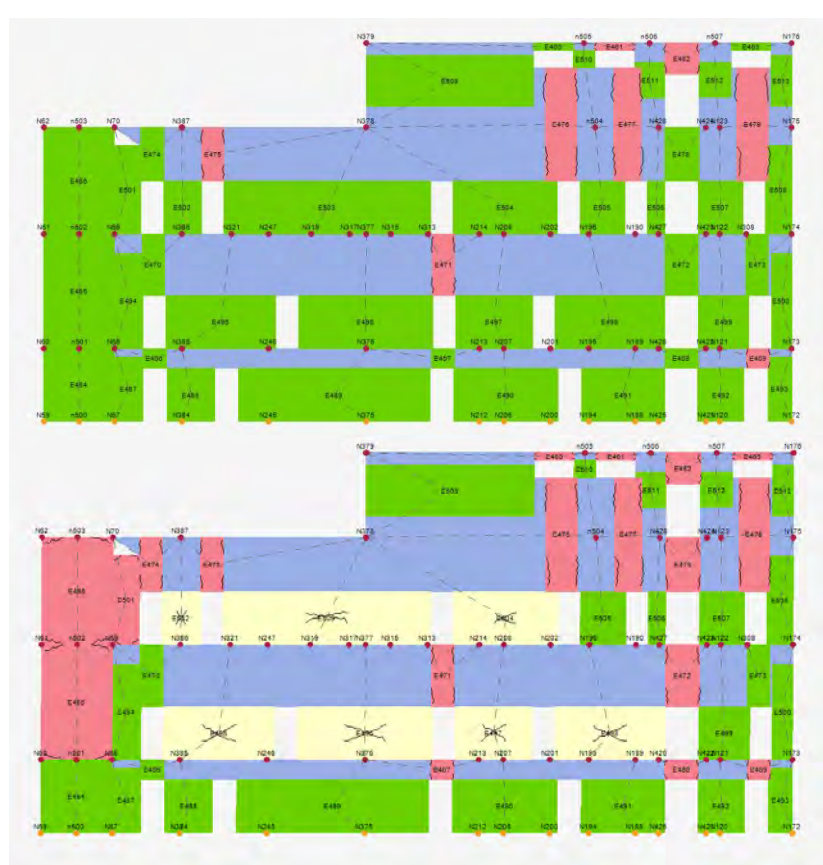

*Figura 8.12: Danneggiamento della parete 27 in fase imperturbata ed all'inizio del ramo plastico.*

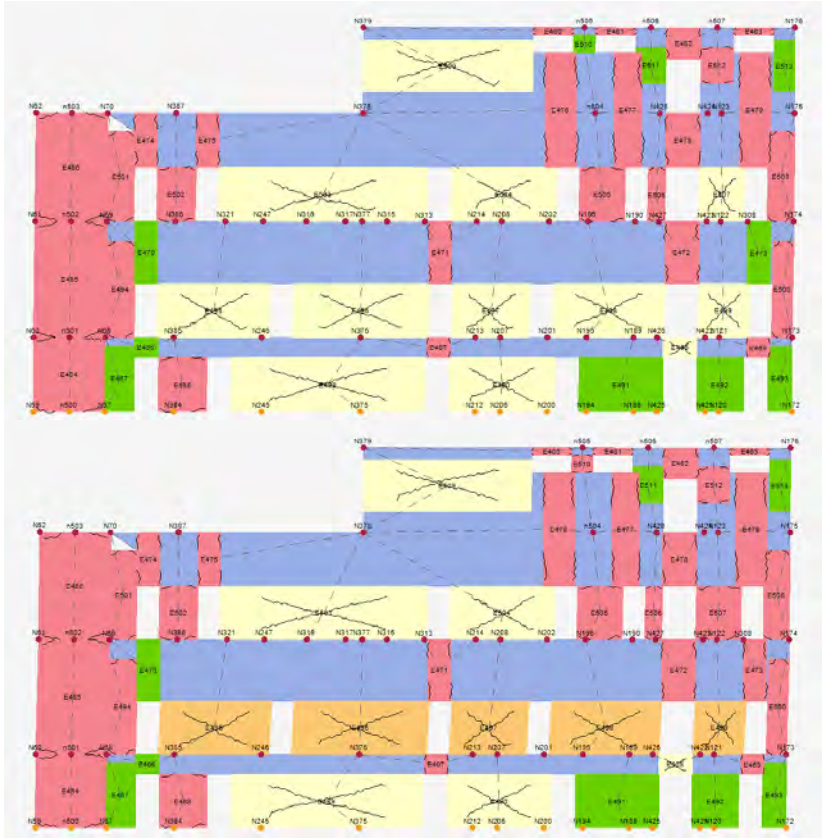

*Figura 8.13: Danneggiamento della parete 27 per raggiunto limite di spostamento secondo i valori di verifica da normativa e secondo le capacità dell'edificio.*
## **8.2.3 Considerazioni sui risultati ottenuti**

Il complesso di Farmacologia risulta verificato per tutte le analisi sismiche effettuate, sia in direzione X che in direzione Y.

Si possono riassumere i valori medi e minimi dell'indicatore di rischio sismico  $\alpha_{\text{U}}$  per ottenere un confronto tra i valori medie e minimi di tutte le analisi:

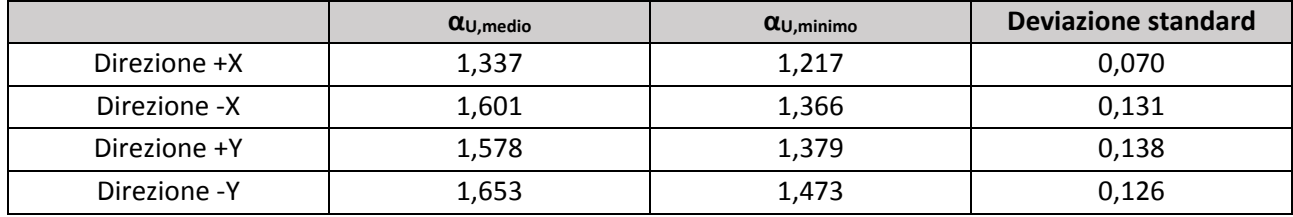

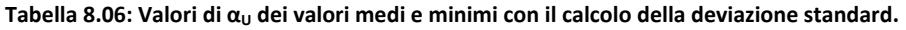

Sulla base delle osservazioni del quadro di danno per spostamenti prossimi a quelli del raggiungimento dello SLV per tutte le analisi si osserva un danneggiamento simile che interessa le stesse pareti parallele alla direzione del sisma.

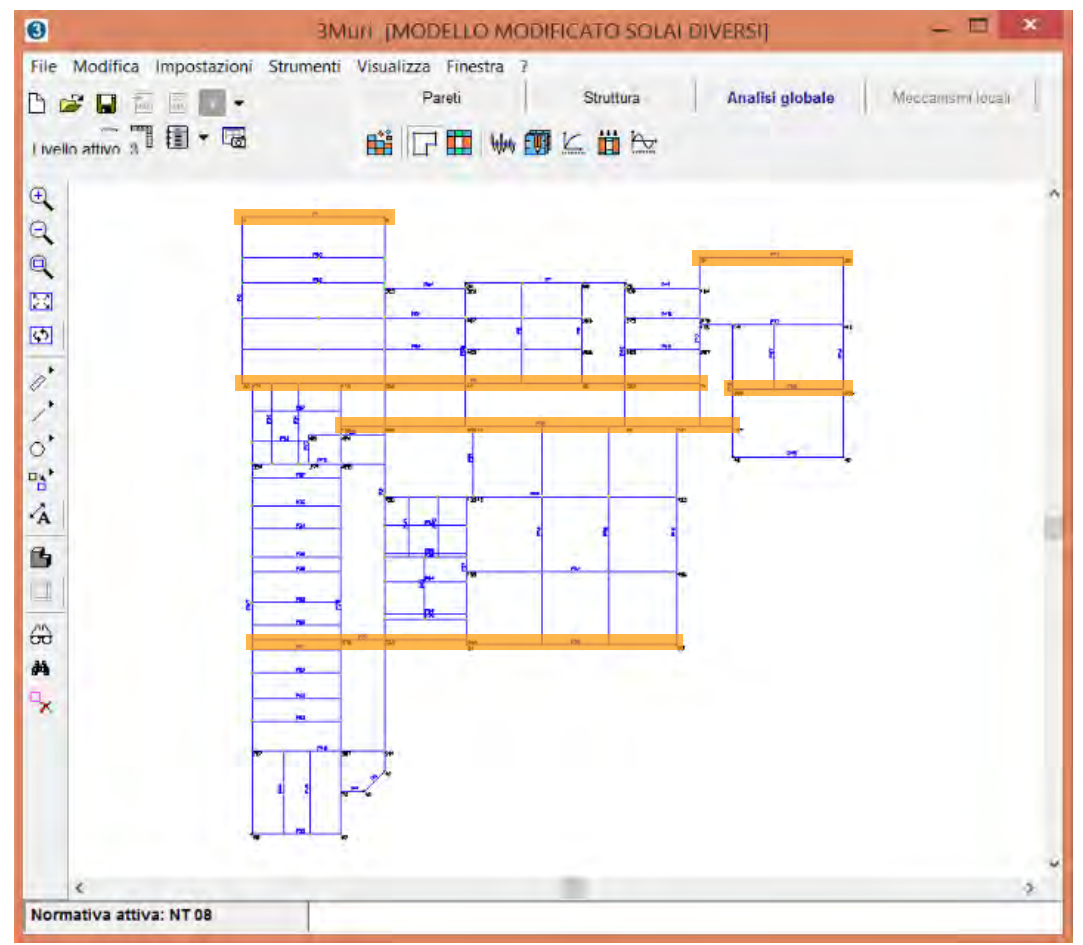

*Figura 8.14: Schema delle pareti del modello di calcolo maggiormente danneggiate dalle verifiche in direzione X.* 

Per le analisi condotte in direzione X le pareti danneggiate sono quelle che presentano una distribuzione delle aperture irregolare per forma e dimensione o che, nonostante la regolarità, non sono allineate ai diversi piani. Le pareti che risultano maggiormente danneggiate sono, come ci si attendeva, quelle parallele alla direzione del sisma e la loro distribuzione è tale da approssimare il centro di rigidezza al centro di massa,

#### Capitolo 8

Verifica dei meccanismi d'insieme mediante analisi numerica

condizione che si armonizza con un buon comportamento di resistenza di un edificio e che limita l'insorgenza di effetti torsionali.

In ogni parete danneggiata la rottura avviene per taglio a seguito di deformazioni raggiunte sia per taglio che per pressoflessione. Tuttavia solo in un caso si arriva al raggiungimento di una rottura per pressoflessione di una porzione della parete 37 al piano primo, ma data l'estensione limitata della porzione interessata dal danneggiamento e dalla sua elevata snellezza il software ha proseguito l'analisi con dei successivi passi di calcolo ritenendo il danneggiamento accettabile e poco influente nella complesso della risposta strutturale.

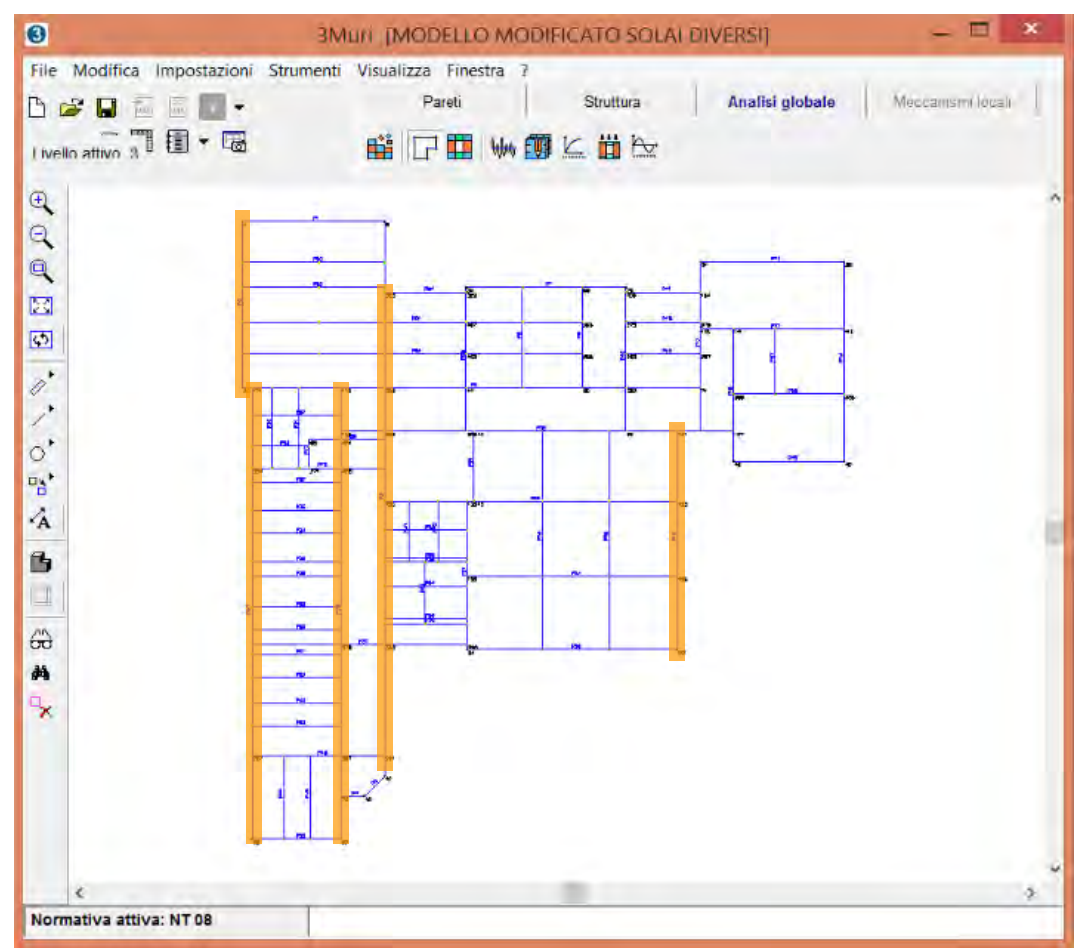

*Figura 8.15: Schema delle pareti del modello di calcolo maggiormente danneggiate dalle verifiche in direzione Y.* 

Anche per le analisi condotte in direzione Y può essere fatto un ragionamento analogo: il danneggiamento avviene negli stessi pannelli murari per differenti analisi ed inoltre le rotture per taglio avvengono principalmente al piano rialzato per tutte le pareti. Il danneggiamento per pressoflessione risulta invece piuttosto diffuso ai vari livelli ma si presenta sempre in modo lieve, ad eccezione di quei setti murari molto snelli che di fatto non risultano determinanti per la stabilità dell'edificio.

### **8.2.4 Verifica statica**

Le verifiche statiche col software 3Muri hanno evidenziato una sostanziale debolezza del piano rialzato rispetto agli altri piani. In particolare le pareti maggiormente vulnerabili sono le pareti più lunghe dell'edificio che ne seguono lo sviluppo delimitando il corridoio interno o i prospetti. Di seguito si riportano i dettagli di alcune pareti.

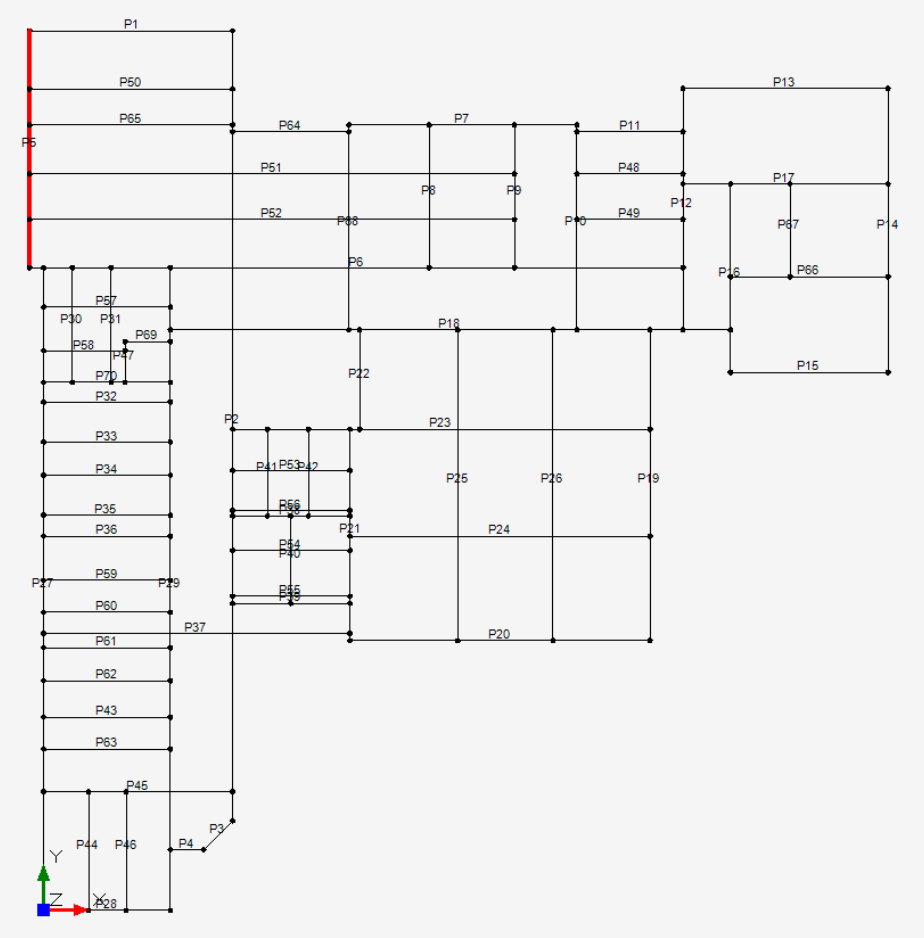

*Figura 8.16: Schema delle pareti secondo il software 3Muri.* 

**Tabella 8.07: Verifica statica della parete 5.** 

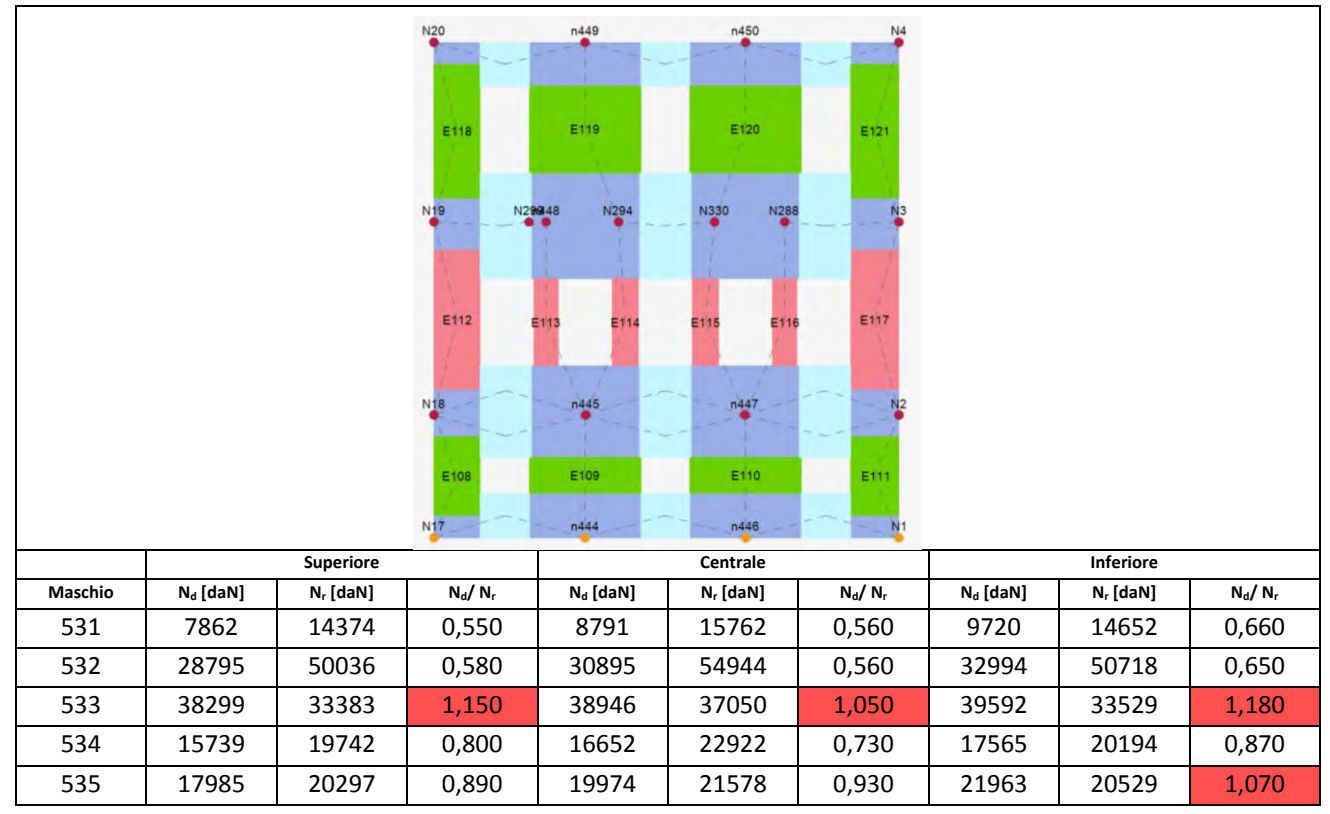

## Capitolo 8

#### Verifica dei meccanismi d'insieme mediante analisi numerica

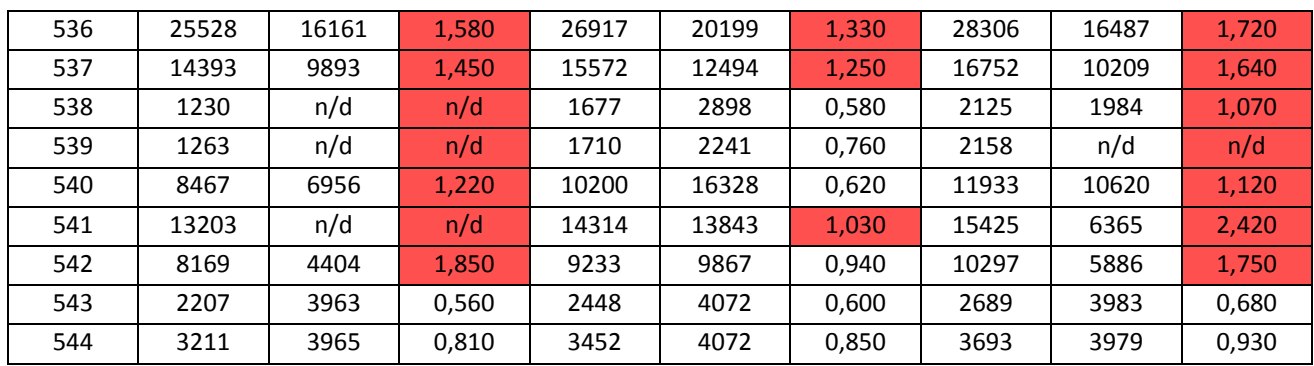

#### **Tabella 8.08: Verifica statica della parete 37.**

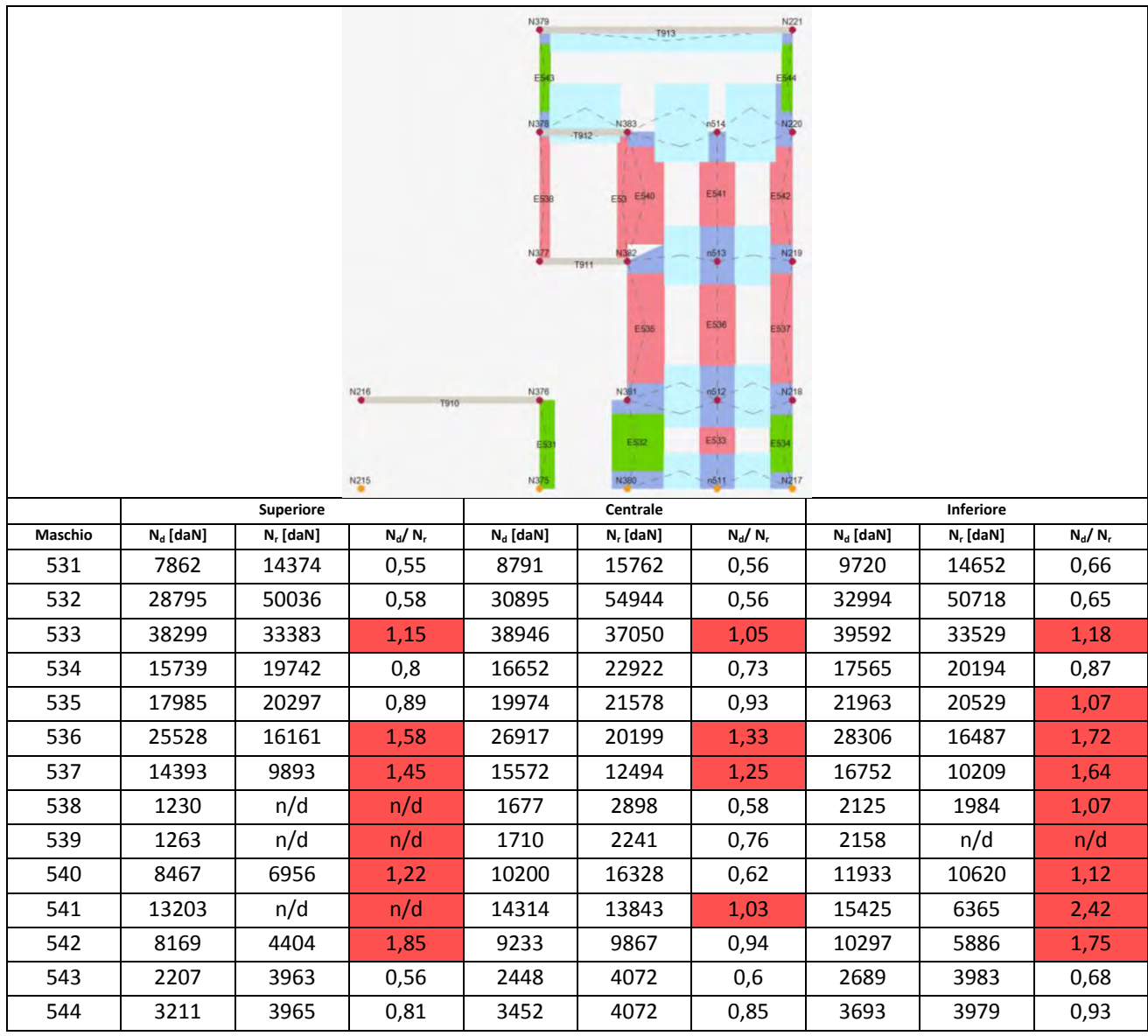

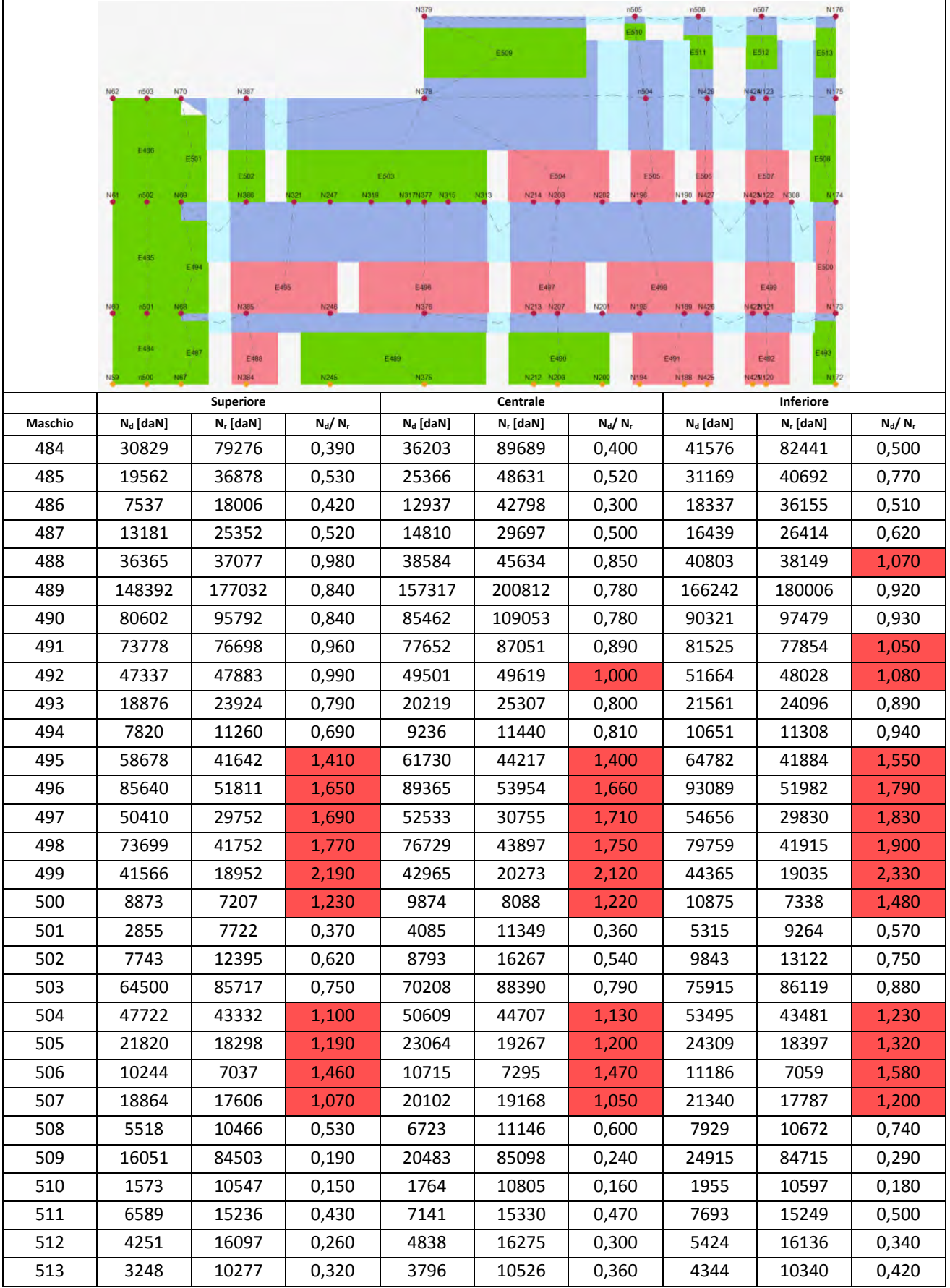

#### **Tabella 8.09: Verifica statica della parete 29.**

#### **Tabella 8.10: Verifica statica della parete 2.**

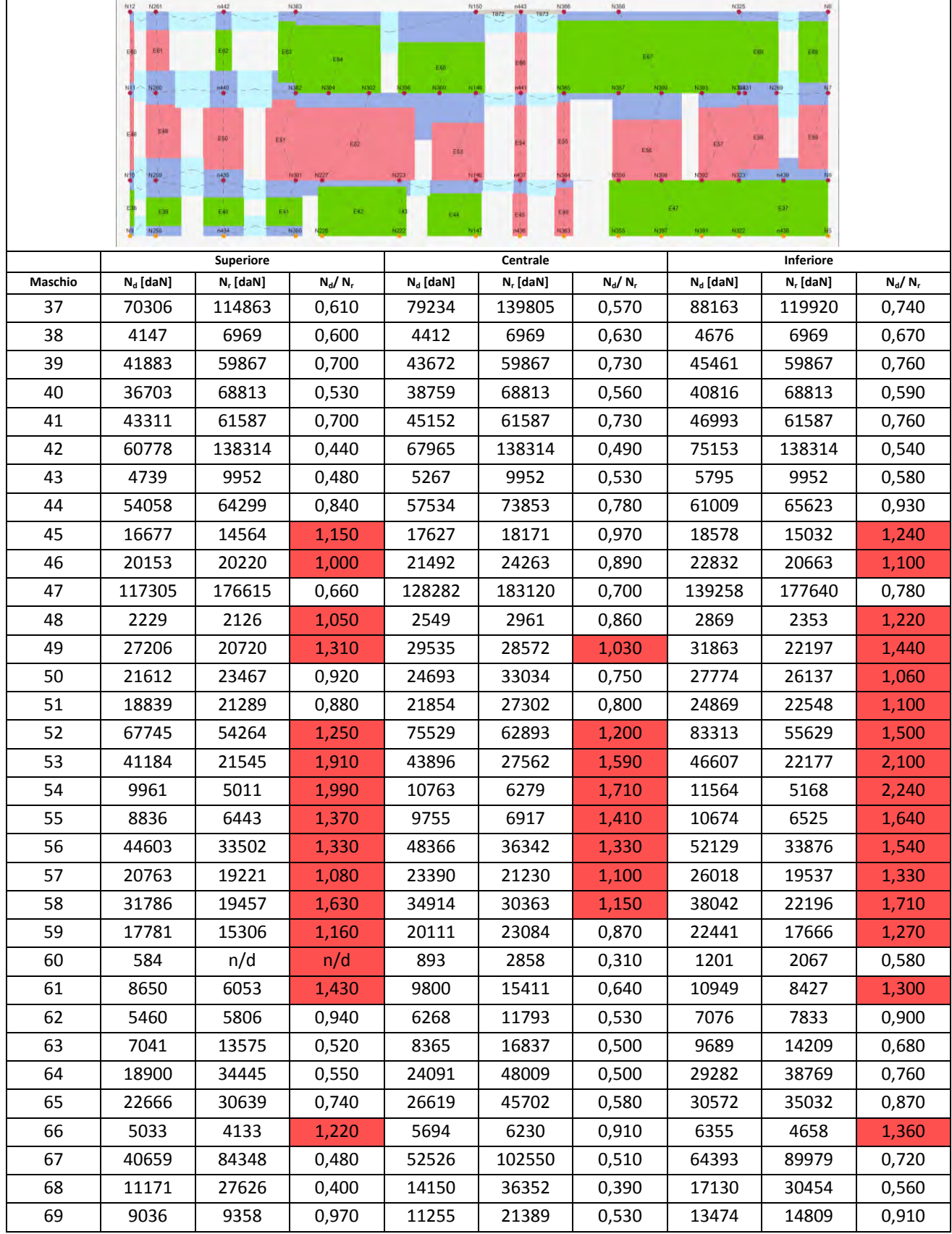

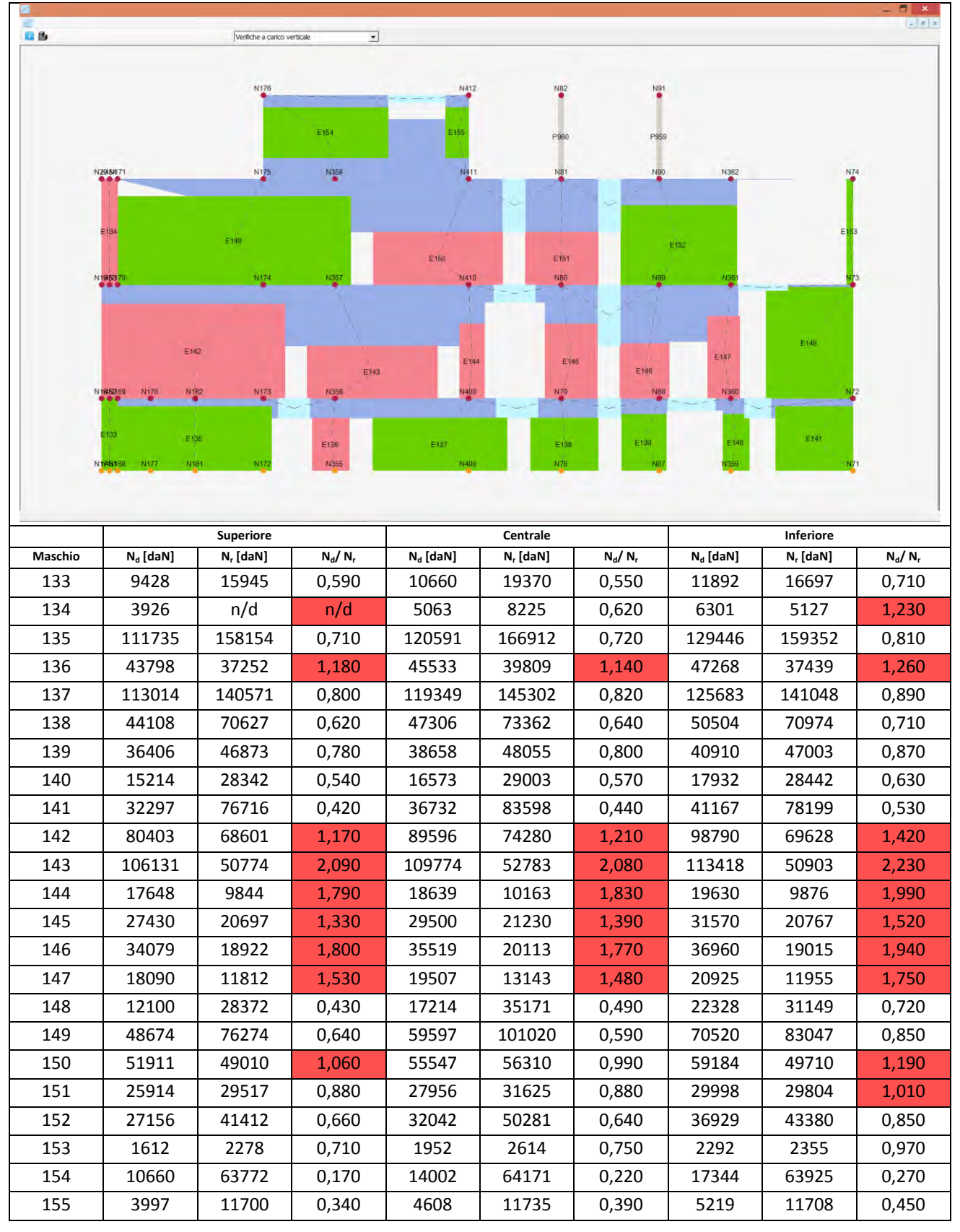

**Tabella 8.11: Verifica statica della parete 6.** 

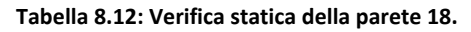

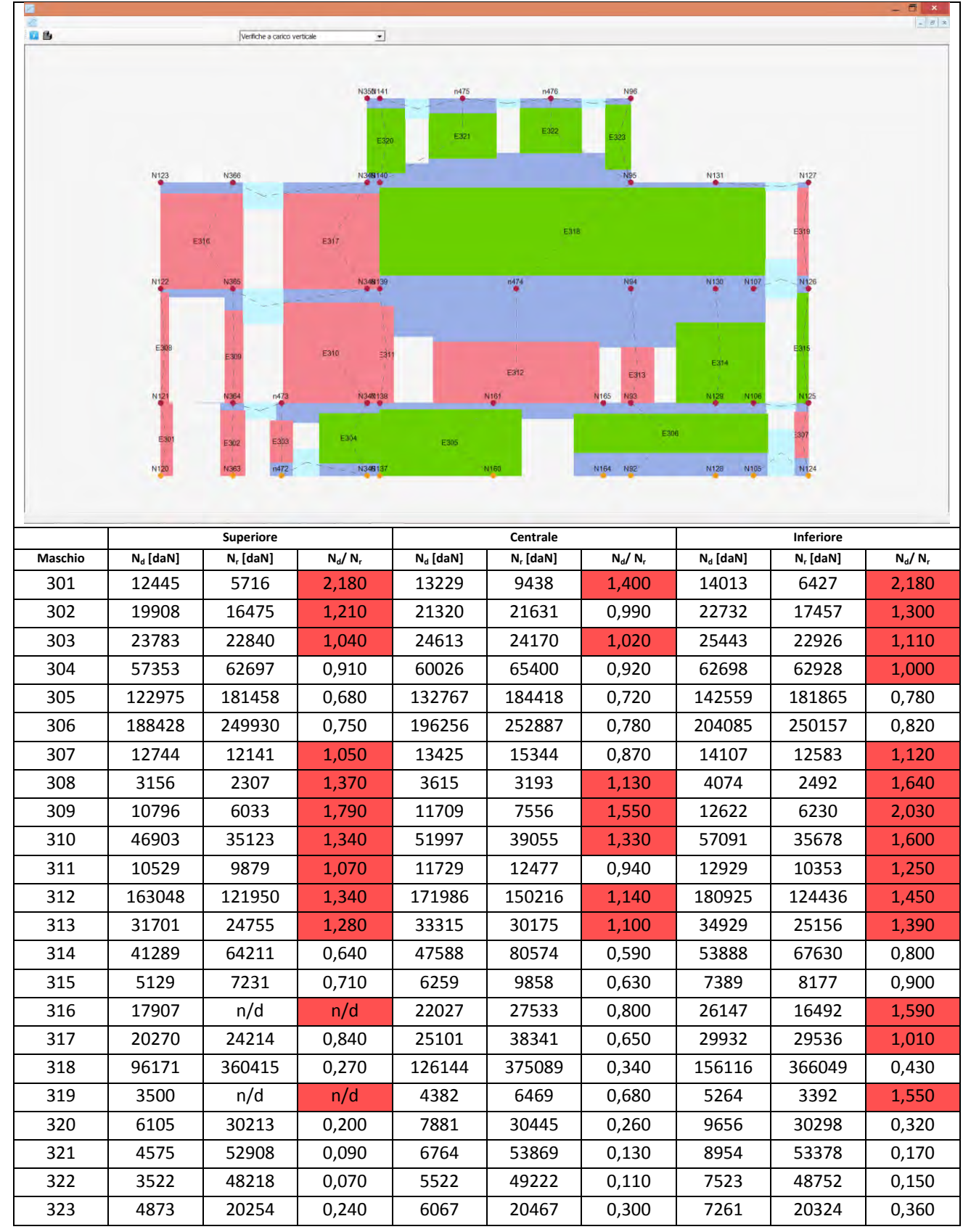

Le pareti prese in esame sono quelle più a rischio di collasso, ma non sono le uniche a non essere verificate. Si sottolinea come tale verifica sia poco indicata per edifici storici poiché è riferita alla normativa attualmente vigente che è troppo restrittiva per gli edifici storici. Sarebbe opportuno confrontare le pareti maggiormente a rischio con il quadro fessurativo della costruzione per evidenziare un eventuale sovraccarico delle pareti o effetti del secondo modo. Tuttavia non si evidenzia alcuna lesione e si rimanda ad analisi più precise per determinare lo stato tensionale delle pareti maggiormente gravate dalla costruzione.

# **8.3 Metodo di analisi globale: ANDILWall**

# **8.3.1 Definizione del modello**

La realizzazione del modello segue cinque fasi principali:

1. Come prima azione sono stati definiti tutti i parametri che si utilizzeranno nel modello. Attraverso la scheda *Archivi* si possono definire tutti i materiali presenti nel modello (come le caratteristiche meccaniche ed il peso), le caratteristiche degli elementi strutturali (come le armature degli elementi in CA o i coefficienti di rigidezza), e le azioni agenti (pesi dei solai, carichi sismici, vento).

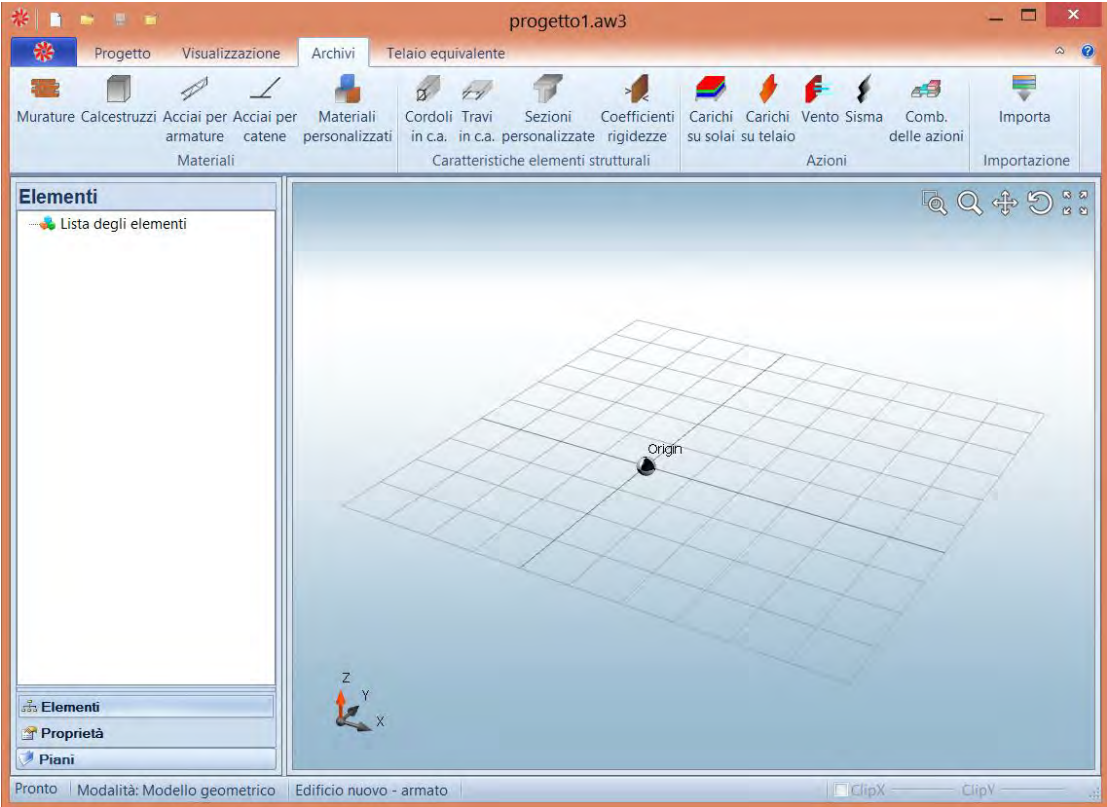

*Figura 8.16: Evidenza della scheda archivi da cui settare tutti i parametri necessari alla definizione del modello.* 

2. Inizialmente viene realizzato un file *dwg* in cui sono presenti quattro layer che riguardano i pannelli murari, gli elementi resistenti orizzontali (cordoli o travi), le aree di solaio e il perimetro dell'edificio.

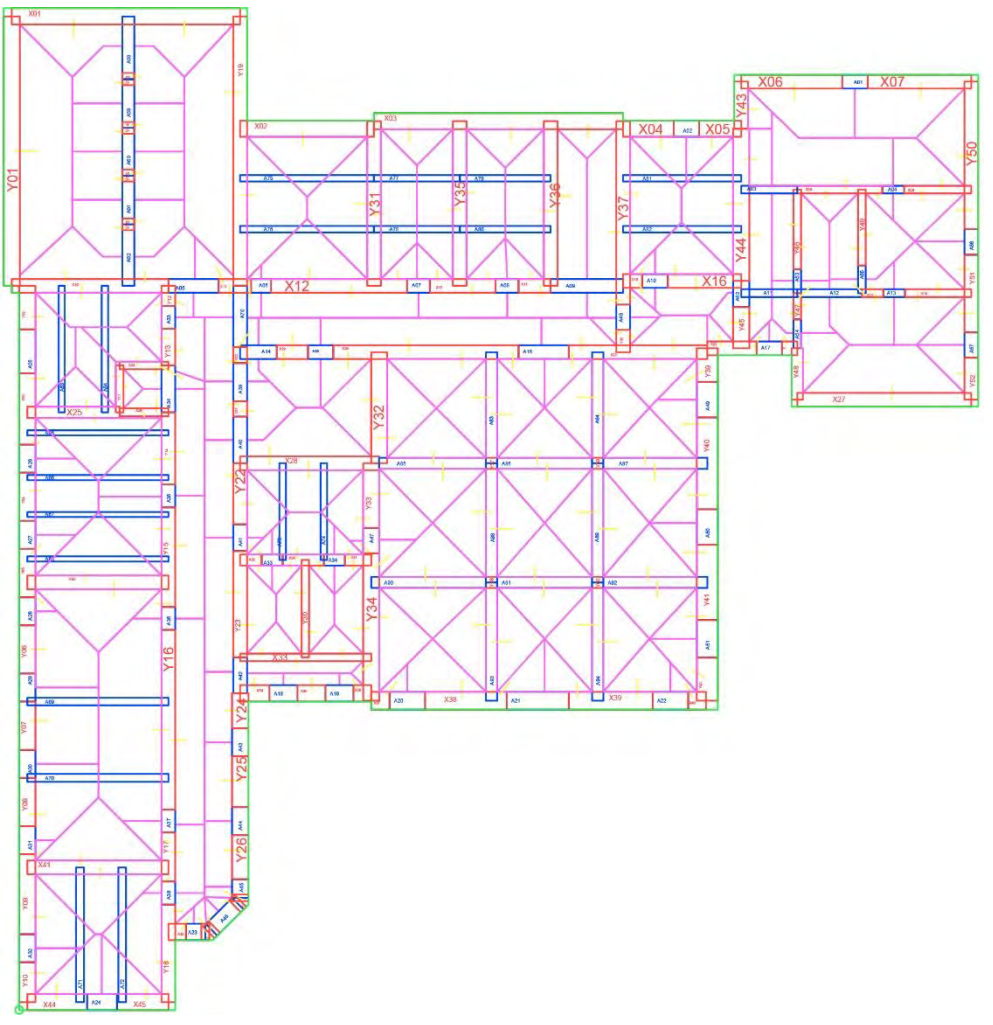

*Figura 8.17: Pianta del piano seminterrato importata nel software di calcolo ANDILWall.* 

I pannelli murari e gli elementi resistenti orizzontali devono essere contrassegnati da un codice per identificarli in fase di analisi. Gli elementi aree di solaio oltre al codice identificativo devono essere associati agli elementi resistenti che secondo lo schema di calcolo ne sorreggono il peso come i pannelli murari o anche gli elementi resistenti orizzontali. Questi ultimi sono identificati come cordoli di default, ad eccezione dei casi in cui vengono associati ad aree di solaio e vengono classificati come elemento trave. Dalla successiva finestra di importazione (fig. 8.18) si possono scegliere tutti i parametri necessari alla realizzazione del modello ed in particolare le quote dei vari livelli, lo spessore standard dei solai e degli elementi resistenti orizzontali. I parametri sono modificabili anche in seguito all'importazione.

|                                       | Impostazioni generali Importazione Piani  |   |                         |                |                                |           |                          |                    |                      |                |                           |       |    |          |
|---------------------------------------|-------------------------------------------|---|-------------------------|----------------|--------------------------------|-----------|--------------------------|--------------------|----------------------|----------------|---------------------------|-------|----|----------|
| Piano                                 |                                           |   | Pareti                  |                |                                |           |                          |                    |                      |                |                           |       |    |          |
| PIANO N'                              | $\frac{4}{7}$ di 4<br>$\mathbf{1}$        |   | Layer:                  |                | M-MURL T                       |           | $\sim$                   | Altezza (m). 2,700 |                      | Æ.             | Quota imposta (m).        | 0,000 | ċ. | Aggiorna |
| Layer.                                | M-PERIMETRO 1                             |   |                         | Nome<br>Parete | .unghezza Spessore<br>(m)      | (m)       | Bancentro<br>X(m)        | Baricentro<br>Y(m) | Angolo<br>(°)        | Altezza<br>(m) | Quota<br>(m)              |       |    |          |
| Lunghezza (m):                        | 38,300                                    |   | ٠                       | X <sub>0</sub> | $8.980 -$                      | $0,640 -$ | $4,200 -$                | 39,070             | 0.00                 | $2.700 -$      | $0.000 -$                 |       |    |          |
| Larghezza (m)                         | 39,390                                    |   |                         | <b>X02</b>     | $5.260 +$                      | 0.640C    | 11.320                   | 34,650             | 0.001                | $2.700 +$      | $0.000 \, 0$              |       |    |          |
| Area (mg):                            | 907.403                                   |   |                         | X03            | 9,790 0                        | 0.640C    | 18,845                   | 34,950             | 0.00(2)              | 2,700          | 0.000                     |       |    |          |
| Xq(m)                                 | 18,540                                    |   |                         | <b>X04</b>     | $1,985$ $\frac{4}{7}$          | $0.640 -$ | 24.733                   | 34,850             | 0.00(0)              | $2,700 -$      | $0.000*$                  |       |    |          |
| Yg(m)                                 | 19.695                                    |   |                         | <b>X05</b>     | $1.655 -$                      | $0.640 -$ | 27.553 ₺                 | 34,650             | 0.00C                | $2.700 -$      | $0.000 -$                 |       |    |          |
| Origine x (m)                         | $-0.100$                                  |   |                         | <b>X06</b>     | $3.970 -$                      | $0.540 -$ | 30,365 $\dagger$         | 36,500             | 0.006                | $2.700 +$      | $0.000 \div$              |       |    |          |
| Origine y (m):                        | $-0.100$                                  |   |                         | X07            | 4,070                          | 0,540     | 35,385                   | 36,500             | 0.000                | 2,700          | $0,000 \, $               |       |    |          |
|                                       |                                           |   |                         | X08            | $3,350 +$                      | $0.300 -$ | 32,255 $\ddot{\bullet}$  | 32,260             | $0.00 -$             | $2,700 -$      | $0.000 -$                 |       |    |          |
| Solar                                 |                                           |   |                         | X09            | $2.640 -$                      | $0.300 -$ | 36.100 0                 | 32,260 ₺           | 0.001                | 2.700C         | 0.000C                    |       |    | v        |
| Canco predefinito<br>Spessore (m):    | <b>SOLAIO</b>                             | v |                         |                |                                |           |                          |                    |                      |                |                           |       |    |          |
| Quota imposta (m):                    | ÷<br>0.300<br>¢.<br>2.700                 |   | Cordoli/Travi<br>Layer: |                | M-CORDOLI 1                    |           |                          | Altezza (m)        | 0.300                | ÷              | Quota imposta (m)         | 2.700 | ÷  | Aggiorna |
| Elemento<br>Area<br>Associato<br>(mq) | Tipo<br>Canco                             |   |                         | Cordola        | Nome .unghezza Spessore<br>(m) | (m)       | <b>Bancentro</b><br>X(m) | Baricentro<br>Y(m) | Angolo<br>(°)        | Altezza<br>(m) | Quota<br>(m)              |       |    |          |
| $\vee$<br>A83                         | 3.618 SOLAIO<br>$\checkmark$              |   |                         | A01            | 1,000 :                        | $0.540 -$ | 32.850                   | 36,500             | 0.001                | $0.300 -$      | $2.700 -$                 |       |    |          |
| A83<br>$\sim$                         | 3.773 SOLAIO<br>v                         |   |                         | A02            | 1,000.2                        | 0,640C    | 26,225                   | 34,650             | $0.00 \,$ $\text{*}$ | 0,3000         | $2,700$ $\doteq$          |       |    |          |
| A84<br>l se                           | 3.618 \$ SOLAIO<br>$\checkmark$           |   |                         | A03            | 2,200                          | $0.300 -$ | 29.480章                  | 32,260             | 0.002                | $0.300 -$      | $2.700 -$                 |       |    |          |
| $\sim$<br>A84                         | 3,511 SOLAIO<br>$\checkmark$              |   |                         | A04            | $0.850 -$                      | $0,300 -$ | 34,355 ↔                 | 32,260             | 0.00(0)              | $0.300 +$      | $2,700 -$                 |       |    |          |
| A85<br>M                              | 3,773 SOLAIO<br>v                         |   |                         | A05            | 1,970 ≑                        | $0.540 -$ | 6.855 ₺                  | 28,480             | 0.00(1)              | $0.300 -$      | 2.700 <sup>4</sup>        |       |    |          |
| A85<br>$\ddot{}$                      | 4,441 C SOLAIO<br>$\checkmark$            |   |                         | A06            | $0.900 -$                      | 0.540     | $9.690 =$                | 28.480             | 0.00 0               | 0.3006         | $2.700$ $\Leftrightarrow$ |       |    |          |
| <b>A86</b><br>×                       | 3.665 SOLAIO<br>$\ddot{ }$                |   |                         | A07            | $0.900 -$                      | 0.540     | 15.700                   | 28,480             | 0.00(2)              | $0,300 -$      | $2.700*$                  |       |    |          |
| $\overline{\mathbf{v}}$<br>A86        | 3,954 * SOLAIO<br>$\overline{\mathbf{v}}$ |   |                         | A08            | $0.900 -$                      | $0.540 -$ | 19,180                   | 28,480             | $0.00 -$             | $0.300 -$      | $2.700 -$                 |       |    |          |
| <b>A87</b><br>IV.                     | 3 801 = SOLAIO                            |   |                         | Ang            | $2.690 -$                      | $0.540 -$ | 22.395 ±                 | 28,480 ±           | $0.00 -$             | $0.300 -$      | $2700 -$                  |       |    |          |

*Figura 8.18: Schermata da cui si importa il file dwg e se ne possono modificare i parametri necessari alla caratterizzazione del modello.* 

3. Dopo l'importazione viene realizzato un modello geometrico. Una volta che le aree di solaio sono state assegnate ai relativi elementi portanti si può procedere con la generazione del telaio equivalente in cui ogni elemento del modello verrà sostituito da un'asta passante per il suo baricentro che attraversa l'elemento per tutto il suo sviluppo. Ogni elemento presenta un nodo per ogni estremità e nel modello finale ogni nodo deve essere collegato almeno con un altro nodo, per garantire la connessione di ciascun elemento con il resto del modello.

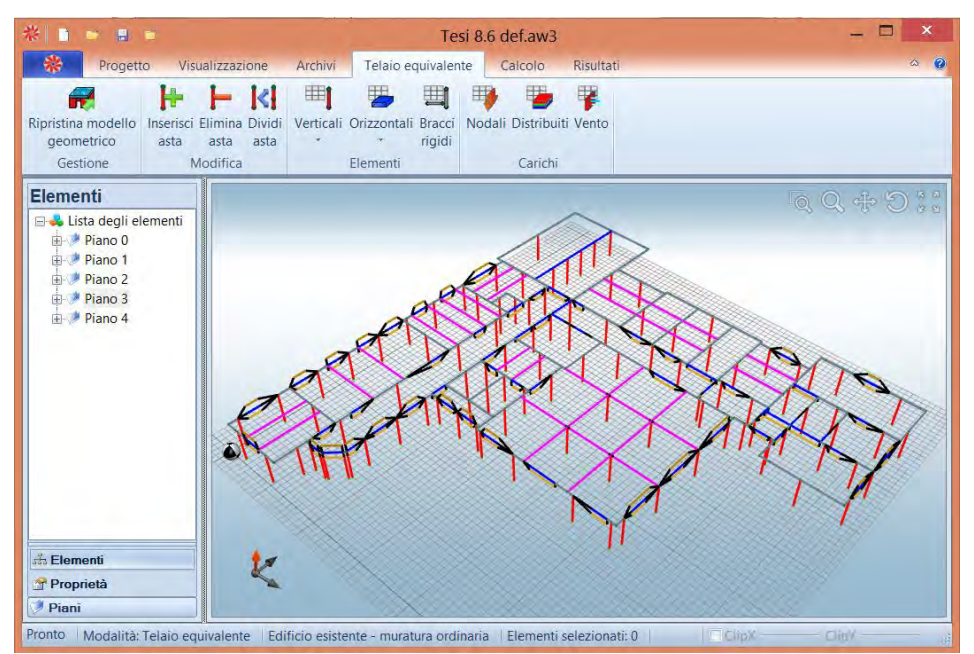

*Figura 8.19: Trasformazione del modello geometrico in telaio equivalete e visualizzazione del piano seminterrato.* 

 $\overline{\phantom{a}}$ 

Verifica dei meccanismi d'insieme mediante analisi numerica

4. Una volta definite tutte le proprietà del telaio equivalente, comprese le fasce di piano per determinare nel modello la dimensione effettiva di ogni apertura, sono stati definiti i parametri di calcolo delle analisi pushover. I valori di tolleranza sono stati lasciati ai valori di default (compresi in un intervallo di 0,1÷1 ‰), sono stati ridotti i passi di carico da calcolare a 200 passi ma aumentate le iterazioni di calcolo con lo scopo di affinare la precisione con cui il programma calcola i punti della curva di capacità. Infine la percentuale di forza sismica<sup>3</sup> applicata è stato fissata pari a 2,0.

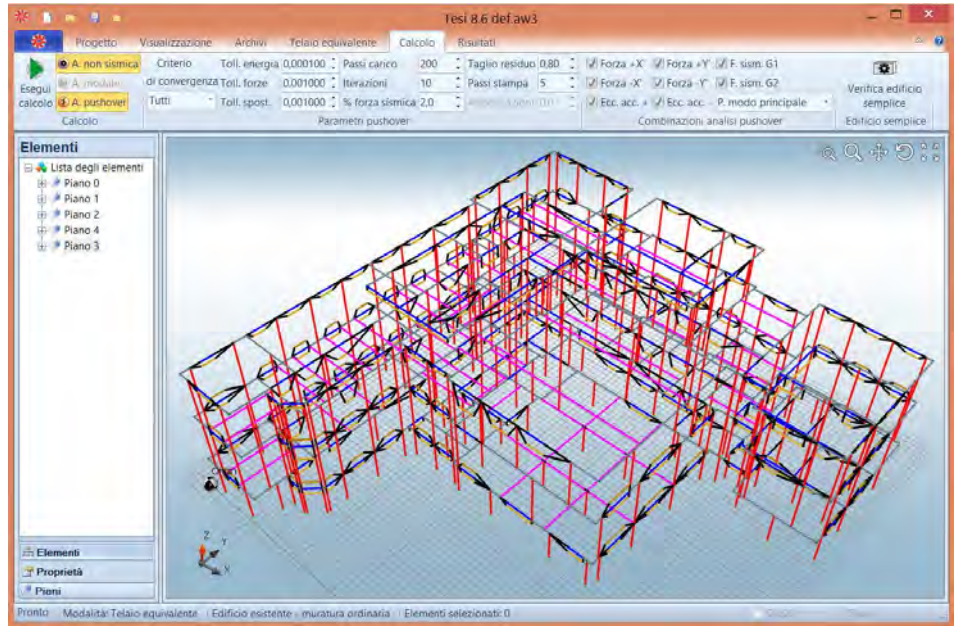

*Figura 8.20: La scheda calcolo è quella che permette di impostare i parametri di calcolo per le analisi di pushover.* 

5. Dalla scheda risultati infine si può accedere alla determinazione delle curve di capacità per ogni analisi, alla determinazione del quadro di danno e alle reazioni vincolari.

Nonostante la complessità, per ottenere un confronto migliore con il software 3Muri si è scelto di analizzare tutta la struttura in un unico modello permettendo di far interagire tutte le unità strutturali insieme come nella realtà. Per la definizione dei materiali del modello si sono scelte le prescrizioni contenute nella Normativa e nella Circolare per il livello di conoscenza LC1 come per le analisi locali, senza inserire parametri di correzione, ed uguali a quelle del modello realizzato per 3Muri (vedi Tab. 8.01).

Gli orizzontamenti, realizzati tutti per mezzo di una soletta piena in calcestruzzo armato, nel programma svolgono una funzione di ripartizione delle sollecitazioni e sono considerate come impalcato rigido nel proprio piano. Le coperture sono state modellate come gli orizzontamenti con gli opportuni carichi applicati poiché è risultato meno oneroso dal punto di vista computazionale rispetto ad una modellazione più precisa che rappresentasse le travi lignee: dal punto di vista dei risultati ottenuti questa scelta è da preferirsi poiché permette di realizzare un modello più semplice che restituisce risultati vicini al comportamento reale. Gli elementi trave sono stati modellati secondo le conoscenze disponibili e collaborano con le murature al sostegno degli orizzontamenti. Le scale sono state modellate come un solaio considerandone i carichi di affollamento.

<sup>&</sup>lt;sup>3</sup> Con tale locuzione si fa riferimento ad una forza espressa come percentuale del carico gravitazionale assunto come valore iniziale della forza sismica totale.

Si sottolinea una peculiarità di questo software: la realizzazione del telaio equivalente fissa in automatico alle estremità degli elementi di parete un offset rigido pari alla metà dello spessore di solaio. Questo valore differisce rispetto allo schema utilizzato da 3Muri in cui i nodi rigidi in prossimità delle aperture sono di altezza pari alle fasce di piano. Per indagare al meglio le possibilità del software sono stati elaborati parallelamente due modelli che differissero proprio per la dimensione dei nodi rigidi.

#### **8.3.2 Verifica sismica**

I parametri usati per il calcolo dell'azione sismica sono i medesimi utilizzati per il software 3Muri elencati nella Tab. 9.02. Si è proceduto infine al calcolo delle verifiche sismiche. A differenza del software di calcolo 3Muri ANDILWall può calcolare solo 16 analisi.<sup>4</sup> Per determinare l'analisi più gravosa devono essere eseguite tutte le 16 analisi possibili. Come precedentemente descritto nel § 8.2.2 le verifiche per i tre stati limite devono rispettare le seguenti condizioni:

• Stato limite ultimo SLV

$$
D_{\text{max}}\!\leq\!D_{\text{u}}
$$

Stato limite di danno SLD

$$
D_{\max}^{\text{SLD}} \leq D_{\rm d}
$$

Stato limite di operatività SLO

$$
D_{\max}^{\text{SLO}} \leq D_{\text{o}}
$$

 $\overline{\phantom{a}}$ 

Il programma non è in grado di calcolare gli indicatori del rischio sismico *αu* ed *αe* secondo le relazioni 8.1 e 8.2 definite dall'OPCM n°3362/2004, tuttavia al termine delle analisi mantenendo il *TR* costante è stato fatto variare il parametro *ag* che influisce direttamente sulla curva di domanda. I parametri di rischio sismico sono stati quindi determinati dai valori in cui si otteneva una prossimità tra la curva di capacità e la nuova curva di domanda.

Sulla base delle osservazioni sui nodi rigidi nel paragrafo § 8.3.1 sono stati analizzati due differenti modelli che differiscono soltanto per la dimensione delle fasce di piano. Ciascun modello presenta dei vincoli di fondazione che simulano l'ancoraggio al suolo e lo rendono solidale alla base con gli spostamenti del terreno. Per tutte le analisi è stato scelto come punto di controllo relativo ad ogni piano il baricentro delle masse.

<sup>&</sup>lt;sup>4</sup> Rispetto alle 24 analisi del programma 3Muri mancano le otto analisi in cui variano tutti i parametri (direzione e verso, forze sismiche proporzionali al modo di vibrare) dove si considera nulla l'eccentricità.

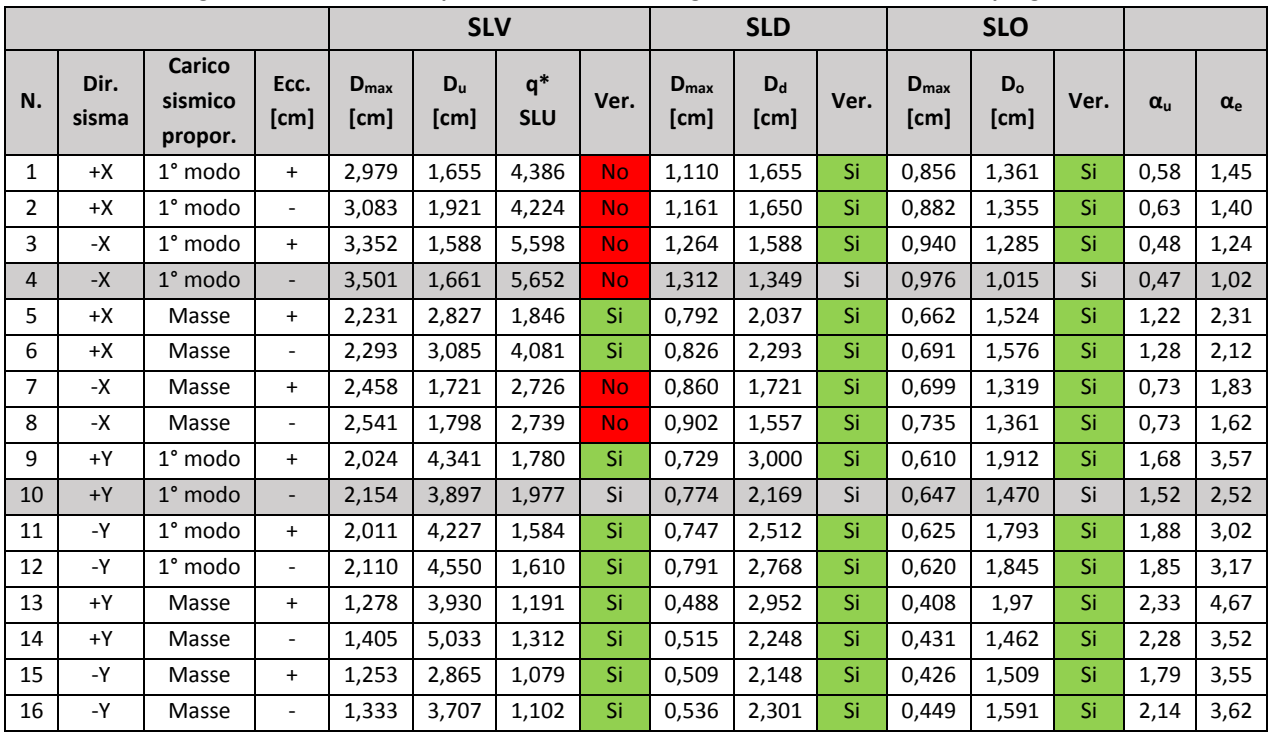

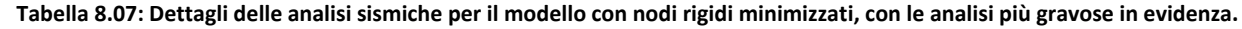

 **Tabella 8.08: Dettagli delle analisi sismiche per il modello con nodi rigidi ampi come le fasce di piano.** 

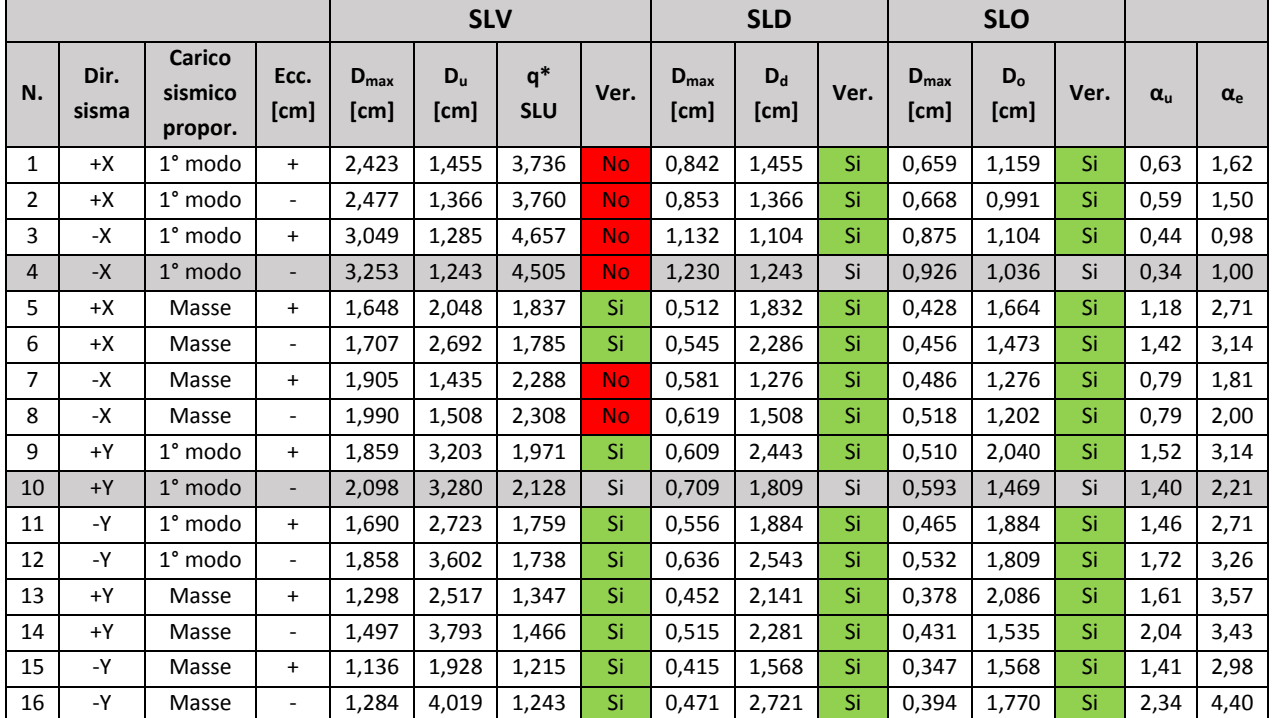

Le analisi si discostano poco l'una dall'altra, al punto che le analisi non verificate sono le stesse, così come la peggiore in entrambe le direzioni resta invariata. Le curve di capacità del modello con i nodi rigidi più ampi risultano più confrontabili con le curve di capacità di 3Muri. Per tale ragione da questo momento i risultati faranno riferimento esclusivamente al modello con i nodi rigidi più ampi. L'analisi più gravosa in direzione X, ossia con il coefficiente di attivazione *αu* più basso è la numero 4, dove i parametri di calcolo

corrispondono ad una accelerazione nella direzione negativa -X, con una distribuzione delle forze proporzionale al 1° modo di vibrazione della struttura e con una eccentricità negativa. Il coefficiente di attivazione vale 0,34, la struttura sarebbe in grado di sopportare quindi una sollecitazione pari al 34% dell'accelerazione attesa.

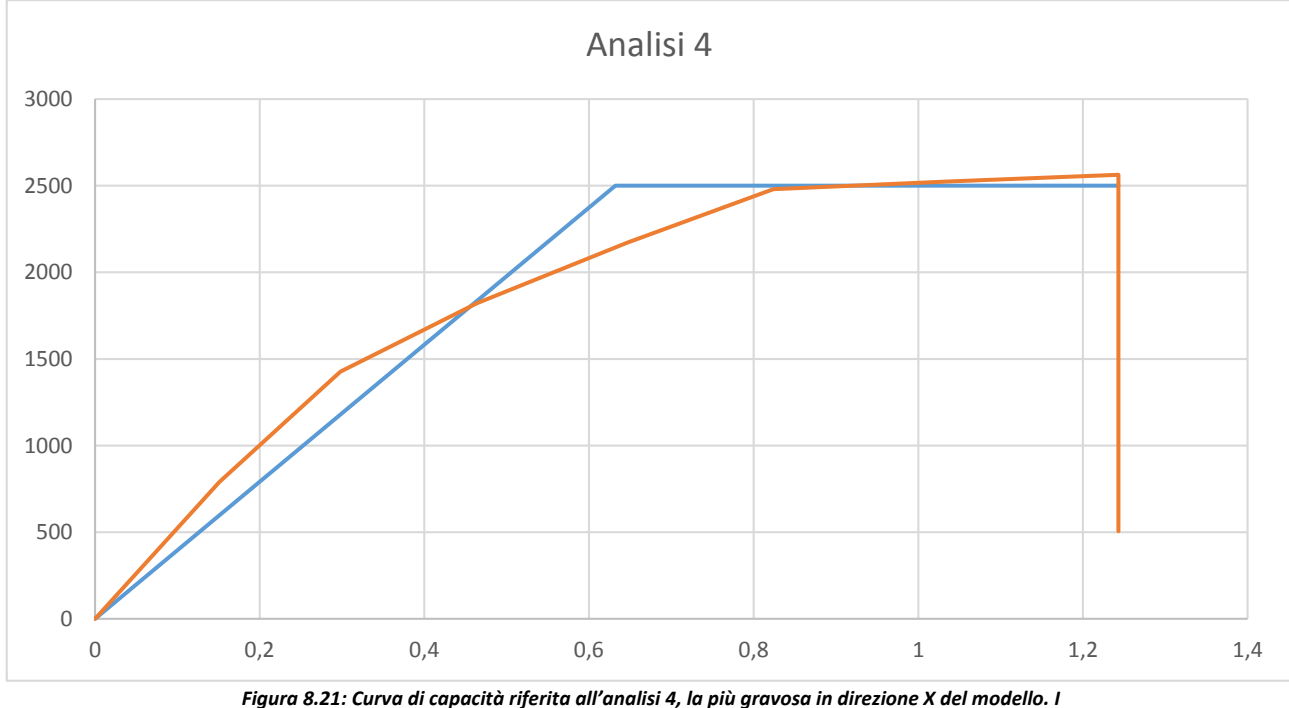

*valori del taglio alla base e spostamento sono espressi rispettivamente in kN - cm.* 

I danni maggiori della struttura sono concentrati all'ultimo livello dell'edificio. Il software ci permette di individuare lo stato di danno nell'edificio dal modello tridimensionale. Gli elementi risultano danneggiati principalmente a pressoflessione, sia nel piano che fuori dal piano, che per limite di drift tra i piani.

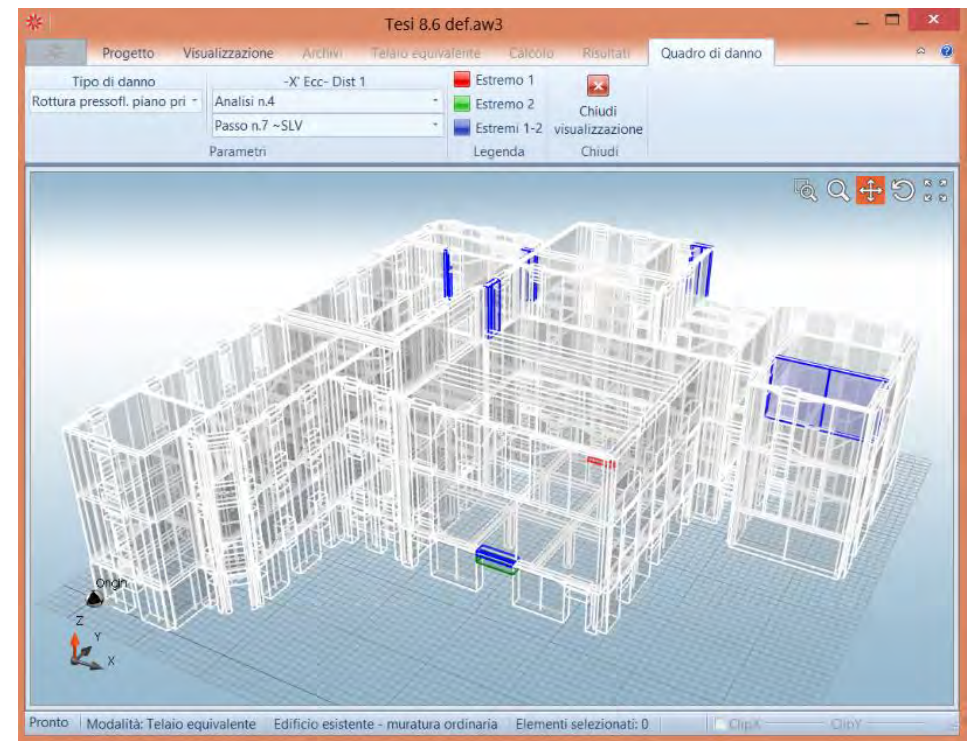

*Figura 8.22: Danneggiamento della struttura a pressoflessione nel piano principale al raggiungimento dello capacità per lo SLV.*

## Capitolo 8

#### Verifica dei meccanismi d'insieme mediante analisi numerica

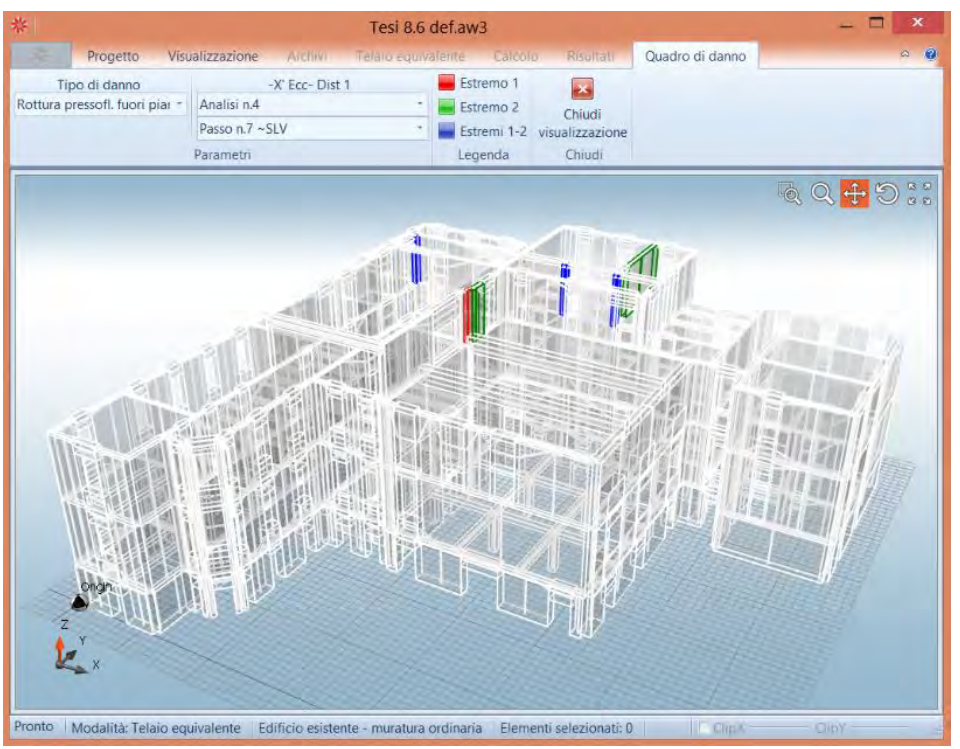

*Figura 8.23: Danneggiamento della struttura a pressoflessione fuori dal piano al raggiungimento dello capacità per lo SLV.* 

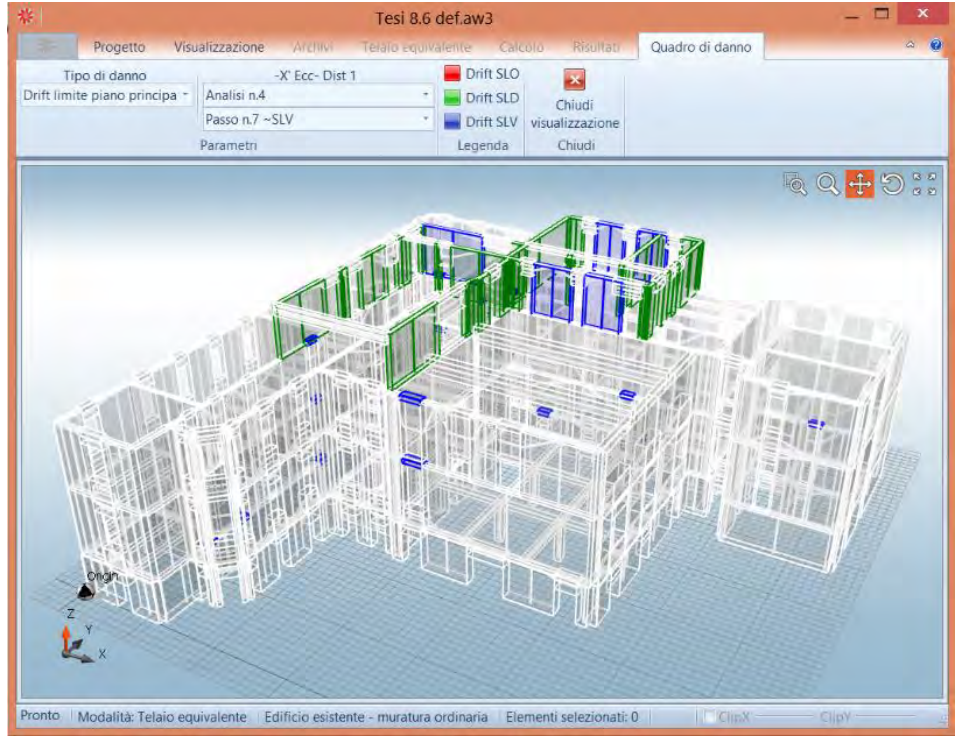

 *Figura 8.24: Danneggiamento della struttura per limite di drift tra due piani al raggiungimento dello capacità per lo SLV.* 

L'analisi più gravosa in direzione Y, ossia con il coefficiente di attivazione *αu* più basso è la numero 10, dove i parametri di calcolo corrispondono ad una accelerazione nella direzione positiva +Y, con una distribuzione delle forze proporzionale al 1° modo di vibrazione della struttura e con una eccentricità negativa. Il coefficiente di attivazione vale 1,40, la struttura sarebbe in grado di sopportare quindi una sollecitazione pari al 140% dell'accelerazione attesa.

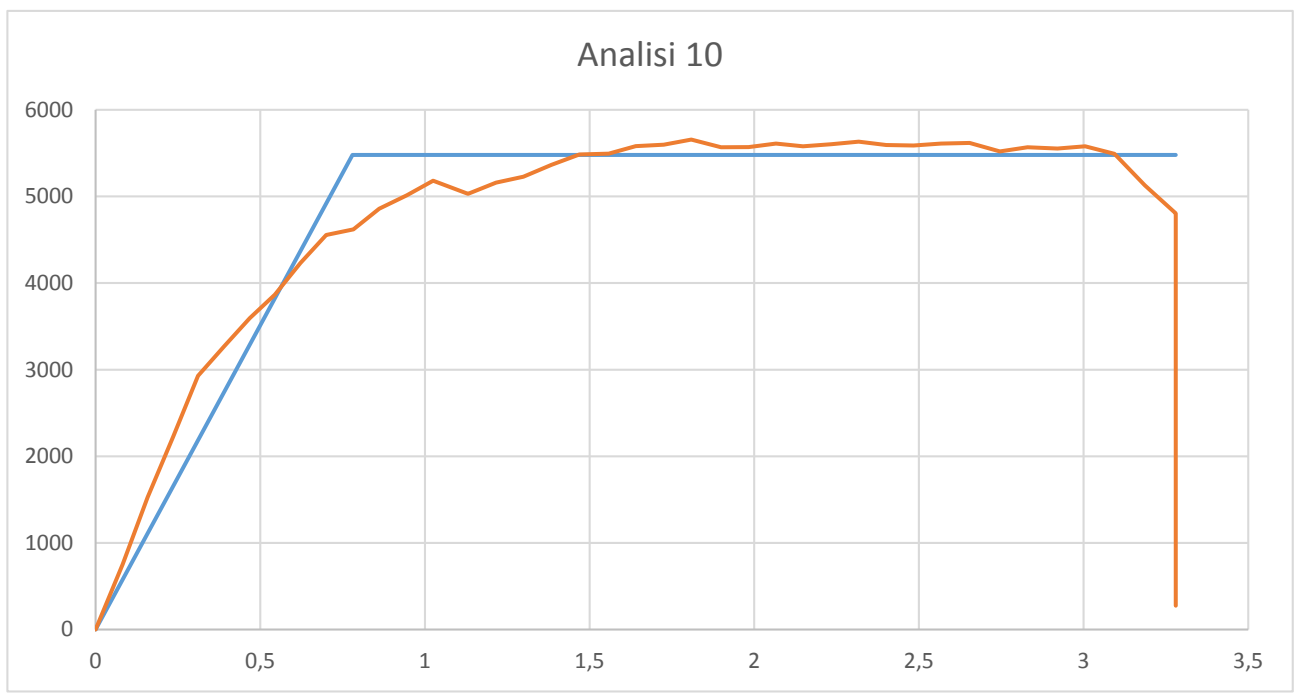

 *Figura 8.25: Curva di capacità riferita all'analisi 10, la più gravosa in direzione Y del modello. I valori del taglio alla base e spostamento sono espressi rispettivamente in kN – cm.*

Il danneggiamento della struttura appare diffuso e non concentrato in alcune zone ristrette come per le analisi lungo la direzione X. Gli elementi risultano danneggiati principalmente a pressoflessione, sia nel piano che fuori dal piano, che per limite di drift tra i piani.

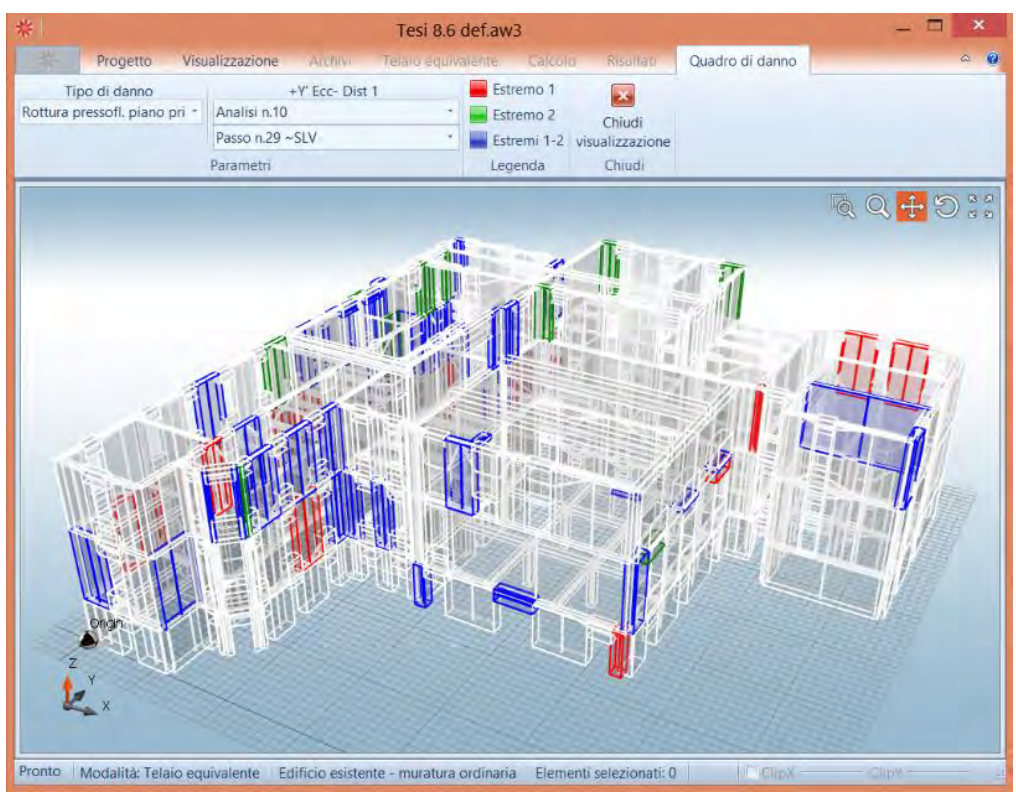

*Figura 8.26: Danneggiamento della struttura a pressoflessione nel piano principale al raggiungimento dello capacità per lo SLV.* 

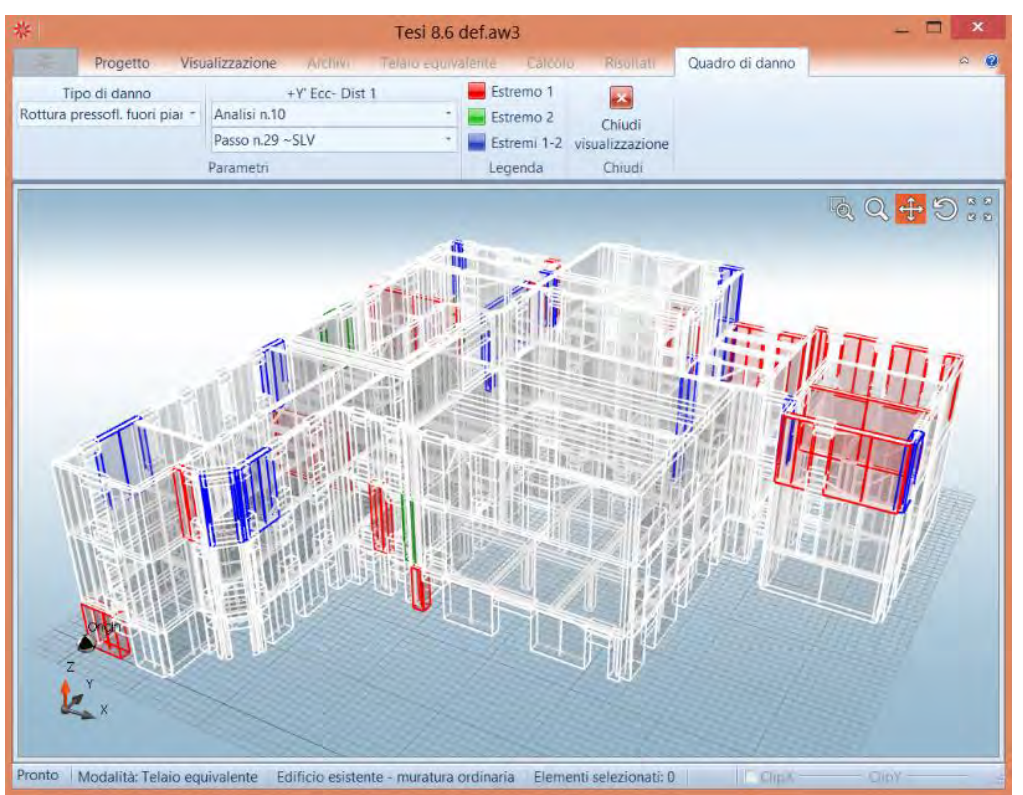

*Figura 8.27: Danneggiamento della struttura a pressoflessione fuori dal piano al raggiungimento dello capacità per lo SLV* 

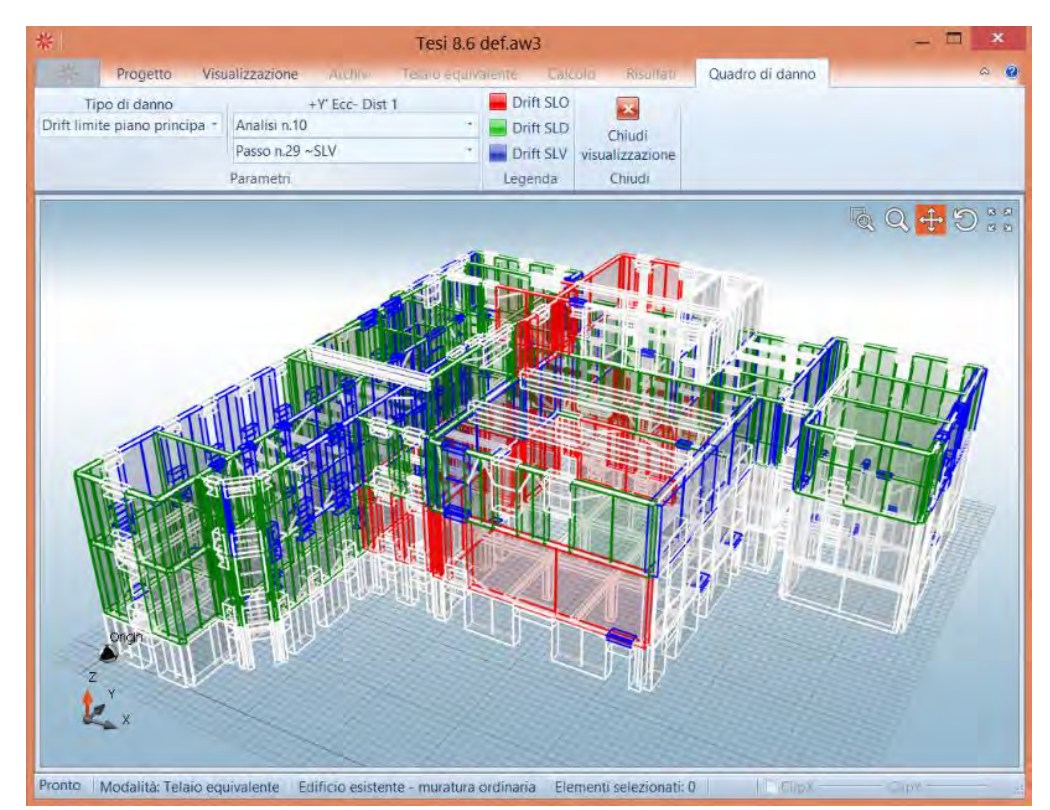

*Figura 8.28: Danneggiamento della struttura per limite di drift tra due piani al raggiungimento dello capacità per lo SLV.*

## **8.3.3 Considerazioni sui risultati ottenuti**

Il complesso di Farmacologia risulta verificato per 12 delle 16 analisi sismiche effettuate, in particolare risultano verificate solo due analisi in direzione X e tutte le analisi in direzione Y.

Si possono riassumere i valori medi e minimi dell'indicatore di rischio sismico  $α<sub>U</sub>$  per ottenere un confronto tra i valori medie e minimi di tutte le analisi:

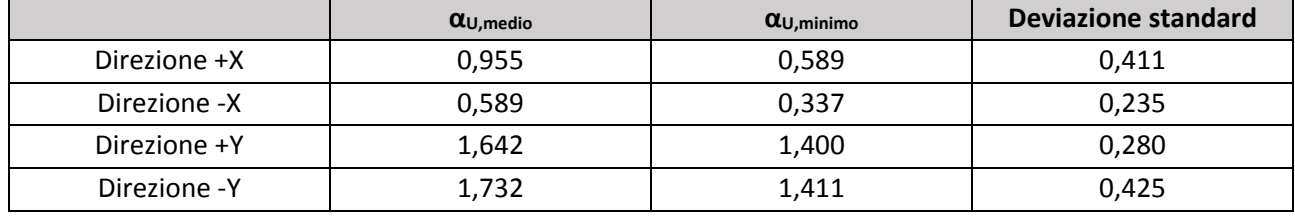

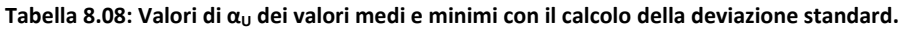

Le analisi in direzione -X sono le più gravose e lo studio della deviazione standard chiarisce come la loro distribuzione sia più uniforme e priva di grandi fluttuazioni. Inoltre si può osservare come tutte le analisi non verificate presentino un quadro di danno simile e concentrato all'ultimo livello dell'edificio (Vedi figg. 9.22-23-24). Questo fenomeno può essere spiegato dalle peculiarità costruttive osservate:

- Maschi murari in direzione X snelli;
- Elevato numero di aperture;
- Parete 37 con finestra a nastro:
- Restringimento della superficie di piano pari al 75%.

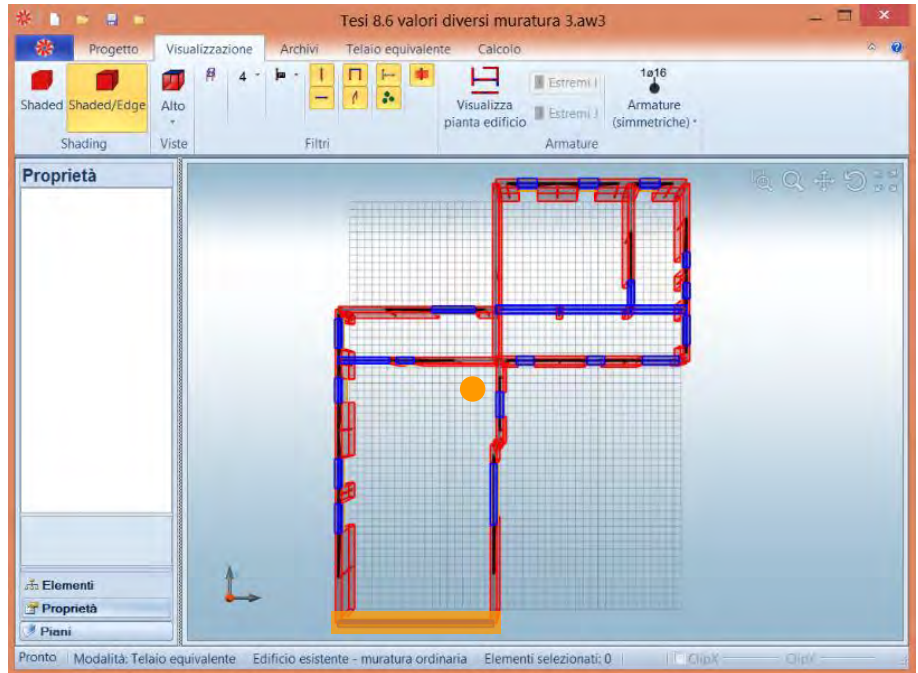

*Figura 8.29: Pianta del 2 piano in cui sono evidenziati il baricentro delle masse e la parete 37.* 

Dalla pianta si nota inoltre come le pareti in direzione X siano concentrate esclusivamente nella zona nord dell'edificio: da ciò consegue uno spostamento verso nord del centro di rigidezza ed una elevata eccentricità rispetto al centro della masse che porta ad un aumento degli effetti torsionali. La parete 37 inoltre, unica che potrebbe offrire una resistenza al sisma agente in direzione X, è costituita da una finestra a nastro di lunghezza pari a tutta la parete e risulta pertanto inefficace.

La direzione Y al contrario offre delle pareti meno snelle e distribuite in modo migliore, con le pareti più lunghe molto prossime rispetto al baricentro delle masse di piano. Date queste condizioni nonostante il numero di aperture sia rilevante esso non determina un eccessivo calo della capacità di risposta.

Per determinare quanto sia rilevante per la risposta sismica la presenza di una finestra a nastro lungo la parete 37 si è realizzato un ulteriore modello che prevedesse una parete piena al posto dell'apertura. Essendo tale variazione poco significativa in relazione alle analisi in direzione Y, se ne riportano i risultati soltanto per la direzione X:

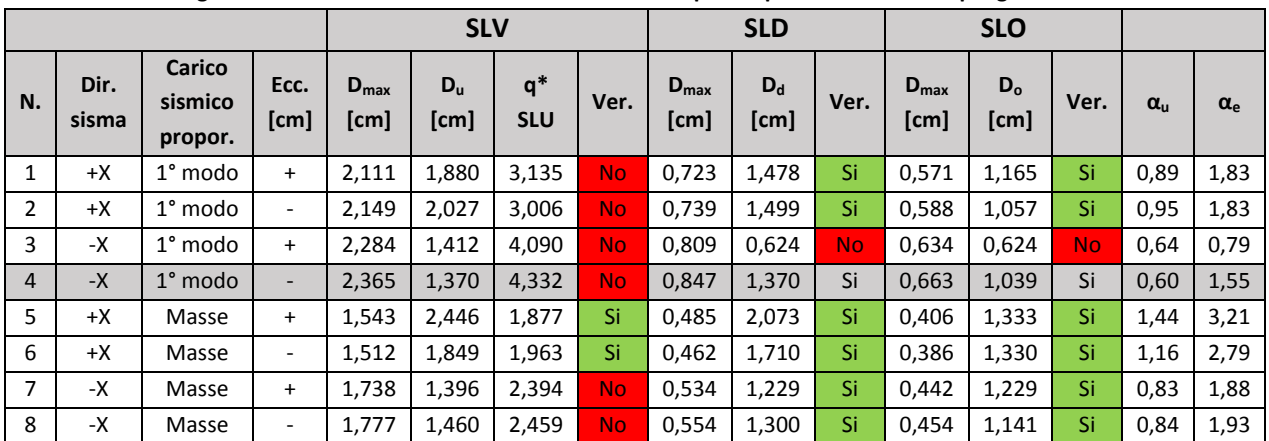

 **Tabella 8.09: Dettagli delle analisi sismiche con l'introduzione di una parete piena con le analisi più gravose in evidenza.** 

Confrontando gli indicatori del rischio sismico di collasso dei due modelli è possibile notare alcune importanti differenze:

|                | $\alpha_{\text{u}}$ Modello con | $\alpha_{\rm u}$ Modello | Incremento  |  |  |
|----------------|---------------------------------|--------------------------|-------------|--|--|
|                | finestra a nastro               | con parete               | percentuale |  |  |
| 1              | 0,63                            | 0,89                     | 26,32 %     |  |  |
| $\overline{2}$ | 0,59                            | 0,95                     | 35,79 %     |  |  |
| 3              | 0,44                            | 0,64                     | 20,00 %     |  |  |
| 4              | 0,34                            | 0,60                     | 26,32 %     |  |  |
| 5              | 1,18                            | 1,44                     | 26,32 %     |  |  |
| 6              | 1,42                            | 1,16                     | $-26,32%$   |  |  |
| 7              | 0,79                            | 0,83                     | 4,21%       |  |  |
| 8              | 0,79                            | 0,84                     | 5,26 %      |  |  |
| Media          | 0,772                           | 0,920                    | 14,74 %     |  |  |

**Tabella 8.10: Confronto dei valori di αU per i due modelli.** 

I risultati suggeriscono come una delle cause principali che porta al non soddisfacimento delle verifiche di sicurezza per lo stato limite SLV riguarda proprio l'eccentricità tra centro di massa e centro di rigidezza al secondo piano del complesso. L'introduzione di una parete fittizia in un nuovo modello e il conseguente miglioramento della risposta sismica non stravolge la risposta strutturale dell'edificio, le analisi più gravose rimangono quelle in direzione -X, tuttavia porta ad un incremento medio dell'indicatore di rischio sismico di collasso pari al 14,74 %, con valori maggiori proprio in corrispondenza delle analisi più penalizzate, quelle cioè sollecitate in direzione -X e proporzionali al primo modo di vibrare. Ciò suggerisce lo studio di un intervento che incrementi la rigidezza di tale parete.

### **8.3.4 Verifica statica**

Le verifiche statiche risultano tutte non verificate, questo poiché le verifiche di ANDILWall tengono in considerazione le prescrizioni delle attuali normative che, oltre ad essere molto più restrittive rispetto alle normative storiche, tengono in considerazione le eccentricità e la snellezza.

Le pareti che risultano non verificate sono molte, a tutti i livelli, nonostante ci sia una concentrazione maggiore di pareti non verificate al livello del piano rialzato.

Per evidenziare quali pareti risultano non verificate si sono dovute selezionare manualmente le singole pareti (nelle figg. 8.30-33 in giallo sono evidenziate le pareti non verificate) poiché il programma non consente di visualizzare lo stato di danno per le analisi non sismiche.

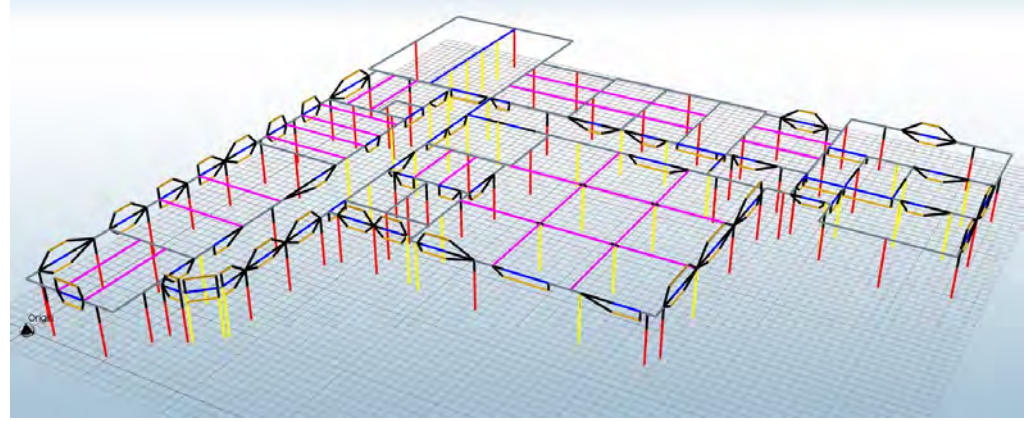

*Figura 8.30: Piano seminterrato con evidenziate le pareti non verificate allo SLV.* 

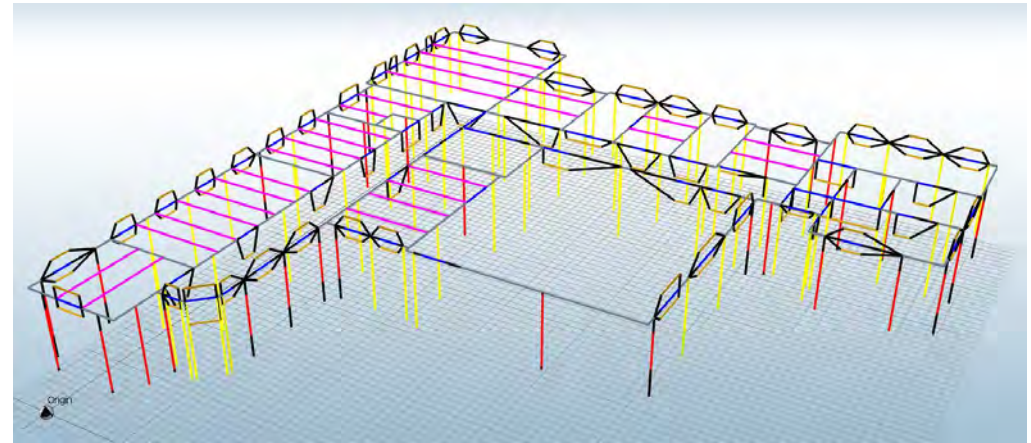

*Figura 8.31: Piano rialzato con evidenziate le pareti non verificate allo SLV.* 

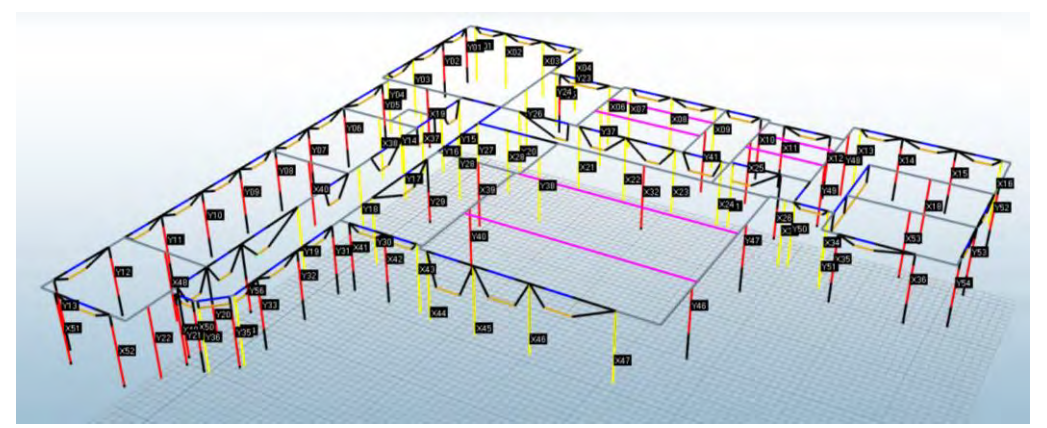

*Figura 8.32: Piano primo con evidenziate le pareti non verificate allo SLV.* 

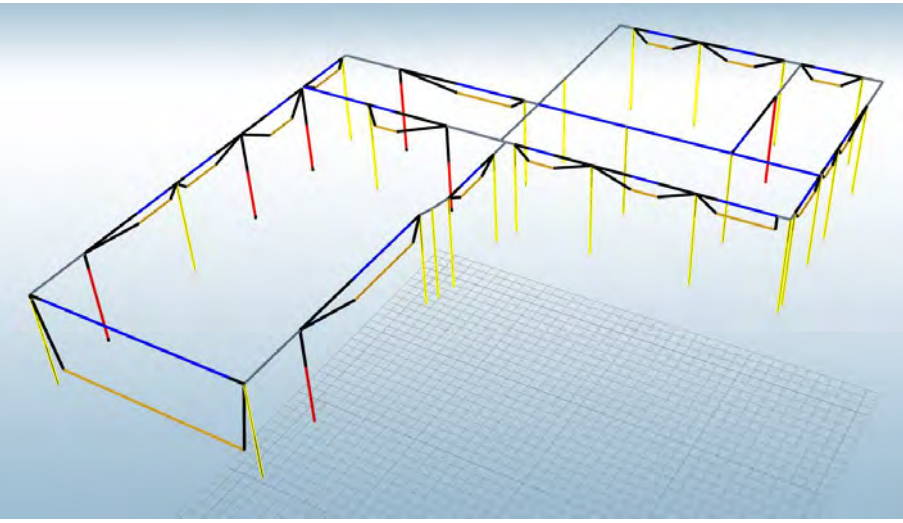

*Figura 8.30: Piano secondo con evidenziate le pareti non verificate allo SLV.* 

Nonostante la maggior parte delle pareti risulti non verificata, in fase di sopralluogo non era apprezzabile un quadro di danno che facesse prevedere un simile comportamento. Si imputa questo risultato alle norme che sono troppo restrittive per un edificio storico ma si sottolinea la necessità di intervenire con delle analisi strumentali per cercare di indagare lo stato tensionale della muratura e determinarne la possibile resistenza ultima effettiva.

# **8.4 Confronto tra Vulnus, 3Muri ed ANDILWall**

I software utilizzati nel presente lavoro di tesi consentono di effettuare delle analisi globali. Vi sono delle differenze da tenere in considerazione:

- 3Muri e ANDILWall conducono delle analisi che valutano la probabilità di collasso degli edifici attraverso delle analisi statiche non lineari secondo le NTC 2008. A seguito della determinazione delle curve di capacità come espresso nei precedenti paragrafi dall'equazione 9.2 è possibile ricavare l'indicatore del rischio sismico di collasso.
- Vulnus conduce delle analisi speditive che valutano le vulnerabilità degli edifici sulla base delle accelerazioni orizzontali applicate alle masse dell'edificio e determina degli indici di valutazione I1, I2 ed I3 che si riferiscono alle possibilità di collasso. In particolare l'indice relativo alla resistenza delle pareti parallele al sisma e quindi di collasso nel piano è definito dall'indice I1. Tale indice non è direttamente confrontabile con  $\alpha_U$  ma bisogna utilizzare la relazione<sup>5</sup>:

$$
\alpha_u = \frac{q \cdot I_1}{S \cdot F_0 \cdot a_g} \tag{8.3}
$$

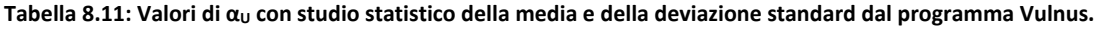

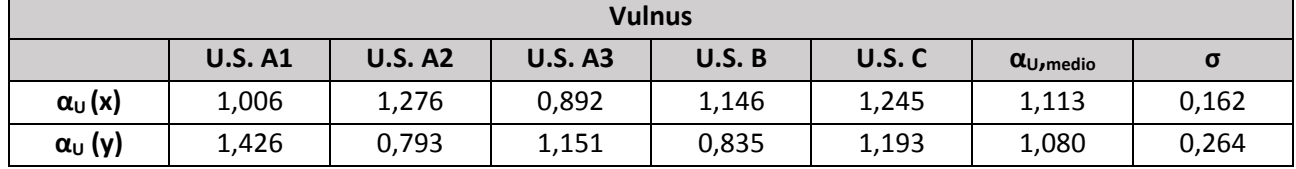

l

<sup>5</sup> Vedi capitolo 8, nota 3, pag. 208.

L'analisi effettuata con Vulnus vede il complesso di Farmacologia diviso in 5 unità strutturali ricavate sulla base dell'evoluzione storica e dalle caratteristiche computazionali del software. Dall'analisi dei singoli corpi di fabbrica si è ricavata l'analisi del complesso attraverso la media dei valori.

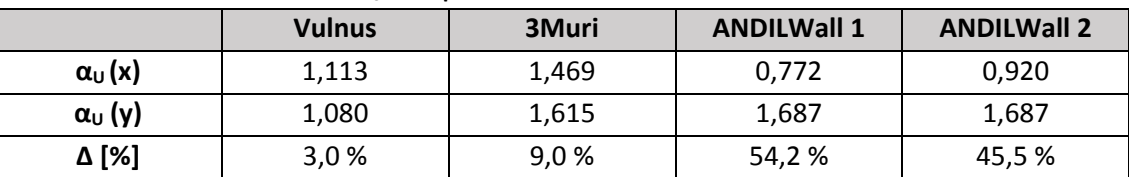

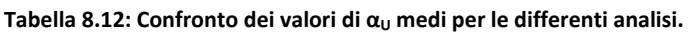

Le analisi svolte con 3Muri ed ANDILWall invece hanno studiato il complesso nel suo insieme. Dalla comparazione dei risultati (Tab. 8.12) di tutti i software si possono fare delle importanti deduzioni:

- Vulnus e 3Muri danno una valutazione omogenea degli indicatori *α<sup>U</sup>* in entrambe le direzioni, differenziandosi per meno del 10%;
- ANDILWall penalizza molto la capacità dell'edificio di resistere a sollecitazioni sismiche in direzione X, arrivando a discostarsi di valori pari al 54,2 % (valore ridotto a 45,2 % in caso di irrigidimento della parete 37).

Proprio tale dato discordante necessita di studi più approfonditi legati alla modellazione e alle semplificazioni che il solutore di calcolo propone per la determinazione dei risultati. Nonostante la modellazione sia partita da modelli geometrici identici, considerando che le semplificazioni introdotte in fase di importazione abbiano introdotto delle lievi modifiche ritenute trascurabili nella valutazione della risposta globale dell'edificio, si nota in generale una differente valutazione della capacità deformativa dell'edificio.

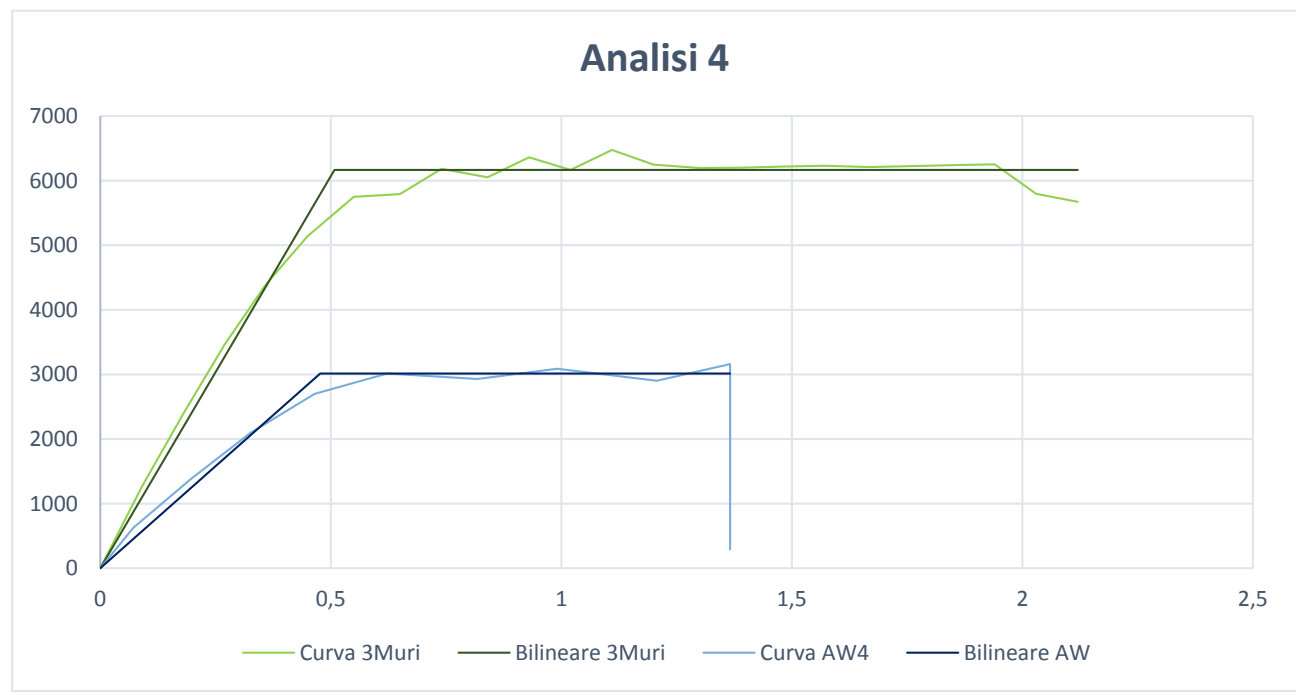

*Figura 8.30: Analisi più gravosa in direzione –X, proporzionale al primo modo di vibrare e con eccentricità negativa.* 

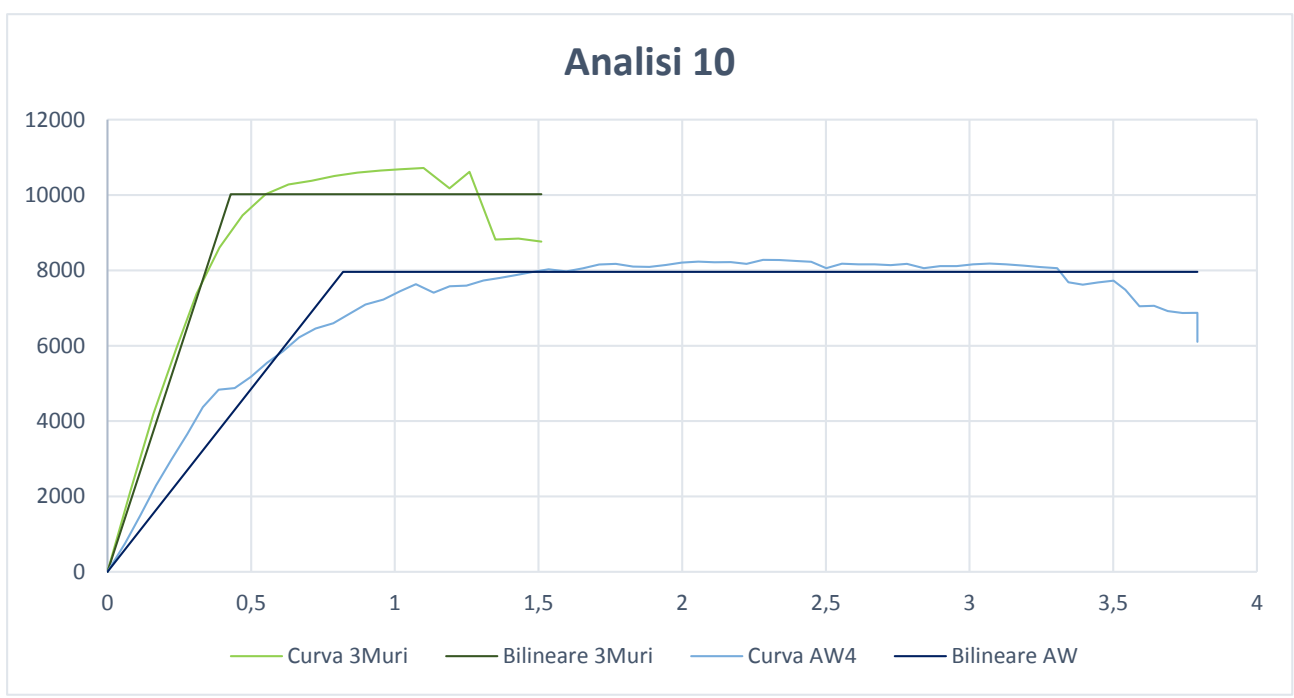

*Figura 8.31: Analisi più gravosa in direzione +Y, proporzionale al primo modo di vibrare e con eccentricità negativa.* 

Confrontando le analisi più sfavorevoli (Figg. 8.30-31) e tutte le altre analisi in allegato (allegato C), si possono fare delle importanti osservazioni:

- 3Muri sovrastima la resistenza ed il valore del taglio alla base mediamente del 15-20% in più rispetto ad ANDILWall;
- La rigidezza dei modelli di 3Muri viene sovrastimata rispetto ad ANDILWall;
- ANDILWall in generale considera i valori di taglio alla base inferiori ma permette alla struttura deformate maggiori con rami plastici molto lunghi;

Tali osservazioni, rientrando in un quadro più complesso di valutazione dei due software, si uniscono alle considerazioni già riportate in merito alle analisi di ANDILWall in direzione X nel § 8.3.3 e suggeriscono come i due software, pur partendo dalle stesse basi teoriche, non sono totalmente intercambiabili. In particolare:

- ANDILWall è un software che lavora molto bene con edifici regolari secondo gli schemi dell'attuale normativa, richiedendo un allineamento delle pareti e delle aperture che spesso non viene rispettato negli edifici storici, specie se questi sono il risultato di un'evoluzione lenta e non omogenea.
- 3Muri è più flessibile e si adatta bene anche ad edifici storici non regolari riuscendo in particolare a sfruttare bene la modellazione della forometria e della conseguente schematizzazione a fasce di piano e nodi rigidi. È tuttavia poco chiara la schematizzazione a telaio equivalente che non permette sempre di capire come gli elementi sono collegati tra loro.
- Entrambi i software consentono di modificare un buon numero di parametri geometrici per rendere il modello più utile allo studio del caso in esame. Questi parametri non stravolgono la risposta strutturale del modello iniziale, evitando una libertà eccessiva, ma possono aiutare ad affinare il calcolo.

### <span id="page-278-0"></span>Piano delle indagini 9.

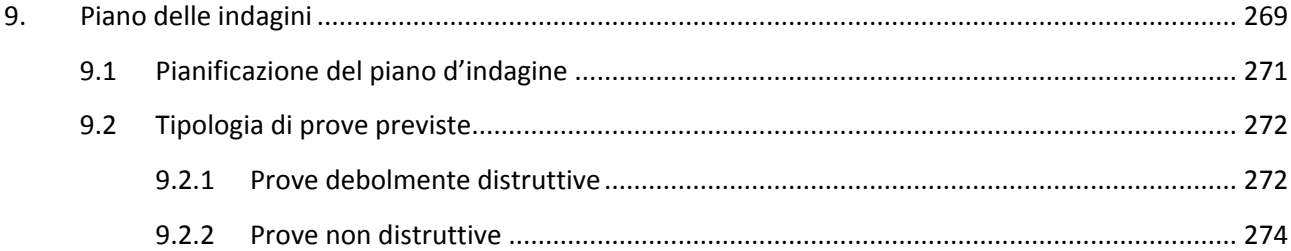

# <span id="page-280-0"></span>**9.1 Pianificazione del piano d'indagine**

L'analisi condotta fino ad ora sul complesso di Farmacologia ha permesso di individuare le peculiarità dell'edificio e le sue criticità con un discreto livello di conoscenza, ritenuto tuttavia insufficiente per alcune porzioni di fabbricato. La conoscenza raggiunta grazie alla ricerca d'archivio ed ai rilievi è infatti assai variabile per le varie parti del manufatto, che è frutto di interventi successivi; pertanto, mentre per alcune parti (aula a gradoni) il rilievo geometrico e materico–strutturale è sufficientemente preciso, per altre (edificio principale, ampliamento est) si ha un'idea solo generale dei dettagli strutturali e tecnologici del fabbricato; per altre parti (stabulari, sottotetti), come si è accennato, non è stato possibile effettuare un rilievo visivo, pertanto si deve fare affidamento al rilievo geometrico più recente e alla documentazione d'archivio.

Per determinare un livello di conoscenza adeguato la normativa fornisce delle indicazioni precise che permettono di basarsi "su documentazione già disponibile, su verifiche visive e su indagini sperimentali". 1 Precisa inoltre che "le indagini dovranno essere motivate per tipo e quantità, dal loro effettivo uso nelle verifiche; nel caso di beni culturali e nel recupero di centri storici, dovrà essere considerato l'impatto in termini di consapevolezza del bene".<sup>2</sup>

Considerando le indicazioni della normativa ed un'attenta analisi si è ritenuto opportuno evitare qualsiasi tipologia di prova distruttiva per due motivazioni fondamentali:

- 1. L'edificio è storico e i benefici che tali prove potrebbero determinare in termini di conoscenza, a fronte dell'impatto conseguente all'utilizzo di tali indagini, sarebbe troppo modesto;
- 2. I costi, in termini di tempo e di spesa economica, sarebbero troppo ingenti.

Per determinare un livello di conoscenza omogeneo quindi si è scelto di progettare un piano di indagini che si basasse sull'utilizzo di prove non distruttive e debolmente distruttive in correlazione tra loro. Le prove non distruttive sono prove di tipo indiretto dalle quali non si possono ricavare direttamente i valori di resistenza dei materiali posti in opera: per determinarli infatti si necessita di una correlazione con altre proprietà fisiche (come la resistenza agli urti e la densità del materiale). Esse hanno il pregio tuttavia di essere più economiche e veloci rispetto alle prove distruttive, tuttavia è necessario tarare i risultati ottenuti attraverso una correlazione con le prove distruttive. Le prove debolmente distruttive hanno il pregio di poter ricavare i dati di resistenza e tensione nei materiali esaminati arrecando però danni modesti e limitati all'edificio.

Attraverso la correlazione dei risultati delle prove debolmente distruttive insieme alle prove non distruttive è possibile ottimizzare le risorse economiche da investire nelle analisi garantendo una buona conoscenza dei parametri meccanici del fabbricato indagando tutte le strutture portanti del complesso. Sulla base di questo ragionamento sono stati individuati dei punti significativi e rappresentativi dell'intero edificio in cui le indagini da svolgere sono molto approfondite, con l'obiettivo di estendere i risultati in modo tipologico nel caso in cui si riscontri uniformità o meno a livello costruttivo, di materiali impiegati, di tecniche e dettagli costruttivi; in caso di difformità si possono prevedere indagini più approfondite (e quindi maggiormente distruttive). Si precisa inoltre che in aggiunta alle indagini generiche per determinare con maggior precisione le informazioni dei parametri sull'edificio di Farmacologia si prevedono delle analisi mirate che hanno lo scopo di determinare precise informazioni (cause, stato attuale) di quelle poche vulnerabilità di cui l'edificio soffre: è questo il caso in cui si necessita di verificare l'ammorsamento di canne fumarie con la muratura,

 $\overline{\phantom{a}}$ 

<sup>1</sup> Vedi § 8.5.3 delle NTC 2008.

<sup>2</sup> Ibidem.

## Capitolo 9

## Piano di indagini strumentali

perdite di scarichi dovuti ai canali impiantistici usurati, solaio spingente e conseguenti fessurazioni in sommità di pareti, ammorsamento tra differenti corpi di fabbrica del complesso ed ammorsamento tra paramenti non collegati.

Nel caso oggetto di studio dopo le fasi di rilievo e di analisi sia dello stato di fatto che delle vulnerabilità, dato il livello di conoscenza raggiunto, le indagini hanno lo scopo di:

- Accertare la geometria delle aree non rilevate e l'apparecchiatura muraria nelle zone in cui sono state riscontrate delle vulnerabilità (aula gradonata e sopraelevazione degli stabulari);
- Determinare le caratteristiche meccaniche e chimico-fisiche dei materiali impiegati nella costruzione;
- Indagare la presenza di fondazioni e dei dettagli costruttivi dell'attacco tra quest'ultime e le murature;
- Indagare lo stato di conservazione delle travi lignee della copertura;
- Conoscere i dettagli costruttivi dei nodi solaio-muratura e travi-pilastri e degli elementi in calcestruzzo armato;
- Ricercare le cause dei vari fenomeni di fessurazione e degrado riscontrati sull'edificio (principalmente all'esterno).

Al piano di indagini vanno affiancate necessariamente:

- Un'indagine sulla qualità della muratura dell'edificio principale, una su quella degli stabulari ed una su quella dell'ampliamento est, includendo anche una caratterizzazione delle malte;
- Un paio di prove penetrometriche (CPT) e eventuali altre prove geognostiche, da localizzarsi preferibilmente nelle aree scoperte a est e a ovest dell'edificio, allo scopo di fornire una caratterizzazione adeguata del terreno di fondazione e una sua stratigrafia.

Non si ritiene, alla luce del livello di conoscenza raggiunto e dell'analisi storico-critica effettuata, che sia necessario effettuare un monitoraggio per rilevare un eventuale peggioramento del comportamento strutturale. Nell'ambito della tesi non sono state effettuate prove di alcun genere sull'edificio. Per il dettaglio del piano delle indagini si rimanda alle tavole grafiche 8.01-05, in seguito verranno illustrate le tipologie di indagini strumentali previste.

# <span id="page-281-0"></span>**9.2 Tipologia di prove previste**

# <span id="page-281-1"></span>**9.2.1 Prove debolmente distruttive**

## **9.2.1.1 Smontaggio localizzato**

Questa modalità di intervento consiste nel rimuovere parte degli elementi resistenti della muratura per indagarne la modalità costruttiva. Negli edifici in muratura permette di studiare il paramento murario determinando il grado di ammorsamento sia in prospetto che in sezione. È una indagine essenziale che permette di valutare anche la qualità muraria di un pannello murario. Inoltre è un intervento completamente ripristinabile dove gli elementi resistenti possono venire reimpiegati mentre la malta può essere sostituta con una malta di ripristino. Tale intervento permette inoltre di studiare il grado di ammorsamento che le murature hanno con i solai, operazione altrimenti impossibile a causa della compenetrazione del solaio all'interno del pannello murario.

Per quanto riguarda la possibilità di indagare l'impianto delle fondazioni invece l'intervento è volto esclusivamente a verificarne l'effettiva presenza poiché si ipotizza che le strutture di fondazioni siano simili a quelli documentati negli altri edifici universitari coevi e realizzati negli anni dei consorzi edilizi, per i quali sono presenti notizie sufficienti negli archivi di ateneo.

## **9.2.1.2 Carotaggio**

Il carotaggio consiste nell'estrazione dalle strutture di campioni cilindrici tramite carotatrici; sui provini da questi ricavati si eseguono in laboratorio le prove per la determinazione di massa volumica, prove meccaniche, di permeabilità, di gelività, ecc. Nonostante la prova porti ad una rottura della parete e per ottenere un ripristino si debba ricorrere ad un ulteriore scasso con ripristino degli elementi resistenti danneggiati questa prova consente di ottenere importanti risultati tramite dati sperimentali di laboratorio con dei danni alla muratura sufficientemente trascurabili nei confronti delle dimensioni della muratura.

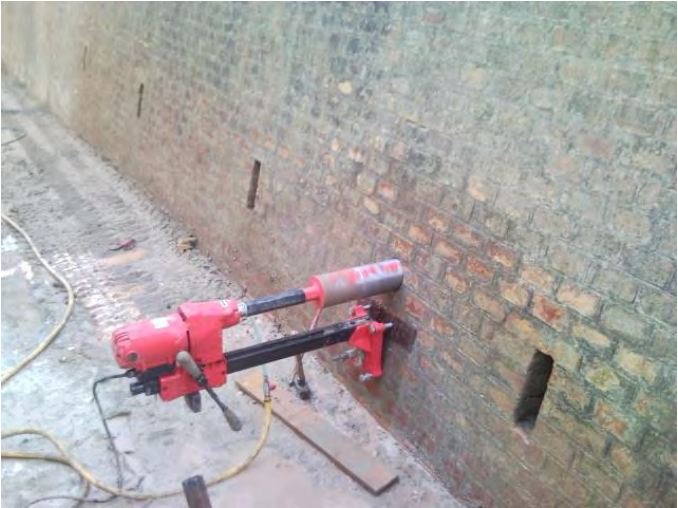

*Figura 9.01: Prelievo di una carota di muratura.* 

A causa della necessità di utilizzare dell'acqua per il raffreddamento e la lubrificazione della carotatrice si ritiene comunque opportuno proporre questa tipologia di prova poiché la malta impiegata per la costruzione di questo edificio, anche se solo da un esame visivo, non pare soggetta a dilavamento.

## **9.2.1.3 Martinetto piatto**

Questa prova è, nell'ambito delle prove non distruttive, la più importante. Le indagini effettuate tramite martinetti piatti singoli e doppi sono volte, rispettivamente, alla determinazione dello stato tensionale locale all'interno di una struttura e alla determinazione di parametri di deformabilità e resistenza della muratura.

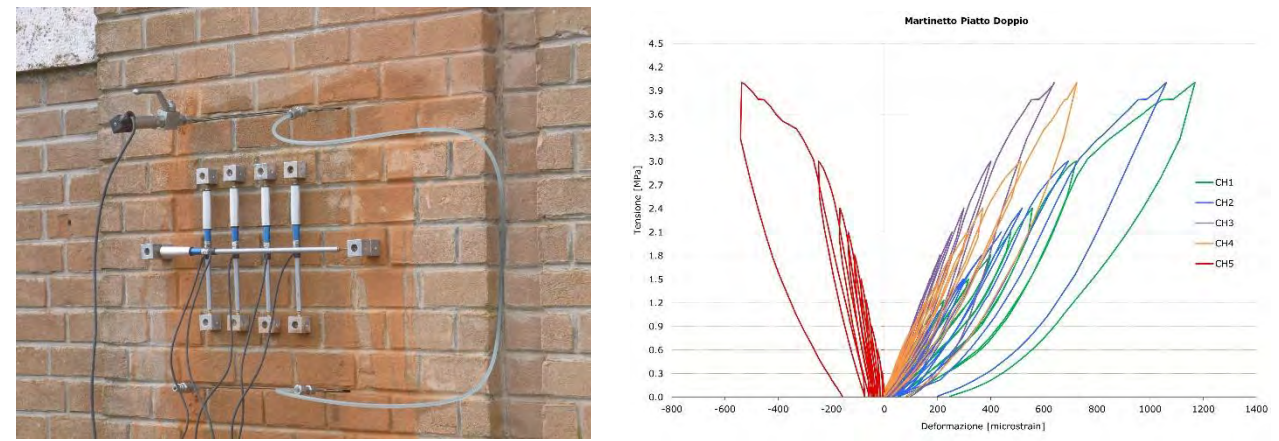

*Figura 9.02: Disposizione dei martinetti e degli strain gage sulla muratura, con un grafico tensione-deformazione per la prova del martinetto doppio.* 

#### Capitolo 9

Piano di indagini strumentali

L'indagine con il martinetto piatto singolo ha lo scopo di determinare lo stato tensionale della muratura in condizioni di esercizio. Inizialmente si deve scegliere un giunto di malta su cui eseguire il taglio. Vengono poi installati degli strumenti che misurano la distanza tra gli elementi resistenti a cavallo della zona in cui verrà eseguito il taglio della muratura e in seguito si procede attraverso una sega circolare al taglio. Infine si inserisce un martinetto piatto e si inietta un liquido a pressione con lo scopo di raggiungere nel modo più preciso la stessa distanza degli elementi che erano stati in precedenza misurati: tale condizione corrisponde ad una analoga allo stato tensionale iniziale.

L'indagine con i martinetti piatti doppi è molto simile per procedura a quella descritta brevemente con il martinetto piatto singolo ma ha una finalità differente: tale indagine permette di iniettare nei martinetti il liquido a pressione maggiore facendo sì che nella porzione di muratura compresa tra i due martinetti sia presente uno stato tensionale maggiore anche di due o tre volte quello iniziale per ottenere informazioni relative alla resistenza a compressione del materiale. Il valore così determinato può essere confrontato in rapporto con il valore dello stato tensionale iniziale fornendo un coefficiente di sicurezza per il maschio murario in esame.

## **9.2.1.4 Prova di pull-out**

La prova ha come scopo la determinazione della resistenza della malta e consiste nell'introdurre nel giunto una vite ad elica e nel misurare la forza necessaria per estrarla. Il carico che provoca l'estrazione dell'elica viene registrato e può essere utilizzato per la determinazione della resistenza cubica, di quella a flessione ed a trazione attraverso curve di correlazione sperimentali.

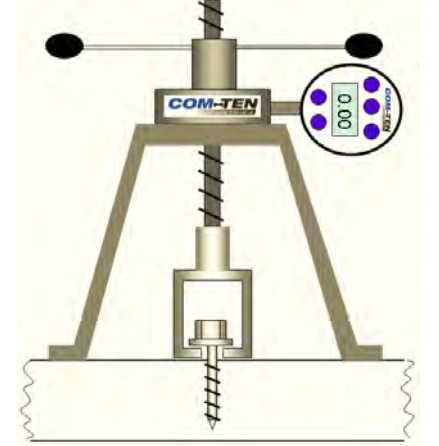

*Figura 9.03: Schema di funzionamento di una prova di pull-out.*

## **9.2.1.5 Prelievo di barre d'armatura**

Nello studio delle strutture in CA ha notevole importanza la determinazione delle caratteristiche meccaniche dell'acciaio utilizzato e della valutazione del diametro utilizzato negli elementi della costruzione. A tale scopo si prevede il prelievo di alcuni campioni rappresentativi di barre di armatura in punti del pilastro o delle travi in cui non è richiesta una elevata resistenza a flessione. Tale prova permette inoltre di determinare anche lo stato di efficienza in cui si trovano le barre di armatura.

## <span id="page-283-0"></span>**9.2.2 Prove non distruttive**

## **9.2.2.1 Prelievo di malta**

Il prelievo di piccoli campioni di malta deve essere effettuato con lo scopo di ricavarne dei provini per attuare delle prove distruttive di resistenza. Il numero dei provini deve essere tale da poter fare delle medie

rappresentative dei valori della malta. Nelle murature storiche la resistenza dei singoli componenti della muratura è di difficile correlazione con le caratteristiche meccaniche della muratura nel suo complesso, tuttavia le murature oggetto di studio sono molto regolari essendo costituite da laterizi pieni, per cui i valori esaminati possono fornire delle indicazioni significative per lo studio.

Si deve considerare inoltre il secondo aspetto legato al prelievo delle malte, quello legato alla caratterizzazione chimica: dopo aver effettuato le prove distruttive sul provino è possibile infatti studiare la composizione chimica della malta per approfondirne la conoscenza.

## **9.2.2.2 Prova sclerometrica**

È una prova molto veloce e priva di costi ulteriori oltre al prezzo dello strumento utilizzato. Consiste nel testare la durezza superficiale del materiale e permette di correlarla alla resistenza caratteristica del materiale. È una prova valida per il CA e nel piano delle indagini è proposta per correlare in maniera veloce la resistenza delle zone in cui vengono fatte delle prove più invasive con quelle in cui si utilizzano solamente prove non distruttive. Si considera fondamentale un esame della superficie per verificare la presenza di carbonatazione: tale reazione chimica infatti aumenta la resistenza superficiale del conglomerato cementizio portando a sovrastimare la resistenza a compressione dell'elemento indagato.

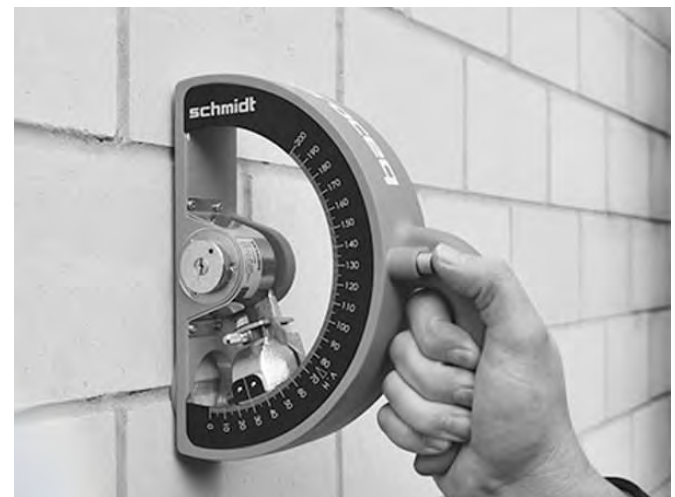

*Figura 9.04: Sclerometro per prove su CA.* 

# **9.2.2.3 Prova sonica ed ultrasonica**

La prova sonica e quella ultrasonica sono metodologie di indagine indiretta che utilizzano la rilevazione della propagazione del suono attraverso il mezzo studiato per determinarne la densità dello stesso: infatti attraverso la rilevazione del tempo impiegato da un'onda sonora ad attraversare il mezzo è possibile, conoscendone la distanza, determinarne la velocità. Poiché la velocità è proporzionale alla densità del mezzo per via indiretta è possibile determinare, in presenza di una riduzione della velocità rilevata dallo strumento in determinate direzioni, rilevare la presenza di porzioni di vuoto all'interno della muratura: questi vuoti possono essere tipici delle murature a sacco in pietra oppure delle intercapedini lasciate tra due paramenti non collegati.

La prova è di tipo indiretto poiché non permette di determinare direttamente la resistenza dell'elemento studiato ma ne rende possibile la stima attraverso la correlazione con la densità. A densità maggiori corrispondono in generale elementi con una resistenza maggiore. Si rende necessaria una correlazione con prove che nello stesso punto in cui si effettuano le prove soniche possano fornire dei riscontri con i valori della resistenza, come l'utilizzo dei martinetti piatti.

## Capitolo 9

### Piano di indagini strumentali

Le prove soniche si differenziano da quelle ultrasoniche per una lunghezza dell'onda sonora maggiore: le onde sonore infatti per rilevare con accuratezza la presenza di vuoti devono avere lunghezza d'onda confrontabile con quella dei vuoti. Una lunghezza d'onda troppo piccola non permetterebbe all'onda sonora di superare l'ostacolo e quindi sarebbe inutile. Questa peculiarità porta all'utilizzo di prove soniche per lo studio degli elementi in muratura (in cui nella riflessione delle onde giocano un ruolo fondamentale anche l'interfaccia tra gli elementi resistenti e la malta) e di prove ultrasoniche per lo studio degli elementi in CA dove i vuoti all'interno degli elementi sono di grandezze molto ridotte.

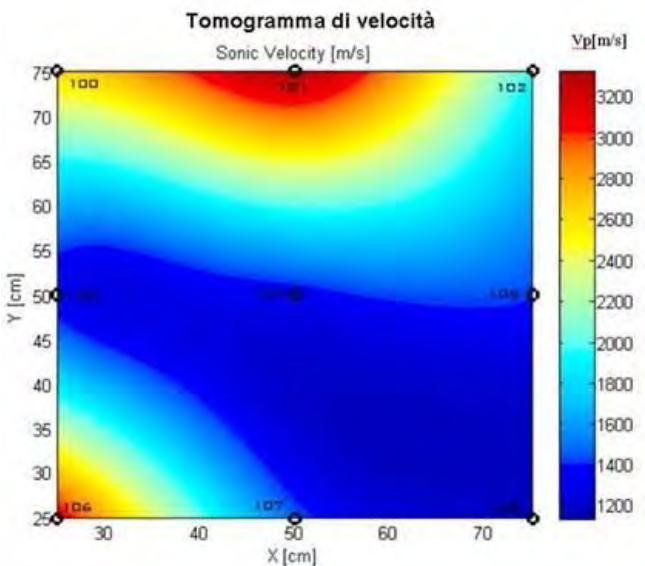

*Figura 9.05: Tomografia di un pilastro in muratura da cui è possibile ricavare le zone in cui la densità è maggiore.* 

### **5.2.2.3 Termografia**

La prova termografica all'infrarosso consente di valutare attraverso un gradiente di temperatura la presenza di eventuali discontinuità nell'apparato murario, evidenziando la presenza di elementi architettonici nascosti o di aperture una volta esistenti ed attualmente tamponate. È possibile inoltre ottenere uno studio composizionale dell'apparato murario che permetterebbe di verificare la regolarità della tessitura muraria su tutto il prospetto di una parete senza dover rimuovere l'intonaco.

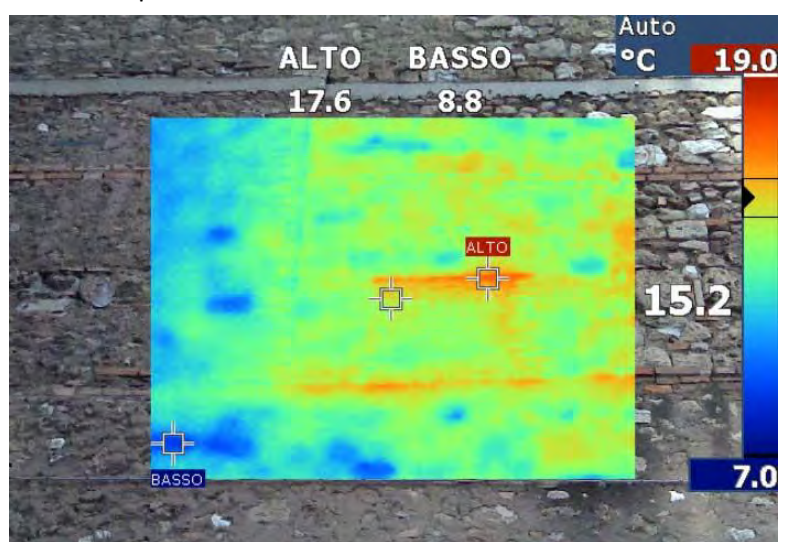

*Figura 9.06: Termografia su una porzione di parete per indagare eventuali discontinuità o forometrie tamponate.* 

## **5.2.2.4 Indagine magnetometrica**

È un'indagine che permette di determinare la presenza di elementi metallici al di sotto della superficie degli elementi oggetto di studio. Si utilizza nelle indagini sul CA in cui si voglia determinare il contenuto di acciaio senza danneggiare la struttura. Generando un'anomalia nel campo magnetico permette di determinare fino ad una profondità di 10-15 cm dalla superficie la presenza di barre di armatura e riesce a stimare con sufficiente precisione anche il diametro degli elementi in acciaio.

# **5.2.2.5 Analisi igrometrica**

Nello studio degli elementi lignei (presenti nell'edificio di Farmacologia in quasi tutte le coperture ad eccezione della sopraelevazione degli stabulari) risulta di fondamentale importanza la determinazione del grado di umidità dell'elemento ligneo: una scarsa presenza di umidità (7-15%) favorisce l'insediamento di insetti xilofagi che possono danneggiare l'elemento strutturale in modo diffuso fino a provocarne il collasso, al contrario una presenza eccessiva di umidità (superiore al 20%) favorisce la proliferazione di funghi che attacca il legno in maniera localizzata. Con un igrometro a punte si può ottenere un rilievo della resistenza elettrica del materiale da cui si può ricavare la percentuale di umidità nell'elemento ligneo non solo in superficie ma in profondità fino al cuore dell'elemento.

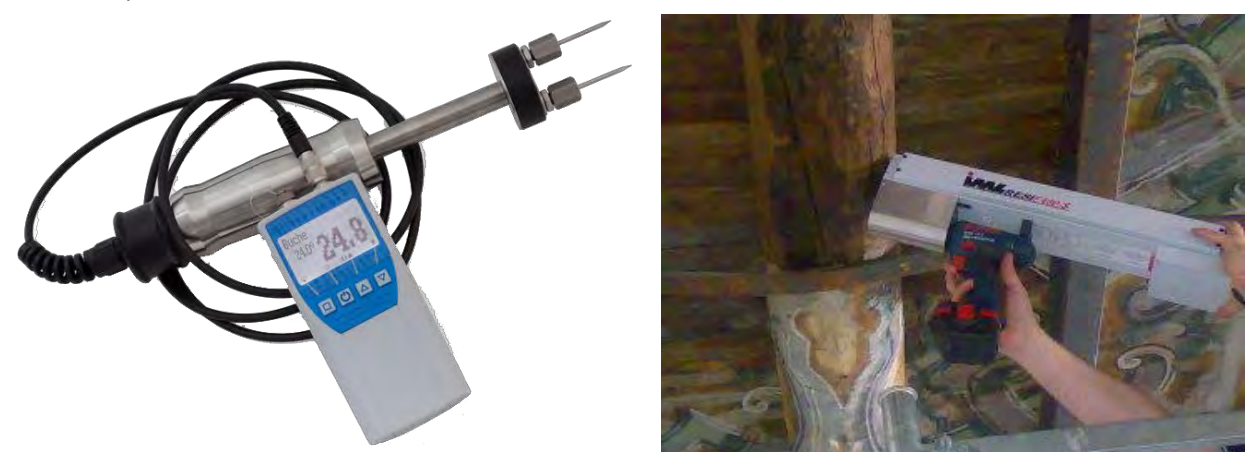

*Figura 9.07: Igrometro a punte sulla sinistra con terminale di rilevamento e immagine di una prova in svolgimento.* 

# **5.2.2.6 Indagini di resistenza**

Le indagini di resistenza vengono attuate nel legno attraverso uno strumento chiamato resistigrafo. La metodologia è molto simile a quella utilizzata nelle prove penetrometriche per il terreno: viene inserito un ago sottile nel legno e se ne misura la resistenza alla perforazione con un motore che fornisce una velocità di penetrazione costante all'ago. Il profilo di densità prodotto consente di misurare le variazioni di densità tra aree di legno estivo ed aree di legno primaverile, permettendo in questo modo conte anulari ed analisi di curve di crescita di soggetti arborei. Il profilo della sezione esaminata (elaborato in forma di grafico) viene studiato al fine di distinguere con precisione le variazioni di consistenza del legno, livello per livello e fornire una valutazione sulla resistenza caratteristica dell'elemento ligneo.

# **5.2.2.7 Indagini endoscopiche**

Le indagini endoscopiche sono realizzabili attraverso la realizzazione di piccoli fori nel materiale esaminato e hanno lo scopo di osservare il materiale dall'interno danneggiandolo in maniera trascurabile. L'impiego di tale tecnologia permette il rilievo dello stato di conservazione in parti difficilmente accessibili: teste delle travi, orditure secondarie, tavolati e spessori di solaio. Nel caso specifico del legno è utile per verificare

# Piano di indagini strumentali

ad esempio la presenza di attacchi in corso ad opera di insetti xilofagi, ma può essere usato anche nelle murature per determinare la presenza di eventuali cavità.

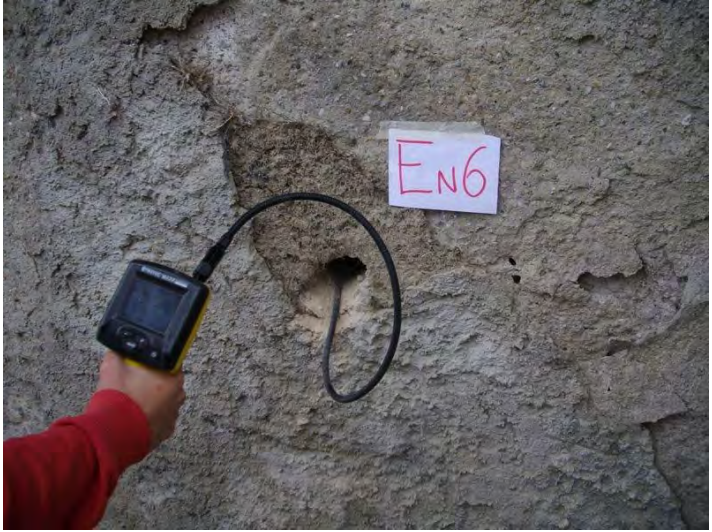

*Figura 9.08: Prova endoscopica in svolgimento con visore collegato all'estremità.*
# Conclusioni

La tesi si sviluppa all'interno di un piano di indagini promosso dall'Università di Padova a seguito del sismi dell'Emilia del 29 maggio 2012, con lo scopo di valutare la vulnerabilità sismica del patrimonio immobiliare dell'ateneo patavino. Il complesso di Farmacologia E. Meneghetti, edificato nel 1914, è importante non solo dal punto di vista storico, ma anche scientifico–accademico, in quanto sede di uno dei due stabulari dell'università e di altri importanti laboratori biochimici.

La prima fase di questo studio è stata la **ricerca storica**, passo fondamentale per la raccolta di tutte quelle informazioni basilari che hanno permesso in seguito di formulare le ipotesi sullo schema strutturale dell'edificio. Le informazioni ottenute sono state recuperate attraverso l'Archivio dell'università di Padova e dalla Fototeca dei consorzi edilizi universitari. Nonostante i dati raccolti non riguardassero l'intera evoluzione del complesso di Farmacologia, ma solo due dei suoi ampliamenti è stato possibile dall'analisi delle foto, dei progetti e dei documenti come i giornali dei lavori o i libretti delle misure comprendere come siano stati effettuati i lavori di realizzazione dei manufatti e le logiche che li hanno determinati. A seguito di un primo aumento del numero degli studenti infatti nel 1933 si realizzò un aula gradonata molto grande in adiacenza all'edificio sul lato sud. Nel secondo dopoguerra un secondo incremento del numero degli studenti costrinse il direttore dell'istituto ad ampliare l'edificio verso est, in continuità sia spaziale che costruttiva con l'edifico storico. L'ultimo grande intervento vide la sopraelevazione degli stabulari nel 1965 a seguito di un ulteriore aumento del corpo studentesco che portò alla necessità di ingrandire gli istituti chimici con la conseguente esigenza di demolire il vecchio stabulario. L'aggregato così formato non subì ulteriori modifiche strutturali sino ai nostri giorni ad eccezione della realizzazione delle uscite di sicurezza, che tuttavia non hanno avuto un grosso impatto sull'edificio.

Sulla base delle informazioni storiche è stato realizzato un **rilievo** completo dell'edificio, precisando però che non è stato possibile rilevare una porzione, seppur limitata, di edificio, identificabile con la sopraelevazione degli stabulari e le coperture: gli stabulari in particolare poiché sono aree strettamente regolamentate in cui l'accesso è consentito solo al personale specializzato ed in condizioni di sicurezza per prevenire eventuali rischi di contaminazione. Per tutte le aree accessibili del complesso il rilievo geometrico ha permesso un confronto con le piante storiche mettendo in risalto anche le modifiche più lievi di cui non sono state mantenute documentazioni né progettuali né tecniche. Attraverso il rilievo fotografico si è determinato il quadro fessurativo esistente, del degrado e delle vulnerabilità. Questa fase di indagine è stata molto importante poiché sulla base di questi rilievi sono state formulate le ipotesi sulle cause che possono aver portato l'edificio allo stato attuale (stato tensionale, degrado), ma soprattutto sulle possibili tipologie di meccanismi locali che possono attivarsi.

La rappresentazione tridimensionale dell'evoluzione storica permette di comprendere al meglio lo sviluppo dell'intero complesso. Tale rappresentazione, in relazione al quadro fessurativo rilevato, ha permesso di formulare alcune ipotesi proprio sul comportamento di quelle aree che costituiscono la transizione tra il corpo storico dell'edificio ed i successivi ampliamenti.

In seguito all'analisi del quadro fessurativo ed allo schema strutturale sono stati individuati i cinematismi più probabili ed attraverso un **foglio elettronico di calcolo Excel** si sono verificati tutti i meccanismi in modo diffuso sull'edificio. Le analisi sono state condotte ipotizzando che tutti i meccanismi di ribaltamento avvenissero nelle condizioni più sfavorevoli: si è escluso quindi il contenimento dovuto alle forze di attrito tra solai e pareti così come la presenza di cordoli, la muratura non è stata considerata infinitamente rigida ma plasticizzata alla base a seguito di una rotazione (arretramento del polo di rotazione) e le caratteristiche meccaniche sono state assunte pari al livello di conoscenza LC1 secondo i valori suggeriti dalla Circolare. Considerando le ipotesi così restrittive sono stati verificati tutti i meccanismi di ribaltamento con soltanto due eccezioni:

- La sopraelevazione degli stabulari
- Le pareti dell'aula gradonata

L'altezza delle pareti e le dimensioni dei paramenti stimata è diversa per le due aree, tuttavia entrambe le pareti in questione sono realizzate con un doppio paramento ed interposta intercapedine. A seguito di tali risultati sono state condotte delle ulteriori verifiche in LC2 il cui esito è ugualmente negativo. Considerando quindi che le informazioni di cui si dispone su tali porzioni dell'edificio non sono esaustive ed essendo state riscontrate delle criticità si ritiene fondamentale in primo luogo che il piano delle indagini si concentri su queste due aree, ed in secondo luogo si propone la realizzazione di un intervento che miri a stabilire una connessione tra i due paramenti scollegati al fine di permettere un lavoro sinergico dei due paramenti.

La modellazione realizzata attraverso **Vulnus** ha permesso di ottenere un giudizio sulla vulnerabilità espressa attraverso giudizi di vulnerabilità e curve di fragilità. Nello studio attraverso tale metodo di indagine si sono dovute introdurre delle semplificazioni dovute alle caratteristiche computazionali del software e l'intero complesso è stato diviso in cinque unità strutturali, individuate dall'analisi storica e dall'evoluzione dell'edificio. Nonostante questa semplificazione i risultati ottenuti sono in linea con quelli determinati attraverso una prima analisi dei meccanismi locali poiché anche Vulnus indica come unità strutturale vulnerabile quella che ospita l'aula gradonata e quelle che ospitano la sopraelevazione degli stabulari e l'ex casa del custode all'ultimo piano. In particolare tali unità strutturali presentano una vulnerabilità *molto grande* per i valori di accelerazione sismica attesi mentre per i terremoti storici registrati negli anni a Padova si è ricavata una vulnerabilità *media*.

La metodologia di Vulnus è uno strumento utile: considerando le semplificazioni introdotte in fase di modellazione il programma restituisce dei validi giudizi sulla vulnerabilità dell'edificio. I dati sul complesso nel suo insieme per il caso in esame risultano meno significativi rispetto a quelli sulle singole unità strutturali poiché tengono in conto in modo semplificato degli effetti di reciproca interazione che presentano le strutture.

Per la modellazione globale sono stati utilizzati invece due differenti software, **3Muri** ed **ANDILWall**, entrambi capaci di effettuare delle verifiche statiche non lineari schematizzando la struttura attraverso il telaio equivalente. Tale schematizzazione introduce una notevole semplificazione poiché considera le pareti in muratura, che sono caratterizzate da due dimensioni prevalenti, con un elemento beam identificato da due nodi di estremità ed una sola dimensione di sviluppo. Tale schema seppur semplificato è stato ritenuto idoneo poiché offre il vantaggio di portare a risultati validi nonostante le semplificazioni offrendo il vantaggio di un onere computazionale minore rispetto a modellazioni più raffinate.

Il primo passo per poter utilizzare i software è stato quello di realizzare un modello geometrico semplificato che potesse adattarsi meglio agli algoritmi di calcolo dei due programmi. Partendo quindi dai rilievi strutturali è stato realizzato un modello geometrico unico che potesse essere analizzato da entrambi i software. Il modello presenta le caratteristiche di regolarità in altezza (con l'eccezione dell'ultimo piano) e solai infinitamente rigidi in entrambe le direzioni. L'utilizzo di un modello uguale per entrambi i software ha permesso di ottenere parametri di analisi molto simili per gli studi proposti, con particolare riferimento alla massa partecipante. Le verifiche condotte con il software di calcolo 3Muri sono risultate tutte verificate ed hanno evidenziato, una volta raggiunto lo stato critico di resistenza ultima, un quadro di danno peculiare in funzione dei parametri di ciascuna analisi. I risultati delle verifiche di 3Muri, mediati in entrambe le direzioni, sono confrontabili con le analisi condotte attraverso Vulnus ed evidenziano una risposta sismica simile in termini di indicatore del rischio sismico di collasso.

Le verifiche condotte con ANDILWall hanno portato a risultati non totalmente in linea con i software precedenti. Le analisi condotte in direzione X infatti risultano molto più penalizzanti rispetto a quelle nella direzione Y. Inoltre si sottolinea come il danneggiamento risulta sostanzialmente diverso per quanto riguarda la distribuzione nell'intero complesso, concentrandosi in particolar modo in direzione X. La spiegazione per tale risultato potrebbe risiedere nella distribuzione delle masse e delle rigidezze dell'ultimo piano:

- La superficie si riduce drasticamente passando dal piano primo al secondo;
- Il centro di rigidezza si sposta notevolmente dal primo al secondo piano poiché la distribuzione in pianta delle pareti non è ottimale.

Queste due ipotesi trovano riscontro considerando che le analisi più gravose in direzione X sono quelle in cui la distribuzione delle forze è proporzionale alle masse partecipanti dei modi di vibrare, influenzati in modo maggiore dalla distribuzione non uniforme lungo l'altezza delle masse dell'edificio rispetto alla distribuzione secondaria in cui l'accelerazione è costante lungo l'altezza dell'edificio e le forze risultano proporzionali alle masse di piano.

Si sono condotte in via teorica delle verifiche che puntavano a modificare la posizione del centro di rigidezza all'ultimo piano contrastando la debolezza più evidente della sopraelevazione degli stabulari, ossia la parete in cui è presente una finestra a nastro. I risultati hanno evidenziato come questa modifica nel modello di studio abbia portato ad un notevole miglioramento della risposta sismica della struttura permettendo di verificare la tesi formulata sulla elevata discrepanza dei risultati delle verifiche in direzione X rispetto a quelle in direzione Y.

Questo studio è partito dalla considerazione che la comparazione tra i due software potesse risultare più efficace qualora si fosse adottato un modello di studio uguale per entrambi. Tuttavia i risultati hanno evidenziato come, nonostante delle divergenze trascurabili dovute al modo differente che i due programmi prevedono per l'input delle informazioni iniziali del modello, gli output delle verifiche possano arrivare in alcuni casi a divergere anche in maniera non trascurabile. Questo suggerisce come l'approccio ai due differenti software debba considerare in modo fondamentale il fatto che le semplificazioni introdotte nella modellazione non devono tenere in considerazione solo le peculiarità dell'edificio, ma adattarsi alla metodologia di calcolo del software.

Considerando infine che tutte le analisi sono state condotte a favore di sicurezza, tendendo a penalizzare tutti i parametri sui quali non fossero disponibili informazioni certe, tale studio ha evidenziato come il complesso di Farmacologia nel suo insieme garantisce un livello di sicurezza sismica accettabile. Tale risultato è inoltre in linea con le osservazioni sulla qualità della realizzazione dell'opera che nel suo insieme, nonostante gli ampliamenti e le sopraelevazioni, rispetta pienamente i parametri della regola dell'arte.

L'insieme delle analisi condotte sull'edificio ha inoltre fornito i seguenti risultati:

- 1. La possibilità di prevedere un piano di indagini specifico mirato alle zone critiche che riducono il livello di sicurezza dell'edificio;
- 2. La facoltà di ipotizzare comunque interventi di miglioramento della sicurezza sismica specifici per le debolezze del complesso.

# Bibliografia

#### **Fonti bibliografiche a stampa**

 TOMASATTI, G., *Notizie sui lavori universitari*, Padova, Tipografia Giovanni Battista Randi, 1907 / 1908 / 1909.

DONGHI, D., *Manuale dell'Architetto*, UTET, Torino, 1906-1920.

 AA.VV. *Anno Accademico 1916-17. Corsi di medicina per studenti militari*, Padova, Tipografia Giovanni Battista Randi, 1917, pp. 3-63.SABBATANI, LUIGI, *L'Istituto di Farmacologia della Università di Padova*, in «Memorie e documenti per la storia dell'Università di Padova», Padova, Soc. Coop. Ed. Studentesca «La Garangola», 1922, pp. 397-425.

 GALLINA, VITALE, *Per un ampliamento del quartiere universitario*, nel «Bollettino Mensile» del Sindacato Provinciale Fascista Ingegneri della Provincia di Padova, III (1928), n. 3, marzo, pp. 47-50.

 ANTI, CARLO, *I nuovi lavori*, in «Padova – Rivista del Comune», Padova, VII (1933), n. 9, settembre, pp. 5-11.

 AA.VV. *Consorzio per la sistemazione edilizia della Regia Università di Padova – Relazione sui lavori al 30 giugno 1942 (XX)*, Padova, Tipografia Salmin, 1942, p.6.

 BRUNETTA, GIULIO, *Gli interventi dell'Università di Padova nel riutilizzo di antichi edifici*, Istituto di Architettura dell'Università di Padova, Padova, 1966, pp. 9-37.

 SAGGIORI, GIOVANNI (a cura di), *Padova nella storia delle sue strade*, Padova, Bruno Piazzon stampatore in Padova, 1972.

AA.VV. *Università degli Studi di Padova – Annuario per l'Anno Accademico 1973-74,* Tipografia Antoniana, Padova, 1974.

 TORRESINI, DONATELLA, Padova 1509-1969 – gli effetti della prassi urbanistica borghese, Marsilio, Venezia, 1975.

 VENTURA, ANGELO, *Carlo Anti rettore magnifico e la sua università*, in «Carlo Anti. Giornate di studio nel centenario della nascita – Atti del convegno», Edizioni Lint, Trieste 1992, pp. PAGINE GIUSTE.

 DAL PIAZ, VITTORIO, *Il volto urbano di Padova negli anni della Seconda Guerra Mondiale*, in Giuliano Lenci, Giorgio Segato (a cura di), «Padova nel 1943. Dalla crisi del regime fascista alla Resistenza», Il Poligrafo, Padova 1996, pp. 275-303.

 ZANOVELLO, P., *Aqua atestina, aqua patavina. Sorgenti e acquedotti romani nel territorio dei Colli Euganei*, Padova, Zielo Edizioni, 1997, p. 109.

 NAVE S. (a cura di), *Bombardamenti aerei sulla città di Padova e provincia*, Assessorato alle Politiche Scolastiche e alle Politiche Giovanili del Comune di Padova, Padova, 2000 (?), p.4.

 DEL NEGRO, PIERO, *Dal 1866 al 2000*, in «L'Università di Padova – Otto secoli di Storia», a cura di Piero Del Negro, Padova, Signum, 2002, pp. 91-135.

 MIBAC (a cura di), *Archivi di biblioteche. Per la storia delle biblioteche pubbliche statali*, Roma, Edizioni si Storia e Letteratura, 2002, pp. 139-153.

 SAVORRA, MASSIMILIANO, *Scuole Politecniche e città degli Studi: Daniele Donghi e il caso di Padova*, in «L'Università e la città. Il ruolo di Padova e degli altri atenei italiani nello sviluppo urbano – Atti del convegno di studi (4-6 dicembre 2003)», a cura di Giuliana Mazzi, Edizioni CLUEB, Padova, 2003, pp. 175-189.

 MAZZI, G., *Da 'compartimento' per l'idraulica e l'elettrotecnica a Scuola di ingegneria e architettura: un progetto e un cantiere con molte vicissitudini*, in *80 anni della Facoltà e della Biblioteca di ingegneria nell'edificio di Daniele Donghi – Atti del Convegno*, Padova, 16 dicembre 2005.

 MAZZI, G., *L'insegnamento dell'Architettura tecnica nella Scuola di Padova*, in *Daniele Donghi. I molti aspetti di un ingegnere totale*, a cura di Giuliana Mazzi e Guido Zucconi, Venezia, Marsilio, 2006, p.218.

 VORLICEK, P., TOGNON, D. VIERO, A., *Relazione geologica, geomorfologica ed idrogeologica del territorio intercomunale*, allegato B.2.4 al P.A.T.I., 2012, p. 9.

 MATTIELLO, E., *Analisi di vulnerabilità sismica di palazzo Donghi dell'università di Padova: studio globale e verifica locale dei macroelementi*, tesi di laurea presso il DICEA, 2013.

 ORLANDINI, G., TARULLI M., *La Casa dello Studente di Padova*, in «Galileo – rivista di informazione, attualità e cultura degli ingegneri di Padova», n°212, IX (2013), pp. 16-20.

#### **Letteratura tecnica**

 BINDA L., CARDANI G., MODENA C., SAISI A., VALLUZZI M. R., *Studio della vulnerabilità degli edifici dei centri storici in zona sismica* In *Tecniche costruttive dell'edilizia storica. Conoscere per conservare,* a cura di D. Fiorani e D. Esposito, Viella, 2005.

 BERNARDINI A., GORI R., MODENA C., VALLUZZI M. R., *Manuale d'uso del Programma Vulnus Vb 3.1. Procedura automatica per l'analisi di vulnerabilità sismica di edifici in muratura, Università degli studi di Padova, Facoltà di Ingegneria, 2007*.

 CARDANI G., BINDA L., VALLUZZI M. R., MODENA C., *Le indagini conoscitive per lo studio degli aggregati storici: il caso Castelluccio di Norcia (PG),* XII Congresso Nazionale "L'Ingegneria Sismica in Italia", Pisa, 2007.

CALECA L., *Architettura tecnica,* Palermo, Dario Flacovio Editore, 2007.

ALBANESI T., NUTI C., *Analisi Statica non Lineare (pushove*r), 2007, dispensa, pagg. 1-19

MUNARI M., VALLUZZI M.R., CARDANI G., ANZANI A., BINDA L., MODENA C., *Seismic vulnerability analyses of masonry buildings in the historical centre of Sulmona (Italy).* 13th International Conference on Structural Faults and Repair, Edinburgh, 2010

CR SOFT s.r.l., ANDILWall manuale d'uso, a cura di R. Caliari, C. F. Manzini, P. Morandi, P. Magenes, aggiornato ad ottobre 2013

S.T.A. DATA s.r.l., 3Muri manuale d'uso, versione 5.7.0

TIBERI E., *Indagini conoscitive e analisi di vulnerabilità sismica del Complesso Cavalli: Palazzo Cavalli e Museo di Paleontologia e Mineralogia*, tesi di laurea, relatore prof. M. R. Valluzzi, Anno Accademico 2013- 2014

#### **Normativa di riferimento**

Carta Tecnica Regionale della regione Veneto.

Piano di Assetto del Territorio Intercomunale della città di Padova (2008).

Piano Regolatore Generale di Padova(1992).

Decreto Ministeriale del 14 gennaio 2008 – Norme tecniche per le costruzioni.

Circolare n° 617 del 02 febbraio 2009 – Istruzioni per l'applicazione delle "Nuove norme tecniche per le costruzioni" di cui al Decreto Ministeriale 14 gennaio 2008.

Circolare n° 26 del 02 dicembre 2010 - Linee guida per la valutazione e la riduzione del rischio sismico del patrimonio culturale, con riferimento alle Norme tecniche per le costruzioni di cui al Decreto Ministeriale del 14 gennaio 2008

Ordinanza del Presidente del Consiglio dei Ministri n°3362 del 08 luglio 2004 - Modalità di attivazione del Fondo per interventi straordinari della Presidenza del Consiglio dei Ministri.

Ordinanza del Presidente del Consiglio dei Ministri n°3519 del 28 aprile 2006 - Criteri generali per l'individuazione delle zone sismiche e per la formazione e l'aggiornamento degli elenchi delle medesime zone.

Decreto del Capo Dipartimento della Protezione Civile n° 3685 del 21 ottobre 2003 – Decreto che meglio specifica le categorie di edifici appartenenti alle classi d'uso III e IV.

#### **Fonti bibliografiche online**

http://circe.iuav.it/Venetotra2guerre/index.html.

http://groupware.comune.padova.it/casperwebprg/index.html

http://www.muradipadova.it

### **Fonti bibliografiche d'archivio**

Archivio Generale di Ateneo dell'Università di Padova, Archivio dei Consorzi Edilizi: buste 92, 93, 173, 174, 251

Archivio Generale del Comune di Padova, AAC, b. X e Y,

#### **Fonti iconografiche d'archivio**

Archivio Generale di Ateneo dell'Università di Padova, Fototeca dei Consorzi, Gruppo 5, n° 22, 39, 40, 41, 42, 43, 114.

<span id="page-299-0"></span>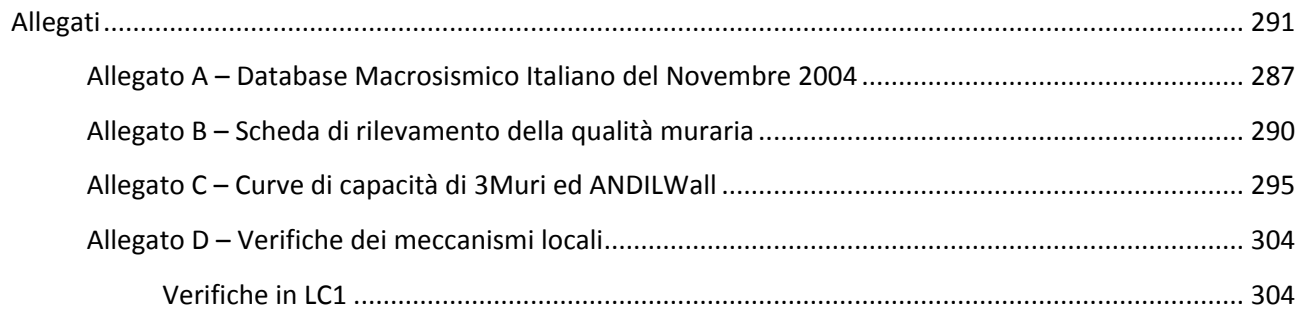

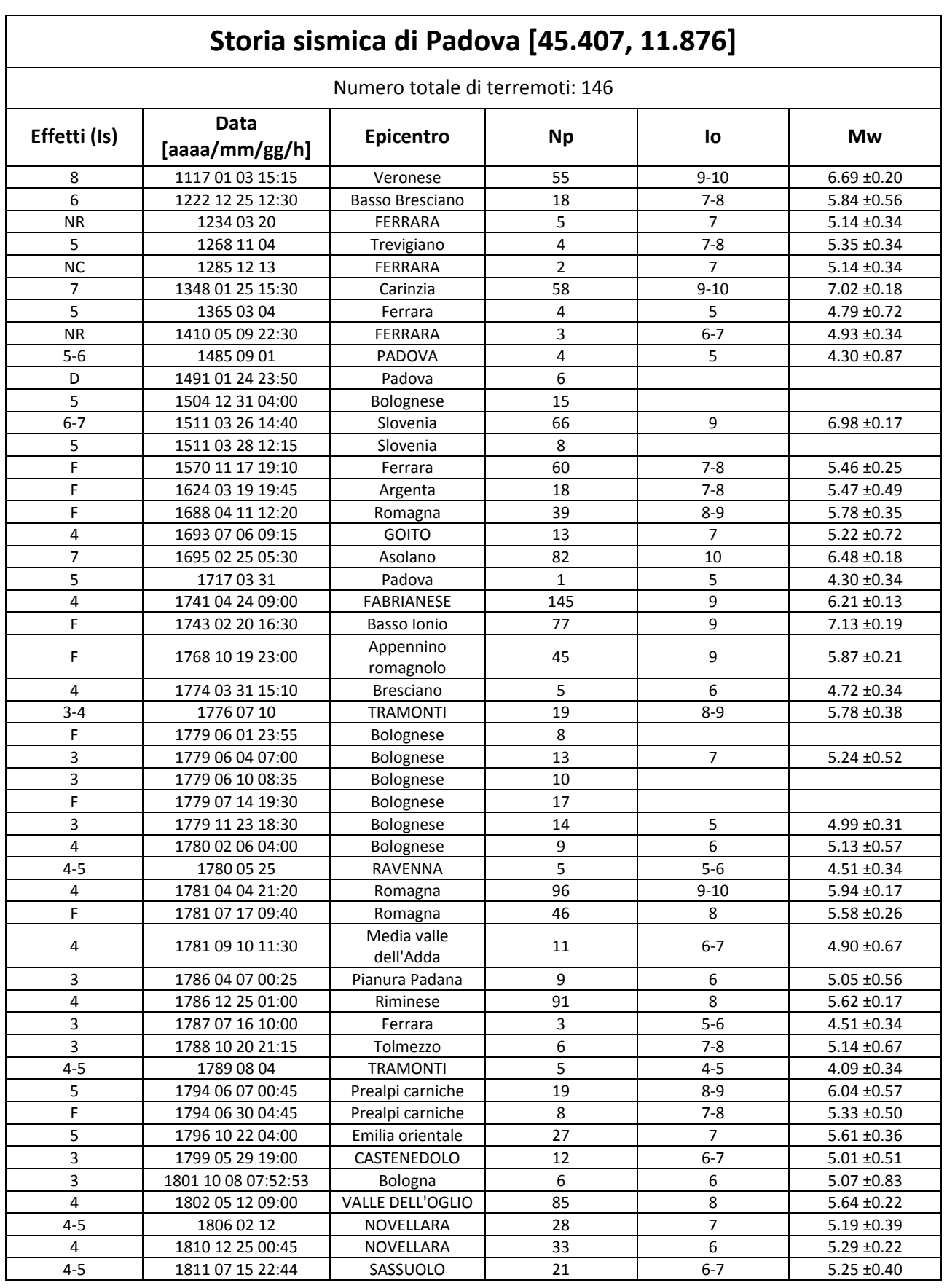

# <span id="page-301-0"></span>**Allegato A – Database Macrosismico Italiano del Novembre 2004**

 $\mathbf{r}$ 

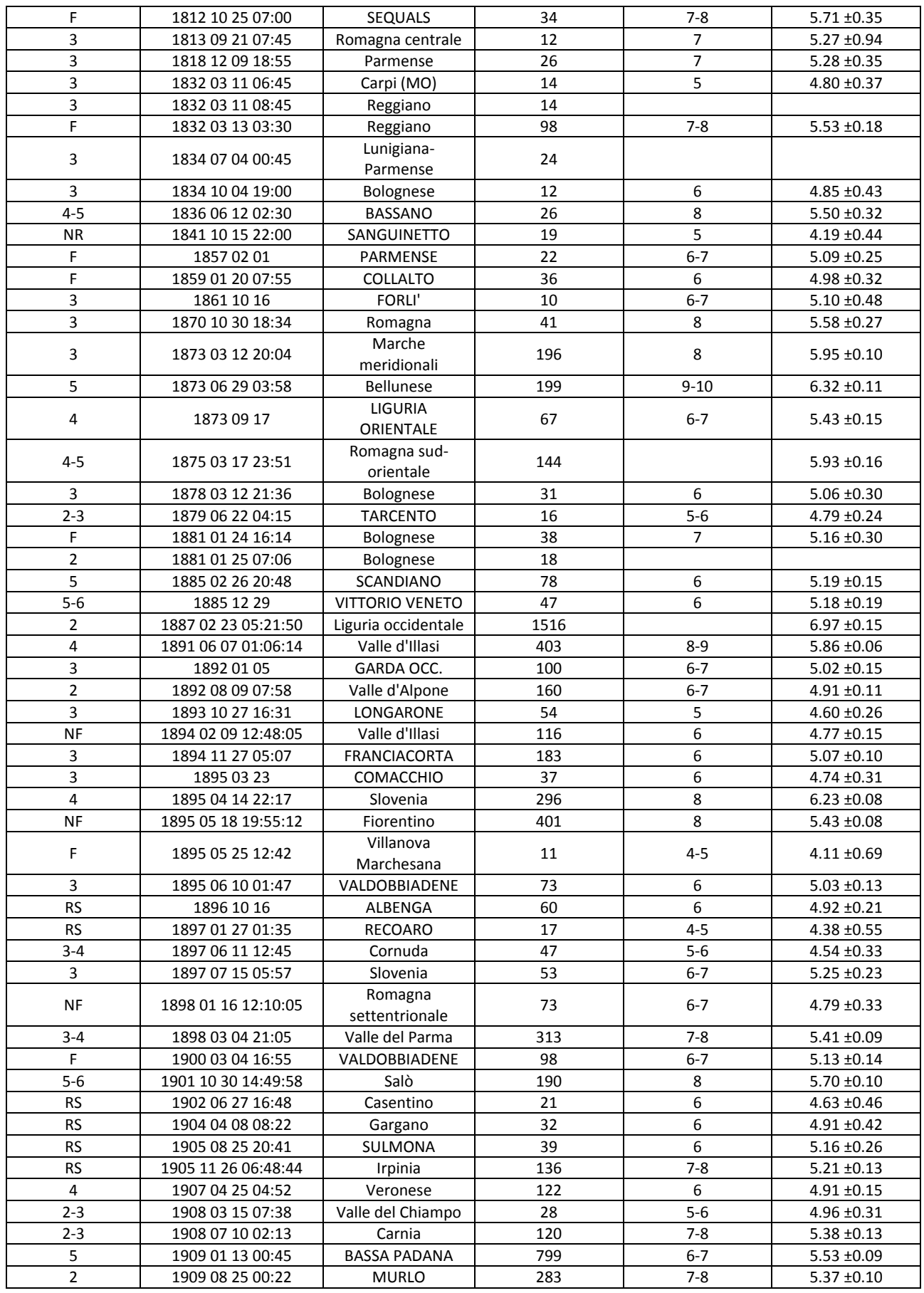

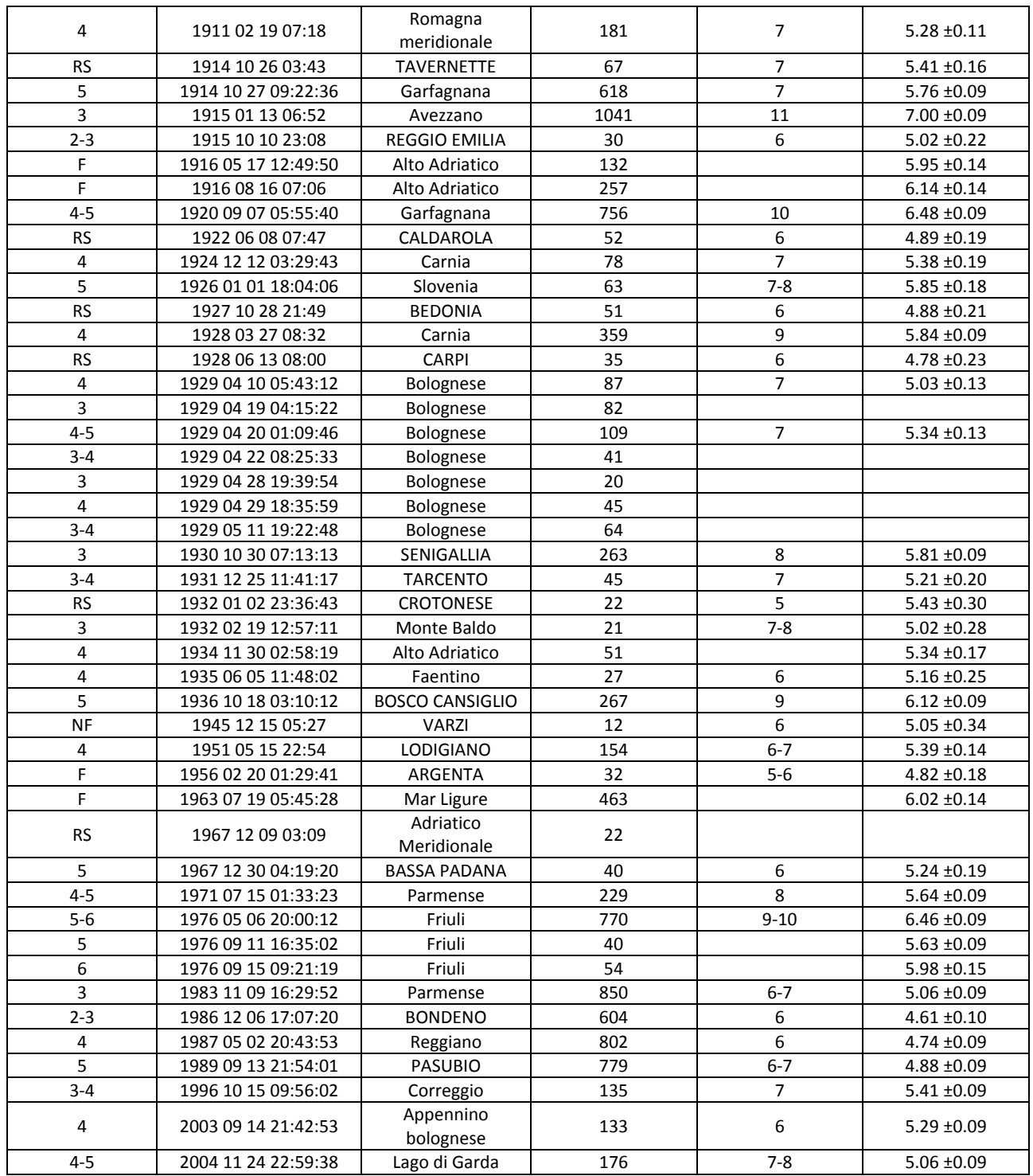

# <span id="page-304-0"></span>**Allegato B – Scheda di rilevamento della qualità muraria**

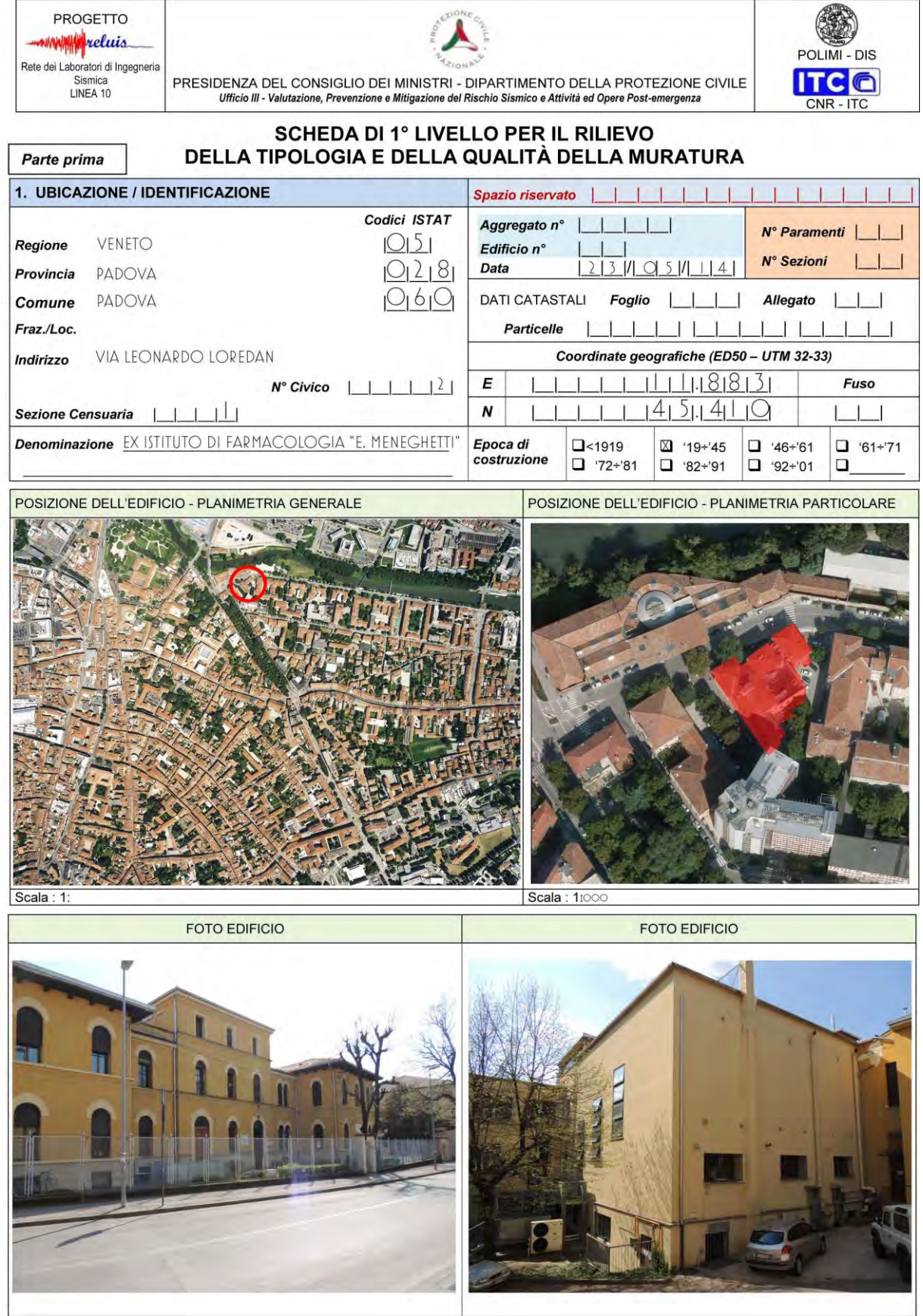

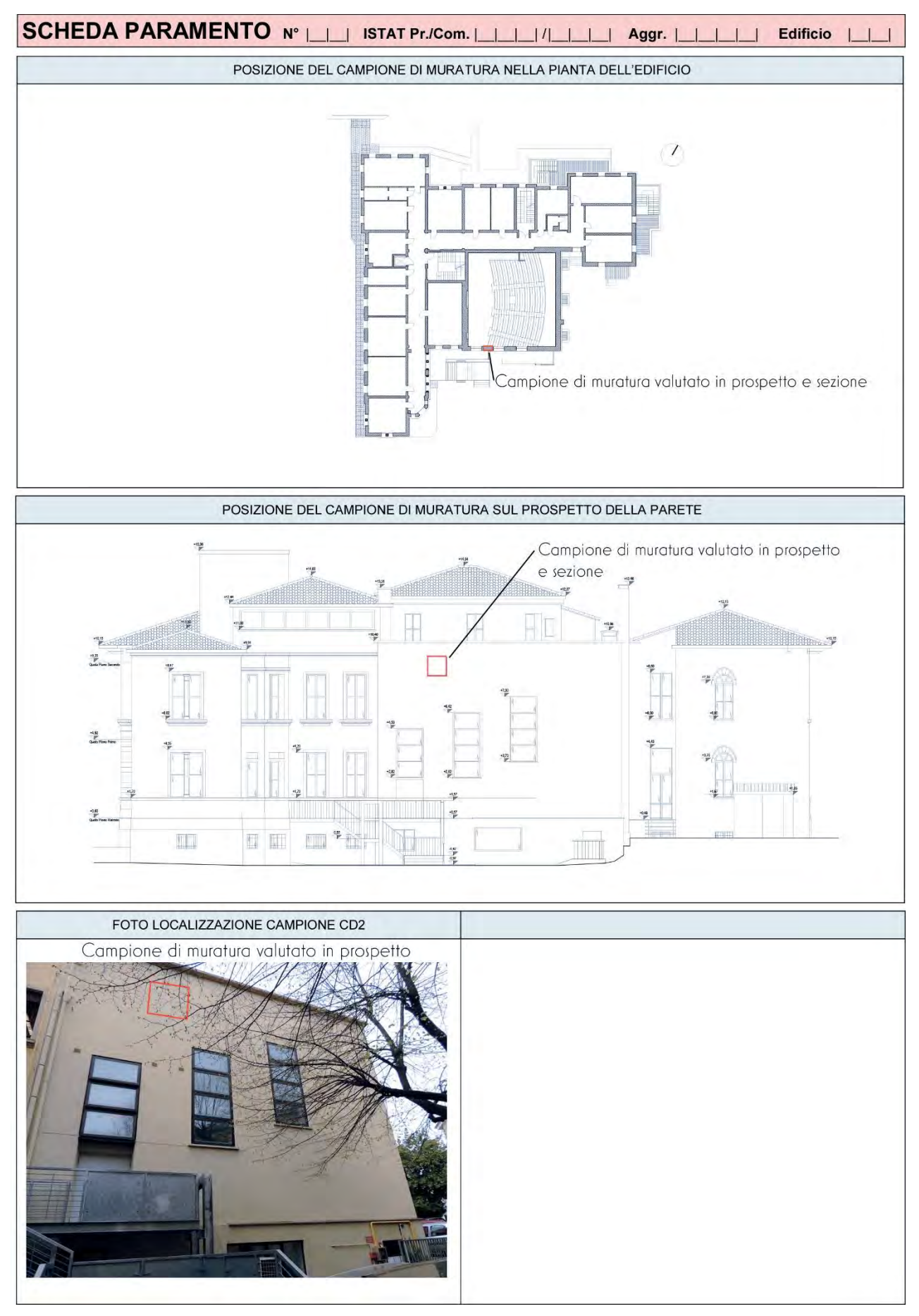

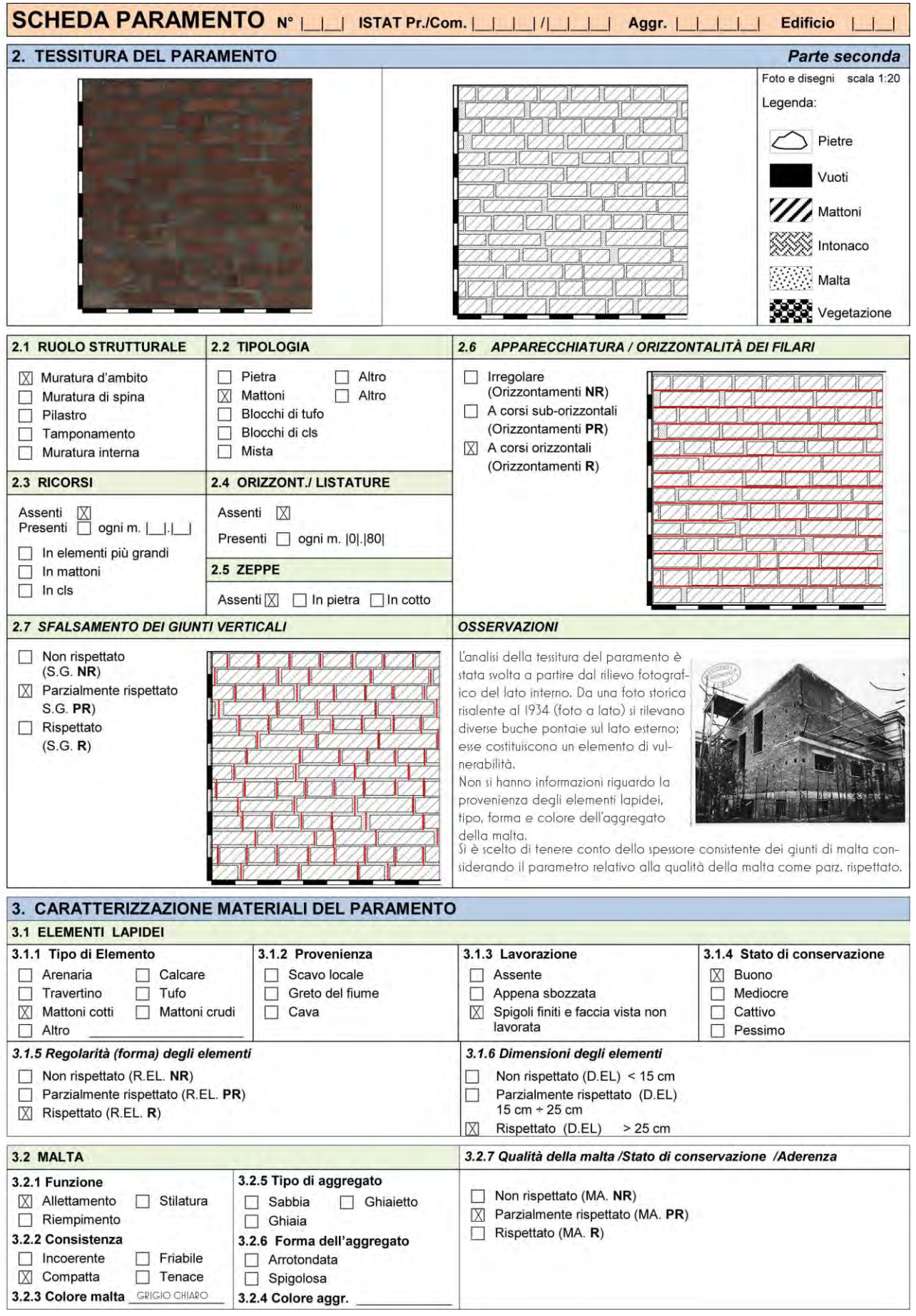

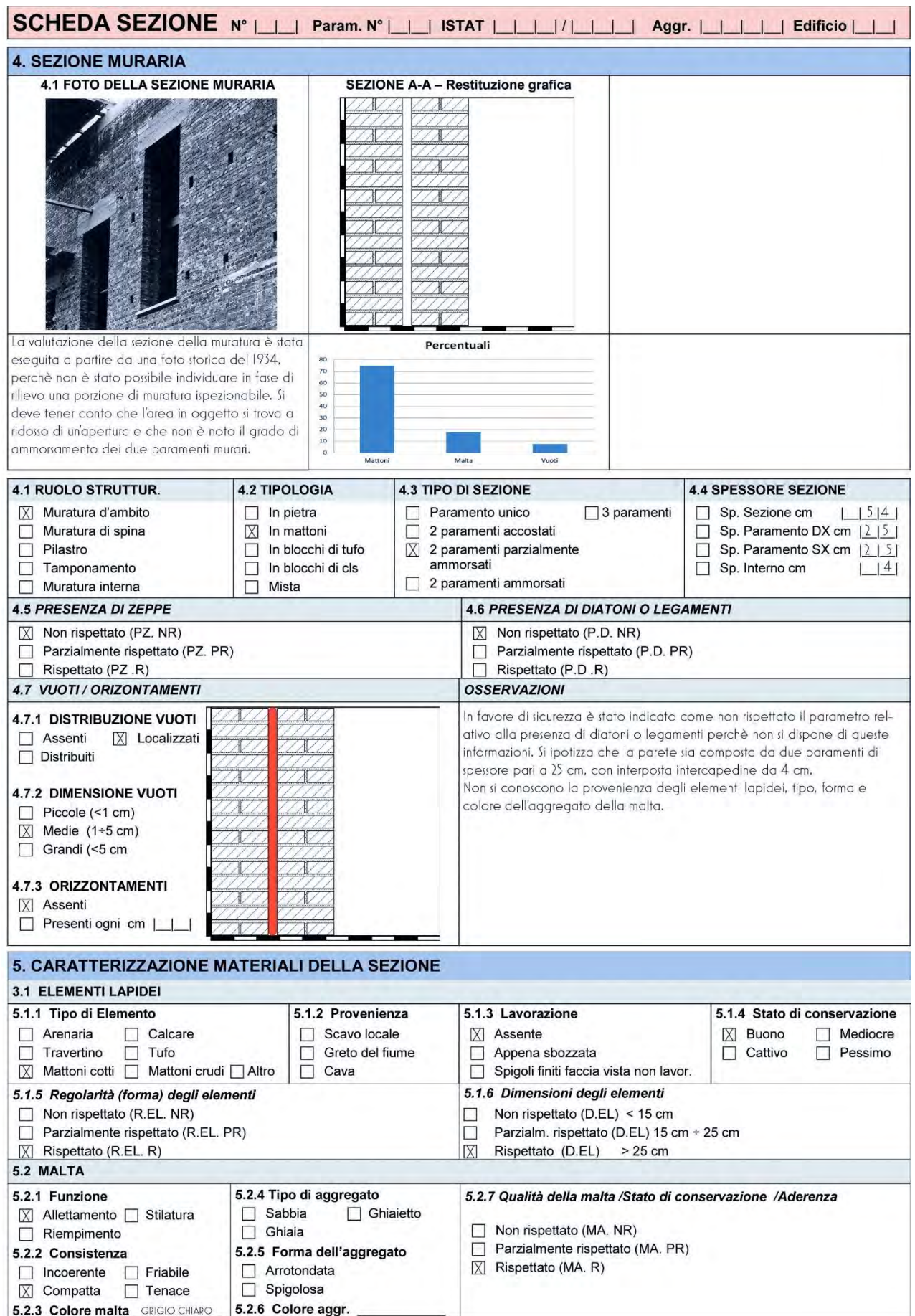

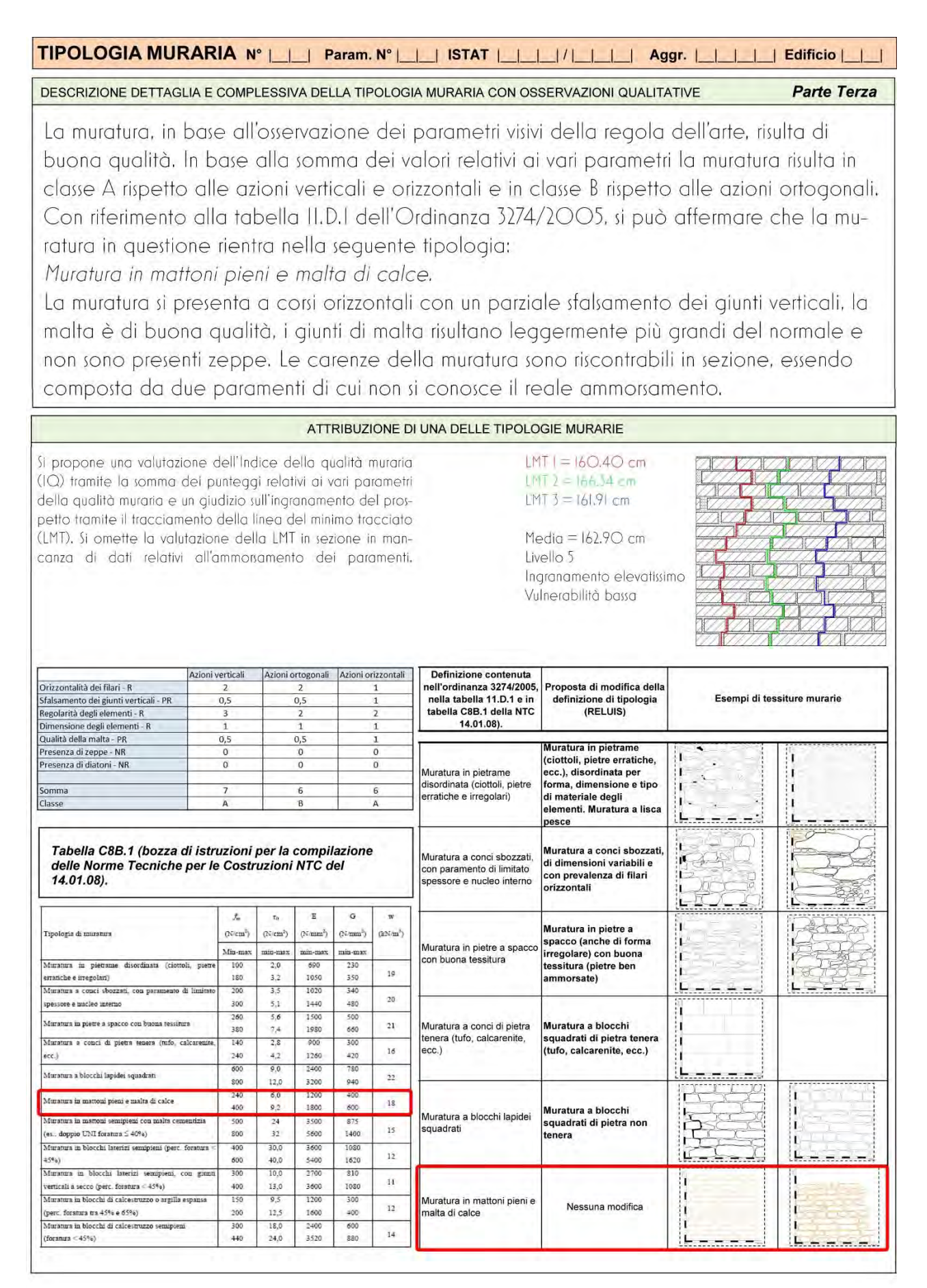

### <span id="page-309-0"></span>**Allegato C – Curve di capacità di 3Muri ed ANDILWall**

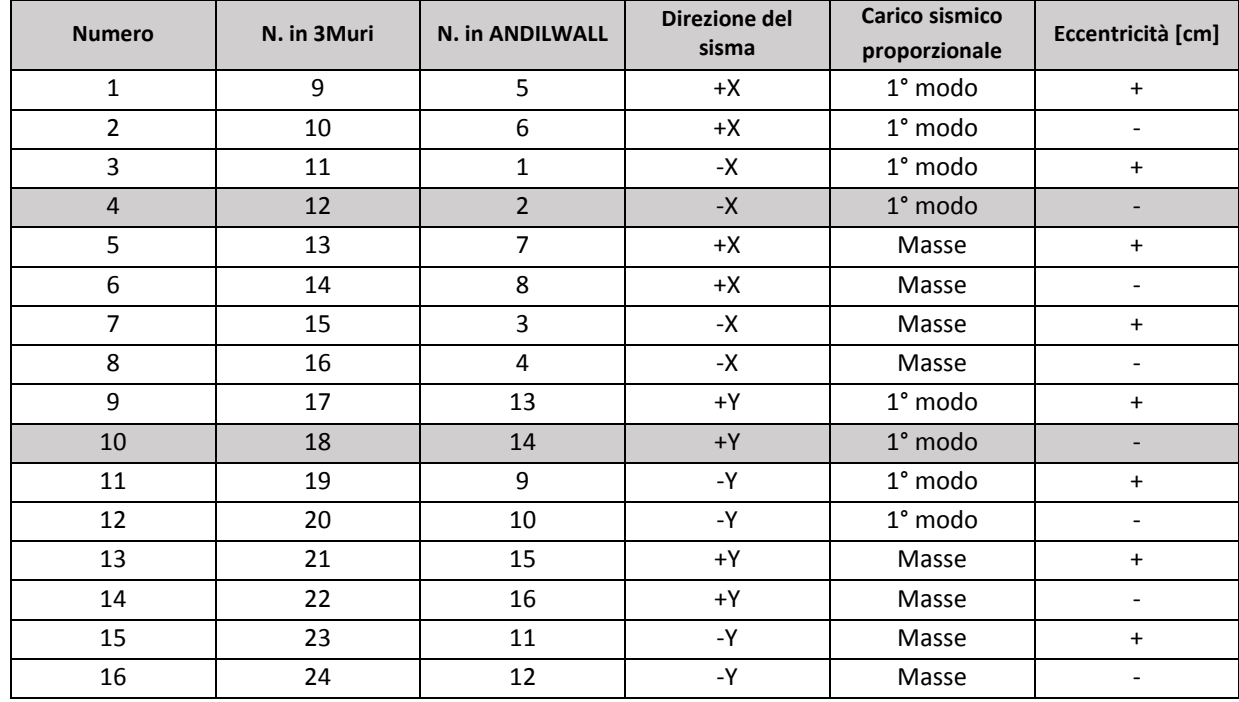

 *Tabella AC.01: Riepilogo delle analisi condotte: vengono richiamate le condizioni delle analisi, si evidenzino le analisi più sfavorevoli.* 

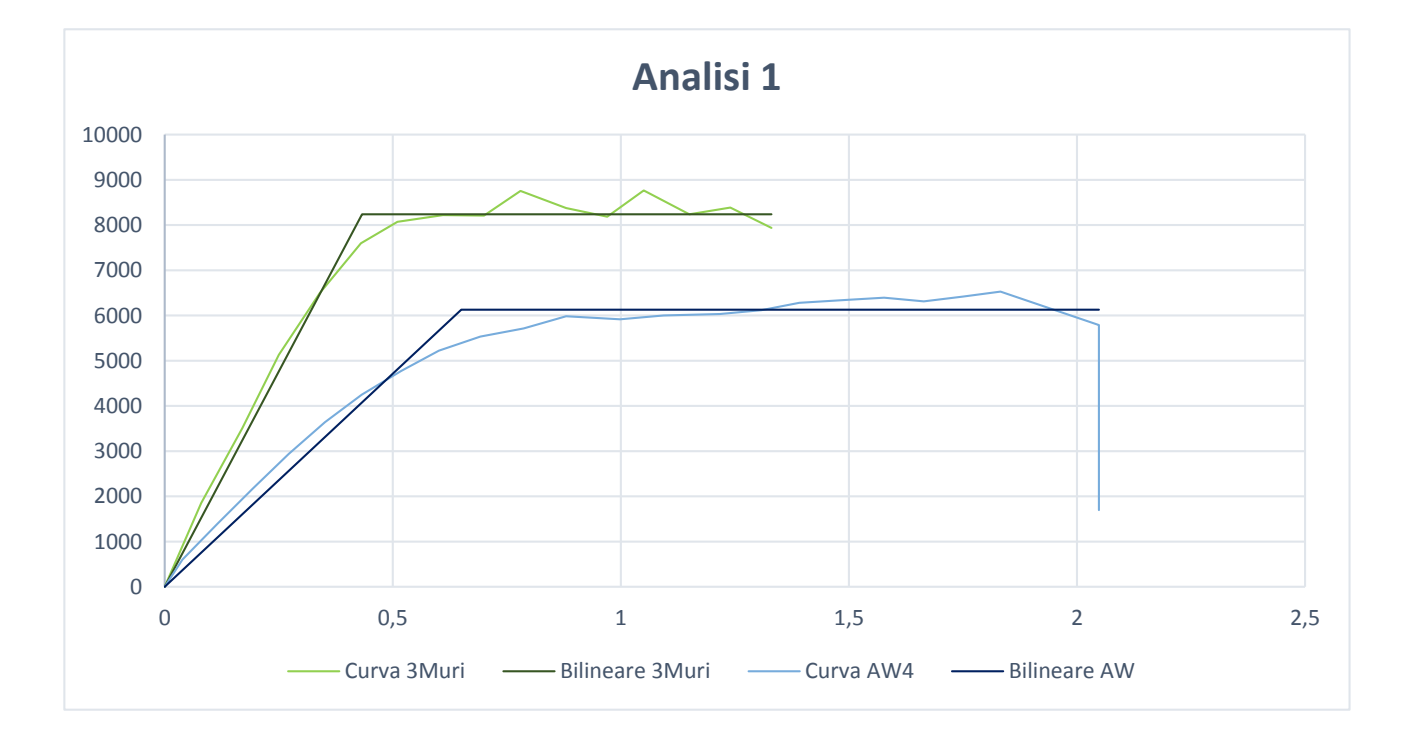

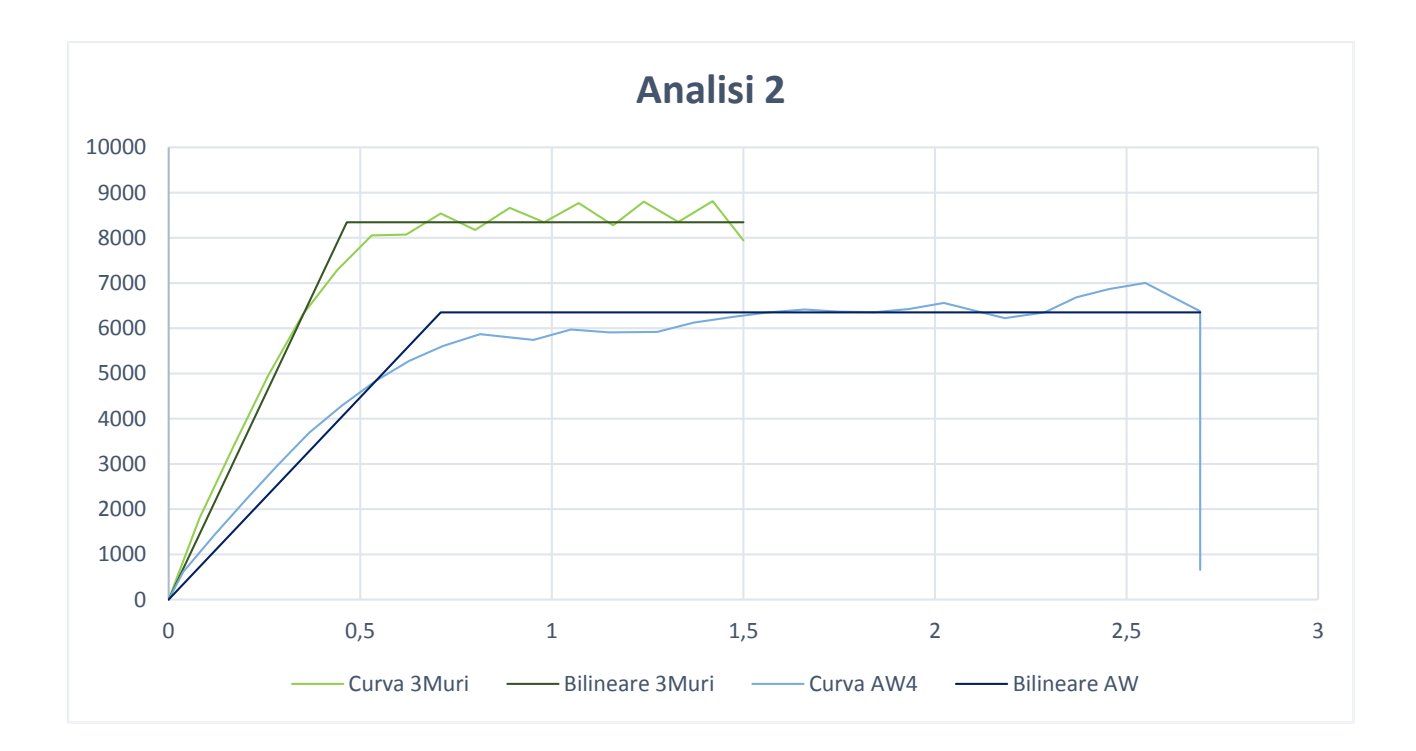

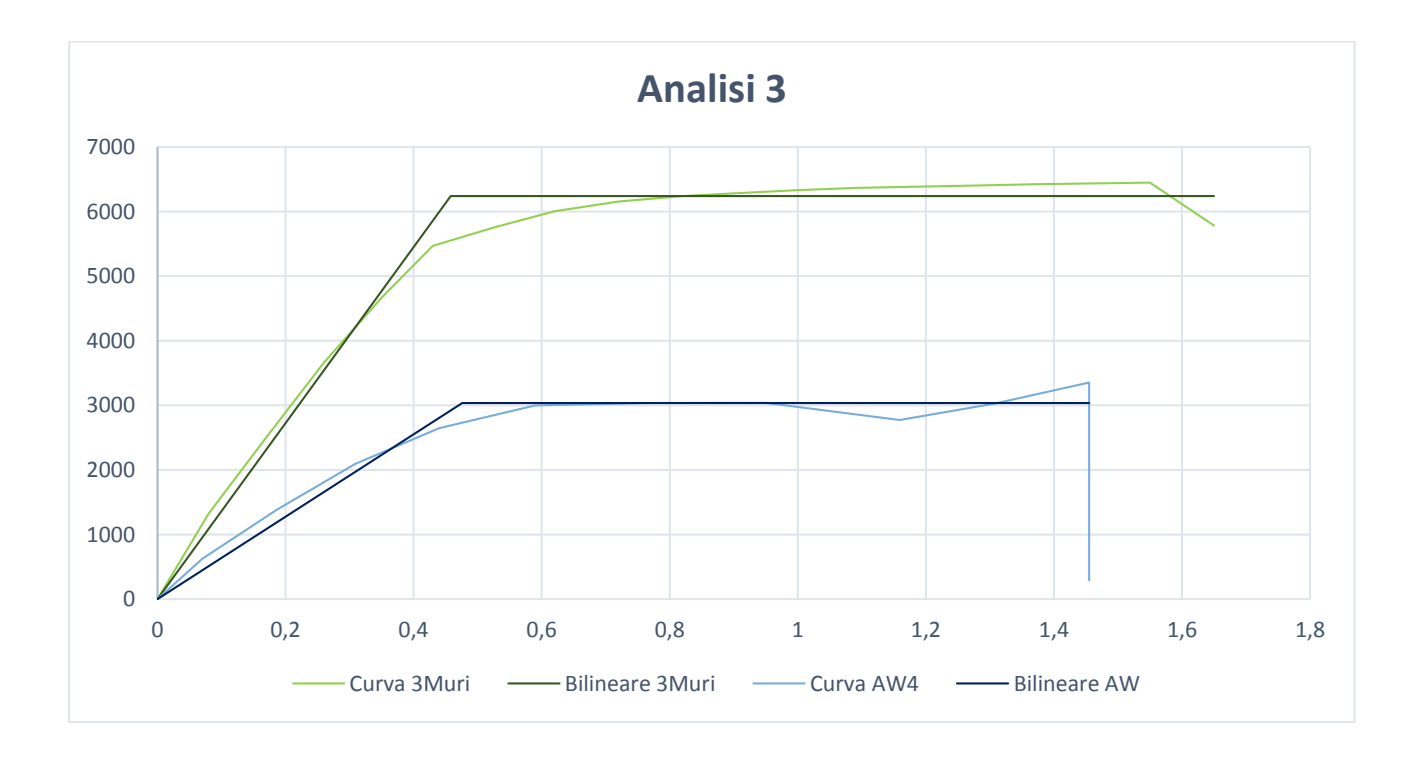

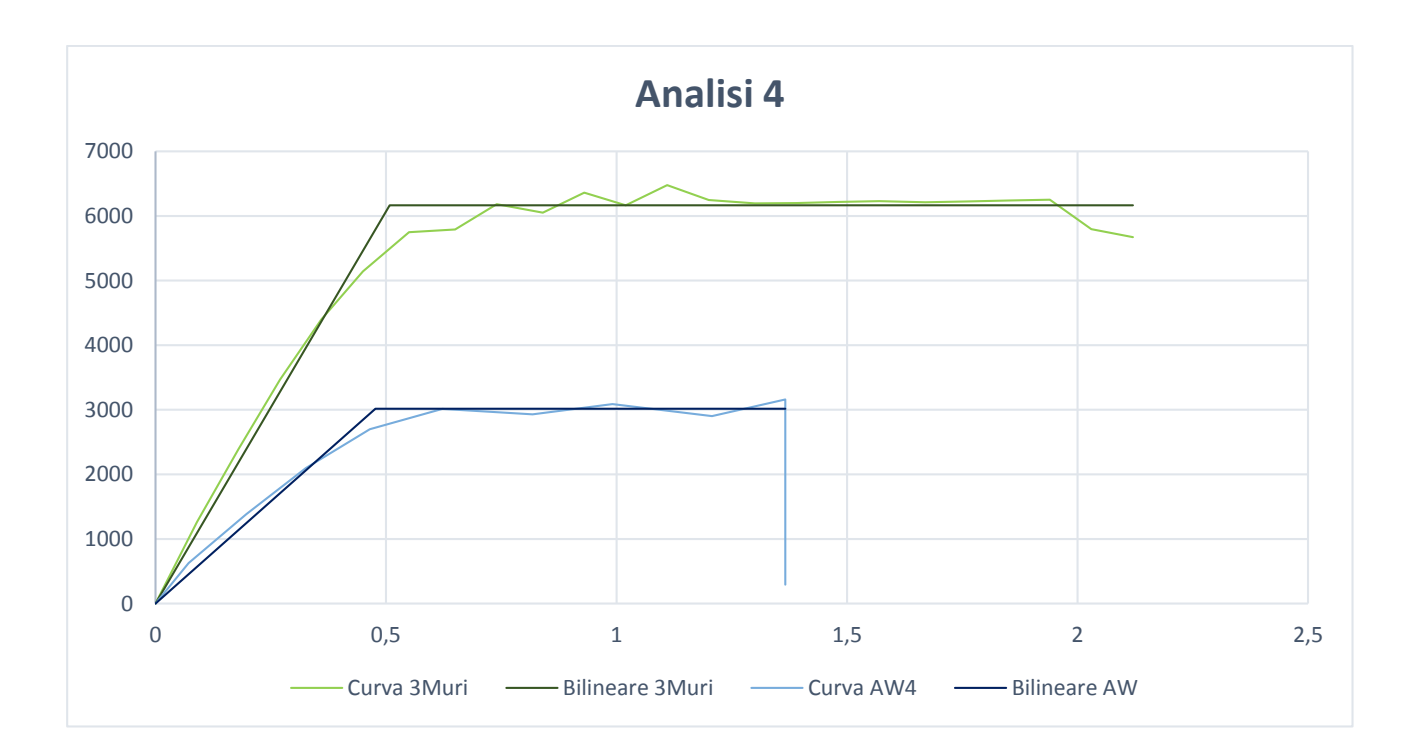

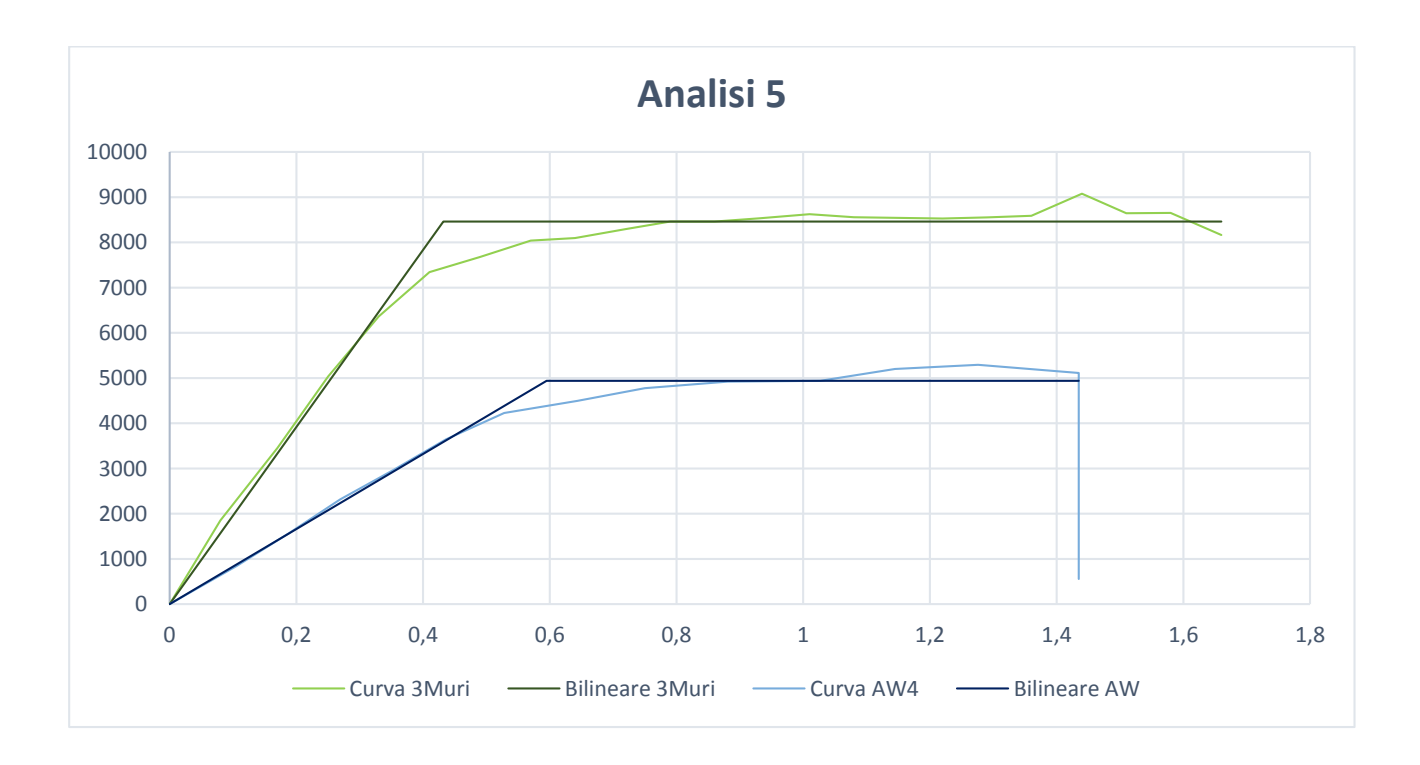

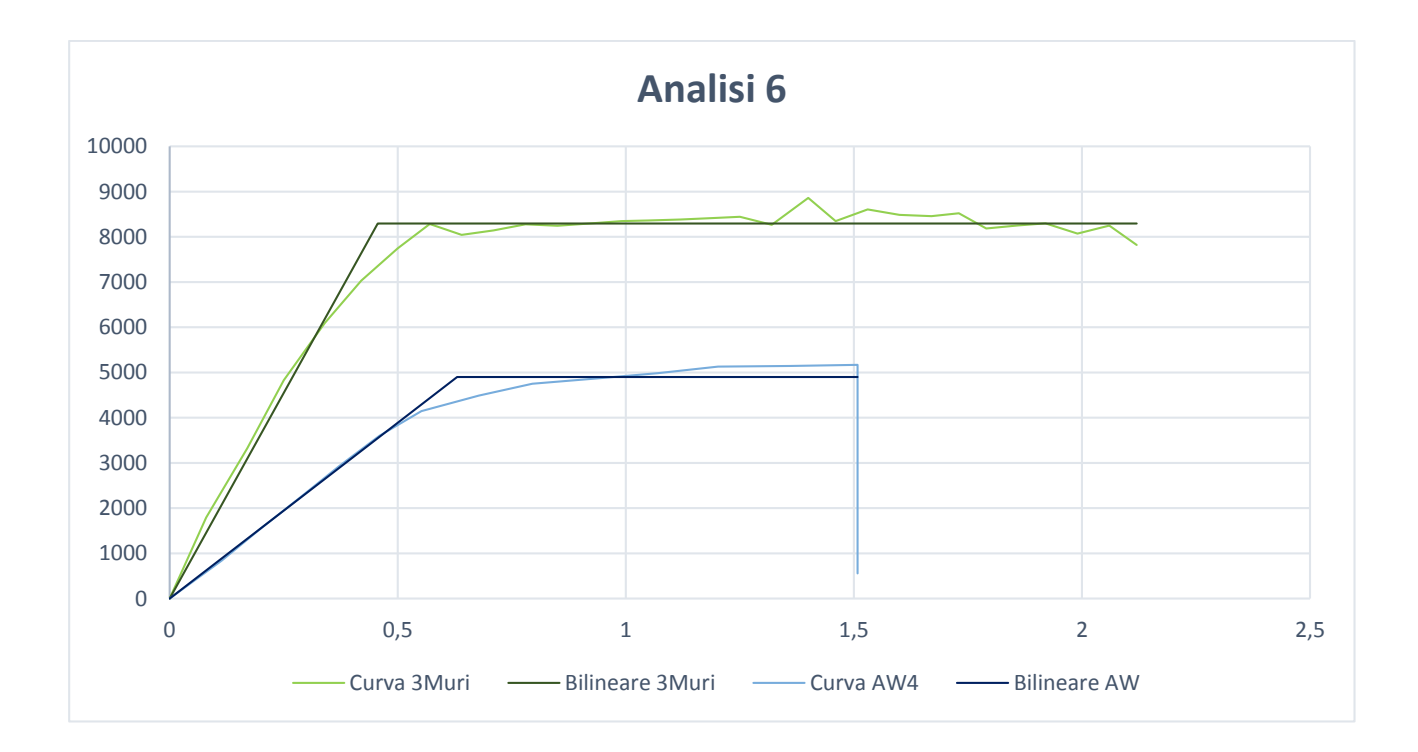

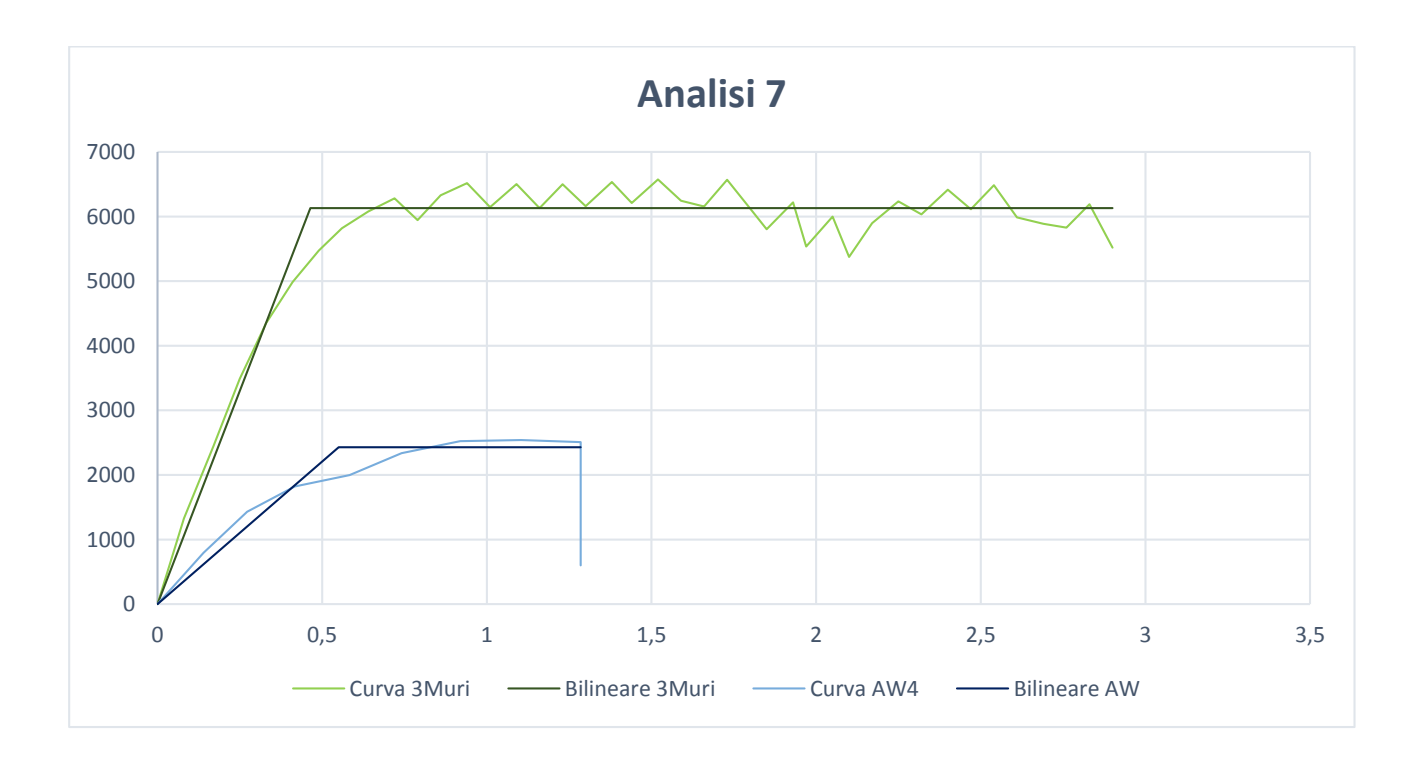

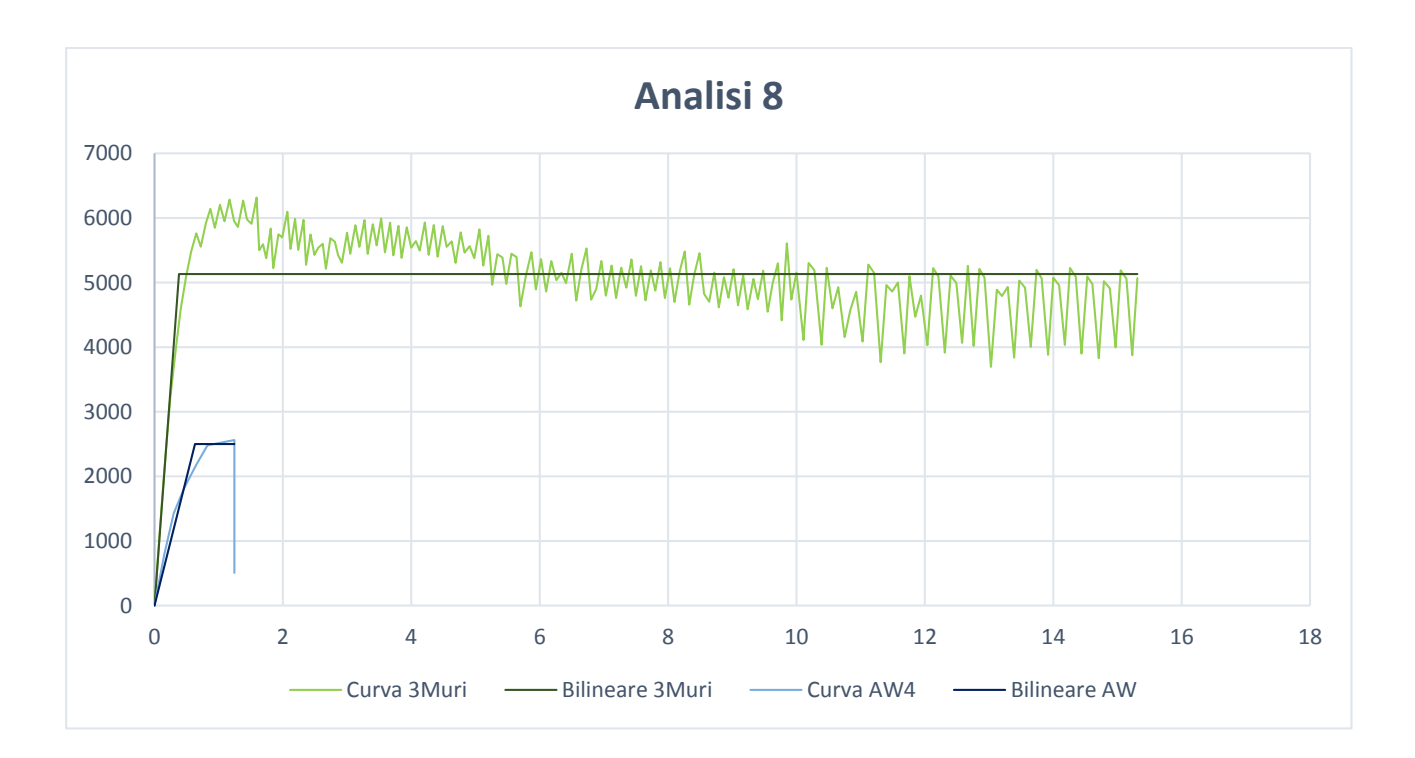

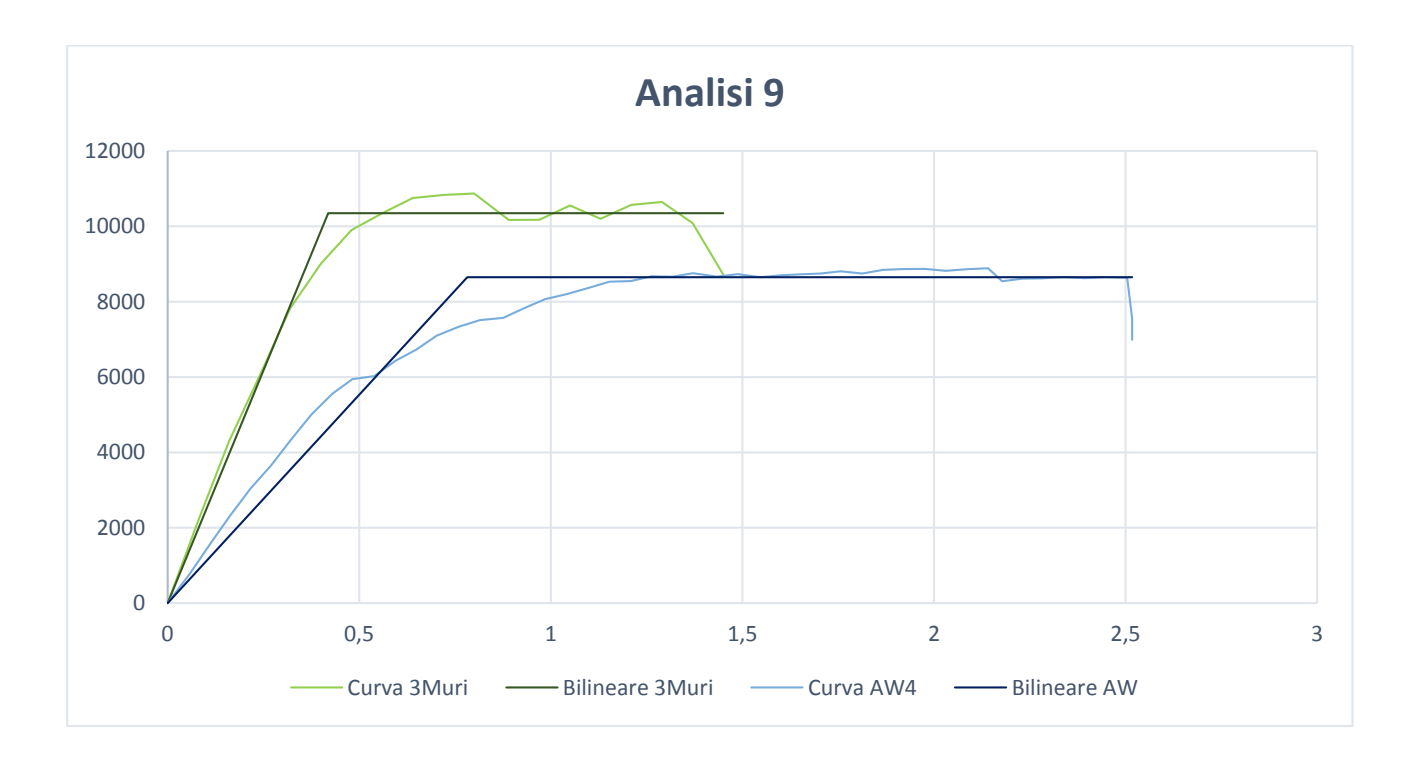

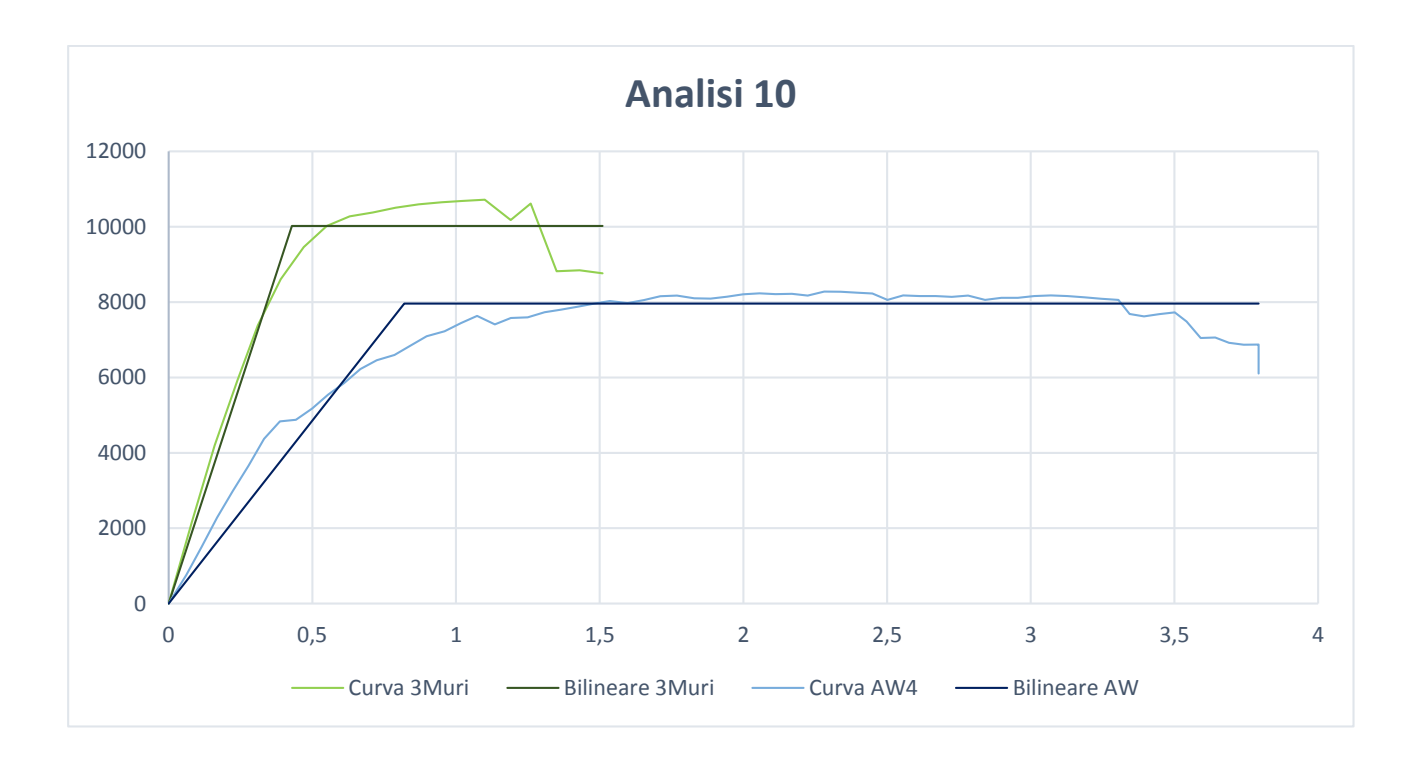

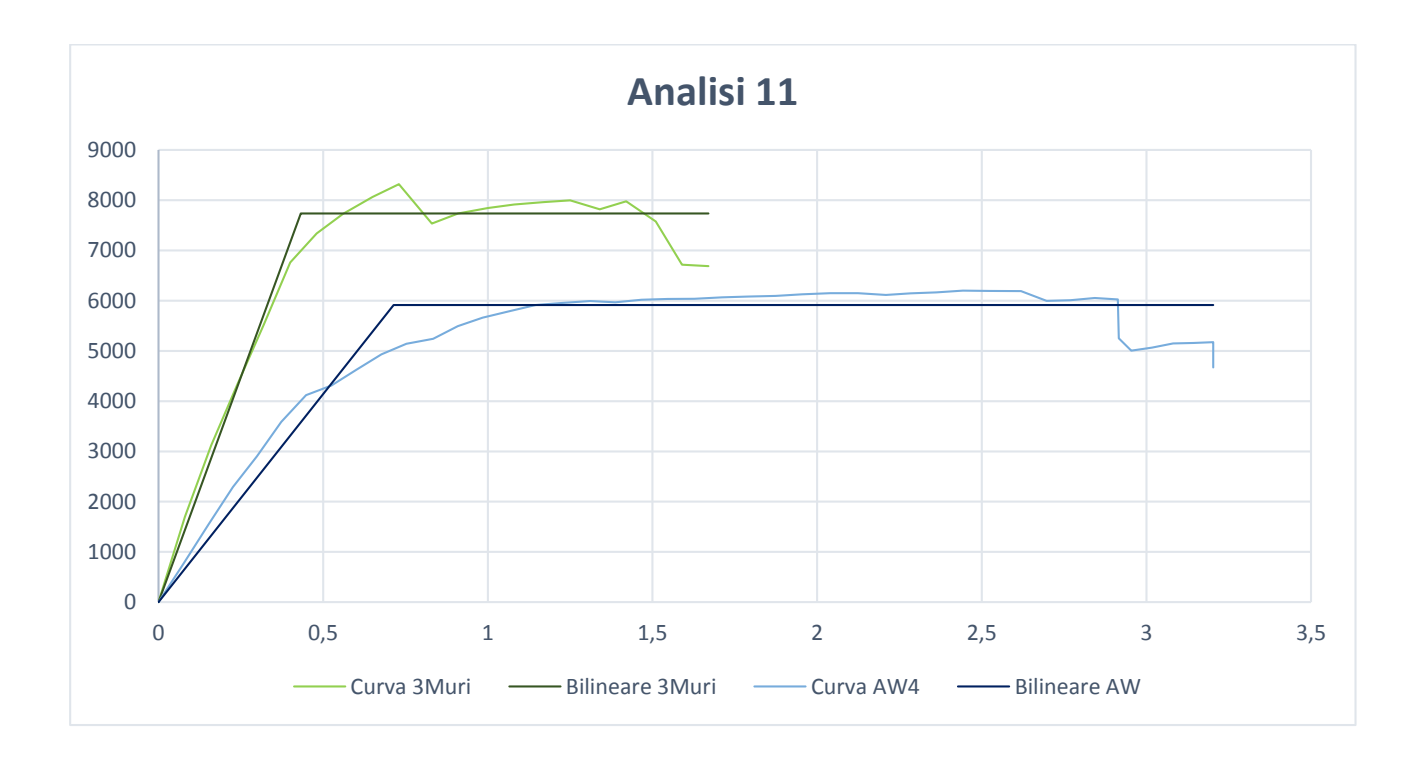

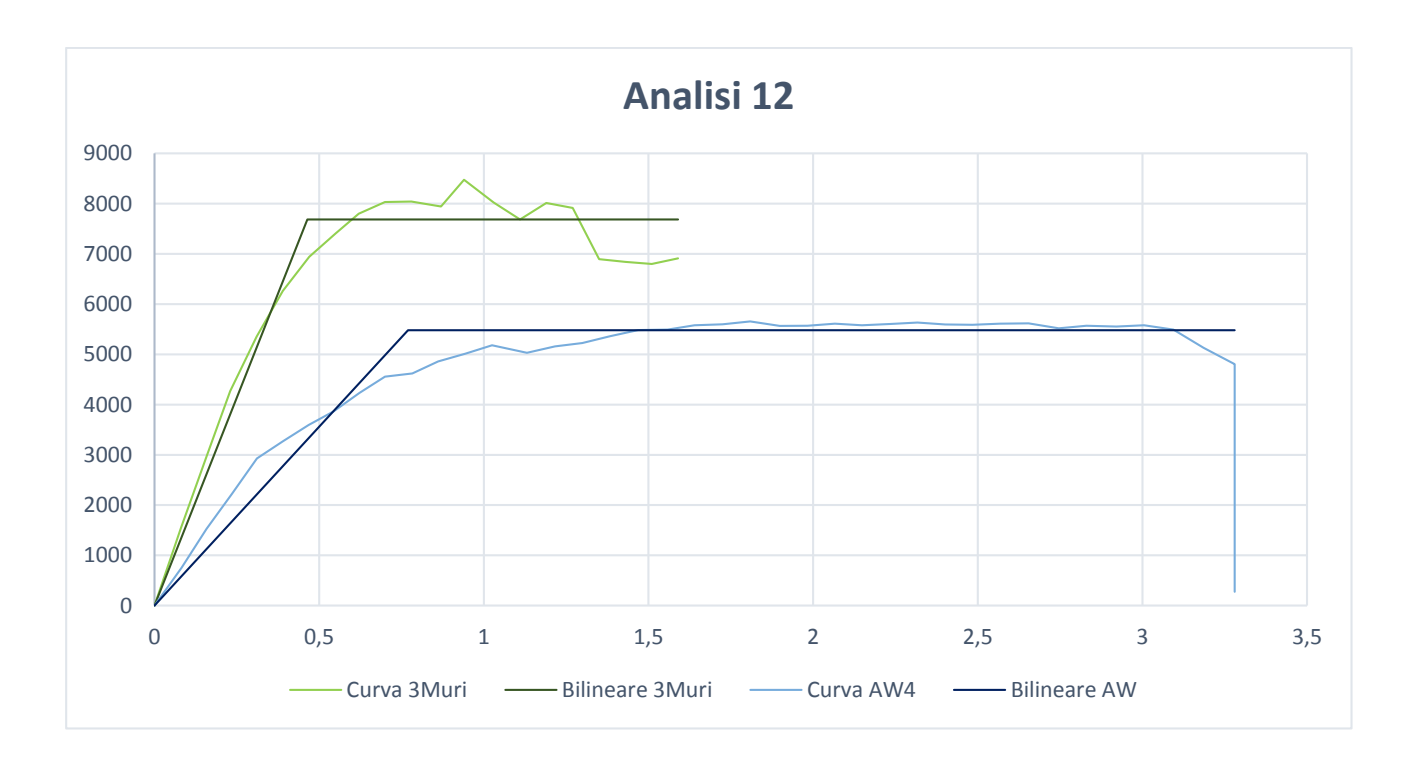

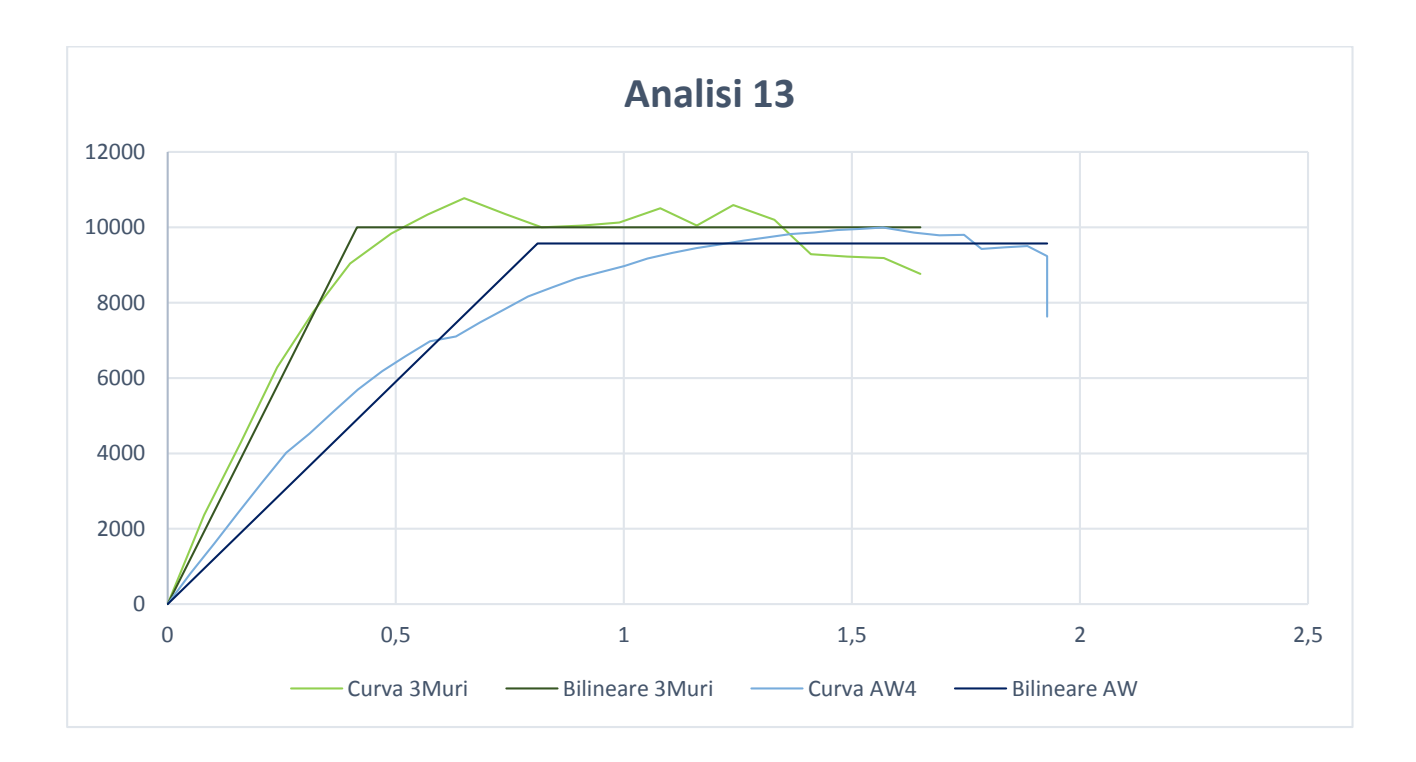

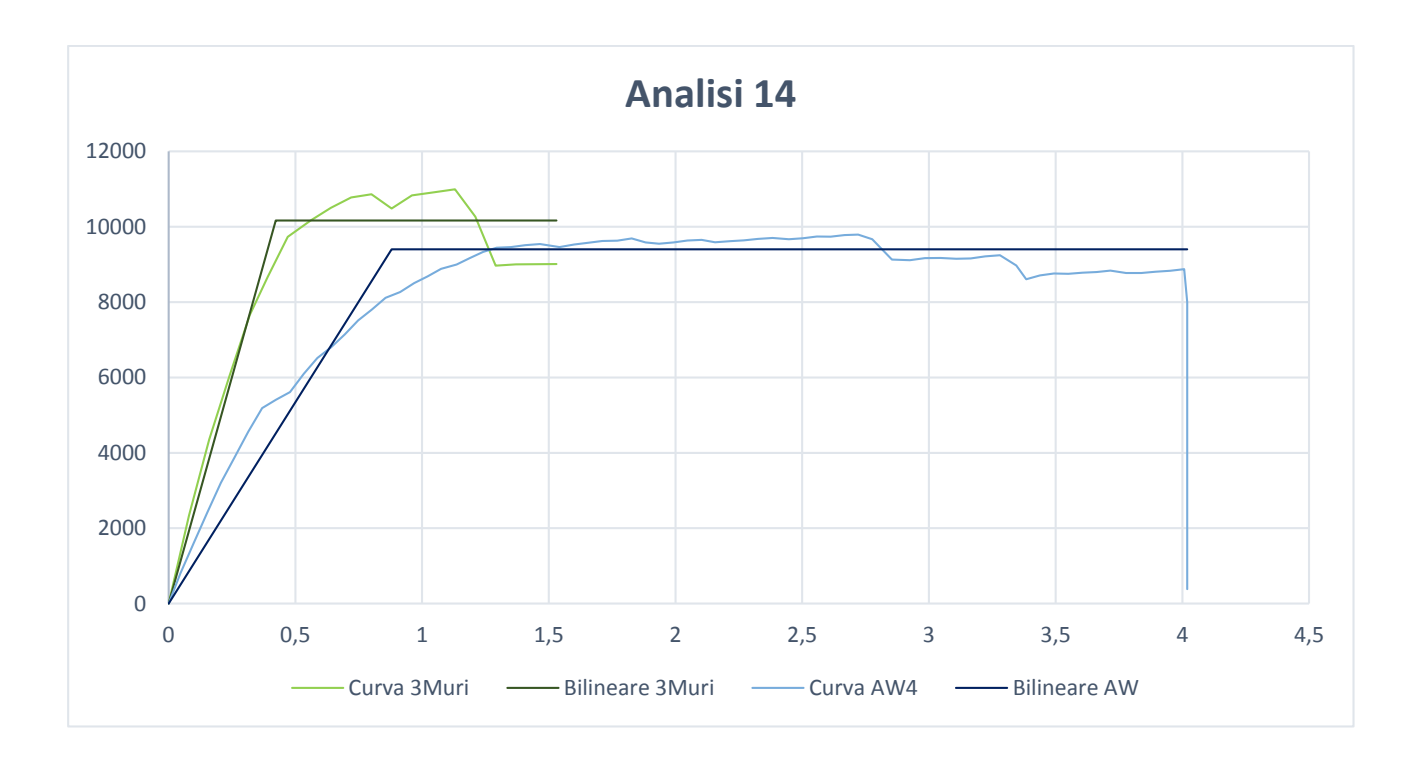

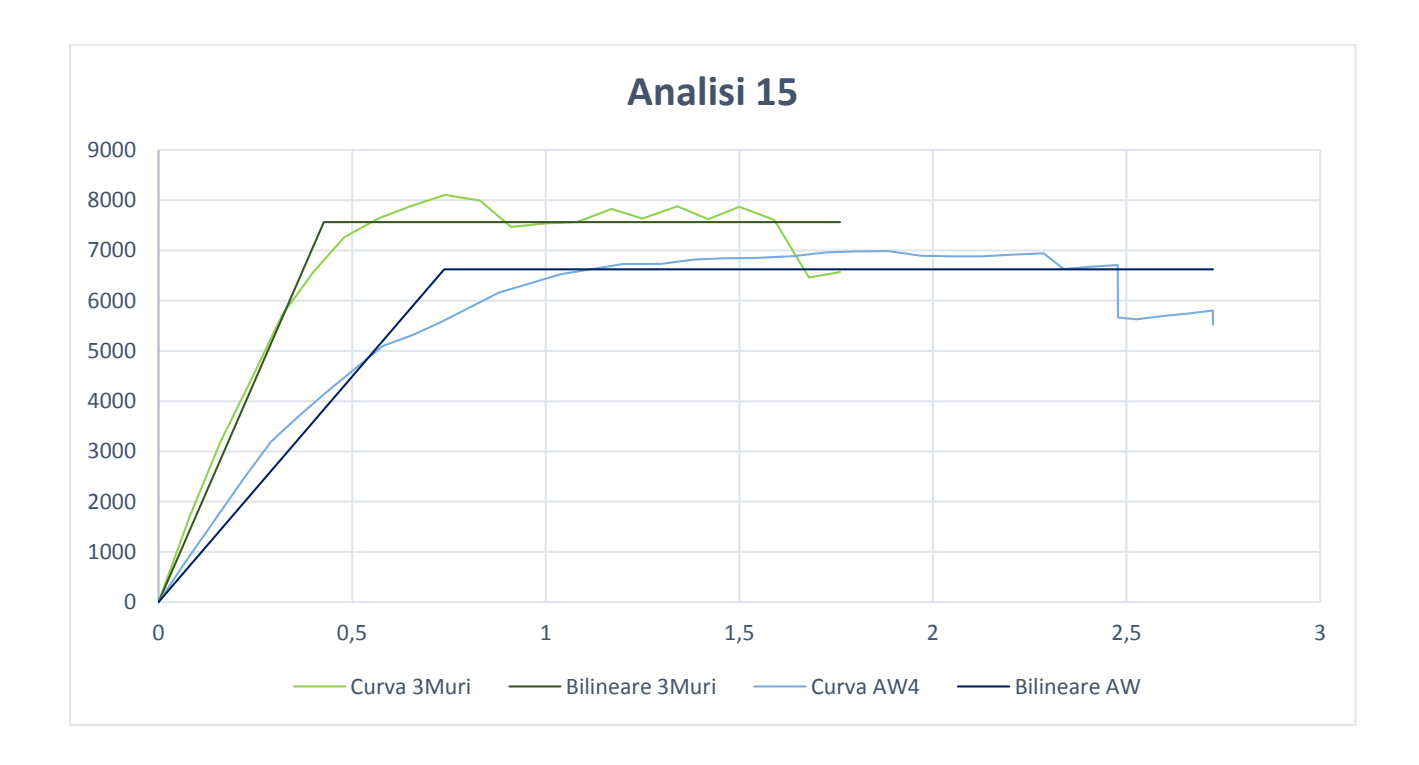

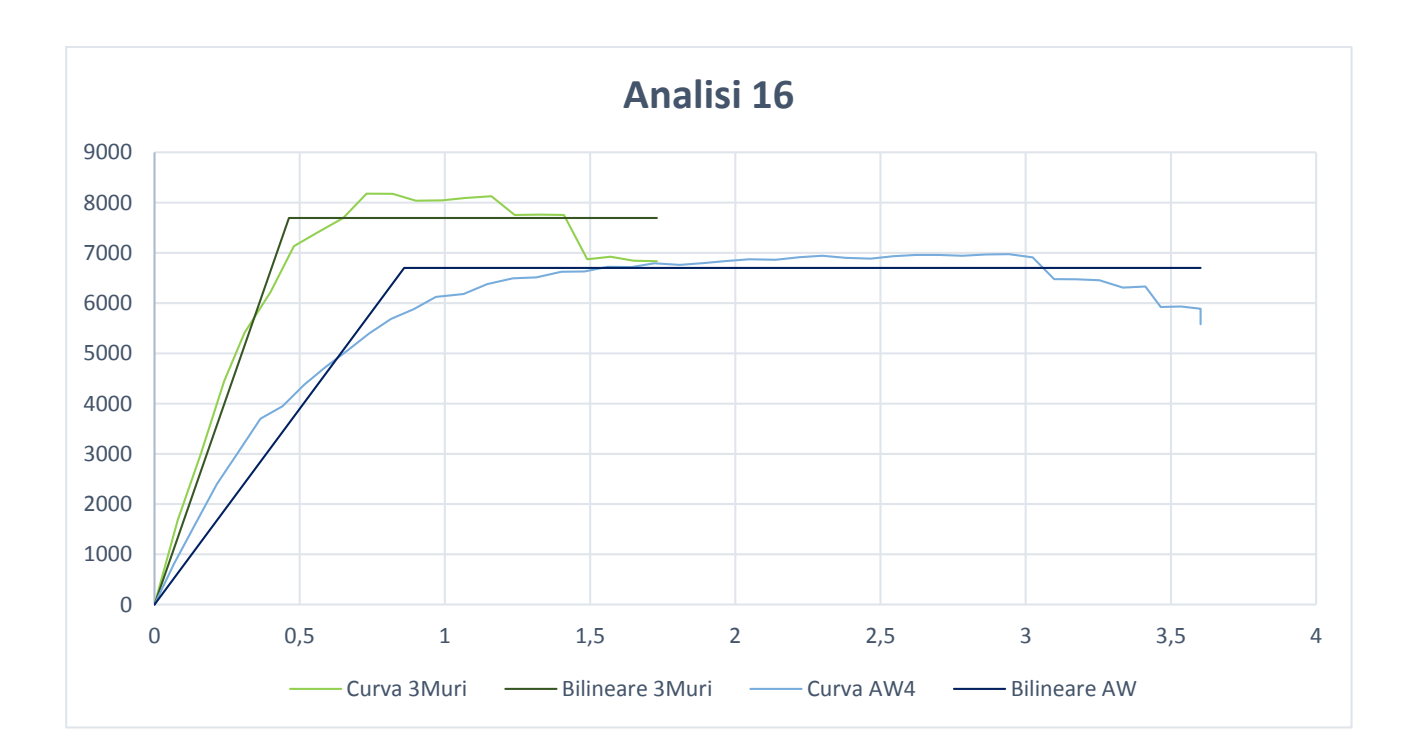

# <span id="page-318-0"></span>**Allegato D – Verifiche dei meccanismi locali**

### <span id="page-318-1"></span>**Verifiche in LC1**

**1. Macroelemento 1** 

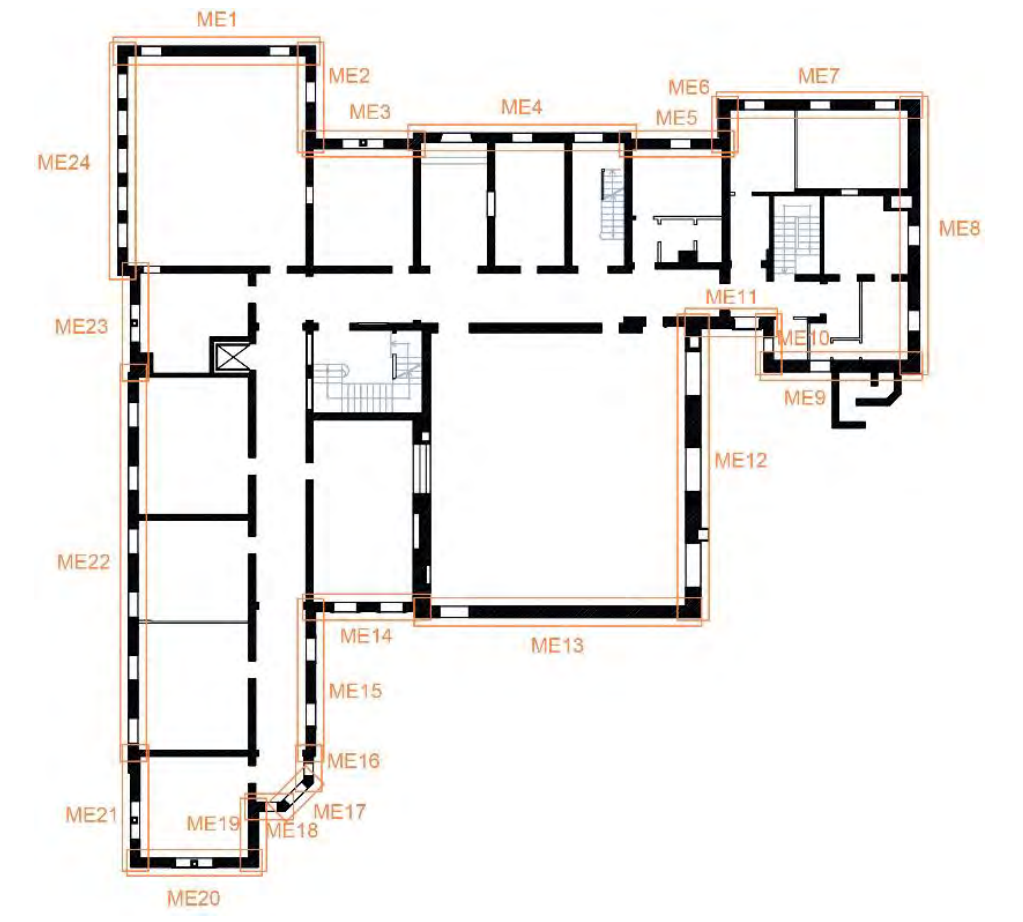

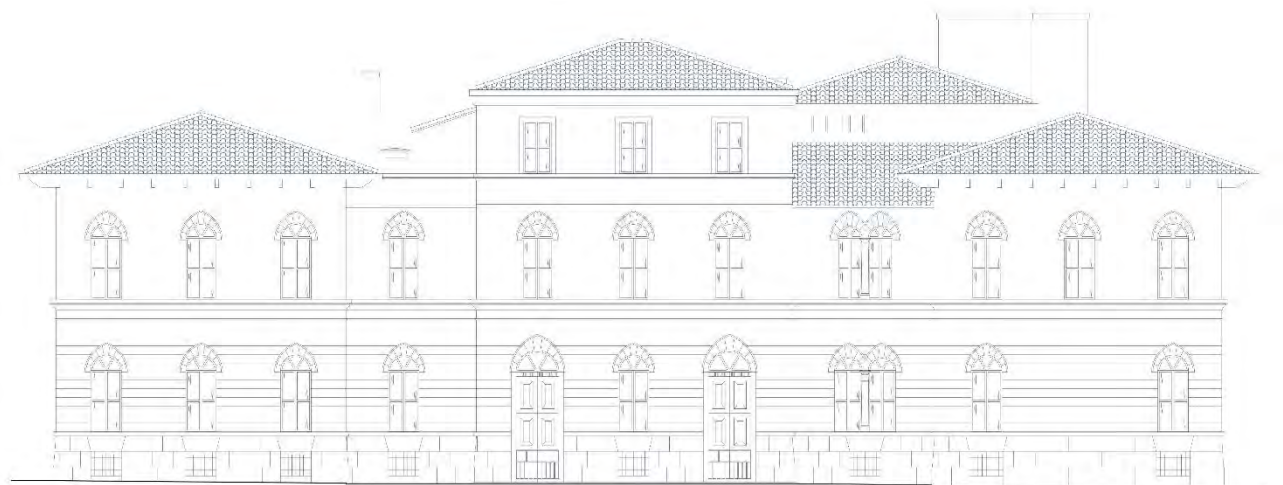

#### Meccanismo 1.1

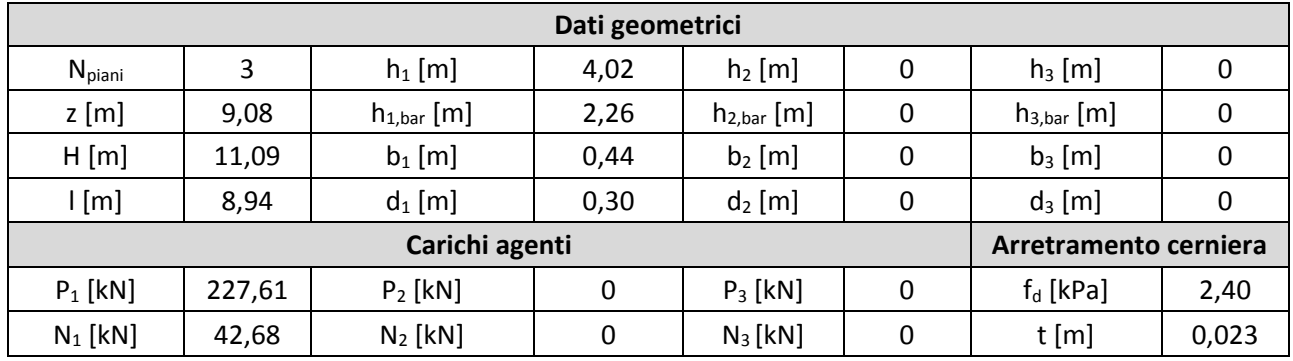

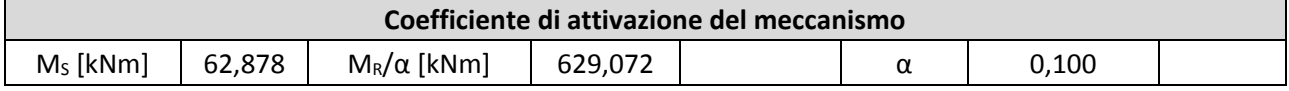

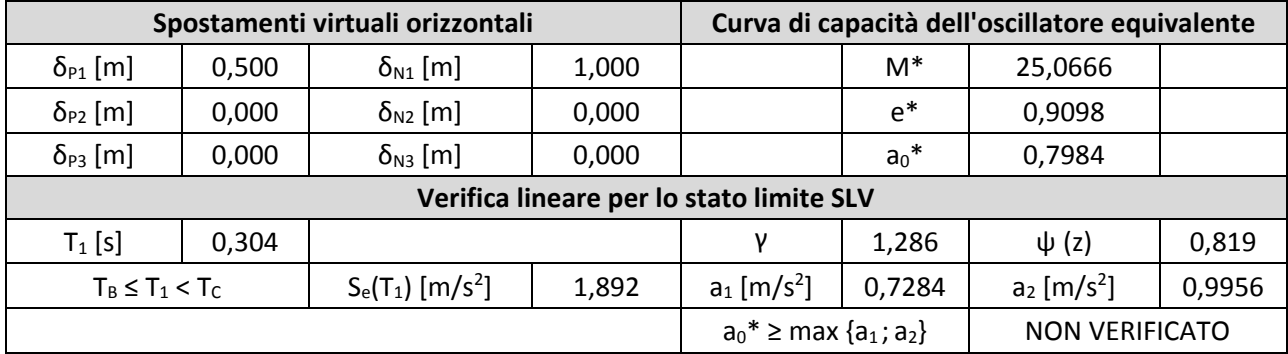

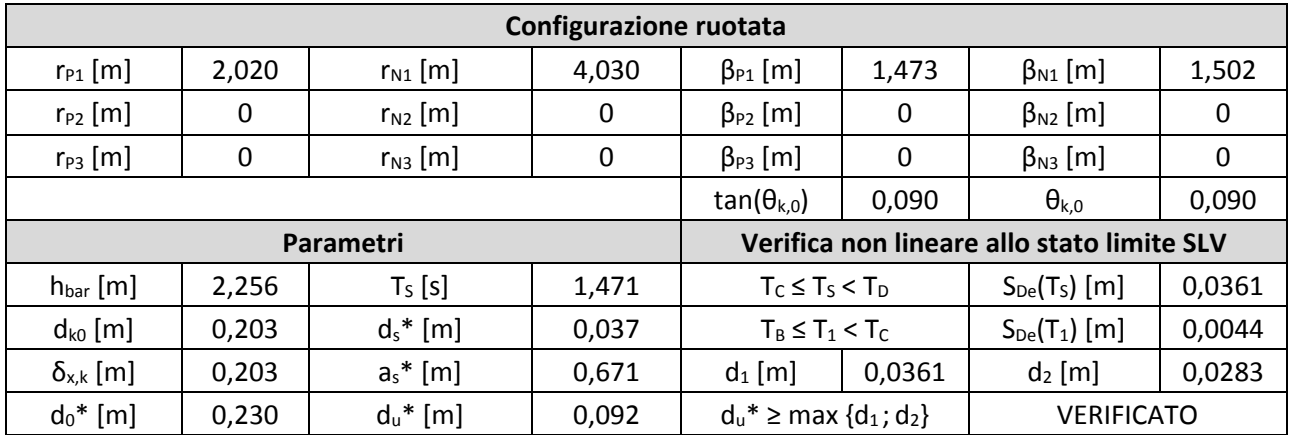

#### Meccanismo 1.2

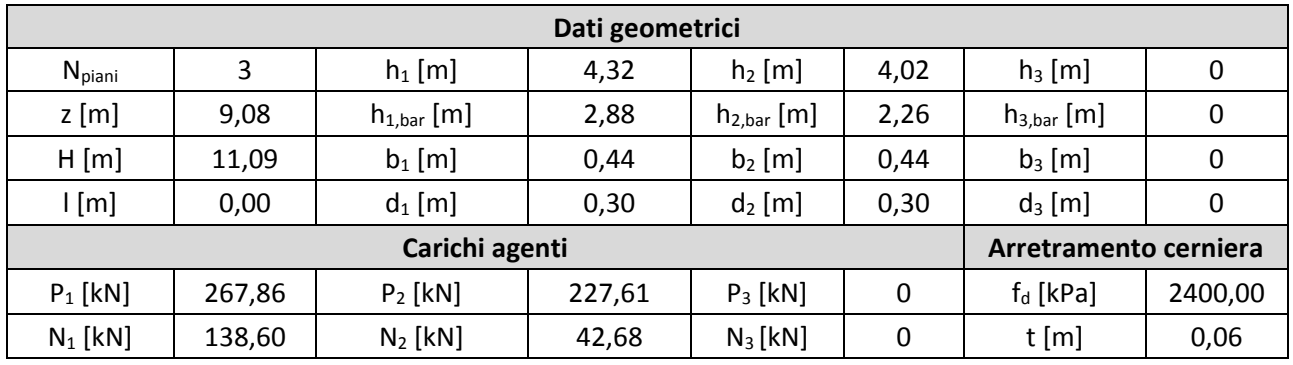

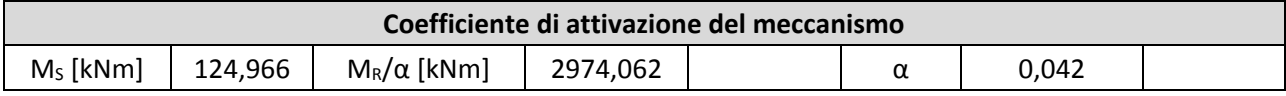

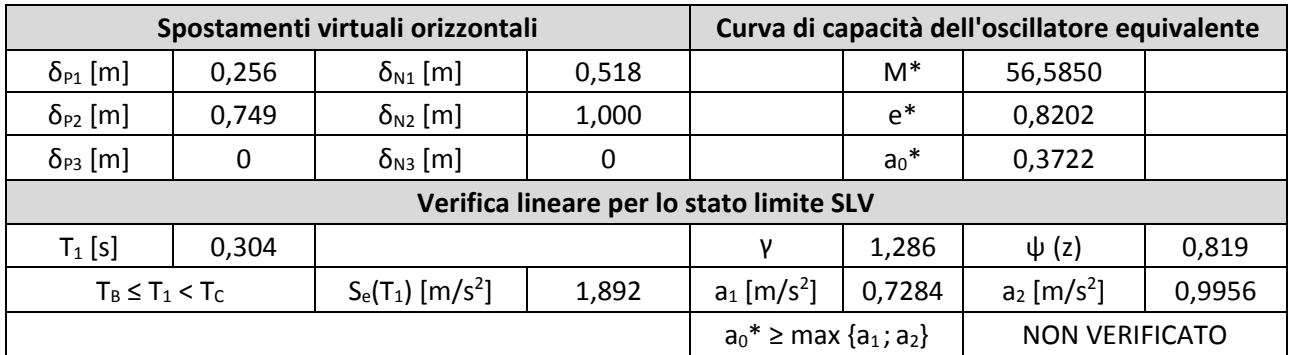

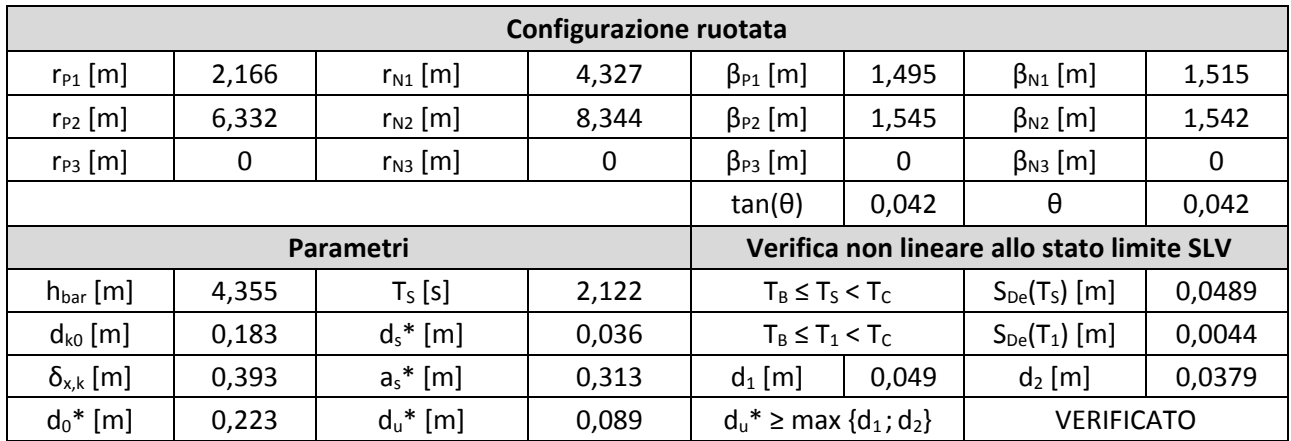

#### Meccanismo 1.3

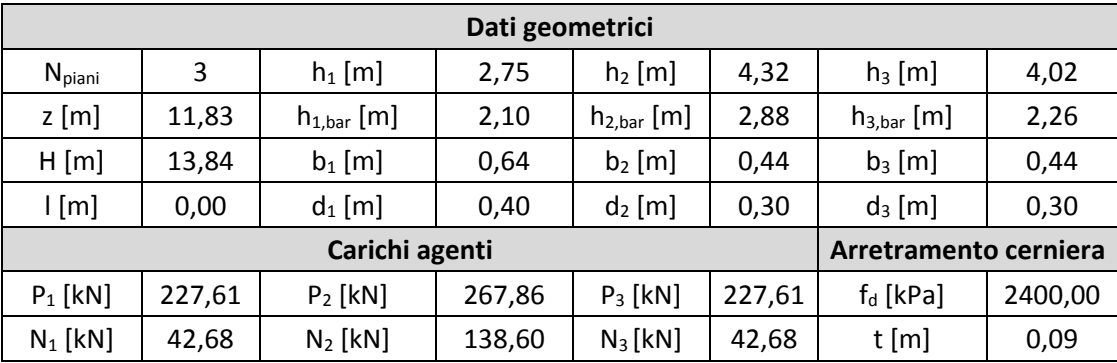

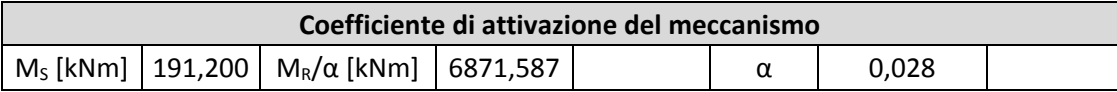

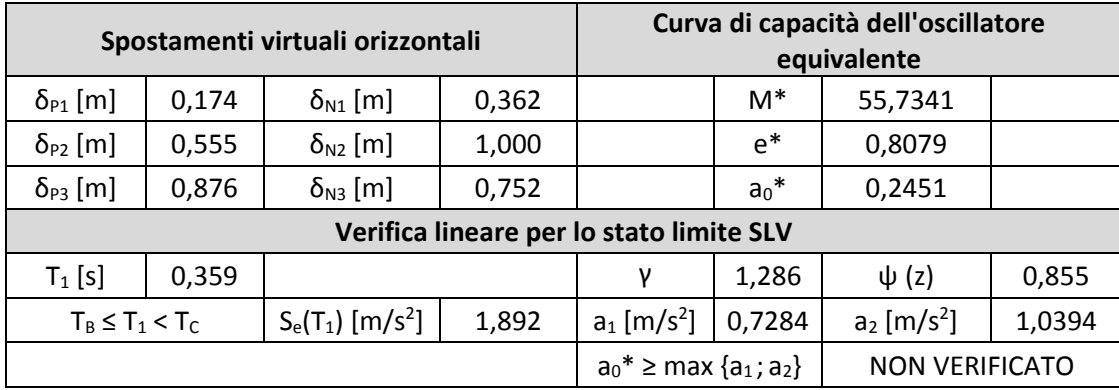

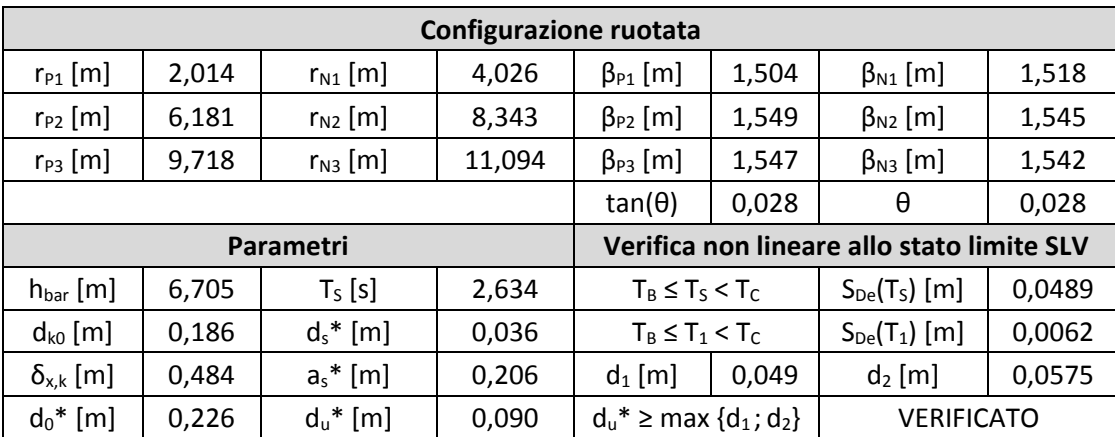

#### Meccanismo 2.1

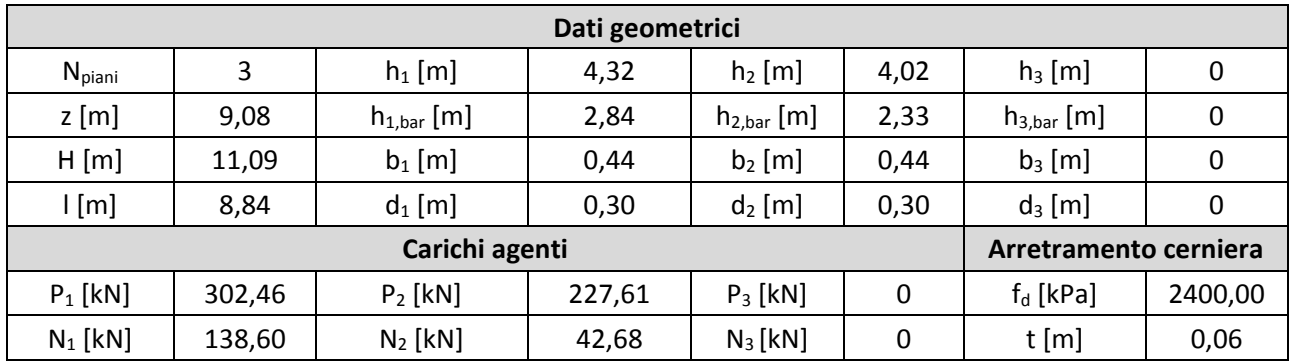

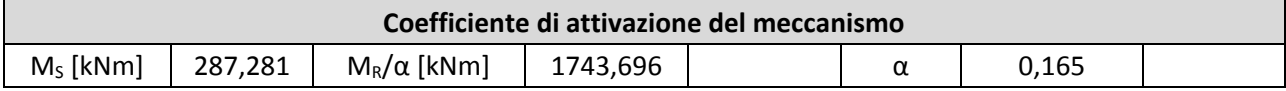

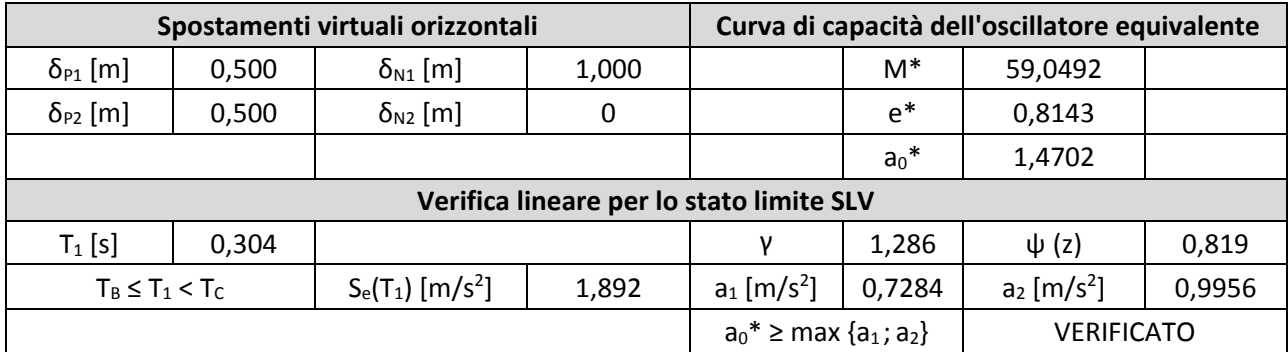

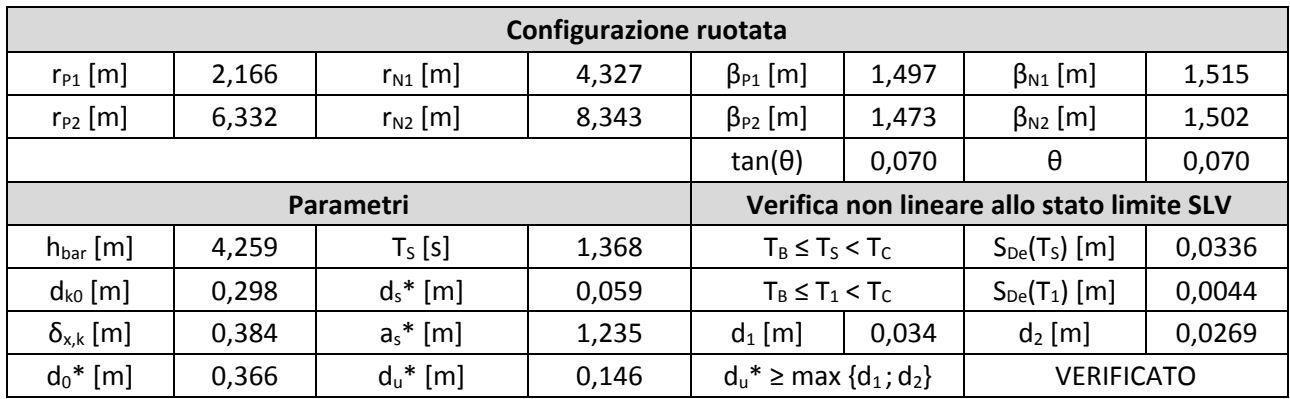

#### Meccanismo 2.2

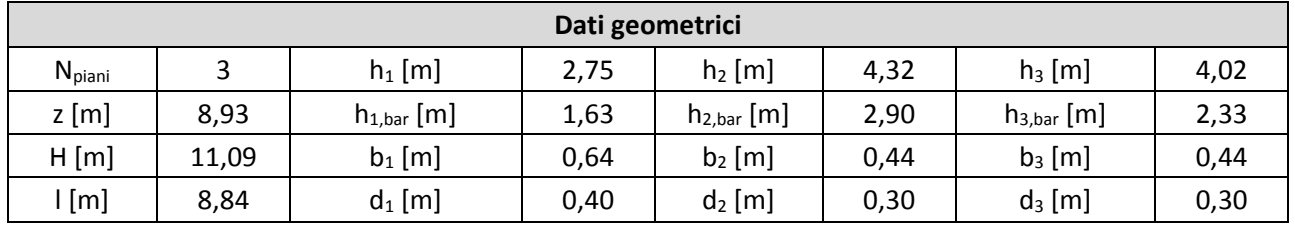

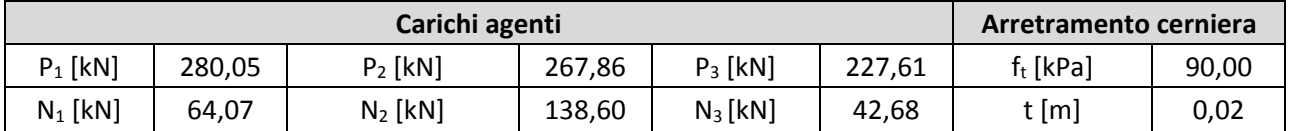

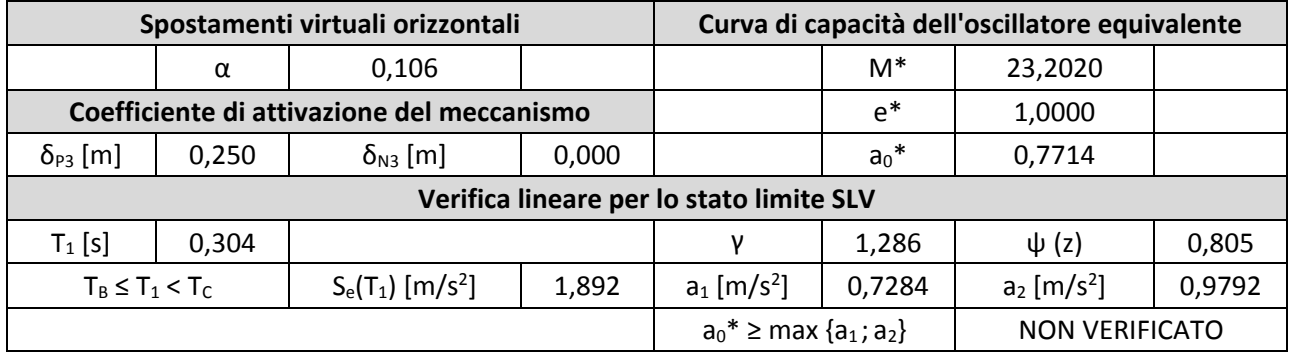

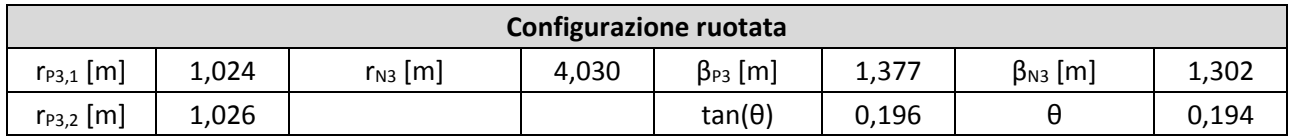

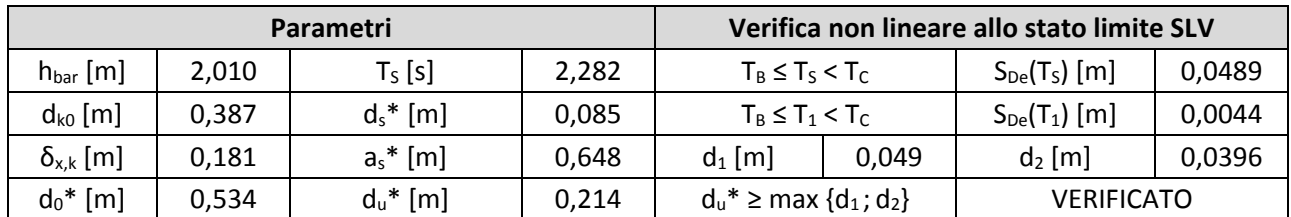
#### $2.$ **Macroelemento 2**

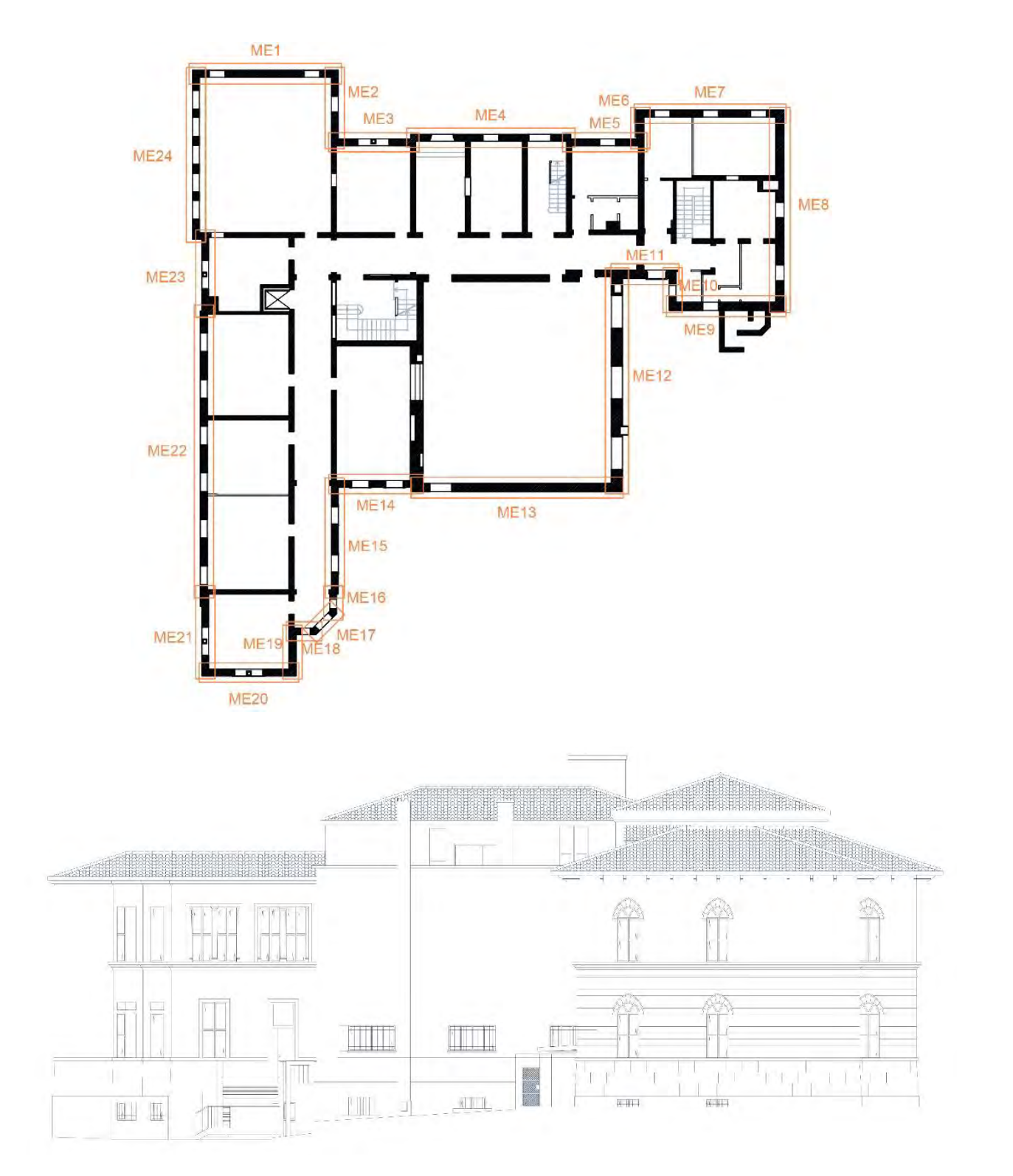

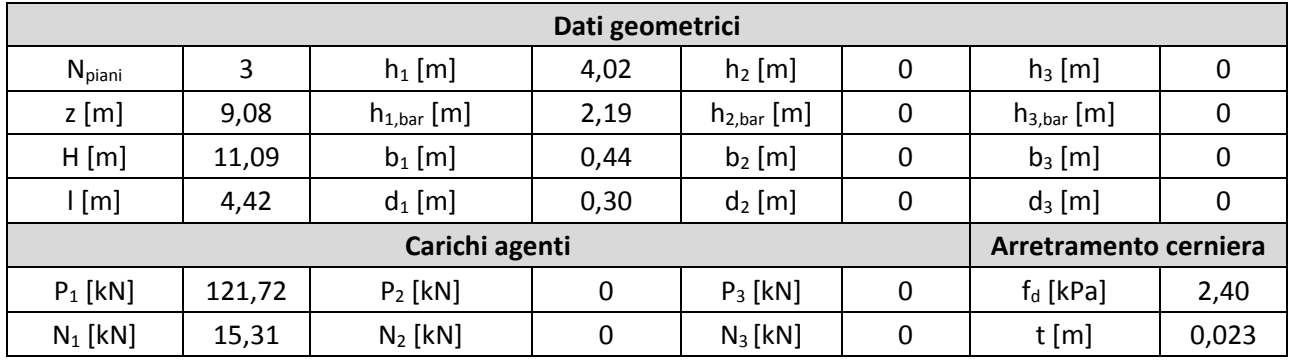

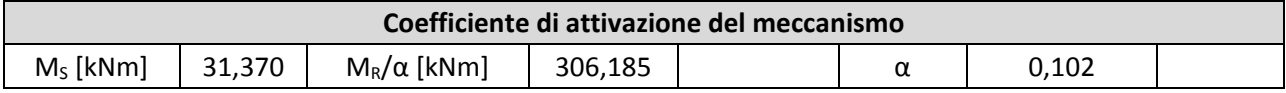

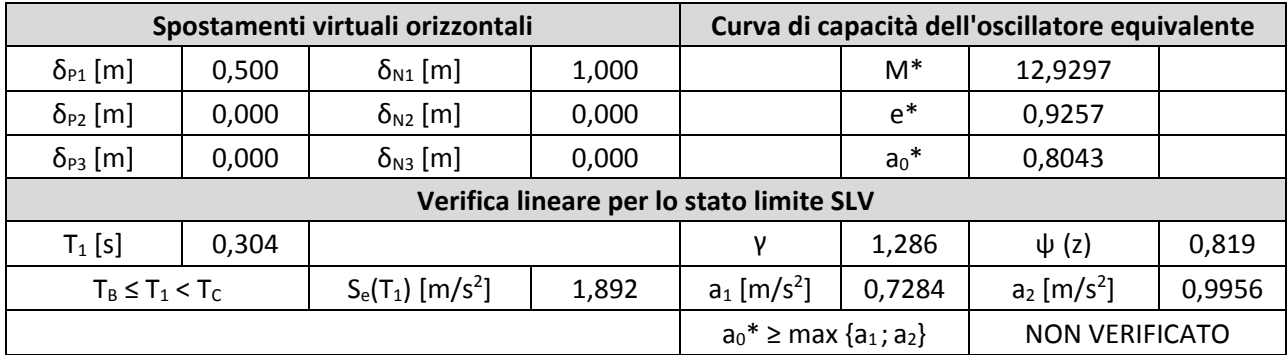

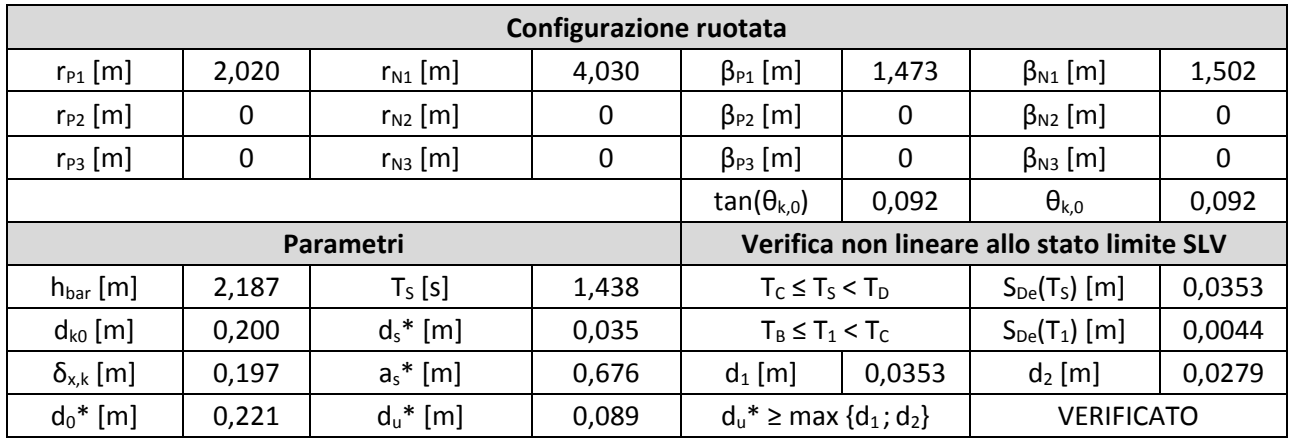

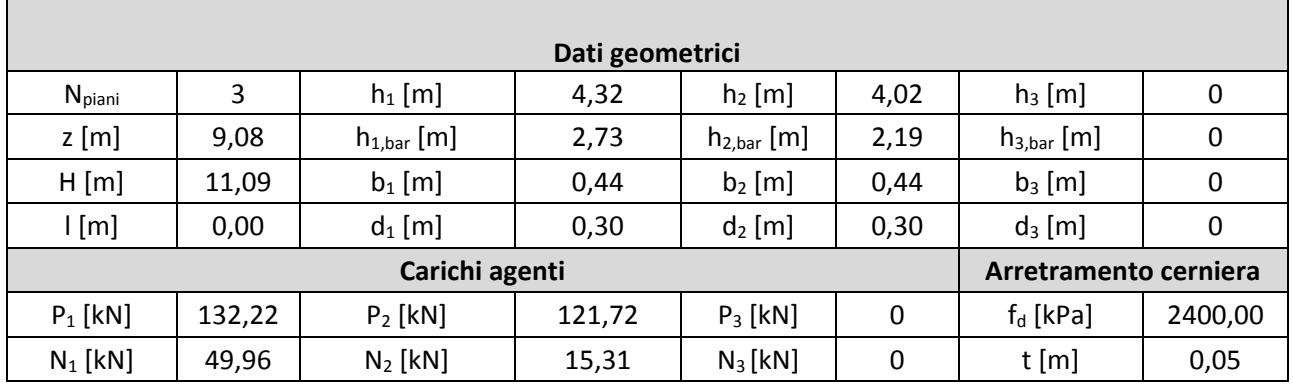

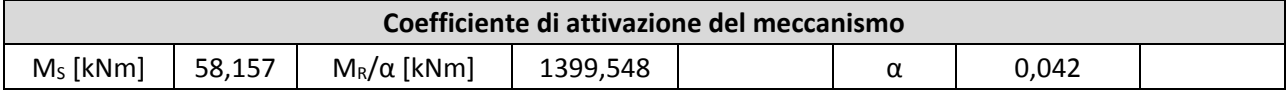

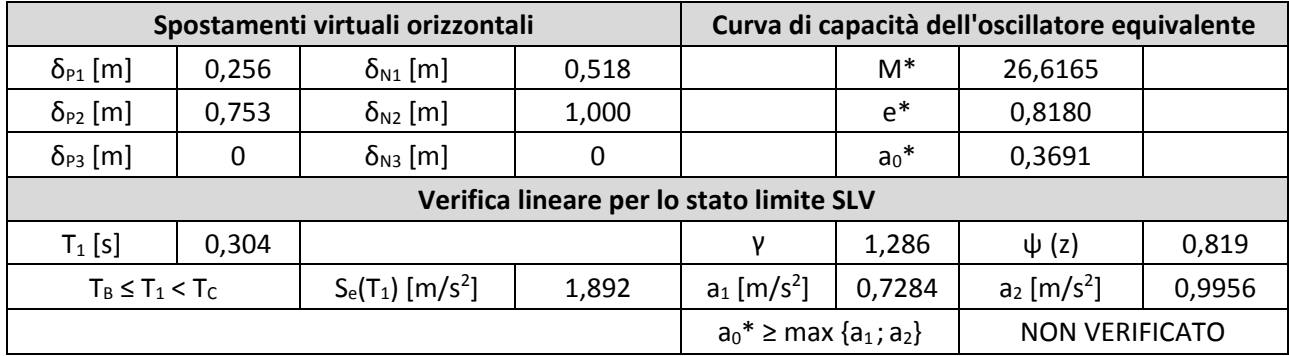

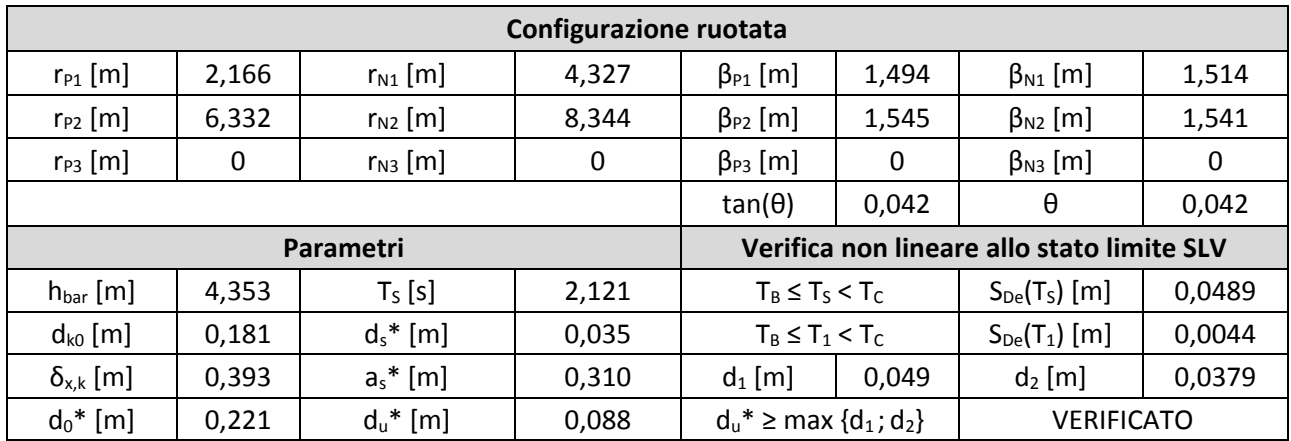

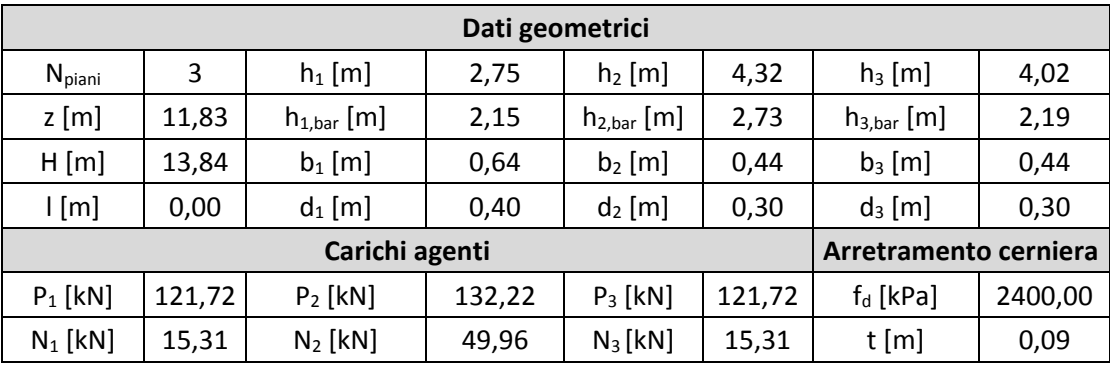

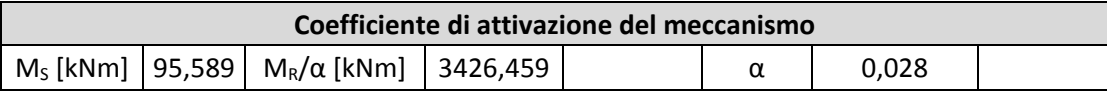

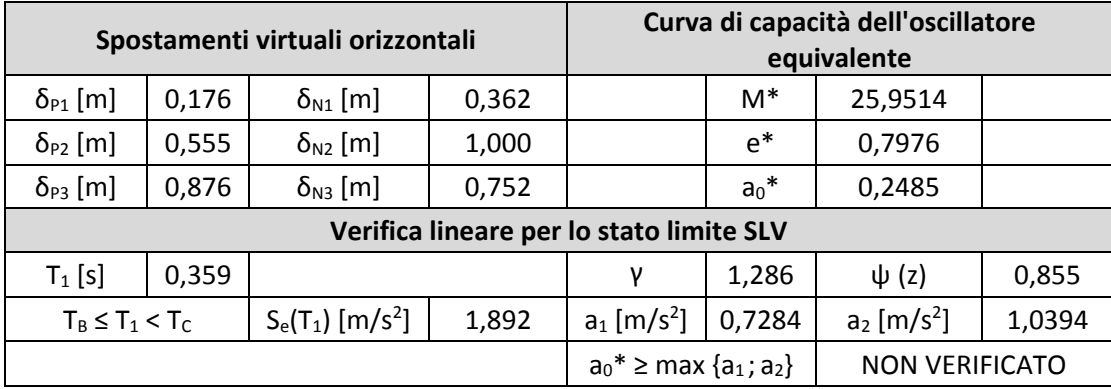

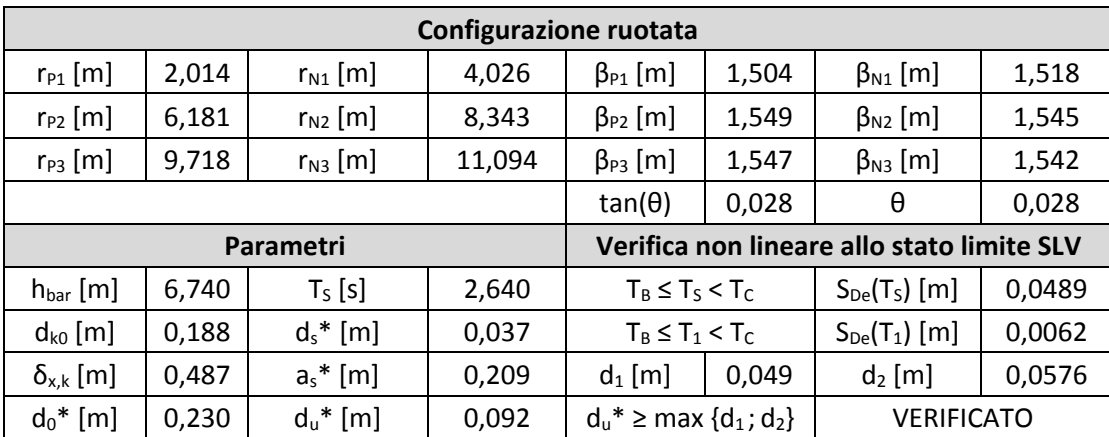

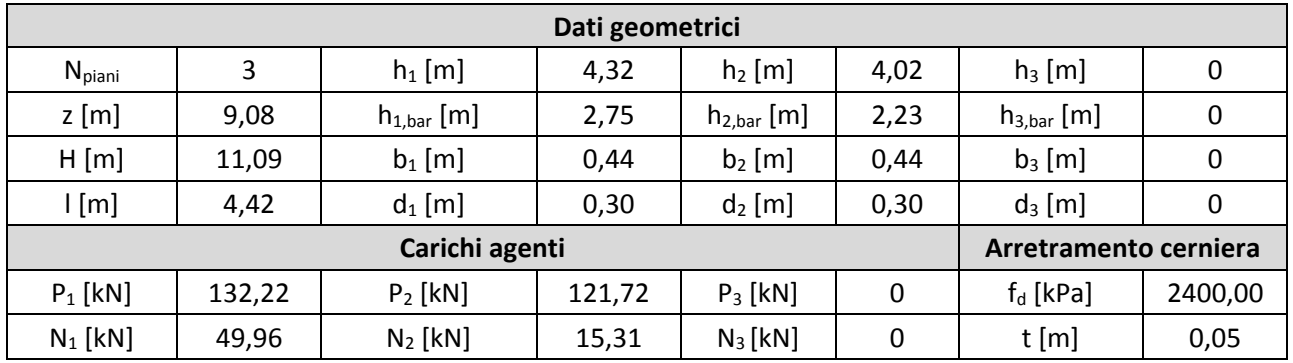

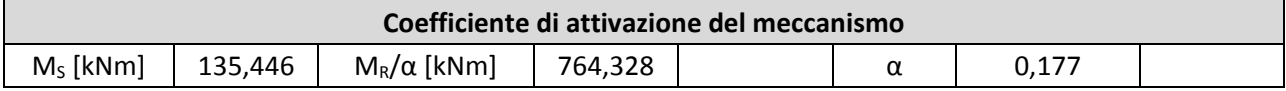

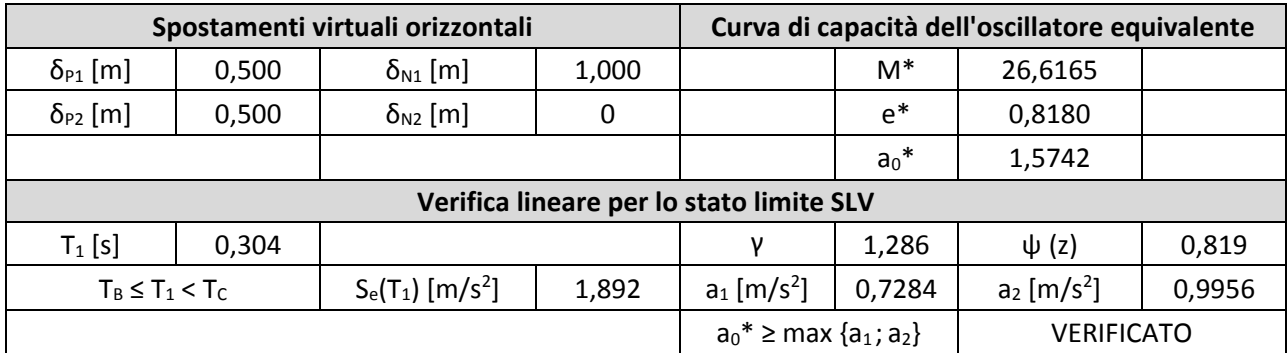

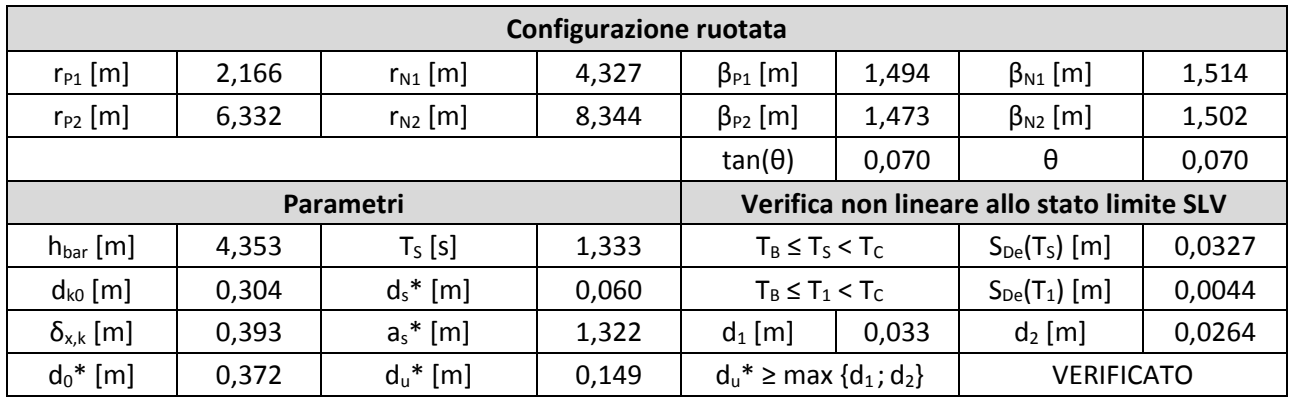

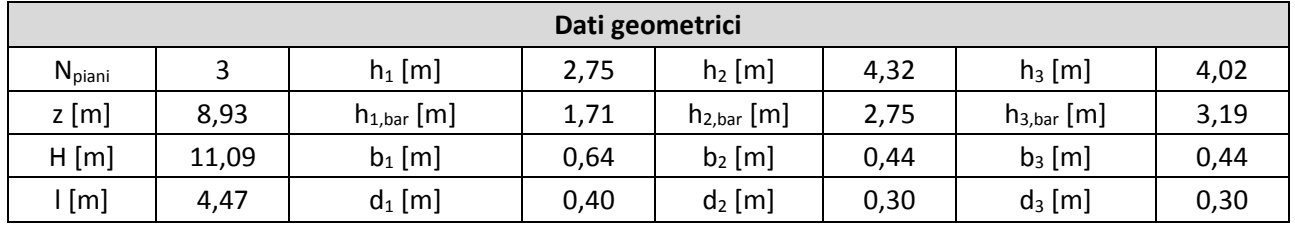

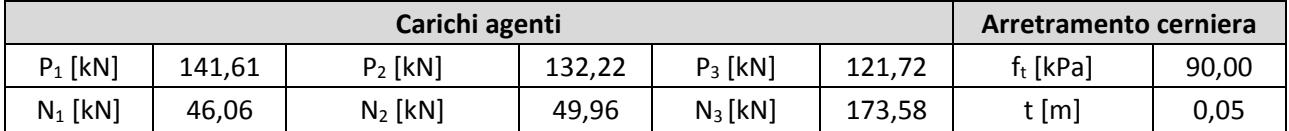

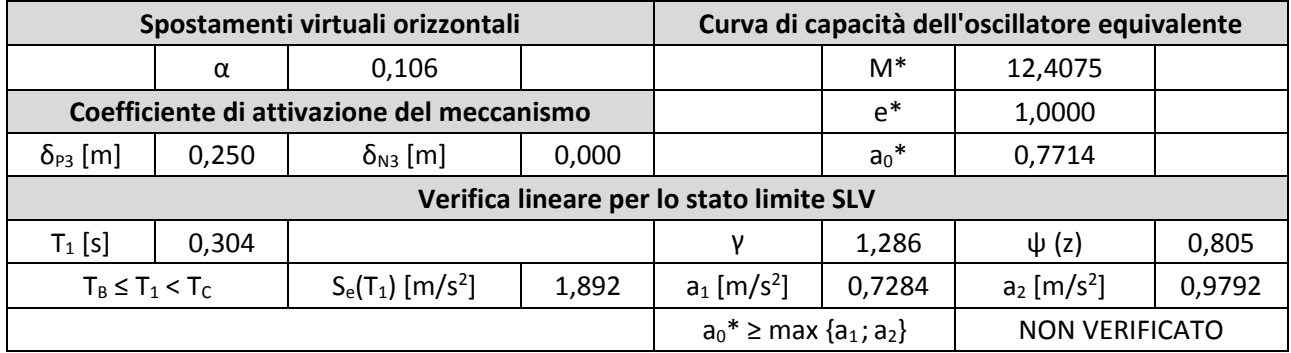

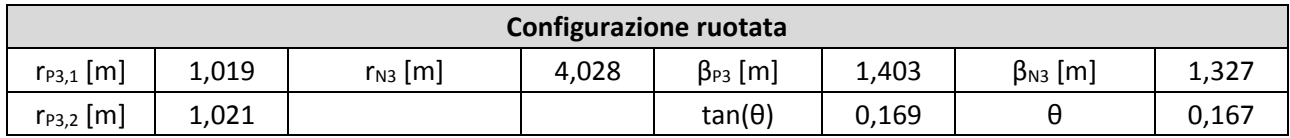

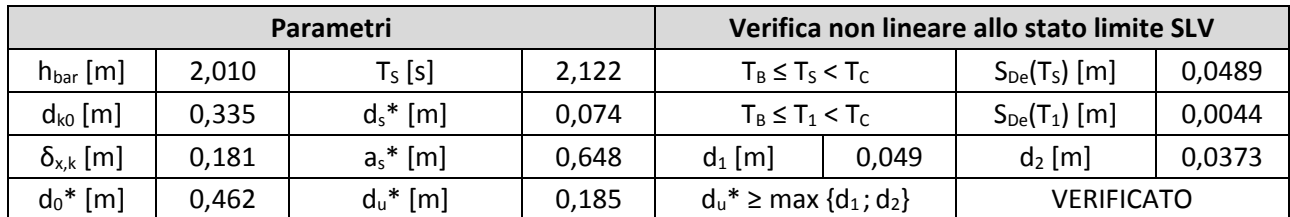

#### **Macroelemento 3**  $3.$

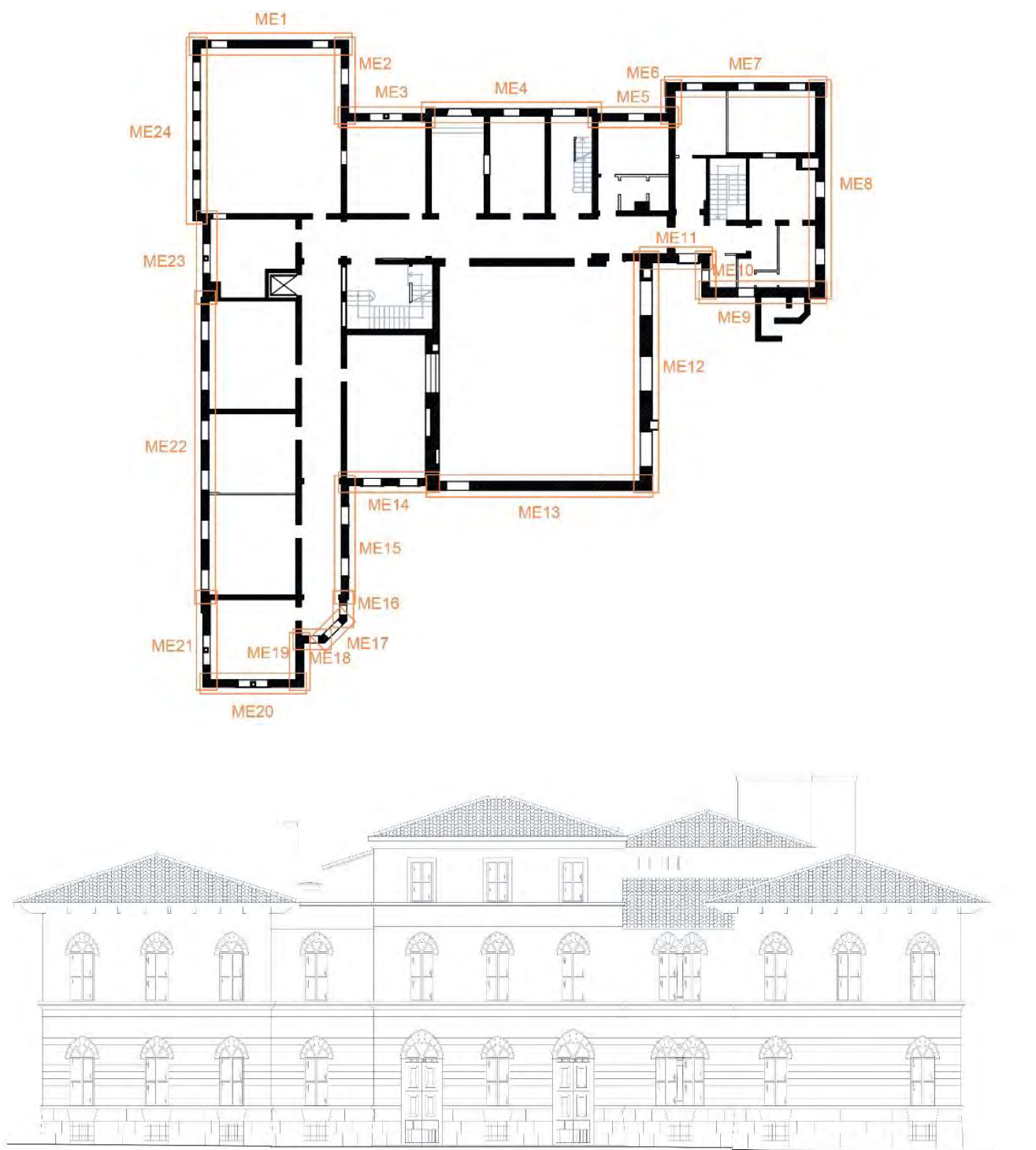

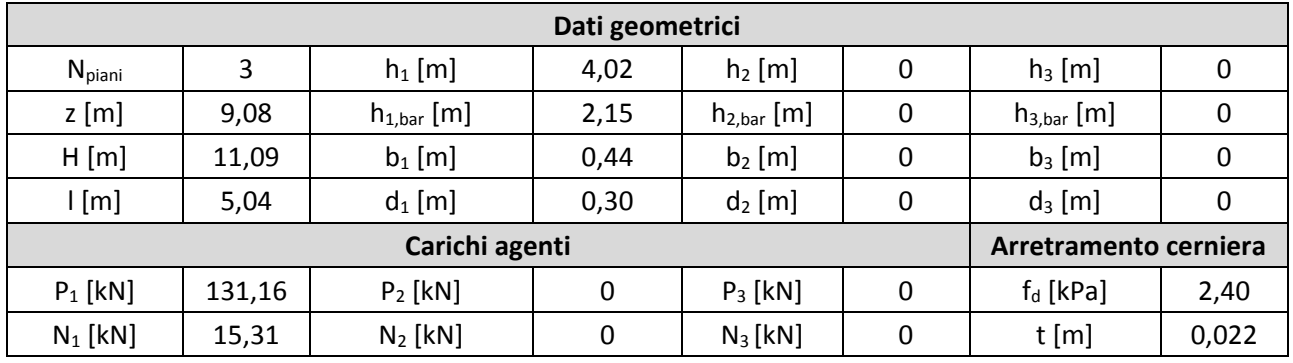

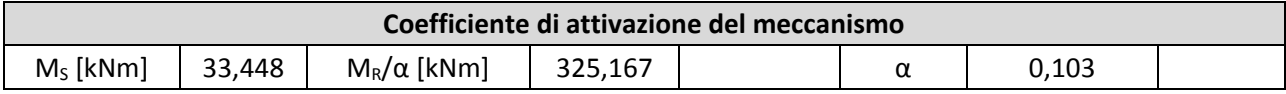

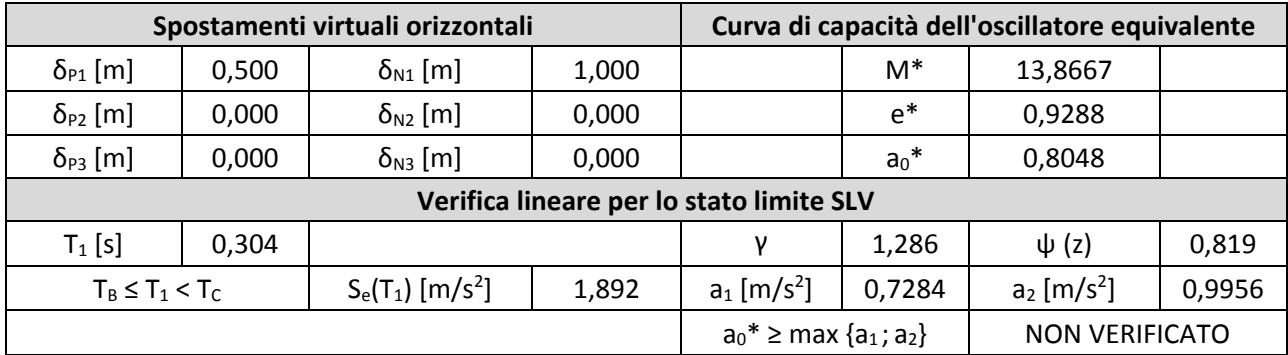

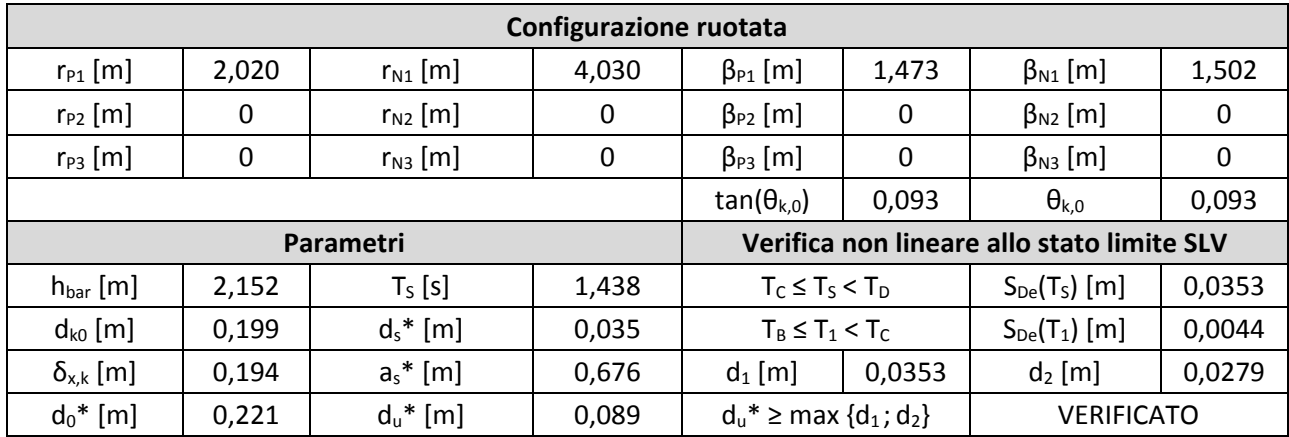

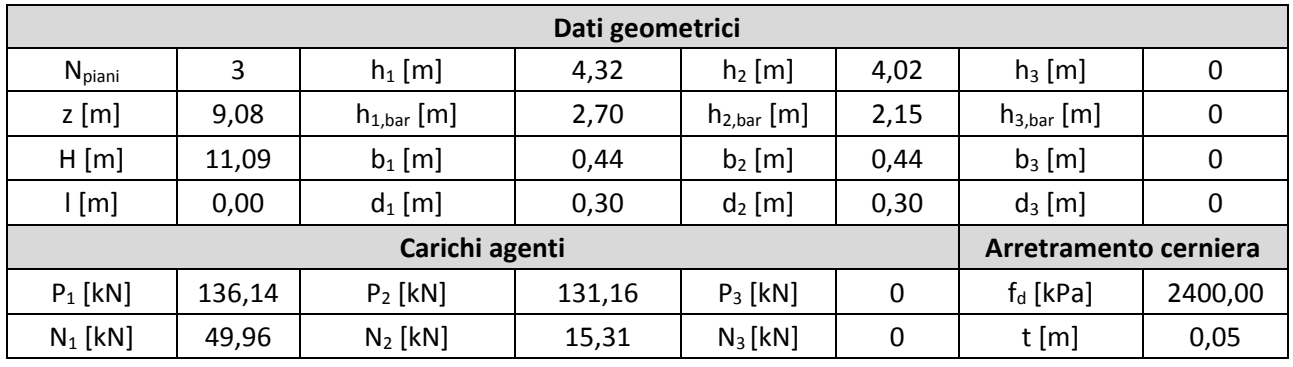

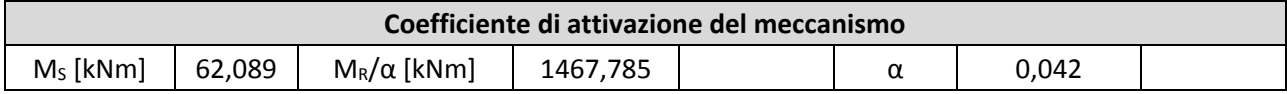

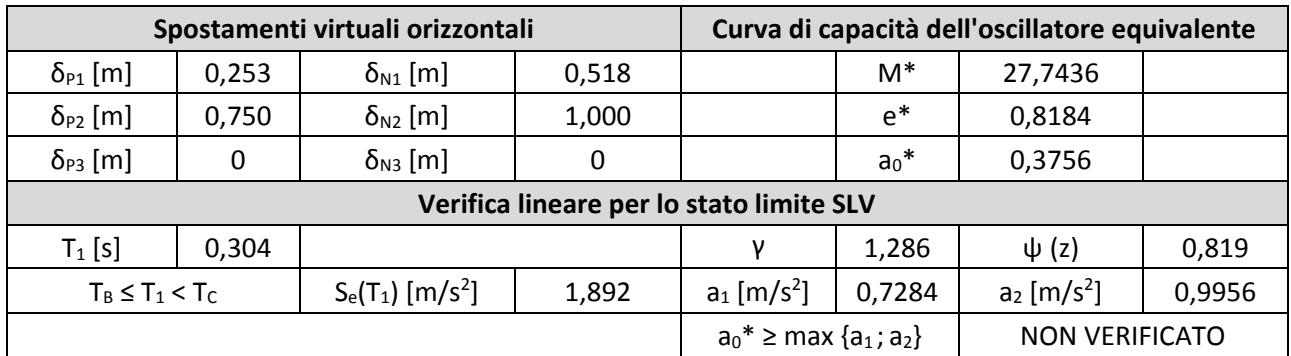

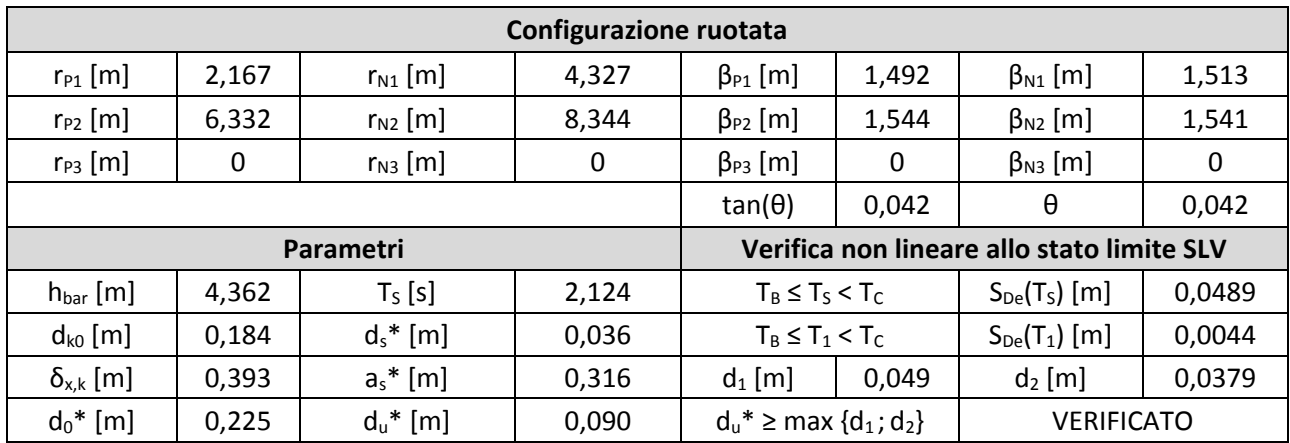

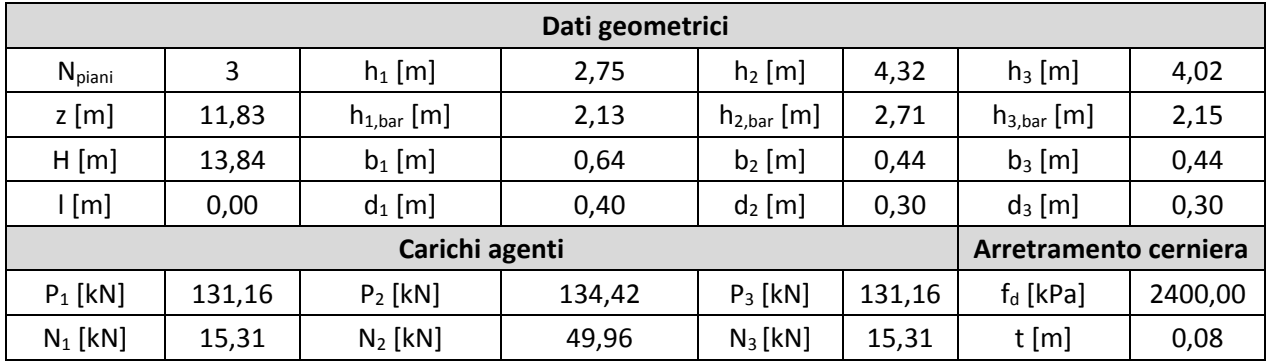

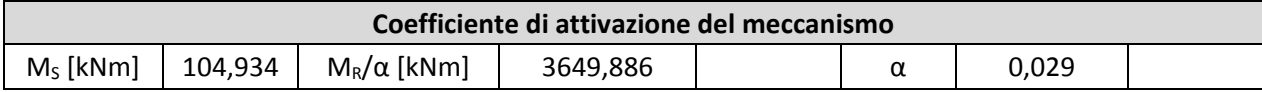

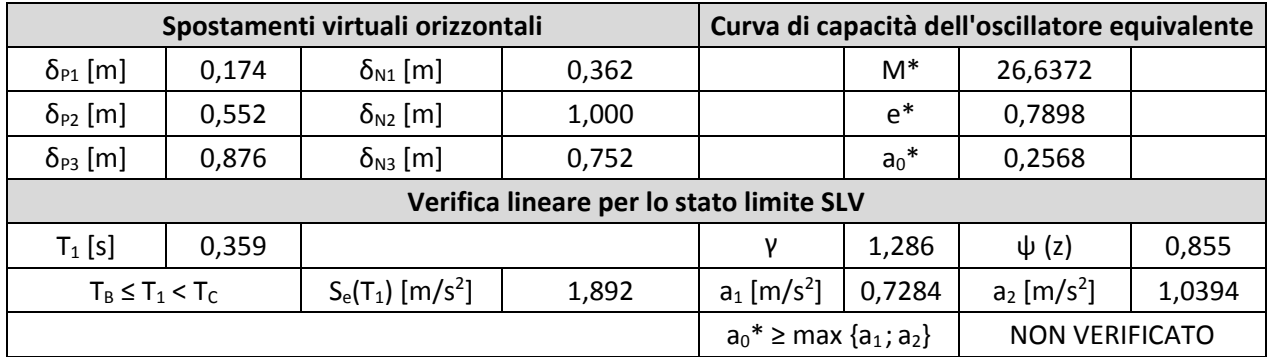

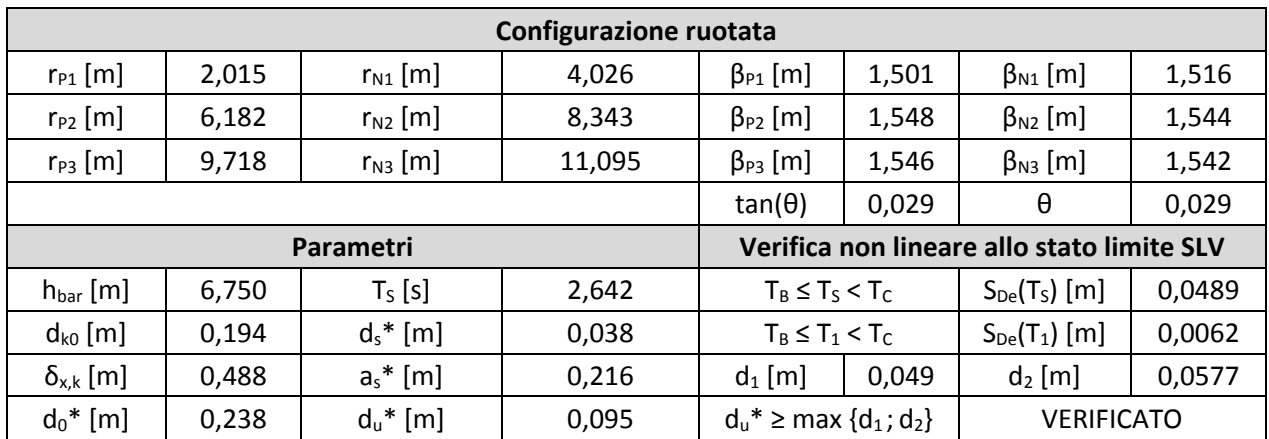

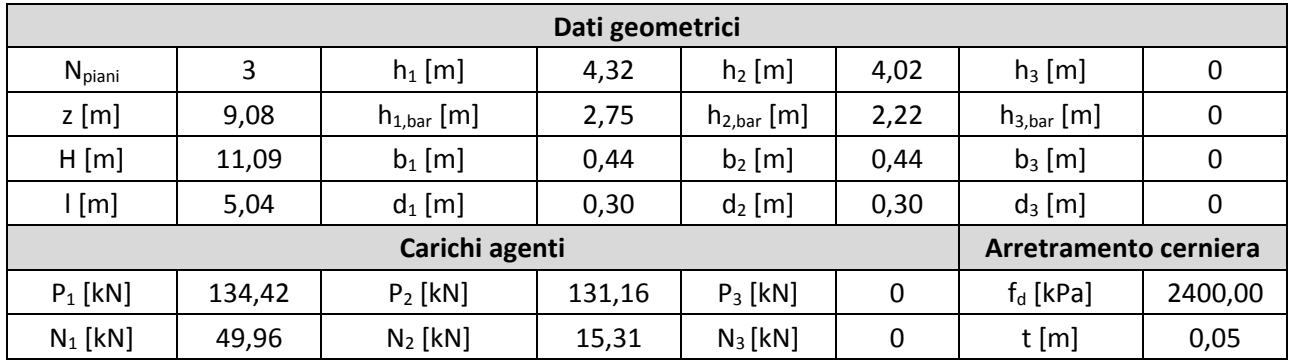

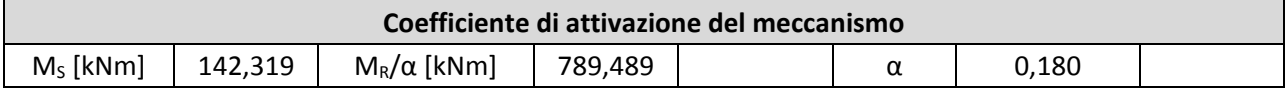

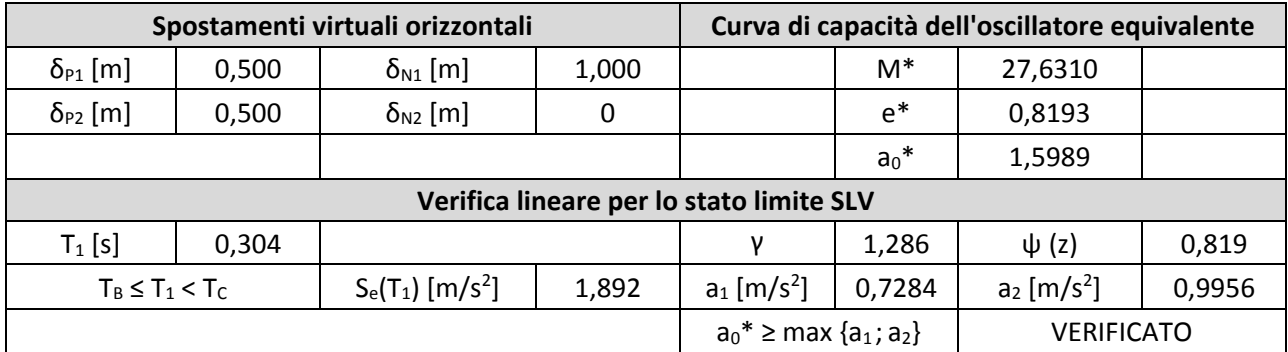

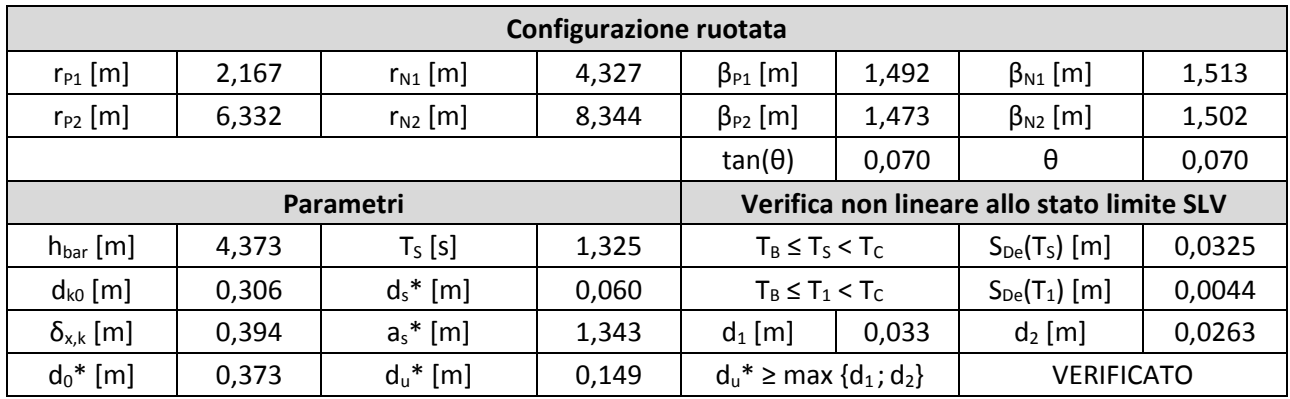

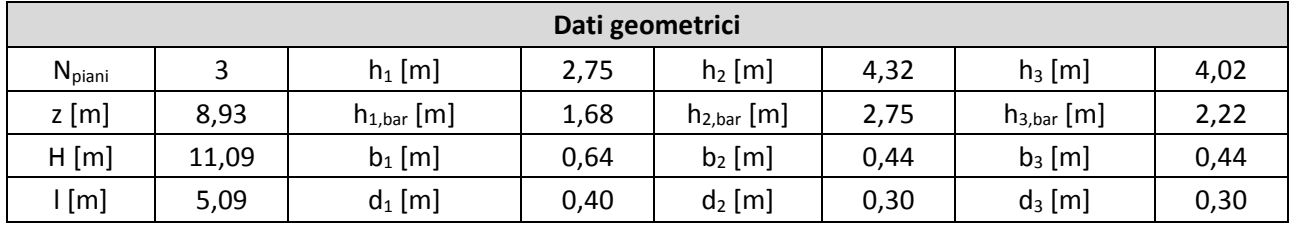

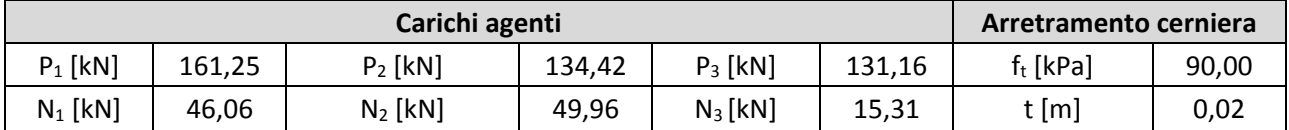

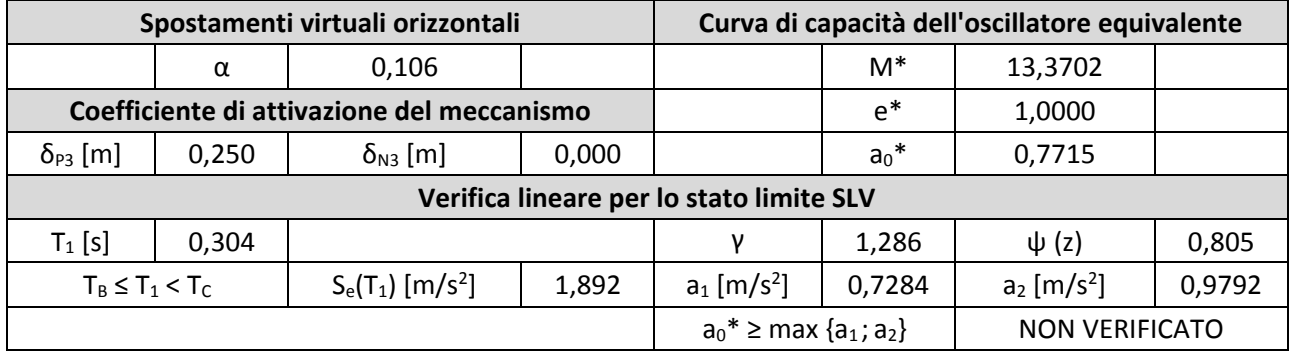

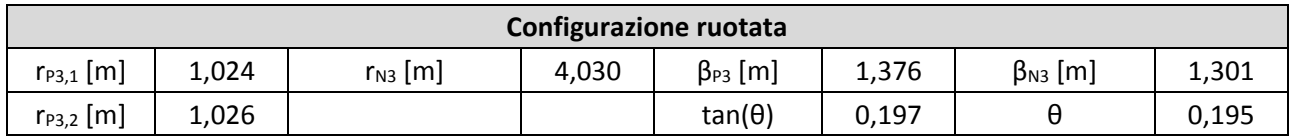

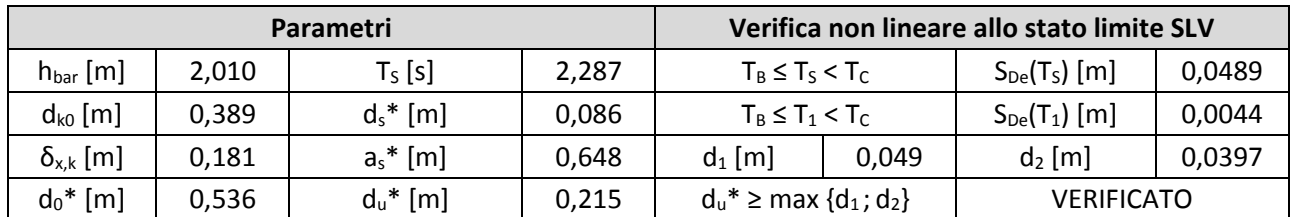

#### **Macroelemento 4**  $4.$

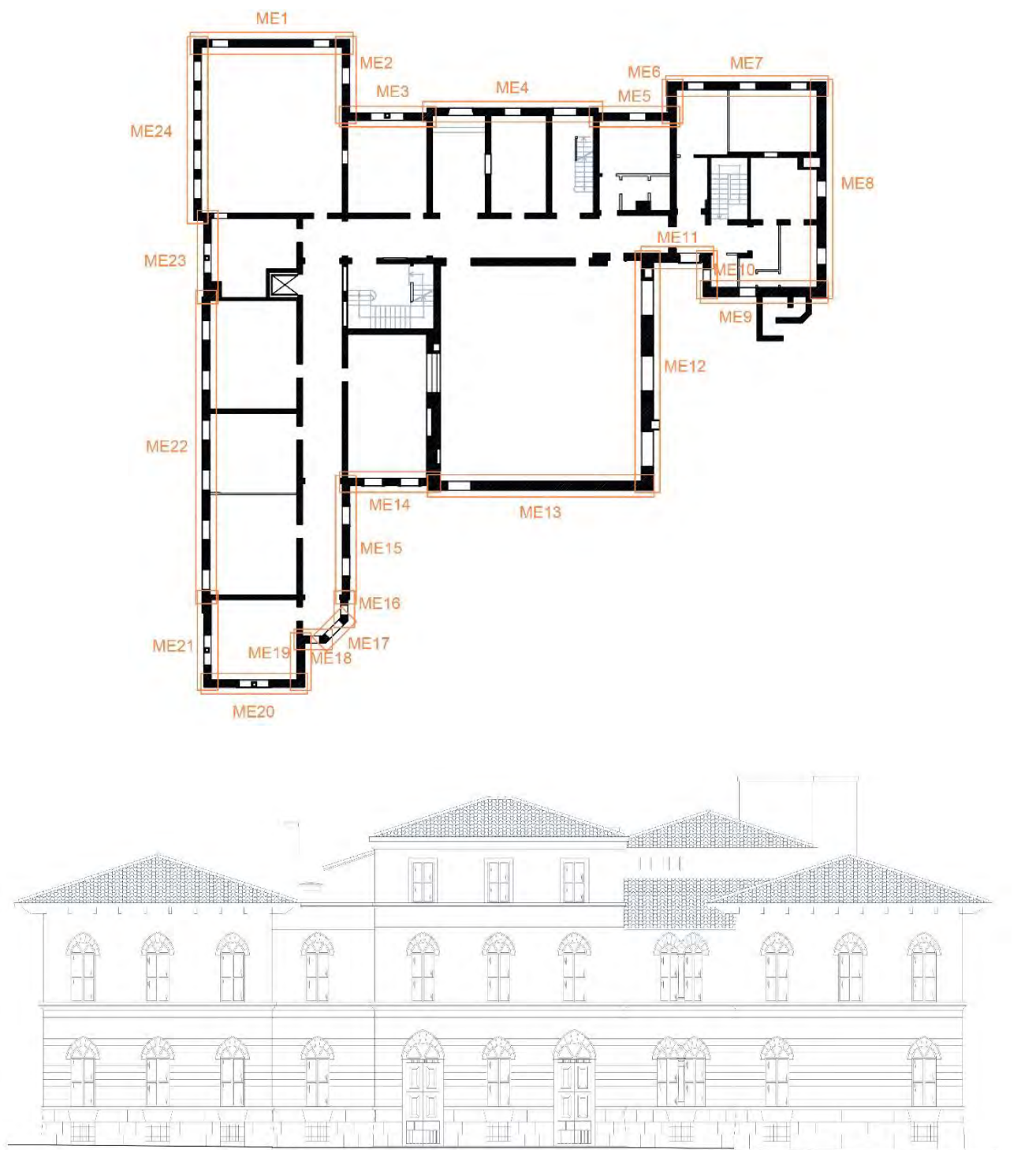

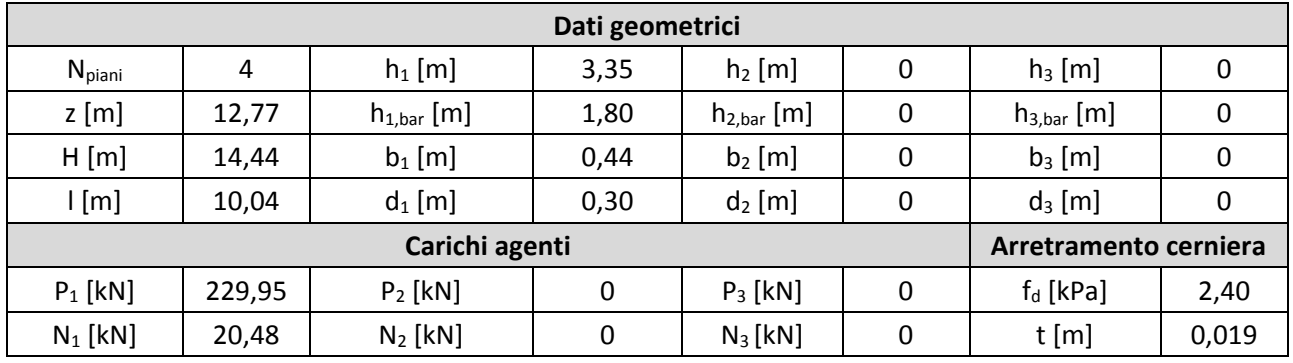

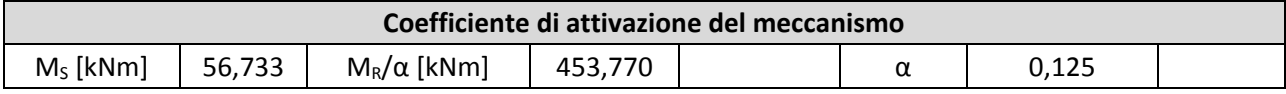

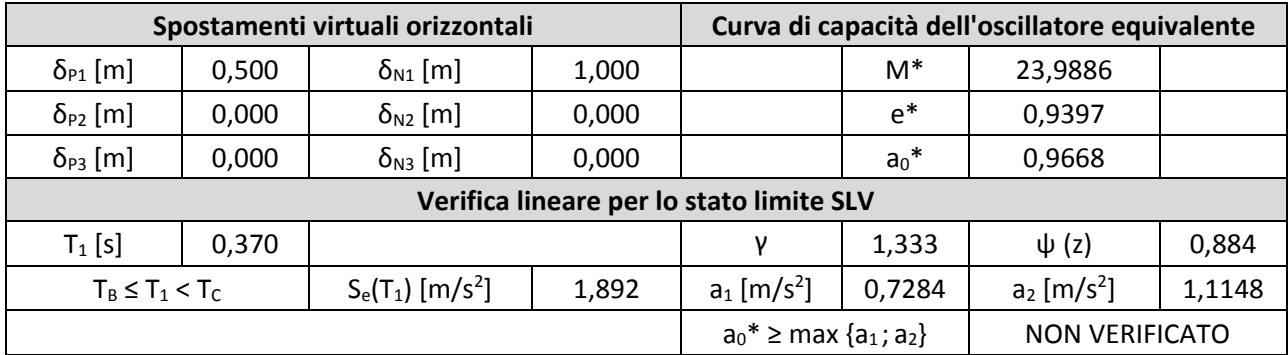

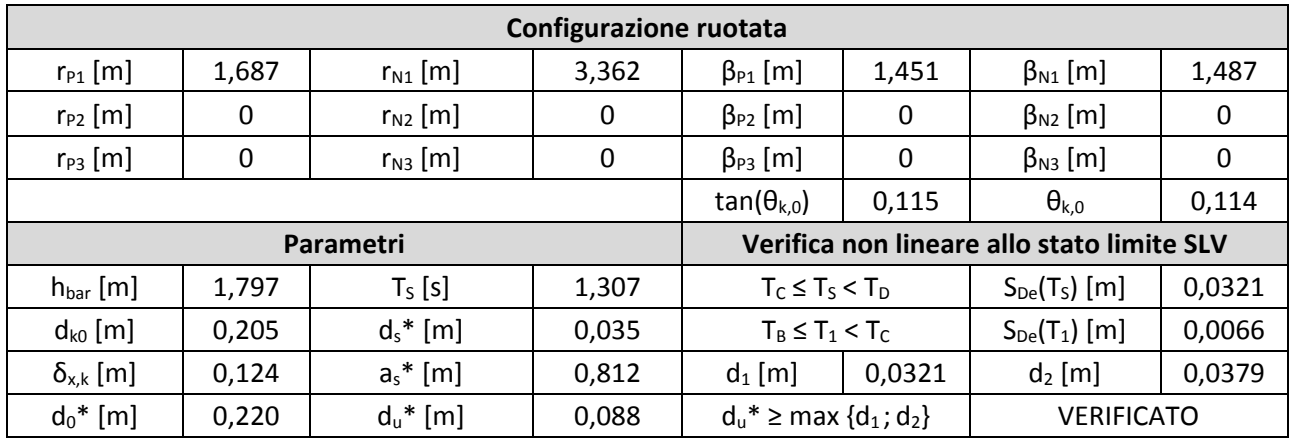

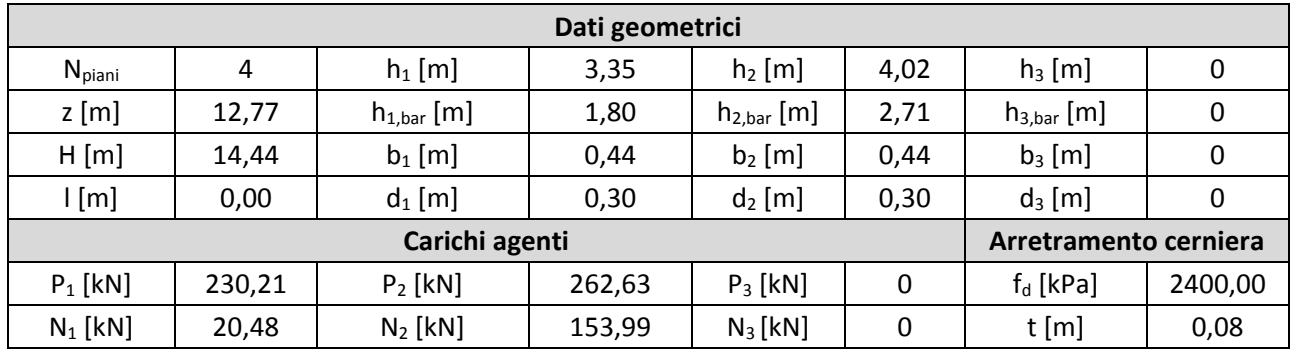

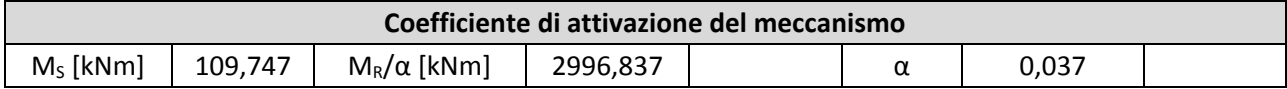

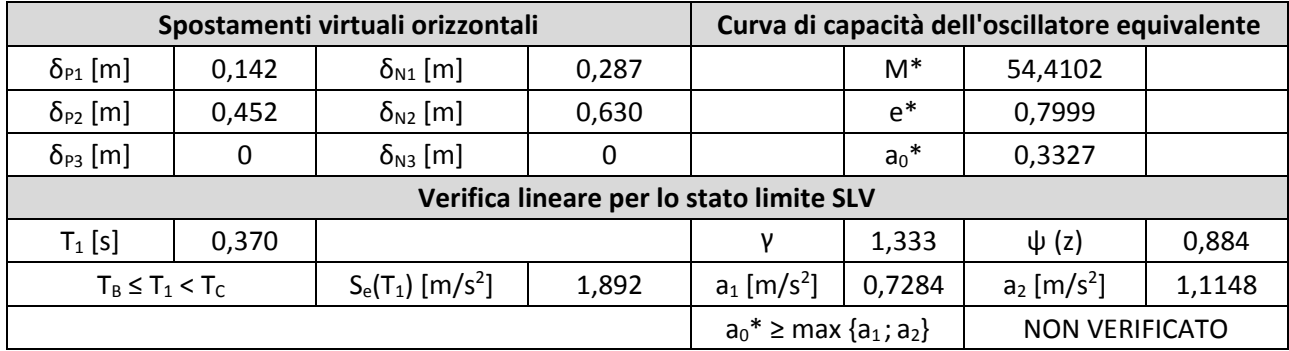

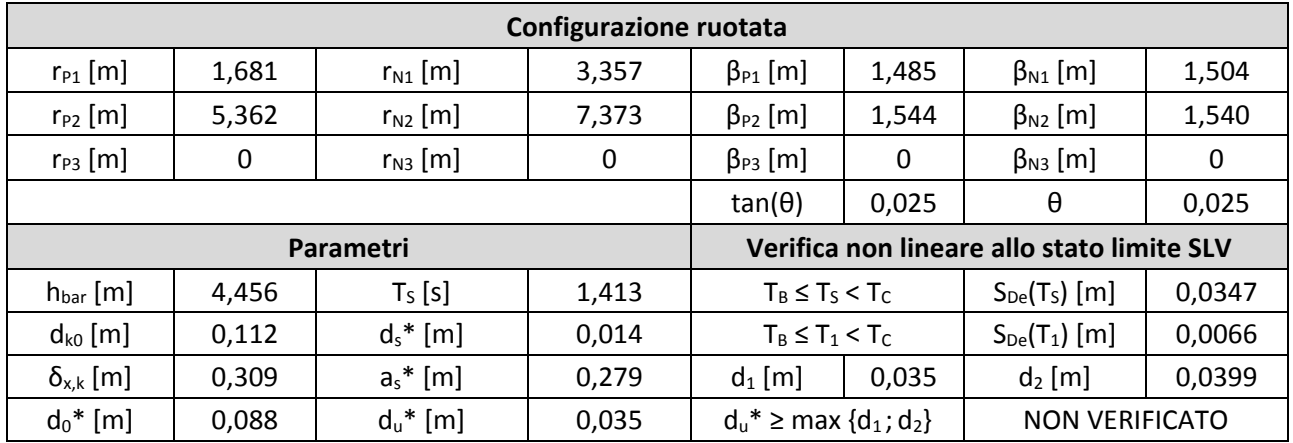

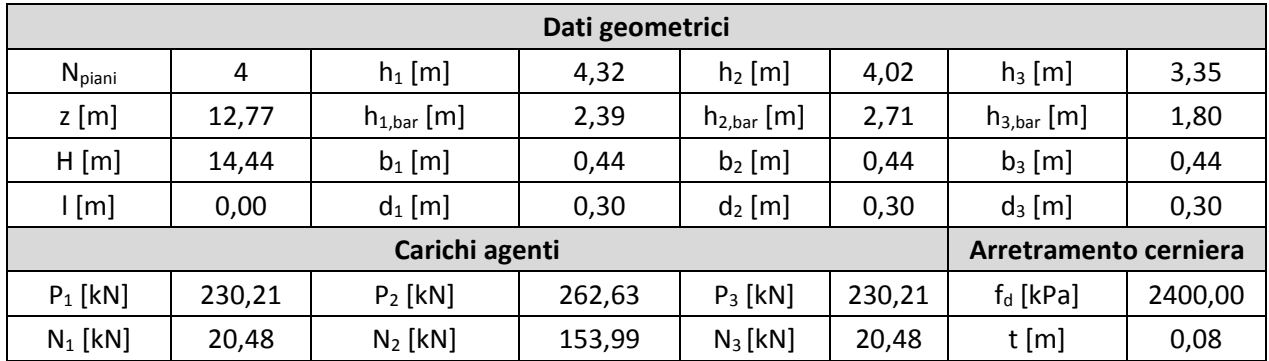

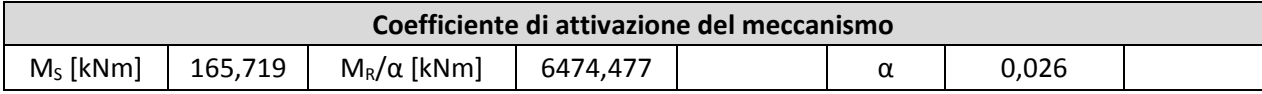

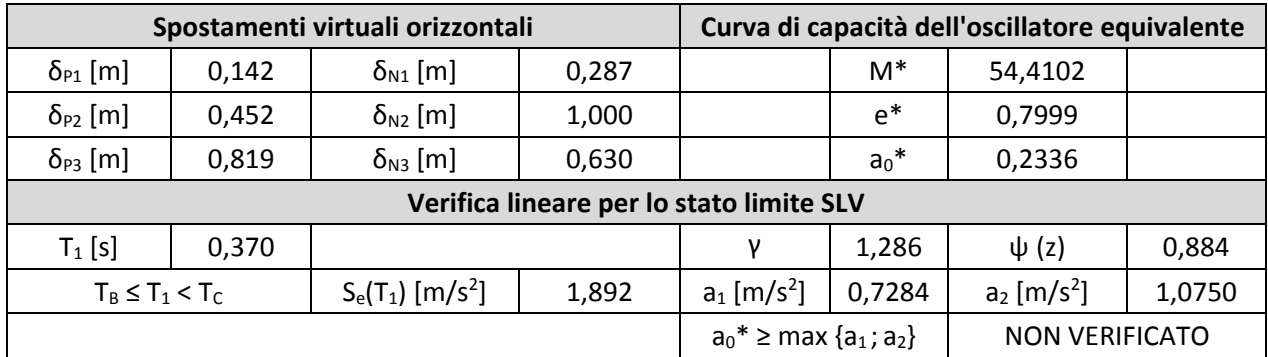

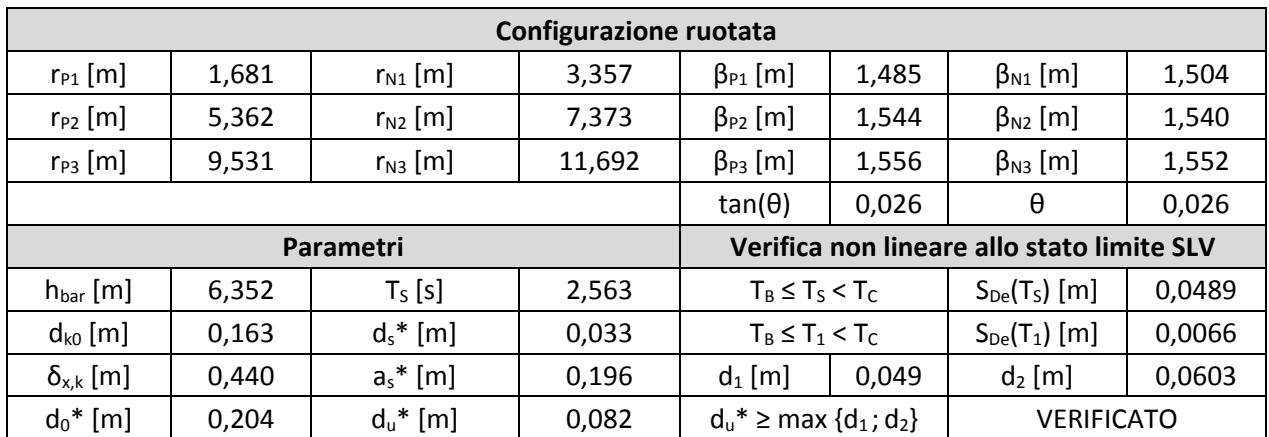

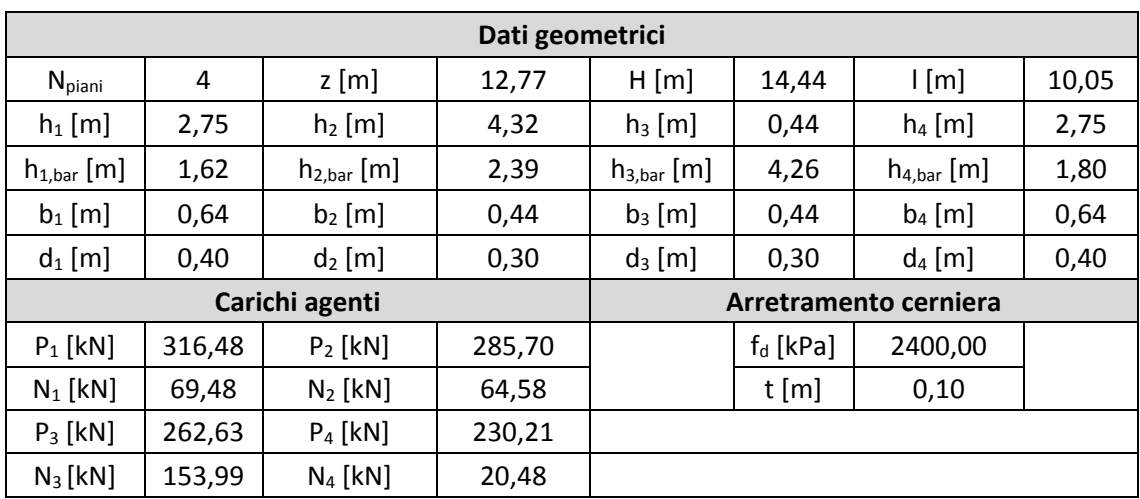

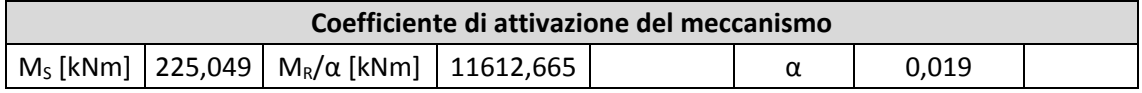

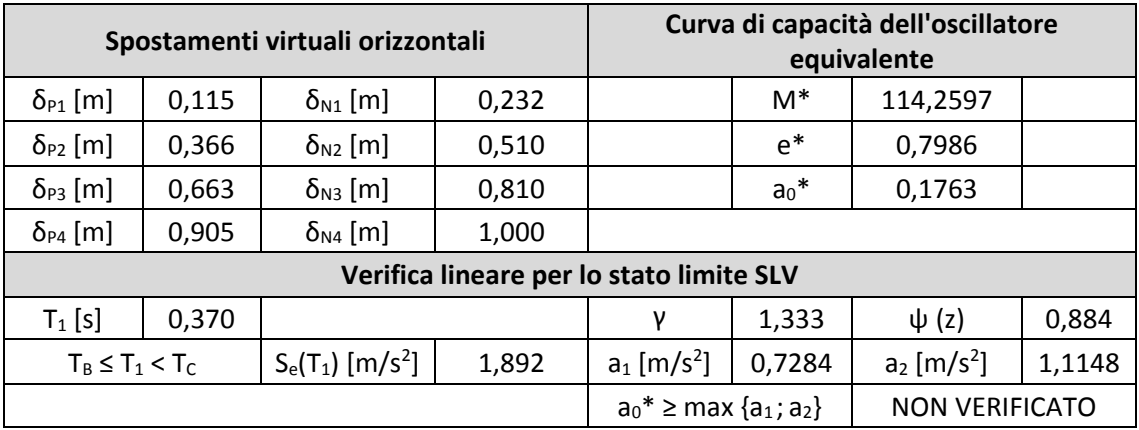

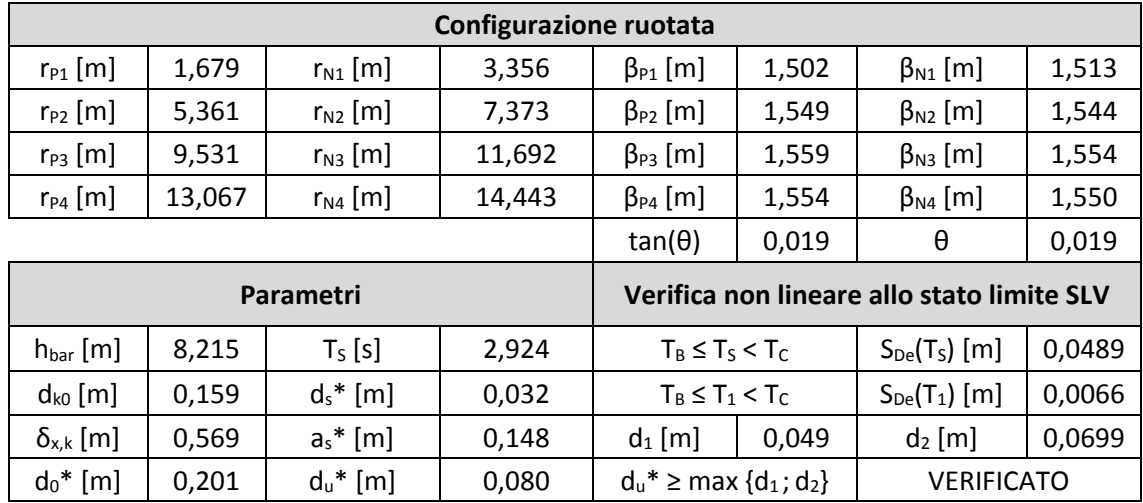

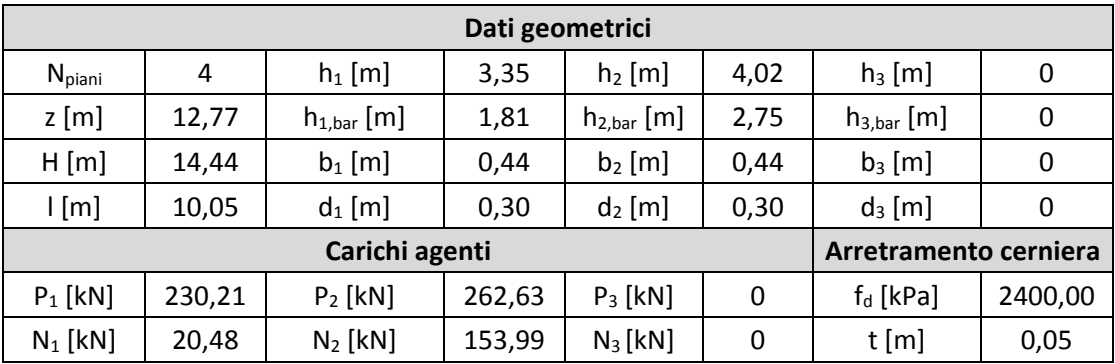

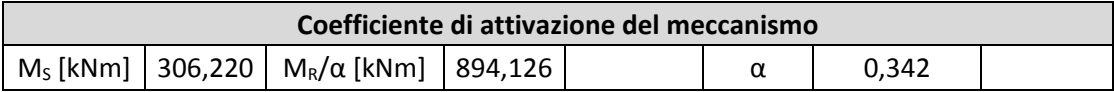

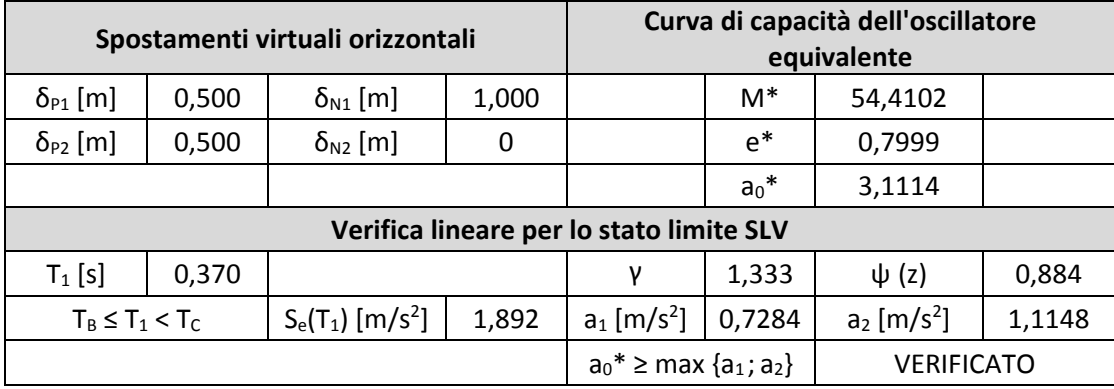

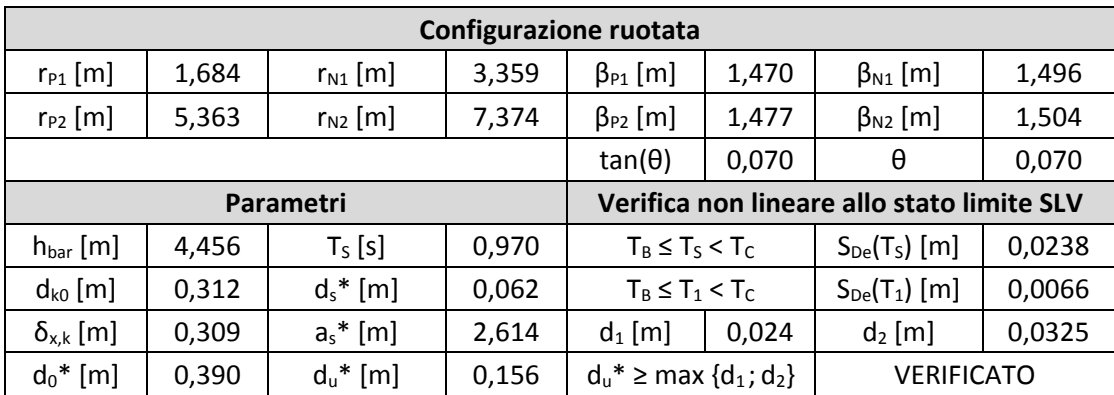

#### **Macroelemento 5** 5.

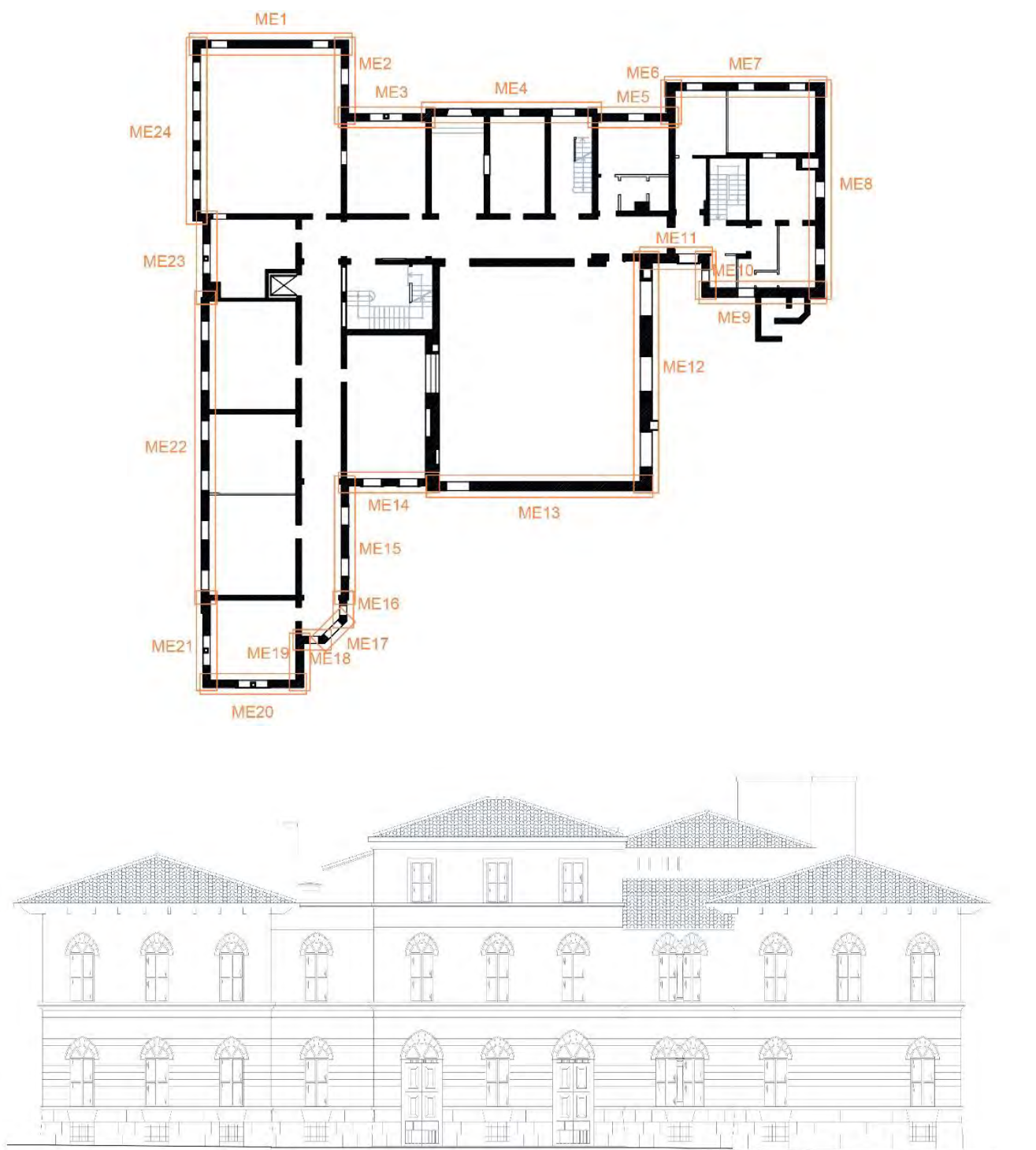

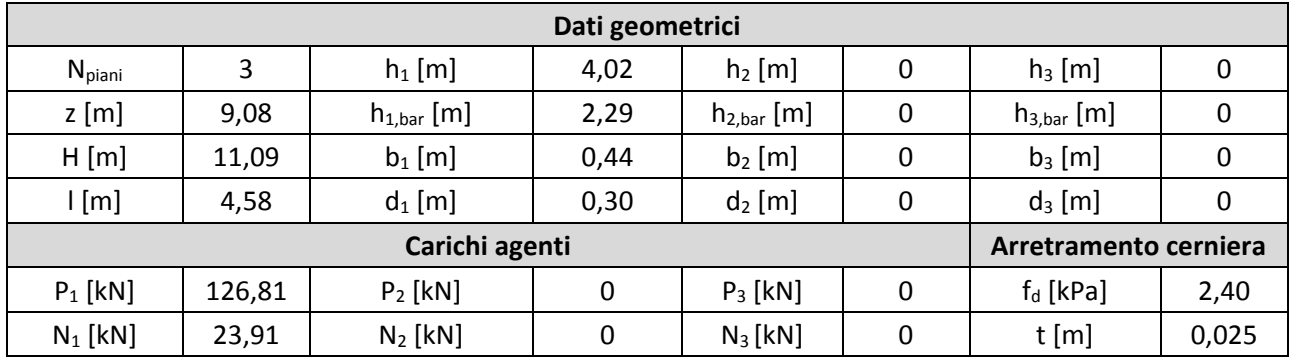

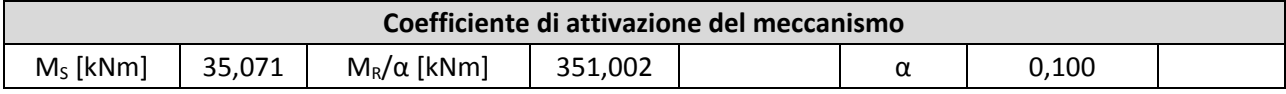

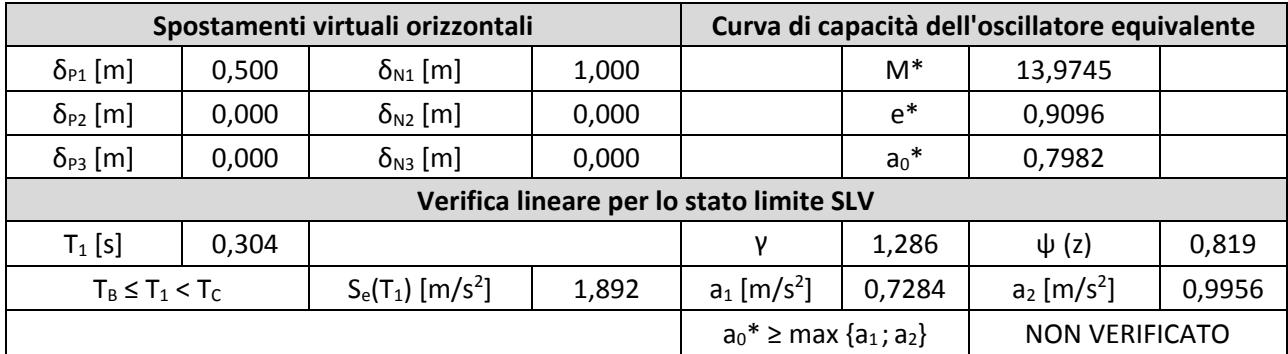

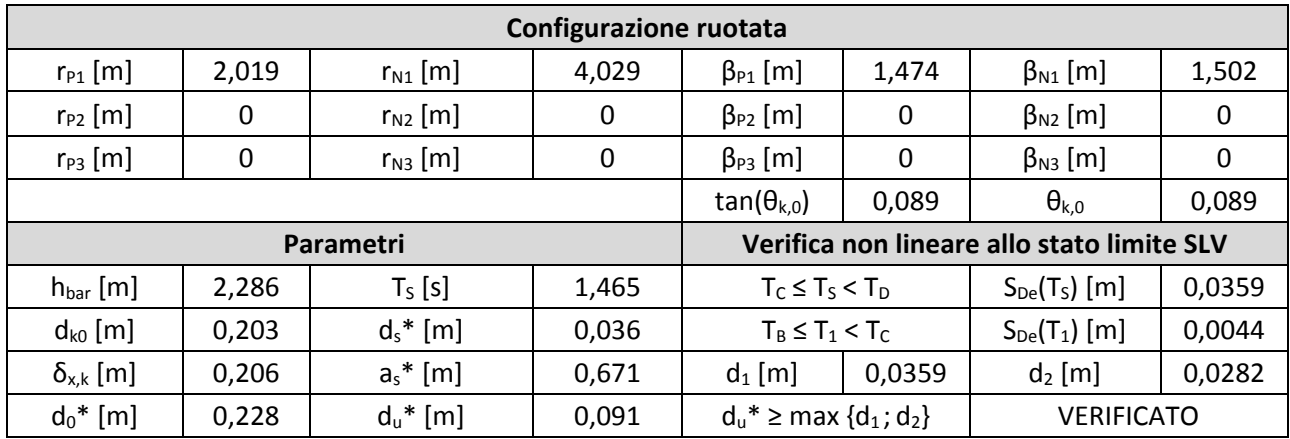

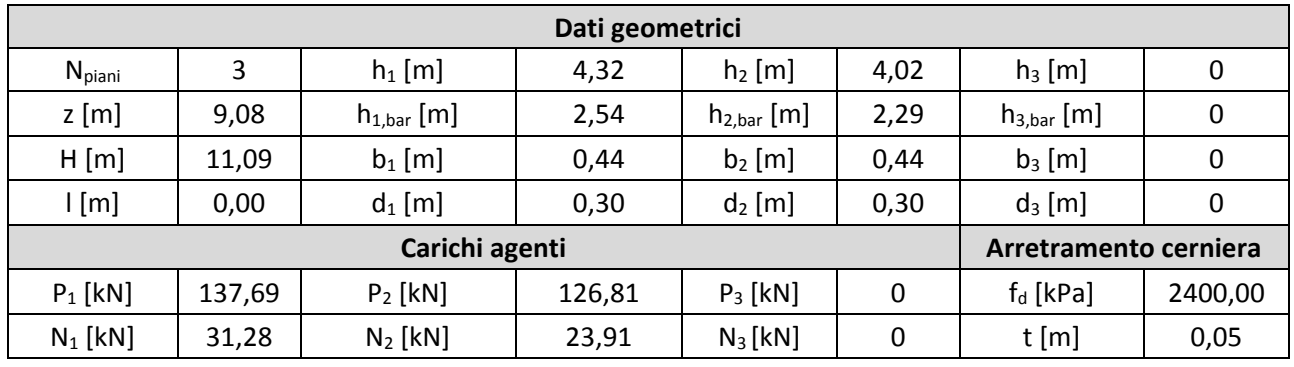

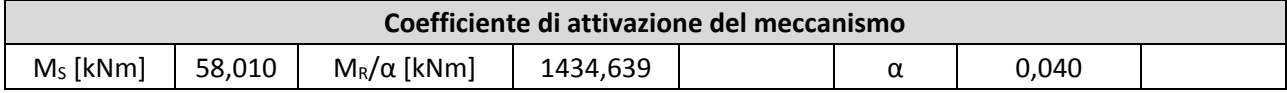

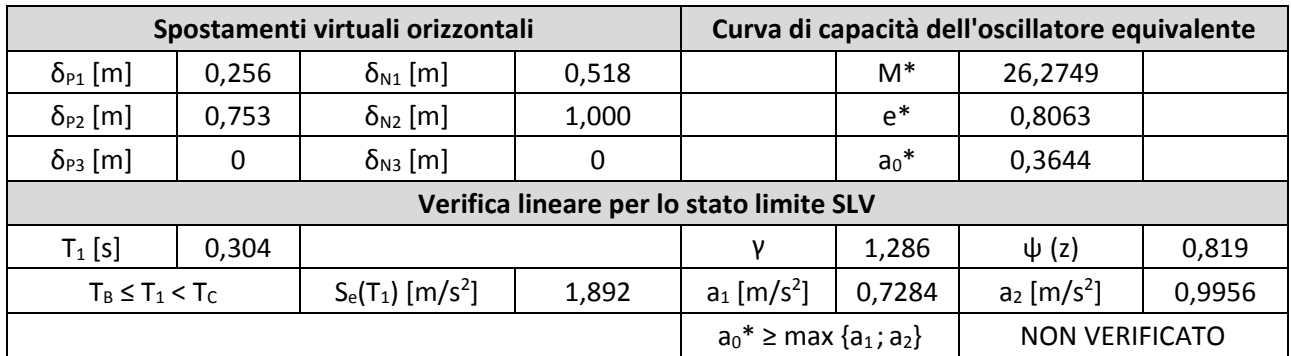

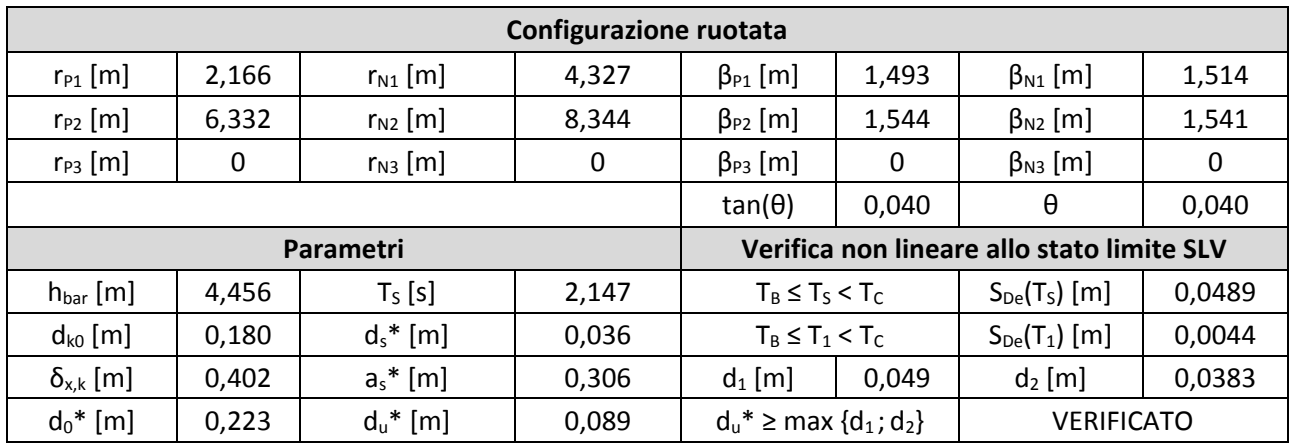

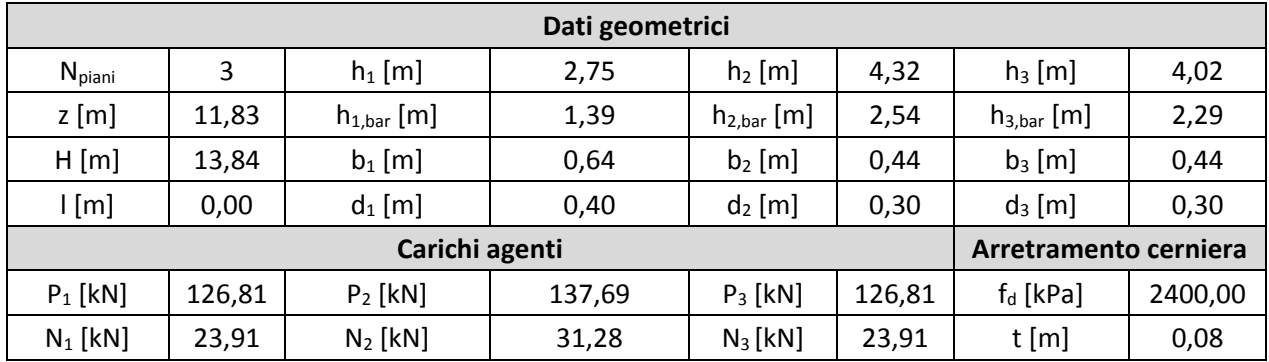

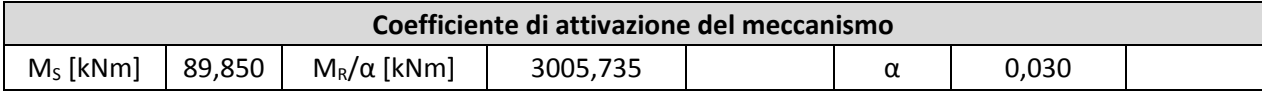

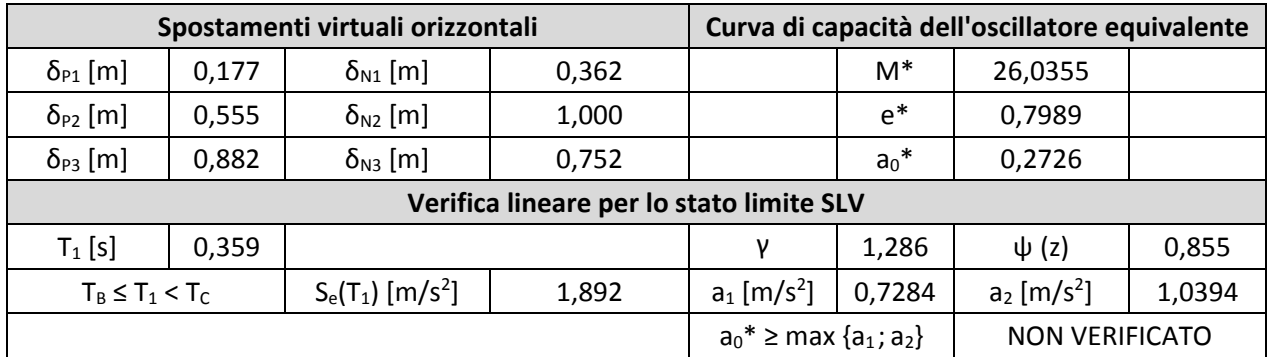

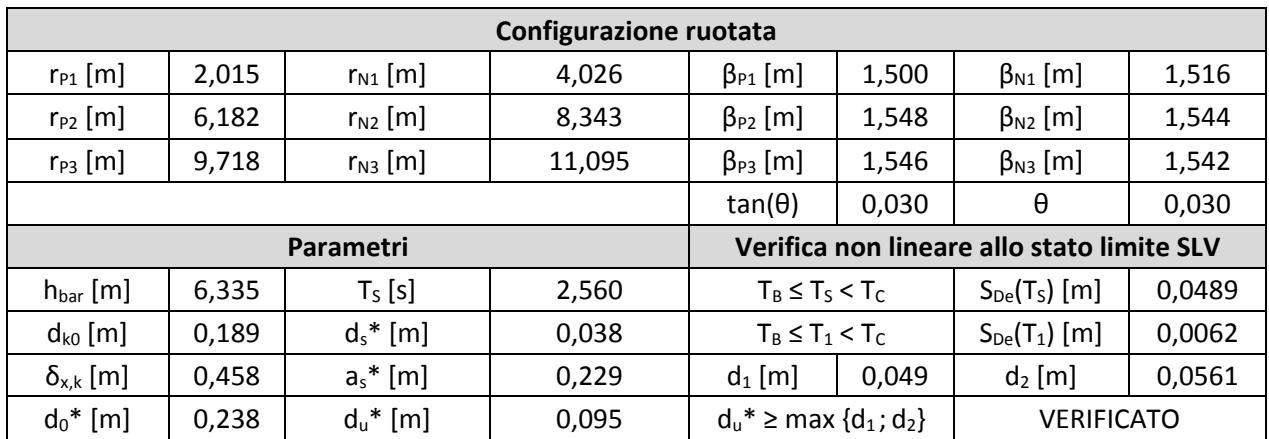

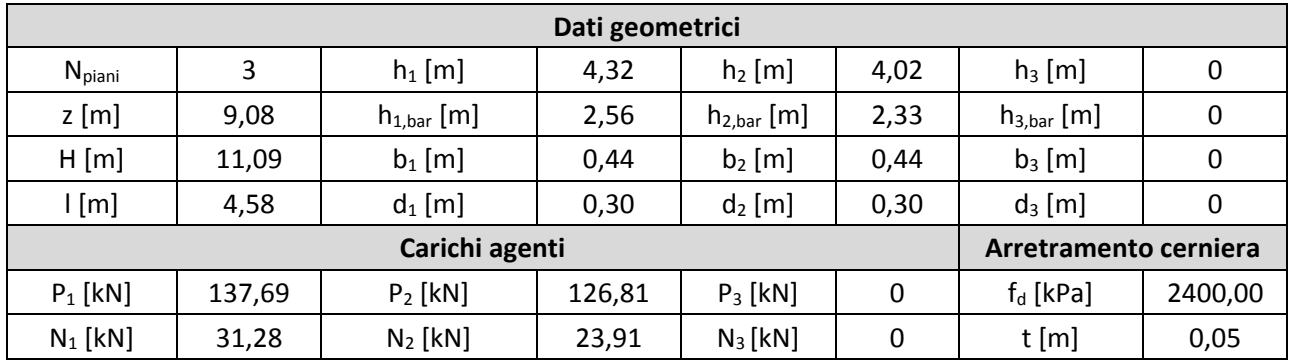

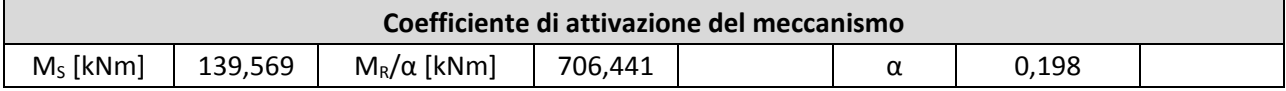

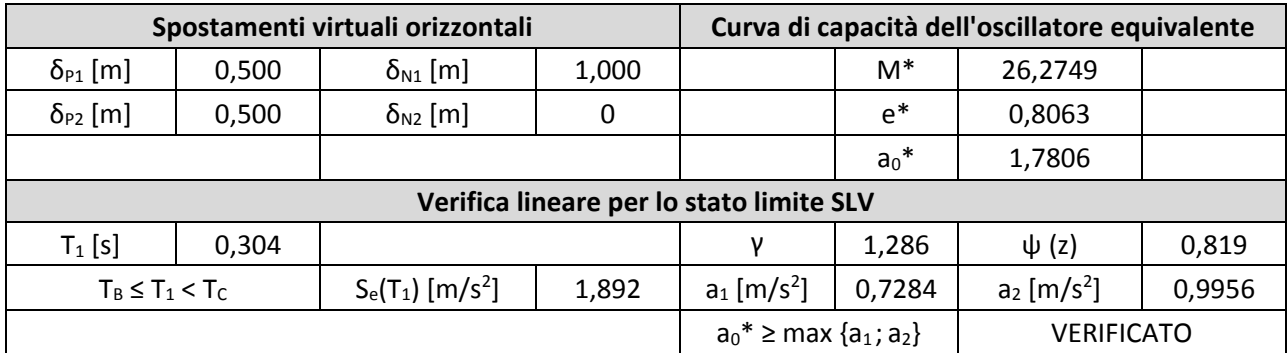

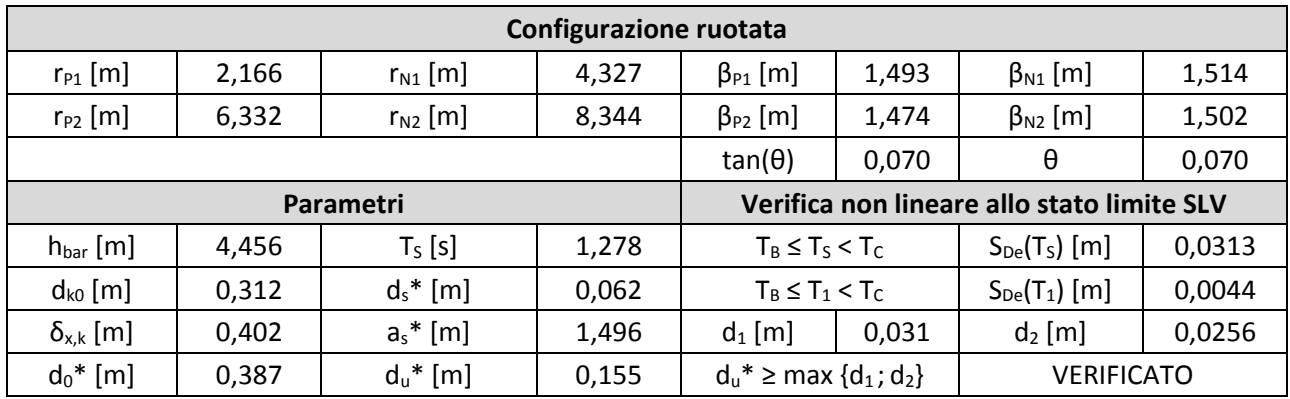

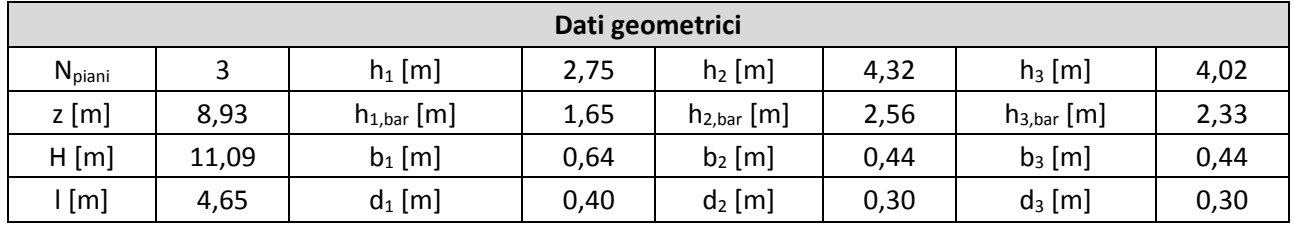

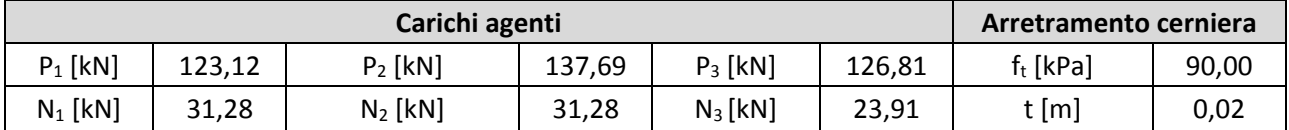

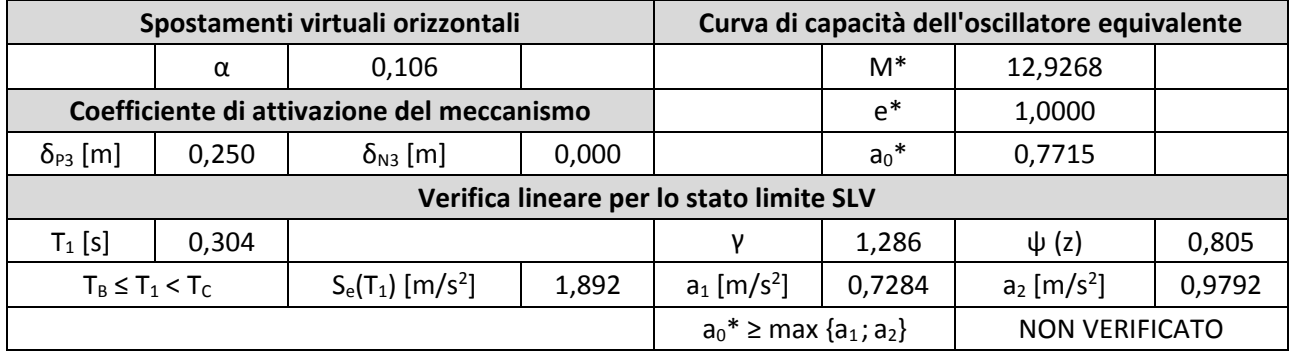

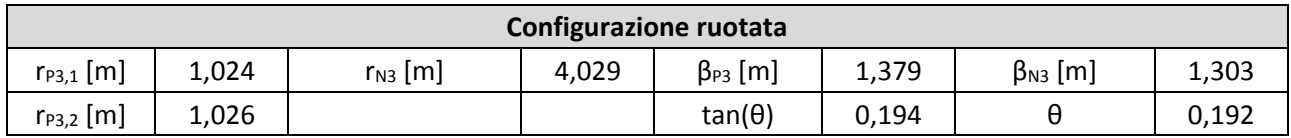

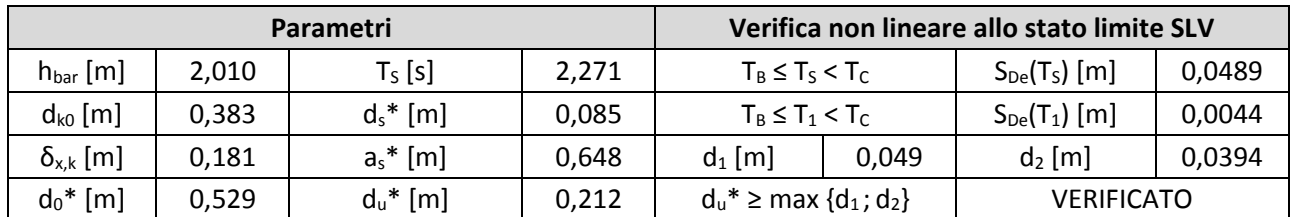

#### Macroelemento 6 6.

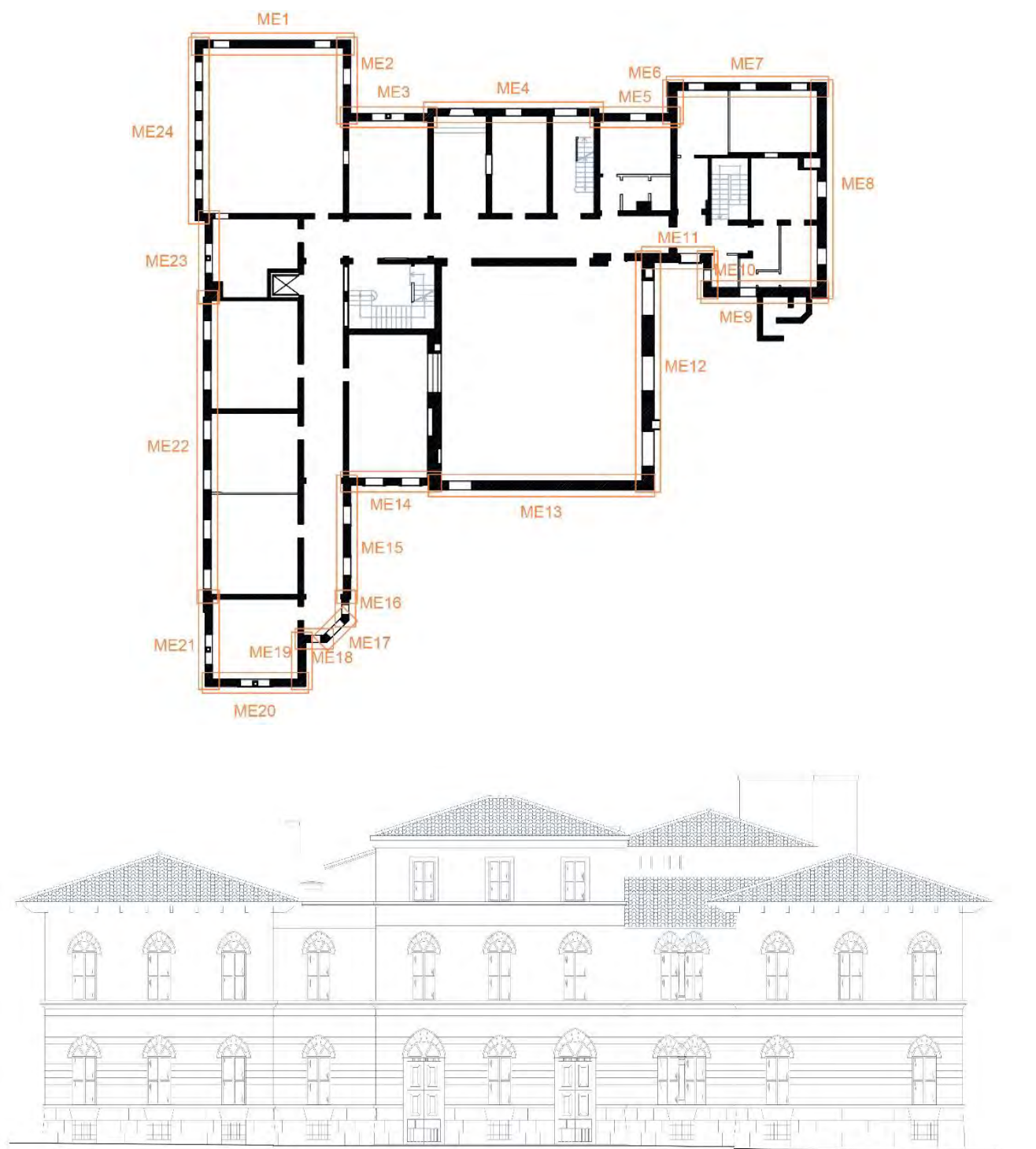

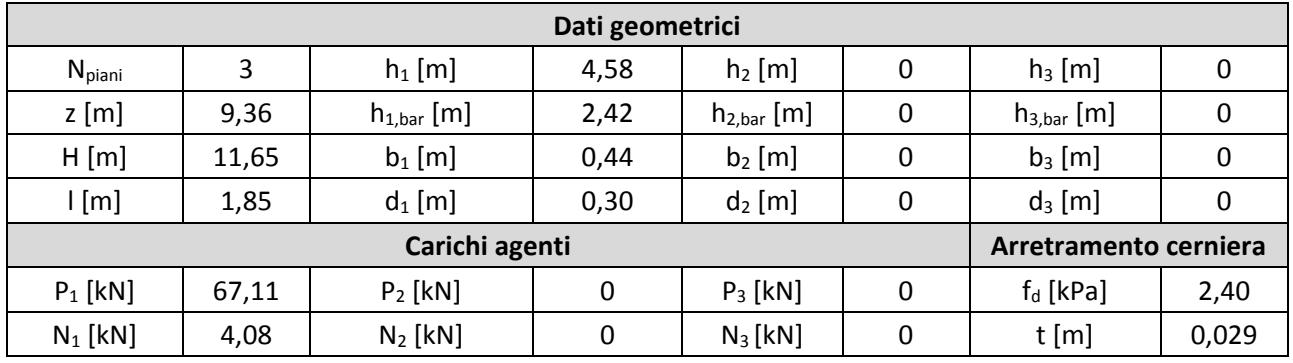

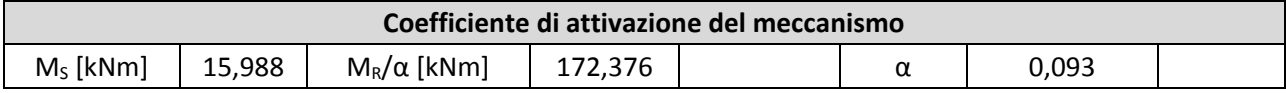

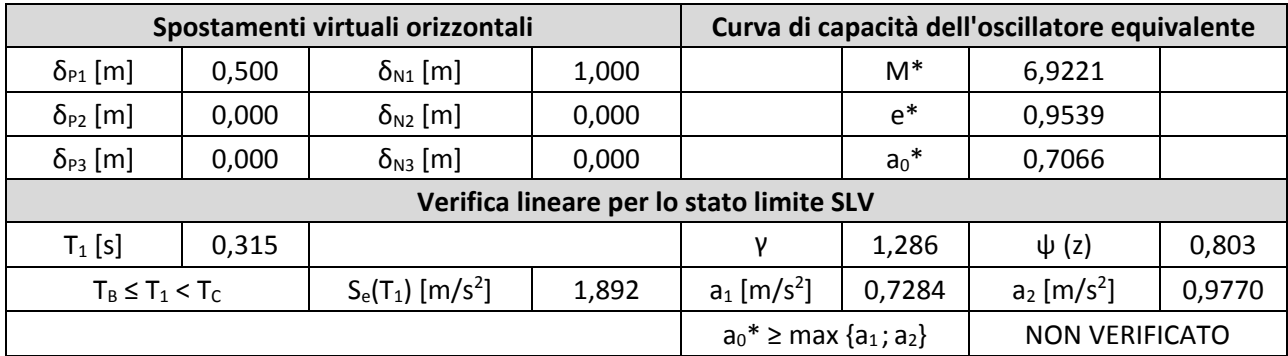

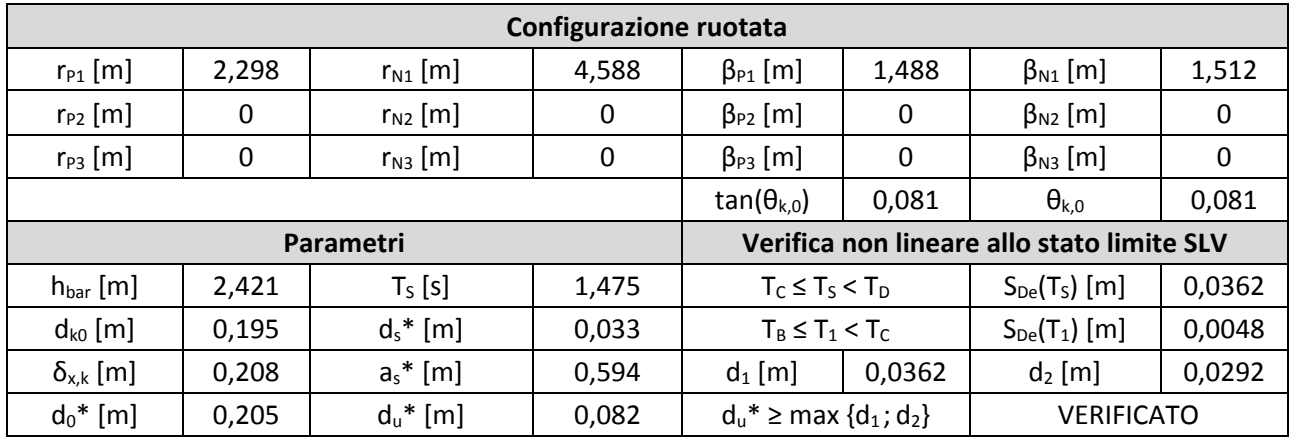

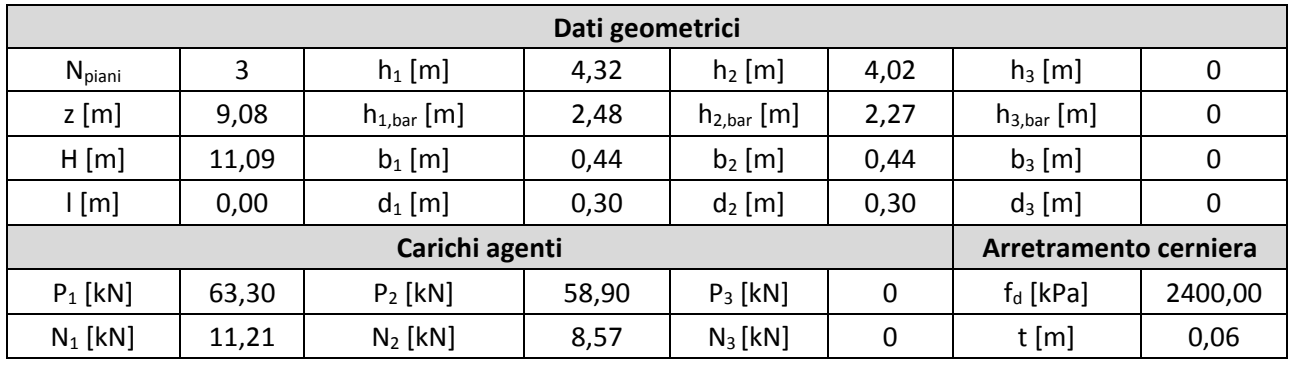

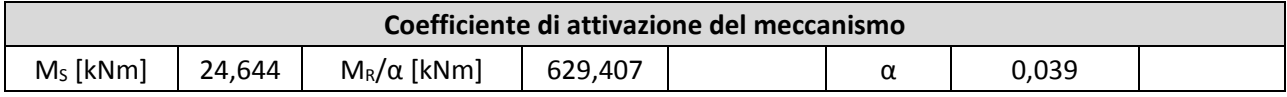

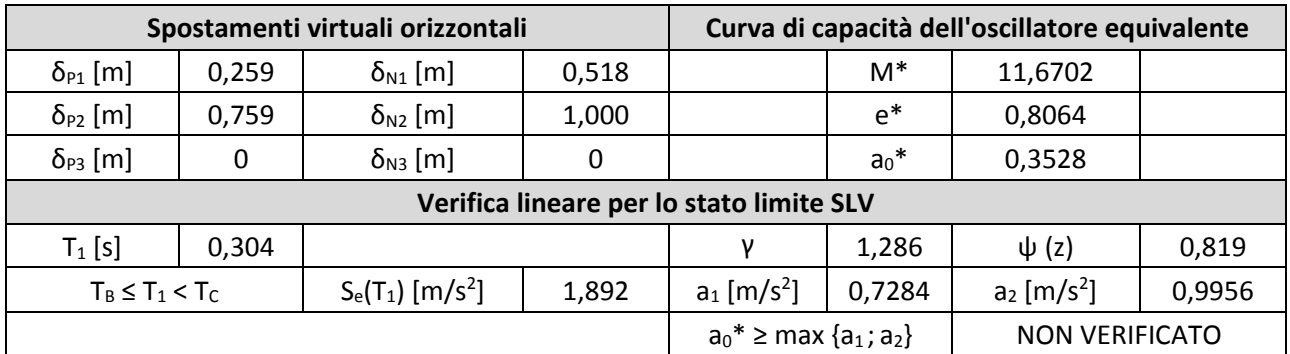

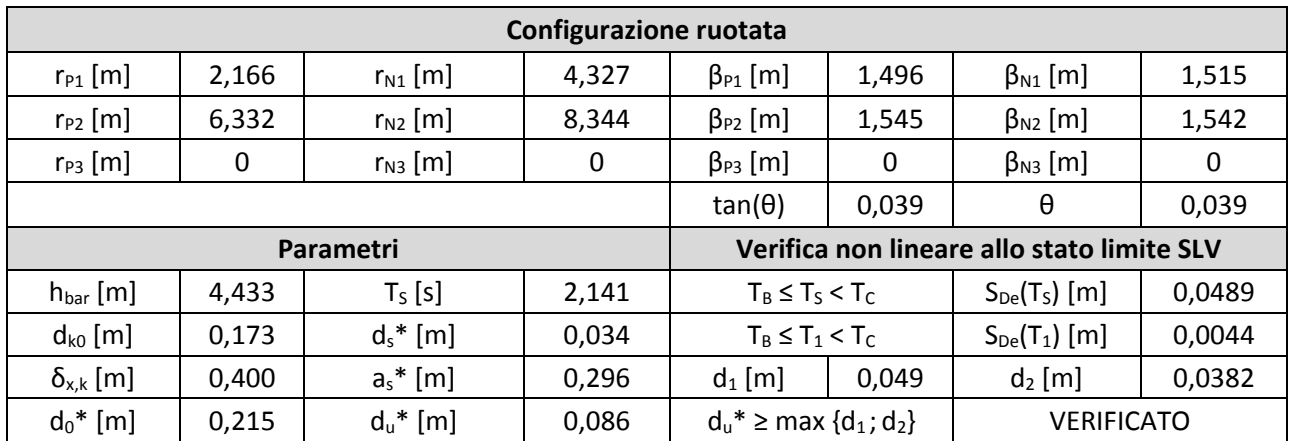

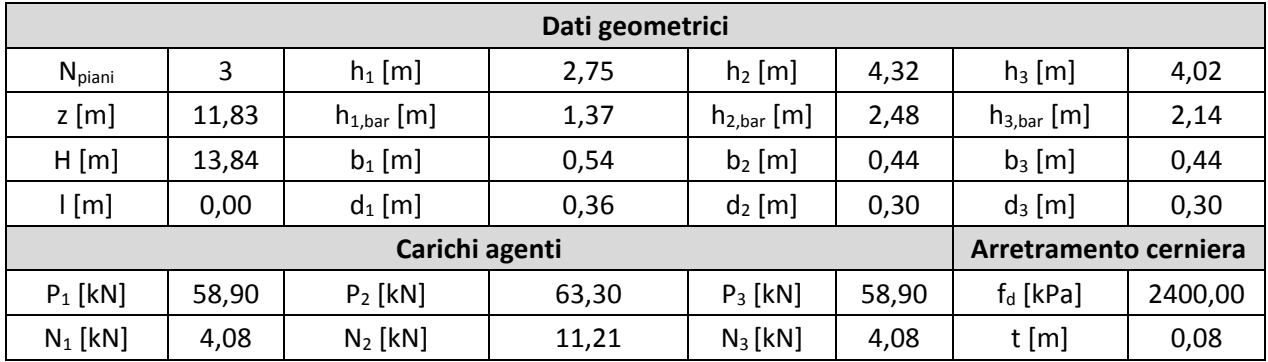

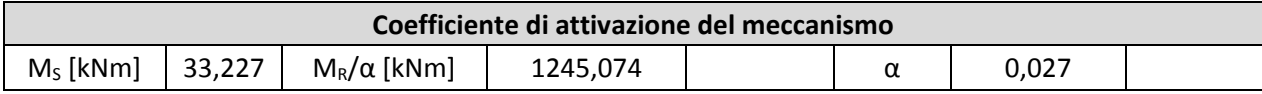

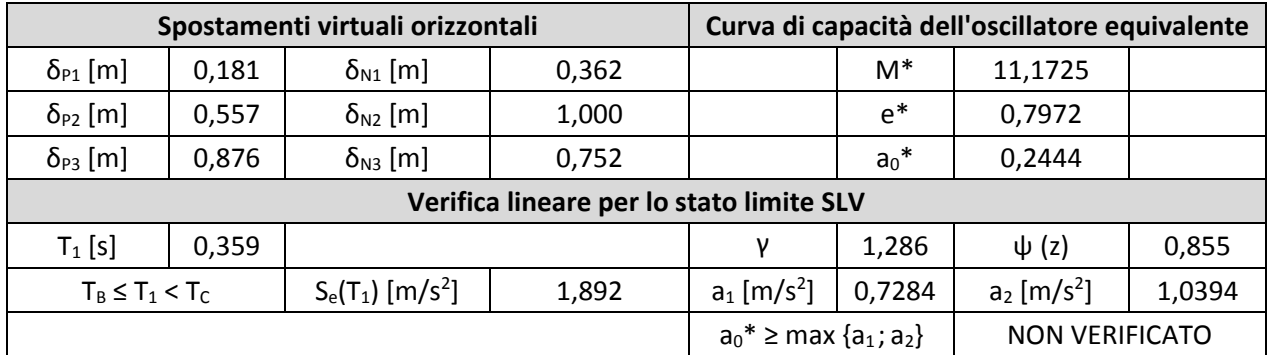

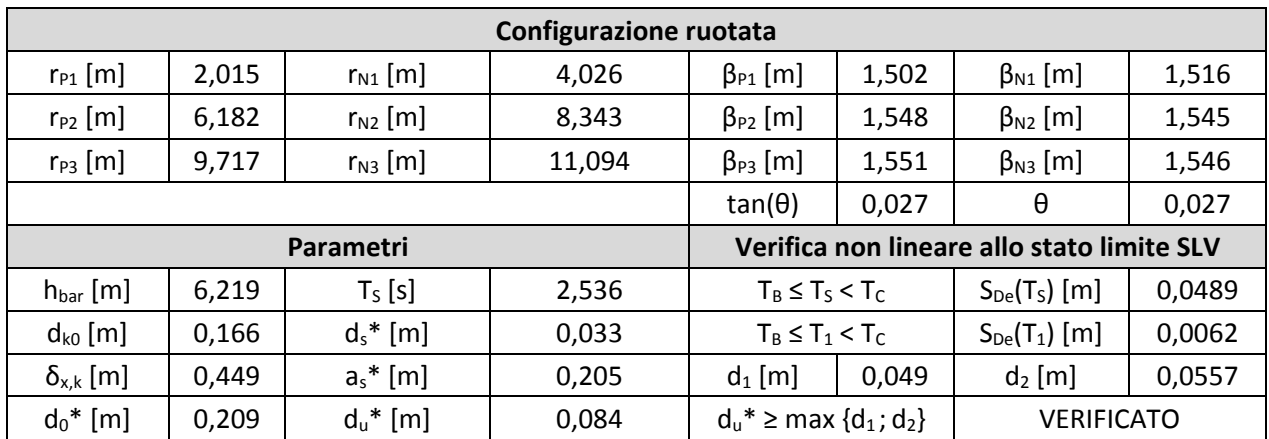

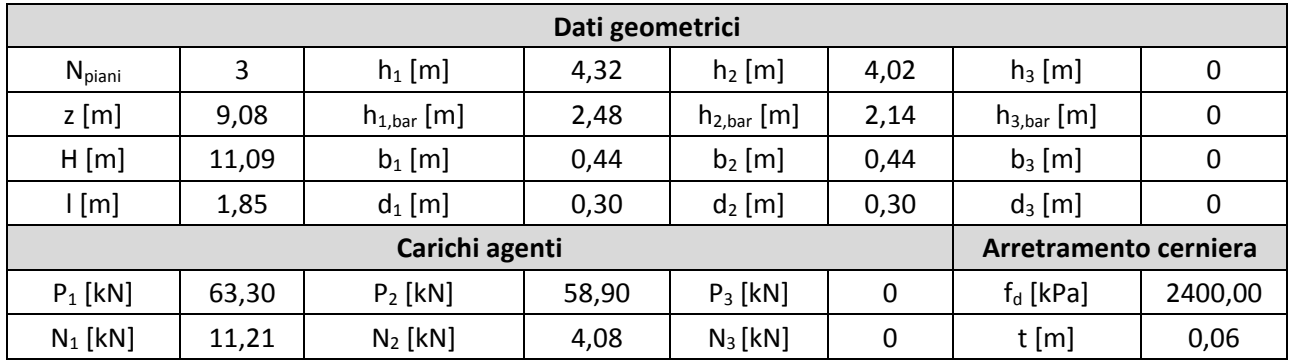

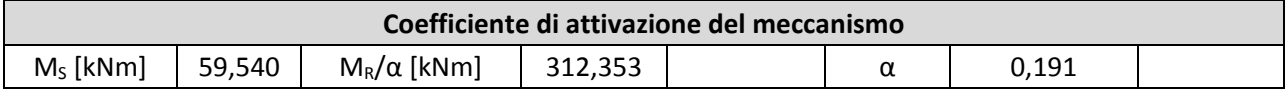

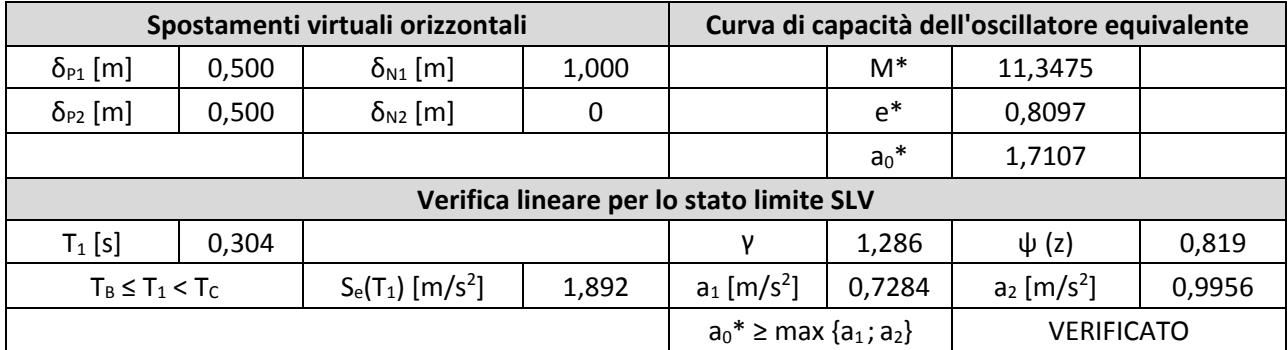

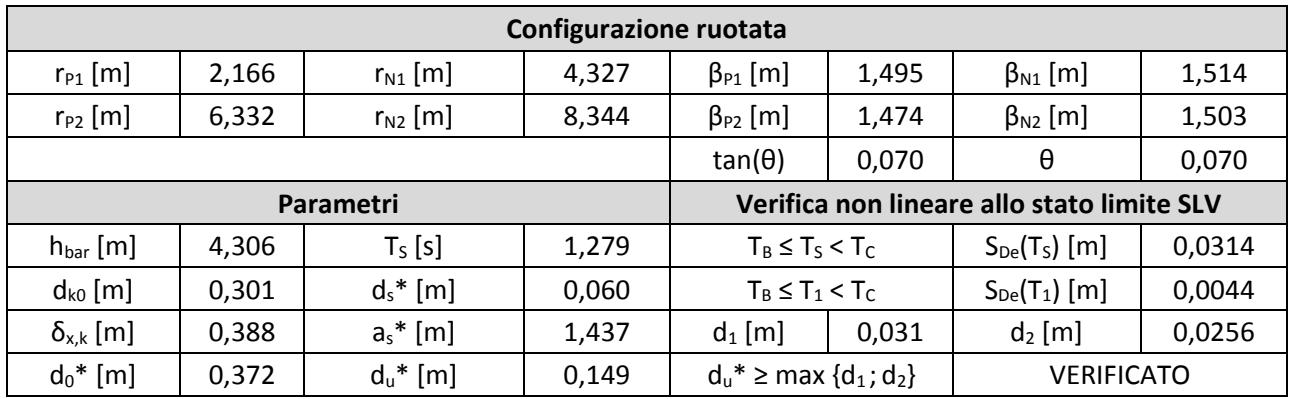

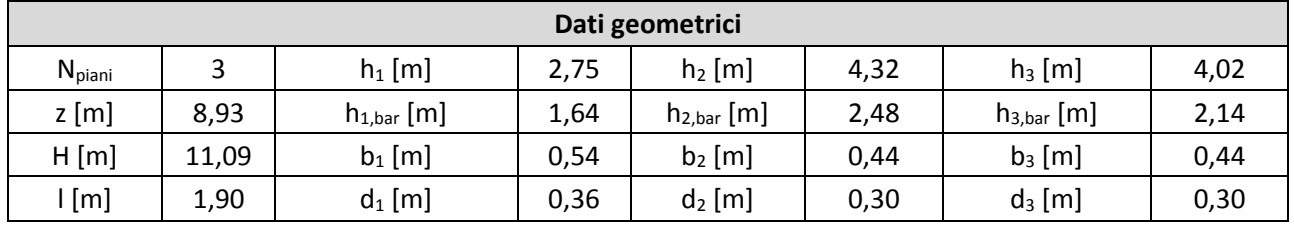

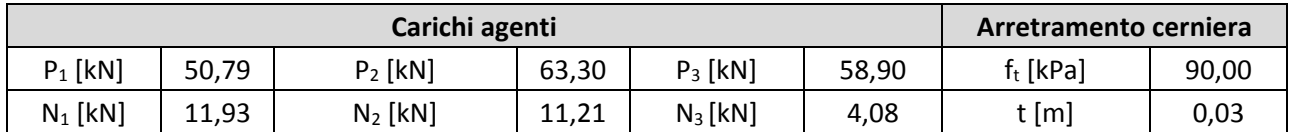

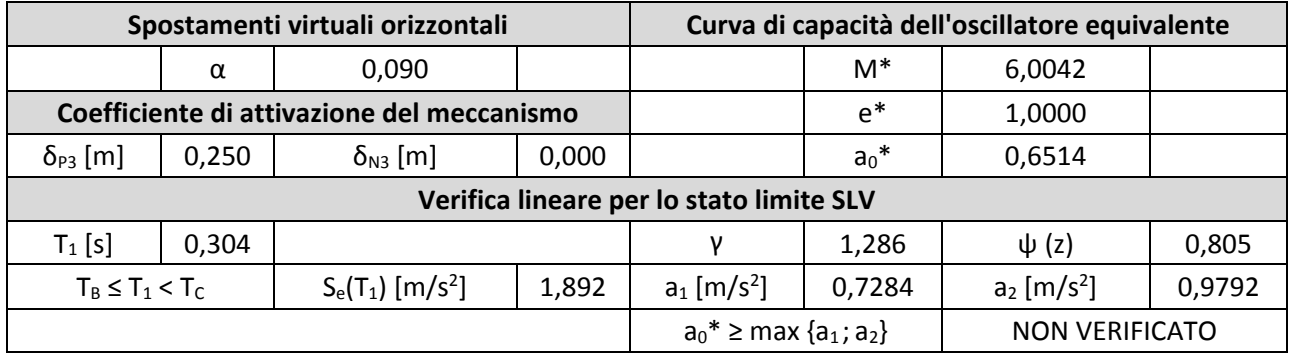

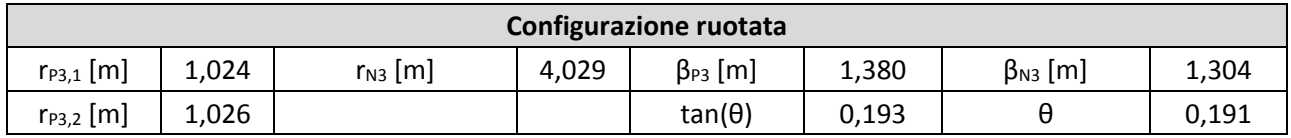

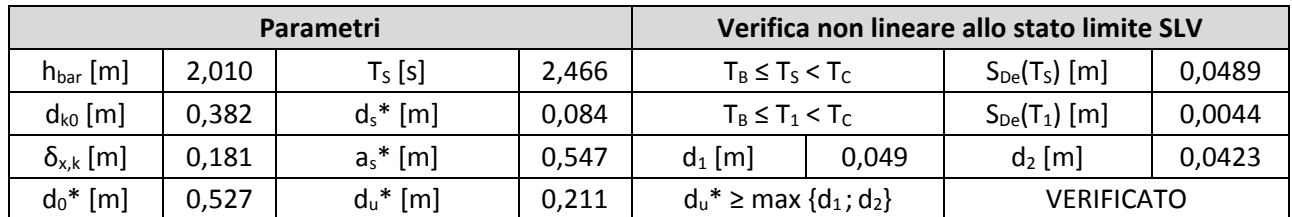

#### **Macroelemento 7** 7.

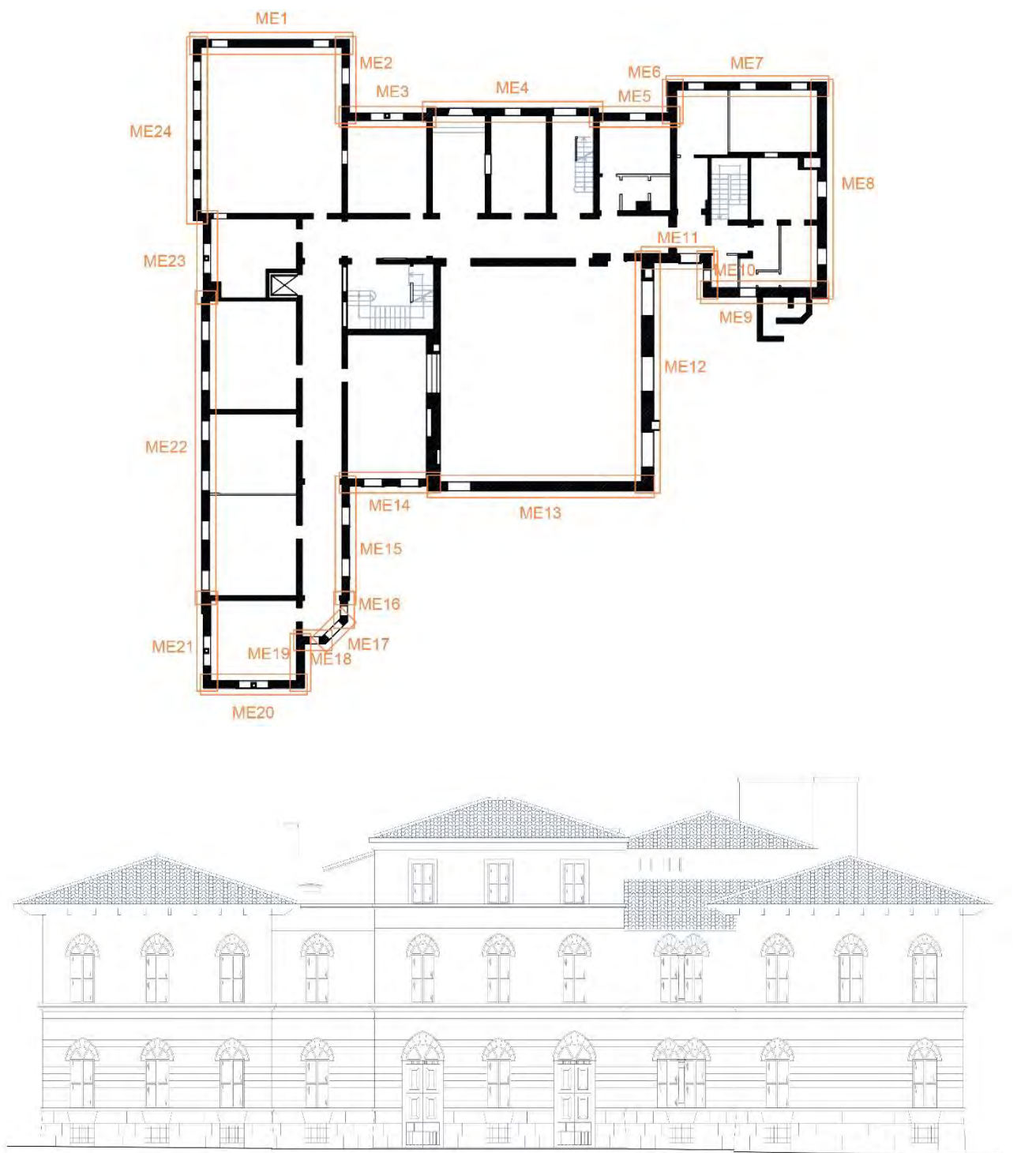

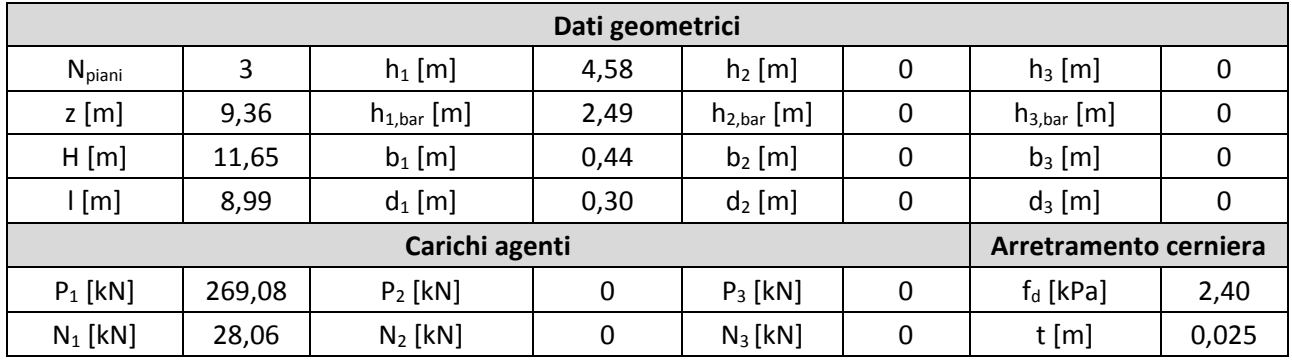

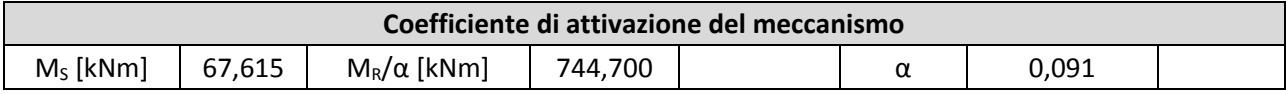

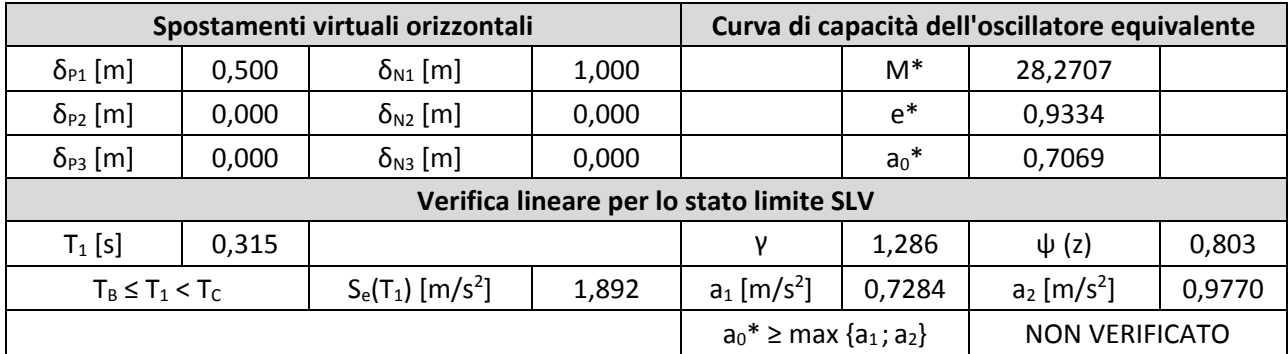

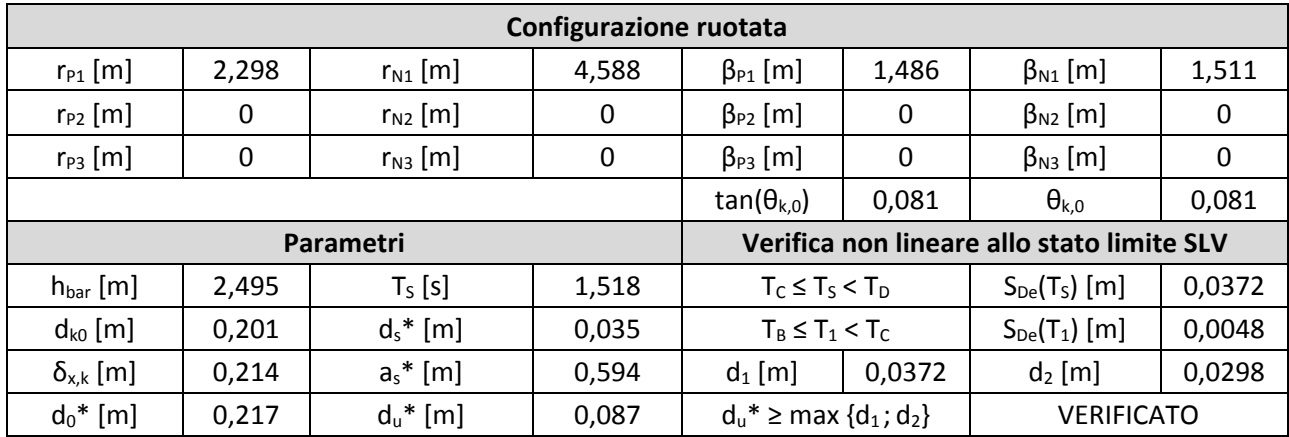

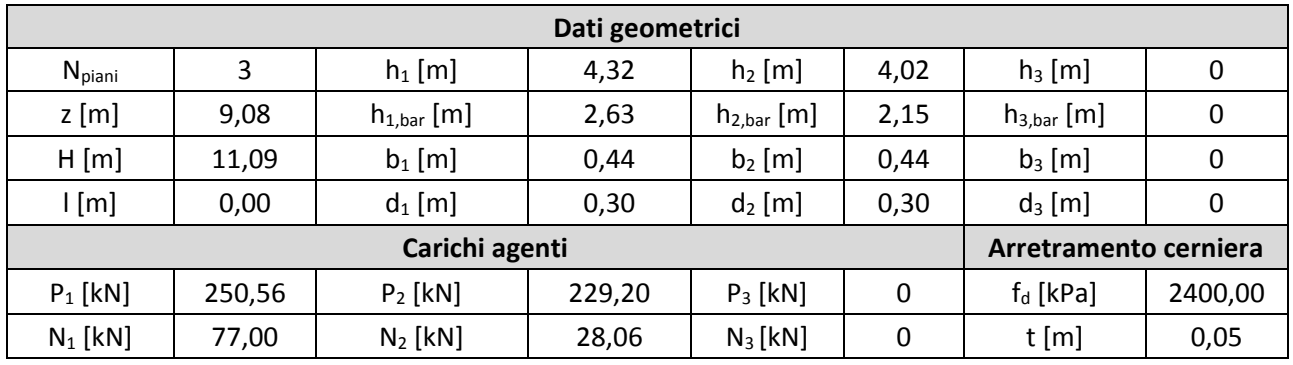

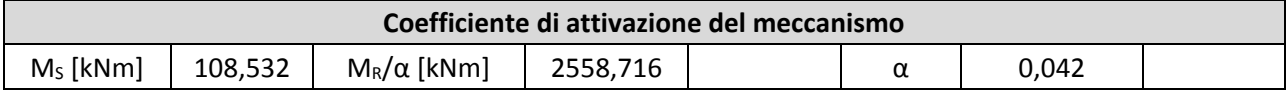

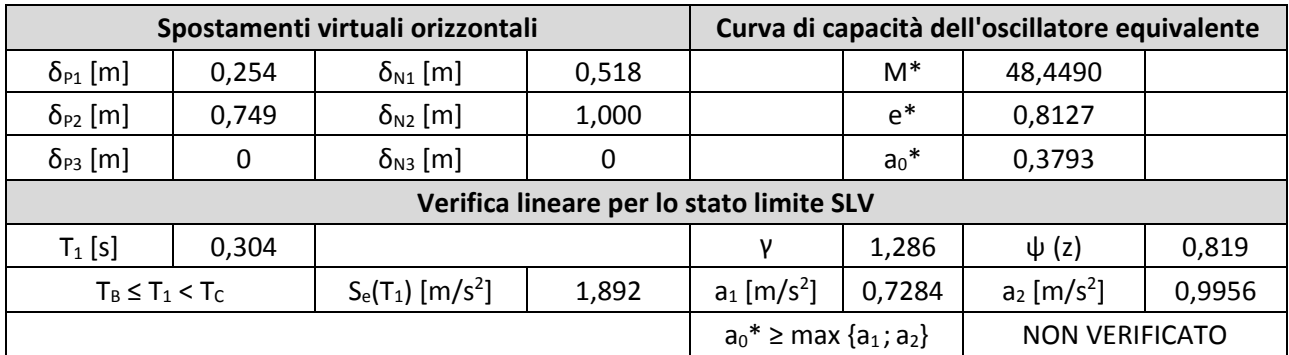

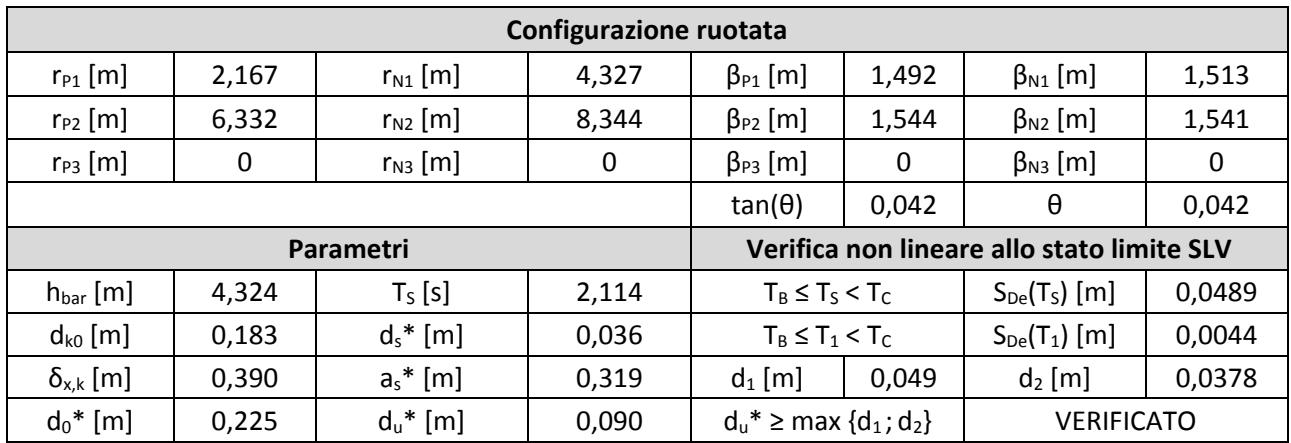

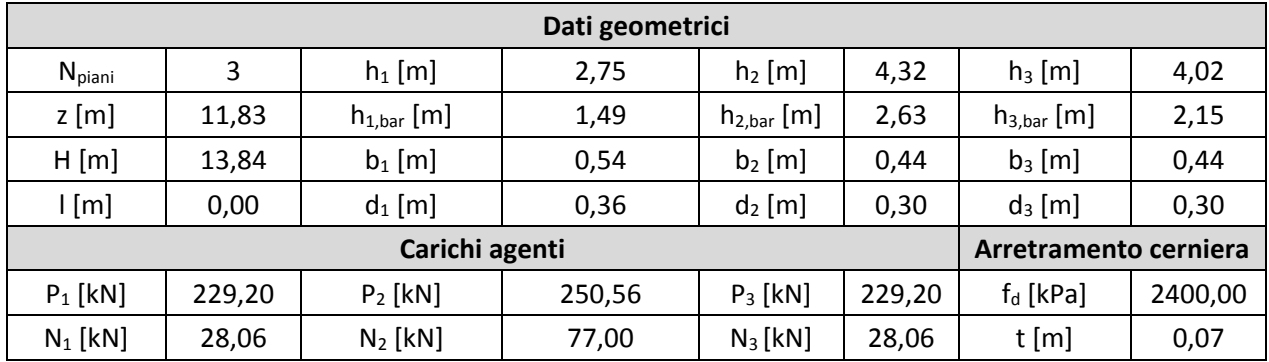

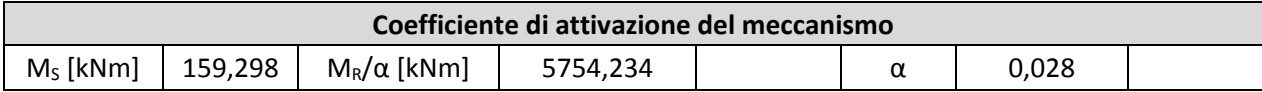

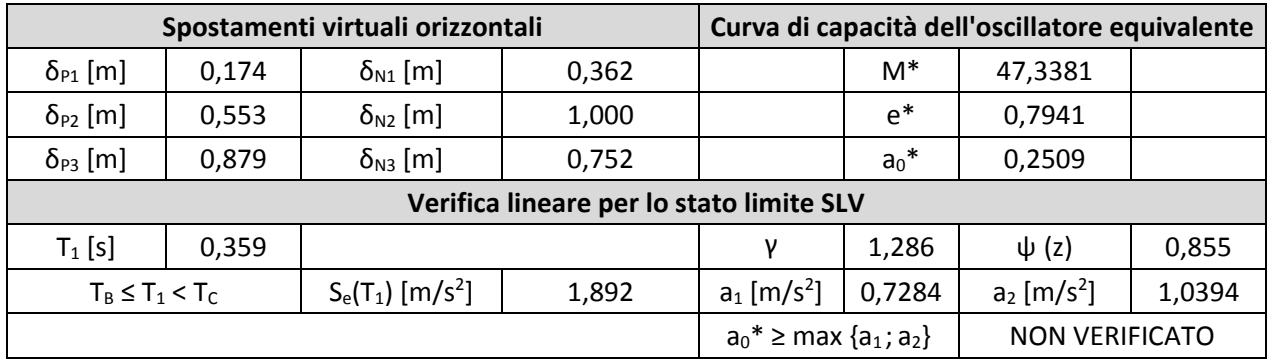

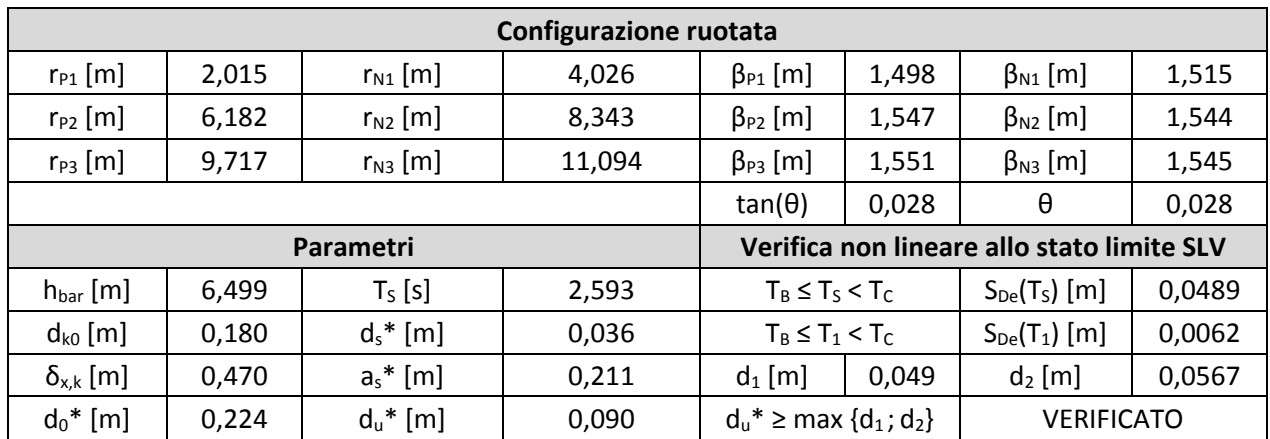

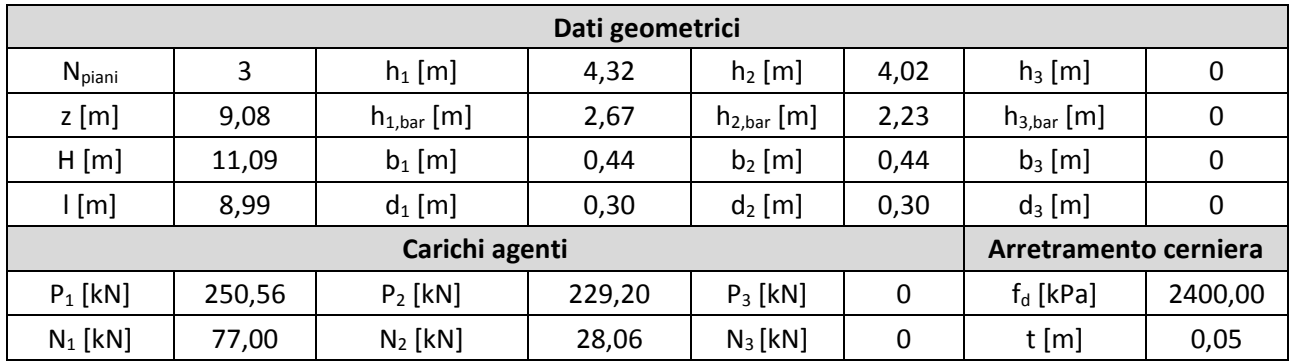

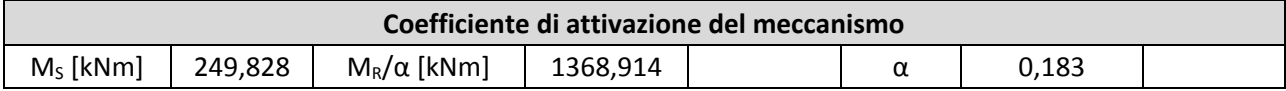

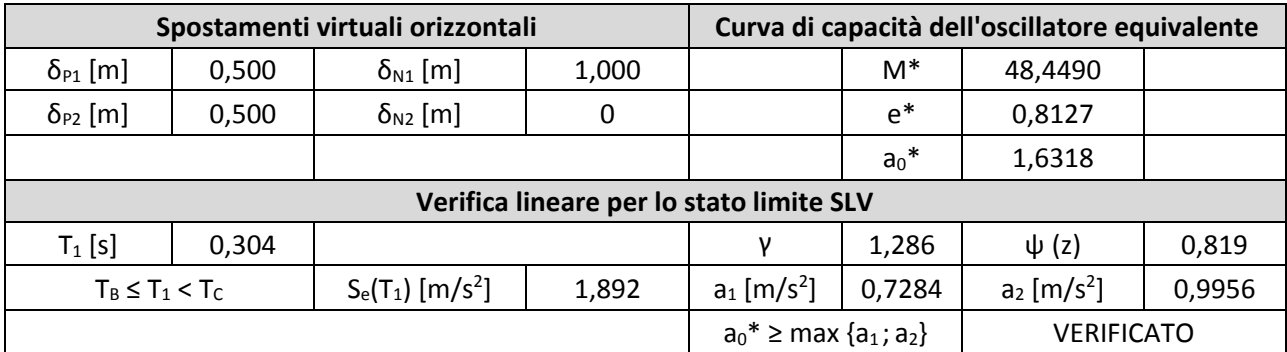

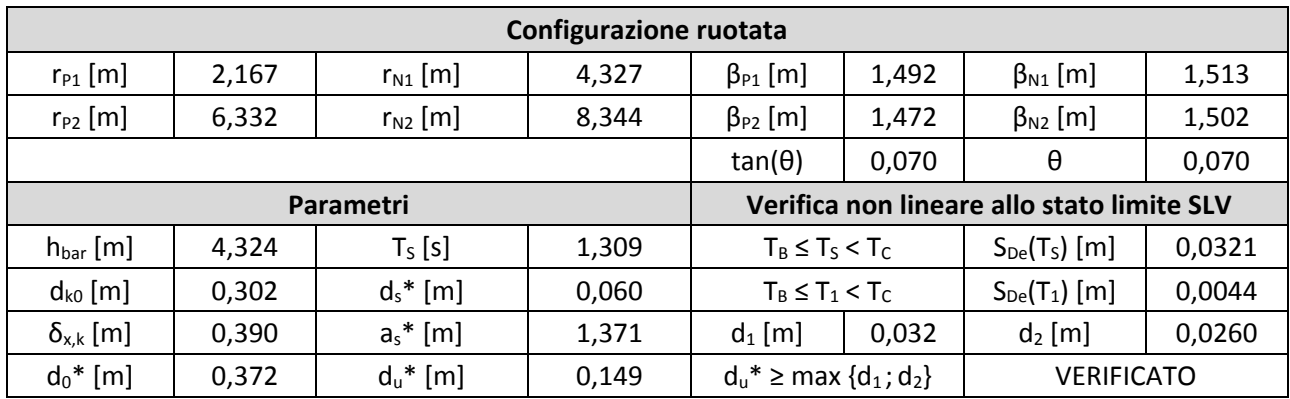

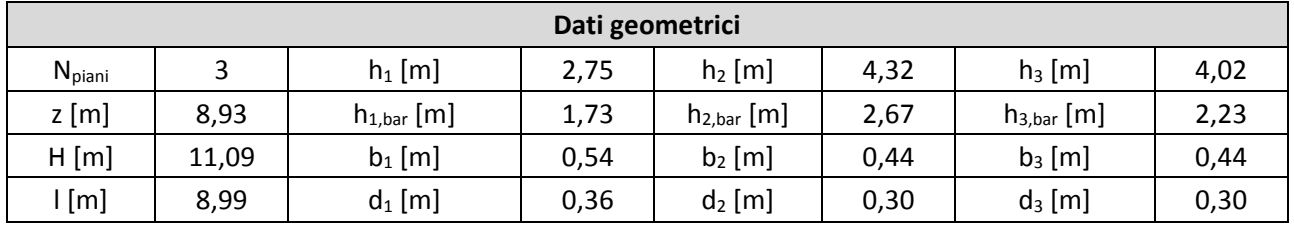

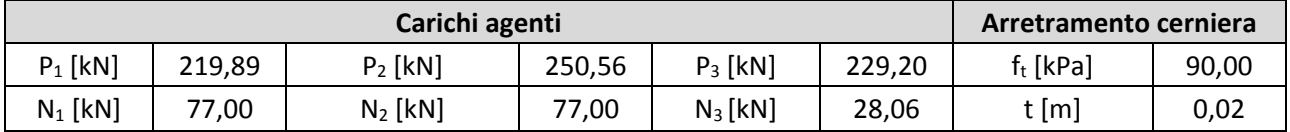

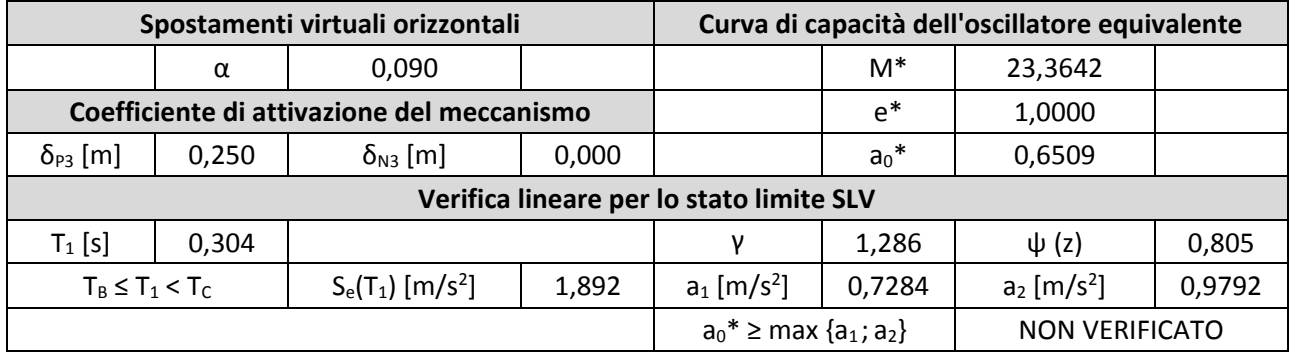

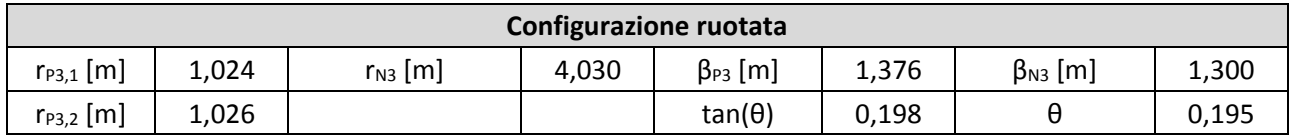

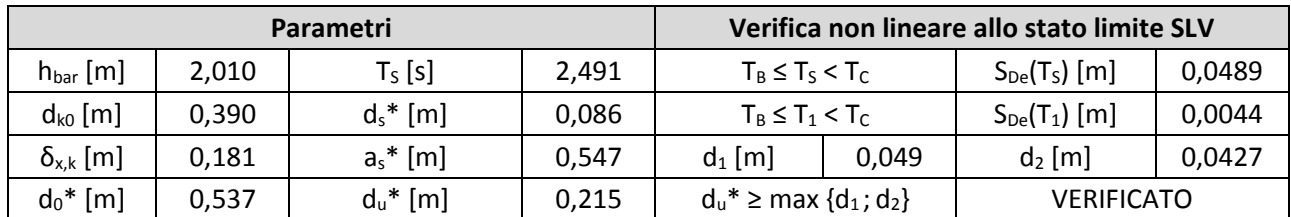
#### 8. **Macroelemento 8**

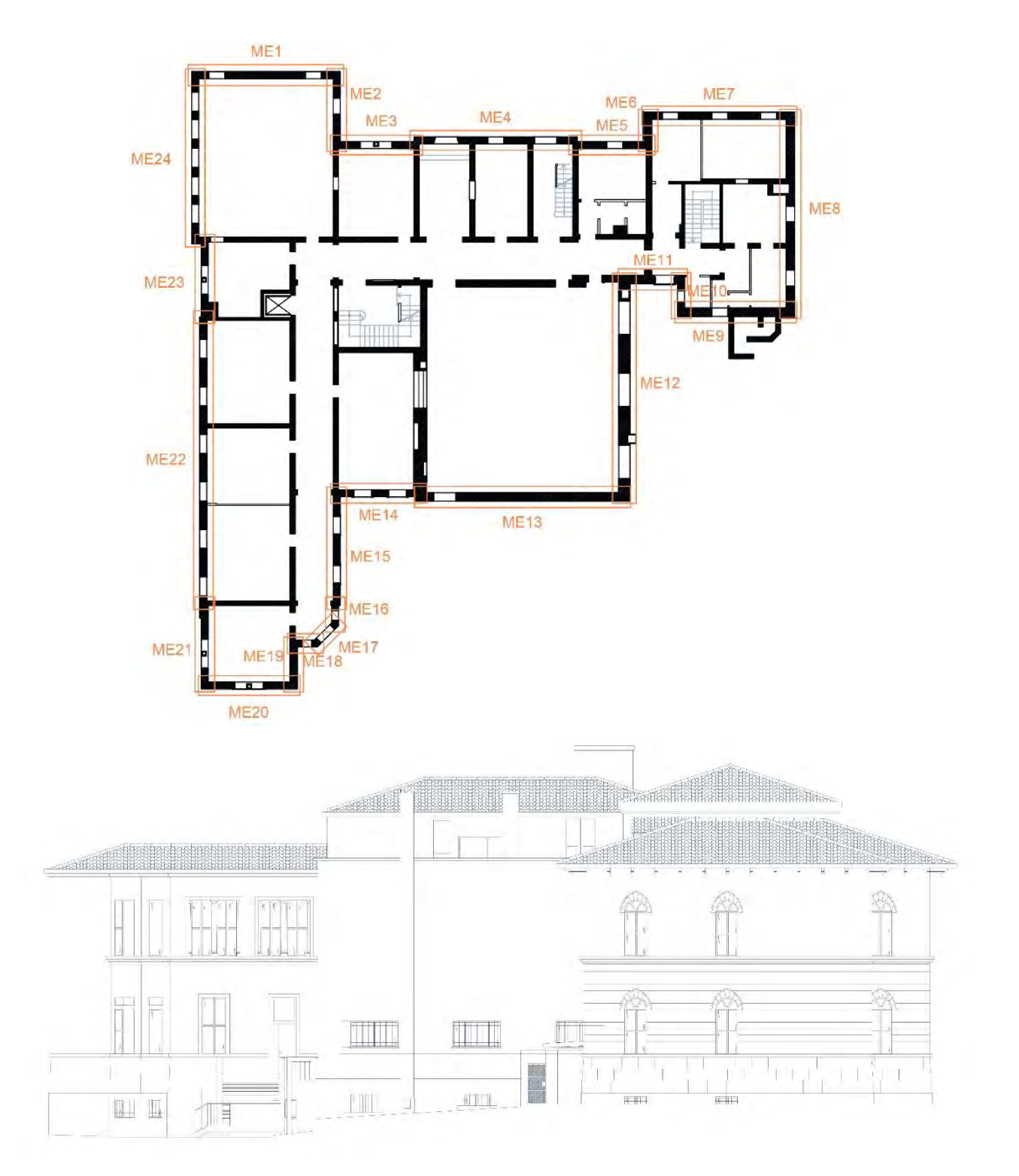

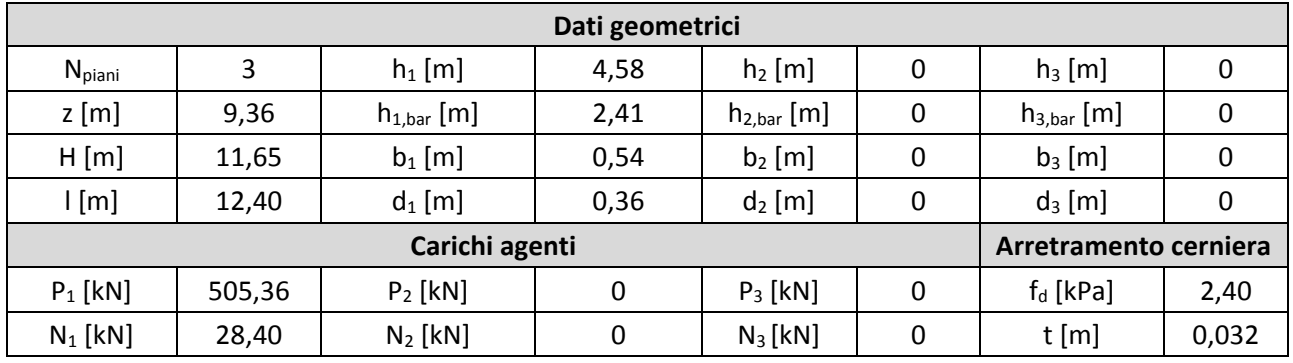

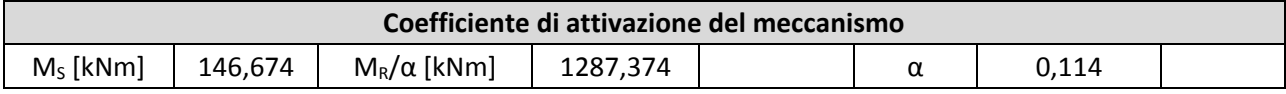

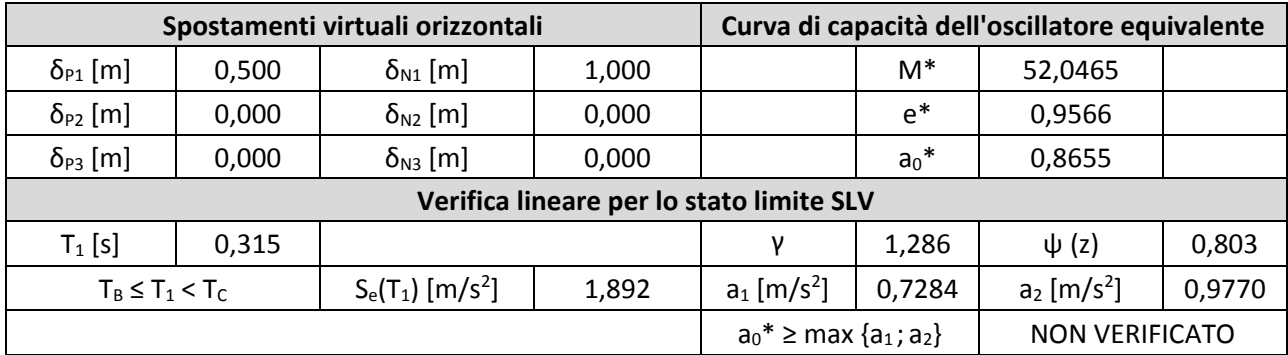

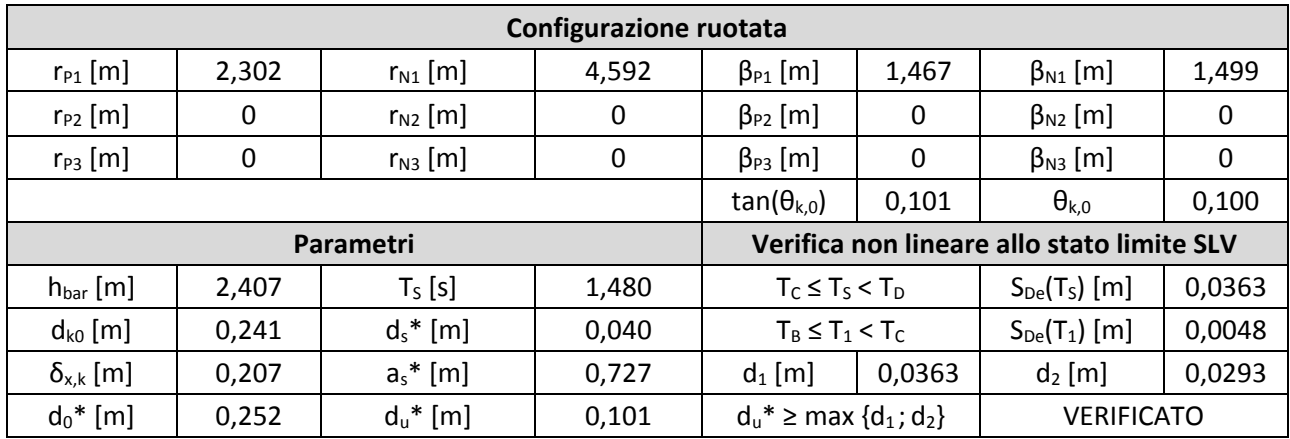

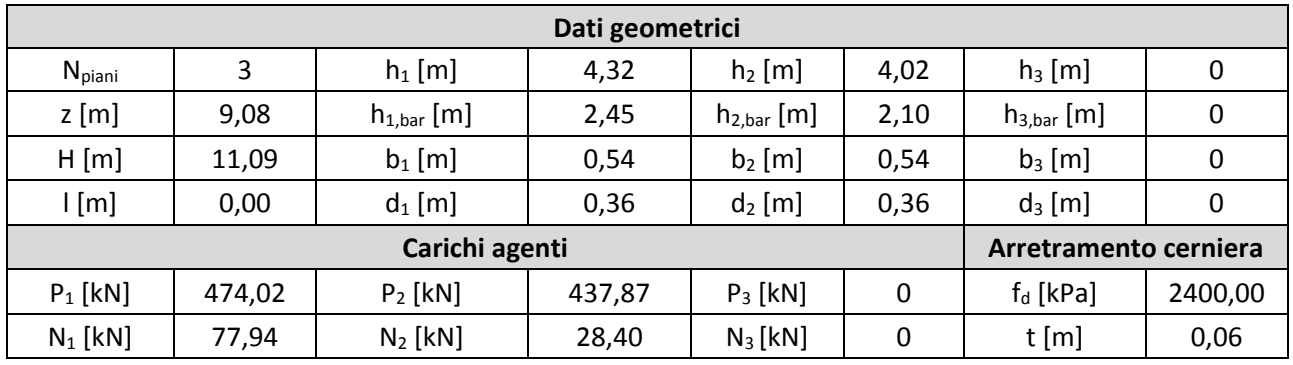

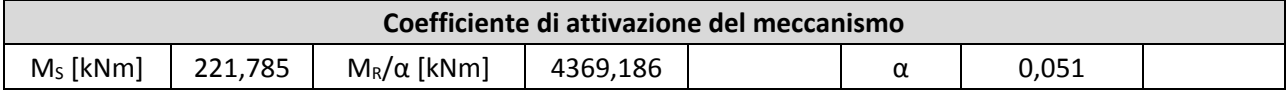

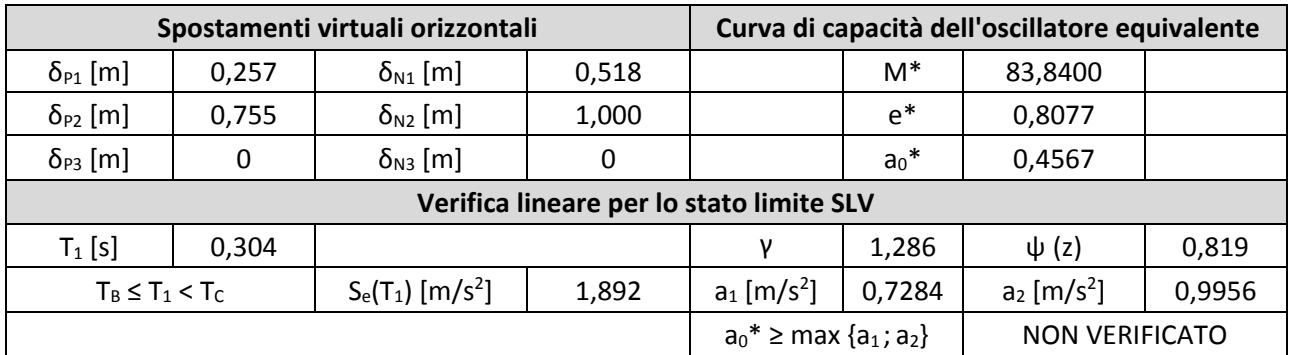

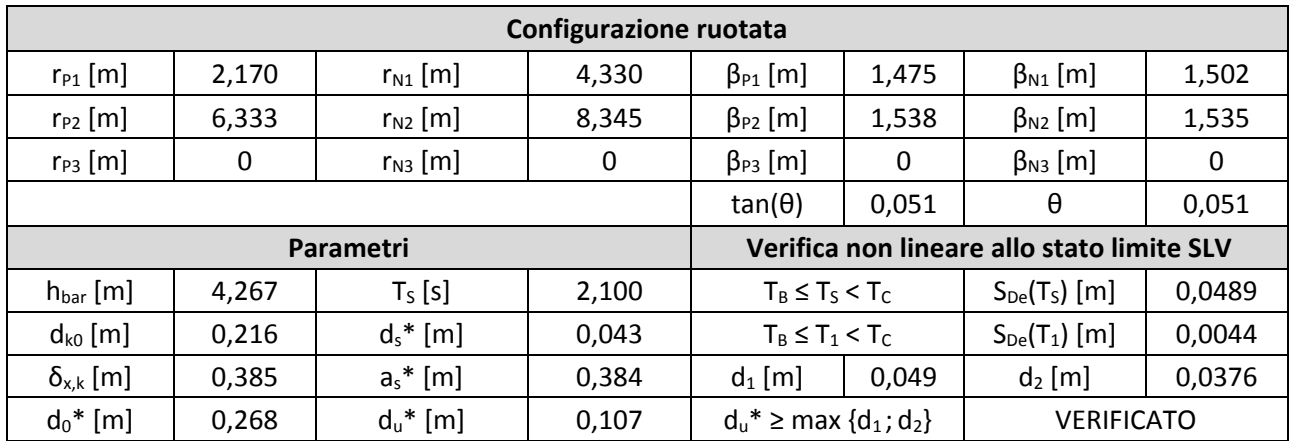

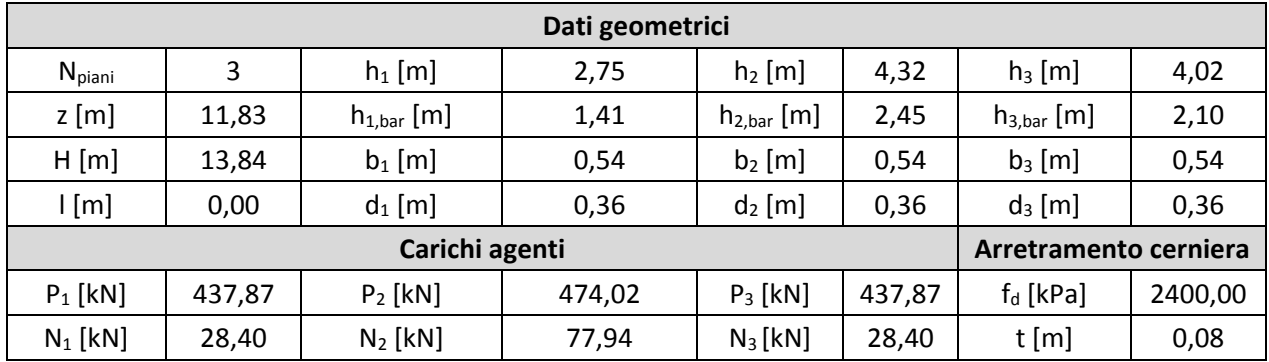

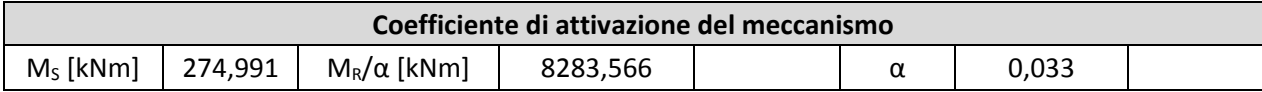

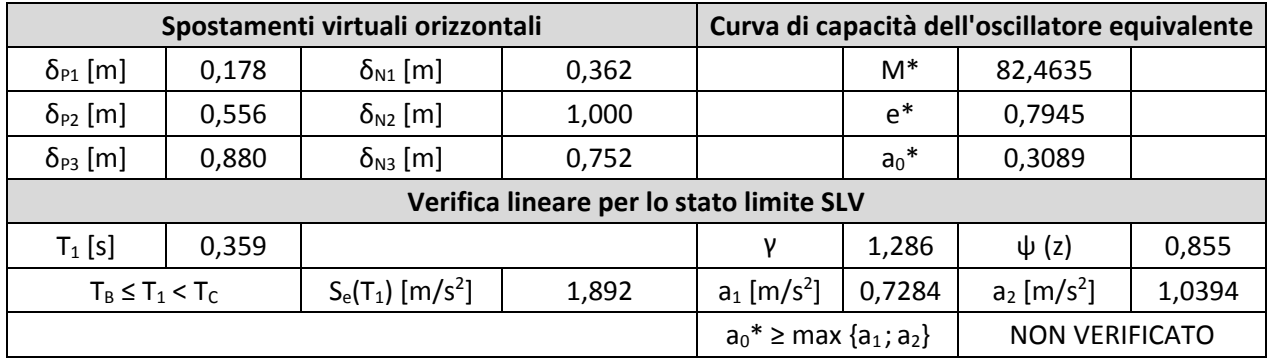

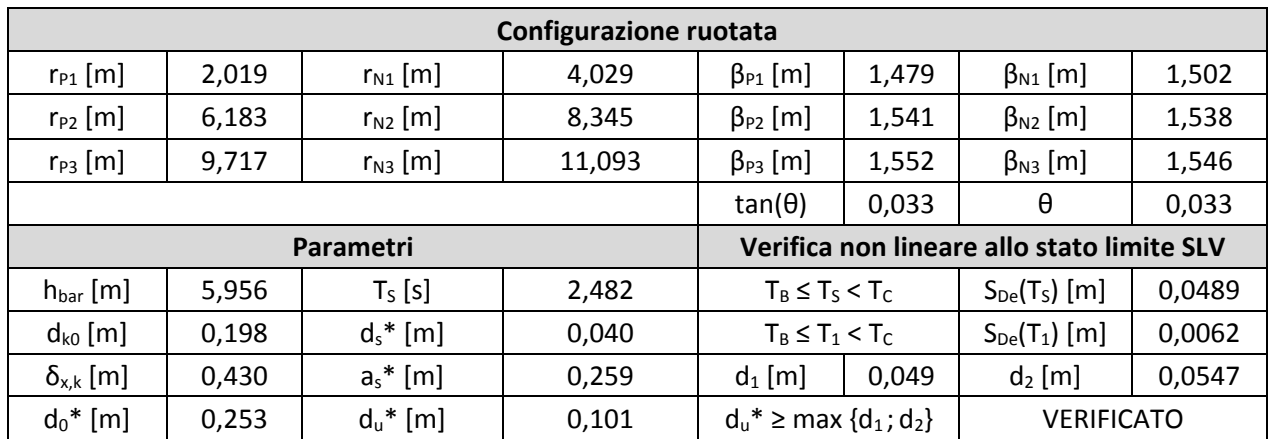

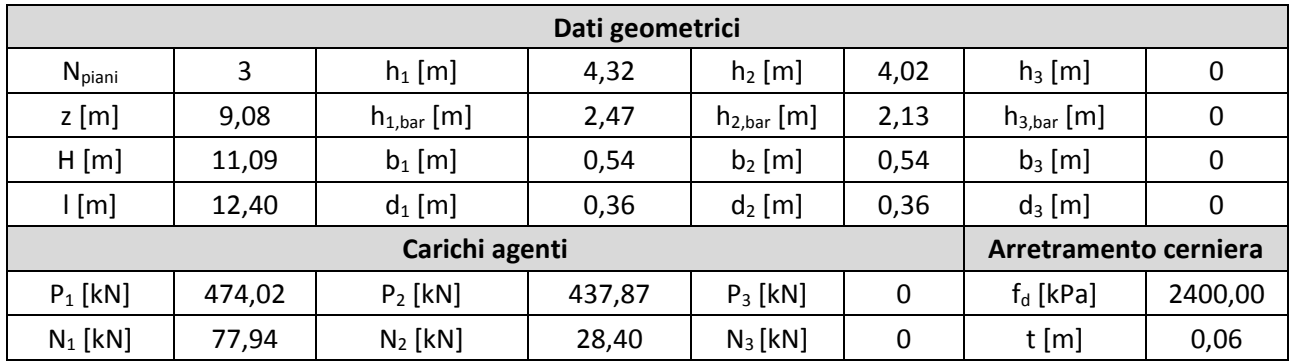

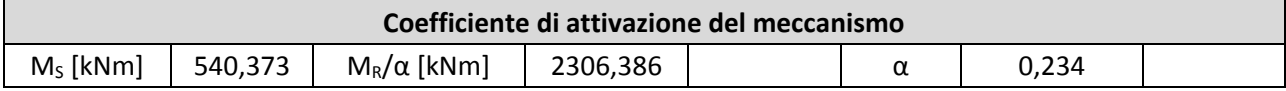

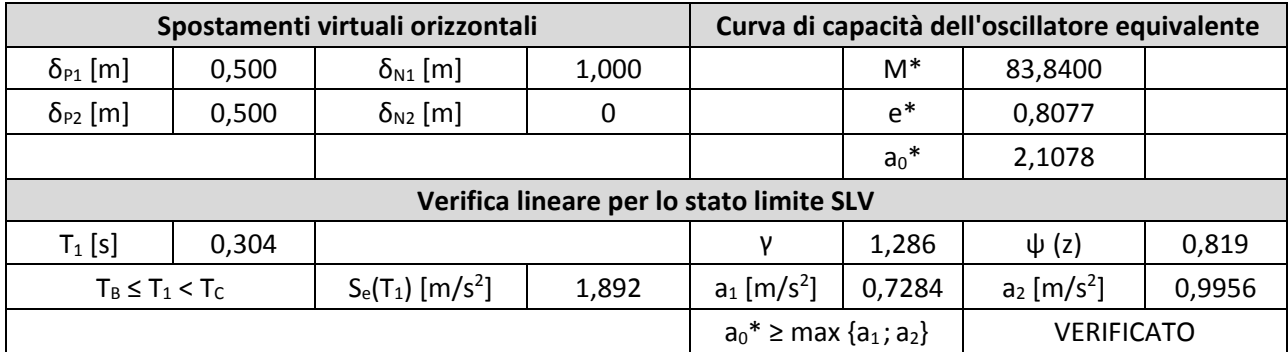

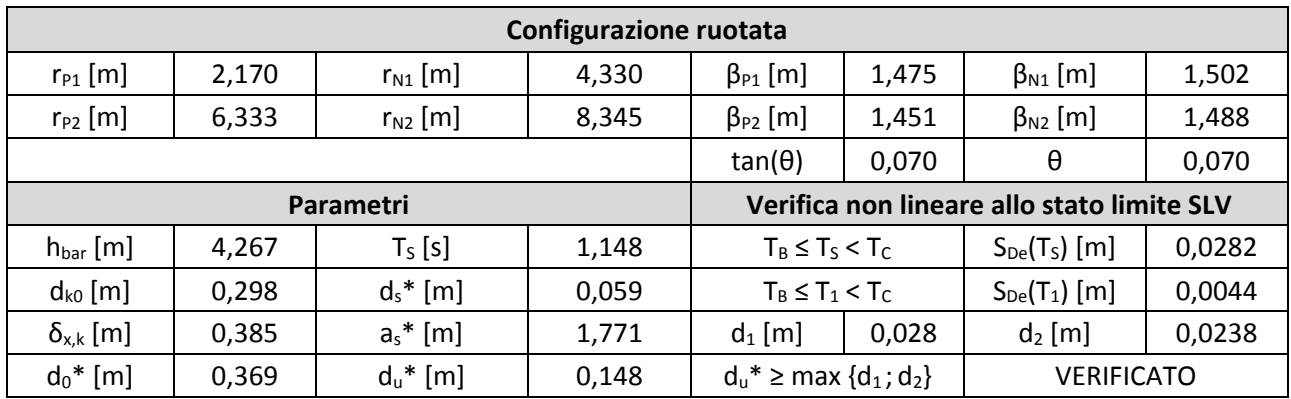

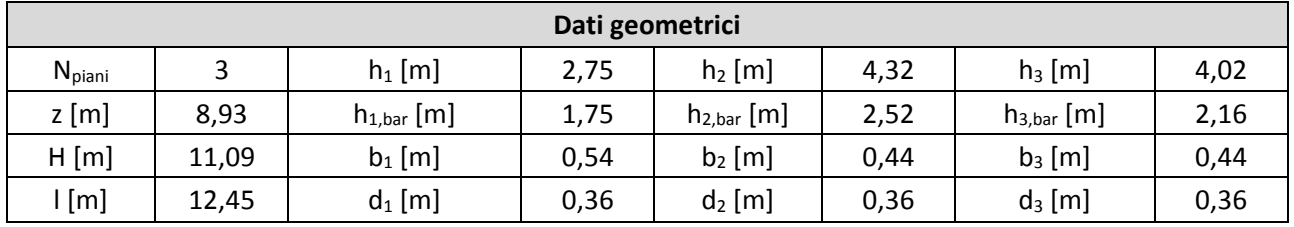

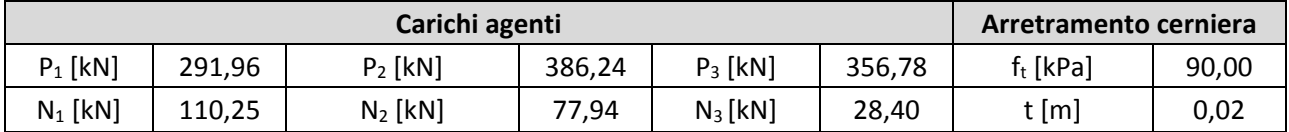

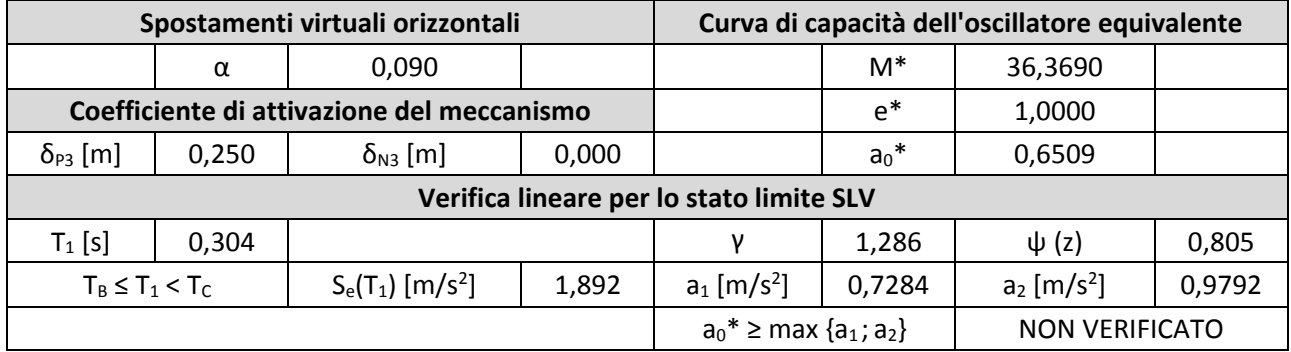

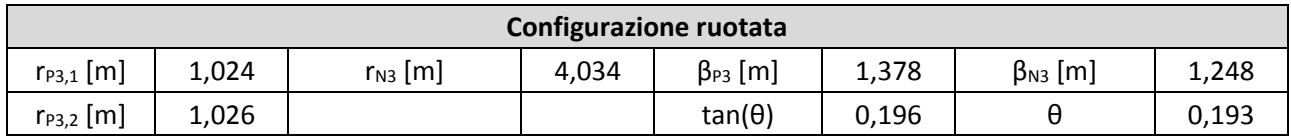

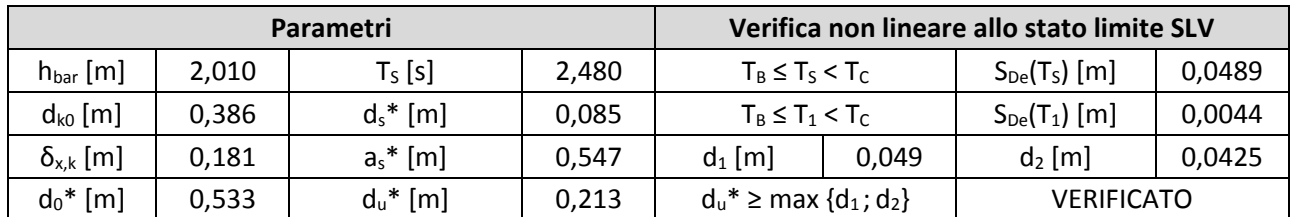

#### 9. **Macroelemento 9**

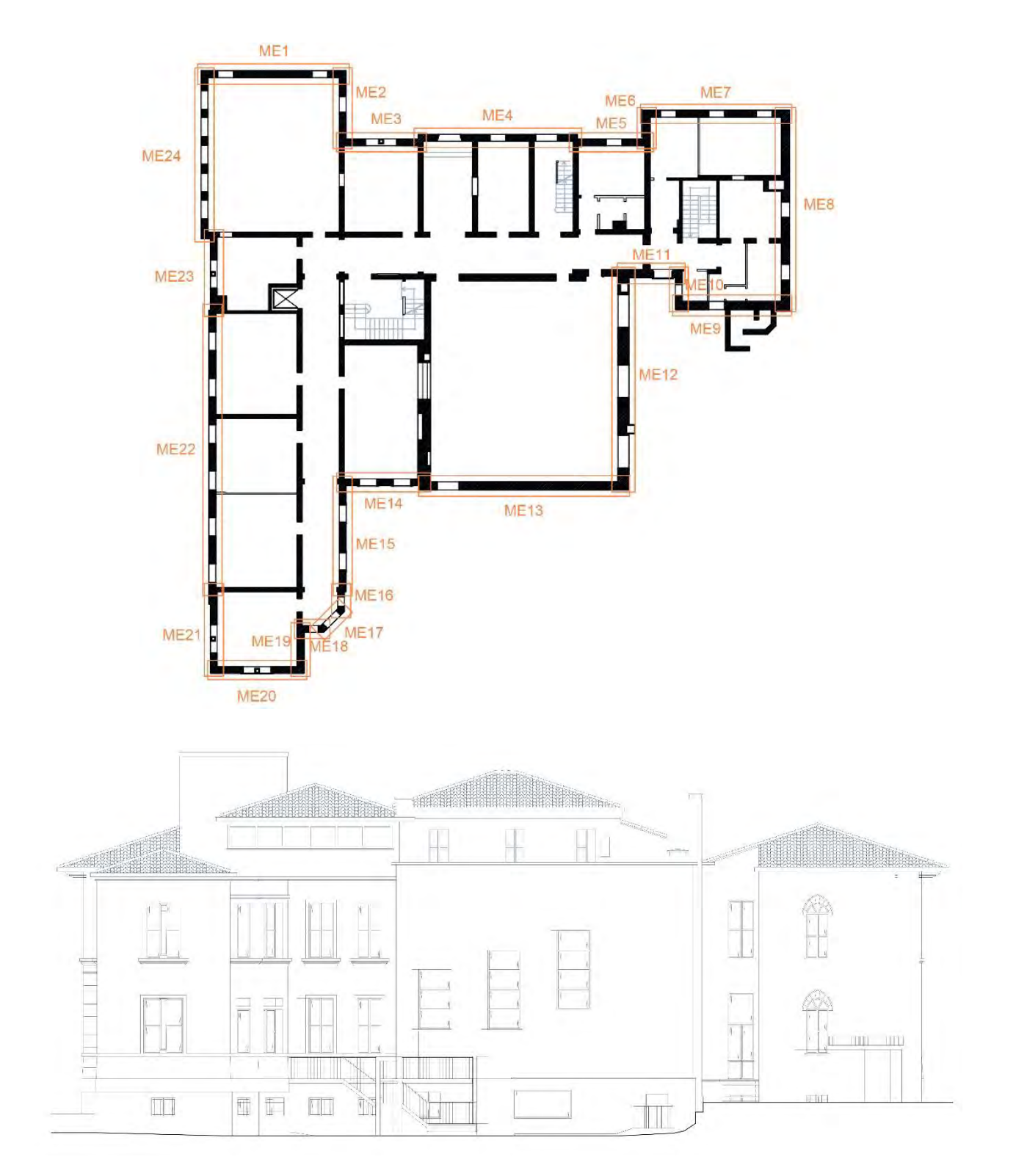

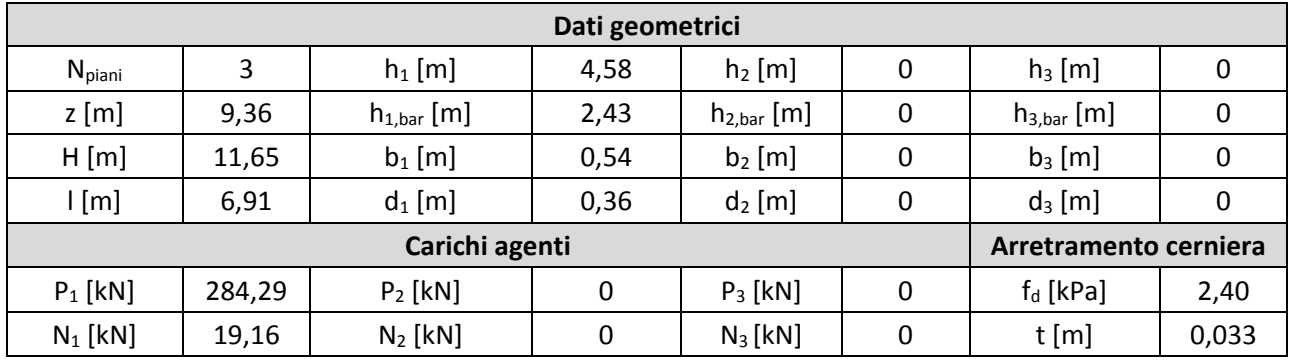

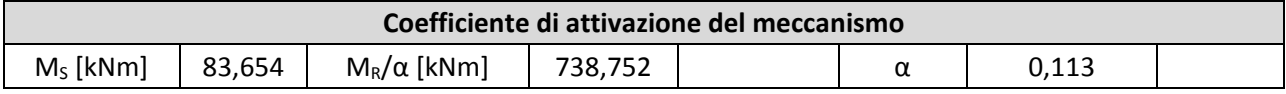

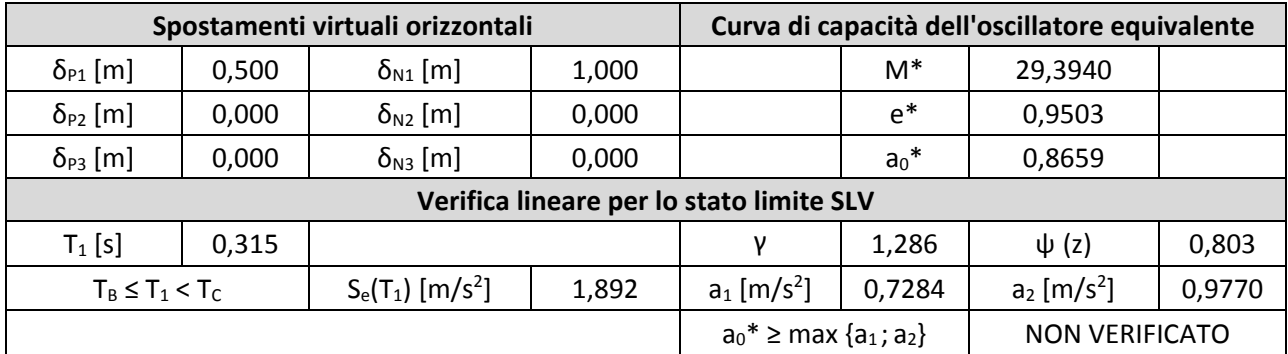

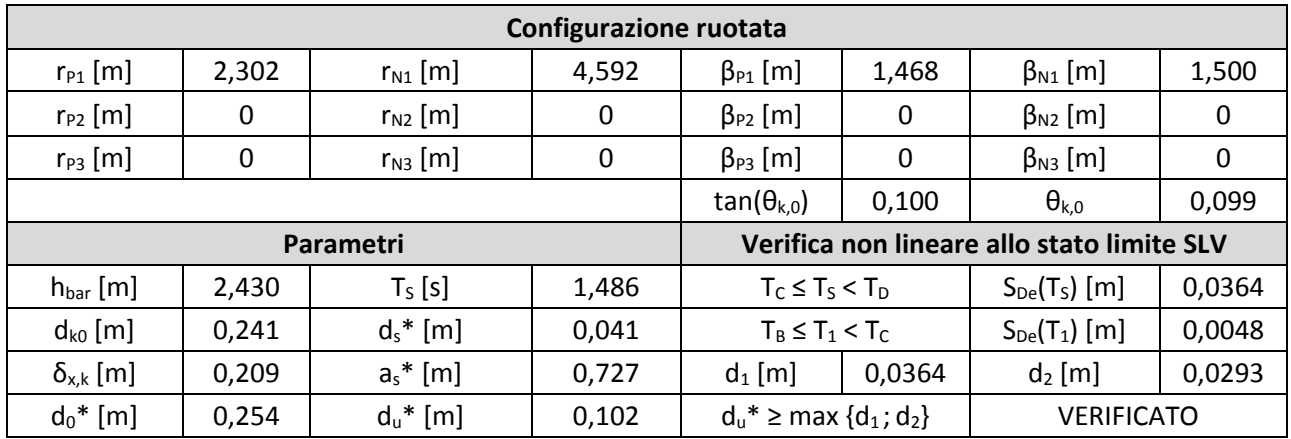

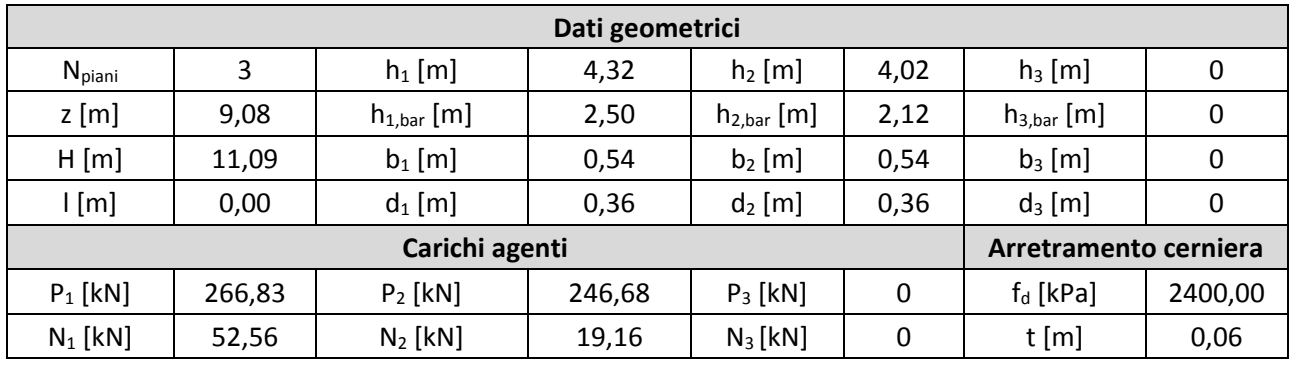

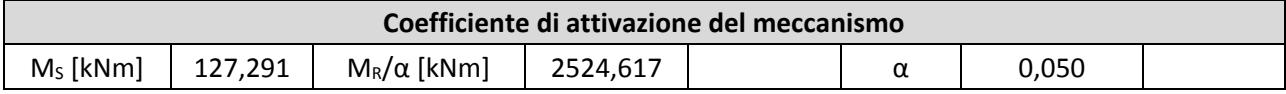

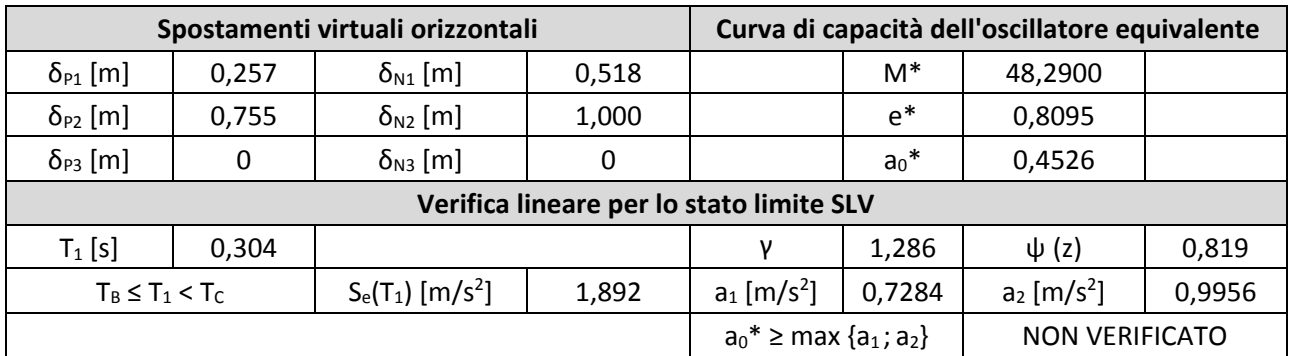

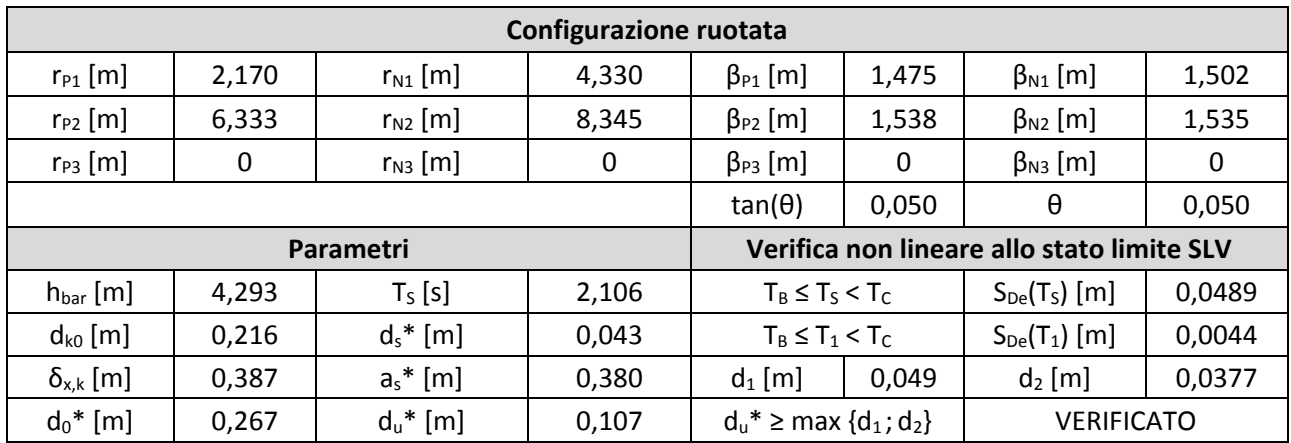

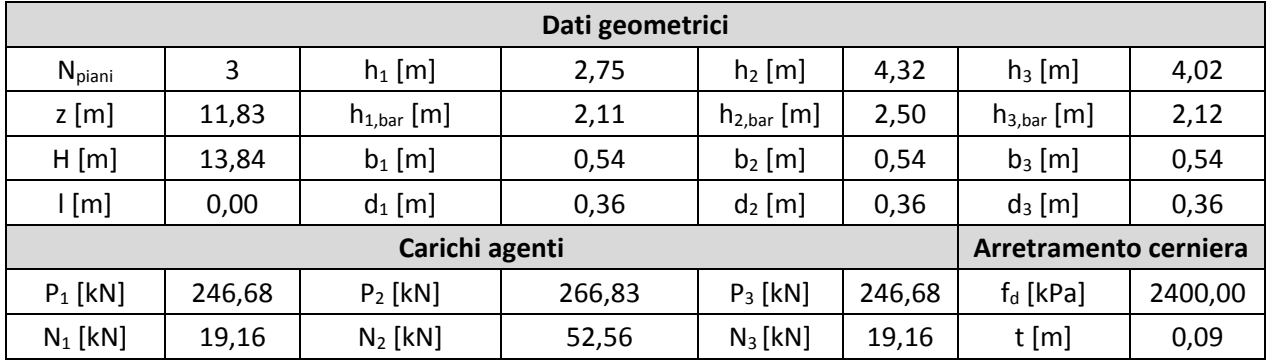

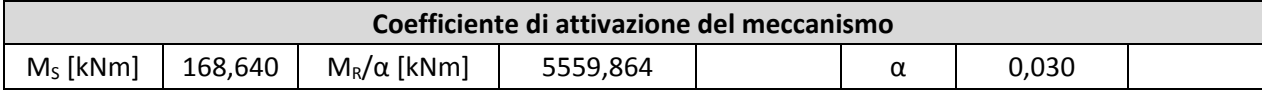

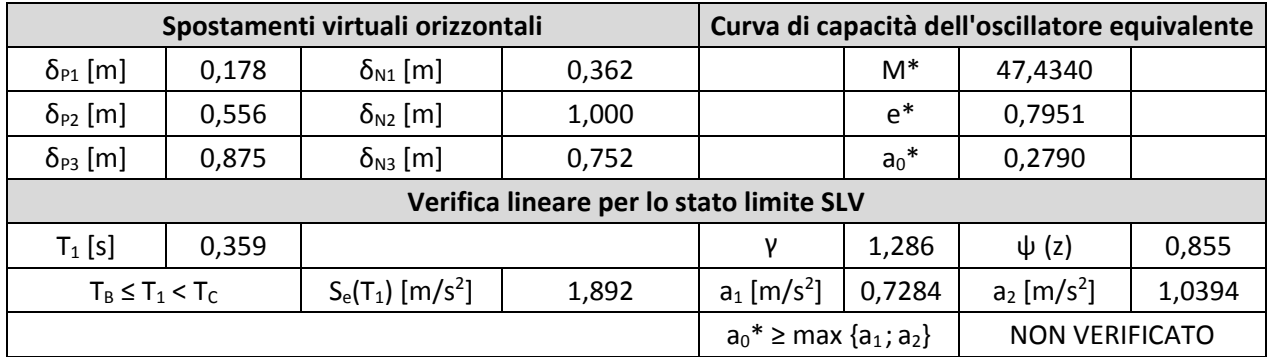

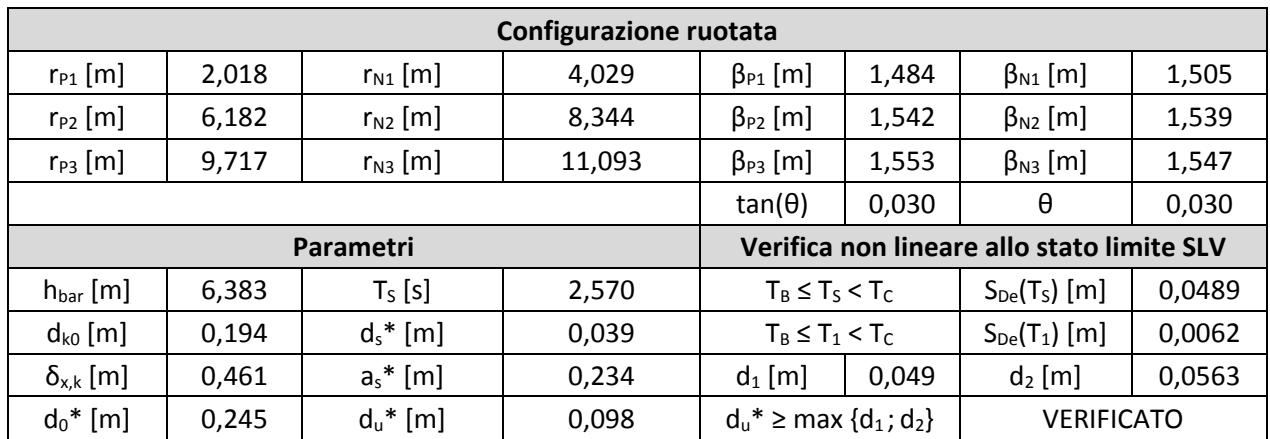

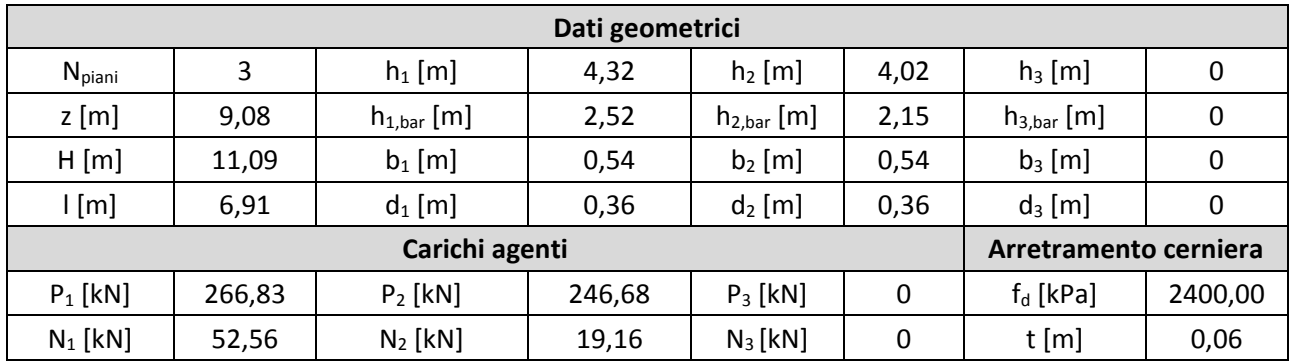

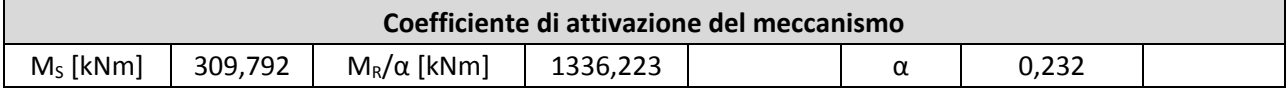

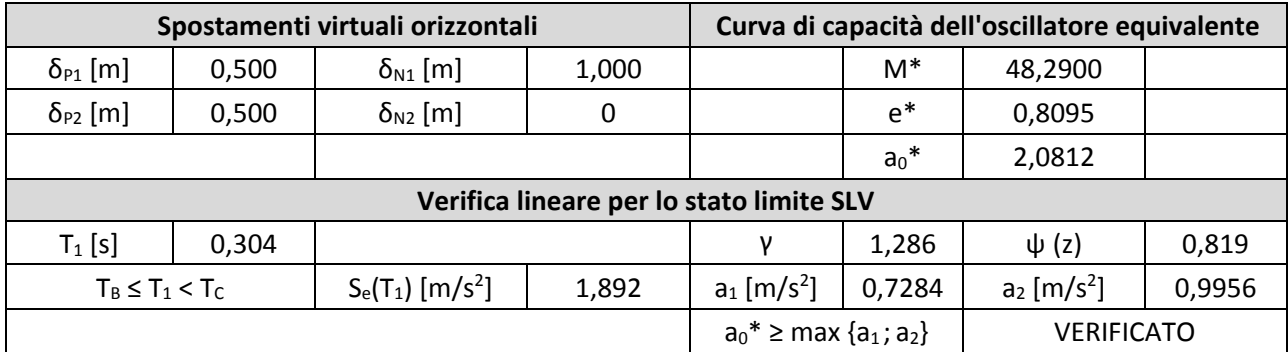

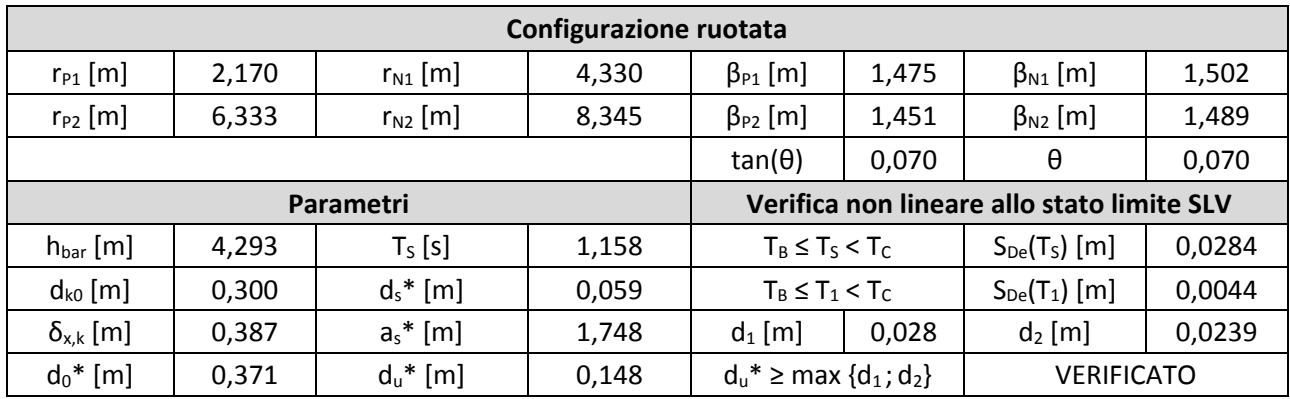

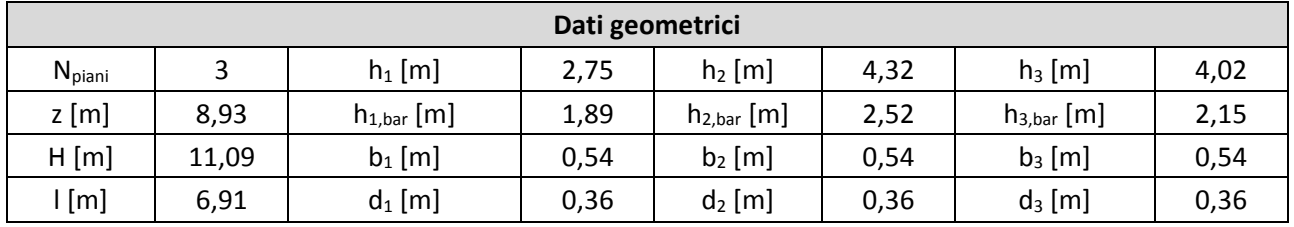

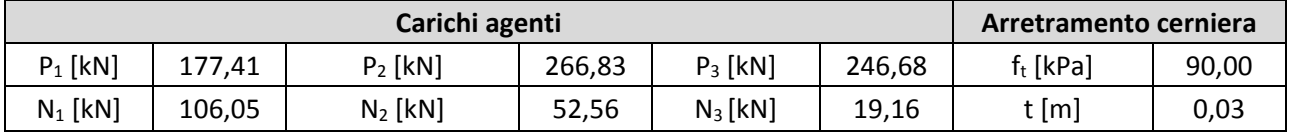

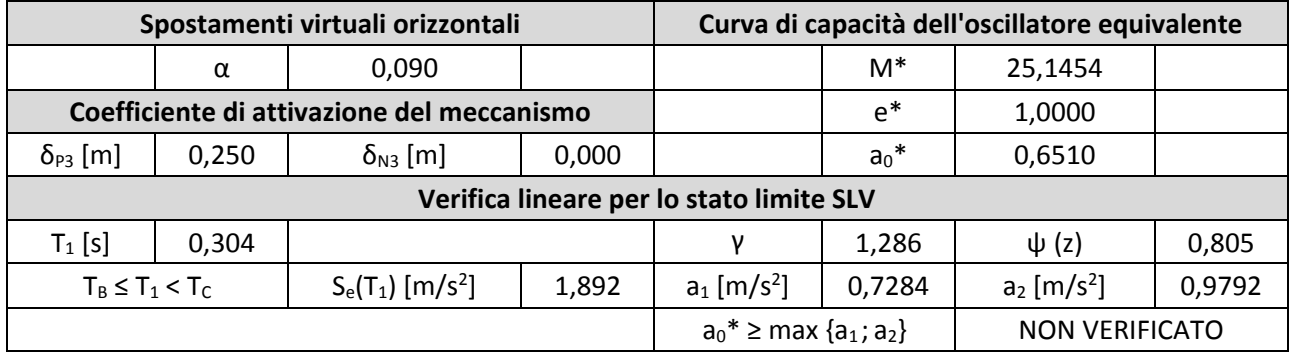

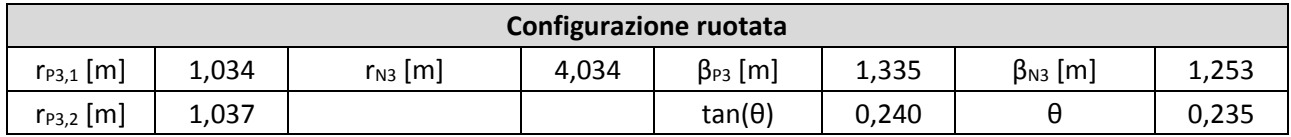

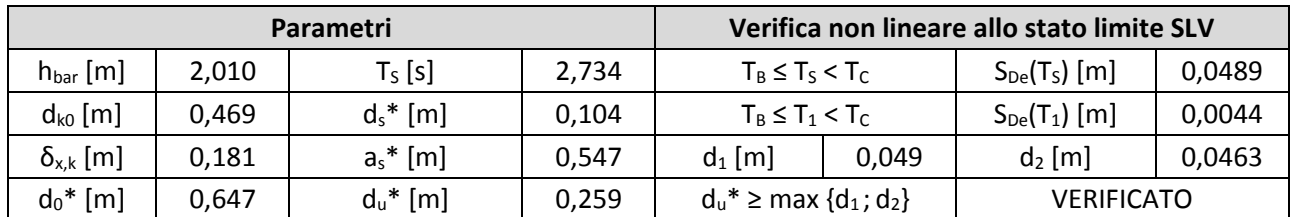

# **10. Macroelemento 10**

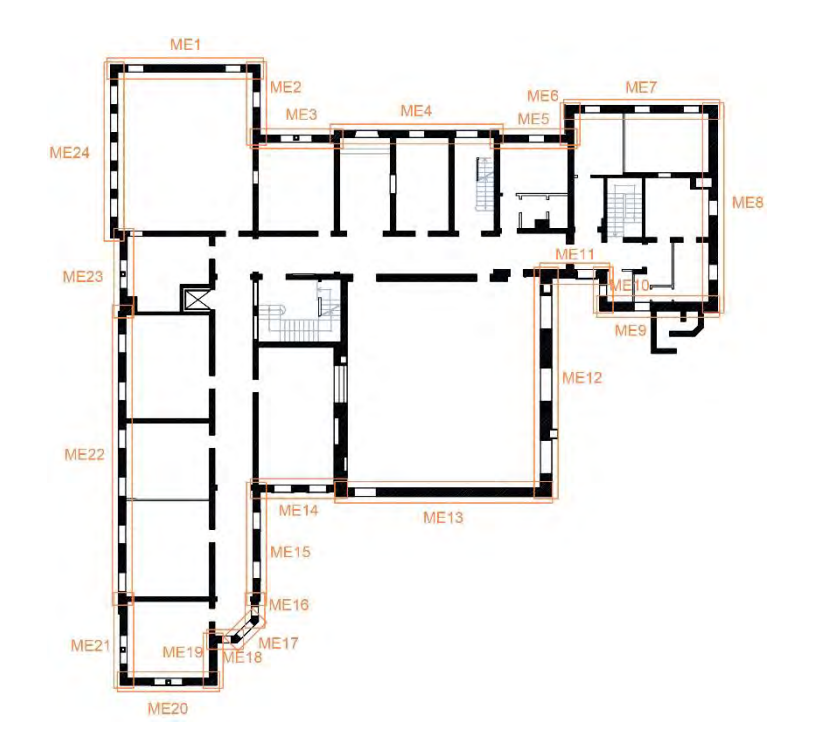

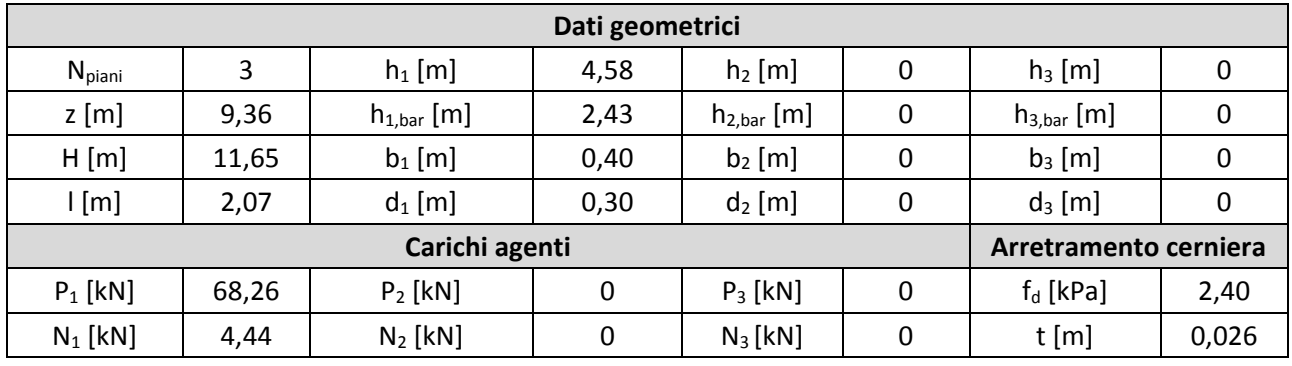

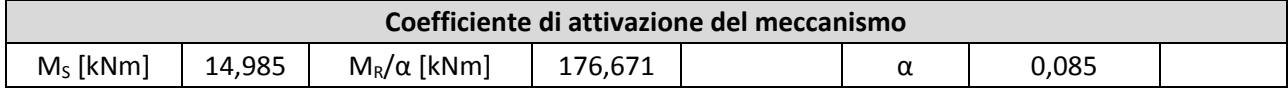

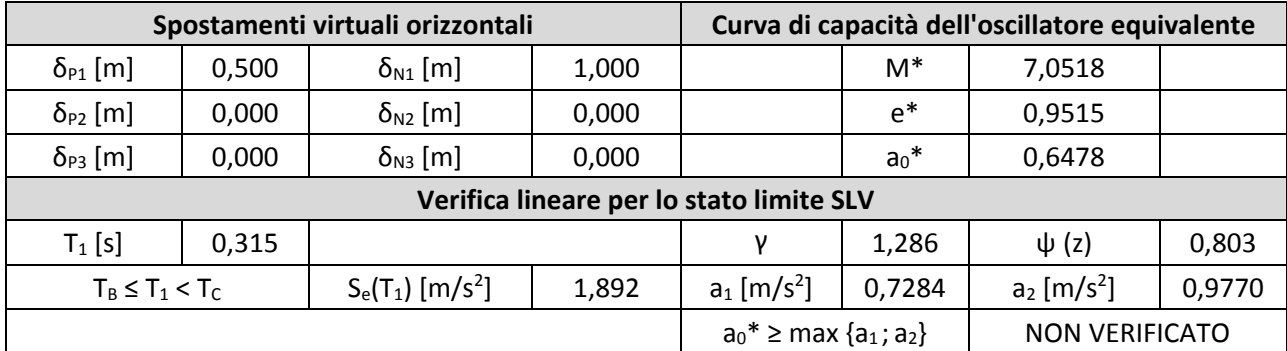

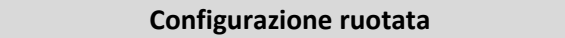

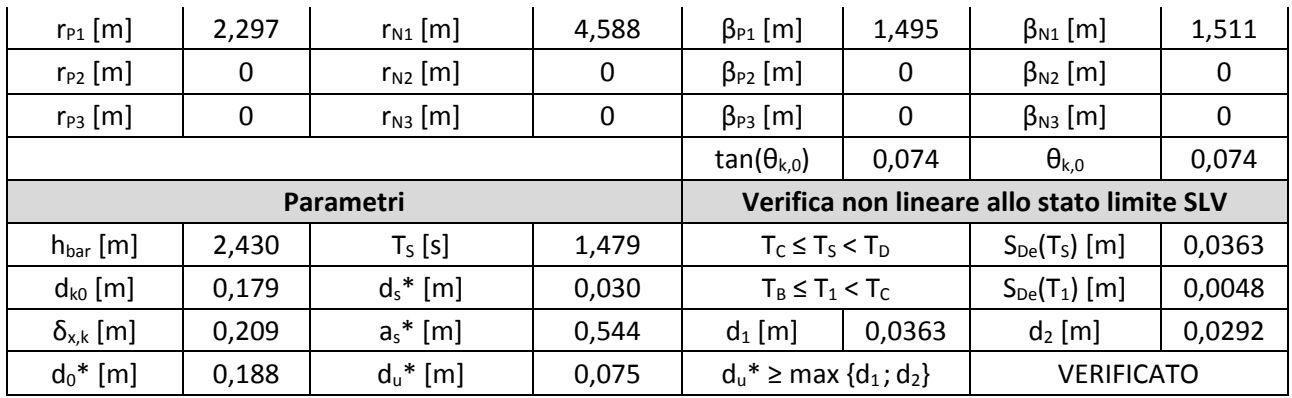

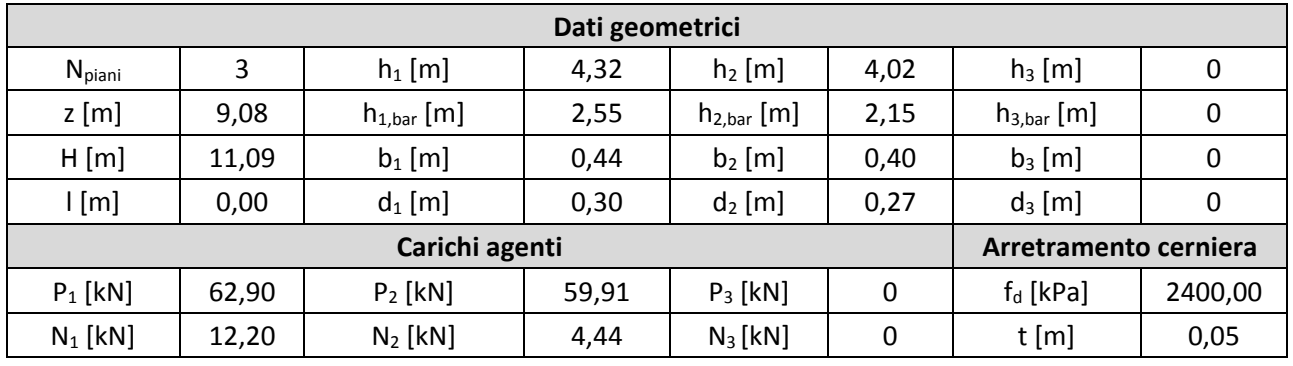

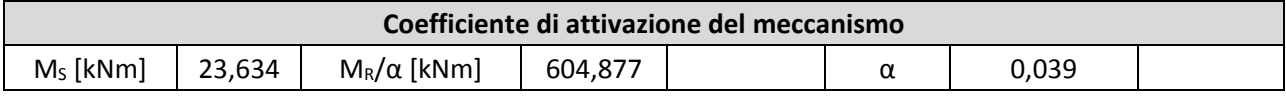

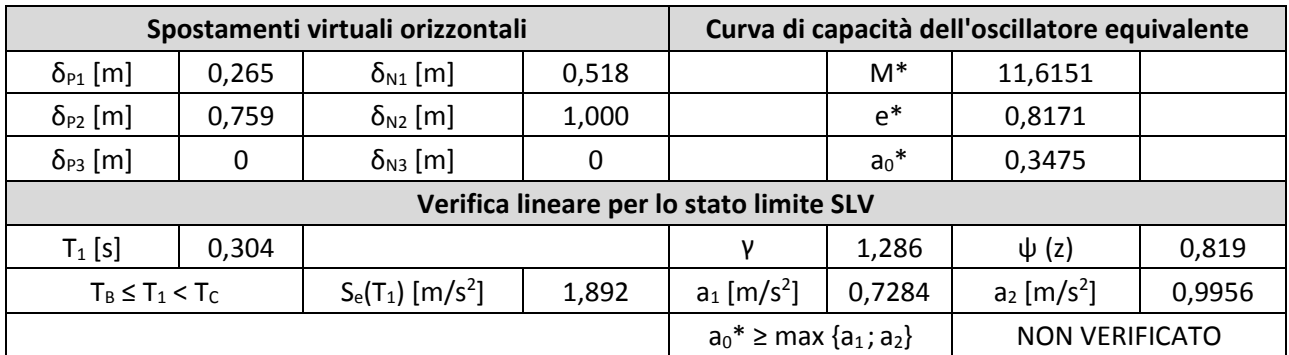

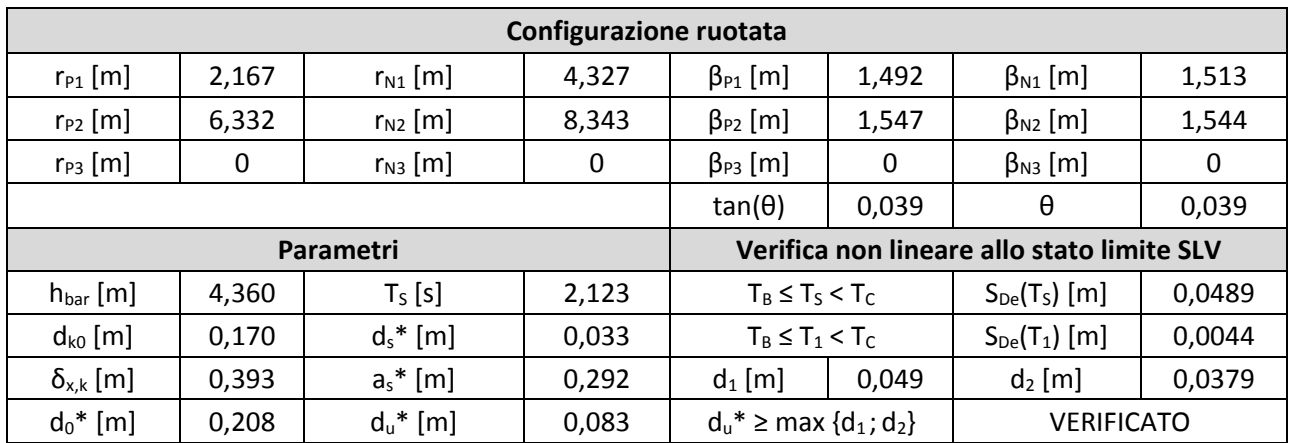

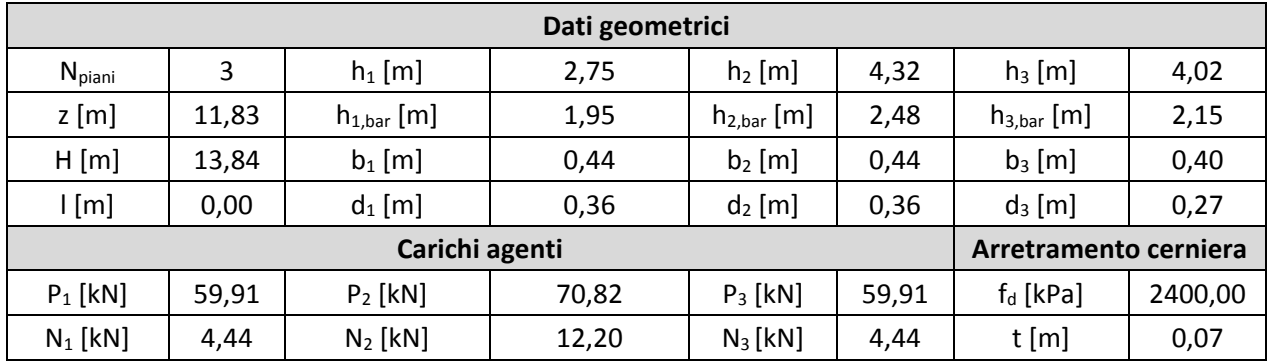

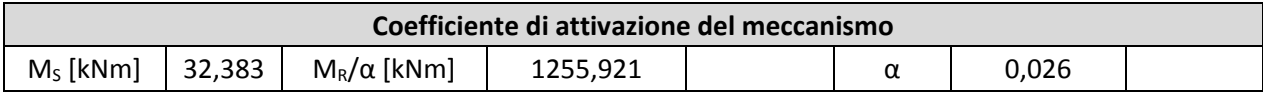

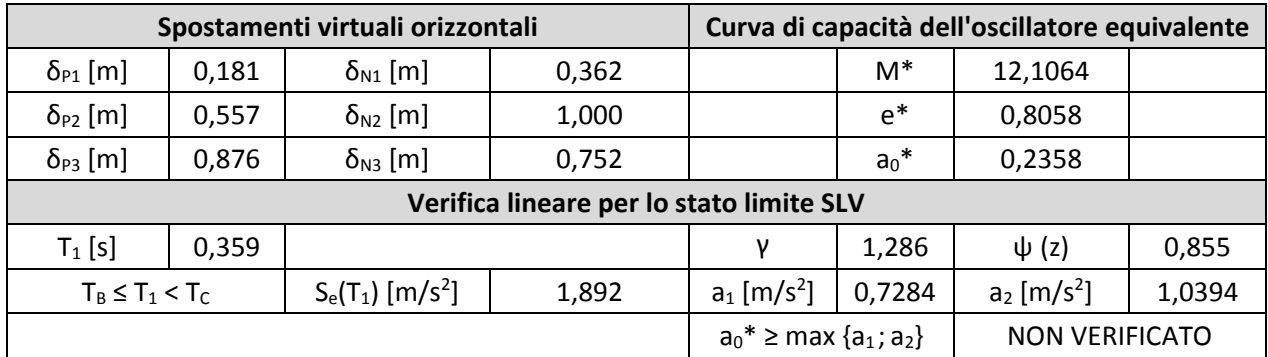

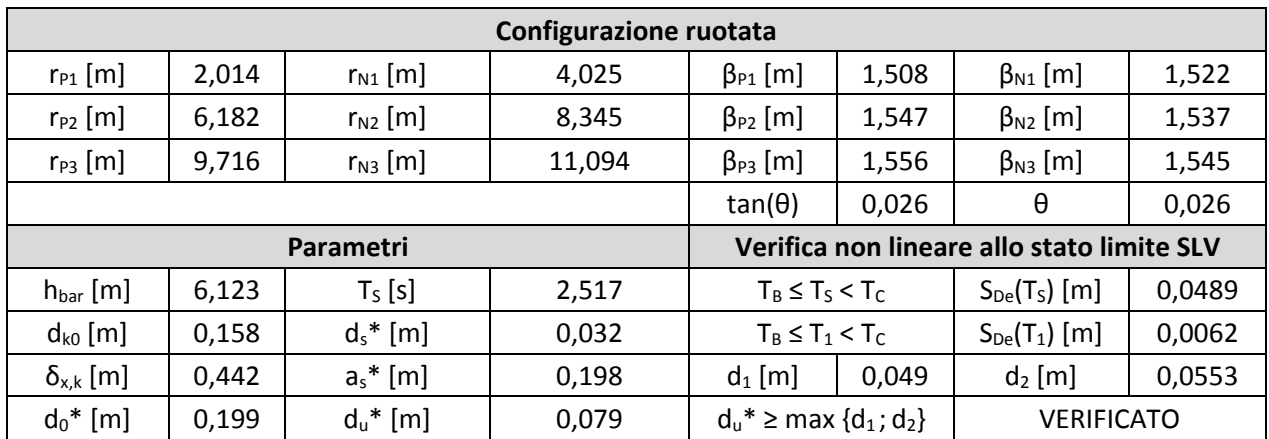

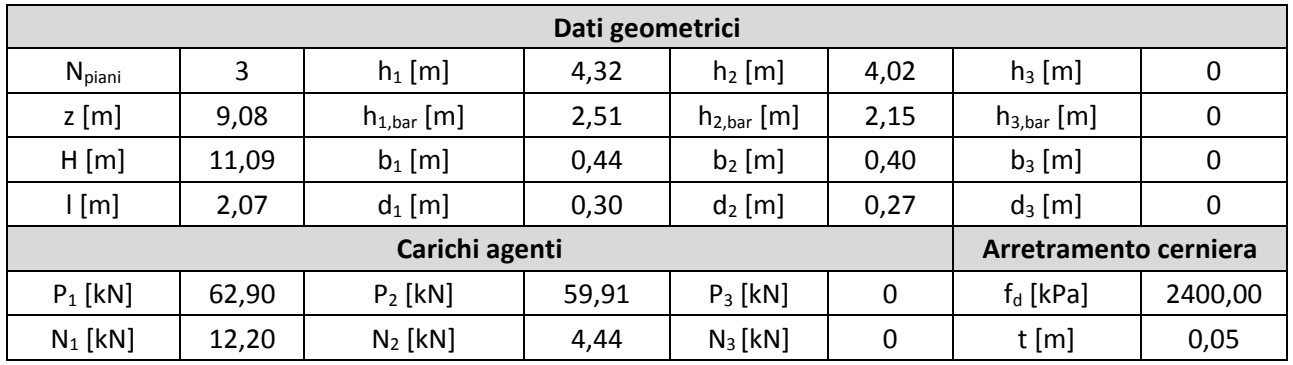

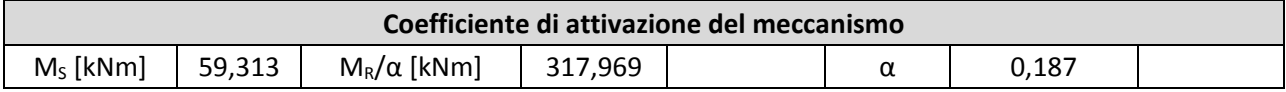

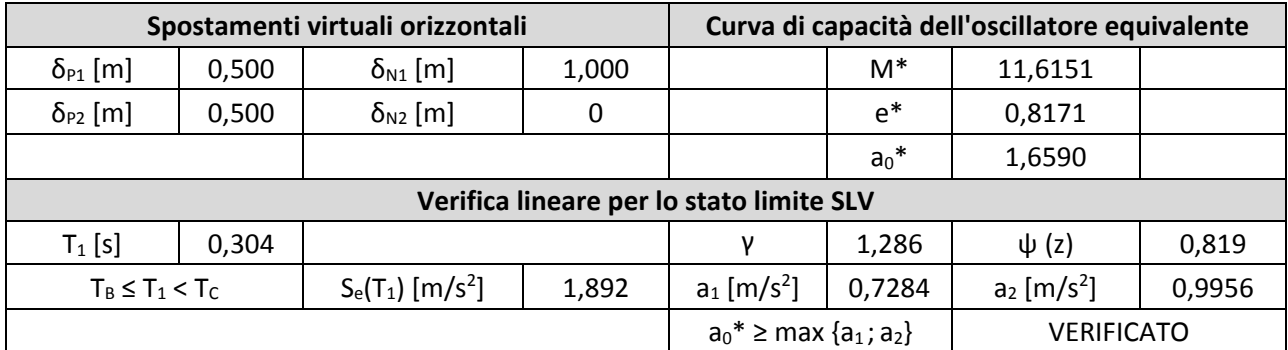

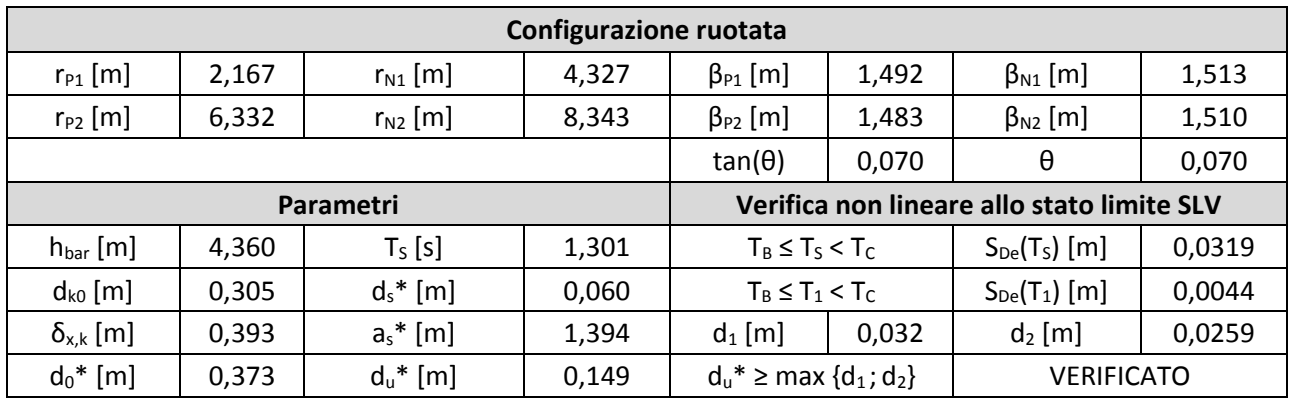

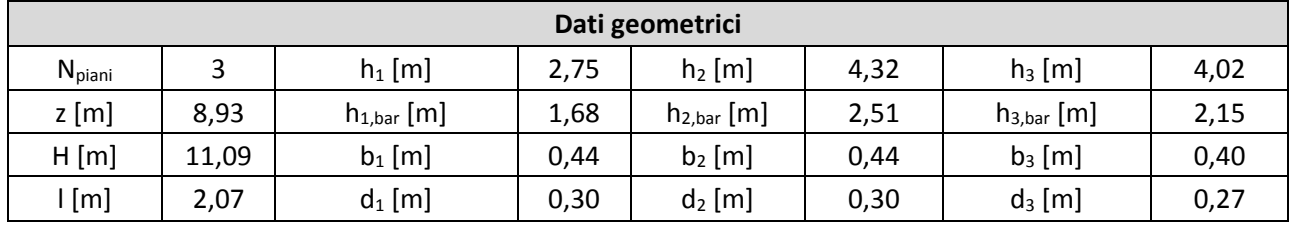

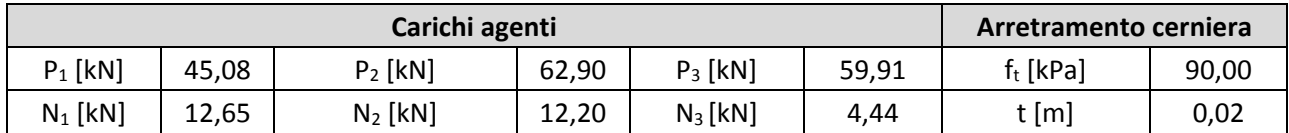

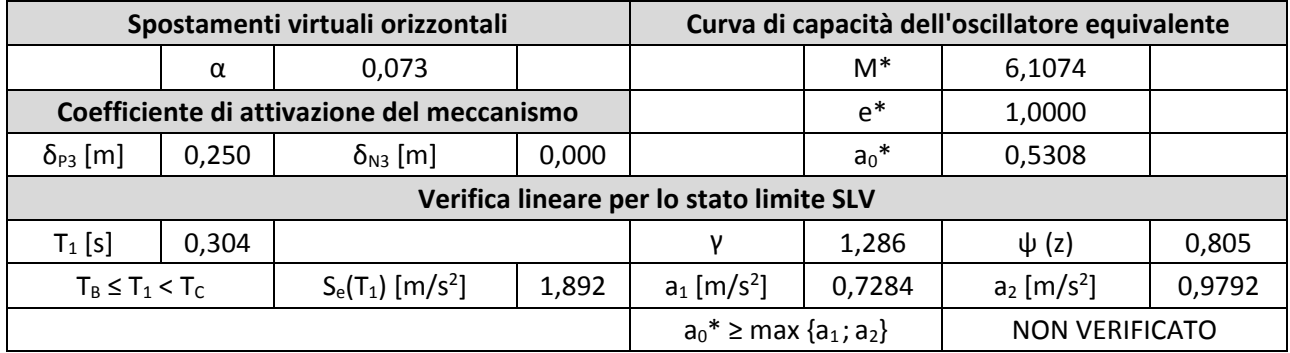

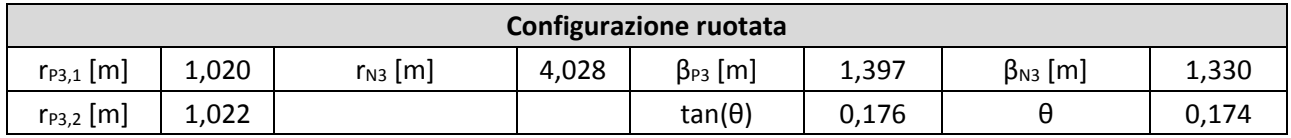

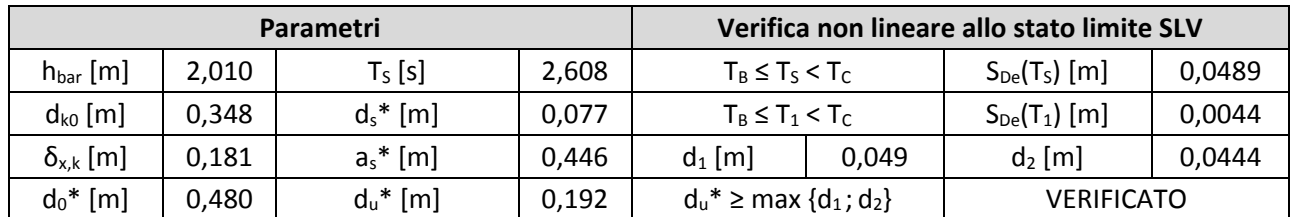

# 11. Macroelemento 11

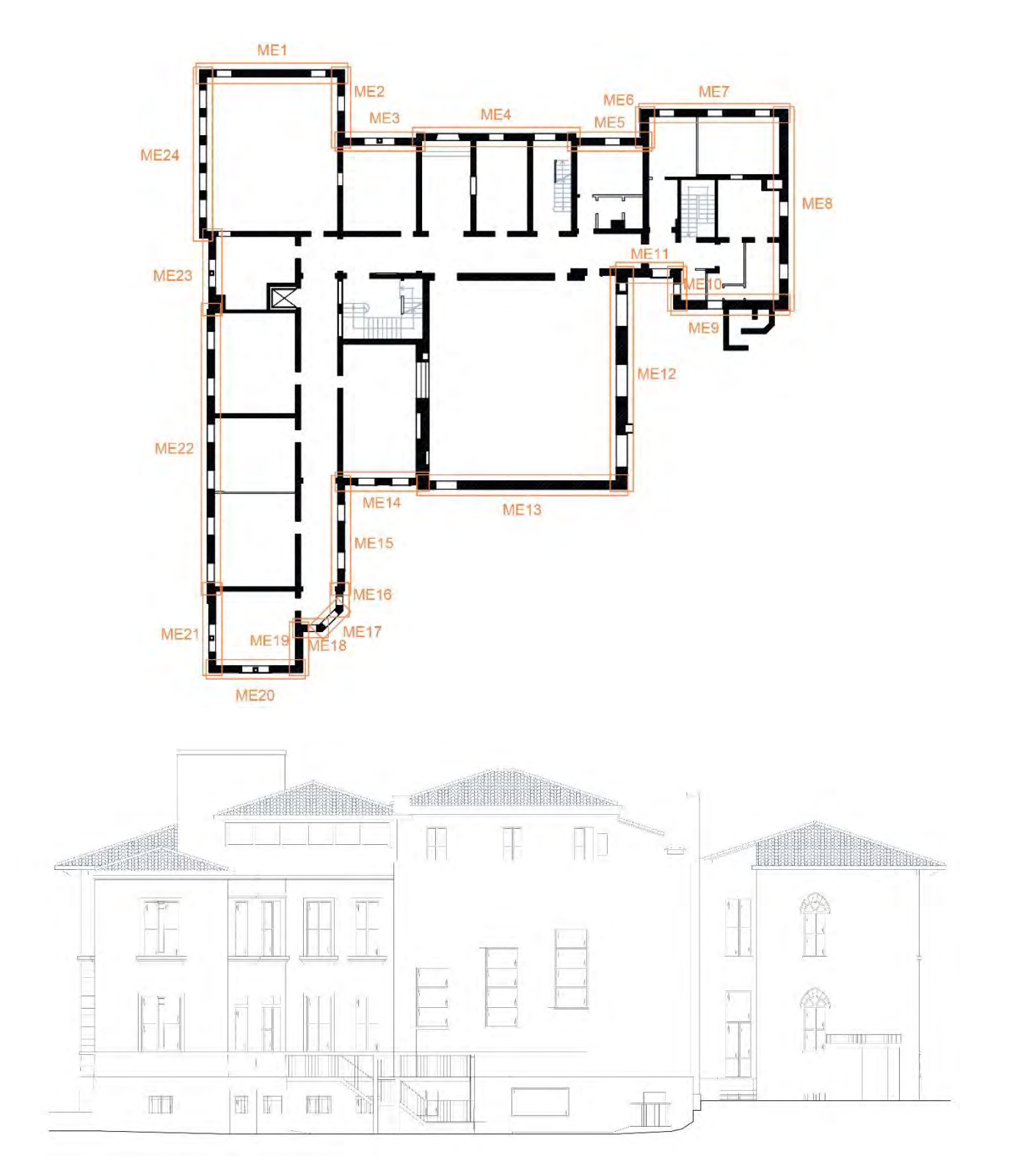

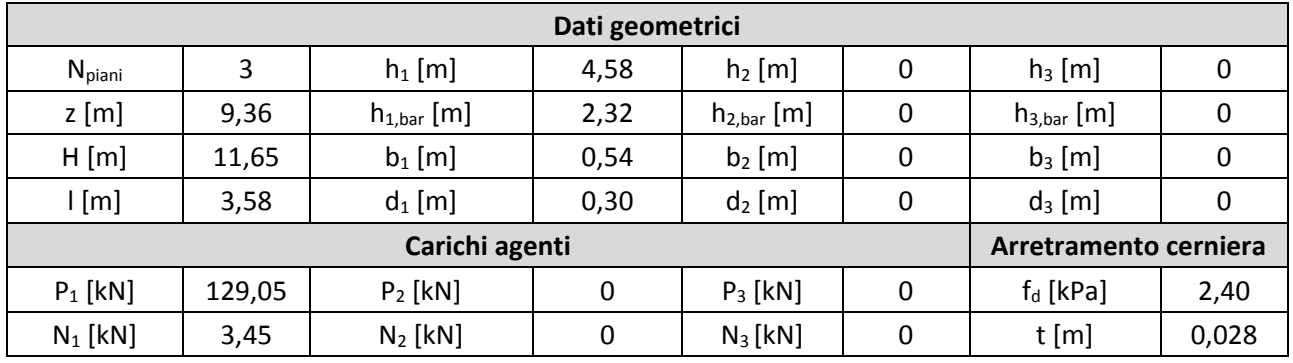

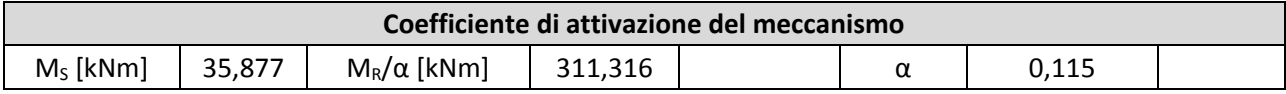

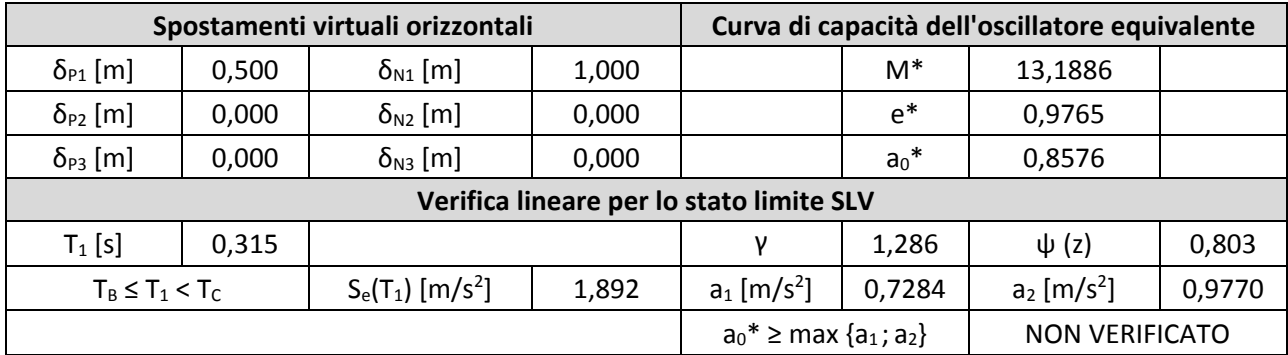

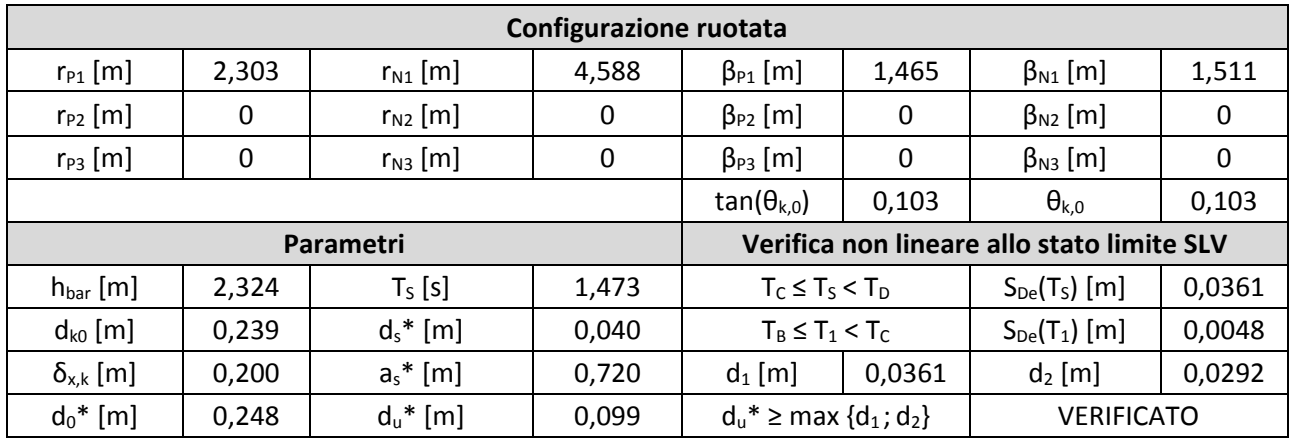

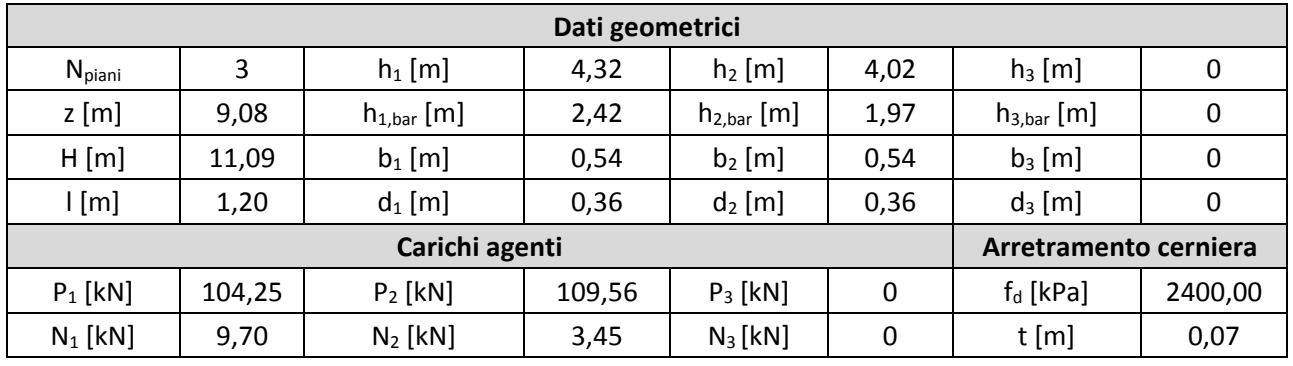

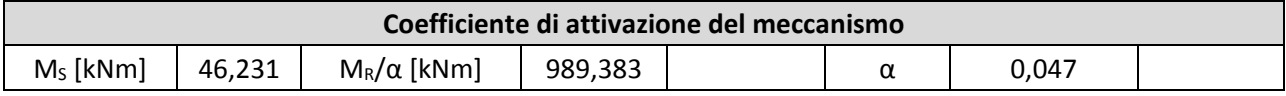

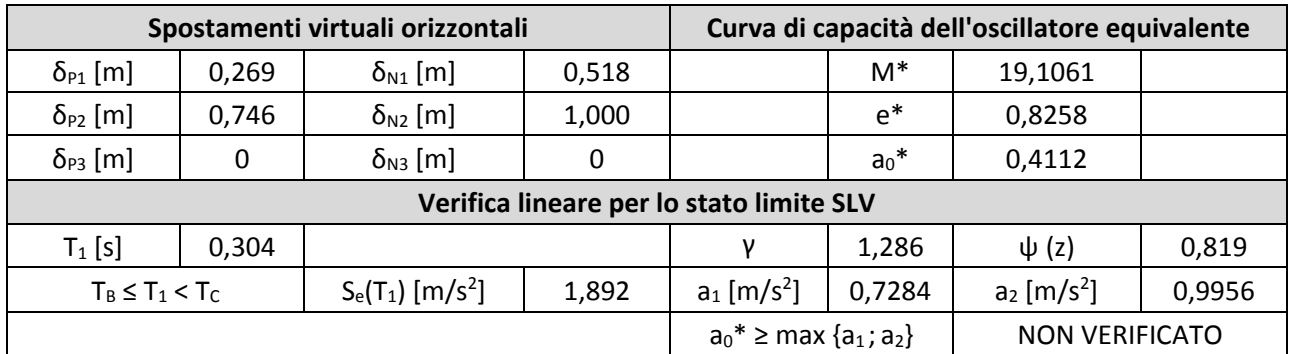

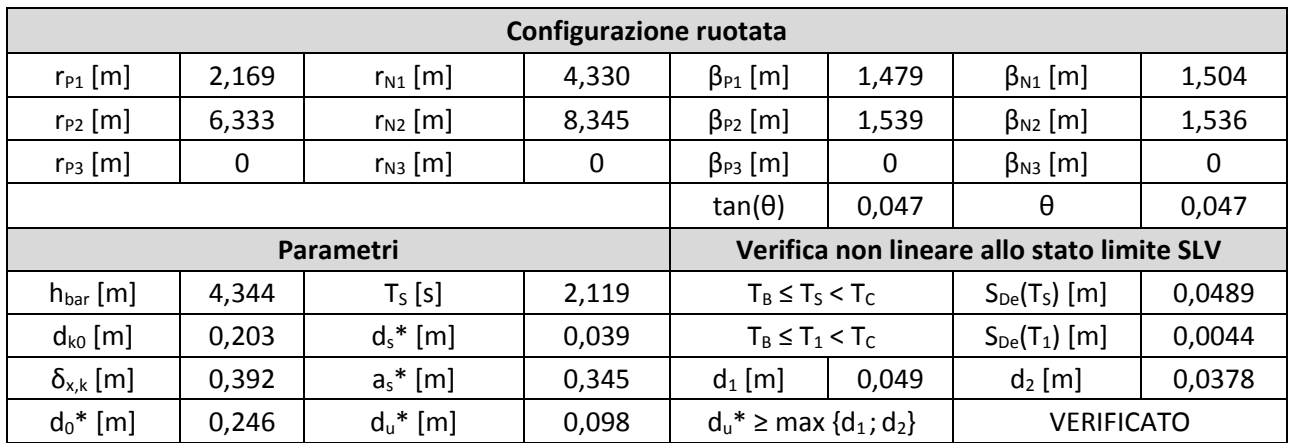

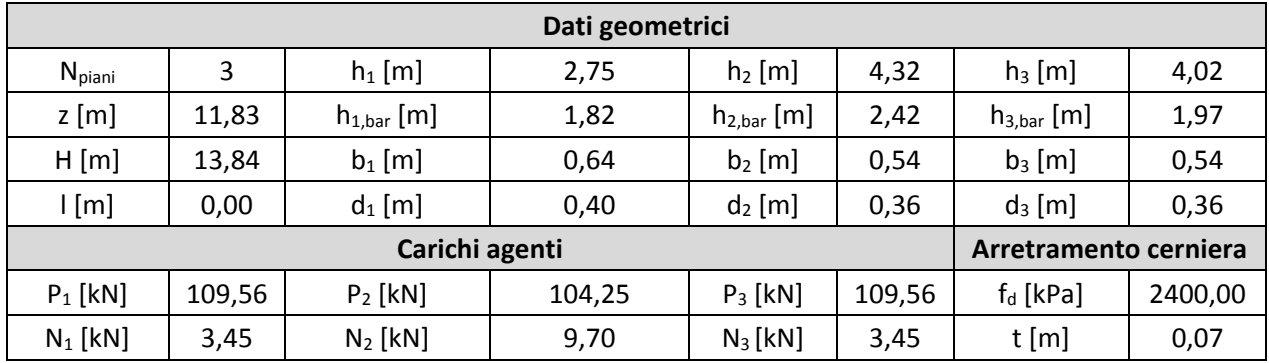

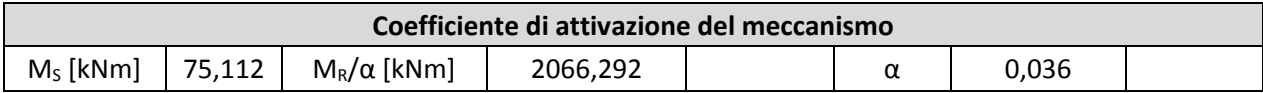

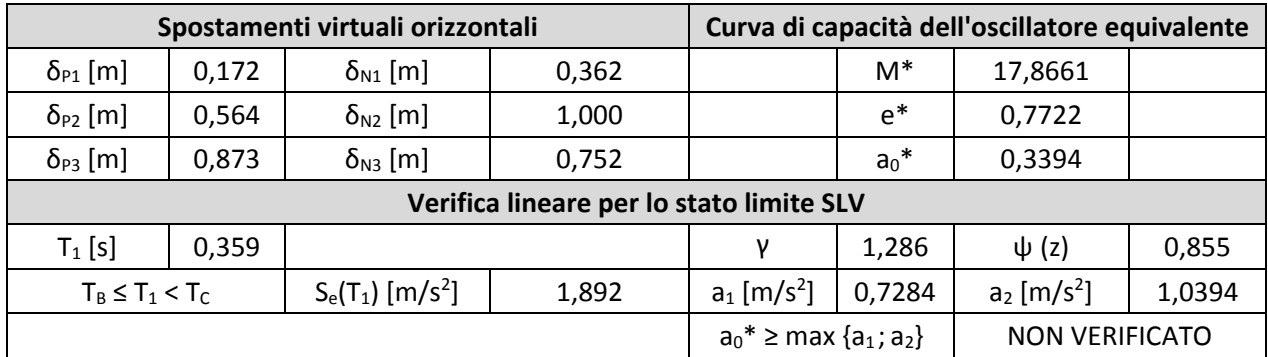

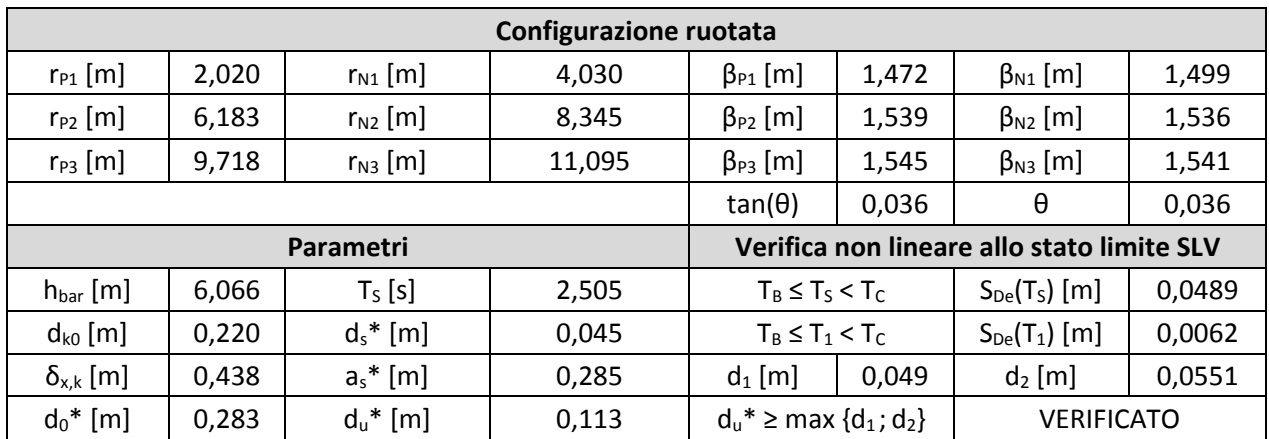

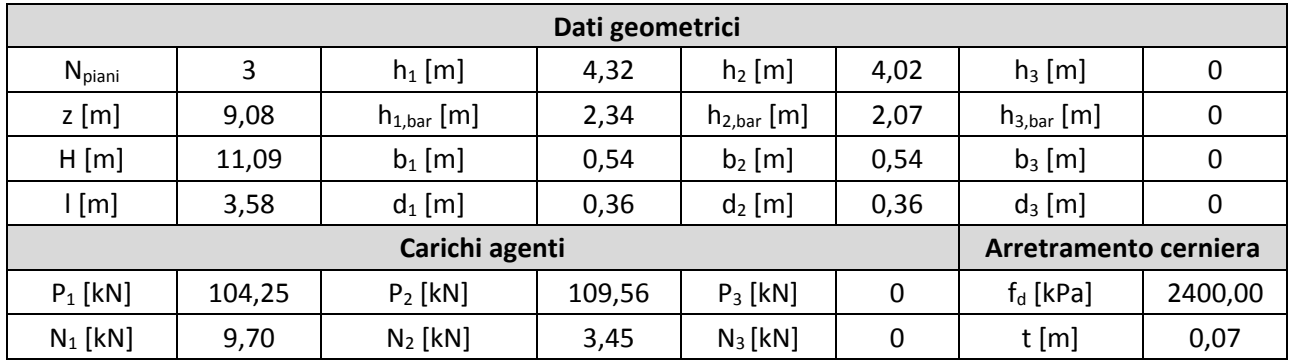

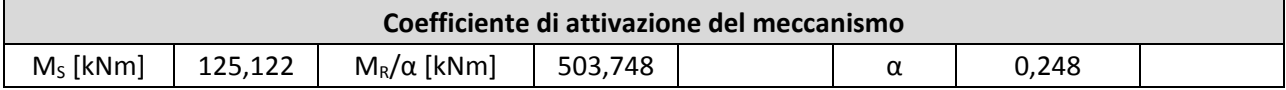

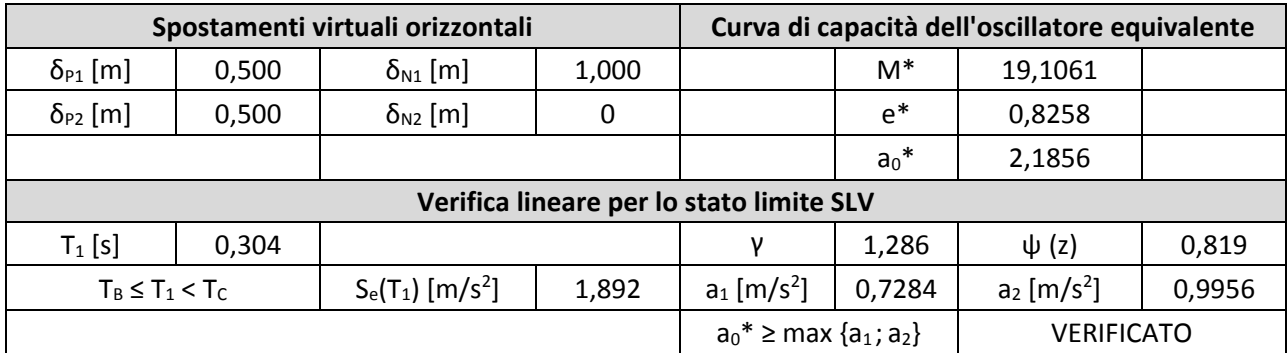

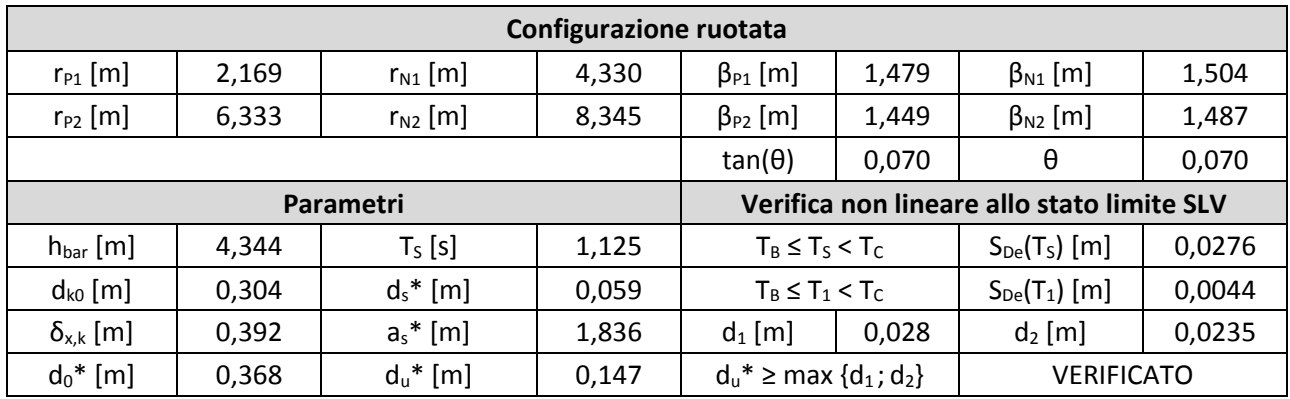

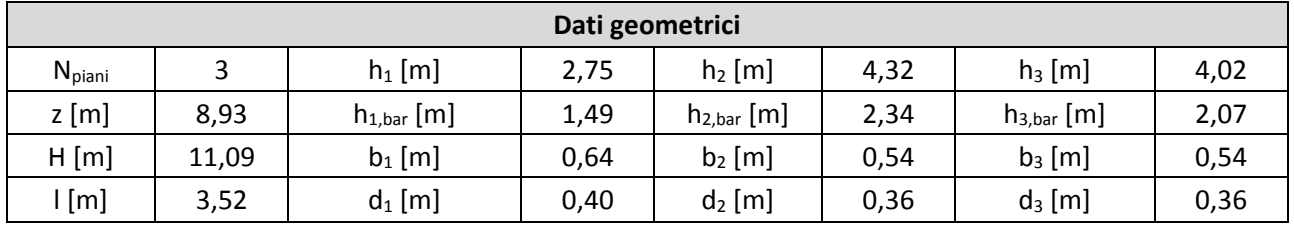

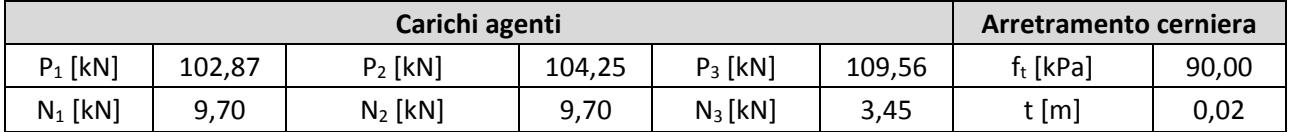

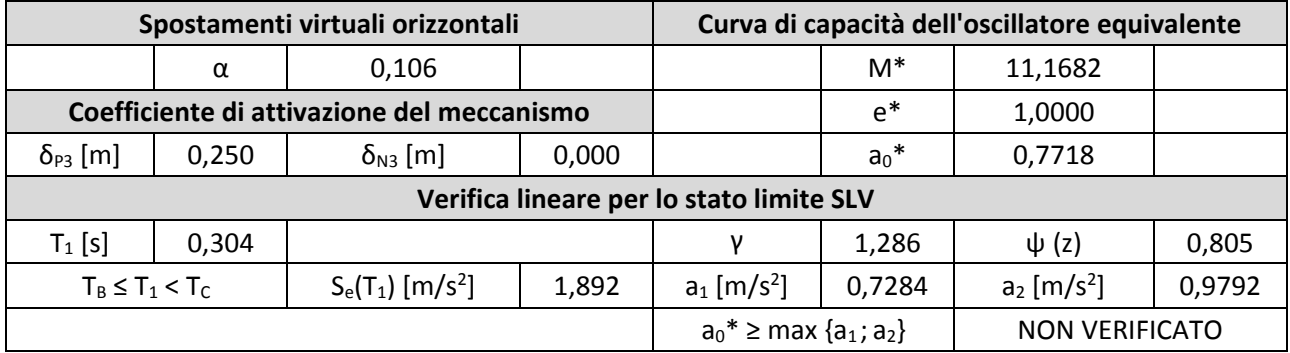

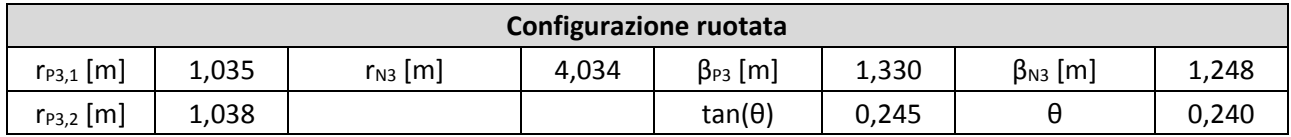

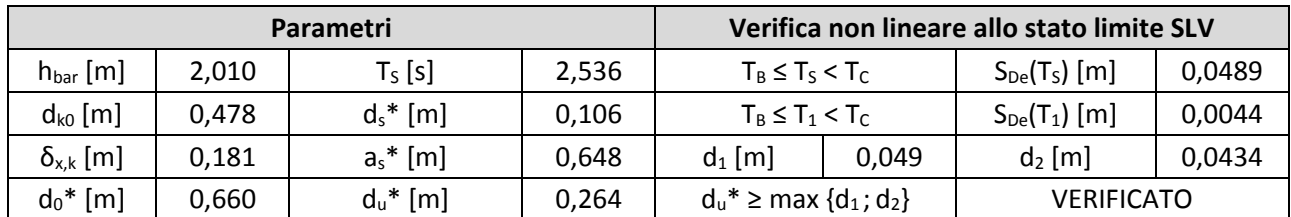

# 12. Macroelemento 12

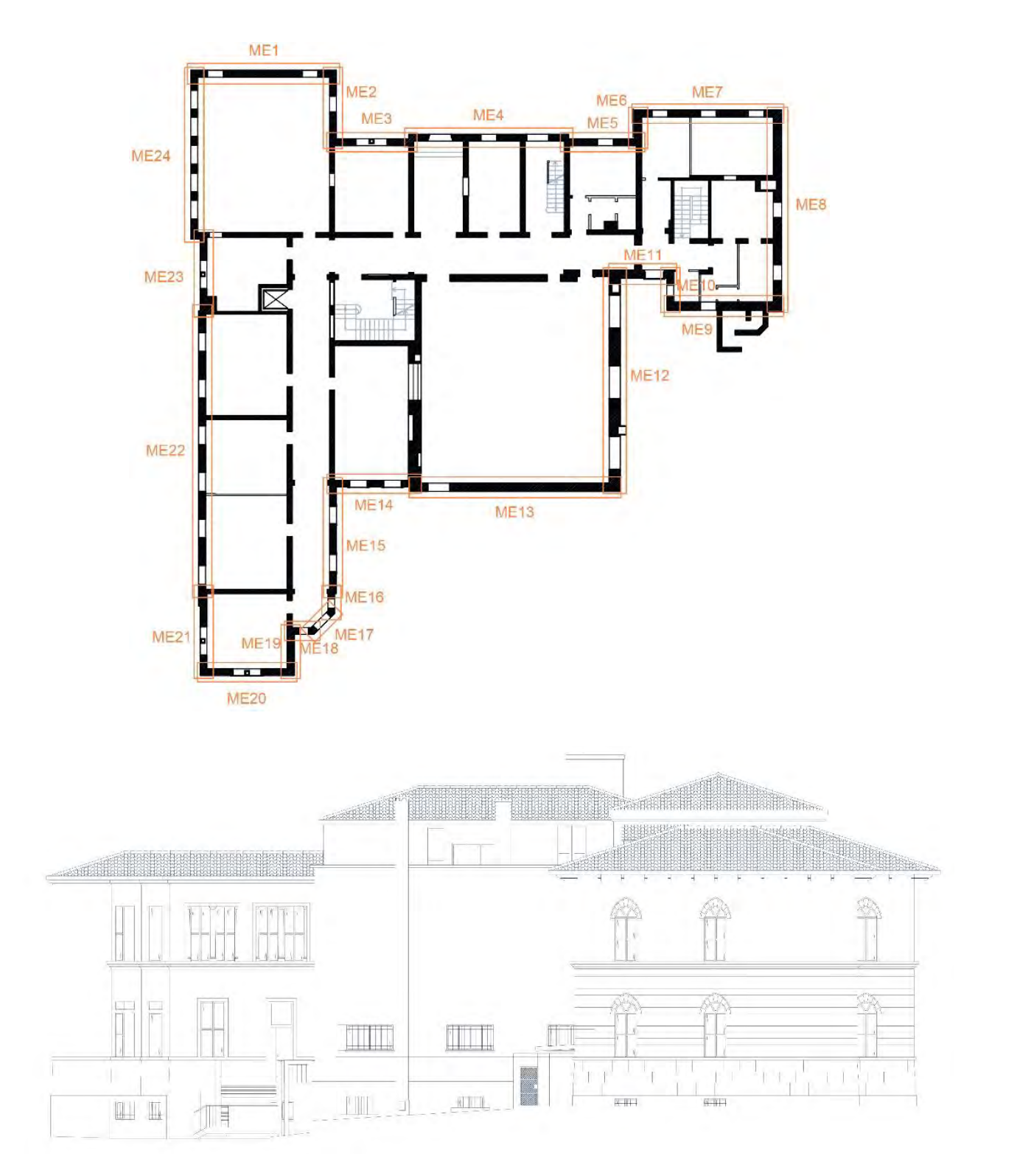

370

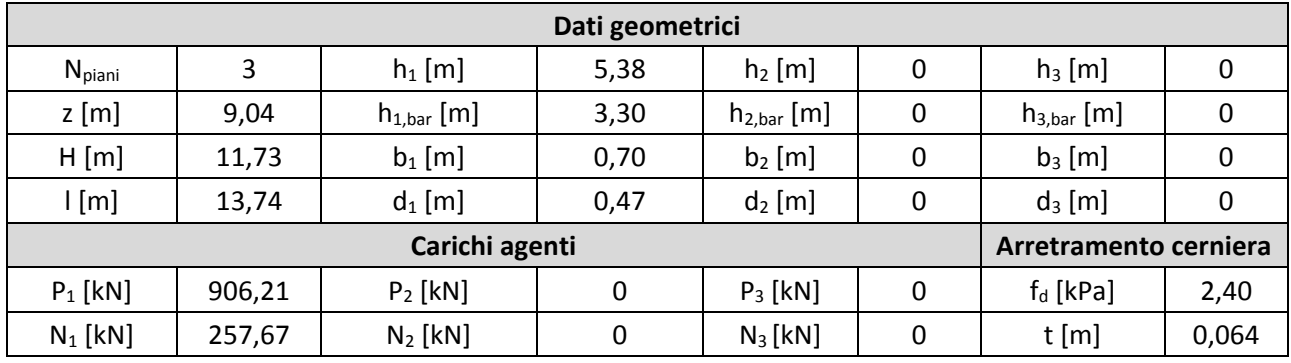

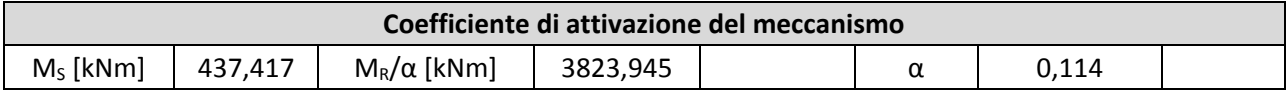

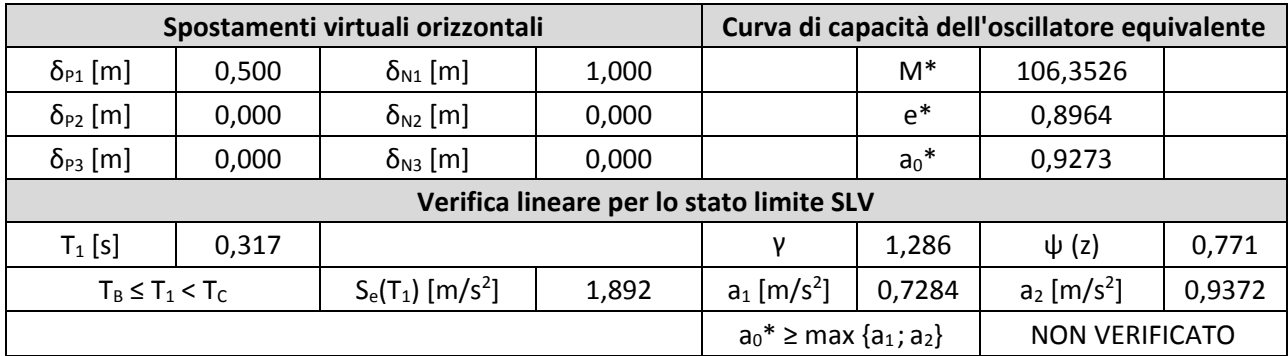

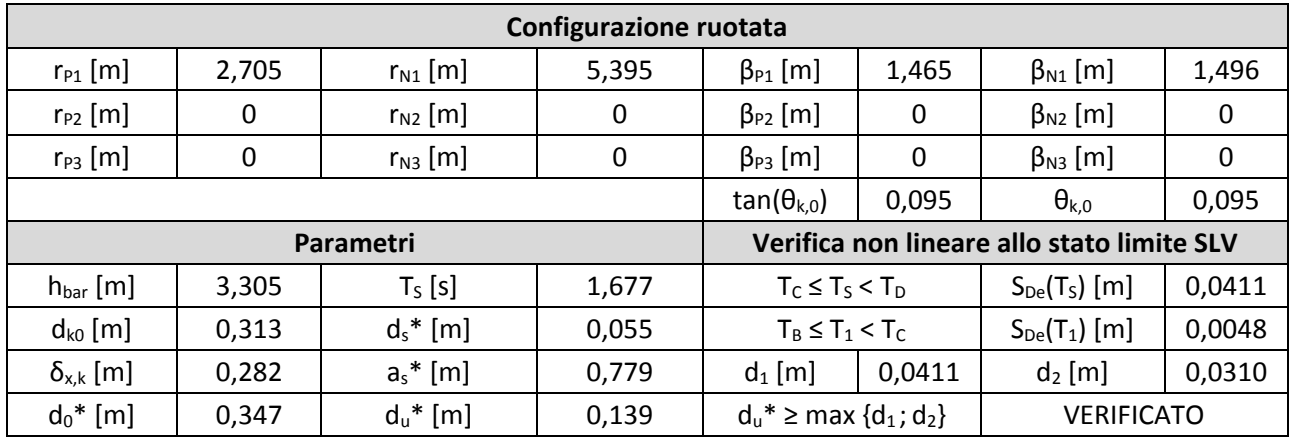

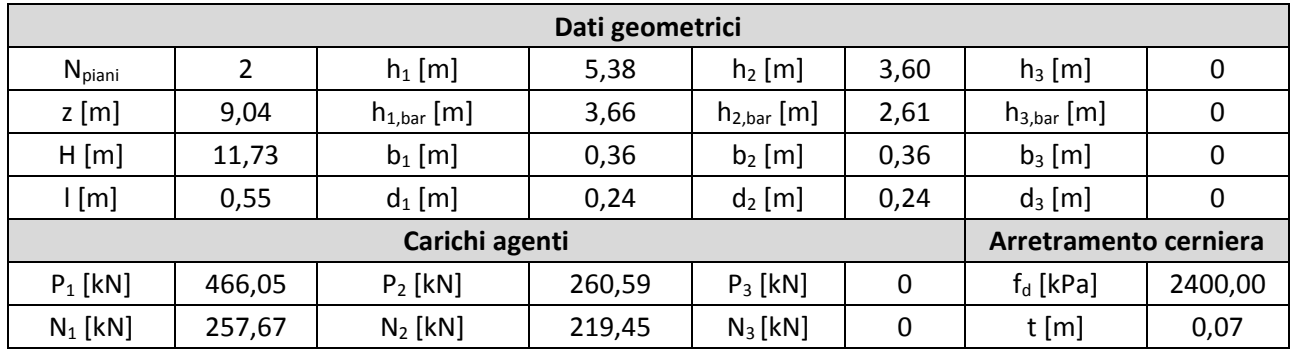

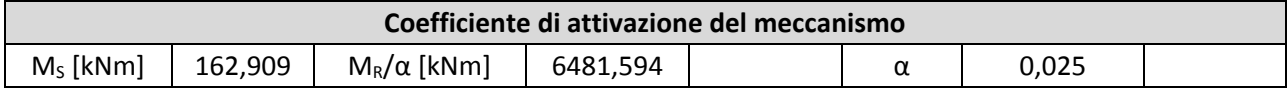

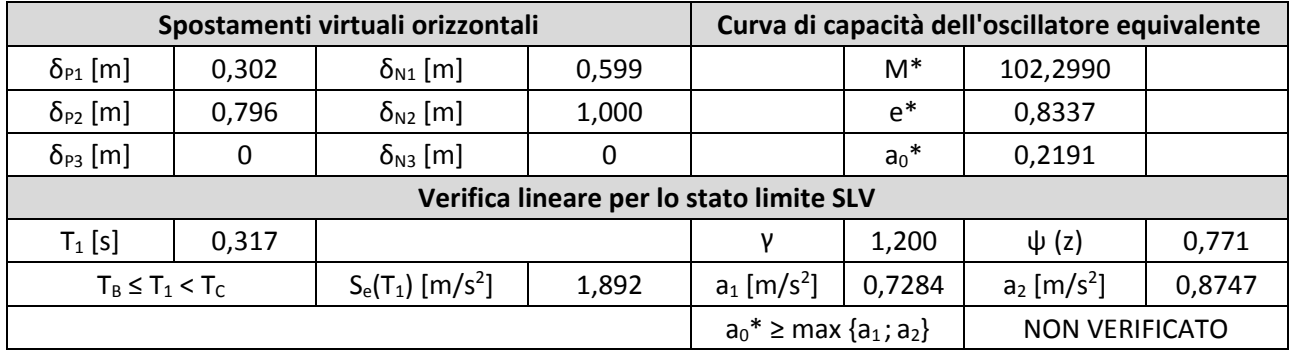

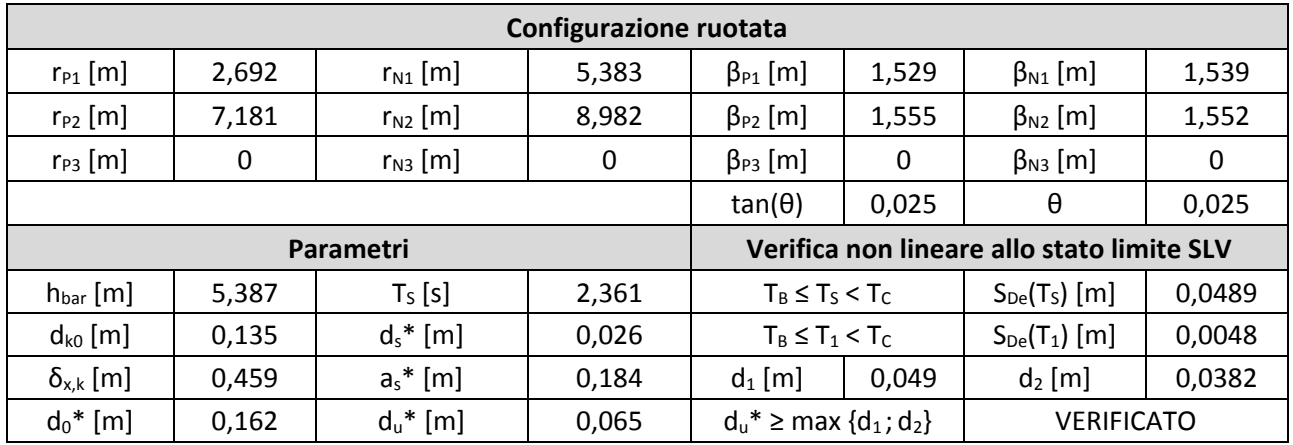

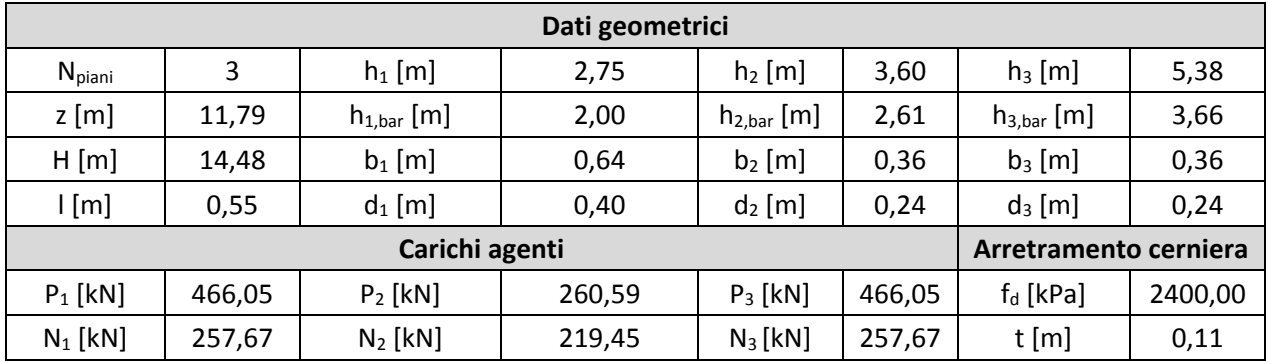

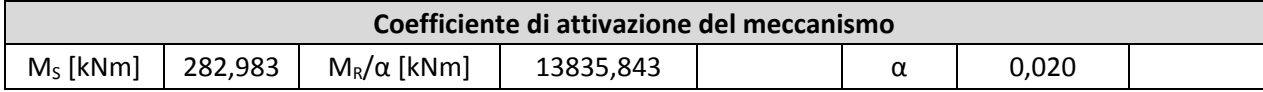

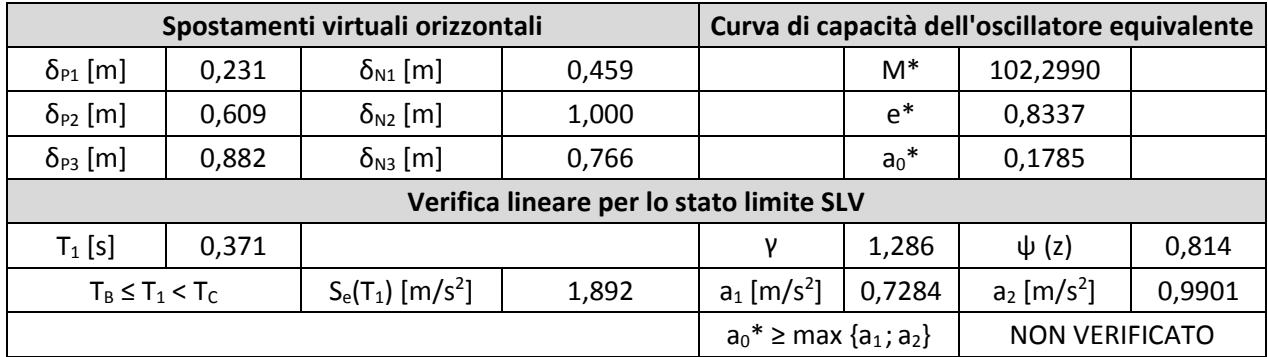

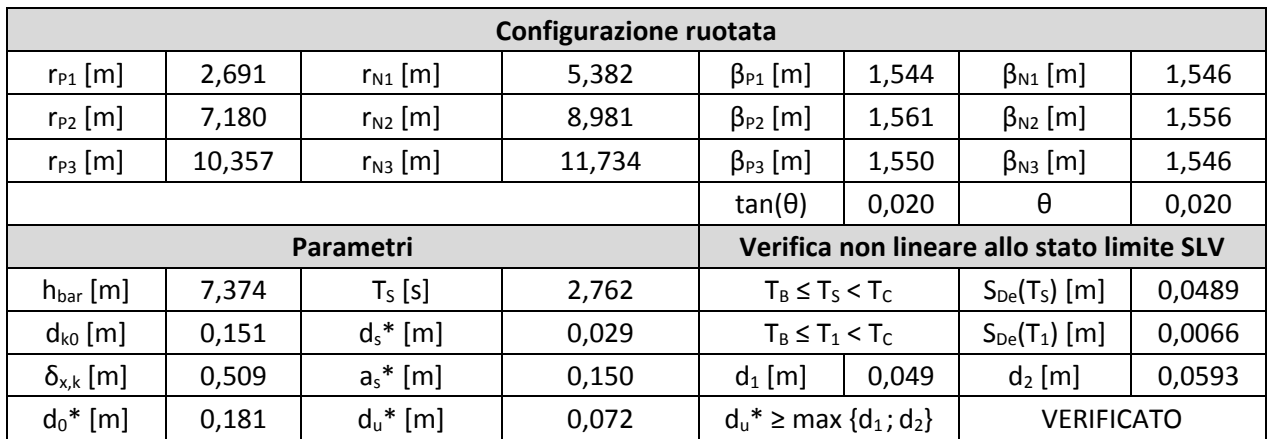

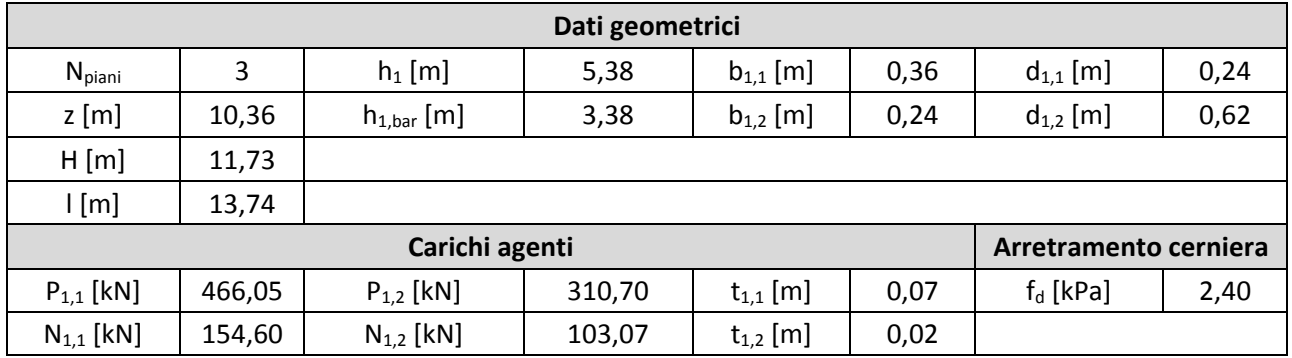

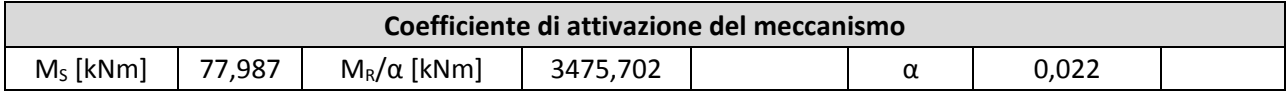

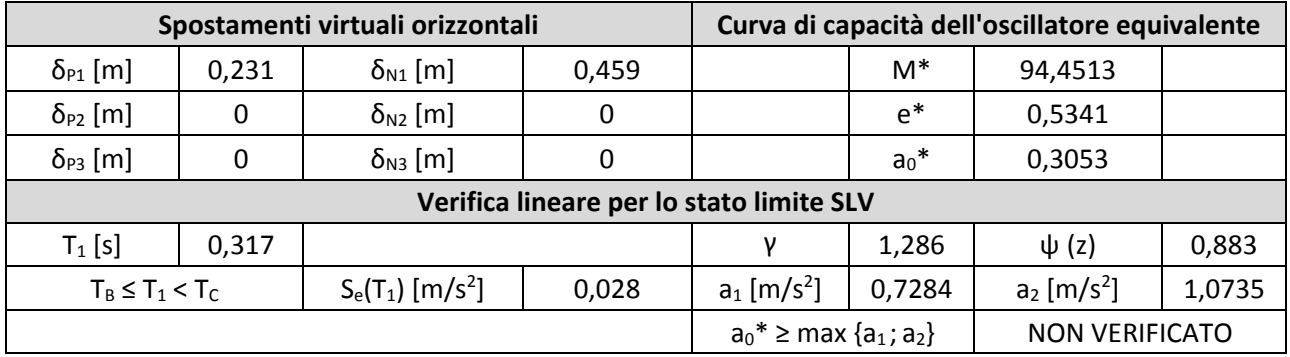

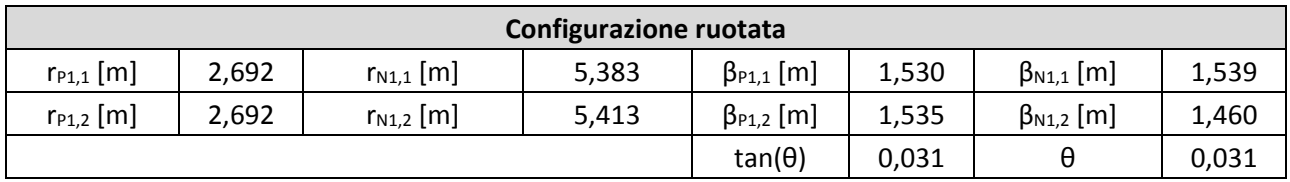

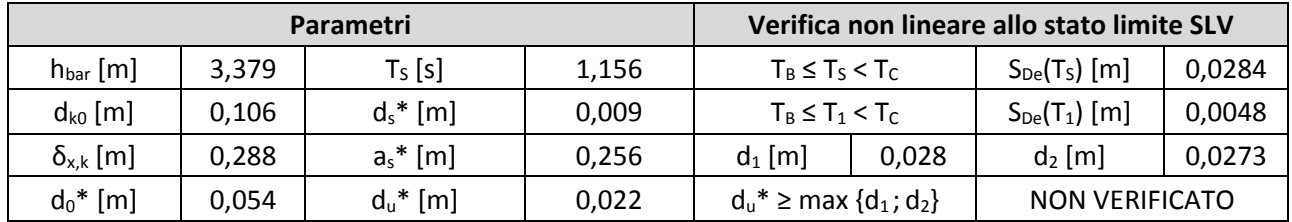

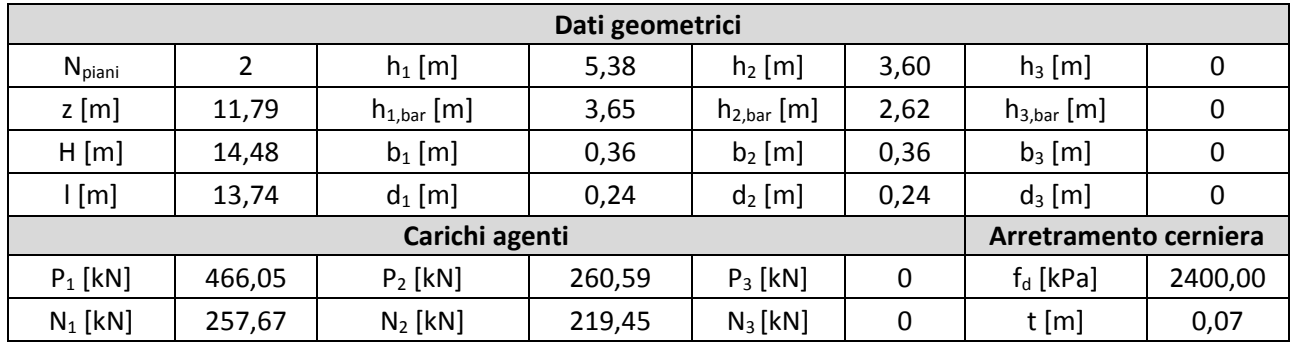

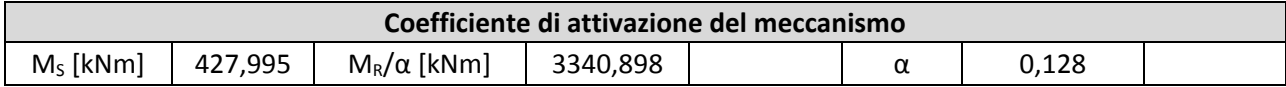

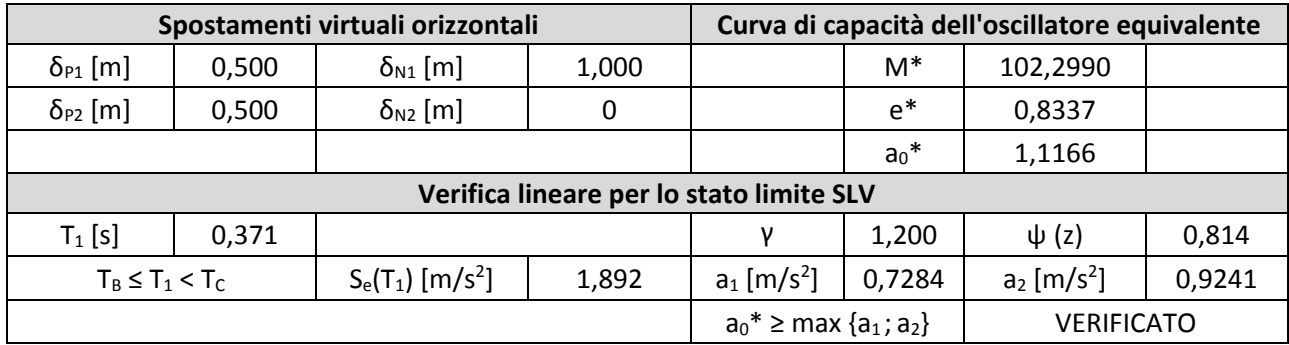

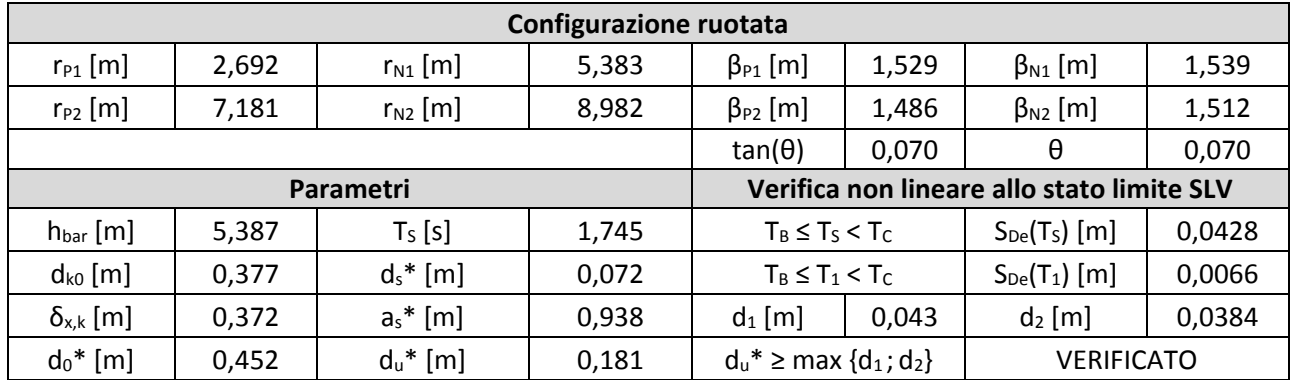

# 13. Macroelemento 13

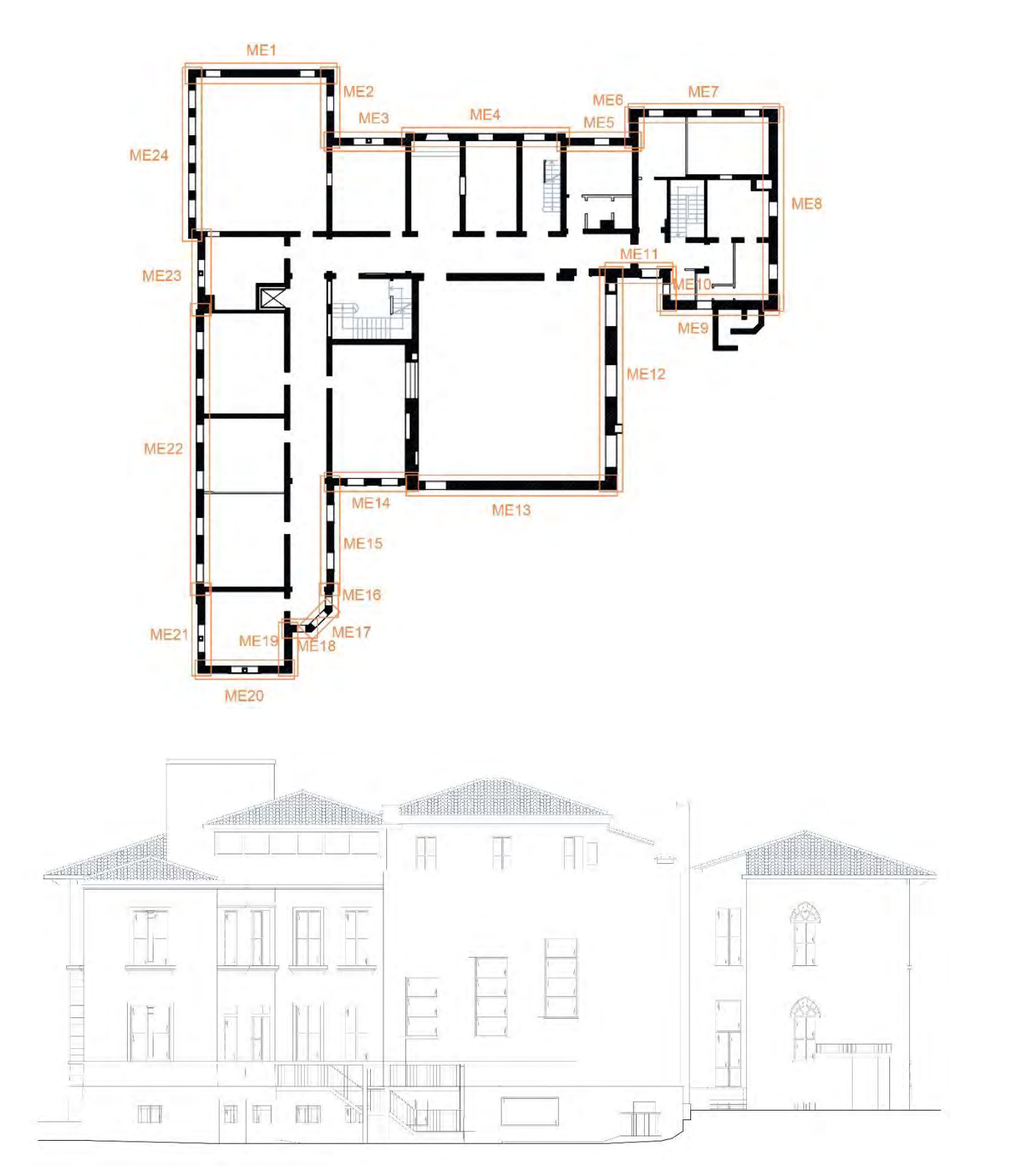

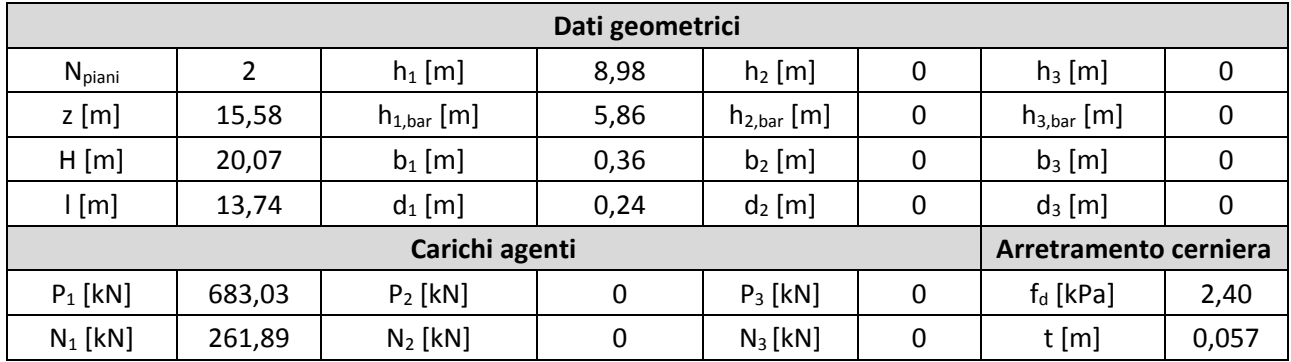

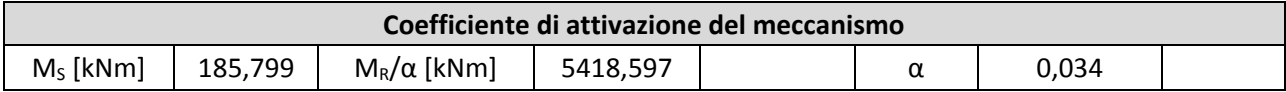

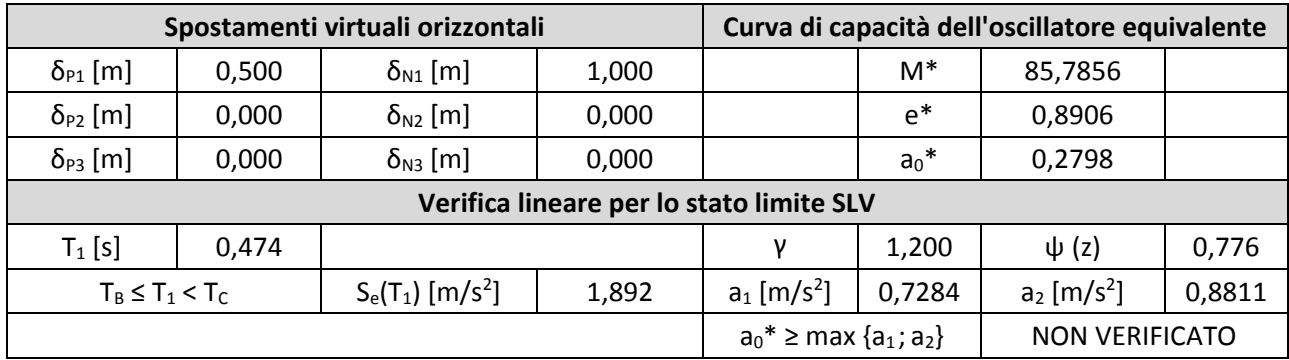

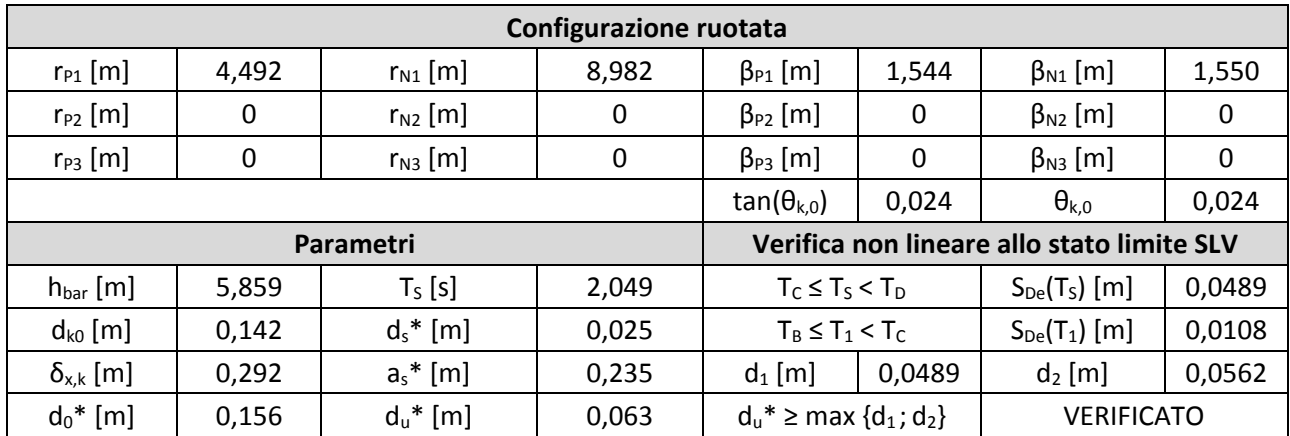

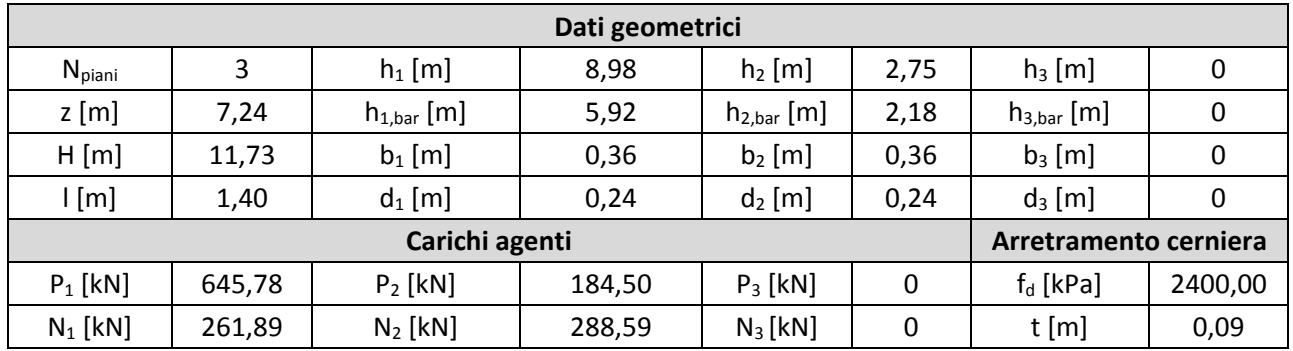

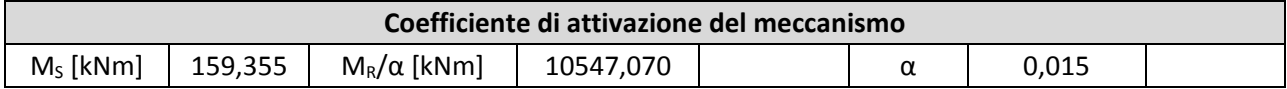

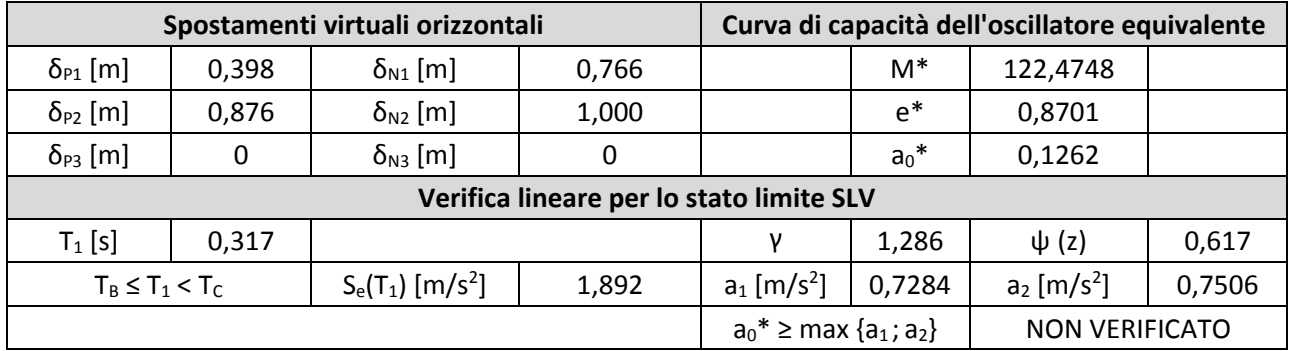

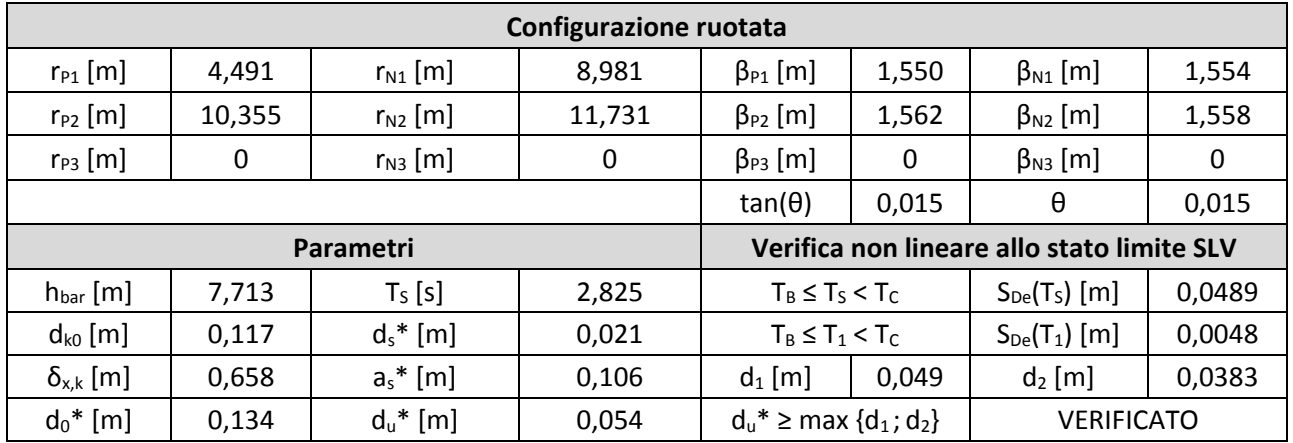

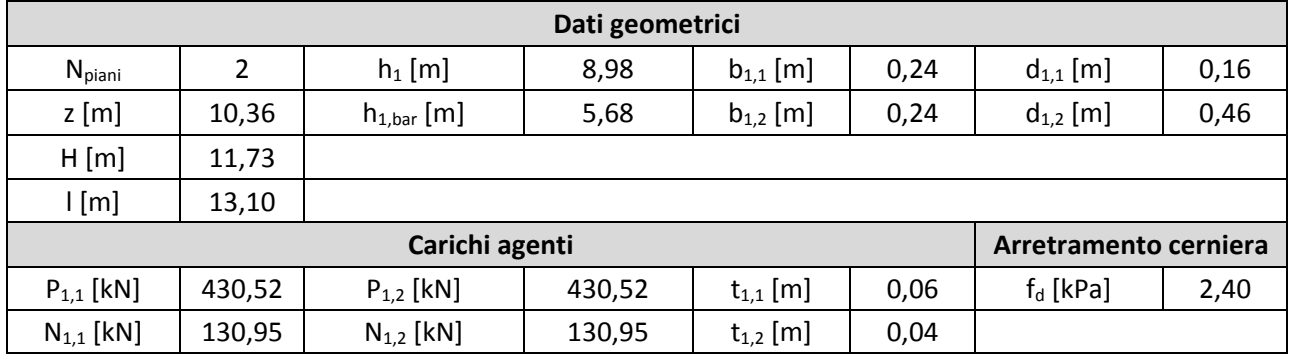

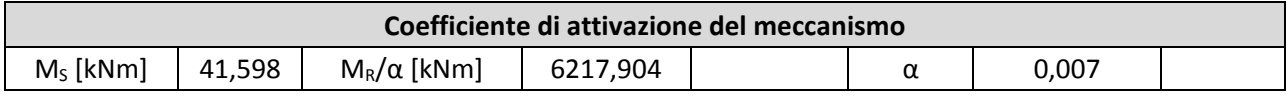

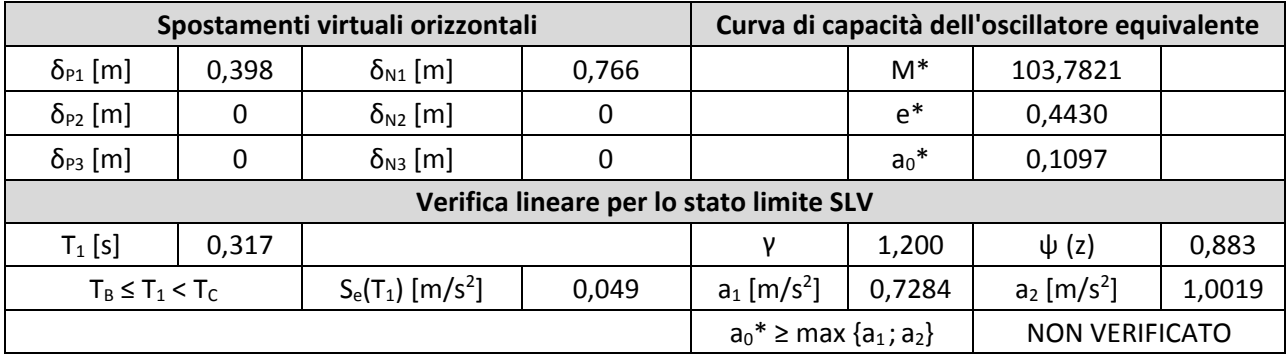

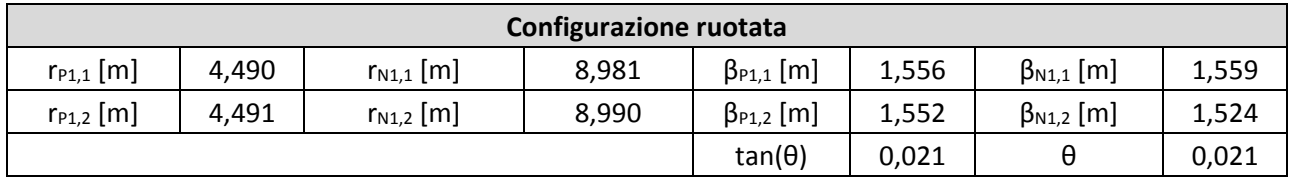

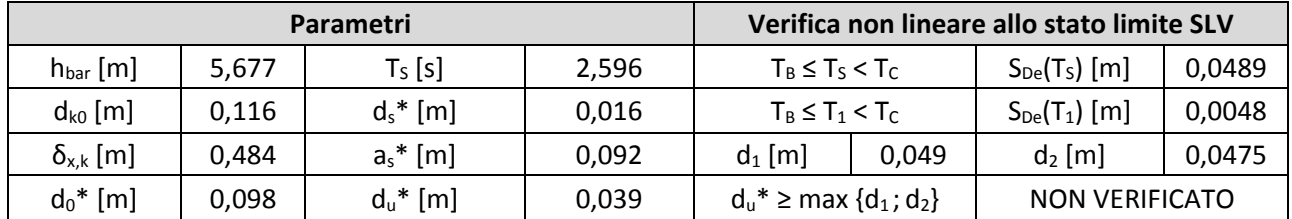

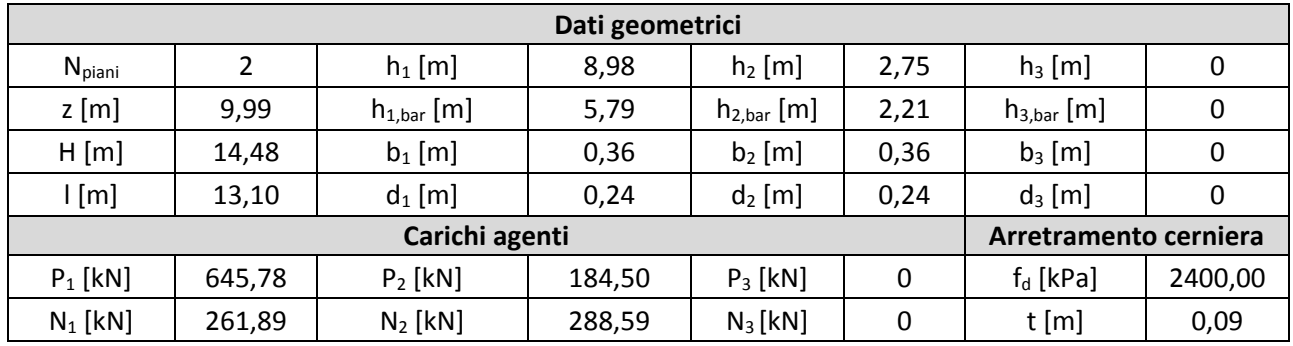

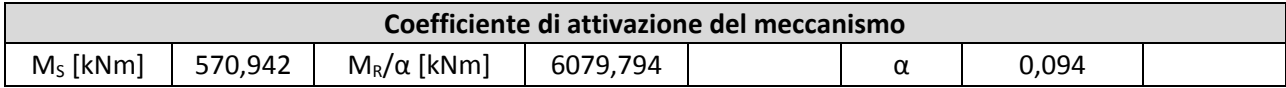

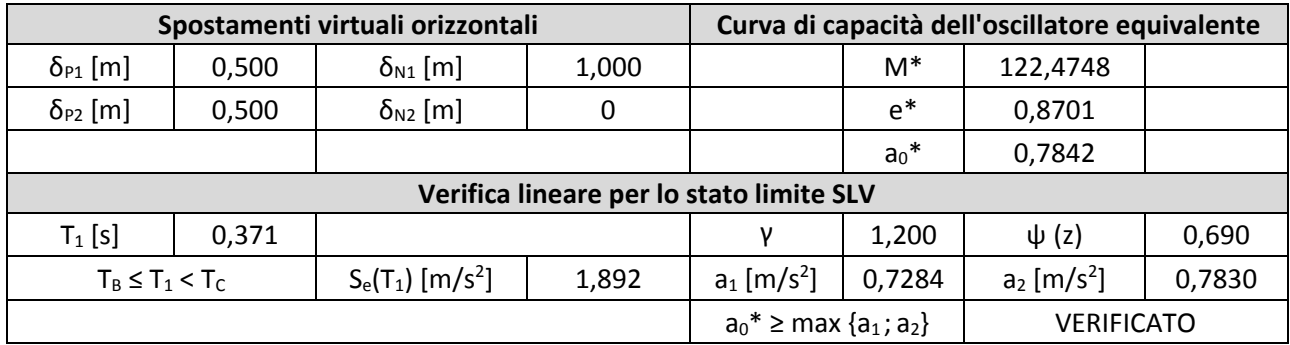

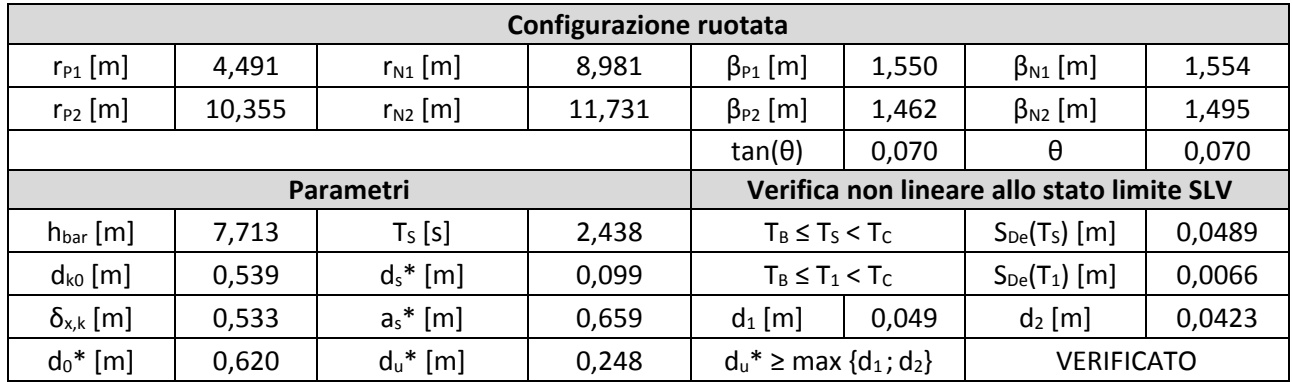

# 14. Macroelemento 14

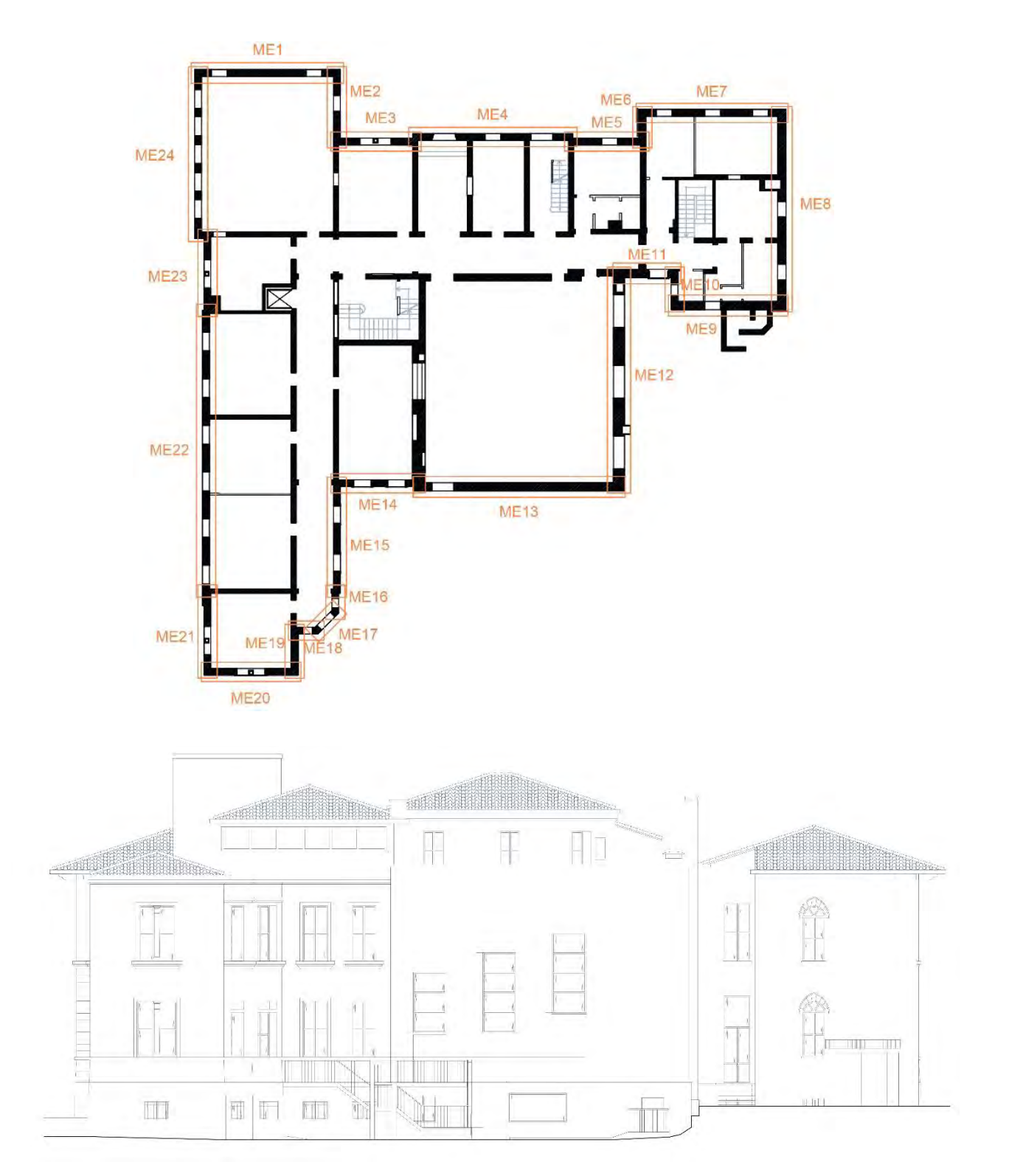
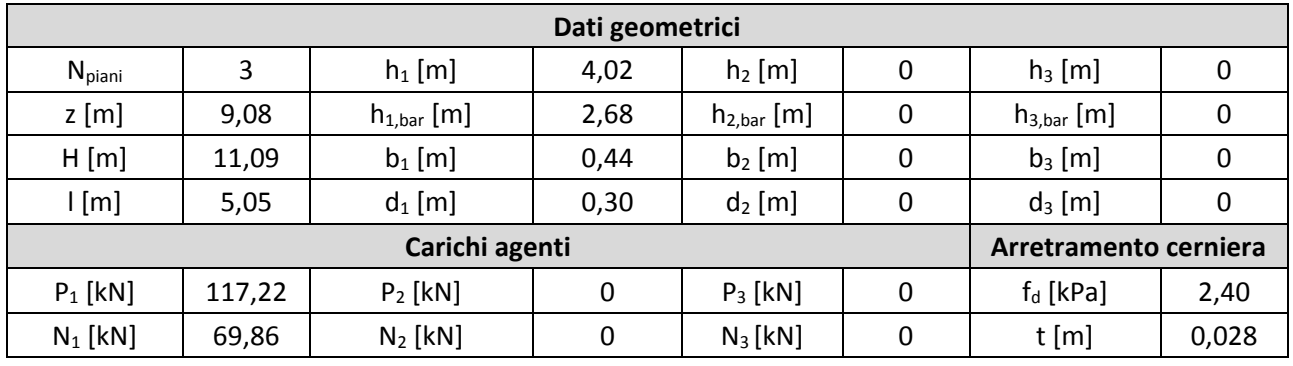

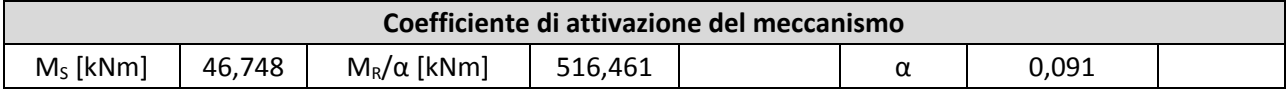

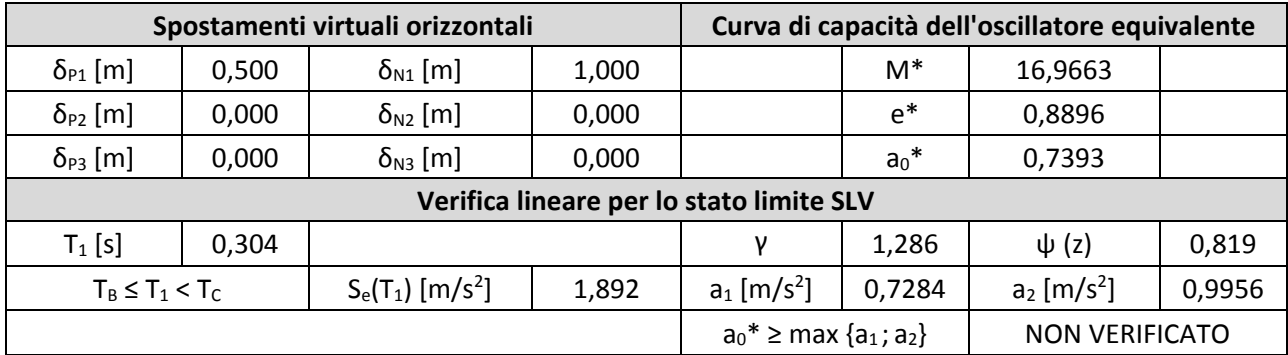

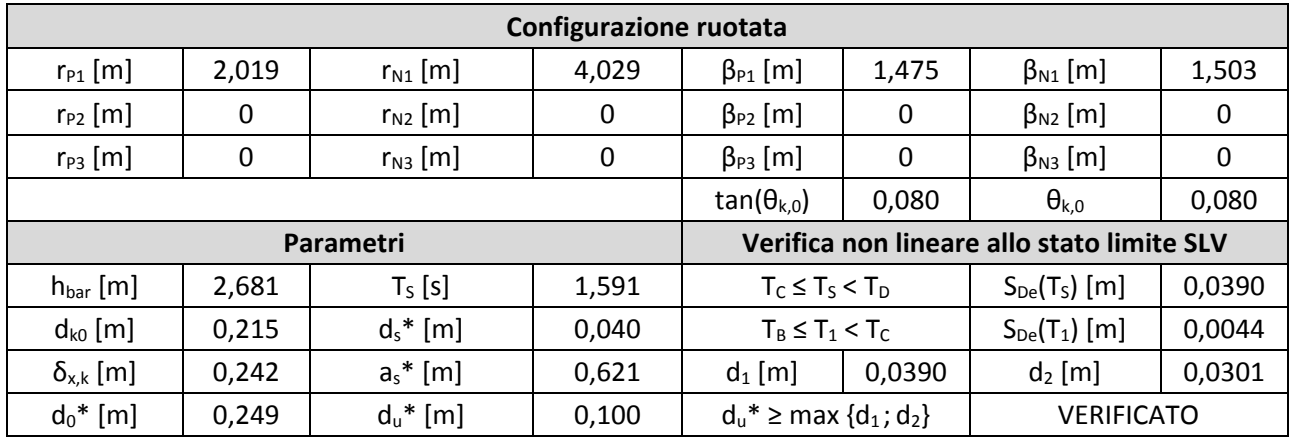

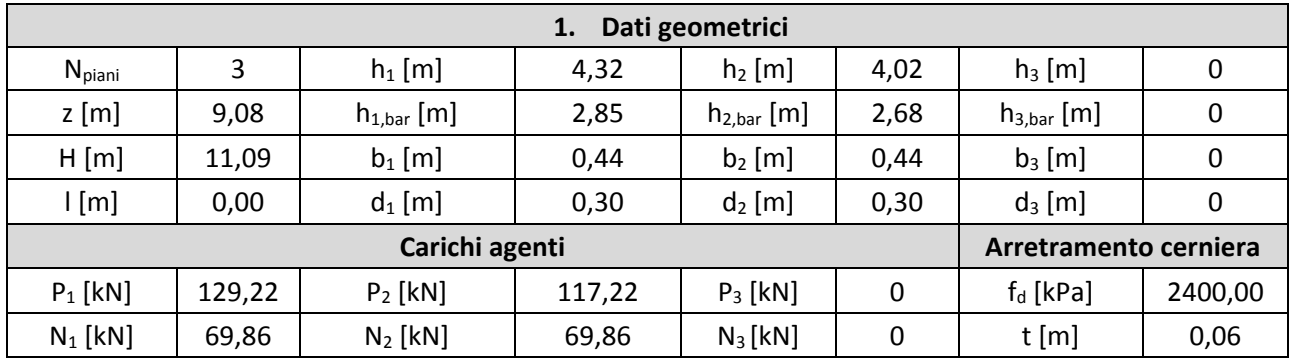

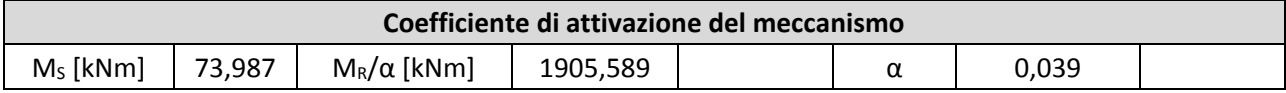

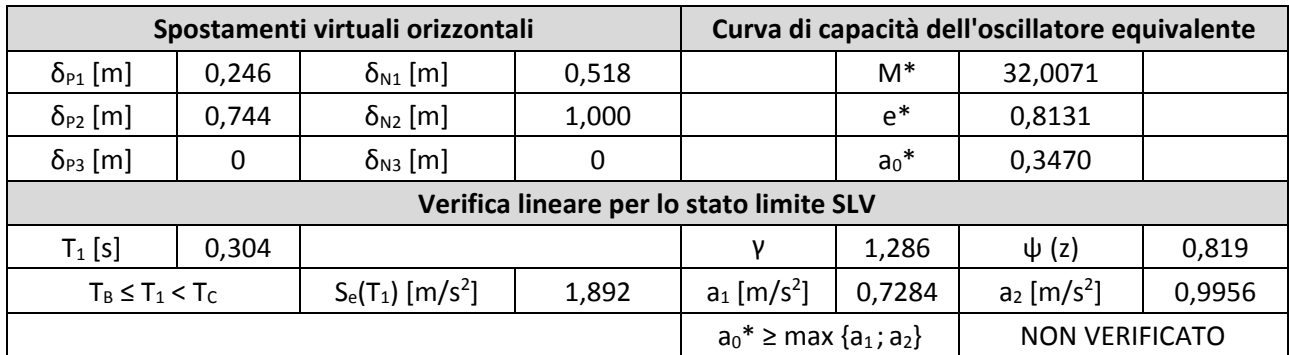

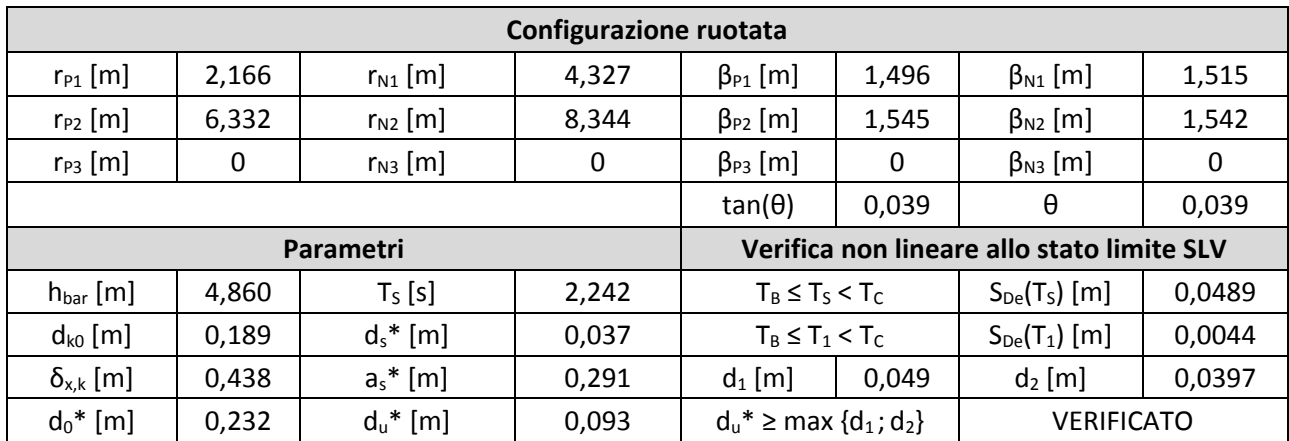

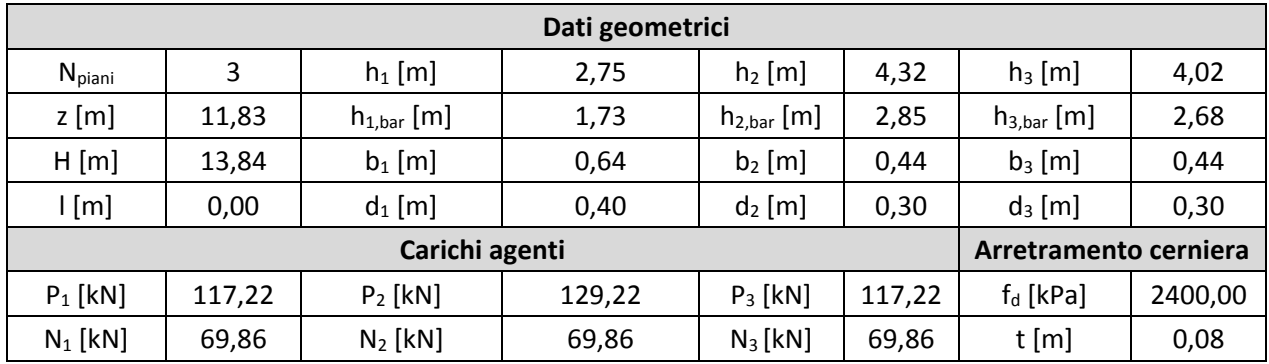

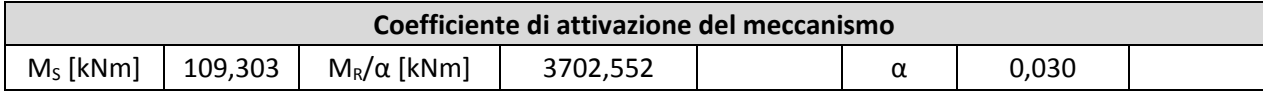

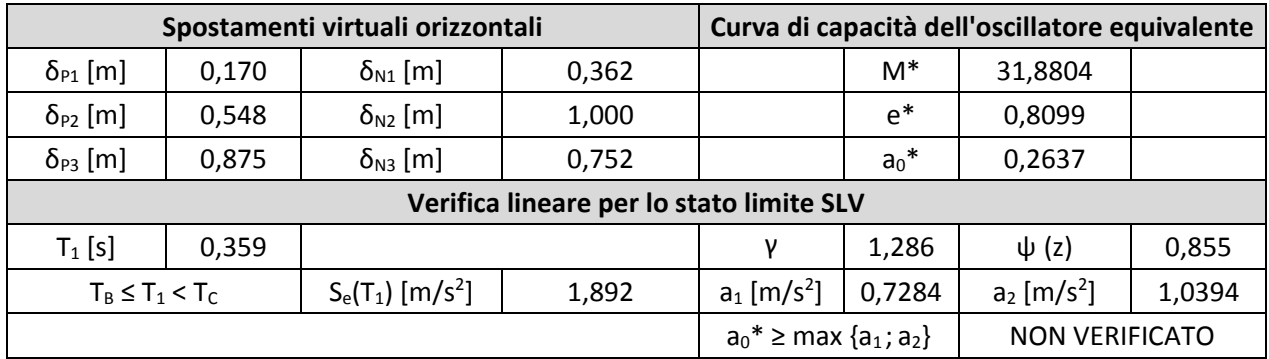

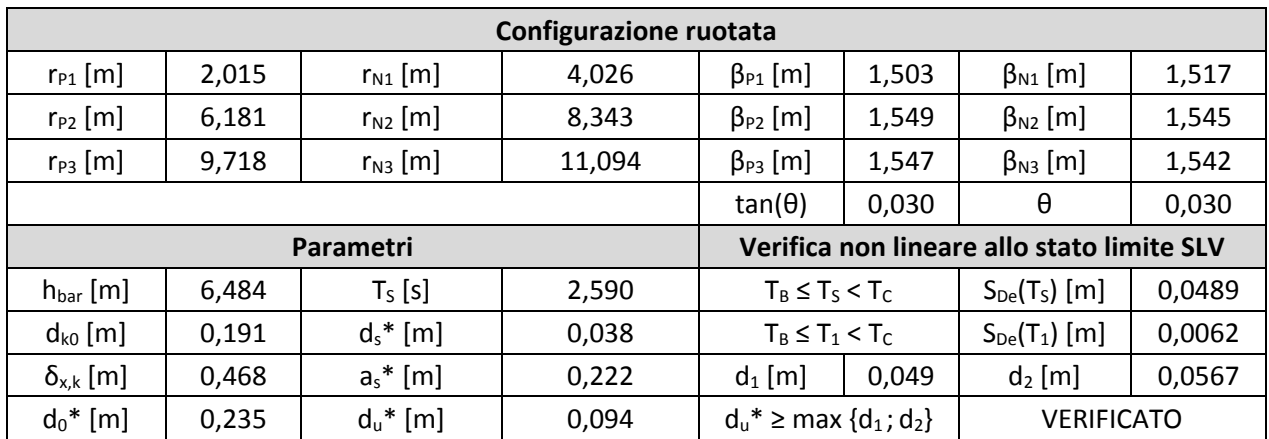

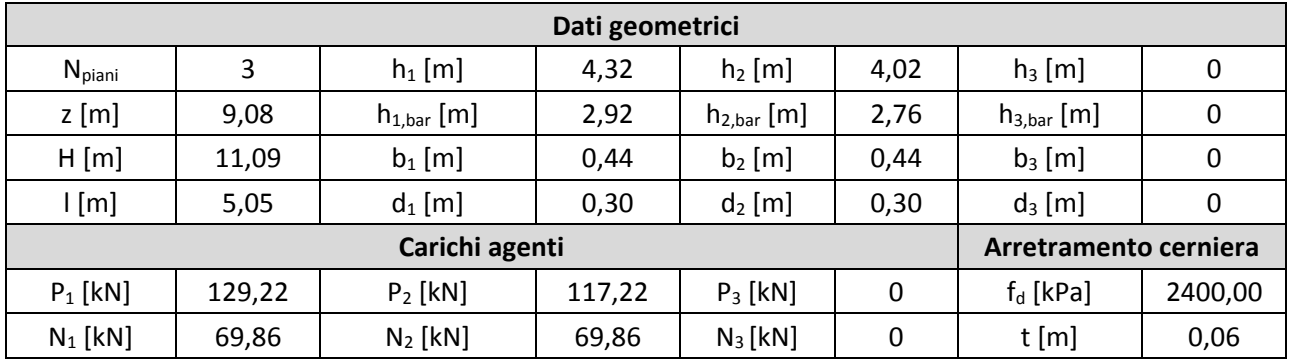

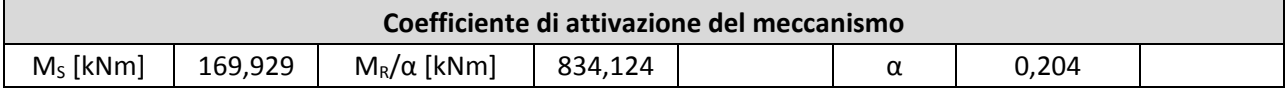

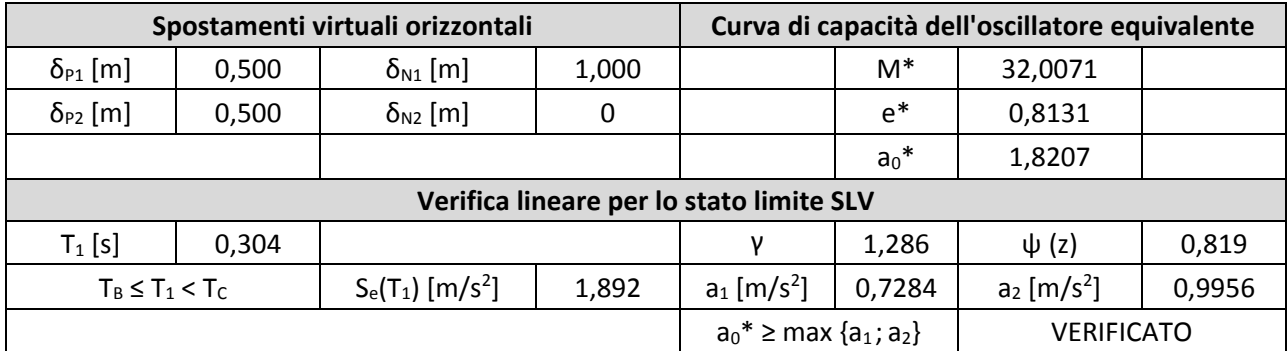

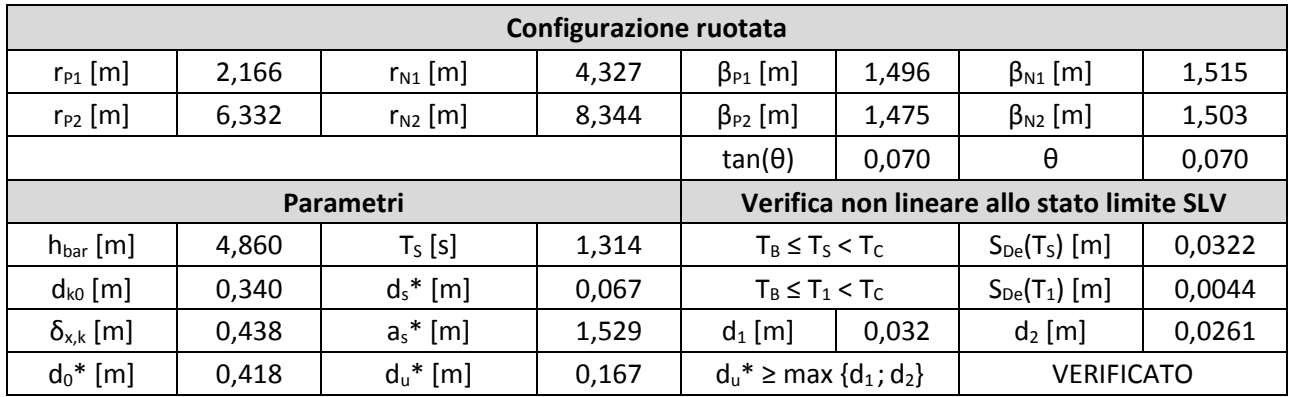

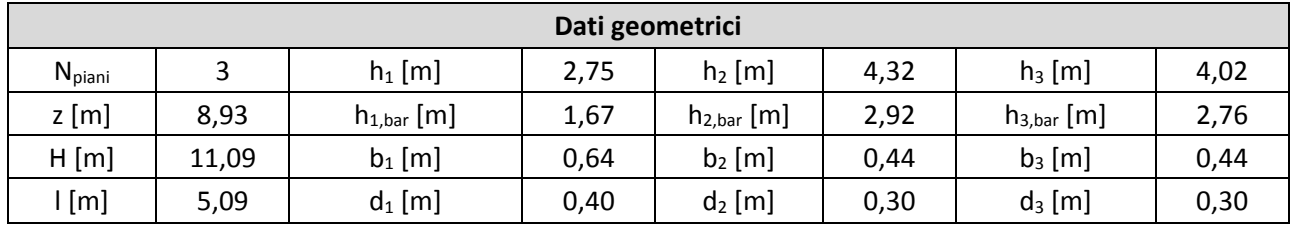

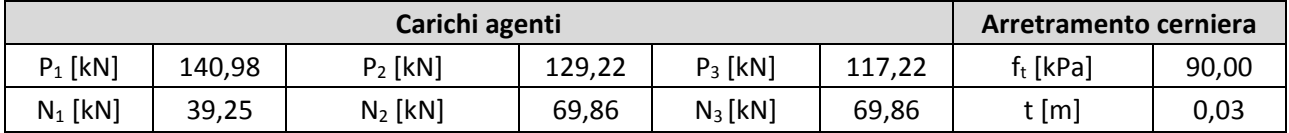

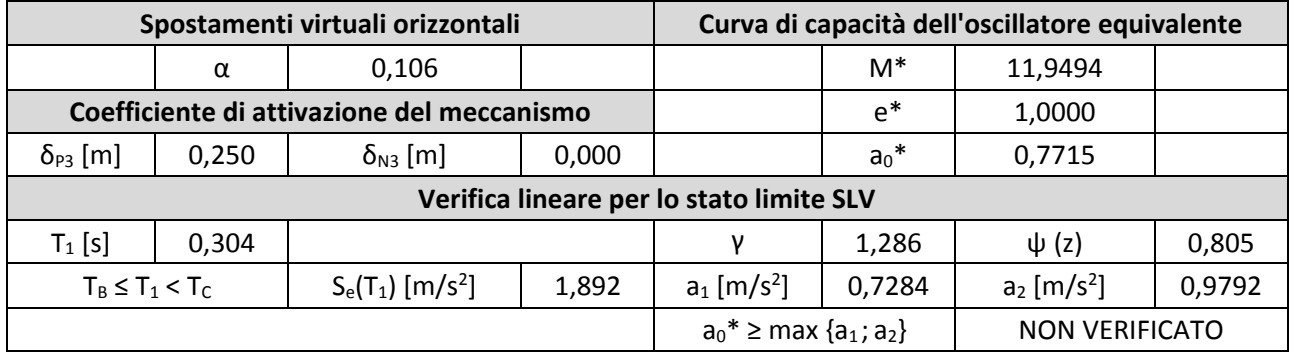

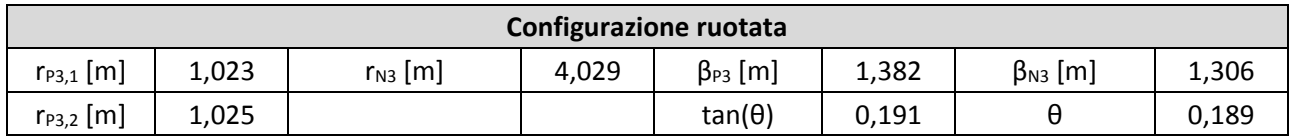

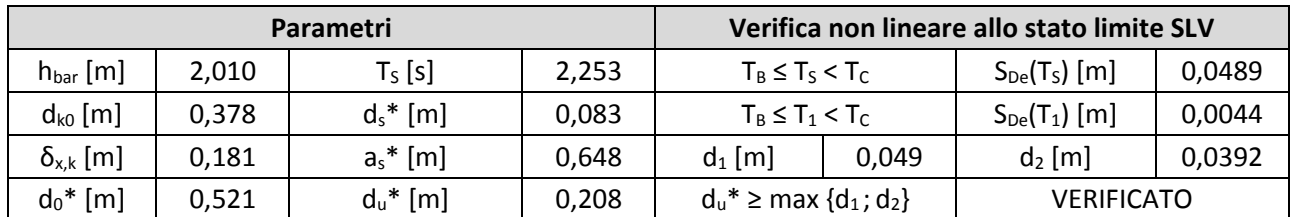

### 15. Macroelemento 15

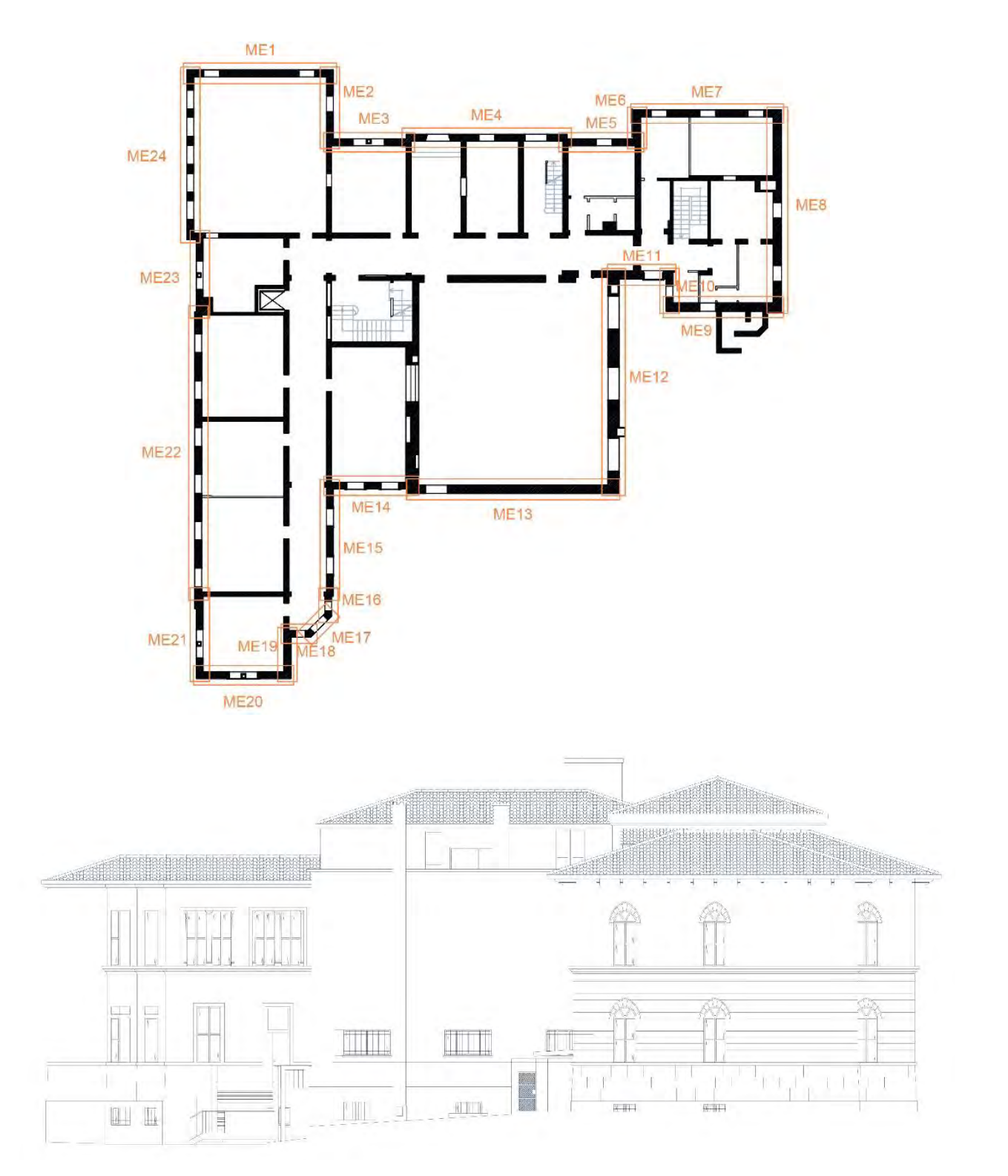

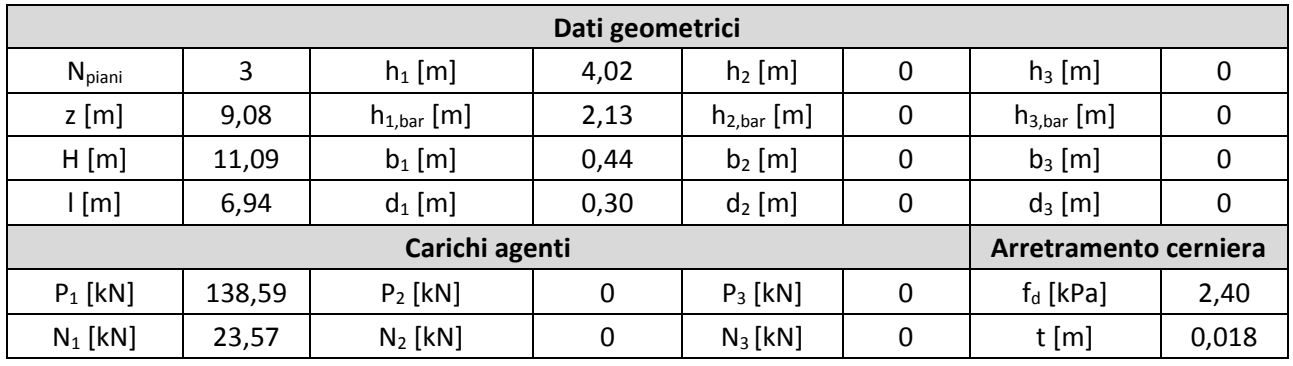

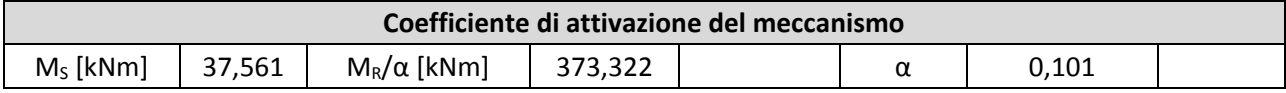

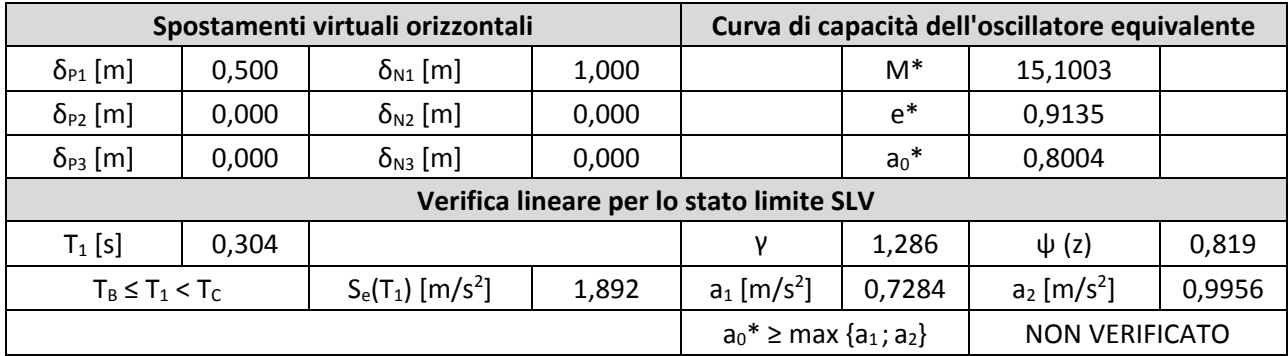

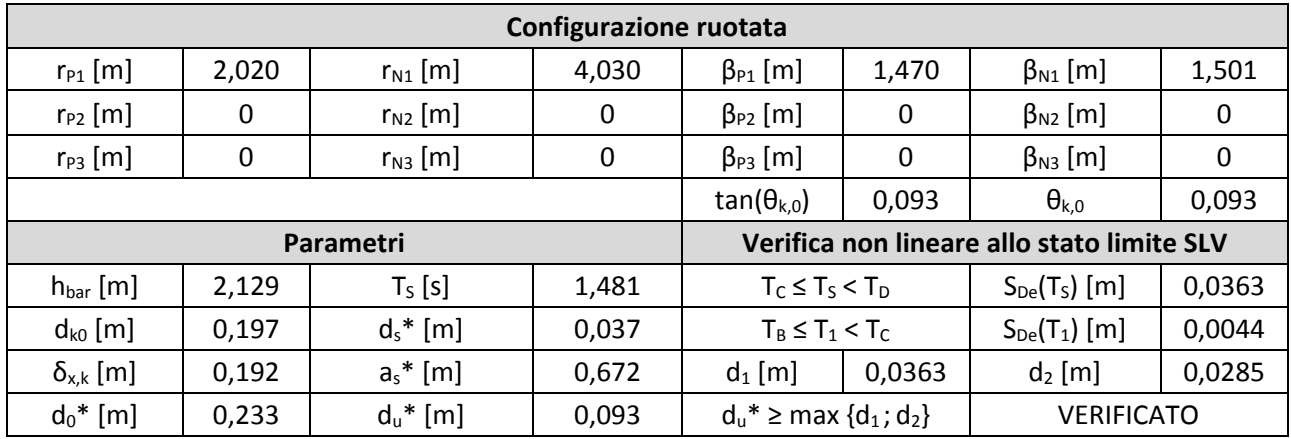

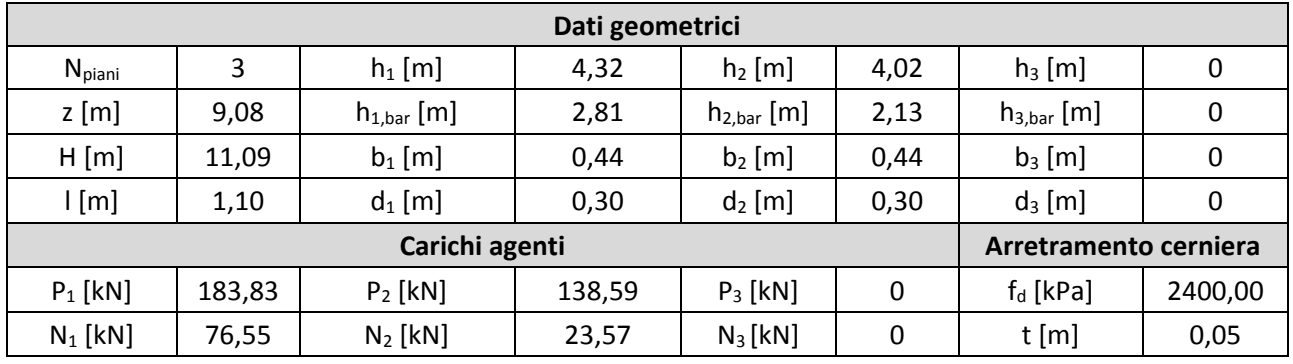

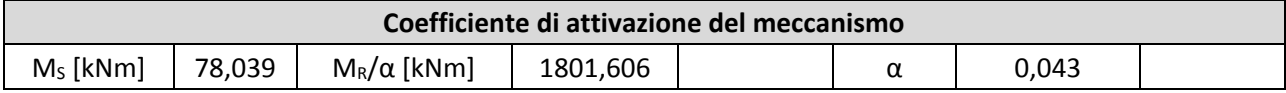

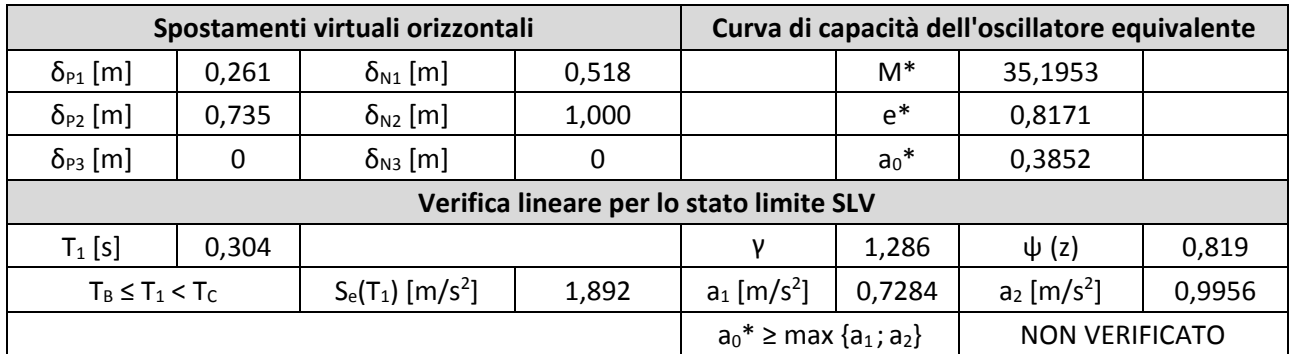

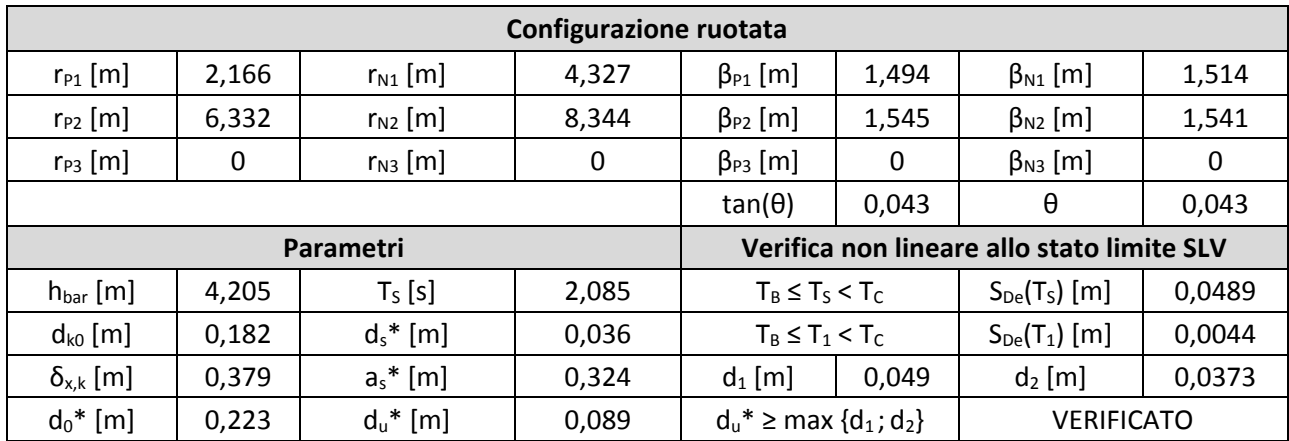

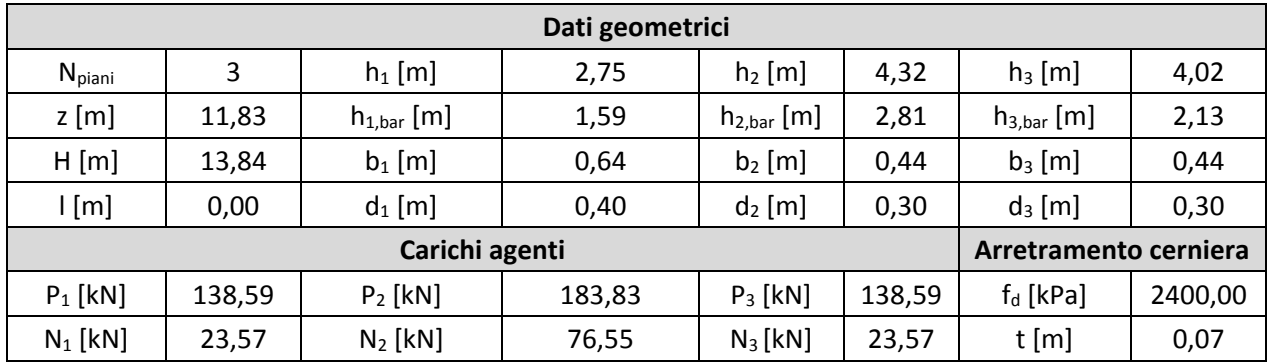

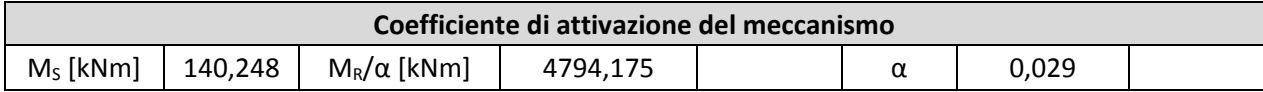

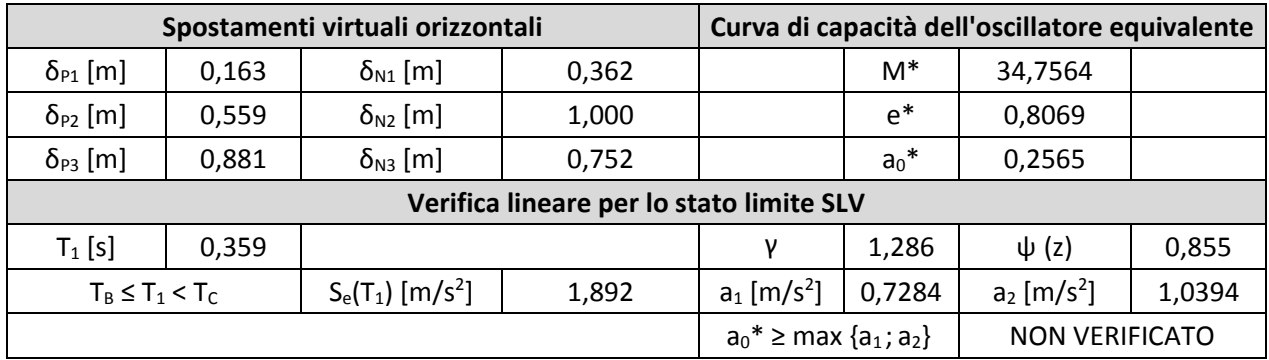

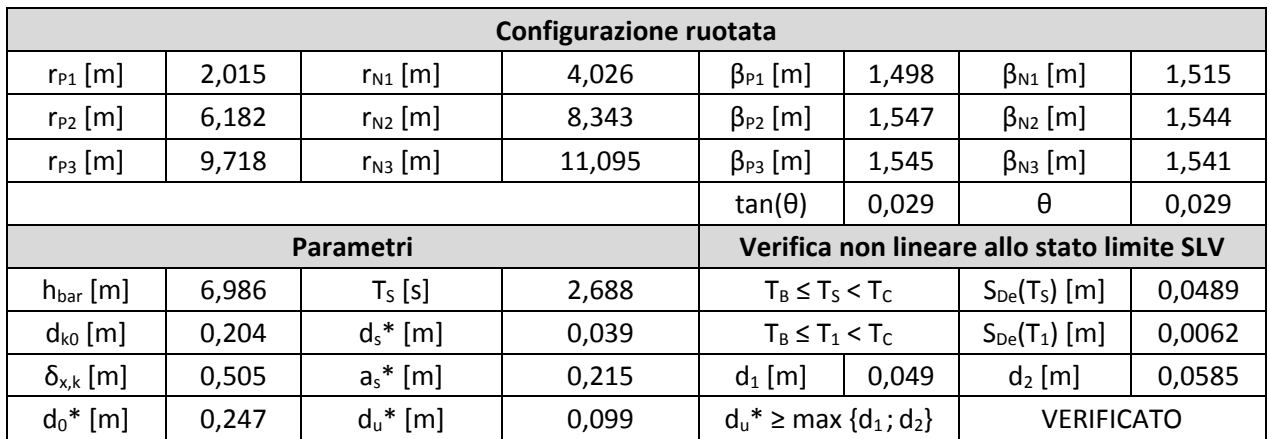

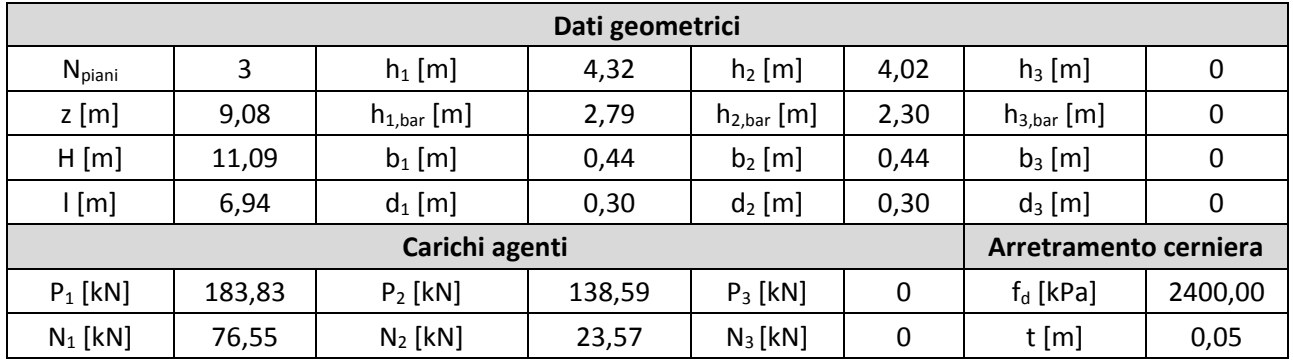

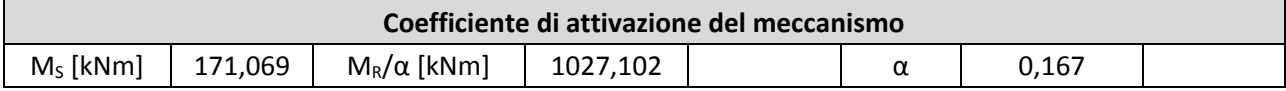

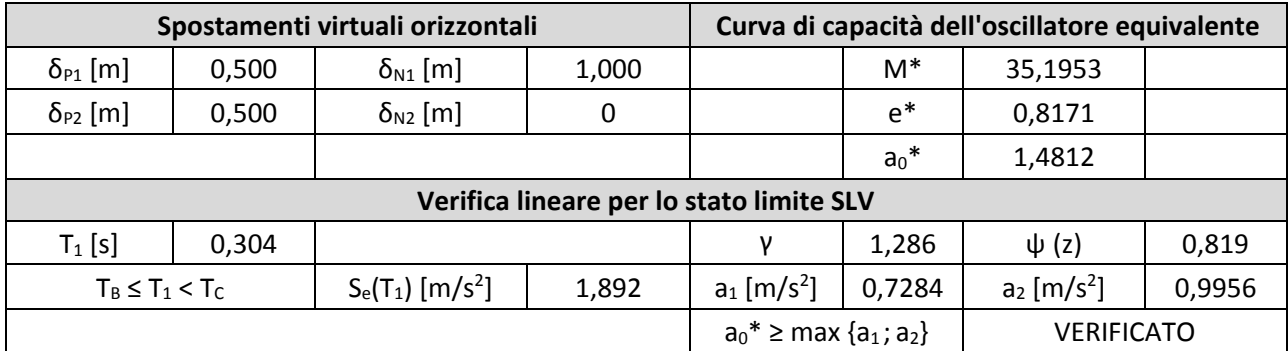

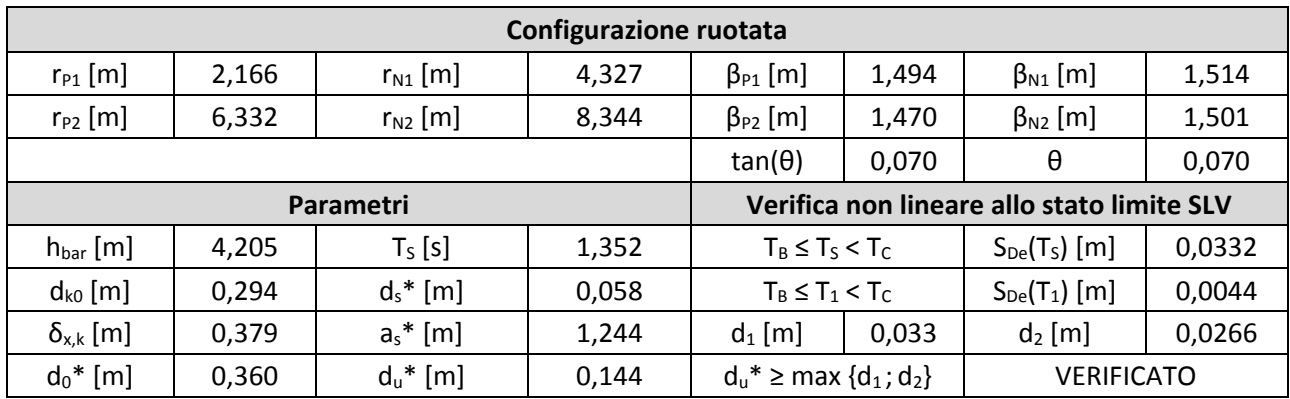

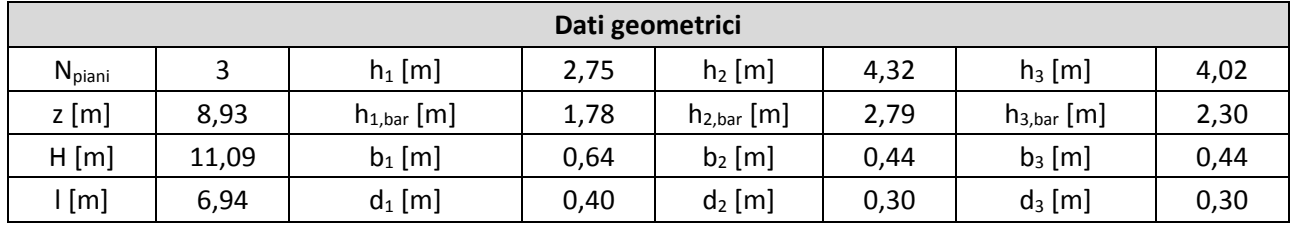

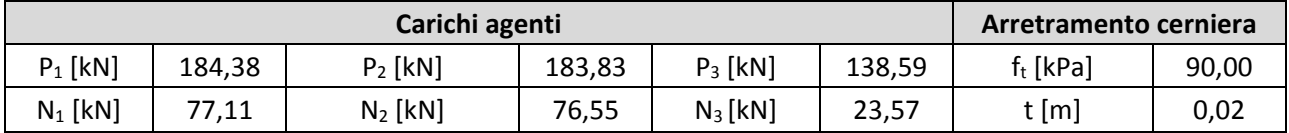

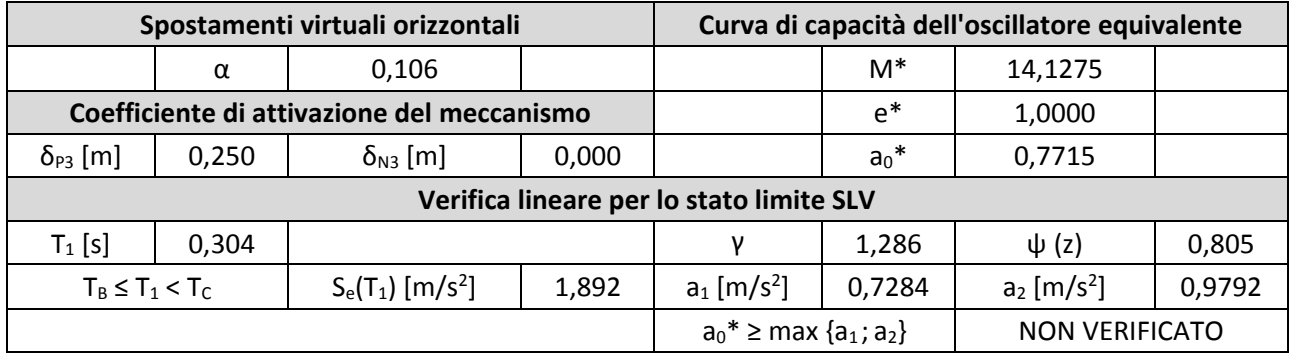

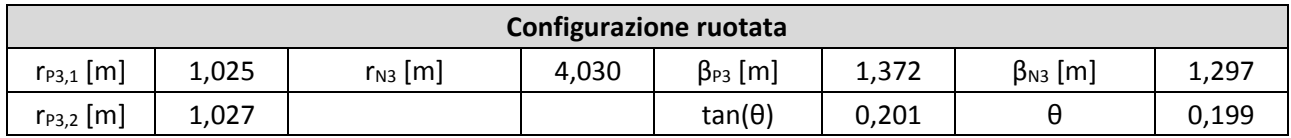

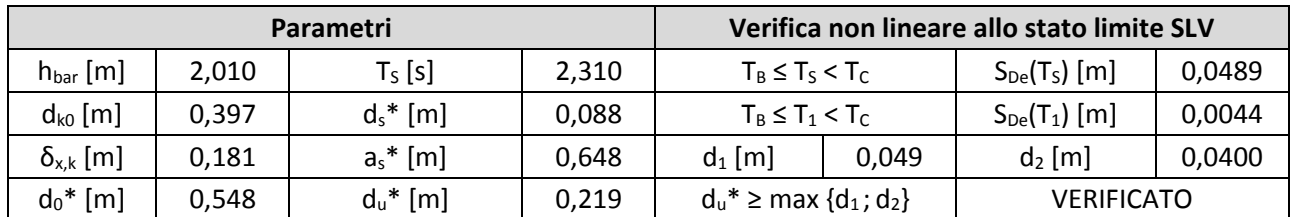

### 16. Macroelemento 16

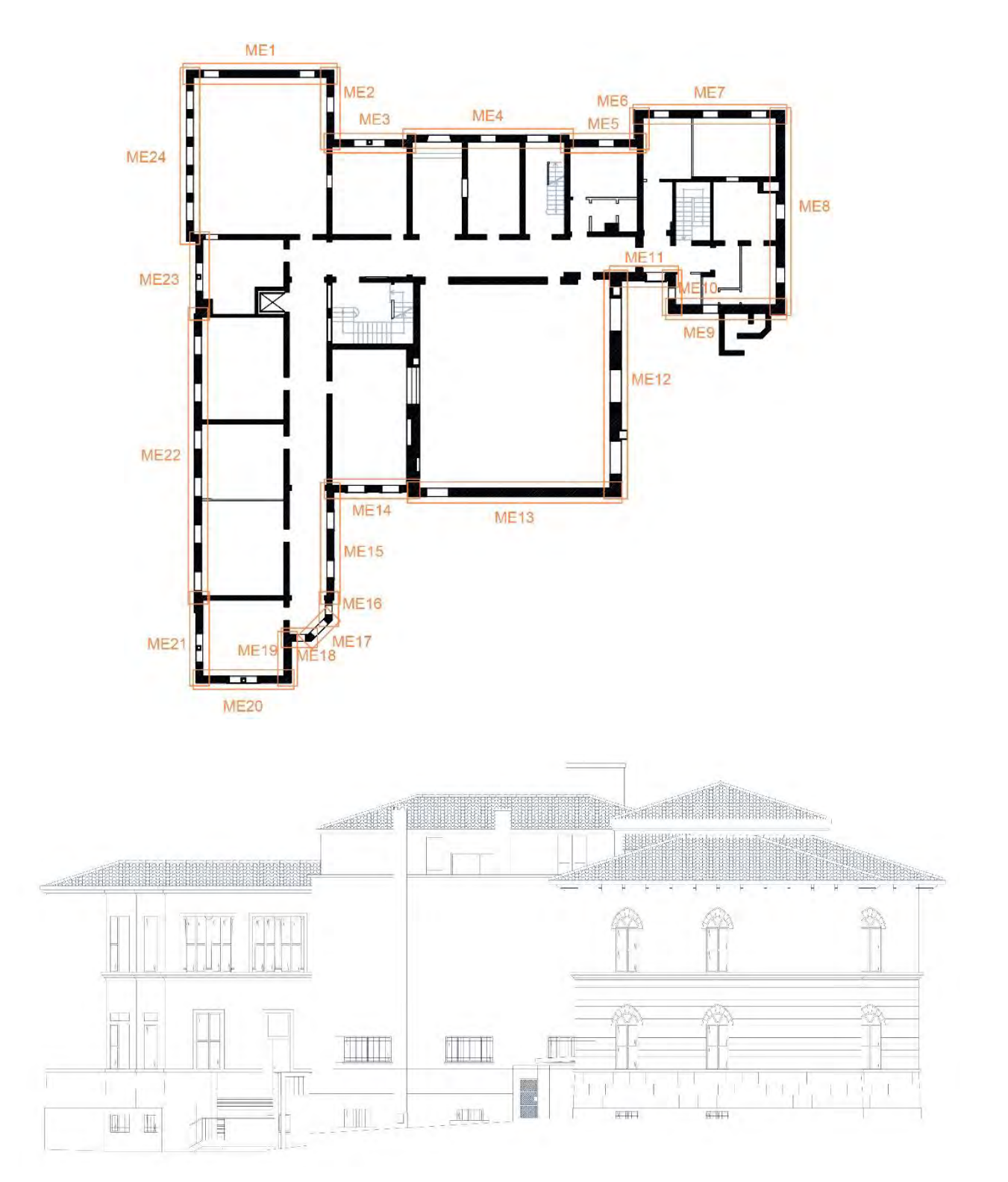

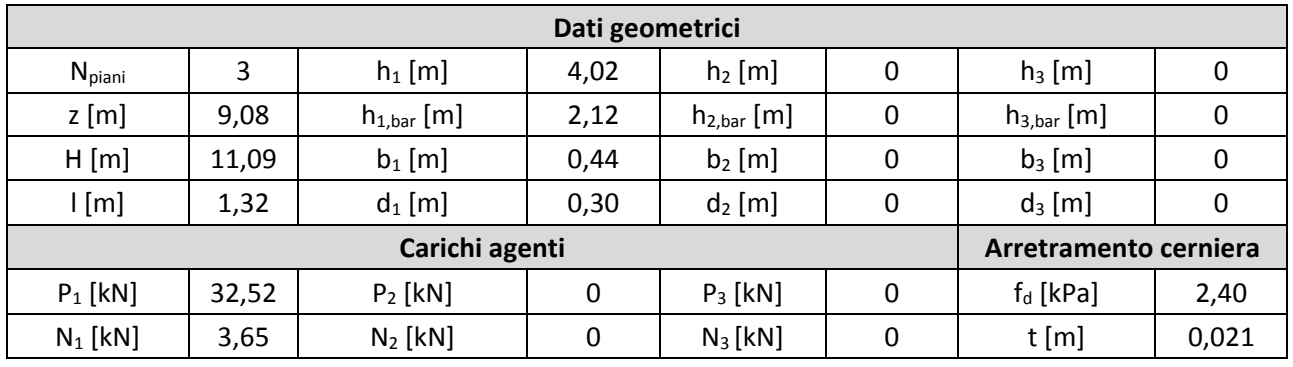

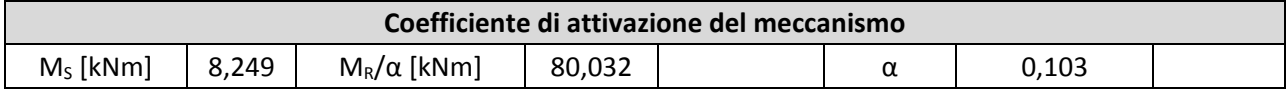

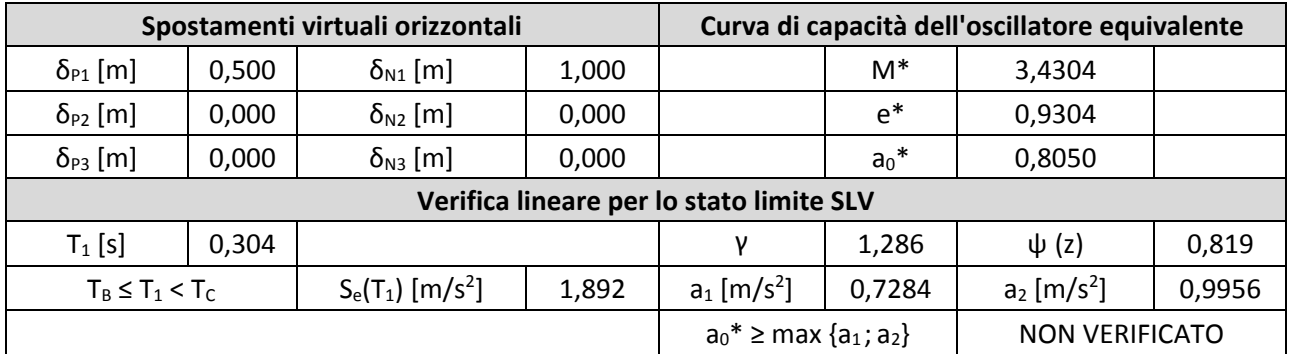

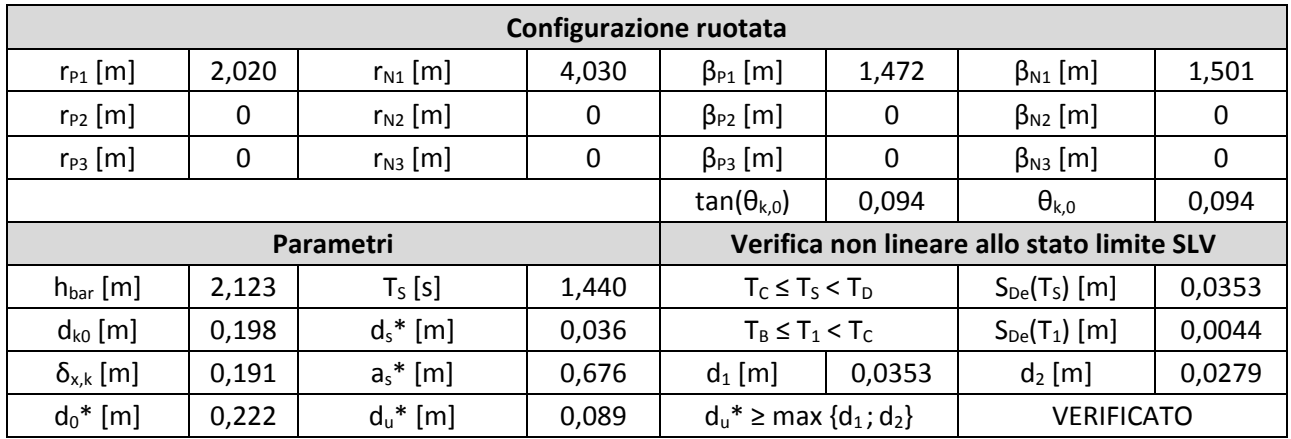

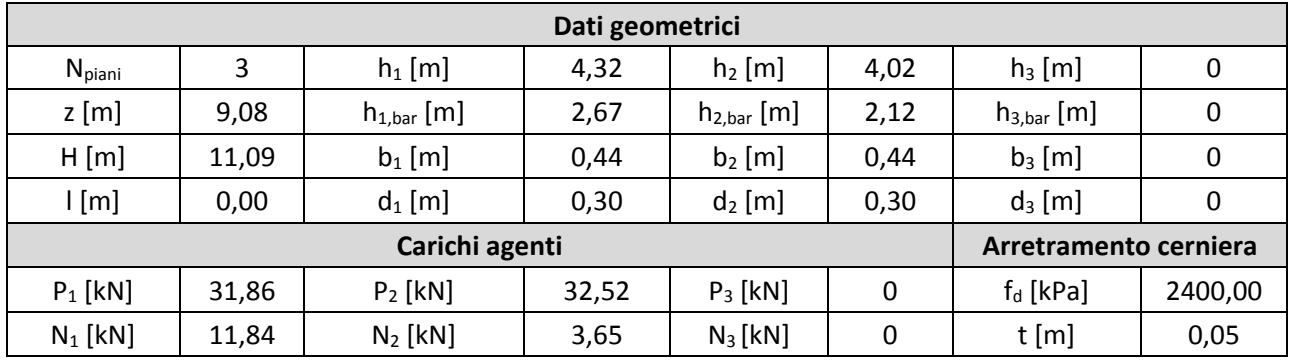

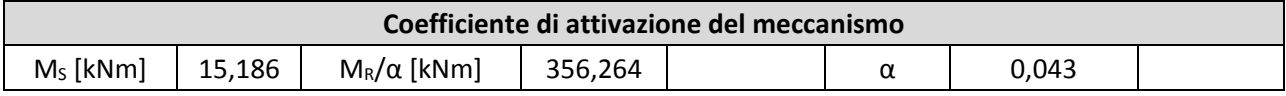

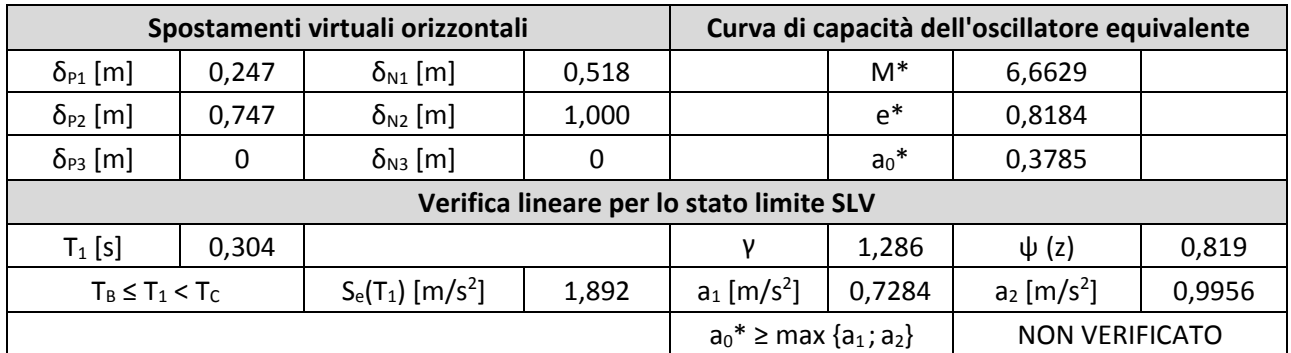

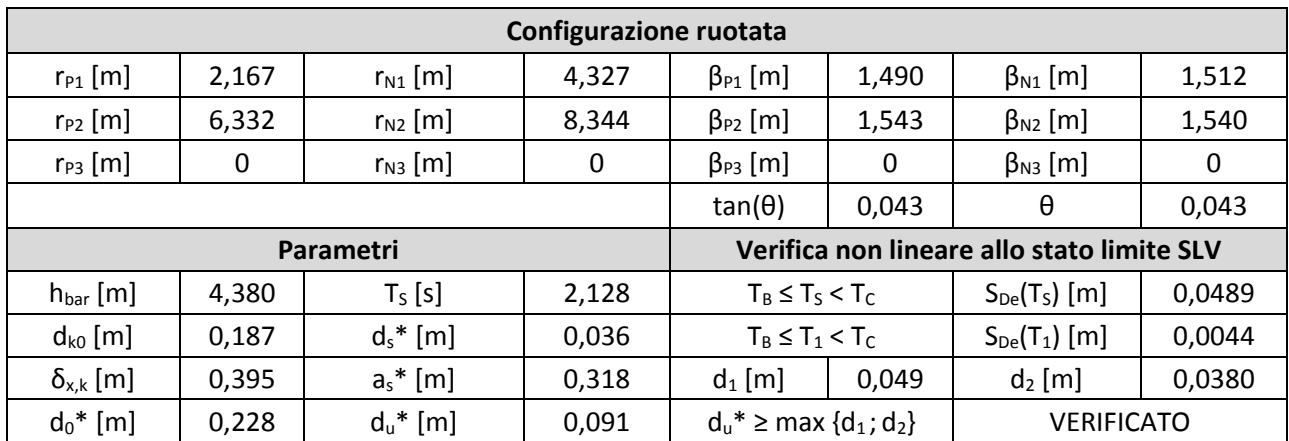

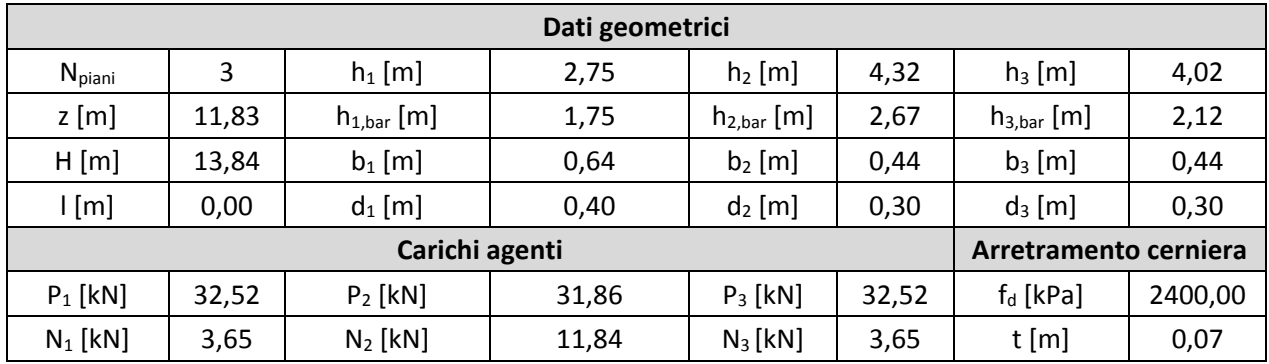

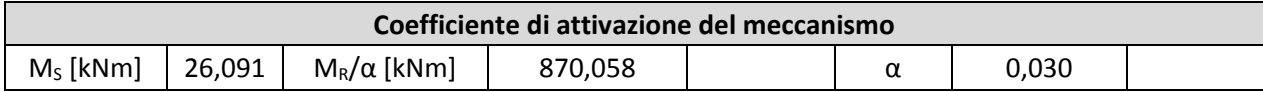

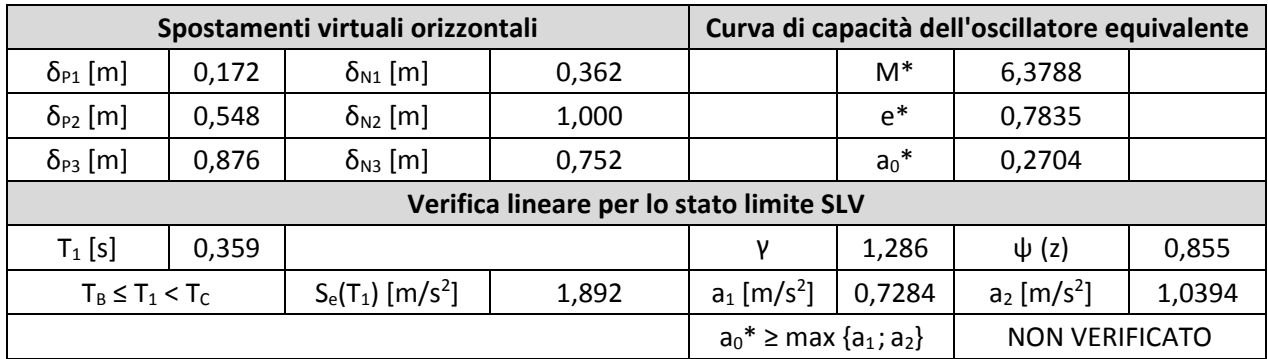

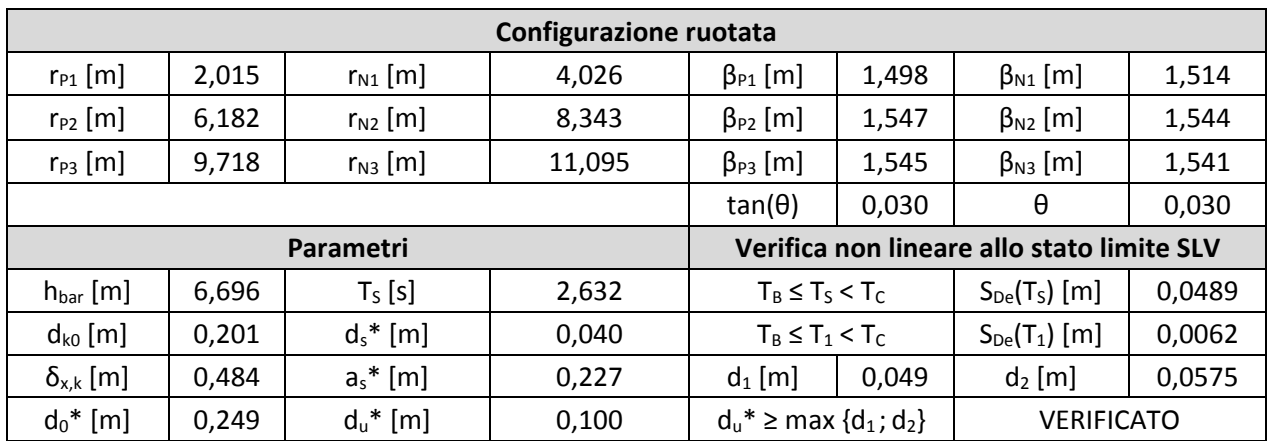

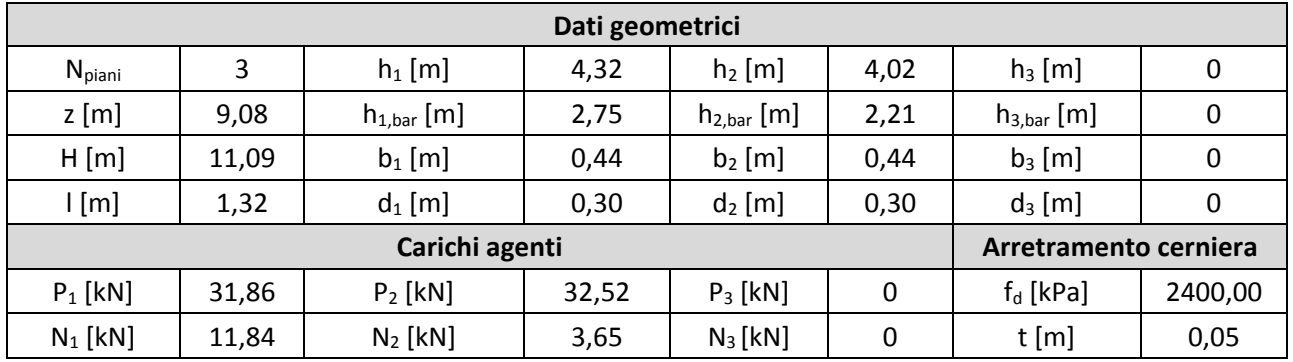

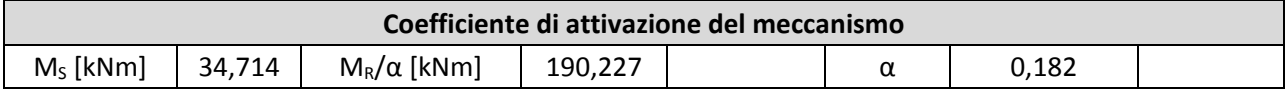

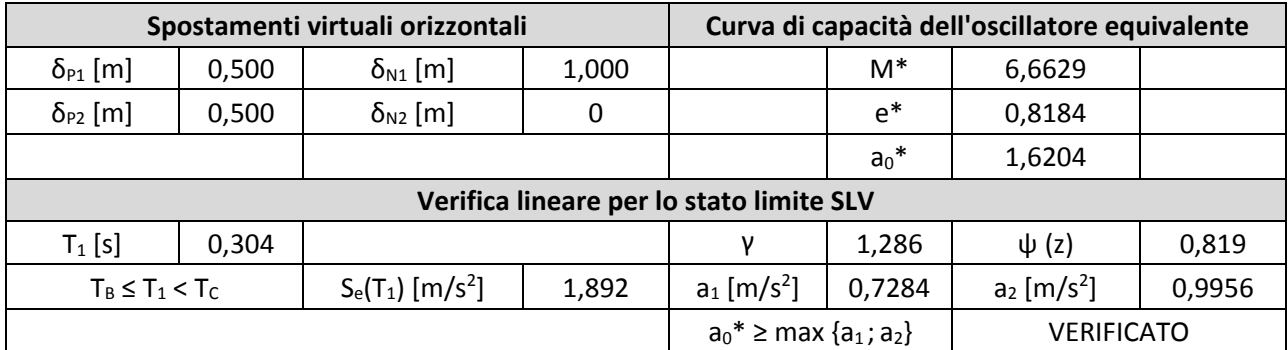

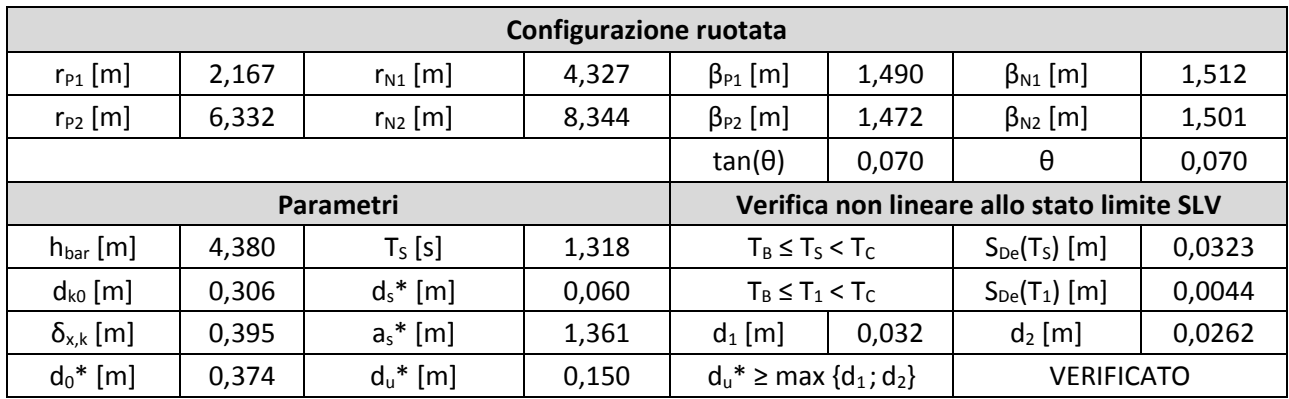

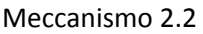

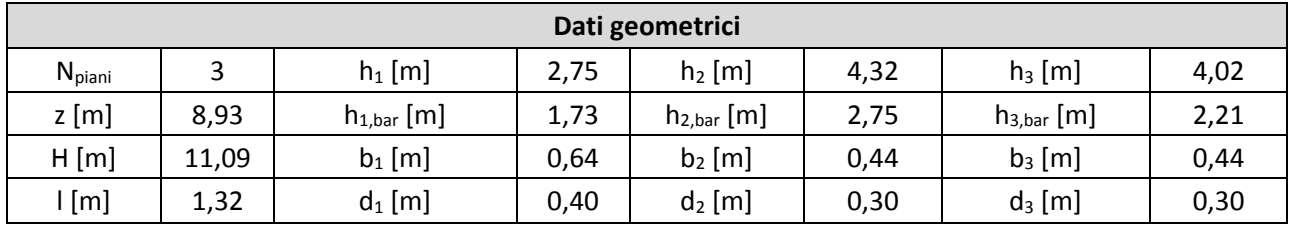

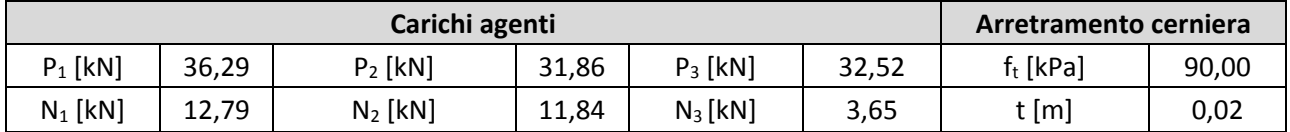

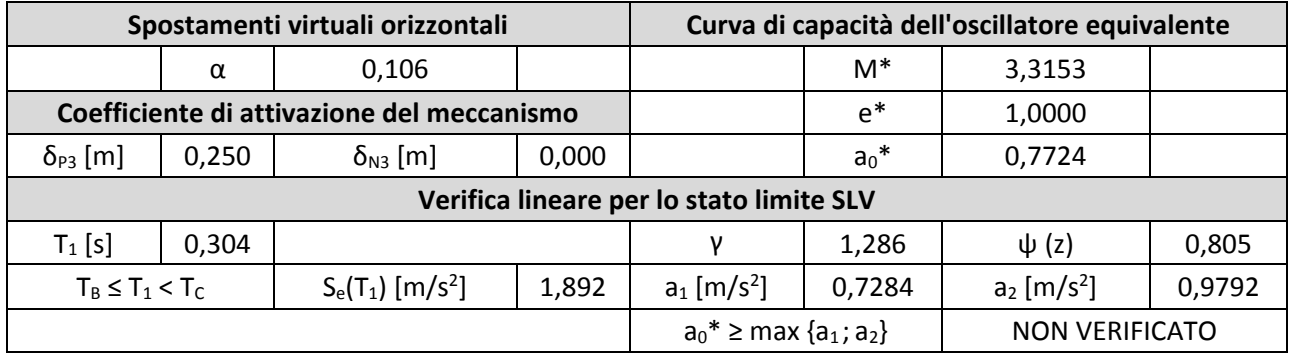

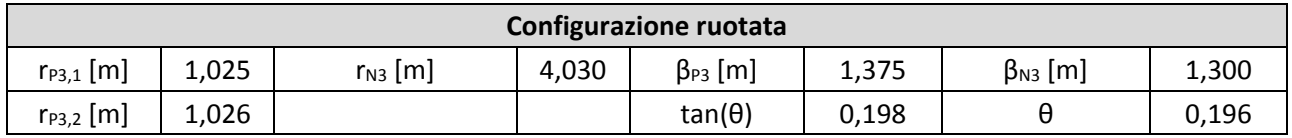

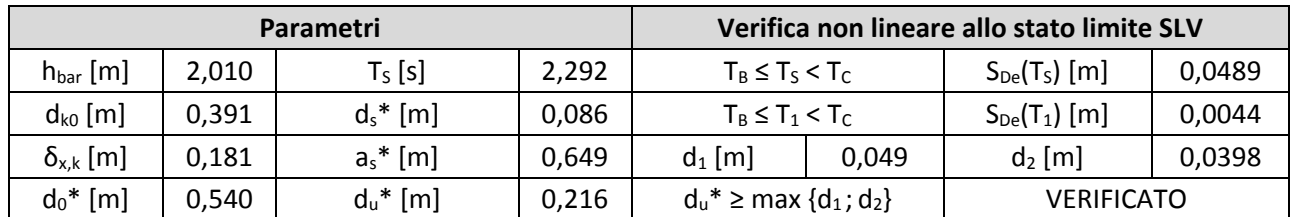

### 17. Macroelemento 17

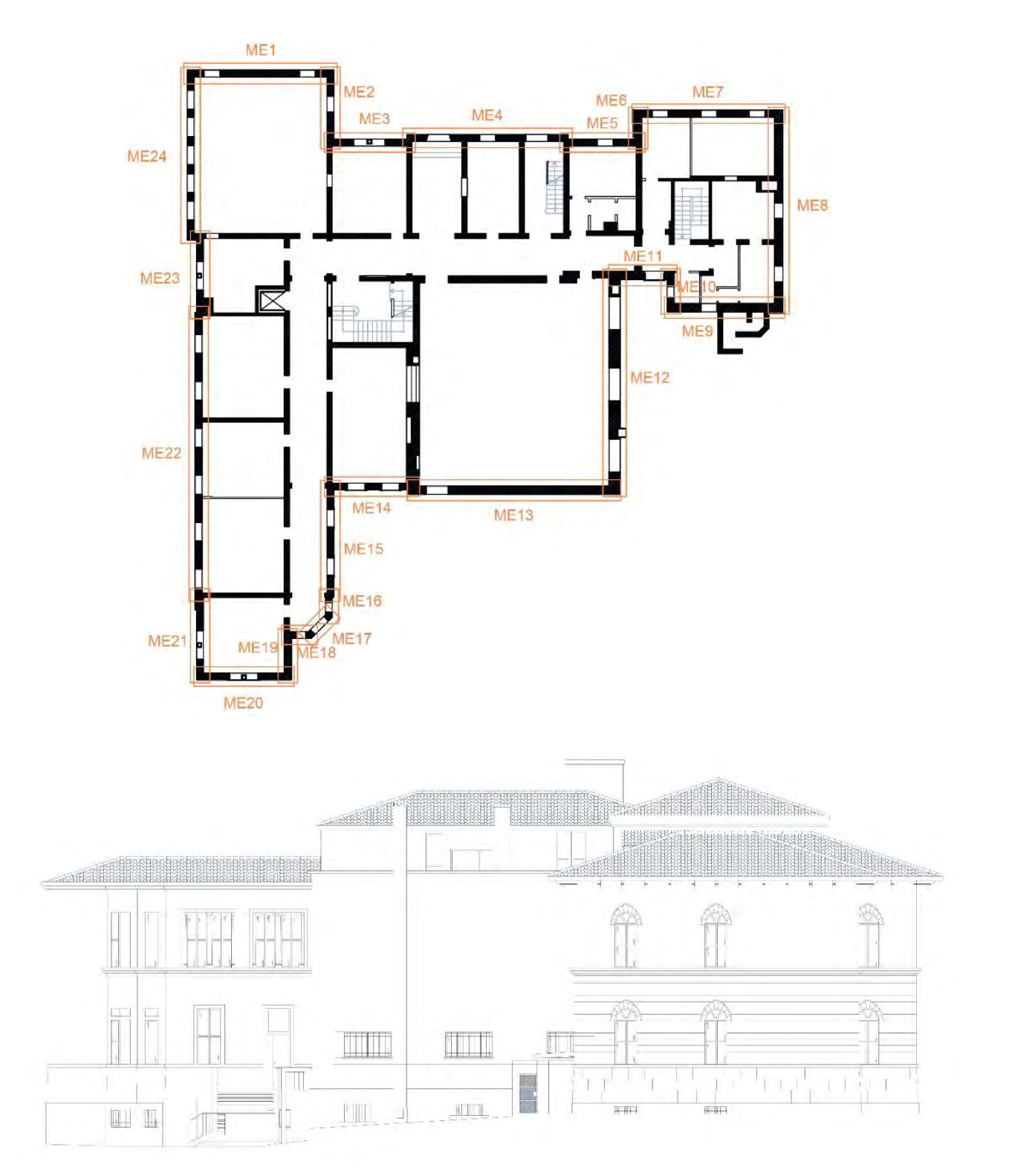

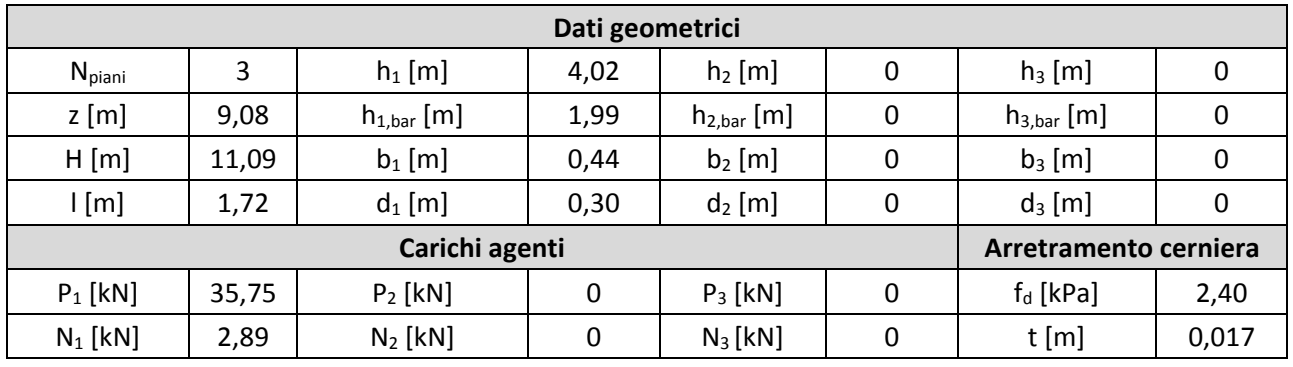

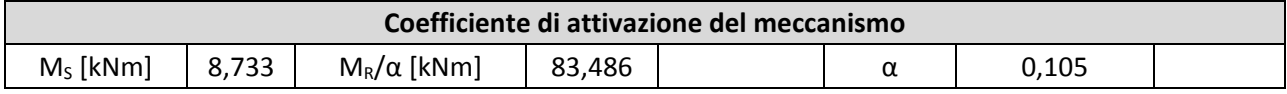

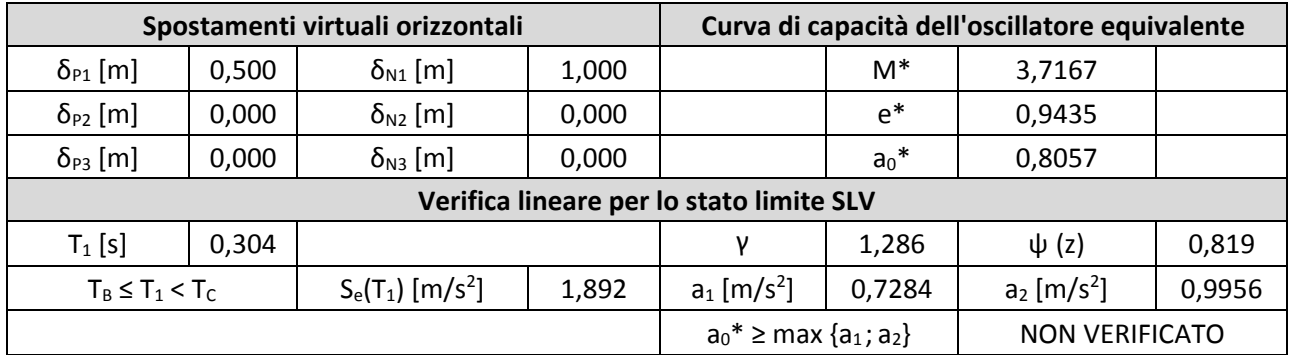

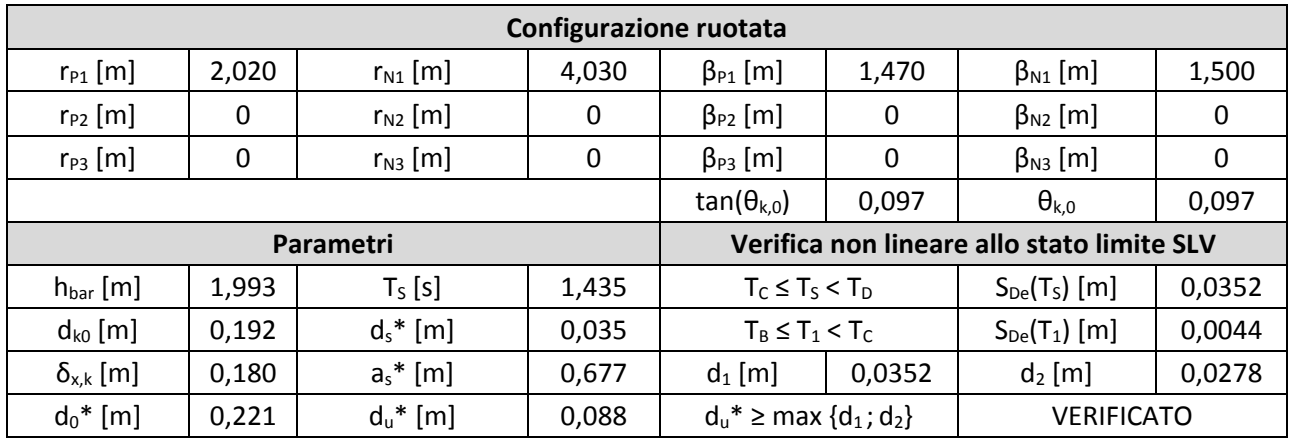

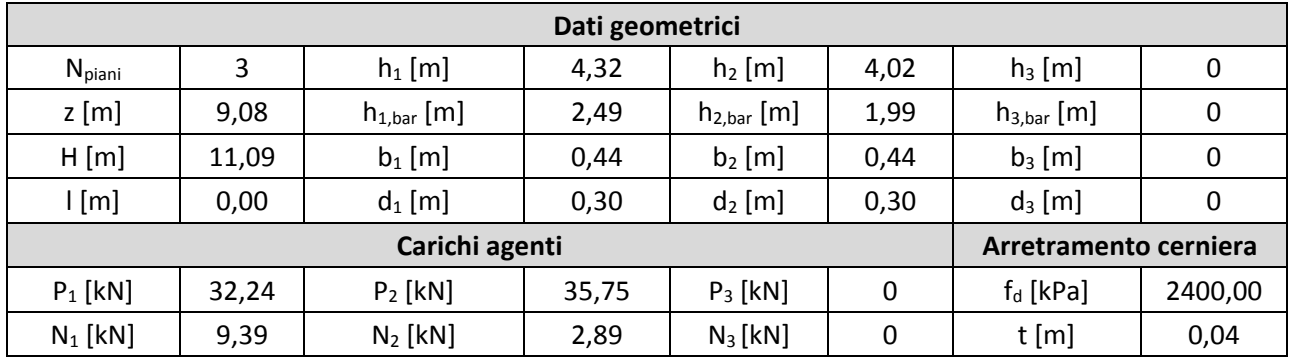

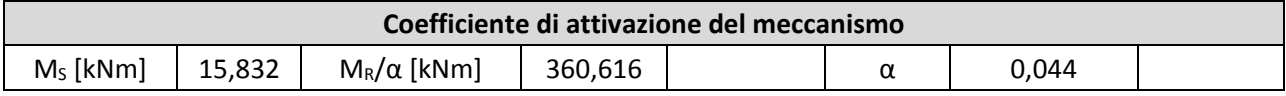

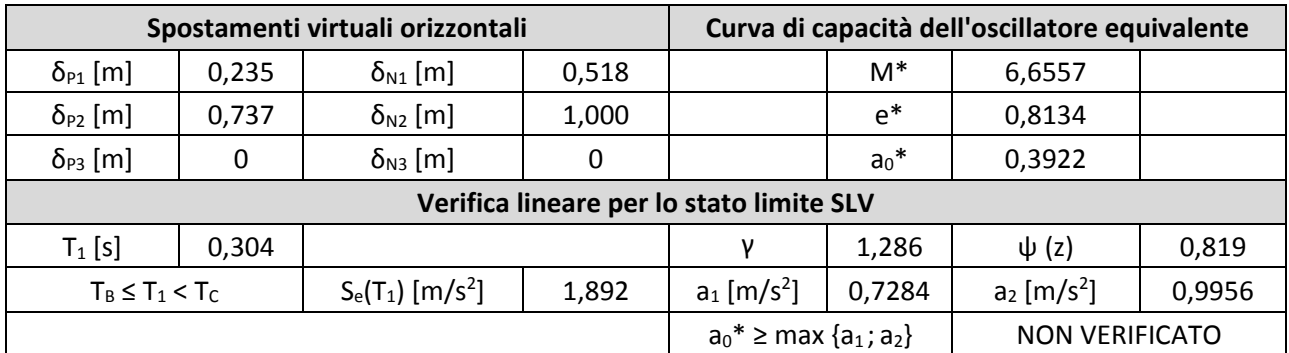

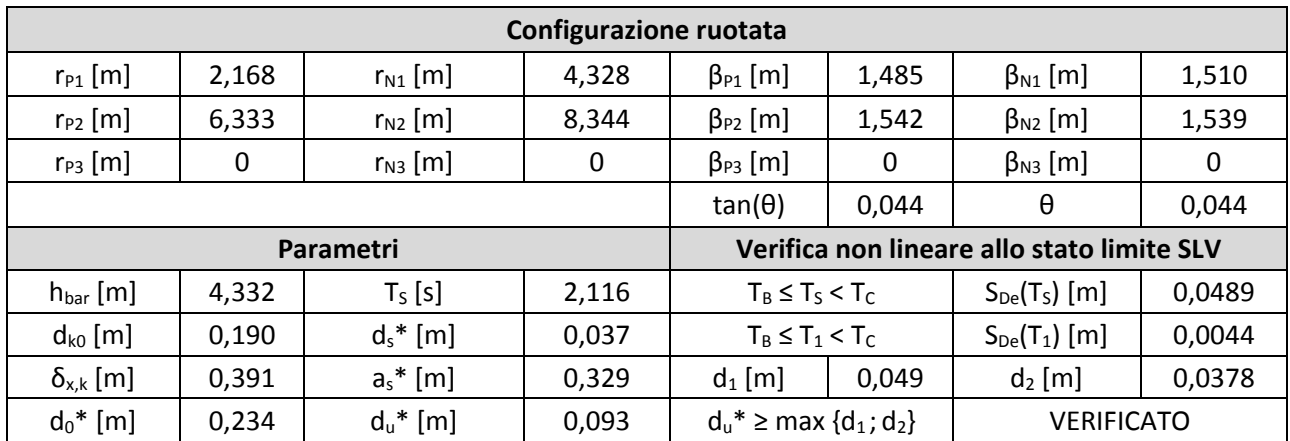

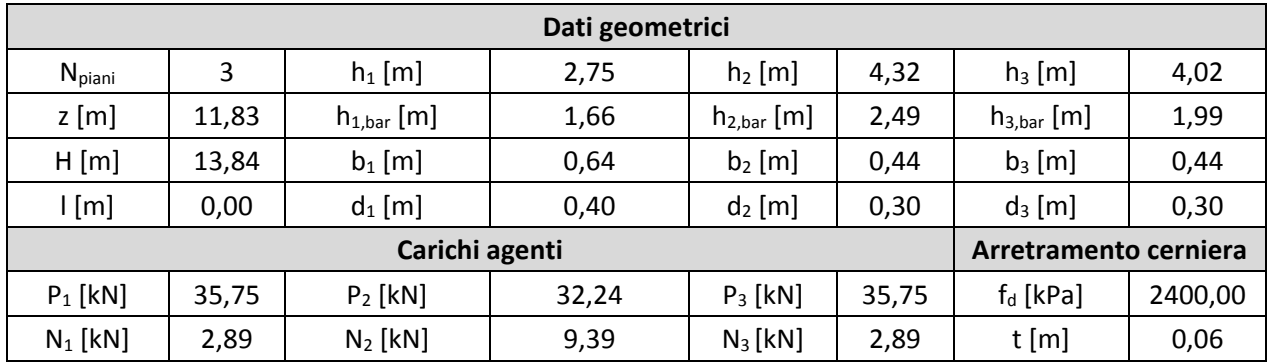

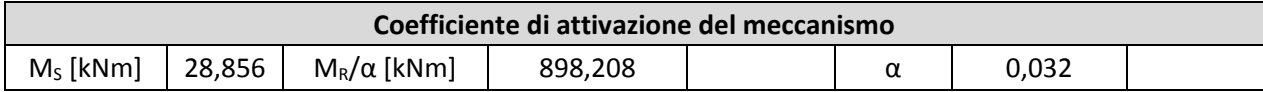

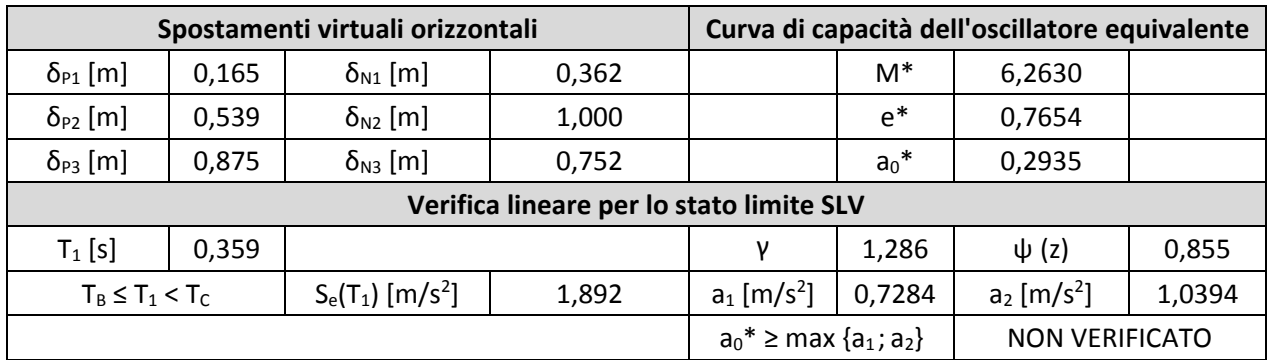

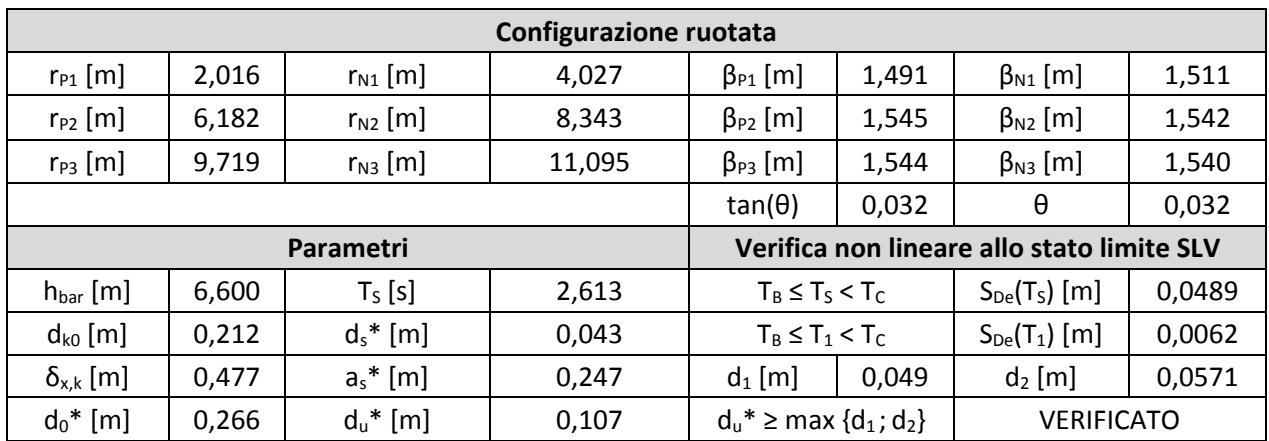

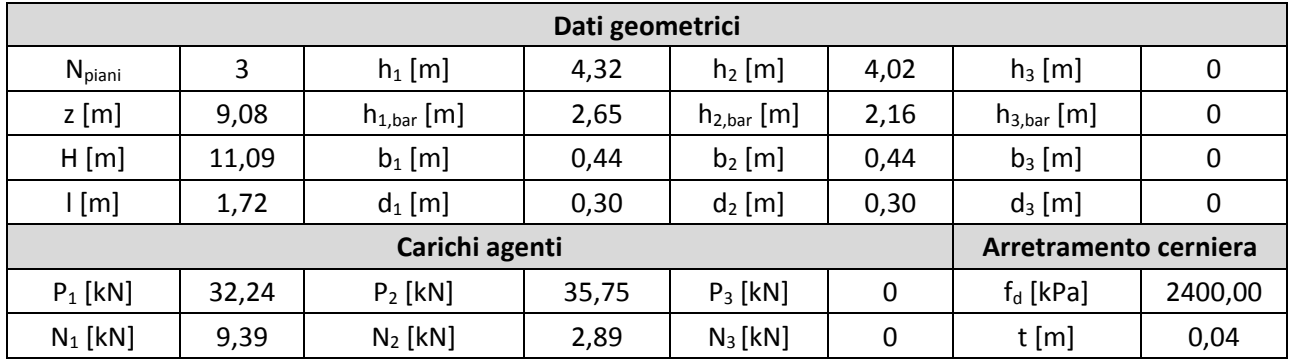

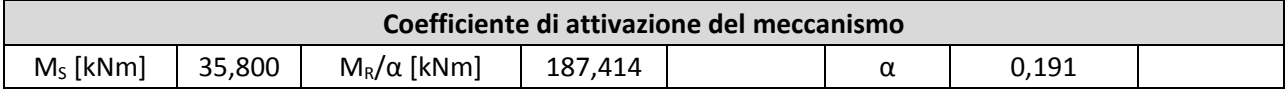

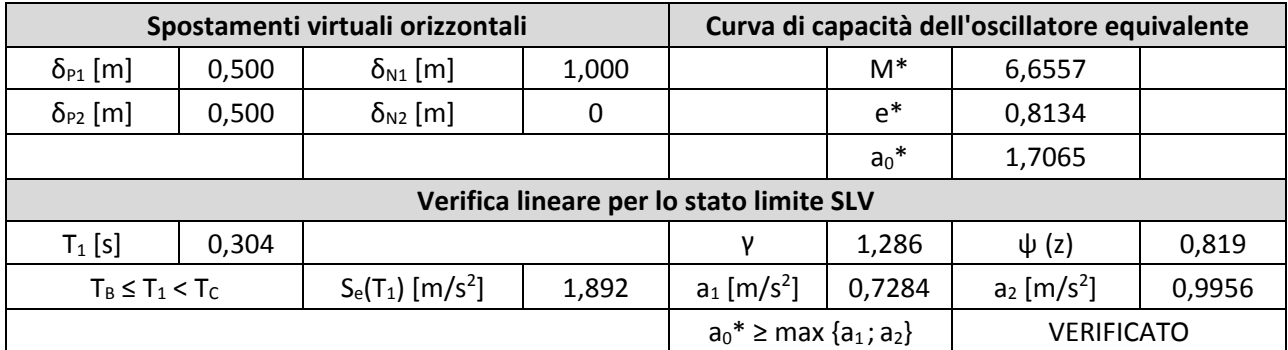

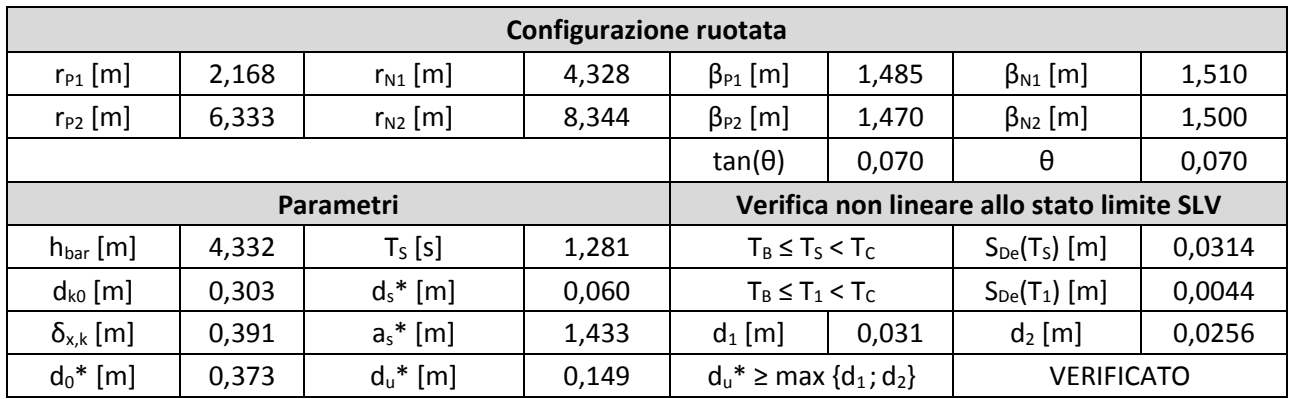

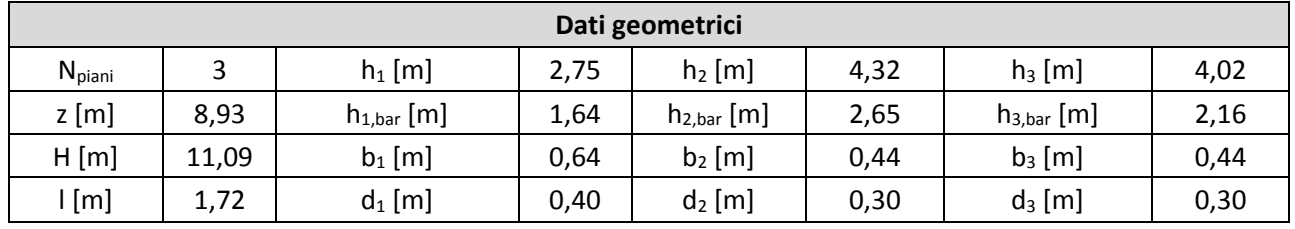

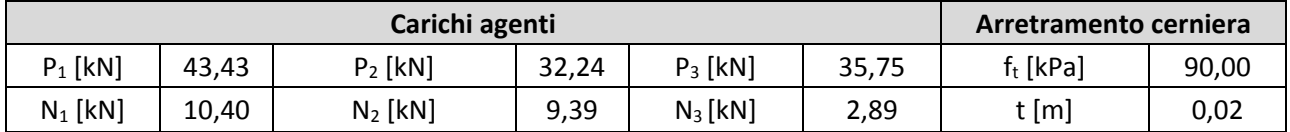

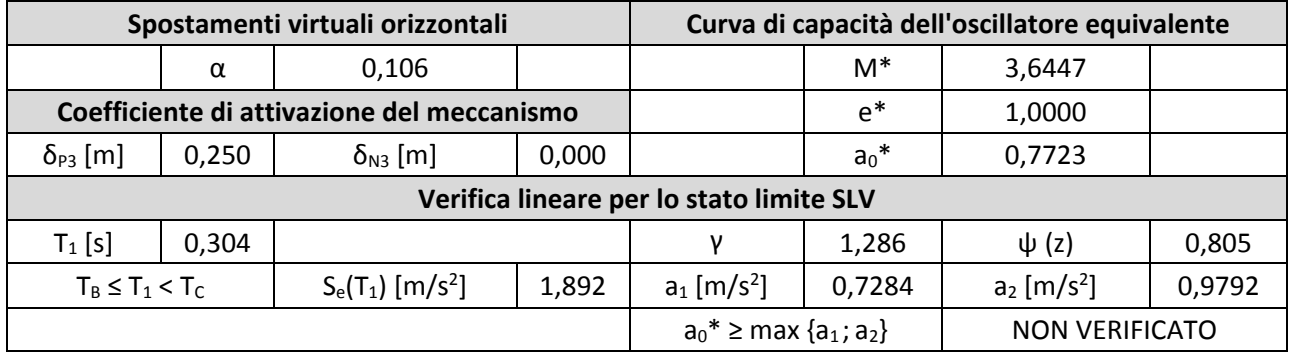

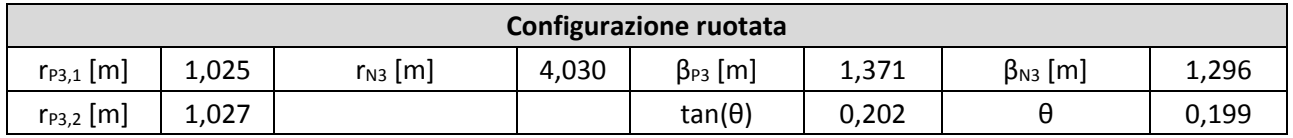

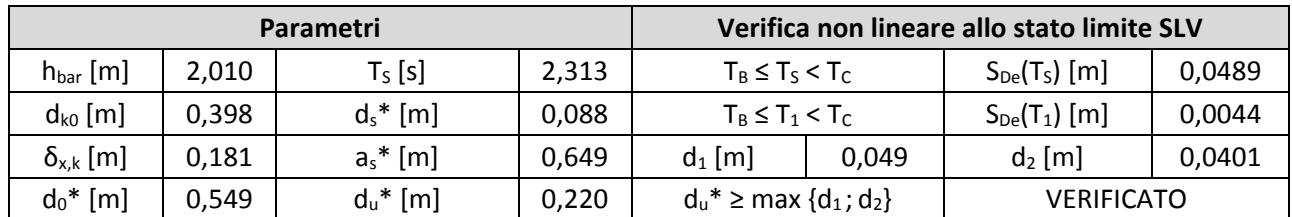

### 18. Macroelemento 18

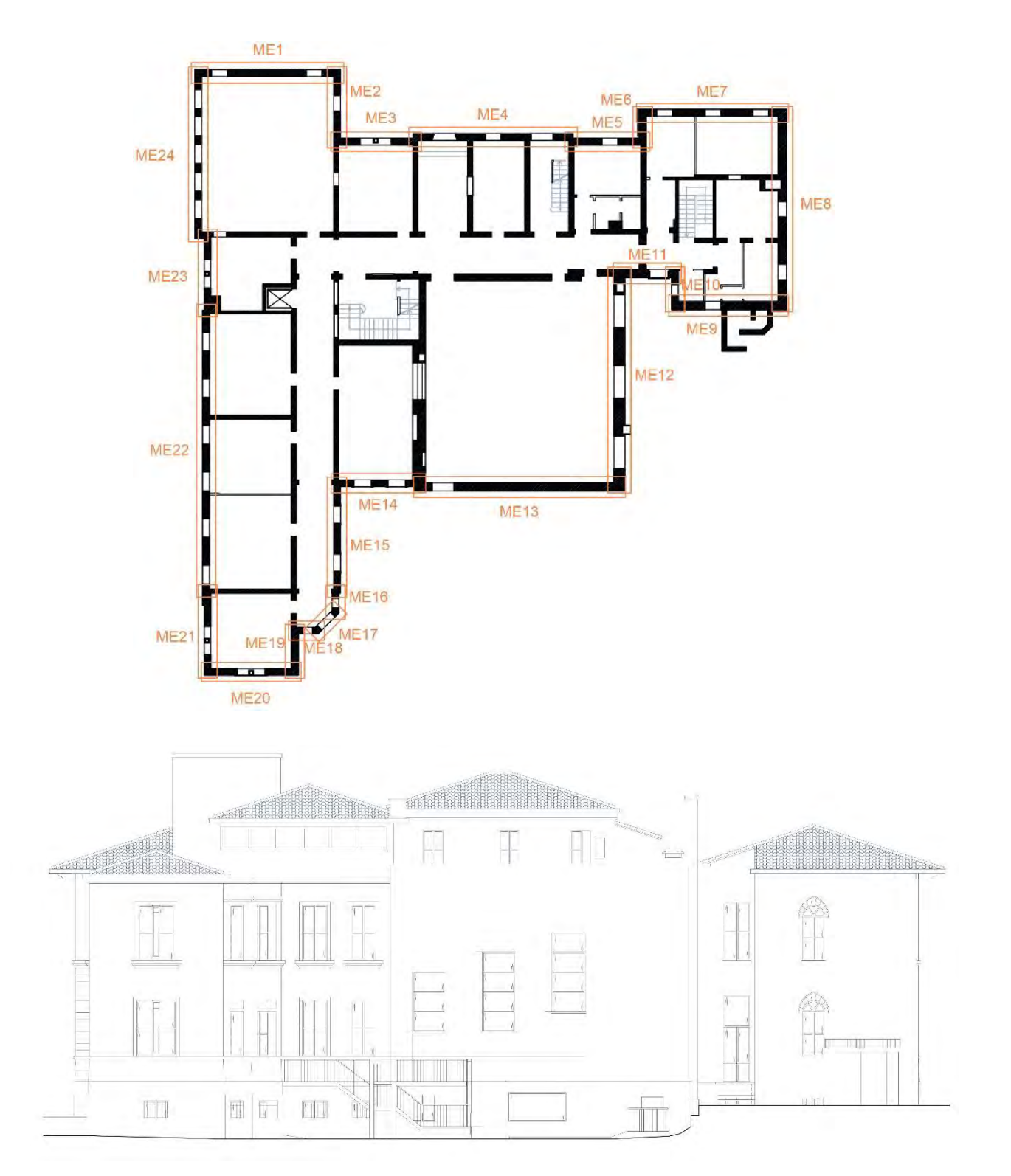

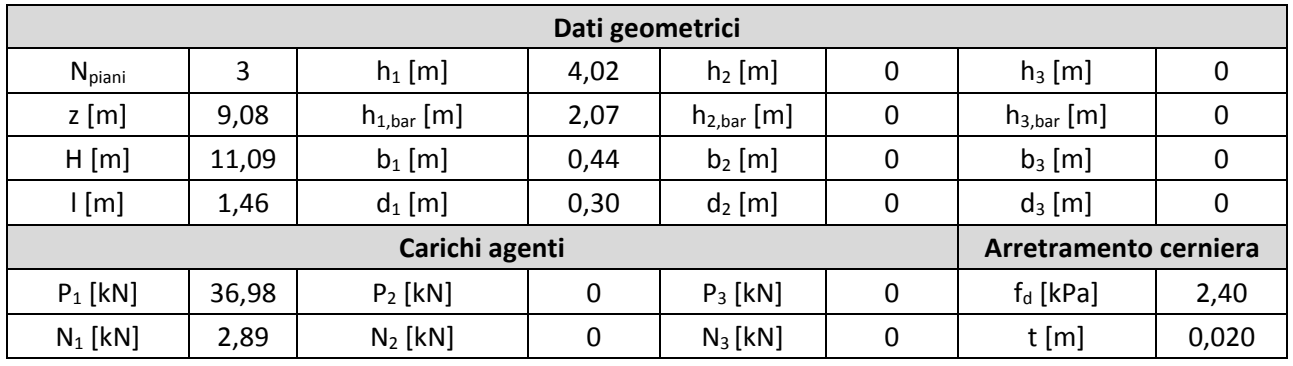

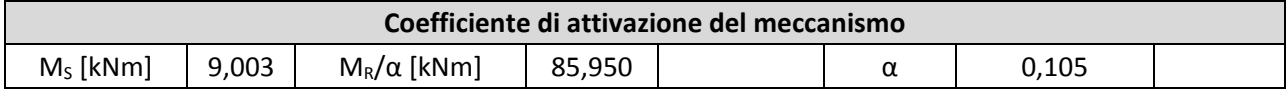

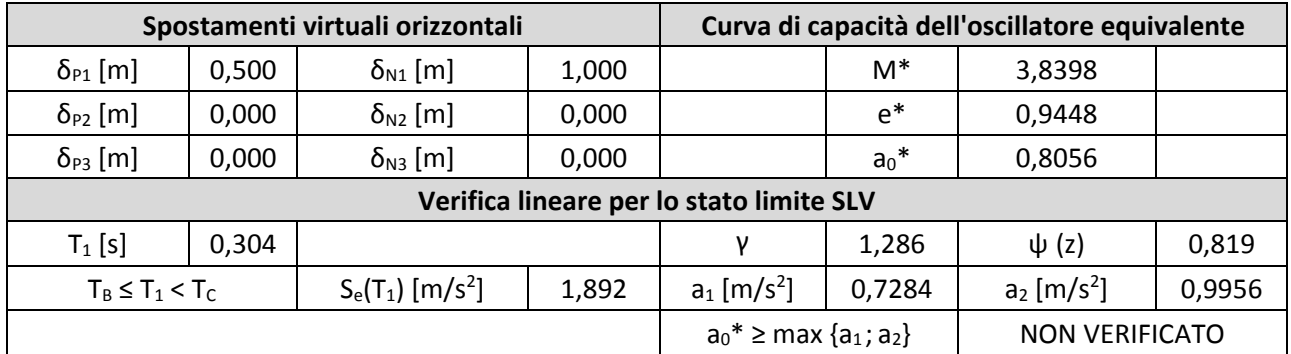

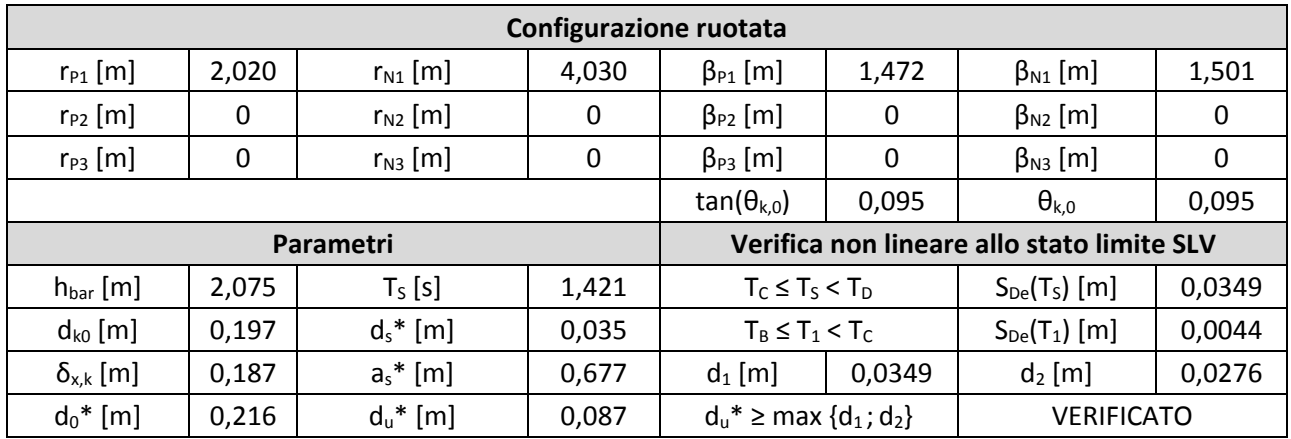

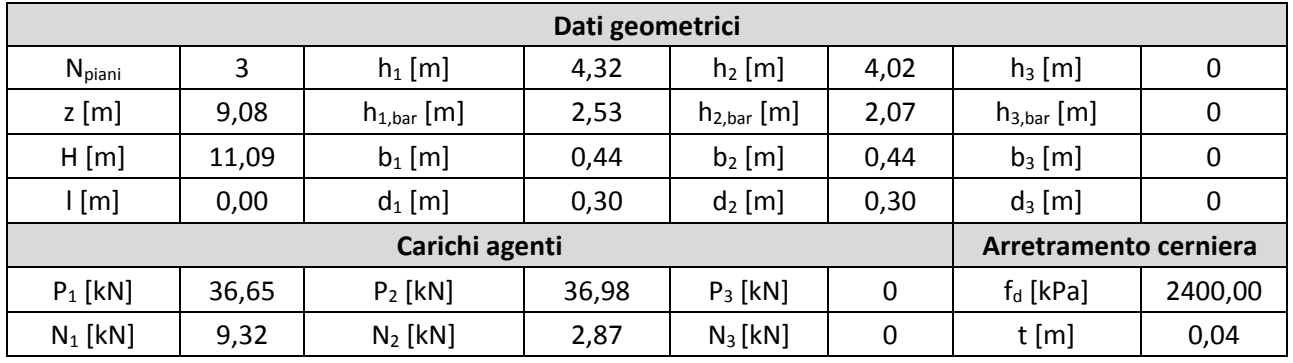

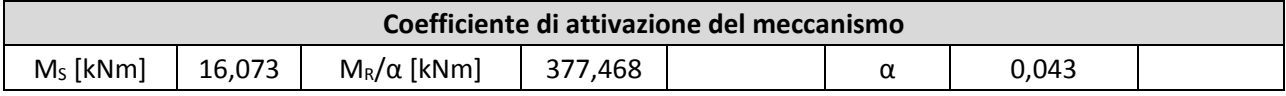

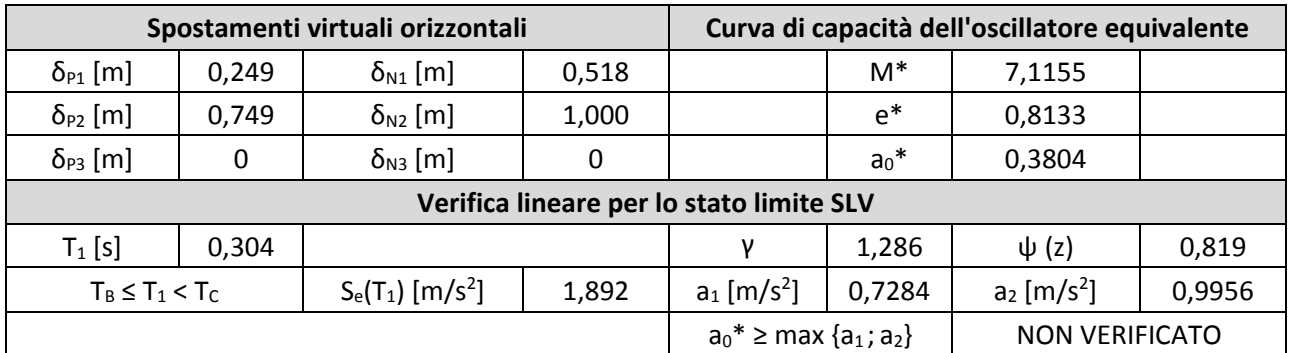

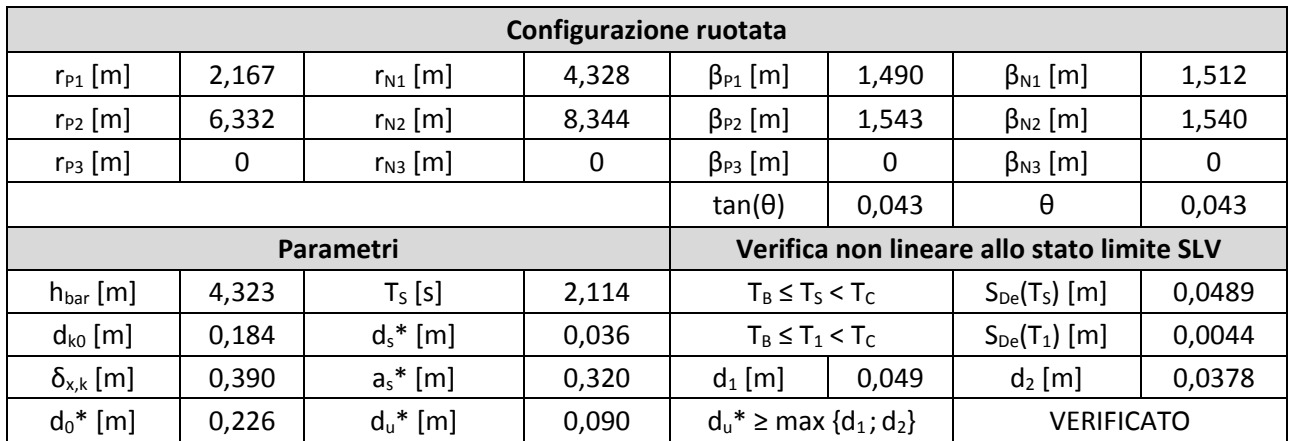

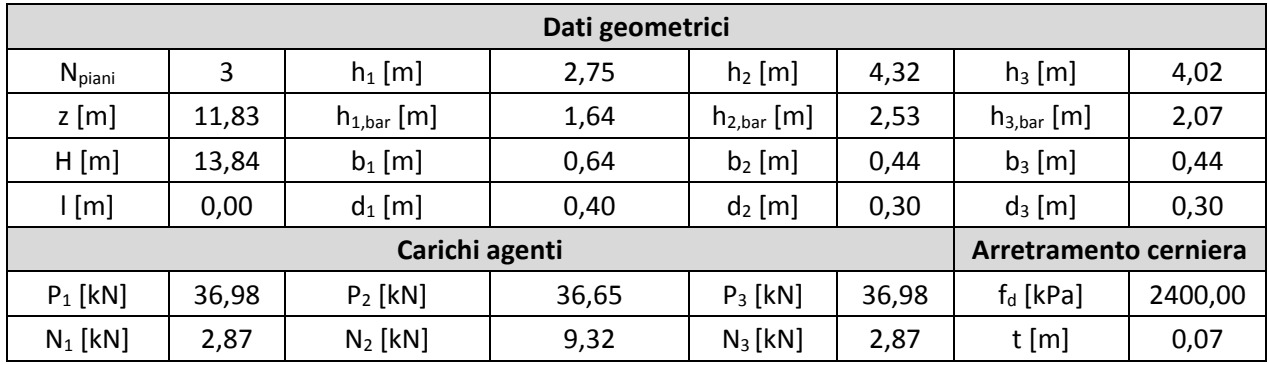

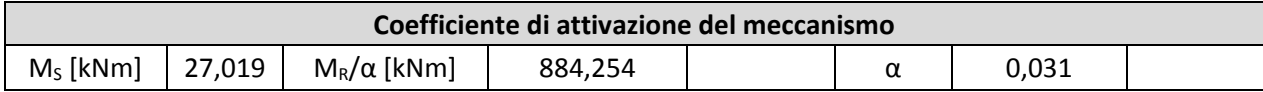

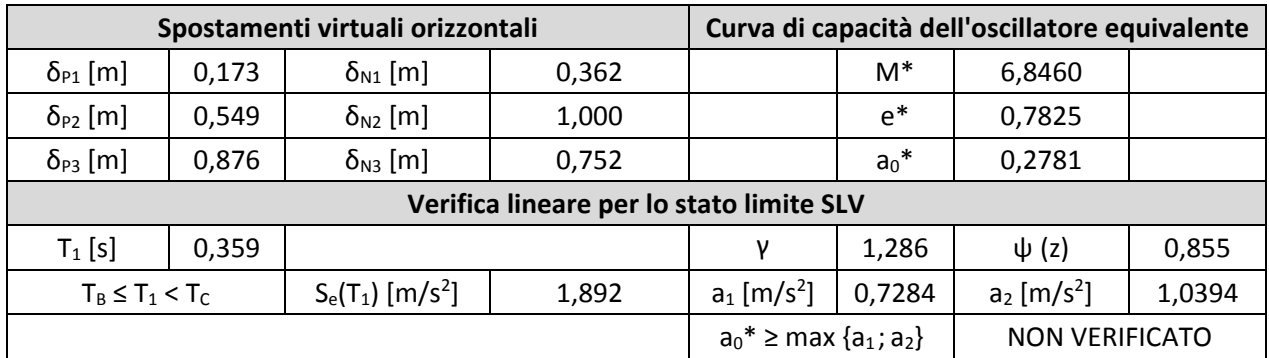

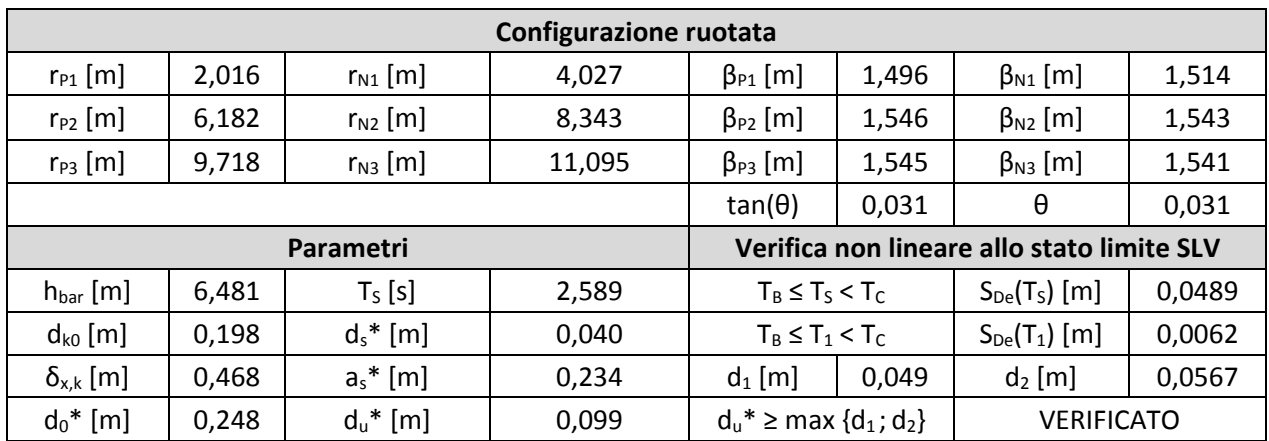

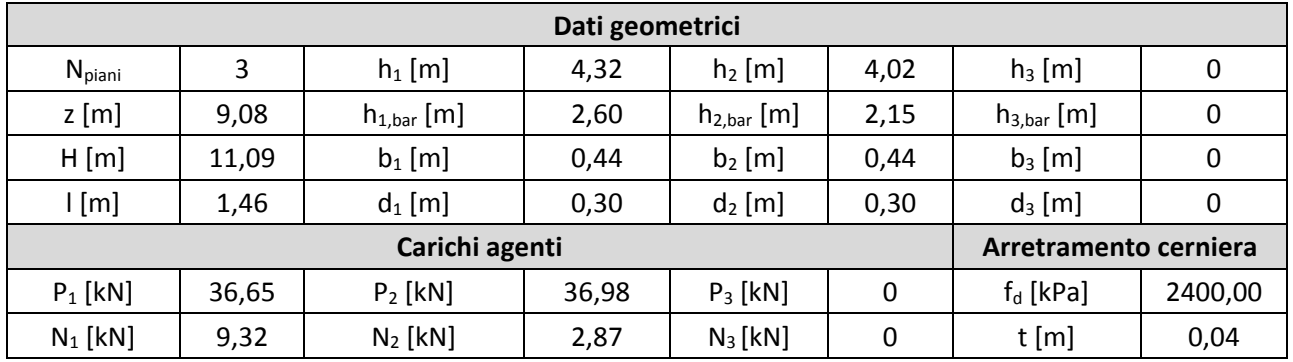

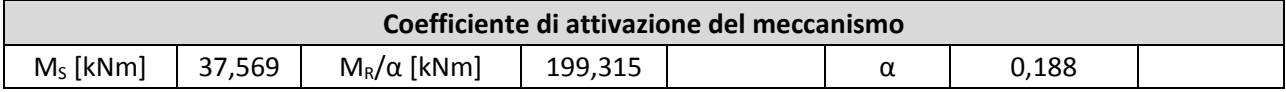

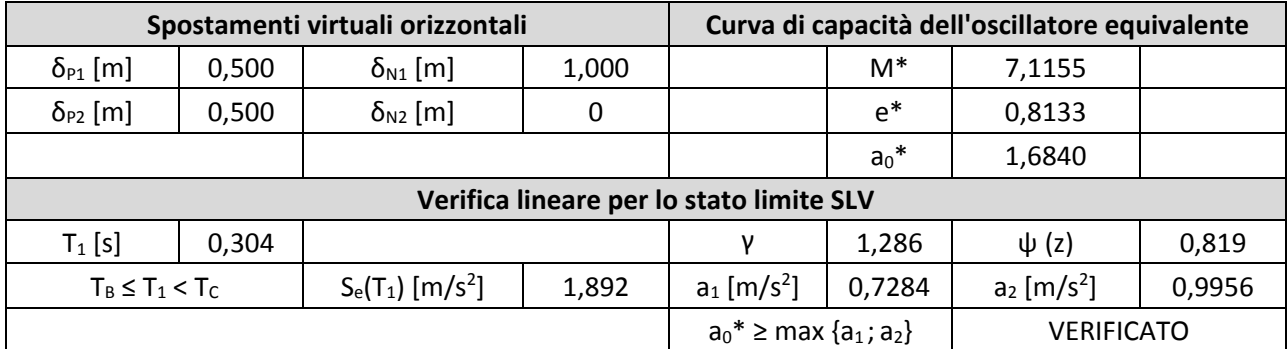

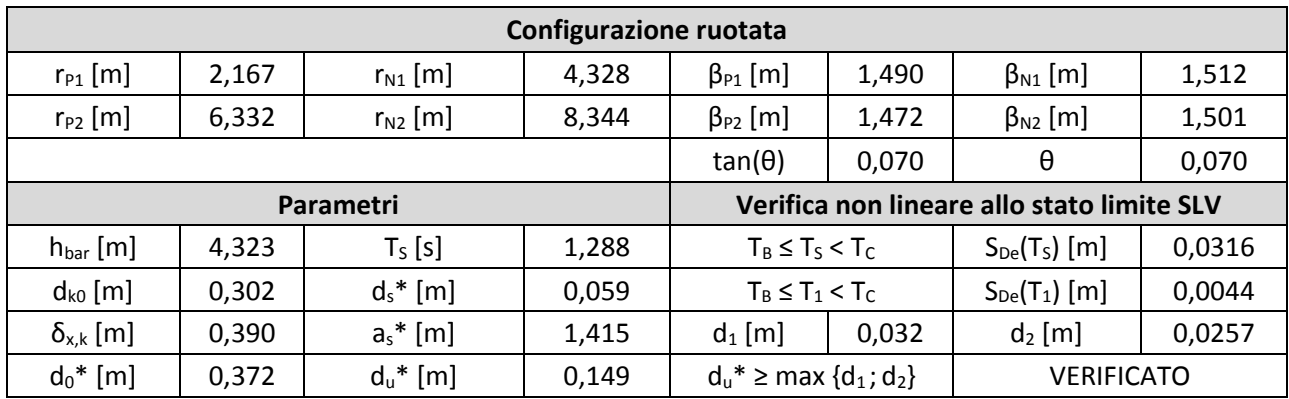

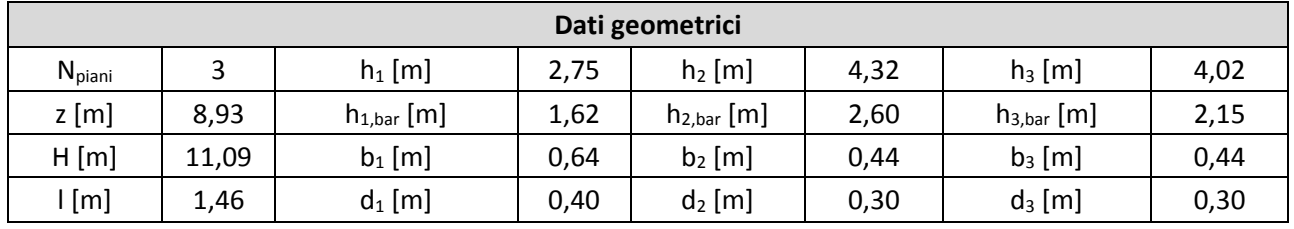

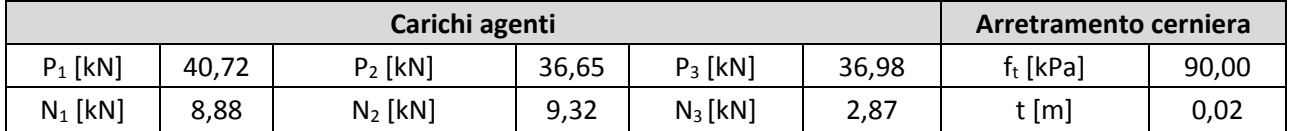

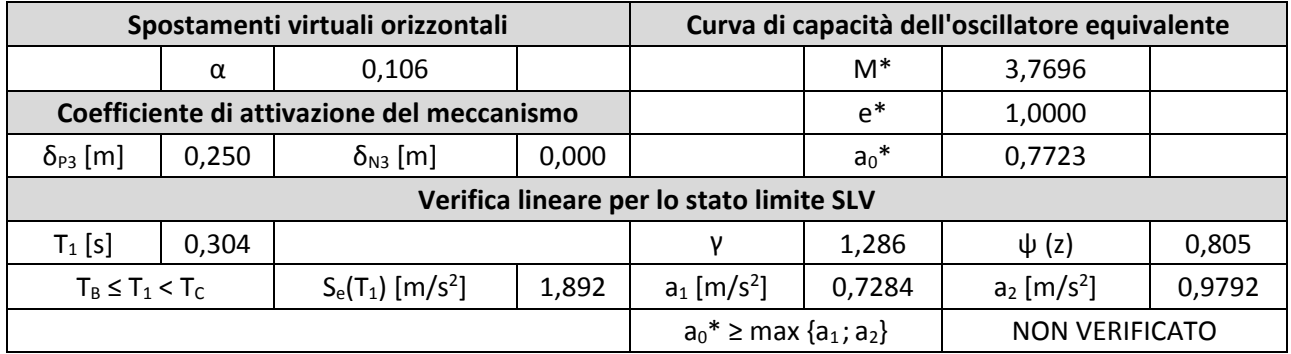

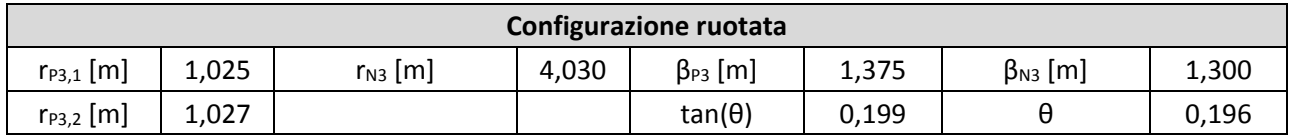

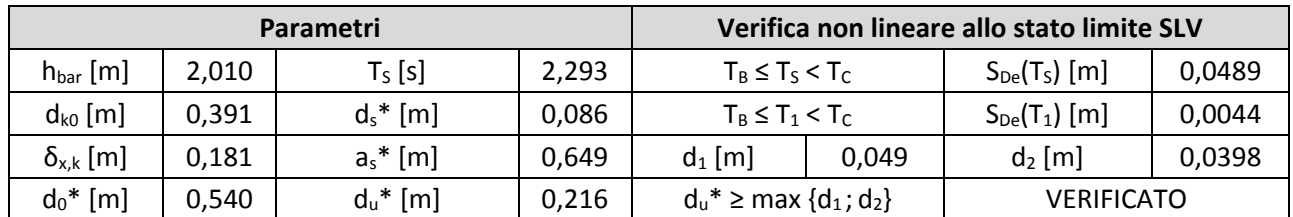

### 19. Macroelemento 19

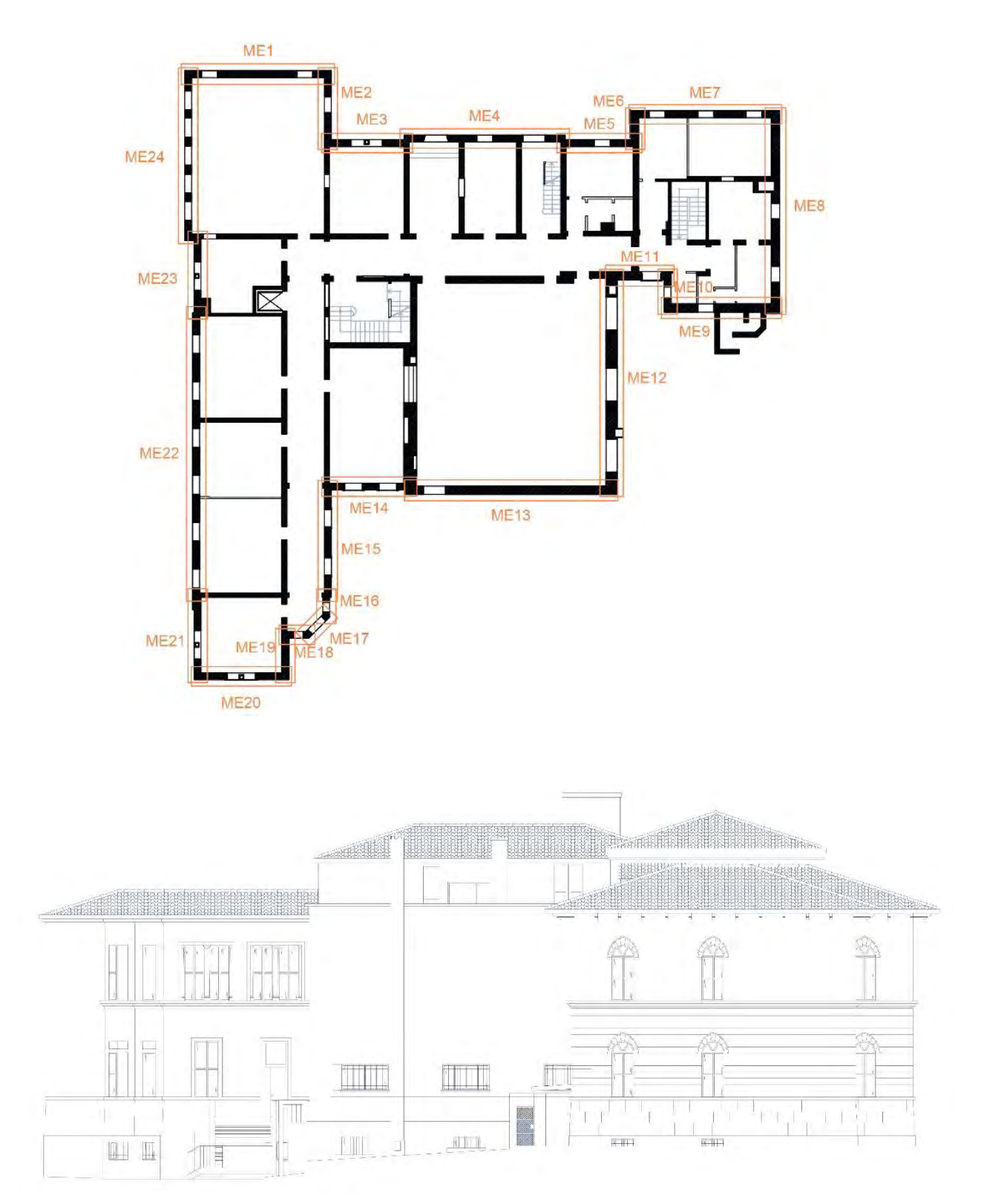

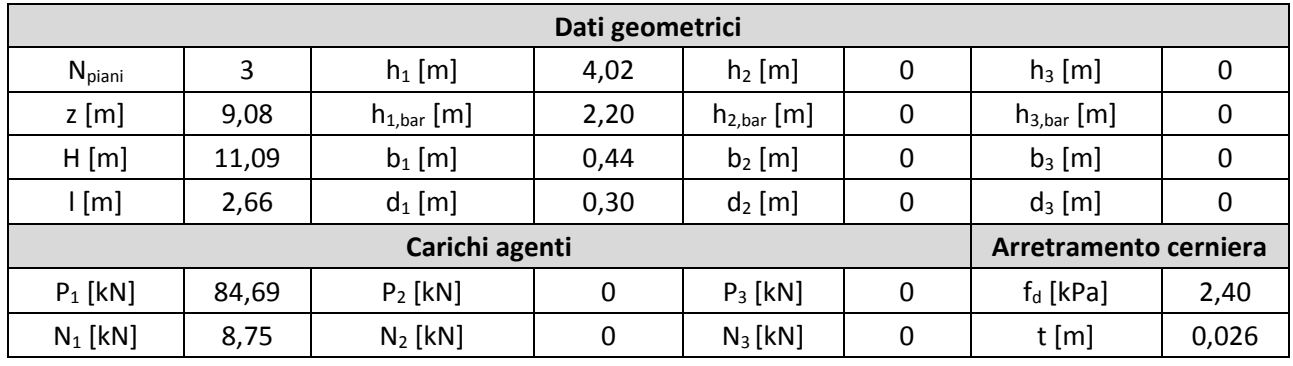

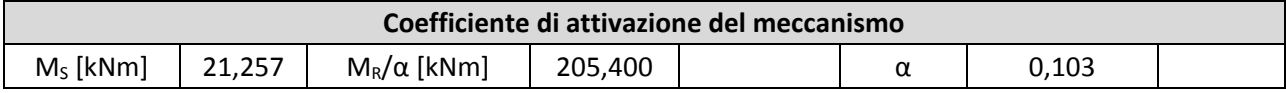

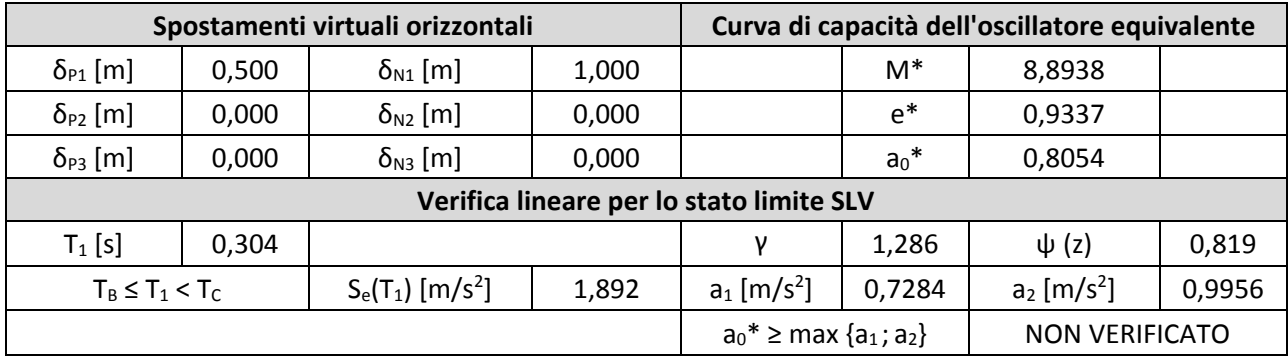

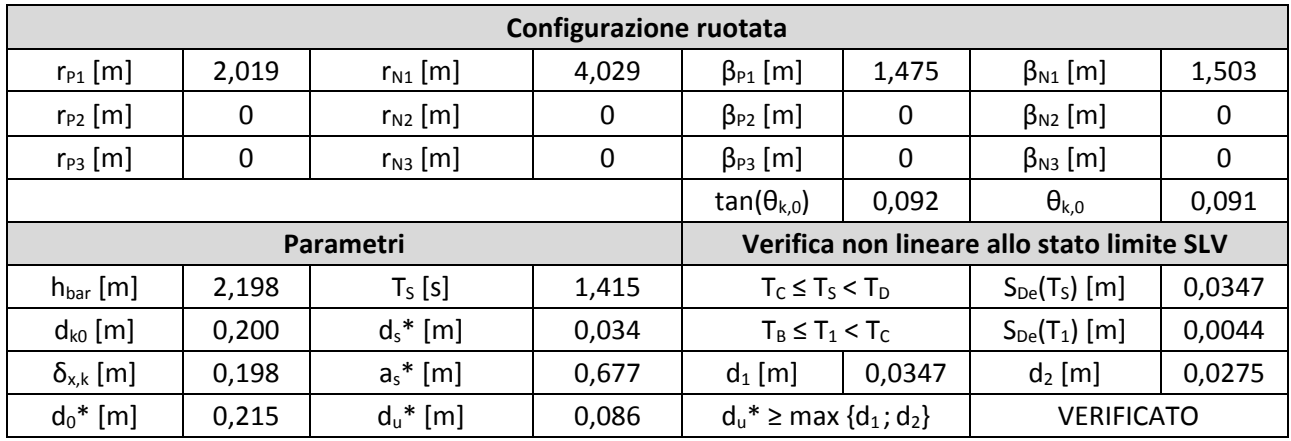

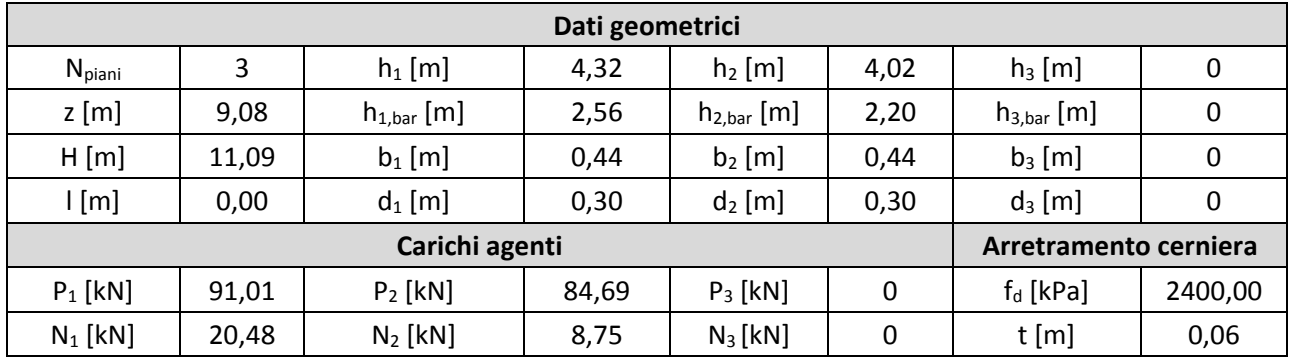

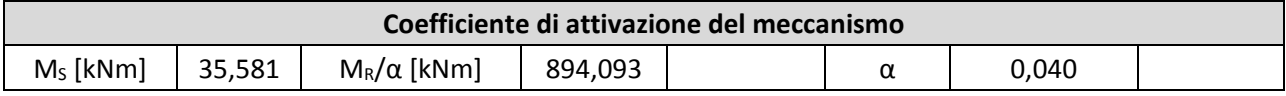

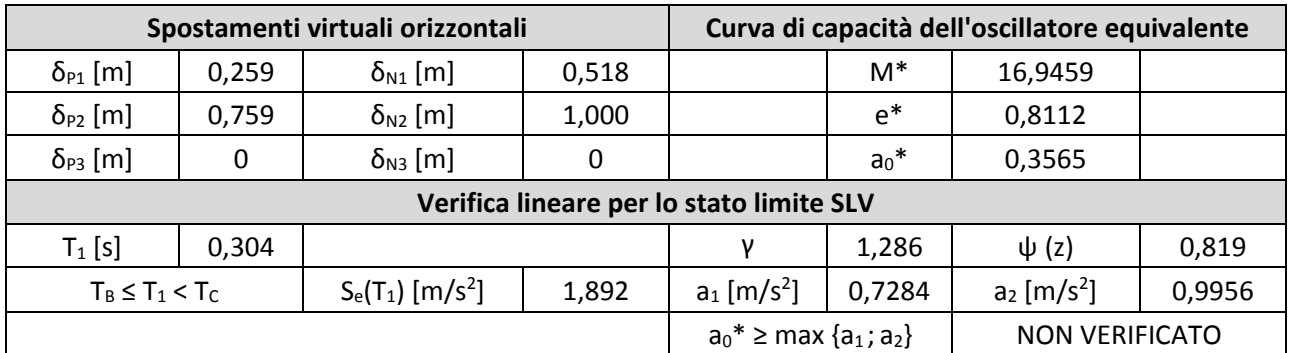

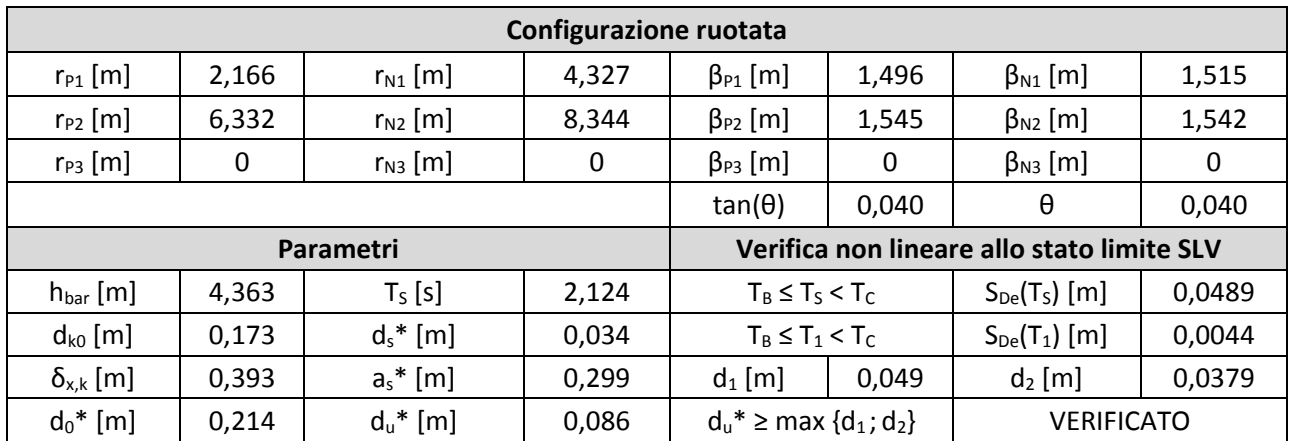

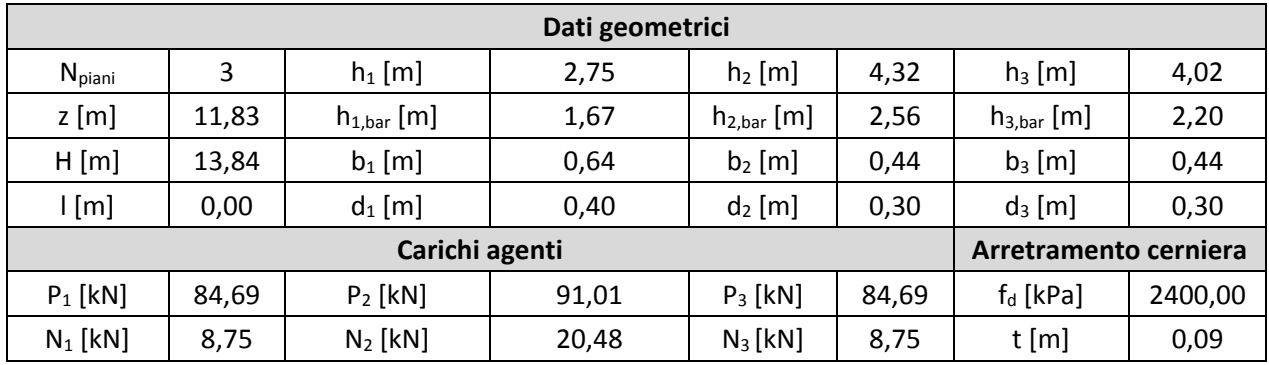

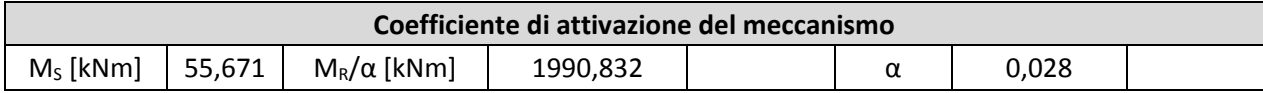

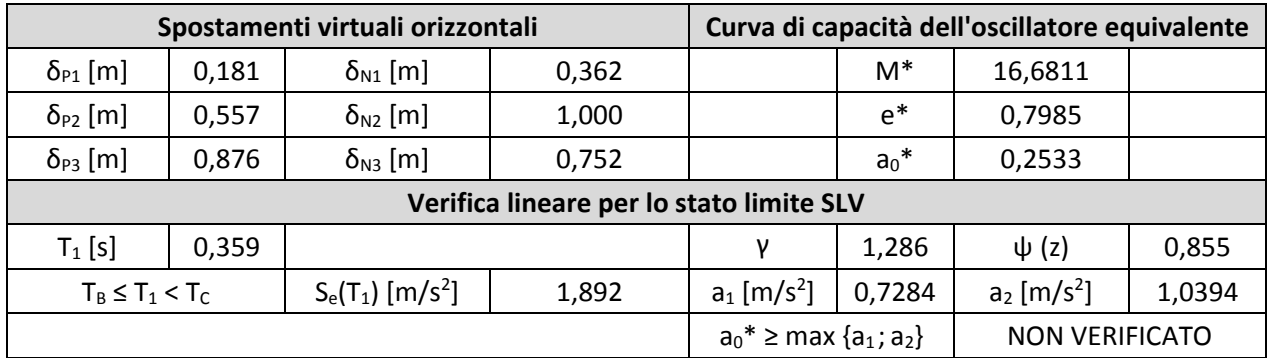

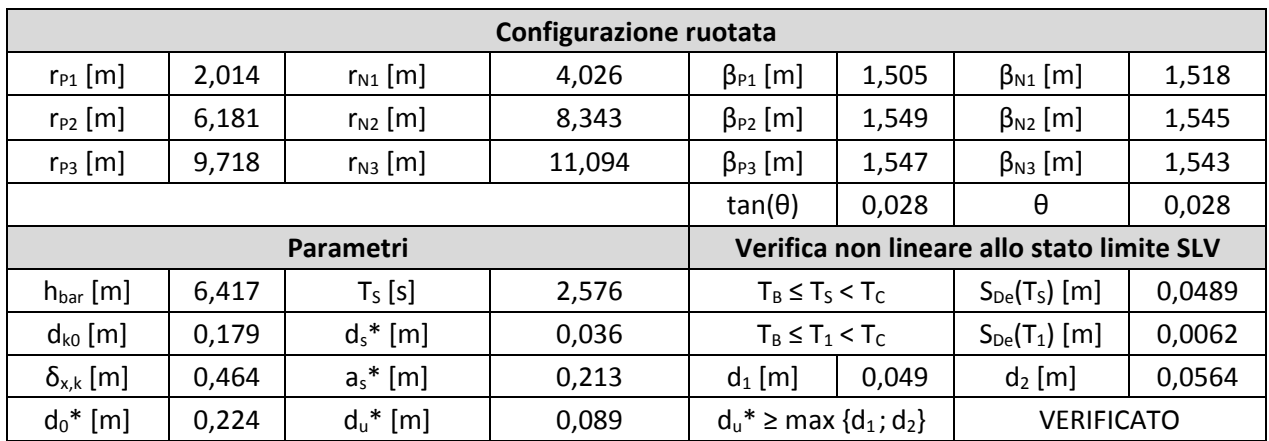

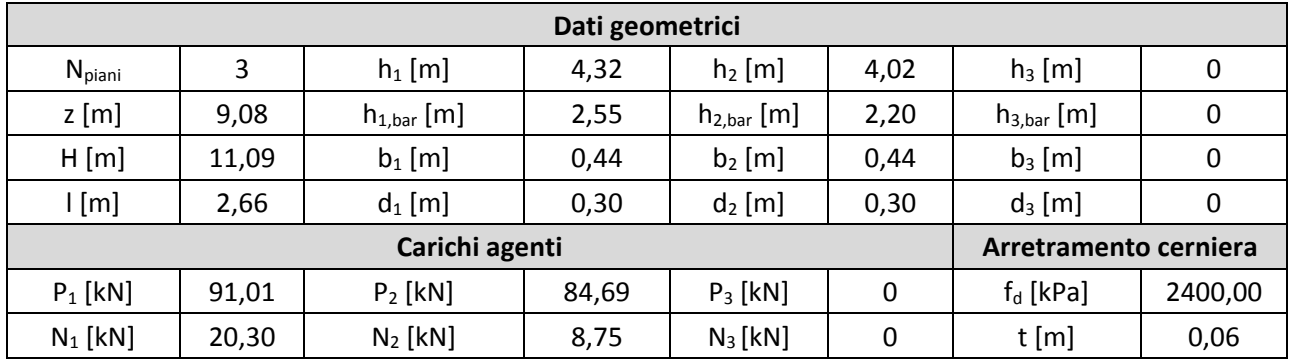

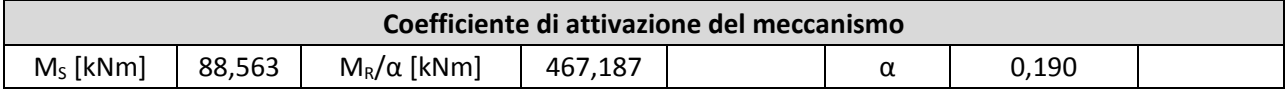

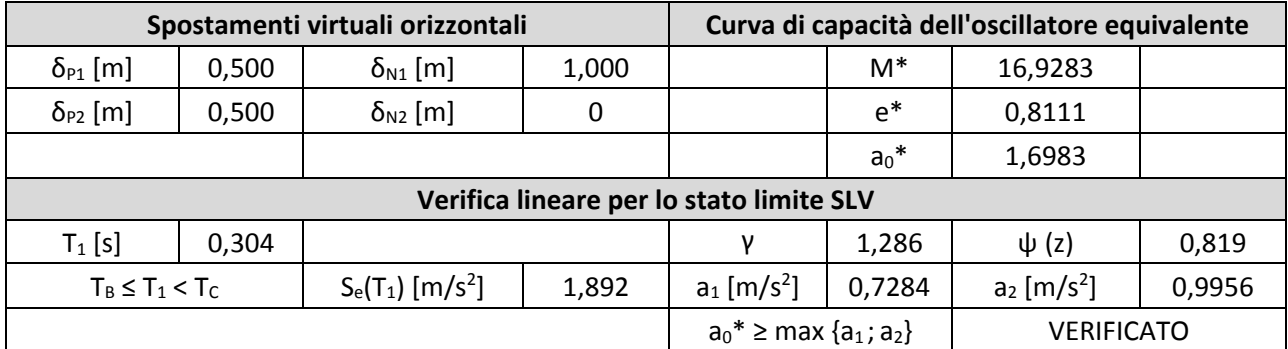

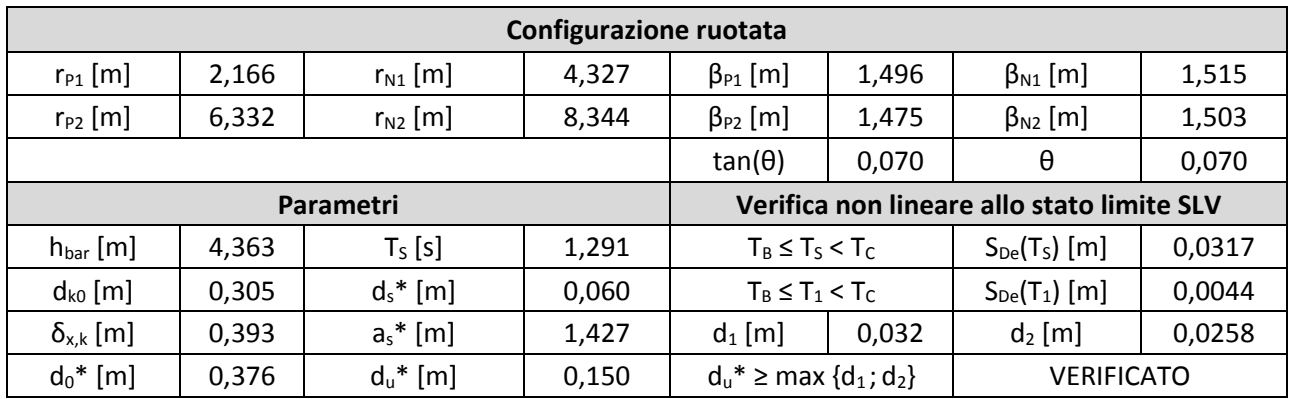

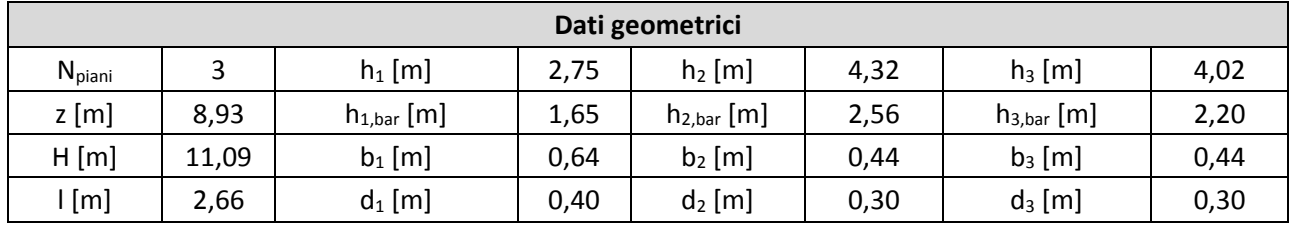

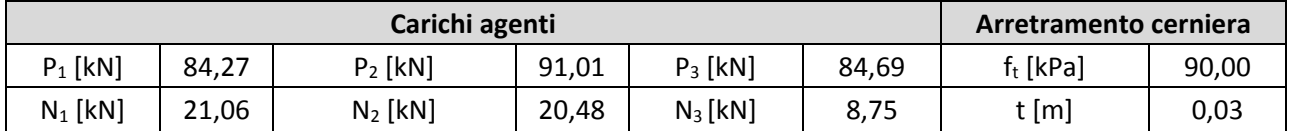

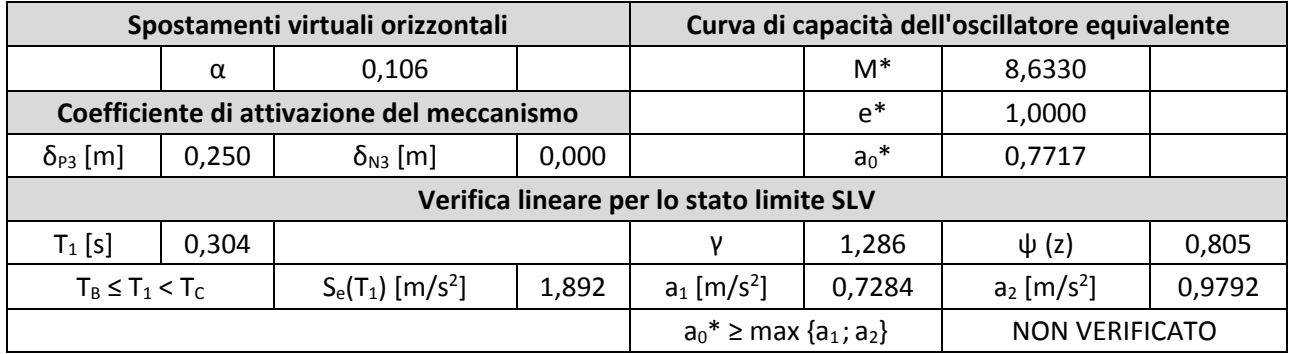

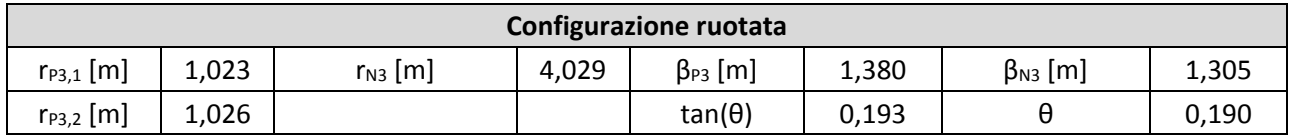

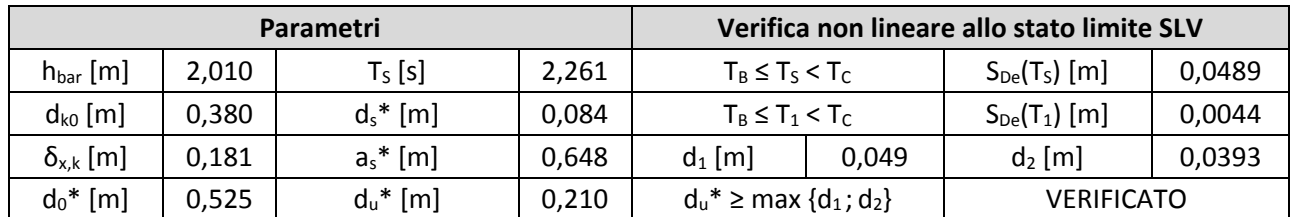

### 20. Macroelemento 20

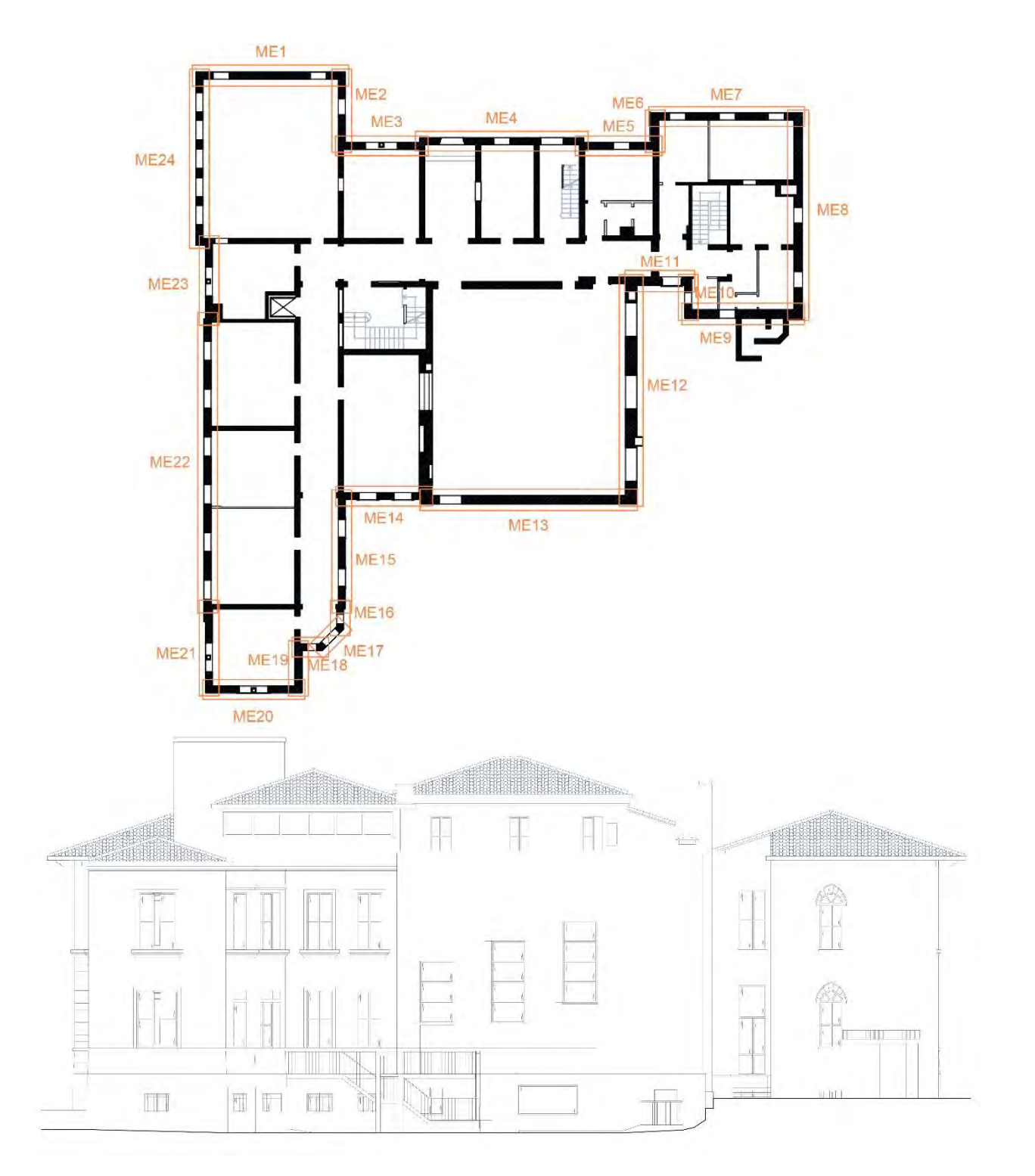
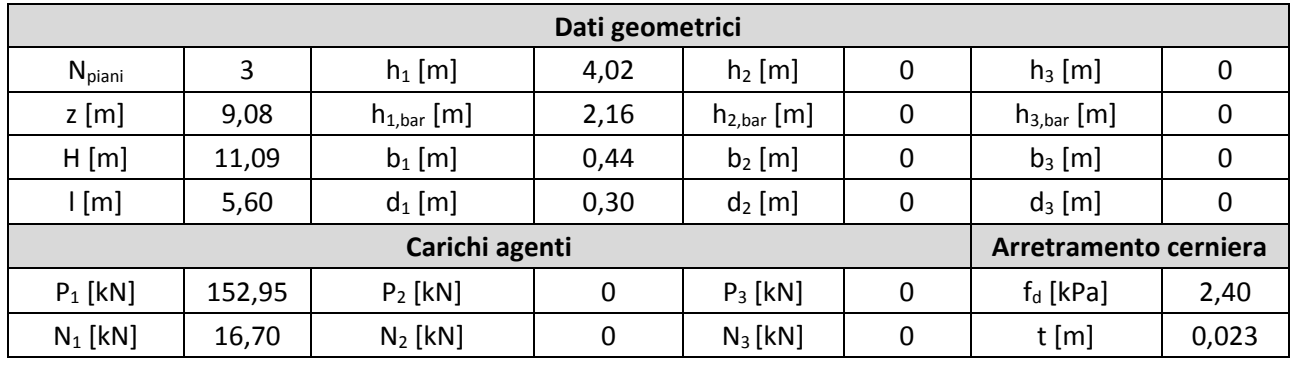

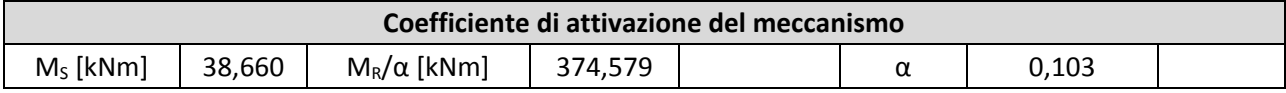

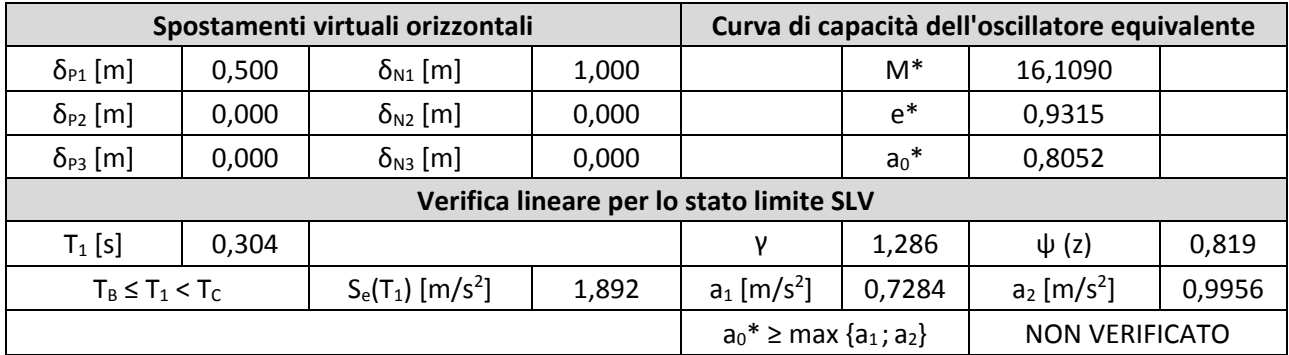

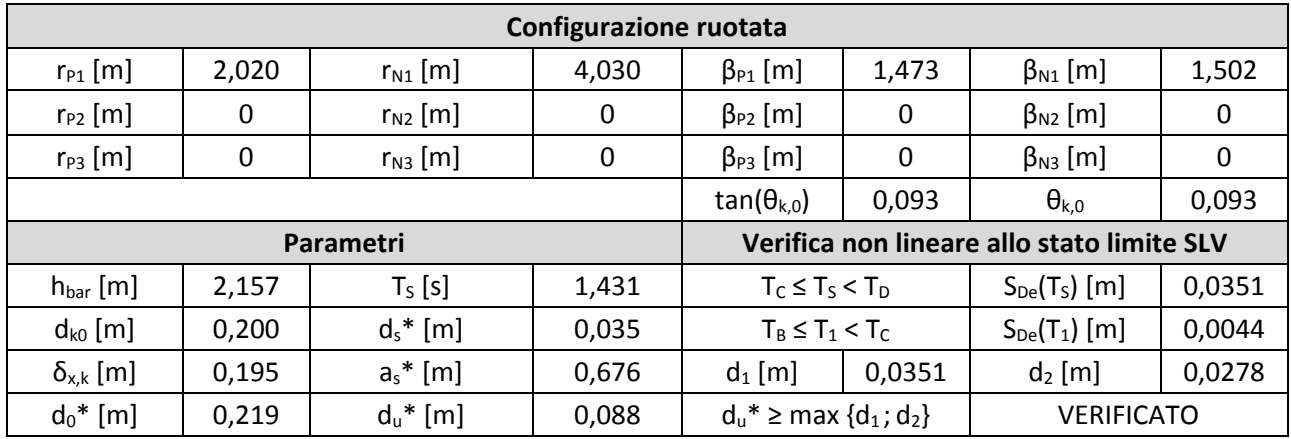

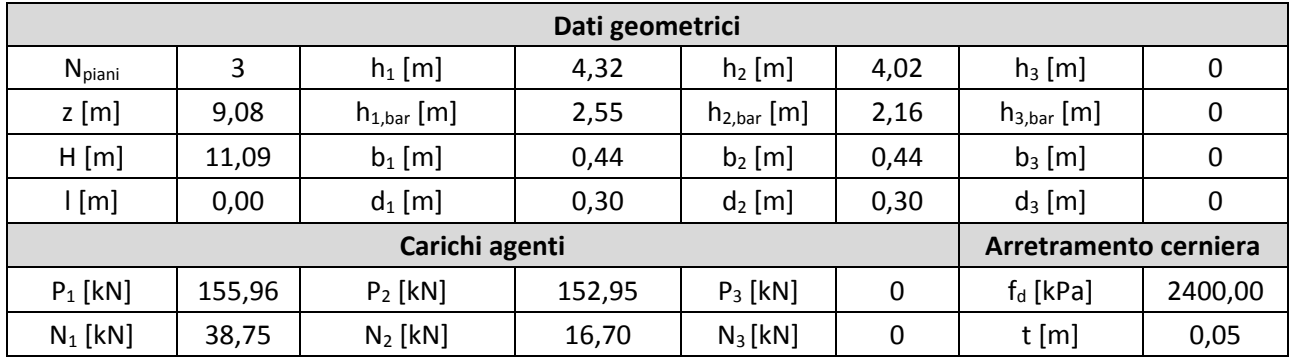

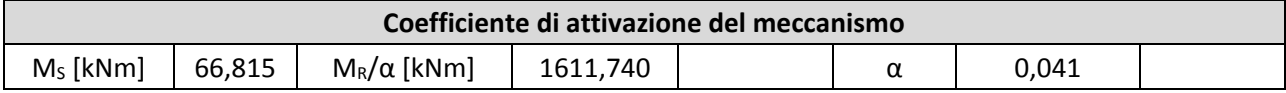

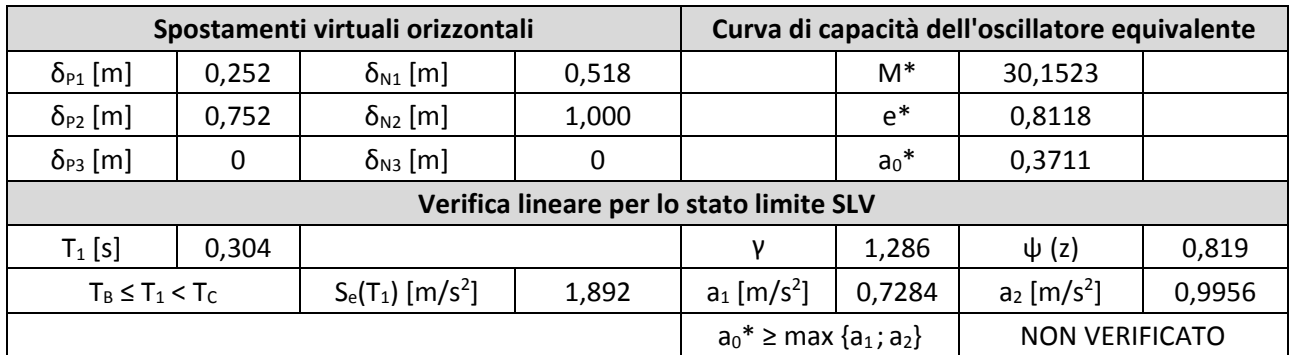

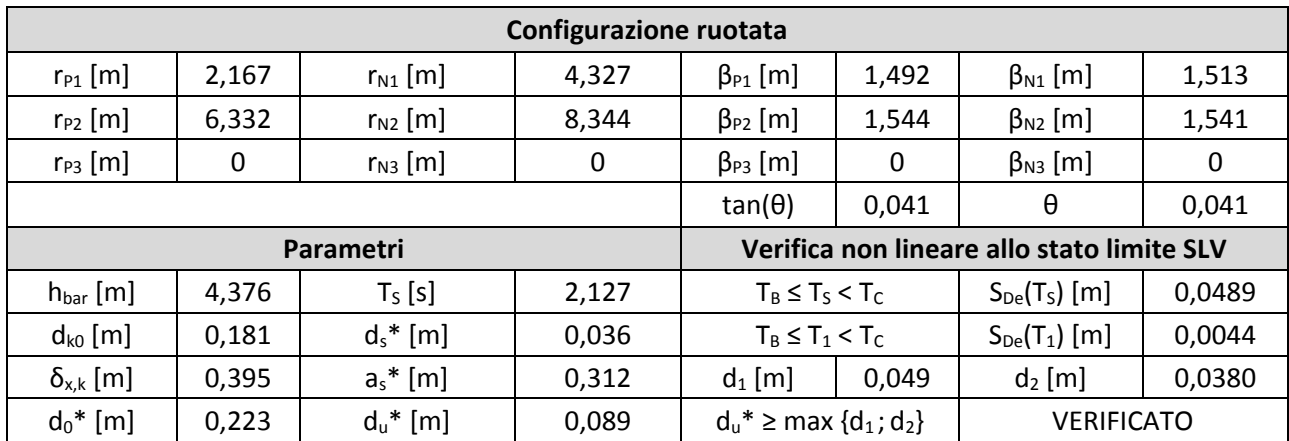

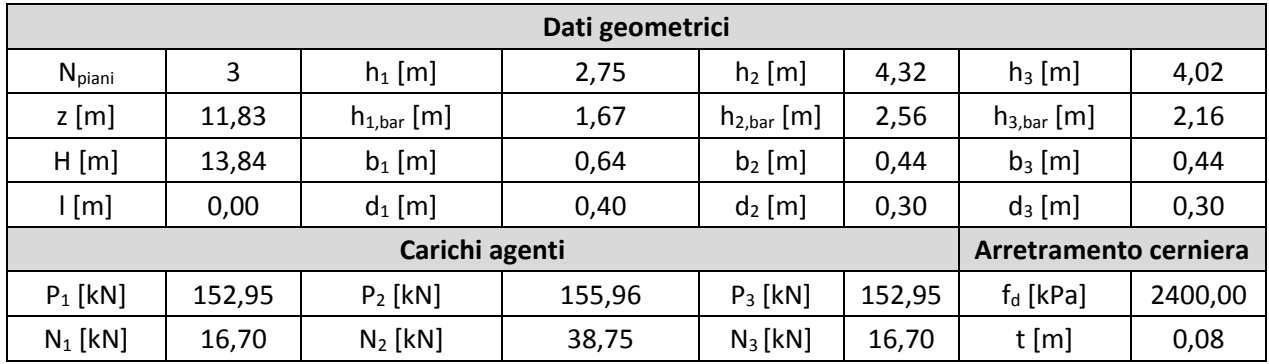

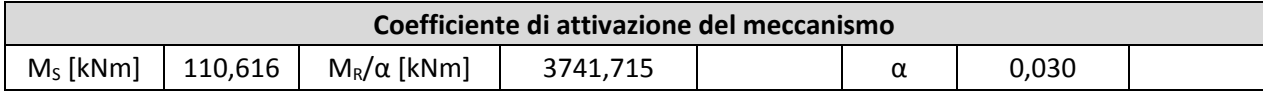

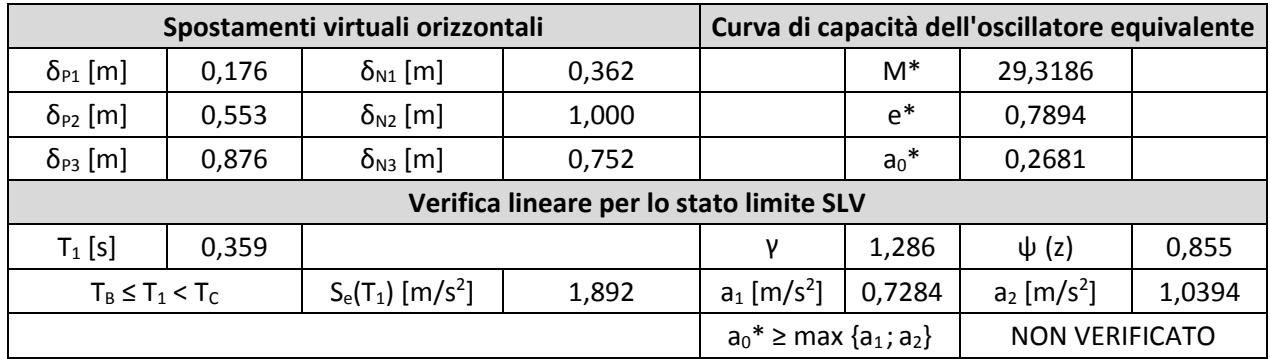

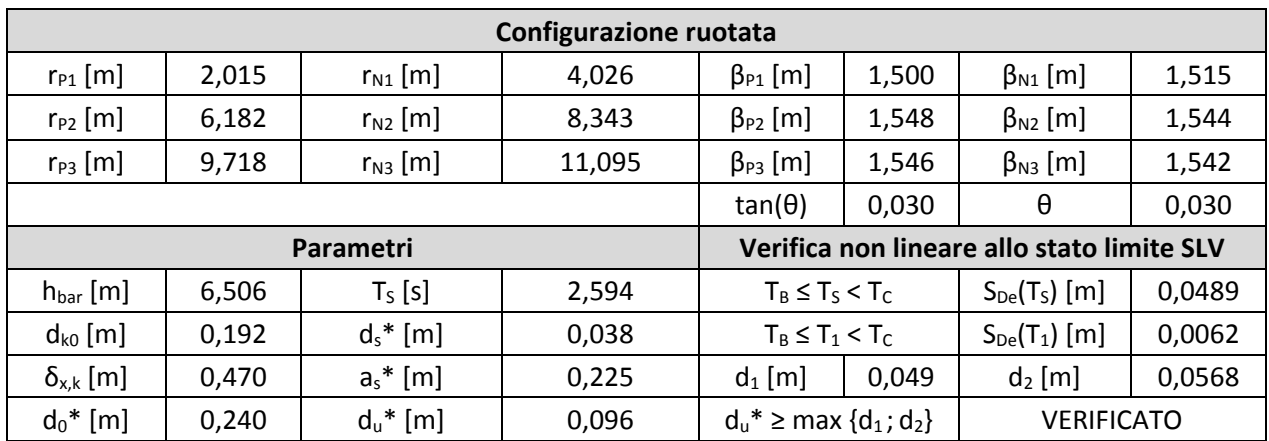

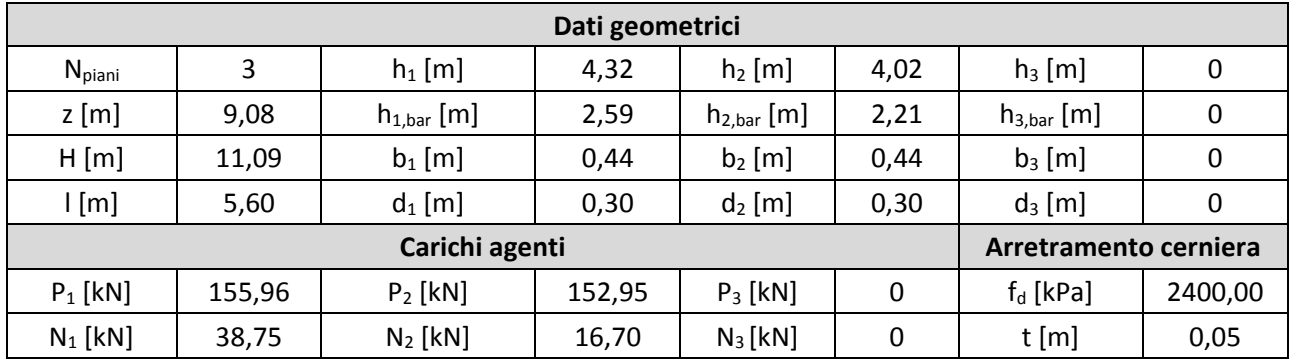

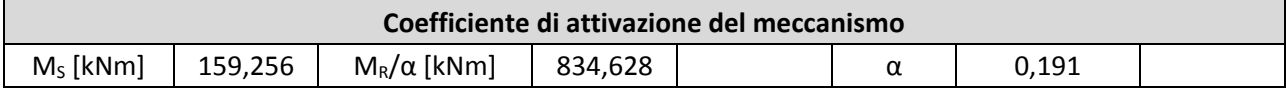

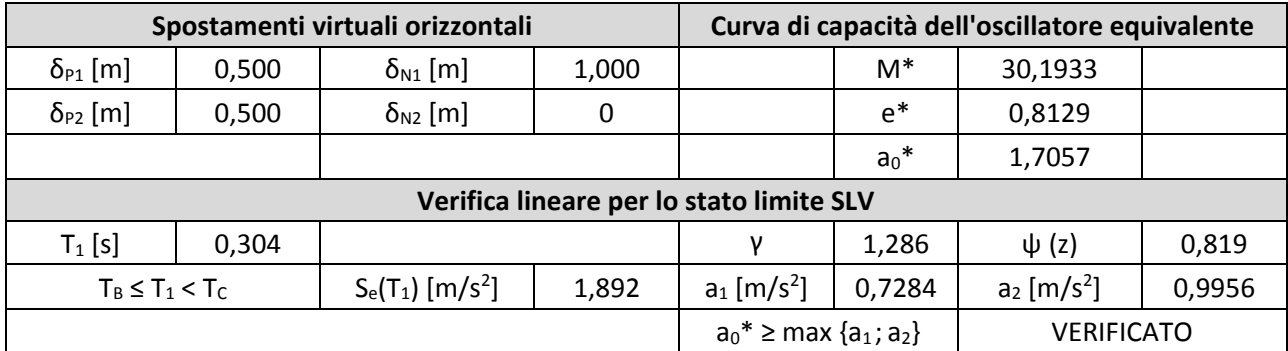

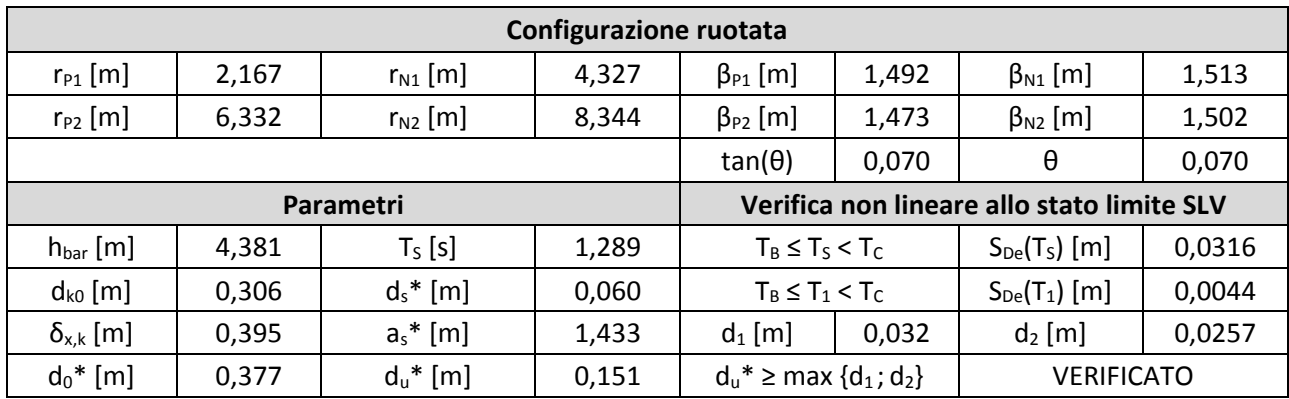

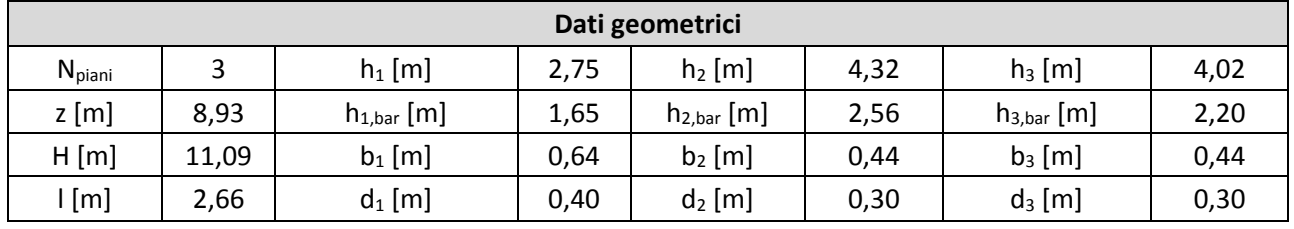

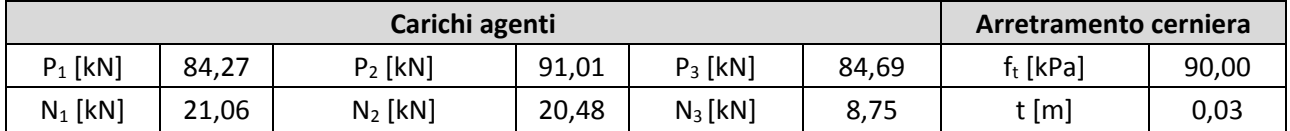

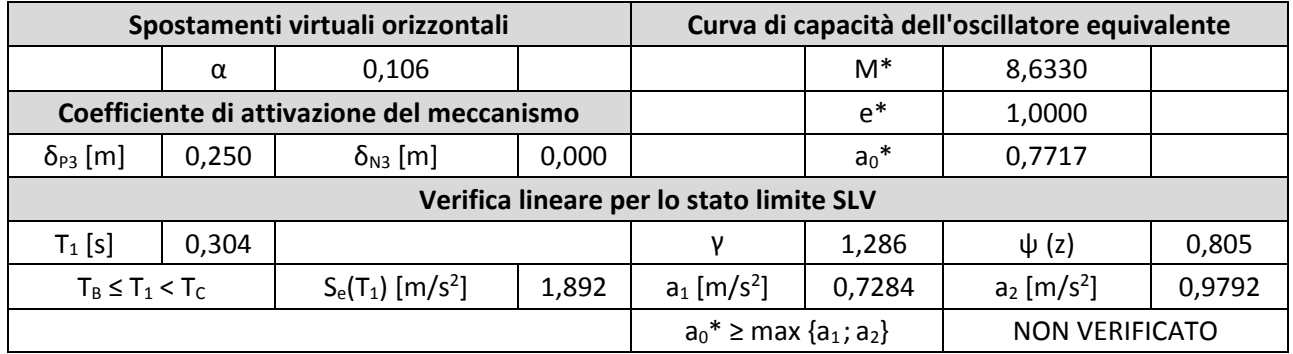

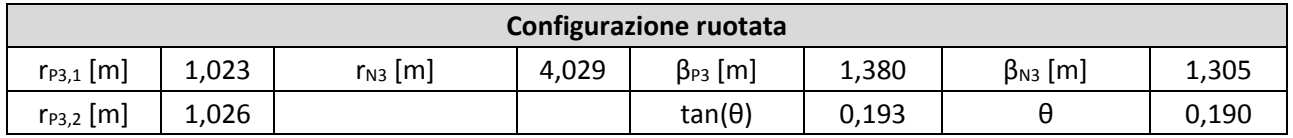

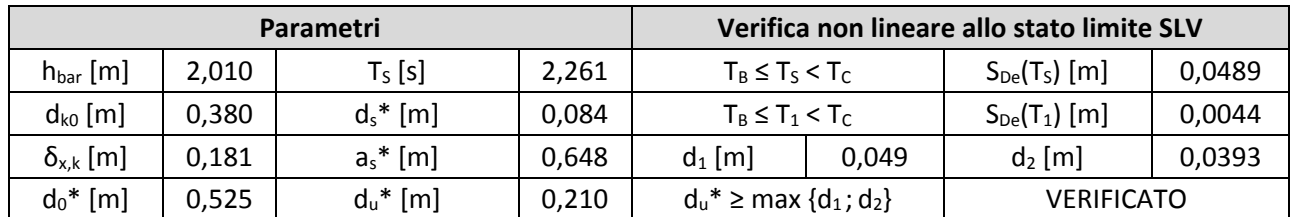

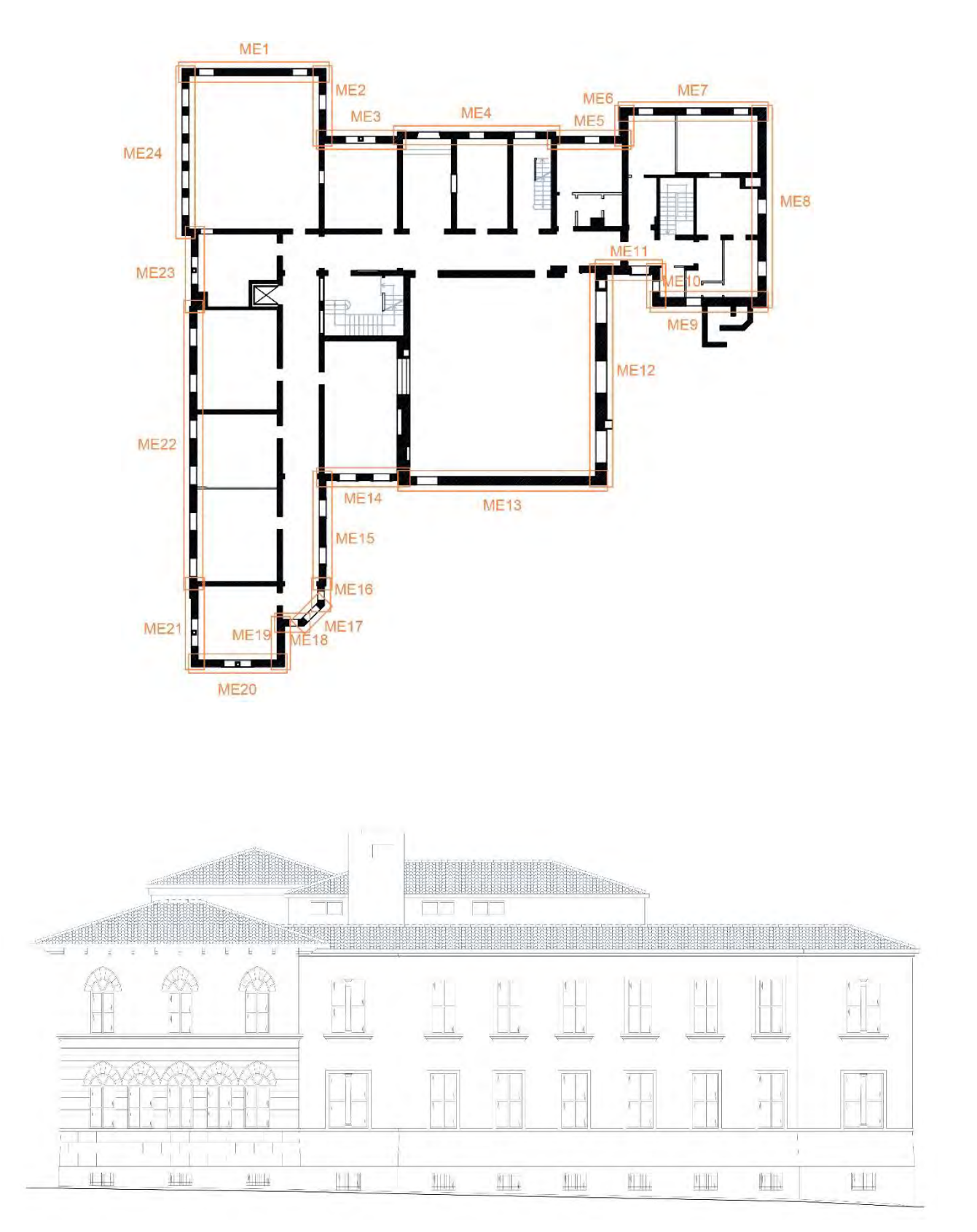

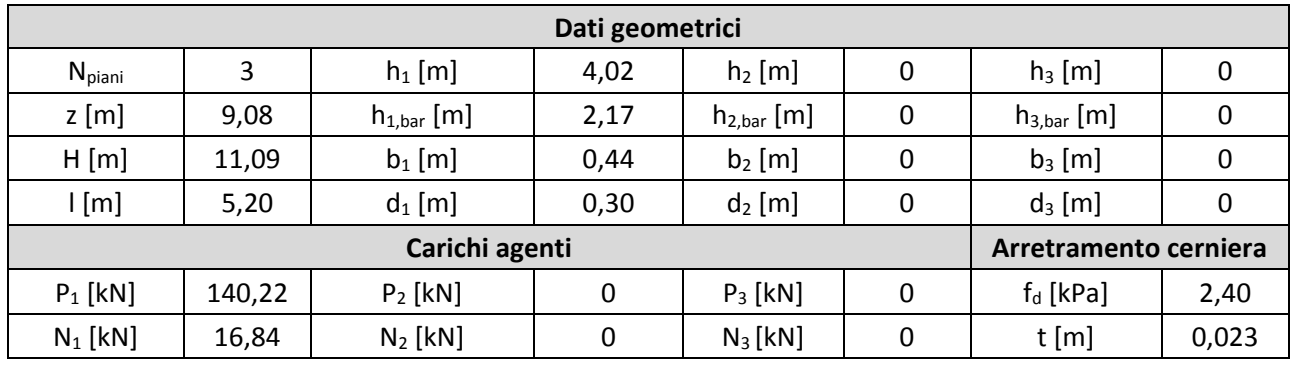

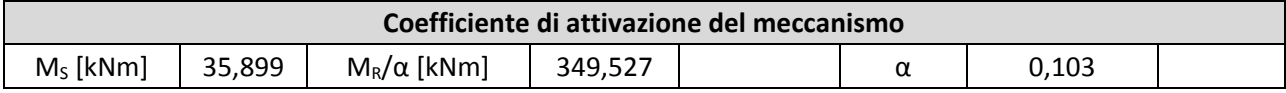

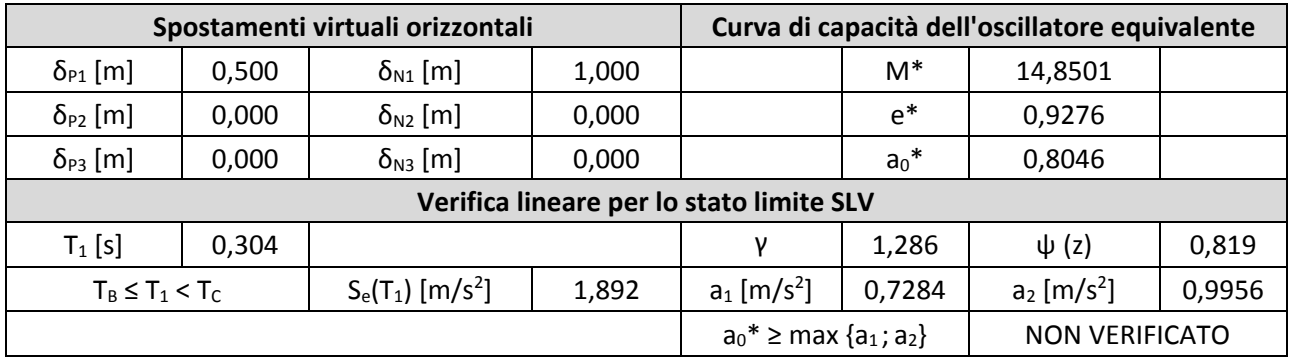

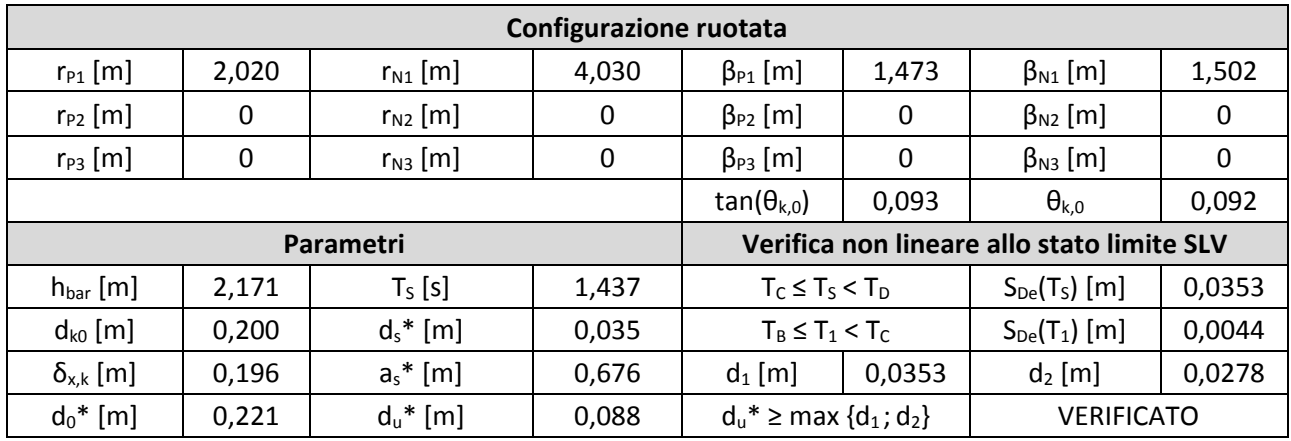

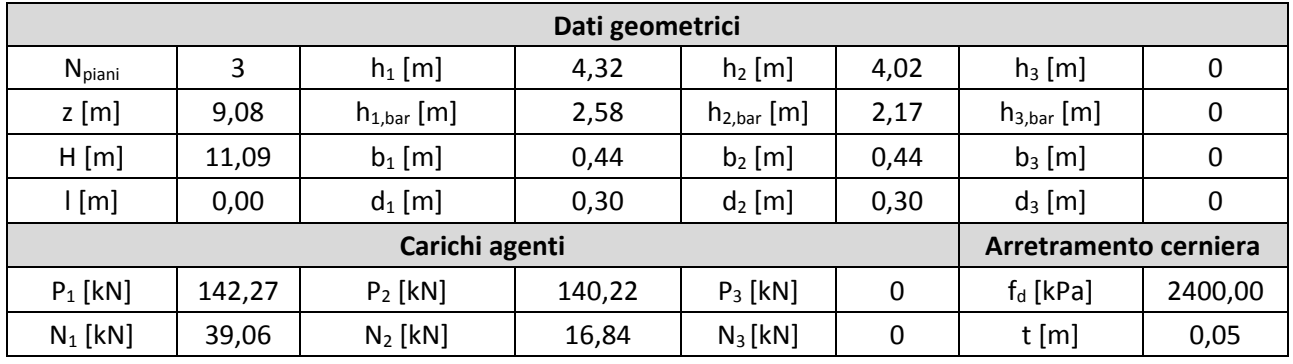

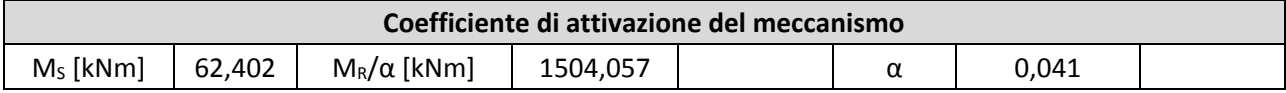

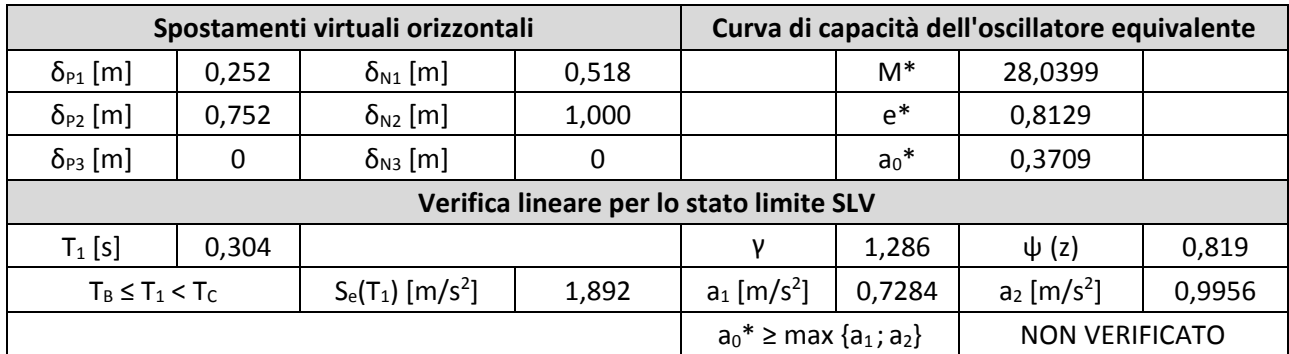

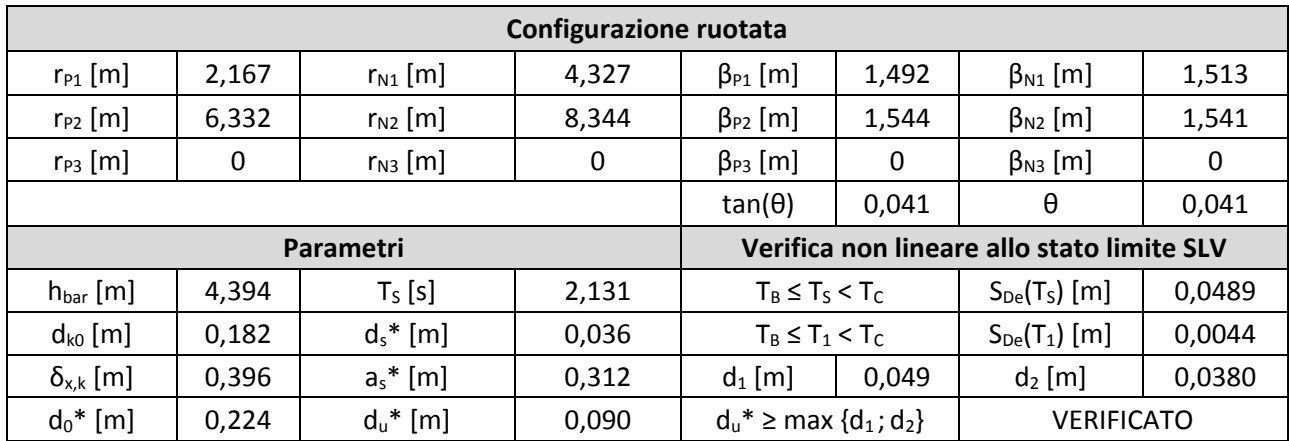

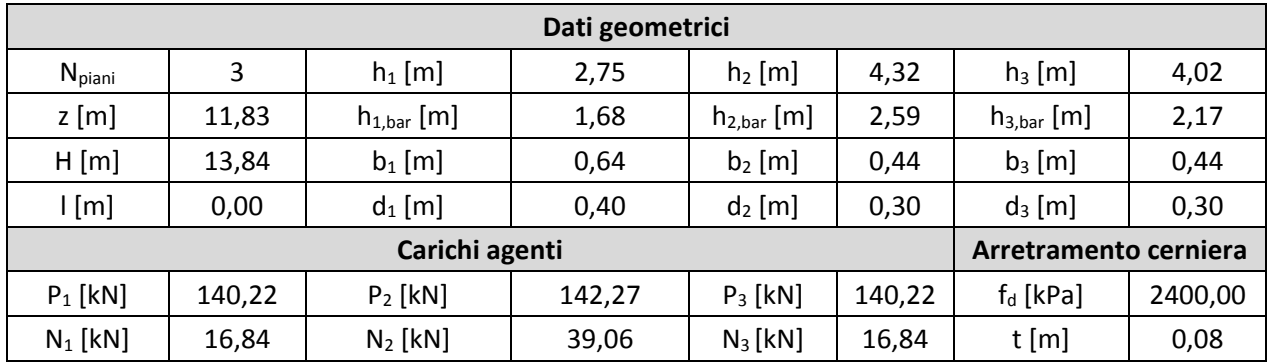

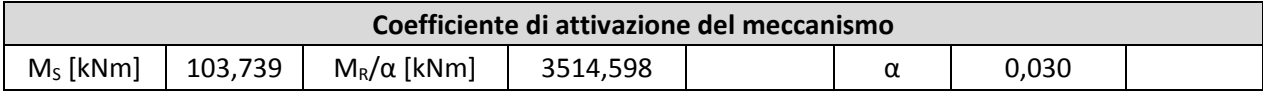

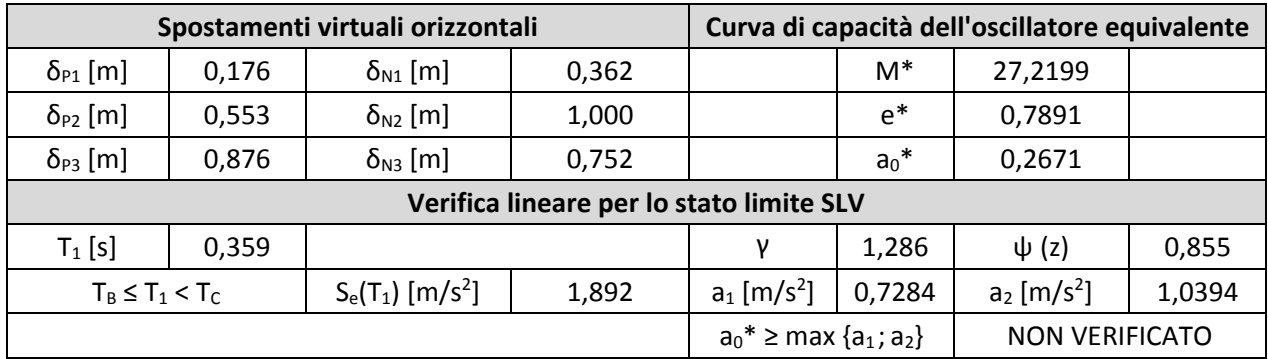

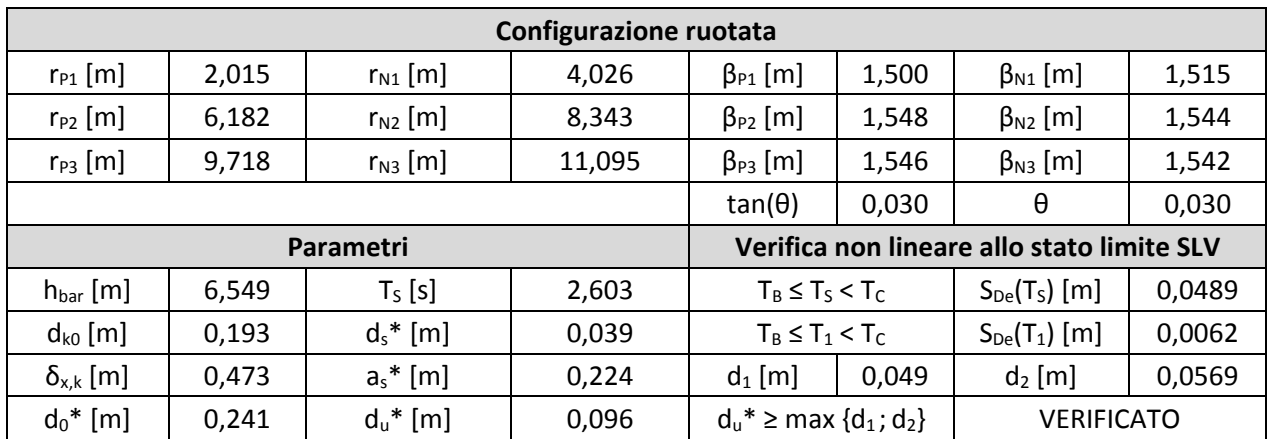

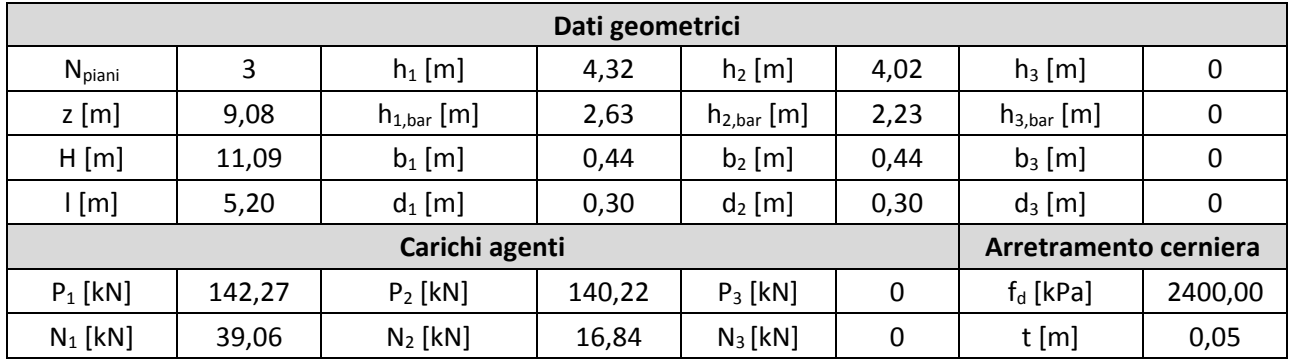

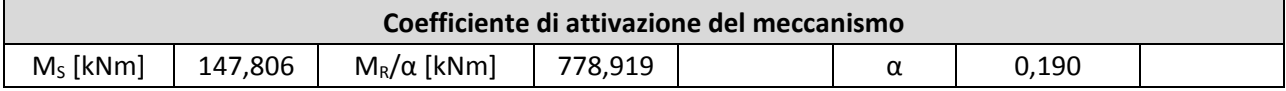

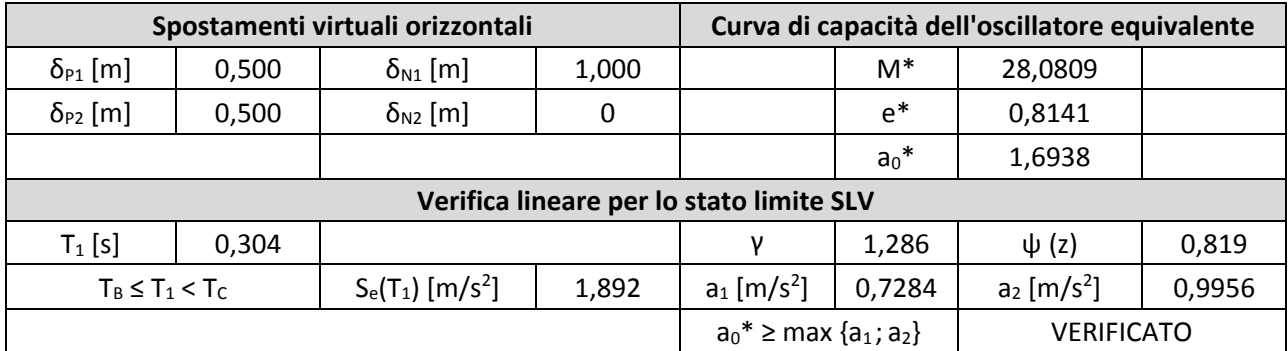

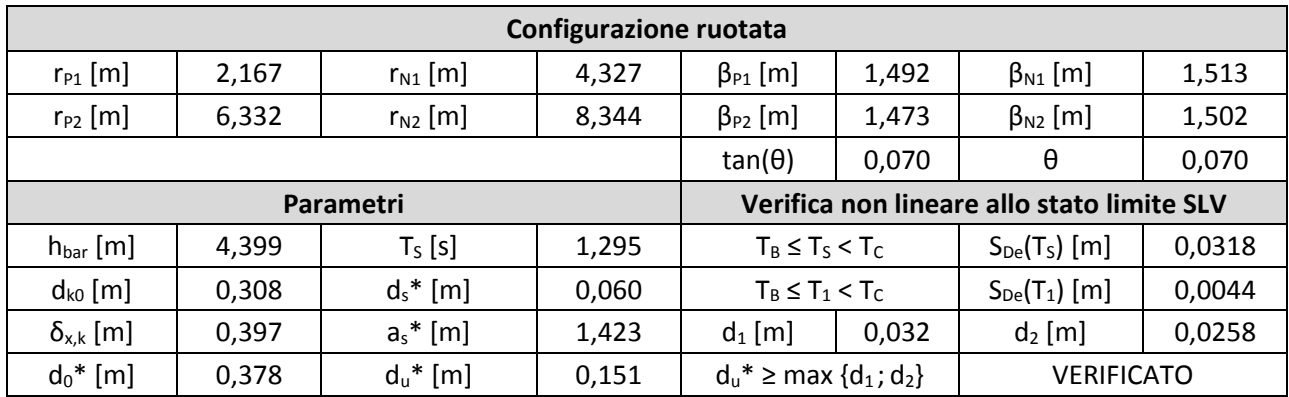

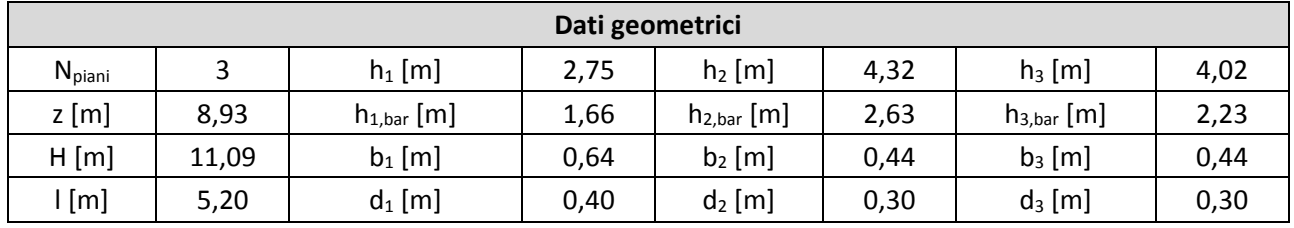

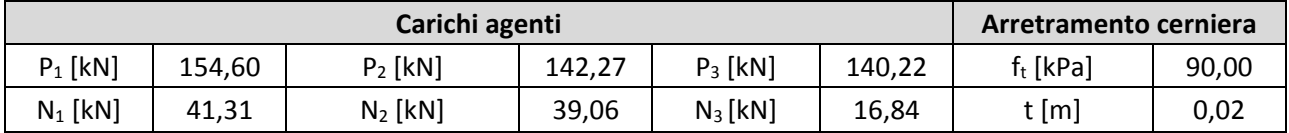

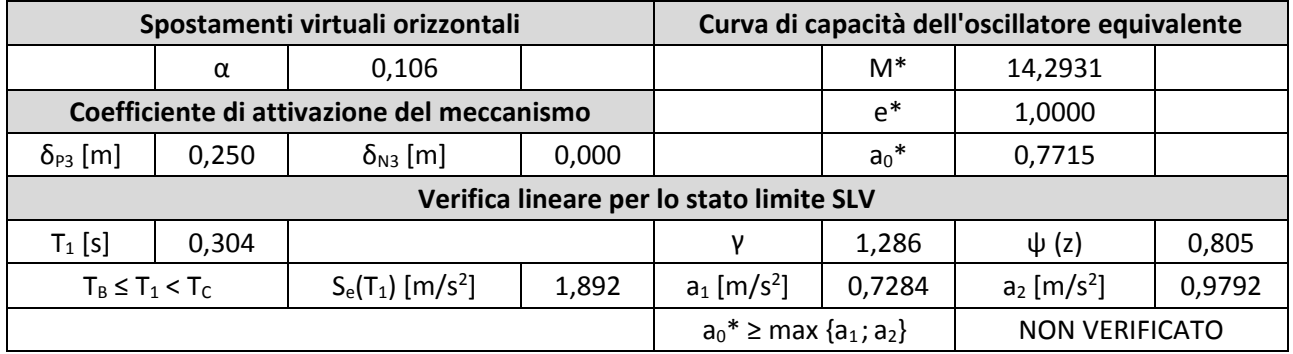

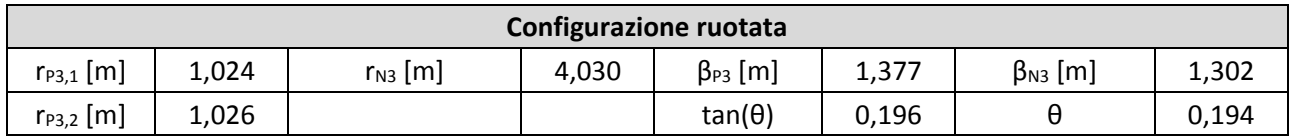

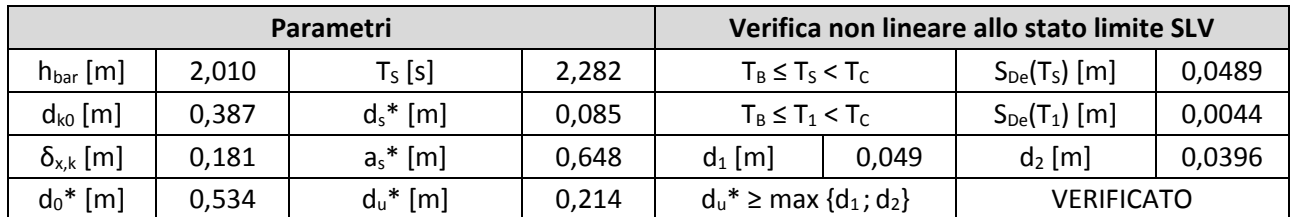

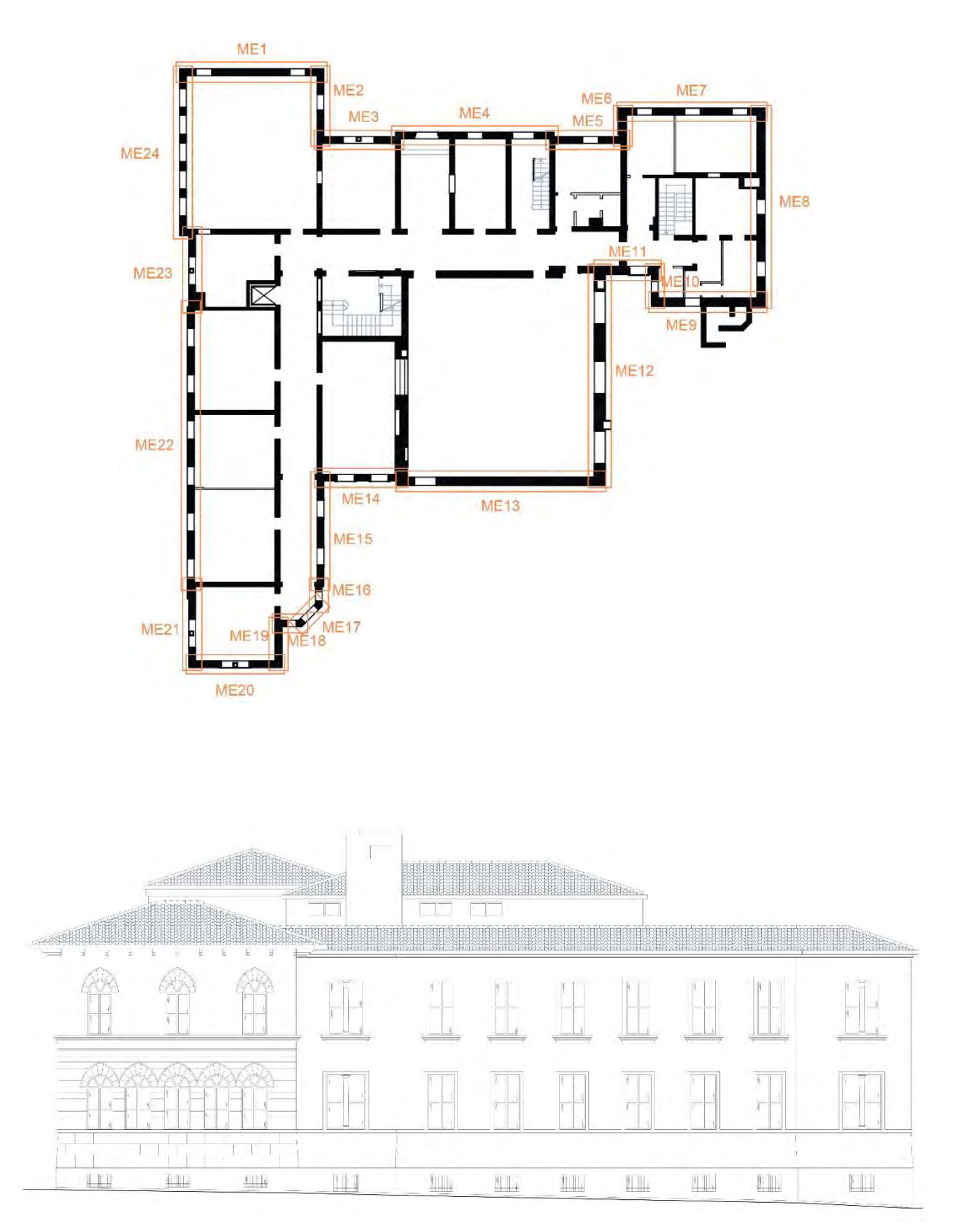

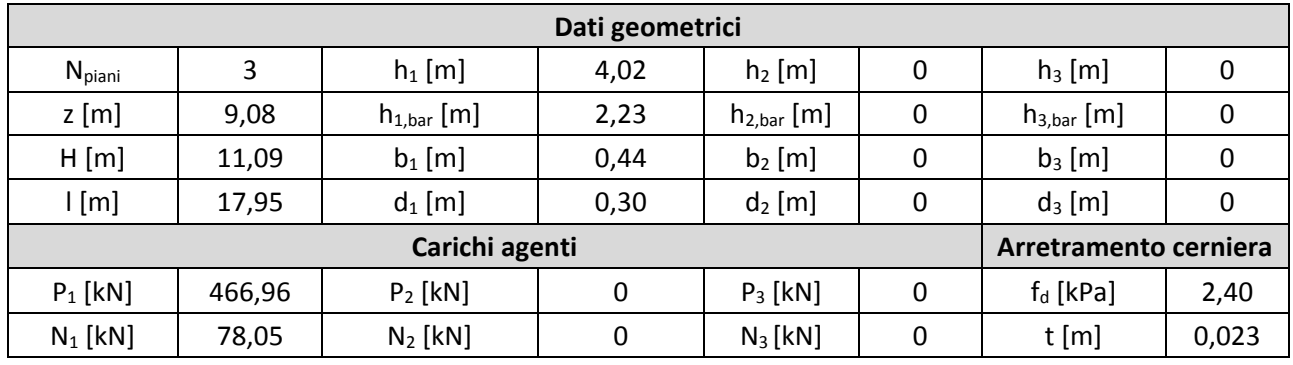

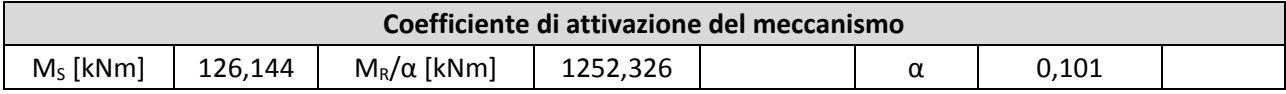

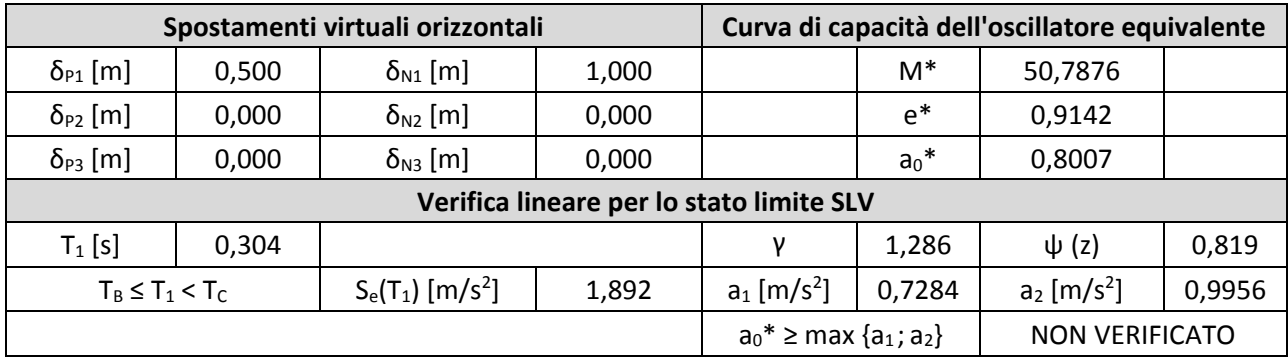

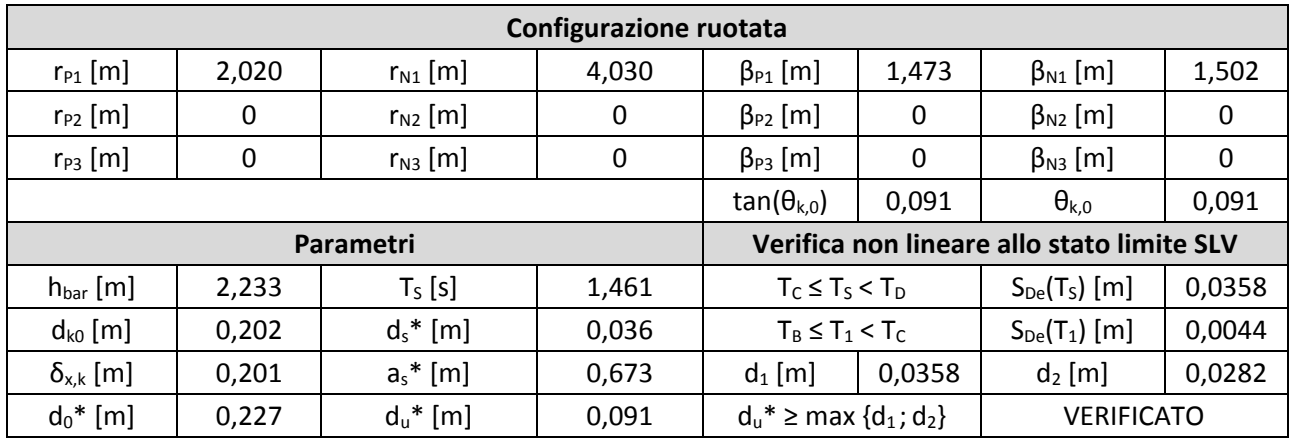

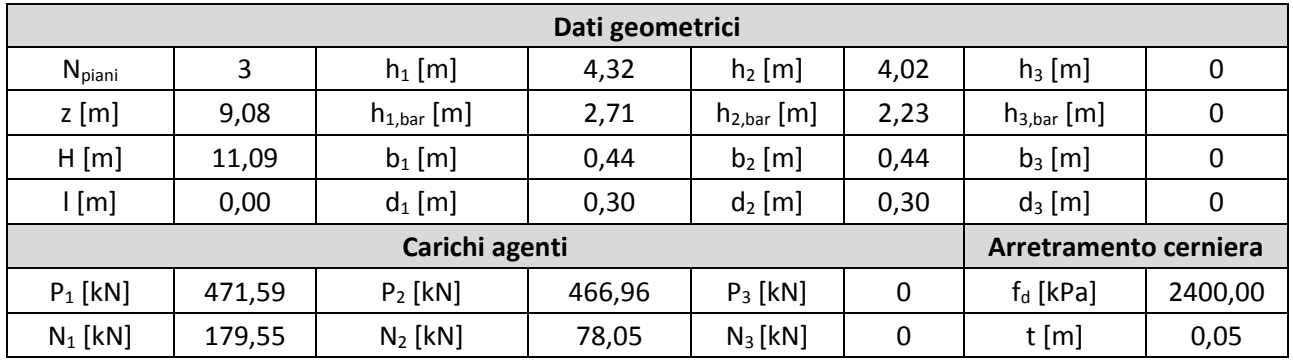

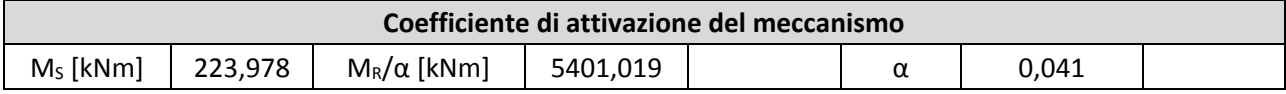

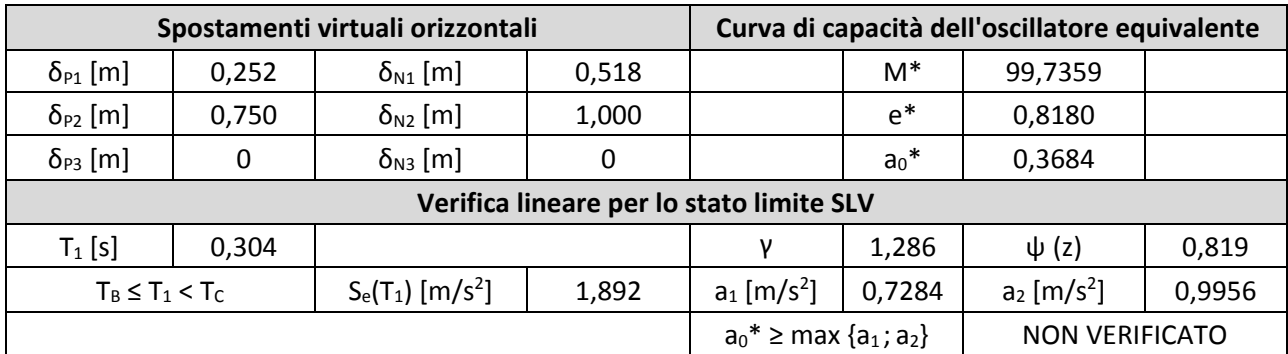

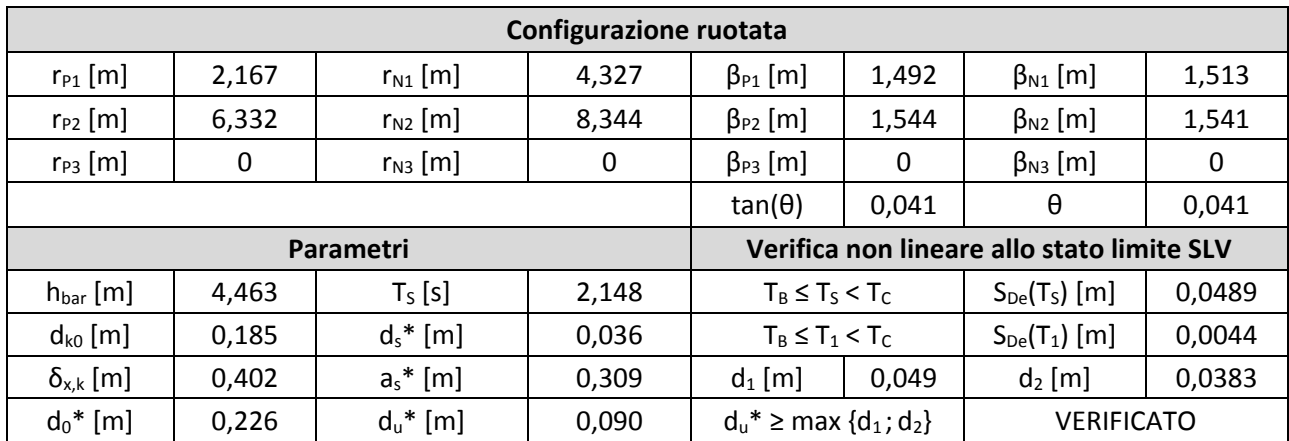

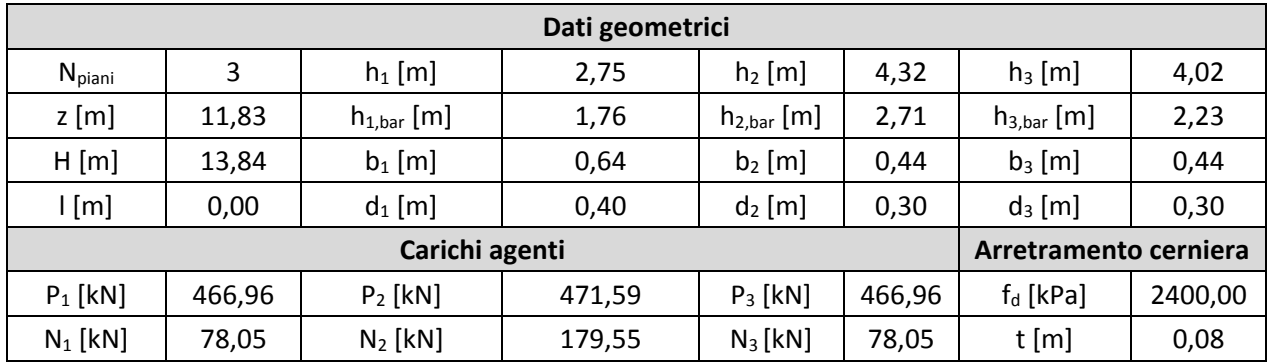

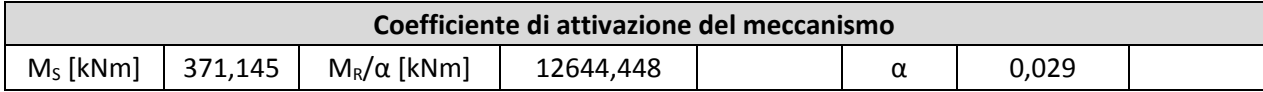

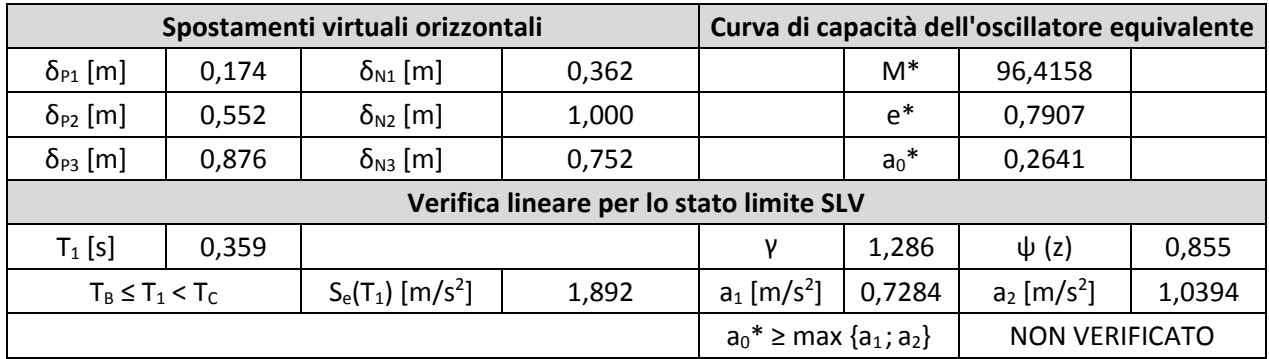

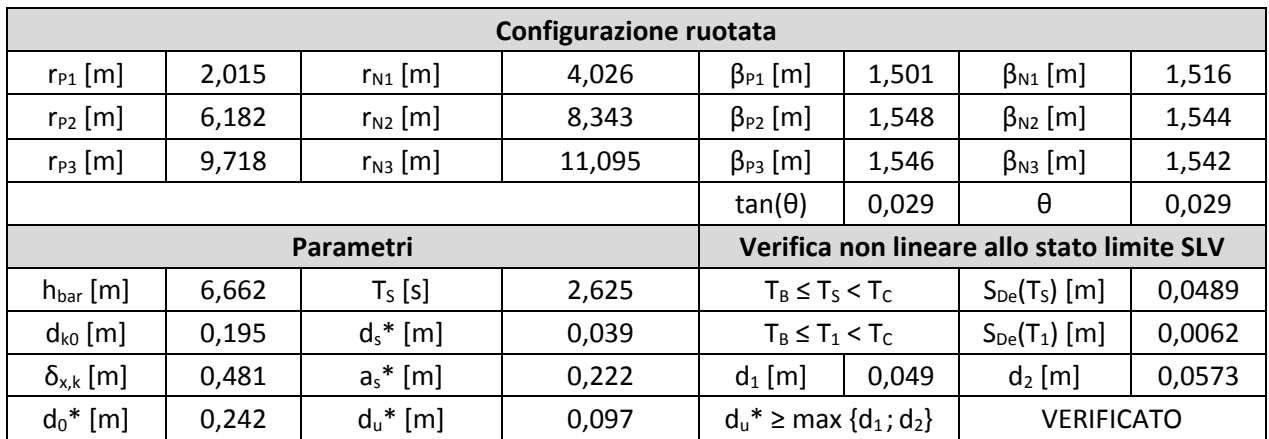

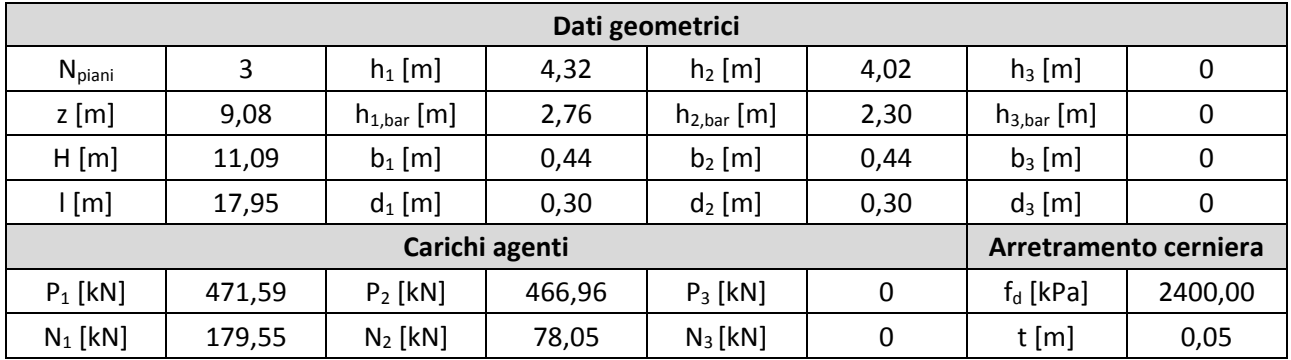

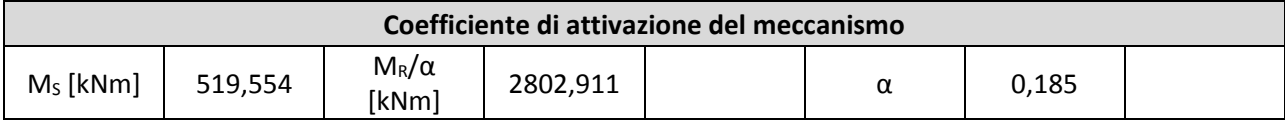

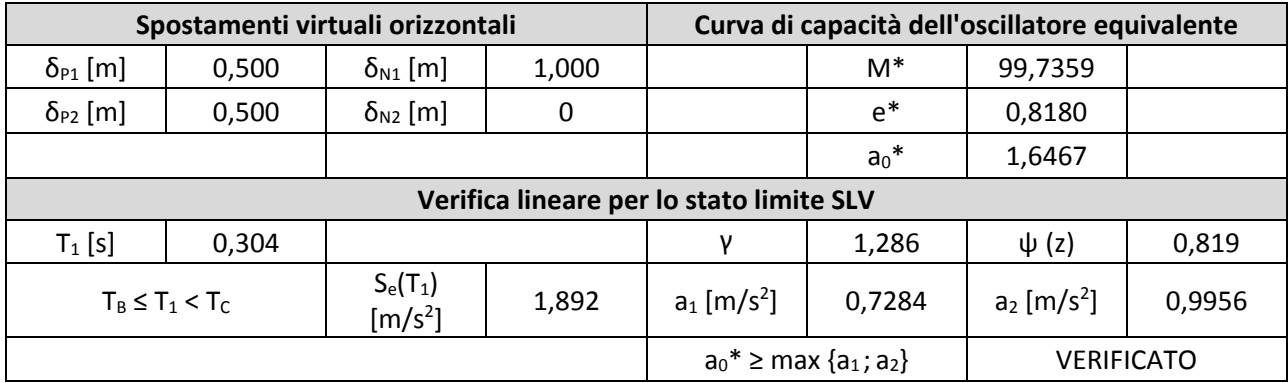

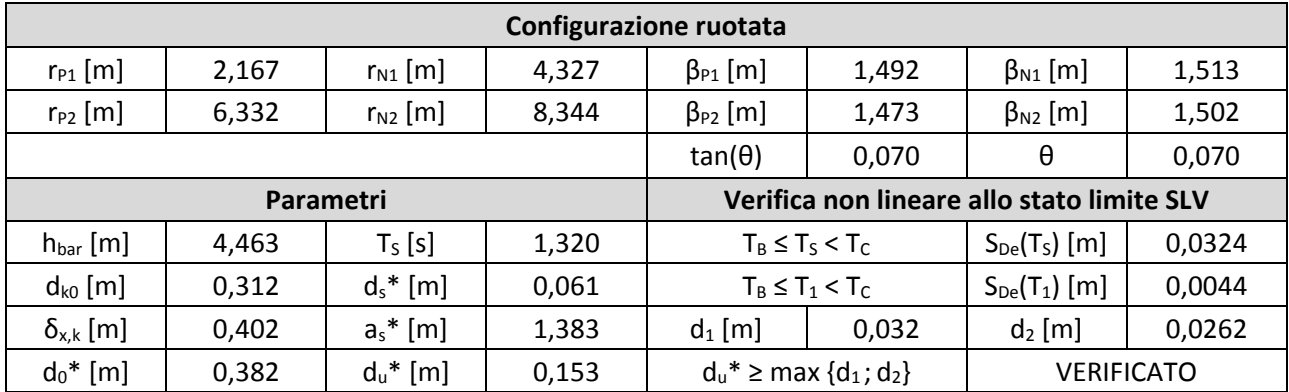

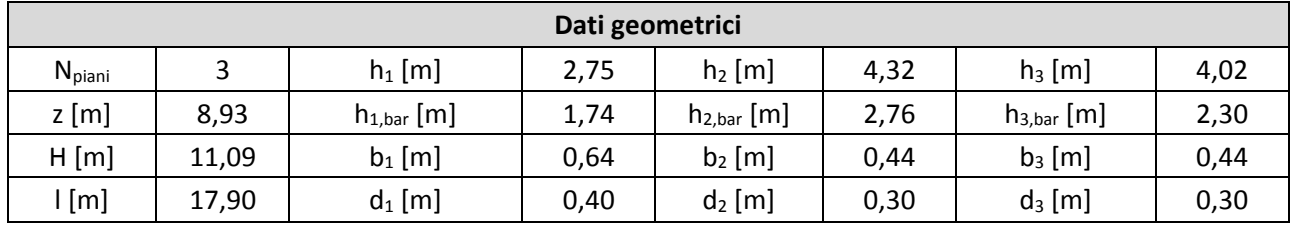

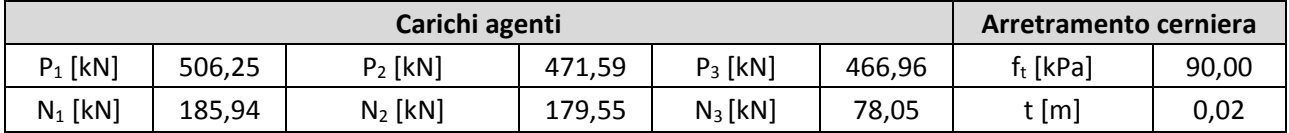

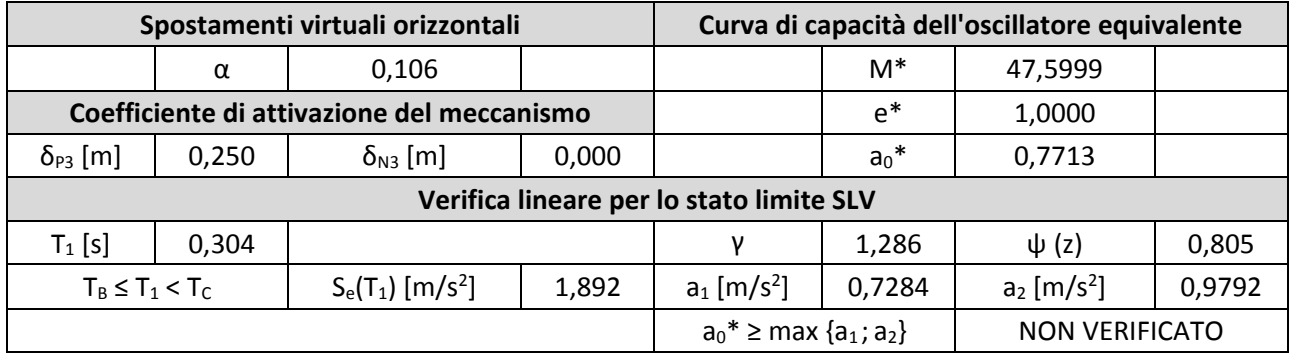

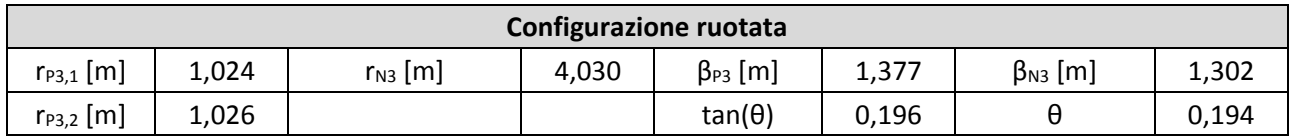

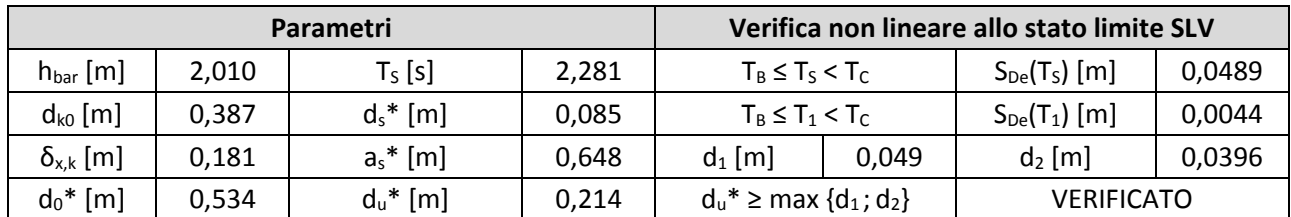

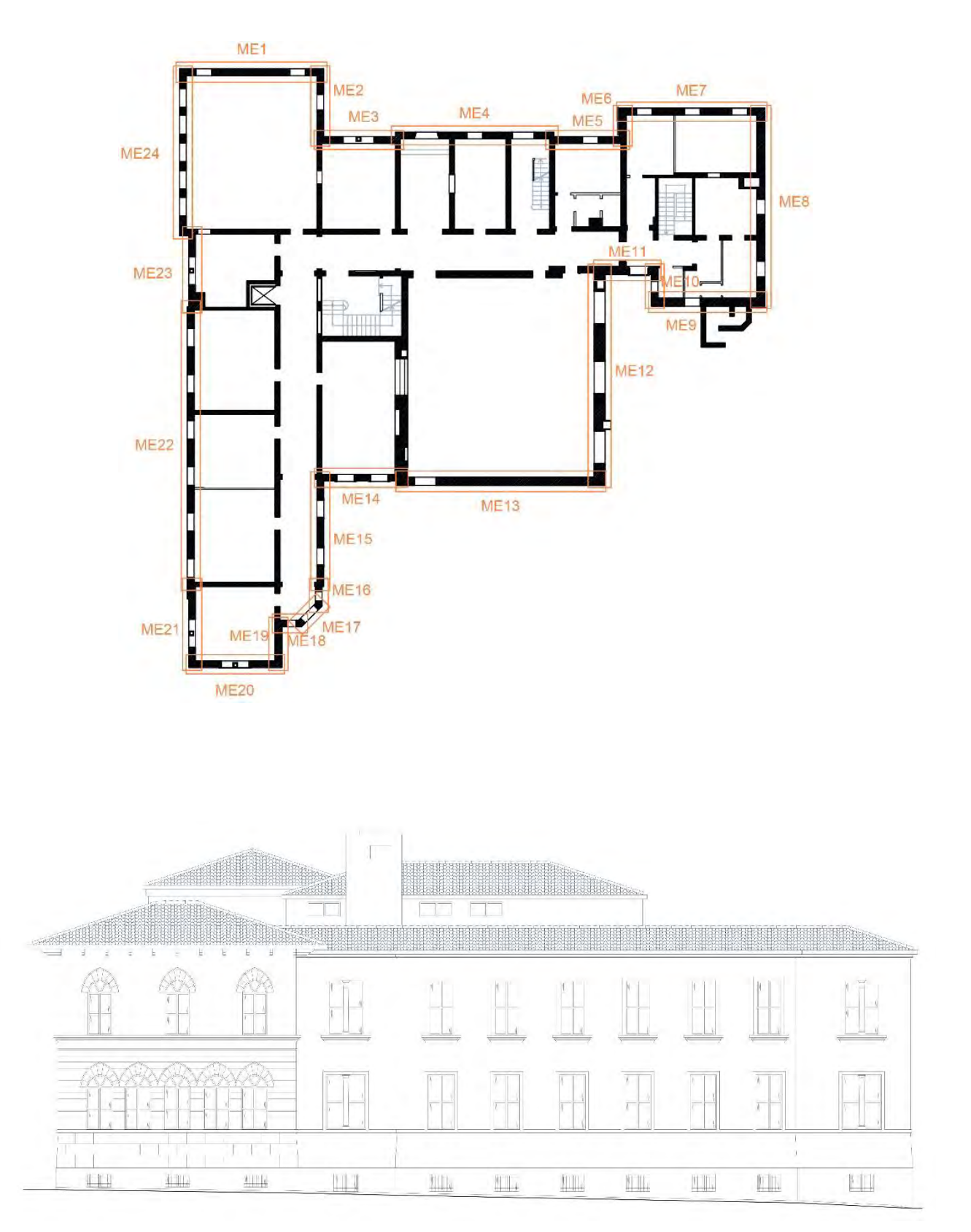

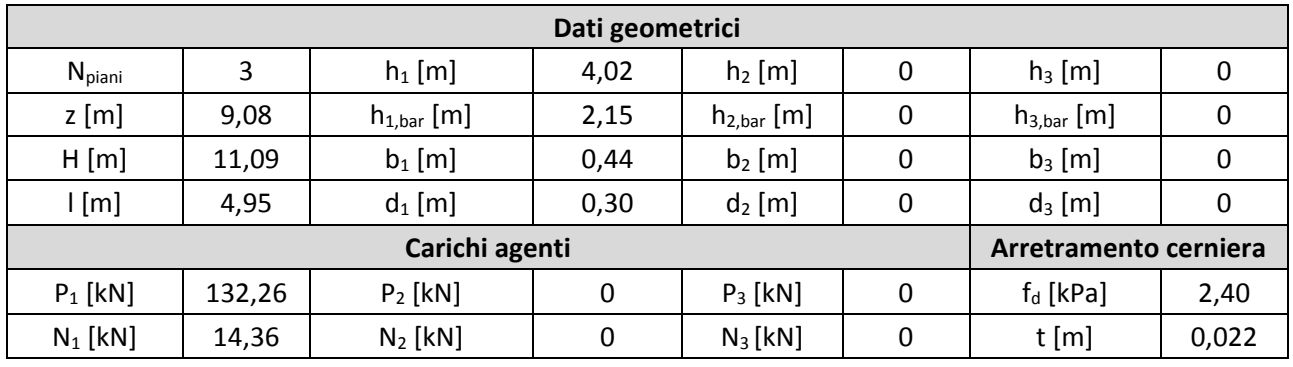

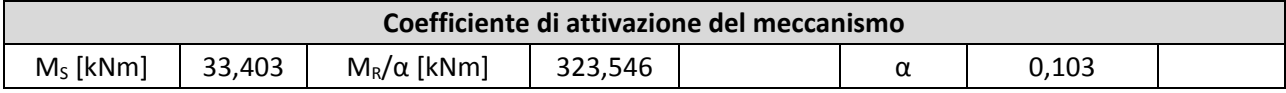

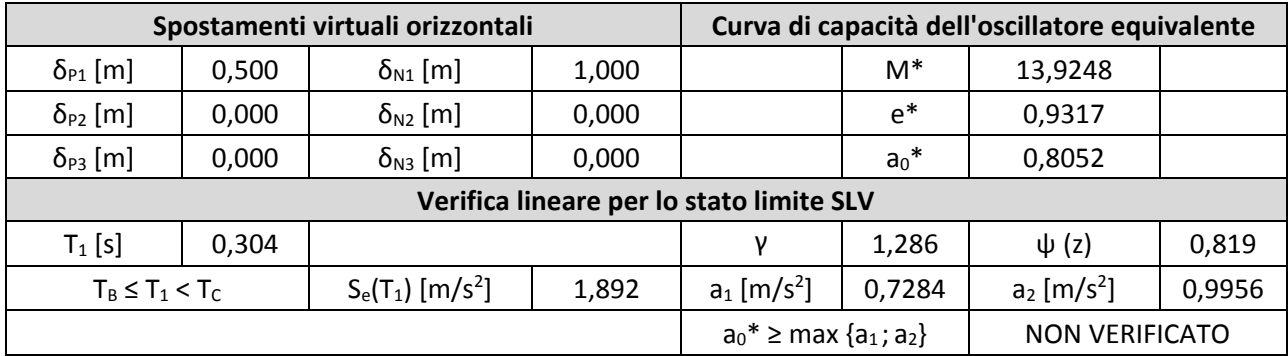

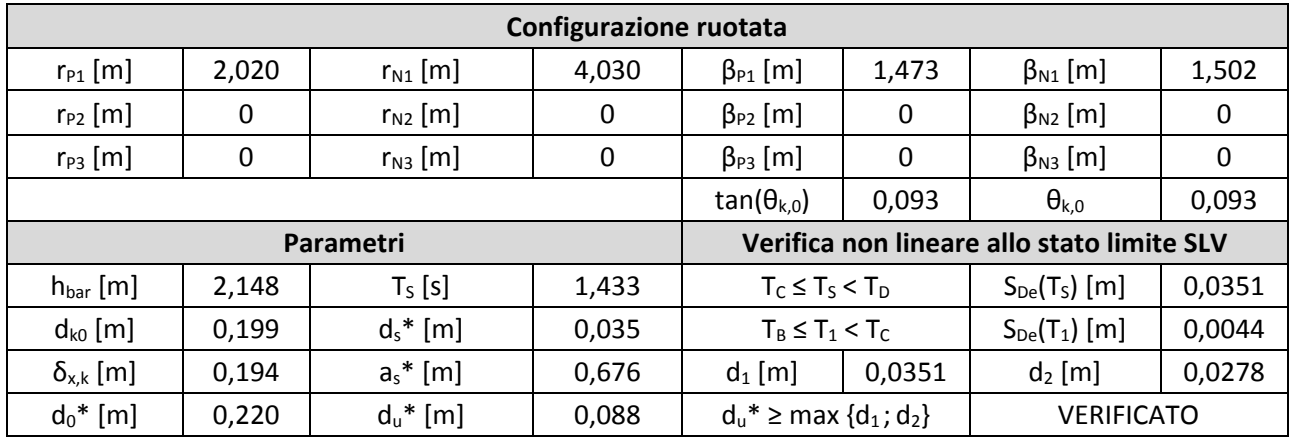

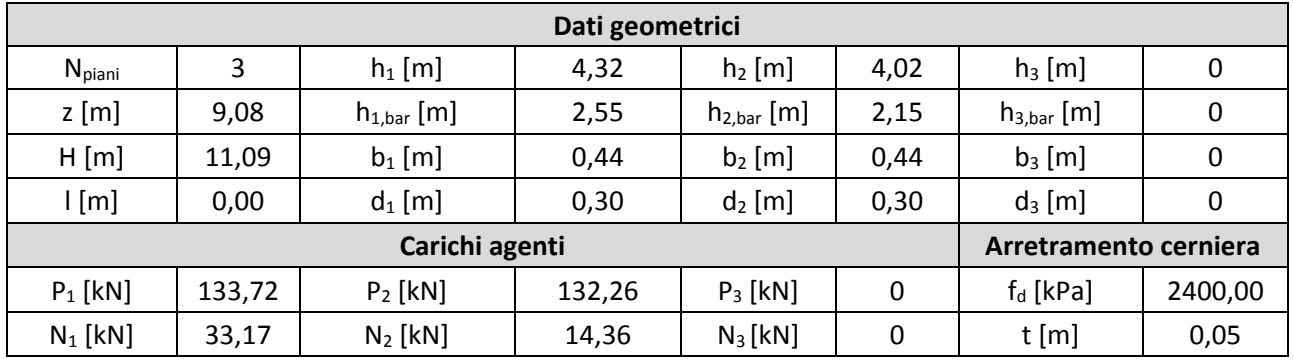

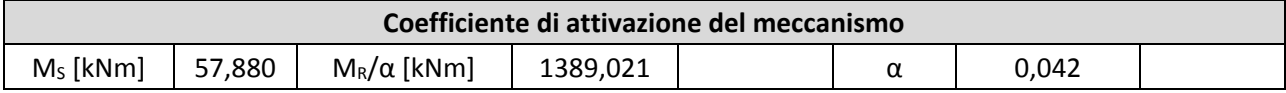

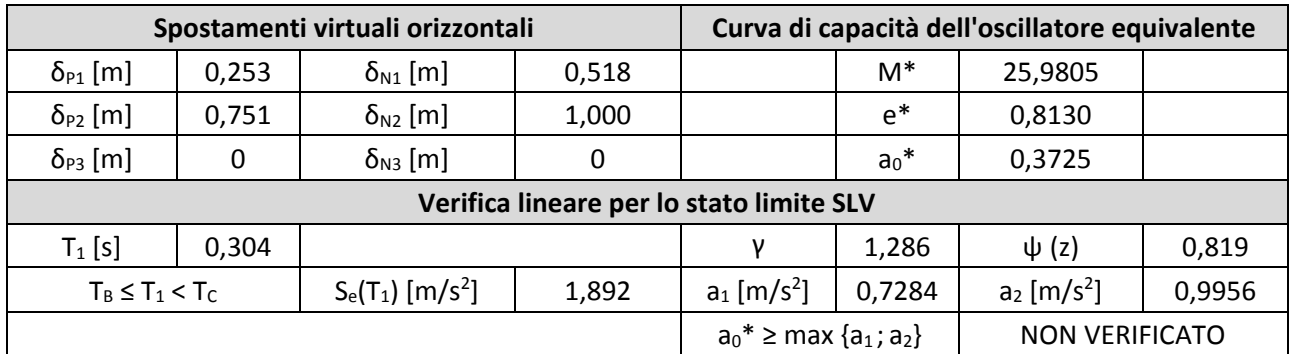

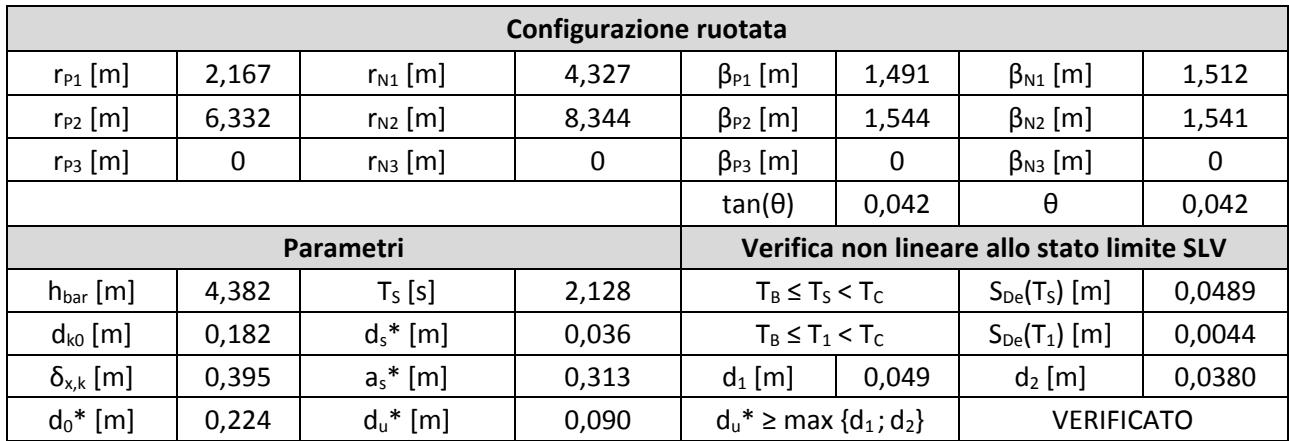

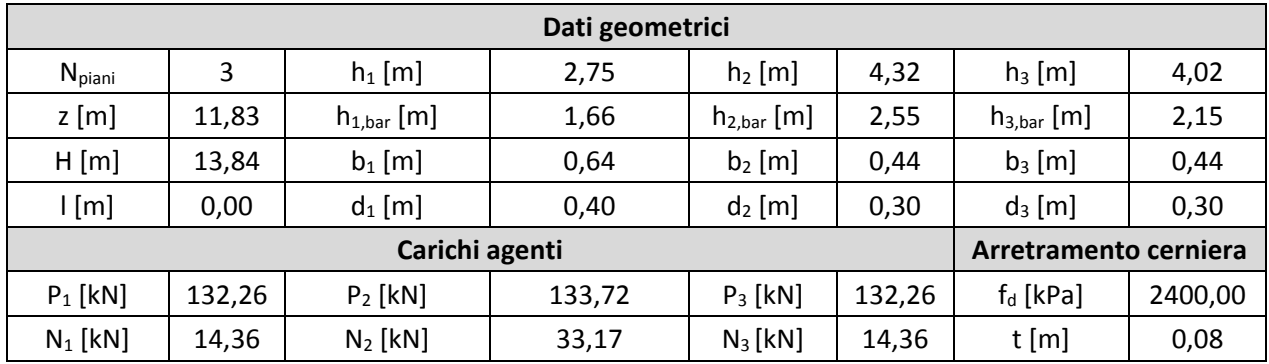

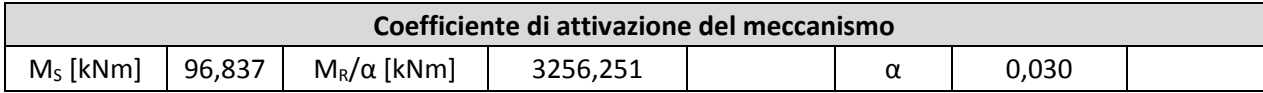

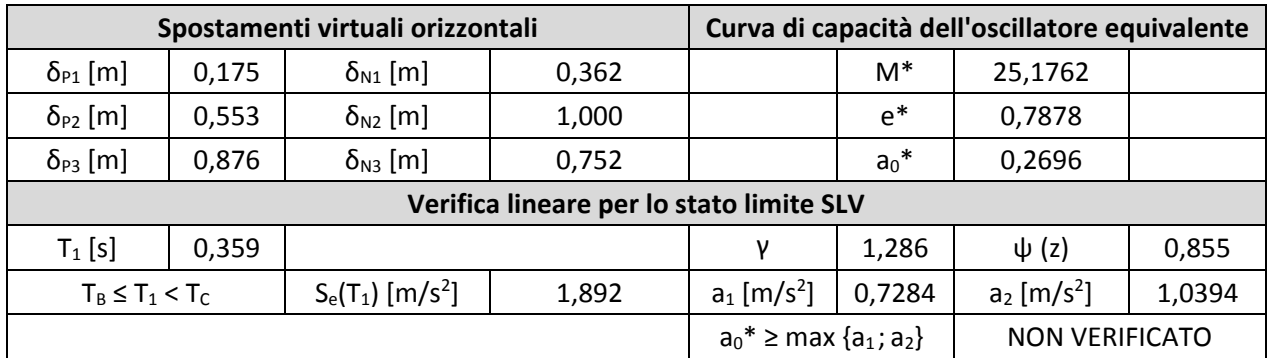

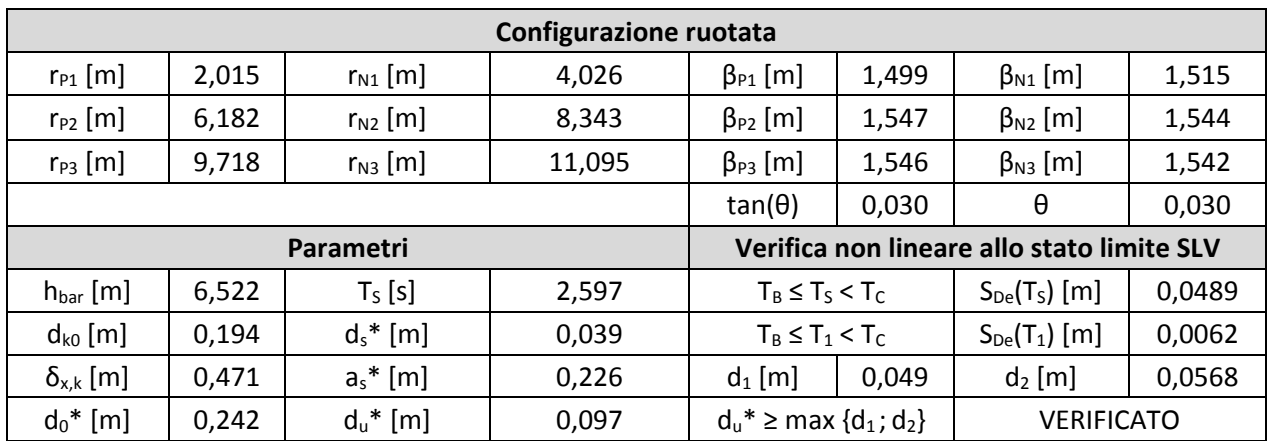

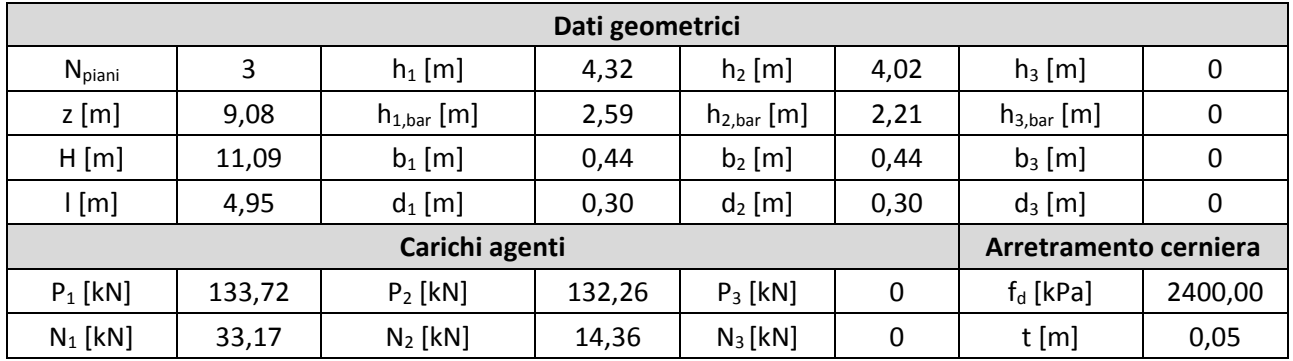

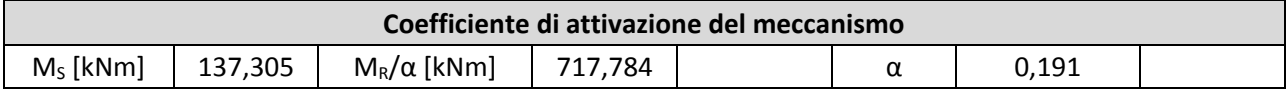

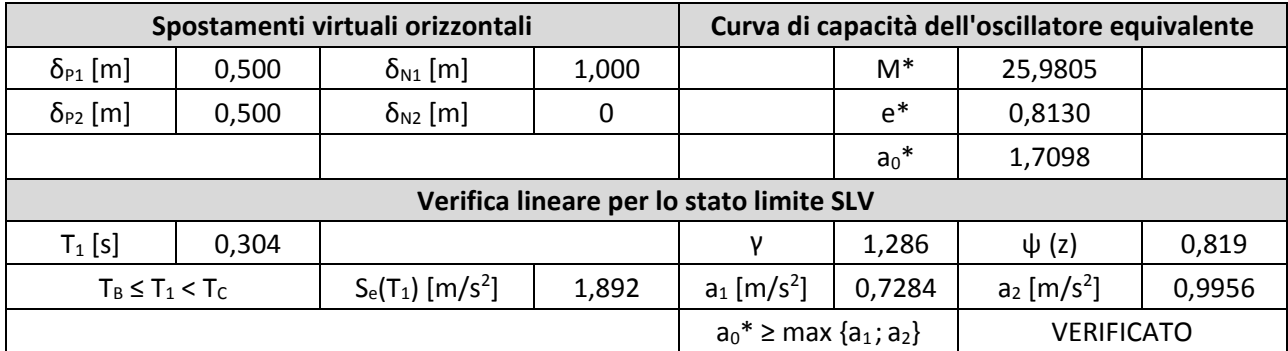

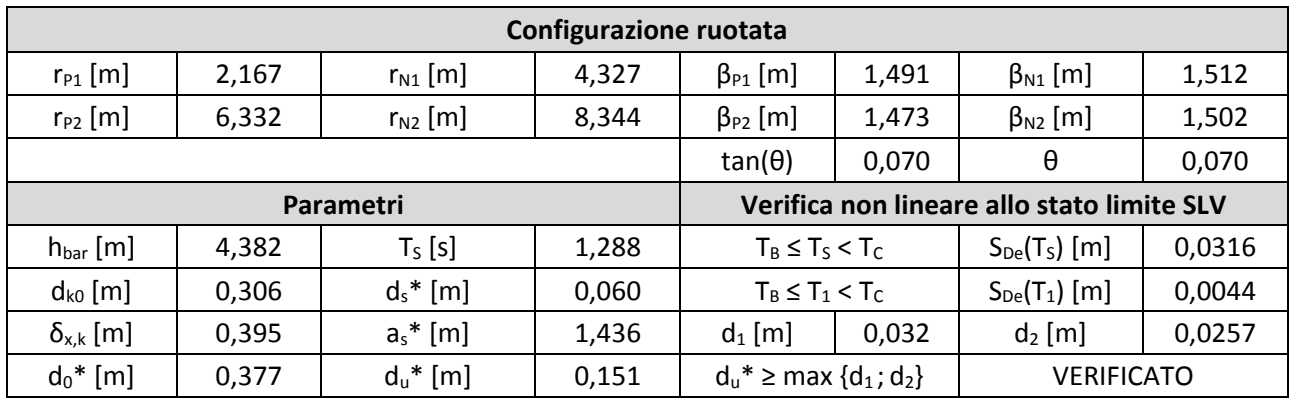

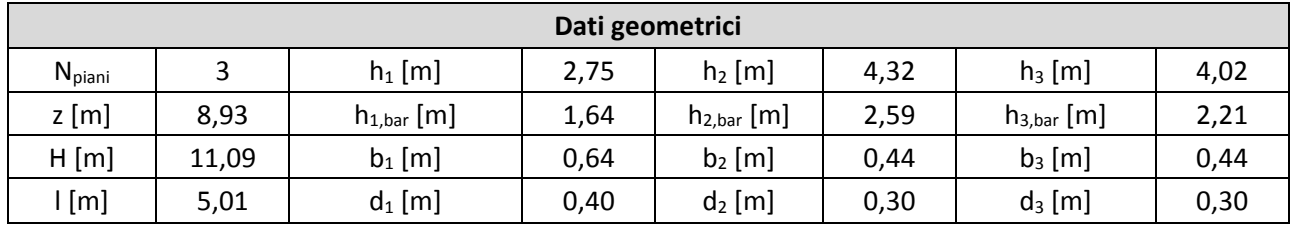

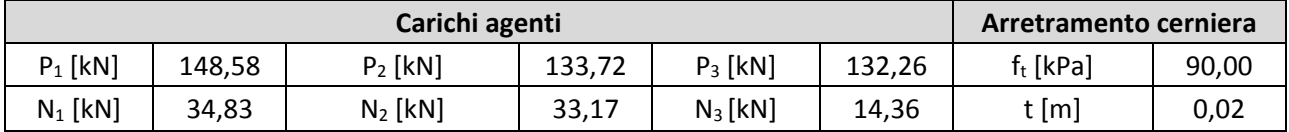

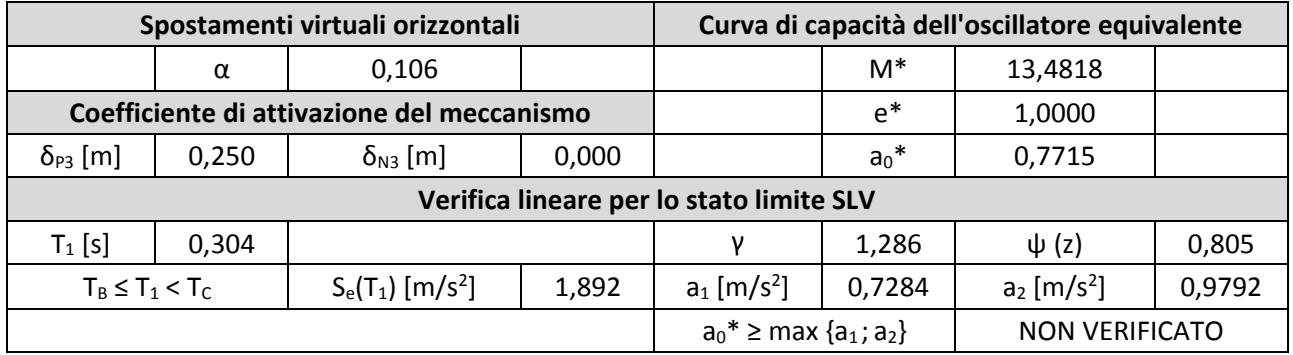

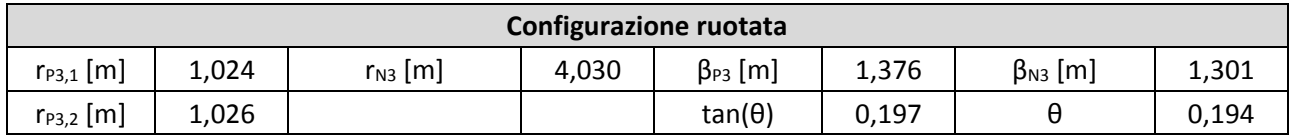

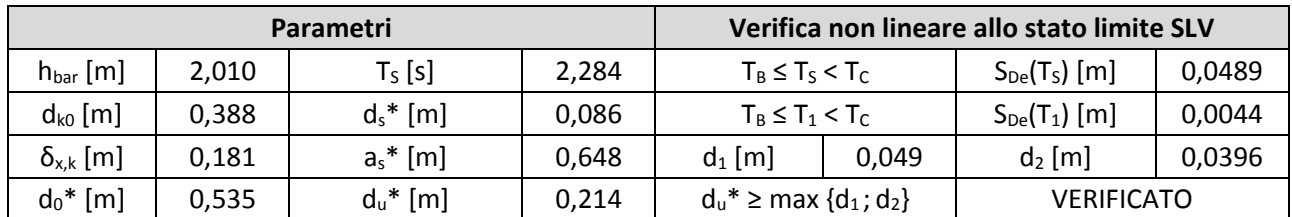

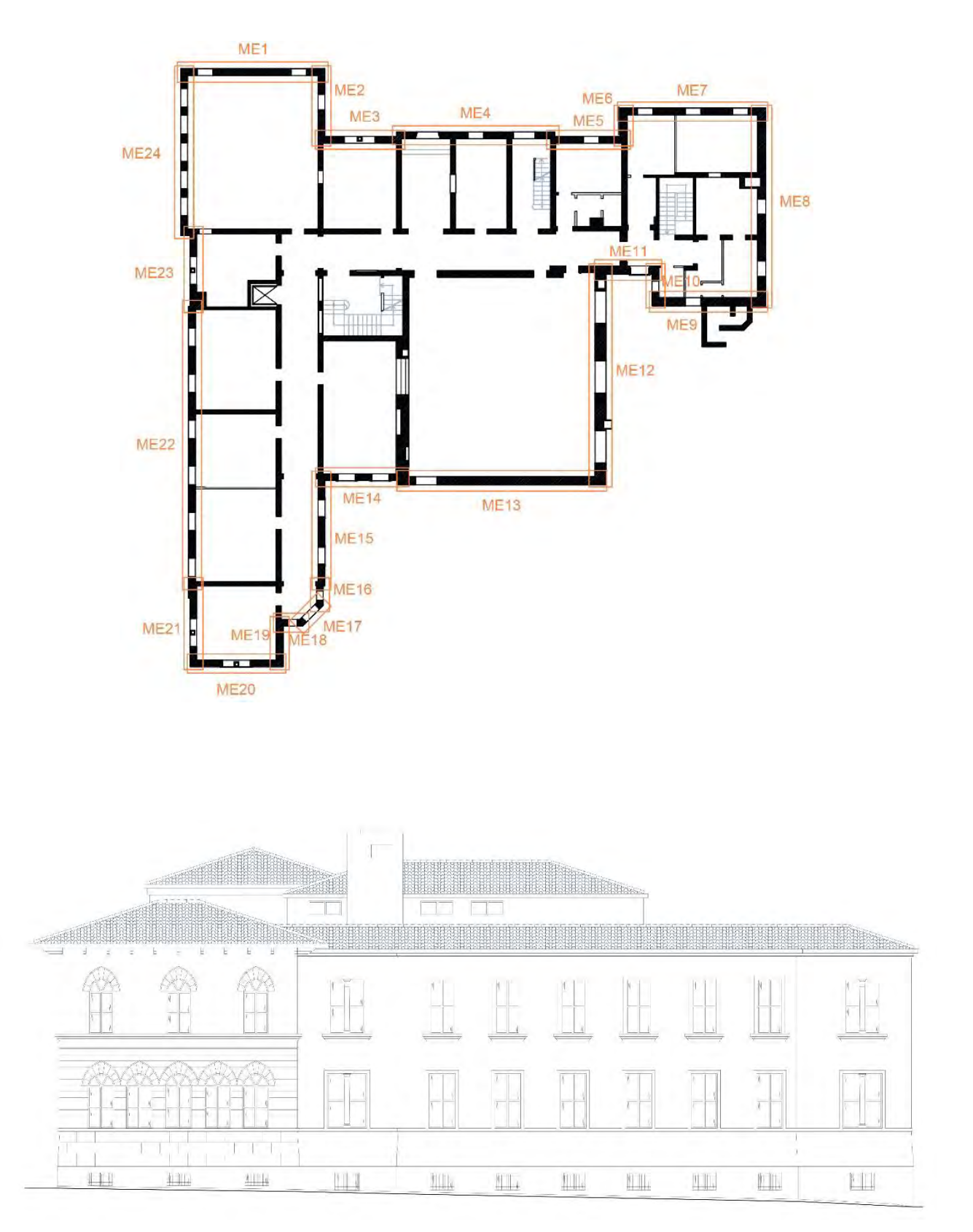

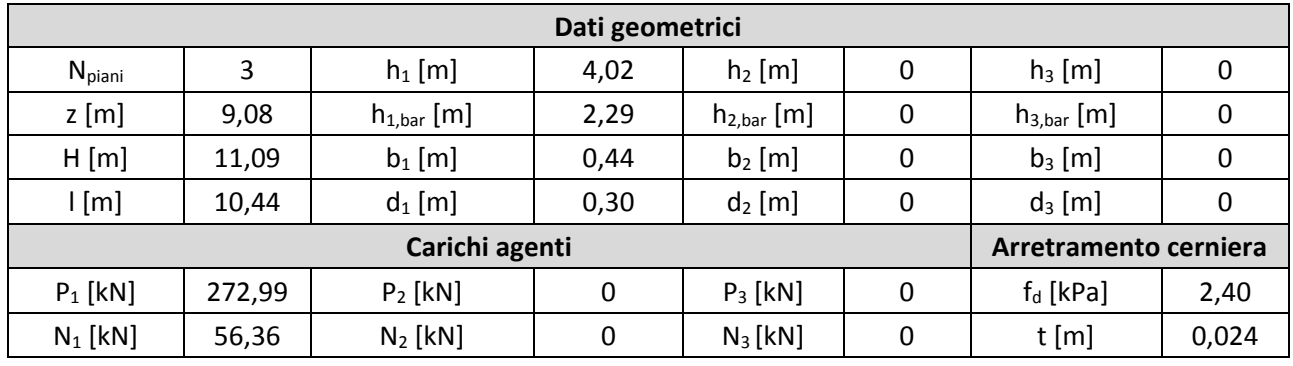

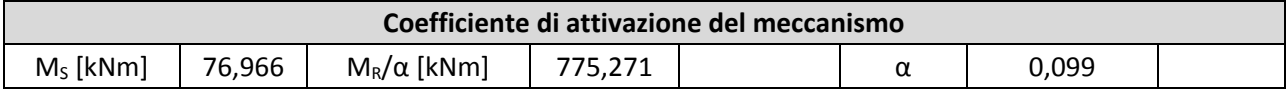

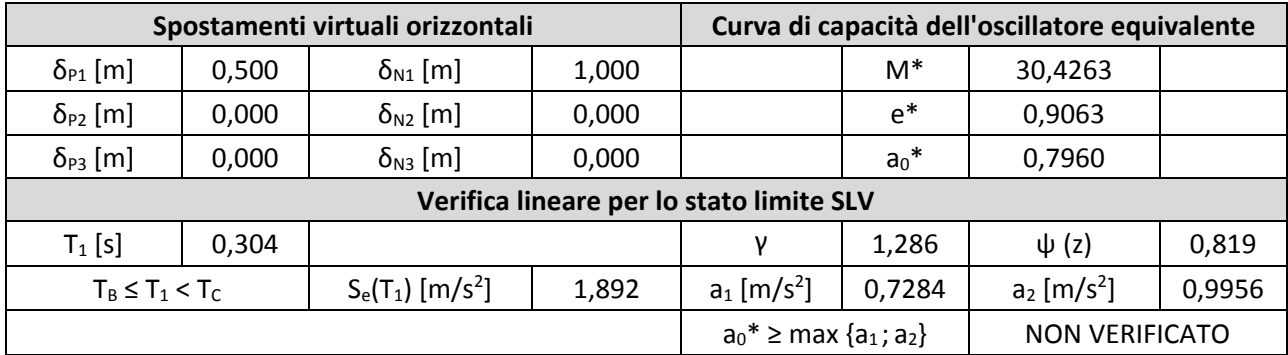

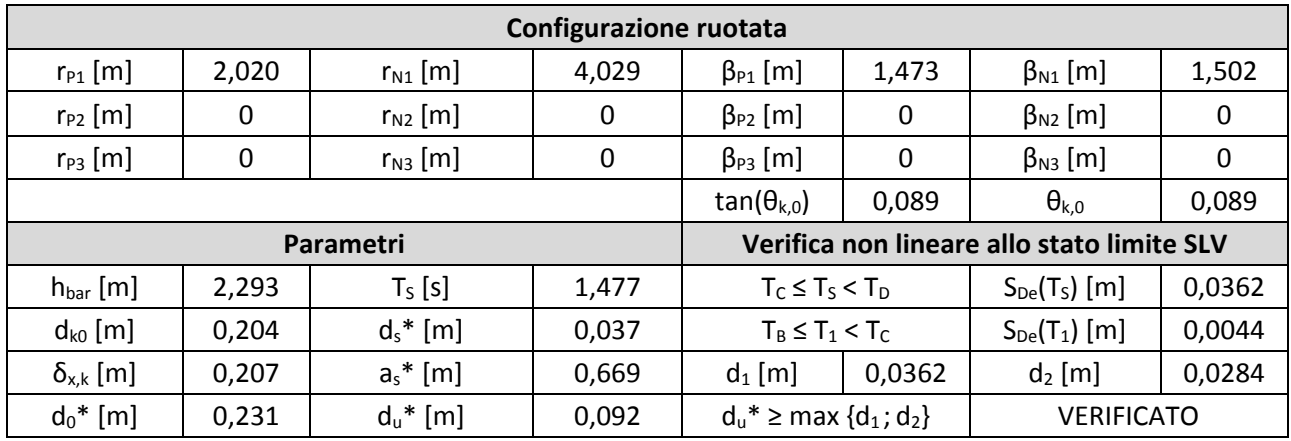

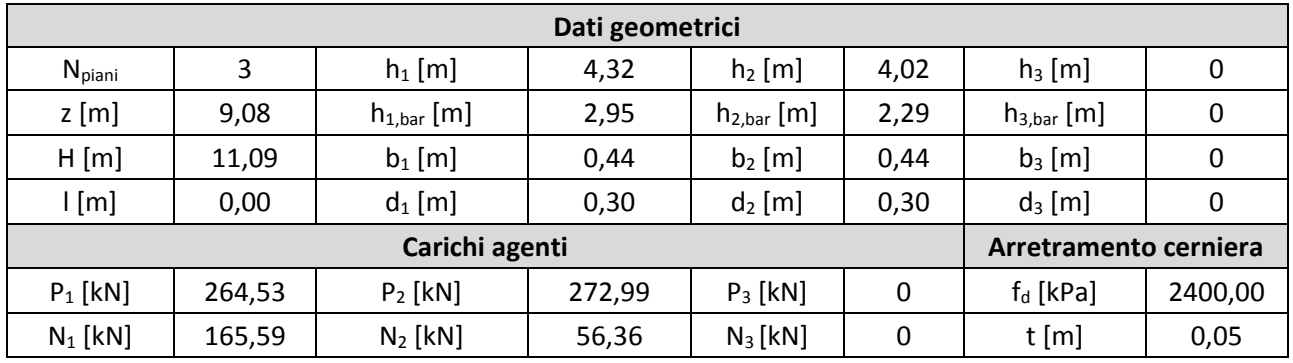

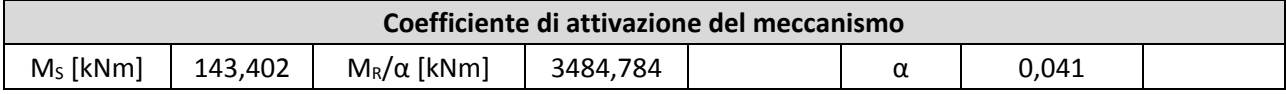

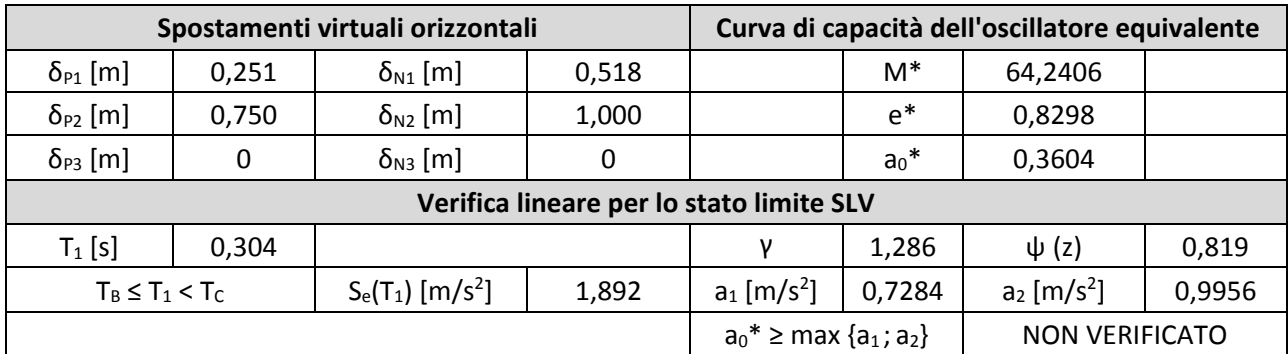

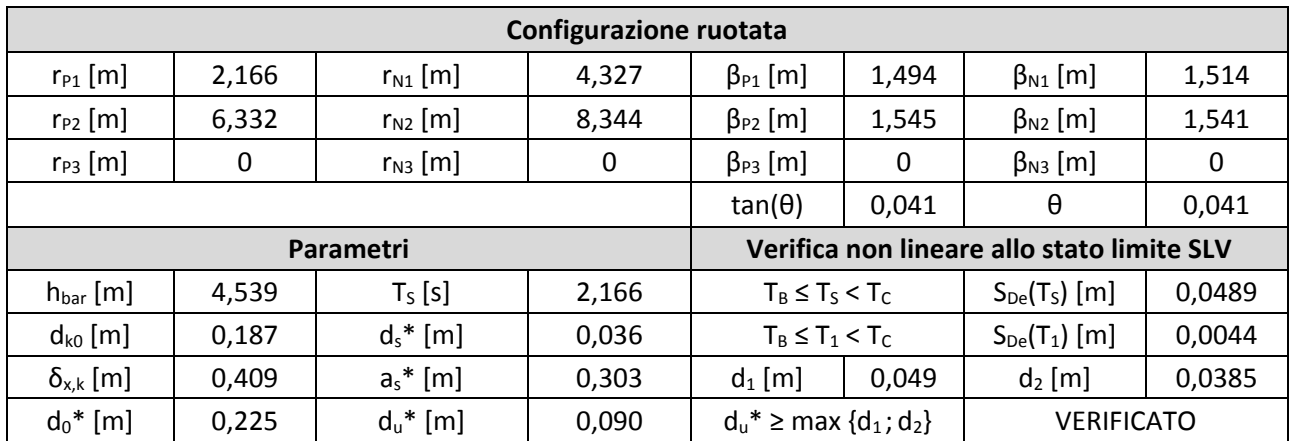

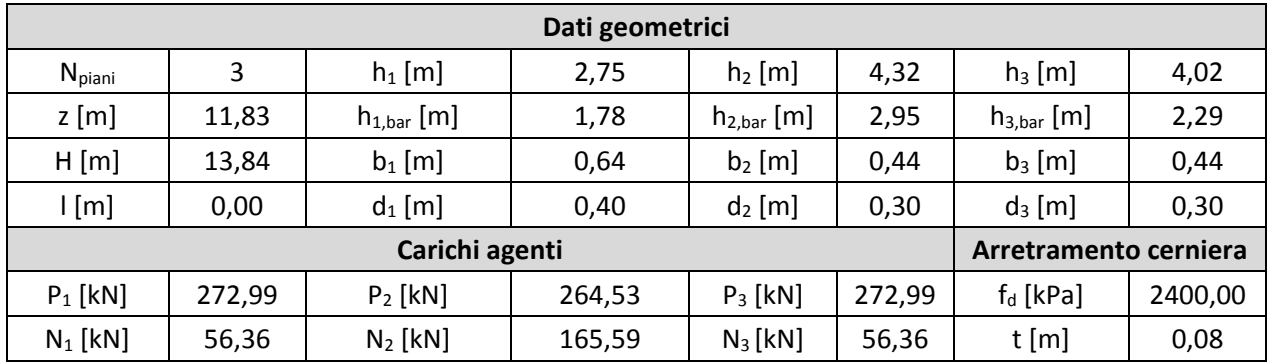

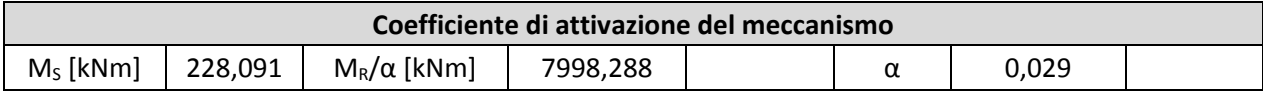

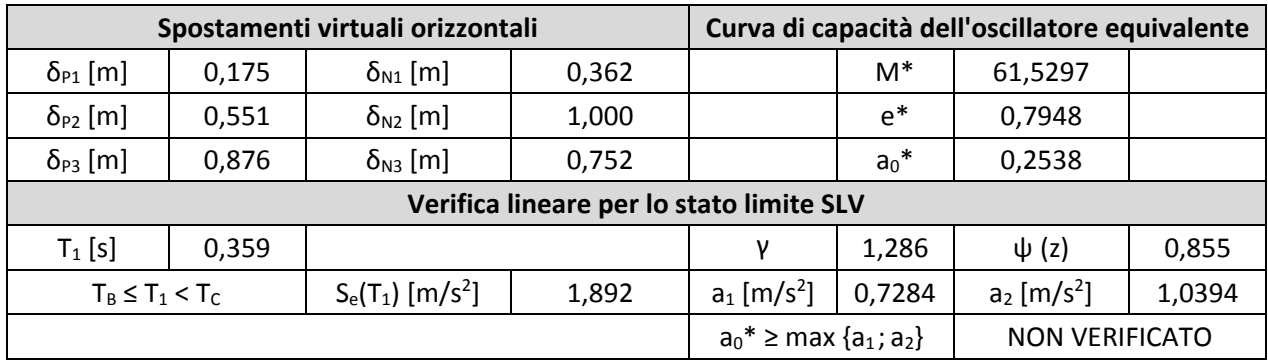

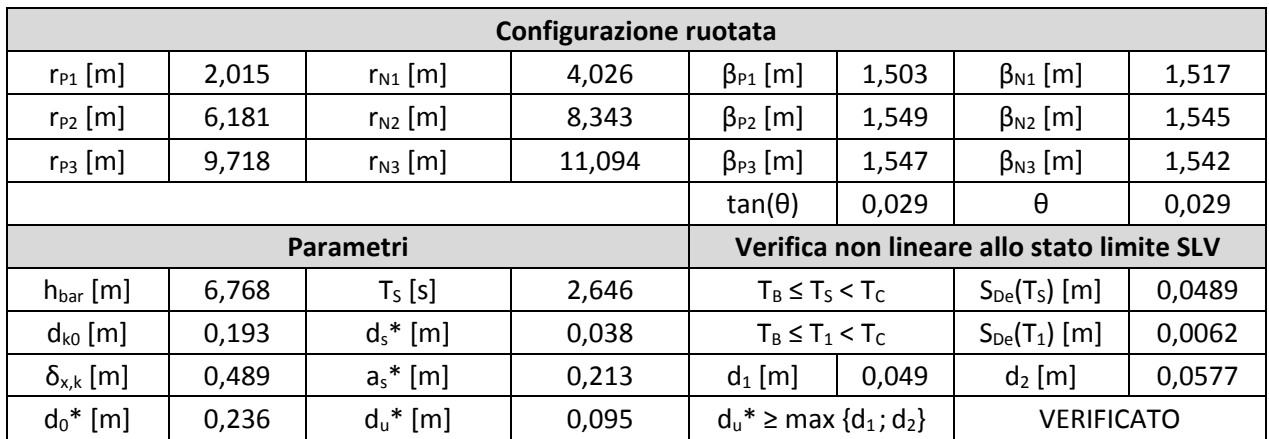

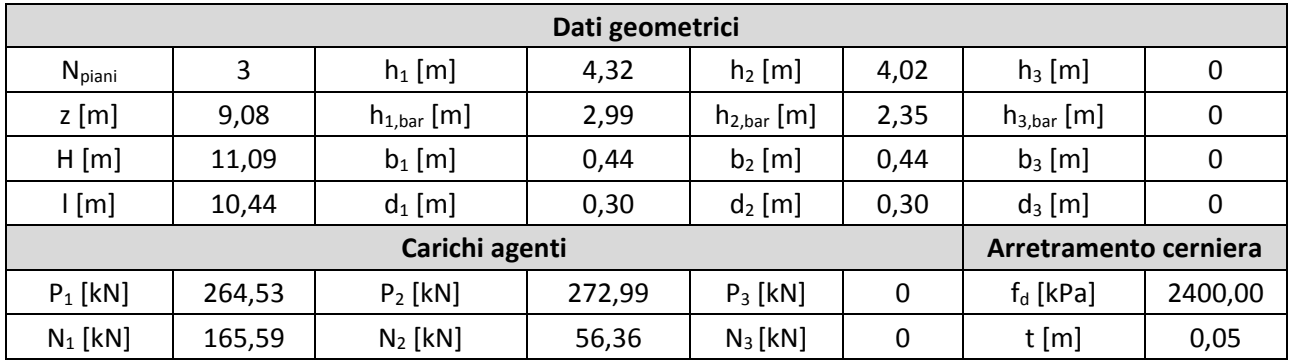

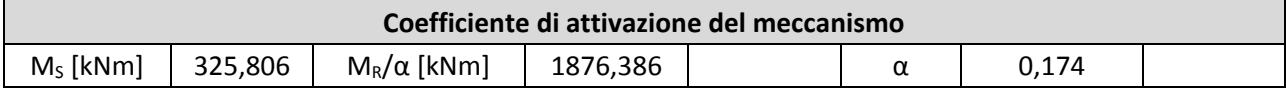

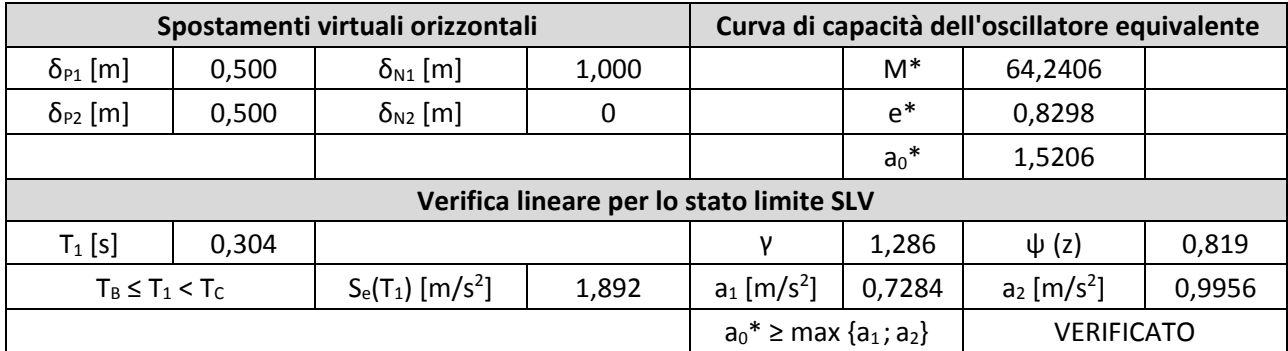

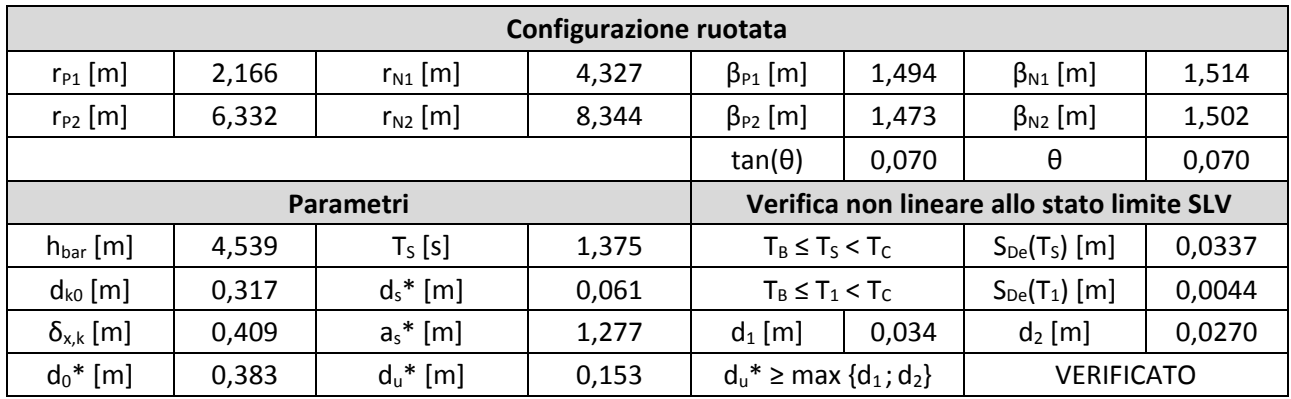

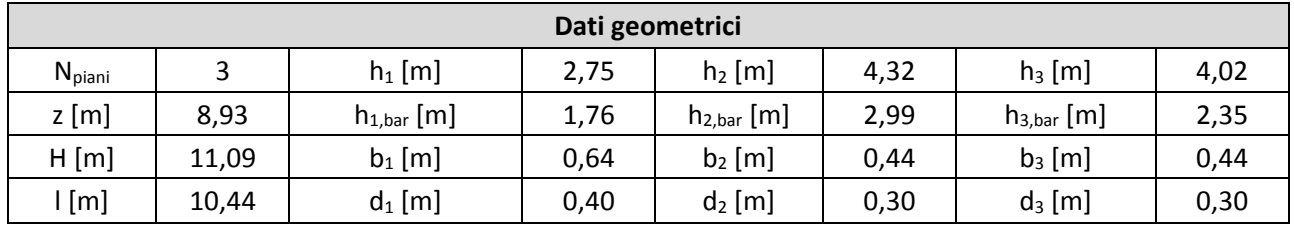

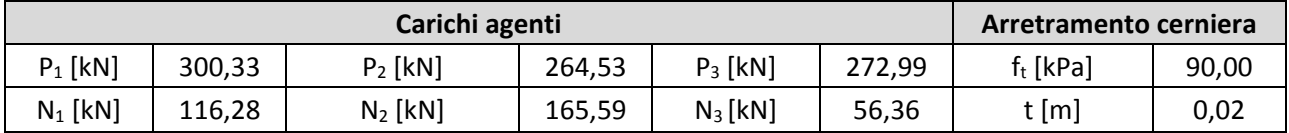

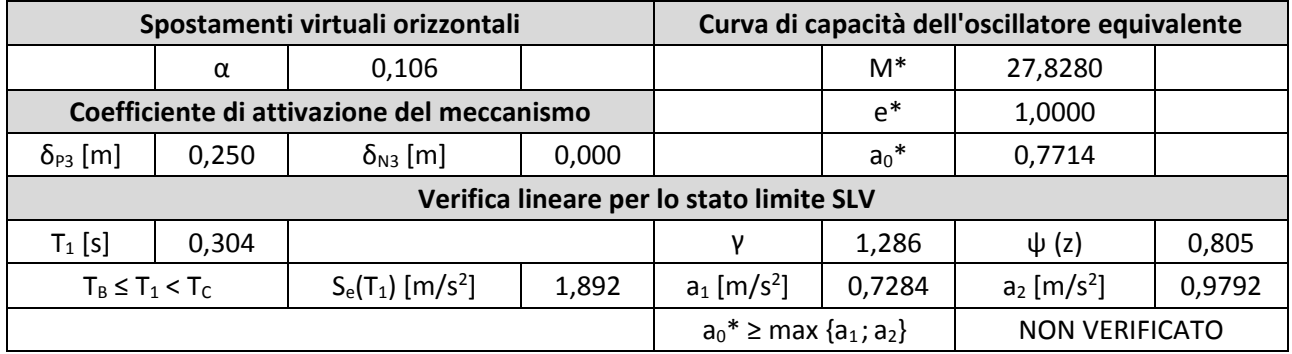

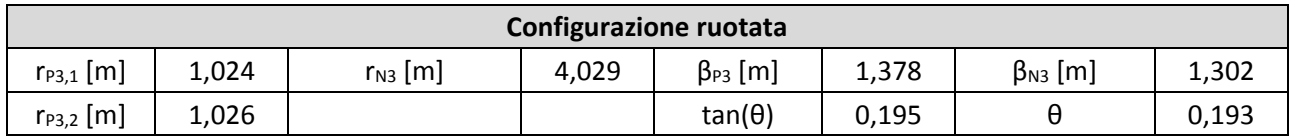

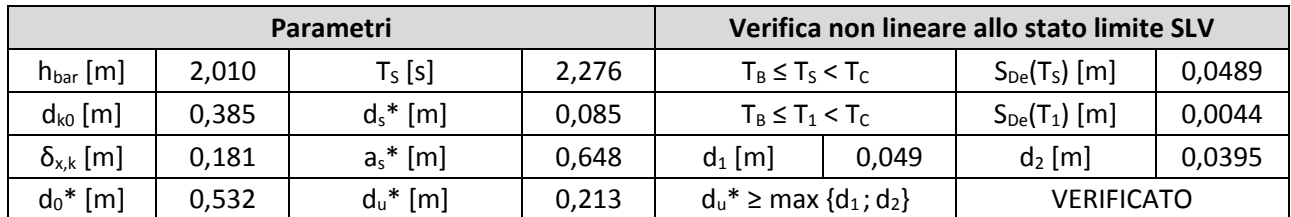

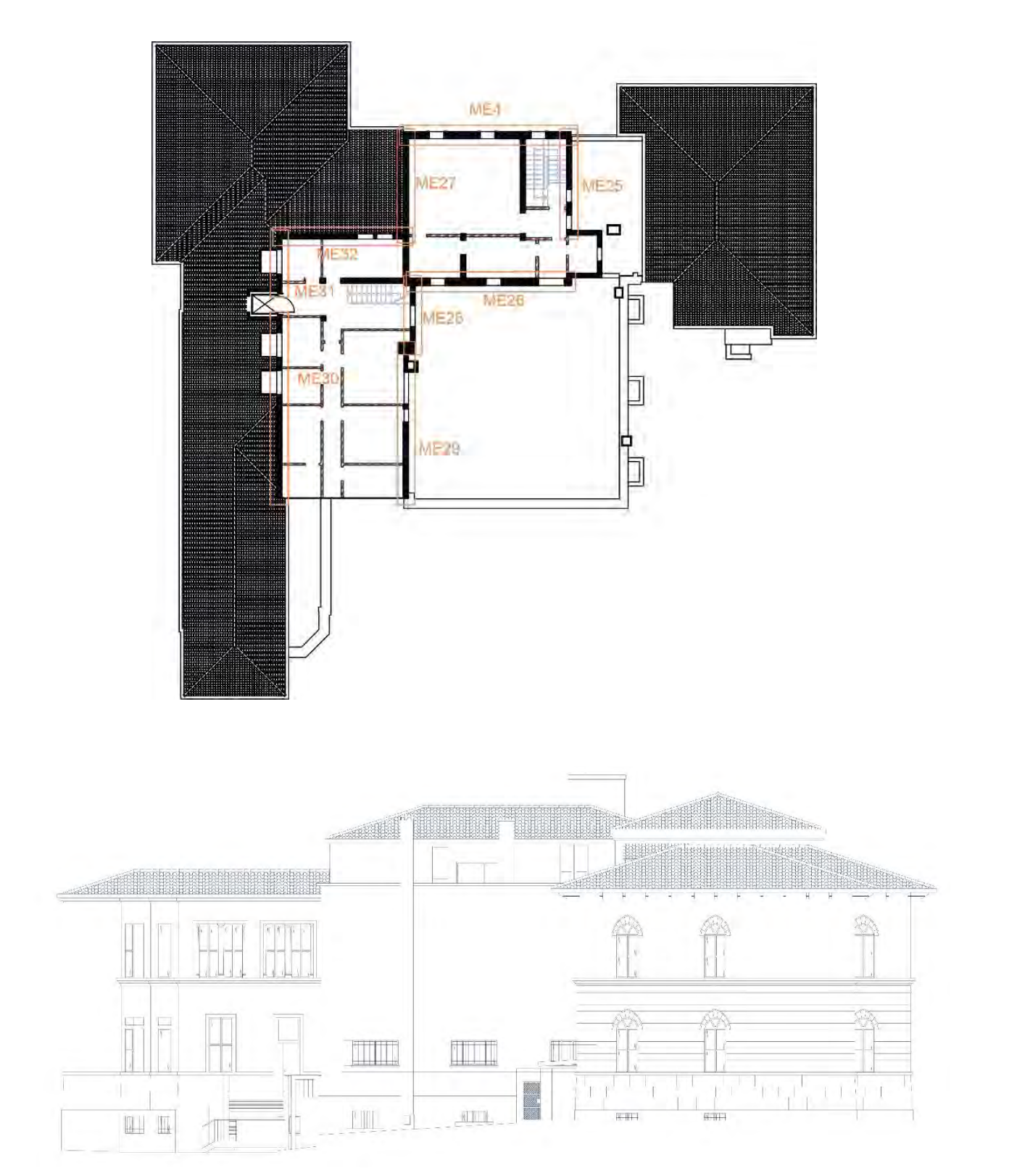

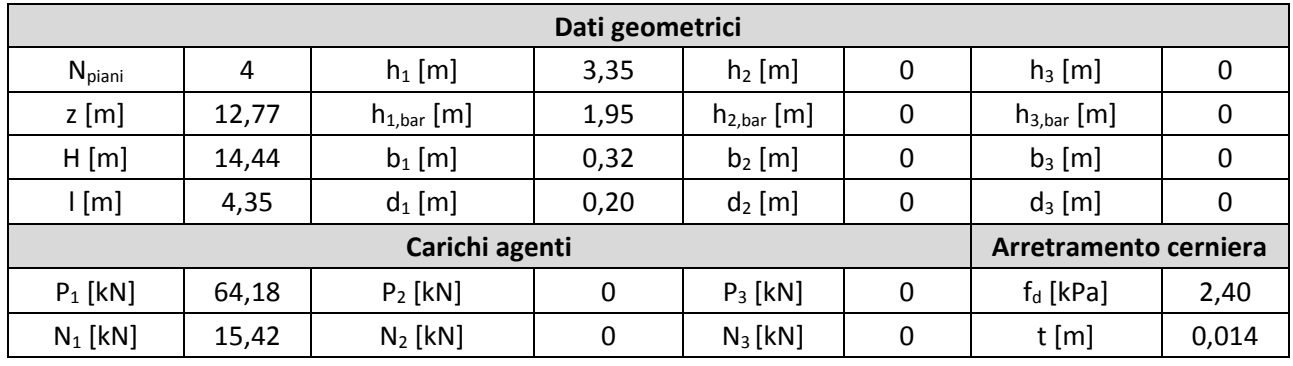

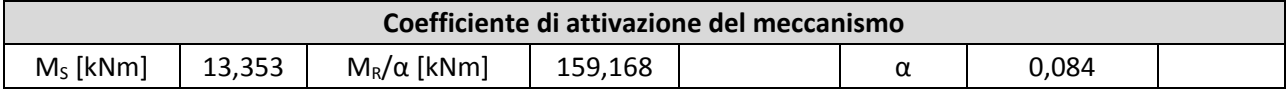

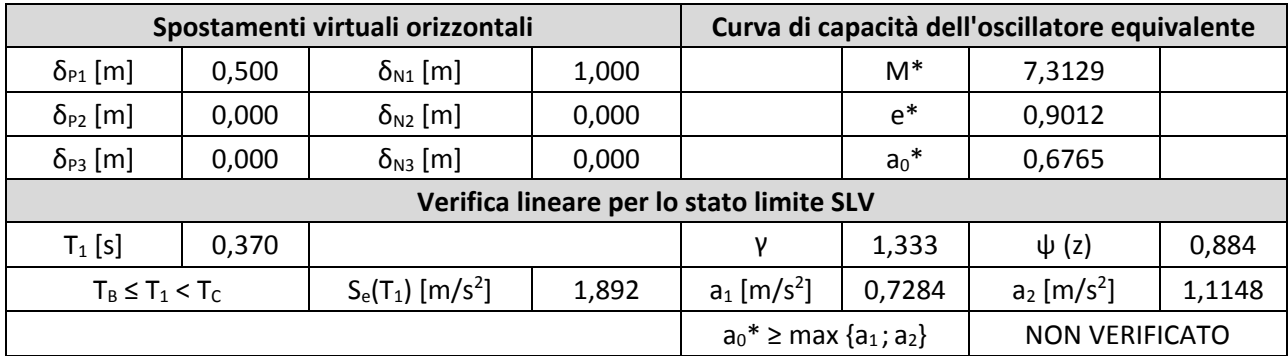

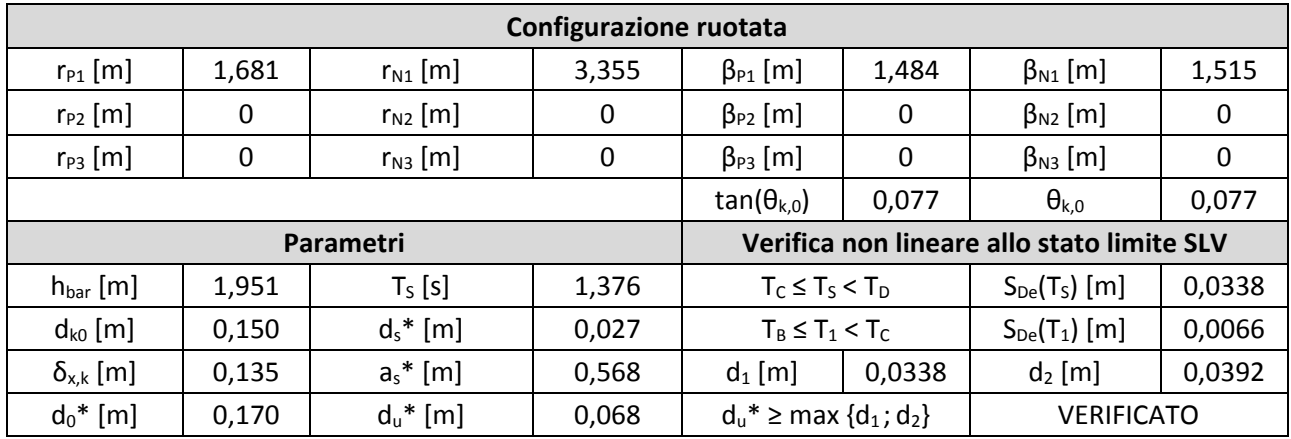

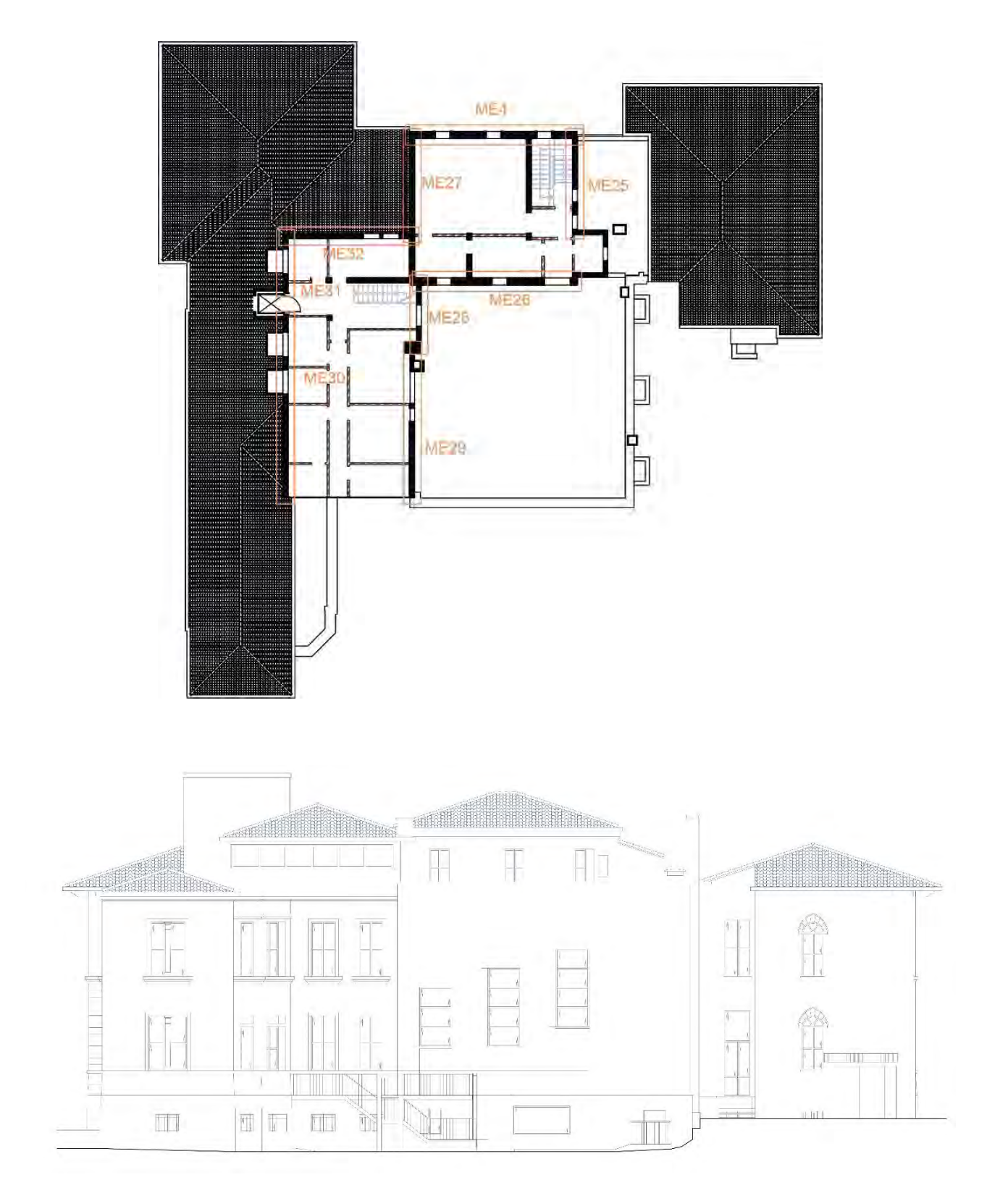

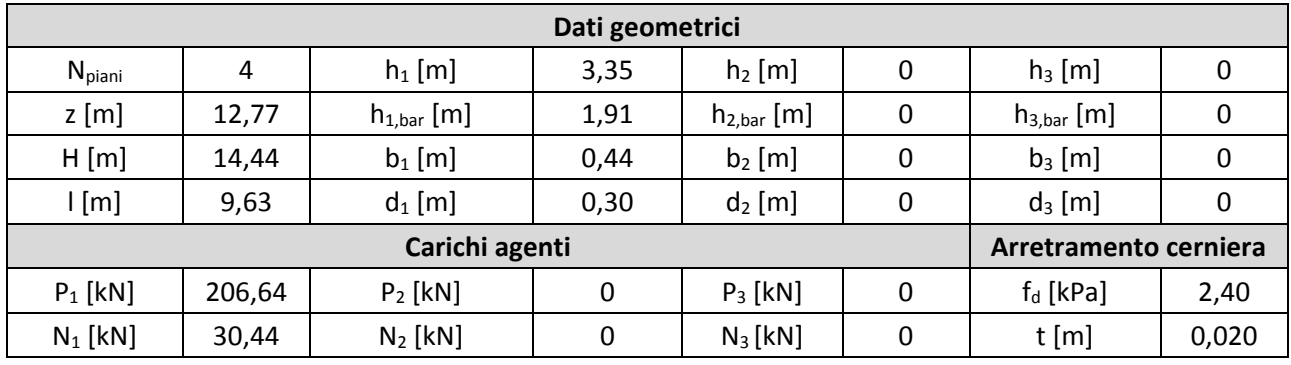

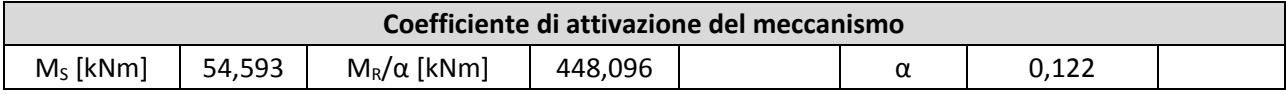

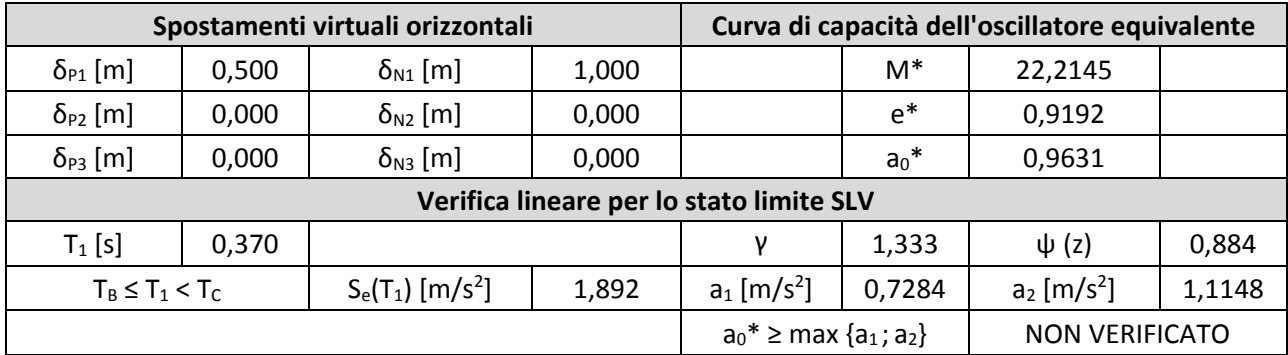

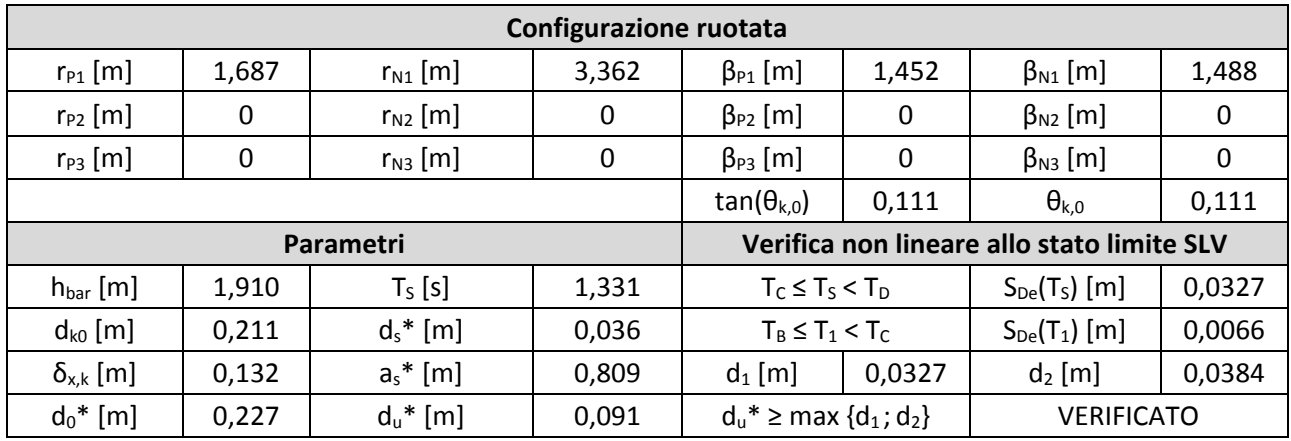

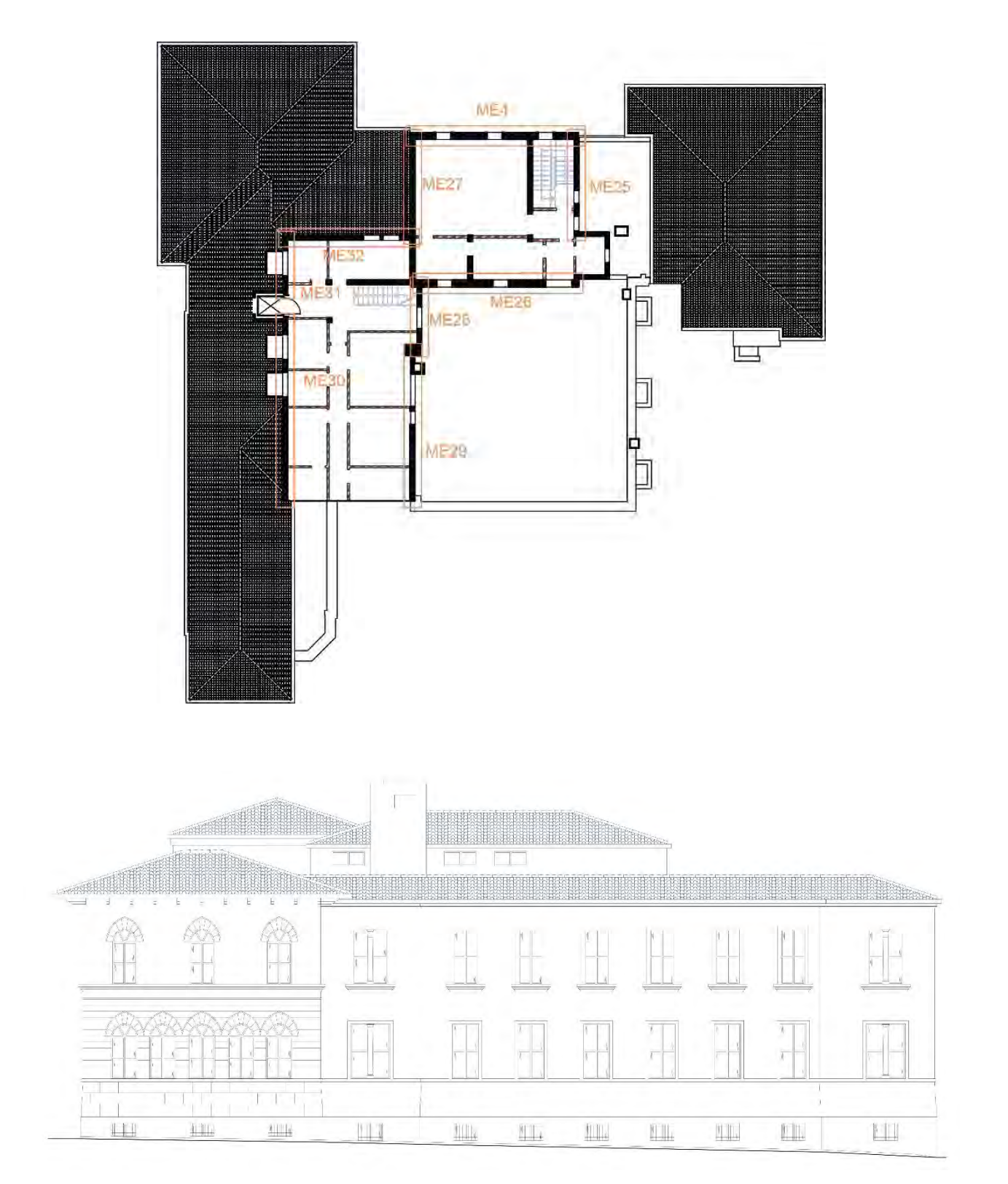

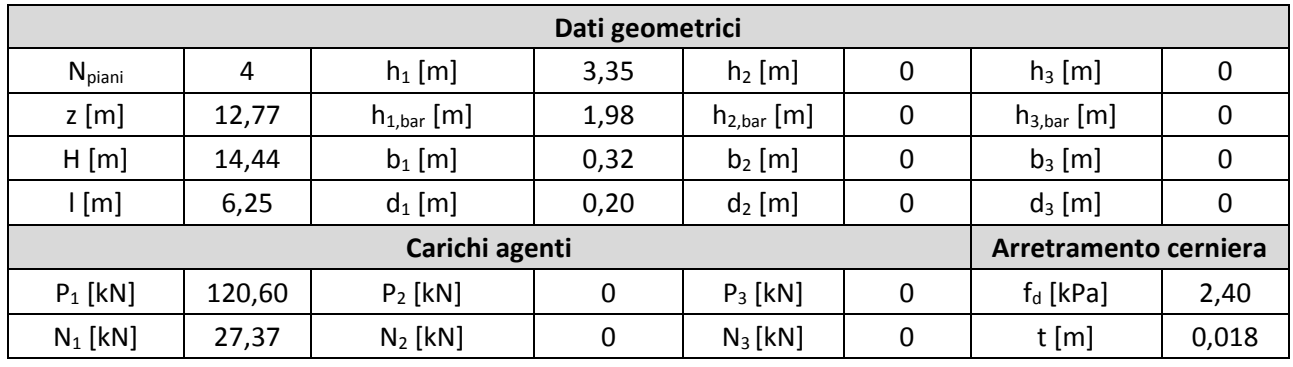

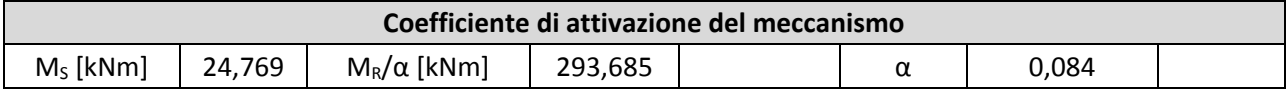

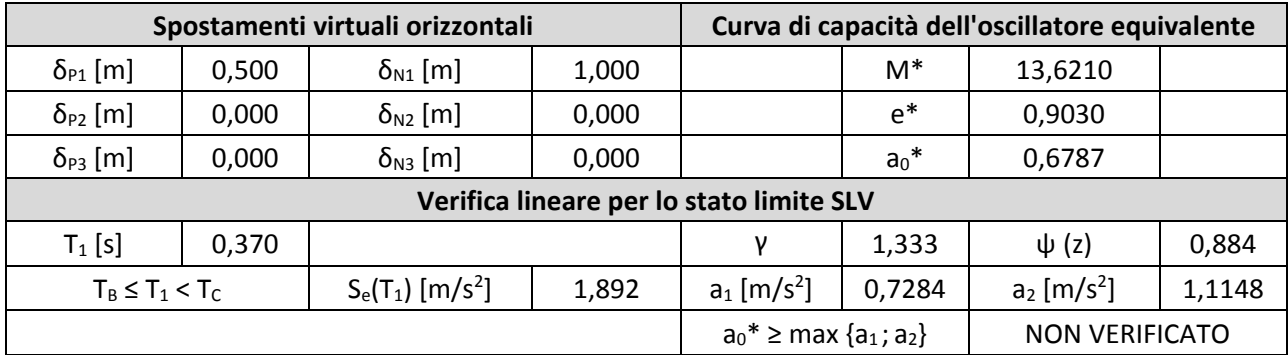

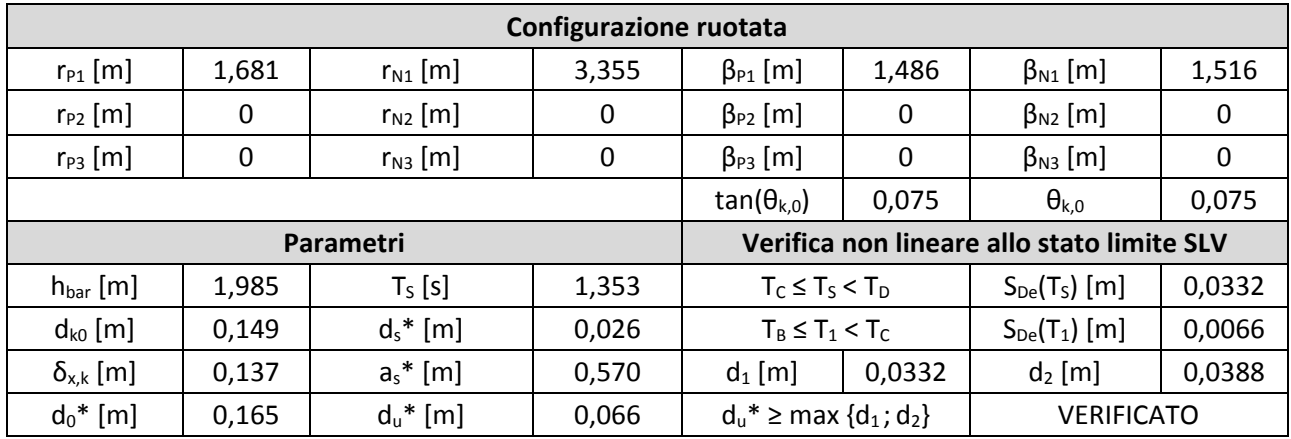

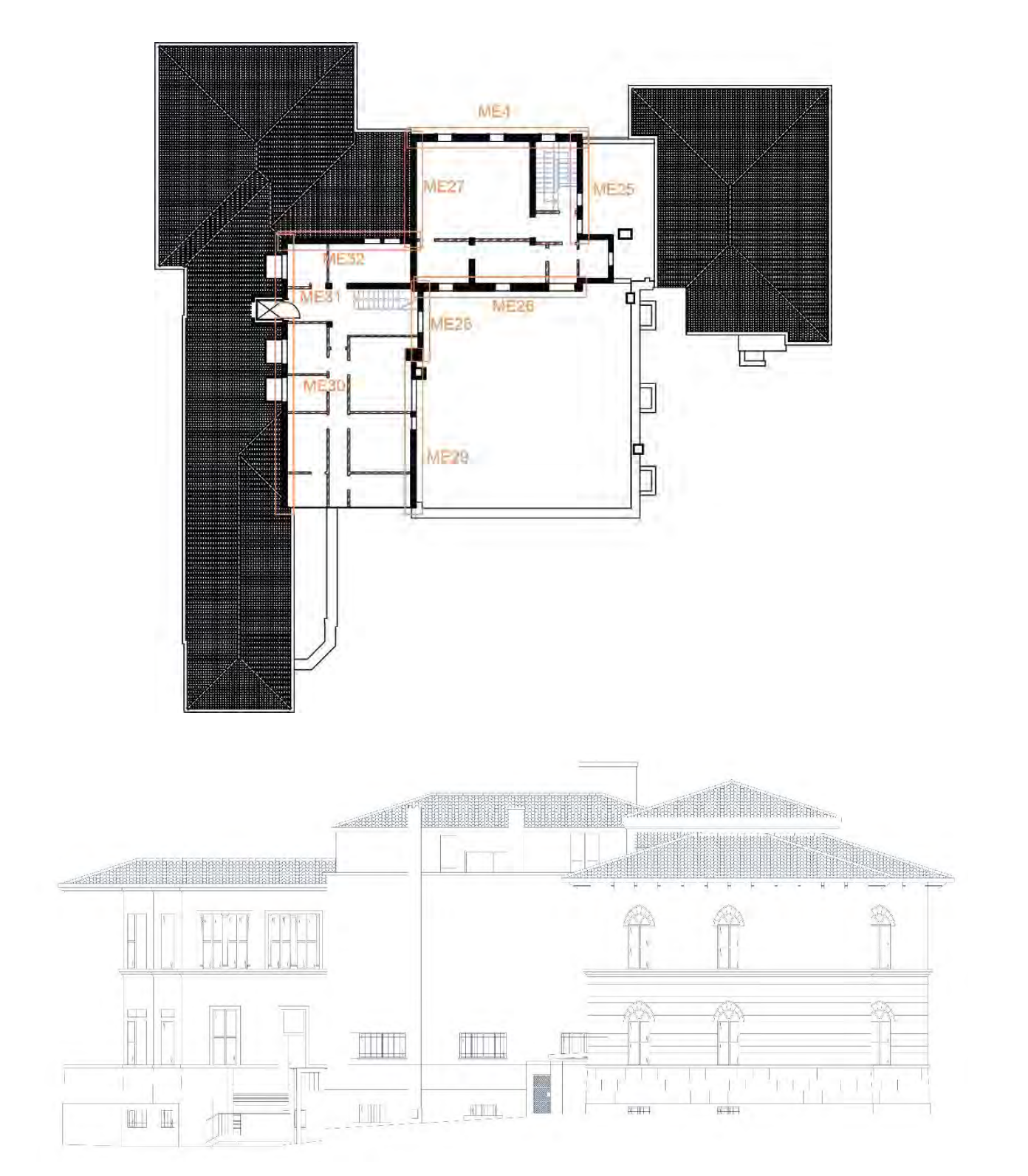
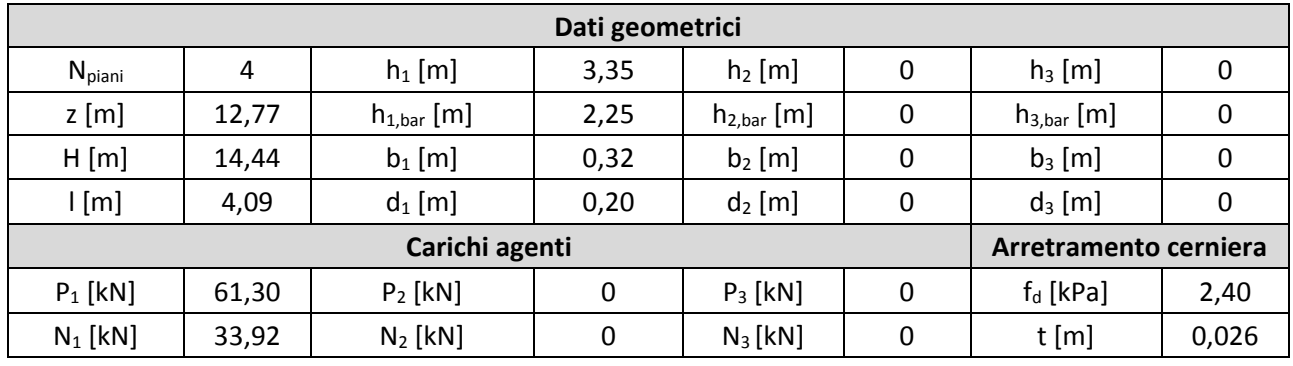

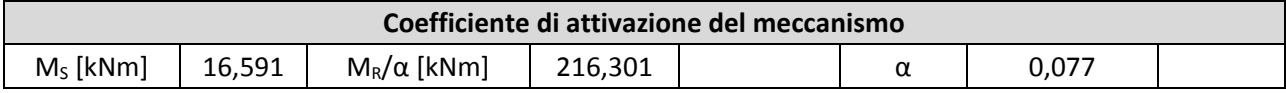

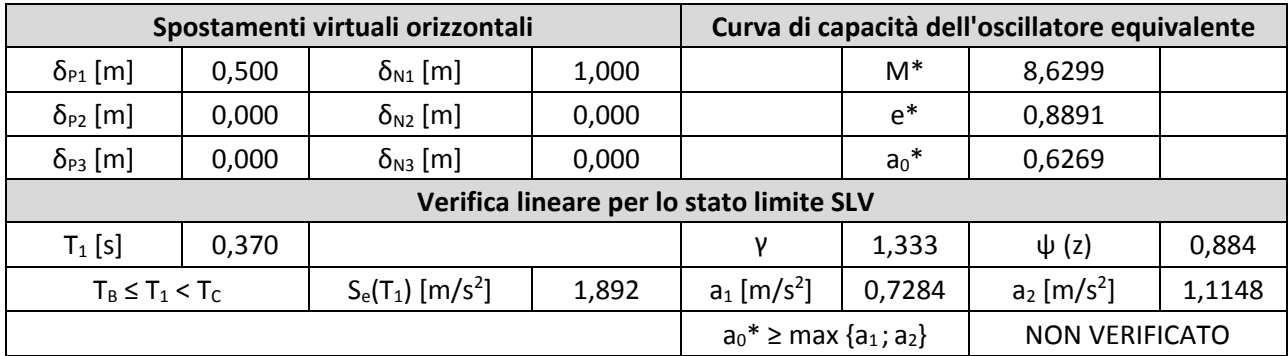

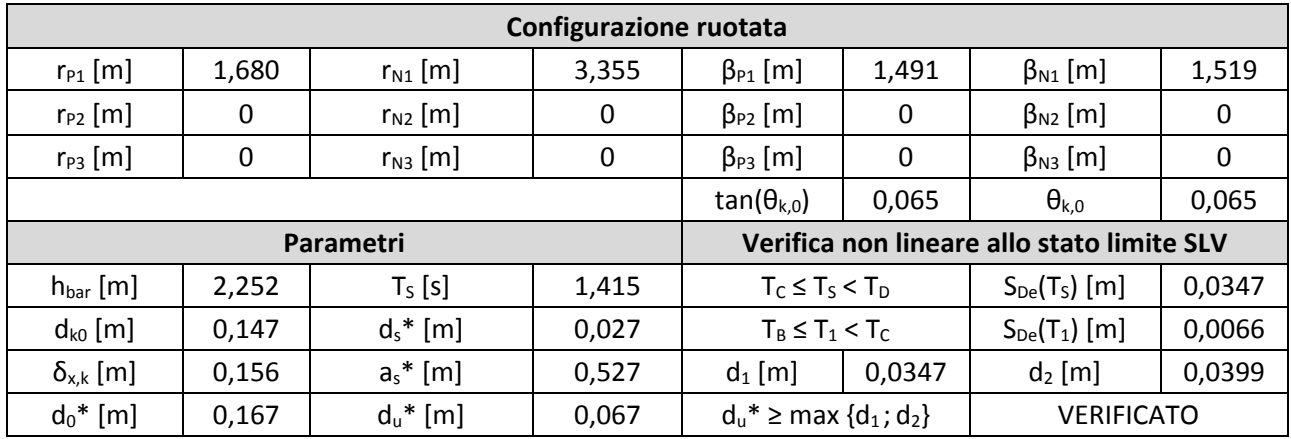

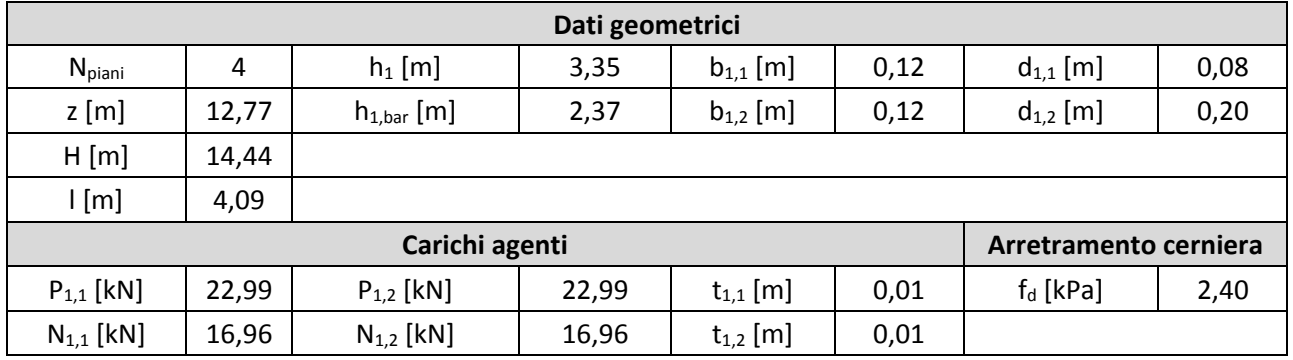

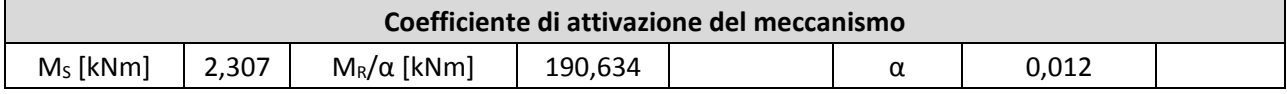

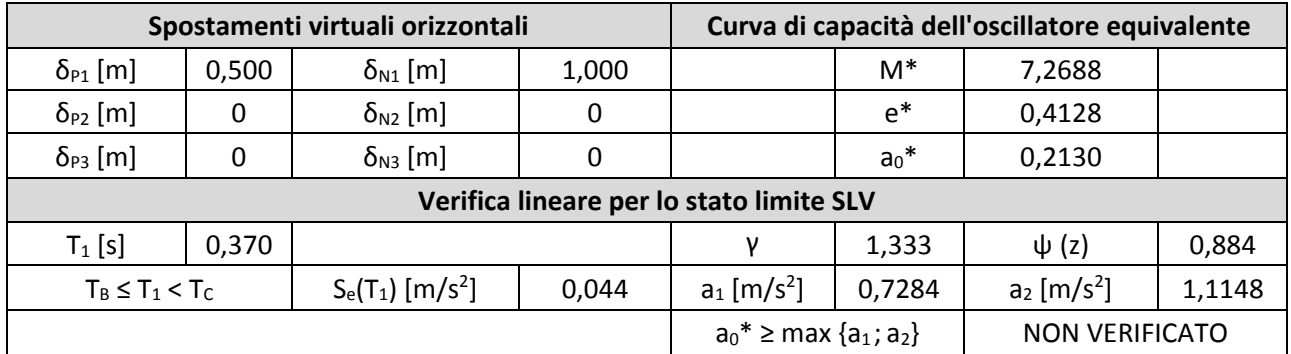

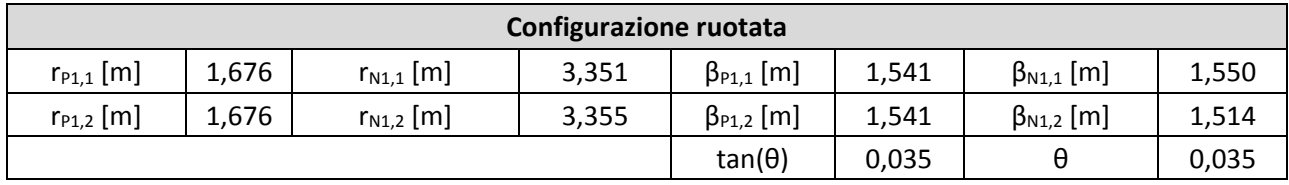

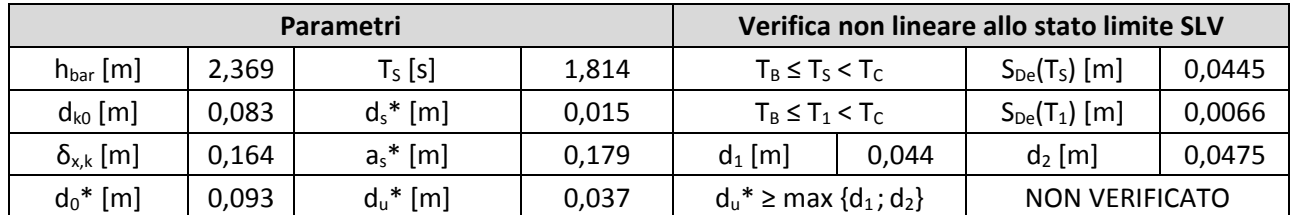

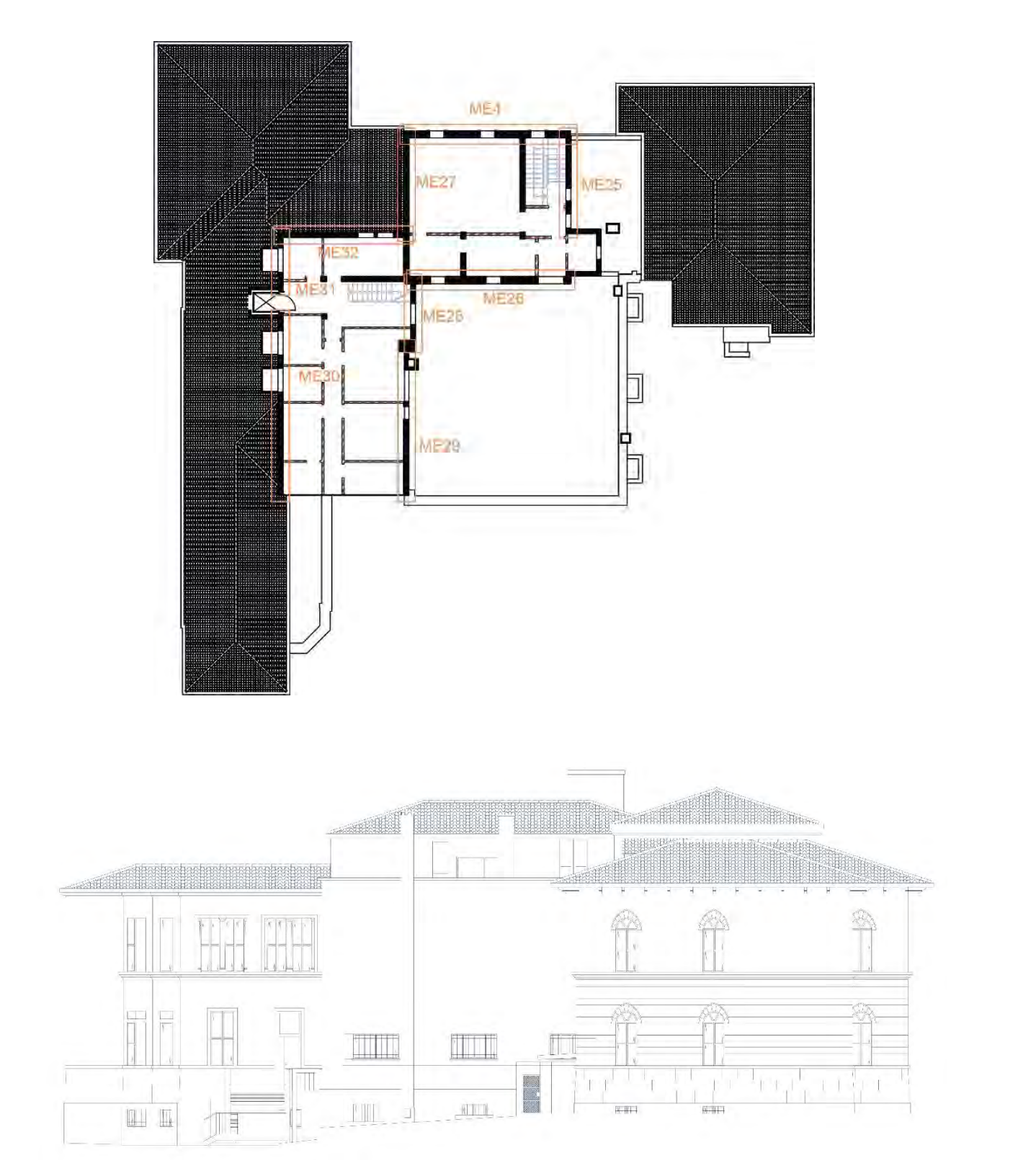

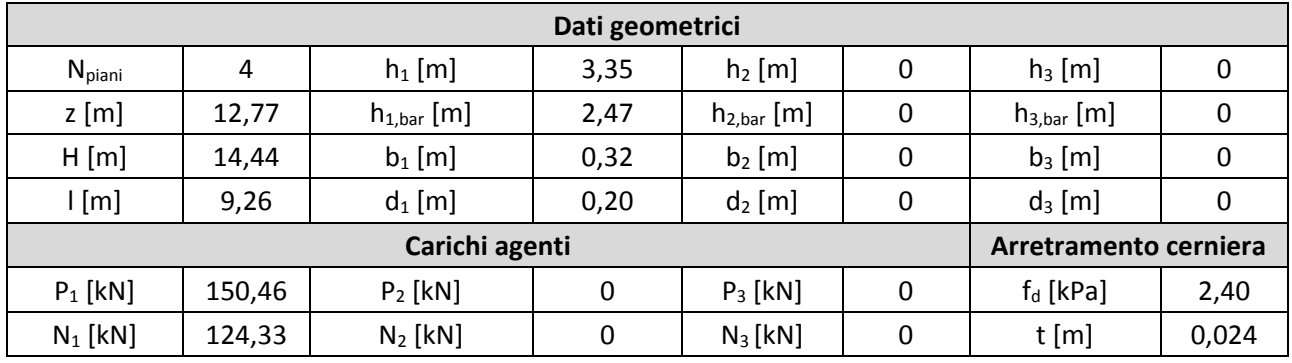

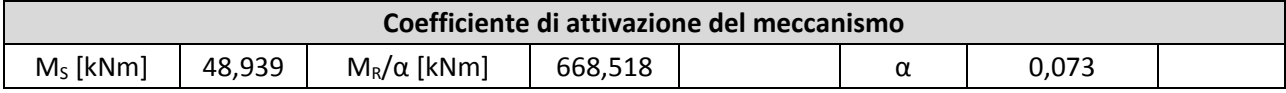

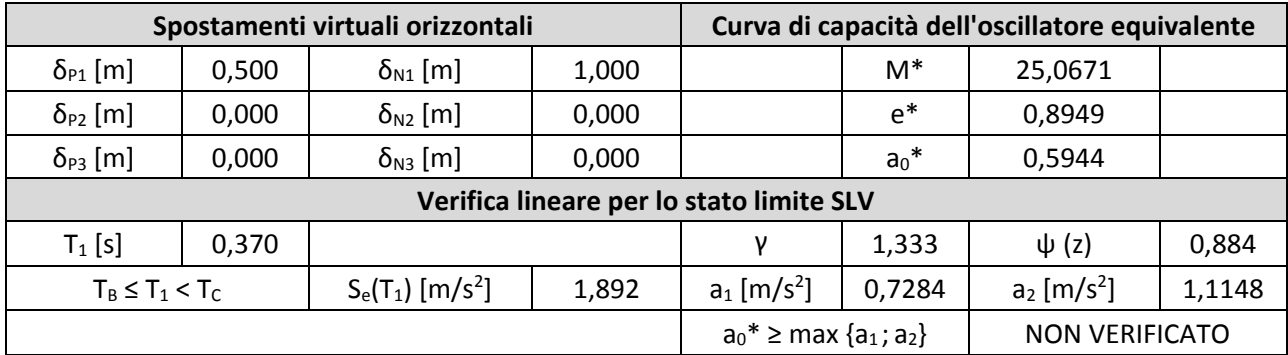

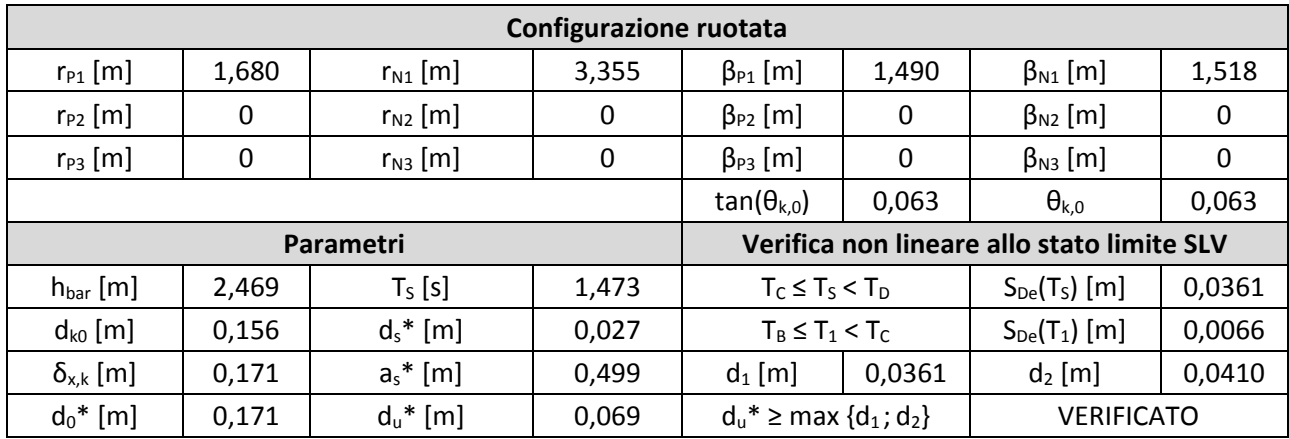

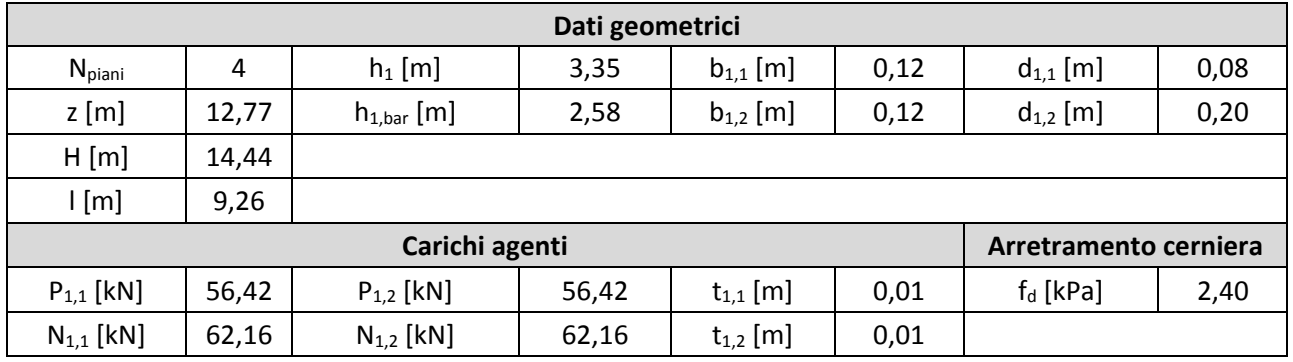

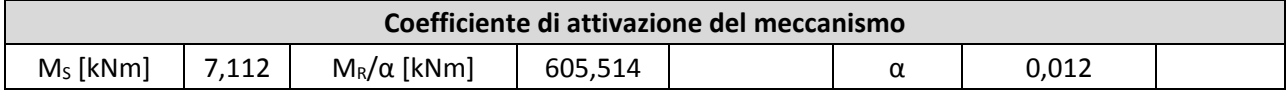

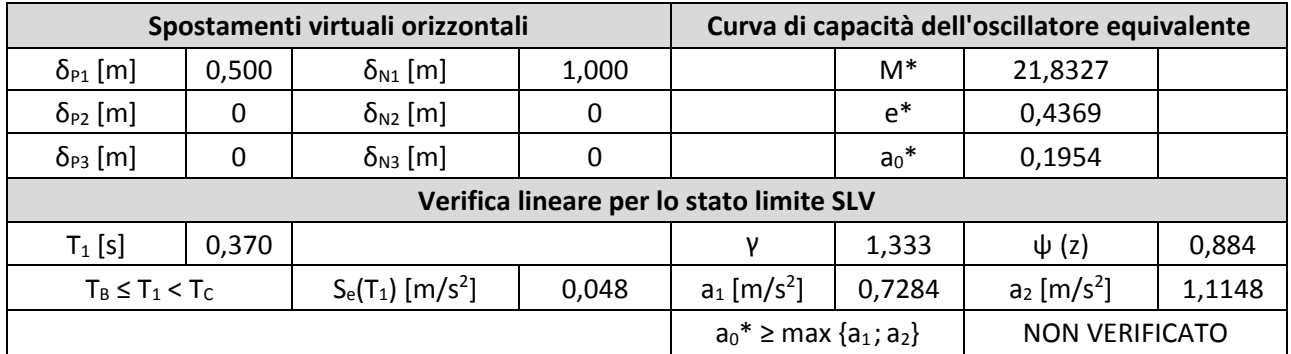

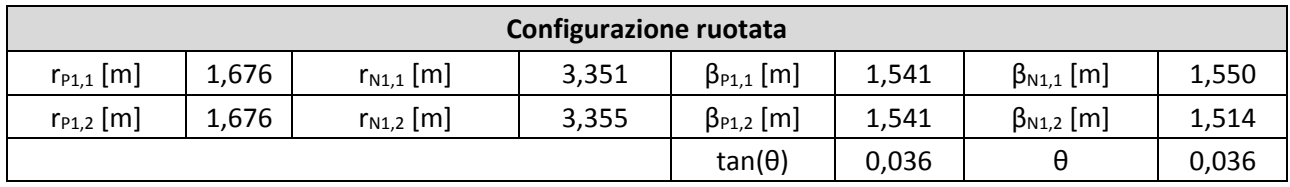

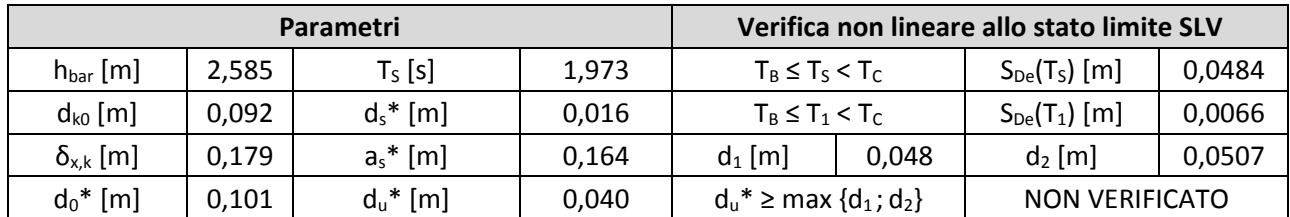

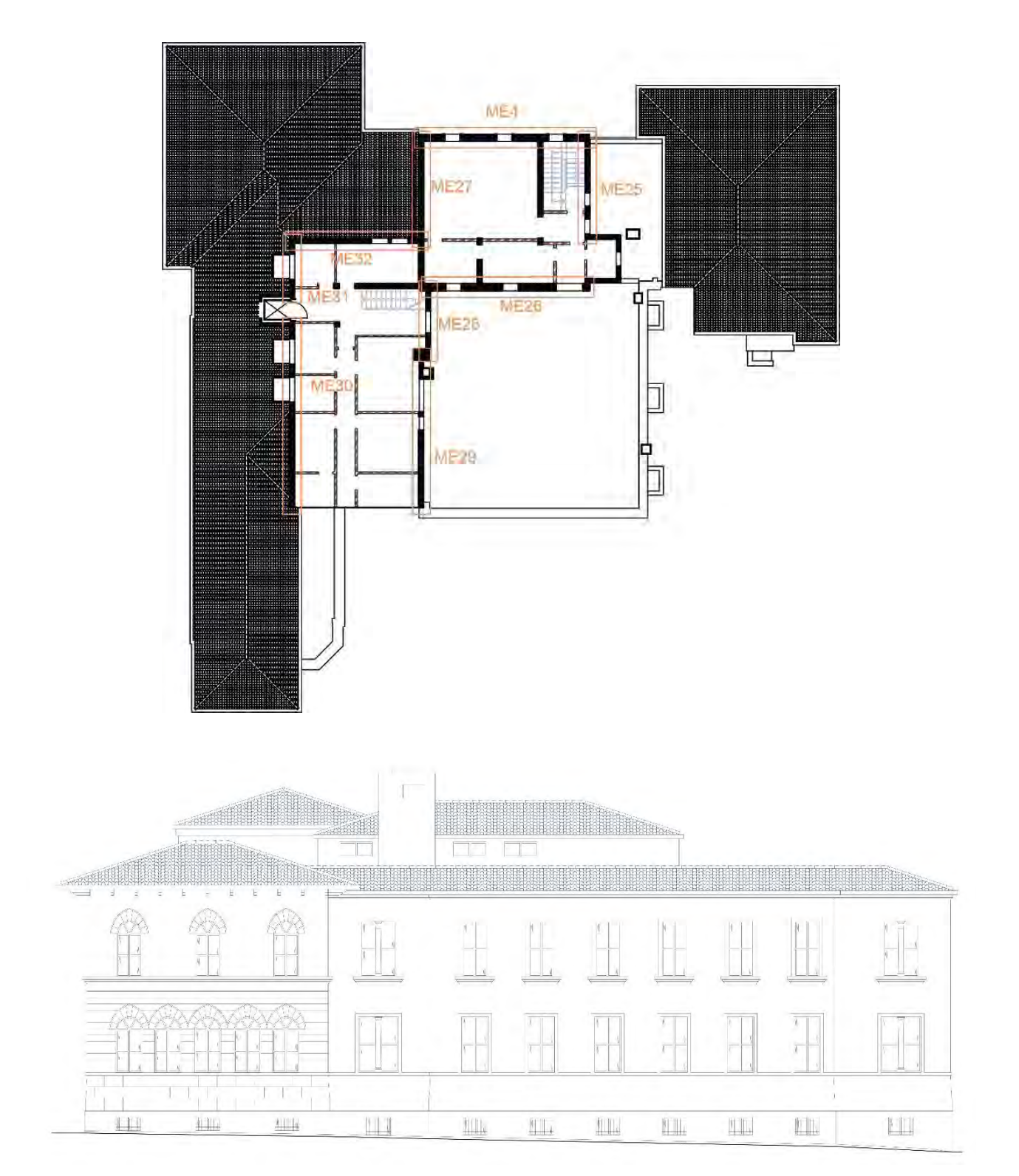

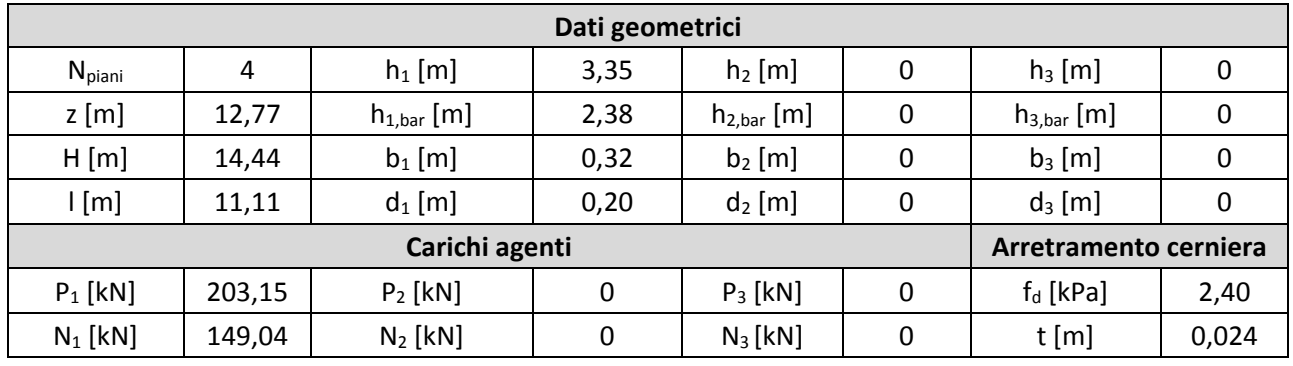

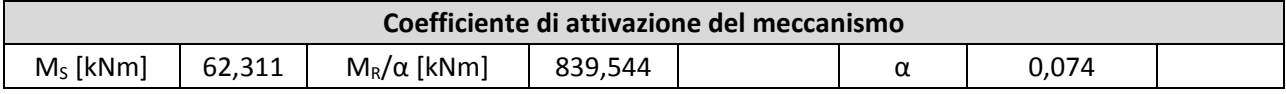

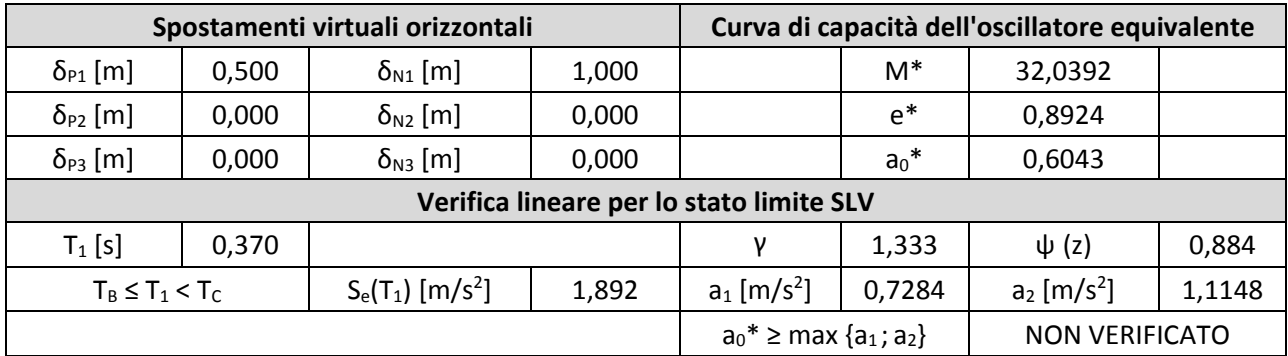

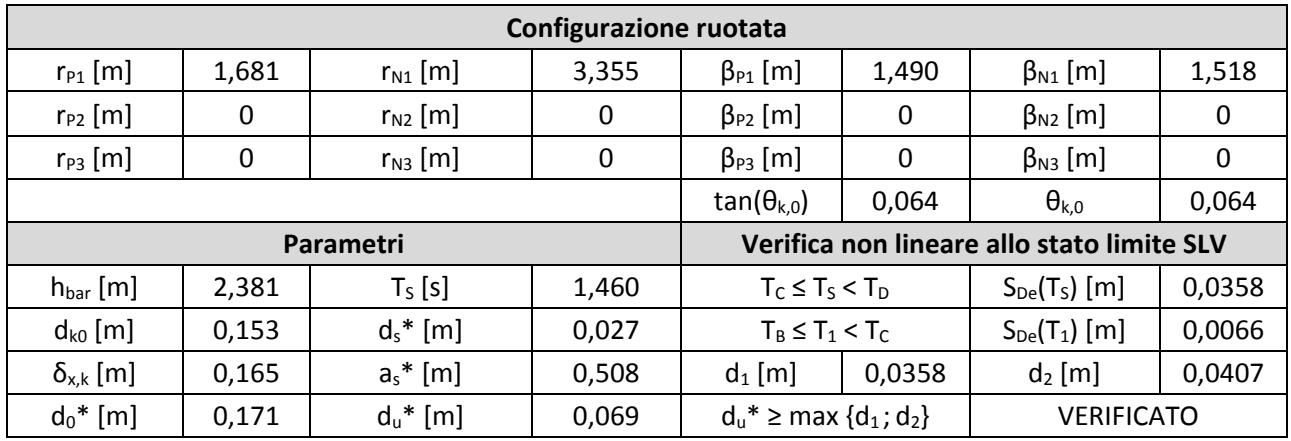

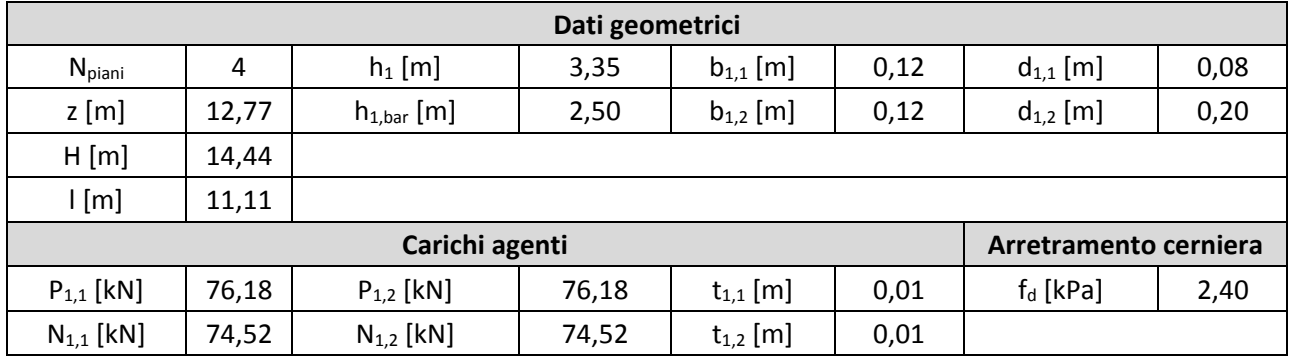

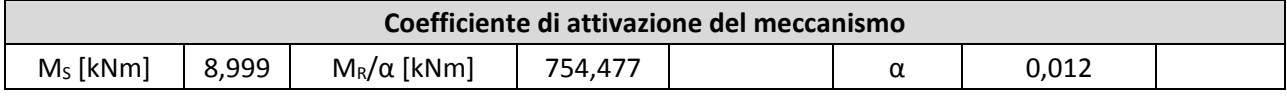

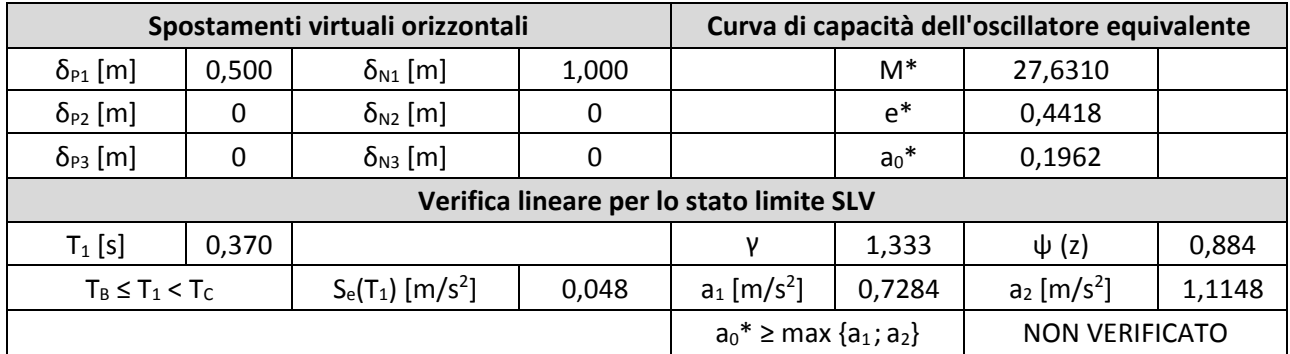

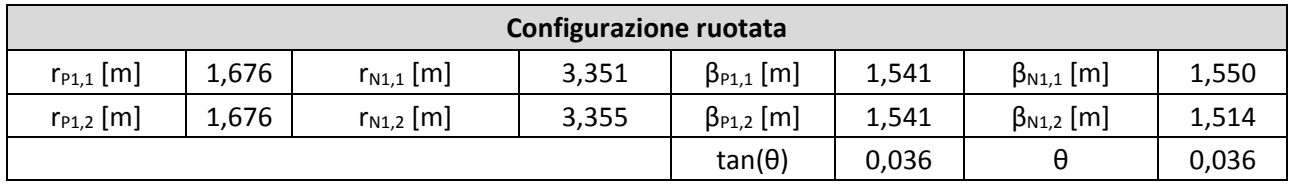

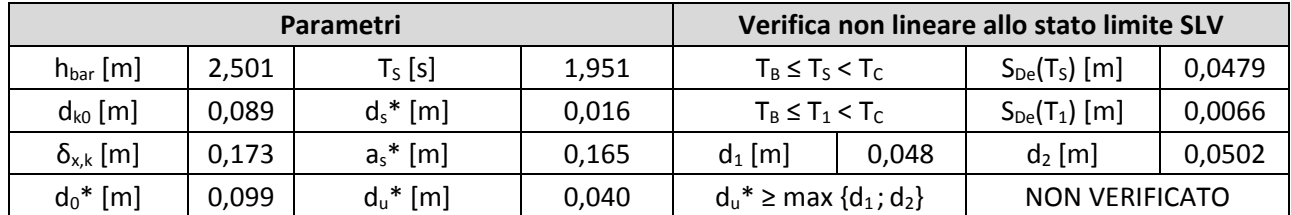

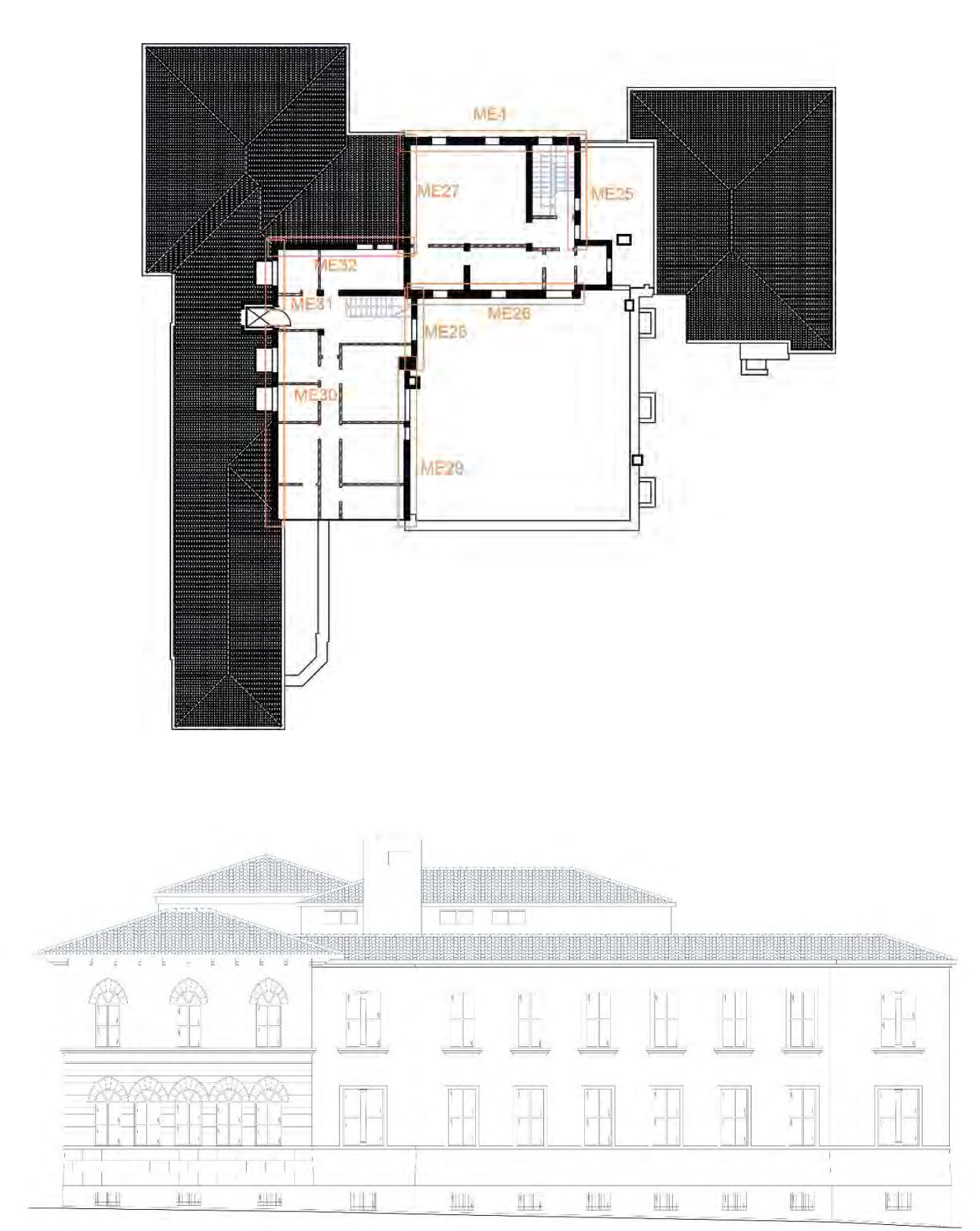

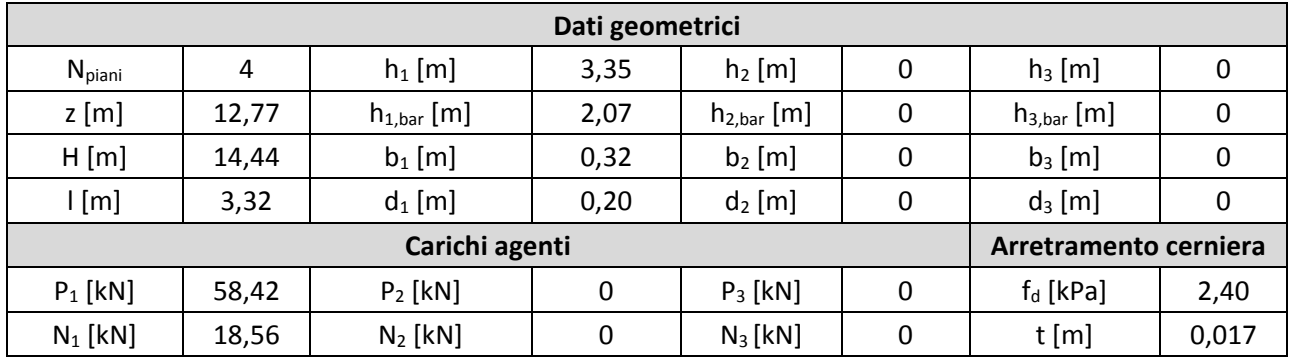

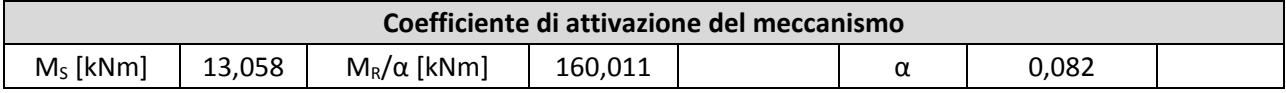

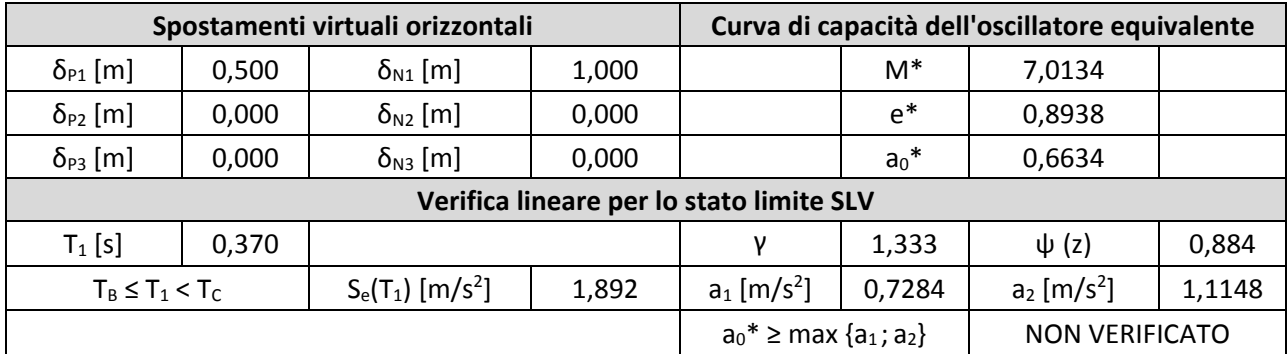

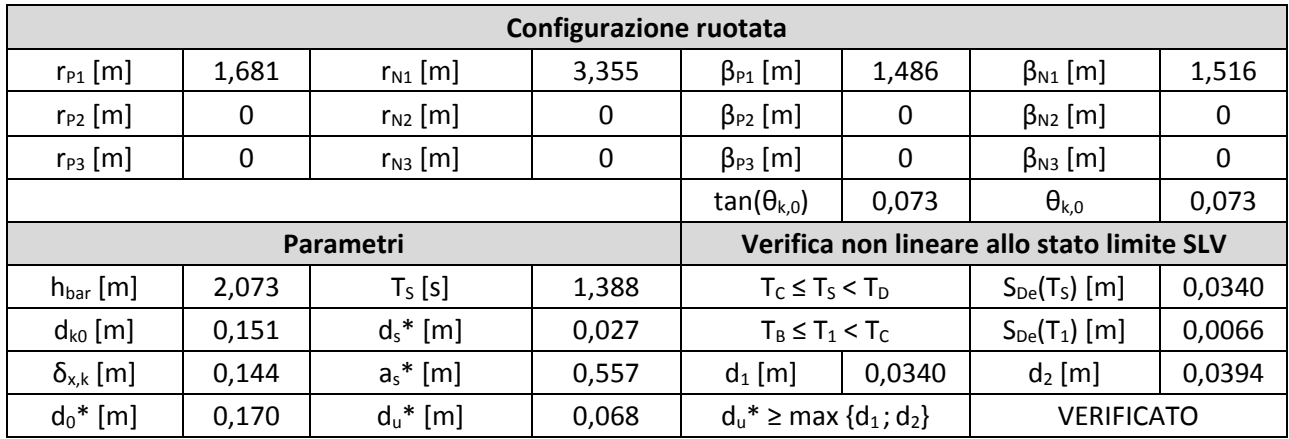

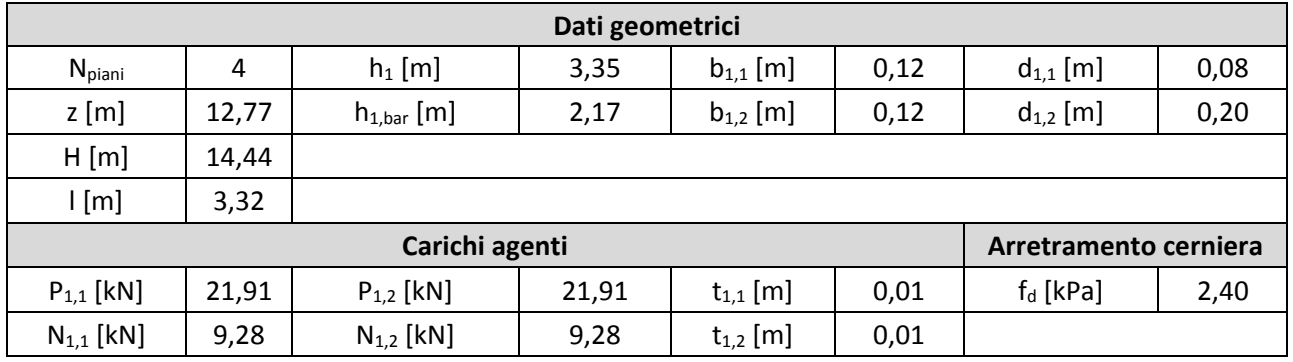

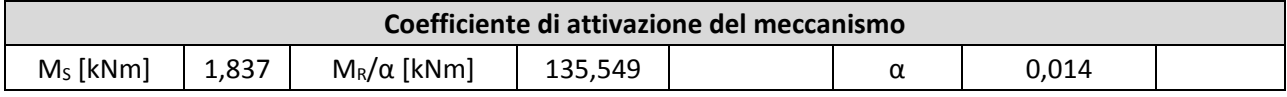

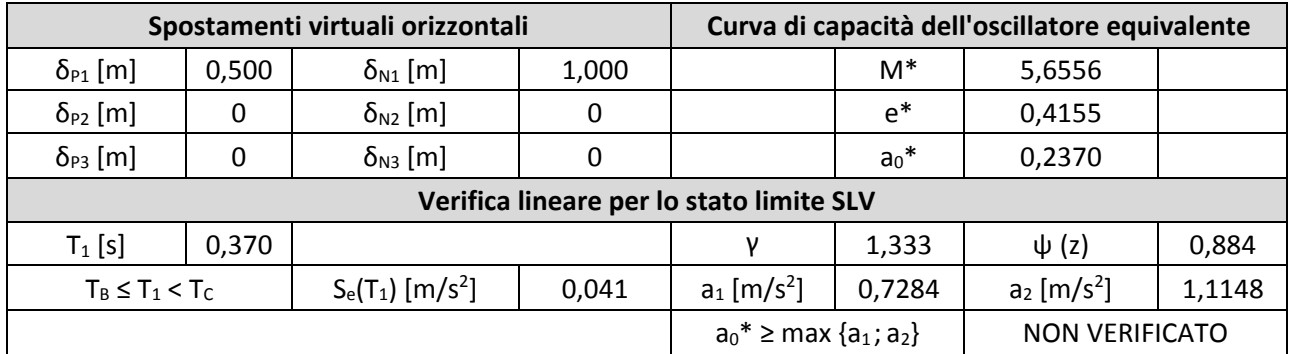

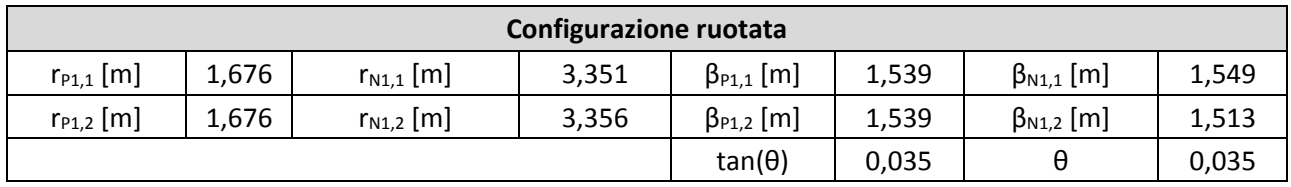

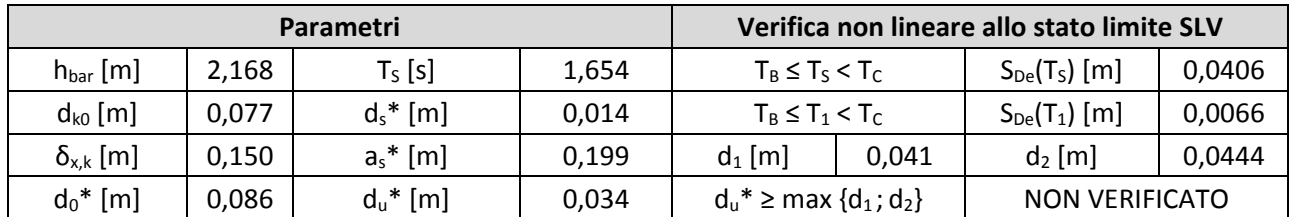

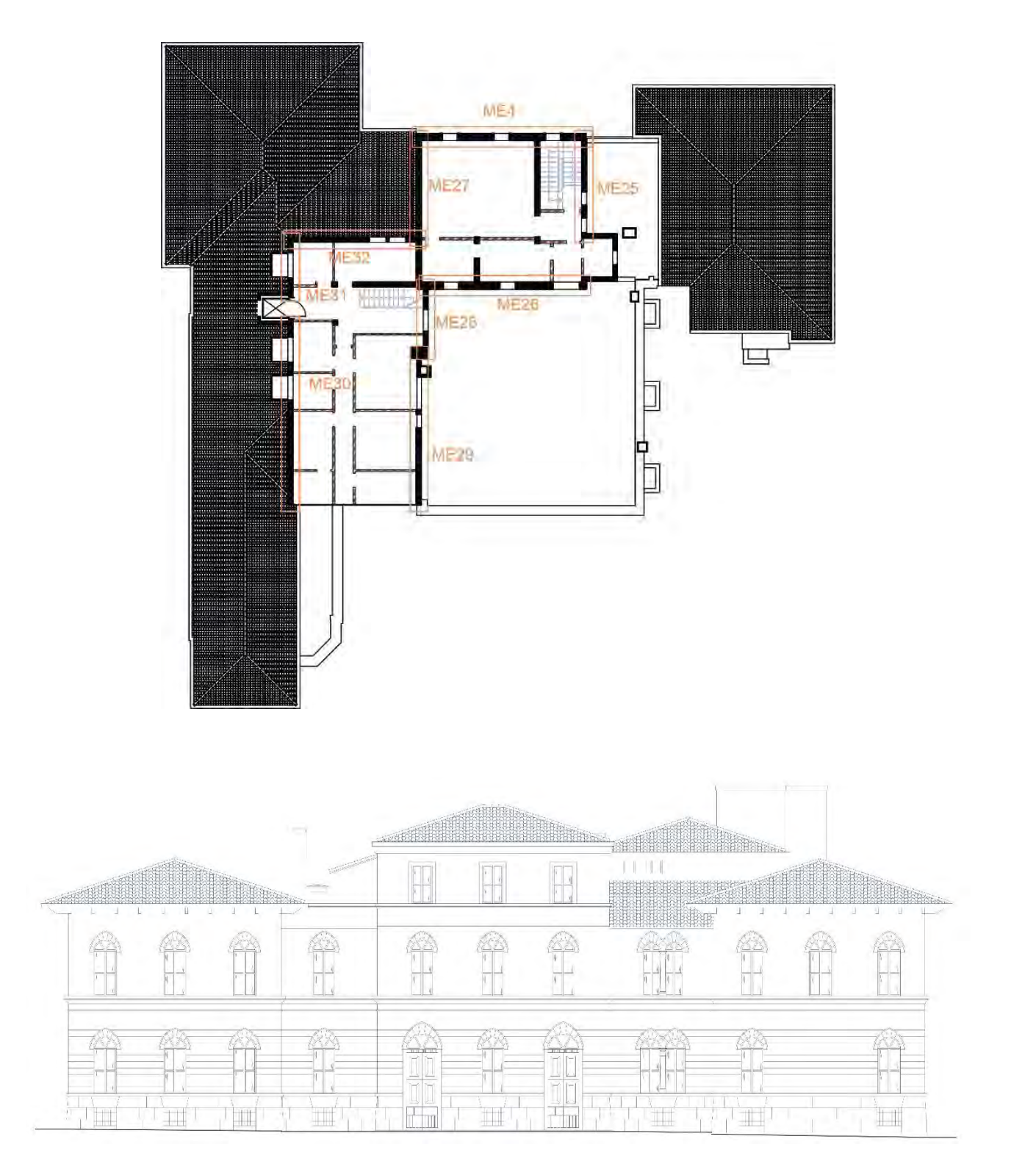

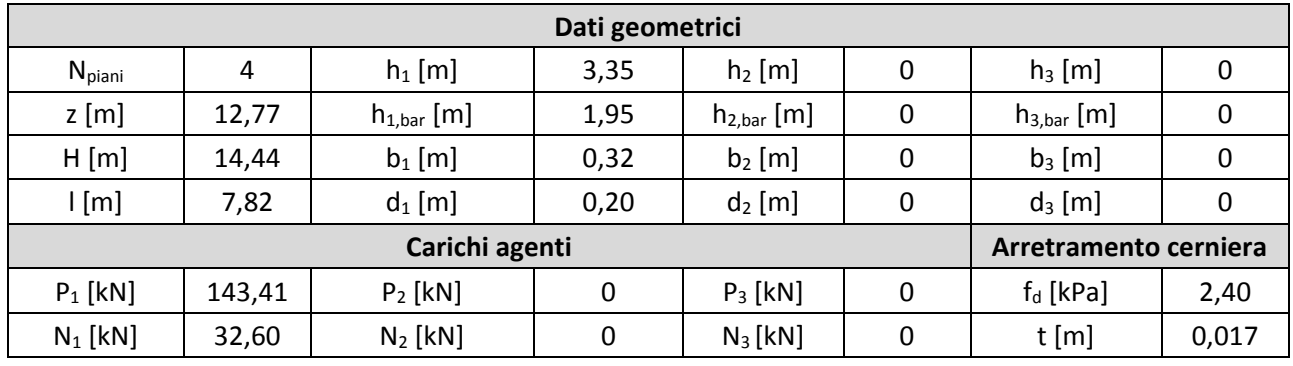

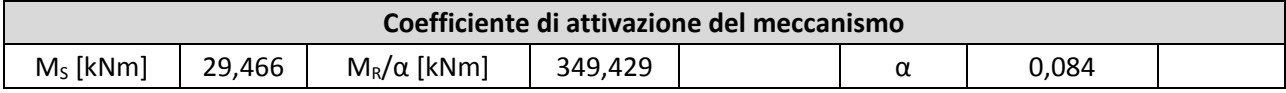

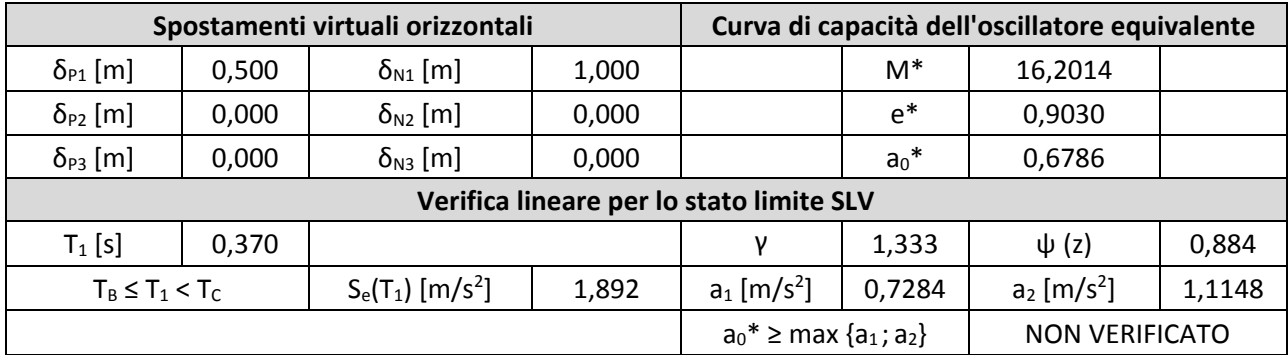

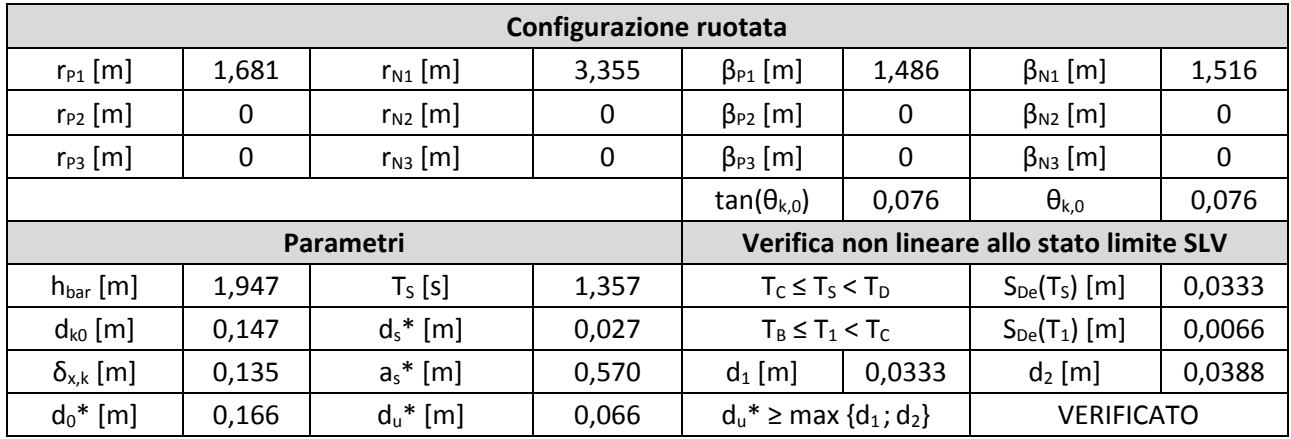

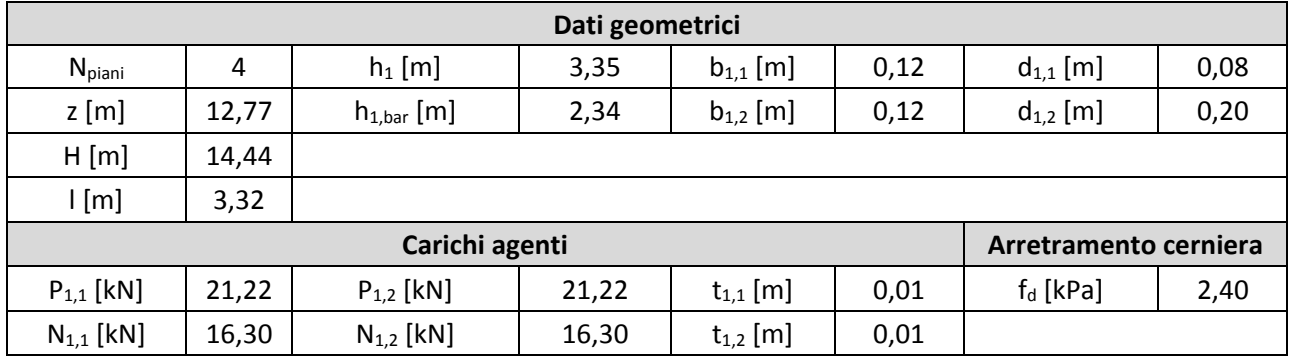

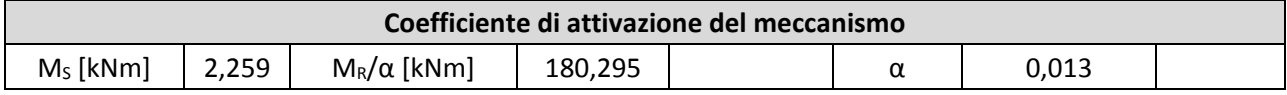

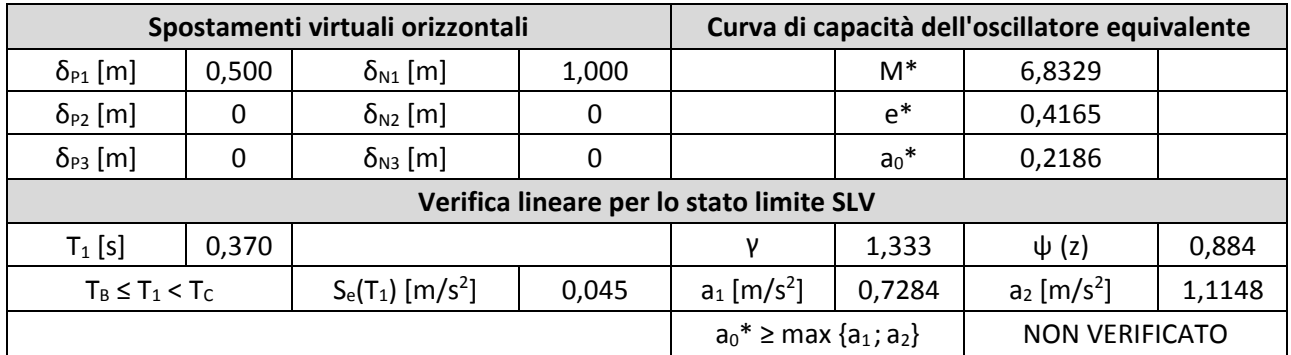

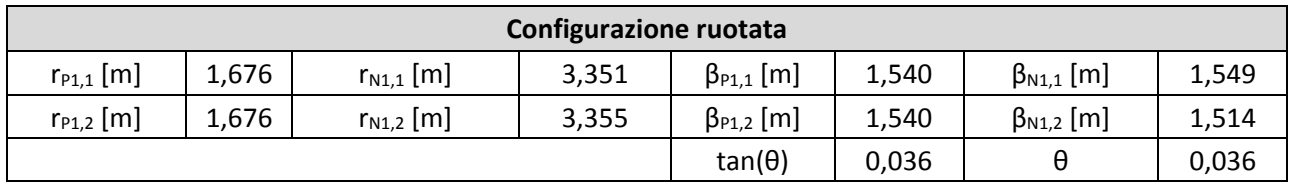

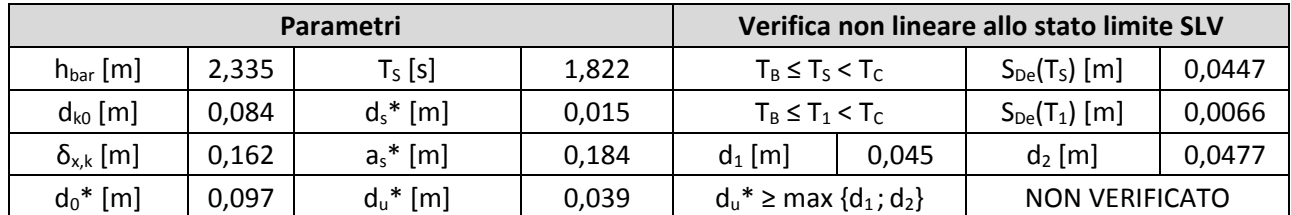